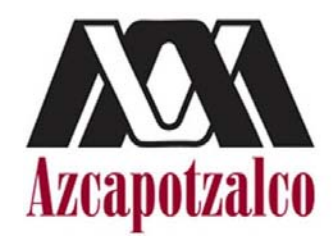

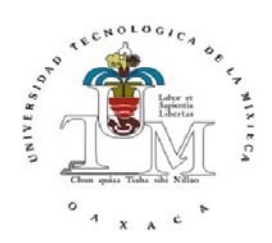

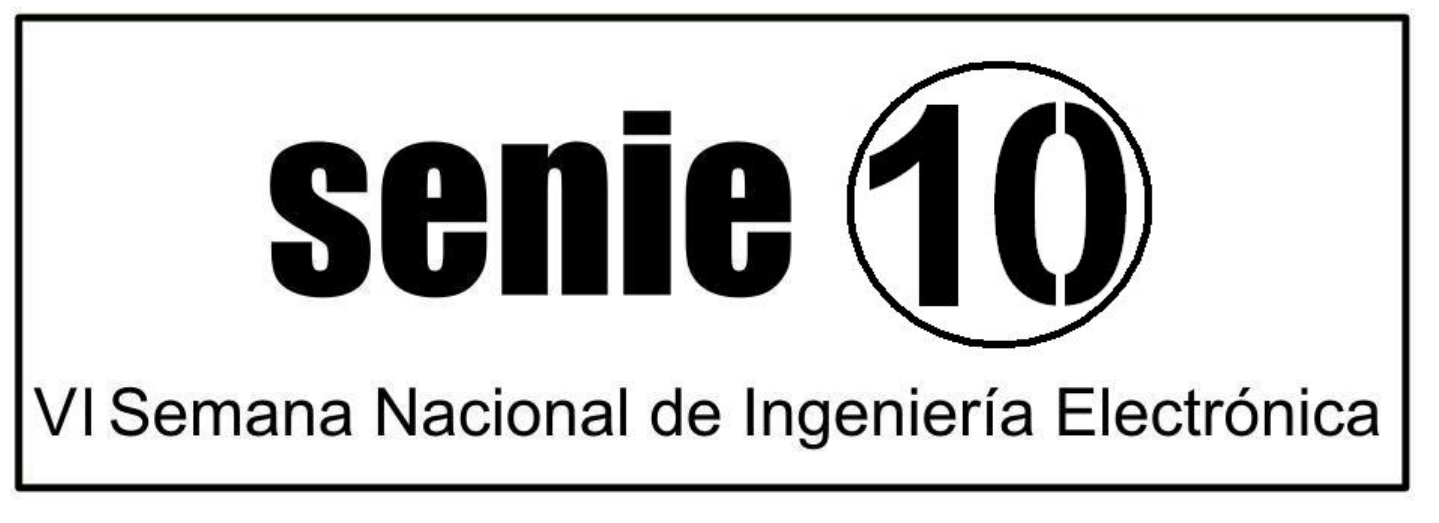

# 13-15 octubre 2010 Huajuapan de León, Oaxaca México

# Universidad Tecnológica de la Mixteca

*Memorias de Congreso* 

**ISBN 978-607-477-363-7** 

## **Editor**

Universidad Autónoma Metropolitana-Azcapotzalco Av. San Pablo 180 Col. Reynosa Tamaulipas Del. Azcapotzalco, 02200 México D.F.

## **Coeditor**

Universidad Tecnológica de la Mixteca Carretera a Acatlima km. 2.5, 69000 Huajuapan de León, Oax. México

## **Autor**

Varios

## **Compiladores**

Felipe Santiago Espinosa Miguel Magos Rivera

**VI Semana Nacional de Ingeniería Electrónica** *Memorias de Congreso* **ISBN 978-607-477-363-7** 

**México D.F. 2010** 

## **Comité Organizador**

## **Mtra. Paloma Ibañez Villalobos**

Rectora Universidad Autónoma Metropolitana – Azcapotzalco

## **Dr. Modesto Seara Vázquez**

Rector Universidad Tecnológica de la Mixteca

**Dr. Emilio Sordo Zabay** Director de la División de Ciencias Básicas e Ingeniería Universidad Autónoma Metropolitana – Azcapotzalco

## **Ing. Gerardo García Hernández**

Vice-Rector Académico Universidad Tecnológica de la Mixteca

#### **Dr. Andrés Ferreyra Ramírez**

Jefe del Departamento de Electrónica Universidad Autónoma Metropolitana – Azcapotzalco

#### **C.P. Javier José Ruiz Santiago**

Vice-Rector Administrativo Universidad Tecnológica de la Mixteca

#### **Dr. Miguel Magos Rivera**

Presidente Comité Organizador Universidad Autónoma Metropolitana - Azcapotzalco

#### **M. C. Felipe Santiago Espinosa**

Presidente Comité Local Universidad Tecnológica de la Mixteca

**Dr. Antonio Orantes Molina** Coordinador Local Universidad Tecnológica de la Mixteca

## **Dr. Ramiro Velázquez Guerrero**  Coordinador Logístico

Universidad Panamericana - Aguascalientes

# **Comité Técnico**

- **Dra. Abascal Mena Ma. Del Rocío UAM-Cuajimalpa**
- 
- 
- 
- **Dr.** Astorga Zaragoza Carlos
- 
- 
- **Dr.** Carlos Hernández Salvador Cinvestav-Saltillo
- 
- 
- **M.Sc. Hernández Tapia Jesús University of Alberta, Canadá**
- 
- **Dr.** Llanes Santiago Orestes
- 
- **Dr.** López Pacheco Dino Martin
- 
- 
- 
- 
- 
- 
- 
- 
- 
- 
- 
- **Dr.** Varona Salazar Jorge Snowbush-Aguascalientes
- 
- **Dr.** Vela Valdés Luis Gerardo
- 

**Centro Universitario de la Ciénega-UDG Dr. Anzurez Marin Juan Universidad Michoacana de San Nicolás de Hidalgo Dr.** Arechiga Martínez Rene New Mexico Tech Electrical Engineering  **Department, U.S.A. Dr. Aviles Cruz Carlos UAM-Azcapotzalco Dr. Campos Rodríguez Raúl Centro Universitario de la Ciénega-UDG Dr. Contreras Ordaz Marco Antonio Universidad Tecnológica de la Mixteca Universidad Panamericana-Aguascalientes Dr. Jiménez Alaniz Juan Ramón UAM-Iztapalapa Dr. López Ornelas Erick UAM-Cuajimalpa Dr. Magos Rivera Miguel UAM-Azcapotzalco Dr. Martínez Martínez Sinuhé Centre de Recherche en Automatique de Nancy, Francia Dr. Matsumoto Kuwabara Yasuhiro Cinvestav-Zacatenco Instituto Tecnológico de Tuxtla Gutiérrez Dr. Orantes Molina Antonio Universidad Tecnológica de la Mixteca Dr. Orozco Mora Jorge Luis Instituto Tecnológico de Aguascalientes Dr.** Reyes Reyes Juan Instituto Tecnológico de Zacatepec **Dr. Rodríguez Segura Elías José J. Instituto Tecnológico de Celaya Dra.** Ruiz Beltrán Elvia **Instituto Tecnológico de Aguascalientes M. C. Santiago Espinosa Felipe Universidad Tecnológica de la Mixteca Dr.** Sumali Anton Sandia National Laboratories, U.S.A. **Dr. Vázquez Álvarez Iván UAM-Azcapotzalco**

**Dr. Velázquez Guerrero Ramiro Universidad Panamericana-Aguascalientes**

## **Presentación**

**Con la realización de la VI Semana Nacional de Ingeniería Electrónica, el Departamento de Electrónica de la Universidad Autónoma Metropolitana Azcapotzalco y el Instituto de Electrónica y Mecatrónica de la Universidad Tecnológica de la Mixteca cumplen con el objetivo de proporcionar un foro para la discusión de ideas, la comparación e intercambio de resultados y la divulgación de los trabajos de investigación relacionados con la Ingeniería Electrónica y sus diversas ramas.**

**En esta ocasión el evento se lleva a cabo en las instalaciones de la Universidad Tecnológica de la Mixteca, institución de educación pública de reconocido prestigio ubicada en la Ciudad de Huajuapan de León, Oaxaca..** 

**Las memorias incluyen 82 artículos en extenso, los cuales fueron seleccionados por el Comité Técnico de entre más de 110 trabajos enviados por autores de todo el país. Cabe señalar que se realizó un esfuerzo importante en el arbitraje de los trabajos con el objetivo de asegurar la calidad de los mismos. Nuestro reconocimiento a los miembros del Comité Técnico por la labor realizada.**

**Se programaron 3 Conferencias Magistrales impartidas por especialistas, las ramas consideradas fueron: Lazos de Corriente en Sistemas Electromecánicos, Microgeneración Distribuida y su Impacto en la Red Eléctrica y La Evolución y la aplicación de las Celdas Fotovoltaicas. Asimismo, se presentaron 3 conferencias técnicas impartidas por representantes de empresas líderes en sus áreas.** 

**Finalmente, agradecemos a los miembros del Comité Organizador Local por su esfuerzo para lograr que este evento se realice en las mejores condiciones.**

**Huajuapan de León, Oax., octubre de 2010.** 

**Comité Organizador de la VI Semana Nacional de Ingeniería Electrónica.**

## **INDICE**

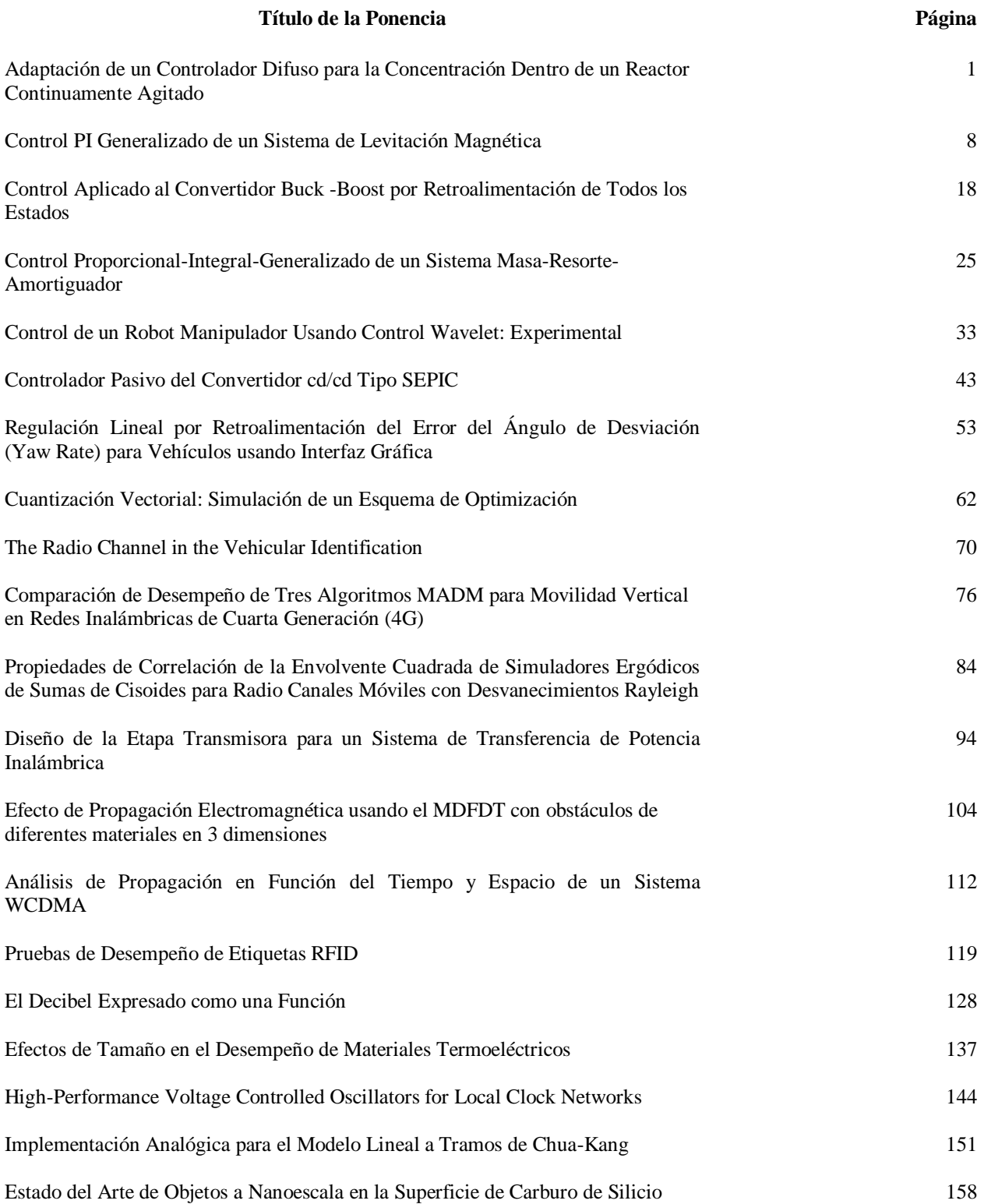

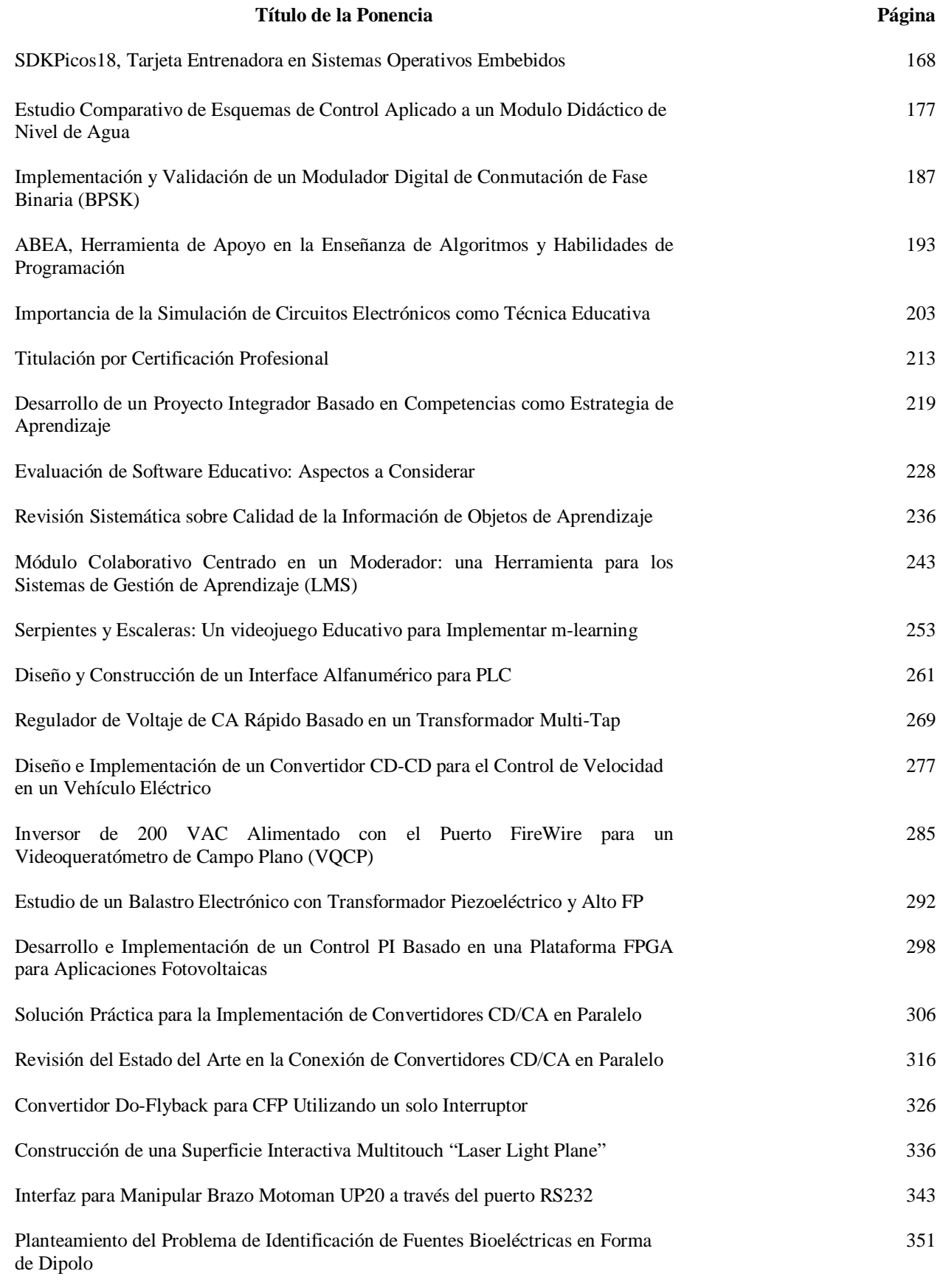

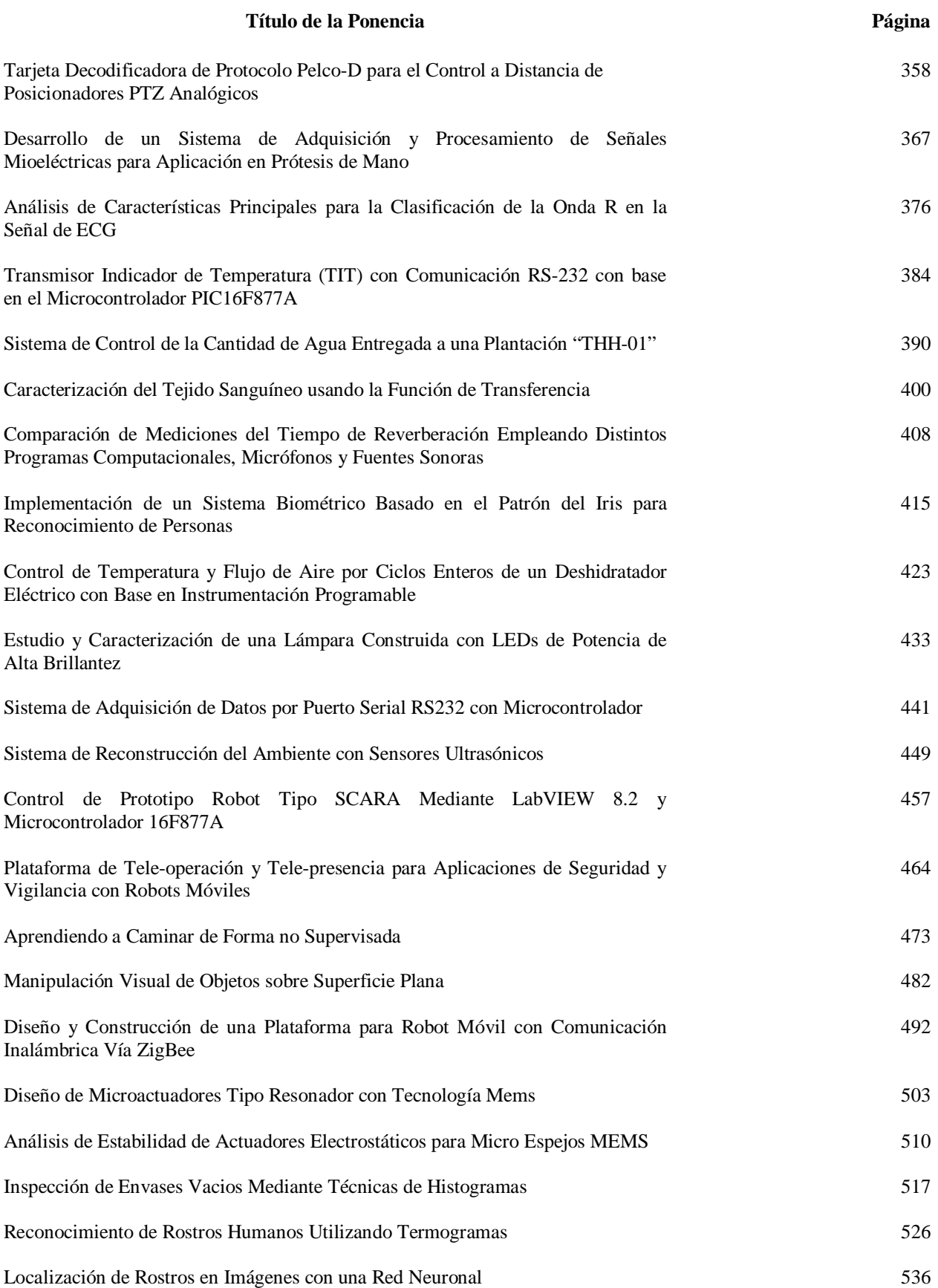

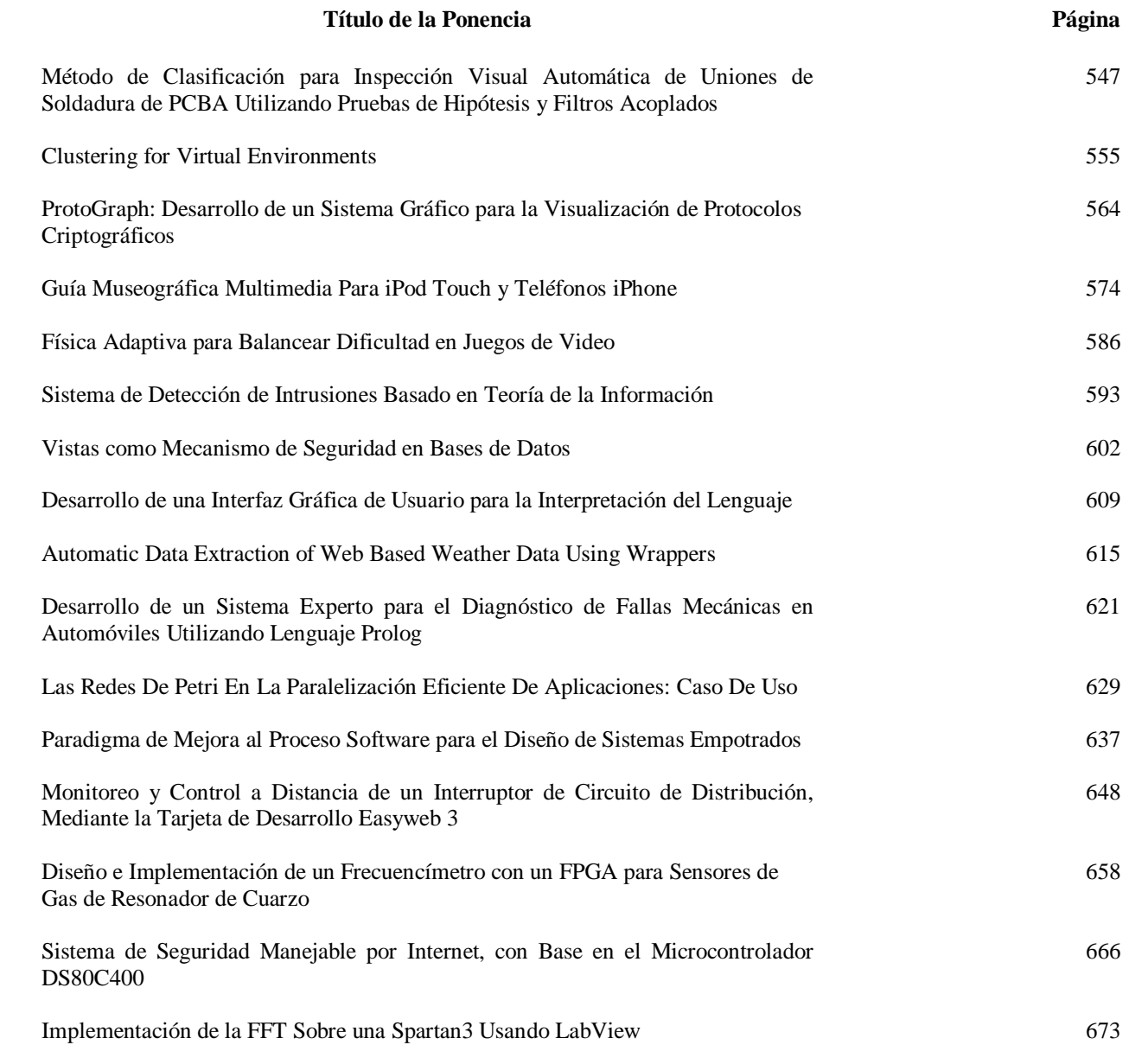

## <span id="page-9-0"></span>**Adaptación de un Controlador Difuso para la Concentración Dentro de un Reactor Continuamente Agitado**

## **\*Marco Antonio Márquez Vera, \*\*Filiberto Muños Palacios**

\*Universidad politécnica de Pachuca, km 20 carretera Pachuca - Cd. Sahagún Ex-Hacienda de Santa Bárbara, (771) 547.7510, marquez@upp.edu.mx. \*\* Universidad politécnica de Pachuca, km 20 carretera Pachuca - Cd. Sahagún Ex-Hacienda de Santa Bárbara, (771) 547.7510, mupafi@upp.edu.mx.

#### **Resumen**

El presente trabajo tiene como objetivo implementar un controlador difuso para un sistema no lineal. Se pretenden ajustar los consecuentes de las reglas difusas que se activan con mayor frecuencia, ya que pueden determinar la región en que se mueven los estados del sistema. El control presentado es un PI (Proporcional-Integral) difuso. El algoritmo se implementó en el control de la concentración de una sustancia (un copolímero en particular) dentro de un reactor continuamente agitado y enchaquetado a nivel de simulación. El control mostrado y el método de ajuste de las reglas están basados en un sistema de inferencia difuso tipo Sugeno. Los resultados en simulación muestran que fue posible mejorar el desempeño del control al adaptar los consecuentes de las reglas y que este método funciona mejor para valores de referencia cercanos al 100% de concentración en la salida.

**Palabras Clave**: Adaptación, control, lógica difusa.

## **I. Introducción**

La lógica difusa fue aplicada por primera vez en el control de una máquina de vapor [2], debido a sus buenos resultados, ahora existen diversas aplicaciones del control difuso. En los sistemas lineales el control difuso no presenta muchas ventajas con respecto al control clásico (por ejemplo el PID), ya que los resultados suelen muy parecidos y, en algunos casos, las reglas difusas pueden saturarse y hacer que la señal de control o la velocidad con que ésta puede variar se encuentren restringidas. Pero para sistemas que son estructuralmente difíciles de modelar debido a su naturaleza, tales como los procesos químicos, que exhiben comportamientos no lineales y no estacionarios [1], funciona en general mejor; y tiene grandes ventajas cuando se desconoce el modelo matemático del proceso. Las ventajas que presenta el control difuso para sistemas no lineales son debidas a que puede compensar las no linealidades del sistema. Una ventaja importante del control difuso es su habilidad inherente para incorporar conocimiento

heurístico (como el de un experto) en el controlador [2].

Un controlador difuso es básicamente un sistema basado en reglas de inferencia, en las cuales, el conocimiento lingüístico del experto en el manejo de un proceso es utilizado para sintetizar un control en lazo cerrado [1]. Para este control, el conocimiento del proceso o de su operación se deriva en una base de conocimientos, en lugar de utilizarlo para construir un modelo analítico [2].

Para diseñar un control difuso es necesario especificar un conjunto de reglas (base de reglas) que indiquen cuál debe ser la entrada al proceso (señal de control), dadas las entradas de información al controlador difuso.

Sin embargo, existen ciertas desventajas en el desarrollo de sistemas de control difuso y por ellas suele ser juzgado y criticado su uso [11], ya que varios criterios son tomados, en cierta forma,

arbitrariamente; entre sus desventajas destacan las siguientes [3].

Existen una gran cantidad de parámetros que son seleccionados de manera arbitraria, y cuya elección comúnmente es difícil de justificar. Entre estos parámetros se encuentran las funciones de pertenencia, el método de defuzzificación, los operadores de unión e intersección y el método de inferencia [11].

Otra desventaja es que la base de reglas del controlador difuso es construida a partir de una planta nominal expresada en forma lingüística, la cual puede no ser exacta, o puede variar en el transcurso del tiempo, debido a cambios estructurales o a perturbaciones en el sistema.

Esta última desventaja es particularmente sensible en el control de procesos químicos debido a que en dichos procesos la reacción química se considera, en sí misma, como una perturbación en el sistema, la cual es no estacionaria, por lo que el control debe de actuar de manera diferente cuando se produce la reacción química [5]. Una forma de corregir este problema es mediante la adaptación del modelo difuso; usar funciones de pertenencia derivables permite el uso del método de gradiente descendente [6,17].

Con respecto a la elección de los múltiples parámetros y métodos a elegir para diseñar el controlador difuso, es posible sintonizar los consecuentes de las reglas con mínimos cuadrados [6,12] y en la práctica se suelen emplear funciones de pertenencia triangulares y como T-norma al producto, ya que son más fáciles de implementar y ocupan menos memoria para su implementación [12].

En este trabajo se tomó un reactor continuamente agitado como planta a controlar, ya que permite asumir que la concentración es la misma en cualquier punto dentro del reactor en cualquier momento. Dado que la reacción que tiene lugar en el reactor es exotérmica, es posible controlar la velocidad de reacción regulando la temperatura

en la chaqueta de enfriamiento [5], en este caso el proceso transforma una sustancia en otra sin pasar por intermediarios y la reacción es irreversible [15].

El modelo matemático del reactor está dado por las ecuaciones diferenciales (1), donde *cAi* y *c<sup>A</sup>* son las concentraciones de entrada y dentro del reactor, V es el volumen, *p* es la densidad de la mezcla, *Q* es la concentración del calor removido, *cp* es la capacidad de calor específico, *Ti y T* son las temperaturas en la chaqueta y en el interior del reactor [16]. Los valores de los parámetros empleados para simulación se presentan en la Tabla 1.

$$
\frac{dV}{dt} = F_i - F
$$

$$
\frac{dc_A}{dt} = \frac{Fi}{V}(c_{Ai} - c_A) - kc_Ae^{-E/RT}
$$

$$
\frac{dT}{dt} = \frac{Fi}{V}(Ti - T) + Jkc_Ae^{-E/RT} - \frac{Q}{pc_pV}.
$$
 (1)

En el desarrollo del control se tienen como estados al volumen, la concentración del compuesto dentro del reactor y la temperatura interna del reactor, la salida es la concentración en el reactor, y la entrada es la temperatura de la chaqueta de enfriamiento en la Fig. 1 se presenta un esquema del sistema controlado.

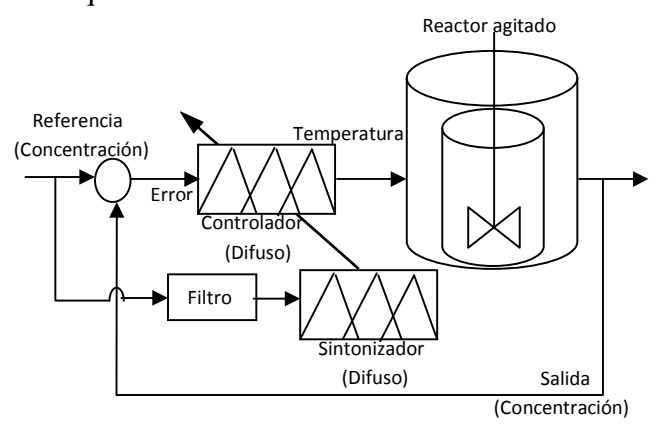

**Fig 1. Esquema del sistema de control.** 

#### **II. Desarrollo**

Por sistema de control se entiende la automatización de una planta en la que se trata de influir en una o varias de sus variables, para que se comporten lo más parecido a una trayectoria de referencia deseada y generalmente es en lazo cerrado [14]; muchos de estos procesos (químicos, biológicos, térmicos, etc.) son difíciles de modelar utilizando ecuaciones diferenciales, en este caso se optó por el reactor agitado debido a que en la bibliografía existen diversos trabajos sobre control de reactores [5,6] y a que el modelo es más o menos bien conocido [15], así como lo es el péndulo invertido en la mecatrónica o la fotografía de Lena en procesamiento de imágenes.

| Descripción de parámetros  | <b>Valor</b> nominal                 |
|----------------------------|--------------------------------------|
| Velocidad de Flujo $F_i$   | $50m^3/s$                            |
| Volumen $V$                | 100m <sup>3</sup>                    |
| Capacidad calorífica $c_p$ | 0.238 J/Kg K                         |
| Constante de los gases $R$ | 8.314 J/mol K                        |
| Factor exponencial $k$     | $7.2x10^{10}$                        |
| Energía de activación $E$  | 72747.5 J/mol                        |
| Calor de la reacción J     | $\overline{5x10}$ <sup>4</sup> J/mol |

**Tabla 1. Valores empleados en el modelo.** 

Existen diversos trabajos hechos para este tipo de reactores [5, 15, 16] en donde la señal de control es el flujo de entrada al reactor a concentración constante, en este trabajo se plantea el uso de la temperatura en la chaqueta de enfriamiento como señal de control.

Desde que Mamdani desarrolló el primer control difuso en los setentas [2], éste ha sido aplicado a muchas áreas y utilizando muchas estructuras diferentes [4]. El control difuso más popular es el conocido como control PI-difuso [3]. En este tipo de control, las entradas al sistema difuso son el valor del error y el incremento (o decremento) del error de una medida o muestra a otra, mientras que la salida del sistema difuso es la variación en la variable de control del proceso. En este trabajo se implementó un control difuso tipo Sugeno (TSK), en el cual la conclusión de cada regla es un conjunto singleton [3].

Una primera buena aproximación a un control PIdifuso es la base de reglas tipo MacVicar-Whelan [4]. Esta base de reglas, también llamada memoria asociativa difusa [6], se llena de forma simétrica siguiendo una regla de forma lineal de manera ascendente o descendente con valores igualmente espaciados y teniendo en las esquinas los valores más significativos. En la Tabla (2) se puede observar la construcción de la tabla de MacVicar-Whelan para un PD-difuso con cinco funciones de pertenencia tanto para la señal de error como para la variación del error [6]. Debido a que no es simple proponer los consecuentes para las reglas de un PI-difuso, se plantean para un PD y la salida, que es la variación de la señal de control, es integrada respecto al tiempo. Ante las entradas de error y variación del error se ponen unas ganancias ya que se normalizan las funciones de pertenencia.

Los valores de la memoria asociativa difusa (ver Tabla 2) son los consecuentes de las reglas difusas para el sistema tipo Sugeno y se encuentran normalizados entre  $\pm 1$ , de manera similar, se pueden normalizar los valores de pertenencia arrojados por las funciones, que en este caso fueron triangulares, en (2) se muestra una forma de programar un control difuso PI [12], la pertenencia de una de las entradas a uno de los conjuntos (cinco en este caso) está dada por  $\mu(x_i)$ , en donde  $x_i$  puede ser el error o la variación del error, con ella se calcula el incremento que debe tener la señal de control  $\Delta u_i(k)$ , al integrar la señal de control y aplicarle una ganancia se obtiene la temperatura a aplicar en el reactor. En la Fig. 2 se aprecian las funciones de pertenencia empleadas, las mismas

funciones fueron utilizadas tanto para el error como para la variación del error.

$$
\Delta u_i(k) = \frac{\Sigma_{i=1}^n \mu(x_i(k)) u_i(k)}{\Sigma_{i=1}^n \mu(x_i(k))}.
$$
 (2)

Una de las principales dificultades para desarrollar un controlador difuso es el especificar y adaptar el conjunto de reglas de salida del proceso [4], es decir, los consecuentes de las reglas. Esto se debe tanto al carácter no estacionario de un proceso, como a la dificultad de expresar el conocimiento de un sistema en una base de reglas basado únicamente en el error y la variación del error del proceso bajo control.

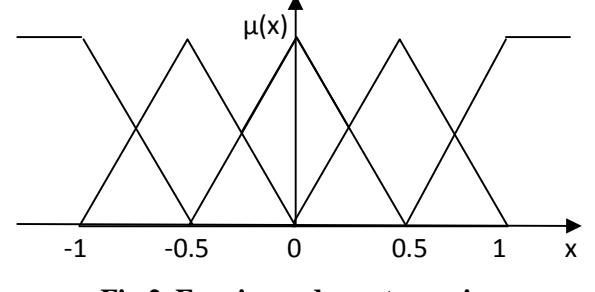

**Fig 2. Funciones de pertenencia.** 

El método de de adaptación empleado es un controlador difuso a su vez, el cual tiene como entradas, la respuesta de un modelo de referencia (en este caso un filtro de primer orden [8]) y la variación de dicha señal, y como salida la variación de las reglas activadas [7]. Es importante señalar que cada regla debe ser modificada en función de su aporte a la variación en la señal de control. Si una regla sólo tuvo una posibilidad de 0.1 mientras otra se activó con una posibilidad de 0.9, entonces la segunda regla, al influir más en el resultado, deberá modificarse más que la primera en función al resultado de la aplicación de dicha acción en el control, la variación del error ayuda a saber si el consecuente de la regla activada debe incrementarse o reducirse.

Para diseñar el sistema de adaptación se selecciona un sistema difuso con tantas reglas como el PI-difuso a adaptar [3,17], y una base de reglas del tipo de MacVicar-Whellan [9], en este caso se requirieron cinco funciones de pertenencia triangulares por entrada, teniendo una base de 25 reglas en la Tabla 2 se pueden ver los consecuentes empleados.

| <b>Error</b><br>Variación | MN      | N       | Ζ       | P       | MP   |
|---------------------------|---------|---------|---------|---------|------|
| MN                        |         | $-0.75$ | $-0.5$  | $-0.25$ |      |
| N                         | $-0.75$ | $-0.5$  | $-0.25$ |         | 0.25 |
| Z                         | $-0.5$  | $-0.25$ |         | 0.25    | 0.5  |
| P                         | $-0.25$ | 0       | 0.25    | 0.5     | 0.75 |
| MР                        |         | 0.25    | 0.5     | 0.75    |      |

**Tabla 2. Memoria asociativa difusa inicial.**

Usando esta ganancia para modificar los consecuentes de las reglas del controlador [10], se obtiene una mejora en la respuesta del sistema al transcurrir el tiempo y las reglas son más modificadas mientras más veces se activen en el controlador.

#### **III. Resultados**

El control difuso maneja información de tipo lingüístico, lo cual lo hace más entendible y manejable; sin embargo, el conocer qué criterio tomar para realizar una base de reglas no es algo sencillo. En el trabajo fue posible notar como una corrección en dicha base de reglas logra aproximar la respuesta del sistema a la señal de entrada que se desee, que en este trabajo fue un modelo de referencia lineal [8].

El ajuste fue hecho forzando a que un sistema no lineal se comportara como un sistema lineal. En el resultado de simulación (ver Fig. 3), se puede apreciar que, para seguir el perfil deseado, el controlador tiene que aumentar su ganancia, lo cual, para valores de concentración arriba del 88% no presenta oscilaciones, en cambio, para

niveles por debajo del 86% una ganancia grande produce oscilaciones en la salida del sistema. Una posible solución a este problema es el utilizar un perfil predefinido más cercano al comportamiento natural del sistema, o el uso de criterios de calidad de las reglas que no dependan directamente del modelo de referencia. También se muestra en la Fig. 3 la simulación obtenida de aplicar un control PID, en [15] se ajusta el control linealizando para un punto de operación, en este trabajo se implementó un PID con las ganancias  $k_p = 3600$ ,  $k_i = 10$  y  $k_d = 360$ , donde la señal de control está dada por (3) utilizando las ganancias mencionadas

$$
u(t) = k_p e(t) + k_i \int_0^\infty e(t)dt + k_d \frac{de(t)}{dt},
$$
 (3)

donde *e(t)* es la diferencia entre la señal de referencia y la salida del sistema (el error). La respuesta del sistema presenta un sobre impulso muy grande al inicio, el cual va reduciéndose al pasar el tiempo, de tal forma que la salida sigue a la referencia con un error despreciable a los 300 segundos.

Para evaluar el desempeño en ambas simulaciones se empleó la integral del error ITAE dada por (4), ya que el PID se acerca más a la referencia que el control difuso después de 300 segundos, de manera que el criterio utilizado penaliza más el error medido hacia el final de la simulación que al inicio de ella.

$$
ITAE = \int_0^\infty t|e(t)|dt.
$$
 (4)

Se obtuvo una integral del error de 7.2274 para el controlador difuso y una integral de 47.755 para el PID. Aunque los errores finales son pequeños en ambos casos (ver Fig. 3), el sobre impulso inicial del PID es muy grande.

La señal de control para el sistema de control difuso no resultó ser muy grande, con valores

difíciles de alcanzar por los actuadores como frecuentemente ocurre en los trabajos de control (ver Fig. 4), ni tampoco presenta frecuencias altas como en ocasiones ocurre al usar redes neuronales [13]. Dados los valores en la señal de control se puede asumir que el control es físicamente realizable. La señal de control del PID tiene cambios más abruptos que posiblemente el actuador filtre al no poder responder a esa velocidad, de manera que el seguimiento puede no ser como se muestra en la simulación.

Con el algoritmo de aprendizaje se modificaron los consecuentes de las reglas en el controlador difuso, con lo que se tiene un mejor control del proceso (ver Tabla 3), conocer estos valores a priori no es sencillo.

| Error<br>Variación | MN      | N       | Z       | P       | MP      |
|--------------------|---------|---------|---------|---------|---------|
| MΝ                 | $-3.96$ | $-3.86$ | $-3.41$ | $-2.96$ | $-1.15$ |
| N                  | $-0.92$ | $-1.78$ | $-1.88$ | $-1.18$ | $-0.98$ |
| Z                  | $-0.5$  | $-0.12$ |         | 0.19    | 0.49    |
| P                  | $-0.22$ | $-0.11$ | 0.24    | 0.5     | 0.75    |
| MP                 | 2.07    | 2.37    | 2.77    | 2.97    | 3.07    |

**Tabla 3. Memoria asociativa difusa final.** 

#### **IV. Discusión**

 En la literatura existen muchos otros métodos de adaptación [3,4,6,7,17,18]. El que se presenta en este trabajo tiene la ventaja de ser rápido y fácil de implementar, lo cual facilitaría su uso para implementarse en sistemas mínimos con microcontroladores. Cabe señalar que las funciones de pertenencia y la memoria asociativa están normalizadas para que una ganancia externa pueda ser ajustada y así controlar algún otro proceso en particular, en este caso se pusieron ganancias de 0.1 en las entradas de la fuzzificación y en la salida de la defuzzificación, que fue directa debido a que se usó un sistema de inferencia tipo Sugeno [1]. Actualmente se pretende implementar este método en el control de temperatura al interior de un invernadero.

Se utilizó un control PI, ya que elimina el error ante una entrada escalón y no amplifica el ruido en su implementación.

La regla central se mantuvo en cero para reducir las oscilaciones en la salida y para no ajustar el control cuando ya se está en la referencia, el uso de una función de pertenencia trapezoidal también podría reducir el ruido y el chattering cuando la salida sigue a la referencia.

## **V. Conclusiones**

Se pudo notar la mejora en el sistema de control al transcurrir el tiempo como en los algoritmos de control adaptable clásicos, al ser un algoritmo de adaptación directo, el esquema presentado no depende del modelo.

Fue posible hacer que el comportamiento de un sistema no lineal fuera muy similar a un sistema lineal.

En las simulaciones fue posible notar que el controlador opera mejor para cuando la concentración de referencia del copolímero tiene valores altos, superiores al 86%.

La señal de control es aplicable al no tener niveles o frecuencias difíciles de alcanzar por un actuador.

Se recomienda usar más funciones de pertenencia y más reglas difusas para sistemas que presenten dinámicas más rápidas que el reactor mostrado.

## **VI. Referencias**

- [1] M. Sugeno, Industrial applications of fuzzy control. 1985. Elsevier Science Publishers B. V. New York. Pp. 269.
- [2] E. Mamdani, S. Assilian, "An experiment in linguistic synthesis with a fuzzy logic controller". Intl. Journal of Man-Machine Studies. Volumen 7. 1975. Pp. 1-13.
- [3] J. R. Layne, K. M. Passino, " Fuzzy model reference learning control". Journal of intelligent and fuzzy systems. Volumen 4, número 1. 1996. Pp. 33-47
- [4] R. Ordóñez, J. T. Spooner, K. M. Passino, "Adaptive Fuzzy Control: Experiments and Comparative Analysis". IEEE transactions on fuzzy systems. Vol 5. No. 2. 1997. Pp.167-188
- [5] D. E. Seborg, T. F. Edgar, D. A. Mellichamp. Process Dynamics and Control. 2nd ed. 2004. John Wiley & Sons. New York. Pp. 543.
- [6] T. J. Ross. Fuzzy Logic with Engineering applications. 2nd ed. 2008. John Wiley & Sons. Chichester. Pp. 628.
- [7] O. Castillo, P. Melin. Type 2 fuzzy logic, theory and applications. Studies in fuzziness and soft computing. Springer Verlag. Vol 223. 2008. Pp. 243.
- [8] K. J. Aström, B. Wittenmark. Adaptive Control. 2006. 2nd ed. Pearson Education. New Delhi. Pp. 574.
- [9] P. J. MacVicar. "Fuzzy sets for man machine interaction" International journal of Man-Machine Studies. Vol. 8. 1977. Pp. 687-697.
- [10] O. Wolkenhauer. Data engineering, fuzzy mathematics in systems theory and data analysis. 2001. John Wiley & Sons. New York. Pp. 263.
- [11] A. Aceves López. "Usos y abusos de la lógica difusa para el control de procesos: una alternative para modelar lo incompleto de la información y lo impreciso de una información". Con mantenimiento productivo. Vol. 2. No. 5. 2001. Pp. 12-17.
- [12] M. Sugeno.Fuzzy modeling and control. 1999. Nguyen-Prasad. Florida. Pp. 59-68.
- [13] G. M. Ali Sowilam. Aplicación de las redes neuronales en los sistemas de control vectorial de los motores de inducción. Tesis doctoral. Universidad Politécnica de Cataluña. 2000. Pp. 42-50.
- [14] B. Friedland. Control systems design. 2005. Dover. New York.
- [15] J. Espinosa. Curso de control III. Reporte técnico. Universidad Nacional de Colombia. 2006. Pp. 19.
- [16] M. Henson, D. Seborg. Nonlinear process control. 1997. Prentice Hall. New Jersey. Pp. 432.
- [17] N. Goléa, A Goléa, K. Benmahammed. "Fuzzy model reference adaptive control". IEEE transactions on fuzzy systems. Vol 10. No. 4. 2002. 436-444.
- [18] R. Babuska. Fuzy modeling for control. 1998. Kluwer academic publishers. Boston. Pp. 128-143.

#### **VII. Autores**

**M. en C. Marco Antonio Márquez Vera** obtuvo su título de Maestría en Ciencias de Automatización y Control con especialidad en sistemas no lineales por la Universidad Autónoma del Estado de Hidalgo.

**M. en C. Filiberto Muños Palacios** obtuvo su título de Maestría en Ciencias de Automatización y Control con especialidad en control inteligente por la Universidad Autónoma del Estado de Hidalgo.

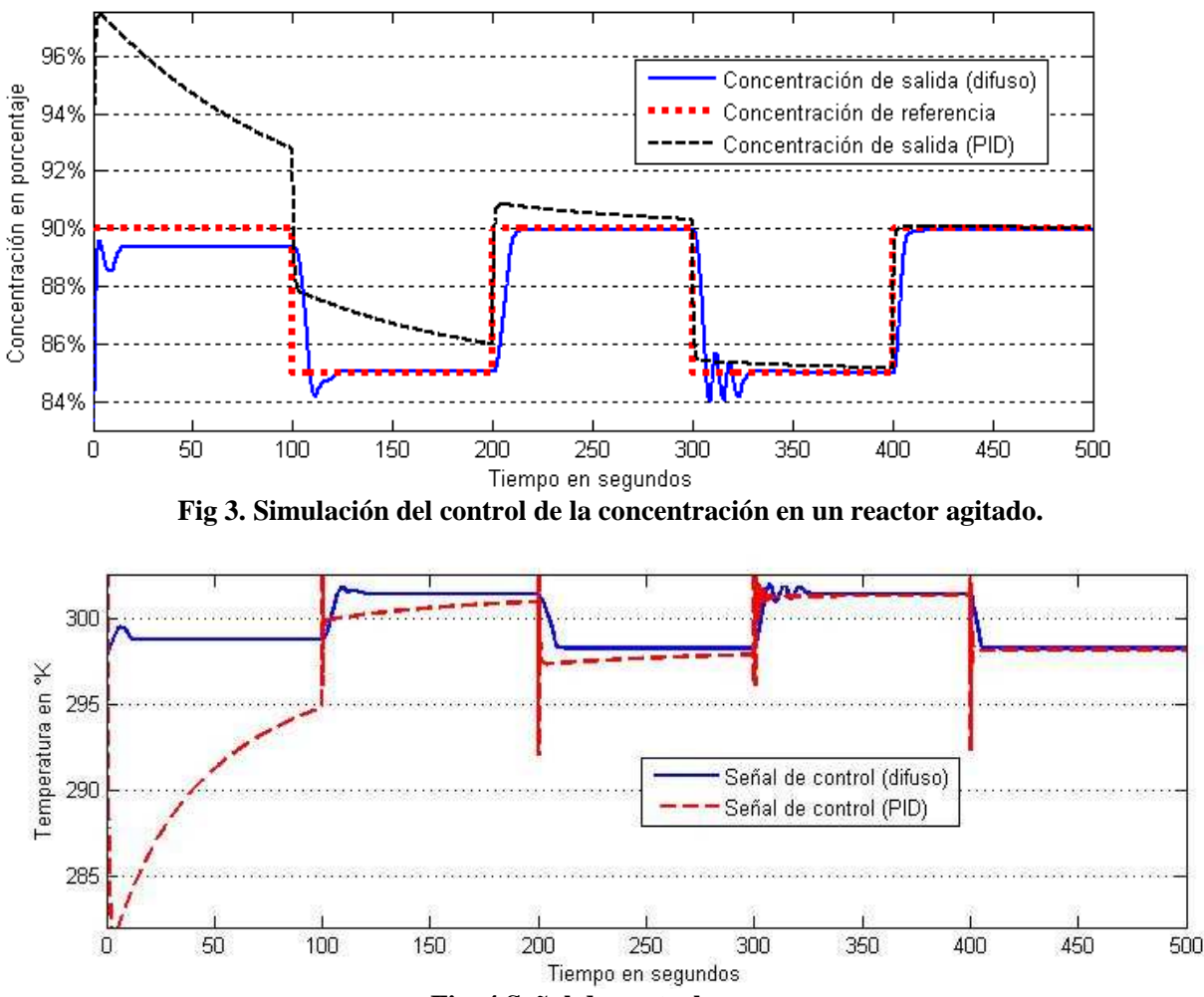

 **Fig. 4 Señal de control.** 

## <span id="page-16-0"></span>**Control PI Generalizado de un Sistema de Levitación Magnética**

## **\*Jorge Luis Barahona Avalos, \*Jesús Linares Flores, \*Enrique Espinosa Justo, \*Esteban Osvaldo Guerrero Ramírez y \*Arturo Pablo Sandoval García**

\*Instituto de Electrónica y Mecatrónica, Universidad Tecnológica de la Mixteca, Km 2.5 Carretera a Acatlima S/N, C. P. 69000, Huajuapan de León, Oax., Teléfono +52 953 5320214 Ext. 555, [jbarahona@mixteco.utm.mx.](mailto:jbarahona@mixteco.utm.mx)

## **Resumen**

En éste artículo presentamos el diseño de un controlador Proporcional Integral Generalizado para el sistema de levitación magnética del tipo SISO. El diseño del controlador se lleva a cabo mediante la propiedad de planitud diferencial del modelo dinámico linealizado alrededor de un punto de equilibrio constante. El esquema de control GPI propuesto no está basado en observadores asintóticos ni en algoritmos de diferenciación numéricos para la estimación de los estados, más bien únicamente emplea las variables de entrada y salida del sistema para la reconstrucción de los estados mediante integradores. El desempeño del sistema retroalimentado control GPI – levitador fue evaluado por medio de simulaciones hechas en computadora, en el software SIMNON, las cuales incluyeron perturbaciones constantes súbitas no modeladas.

**Palabras Clave**: Control PI Generalizado, Reconstructores, Sistema de Levitación Magnética.

## **I. Introducción**

Los sistemas de levitación magnética suspenden objetos sin contacto mecánico. Han sido ampliamente utilizados en diversas aplicaciones tales como trenes de pasajeros Maglev de alta velocidad, rodamientos sin fricción, aislamiento de vibraciones de maquinaria sensible, túneles de viento por levitación y fotolitografía, entre otras [1, 2]. Las técnicas de levitación magnética pueden ser clasificadas en dos categorías: suspensión electrodinámica (SED) y suspensión electromagnética (SEM). La primera es comúnmente conocida como "levitación repulsiva", y las correspondientes fuentes de levitación provienen de imanes superconductores o de imanes permanentes. La segunda, es conocida como "levitación atractiva", y la fuerza de levitación magnética proviene de un electroimán. En el caso de los sistemas SED, los polos magnéticos repulsivos de los imanes superconductores no pueden ser activados a velocidades bajas de manera que sólo pueden emplearse para trenes de alta velocidad y a distancias largas. Básicamente, la fuerza de levitación magnética de un SED es parcialmente estable. Por otro lado, la fuerza de levitación magnética de los sistemas SEM es inherentemente inestable por lo que el problema de control de dicho tipo de sistemas es más difícil. Debido a que un sistema SEM tiene un comportamiento dinámico no lineal e inestable, es difícil construir un modelo dinámico preciso [1, 2, 3]. En general, la dinámica electromecánica de los sistemas SEM es representada por un modelo no lineal en términos de las variables de estado de posición, velocidad y corriente de la bobina [1]. Sin embargo, en dicho modelo están presentes incertidumbres no predecibles de índole práctica [2].

Con respecto al control de sistemas SEM, frecuentemente se emplean estrategias de control linealizadas basadas en el desarrollo en series de Taylor, del modelo dinámico no lineal real y de la fuerza de distribución, alrededor de algún punto de operación nominal [1, 2, 3]. Por otro lado, una de las principales desventajas de la teoría de control basada en el espacio de estados es el hecho de que es necesario medir por completo el estado del sistema [4]. Usualmente, el estado es estimado por medio ya sea de observadores asintóticos o, como generalmente se hace de modo práctico, recurriendo a algoritmos de diferenciación numérica en línea para obtener las derivadas temporales de las señales disponibles. Sin embargo, como es ampliamente conocido, el uso de derivadas "numéricas" reduce considerablemente el desempeño y robustez del esquema de control empleado.

La necesidad de emplear observadores de Luenberger o de algoritmos de diferenciación numérica con fines de regulación retroalimentada continua de los sistemas lineales e invariantes en el tiempo, ya sean de tipo SISO o MIMO, fue evitada en el trabajo de Fliess *et al* [5, 6]. La idea clave de la así llamada aproximación PID Generalizado, la cual está basada en forma teórica en localizaciones, teoría de módulos y el cálculo de Mikusinsky [7], es diseñar un controlador por retroalimentación del estado integrado basado en estimados sencillos, o "estimados estructurales", de las variables de estado. Estos estimados del estado únicamente emplean integrales iteradas de las entradas y de las salidas del sistema y, de esta manera, el controlador puede ser fácilmente sintetizado mediante el uso de circuitos electrónicos analógicos, tradicionales o modernos. Utilizar los estimados estructurales de la variables de estado del sistema en lazo cerrado, en cualquier ley de control por retroalimentación del estado dada, sólo requiere, adicionalmente, del uso de acciones de control integrales iteradas del error de salida, a fin de compensar adecuadamente el efecto de los errores de estimación del estado estructural. Tales errores de reconstrucción surgen de la integración iterada de las condiciones iniciales desconocidas. La técnica de diseño de control retroalimentado GPI ha sido ya utilizada con éxito en el control de diversos sistemas electromecánicos como motores de CD, convertidores electrónicos de potencia, sistemas de amortiguamiento activo, robots manipuladores rígidos y/o flexibles, sistemas mecánicos subactuados, entre otros [4, 8, 9, 10]. No obstante la característica en común de las aplicaciones

mencionadas anteriormente es que los sistemas considerados son estables en lazo abierto.

En éste artículo, desarrollamos un esquema de control retroalimentado, los cuales están basados en la aproximación de control GPI, para la regulación de un sistema de levitación magnética atractiva (SEM), el cual es inestable en lazo abierto y el objetivo de control consiste en la estabilización de la posición vertical, a un valor constante previamente especificado. El esquema de control propuesto está basado en técnicas de planitud diferencial [11], y básicamente da lugar a una técnica de asignación de polos. Como ya se sabe, el desempeño de la estrategias de control basadas en la linealización alrededor de un punto de operación específico, se deteriora rápidamente con un incremento en la desviación a partir del punto de operación nominal elegido. Sin embargo, en éste artículo mostramos que con el uso de la técnica GPI, el cambio en el punto de operación nominal no requiere de una resintonización significativa de las ganancias involucradas en la estrategia de control, por lo que ésta última, tiene un buen desempeño para un incremento considerable en la desviación a partir del punto de operación. La ley de control retroalimentada diseñada es sintetizada utilizando únicamente mediciones de la posición vertical de salida, la cual en éste caso es la salida plana del sistema de levitación magnética.

El presente artículo está organizado como sigue En la sección 2 presentamos el modelo dinámico empleado para el sistema de levitación magnética considerado y se establecen las propiedades principales de dicho modelo, a saber, planitud diferencial y constructibilidad. En la sección 3 derivamos el controlador por asignación de polos basado en GPI directamente a partir de la controlabilidad (es decir, planitud) del sistema. En la sección 4 presentamos los resultados obtenidos de simulaciones realizadas por computadora. La sección 5 contiene la discusión de los resultados obtenidos y finalmente, la sección 6 contiene las conclusiones y las sugerencias de trabajo futuro.

## **II. Modelo dinámico del sistema de levitación magnética**

Considérese el sistema electromecánico de levitación magnética mostrado en la Fig. 1. El modelo matemático de dicho sistema puede ser escrito como sigue [12, 13]:

$$
\dot{x}_1 = x_2
$$
\n
$$
\dot{x}_2 = g - \frac{1}{M} \frac{x_3^2}{x_1}
$$
\n
$$
\dot{x}_3 = -\frac{R}{L} x_3 + \frac{1}{L} u
$$
\n(1)

Donde  $x = (x_1, x_2, x_3)^T \in \mathbb{R}^3$ , es el vector de estado;  $y = x_1 \in \mathbb{R}$  es la posición vertical de salida medida desde el electroimán;  $\dot{y} = x_2 \in \mathbb{R}$ es la velocidad lineal vertical de la masa  $M$ ;  $i = x_3 \in \mathbb{R}$  es la corriente que circula por la bobina del electroimán. La entrada de control, de notada por  $u \in \mathbb{R}$ , representa el voltaje variable aplicado a las terminales del electroimán. Los parámetros  $q$ ,  $R$   $y$   $L$ , representan, respectivamente, la aceleración de la gravedad, la resistencia asociada a la bobina del electroimán y la inductancia de la bobina del electroimán.

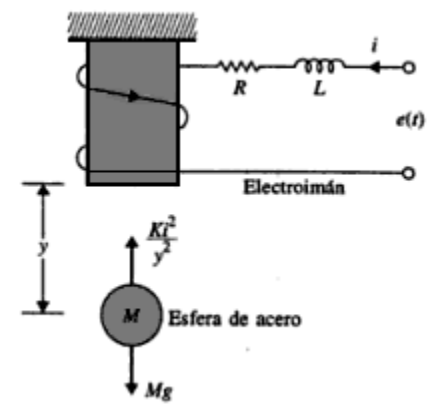

**Fig. 1. Sistema de Levitación Magnética Atractiva (Tomada de [13]).** 

Con respecto al punto de equilibrio del sistema dado en (1), y el cual corresponde a un valor deseado constante de la posición vertical de salida  $y = y_d$ , está dado por:

$$
\bar{x}_1 = y_d, \ \bar{x}_2 = 0
$$
  

$$
\bar{x}_3 = \sqrt{gMy_d}, \qquad \bar{u} = R\sqrt{gMy_d}
$$
 (2)

Un modelo lineal del sistema dado en (1) obtenido empleando un desarrollo en serie de Taylor es el siguiente:

$$
\frac{d}{dt} \begin{bmatrix} x_{1\delta} \\ x_{2\delta} \\ x_{3\delta} \end{bmatrix} = A^* \begin{bmatrix} x_{1\delta} \\ x_{2\delta} \\ x_{3\delta} \end{bmatrix} + B^* u_{\delta}
$$
\n
$$
y = \begin{bmatrix} 1 & 0 & 0 \end{bmatrix} \begin{bmatrix} x_{1\delta} \\ x_{2\delta} \\ x_{3\delta} \end{bmatrix}
$$
\n(3)

Donde:

$$
A^* = \begin{bmatrix} 0 & 1 & 0 \\ \frac{g}{y_d} & 0 & -2 \\ 0 & 0 & -\frac{R}{L} \end{bmatrix}
$$
  

$$
B^* = \begin{bmatrix} 0 \\ 0 \\ \frac{1}{L} \end{bmatrix}
$$
  

$$
B^* = \begin{bmatrix} 0 \\ 0 \\ \frac{1}{L} \end{bmatrix}
$$
  

$$
A^* = \begin{bmatrix} 0 \\ 0 \\ \frac{1}{L} \end{bmatrix}
$$
  

$$
A^* = \begin{bmatrix} 0 \\ 0 \\ \frac{1}{L} \end{bmatrix}
$$
  

$$
A^* = \begin{bmatrix} 0 \\ 0 \\ \frac{1}{L} \end{bmatrix}
$$

$$
x_{1\delta} = x_1 - \bar{x}_1, x_{2\delta} = x_2 - \bar{x}_2
$$
  

$$
x_{3\delta} = x_3 - \bar{x}_3, u_{\delta} = u - \bar{u}
$$
 (5)

Con respecto a la controlabilidad completa del estado, a partir de (3), (4) y (5), se tiene que la matriz de controlabilidad está dada por:

$$
C = [B^* \quad A^* B^* \quad A^{*2} B^*]
$$
  

$$
= \begin{bmatrix} 0 & 0 & \frac{2}{L} \sqrt{\frac{g}{My_d}} \\ 0 & \frac{2}{L} \sqrt{\frac{g}{My_d}} & \frac{2R}{L^2} \sqrt{\frac{g}{My_d}} \\ \frac{1}{L} & \frac{R}{L^2} & \frac{R^2}{L^3} \end{bmatrix}
$$
(6)

Así, det $(C) = 4g/L^3 My_d \neq 0$  por lo que el rango de la matriz de controlabilidad es  $n = 3$ , así el sistema de levitación magnética es de estado completamente controlable y por tanto diferencialmente plano, con la salida plana dada por [14]:

$$
F_{\delta} = (0 \quad 0 \quad 1) \mathcal{C}^{-1} \begin{pmatrix} x_{1\delta} \\ x_{2\delta} \\ x_{3\delta} \end{pmatrix}
$$

$$
= \frac{L}{2} \sqrt{\frac{g}{My_d}} x_{1\delta} \tag{7}
$$

Por lo que la salida plana del sistema es la posición vertical de salida  $x_{1\delta}$ . La salida plana satisface la siguiente relación polinomial diferencial con la entrada de control:

$$
u_{\delta} = -\frac{L}{2} \sqrt{\frac{My_d}{g}} \ddot{F}_{\delta} - \frac{R}{2} \sqrt{\frac{My_d}{g}} \ddot{F}_{\delta}
$$

$$
+ \frac{L}{2} \sqrt{\frac{Mg}{y_d}} \dot{F}_{\delta} + \frac{R}{2} \sqrt{\frac{Mg}{y_d}} F_{\delta}
$$
(8)

Por otro lado con respecto a la observabilidad completa del estado, nuevamente a partir de (3), (4) y (5), se tiene que la matriz de observabilidad puede ser escrita como:

$$
O = [C \t C A^* \t C A^{*2}]^T
$$
  
= 
$$
\begin{bmatrix} 1 & 0 & 0 \\ 0 & 1 & 0 \\ \frac{g}{y_d} & 0 & 2 \sqrt{\frac{g}{My_d}} \end{bmatrix}
$$
 (9)

Entonces se cumple que  $\det(O) = 2\sqrt{g}/$  $\sqrt{My_d} \neq 0$ , por lo que el rango de la matriz de observabilidad es numéricamente igual al orden del sistema y así éste último es de estado completamente observable y por tanto se corrobora la constructibilidad del sistema, lo que, a su vez, implica que todas las variables de estado del sistema son parametrizables en

términos de entradas, salidas e integrales iteradas de la entrada y de las variables de salida [7, 14]. La parametrización integral entrada – salida de las variables de estado del sistema, están dadas por:

$$
\hat{F}_{\delta} = F_{\delta} = y - y_d \tag{10}
$$

$$
\widehat{F}_{\delta} = \frac{1}{\alpha_1} \int_0^t \int_0^{\tau} (u_{\delta} - \alpha_4 F_{\delta}) d\gamma d\tau \n- \frac{\alpha_2}{\alpha_1} F_{\delta} - \frac{\alpha_3}{\alpha_1} \int_0^t F_{\delta} d\tau
$$
\n(11)

$$
\widehat{F}_{\delta} = \frac{1}{\alpha_1} \int_0^t (u_{\delta} - \alpha_4 F_{\delta}) d\tau - \frac{\alpha_2}{\alpha_1} \widehat{F}_{\delta} - \frac{\alpha_3}{\alpha_1} F_{\delta} \qquad (12)
$$

Donde:

$$
\alpha_1 = -\frac{L}{2} \sqrt{\frac{My_d}{g}}, \alpha_2 = -\frac{R}{2} \sqrt{\frac{My_d}{g}},
$$
  

$$
\alpha_3 = \frac{L}{2} \sqrt{\frac{Mg}{y_d}}, \alpha_4 = \frac{R}{2} \sqrt{\frac{Mg}{y_d}} \qquad (13)
$$

#### **III. Control por asignación de polos basado en GPI**

La relación diferencial dada en (8) inmediatamente sugiere el siguiente controlador retroalimentado para la estabilización de la posición vertical alrededor de un valor deseado nominal constante, el cual ha sido denotado mediante  $y_d$ :

$$
u_{\delta} = -\frac{L}{2} \sqrt{\frac{My_d}{g}} v - \frac{R}{2} \sqrt{\frac{My_d}{g}} \widehat{F}_{\delta}
$$

$$
+ \frac{L}{2} \sqrt{\frac{Mg}{ya}} \widehat{F}_{\delta} + \frac{R}{2} \sqrt{\frac{Mg}{ya}} F_{\delta}
$$
(14)

$$
v = -k_5 \widehat{F}_{\delta} - k_4 \widehat{F}_{\delta}
$$
  
\n
$$
-k_3 (F_{\delta} - \bar{F}_{\delta}) - k_2 \int_0^t (F_{\delta} - \bar{F}_{\delta}) dt - k_1 \int_0^t \int_0^t (F_{\delta} - \bar{F}_{\delta}) dy dt - k_0 \int_0^t \int_0^t \int_0^t (F_{\delta} - \bar{F}_{\delta}) d\sigma dy dt
$$
 (15)

Las expresiones (13) y (14) son debidas al hecho de que en el diseño de control basado en planitud diferencial, procedemos a sustituir la posición vertical  $y$ , su velocidad,  $\dot{y}$ , y la aceleración,  $\ddot{y}$ , por los estados reconstruidos de las derivadas de  $F_{\delta}$ , obtenidos a partir de las expresiones dadas en (10), (11) y (12). Cabe aclarar que derivado del hecho de que el uso de los estados reconstruidos implica que el sistema en lazo cerrado será excitado realmente por valores constantes y funciones rampa, utilizamos la compensación integral del error en forma iterada, mediante los tres términos integrales mostrados en (15).

La dinámica del sistema en lazo cerrado se obtiene al sustituir el controlador GPI, dado en (14) y (15), dentro de la expresión dada en (8). Sustituyendo (15) en (14) e igualando con (8), y derivando tres veces la expresión obtenida, obtenemos la siguiente dinámica del error en lazo cerrado:

$$
F_{\delta}^{(6)} + k_5 F_{\delta}^{(5)} + k_4 F_{\delta}^{(4)} + k_3 F_{\delta}^{(3)}
$$
  
+
$$
k_2 \ddot{F}_{\delta} + k_1 \dot{F}_{\delta} + k_0 F_{\delta} = 0
$$
 (16)

Aplicando la transformada de Laplace, con condiciones iniciales cero, en ambos lados de (16) se obtiene:

$$
(s6 + k5s5 + k4s4 + k3s3+ k2s2 + k1s1 + k0)Fδ(s) = 0
$$
 (17)

Las ganancias de diseño  $k_0, ..., k_5$  se eligen de modo tal que el polinomio característico de (17), es decir:

$$
p(s) = s6 + k5s5 + k4s4 + k3s3 + k2s2 + k1s1 + k0 = 0
$$
 (18)

Tenga todas sus raíces en el semiplano izquierdo del plano complejo. La ubicación de dichas raíces puede ser arbitraria, toda vez que el sistema es diferencialmente plano (de estado completamente controlable), como se mostró en la sección anterior. Con base a lo anterior, proponemos que el polinomio de Hurwitz deseado sea de la forma [14]:

$$
\bar{p}(s) = (s^2 + 2\bar{\zeta}\bar{\omega}_n s + \bar{\omega}_n^2)^3 \qquad (19)
$$

Donde en (19),  $\bar{\zeta}$  y  $\bar{\omega}_n$ , son respectivamente, el factor de amortiguamiento deseado y la frecuencia natural amortiguada deseada para la respuesta en la regulación de la posición vertical de salida del sistema de levitación magnética atractiva. Igualando (18) y (19) y manipulando algebraicamente, obtuvimos que las ganancias de diseño puedan ser calculadas mediante las siguientes expresiones:

$$
k_5 = 6\overline{\zeta}\overline{\omega}_n
$$
  
\n
$$
k_4 = 12\overline{\zeta}^2\overline{\omega}_n^2 + 3\overline{\omega}_n^2
$$
  
\n
$$
k_3 = 12\overline{\zeta}\overline{\omega}_n^3 + 8\overline{\zeta}^3\overline{\omega}_n^3
$$
  
\n
$$
k_2 = 3\overline{\omega}_n^4 + 12\overline{\zeta}^2\overline{\omega}_n^4
$$
  
\n
$$
k_1 = 6\overline{\zeta}\overline{\omega}_n^5
$$
  
\n
$$
k_0 = \overline{\omega}_n^6
$$
  
\n(20)

## **IV. Resultados de Simulación**

En la Tabla I, se muestran los parámetros del sistema de levitación magnética, que se utilizaron para obtener los resultados de simulación. En cuanto al factor de amortiguamiento y frecuencia natural deseados, los valores presentados en dicha tabla son aquellos con los que se obtuvieron los mejores resultados.

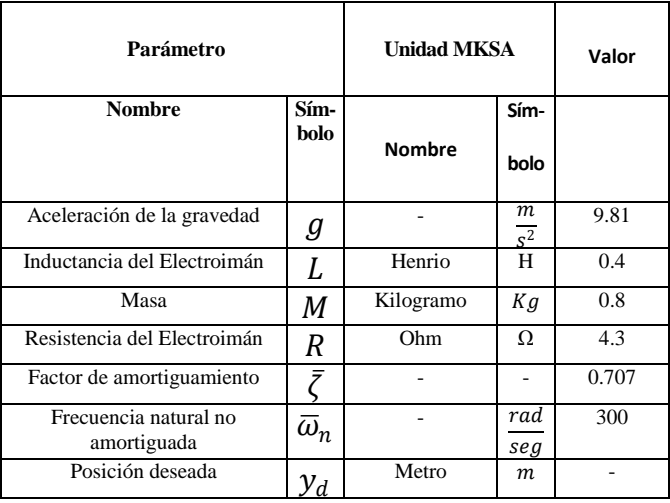

**Tabla 1. Parámetros de simulación para el sistema control GPI – Levitador Magnético** 

En las Fig. 2 y 3, se muestran los resultados de simulación del desempeño del sistema con el controlador GPI basado en la propiedad de planitud diferencial. El objetivo de control, consistió en estabilizar la posición de la masa alrededor de equilibrios constantes. Se presentan los resultados obtenidos para  $y_{d1} = 0.01 m$  y  $y_{d2} = 0.02$  m. Las ganancias del controlador GPI, dadas en (20), fueron seleccionadas de modo tal que el sistema en lazo cerrado presente el factor de amortiguamiento y la frecuencia natural deseados mostrados en la Tabla I.

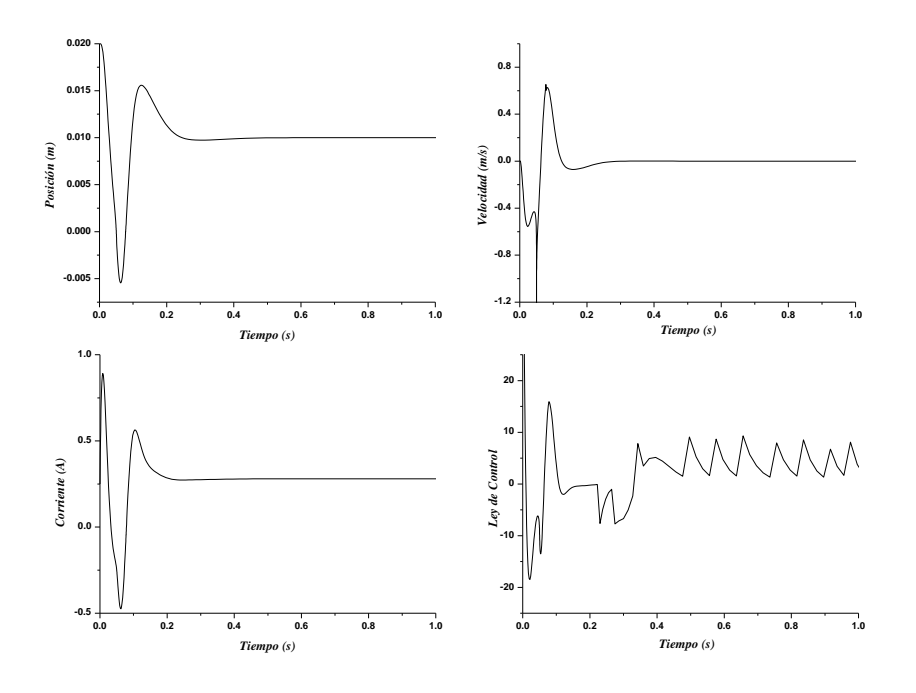

**Fig. 2. Resultados de simulación del controlador GPI para**  $y_d = 0.01$  **m.** 

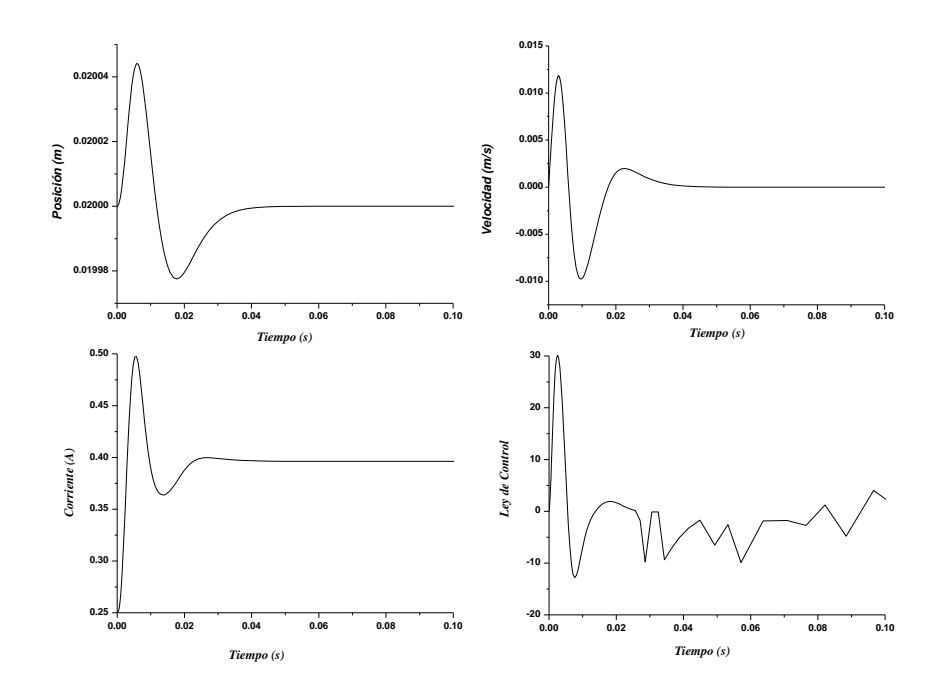

**Fig. 3. Resultados de simulación del controlador GPI para**  $y_d = 0.02$  **m.** 

## **V. Discusión**

Como puede apreciarse de los resultados mostrados en las Fig. 2 y 3, los valores seleccionados para el factor de amortiguamiento y la frecuencia natural deseadas, y que se muestran en la Tabla I, permiten alcanzar tiempos de establecimiento cortos, así como sobreimpulsos de pequeña magnitud en la posición vertical de salida. Por otro lado de acuerdo a los mismos gráficos, la reconstrucción de los estados del sistema es adecuada ya que las señales presentadas no contienen el ruido inherente en todo algoritmo numérico de diferenciación así como también carecen del desfasamiento inherente al uso de observadores asintóticos. En las simulaciones, fueron activados en distintos instantes de tiempo, perturbaciones constantes, y como se puede apreciar en la Fig. 4, el controlador propuesto es robusto ante dichas perturbaciones toda vez que la ley de control permite mantener la posición deseada. Así mismo la corriente de magnetización necesaria para producir una entrada de control adecuada, no presenta cambios súbitos y su magnitud se mantiene dentro de límites aceptables.

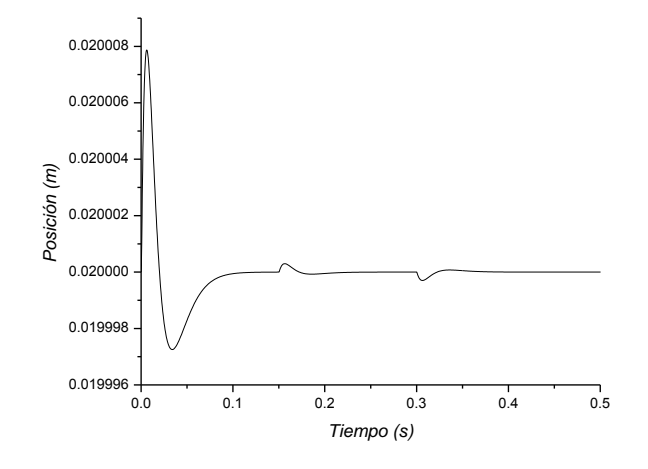

**Fig. 4. Resultado de simulación para la posición deseada ante perturbaciones constantes súbitas.** 

#### **VI. Conclusiones**

En éste trabajo hemos presentado el diseño de una estrategia de control de tipo GPI para regular la posición vertical de salida de un sistema de levitación magnética. Para ello se empleó una aproximación por asignación de polos dada la propiedad de planitud diferencial del sistema considerado y con base al modelo linealizado de la dinámica no lineal del sistema SEM. La ley de control así obtenida no requiere de la medición de todos los estados del sistema sino únicamente de la medición de la salida plana, es decir de la posición vertical. El resto de los estados del sistema fueron reconstruidos a partir de la salida plana y de la entrada de control. Adicionalmente de los resultados de simulación obtenidos se observa que una vez sintonizadas las ganancias del controlador, las mismas funcionan para un rango amplio de posiciones de equilibrio deseadas. Así, el control GPI retroalimentado propuesto controla exitosamente la posición vertical de salida del sistema de levitación magnética atractiva.

Entre los trabajos futuros de interés pueden citarse, por un lado, el rediseñar el control GPI para que no requiera de sensores mecánicos, lo cual es factible de realizar dado que puede verificarse que el sistema es de estado completamente observable y, a partir de la señal de corriente de la bobina del electroimán se pueden estimar la variable de posición de la masa suspendida en el campo del electroimán, por lo que en tal caso sólo se requeriría de la medición de una señal eléctrica. Por el otro lado, otro trabajo interesante sería el diseño de control robusto de tipo GPI para el sistema de levitación, con identificación algebraica en línea de perturbaciones externas desconocidas por el sistema.

De igual manera, como trabajo futuro se olo oli ole ola ole ole contempla el comparar los resultados de simulación obtenidos contra resultados experimentales en un prototipo de Sistema de Levitación Magnética con el que se cuenta en el Laboratorio de Control de la Universidad Tecnológica de la Mixteca. Dicho prototipo también servirá para comparar los resultados que se obtienen utilizando observadores asintóticos contra aquellos que se obtienen empleando reconstructores integrales.

Finalmente representa un reto interesante el diseño de control GPI no lineal a fin de realizar seguimiento de trayectoria para la posición vertical del sistema de levitación magnética.

## **VII. Referencias**

- **[1]** F. J. Lin, L. T. Teng and P. H. Shieh, "Adaptive Backstepping Control System for Magnetic Levitation Apparatus Using Recurrent Neural Network". Proceedings of the 33rd Annual Conference of the IEEE Industrial Electronics Society, Nov. 5–8, 2007, Taipei, Taiwan. pp 671–676.
- **[2]** R. J. Wai and J. D. Lee, "Performance comparisons of model-free control strategies for hybrid magnetic levitation system". IEE Proc.-Electr. Power Appl. Vol. 152. No. 6. November 2005, pp. 1556- 1562.
- **[3]** T. E. Lee, J. P. Su and K. W. Yu, "Nonlinear Robust Control of a Magnetic Levitation System". Proceedings of the First International Conference on Innovative Computing, Information and Control, 2006, Beijing, China. pp 517–521.
- **[4]** V. M. Hernández and H. Sira-Ramírez, "Position Control of an Inertia-Spring DCmotor System without Mechanical Sensors: Experimental Results". Proceedings of the 40<sup>th</sup> IEEE Conference on Decision and Control, Orlando, Florida, USA, December 2001. pp 1386–1391.
- **[5]** M. Fliess, R. Marquez and E. Delaleau, "State Feedbacks without asymptotic observers and generalized PID regulators". Nonlinear Control in the Year 2000, A. Isidori, F. Lamnabhi-Lagarrigue, W. Respondek, Lecture Notes in Control and Information Sciences, Springer, London, 2000.
- **[6]** M. Fliess, "Sur des pensers nouveaux faisons des vers anciens". In Actes Conférence Internationale Francophone

d'Automatique (CIFA-2000), Lille, France, July 2000.

- **[7]** M. Fliess, R. Marquez, E. Delaleau and H. Sira-Ramírez, "Correcteurs PID Géneralisés et Reconstructeurs Intégraux", ESAIM: Control, Optimisation and Calculus of Variations.
- **[8]** H. Sira-Ramírez, "On the Generalized Proportional-Integral Multilevel Sigma-Delta Sliding Mode Control of a Buck Converter".  $7<sup>th</sup>$  IFAC Symposium on Nonlinear Control Systems (NOLCOS 2007), 22-24 August, 2007, Pretoria, South Africa.
- **[9]** H. Sira-Ramírez and G. Silva-Navarro, "Regulation and tracking for the average boost converter circuit: a genralized proportional integral approach". International Journal Of Control, Vol. 75, No. 13, 2002, pp. 988-1001.
- **[10]** J. C. Cortés-Romero, A. Luviano-Juárez and H. Sira Ramírez, "Robust Generalized PI Sliding Mode Control for the Induction Motor". Proceedings of the 18th IEEE International Conference on Control Applications, Saint Petersburg, Russia, July 8-10, 2009, pp. 1732-1737.
- **[11]** M. Fliess, J. Lévine, P. Martin and P. Rouchon, "Flatness and defect of nonlinear systems: Introductory theory and examples". International Journal of Control, Vol. 61, No. 6, 1995, pp. 1327- 1361.
- **[12]** H. Sira-Ramírez, R. Márquez, F. Rivas-Echeverría y O. Llanes-Santiago, "Control de Sistemas No Lineales: Linealización Aproximada, Extendida, Exacta", Pearson Prentice Hall, 1ª Edición, España, 2005.
- **[13]** B. C. Kuo and F. Golnaraghi, "Automatic Control Systems". 9<sup>th</sup> Edition, Wiley, USA, 2010.
- **[14]** H. Sira Ramírez, S. K. Agrawal, "Differentialy Flat Systems". 1<sup>st</sup> Edition, Marcel Dekker, New York, USA, 2004.

## **VIII. Autores**

**M. en C. Jorge Luis Barahona Avalos** nació en Huimanguillo, Tabasco, México, el 23 de Octubre de 1972. Se graduó en la Benemérita Universidad Autónoma de Puebla, de la Licenciatura en Electrónica en el año de 1994. Realizó sus estudios de Maestría en Ciencias de la Electrónica con Opción en Automatización en la Facultad de Ciencias de la Electrónica de la Benemérita Universidad Autónoma de Puebla y se graduó en el año 2004. Actualmente está trabajando para obtener el grado de Doctor en Electrónica con especialidad en Sistemas Inteligentes Aplicados, en la Unidad de Posgrado de la Universidad Tecnológica de la Mixteca. Ejerce profesionalmente como Profesor investigador en la Carrera de Ingeniería en Mecatrónica en la Universidad Tecnológica de la Mixteca. Es miembro de la Asociación Mexicana de Mecatrónica y sus líneas de investigación son control de motores de CA y CD mediante convertidores de potencia y automatización de sistemas mecatrónicos en el cuerpo académico (PROMEP-UTMIX-CA-24).

**Dr. En C. Jesús Linares Flores** nació en Atlixco Puebla, México, el 17 de Junio de 1970. Se graduó en la Benemérita Universidad Autónoma de Puebla, en la Licenciatura en Electrónica en el año de 1994. Realizó sus estudios de Maestría en Ciencias en el área de Ingeniería Electrónica con especialidad en Electrónica de Potencia en la Fundación Universidad de la Américas- Puebla y se graduó en el año 1999. Obtuvo el grado de Doctor en Ciencias con especialidad en Ingeniería Eléctrica, Sección Mecatrónica, en el Centro de Investigación y Estudios Avanzados del IPN en el año 2006. Ejerce profesionalmente como profesor investigador en la Carrera de Ingeniería en Mecatrónica y Director del Instituto de Electrónica y Mecatrónica en la Universidad Tecnológica de la Mixteca. Desde el año 2007 pertenece al Sistema Nacional de Investigadores. Sus líneas de investigación son control de motores de CA y CD mediante convertidores de potencia y automatización de sistemas

mecatrónicos en el cuerpo académico (PROMEP-UTMIX-CA-24).

**M. en C. Enrique Espinosa Justo** nació en Tehuacán, Puebla, México, el 21 de Febrero de 1967. Se graduó en la Benemérita Universidad Autónoma de Puebla, de la Licenciatura en Electrónica en el año de 1996. Realizó sus estudios de Maestría en Ciencias con Especialidad en Dispositivos Semiconductores en el Instituto de Ciencias de la Benemérita Universidad Autónoma de Puebla y se graduó en el año 1998. Actualmente está trabajando para obtener el grado de Doctor en Electrónica con especialidad en Sistemas Inteligentes Aplicados, en la Unidad de Posgrado de la Universidad Tecnológica de la Mixteca. Ejerce profesionalmente como Profesor investigador en la Carrera de Ingeniería en Electrónica en la Universidad Tecnológica de la Mixteca. Sus líneas de investigación son Semiconductores de Potencia y Control Lineal y No Lineal Aplicado a Electrónica de Potencia.

**M. en C. Esteban Osvaldo Guerrero Ramírez**  nació en Santa Rosa de Juárez, Oaxaca, México, el 12 de Septiembre de 1964. Se graduó en el Instituto Tecnológico de Morelia, de la Ingeniería Industrial Eléctrica en el año de 1989. Realizó sus estudios de Maestría en Ciencias en Ingeniería Electrónica con Especialidad en Electrónica de Potencia en el Centro Nacional de Investigación y Desarrollo Tecnológico y se graduó en el año 2004. Actualmente está trabajando para obtener el grado de Doctor en Electrónica con especialidad en Sistemas Inteligentes Aplicados, en la Unidad de Posgrado de la Universidad Tecnológica de la Mixteca. Ejerce profesionalmente como Profesor investigador en la Carrera de Ingeniería en Electrónica en la Universidad Tecnológica de la Mixteca. Sus líneas de investigación son Electrónica de Potencia y Control Lineal y No Lineal Aplicado a Electrónica de Potencia.

**M. en C. Arturo Pablo Sandoval García** nació en Puebla, Puebla, México, el 20 de Marzo de 1975. Se graduó en la Benemérita Universidad

Autónoma de Puebla, de la Licenciatura en Electrónica en el año de 1999. Realizó sus estudios de Maestría en Ciencias en Optoelectrónica en la Facultad de Ciencias Físico Matemáticas de la Benemérita Universidad Autónoma de Puebla y se graduó en el año 2004. Actualmente está trabajando para obtener el grado de Doctor en Electrónica con especialidad en Sistemas Inteligentes Aplicados, en la Unidad de Posgrado de la Universidad Tecnológica de la Mixteca. Ejerce profesionalmente como Profesor investigador en la Carrera de Ingeniería en Electrónica en la Universidad Tecnológica de la Mixteca. Sus líneas de investigación son control lineal y no lineal aplicado a electrónica de potencia.

## <span id="page-26-0"></span> **Control Aplicado al Convertidor Buck -Boost por Retroalimentación de Todos los Estados**

## **\*Arturo Pablo Sandoval García, \*Jesús Linares Flores, \*Enrique Espinosa Justo, Esteban Osvaldo Guerrero Ramírez, Jorge Luis Barahona Avalos.**

\* Instituto de Electrónica y Mecatrónica, Universidad Tecnológica de la Mixteca, Km 2.5 Carretera a Acatlima S/N, C. P. 69000, Huajuapan de León, Oax., México., Teléfono 9535320214, Ext 555, [arturosg@mixteco.utm.mx.](mailto:arturosg@mixteco.utm.mx)

#### **Resumen**

En este trabajo se presenta el diseño del controlador por retroalimentación de los estados para la regulación del voltaje de salida del convertidor de CD-CD Buck-Boost (elevador-reductor). El diseño del controlador se basa en el modelo linealizado alrededor de un punto de equilibrio del modelo promedio no lineal del convertidor mediante la retroalimentación de todos los estados, se consigue establecer la ubicación de los polos del sistema en el semiplano izquierdo del plano complejo y asegurar la estabilidad asintótica del sistema en lazo cerrado y con ello se consigue regular de forma adecuada el voltaje de salida del convertidor. Finalmente, se presentan resultados a nivel de simulación mediante el programa simnon, del desempeño del controlador de regulación de voltaje de salida del convertidor de Buck-Boost.

**Palabras Clave**: Convertidor CD-CD, Linealización Retroalimentación.

## **I. Introducción**

Los convertidores de potencia de CD a CD tienen una gran variedad de aplicaciones como son: fuentes de poder en computadoras, sistemas distribuidos de potencia, sistemas de potencia en vehículos eléctricos, etc. La finalidad de estos convertidores es, a partir de una fuente constante de CD, controlar el voltaje CD a la salida del convertidor. Las configuraciones básicas de este tipo de convertidores son tres: buck (reductora), Boost (elevadora) y Buck-Boost (elevadorareductora). Estas topologías se han estudiado ampliamente y se han sometido a diferentes técnicas de control [1,2,3], logrando una adecuada regulación del nivel de voltaje [4] y un adecuado seguimiento de la trayectoria del voltaje de salida [5].

En este trabajo nos enfocamos al análisis de control aplicado al modelo de convertidor clásico como es el circuito convertidor Buck-Boost. En el análisis se recurre al modelo promedio del circuito convertidor Buck-Boost, donde suponemos que la frecuencia de conmutación es

infinita; estos modelos idealizados permiten considerar que las entradas de control son continuas entre los límites de conmutación. Este tipo de topología tienen algunas características generales como son la de proporcionar una salida de voltaje que puede ser menor ó mayor con respecto al voltaje de entrada, el voltaje de salida es de signo contrario con respecto al voltaje de alimentación, además, el modelo promedio del convertidor en modo de conducción continua tiene un comportamiento no lineal lo que hace que corresponda a modelos bilineales caracterizados por ser lineales a la entrada de control, pero su no linealidad es debido al producto entre el estado y el control. El sistema propuesto será sometido al estudio de control por retroalimentación de los estados ya que tiene la finalidad de asegurar que la señal de salida se fije en un punto de referencia. Para la utilización de esta técnica es necesario realizar la linealización del sistema para definir las ganancias de sintonización que realizaran la retroalimentación.

La distribución de este trabajo es de la siguiente forma en la sección II corresponde al análisis de

control por la técnica de retroalimentación de todos los estados aplicado al convertidor Buck-Boost, en la sección III se presentan los resultados de simulación realizados con el programa de software Simnon 3.0, en la sección IV se da una discusión de los resultados obtenidos de las simulaciones, y finalmente en la sección V se proporcionan algunas conclusiones.

## **II. Desarrollo**

El modelo promedio del circuito convertidor Buck-Boost se muestra en la figura 1.

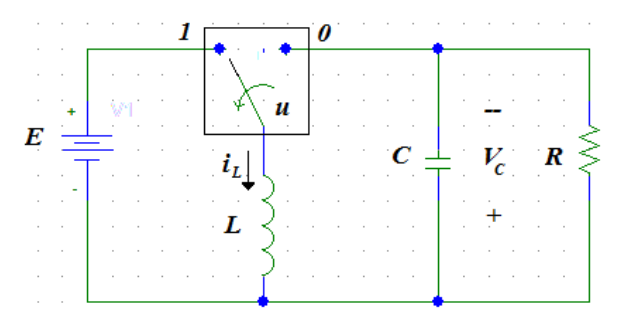

**Fig. 1. Circuito Buck-Boost**.

Donde *iL* es la corriente que circula a través del inductor, *VC* es el voltaje de salida a través del capacitor. La entrada de control *U* se representa a través de un interruptor en el estado lógico  $\{0, 1\}$ . Los parámetros del sistema están constituidos por**: L** representando a la inductancia, **C** es el capacitor y **R** es la resistencia de carga. La fuente voltaje externa está representada como **E**.

A continuación se describen las ecuaciones del modelo promedio del circuito convertidor, obtenido mediante las leyes de voltaje y corriente de Kirchhoff en el circuito de la figura 1.

$$
L\frac{di}{dt} = EUav + (1 - Uav)Vc
$$
 (1)

$$
C\frac{dv}{dt} = -(1 - Uav)i - \frac{Vc}{R}
$$
 (2)

Se procede a obtener los puntos de equilibrio de las expresiones (1) y (2), estos se obtienen a partir de igualar el lado derecho de esas ecuación (1) y (2) a cero, estos puntos se calculan de acuerdo a la entrada de control fija que se encuentra ubicada en el intervalo cerrado  $[0, 1]$ ,

la variable de referencia a la que se regulará el voltaje de salida es  $\overline{V_c} = V_d$ , a partir de esta se obtienen los siguientes puntos de equilibrio.

$$
\overline{Uav} = \frac{Vd}{Vd - E} \tag{3}
$$

$$
\overline{\iota_L} = \frac{Vd(Vd - E)}{RE} \tag{4}
$$

Para realizar la retroalimentación de los estados es necesario linealizar el sistema alrededor del punto de equilibrio constante dado por las ecuaciones anteriores (3) y (4); esto nos permite considerar la siguiente forma típica del sistema lineal [4].

$$
\dot{X} = A^* X(t) + B^* U(t) \tag{3}
$$

 $\sqrt{5}$ 

Donde X es el vector de estado y  $U(t)$  es el control, mediante la retroalimentación de estados y está dado como  $U(t) = -KX(t)$ , donde K es la matriz constante de las ganancias del controlador,  $A^*y$   $B^*$ representan las matrices constantes del sistema linealizado.

 $\overline{1}$ 

$$
A^* = \begin{bmatrix} \frac{\partial f_1(x, u)}{\partial x_1} \Big|_{\bar{x}, \bar{u}} & \frac{\partial f_1(x, u)}{\partial x_2} \Big|_{\bar{x}, \bar{u}} \\ \frac{\partial f_2(x, u)}{\partial x_1} \Big|_{\bar{x}, \bar{u}} & \frac{\partial f_2(x, u)}{\partial x_2} \Big|_{\bar{x}, \bar{u}} \end{bmatrix}
$$
(6)  

$$
B^* = \begin{bmatrix} \frac{\partial f_1(x, u)}{\partial u} \Big|_{\bar{x}, \bar{u}} \\ \frac{\partial f_2(x, u)}{\partial u} \Big|_{\bar{x}, \bar{u}} \end{bmatrix}
$$
(7)

Al realizar la evaluación de las matrices  $A^* y B^*$ en los puntos de equilibrio dados en (3) y (4) se tiene que:

$$
A^* = \begin{pmatrix} 0 & \frac{1}{L}(1 - \overline{Uav}) \\ \frac{-1}{C}(1 - \overline{Uav}) & \frac{-1}{RC} \end{pmatrix}
$$
 (8)

$$
B^* = \left(\frac{\frac{E}{L} - \frac{\overline{V_d}}{L}}{\frac{\overline{V_L}}{C}}\right) \tag{9}
$$

De los puntos nominales de operación  $\overline{Uav}$ ,  $\overline{t}_L$  se procedió a sustituirlo en las matrices (6) y (7) obteniendo lo siguiente.

$$
A^* = \begin{pmatrix} 0 & \frac{-E}{L(V_d - E)} \\ \frac{E}{C(V_d - E)} & \frac{-1}{RC} \end{pmatrix}
$$
 (10)  

$$
B^* = \begin{pmatrix} \frac{E - V_d}{L} \\ \frac{V_d(V_d - E)}{RCE} \end{pmatrix}
$$
 (11)

La linealización de convertidor **Buck-Boost** se muestra a continuación.

$$
\frac{d}{dt} \begin{pmatrix} i_{\delta} \\ V_{\delta} \end{pmatrix} = \begin{pmatrix} 0 & \frac{-E}{L(V_d - E)} \\ \frac{E}{C(V_d - E)} & \frac{-1}{RC} \end{pmatrix} \begin{pmatrix} i_{\delta} \\ V_{\delta} \end{pmatrix}
$$

$$
+\left(\frac{\frac{E-V_d}{L}}{\frac{V_d(V_d-E)}{RCE}}\right)U_{\delta}
$$
(12)

Antes de incorporar el controlador por retroalimentación de estados se verificó que el sistema linealizado sea controlable, donde la matriz de controlabilidad de Kalman, se calculó de la siguiente forma  $C = (B, AB, \dots, A^{n-1}B)$ . En nuestro sistema es claro que *(n=2.,* Por lo tanto la matriz de controlabilidad para el sistema dado en (12) es:

$$
C = \begin{pmatrix} \frac{E - V_d}{L} & \frac{-V_d}{RLC} \\ V_d(V_d - E) & -E & (V_d - E) \\ RCE & LC & R^2C^2E \end{pmatrix}
$$
 (13)

De (13) se observa que el det( $C \neq 0$ , por lo que se concluye que es de rango  $(C) = 2 = n$ , lo cual se concluye que el sistema es de estado completamente controlable. Posteriormente se propuso la ley de control por retroalimentación de todos los estados de la siguiente forma.

$$
U_{\delta} = -(k_1 k_2) {i_{\delta} \choose V_{\delta}} \tag{14}
$$

Las ganancias  $k_1 y k_2$ , representan la sensibilidad del controlador al sustituir la ley de control en el sistema linealizado del convertidor representado en (12), por tanto la dinámica en lazo cerrado es

$$
\frac{d}{dt} \begin{pmatrix} i_{\delta} \\ V_{\delta} \end{pmatrix} = \mathbf{D} \begin{pmatrix} i_{\delta} \\ V_{\delta} \end{pmatrix} \tag{15}
$$

Donde se representa la matriz *D* como se muestra a continuación.

$$
D = \begin{pmatrix} -\frac{k_1(E - V_d)}{L} & -\frac{E}{L(V_d - E)} - \frac{k_2(E - V_d)}{L} \\ \frac{E}{C(V_d - E)} - \frac{k_1V_d(V_d - E)}{RCE} & -\frac{1}{RC} - \frac{k_2V_d(V_d - E)}{RLE} \end{pmatrix}
$$

Aplicando la transformada de Laplace en ambos lados de la ecuación (15) tenemos que.

$$
S(I)\begin{pmatrix}i_{\delta}\begin{pmatrix}S\end{pmatrix}=\boldsymbol{D}\begin{pmatrix}i_{\delta}\begin{pmatrix}S\end{pmatrix}\\\boldsymbol{V}_{\delta}\begin{pmatrix}S\end{pmatrix}\end{pmatrix}
$$

Donde

$$
(S(I) - \mathbf{D}) \begin{pmatrix} i_{\delta} \ (S) \\ V_{\delta}(S) \end{pmatrix} = \begin{pmatrix} 0 \\ 0 \end{pmatrix}
$$

Por tanto se tiene que:

$$
A' = (S(I) - \mathbf{D})
$$
 (16)

Para asegurar la estabilidad asintótica del error de regulación a cero, el determinante de la matriz (16) (polinomio característico) se iguala al polinomio de Hurtwitz [6].

$$
det(A') = S + 2\xi \omega_n^2 s + \omega_n^2
$$

De ahí, se obtuvieron las ganancias del controlador  $k_1 y k_2$ .

La ley de control por retroalimentación de los estados en términos del error, está representada como.

$$
U_{\delta} = -(k_1 * i_{\delta} + k_2 V_{\delta}) \tag{17}
$$

 $(1, 1)$ 

Donde

$$
U_{\delta} = Uav - \overline{U}av \tag{18}
$$

y

$$
i_{\delta} = (i - \overline{\iota}) y V_{\delta} = (V - Vd)
$$

Por tanto la ley de control por retroalimentación de los estados lineal, está dado por:

$$
U_{av} = k_1 * (i - \bar{\iota}) + k_2 * (V - Vd) + Uav
$$

#### **III. Resultados**

La simulación que es presentada corresponde al modelo dinámico de la figura 1, del circuito Buck-Boost, en lazo abierto, los parámetros de simulación del convertidor fueron los siguientes  $L = 1mH$ ,  $R = 47\Omega$ ,  $C = 50F$ ,  $E = 12V$ , el valor de  $Uav = 0.668$ . El gráfico de la figura 2 muestra las respuestas de las variables del convertido en lazo abierto "*Vc"* e *"iL"* se observa claramente, las oscilaciones de voltaje al inicio de la simulación que al incrementarse el tiempo, la variable de salida tiende a tener a un valor constante. El voltaje de salida es de  $V_0 = -24V$ , como se muestra en a) y en el gráfico que está en la parte inferior b) se muestra la respuesta de la corriente en el inductor con un valor de final de  $i_L = 1.6A$ .

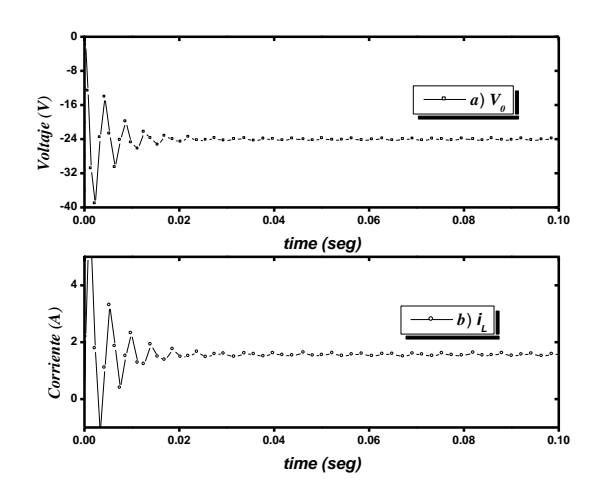

**Fig. 2. Voltaje de salida del circuito convertidor de CD-CD en lazo abierto.** 

Los valores constantes obtenidos de las ganancias del controlador fueron  $k_1 = 0.316 y k_2 =$ 

9.044X10<sup>-3</sup>,  $\xi = 0.707$ , para una  $\omega_n = 10$ . En la figura 3 se realizaron la medición de tres niveles de voltajes deseados  $Vd = -24V$ ,  $Vd =$  $-30V$  y  $Vd = -36V$ , mostrando las respuestas en lazo cerrado del voltaje de salida del convertidor para tres referencias constantes, estas respuestas muestran perfectamente que la señal de salida se puede fijar a un punto de referencia deseado y la eliminación de los transitorios de voltaje del convertidor mostrado en la figura 1.

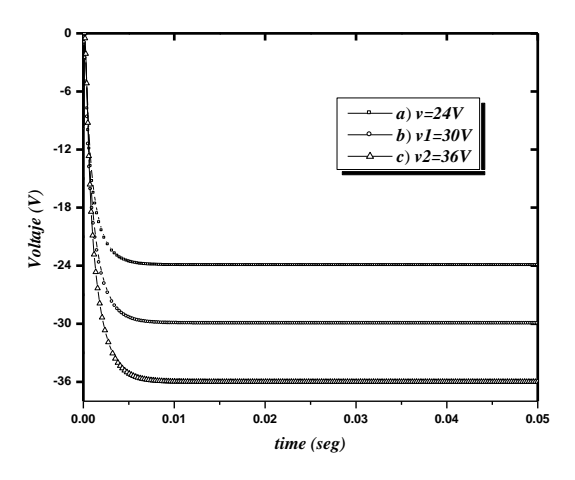

#### **Fig. 3. Voltaje de salida del circuito convertidor de CD-CD por retroalimentación de los estados.**

En la figura 4 se muestra las respuestas de corriente en el inductor en lazo cerrado para las tres referencias constantes de voltaje indicadas en la figura 3.

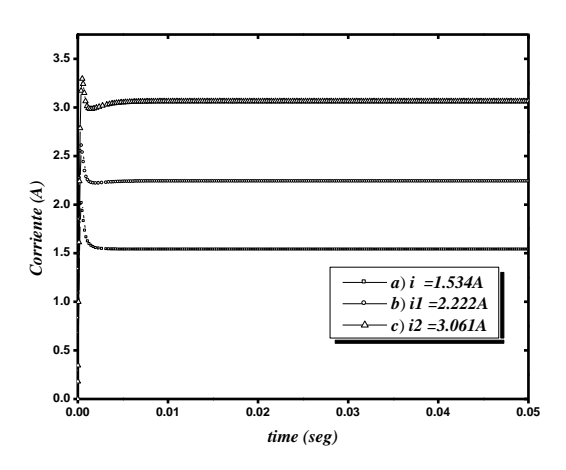

**Fig. 4. Señal de corriente en el inductor.**

Se muestran en la figura 5, las respuestas de la ley de control por retroalimentación de todos los estados para los tres voltajes constantes de referencia dados por la figura 3. Se observa que las respuestas de la entrada de control, se encuentran dentro del intervalo cerrado [0 1].

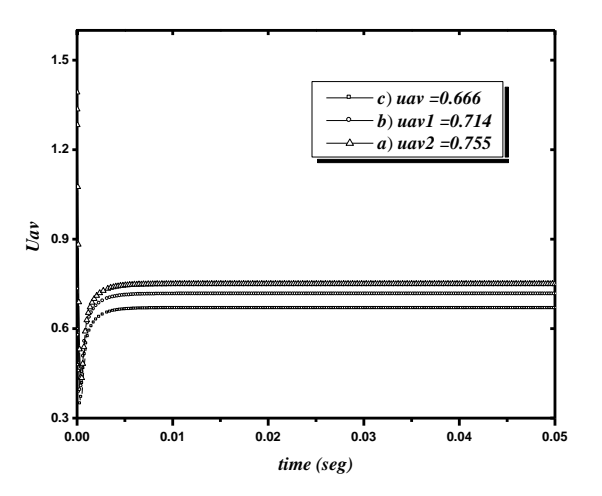

**Fig. 5. Señal de Control** *Uav* **aplicado al convertidor Buck-Boost.**

En la figura 6 se muestra la simulación del voltaje de salida, cuando se incrementó la resistencia de carga con un valor de  $R = 94\Omega$ , cómo se puede observar el voltaje de salida se establece en los puntos de referencia deseados.

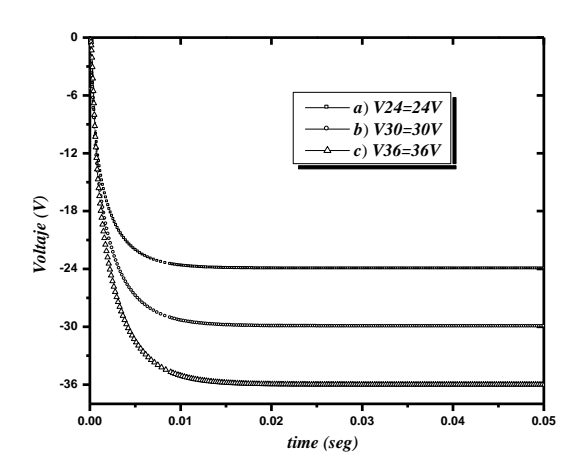

**Fig. 6. Voltaje de salida del circuito convertidor de**  CD-CD con una carga  $R = 94\Omega$ 

La respuesta obtenida de la corriente en el inductor se muestra en la figura 7. La respuesta de la ley de control fue satisfactoria al realizar la variación de la carga.

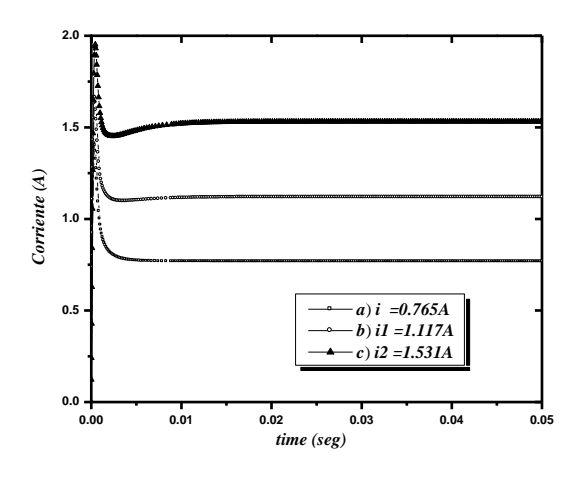

**Fig. 7. Señal de corriente en el inductor con una**  Resistencia de carga de  $R = 94\Omega$ .

#### **IV. Discusión**

Las simulaciones realizadas en el programa SIMNON, permite establecer que la ley de control por retroalimentación de todos los estados cumple de manera satisfactoria el regulado del voltaje de salida del convertidor buck - boost. Las respuestas obtenidas en lazo cerrado del voltaje de salida del convertidor, muestran perfectamente un mejor desempeño en el transitorio de la variable de voltaje en la carga, permitiendo fijar la señal de salida a un nivel de voltaje deseado, obtenido una mejor respuesta que el valor de voltaje obtenido en lazo abierto.

## **V. Conclusiones**

La ley de control por retroalimentación de todos los estados en la regulación de voltaje de salida del convertidor BUCK-BOOST presenta una magnifica respuesta estática y dinámica en la variable regulada, esta ley de control se basa en la controlabilidad del modelo linealizado del convertidor buck- boost. Mediante la técnica de ubicación de los polos se consigue sintonizar de manera adecuada al controlador.

Por otro lado, es necesario tener en cuenta que las simulaciones realizadas en el programa SIMNON proporciona una herramienta útil, para observar las variaciones que se presentan en la carga. Así mismo, es necesario tener en cuenta que el modificar el tipo de carga resistiva en el sistema, implicaría el diseño de un nuevo controlador considerando los parámetros de la carga. En base a los resultados obtenidos es factible contemplar en un trabajo futuro la implementación física de la ley de control y del circuito convertidor buck-boost, validando los resultados experimentales con los simulados.

## **VI. Agradecimientos**

Los autores desean agradecer a la Universidad Tecnológica de la Mixteca por las facilidades brindadas para la realización de éste trabajo, así como al Dr. José Aníbal Arias por los comentarios realizados para la elaboración de la versión final del presente artículo.

## **VII. Referencias**

- [1] H. Sira Ramirez, G. Silva Navarro, "Regulation and tracking for the average boost converter circuit: a generalized integral approach" INT. J. CONTROL. Vol. 75. Núm. 13, Abril 2002, pag. 988-1001.
- [2] M. Davari. B. Abdi, "State Feedback Control of Boost converter Using  $SI - \Sigma \Delta$  PWM Method". 2nd IEEE International Conference on Power and Energy (PECon 08), December. 2008, pag. 208-212.
- [3] H.Rodriguez, R. Ortega, A. Astolfi "Adaptive partial state feedback control of the DC-to-DC CuK Converter",. American Control Conference, Portlan OR, USA, June 2005, pag. 5121-5126.
- [4] V.D. Yurkevich "Design of Controller for Buck- Boost converter",Informational Technologies, KORUS´2005, pag. 741-745.
- [5] R. Silva Ortigoza, H. Sira Ramirez, V. M. Hernandez Guzman "Control por Modos Deslizantes y Planitud Diferencial de un Convertidor de CD/CD Boost: Resultados

Experimentales" Revista Iberoamericana Automática Industrial. Vol 5, Núm 4, Octubre 2008, pag. 77-82.

[6] F. Lin "Robust Control Design An Optimal Control Approach", Second Edition. 2007. John Wiley & Sons, Ltd. England. pag.75- 84.

## **VIII. Autores**

**M. en C. Jorge Luis Barahona Avalos** nació en Huimanguillo, Tabasco, México, el 23 de Octubre de 1972. Se graduó en la Benemérita Universidad Autónoma de Puebla, de la Licenciatura en Electrónica en el año de 1994. Realizó sus estudios de Maestría en Ciencias de la Electrónica con Opción en Automatización en la Facultad de Ciencias de la Electrónica de la Benemérita Universidad Autónoma de Puebla y se graduó en el año 2004. Actualmente está trabajando para obtener el grado de Doctor en Electrónica con especialidad en Sistemas Inteligentes Aplicados, en la Unidad de Posgrado de la Universidad Tecnológica de la Mixteca. Ejerce profesionalmente como profesor investigador en la Carrera de Ingeniería en Mecatrónica en la Universidad Tecnológica de la Mixteca. Es miembro de la Asociación Mexicana de Mecatrónica y sus líneas de investigación son control de motores de CA y CD mediante convertidores de potencia y automatización de sistemas mecatrónicos en el cuerpo académico (PROMEP-UTMIX-CA-24).

**Dr. En C. Jesús Linares Flores** nació en Atlixco Puebla, México, el 17 de Junio de 1970. Se graduó en la Benemérita Universidad Autónoma de Puebla, en la Licenciatura en Electrónica en el año de 1994. Realizó sus estudios de Maestría en Ciencias en el área de Ingeniería Electrónica con especialidad en Electrónica de Potencia en la Fundación Universidad de la Américas- Puebla y se graduó en el año 1999. Obtuvo el grado de Doctor en Ciencias con especialidad en Ingeniería Eléctrica, Sección Mecatrónica, en el Centro de Investigación y Estudios Avanzados del IPN en el año 2006. Ejerce profesionalmente como profesor investigador en la Carrera de Ingeniería en Mecatrónica y Director del Instituto de Electrónica y Mecatrónica en la Universidad Tecnológica de la Mixteca. Desde el año 2007 pertenece al Sistema Nacional de Investigadores. Sus líneas de investigación son control de motores de CA y CD mediante convertidores de potencia y automatización de sistemas mecatrónicos en el cuerpo académico (PROMEP-UTMIX-CA-24).

**M. en C. Enrique Espinosa Justo** nació en Tehuacán, Puebla, México, el 21 de Febrero de 1967. Se graduó en la Benemérita Universidad Autónoma de Puebla, de la Licenciatura en Electrónica en el año de 1996. Realizó sus estudios de Maestría en Ciencias con Especialidad en Dispositivos Semiconductores en el Instituto de Ciencias de la Benemérita Universidad Autónoma de Puebla y se graduó en el año 1998. Actualmente está trabajando para obtener el grado de Doctor en Electrónica con especialidad en Sistemas Inteligentes Aplicados, en la Unidad de Posgrado de la Universidad Tecnológica de la Mixteca. Ejerce profesionalmente como profesor investigador en la Carrera de Ingeniería en Electrónica en la Universidad Tecnológica de la Mixteca. Sus líneas de investigación son Semiconductores de Potencia y Control Lineal y No Lineal Aplicado a Electrónica de Potencia.

## **M. en C. Esteban Osvaldo Guerrero Ramírez**  nació en Santa Rosa de Juárez, Oaxaca, México, el 12 de Septiembre de 1964. Se graduó en el Instituto Tecnológico de Morelia, de la Ingeniería Industrial Eléctrica en el año de 1989. Realizó sus estudios de Maestría en Ciencias en Ingeniería Electrónica con Especialidad en Electrónica de Potencia en el Centro Nacional de Investigación y Desarrollo Tecnológico y se graduó en el año 2004. Actualmente está trabajando para obtener el grado de Doctor en Electrónica con especialidad en Sistemas Inteligentes Aplicados, en la Unidad de Posgrado de la Universidad Tecnológica de la Mixteca. Ejerce profesionalmente como profesor investigador en la Carrera de Ingeniería en

Electrónica en la Universidad Tecnológica de la Mixteca. Sus líneas de investigación son Electrónica de Potencia y Control Lineal y No Lineal Aplicado a Electrónica de Potencia.

**M. en C. Arturo Pablo Sandoval García** nació en Puebla, Puebla, México, el 20 de Marzo de 1975. Se graduó en la Benemérita Universidad Autónoma de Puebla, de la Licenciatura en Electrónica en el año de 1999. Realizó sus estudios de Maestría en Ciencias en Optoelectrónica en la Facultad de Ciencias Físico Matemáticas de la Benemérita Universidad Autónoma de Puebla y se graduó en el año 2004. Actualmente está trabajando para obtener el grado de Doctor en Electrónica con especialidad en Sistemas Inteligentes Aplicados, en la Unidad de Posgrado de la Universidad Tecnológica de la Mixteca. Ejerce profesionalmente como profesor investigador en la Carrera de Ingeniería en Electrónica en la Universidad Tecnológica de la Mixteca. Sus líneas de investigación son control lineal y no lineal aplicado a electrónica de potencia.

## <span id="page-33-0"></span>**Control Proporcional-Integral-Generalizado de un Sistema Masa-Resorte-Amortiguador**

## **\*Enrique Espinosa Justo, \*Jesús Linares Flores, \*Jorge Luis Barahona Avalos, \*Esteban Osvaldo Guerrero Ramírez, \*Arturo Pablo Sandoval García**

\*Instituto de Electrónica y Mecatrónica, Universidad Tecnológica de la Mixteca, Km 2.5 Carretera a Acatlima S/N, C. P. 69000, Huajuapan de León, Oax., México., Teléfono 9535320214, Ext. 555, [ejusto@mixteco.utm.mx](mailto:ejusto@mixteco.utm.mx)

## **Resumen**

En este artículo se propone el diseño de un controlador de tipo Proporcional-Integral-Generalizado para la trayectoria de posición del sistema clásico masa-resorte-amortiguador. La idea central de la aproximación GPI consiste en suprimir el uso de observadores asintóticos o de algoritmos de diferenciación numérica, y reemplazarlos por reconstructores de estados. Para ello se hace uso de las propiedades de planitud diferencial (controlabilidad) y observabilidad (constructibilidad). El desempeño del controlador diseñado para el sistema masa-resorte-amortiguador, es verificado únicamente a través de simulaciones por computadora.

**Palabras Clave**: Control Proporcional Integral Generalizado (GPI), Planitud diferencial, Sistema Mecánico Masa-Resorte-Amortiguador (MRA).

## **I. Introducción**

La desventaja principal de la teoría de control basada en el espacio de estados es la necesidad de medir completamente las variables de estado del sistema. Usualmente el estado es estimado por medio de observadores asintóticos o recurriendo a cálculos computacionales derivados de la medición de las señales de entrada disponibles.

La idea principal del control Proporcional-Integral-Generalizado, el cual se basa teóricamente en localizaciones, teoría de módulos y el cálculo de Mikusinsky, es lograr el diseño de un controlador retroalimentado del estado integrado con base en estimados estructurales. Estos estados estimados usan integrales iteradas de las entradas y de las salidas del sistema, y por lo tanto, el controlador puede ser fácilmente sintetizado mediante el uso de circuitos electrónicos analógicos tradicionales o modernos. El sistema de lazo cerrado que utiliza las estimaciones estructurales de las variables de estado, en cualquier ley de control por retroalimentación de estados dada, requiere únicamente de compensación adicional mediante

el uso de acciones de control asociadas con integrales iteradas del error en la salida, a fin de compensar el efecto de los errores en la estimación estructural de los estados [1], [2].

Dicha reconstrucción de errores incrementa el número de condiciones iniciales desconocidas en la integración iterada. La técnica de control por retroalimentación GPI ha sido ya usada en la regulación de la velocidad angular de motores de DC, con buenos resultados [3], [4].

En cualquier sistema lineal y observable, con una sola entrada y una sola salida, el vector de estados puede ser expresado en términos de integrales iteradas de las entradas y las salidas, modulo la influencia de las condiciones iniciales. Tales estimadores son conocidos como "reconstructores integrales" del estado. Debido a las condiciones iniciales, los reconstructores integrales difieren del valor actual del vector de estado por una constante de error y la integral iterada de tal constante de error. Esta reconstrucción del error puede ser compensada en esquemas de control retroalimentados usando tales reconstructores mediante la adición de un

número suficientemente grande de integrales iteradas de la estabilización de la salida o error de seguimiento [5].

En este artículo se presenta el diseño de un controlador de tipo GPI para la regulación de la posición lineal de salida del sistema clásico masa-resorte-amortiguador. La síntesis de la ley de control obtenida únicamente requiere de la medición de la posición, la cual es la salida plana del sistema. Este trabajo está organizado de la siguiente manera. En la Sección 2 se presenta el modelo dinámico del sistema masa-resorteamortiguador y se establecen las propiedades principales de dicho modelo, a saber, la controlabilidad completa del estado (planitud diferencial) y la observabilidad completa del estado (Constructibilidad). En la Sección 3 se presenta el controlador de tipo GPI propuesto. En la Sección 4 se presentan los resultados de simulación obtenidos mediante el uso del software SIMNON. Finalmente en la Sección 5 se presentan las conclusiones y las sugerencias de trabajo futuro.

#### **II. El Sistema Masa-Resorte-Amortiguador**

Considérese el sistema masa-resorteamortiguador que se muestra en la Fig. 1. La masa está colocada en una superficie sin rozamiento y sujeta a dos puntos fijos en una "pared", a través de un resorte y un amortiguador.

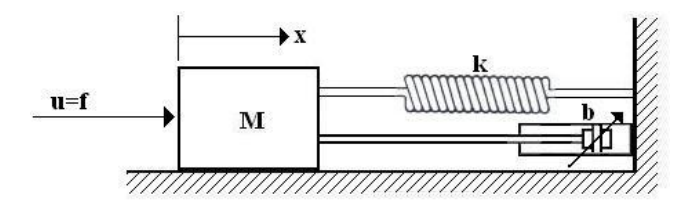

**Fig. 1. Sistema masa-resorte -amortiguador.** 

La entrada está determinada por la fuerza  $u = f$ aplicada a la masa y la salida es la posición de la misma. En la Tabla 1, se muestran los valores de los parámetros involucrados en el modelo dinámico del sistema bajo estudio.

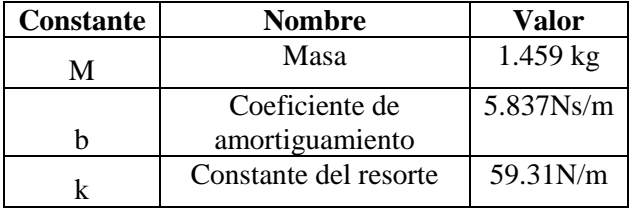

#### **Tabla 1. Valores de la masa, coeficiente de amortiguamiento y constante del resorte del sistema en consideración.**

El modelo dinámico del sistema mostrado en la Fig. 1, utilizando la segunda ley de Newton puede ser escrito de la siguiente manera [6]:

$$
M\ddot{X}_2 = f - kX - b\dot{X} \tag{1}
$$

Seleccionando como variables de estado a la posición y velocidades lineales, entonces:

$$
\dot{X}_1 = X_2 \tag{2}
$$

$$
\dot{X}_2 = \left(\frac{-k}{M}\right)X_1 - \left(\frac{b}{M}\right)X_2 + \left(\frac{1}{M}\right)u\tag{3}
$$

Por lo que la representación en variables de estado del modelo dinámico dado en (2) puede escribirse, a partir de (2) y (3) en forma compacta como sigue:

$$
\frac{d}{dt}\begin{pmatrix} X_1 \\ X_2 \end{pmatrix} = \begin{pmatrix} 0 & 1 \\ \frac{-k}{M} & \frac{-b}{M} \end{pmatrix} \begin{pmatrix} X_1 \\ X_2 \end{pmatrix} + \begin{pmatrix} 0 \\ \frac{1}{M} \end{pmatrix} u \quad (4)
$$

El modelo matemático descrito en (4), se escribe en su forma típica de un sistema lineal invariante con el tiempo (LTI), como:

$$
\dot{X} = AX + Bu \tag{5}
$$

Donde  $X \in \mathbb{R}^n$  es el vector de estados,  $A \in \mathbb{R}^{n \times n}$ es la matriz del sistema,  $B \in \mathbb{R}^n$  es el vector de control y  $u \in \mathbb{R}$  es la entrada de control. Comparando las ecuaciones (4) y (5) puede establecerse que:

$$
A = \begin{pmatrix} 0 & 1 \\ \frac{-k}{M} & \frac{-b}{M} \end{pmatrix} \quad \text{y} \quad B = \begin{pmatrix} 0 \\ \frac{1}{M} \end{pmatrix}
$$

Con respecto a la ecuación de salida, ésta puede ser escrita de la siguiente manera:

$$
Y = CX = (1 \quad 0) \begin{pmatrix} X_1 \\ X_2 \end{pmatrix} \tag{6}
$$

donde  $Y \in \mathbb{R}$  es la salida del sistema y  $C \in \mathbb{R}^{1 \times n}$ es el vector de salida.

La matriz de controlabilidad de Kalman para sistemas lineales, descrito en (4), es de la forma:

$$
C = (B \quad AB) \tag{7}
$$

Debe examinarse el determinante de la matriz  $\mathcal{C}$ , para determinar si el sistema es de estado completamente controlable, como sigue:

$$
C = \left( \left( \frac{0}{M} \right) \left( \frac{0}{-k} - \frac{1}{M} \right) \left( \frac{0}{M} \right) \right) \tag{8}
$$

$$
C = \begin{pmatrix} 0 & \frac{1}{M} \\ \frac{1}{M} & \frac{-b}{M^2} \end{pmatrix}
$$
 (9)

Entonces el determinante de la matriz de controlabilidad es diferente de cero, puesto que:

$$
\det \mathcal{C} = \frac{1}{M^2} \neq 0 \tag{10}
$$

así, el rango de la matriz dada en (9) es numéricamente igual al orden del sistema ( $n =$ 2), por lo que se concluye que el sistema dado en

(4) es de estado completamente controlable y por tanto diferencialmente plano [7].

Con respecto a la observabilidad del sistema dado en (4), la matriz correspondiente es calculada como:

$$
\mathcal{O} = \begin{pmatrix} C \\ CA \end{pmatrix} \tag{11}
$$

así, el determinante correspondiente es:

$$
\det \mathcal{O} = \det \begin{pmatrix} 1 & 0 \\ 0 & 1 \end{pmatrix} = 1 \neq 0 \qquad (12)
$$

ya que el determinante es distinto de cero, entonces el rango de la matriz dada en (11) es numéricamente igual al orden del sistema. Lo anterior permite concluir que el sistema dado en (4) es de estado completamente observable a partir de la posición lineal. Dicho de otro modo, ya que (4) es completamente observable, entonces (4) tiene la propiedad de constructibilidad [1].

Por otro lado, dado que el sistema masa-resorteamortiguador es diferencialmente plano, entonces la salida plana,  $F$ , se puede determinar a partir de [7]:

$$
F = (0 \quad 1)\mathcal{C}^{-1} \begin{pmatrix} X_1 \\ X_2 \end{pmatrix} \tag{13}
$$

Dado que la matriz inversa de la matriz de controlabilidad está dada por:

$$
C^{-1} = \begin{pmatrix} b & M \\ M & 0 \end{pmatrix} \tag{14}
$$

Por lo tanto, sustituyendo (14) en (13), la salida plana queda como:

$$
F = (0 \quad 1) \begin{pmatrix} b & M \\ M & 0 \end{pmatrix} \begin{pmatrix} X_1 \\ X_2 \end{pmatrix} = M X_1 \quad (15)
$$
Se tomará como salida plana a  $F = X_1$ . Reescribiendo las ecuaciones dinámicas del sistema en términos de la salida plana se tiene lo siguiente:

$$
X_2 = \dot{X}_1 = \dot{F} \tag{16}
$$

Entonces:

$$
\ddot{F} = \dot{X}_2 = -\frac{k}{M}F - \frac{b}{M}\dot{F} + \frac{1}{M}u \qquad (17)
$$

Despejando en  $(17)$  para  $u$ :

$$
u = M\ddot{F} + b\dot{F} + kF \tag{18}
$$

Ya que es necesario contar con la variable de velocidad de la masa del sistema, al integrar ambos lados de la ecuación (18) se reconstruye dicha variable de la siguiente manera:

$$
\int_0^t u(T)dT
$$
  
=  $M\hat{F} + bF$  (19)  
+  $k \int_0^t F(T)dT$ 

Donde  $\hat{F}$  representa el reconstructor integral de  $\dot{F}$ . Despejando para  $\hat{F}$  en (19) la variable de velocidad queda finalmente como:

$$
\hat{F} = \frac{1}{M} \int_0^t (u - kF) dT - \frac{b}{M} F \qquad (20)
$$

#### **III. El Controlador GPI**

La relación diferencial dada en (18), sugiere el empleo del siguiente controlador retroalimentado para la estabilización y seguimiento del desplazamiento lineal del sistema masa resorte amortiguador para llevarlo hacia una posición de equilibrio dada:

$$
u = M v_{aux} + b\dot{F} + kF \qquad \quad (21)
$$

$$
\nu_{aux} = \ddot{F} = \ddot{F}^* - K_2 \left( \hat{F} - \dot{F}^* \right) - K_1 (F - F^*) - K_0 \int_0^t (F - F^*) dT
$$
 (22)

Donde  $v_{aux}$  es un controlador "auxiliar" y  $F^*$  es la trayectoria de referencia deseada. Sustituyendo (22) en (21) e igualando con (18) obtenemos la dinámica del error del sistema como:

$$
M\ddot{F} + b\dot{F} + kF
$$
  
=  $M \left[ \ddot{F}^* - K_2 (\hat{F} - \dot{F}^*)$   
 $- K_1 (F - F^*)$  (23)  
 $- K_0 \int_0^t (F - F^*) dT \right]$   
+  $b\dot{F} + kF$ 

Cancelando términos semejantes y manipulando algebraicamente la ecuación (23) se tiene:

$$
\ddot{F} - \ddot{F}^* + K_2 \left( \hat{F} - \dot{F}^* \right) + K_1 (F - F^*)
$$
  
+  $K_0 \int_0^t (F - F^*) dT$  (24)  
= 0

Si se toma en cuenta que  $\ddot{F} - \ddot{F}^* = \ddot{e}, \hat{F} - \dot{F}^* =$  $\dot{e}$  y que  $F - F^* = e$ , entonces (24) puede ser reescrita como sigue:

$$
\ddot{e} + K_2 \dot{e} + K_1 e + K_0 \int_0^t e dT = 0 \qquad (25)
$$

Derivando ambos lados de la ecuación (25):

$$
\ddot{e} + K_2 \ddot{e} + K_1 \dot{e} + K_0 e = 0 \tag{26}
$$

Aplicando la transformada de Laplace en ambos lados de (26):

$$
(s3 + K2s2 + K1s + K0)e(s) = 0
$$
 (27)

Las ganancias de diseño del controlador GPI, se seleccionan para que el polinomio característico de (27), tenga todas sus raíces en el semiplano izquierdo del plano complejo y esté dado por:

$$
p(s) = s^3 + K_2 s^2 + K_1 s + K_0 \tag{28}
$$

La ubicación de dichas raíces puede ser arbitraria, toda vez que el sistema es diferencialmente plano (de estado completamente controlable), como se mostró en la sección anterior. Con base en lo anterior, proponemos que el polinomio de Hurtwitz deseado sea de la forma [7]:

$$
p(s) = (s + \alpha)(s^2 + 2\zeta\omega_n s + \omega_n^2)
$$
 (29)

Desarrollando el polinomio dado en (29):

$$
p(s) = s3 + (2\zeta\omega_n + \alpha)s2 + (\omega_n2 + 2\alpha\zeta\omega_n)s + \alpha\omega_n2
$$
 (30)

Igualando (28) y (30) permite obtener expresiones en forma cerrada para las ganancias del controlador GPI propuesto:

$$
K_2 = 2\zeta \omega_n + \alpha \tag{31}
$$

$$
K_1 = \omega_n^2 + 2\alpha \zeta \omega_n \tag{32}
$$

$$
K_0 = \alpha \omega_n^2 \tag{33}
$$

Con base en los valores de  $\alpha$ ,  $\omega_n$  y  $\zeta$  deseados, tenemos los valores de las ganancias  $K_0$ ,  $K_1$  y 2 , como se muestran en la Tabla 2.

#### **IV. Resultados**

En la Fig. 2 se muestran los resultados de simulación, realizados en el programa computacional SIMNON® . La trayectoria de referencia deseada para la posición de salida del

sistema masa-resorte-amortiguador, está dada por:

$$
X^*(t) = X_1 + (X_2 - X_1)p(t, t_0, T)
$$
 (34)

donde:

$$
p(t, t_0, T) = \begin{cases} 0 \forall t \le t_0 \\ 1 \forall t \ge T \end{cases} \tag{35}
$$

| Parámetro                        | <b>Constante</b> | Valor  |
|----------------------------------|------------------|--------|
| $\omega_n = 15$                  | $K_0$            | 3375   |
| $\alpha = 15$<br>$\zeta = 0.707$ | $K_1$            | 543.15 |
|                                  | $K_2$            | 36.21  |

**Tabla 2. Valores de las constantes**  $K_0$ **,**  $K_1$  **y**  $K_2$ **,** calculados a partir de los parámetros  $\alpha$ ,  $\omega_n$  y **para el sistema masa-resorte amortiguador.**

El polinomio  $p(t, t_0, T)$  (denominado polinomio de Bezier), debe interpolar (suavemente) entre los valores inicial y final de la trayectoria de referencia, para  $t \in (t_0, T)$ . Por tanto, la trayectoria  $X^*(t)$  utilizada en el diseño del controlador GPI para el sistema masa-resorteamortiguador está dada por:

$$
X^*(t) = X_{ini} + (X_{fin} - X_{ini})p(t, t_0, T)
$$

$$
p(t, t_0, T) = \left(\frac{t - t_0}{T - t_0}\right)^5 \left[r_1 + r_2\left(\frac{t - t_0}{T - t_0}\right) + r_3\left(\frac{t - t_0}{T - t_0}\right)^2 + r_4\left(\frac{t - t_0}{T - t_0}\right)^3 + r_5\left(\frac{t - t_0}{T - t_0}\right)^4 + r_6\left(\frac{t - t_0}{T - t_0}\right)^5\right]
$$

Donde  $p(t, t_0, T)$  es un polinomio de Bezier de quinto orden. En la gráfica mostrada en la Fig. 2 se observan la trayectoria de referencia  $X_s$  y la posición de salida X1 para una posición final

deseada de 20 m. En  $t = 1$  s se aplica una fuerza perturbadora de 20  $N$ . Se puede observar que  $X1$ no alcanza los 20 m deseados, ya que existe un error de menos del 1 % respecto de la posición final deseada. Pese a ello, para fuerzas perturbadoras que van desde  $1 N$  hasta  $20 N$  se observó que el sistema es robusto, es decir que pese a la presencia súbita de la fuerza de perturbación, el control GPI es capaz de permitir que el sistema alcance la posición final deseada.

La Fig. 3, muestra la respuesta de la posición de la masa del sistema para un perfil de referencia dado mediante un polinomio Bezier de décimo orden, en donde se perturba al sistema súbitamente en t=1 s con 20 N. En la Fig. 3, se muestran las trayectorias de referencia y la posición de salida, para una fuerza perturbadora de 20 N con fines de comparación.

Dado que las limitantes para el libre desplazamiento de la masa, en este sistema, son las fuerzas que ofrecen tanto el resorte como el amortiguador; la fuerza perturbadora afecta al sistema según el momento en que se aplique. Y su magnitud no debe sobrepasar la suma de las fuerzas del resorte más la fuerza del amortiguador.

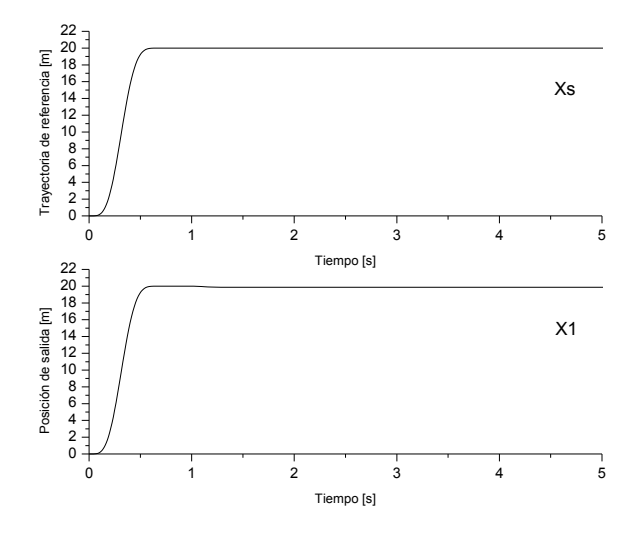

**Fig. 2. Ubicación de la posición de salida respecto a la trayectoria de referencia pasados 5 segundos cuando una fuerza perturbadora de 20 N se aplica en t= 1 segundo.** 

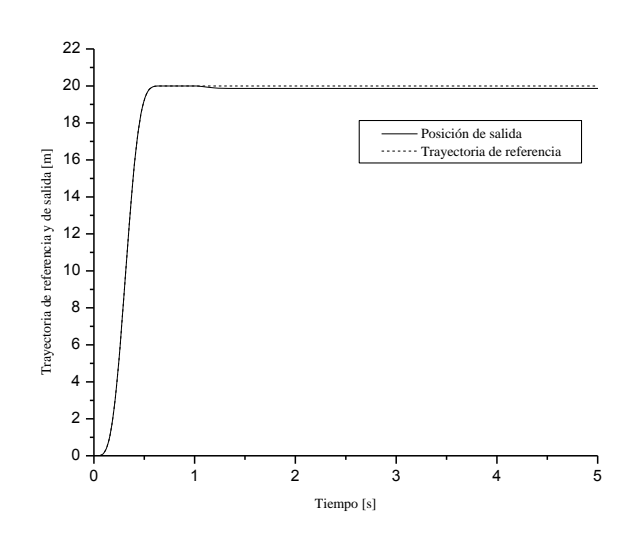

**Fig. 3. Trayectoria de salida y trayectoria de referencia de la masa, ante el efecto de una fuerza perturbadora de 20 N.** 

El hecho de que la posición de salida no alcance los 20 m que la trayectoria de referencia establece, obedece a que el reconstructor sólo contiene un único término integral, [2].

#### **V. Conclusiones**

En éste trabajo se ha presentado el diseño de una estrategia de control de tipo GPI, para el seguimiento de una trayectoria de la posición horizontal en la salida de un sistema masaresorte-amortiguador. Para ello se empleó la propiedad de planitud diferencial del sistema, para la planificación de la trayectoria de posición de la masa. La ley de control GPI así obtenida no requiere de la medición de todos los estados del sistema, sino únicamente de la medición de la salida y la entrada de control, donde la salida plana es la posición horizontal. El estado de la velocidad de la masa, se reconstruye a partir de la salida  $F$  y de la entrada  $u$ . En los resultados de simulación obtenidos se observa que una vez sintonizadas las ganancias del controlador, esas mismas funcionan para un rango amplio de posiciones de equilibrio deseadas. Para asegurar que la posición de salida satisfaga la trayectoria de referencia deseada, se deben incluir términos integrales del error en la ley de control para compensar los errores de estimación provocados por el reconstructor de  $\dot{F}$ .

La técnica de control GPI permite manipular algebraicamente la velocidad y aceleración de una masa en movimiento, a partir de la detección de su posición.

Esta técnica de control es ideal para aplicarse a sistemas electromecánicos del ramo automotriz, donde lo prioritario es controlar el movimiento de la carrocería de un auto suspendido por amortiguadores y resortes.

En un trabajo futuro se debe incluir el rozamiento de la masa con la superficie de contacto, e incluir esta fuerza de rozamiento en las ecuaciones del modelo dinámico del sistema, esto permitirá establecer un modelo más cercano a un modelo físico real.

## **VI. Agradecimientos**

Los autores desean agradecer al Dr. Anibal Arias Aguilar por el tiempo dedicado a la revisión de éste artículo y por los consejos atinados en la redacción del mismo.

## **VII. Referencias**

- [1] V. M. Hernández, H. Sira-Ramírez. "Position Control of an Inertia-Spring DCmotor System without Mechanical Sensors: Experimental Results". Proceedings of the 40th IEEE Conference on Decision and Control. December 2001. 1386-1391.
- [2] M. Fliess, R. Márquez, E. Delaleau, H. Sira-Ramírez. "Correcteurs Proportionnels-Intégraux Généralisés". ESAIM: Control, Optimisation and Calculus of Variations. January 2002. Vol. 7, 23-41.
- [3] H. Sira-Ramírez, R. Márquez, M. Fliess. "On the Generalized PID Control of Linear Dynamic Systems". 2001 European Control Conference. Portos, Portugal. September 4- 7, 2001.
- [4] H. Sira-Ramírez, E. Barrios Cruz, R. Marquez Contreras "Fast Adaptive

Trajectory Tracking Control for a Completely Uncertain DC Motor via Output Feedback". 2009 Computación y Sistemas Vol. 12 No. 4. 397-408.

- [5] H. Sira-Ramírez. "Sliding Modes,  $\Delta$ -Modulators, and Generalized Proportional Integral Control of Linear Systems". Asian Journal of Control. Vol. 5 No. 4. December 2003. 467-475.
- [6] K. Ogata. System Dynamics. Fourth Edition. 2004. Prentice Hall. México, D.F. 55-109.
- [7] H. Sira Ramírez, S. K. Agrawal, "Differentialy Flat Systems". 1<sup>st</sup> Edition, Marcel Dekker, New York, USA, 2004.

## **VIII. Autores**

**M. en C. Enrique Espinosa Justo** nació en Tehuacán, Puebla, México, el 21 de Febrero de 1967. Se graduó en la Benemérita Universidad Autónoma de Puebla, de la Licenciatura en Electrónica en el año de 1996. Realizó sus estudios de Maestría en Ciencias con Especialidad en Dispositivos Semiconductores en el Instituto de Ciencias de la Benemérita Universidad Autónoma de Puebla y se graduó en el año 1998. Actualmente está trabajando para obtener el grado de Doctor en Electrónica con especialidad en Sistemas Inteligentes Aplicados, en la Unidad de Posgrado de la Universidad Tecnológica de la Mixteca. Ejerce profesionalmente como profesor investigador en la Carrera de Ingeniería en Electrónica en la Universidad Tecnológica de la Mixteca. Sus líneas de investigación son Semiconductores de Potencia y Control Lineal y No Lineal Aplicado a Electrónica de Potencia.

**Dr. En C. Jesús Linares Flores** nació en Atlixco Puebla, México, el 17 de Junio de 1970. Se graduó en la Benemérita Universidad Autónoma de Puebla, en la Licenciatura en Electrónica en el año de 1994. Realizó sus estudios de Maestría en Ciencias en el área de Ingeniería Electrónica

con especialidad en Electrónica de Potencia en la Fundación Universidad de la Américas- Puebla y se graduó en el año 1999. Obtuvo el grado de Doctor en Ciencias con especialidad en Ingeniería Eléctrica, Sección Mecatrónica, en el Centro de Investigación y Estudios Avanzados del IPN en el año 2006. Ejerce profesionalmente como profesor investigador en la Carrera de Ingeniería en Mecatrónica y Director del Instituto de Electrónica y Mecatrónica en la Universidad Tecnológica de la Mixteca. Desde el año 2007 pertenece al Sistema Nacional de Investigadores. Sus líneas de investigación son control de motores de CA y CD mediante convertidores de potencia y automatización de sistemas mecatrónicos en el cuerpo académico (PROMEP-UTMIX-CA-24).

**M. en C. Jorge Luis Barahona Avalos** nació en Huimanguillo, Tabasco, México, el 23 de Octubre de 1972. Se graduó en la Benemérita Universidad Autónoma de Puebla, de la Licenciatura en Electrónica en el año de 1994. Realizó sus estudios de Maestría en Ciencias de la Electrónica con Opción en Automatización en la Facultad de Ciencias de la Electrónica de la Benemérita Universidad Autónoma de Puebla y se graduó en el año 2004. Actualmente está trabajando para obtener el grado de Doctor en Electrónica con especialidad en Sistemas Inteligentes Aplicados, en la Unidad de Posgrado de la Universidad Tecnológica de la Mixteca. Ejerce profesionalmente como profesor investigador en la Carrera de Ingeniería en Mecatrónica en la Universidad Tecnológica de la Mixteca. Es miembro de la Asociación Mexicana de Mecatrónica y sus líneas de investigación son control de motores de CA y CD mediante convertidores de potencia y automatización de sistemas mecatrónicos en el cuerpo académico (PROMEP-UTMIX-CA-24).

## **M. en C. Esteban Osvaldo Guerrero Ramírez**

nació en Santa Rosa de Juárez, Oaxaca, México, el 12 de Septiembre de 1964. Se graduó en el Instituto Tecnológico de Morelia, de la Ingeniería Industrial Eléctrica en el año de 1989. Realizó

sus estudios de Maestría en Ciencias en Ingeniería Electrónica con Especialidad en Electrónica de Potencia en el Centro Nacional de Investigación y Desarrollo Tecnológico y se graduó en el año 2004. Actualmente está trabajando para obtener el grado de Doctor en Electrónica con especialidad en Sistemas Inteligentes Aplicados, en la Unidad de Posgrado de la Universidad Tecnológica de la Mixteca. Ejerce profesionalmente como profesor investigador en la Carrera de Ingeniería en Electrónica en la Universidad Tecnológica de la Mixteca. Sus líneas de investigación son Electrónica de Potencia y Control Lineal y No Lineal Aplicado a Electrónica de Potencia.

**M. en C. Arturo Pablo Sandoval García** nació en Puebla, Puebla, México, el 20 de Marzo de 1975. Se graduó en la Benemérita Universidad Autónoma de Puebla, de la Licenciatura en Electrónica en el año de 1999. Realizó sus estudios de Maestría en Ciencias en Optoelectrónica en la Facultad de Ciencias Físico Matemáticas de la Benemérita Universidad Autónoma de Puebla y se graduó en el año 2004. Actualmente está trabajando para obtener el grado de Doctor en Electrónica con especialidad en Sistemas Inteligentes Aplicados, en la Unidad de Posgrado de la Universidad Tecnológica de la Mixteca. Ejerce profesionalmente como profesor investigador en la Carrera de Ingeniería en Electrónica en la Universidad Tecnológica de la Mixteca. Sus líneas de investigación son control lineal y no lineal aplicado a electrónica de potencia.

# **Control de un Robot Manipulador Usando Control Wavelet: Experimental \*José Alberto Cruz Tolentino, \*Alejandro Jarillo Silva, \*\*Luis Enrique Ramos Velasco**

\*Universidad de la Sierra Sur, Calle Guillermo Rojas Mijangos S/N Esq. Av. Universidad, Col. Ciudad Universitaria, Miahuatlán de Porfirio Díaz, Oaxaca, tel.: 01(951)5724100 ext. 202, jacruz@unsis.edu.mx \*\* Universidad Autónoma del Estado de Hidalgo, Carretera Pachuca-Tulancingo, Km. 4.5, Municipio de Mineral de la Reforma, Hidalgo, tel. 771-712000 ext. 6734

#### **Resumen**

En este artículo se presenta una aplicación de un control tipo multiresolución, llamado PID wavelet para un robot manipulador de dos grado de libertad. El control es diseñado a partir de la técnica multiresolución basada en la teoría wavelet para la descomposición de la señal del error, que permite obtener varias señales a diferentes escalas-frecuencias, las cuales son escaladas y sumadas para generar una señal de control que compensa las incertidumbres del sistema. Siendo un control relativamente novedoso, la investigación aquí presentada es sobre el alcance que pudiera tener el uso de este tipo de control sobre robots manipuladores, dado la característica principal que posee, al generar una señal muy suave, incluso ante la presencia del ruido lo cual ayuda a que los motores de CD (utilizados comúnmente como actuadores en los robots manipuladores) tengan menor desgaste y mayor tiempo de vida útil.

**Palabras Clave**: Control, Manipuladores, Multirresolución, PID, Robot, Wavelet.

## **I. Introducción**

El presente trabajo, consiste en la implementación de un control PID wavelet sobre la plataforma de un robot manipulador de dos grados de libertad. Las wavelets se han venido empleando para analizar señales a varias resoluciones [1]. Esto permite que puedan ser empleadas en sistemas de control de movimiento, donde la salida de estos sistemas representa los efectos acumulativos de incertidumbre tales como: el ruido introducido a través de los sensores, variación en la fricción y perturbaciones externas, las cuales se manifiestas a diferentes escalas de frecuencia [2, 3]. Uno de los controles wavelets, como es el control PID wavelet, desarrollado por [4], presenta buenos resultados al ser empleado en sistemas de control de movimiento de posición y velocidad en motores de CD [2, 3]. El otro tipo de control wavelet, consiste básicamente de un control PID

wavelet cuyas ganancias son auto-sintonizadas y adaptadas mediante redes neuronales wavelet [5, 6], de igual forma presenta buenos resultados al ser empleado en sistemas de control de posición y movimiento. Para este trabajo de investigación se decide emplear el PID wavelet para controlar la posición de los eslabones de un robot manipulador, ya que cada eslabón es actuado por un motor de CD.

El presente artículo está organizado de la siguiente manera: en la Sección 2 se da la teoría wavelet y el análisis multiresolución, la estrategia de control empleada es dada en la Sección 3, los resultados de simulación numérica y experimental son mostrados en la Sección 4, por último las conclusiones son dadas en la Sección 5.

## **II. Teoría Wavelet y Análisis Multiresolución.**

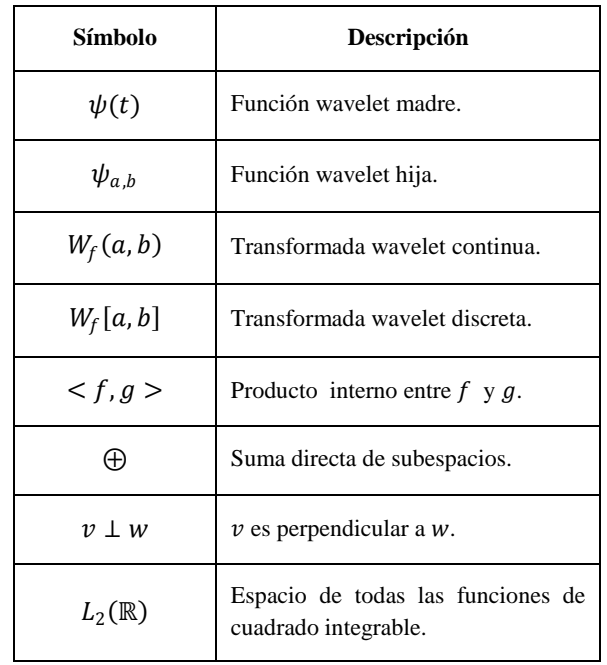

Para la notación utilizada este artículo ver Tabla 1.

#### **Tabla 1. Notación**

Una wavelet se define como una onda oscilatoria  $\psi$  de duración muy corta y que satisface la condición de admisibilidad [7], dada por

$$
\Psi(0) = \int_{-\infty}^{\infty} \psi(t) dt = 0 \tag{1}
$$

La función wavelet  $\psi$  también llamada wavelet madre (la representación matemática de algunas wavelet madre dadas en la Tabla 2 y sus correspondientes gráficas son mostradas en la Fig. 1).

La función wavelet  $\psi$  se le denomina madre por que las diferentes wavelets generadas a partir de su dilatación o contracción y traslación, se les llaman wavelets hijas, las cuales tienen la representación matemática dada por:

$$
\psi_{a,b}(t) = \frac{1}{\sqrt{a}} \psi\left(\frac{t-b}{a}\right), \ a > 0; \ a,b \in \mathbb{R} \tag{2}
$$

donde:  $a$  es la variable de escala que permite hacer las dilataciones y contracciones de la función  $\psi$ , y  $\dot{b}$  es la variable de traslación y permite el desplazamiento en el tiempo.

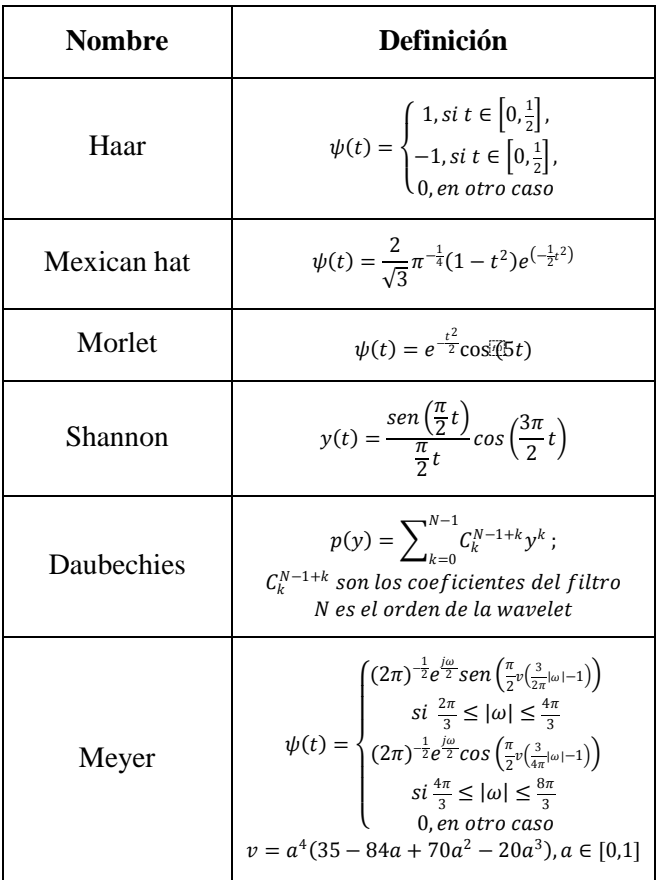

#### **Tabla 2. Algunos ejemplos de wavelet madre más comunes**

Existen dos tipos de Transformada Wavelet (TW): la Transformada Wavelet Continua (TWC) y la Transformada Wavelet Discreta (TWD), cuya definición matemática está dada por (3) y (4), respectivamente [7]

$$
W_f(a,b) = \langle f, \psi_{a,b} \rangle = \frac{1}{\sqrt{a}} \int_{-\infty}^{\infty} f(t) \psi \left( \frac{t-b}{a} \right) dt \tag{3}
$$

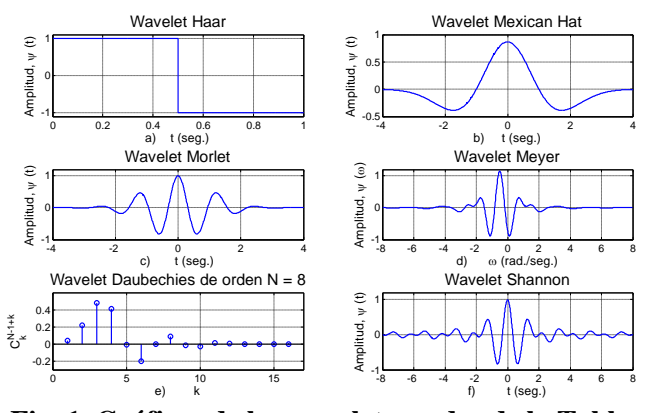

**Fig. 1. Gráficas de las wavelets madre de la Tabla 2.** 

para la TWC, los parámetros de dilatación *a* y translación  $b$  varían continuamente sobre  $\Box$ , con la restricción  $a > 0$ . Para TWD, los parámetros,  $a \, y \, b$  son solamente valores discretos:  $a = a_0^m$ ,  $b = kb_0 a_0^m$ , donde:  $a_0 > 1$ ,  $b_0 > 0$  y son valores fijos.

$$
W_f[a,b] = \frac{1}{\sqrt{a_0^m}} \int_{-\infty}^{\infty} f(t) \psi \left(\frac{t}{a_0^m} - kb_0\right) dt \tag{4}
$$

En ambos casos  $f \in L_2(\mathbb{R})$ , es decir que es una función que pertenece al espacio de todas las funciones de cuadrado integrable.

Dentro de la TWD, uno de los temas más importantes es el análisis multiresolución. El análisis multiresolución, tratado por Mallat en [1, 8]. Con el análisis multiresolución una función  $f \in L_2(\mathbb{R})$ , se puede descomponer en forma de aproximaciones sucesivas, mediante funciones wavelet bases.

El análisis multiresolución consiste de una secuencia de aproximaciones de espacios cerrados sucesivos, espacios anidados  $V_i$  que satisfacen [7]

$$
V_j \subset V_{j-1}, \forall j \in \mathbb{Z} \tag{5}
$$

$$
\bigcup_{j\in\mathbb{Z}}V_j=L_2(\mathbb{R})\tag{6}
$$

$$
\bigcap_{j\in\mathbb{Z}}V_j=\{0\}\tag{7}
$$

dada una función  $f[n]$ , definida como:

$$
f[n] \in V_0 \Leftrightarrow f[n-k] \in V_0, \qquad \forall k \in \mathbb{Z} \tag{8}
$$

y dada una función  $\phi[n] \in V_0$  llamada función de escalamiento, como [7]

$$
\phi_{j,k}[n] = 2^{-\frac{j}{2}} \phi(2^{-j}n - k), \forall j, k \in \mathbb{Z}
$$
 (9)

que forma una base ortonormal de  $V_0$ , es decir, a partir de  $\phi[n]$  se puede generar el espacio  $V_0$ , si para cada  $V_i$  existe un espacio complementario  $W_j$  se cumple con las siguientes condiciones [7]

$$
V_{j-1} = V_j \oplus W_j \tag{10}
$$

$$
V_j \perp W_j = 0, \forall j \in \mathbb{Z} \tag{11}
$$

y sea

$$
\psi_{j,k}[n] = 2^{-j} \psi(2^{-j}n - k), \forall j, k \in \mathbb{Z}
$$
 (12)

que forma una base ortonormal de  $W_j$ , es decir a partir de  $\psi[n]$  se puede generar el espacio  $W_j$ .

De lo anterior se puede decir que el objetivo del análisis multiresolución es determinar una función  $f[n]$  mediante aproximaciones sucesivas, como

$$
f[n] = \sum_{k=-\infty}^{\infty} C_{N,k} \, \phi_{N,k}[n] + \sum_{m=1}^{N} \sum_{k=-\infty}^{\infty} d_{m,k} \psi_{m,k} \qquad (13)
$$

con

$$
C_{m,k} = \sum_{k=-\infty}^{\infty} f[n] \overline{\phi_{m,k}[n]}
$$

$$
d_{m,k} = \sum_{k=-\infty}^{\infty} f[n] \overline{\psi_{m,k}[n]}
$$
(14)

Donde  $N$  es el nivel al cual se descompone la función  $f[n]$ , y  $\overline{\phi[n]}$ ,  $\overline{\psi[n]}$  son las funciones

conjugadas correspondientes a  $\phi[n]$  y  $\psi[n]$ respectivamente. El análisis multiresolución, además de ser intuitivo y útil en la práctica, forma la base de una estructura matemática para las wavelets. Uno puede descomponer una función en una versión suave y una residual, como se puede ver en (13), que la transformada wavelet descompone una señal  $f[n]$  en unos coeficientes de aproximación o tendencia *c* y coeficientes de detalle d, que junto con  $\phi[n]$  y  $\psi[n]$ , forma la versión suavizada y el residuo, respectivamente.

Un acercamiento eficiente para realizar el análisis multiresolución, es usar el esquema de codificación sub-banda [9] el cual usa únicamente los filtros  $h[k]$  y  $g[k]$ , los cuales son encontrados por [7] y se relacionan de la siguiente manera

$$
h[k] = \sqrt{2} \sum_{n} \phi[n] \overline{\phi[2n-k]}
$$

$$
g[k] = \sqrt{2} \sum_{n} \psi[n] \overline{\psi[2n-k]}
$$

$$
g[k] = (-1)^k \overline{k[-k+1]}
$$
 (15)

Las Figuras 2 y 3 muestran el análisis de descomposición y la síntesis de descomposición de una señal  $f[n]$  mediante un esquema de codificación de sub-banda, respectivamente.

En la Figura 2 se aprecia cómo ingresa la señal  $f[n]$  a un par de filtros, donde uno de ellos es pasa bajas  $\overline{h[k]}$  y el otro es pasa altas  $\overline{g[k]}$  (que son filtros conjugados de  $\overline{h[k]}$  y  $\overline{g[k]}$ ), los cuales manejan la mitad del ancho de banda de la señal de entrada  $f[n]$ . El símbolo  $\downarrow$  2 representa la operación de decimación a dos (*down sampling*), i.e. se toma el primero, se elimina el segundo, se toma el tercero y se elimina el cuarto, y así sucesivamente. La salida del filtro pasa bajas se vuelve a enviar a otro par de filtros de las mismas características. De este modo se va reduciendo el

ancho de banda de la señal y eso se traduce en la reducción a la mitad de la resolución. Lo que significa que a mayor número de etapas de filtrado se tendrá una mayor resolución.

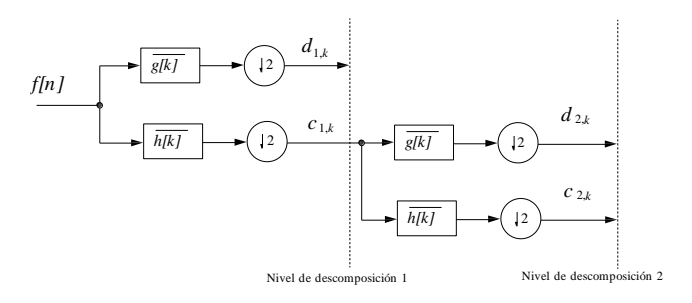

Fig. 2. Análisis de descomposición de la señal  $f[n]$ .

En la Figura 3, se muestra el proceso para recuperar la señal, desde el análisis de descomposición, ahora de forma inversa. El símbolo ↑ 2 representa la operación de interpolación a dos (*up sampling*),i.e. se insertan datos de valor cero entre cada dato de la señal a interpolar.

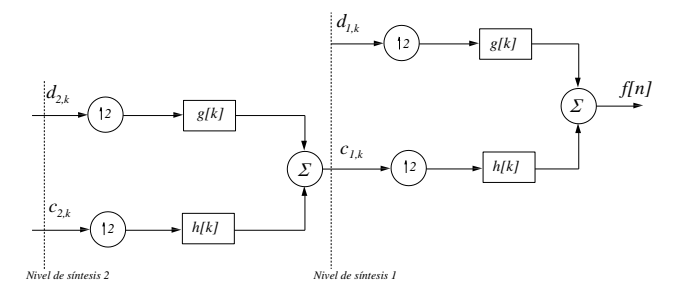

Fig. 3. Síntesis de descomposición de la señal  $f[n]$ .

#### **III. Estrategia de Control a. Plataforma**

La plataforma empleada es un sistema denominado Robot Planar de Dos Grados de Libertad (RPDGDL), ver Fig. 4

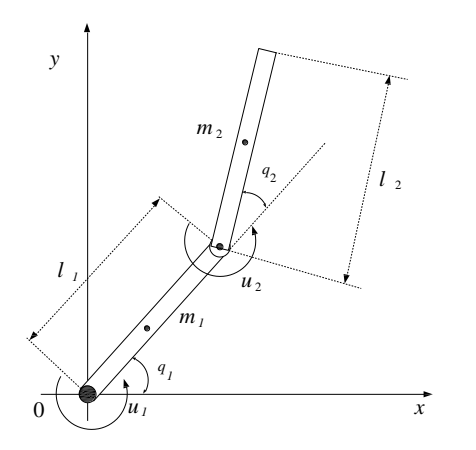

**Fig. 4. Robot planar de dos grados de libertad.** 

El modelo que representa a este sistema está dado por:

$$
\ddot{q} = H^{-1}(q)[\tau - C(q, \dot{q})\dot{q} + F] \tag{16}
$$

donde  $\ddot{q} \in \mathbb{R}^{2 \times 1}$  es el vector de coordenadas articulares  $H \in \mathbb{R}^{2 \times 2}$ , es la matriz de inercia,  $C \in \mathbb{R}^{2 \times 2}$  es la matriz de coriolis y centrípetas,  $F \in \mathbb{R}^{2 \times 1}$  es el vector de fuerzas de fricción y  $\tau \in \mathbb{R}^{2 \times 1}$  es el vector de par generalizado. Donde

$$
H = \begin{bmatrix} a_1 + 2a_2 \cos(q_2) + a_3 & a_2 \cos(q_2) + a_3 \\ a_2 \cos(q_2) + a_3 & a_3 \end{bmatrix}
$$
 (17)

$$
C = \begin{bmatrix} -2a_2sen(q_2)q_4 & -a_2sen(q_2)q_4 \\ a_2sen(q_2)q_3 & 0 \end{bmatrix}
$$
 (18)

$$
F = \begin{bmatrix} b_1 q_3 + K_1 \tanh(\beta q_3) \\ b_2 q_4 + K_2 \tanh(\beta q_4) \end{bmatrix}
$$
 (19)

$$
\tau = \begin{bmatrix} u_1 \\ u_2 \end{bmatrix} \tag{20}
$$

$$
q = \begin{bmatrix} q_1 \\ q_2 \\ q_3 \\ q_4 \end{bmatrix} \tag{21}
$$

con

$$
a_1 = (m_1 + m_2)l_1^2 \tag{22}
$$

$$
a_2 = m_2 l_1 l_2 \tag{23}
$$

$$
a_3 = m_2 l_2^2 \tag{24}
$$

#### **b. Control PID Wavelet**

El control PID wavelet básicamente consiste en emplear el análisis multiresolución para descomponer la señal de error  $e(25)$  a un nivel N de descomposición, y posteriormente cada señal es escalada con sus respectivas ganancias y sumadas para generar la ley de control, como (26)

$$
e = \tilde{q} - q \tag{25}
$$

$$
u = K \cdot E_m \tag{26}
$$

donde

$$
K = [K_H \quad K_{M_1} \cdots \quad K_i \quad \cdots K_{M_{N-1}} \quad K_L]
$$
 (27)

$$
E_m = [e_H \quad e_{M_1} \cdots \quad e_i \quad \cdots e_{M_{N-1}} \quad e_L]^T \tag{28}
$$

donde  $\tilde{q}$  y  $q$  son: la señal de referencia y la señal de salida (posición de la variable articular) y e es la señal de error a descomponer.  $e_H$ ,  $e_{M_1}$ , ...,  $e_{M_{N-1}}$  y  $e_L$  son: la señal de error a alta escala, señales del error a mediana escala, y señal del error a baja escala, respectivamente, y que son el resultado de la descomposición de la señal de error e, denominadas las componentes del error.  $K_H$ ,  $K_{M_1}$ , ...,  $K_{M_{N-1}}$  y  $K_L$  son las ganancias para la señal del error a alta escala, para las señales del error de mediana escala, y para la señal del error a baja escala, respectivamente, que forman el vector de ganancias wavelet (27).

Para el caso de estudio se considera  $N = 3$ debido a la facilidad de sintonizar el PID wavelet. Para un  $N$  mayor se complica, por lo que se busca métodos alternativos de sintonización como [5, 6] donde presentan buenos resultados.

La ley de control para el robot planar es

$$
u = K \cdot E_m \tag{29}
$$

donde

$$
\boldsymbol{u} = \begin{bmatrix} u_1 \\ u_2 \end{bmatrix} \tag{30}
$$

$$
\boldsymbol{K} = [K_1 \quad K_2] \tag{31}
$$

$$
\boldsymbol{E}_{m} = \begin{bmatrix} E_{m_1} \\ E_{m_2} \end{bmatrix} \tag{32}
$$

 $u_1$  y  $u_2$  son calculados con (26),  $E_{m_1}$  y  $E_{m_2}$  son calculados con (27), donde las componentes del error son calculadas empleando (13), mediante un esquema de codificación sub-banda (ver. Fig. 5)

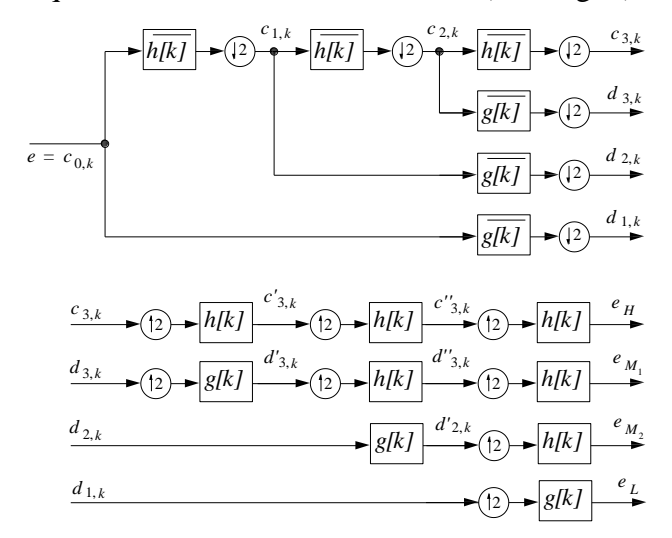

**Fig. 5. Descomposición de la señal de error .**

#### **IV. Resultados de Simulación Numérica y Experimental**

Para la simulación numérica se inserta una señal de ruido blanco con amplitud de  $+0.01$  rad. en la señal de medición, para observar los efectos ante el ruido. Los parámetros empleados para el modelo matemático son los dados en la Tabla 3, mientras que en la Tabla 4, se dan los valores de las ganancias del PID clásico, los cuales son obtenidos de manera experimental. Los valores del vector de ganancia wavelet son dados en la Tabla 5 y son obtenidos de manera experimental.

| <b>Constante</b> | <b>Valor</b> | <b>Unidad</b> |
|------------------|--------------|---------------|
| m <sub>1</sub>   | 0.45         | Kg.           |
| m <sub>2</sub>   | 0.45         | Kg.           |
| $l_1$            | 0.35         | Mts.          |
| $l_2$            | 0.35         | Mts.          |
| β                | 10           |               |
| $K_1$            | 0.15         | $N/rad$ .     |
| $K_2$            | 0.15         | N/rad.        |
| $b_1$            | 0.25         | N*seg/rad.    |
| $b_2$            | 0.25         | N*seg/rad.    |

**Tabla 3. Parámetros del robot planar de dos grados de libertad.** 

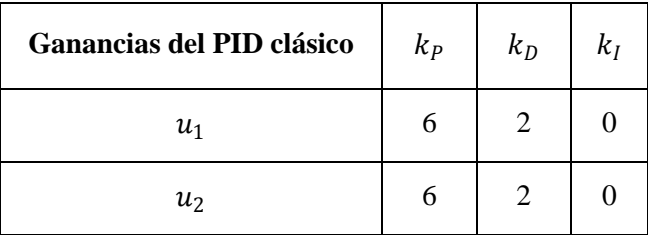

#### **Tabla 4. Valores de las ganancias del PID clásico para la simulación numérica.**

El comportamiento del sistema tanto con un PID clásico como con un PID wavelet son mostrados en la Fig. 6, donde se observa que son muy similares y que el sistema con ambos controles sigue la referencia. Mientras que en la Fig. 7 se muestran las señales de control que genera el PID clásico y el PID wavelet, y en la que se puede observar como la señal de control que genera el control PID wavelet no contiene componentes de alta frecuencia, que contiene la señal de error (ver Fig. 8), por otra parte la señal de control generada con el PID clásico, si acarrea dichas

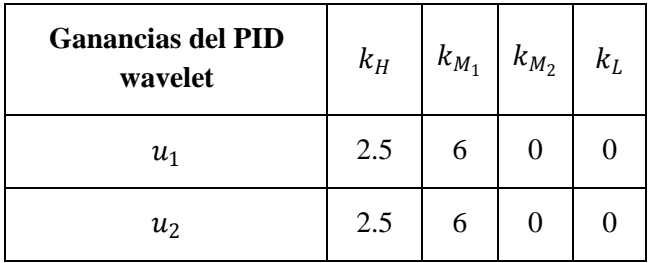

componentes de alta frecuencia de la señal de error.

**Tabla 5. Valores de las ganancias del PID wavelet para la simulación numérica.** 

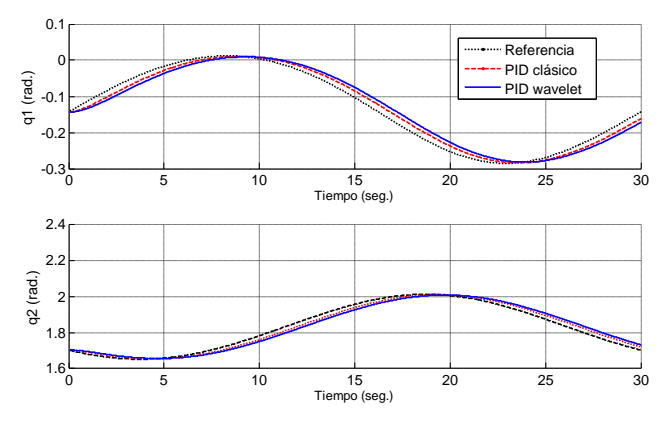

**Fig. 6. Comportamiento de las variables articulares y con un control PID clásico y un control PID wavelet.** 

Para la parte de simulación experimental se hace uso del sistema que se muestra en la Fig. 9, es un robot planar, el cual tiene dos servomotores para mover los eslabones, la señal de posición es medida con sensores de posición del tipo resistivo. Para la implementación de la ley de control se hace uso del siguiente sistema de control (ver Fig. 10), donde se programas los algoritmos de control tanto para el control PID wavelet y el control PID clásico.

Los valores de las constantes del control PID clásico y el PID wavelet son dadas en la Tabla 6 y Tabla 7, respectivamente.

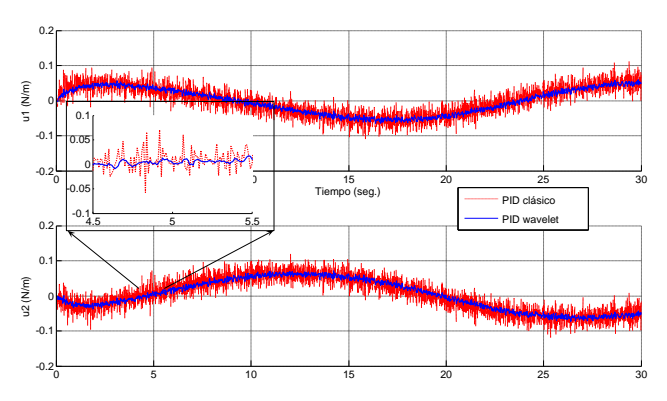

**Fig. 7. Señal de control**  $u_1$  **y**  $u_2$ **, respectivamente para los actuadores 1 y 2, generados con un control PID clásico y con un control PID wavelet.** 

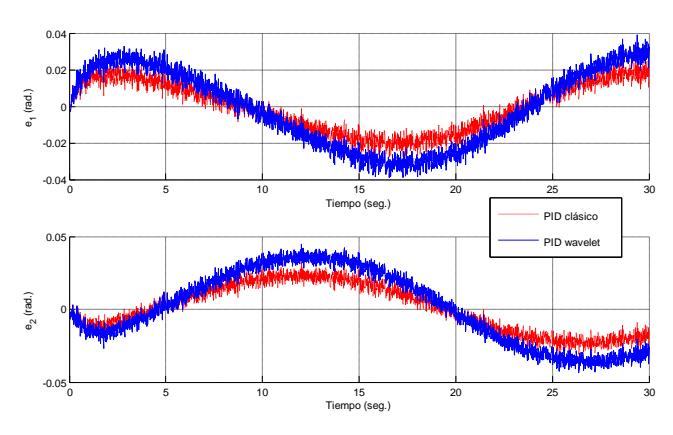

**Fig. 8. Señal de error**  $e_1$  **y**  $e_2$ **.** 

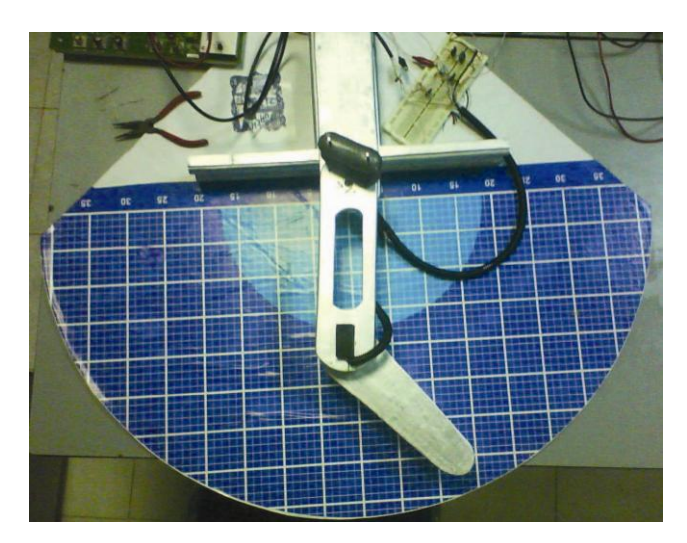

**Fig. 9. Robot planar de dos grados de libertad.** 

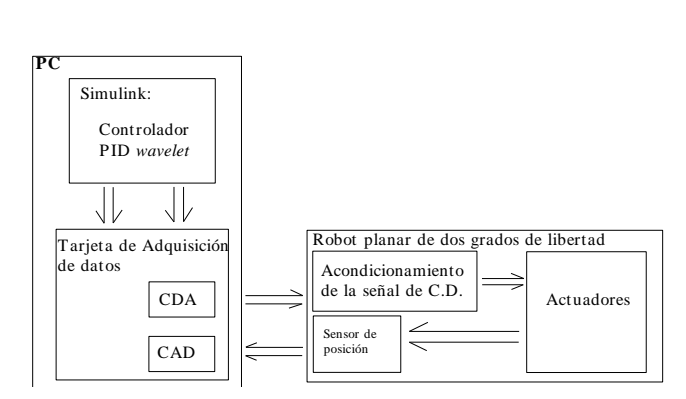

**Fig. 10. Sistema de control de movimiento en lazo cerrado.** 

| Ganancias del PID clásico | $k_{P}$ | $k_D$ | kı  |
|---------------------------|---------|-------|-----|
| $u_1$                     | 3.5     | 2.3   | 0.5 |
| и2                        | 9.5     | 2.3   | 0.5 |

**Tabla 6. Valores de las ganancias del PID clásico para la simulación experimental.** 

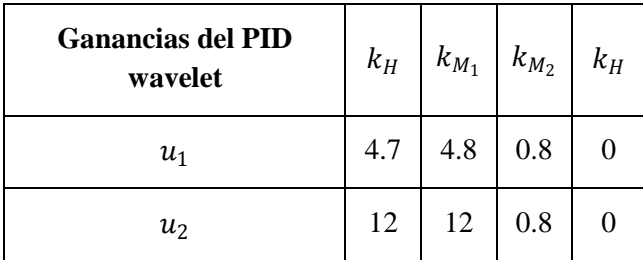

#### **Tabla 7. Valores de las ganancias del PID wavelet para la simulación experimental.**

Los resultados de la parte experimental son mostrados en la Fig. 11, para el comportamiento de posición de cada eslabón con ambos controles, donde se puede observar una similitud de comportamiento del sistema tanto con un control PID clásico como con un control wavelet. La mejora más notable se observa en la señal de control generada por el control wavelet (ver Fig. 12), ya que es una muy suave con respecto a la señal generada con el control PID clásico.

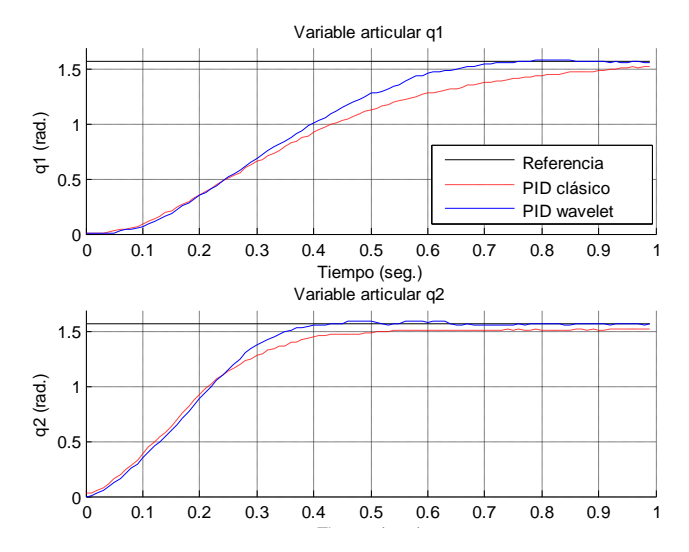

**Fig. 11. Resultados de la posición del actuador 1 y 2.** 

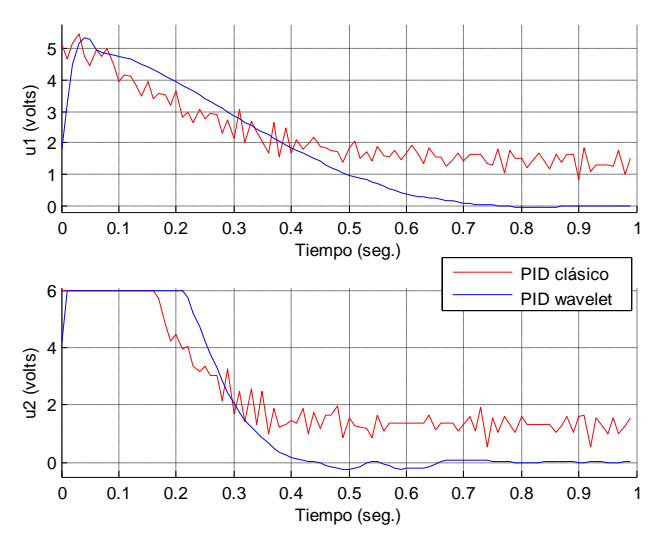

**Fig. 12. Resultados de la señal de control para el actuador 1 y 2.** 

Las señales de error del sistema tanto con el control PID clásico como con el PID wavelet son mostrados en la Fig. 13, las componentes de las señales del error que genera la descomposición wavelet sobre las señales del error son mostradas en la Fig. 14.

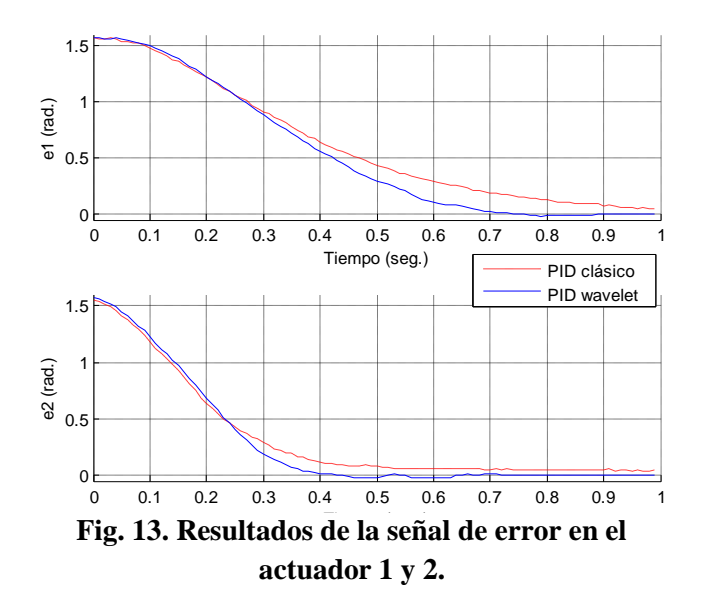

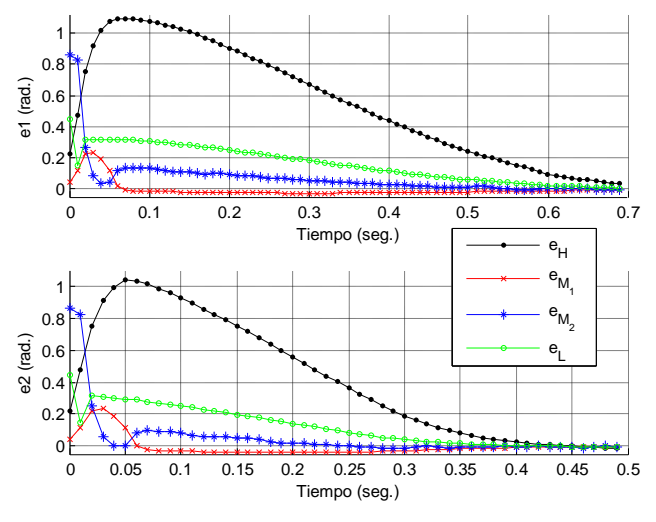

**Fig. 14. Señal de error del actuador 1 y 2, a un nivel de descomposición N=3.** 

#### **V. Conclusiones**

Las propiedades que poseen las wavelets, las hacen una herramienta matemática muy útil, no sólo para el filtrado de imágenes, compresión de imágenes, análisis de señales sísmicas, eliminación de ruido en señales de audio, aproximación de funciones junto con redes neuronales [10, 11, 12, 13, 14], etc., sino también en áreas nuevas como la de control automático, donde a partir de los resultados obtenidos en este artículo muestran un primer gran paso en la implementación experimental, sobre robots manipuladores. La ventaja que se puede observar es que no requiere el vector de velocidades articulares para el diseño del control wavelet, sólo con medir la posición, mantiene la característica de generar una señal de control muy suave, por lo que no requiere tener filtros adicionales para la señal de sensado e incluso en la misma señal de control. Los trabajos futuros, es realizar un análisis de estabilidad en lazo cerrado del control wavelet, comparar el control wavelet aplicado al robot manipulador, con otros tipos de controles del tipo no lineal como: PID no lineal, control por modos deslizantes, etc. Para conocer el alcance, ventajas y desventajas contra estos tipos de controles.

#### **VI. Referencias**

- [1] S. Mallat, A Theory Multiresolution Signal Decomposition: "The Wavelet Representation". IEEE Trans. Pattern. Annal. Machine Intell. vol. 7. July 1989. pp. 674-693.
- [2] S. Parvez, Advanced Control Techniques for Motion Control Problem. Ph. D. Dissertation, 2003.
- [3] J. A. Cruz, L. E. Ramos, M. A. Espejel, "Aplicaciones de las Wavelets en Control Automático". 3er Congreso Nacional de Mecatrónica, Zempoala, Hidalgo, México. 25 al 27 de Noviembre de 2009.
- [4] S. Parvez, Z. Gao, "A Wavelet-Based Multiresolution PID Controller". IEEE Transactions on Industry Applications, (2):537-543, March-Abril, 2005.
- [5] J. A. Cruz, L. E. Ramos, M. A. Espejel, "PID Wavelet Auto-Sintonizable con una Red Neuronal Wavenet". Semana Nacional de Ingeniería Eléctrica, Ocotlán, Jalisco, México. 7 al 9 de Octubre 2009. pp. 23-31.
- [6] J. A. Cruz, L. E. Ramos, M. A. Espejel, "A Self-Tuning Wavelet PID Controller Using Wavelet Networks". The 20th International Conference on Electronics, Communications and Computers, Cholula Puebla, México. February 2010, pp 73-78.
- [7] I. Daubechies, Ten Lectures on Wavelets. SIAM. 1992.
- [8] S. Mallat, "Multiresolution Aproximations and Wavelet Orthonormal Bases of  $L_2(\mathbb{R})$ ". Trans. Amer. Math. Soc.. vol. 315. September de 1989. pp. 69-87.
- [9] M. Vetterli, J. Kovacevic, "Wavelets and Subband Coding". 2007. Prentice Hall. Englewood Cliffs. New Jersey.
- [10] G. Hans, Wavelets and Signal processing: An Application-Based Introduction. 2005. Springer.
- [11] S. Mallat, A Wavelet Tour Signal Processing. Prentice Hall PTR. 1999. New York.
- [12] A. Hojjat, Wavelets in Intelligent Transportation System. 2004. Wiley.
- [13] A. Mertins, Signal Analysis Wavelets, Filter Banks, Time-Frequency Transforms and Application. 1999. John Wiley And Sons.
- [14] S. Li, S. Chen. "Function Approximation Using Robust Wavelet Neural Networks". 14th IEEE International Conference on Tools with Artificial Intelligence. 2002.

#### **VII. Autores**

**M. en C. José Alberto Cruz Tolentino** obtuvo su título de Maestría en Ciencias con especialidad en Automatización y Control en la Universidad Autónoma del Estado de Hidalgo, en Pachuca, Hidalgo. Actualmente Profesor Investigador en la Universidad de la Sierra Sur, Miahuatlán de Porfirio Díaz, Oaxaca, México. Su línea de investigación es control automático de servomecanismos, aplicados en la robótica.

**M. en C. Alejandro Jarillo Silva** obtuvo su título de Maestría en Ciencias con especialidad en Automatización y Control en la Universidad Autónoma del Estado de Hidalgo, en Pachuca, Hidalgo. Actualmente Profesor Investigador en la Universidad de la Sierra Sur, Miahuatlán de Porfirio Díaz, Oaxaca, México. Su línea de investigación es robótica avanzada e interfaces hápticas.

**Dr. Luis Enrique Ramos Velasco** por la Universidad Checa en Praga, República Checa. Actualmente Profesor investigador en la Universidad Autónoma del Estado de Hidalgo, en Pachuca, Hidalgo, México. Su línea de investigación es control no lineal.

# **Controlador Pasivo del Convertidor cd/cd Tipo SEPIC**

## **\*Esteban Osvaldo Guerrero Ramírez, \*Jesús Linares Flores, \*Jorge Luis Barahona Avalos, \*Enrique Espinosa Justo y \*Arturo Pablo Sandoval García**

\*Instituto de Electrónica y Mecatrónica, Universidad Tocológica de la Mixteca, Km. 2.5 Carretera a Acatlima S/N, Huajuapan de León, Oaxaca, C. P. 69000, Teléfono +52 953 5320214, [egerrero@mixteco.utm.mx.](mailto:egerrero@mixteco.utm.mx)

#### **Resumen**

En este trabajo se presenta un controlador lineal por retroalimentación de la salida pasiva del error exacto para la regulación del voltaje de salida del convertidor cd/cd tipo SEPIC; dicho controlador se obtiene a partir de la dinámica del error del modelo promedio no lineal de cuarto orden del convertidor. La metodología del diseño del controlador lineal es realmente sencilla y evita la linealización del modelo nolineal alrededor de un punto de operación, pero sí requiere de la linealización de la matriz conservativa (no-disipativa) del modelo pasivo del convertidor con respecto a la entrada de control promedio. El desempeño del controlador en la regulación del voltaje de salida del convertidor, se prueba a nivel simulación mediante el programa Orcad-Pspice. En este programa se implementa la ley de control en forma analógica utilizando un modulador de ancho de pulsos para activar y desactivar al transistor de potencia del convertidor cd/cd tipo SEPIC.

**Palabras Clave**: Control basado en pasividad (Passivity Based Control), Convertidor SEPIC (SEPIC Converter), Simulación en Orcad-Pspice.

#### **I. Introducción**

En años recientes se han reportados algunos trabajos del convertidor SEPIC (Single Ended Primary Inductance Converter). La temática abordada por dichos trabajos está relacionada con cuestiones que van desde el modelado matemático, control y aplicaciones específicas tales como corrección del factor de potencia y la construcción de inversores alimentados por celdas solares que extraen eficientemente la máxima potencia de salida de un panel solar bajo diferentes condiciones meteorológicas [1], [2], [4], [5]. Las diferentes técnicas de control que se han utilizado para los convertidores tipo SEPIC y sus diferentes aplicaciones van desde controladores discontinuos (control por histéresis, y control por modos deslizantes) hasta controladores continuos no lineales de  $H_{\infty}$  [1], [3], [5], [6].

En sistemas típicos de conversión de potencia cd/cd el voltaje de salida se debe mantener constante a pesar de cambios en el voltaje de entrada o en la resistencia efectiva de carga. Por lo tanto invariablemente cada sistema requiere de un lazo de retroalimentación de control. El convertidor SEPIC es comúnmente usado cuando se requiere un voltaje en la carga ante variaciones de la señal de entrada [1]. Por otro lado, uno de los inconvenientes del convertidor tipo SEPIC consiste en que su modelo promedio no lineal, no tiene la propiedad de ser linealizable en forma exacta [7] o dicho de otra manera no es diferencialmente plano [8]. Esto no permite aplicar un método de control por retroalimentación de estados entrada-salida (control por linealización exacta o control por planitud diferencial para sistemas no lineales) para regular el voltaje de salida del convertidor; no obstante el modelo mencionado con anterioridad cumple con ser controlable, a pesar de no ser completamente linealizable [7], [8].

Tomando en cuenta lo descrito en párrafos anteriores, este trabajo propone una alternativa de control de fácil diseño e implementación para regular el voltaje de salida del convertidor tipo

SEPIC. Esta propuesta de control por retroalimentación de la salida pasiva del error exacto, es un controlador lineal que evita la linealización alrededor de un punto de equilibrio del modelo no lineal, el cual se basa en el almacenamiento total de la energía del sistema para después disiparla mediante la retroalimentación de la variable de salida llamada *salida pasiva* que hace perder energía al sistema y con ello consigue regular las variables físicas del convertidor a valores de referencia deseados, la metodología para el diseño de este controlador está fundamentada por los trabajos previamente publicados en [9], [10], [11], [12].

Este artículo está organizado como sigue. En la sección II se describe el modelo dinámico promedio del convertidor tipo SEPIC. La sección III está relacionada con el diseño del controlador por retroalimentación de la salida pasiva, así como la demostración formal de estabilidad del sistema controlador- convertidor. La sección IV está dedicada al cálculo de los parámetros en estado estable del convertidor. La descripción de la simulación utilizada, así como los resultados se exponen en la sección V. Finalmente algunas conclusiones y posibles desarrollos futuros se dan en la sección VI.

#### **II. Modelo dinámico del convertidor**

En la Fig. 1 se muestra la estructura básica del convertidor SEPIC. El circuito eléctrico consta de dos inductores y dos capacitores. Debido a esto, su modelo matemático se representa mediante un sistema de ecuaciones diferenciales de cuarto orden expresadas mediante (1).

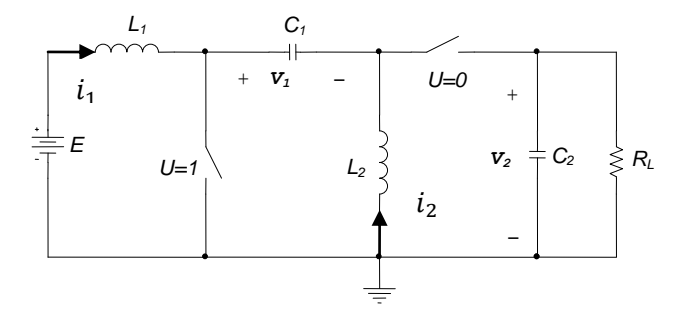

**Fig. 1. Circuito eléctrico del convertidor SEPIC** 

$$
L_1 \frac{di_1}{dt} = -(1 - u)(v1 + v2) + E
$$
  
\n
$$
C_1 \frac{dv_1}{dt} = (1 - u)i_1 - ui_2
$$
  
\n
$$
L_2 \frac{di_2}{dt} = uv1 - (1 - u)v_2
$$
  
\n
$$
C_2 \frac{dv_2}{dt} = (1 - u)(i_1 + i_2) - \frac{1}{R_L}v_2
$$
\n(1)

donde  $i_1$  es la corriente de entrada del convertidor,  $v_1$  es el voltaje en el capacitor de enlace  $C_1$ ,  $i_2$  es la corriente que circula por la segunda inductancia del convertidor,  $v_2$  es el voltaje de salida del convertidor y  $R_L$  es la resistencia de carga. La entrada de control es simbolizada mediante la variable  $u$ , la cual representa la posición del interruptor que toma valores en el conjunto discreto {0,1}.

El *modelo promedi*o se representa exactamente por el mismo modelo dado en (1), con la diferencia de que ahora la entrada  $u_{av}$  denota la entrada de control promedio, la cual toma valores en el intervalo cerrado [0,1] (véase [9], [13]).

El modelo no lineal descrito en (1) se escribe como un sistema pasivo en forma matricial (véase [9]) de la siguiente forma:

$$
A\dot{x} = \mathcal{I}(u_{av})x - \mathcal{R}x + \mathcal{B}u_{av} + \eta
$$
 (2)

donde  $A = diag(L_1, C_1, L_2, C_2)$  es una matriz diagonal positiva definida constante;  $x =$  $(i_1, v_1, i_2, v_2)^T \in \mathbb{R}^4$  es el vector de estados;  $\mathcal{I}(u_{av}) \in \mathbb{R}^{4 \times 4}$ , es la matriz no disipativa (o conservativa);  $u_{av} \in \mathbb{R}$  es la entrada de control promedio;  $\mathcal{R} \in \mathbb{R}^{4 \times 4}$ , es la matriz disipativa que cumple con ser simétrica y semi – definida positiva, es decir,  $\mathcal{R} = \mathcal{R}^T \geq 0$ ;  $\mathfrak{B} \in \mathbb{R}^{4 \times 1}$ , es un vector constante que puede contener algunos términos que son dependientes de las fuentes externas y  $\eta \in \mathbb{R}^{4 \times 1}$ , es un vector constante que representa a las fuentes de voltaje de alimentación del sistema.

Aún cuando la dinámica expresada en (2) es compleja posee algunas propiedades que pueden ser explotadas para facilitar el diseño de sistemas

de control.

Con respecto a la matriz conservativa, la matriz disipativa y los vectores  $\mathcal{B}$  y  $\eta$ , en el caso del convertidor tipo Sepic, están dados como:

$$
J(u_{av}) = \begin{pmatrix} 0 & -(1 - u_{av}) & 0 & -(1 - u_{av}) \\ (1 - u_{av}) & 0 & -u_{av} & 0 \\ 0 & u_{av} & 0 & -(1 - u_{av}) \\ 0 & 0 & 1 & 0 \end{pmatrix};
$$

$$
\mathcal{R} = \begin{pmatrix} 0 & 0 & 0 & 0 \\ 0 & 0 & 0 & 0 \\ 0 & 0 & 0 & 0 \\ 0 & 0 & 0 & \frac{1}{R_L} \end{pmatrix}; \mathcal{B} = \begin{pmatrix} 0 \\ 0 \\ 0 \\ 0 \end{pmatrix}; \eta = \begin{pmatrix} E \\ 0 \\ 0 \\ 0 \end{pmatrix}; \quad (3)
$$

Las propiedades de las matrices y vectores descritos en (2) se satisfacen siempre y cuando la entrada de control promedio satisfaga:  $u_{av} \in$ [0,1]. Derivado del hecho de que la matriz no disipativa y la matriz disipativa del modelo promedio no lineal del convertidor tipo SEPIC cumplen con ser antisimétrica y simétrica respectivamente, entonces el modelo promedio siempre se puede tratar como un sistema pasivo (ver [9]). Para comprobar que el sistema promedio no lineal del convertidor cd-cd tipo SEPIC dado en (2) es pasivo, se hace uso de las siguientes definiciones.

$$
H(x(t_1)) - H(x(t_0)) \le \int_{t_0}^{t_1} s(u(t), y(t)) dt
$$
 (4)  

$$
\dot{H}(x) \le s(u(t), y(t))
$$
 (5)

La energía total que almacena el sistema está dada por:

$$
H(x) = \frac{1}{2}x^T A x \tag{6}
$$

Partiendo de la función de almacenamiento total de energía dada en (5), se tiene la siguiente expresión:

$$
H(x) = \frac{1}{2}L_1\dot{i}_1^2 + \frac{1}{2}C_1v_1^2 + \frac{1}{2}L_2\dot{i}_2^2 + \frac{1}{2}C_2v_2^2
$$
 (7)

Sustituyendo cada una de las ecuaciones dinámicas de la ecuación (2) en (6), y después de algunas manipulaciones algebraicas, se demuestra lo siguiente:

$$
\dot{H}(x) = E i_1 - \frac{1}{R_L} v_2^2 \le E i_1 = uy \tag{8}
$$

De esta manera se verifica que el sistema representado por (2) es pasivo-disipativo.

#### **III. Controlador por retroalimentación de la salida pasiva**

En lo que sigue, el valor de referencia deseado para el voltaje de salida del convertidor tipo SEPIC, se denotará mediante  $V_d$ . A continuación, se calcula la dinámica de referencia deseada a partir de la representación pasiva del sistema (2), la cual satisface la siguiente dinámica en lazo abierto:

$$
A\dot{\bar{x}} = \mathcal{I}(\bar{u}_{av})\bar{x} - \mathcal{R}\bar{x} + \mathfrak{B}\bar{u}_{av} + \eta \tag{9}
$$

donde,  $\bar{u}_{av}$ , representa el valor nominal de referencia deseado de la entrada de control correspondiente al valor nominal deseado del estado  $\bar{x}$ . Los valores de referencia deseados  $\bar{x} = (\bar{\iota}_1, \bar{\nu}_1, \bar{\iota}_2, \bar{\nu}_2)^T$  y  $\bar{u}_{av}$  se calculan en términos de  $V_d$ , a partir del modelo promedio autónomo dado en (10), considerada como relación de equilibrio, esto es:

$$
A\dot{\overline{x}} = \mathcal{I}(\overline{u}_{av})\overline{x} - \mathcal{R}\overline{x} + \mathcal{B}\overline{u}_{av} + \eta = 0 \in \mathbb{R}^{4 \times 1} \qquad (10)
$$

Con base a la expresión anterior, se tiene:

$$
\bar{v}_2 = V_d; \qquad \bar{v}_1 = E; \qquad \bar{t}_1 = \frac{V_d^2}{R E};
$$
\n
$$
\bar{t}_2 = \frac{V_d}{R}; \qquad \qquad \bar{u}_{av} = \frac{V_d}{V_d + E}
$$
\n(11)

Nótese que los valores de referencia obtenidos en (11), constituyen el punto de equilibrio del sistema autónomo dado en (2), debido que dicho punto es invariante en el tiempo, y además es único, para un determinado valor de  $V_d$ ; por tanto se dice que es un punto estacionario (singular) y aislado (ver [18]).

Se define el error de regulación como  $e = x - \bar{x}$ y el error de la entrada de control promedio como  $e_{u_{av}} = u_{av} - \bar{u}_{av}$ , y restando miembro a miembro la ecuación (10) de la ecuación (2), la dinámica del error del sistema puede ser escrita de la siguiente manera:

$$
A\dot{e} = A\dot{x} - A\bar{x}
$$
  
\n
$$
= J(u_{av})x - J(\bar{u}_{av})\bar{x} - \mathcal{R}e
$$
  
\n
$$
= J(u_{av})x - J(\bar{u}_{av})\bar{x} - \mathcal{R}e + J(u_{av})\bar{x} - J(u_{av})\bar{x}
$$
  
\n
$$
= (J(u_{av}) - J(\bar{u}_{av}))\bar{x} + J(u_{av})e - \mathcal{R}e
$$
 (12)

Haciendo una aproximación lineal por serie de *Taylor* del término,  $\mathcal{I}(u_{av}) - \mathcal{I}(\bar{u}_{av})$ , con respecto a la entrada de control promedio  $u_{av}$  en (12), se tiene que:

$$
\mathcal{I}(u_{av}) = \mathcal{I}(\bar{u}_{av}) + \frac{\partial \mathcal{I}(u_{av})}{\partial u_{av}}\Big|_{u_{av} = \bar{u}_{av}} (u_{av} - \bar{u}_{av})
$$
\n
$$
\Rightarrow \mathcal{I}(u_{av}) - \mathcal{I}(\bar{u}_{av}) = \frac{\partial \mathcal{I}(u_{av})}{\partial u_{av}}\Big|_{u_{av} = \bar{u}_{av}} e_{u_{av}}
$$
\n(13)

Sustituyendo (13) en (12), la dinámica del modelo exacto del error se escribe como (ver [9]):

$$
A\dot{e} = \mathcal{I}(u_{av})e + \left(\frac{\partial \mathcal{I}(u_{av})}{\partial u_{av}}\bigg|_{u_{av} = \bar{u}_{av}}\right)\bar{x}e_{u_{av}} - \mathcal{R}e \quad (14)
$$

Proponiendo como función candidata de *Lyapunov* del error de regulación, la siguiente:

$$
V(e) = \frac{1}{2}e^T Ae \tag{15}
$$

Entonces la derivada temporal de (15) está dada como:

$$
\dot{V}(e) = e^T A \dot{e}
$$
\n
$$
= e^T \mathcal{I}(u_{av}) e + e^T \left( \frac{\partial \mathcal{I}(u_{av})}{\partial u_{av}} \bigg|_{u_{av} = \bar{u}_{av}} \right) \bar{x} e_{u_{av}} \qquad (16)
$$
\n
$$
- e^T \mathcal{R} e
$$

la derivada con respecto al tiempo, en la expresión anterior se escribe como:

$$
\dot{V}(e) = e^T \left( \frac{\partial \mathcal{I}(u_{av})}{\partial u_{av}} \bigg|_{u_{av} = \bar{u}_{av}} \right) \bar{x} e_{u_{av}} - e^T \mathcal{R} e \qquad (17)
$$

El lado derecho de (17), está compuesto de dos términos: el primero en donde se establece la ley de control por retroalimentación de la salida pasiva del error exacto, que inyecta más términos de disipación al sistema en lazo cerrado a través de una matriz de acoplamiento; y el segundo término corresponde a la matriz disipativa del sistema. Por lo tanto, la ley de control por retroalimentación de la salida pasiva del error exacto, que logra que la derivada de la función candidata de Lyapunov sea al menos semi – definida negativa, se propone como:

$$
e_{u_{av}} = -\gamma e_y = -\gamma \left[ \left( \frac{\partial \jmath(u_{av})}{\partial u_{av}} \Big|_{u_{av} = \bar{u}_{av}} \right) \bar{x} \right]^T e \tag{18}
$$

donde la expresión,  $e_v$ , de (18) representa a la salida pasiva del error exacto, definida como:

$$
e_y = \left[ \left( \frac{\partial \mathcal{I}(u_{av})}{\partial u_{av}} \bigg|_{u_{av} = \bar{u}_{av}} \right) \bar{x} \right]^T e \tag{19}
$$

Sustituyendo la ley de control de (18) dentro de (17), se tiene la derivada de la función de Lyapunov como:

$$
\dot{V}(e) = -e^T R_d e - e^T \mathcal{R}e
$$
\n
$$
= -e^T \underbrace{(\mathcal{R}_d + \mathcal{R})}_{:=\bar{\mathcal{R}}} e
$$
\n
$$
= -e^T \tilde{\mathcal{R}} e \le 0
$$
\n(20)

Donde en (20)  $\mathcal{R}_d$  se representa mediante la siguiente ecuación.

$$
\mathcal{R}_d = \gamma \left[ \left( \frac{\partial \mathcal{I}(u_{av})}{\partial u_{av}} \bigg|_{u_{av} = \overline{u}_{av}} \right) \overline{x} \right] \left[ \left( \frac{\partial \mathcal{I}(u_{av})}{\partial u_{av}} \bigg|_{u_{av} = \overline{u}_{av}} \right) \overline{x} \right]^T
$$

la matriz  $\tilde{\mathcal{R}}$ , está dada por:

$$
\tilde{\mathcal{R}} = \begin{pmatrix}\n\gamma a & -\gamma b & \gamma a & -\gamma b \\
-\gamma b & \gamma c & -\gamma b & \gamma c \\
\gamma a & -\gamma b & \gamma a & -\gamma b \\
-\gamma b & \gamma c & -\gamma b & \gamma c + \frac{1}{R_L}\n\end{pmatrix}
$$
\n
$$
a = (\bar{v}_2 + \bar{v}_1)^2
$$
\n
$$
b = (\bar{t}_1 + \bar{t}_2)(v_1 + v_2)
$$
\n
$$
c = (\bar{t}_1 + \bar{t}_2)^2
$$

Haciendo uso del criterio de *Sylvester,* se verifica que,  $\tilde{\mathcal{R}} \geq 0$ , es decir es una matriz semi – definida positiva. Así, (19) es una función semi – definida negativa y por tanto el punto de equilibrio de (14) bajo la ley de control (17) es estable.

Tomando en cuenta que con anterioridad se definió  $e_{u_{av}} = u_{av} - \bar{u}_{av}$ , así en términos de las corrientes y el voltaje de la salida del convertidor, se tiene que la ley de control por retroalimentación de la salida pasiva dada en (18), y que obliga a que el voltaje de salida del convertidor tipo SEPIC siga un voltaje constante de referencia deseado, está dada por:

$$
u_{av} = \bar{u}_{av} + \gamma(\bar{v}_2 + \bar{v}_1)(i_2 + i_1) - \gamma(\bar{t}_1 + \bar{t}_2)(v_1 + v_2)
$$
 (21)

Donde  $\bar{u}_{av}$  es un término de pre – alimentación, el cual se calcula a partir de (11). Nótese también en (21), que el parámetro  $\gamma$  debe seleccionarse de modo tal que se cumpla que  $u_{av} \in [0,1]$ . Para ello, en éste caso, dicho parámetro se seleccionó como  $0 < \gamma < 1$ .

## **IV. Cálculo de los parámetros del convertidor cd/cd tipo SEPIC.**

En base a las ecuaciones que gobiernan el comportamiento en estado estable del convertidor SEPIC se calcularon los elementos pasivos del mismo. Los parámetros de entrada se muestran en la tabla 1.

| Parámetro          | Símbolo    | Valor       |
|--------------------|------------|-------------|
| Frecuencia         |            | $50$ kHz    |
| Resistencia        |            | 25 $\Omega$ |
| Voltaje de entrada | Vi         | 15 V        |
| Voltaje de salida  | $\sqrt{o}$ | 30 V        |

**Tabla 1 Parámetros de entrada del convertidor** 

El ciclo de trabajo se calcula en base al voltaje de entrada y al voltaje de salida deseado.

$$
V_o = V_i \left(\frac{D}{1 - D}\right)
$$
\n
$$
D = 0.667
$$
\n(22)

En base al ciclo de trabajo se calcula el valor de la inductancia crítica de cada uno de los inductores.

$$
L_{1cri} = \frac{R (1 - D)^2}{2 D f}
$$
(23)  

$$
L_{1cri} = 41.6 \ \mu H
$$
  

$$
L_{2cri} = \frac{R (1 - D)}{2 f}
$$
(24)

$$
L_{2cri} = 83.33 \,\mu h
$$

A partir de los valores críticos de las inductancias *L<sup>1</sup>* y *L2* se calcula el valor mínimo de la corriente de rizo.

$$
\Delta I_{L1} = \frac{D V_i}{L_1 f} \tag{25}
$$
\n
$$
\Delta I_{L1} = 4.8 A
$$

Mientras que para el rizo de la corriente *i<sup>2</sup>* se tiene lo siguiente:

$$
\Delta I_{L2} = \frac{D V_i}{L_2 f}
$$
\n
$$
\Delta I_{L2} = 2.4 A
$$
\n(26)

Dado que la corriente de rizo es grande en cada uno de los inductores, y como se desea una corriente de rizo más pequeña se elige un valor de inductancia más grande para los dos inductores.

$$
L_1 = L_2 = 1 \, mH
$$

Con este valor de inductancias el rizo se reduce a

$$
\Delta I_{L1} = \Delta I_{L2} = 0.2 A
$$

Los capacitores del convertidor se calculan de acuerdo a las siguientes ecuaciones

$$
C_1 = \frac{V_i D}{R f \Delta V_{C1}}\tag{27}
$$

En donde  $\Delta V_{C1}$ se considera como el 1% del voltaje de entrada.

$$
\Delta V_{C1} = 0.15 V
$$
  

$$
C_1 = 53.33 \mu F
$$

Para que el voltaje de salida tenga el menor rizo posible, se elige un capacitor de valor grande en este caso.

$$
C_2 = 470 \ \mu F
$$

Con el cual se obtiene un rizo de voltaje:

$$
\Delta V_{C2} = \frac{V_i D}{R f C_1 \Delta V_{C2}}
$$
(29)  

$$
\Delta V_{C2} = 0.034 V
$$

#### **V. Resultados de simulación**

Utilizando los parámetros de la Tabla 1 de la sección IV, las etapas de potencia y control que se muestran en las Fig. 2 y 3, se obtienen los resultados del desempeño del sistema controlado mediante el controlador lineal por retroalimentación de la salida pasiva del error exacto mediante simulación. En la etapa de potencia se observan las variables a medir y que posteriormente serán utilizadas para establecer la ley de control del sistema.

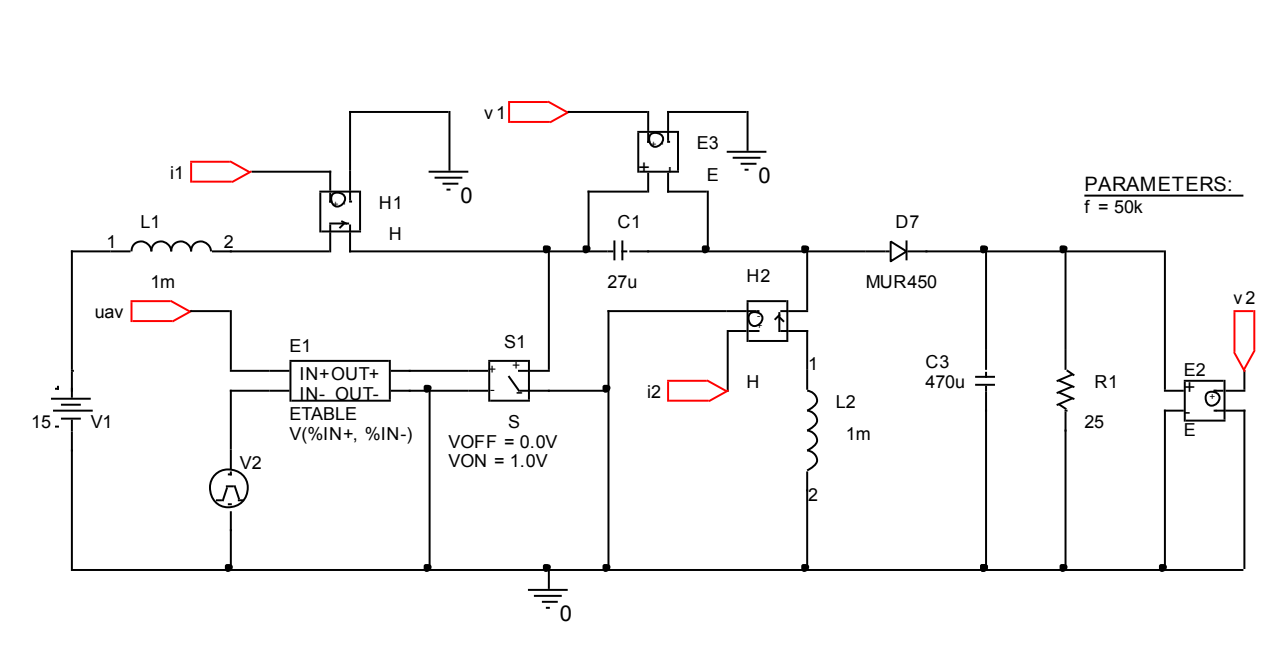

**Fig. 2. Etapa de potencia del convertidor.** 

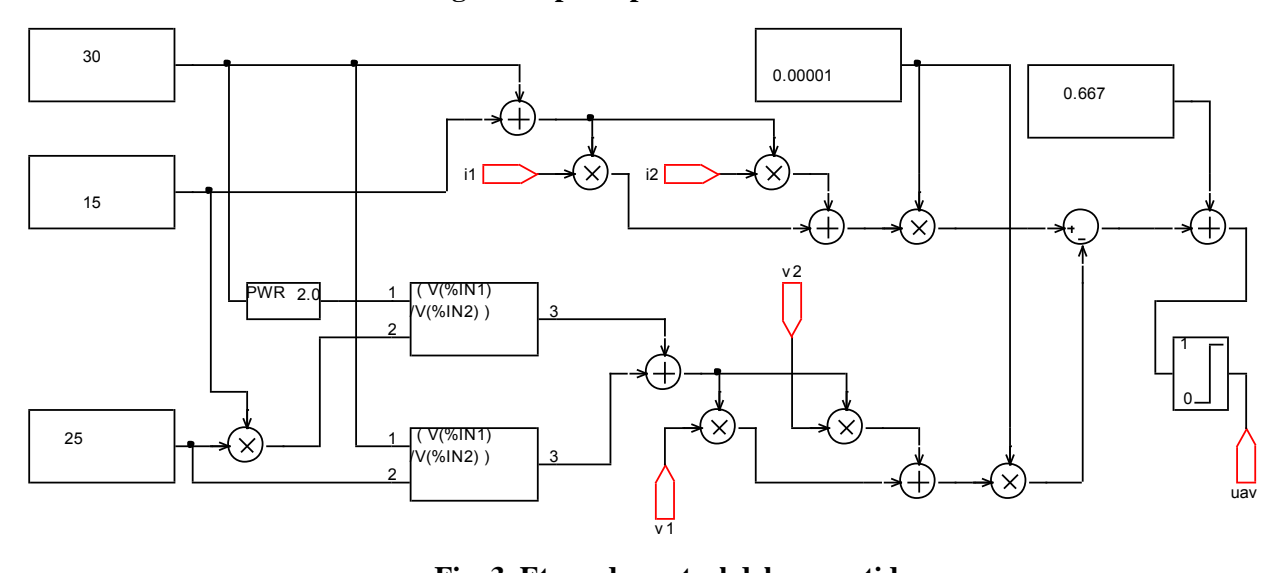

**Fig. 3. Etapa de control del convertidor.** 

El objetivo de control, en las simulaciones realizadas, fue estabilizar las variables de voltaje y corriente a los valores obtenidos de acuerdo a los puntos de equilibrio, según la ecuación 11, los voltajes y corrientes deseadas son los siguientes:

$$
\overline{v_1} = 15 V
$$

$$
\overline{v_2} = 30 V
$$

$$
\overline{t_1} = 2.4 A
$$

$$
\overline{t_2} = 1.2 A
$$

$$
\overline{u}_{av} = 0.667
$$

Es importante mencionar que la ganancia de sintonización del controlador  $\gamma$  corresponde al valor marcado como 0.00001 y la  $\bar{u}_{av}$  esperada corresponde al valor 0.667 como se muestra en uno de los bloques de la etapa de control. En la Fig. 4 se muestra el voltaje de salida del convertidor el cual presenta un transitorio con un pico superior a los 50 V. Cabe mencionar que dicho voltaje se estabiliza ligeramente por debajo del voltaje deseado que en este caso es de 30 V. situación que se atribuye principalmente a la caída de voltaje del diodo utilizado. Con respecto al voltaje del capacitor de entrada que se muestra en la Fig. 5 no presenta transitorios, la señal se estabiliza en un tiempo menor al tiempo de estabilización del voltaje de carga y se alcanza el voltaje esperado que en este caso corresponde al voltaje de alimentación de 15 V.

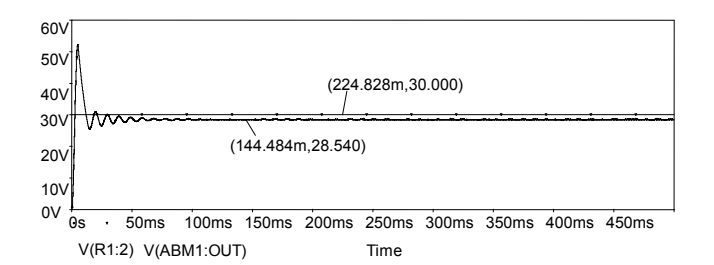

**Fig. 4. Voltaje en la carga (** $R_L = 25$  **Ω)** 

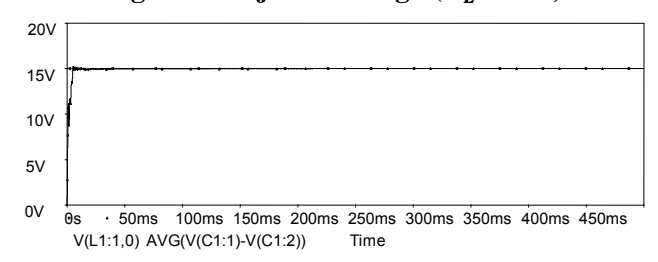

**Fig. 5. Voltaje en el capacitor de entrada.** 

En la Fig. 6 se muestra la corriente en el inductor de entrada con un transitorio que genera un pico de corriente cercano a los 15 A, pero a diferencia del voltaje de entrada aquí si se alcanza la corriente deseada de 2.4 A. Lo mismo sucede con la corriente en el inductor de salida después de un pico de corriente de 6 A se alcanza el nivel esperado de 1.2 A como se muestra en la Fig. 7. Es importante mencionar que las corrientes en ambos inductores presentaban un pequeño rizo de corriente.

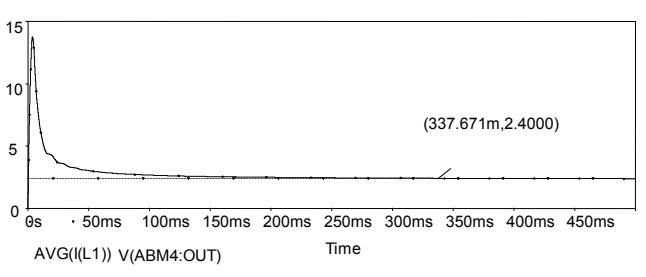

**Fig. 6. Corriente en el inductor de entrada.** 

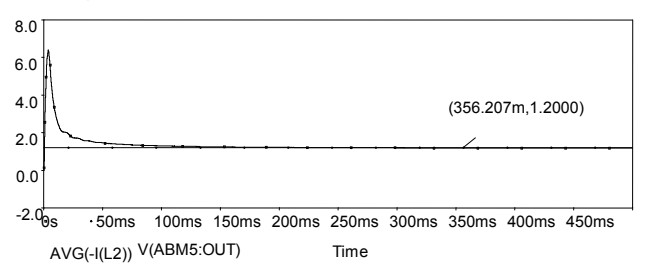

**Fig. 7. Corriente en el inductor de salida.** 

Con la finalidad de evaluar el desempeño del controlador ante variaciones de la resistencia de carga, se utilizó una resistencia de 50 Ω (variación del 100 %). En la Fig. 8 se muestra el resultado obtenido ante esta variación, se observa que el circuito sigue regulando el voltaje al mismo valor.

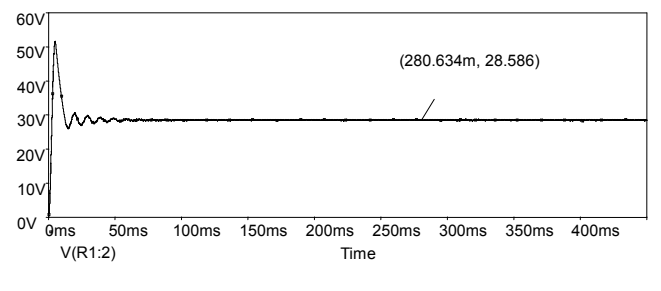

**Fig. 8 Voltaje en la carga (** $R_L = 50$  **Ω)** 

Finalmente se evalúa el desempeño del controlador mediante simulación ante una entrada con un nivel promedio de 15 V y una variación de 1.5 Vp-p como se muestra en la Fig. 9. El resultado de dicha simulación se muestra en la Fig. 10, se observa que el circuito sigue regulando al mismo valor de cd, sin embargo se obtiene un rizo de voltaje en la carga. Como consecuencia de lo anterior se incrementa el valor del capacitor para disminuir dichas variaciones dando como resultado una respuesta más lenta del sistema.

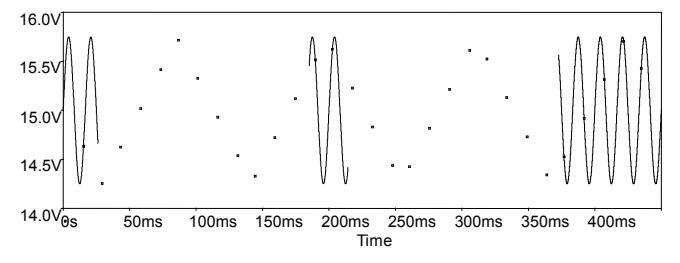

**Fig. 9 Señal de entrada al convertidor.** 

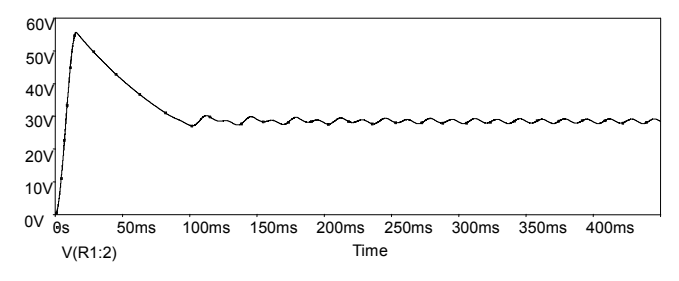

**Fig. 10 Voltaje en la carga ante variaciones en la entrada.** 

## **VI. Conclusiones**

En éste trabajo se desarrolló un controlador por retroalimentación de la salida pasiva del error exacto para regular el voltaje de salida de un convertidor de potencia cd/cd tipo SEPIC, el cual con base a las pruebas de simulación obtenidas se demuestra que es un controlador muy sencillo de implementar. El método seleccionado para diseñar el controlador permite evitar la linealización alrededor de un punto de equilibrio del modelo dinámico no lineal autónomo del convertidor. El sustento teórico formal desarrollado para la estabilidad del sistema en lazo cerrado, permite establecer que el rango de operación de éste convertidor es más amplio, toda vez que, sin tomar en cuenta las consideraciones de carácter práctico (como el fenómeno de saturación de la señal de control para el convertidor), la estabilidad obtenida es global y uniforme.

Como desarrollo futuro, se espera que los resultados de simulación obtenidos se puedan llevar rápidamente a la práctica con éxito para regular el voltaje de salida del convertidor.

#### **VII. Referencias**

- [1] A. Hreng, and P. Slibar, "Full Order Dynamic Model of SEPIC Converter", *IEEE ISIE 2005*, Dubrovnic, Croatia, pp. 553-558, June 2005.
- [2] M. Veerachary, "Power Tracking for Nonlinear PV Sources with Coupled Inductor SEPIC Converter", *IEEE Transactions on Aerospace and Electronic Systems*, vol. 41, n.º 3, pp. 1019- 1028, July 2005.
- [3] A. Kugi, K. Schlacher, "Nonlinear H∞-Controller Design for a DC-to-DC Power Converter", *IEEE Transactions on Control Systems Technology*, vol. 7, n.º 2, pp. 230-237, Mar. 1999.
- [4] H. Shu-Hung Chung, K.K. Tse, S.Y. Ron Hui, C.M. Mok, M.T. Ho, "A Novel Maximum Power Point Tracking Technique for Solar Panels Using a SEPIC or Cuk Converter", *IEEE Transactions on Power Electronics*, vol. 18, n.º 3, pp. 717-723, May 2003.
- [5] J. Knight, S. Shriesavar, W. Holderbaum, "An Improved Realiability Cuk Based Solar Inverter

With Sliding Mode Control", *IEEE Transactions on Power Electronic*s, vol. 21, n.º 4, pp. 1107- 1114, July 2006.

- [6] L. Martínez-Salamero, J. Calvente, A. Poveda, and E. Fossas, "Analysis of a Bidirectional Coupled-Inductor Ćuk Converter Operating in Sliding Mode", *IEEE Transactions on Circuits and Systems*, vol. 45, n.º 4, pp. 355-362, Apr. 1998.
- [7] Q. Lu, Y. Sun, S. Mei, *Nonlinear Control Systems and Power System Dynamics,* Kluwer Academic Publishers, 2001.
- [8] H. Sira-Ramírez and S. K. Agrawal, *Differentially Flat Systems*, Marcel Dekker, Inc., 2004.
- [9] H. Sira-Ramírez, R. Silva-Ortigoza, *Control Design Techniques in Power Electronics Devices*, Springer-Verlag, Power Systems Series, London, 2006.
- [10]J. Linares-Flores, J. Reger, H. Sira-Ramírez, "A time-varying linear state feedback tracking controller for a Boost-converter driven DC machine", in *Proc. 4th IFAC-Symposium on Mechatronic Systems*, Heidelberg, Germany, pp. 926-931, Sep. 2006.
- [11] J. Linares-Flores, H. Sira-Ramírez, J. Reger, and R. Silva-Ortigoza, "An exact tracking error dynamics passive output feedback controller for a Buck-Boost-converter driven DC motor", In *Proc. IEEE International Power Electronics Congress*, Cholula, Pue., México, pp. 1-5, Oct. 2006.
- [12] J. Linares-Flores, J. Reger, and H. Sira-Ramírez, "Sensorless tracking control of two DC-drives via a double Buck-converter", In P*roc. 45th IEEE Conference on Decision and Control*, San Diego, CA, USA, pp. 6229-6234, Dec. 2006.
- [13] R. Ortega, A. Loría, P. J. Nicklasson, H. J. Sira-Ramírez, *Passivity-based Control of Euler-Lagrange Systems*, Springer, 1998.
- [14] M. Fliess and H. Sira-Ramírez, "Closed-loop Parametric Identification for Continuous-time Linear Systems via New Algebraic Techniques", in H. Granier & L. Wang (Eds.) Continuous Time Model Identification from Sampled Data, *Springer*, Berlin, 2008 (to appear).
- [15] M. Fliess, C. Join and H. Sira-Ramírez, "Nonlinear estimation is easy", *International Journal of Modeling, Identification and Control*, Special Issue on Nonlinear Observers (accepted for publication, to appear in 2008).
- [16] J. Linares-Flores, "Control suave de velocidad de motores de cd mediante convertidores de potencia cd/cd", Tesis doctoral dirigida por H. Sira-Ramírez, Departamento de Ingeniería Eléctrica, Sección Mecatrónica, CINVESTAV-IPN, México, 28, Oct. 2006.
- [17] Van der Schaft, A., *L2-Gain and Passivity Techniques in Nonlinear Control*, Lecture Notes in Control and Information Sciences, 218, (London: Springer-Verlag), 1996.
- [18] H. J. Marquez, *"Nonlinear Control Systems"*, John Wiley & Sons, Inc., 2003.
- [19] M. Vidyasagar, *Nonlinear Systems Analysis*, Second Edition, Prentice Hall, 1993.
- [20]M. Fliess, and H. Sira-Ramírez, "An algebraic framework for linear identication"*, ESAIM, Control, Optimization and Calculus of Variations*, Vol. 9, pp. 151-168, 2003.

## **VIII. Autores**

**M. en C. Jorge Luis Barahona Avalos** nació en Huimanguillo, Tabasco, México, el 23 de Octubre de 1972. Se graduó en la Benemérita Universidad Autónoma de Puebla, de la Licenciatura en Electrónica en el año de 1994. Realizó sus estudios de Maestría en Ciencias de la Electrónica con Opción en Automatización en la Facultad de Ciencias de la Electrónica de la Benemérita Universidad Autónoma de Puebla y se graduó en el año 2004. Actualmente está trabajando para obtener el grado de Doctor en Electrónica con especialidad en Sistemas Inteligentes Aplicados, en la Unidad de Posgrado de la Universidad Tecnológica de la Mixteca. Ejerce profesionalmente como Profesor investigador en la Carrera de Ingeniería en Mecatrónica en la Universidad Tecnológica de la Mixteca. Es miembro de la Asociación Mexicana de Mecatrónica y sus líneas de investigación son control de motores de CA y CD mediante convertidores de potencia y automatización de sistemas mecatrónicos en el cuerpo académico (PROMEP-UTMIX-CA-24).

**Dr. En C. Jesús Linares Flores** nació en Atlixco Puebla, México, el 17 de Junio de 1970. Se graduó en la Benemérita Universidad Autónoma de Puebla, en la Licenciatura en Electrónica en el año de 1994. Realizó sus estudios de Maestría en Ciencias en el área de Ingeniería Electrónica con especialidad en Electrónica de Potencia en la Fundación Universidad de la Américas- Puebla y se graduó en el año 1999. Obtuvo el grado de Doctor en Ciencias con especialidad en Ingeniería Eléctrica, Sección Mecatrónica, en el Centro de Investigación y Estudios Avanzados del IPN en el año 2006. Ejerce profesionalmente como profesor investigador en la Carrera de Ingeniería en Mecatrónica y Director del Instituto de Electrónica y Mecatrónica en la Universidad Tecnológica de la Mixteca. Desde el año 2007 pertenece al Sistema Nacional de Investigadores. Sus líneas de investigación son control de motores de CA y CD mediante convertidores de potencia y automatización de sistemas mecatrónicos en el cuerpo académico (PROMEP-UTMIX-CA-24).

**M. en C. Enrique Espinosa Justo** nació en Tehuacán, Puebla, México, el 21 de Febrero de 1967. Se graduó en la Benemérita Universidad Autónoma de Puebla, de la Licenciatura en Electrónica en el año de 1996. Realizó sus estudios de Maestría en Ciencias con Especialidad en Dispositivos Semiconductores en el Instituto de Ciencias de la Benemérita Universidad Autónoma de Puebla y se graduó en el año 1998. Actualmente está trabajando para obtener el grado de Doctor en Electrónica con especialidad en Sistemas Inteligentes Aplicados, en la Unidad de Posgrado de la Universidad Tecnológica de la Mixteca. Ejerce profesionalmente como Profesor investigador en la Carrera de Ingeniería en Electrónica en la Universidad Tecnológica de la Mixteca. Sus líneas de investigación son Semiconductores de Potencia y Control Lineal y No Lineal Aplicado a Electrónica de Potencia.

**M. en C. Esteban Osvaldo Guerrero Ramírez**  nació en Santa Rosa de Juárez, Oaxaca, México, el 12 de Septiembre de 1964. Se graduó en el Instituto Tecnológico de Morelia, de la Ingeniería

Industrial Eléctrica en el año de 1989. Realizó sus estudios de Maestría en Ciencias en Ingeniería Electrónica con Especialidad en Electrónica de Potencia en el Centro Nacional de Investigación y Desarrollo Tecnológico y se graduó en el año 2004. Actualmente está trabajando para obtener el grado de Doctor en Electrónica con especialidad en Sistemas Inteligentes Aplicados, en la Unidad de Posgrado de la Universidad Tecnológica de la Mixteca. Ejerce profesionalmente como Profesor investigador en la Carrera de Ingeniería en Electrónica en la Universidad Tecnológica de la Mixteca. Sus líneas de investigación son Electrónica de Potencia y Control Lineal y No Lineal Aplicado a Electrónica de Potencia.

**M. en C. Arturo Pablo Sandoval García** nació en Puebla, Puebla, México, el 20 de Marzo de 1975. Se graduó en la Benemérita Universidad Autónoma de Puebla, de la Licenciatura en Electrónica en el año de 1999. Realizó sus estudios de Maestría en Ciencias en Optoelectrónica en la Facultad de Ciencias Físico Matemáticas de la Benemérita Universidad Autónoma de Puebla y se graduó en el año 2004. Actualmente está trabajando para obtener el grado de Doctor en Electrónica con especialidad en Sistemas Inteligentes Aplicados, en la Unidad de Posgrado de la Universidad Tecnológica de la Mixteca. Ejerce profesionalmente como Profesor investigador en la Carrera de Ingeniería en Electrónica en la Universidad Tecnológica de la Mixteca. Sus líneas de investigación son control lineal y no lineal aplicado a electrónica de potencia.

# **Regulación Lineal por Retroalimentación del Error del Ángulo de Desviación (Yaw Rate) para Vehículos usando Interfaz Gráfica**

## **C. Acosta-Lúa, R. Campos-Rodríguez, M. Alcaraz-Mejía,**

Departamento de Ciencias Tecnológicas,

Centro Universitario de la Ciénega, Universidad de Guadalajara, Av. Universidad No. 1115, Col. Lindavista. Ocotlán, Jalisco; México, e-mail: [{mildreth.alcaraz, raul.campos, cuauhtemoc.acosta}@cuci.udg.mx](mailto:mildreth.alcaraz,%20raul.campos,%20cuauhtemoc.acosta%7d@cuci.udg.mx)

#### **Resumen**

Un problema clásico en la teoría de control es hacer que la salida de cualquier sistema siga asintóticamente una señal de referencia. En este trabajo, pretendemos que el ángulo de deslizamiento (yaw) siga una referencia de tipo senoidal generada por un sistema neutralmente estable (exosistema). Proponemos que el vehículo se encuentra realizando pruebas de manejo conocidas como Slalom, por ende el problema de la teoría de regulación lineal vía retroalimentación del error es la solución ideal a nuestro problema ya que suponemos que solo se puede medir la salida a controlar (ángulo de deslizamiento) y se sabe de la trayectoria a seguir. En este trabajo se realiza la formalización matemática de ésta teoría y se observa por medio de gráficas que el error de seguimiento y la velocidad lateral están acotadas. Además se propone una plataforma de simulación de realidad virtual que utiliza Matlab/Simulink 7.8 V-RealMBuilder con su lenguaje de modelado para realidad virtual (VRML) como herramientas, mismas que tienen la capacidad de interconectarse nativamente. El modelo del automóvil se realiza en software CAD y es importado en el mundo de realidad virtual creado por el VRML.

**Palabras Clave**: Automóviles, Interfaz Gráfica Regulación Lineal.

## **I. Introducción**

La teoría de control para el movimiento de vehículos es un tema importante en el ramo automotriz. Tales controladores son posible gracias a las nuevas tecnologías llamadas "por cables" (by wire). Estos subsistemas son una representación electrónica de los ya existentes subsistemas mecánicos e hidráulicos. En un subsistema por cable son utilizados servomotores duales como mecanismos de conducción e interface de manejo, con esto se elimina la conexión entre el conductor y el ensamble que existe en el eje de la llanta. Este desacoplamiento permite la introducción de de actuadores tales como el Manejo Frontal Activo (AFS: Active Front Steer) y es Manejo Por Cable (SBW: Steer By Wire) [2], que imponen a la llantas un ángulo dado por la suma del conductor y el ángulo del

controlador para seguir una referencia dada.

De manera análoga, los subsistemas de frenos por cables (Brake By Wire) permite el uso de los frenos para imponer al vehículo una fuerza longitudinal negativa. Esta fuerza determina el momento de derrape (Yaw) y puede ser usada para mejorar el seguimiento de la referencia dada.

Varias arquitecturas de control han sido propuestas con el propósito de mejorar la conducción del vehículo. En [1],[2] fueron desarrollados para el sistema de manejo. En [9] el problema de seguimiento de trayectoria fue resuelto utilizando un diseño de control basado en la función de Lyapunov. En [3] una linealización por retroalimentación de entrada salida fue propuesta para diseñar un controlador integrado del automóvil usando los sistemas AFS y SBW así como el subsistema de frenado.

En esta artículo se busca el diseño de un controlador usando la regulación por retroalimentación del error [6], [5] y una vez obtenido ese regulador el siguiente paso es mostrarlo en un ambiente gráfico que ayude a comprender mejor el resultado a personas que no conocen mucho del tema. El movimiento deseado puede ser constituido naturalmente como un problema de regulación con una referencia deseada generada por un sistema externo.

#### **II. Modelo Matemático**

El modelo de un vehículo terrestre puede ser obtenido al considerar un cuerpo rígido conectado a la superficie terrestre por medio de las llantas. La esencia del modelo no lineal de un automóvil puede ser representado a través del modelo conocido como "modelo de bicicleta" el cual considera el movimiento longitudinal (*x*), lateral (*y*) y ángulo de derrape (*ψ*) bajo la hipótesis de un insignificante cambio de peso lateral y de conformidad al giro mientras se viaja en un camino plano (Fig. 1).

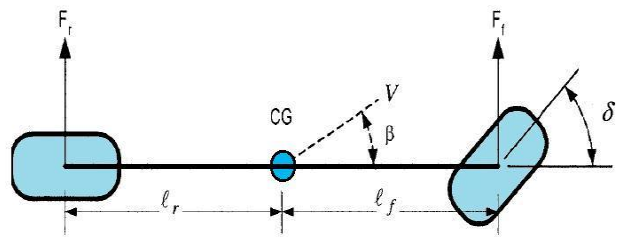

**Fig. 1. Modelo de la Bicicleta.** 

Este modelo matemático proporciona una visión de la dinámica del vehículo, del cuál se desprende un sistema de ecuaciones que modelan el comportamiento del automóvil y que sirve de base para aplicar a dicho sistema a cualquier teoría de control y resolver el problemas de estabilidad o seguimiento de trayectorias.

Este modelo puede ser usado para describir el vehículo bajo las siguientes hipótesis:

- Dinámicas roll y pitch son despreciables.

- Se toman movimiento en la superficie horizontal.

- La velocidad longitudinales considerada constante.

- El sistema es rígido.

- No se considera saturación en las llantas.

De acuerdo con lo anterior, se ha obtenido un modelo para el movimiento de un vehículo con el siguiente sistema de ecuaciones [2]:

$$
m(\dot{v}_x - \omega_z v_y) = a_x
$$
  
\n
$$
m(\dot{v}_y + \omega_z v_x) = a_y
$$
  
\n
$$
J_z \dot{\omega}_z = (l_f F_{y,f} - l_r F_{y,r} + M_b)
$$
\n(1)

Donde *m* y *Jz* es la masa del vehículo y el momento de inercia con respecto al eje perpendicular, *l<sup>f</sup>* y *lr* es la distancia del centro de gravedad del vehículo (C.G.) a la llanta delantera y trasera respectivamente,  $a_x$  y  $a_y$  son las aceleraciones longitudinales y laterales,  $v_x$  y  $v_y$ son la velocidad longitudinal y velocidad lateral del C.G. del vehículo y  $\omega_z$  en el ángulo de derrape o yaw rate.

En este caso, consideraremos la velocidad longitudinal  $(v_x)$  constante, por lo tanto nuestro sistema de ecuaciones se reduce a

$$
\dot{v}_y = -\omega_z v_x + \frac{1}{m} a_y \n\dot{\omega}_z = \frac{1}{J_z} (l_f F_{y,f} - l_r F_{y,r} + M_b)
$$
\n(2)

Las aceleraciones longitudinales y laterales tienen la siguiente expresión

$$
a_x = \mu (F_{x,f} + F_{x,r})
$$
  

$$
a_y = \mu (F_{y,f} + F_{y,r})
$$

Donde  $\mu$  es el coeficiente de fricción entre el suelo y el neumático y en este caso se considera ideal,  $F_{x,f}$  y  $F_{x,r}$  son las fuerzas longitudinales delanteras y traseras y  $F_{y,f}$  y  $F_{y,r}$  son las fuerzas laterales delanteras y traseras definidas como sigue.

 $F_{i,j} = D_{i,j} \sin[C_{i,j} \arctan(B_{i,j} \alpha_{i,j})]$ ;  $i = x, y; j = f, r$ donde las constantes  $B_{i,j}$ ,  $C_{i,j}$ ,  $D_{i,j}$  son constantes determinadas experimentalmente y los ángulos slip delanteros y traseros

$$
\alpha_f = \delta - \frac{v_y + l_f \omega_z}{v_x}; \alpha_r = -\frac{v_y - l_r \omega_z}{v_x}
$$

donde  $\delta$  es el ángulo dado por el conductor.

En este artículo se considerará que se tiene un sistema de dirección en las llantas delanteras (AFS: Active Front Steer) y un sistema de frenos activos. Es común considerar la hipótesis que la entrada de control puede considerarse dentro de las Fuerzas delanteras de los neumáticos *F<sup>f</sup>*

$$
F_f\left(\delta_c + \delta_d - \frac{v_y + l_f\omega_z}{v_x}\right)
$$

la cual es invertible con respecto de  $\delta_c$  y se podrá observar que la solución de

$$
F_f\left(\delta_c + \delta_d - \frac{v_y + l_f\omega_z}{v_x}\right) = \overline{F}_f
$$

para un *Ff* fijo y únicamente dado por

$$
\delta_c = -\delta_d + \frac{v_y + l_f \omega_z}{v_x} + F_f^{-1}(F_{f0}) = \overline{F}_f
$$

Bajo esta hipótesis de invertibilidad de *Ff* podemos observarla como entrada.

Para el siguiente desarrollo se utilizará un cambio de variable en la velocidad lateral

$$
v_{y,ns} = v_y - l_{ns}\omega_z; \quad l_{ns} = \frac{J_z}{ml_f}
$$
 (1)

Donde  $l_{ns}$  es la distancia entre el centro de masa del vehículo y punto neutral de manejo. Típicamente este punto se encuentra cercano al eje trasero del automóvil.

Además, las expresiones de las fuerzas laterales  $F_{y,f}$  *y*  $F_{y,r}$  pueden ser consideradas como lineales de la siguiente manera [10]

$$
F_{y,f} = C_f \alpha_f
$$
  
\n
$$
F_{y,r} = C_r \alpha_r
$$
 (1)

 $C_f$ ,  $C_r$  constantes a determinar.

Donde

Formando el sistema de ecuaciones determinamos el siguiente vector de estados

$$
x = \begin{pmatrix} v_{y,ns} \\ \omega_z \end{pmatrix}; \quad u = \begin{pmatrix} \delta \\ M_z \end{pmatrix}
$$

y tomando en cuenta las consideraciones (3) y (4) y realizando cálculos matemáticos podemos determinar un sistema lineal

$$
\dot{x} = Ax + Bu
$$

$$
y = Cx
$$

con matrices A, B y C son representadas

*z J*

$$
A = \begin{pmatrix} -a_{11} & a_{12} \\ -a_{21} & -a_{22} \end{pmatrix}; B = \begin{pmatrix} 0 & b_1 \\ b_2 & b_3 \end{pmatrix}; C = \begin{pmatrix} 0 & 1 \end{pmatrix}
$$
  
\ny  $a_{11} = \frac{1}{m} \cdot \frac{l_f + l_r}{l_f} \cdot \frac{C_r}{v_x}, a_{12} = \frac{1}{m} \cdot \frac{C_r \cdot l_r}{v_x} \cdot \frac{l_f + l_r}{l_f} - v_x,$   
\n $a_{21} = \frac{l_f \cdot C_f}{J_z \cdot v_x} - \frac{l_r \cdot C_r}{J_z \cdot v_x} \quad y a_{22} = \frac{l_f^2 \cdot C_f}{J_z \cdot v_x} + \frac{l_f^2 \cdot C_r}{J_z \cdot v_x};$   
\npara la entrada de control  $b_2 = \frac{1}{J_z}, b_3 = \frac{l_f \cdot C_f}{J_z}$   
\ny  $b_4 = \frac{1}{J_z}$ 

Ahora, nuestra estrategia de control se base en tomar el ángulo de derrape (yaw rate) y hacerlo que siga una referencia predeterminada. En el modelo matemático que se toma para este artículo se propone como entrada la fuerza lateral frontal del vehículo (la que a su vez depende del ángulo de maniobra del conductor) y los frenos que pueden ser de cualquier tipo; en las salidas a controlar proponemos la velocidad lateral del vehículo (*vy*) y el ángulo de derrape (*ψ*).

#### **III. Regulación vía retroalimentación del error.**

Un problema muy importante en teoría de control es el de hacer que la salida de un sistema siga una referencia dada [4],[5],[6],[7],[8]. En el caso de una planta descrita por un conjunto de ecuaciones diferenciales lineales de primer orden de la forma:

$$
\dot{x} = Ax + Bu
$$

$$
y = Cx
$$

en la cual  $u(t) \in R^m$  denota la entrada por la cual la acción de control es puesta en la planta,  $y(t) \in R^p$  denota el valor de la salida a ser controlada y  $x(t) \in R^n$  es el vector que representa el estado interno de la planta; el problema en cuestión es encontrar para cualquier salida de referencia  $y_{ref}$ , una ley de control, tal que la respuesta *r y* de la planta satisfaga

$$
\lim_{t\to\infty}\Bigl\|y(t)-y_{ref}(t)\Bigr\|=0
$$

La ley de control destinada a este propósito debe ser provista por un controlador retroalimentado, el cual es un dispositivo que recibe cierta información acerca del estado del sistema  $x(t)$  y posiblemente de la señal de referencia  $y_{ref}(t)$  con los cuales es posible generar el valor requerido de la ley de control *u*(*t*).Una clase de controlador es el modelado por un conjunto de ecuaciones diferenciales de primer orden de la forma

$$
\dot{\xi}(t) = F\xi(t) + Gy_{\text{inf}}(t)
$$

$$
u(t) = H\xi(t) + My_{\text{inf}}(t)
$$

en la cual  $y_{\text{inf}}$  representa la información que se tiene.

En muchas situaciones prácticas, la respuesta esta influenciada no sólo por la entrada  $u(t)$  sino también por otras entradas exógenas que en general son perturbaciones.

Si  $\tilde{\omega}(t) \in R^{\tilde{j}}$  denota el vector de perturbaciones, la planta puede ser modelada por un conjunto de ecuaciones diferenciales de la forma

$$
\dot{x}(t) = Ax(t) + Bu(t) + D\tilde{\omega}(t)
$$

$$
y(t) = Cx(t) + E\tilde{\omega}(t)
$$

y en este caso la tarea del controlador es hacer que la salida del sistema *y*(*t*) siga la señal de referencia aún con las perturbaciones  $\tilde{\omega}(t)$ .

La señal de referencia  $y_{ref}(t)$  puede también ser expresada en términos de otra señal externa,

$$
y_{ref}(t) = Rz(t)
$$

es decir, donde se considera que  $z(t) \in R^k$  es generada por un sistema dinámico externo.

Una vez que las familias de señales de referencia y perturbaciones han sido identificadas, el problema en cuestión se puede plantear como el de encontrar una ley de control *u*(*t*) para el sistema

$$
\dot{x}(t) = Ax(t) + Bu(t) + P\omega(t)
$$

$$
y(t) = Cx(t) + Q\omega(t)
$$

donde

$$
P = [D \quad 0]; Q = [E \quad -R]; \omega(t) = \begin{bmatrix} \tilde{\omega}(t) \\ z(t) \end{bmatrix}
$$

 $y$   $e(t) = y(t) - y_{ref}(t)$  denota el error de seguimiento de referencia tal que  $e(t) \rightarrow 0$ cuando  $t \to \infty$ .

En este contexto se asumirá que  $\omega(t) \in R^r$  es generada por un sistema dinámico

$$
\dot{\omega}(t) = S\omega(t)
$$

esta elección se debe a que un gran número de situaciones prácticas pueden ser cubiertas. A este sistema se le llama *exosistema.*

*HIPOTESIS 1 (H1).El exosistema es neutralmente estable, esto es, los valores propios de S están en el eje imaginario del plano complejo.*

La situación más favorable, desde el punto de vista de retroalimentación, sucede cuando todos los estados de la planta  $x(t)$  y los del exosistema  $\omega(t)$  están disponibles para ser medidos. En este caso se dice que el controlador está provisto de toda la información, es decir, la señal de control esta dada por

$$
u(t) = Kx(t) + L\omega(t).
$$

Una situación más realista y más común es cuando sólo el error *e(t)* puede ser medido. En este caso se dice que el controlador esta provisto con retroalimentación del error, y es modelado como un sistema dinámico lineal de la forma

$$
\dot{\xi}(t) = F\xi(t) + Ge(t)
$$

$$
u(t) = H\xi(t)
$$

La combinación de la planta con cualquiera de los dos controladores, produce un nuevo sistema llamado "sistema de lazo cerrado", con entrada  $\omega(t)$ , estado interno  $(x(t), \xi(t))$  y salida  $e(t)$ .

El propósito del controlador es garantizar que el sistema de lazo cerrado sea asintóticamente estable y que  $e(t) \rightarrow 0$  cuando  $t \rightarrow \infty$ , para cualquier condición inicial y para cualquier entrada exógena posible de una familia prescrita por funciones del tiempo. Cuando éste es el caso, el sistema de lazo cerrado se dice tener la propiedad de *"regulación de la salida"*. Se debe observar que una condición debe ser que cada entrada  $\omega(t)$  induzca un estado estable bien definido  $x_{ss}(t)$  tal que

$$
e(t) = Cx_{ss}(t) + Q\omega(t) = 0
$$

El problema se enunciará formalmente de la siguiente manera:

*Regulación por retroalimentación de estado [4],[8]:* Dadas *[A, B, C, P, Q, S]* encontrar, si es posible, dos matrices *K,L* tales que:

 $(S)_{fi}$  La matriz  $(A+BK)$  es Hurwitz.

 $(R)$ <sub>fi</sub> Para cada condición inicial  $(x(0),\omega(0))$  la solución  $(x(t),\omega(t))$  de

$$
\dot{x}(t) = Ax(t) + Bu(t) + P\omega(t)
$$
  
\n
$$
\dot{\omega}(t) = S\omega(t)
$$
  
\n
$$
e(t) = Cx(t) + Q\omega(t)
$$

donde

$$
u(t) = Kx(t) + L\omega(t)
$$

es tal que

$$
\lim_{t\to\infty}e(t)=0
$$

*Regulación por retroalimentación del error[4],[8]:* Dadas *[A, B, C, P, Q, S]* encontrar, si es posible, tres matrices *F, G y H* tales que:  $(S)_{\text{ef}}$  La matriz

$$
\begin{pmatrix} A & BH \\ GC & F \end{pmatrix}
$$

es Hurwitz.

(R)<sub>fi</sub> Para cada condición inicial  
\n
$$
(x(0), \omega(0), \xi(0))
$$
 la solución  $(x(t), \omega(t), \xi(t))$  de  
\n $\dot{x}(t) = Ax(t) + Bu(t) + Po(t)$   
\n $\dot{\xi}(t) = F\xi(t) + Ge(t)$   
\n $\dot{\omega}(t) = So(t)$ 

donde

$$
e(t) = Cx(t) + Q\omega(t)
$$

$$
u(t) = H\xi(t)
$$

es tal que

$$
\lim_{t\to\infty}e(t)=0
$$

## **IV. Teoría de Regulación vía retroalimentación del error aplicado al automóvil.**

En este artículo se realizará el control por regulación vía retroalimentación de error, para ello recordamos el sistema lineal (3) y tomando en cuenta los enunciados  $(S)_{\text{ef}}$  y  $(R)_{\text{ef}}$  se obtiene el sistema de ecuaciones lineales llamadas ecuaciones FIB (Francis, Isidori y Byrnes) [4],[8] que deberán ser cumplidas

$$
\Pi S = A \Pi + B \Gamma
$$
  
\n
$$
0 = C \Pi + Q
$$
  
\n
$$
\Sigma S = F \Sigma
$$
  
\n
$$
\Gamma = H \Sigma
$$
 (5)

Donde la matriz  $\Pi$  y  $\Gamma$  están definidas como sigue

$$
\Pi = \begin{pmatrix} \pi_{11} & \pi_{12} \\ \pi_{21} & \pi_{22} \end{pmatrix}; \Gamma = \begin{pmatrix} \Gamma_1 & 0 \\ 0 & \Gamma_2 \end{pmatrix}
$$

Al resolver el sistema de ecuaciones (5) obtenemos el siguiente resultado:

$$
\pi_{11} = \frac{-\alpha(a_{22}b_2 + a_{12}b_4)}{b_4(\alpha^2 + a_{11}^2) - a_{11}a_{21}b_2)}
$$

$$
\pi_{12} = \frac{a_{11}(a_{22}b_2 + b_4a_{12})}{b_4(\alpha^2 + a_{11}^2) - a_{11}a_{21}b_2)}
$$

$$
\pi_{21} = 0
$$

 $\pi_{22}=1$ 

$$
\Gamma_1 = \frac{-a_{21}}{b_3} \left[ \frac{\alpha (a_{22}b_2 + a_{12}b_4)}{b_4 (\alpha^2 + a_{11}b_2) - a_{11}a_{21}b_2} \right] + \frac{\alpha}{b_3}
$$

$$
\Gamma_2=\frac{(\alpha^2+{a_{11}}^2)(a_{22}b_2+b_4a_{12})}{b_2[b_4{(\alpha^2a_{11}}^2)-a_{11}a_{21}b_2]}\frac{a_{12}}{b_2}
$$

El siguiente paso es construir el observador de estado, con las siguientes ecuaciones

$$
\begin{aligned}\n\left(\frac{\dot{\xi}_1(t)}{\dot{\xi}_2(t)}\right) &= \begin{pmatrix} G_0 \\ G_1 \end{pmatrix} e(t) + \\
&+ \begin{pmatrix} A + BK - G_0 C & P + B(\Gamma - K\Pi) - G_0 C \\ -G_1 C & S - G_1 Q \end{pmatrix} \begin{pmatrix} \xi_1(t) \\ \xi_2(t) \end{pmatrix} \\
u(t) &= \begin{pmatrix} K & (\Gamma - K\Pi) \end{pmatrix} \begin{pmatrix} \xi_1(t) \\ \xi_2(t) \end{pmatrix} &= H\xi(t)\n\end{aligned}
$$
\n(6)

#### **V. Simulaciones**

Es necesario que el comportamiento del vehículo así como las velocidades y fuerzas que actúan en él puedan ser comprobados. Es por ello que en este apartado mostramos los resultados obtenidos de la simulación de un vehículo compacto que realiza la prueba conocida como "slalom" en la cual el automóvil sigue una trayectoria de tipo senoidal a una velocidad longitudinal (*vx*) constante de 25 m/s. En la Tabla 1 se señalan los parámetros con los cuales se desarrollaron las simulaciones presentadas en este artículo.

| $m = 1876.6$ kg.   | $D_{v,r} = 8394$ |
|--------------------|------------------|
| $J_z = 3552 kg m2$ | $B_{y,f} = 7.2$  |
| $l_f$ = 1.3674 m.  | $B_{y,r} = 11$   |
| $l_r = 1.5416$ m.  | $C_{y,f} = 1.81$ |
| $D_{v,f} = 8754$   | $C_{v,r} = 1.68$ |

**Tabla 1. Parámetros reales de un vehículo.** 

En la Fig. 2 se muestra el resultado de la simulación de los parámetros  $\omega_z$  (Yaw rate) y *z*,*<sup>r</sup>* , éste último es nuestra referencia.

#### **VI. Interfaz Gráfica**

El desarrollo de una interfaz gráfica requiere la utilización de software de apoyo que pueda brindar prestaciones para el manejo de señales ligadas a un entorno que simule condiciones del mundo real a fin de dar una máxima impresión de realismo. Para lograr este objetivo se utilizó durante el desarrollo de esta interfaz gráfica el software MatLab/Simulink, potente herramienta que permite la definición y simulación de un modelo matemático, que en conjunto con el lenguaje de modelado virtual VRML, permiten una conexión para poder ligar elementos modelados en software CAD con el modelo matemático del automóvil que permite lograr una simulación con un entorno gráfico apegado a la realidad.

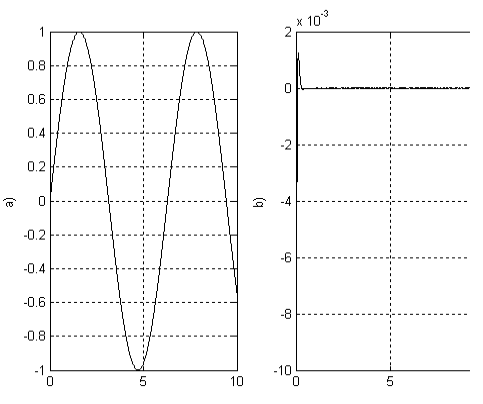

**Fig. 2. a)** Yaw rate  $(\omega_z)$  y referencia  $(\omega_{zz})$  [rad/s];

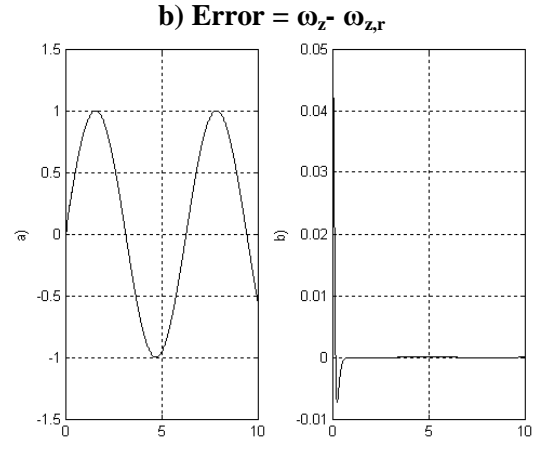

**Fig. 3. a) Yaw rate**  $(\omega_z)$  **y observador**  $(\omega_{z,0})$  **[rad/s]; b**) Error =  $\omega_z$  **-**  $\omega_{z_0}$ .

Para entender más el tratamiento de la información en el sistema en la Fig. 4 se muestra el diagrama de contexto.

Para poder proporcionar las señales a la interfaz gráfica es necesario pasar el modelo matemático a un archivo .mdl de Simulink. En la Fig. 5 se

muestra el modelo matemático del control de estabilidad lateral montado en los bloques. Este archivo de Simulink muestra los modelos matemáticos en bloque, tanto de un modelo con control de estabilidad lateral [Bloque (control y referencia)] como de uno que no presenta ningún tipo de control [Bloque (Sin control)] esto con la finalidad de hacer notar las ventajas de la implementación del control presentadas en la interfaz gráfica, comparando la dinámica del automóvil con señales proporcionadas por el modelo de control con un automóvil bajo una representación tipo 'fantasma' que mantiene los mismos parámetros de conducción pero que se rige bajo el modelo que no tiene control, esto permite observar de manera clara que el automóvil fantasma pierde su rumbo en un determinado momento de la trayectoria mientras que el otro mantiene su guía de referencia debido al control involucrado en su dinámica lateral.

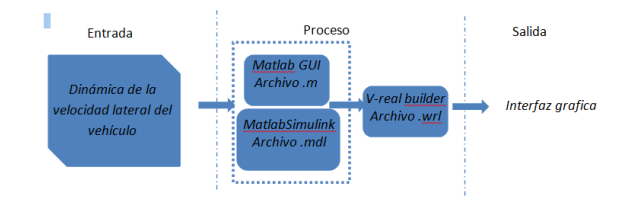

**Fig. 4. Diagrama de contexto**

Dentro del modelo de bloques Simulik las etiquetas *traslado\_CC*, *rotacion\_CC*, *translado\_SC y rotacion\_SC* son las señales para el traslado y rotación del vehículo con control y sin control respectivamente, estas señales proporcionadas por el modelo de bloques de Simulink serán las entradas para el bloque Simulink 3D Animation/VR Sink, la función de esté bloque nos permite controlar los objetos seleccionados de un mundo virtual de acuerdo a las entradas proporcionadas. El VRSink tiene el contenido grafico del archivo .wrl (archivo generado bajo VRML) y divide el escenario en objetos independientes para su manipulación,

esté escenario se divide principalmente en las carrocerías de los autos, los neumáticos, conos, volante y la carretera.

El modelado de los objetos 3D se desarrolló en el software CAD Rhinoceros ya que este permite separar mediante la técnica de diseño en mallas cada parte del objeto lo que facilita su manipulación, la Fig. 6 muestra la perspectiva (WireFrame) de los objetos que intervienen, en A) se muestra el vehículo, en B) el cono y en C) el camino; que son los elementos utilizados en la simulación.

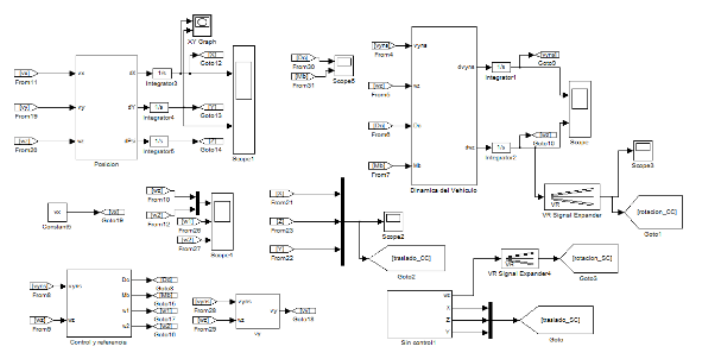

**Fig. 5. Modelo matemático en bloques Simulink.**

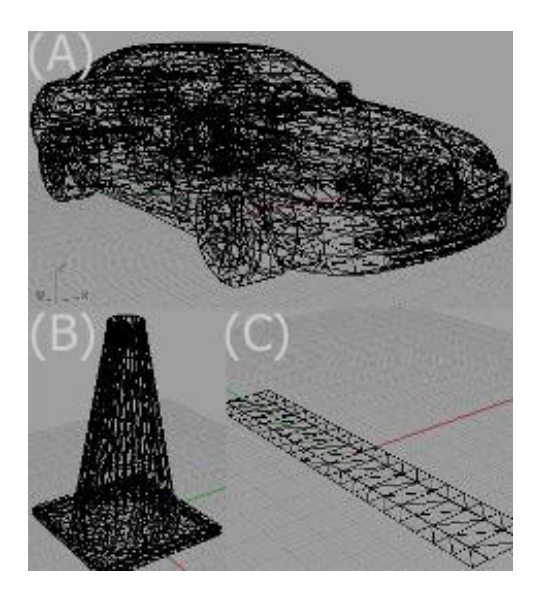

**Fig. 6. Perspectiva WireFrame de objetos 3D.**

Tanto para la carrocería y para los neumáticos existen dos tipos básicos de movimientos, el de rotación y el de traslado, la entrada para estos dos

movimientos en la carrocería se da de las etiquetas mencionadas anteriormente, mientras que para los neumáticos el movimiento de rotación está dado por el ángulo de viraje del conductor y el traslado es directamente proporcional a la velocidad lateral del vehículo, para el volante su señal de entrada es con respecto del ángulo de viraje del conductor. También en el escenario se dibuja la guía de referencia, como ayuda visual que indica la trayectoria que tiene que seguir el auto con control, la Fig. 7 muestra el bloque que conecta las señales de MatLab/Simulink al entorno virtual en 3D.

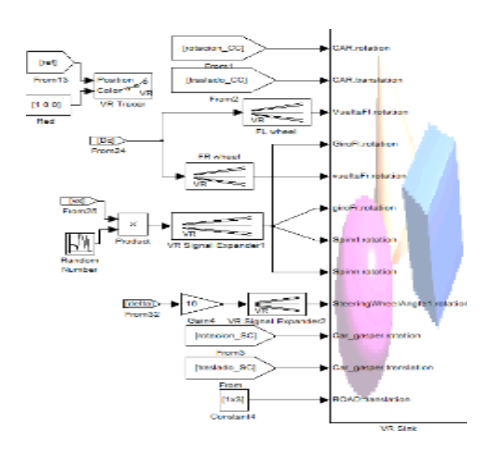

**Fig. 7. Bloque VR Sink.**

Para tener una interacción con el usuario se implementaron varias vistas de la simulación, que siguen la trayectoria del vehículo desde diferentes perspectivas, esto a fin de proveer al usuario de un mayor control para poder apreciar con mayor detalle los aspectos deseados durante la navegación en el mundo virtual que se simula de manera mucho más intuitiva. Dichas vistas están disponibles para su uso mediante el panel de navegación superior, que despliega un control con las vistas disponibles (Fig. 8) para seleccionar la deseada durante cualquier momento de la ejecución de la simulación.

En la etapa final se renderizan los objetos que

intervendrán en la interfaz gráfica, se integran en el bloque correspondiente al mundo virtual que será mostrado y se liga este bloque con las señales generadas por MatLab/Simulink para obtener la simulación final con base en la salida del sistema matemático que se generó y de esta forma pueda ser manipulado el comportamiento que se observará en la interfaz. La Fig. 8 muestra la vista final de la interfaz gráfica.

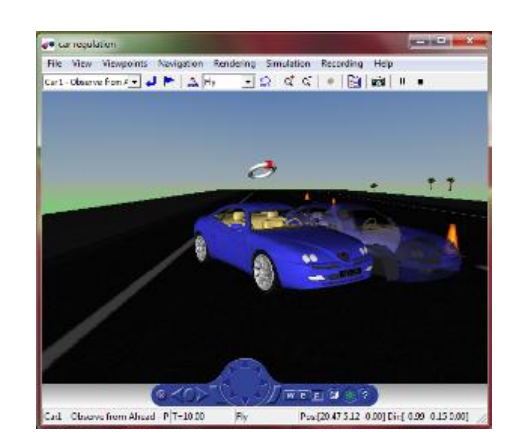

**Fig. 8. Interfaz gráfica.**

Como se observó en el apartado de simulaciones, el error que se da en el seguimiento de la trayectoria es mínimo y se mantendrá siempre acotado lo que causa una mejora en el control del manejo del automóvil y comprueba que el control aplicado a un automóvil proporciona un óptimo seguimiento de una referencia ya que se ha logrado resolver el problema de regulación del ángulo de desviación (Yaw Rate) de un automóvil. Además, la se propuso una interfaz gráfica para la simulación de un vehículo que ofrece una posibilidad aparte de las pruebas físicas para determinar el comportamiento de los automóviles en conducción, esta posibilidad tiene la ventaja de ser económica y mostrar resultados lo más aproximados a la realidad ya que se demuestra mediante el modelo matemático que es factible tanto su uso como implementación en la simulación.

## **VII. Referencias**

**[**1**]** C. Acosta, B. Castillo, S Di Gennaro, A. Toro, "Nonlinear Robust Regulation of Ground Vehicle Motion" Proceedings of the 46th IEEE Conference on Decision and Control New Orleans, LA, USA, Dec. 12- 14, 2007.

- [2] J. Ackermann, J. Guldner, W. Sienel, R. Steinhauser, y V. Utkin, Linear and Nonlinear Controller Design for Robust Automotive Steering, IEEETransactions onControl SystemTechnology, Vol. 3, No. 1, pp. 132-143, 1995.
- [3] G. Burgio y P. Zegelaar, Integrated Vehicle Control using Sterring and Brakes, International Journal of Control, Vol. 79, No. 2, pp. 162– 169, 2006.
- [4] C. I. Byrnes, F. Delli Priscoli and A. Isidori, Output Regulation of Uncertain Nonlinear Systems, Birkhauser, Boston, 1997.
- [5] J. Carr, Applications of Centre Manifold Theory, Springer–Verlag, New York, 1981.
- [6] J. Huang y W. J. Rugh, An approximation method for the nonlinear servomechanism problem, IEEE Transactions on Automatic Control, Vol. 37, No. 9, pp. 1395–1398, 1992
- [7] A. Isidori, C. I. Byrnes, Output Regulation of Nonlinear Systems, IEEE Transactions on Automatic Control, Vol. 35, pp. 131– 140, 1990.
- [8] A. Isidori, Nonlinear Control Systems, Third edition, Springer–Verlag, London, 1995.
- [9] C. Lee, K. Hedrick, and K. Yi, Real–Time Slip–Based Estimation of Maximum Tire-Road Friction Coefficient, IEEE/ASME Transactions on Mechatronics, Vol. 9, No. 2, pp. 454–458, 2004.
- [10] P. Setlur, J. R. Wagner, D. M. Dawson and D. Braganza, A Trajectory Tracking Steer– by–Wire Control System for Ground Vehicles, IEEE Transactions on Vehicular Technology, Vol. 55, No. 1, pp. 76–85, 2006.

## **VIII. Autores**

**Dr. Cuauhtémoc Acosta Lúa** es Ingeniero en Electrónica por el Instituto Tecnológico de Morelia (2001). Obtuvo los títulos de Maestro

(2003) y Doctor (2007) en Ciencias con especialidad en Ingeniería Eléctrica en el CINVESTAV Unidad Guadalajara. Participó en estancias en el INSA Lyon, Francia y Centro de Investigación DEWS en L'Aquila Italia. Tiene un Posdoctorado en conjunto del Centro de Investigación DEWS de L'Aquila, Italia y el Centro de Investigación y Aplicación de la Ford Motor Company. Actualmente se dedica al desarrollo de técnicas de control no lineal para vehículos, así como observadores no lineales para distintos subsistemas de los mismos.

**Dr. Raúl Campos Rodríguez** es Ingeniero en Computación, Centro Universitario de la Ciénega, UDG (2000). Estudió la Maestría (2002) y Doctorado (2007) en Ciencias en Ingeniería Eléctrica en el CINVESTAV Guadalajara. Trabaja activamente en el diseño de algoritmos para sistemas de eventos discretos y en el diseño de Microsistemas, o MEMS, específicamente en mecanismos basados en fuerza electrostática y expansión térmica.

**Dra. Mildreth Isadora Alcaraz Mejía** es Ingeniero en Sistemas Computacionales por el Instituto Tecnológico de Colima (2001). Obtuvo los títulos de Maestro (2004) y Doctor (2007) en Ciencias con especialidad en Ingeniería Eléctrica en el CINVESTAV Unidad Guadalajara. Actualmente, se dedica a la aplicación y desarrollo de técnicas de control embebidas, al diseño de metodologías de programación, y al estudio de sistemas híbridos las cuales se utilizan en los automóviles.

# **Cuantización Vectorial: Simulación de un Esquema de Optimización**

## **\*Paola Polanco Toledo, \*\*Miguel Moctezuma Flores, \*\*\* Bohumil Psenicka**

\*UNAM-FI, Cto. Exterior s/n, Depto. Edif. Valdés Vallejo,Cd. Universitaria D.F., CP 04510, 56223073, comapisis@yahoo.com.mx.

\*\* UNAM-FI, Cto. Exterior s/n, Depto. Edif. Valdés Vallejo,Cd. Universitaria D.F., CP 04510, 56223073, miguelm@verona.fi-p.unam.mx.

\*\*\* UNAM-FI, Cto. Exterior s/n, Depto. Edif. Valdés Vallejo,Cd. Universitaria D.F., CP 04510, 56223043, pseboh@servidor.unam.mx.

#### **Resumen**

El algoritmo LBG es considerado en las comunicaciones como un buen método para representar y codificar señales de tal forma que sea posible reducir los recursos utilizados en su transmisión. Dicho algoritmo es especialmente fuerte en la inicialización del alfabeto contenido tanto en el codificador como el decodificador. Una forma de realizar mejoras al algoritmo LBG es introduciendo un algoritmo de optimización en el diseño del libro de códigos mediante teoría de procesos estocásticos. En este artículo la introducción del recocido simulado como técnica de optimización en el algoritmo LBG resulta efectivamente en una mejora del tiempo de procesamiento. Esto último tiene un impacto directo en la eficiencia del sistema de comunicaciones ya que permitirá codificar señales en menos tiempo y mejorar el uso de recursos del sistema de comunicaciones. En este artículo se presentan simulaciones numéricas en datos gaussianos de entrenamiento, analizando diversos esquemas de decremento de temperatura.

#### Este trabajo fue realizado en el marco del Programa, PAPIIT-UNAM, proyecto IN104708

**Palabras Clave**: Campos de Markov, cuantización vectorial, recocido simulado.

## **I. Introducción**

El diseño de un sistema de comunicaciones exitoso implica conocer las debilidades de sus componentes para tratar de contrarrestar sus efectos. De esta forma, el elemento que presenta la mayor parte de la degradación de la señal al momento de su transmisión es el canal de comunicaciones. Una forma de solucionar este problema es haciendo del canal un modelo probabilístico de tal forma que puedan aplicarse técnicas de codificación de fuente y canal, pudiendo así realizar comunicaciones más robustas al ruido. Una forma de realizar la codificación de datos es la llamada *cuantización vectorial*, un procedimiento que se utiliza principalmente para eliminar la redundancia en la transmisión. Esta forma de compresión se realiza mediante el diseño de un cuantizador, el cual utiliza algoritmos recursivos con la finalidad de encontrar los vectores de codificación de la señal. Uno de los algoritmos más utilizados es el LBG [1]. La desventaja de aplicar estos métodos se traduce en un tiempo elevado de cómputo y en el hecho de que la señal regenerada en el decodificador resulta solamente una aproximación a la original recibida en el codificador. Es este trabajo se pretende proponer un algoritmo que mejore el tiempo de procesamiento al momento de realizar la compresión de datos. Se implementarán simulaciones en Matlab que

permitirán analizar el comportamiento del algoritmo, arrojando como resultado el número de iteraciones, lo cual representará el tiempo de procesamiento requerido para obtener el libro de códigos.

Una vez conocido el tiempo de procesamiento, se implementarán mejoras utilizando como técnica de optimización al algoritmo de recocido simulado. Se pretende obtener como resultado un incremento en la eficiencia del codificador al disminuir el tiempo de procesamiento requerido para encontrar la misma cantidad de vectores que al simular el algoritmo original. La introducción del recocido simulado tiene un efecto importante en la búsqueda de los vectores de codificación, ya que tiene como ventaja el encontrar el mínimo global en cada región de la función de energía [2], evitando atorarse en mínimos locales.

#### **II. Desarrollo**

La comunicación implica la trasmisión de información de un punto a otro a través de una sucesión de procesos. Primero, se requiere de generar una señal que será en sí una descripción de la información a transmitir formada por un conjunto de símbolos. Dichos símbolos deben codificarse de manera que puedan transmitirse a través de un medio físico. Luego, los símbolos codificados son enviados a su destino donde son decodificados y reproducidos. En este último paso, la recreación de la información sucede con una cierta degradación de la calidad que es originada por imperfecciones del sistema.

En el proceso de transmisión de un mensaje resulta inevitable la adición de ciertos elementos a la señal que dificultan la reconstrucción del mensaje original. Estos elementos no deseados pueden derivar en distorsiones y errores en la transmisión y en todo caso son conocidos como *ruido*. El ruido es un elemento no deseado que es inherente al canal de transmisión y se presenta como una señal aleatoria que se añada a la señal deseada.

Para que el codificador sea eficiente se requiere conocer estadísticamente a la fuente. Esto significa que si se conocen los símbolos de la fuente que son más frecuentes entonces es posible explotar esta característica generando códigos cortos a los símbolos más frecuentes y largos a los menos frecuentes, obteniendo un *código de longitud variable.* 

El teorema de codificación de fuente es uno de los tres teoremas fundamentales propuestos por Claude Shannon [3].

Considerando el caso en que se tiene fuente discreta sin memoria cuya salida *sk* es convertida por un codificador de fuente en ceros y unos, denotado por *bk*. Suponiendo que la fuente tiene un alfabeto con *K* símbolos diferentes y que el *kesimo* símbolo  $s_k$  ocurre con una probabilidad  $p_k$ donde *k=0, 1, …, K-1*. Además, la palabra binario asignada al símbolo *sk* por el codificador tiene una longitud *lk*. Se define la longitud promedio de palabra de código *L* del codificador de fuente como:

$$
\overline{L} = \sum_{k=0}^{K-1} p_k l_k \tag{1}
$$

En esta ecuación  $\bar{L}$  que representa el número promedio de bits por símbolo.

El teorema de codificación de fuente es el resultado más importante de la teoría de la información ya que especifica la existencia de la capacidad de canal como un límite fundamental sobre la cual puede ocurrir la transmisión de mensajes confiables sin errores por un canal discreto sin memoria. Sin embargo no indica cómo construir un buen código, solamente propone una prueba que señala que existen buenos códigos. Por otro lado, tampoco obtiene un resultado preciso de la probabilidad de error de símbolo después de decodificar la señal del canal, solamente indica la probabilidad de error del símbolo tiende a cero cuando aumenta la longitud del código, siempre y cuando se satisfaga la relación que propone.

#### **Modelado de fuente**

La fuente de información produce salidas que son de interés para el receptor de dicha información. Dado que la salida de la fuente es una función impredecible variable en el tiempo, debe ser modelada por un proceso aleatorio, donde las propiedades de dicho proceso dependen de la naturaleza de la fuente de información.
En general, todos los procesos aleatorios de modelado de fuente tienen en común que son procesos limitados en el ancho de banda. Por lo tanto, pueden ser muestreadas cuando menos al doble de la frecuencia central de la señal de origen de acuerdo con el teorema de Nyquist y pueden reconstruirse a partir de dichas muestras.

#### **Cuantización vectorial**

Soportada por la teoría de la tasa de distorsión enunciada por Shannon, la cuantización vectorial tiene la capacidad de obtener un mejor desempeño que el caso escalar al codificar bloques de muestras en vez de codificar muestras individuales. Dichos bloques reciben el nombre de *vector*. Un vector puede utilizarse para describir casi cualquier tipo de patrón formando un conjunto de muestras de la señal de entrada.

Matemáticamente, la cuantización vectorial puede definirse como un mapeo *Q* de un vector *x* que pertenece a un espacio euclidiano *K*dimensional  $\mathbb{R}^K$  sobre un vector que pertenece a un subconjunto finito *A* de  $\mathbb{R}^K$ . Esto se representa por:

$$
Q\,:\,\mathbb{R}^K\rightarrow\varDelta
$$

$$
(2)
$$

Lo anterior significa que los vectores *K* dimensionales en el espacio vector  $\mathbb{R}^K$  se mapean en una colección finita de vectores *A*, conocida como alfabeto. El número de vectores contenidos en el alfabeto se representa por la letra *N*, y representa el tamaño del alfabeto. Cada una de las entradas del alfabeto son conocidas entonces como vectores de codificación.

Así, se concluye que si *K=1* entonces el cuantizador obtenido es un cuantizador escalar. En el caso en que *K>1* el cuantizador resulta ser vectorial

El cuantizador puede ser completamente representado entonces si se conocen *K, C* y un conjunto de regiones que dictan el mapeo. Para cada vector de codificación *yi* existe una región denotada por *Ri*, definida de tal forma que para cualquier vector de entrada *x* que pertenece a *R<sup>i</sup>* existe un mapeo a una de las entradas de *C*. Dichas regiones son conocidas como regiones de Voronoi.

El alfabeto  $A = \{a_i, 1, 2, ..., N\}$  es el conjunto de vectores de codificación *K*-dimensionales o vectores de reconstrucción. Cada uno de los índices *i* ∈  ${0,1}^b$  representa una palabra binaria *b*. La tasa de codificación de un cuantizador vectorial midiendo el número de bits por componente puede calcularse de la siguiente manera:

$$
R = \frac{1}{K} \log_2 N = \frac{b}{K}
$$
 (3)

Un sistema de codificación de señales basado en la codificación vectorial se muestra en la figura 1. Dado un vector  $x \in \mathbb{R}^K$  de la señal a ser codificada, el codificador determina la distorsión *d(x,a)* entre el vector y cada uno de los vectores de codificación *ai* del alfabeto *A*.

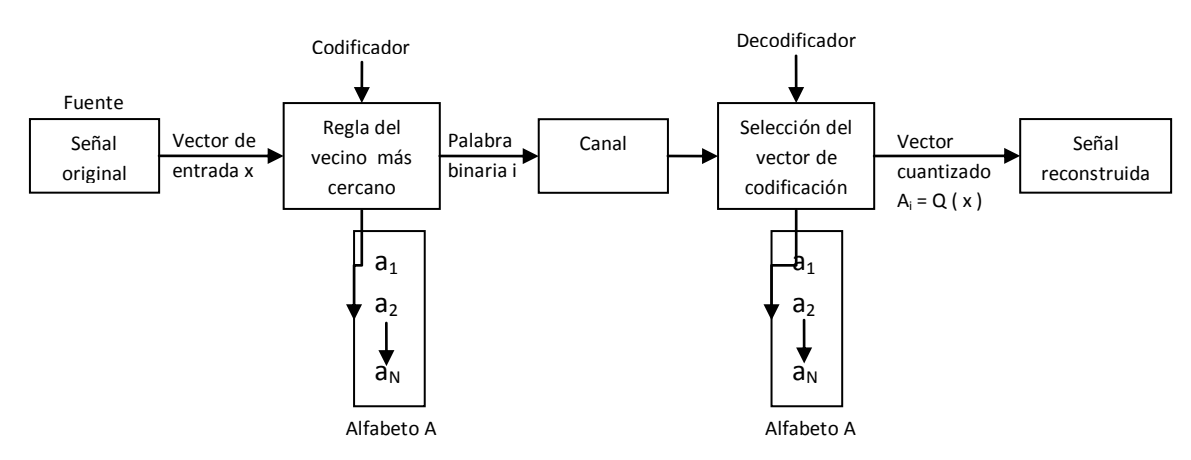

**Fig. 1. Sistema de codificación de señales.**

Posteriormente, se aplica el criterio de distancia, el cual es conocida como la *regla del vecino más cercano* que establece cuál de las palabras *i* será transmitida tomando en cuenta que el vector *ai* es el que presenta la menor distorsión. Lo anterior implica que el vector *ai* presenta la mayor similitud con *x* de entre todos los vectores de codificación contenidos en el alfabeto. El codificador emplea la siguiente regla para la codificación:

$$
C(x) = i \text{ si sucede que } d(x, a_i) < d(x, a_j) \ \forall j \neq i
$$

En la etapa de recepción, el decodificador recibe el índice *i* y procede a buscarlo en su copia del alfabeto al correspondiente vector *wi* el cual entrega a la salida como la reproducción de la señal original. Por lo tanto la regla para la decodificación es la siguiente:

$$
D(i) = w_i \tag{4}
$$

De esta forma, el proceso de codificación por cuantización vectorial resulta ser una técnica de compresión con pérdidas, dado que la señal reconstruida es una versión distorsionada de la señal original. Así, al representar a la señal de entrada como un vector de cuantización inevitablemente se introduce un error que es conocido como *distorsión de cuantización.*

La meta cuando se cuantiza una señal entonces es encontrar un alfabeto óptimo de tal forma que minimice la distorsión promedio introducida en los vectores de entrada con sus vectores codificados.

### **Simulación del esquema LBG**

El algoritmo LBG es un algoritmo eficiente e intuitivo para el diseño de un buen cuantizador vectorial con medidas de distorsión generales. Este algoritmo resulta de una modificación hecha al algoritmo de Lloyd en cuanto a su inicialización. La meta es entonces modificar esta parte del algoritmo de tal forma que los resultados no puedan verse afectados por una mala elección en el alfabeto inicial.

El algoritmo LBG es eficiente e intuitivo, de tal forma que permite diseñar cuantizadores vectoriales utilizando una medida de distorsión general. Éste utiliza la descripción probabilística

de la fuente dada por un conjunto de entrenamiento que procede de dicha fuente.

La entrada requerida para el esquema LBG es el conjunto de entrenamiento  $T = [x_1, x_2, x_3, ..., x_M] \in \mathbb{R}^k$ , el cual contiene *M* vectores y presenta una medida de distorsión *d(x,y)* y un tamaño de alfabeto deseado *N*. Para estas entradas, los vectores de codificación pueden calcularse iterativamente. La densidad de probabilidad no se considera explícitamente, ya que el conjunto de entrenamiento sirve para generar un estimado empírico de la misma.

De esta forma, las regiones de Voronoi se expresan como:

$$
R_i = \{x_k \in T : d(x_k, y_i) \le d(x_k, y_j) \forall j \ne i\}
$$

Una vez que los vectores  $R_i$  son conocidos, se encuentra el correspondiente vector de codificación de tal forma que se minimice la distorsión promedio en la región de tal forma que:

$$
D_i = \frac{1}{M_i} \sum_{x \in R_i} d(x_k, y_i)
$$
\n<sup>(5)</sup>

Donde *M* es el número de vectores contenidos en la región. En términos de la distorsión promedio, la distorsión promedio total está dada por:

$$
D = \sum_{i=1}^{N} \frac{M_i}{M} D_i
$$
 (6)

Las expresiones explícitas para los vectores de codificación dependen de la medida de distorsión. En algunos casos se utiliza la media de los vectores del conjunto de entrenamiento. En otros se usa un promedio. Sea cual sea la forma de calcular a dichos vectores, la metodología para crear el alfabeto de tamaño *N* es la misma.

La metodología a emplear para la simulación numérica de este algoritmo fue la siguiente:

- *Paso 1:* iniciar con un alfabeto propuesto y calcular la distorsión promedio,
- *Paso 2:* encontrar la región de Voronoi,
- *Paso 3:* resolver para el vector de codificación,
- *Paso 4:* calcular la distorsión promedio resultante,
- *Paso 5:* si la distorsión decrece aun que sea en una pequeña medida de un valor

arbitrario propuesto el algoritmo termina, de otra forma, se regresa al paso 2.

A continuación se muestran las gráficas obtenidas en la simulación, mediante las cuales se muestra la evolución que tienen los vectores de codificación conforme pasan las iteraciones. Por practicidad, las gráficas que se muestran son las generadas cuando aparece por primera vez un nuevo vector de codificación y aquella que representa la iteración en donde dicha región alcanza la convergencia, es decir, que la distorsión es mínima.

En primer lugar se tiene el siguiente conjunto de entrenamiento, que para fines de este documento tiene un comportamiento de distribución N(0,1). El conjunto de entrenamiento de dos dimensiones se muestra en las siguientes figuras.

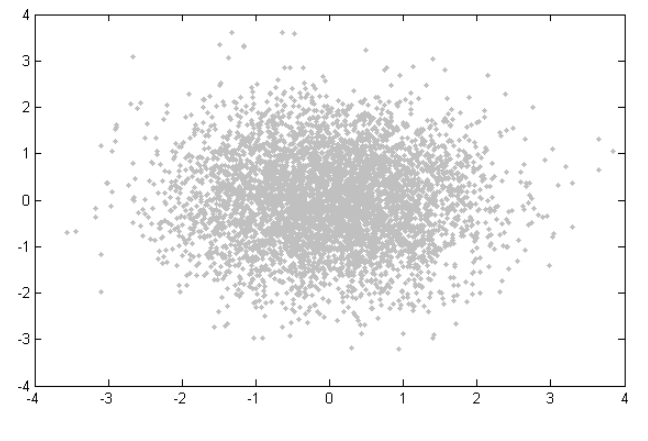

**Fig. 2. Datos de entrenamiento.**

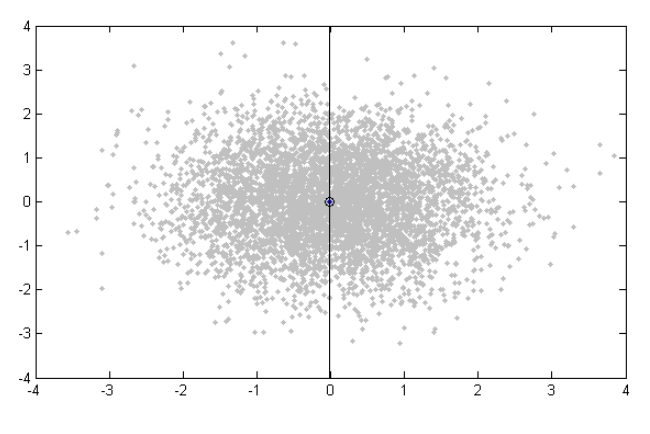

**Fig. 3. Media de datos de entrenamiento.**

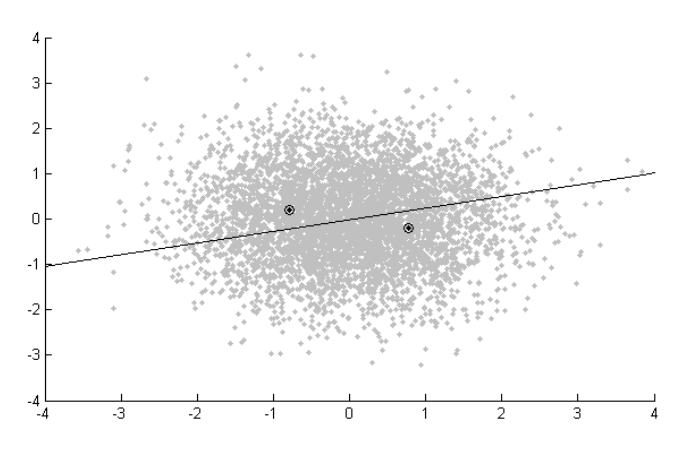

**Fig. 4. Convergencia, dos vectores de codificación.**

Este mismo proceso se sigue hasta lograr el número de regiones requeridas. En este caso, se siguió el proceso hasta llegar a las 32 regiones.

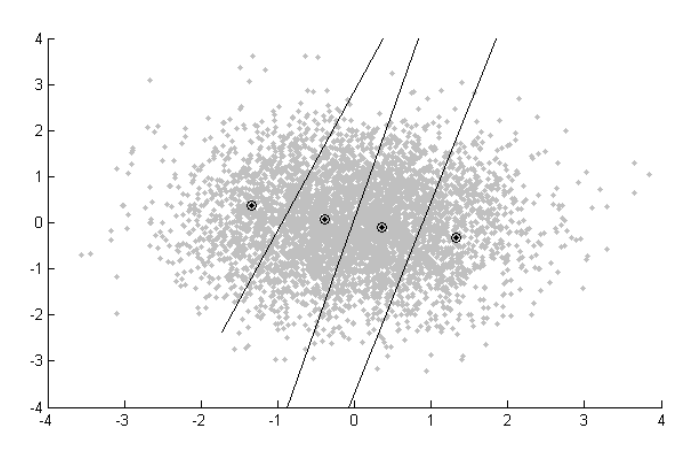

**Fig. 5. Aparición de cuatro vectores de codificación.**

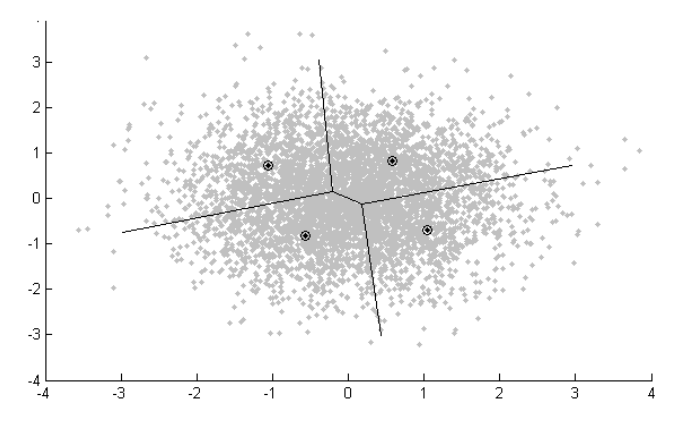

**Fig. 6. Convergencia, cuatro vectores de codificación.**

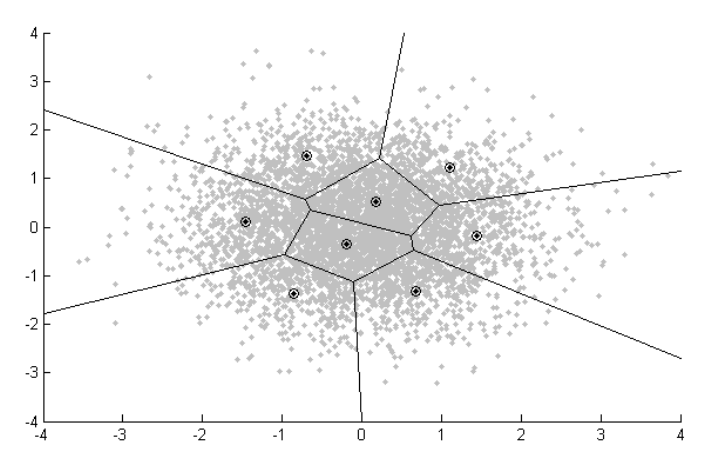

**Fig. 7. Convergencia, ocho vectores de codificación.** 

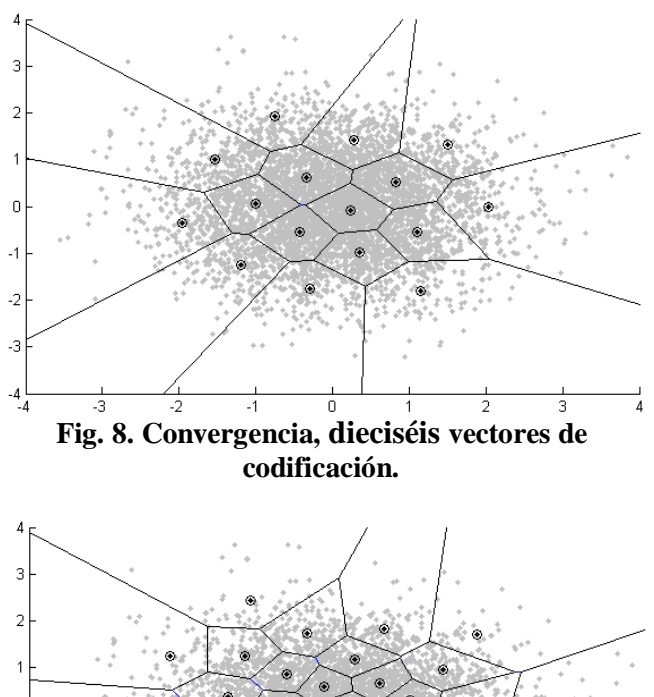

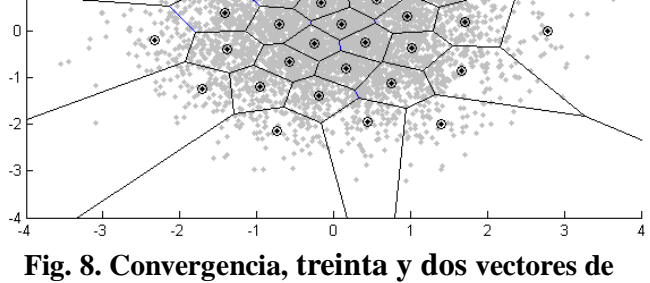

Para el conjunto de entrenamiento utilizado, la convergencia hasta los treinta y dos vectores se logra después de realizar 76 iteraciones. Repitiendo el experimento con diversos conjuntos de entrenamiento podemos asegurar

**codificación.** 

que el algoritmo programado logra la convergencia a 32 centroides en un promedio de 70 iteraciones, con un conjunto de entrenamiento de 5000 muestras.

# **III. Resultados Parámetros del recocido simulado**

El recocido simulado es una búsqueda heurística para proveer una solución estadísticamente óptima y puede aplicarse a una amplia gama de problemas. Dicho algoritmo ha sido aplicado exitosamente en diversas áreas incluyendo el diseño de circuitos, la optimización combinacional, las finanzas, el análisis de datos y de imágenes, por mencionar algunos [3]. Se considera que este algoritmo es difícil en su aplicación en cuanto a que no es sencillo hacer que funcione. Esto se debe a que no es propiamente un algoritmo, sino una estrategia heurística que necesita de varias decisiones en su diseño.

El concepto principal involucrado es el *registro de temperatura* que hace a la búsqueda más eficiente, inspirándose en la forma en que los metales se enfrían lentamente hasta alcanzar una estructura de energía mínima. El concepto de recocido se refiere al proceso de calentar un sólido a un valor máximo al que todas las partículas se arreglan aleatoriamente en la fase líquida y lentamente se enfrían. De este modo, para cada temperatura *T*, se permite que el sólido alcance un equilibrio térmico, que se caracteriza por una distribución de Boltzman:

$$
P(\omega) = \frac{1}{Z(T)} e^{\left(-\frac{U(\omega)}{kT}\right)}\tag{7}
$$

Donde  $U(\omega)$  es la energía del estado,  $Z(T)$  es la partición de la función que depende de *T* y *k* es la constante de Boltzman. Para una *T* constante, la ecuación anterior se reduce a una distribución de Gibbs. A medida que la temperatura decrece, la distribución se concentra en los estados de menor temperatura. Durante este proceso, los decrementos de temperatura son de gran importancia y si decrece rápidamente, el

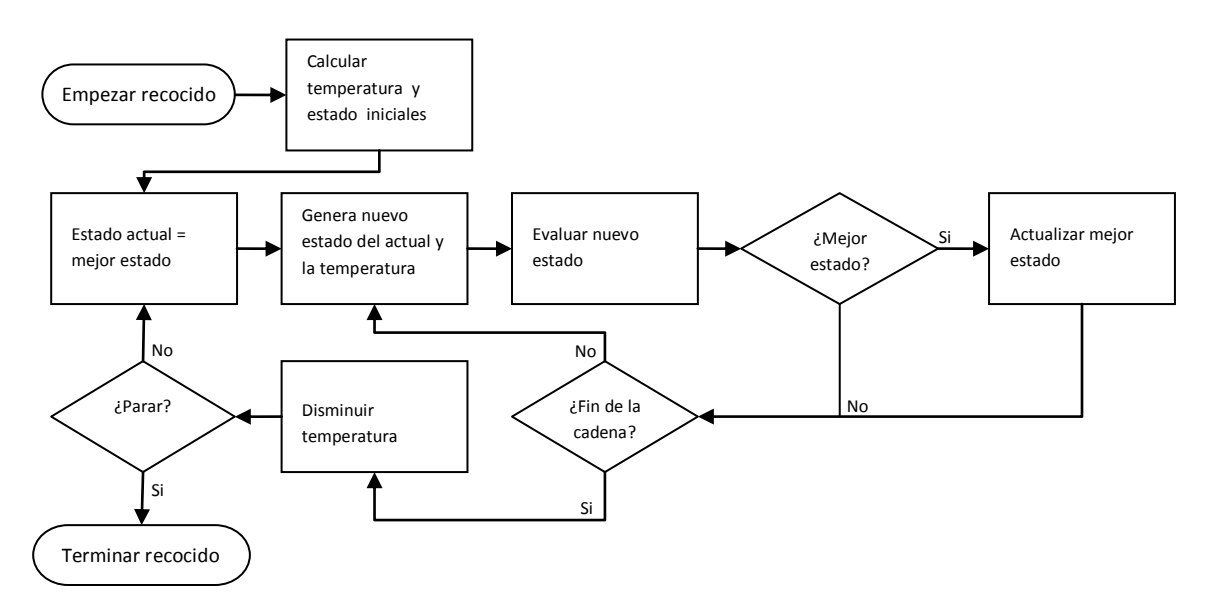

**Fig. 9. Esquema de recocido simulado empleado.**

sistema no alcanza un equilibrio térmico para cada temperatura, por lo que el mínimo global no es alcanzado. En cada paso del algoritmo, la solución actual es reemplazada por una seleccionada aleatoriamente del espacio contiguo que pertenece al espacio de la búsqueda. La solución es seleccionada mediante una probabilidad relacionada a la diferencia alcanzada entre el estado actual y la solución propuesta y la temperatura *T* variable. En el algoritmo de recocido simulado, gran parte de las opciones relativas a su implementación se dejan abiertas al implementador. La figura 9 muestra el diagrama de flujo aplicado.

# **Esquema de relajación en el diseño del libro de códigos**

La modificación aplicada al algoritmo es sencilla pero al mismo tiempo efectiva, de tal forma que el desempeño del cuantizador sea superior al del algoritmo original pero con una mejora en el tiempo de cómputo. El algoritmo se basa en la adición de un ruido de media cero a cada vector una vez que se ha encontrado el centroide en cada iteración. La varianza del ruido, que representa la temperatura del algoritmo, se reduce monotónicamente durante el progreso del algoritmo. La varianza del ruido decrece a medida que el algoritmo avanza. El algoritmo modificado es el siguiente:

- *Paso 1:* inicialización del vector de codificación
- *Paso 2:* comprobación del criterio del vecino cercano y cálculo de la distorsión promedio
- *Paso 3:* criterio de parada<br> $\frac{D_{n-1} D_n}{D} < \varepsilon$
- *Paso 4:* cálculo del centroide<br> $y_i^n = \frac{1}{|R_i|} \sum_{x_i \in R_i} x_i$
- *Paso 5:* perturbación del vector de codificación

$$
y_i^n = y_i^n + S_i(T_n)
$$

La perturbación aplicada al vector de codificación tiene un efecto pequeño en el resultado obtenido del algoritmo. El vector de ruido aleatorio *Si* presenta una distribución uniforme.

# **IV. Discusión**

Existen diversos esquemas de decremento de temperatura que pueden ser utilizadas al momento de enfriar un sistema. A raíz de varios experimentos se determinó que una temperatura inicial del orden de la varianza de entrada es razonable. La dependencia del desempeño del

algoritmo en el esquema de enfriamiento es significativa. Sin embargo, el mejor esquema de enfriamiento depende del modelo de probabilidad de la fuente. Algunos esquemas de enfriamiento se enuncian a continuación:

Caso a:  $T_n = \sigma_x^2 \alpha^n$ 

Donde  $\sigma_x^2$  representa la varianza del conjunto de entrenamiento, α es el parámetro determina la velocidad con que ocurre el decremento de temperatura en el proceso, *n* es el número de iteraciones transcurridas y p es un parámetro que se dejan a consideración del diseñador.

Tras realizar pruebas para el mismo conjunto de entrenamiento, se obtuvo que el mejor escenario se presenta para el caso en que  $\alpha = 0.04$ , obteniéndose como resultado que en promedio se llega a una convergencia en la iteración 59.

**Case b:** 
$$
T_n = \frac{\sigma_x^2}{(1+n)^p}
$$

El mejor resultado se presenta cuando *p* es igual a 6, logrando la convergencia para los treinta y dos vectores de codificación en promedio en la iteración 70. Esto resulta en una mejora con respecto a los resultados obtenidos con el algoritmo LBG.

**Caso c:**  $T_n = \sigma_x^2 \left(1 - \frac{n}{l}\right)^p$ 

En este caso, se han fijado tanto el número de iteraciones *I* como la potencia *p* en 15 obteniendo el mejor escenario. Así, el promedio de iteraciones resultantes aplicando este esquema de decremento de temperatura es de 48, obteniendo una mejora considerable al incorporar el recocido simulado en el algoritmo.

$$
Caso\ \mathbf{d:}\ T_n=0.95T_n
$$

El resultado de hacer pruebas con el esquema de decremento geométrico no es satisfactorio, obteniendo un número de iteraciones promedio de 86. Sin embargo, si cambiamos el valor 0.95 por uno menor es posible obtener un decremento de temperatura más adecuado para el algoritmo. A medida que se decrece el valor de 0.95 se obtienen mejores resultados, donde a partir de 0.5 el número de iteraciones se estabiliza en 72.

# **V. Conclusiones**

El algoritmo LBG tiene como restricción que puede existir una gran diferencia entre la distorsión mínima total resultante y el mínimo local. En este trabajo se ha planteado una mejora al algoritmo incluyendo teoría de campos aleatorios de Markov en su diseño, con la finalidad de obtener un desempeño superior al obtenido originalmente en la búsqueda del libro de códigos. La modificación propuesta al algoritmo es sencilla pero al mismo tiempo efectiva. En este trabajo se presentaron resultados de cuatro esquemas de diseño. Los resultados son alentadores pero quedan pendientes investigaciones en esquemas de decremento de temperatura y mejores criterios aplicables al esquema de Metrópolis en canales ruidosos.

# **VI. Referencias**

- [1] Y. Linde, A. Buzo, R. M.Gray,"An Algorithm for Vector Ouantizer Design". IEEE Transactions on Communications, Vol. Com-28, No. 1, January 1980, pp. 84-95.
- [2] S. Kirkpatrick, C. D. Gelatt, M. P. Vecchi, "Optimization by simulated annealing", Science, vol. 220, 1983, pp. 671-680.
- [3] S. B. Zahir Azami, "Joint Source/Channel Coding Hierarchical Protection", Ecole Nationale Superieure des Telecommunications, Paris, 1999.
- [4] N. Farvardin, "A study of vector quantization for noisy channel", IEEE Trans. on Inf. Theory, vol. 36, No. 4, pp. 799-809.
- [5] Khalil, H.; Rose, K. "Predictive vector quantizer design using deterministic annealing", IEEE Transactions on Signal Processing . Volume: 51, 2003.

# **VII. Autores**

**Paola Polanco Toledo** es ingeniera en Telecomunicaciones por parte de la Facultad de Ingeniería de la UNAM.

**Miguel Moctezuma Flores** obtuvo la maestría y el doctorado por parte de la ENST, París.

**Bohumil Psenicka** obtuvo la maestría y el doctorado por parte de la Universidad Técnica Checa de Praga. Es miembro del SNI, nivel I.

# **The Radio Channel in the Vehicular Identification**

### **Salvador Ricardo Meneses González, Laura Montes Peralta, Roberto Linares y Miranda**

Instituto Politécnico Nacional Escuela Superior de Ingeniería Mecánica y Eléctrica, Campus Zacatenco

U.P.A.L.M. Edif. 5,Col. Lindavista, C. P. 07738, México, D. F.

[rmenesesg@ipn.mx,](mailto:rmenesesg@ipn.mx) [lmontes@ipn.mx,](mailto:lmontes@ipn.mx) [rlinaresy@ipn.mx](mailto:rlinaresy@ipn.mx)

### **Abstract**

The Radio Frequency Identification System is a wireless communication system, which, recently it is being applied to vehicular identification, where the objective is to have all the motor vehicle information, for example, owner name, license. It is a radio mobile typical application, where the radio channel components are the reader, installed in a fixed position, working as the transmitter and receiver simultaneously, and the tag, strapped on the motor vehicle, as a mobile receiver. The system is living side by side with other communication systems, in a complex and violent electromagnetic environment, making up the propagation media, the free space, reflections from the surface and from the different obstacles. The Radio Channel have been analyzed extensively in different papers, but no one of them, has taken into account the RFID technology applied to vehicular technology [1-2]. The opportunity identified in the previous paragraph was an incentive for us, to make the RFID signal analysis in a propagation environment above mentioned. Then, a set of tests were implemented in laboratory and in the field, some of them are showed in this work, in order to know the RFID signal performance and if the RFID application is feasible to the vehicular identification.

**Keywords**: Backscatter Signal, Electromagnetic Environment, Reader, RFID Channel, Tag.

# **I. Introduction**

The Radio Frequency Identification System, a wireless communication system, is a typical point to point communication system, where, the radio link is formed by the reader, which, it is working as a base station and end user site at the same time; on the other hand, the tag works as an intermediate site, exposed to electromagnetic disturbances, due reflections from objects in the environment.

The RFID technology objective applied to the vehicular identification is a radio mobile typical application. The figure 1 shows the radio channel components, the transmitted signal from the reader, represented by the direct ray and the reflected ray from the surface, this one, made of homogeneous isotropic material with linear properties, that is, the relative electric permittivity  $\varepsilon_{\scriptscriptstyle r}$ , and the magnetic permeability  $\mu_r$ , being  $\varepsilon_r = 5$ , for poor ground (dry) and  $\varepsilon_r = 15$ , for wet ground relative electric permittivity [3-4].

In order to obtain a RFID Channel Model, capable to predict the electric field strength in an area around a transmitter, it is necessary take into account the structure and materials used at every location in the area, this is, a deterministic channel model. A fully deterministic model requires a huge amount of structural data which

are rarely available. Stochastic channel models predict average field strength and the variations around this average. A purely stochastic model does not take into account the details of the radio propagation environment. If we consider the RFID System applied to the vehicular identification, this system is surrounded by the ground (asphalt) and walls (buses, vans, sport cars, etc., located at adjacent lanes), from that, it can be modeled as a model, which, combines the deterministic and stochastic approach.

As a result from the tests, the feasibility RFID application to vehicular identification, depends of several variables, for example, the mismatch polarization between the tag antenna and the reader antenna, because the scenario's geometry changes frequently and the polarization matching is very difficult to obtain, and it should, moreover, be remembered, that the vehicle's windshield angle is not always the same; the speed of the mobile, because, the vehicles don´t move with uniform speed at the reader's antenna coverage area; and the incident reflected waves to the tag antenna, coming from the reflecting surface and other objects. This way, in an effort to meet a radio channel model, these parameters must be considered. A radio channel model proposal is the objective of this work, based in multipath environment and variables found in the experimental work.

### **II. Formulation**

#### 1. The RFID Channel

Because of the tag draws energy from the forward electromagnetic wave signal transmitted by the reader, part of the electromagnetic wave signal is backscattered/reflected back to the reader by the tag, due to the destructive or constructive contribution, then, the instantaneous mobile antenna received power, can be considered as random variable, which, depends

of the antenna position. The backscatter signal is also modulated by the tag through varying the microchip's input impedance in terms of the stored data information to realize backscatter communication, toggling the microchip's input impedance between two discrete states, which produces amplitude shift keying (ASK) or phase shift keying (PSK) impedance modulation. This way, the tag antenna picks up the signal from the reader and the clutter from the obstacles, similarly, the reader picks up the backscattered tag modulated signal and the backscattered modulated clutter signal, too. Then, in the case of the tag, the reader signals and the reflected "signals" enter the receiver, via the tag antenna, to be modulated, as showed in the figure 2.

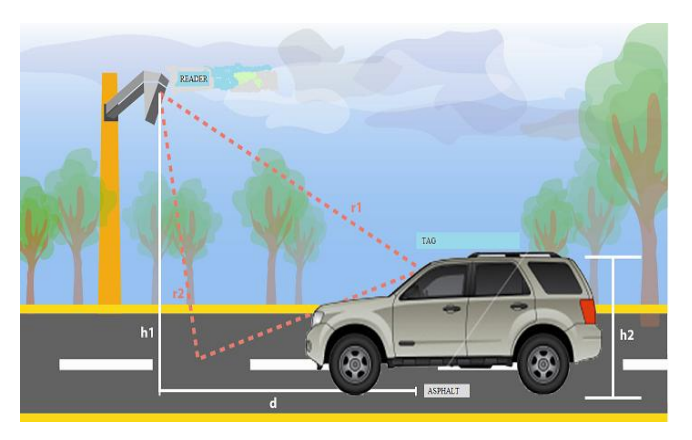

**Fig.1. RFID applied to the vehicular identification.** 

Meanwhile, the reader continuously emits RF carrier signals, and keeps observing the received signals for data. The tag modulates the RF field. The data modulation (modulation for 0s and 1s) is accomplished by either direct modulation or FSK or Phase Modulation, but, the tag modulates the reflected waves too, as showed in the figure 2. As well as the tag is exposed to multipath fading and variable delays, it is moving as the mobile moves, that is, the tag is involved in a violent electromagnetic environment, where a ray is a direct ray for a while, and an instant later, now, it is a reflected ray. This situation above mentioned is showed in the figure 3, that is, the

received signal reader is affected by the fading and a constant delay in the channel, affected by multipath fading and variable delays.

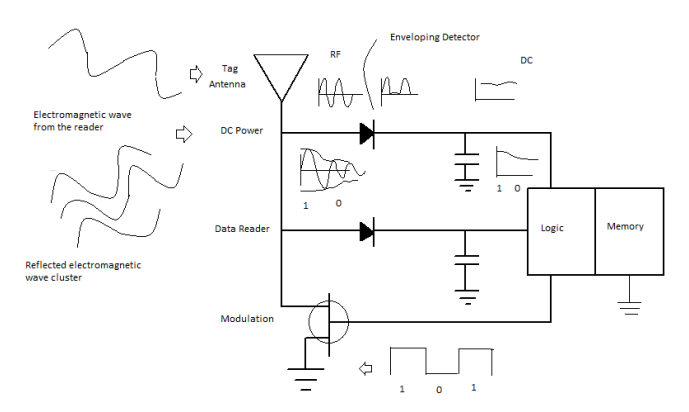

**Fig. 2. Tag electronic circuit basic.** 

This situation in a general manner can be represented, with the next expression:

$$
r_k(t) = Rs_k(t + \phi) + n(t)
$$
\n(1)

where:

*R* , Rice or Rayleigh random variable

 $\phi$ , random variable uniformly between  $[-\pi, \pi]$ range

 $s_k(t)$ , input signal between  $\left[kT_s, kT_s + T_s\right]$  range

 $n(t)$ , AWGN signal band limited

Starting from (1), if we consider the random variable, *R*, as a Rice variable, it means a multipath environment, where one of multiple paths, it is a dominant path, in this case, there is line of sight (LOS), and the channel is modeled based in the Rayleigh Distribution for the random rays arriving to the tag with different paths, and the dominant path is determined by the path loss models.

In the case where we consider the random variable, *R*, as a Rayleigh variable, there is not a dominant path, but a lot of obstacles are between the reader and the tag, that is, there is not line of sight (NLOS). Like this, if there are obstacles in the transmitter- receiver link, there is a chance to produce time differences that could destroy the received signal. If the time delays between the paths are too long regarding channel bit time length, the signal suffers a great dispersal affecting the bandwidth, that is, a multipath wide band environment.

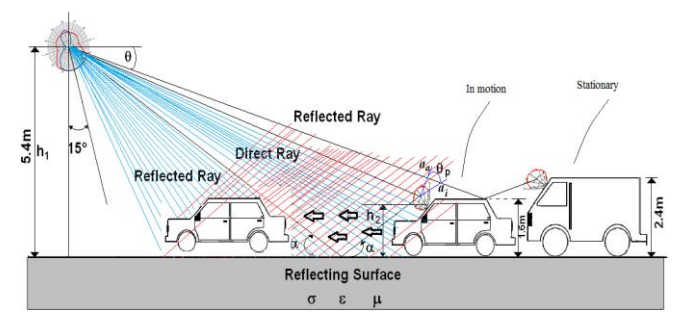

**Fig. 3. RFID multipath environment.** 

#### 2. Modeling the channel

Initially, the reader transmits to tag, an unmodulated signal:

$$
S_R(t) = A_{Dir} \sin(\omega t + \theta_{Dir})
$$
 (2)

where:

*ADir* , no modulated wave signal amplitude  $\theta_{\text{Dir}}$ , no modulated wave signal phase

And the modulated backscattered signal from the tag is expressed as follows:

$$
S_r(t) = A_{Back} \sin(\omega t + \theta_{Back})
$$
 (3)

From (3) this signal contains the dominant path and the multipath contributions in amplitude, phase and frequency.

In other hand, the tag modulator section in the tag converts the backscattered/reflected back to the reader, in kth bits block, with,  $L = \log_2 M$ , length, described as  $x_{Lk} ... x_{(k+1)L}$ , in a analog signal  $s_k(t)$ , then (3) can be expressed as (4), the

dominant path, where  $d_k, q_k$ , are the amplitudes, and they are dependent on the transmitted energy of the kth block.

$$
s_{k_T \to R}(t) = d_k \cos(2\pi f_0 t) - q_k \operatorname{sen}(2\pi f_0 t)
$$
\n
$$
kT_s < t < (k+1)T_s \tag{4}
$$

The figure 4 shows the reader transmitter section and the reader receiver section, the RFID channel, the tag included, affected by noise and several paths. If the sources are moving, the characteristics of the multipaths vary with the time. These time variations are deterministics when the number, location and characteristics of the reflectors are known over time. Otherwise, statistical models must be used.

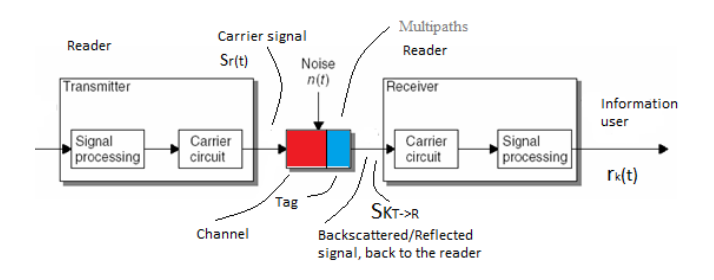

**Fig. 4. RFID System Model.** 

Similarly if the number of reflectors is large or if the reflector surfaces are smooth, then we must use statistical approximations to characterize the received signal. The statistics of the relative delay between rays is important because the mean of this delay is directly related to the severity of the dispersive fading and the outage time of the radio system. Thus, the phase displacements result from the motion of the receiver or other spatial change of the receiver location relative to the rest of the propagation environment which may itself including moving objects (reflections from cars and buses, showed in the figure 3).

This way, for a mobile receiver, as in our case, the displacement term is given by  $\Delta \theta_n = (2\pi vt/\lambda)\cos(\alpha_n + \phi_v)$ , where  $\alpha_n$ the arrival angle of the  $n_{th}$  ray, *v* is the speed of the motion, and  $\phi$ <sub>v</sub> is the direction of motion, and then, due the constructive or destructive contribution of the reflected waves, multipath fading and variable delays, the signal from the tag to the reader, (4) is modified by this situation, and now it is expressed in the form:

$$
s_{k_T \to R}(t) = d_k \cos(\omega_0 t + \theta) - q_k \sin(\omega_0 t + \theta) +
$$
  

$$
\sum_{i=1}^{N} \Gamma(\alpha)_i [d_k \cos(\omega_0 t + \theta_i) - q_k \sin(\omega_0 t + \theta_i)]
$$
 (5)

where:

$$
\Gamma(\alpha)
$$
, surface reflection coefficient  $\alpha$ , incidence angle

On the other hand, the receiver reader section objective, is to enter the received signal  $r_k(t)$  $\left[ kT_s < t < (k+1)T_s \right]$  range, as a  $r_k = [r_{k1}, r_{k2},...r_{kL}]$ vector [5]. When a data symbol waveform  $u(t)$  is transmitted, in our case FSK or PSK, the resulting received voltage signal is:

$$
r_k(t) = \sum_{n=1}^{N} A_n u(t - \tau_n) \exp\left(-j(\theta_n + \Delta \theta_n)\right) + n(t) \quad (6)
$$

where:

 $\tau_n$ , delay between the rays

*An* , amplitude of the ray

The expressions (5) and (6) represent an approach to the radio channel model, that, involves the variables affecting the channel, that depends on the environment and take into account the structure and materials (the reflection coefficient) used at every location in the area.

From the several tests made in the field, because the tag is strapped to the motorcar windshield, one of them, it consists in the mobile tag detection, when the motorcar runs at 40 Km/h – 60 km/h speed, across the antenna reader coverage area.

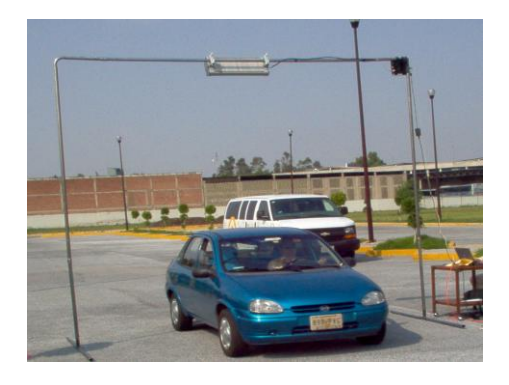

**Fig. 5. Measurements in the road.** 

We found that when the mobile speed is greater than 120 km/h, there is not tag detection, the reader is not capable to recover the data. At this speed level, the delay between rays was stronger and it can be measured.

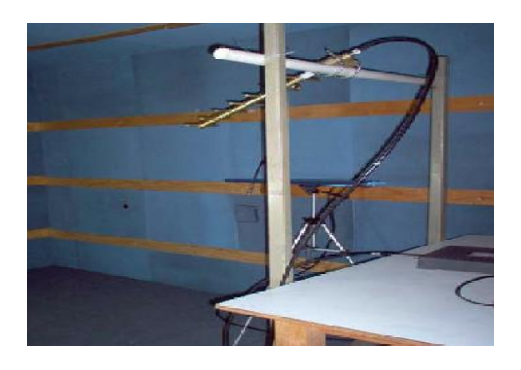

**Fig. 6. Tag under test in the anecoic chamber.** 

Finally, from (5), it should be made to clear that, the magnitude and phase of the reflection coefficient are a strong function of the angle of incidence on the reflecting surface (the asphalt), and starting from the two ray model [6-7], considering the polarization loss factor [8], and the experimental work, the received power graphic, is showed in the fig.7 and fig. 8. The constructive and/or destructive contribution of the reflected waves (the red, the green and the blue curve) with antenna vertical polarization [8- 9] in the received power is showed, when  $\varepsilon_r = 5$ , poor ground (dry) relative electric permittivity, figure 6, and the figure 7,  $\varepsilon$ <sub>r</sub> = 15, wet ground relative electric permittivity.

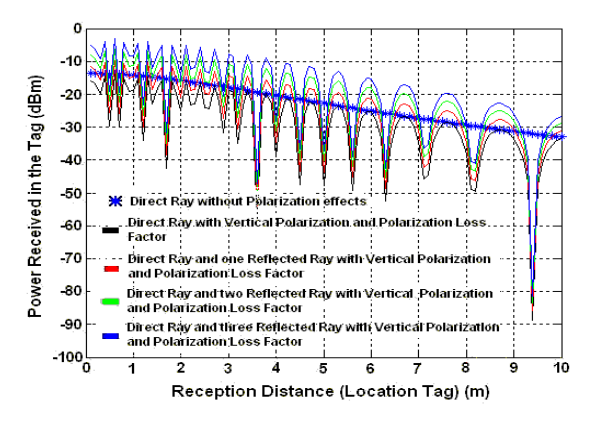

**Fig. 7. Poor ground received power.** 

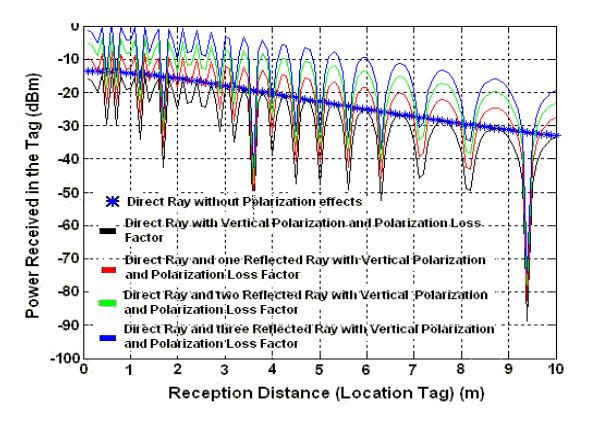

**Fig. 8. Wet ground received power.** 

The figure 9 shows other scenario, the tag strapped on the motor vehicle under test, the antenna Yagi as receiver-transmitter antenna, the reader, and the buses at side, forming a dielectric wall.

### **III. Conclusion**

As a result from tests, an approach to the radio link behavior is discussed in this work. The ray tracing technique has been used to modeling specific environment, in this case, applied to

vehicular technology, where the transmitter is modeled as a source of many rays in all directions around it. Each ray is traced as it bounces and penetrates different objects in the environment including, the ground (asphalt) and walls (buses, vans, sport cars, etc., located at adjacent lanes). Nevertheless, the tracing calculation requires as input a detailed description of the environment, because every point of reflection of each ray from a surface has to be characterized in terms of the surface material and geometry. Polarization mismatch antennas, speed of the mobile, speed of surrounding objects, and the transmission bandwidth of the signal are other important physical factors in the radio propagation channel influence.

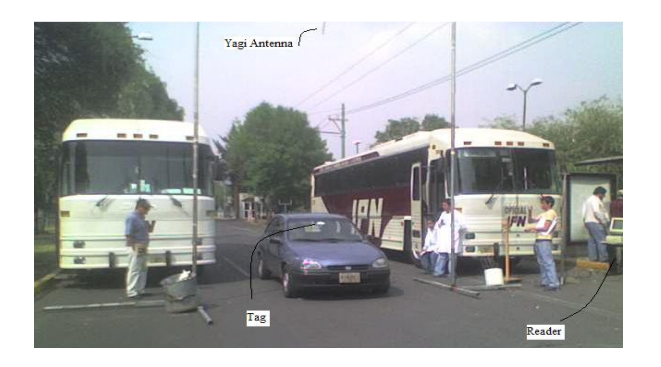

**Fig.9. Dielectric wall.** 

# **IV. References**

- [1] EPC Global, "Tag Performance Parameters and Test Methods", EPC-global Inc. [epcglobal@epcglobalinc.org](mailto:epcglobal@epcglobalinc.org), version 1.1.2
- [2] EPC Global, "Specification for RFID air interface Radio Frequency Identity Protocols Class 1 generation 2 UHF RFID Protocol for Communication@860-960 MHz" EPCGlobal Inc. [global@epcglobal.org](mailto:global@epcglobal.org), version 1.0.9.
- [3] Parsons, J. D. "The Mobile Radio Propagation Channel", Second Edition John Wiley & Sons, England 2000.
- [4] H. S. Kim, R.M. Narayanan, "A New Measurement Technique for Obtaining the Complex Relative Permitivity of Terrain Surfaces", IEEE Transactions on Geoscience and Remote Sensing, 2002.
- [5] H. Hashemi, "Impulse response modeling of indoor radio propagation channels", IEE J. selected Areas Commun, vol. 11, no.7, Sep.1983.
- [6] Anderson, H. A. "A Ray Tracing Propagation Model for Digital Broadcast Systems in Urban Areas", IEEE Transaction on Broadcasting Vol. 39, Number 3, September 1993.
- [7] Xia H.H., Bertoni H.L., Maciel L.R., Lindsay-Stewart A. and Rowe R., "Radio Propagation Characteristics for Line-of-Sight Microcellular and Personal Communications, IEEE Trans. Antennas Propagat., vol 41, pp. 1439-1446, 1993.
- [8] P. V. Nikitin, Rao, K.V.S., "Antennas and Propagation in UHF RFID Systems", IEEE RFID 2008 Conference Proceedings (Las Vegas, NV, April 16-17, 2008).
- [9] Lazaro, A., Girbau D., Salinas D., "Radio Link Budgets for UHF RFID on Multipath Environments", Antennas and Propagation, IEEE Transactions on, Volume 57, Issue 4, April 2009.

# **V. Authors**

### **Salvador Ricardo Meneses González**

M. S. E. degree in electrical engineering from (CINVESTAV IPN). He is actually professor and departmental head of Communications and Electronic Engineering of the ESIME Zacatenco, IPN.

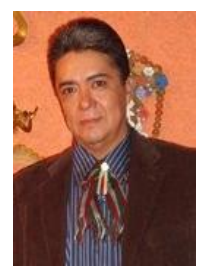

# **Comparación de Desempeño de Tres Algoritmos MADM para Movilidad Vertical en Redes Inalámbricas de Cuarta Generación (4G)**

### **José Víctor Ortiz Perales\*, José Daniel Martínez Morales\*\*, Ulises Pineda Rico\*\*\*, Enrique Stevens Navarro\*\*\*\***

\* Facultad de Ciencias, Universidad Autónoma de San Luis Potosí,{vortiz@fc.uaslp.mx}

\*\*Facultad de Ingeniería, Universidad Autónoma de San Luis Potosí, {jdaniel.martinez@alumnos.uaslp.edu.mx} \*\*\* Facultad de Ciencias, Universidad Autónoma de San Luis Potosí,{u\_pineda@fc.uaslp.mx}

\*\*\*\* Facultad de Ciencias, Universidad Autónoma de San Luis Potosí,{estevens@fc.uaslp.mx}

#### **Resumen**

Las redes inalámbricas de cuarta generación (4G), también llamadas redes heterogéneas, estarán formadas por una agrupación de diferentes redes. En este entorno, la movilidad vertical de los usuarios requiere del soporte del handover vertical. Por tal motivo, varios algoritmos de handover vertical han sido propuestos recientemente. En el presente trabajo, estudiamos tres de ellos que están basados en procesos Múltiple Attribute Decisión Making (MADM) llamados: SAW, TOPSIS y MEW. Se realizó una comparación de desempeño por medio de simulaciones en MATLAB entre los tres algoritmos.

**Palabras Clave**: Handover vertical, algoritmos MADM, redes inalámbricas de 4G.

### **I. Introducción**

En la actualidad, se sabe que ningún proveedor de servicio en red inalámbrica tiene una cobertura de comunicación omnipresente. Dicha cobertura es requerida por usuarios móviles que desean la conectividad en cualquier momento y en cualquier lugar. Es aquí donde se desarrollan las redes de cuarta generación (4G) [1], también llamadas redes inalámbricas más allá de tercera generación (B3G) o redes heterogéneas [2].

Se le llama red de 4G a la utilización coordinada de todas las demás redes inalámbricas existentes [2], como pueden ser redes celulares de 3G con tecnología Universal Mobile Telecommunications System (UMTS), por otro lado están Wireless Local Área Network (WLAN) y Worldwide Interoperability for Microwave Access (WiMAX), entre otras.

Su manejo implica que los nuevos dispositivos de comunicación móvil como teléfonos celulares, agendas electrónicas PDAs o computadoras netbooks incluyan múltiples interfaces de red [1,2]. Así mismo, los mencionados dispositivos móviles deben contar con la capacidad de

coordinar los diferentes tipos de redes inalámbricas de manera automática.

La red 4G a las que se hace referencia en el presente trabajo se muestra en la Fig. 1.

Al proceso de mantener la conexión de un usuario cuando se mueven dentro de una misma red o al cambiar a otra red, se le llama: **handover.** La clasificación más general del proceso de handover en redes de 4G es la de [1, 2]: **horizontal y vertical.**

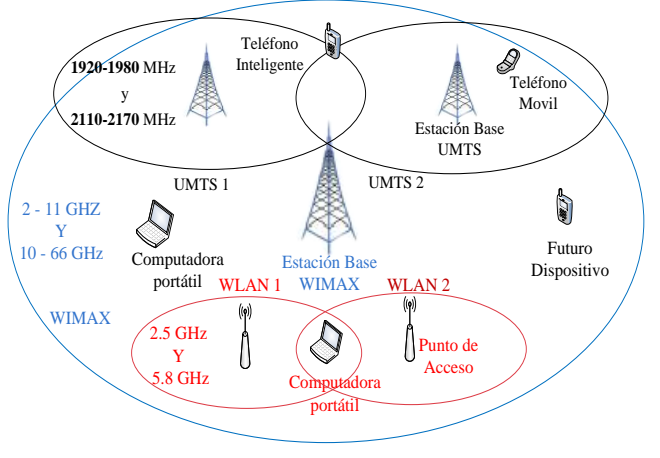

**Fig. 1. La red de 4G.** 

El primero se ejecuta cuando un dispositivo móvil cambia dentro de una misma red (3G a 3G), el segundo se efectúa cuando un dispositivo móvil cambia de una red a otra (WiMAX a WLAN) [1, 2]. El handover vertical en las redes inalámbricas de 4G se puede ver en la Fig. 2.

El objetivo del presente trabajo es estudiar y comparar por medio de simulaciones tres de los algoritmos de la familia de métodos Múltiple Attribute Decisión Making (MADM) [3] que han sido propuestos para handover vertical, es decir, para dar soporte a la movilidad vertical de usuarios en redes inalámbricas de 4G.

La organización del presente artículo es descrita a continuación. En la sección II, se explica el concepto y clasificación del proceso de handover vertical. En la sección III, se describen los tres algoritmos MADM considerados en el presente estudio como son: Simple Additive Weighting (SAW) [4], Technique for Order Preference by Similarity to Ideal Solution (TOPSIS) [4], y Multiplicative Exponent Weighting (MEW) [5]. En la sección IV, se lleva a cabo un estudio comparativo por medio de simulaciones en MATLAB de los tres algoritmos de handover vertical. Finalmente, en la sección V, se exponen las conclusiones y se mencionan algunas propuestas para trabajos futuros.

### **II. Concepto y Clasificación Handover Vertical.**

El proceso de handover vertical puede ser dividido en 3 etapas principales [2], como son: el **descubrimiento de redes**, la **decisión** y la **ejecución**. Durante la primera etapa del **descubrimiento de redes**, el dispositivo móvil equipado con múltiples interfaces inalámbricas tiene la capacidad de determinar cuáles redes pueden ser usadas y que servicios disponibles ofrece cada red. En la segunda etapa de **decisión,**  el dispositivo móvil cuenta con la capacidad para determinar a qué red debe de conectarse. La **decisión** puede depender de varios factores incluyendo el ancho de banda disponible, el retardo de paquetes, la confiabilidad de la red, el costo de acceso al servicio, la potencia de

trasmisión, el consumo de energía de la batería, etc. Finalmente en la tercera etapa de la **ejecución,** la conexión necesita ser redireccionada de la actual red en uso a la nueva red seleccionada, esta ejecución debe ser de manera perfecta y trasparente para el usuario.

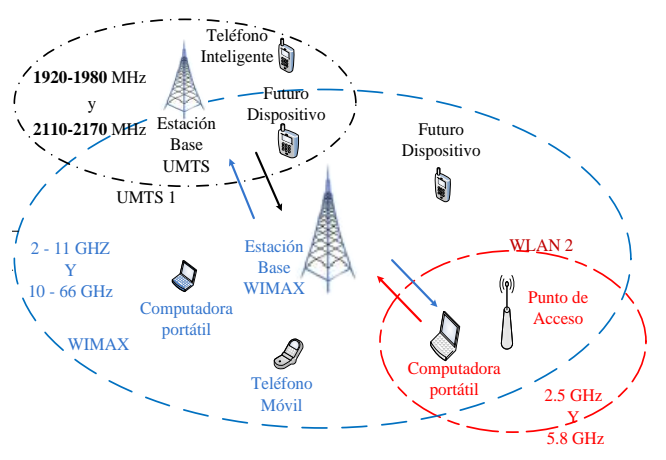

**Fig. 2. Handover Vertical.** 

Existen varios retos técnicos muy importantes que deben ser considerados, para así poder implementar y ejecutar el handover vertical en redes inalámbricas de 4G [1, 2], como son:

- Reducir los requerimientos de procesamiento y señalización en la red.
- Minimizar la perdida y el tiempo de retardo de los paquetes.
- Garantizar la calidad de servicio requerida al momento de trasferir la conexión.
- Ejecutar en el momento adecuado el handover vertical.
- Hacer uso eficiente de los recursos de la red así como los de la terminal móvil.
- Permitir la interconexión de diferentes redes de manera trasparente para el usuario.

# **Decisión de Handover Vertical**.

El presente trabajo se enfoca en la segunda etapa del handover vertical: la **decisión.** Es aquí donde se desarrollan los algoritmos MADM [3]. Para el proceso de una correcta y adecuada decisión de handover vertical es necesario tomar en cuenta varios factores [1,2].

A diferencia del handover horizontal, que únicamente toma en cuenta la potencia de la señal, el handover vertical, debido a que se transfiere la conexión entre diferentes redes, requiere tomar en cuenta más factores. Algunos de ellos se pueden ver en la Fig. 3.

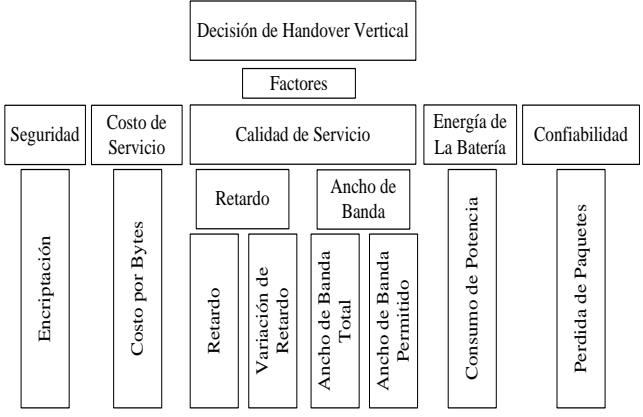

**Fig. 3 Factores de Decisión en Handover Vertical**

### **Métodos para la Toma de Decisión por Atributos Múltiples. (MADM)**

Los métodos de Toma de Decisión por Atributos Múltiples o Múltiple Attribute Decisión Making (MADM) [3] consideran problemas donde se requiere hacer decisiones preferenciales sobre alternativas disponibles que son caracterizadas por atributos múltiples.

Los métodos MADM es una rama del campo de los métodos por Toma de Decisiones de Criterio Múltiple o Múltiple Criterio Decisión Making (MCDM). Los problemas aplicables a los métodos MADM están en diversas disciplinas, pero todos comparten las características comunes. Las alternativas para seleccionar, son descritas por atributos múltiples en diferentes unidades de medición. Además, un conjunto de pesos que representan la importancia relativa entre los atributos. Siendo M el conjunto de alternativas y N el conjunto de atributos.

Un problema MADM puede ser expresado en forma matricial, donde los renglones simbolizan alternativas y las columnas indican atributos. Un elemento típico de la matriz  $x_{ii}$  indica la taza de desempeño de la *i*-esima alternativa con respecto al atributo  $j$ - esimo.

Por lo tanto, un problema MADM con alternativas **|M|** y cada uno con **|N|** parámetros esta dado por:

$$
\begin{bmatrix} x_{11} & x_{12} & \cdots & x_{i|N|} & \cdots & x_{1|N|} \\ x_{21} & x_{22} & \cdots & x_{ij} & \cdots & x_{2|N|} \\ \cdots & \cdots & \cdots & \cdots & \cdots & \cdots \\ x_{|M|1} & x_{|M|2} & \cdots & x_{|M|j} & \cdots & x_{|M||N|} \end{bmatrix}
$$
 (1)

Cuando la decisión de handover vertical o el problema de selección de red se formula con un método MADM, las alternativas significan las redes candidatas de selección y los atributos son los parámetros que describen la red.

Los métodos MADM utilizan técnicas de puntaje para jerarquizar alternativas. El puntaje es calculado tomando en cuenta las contribuciones de cada parámetro. Antes del cálculo del puntaje se requiere normalizar los parámetros para lidiar con diferentes unidades (bits por segundo, segundos, precio, etc.). Adicionalmente, un conjunto de pesos de importancia tiene que ser definido para el cálculo del puntaje. El valor de tales pesos de importancia representar los diferentes niveles de importancia para cada factor. El conjunto de pesos de importancia tiene que satisfacer la restricción:

$$
\sum_{j \in N} w_j = 1 \tag{2}
$$

donde *w<sup>j</sup>* representa la importancia del *j*-esimo factor.

# **III. Algoritmos de Decisión para Handover Vertical.**

El proceso de decisión del handover vertical debe indicar en qué momento ejecutarse y hacia cual red debe trasferir la conexión. En los últimos años varios algoritmos de decisión de handover vertical han sido propuestos en la literatura técnica. Algunas de estas propuestas han sido basadas en los métodos MADM [3].

En el presente trabajo, comparamos el rendimiento de tres algoritmos MADM utilizados en handover vertical: en primer término se tiene Simple Additive Weighting (SAW) [4], en segundo lugar esta Technique for Order Preference by Similarity to Ideal Solution (TOPSIS) [4] y por último se analiza Multiplicative Exponent Weighting (MEW) [5].

Son tres algoritmos esenciales en la toma de decisión propuestos para el handover vertical. Los tres algoritmos permiten considerar atributos diferentes, (ancho de banda, retardo, tasa de paquetes perdidos, etc.).

Es importante mencionar que en la etapa de decisión del proceso de handover vertical, los pesos de importancia deben representar los requerimientos de calidad de servicio en la conexión. Por ejemplo, en una conexión de voz el peso de importancia del retardo del paquete y la variación de retardo del paquete debe tener un valor mayor que el ancho de banda disponible.

### **Simple Additive Weighting (SAW)**

En SAW [4], el puntaje total de una red candidata es calculado por la sumatoria de todos los valores de los atributos. El puntaje de cada red candidata i es obtenido mediante la sumatoria de valor normalizado para cada factor  $r_{ii}$ , multiplicado por el peso de importancia asignado  $w_i$  a cada factor *j*. La red seleccionada  $A^*_{SAW}$  es:

$$
A_{SAW}^* = \arg\max_{i \in M} \sum_{j \in N} w_j r_{ij} \tag{3}
$$

Los valores  $x_{ii}$  son normalizados según:

$$
r_{ij} = \frac{x_{ij}}{x_j^+} \tag{4}
$$

para parámetros de beneficio, y

$$
r_{ij} = \frac{x_j^-}{x_{ij}} \tag{5}
$$

para parámetros de costo, donde

$$
x_j^+ = \max_{i \in M} x_{ij} \tag{6}
$$

y

$$
x_j^- = \min_{i \in M} x_{ij} \tag{7}
$$

En los parámetros de beneficio el mejor valor es el más grande. Por ejemplo el ancho de banda, es mejor tener 10Mbps que 1Mbps. Por otro lado, en los parámetros de costo el mejor valor es el más pequeño. Por ejemplo Costo por Byte, es mejor pagar \$1 peso que \$100 pesos por 1kB.

# **Technique for Order Preference by Similarity to Ideal Solution (TOPSIS)**

En TOPSIS [4], la red candidata seleccionada es la más cercana a la solución ideal y la más lejana a la peor solución. La solución positiva ideal es obtenida usando los mejores valores de cada parámetro mientras que la solución negativa ideal es obtenida usando los peores valores. Siendo  $c_i^*$ la cercanía relativa (o similaridad) de la red candidata i a la solución ideal. La red seleccionada  $A_{TOP}^*$  es:

$$
A_{TOP}^* = \arg\max_{i \in M} c_i^* \tag{8}
$$

En una matriz de peso normalizada  $v_{ii}$  es calculada por  $v_{ij} = w_i * r_{ij}$  donde  $r_{ij}$  es el parámetro normalizado  $j$  en la red candidata  $i$ , y  $w_i$  es el peso de importancia del parámetro j. Los valores  $x_{ij}$  son normalizados según:

$$
r_{ij} = \frac{x_{ij}}{\sqrt{\sum_{i \in M} x_{ij}^2}}
$$
 (9)

Entonces, la red positiva ideal  $A^+$ , y la red negativa ideal  $A^-$  son determinados por:

$$
A^{+} = \left\{ \left( \max_{i \in M} v_{ij} \mid j \in J \right), \left( \min_{i \in M} v_{ij} \mid j \in J' \right) \right\} (10)
$$
  
y

$$
A^{-} = \left\{ \left( \min_{i \in M} v_{ij} \mid j \in J \right), \left( \max_{i \in M} v_{ij} \mid j \in J' \right) \right\} (11)
$$

donde *l* es el conjunto de parámetros de beneficio y *l'* el de parámetros de costo.

La separación de cada red de la red positiva ideal y la red negativa ideal están dado por:

$$
s_i^+ = \sqrt{\sum_{j \in N} (v_{ij} - v_j^+)^2}
$$
 (12)

y

$$
s_i^- = \sqrt{\sum_{j \in N} (v_{ij} - v_j^-)^2}
$$
 (13)

Donde  $v_j^+$  es el parámetro *j* de la red positiva ideal y  $v_j^-$  es el parámetro *j* de la red negativa ideal. Con  $s_i^+$  y  $s_i^-$ , la cercanía relativa  $c_i^*$  de la red candidata  $i$  a la red ideal es calculada:

$$
c_i^* = \frac{s_i^-}{s_i^+ + s_i^-}
$$
 (14)

#### **Multiplicative Exponent Weighting (MEW)**

En MEW [5], el puntaje de cada red candidata de calcula por medio del producto normalizado de los valores de los parámetros elevados a la potencia del peso de importancia correspondiente La red seleccionada  $A^*_{MEM}$  es:

$$
A_{MEM}^* = arg \max_{i \in M} R_i \tag{15}
$$

Los pesos de importancia  $w_j$  requeridos para MEW y los otros algoritmos de decisión de handover vertical definen el tipo de servicio o tráfico de la conexión en el dispositivo móvil.

El puntaje  $S_i$  de la red i es determinado por el producto de pesos de los atributos.

$$
S_i = \prod_{j=1}^{N} x_{ij}^{w_j} \tag{16}
$$

Donde  $x_{ij}$  denota el atributo *j* de la red candidata  $i$ ,  $w_i$  denota el peso de  $j$  atribuido, y está definida en (2).

Nótese que en  $(16)$ ,  $w_j$  es una potencia positiva para las métricas de beneficio  $x_{ij}^{w_j}$ , y una potencia negativa para las métricas de costo  $x_{ij}^{-w_j}$ . Dado que el puntaje de una red obtenido por MEW no tiene un límite superior como se puede ver en (16), es conveniente

comparar cada red con el puntaje de red positiva ideal A<sup>+</sup>. La razón de valores de puntaje  $R_i$  entre la red  $i$  y la red positiva ideal se calcula como:

$$
R_{i} = \frac{\prod_{j=1}^{N} x_{ij}^{w_{j}}}{\prod_{j=1}^{N} (x_{ij}^{**})^{w_{j}}}
$$
(17)

donde  $0 \leq R_i \leq 1$ .

#### **IV. Escenario Propuesto y Resultados.**

Con el fin de evaluar el desempeño de cada algoritmo MADM, consideramos un escenario de red en un entorno 4G formado por tres tipos de redes como son: WLAN, UMTS y WiMAX, en la cual hay dos redes de cada tipo.

En este trabajo, seis factores de decisión tienen que ser evaluados y comparados a fin de ejecutar el handover vertical. Los factores considerados son: ancho de banda disponible (ABD), ancho de banda total (ABT), retardo de paquetes (RP), variaciones de retardos paquetes (VRP), pérdida de paquetes (PP) y el costo por byte (CPB). El rango de valores de los parámetros de las diversas redes se puede ver en la Tabla I. Los rangos de los valores fueron seleccionados de valores típicos de operación.

Los valores de los pesos asignados en (2) para los distintos servicios o tipos de trafico considerados en este estudio son: caso 1, todos los factores tienen el mismo peso de importancia, este es el caso de referencia; el caso 2, el retardo de paquetes y la variación de retardos de paquetes tienen un peso de importancia del 70%, este caso es adecuado para las conexiones de voz; el caso 3, el Ancho de Banda Disponible y Ancho de Banda Total tienen un peso de importancia del 70%, este caso es conveniente para conexiones de datos; y el caso 4, el Costo Por Byte tiene un peso de importancia del 50%, este caso es para conexiones con restricciones de costo.

La simulación se implementa en MATLAB, con un enfoque de eventos en tiempo discreto. Los valores de los parámetros de la matriz inicial se actualizan periódicamente después de que se haya tomado una decisión de handover vertical.

Es decir, después de cada punto de decisión de handover vertical, los valores de los parámetros pueden aumentar o disminuir e incluso ser el mismo valor. Para la actualización en el tiempo del valor de los criterios de decisión, una cadena de Markov se utiliza para cada factor, donde las probabilidades de transición de un incremento o decremento son de 0.4, mientras que la probabilidad de estar en el mismo valor es de 0.2.

| Parámetro         | <b>ABD</b> | ABT            | RP        | <b>VRP</b> | PP       | <b>CPB</b> |
|-------------------|------------|----------------|-----------|------------|----------|------------|
| Red               | (Mbps)     | (Mbps)         | (ms)      | (ms)       | $(10^6)$ | (precio)   |
| <b>UMTS1</b>      | $0.1 - 2$  | $\mathfrak{2}$ | $25 - 50$ | $5-10$     | 20-80    | 0.6        |
| <b>UMTS2</b>      | $0.1 - 2$  | $\mathfrak{D}$ | $25 - 50$ | $5 - 10$   | 20-80    | 0.8        |
| WLAN1             | $1 - 11$   | 11             | 100-150   | $10-20$    | 20-80    | 0.1        |
| WLAN <sub>2</sub> | $1 - 54$   | 54             | 100-150   | $10-20$    | 20-80    | 0.05       |
| WiMAX1            | $1 - 60$   | 60             | 60-100    | $3-10$     | 20-80    | 0.5        |
| WiMAX2            | $1-60$     | 60             | 60-100    | $3-10$     | 20-80    | 0.4        |

**Tabla 1. Rango de valores de los parámetros en la simulación.** 

Se consideran 50 puntos de decisión de handover vertical para cada caso de tráfico considerado (casos 1 a 4), por lo que se obtiene un total de 200 puntos en el estudio. La Fig. 4 muestra la red seleccionada para ejecutar el handover vertical por cada uno de los tres algoritmos. De los 200 puntos de la simulación, los puntos 1 a 50 son del caso 1, 51 a 100 son del caso 2, 101 a 150 son del caso 3 y 151 a 200 son del caso 4.

En la Fig. 4 se puede observar que para los casos 1, 3 y 4 (conexiones de datos y de restricción de costos) los tres algoritmos seleccionan únicamente las redes WLAN y WiMAX. Por otro lado podemos ver que en el caso 2 (conexiones de voz) los algoritmos SAW y TOPSIS seleccionan en varias ocasiones las redes UMTS. Lo anterior debido a que las redes celulares tienen una alta calidad de servicio para conexiones de voz. Finalmente, podemos observar que los resultados son consistentes en los tres algoritmos para el caso 4 (conexiones con restricciones de costo) donde todos los algoritmos tienden a seleccionar la red WLAN ya que es la que ofrece un con costo por byte de información más barato.

En la Fig. 5 se muestra el retardo de paquetes (RP) promedio en milisegundos (ms) obtenido por los tres algoritmos de handover vertical en los 4 casos de tráfico considerados. Podemos ver que para el caso 2 (conexiones de voz) el algoritmo que logra los valores más bajos es TOPSIS. Note también como en los puntos de decisión 51 al 100 correspondientes al caso 2 es cuando los tres algoritmos logran los valores más pequeños de retardo de paquetes, parámetro muy importante para las conexiones de voz.

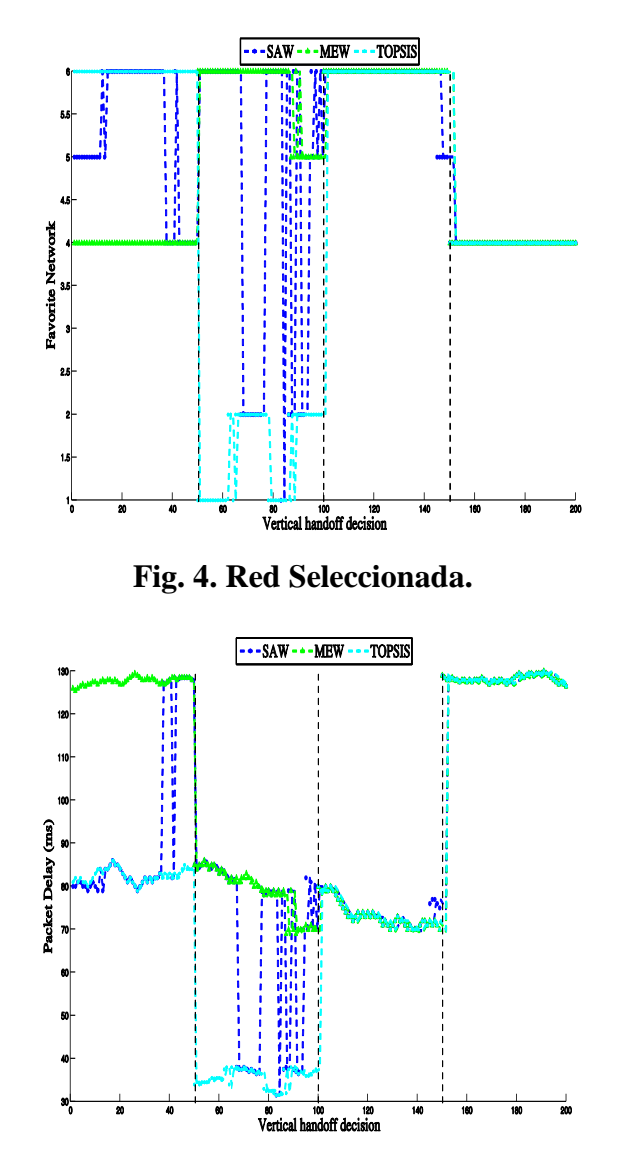

**Fig. 5. Retardo de Paquetes (RP) promedio.** 

En la Fig. 6 se muestra el Ancho de Banda Disponible (ABD) promedio en Mbps obtenido por los tres algoritmos de handover vertical en los 4 casos de tráfico considerados. Podemos ver que para el caso 3 (conexiones de datos) los tres algoritmos obtienen valores de ancho de banda muy similares y también relativamente altos en comparación con los otros casos de trafico.

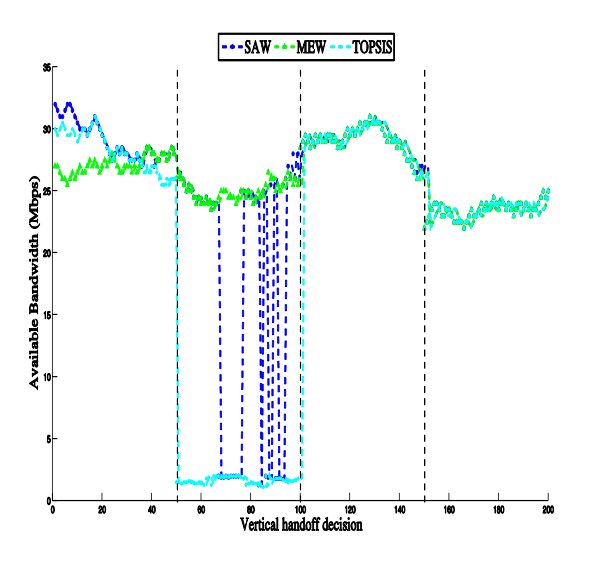

**Fig. 6. Ancho de Banda Disponible (ABD).**

# **V. Conclusiones y Trabajo Futuro**

El objetivo del presente trabajo fue estudiar el desempeño de algunos de los algoritmos MADM que han sido propuestos recientemente de handover vertical para movilidad de usuarios en redes inalámbricas de 4G.

Se implementaron los algoritmos MADM: SAW, TOPSIS y MEW y se realizo una simulación de eventos en tiempo discreto en MATLAB para comparar su desempeño en diferentes tipos de tráfico. Los resultados obtenidos en el presente trabajo indican que el algoritmo TOPSIS es el más indicado para conexiones de voz y que los tres algoritmos pueden ser utilizados para conexiones de datos ya que presentaron un desempeño muy similar en este tipo de tráfico.

Finalmente, como trabajo futuro se pretende incrementar el número de algoritmos de handover vertical a evaluar y comparar. A la vez se está trabajando en como extender el modelo de evaluación para considerar más parámetros de decisión así como más redes inalámbricas. Se espera que el presente trabajo sea de utilidad para los operadores de redes inalámbricas en

cuestiones de optimización y gestión de sus redes de acceso, así como para diseñadores y fabricantes de dispositivos móviles de 4G.

# **VI. Referencias**

- [1] N. Nasser, A. Hasswa, and H. Hassanein, "Handoffs in Fourth Generation Heterogeneous Wireless Networks," *IEEE Communications Magazine,* vol. 44, no. 10, pp. 93-103, Octubre 2005.
- [2] E. Stevens-Navarro, U. Pineda-Rico and J. Acosta-Elias, "Vertical Handover in beyond Third Generation (B3G) Wireless Networks," *International Journal of Future Generation Communication and Networking,* vol. 1 no. 1, pp. 55-58, Diciembre 2008.
- [3] K. Yoon and C. Hwang, *Multiple Attribute Decision Marking: An Introduction.* Sage Publications, 1995.
- [4] W. Zhang, "Handover Decision Using Fuzzy MADM in Heterogeneous Networks" in *Proc. of IEEE Wireless Communication and Networking Conference* (WCNC'04), Atlanta, GA, March 2004.
- [5] E. Stevens-Navarro and V. Wong, "Comparison between Vertical Handoffs Decision Algorithms for Heterogeneous Wireless Networks," in *Proceedings of IEEE Vehicular Technology Conference* (VTC-Fall), Melbourne, Australia, vol. 2, pp. 947- 951, Mayo 2006.

# **VII. Autores**

**José Víctor Ortiz Perales** es actualmente estudiante de la carrera de Ingeniero Electrónico en la Facultad de Ciencias de la Universidad Autónoma de San Luis Potosí (UASLP).

**José Daniel Martínez Morales** es actualmente estudiante en el programa de Doctorado en Ingeniería Eléctrica en el Centro de Investigación y Estudios de Posgrado (CIEP) de la Facultad de Ingeniería de la UASLP.

**Ulises Pineda Rico** es actualmente profesorinvestigador tiempo completo de la Facultad de Ciencias de la Universidad Autónoma de San Luis Potosí. Es miembro del Sistema Nacional de Investigadores (SNI) desde 2010 y pertenece al Cuerpo Académico de Telecomunicaciones (CATEL).

**Enrique Stevens Navarro** es actualmente profesor-investigador tiempo completo de la Facultad de Ciencias de la Universidad Autónoma de San Luis Potosí. Es miembro del Sistema Nacional de Investigadores (SNI) desde 2010, de la IEEE Communications Society desde 1999 y pertenece al Cuerpo Académico de Telecomunicaciones (CATEL).

### **Agradecimientos**

El presente trabajo es realizado dentro del proyecto de investigación "Arquitecturas y Movilidad de Usuarios en Redes de Datos Inalámbricas de Cuarta Generación (4G)" financiado por SEP-PROMEP bajo convenio con la UASLP clave PROMEP 103.5/09/4245 de Apoyo a Reincorporación de ExBecarios PROMEP 2009-2010.

# **Propiedades de Correlación de la Envolvente Cuadrada de Simuladores Ergódicos de Sumas de Cisoides para Radio Canales Móviles con Desvanecimientos Rayleigh**

\***Carlos A. Gutiérrez,** \*\***Ulises Pineda Rico,** \*\***Enrique Stevens Navarro**

\*Universidad Panamericana Campus Bonaterra, Josemaría Escrivá de Balaguer 101, C.P. 20290, Aguascalientes, México, e-mail: cagutierrez@{ieee.org, up.edu.mx}

\*\*Universidad Autónoma de San Luis Potosí, Av. Salvador Nava Mtz. s/n., C.P. 78290, San Luis Potosí, México, e-mails: {u\_pineda, estevens}@galia.fc.uaslp.mx

### **Resumen**

Este artículo presenta un estudio sobre las propiedades de correlación de la envolvente cuadrada de una clase de modelos de simulación ergódicos de sumas de cisoides (SC) para radio canales móviles de banda angosta con desvanecimientos tipo Rayleigh. El estudio consta basicamente de tres fases. En la primera fase se derivan expresiones matemáticas compactas para la función de autocorrelación (FAC) tanto del ensamble como de las funciones muestrales del proceso estocástico que caracteriza al simulador de SC. Con base en esas expresiones, en la segunda fase se analiza la ergodicidad estadística de la envolvente cuadrada con respecto a su FAC y se enuncian las condiciones bajo las cuales la envolvente cuadrada es ergodica respecto a su FAC. Finalmente, en la tercera fase se evalua el desempeño de tres métodos fundamentales de parametrización para modelos de simulación de canal de SC tomando como métrica la precisión con la que tales métodos emulan la FAC de la envolvente cuadrada de radio canales móviles con desvanecimientos tipo Rayeligh y densidades espectrales de potencia Doppler arbitrarias. El estudio que aquí se presenta se puede utilizar como referencia para diseñar herramientas de simulación eficientes para el análisis de las prestaciones de sistemas de comunicaciones móviles sensibles a las propiedades de correlación de la envolvente cuadrada del canal, tales como estimadores de velocidad y sistemas de traspaso para redes celulares.

**Palabras Clave:** Comunicaciones móviles, desvanecimientos tipo Rayleigh, envolvente cuadrada, procesos ergódicos, simuladores de canal, suma de cisoides, suma de senoides.

# **I. Introducción**

Los modelos de sumas de sinusoides complejas (cisoides) se han utilizado ampliamente como base para diseñar simuladores de canal eficientes para el estudio de los sistemas de comunicaciones móviles, e.g., vea [1, 2, 3, 4]. Las aplicaciones de los modelos de sumas de cisoides (SC) abarcan desde la simulación de radio canales móviles de banda angosta de una entrada y una salida [1, 2] hasta la simulación de canales de banda ancha de múltiples entradas y múltiples salidas [3, 4]. Los modelos de SC se pueden utilizar para generar formas de onda complejas con componentes en fase y cuadratura (FC) que tengan propiedades arbitrarias de autocorrelación y de correlación

cruzada [5, Ch. 3]. Los modelos de SC se pueden aplicar a la simulación de canales caracterizados no solo por densidades espectrales de potencia Doppler (DEPD) simétricas, sino tambien por DEPD asimétricas. Esta es una característica importante, ya que se ha observado a partir de mediciones de campo que la DEPD de los radio canales móviles es por lo general asimétrica [6, 7].

Basandonos en la naturaleza aleatoria o determinista de los parámetros de las cisoides ganancias, frecuencias Doppler y fases, podemos clasificar a los modelos de simulación de SC en ocho grupos fundamentales [8]: Siete grupos de modelos estocásticos de SC y un grupo de modelos deterministas. De los siete grupos de modelos estocásticos sólo el grupo de modelos

de SC caracterizados por ganancias y frecuencias Doppler deterministas y fases aleatorias permite el diseño de simuladores de canal ergódicos con respecto a la función de autocorrelación (ERFAC) [5, Capítulo 3]. La ergodicidad con respecto a la función de autocorrelación (FAC) es una propiedad bastante conveniente, ya que le da al simulador la capacidad de proporcionar una buena aproximación a la FAC del radio canal en cada experimento. De esa forma se evita tener que realizar varias simulaciones para obtener una FAC promediada que se asemeje a la FAC del canal.

Algunas estadísticas importantes de los modelos de SC ERFAC se han estudiado en [9] y [10] considerando la simulación de canales con desvanecimientos tipo Rayeligh. Las caracteristicas espectrales y de autocorrelación del modelo de SC, así como las funciones de densidad de probabilidad (FDP) de su envolvente y de su fase se analizan en [9]. La tasa de cruce de nivel y la duración promedio de los desvanecimientos de la envolvente del modelo de SC son analizadas en [10]. No obstante, a pesar de su importancia, las propiedades de correlación de la envolvente cuadrada (potencia instantanea) de los modelos de SC ERFAC no has sido estudiadas hasta la fecha. Llenar este hueco es necesario no solo para tener una caracterización más completa del simulador de canal, sino tambien para llevar a cabo un análisis más confiable de las prestaciones de sistemas de comunicaciones móviles que son sensibles a la FAC de la envolvente cuadrada del radio canal, como los sistemas descritos en [11, 12]. El objetivo de este artículo es precisamente llenar tal hueco presentando un estudio detallado sobre las propiedades de correlación de la envolvente cuadrada de los modelos de simulación de SC ERFAC para radio canales móviles con desvanecimientos tipo Rayleigh.

El artículo está estructurado de la siguiente manera. En la Sección II se revisan de manera concisa las propiedades estadísticas de un modelo de canal de banda angosta con desvanecimientos tipo Rayleigh que hemos tomado como modelo de referencia para el estudio que aquí se presenta. En la Sección III analizamos las propiedades de correlación de la envolvente cuadrada de un modelo de SC ERFAC adecuado para la simulación del modelo de canal de referencia. En esa sección se presentan expresiones matemáticas compactas para la FAC no solo del ensamble, sino tambien de las funciones muestrales del proceso estocastico que caracteriza al modelo de simulación de SC. Así mismo, en esa sección se analiza la ergodicidad de la envolvente cuadrada del simulador con respecto a su FAC. En la Sección IV evaluamos el funcionamiento de tres métodos fundamentales de parametrización para simuladores de canal de SC tomando como métrica la precisión de los métodos para emular la FAC de la envolvente cuadrada del canal de referencia. Finalmente, en la Sección V presentamos nuestras conclusiones.

#### **II. Modelo de Canal de Referencia**

La envolvente compleja del modelo de canal de banda angosta con desvanecimientos Rayleigh que hemos tomado como referencia se puede representar matemáticamente en banda base como un proceso estocástico complejo\*

$$
\boldsymbol{\mu}(t) = \boldsymbol{\mu}_I(t) + j\boldsymbol{\mu}_Q(t), \qquad j \triangleq \sqrt{-1} \hspace{0.2cm} (1)
$$

donde  $\mu_I(t)$  y  $\mu_O(t)$  son procesos estocásticos Gaussianos de media cero y varianza  $\sigma^2_{\mu}/2$ . De acuerdo con el modelo de propagación bidimensional propuesto por Clarke [13], definimos a los procesos estocásticos en (1) tal que sus FAC y sus funciones de correlación cruzada (FCC) estén dadas como:

$$
r_{\mu_I\mu_I}(\tau) = r_{\mu_Q\mu_Q}(\tau)
$$
  
=  $\sigma_\mu^2 \int_0^\pi g_\alpha(\alpha) \cos(2\pi f_D \tau) d\alpha$  (2)

$$
r_{\mu_I\mu_Q}(\tau) = -r_{\mu_Q\mu_I}(\tau)
$$
  
=  $\sigma_\mu^2 \int_0^\pi g_\alpha(\alpha) \sin(2\pi f_D \tau) d\alpha$  (3)

<sup>∗</sup>En este artículo, las variables aleatorias y los procesos estocásticos se escriben en negritas; las constantes y los procesos deterministas se escriben en estilo normal.

$$
r_{\mu\mu}(\tau) = 2 \left[ r_{\mu_I\mu_I}(\tau) + j r_{\mu_I\mu_Q}(\tau) \right]
$$

$$
= 2 \sigma_{\mu}^2 \int_{0}^{\pi} g_{\alpha}(\alpha) \exp(j2\pi f_D \tau) d\alpha \tag{4}
$$

donde  $r_{xy} \triangleq E\{\boldsymbol{x}^*(t) \boldsymbol{y}(t+\tau)\}; \boldsymbol{x}(t)$  y  $\boldsymbol{y}(t)$  son procesos estocásticos arbitrarios. Los operadores  $E\{\cdot\}$  y  $(\cdot)^*$  indican promedio estadístico y conjugado complejo, respectivamente. En (2)– (4),  $f_D \triangleq f_{\text{max}} \cos(\alpha)$ , donde  $f_{\text{max}}$  es el máximo desplazamiento Doppler que experimentan las señales que llegan al receptor, y  $g_{\alpha}(\alpha) \triangleq [p_{\alpha}(\alpha) +$  $p_{\alpha}(-\alpha)/2$  es la parte par de la FDP  $p_{\alpha}(\alpha)$  del ángulo de arribo (ADA) de las señales recibidas.

Con base en (2)–(4) podemos concluir que si los components FC de  $\mu(t)$  no están correlacionados, i.e., si  $r_{\mu_I\mu_Q}(\tau) = r_{\mu_Q\mu_I}(\tau) = 0$ , entonces la FAC del modelo de canal referencia es una función real con simetría par. Por otro lado, si  $\mu_I(t)$  y  $\mu_O(t)$ están estadísticamente correlacionados, entonces  $r_{\mu\mu}(\tau)$  es una función compleja con simetría hermitica. Tomando en cuenta las propiedades de la transformada de Fourier [14, Sec. 3.6], podemos observar también que si  $\mu_I(t)$  y  $\mu_Q(t)$  no están correlacionados, entonces la DEPD  $S_{\mu\mu}(f) \triangleq$  $\int_{-\infty}^{\infty} r_{\mu\mu}(\tau) \exp\{-j2\pi f\tau\} d\tau$  de  $\mu(t)$  es una función simétrica con respecto al origen. De otra manera, si  $\mu_I(t)$  y  $\mu_O(t)$  están correlacionados, entonces  $S_{\mu\mu}(f)$  es una función asimétrica.

Para la envolvente cuadrada  $\zeta^2(t) \triangleq |\mu(t)|^2$ del modelo de referencia, se puede demostrar facilmente que  $\zeta^2(t)$  es un proceso estocástico estacionario en el sentido amplio (ESA) con valor medio  $E\{\zeta^2(t)\} = \sigma_\mu^2$  y FAC [5, Appx. B]

$$
r_{\boldsymbol{\zeta}^2\boldsymbol{\zeta}^2}(\tau) = \sigma_{\boldsymbol{\mu}}^4 + \left|r_{\boldsymbol{\mu}\boldsymbol{\mu}}(\tau)\right|^2. \tag{5}
$$

El operador  $|\cdot|$  denota valor absoluto.

#### **III. Modelo de Simulación de SC**

#### III.A. El Modelo Estocástico de SC

El modelo de simulación de SC ERFAC bajo análisis es un proceso estocástico de la forma

$$
\hat{\boldsymbol{\mu}}(t) = \sum_{n=1}^{N} \hat{c}_n \exp \left\{ j(2\pi \hat{f}_n t + \hat{\boldsymbol{\theta}}_n) \right\}.
$$
 (6)

Para este modelo de SC se asume que las fases  $\hat{\theta}_n$  son variables aleatorias mutuamente independientes y uniformemente distribuidas en  $\sum_{n=1}^{N} \hat{c}_n^2 = \sigma_{\mu}^2$ , y las frecuencias Doppler  $\hat{f}_n$  están  $[-\pi, \pi)$ , las ganancias  $\hat{c}_n$  satisfacen la ecuación definidas como  $\hat{f}_n \triangleq f_{\text{max}} \cos(\hat{\alpha}_n), \hat{\alpha}_n \in [-\pi, \pi),$  $n = 1, 2, \ldots, N$ . De acuerdo con los resultados numéricos que se presentan en [1, 2, 9], las propiedades de correlación, las caracteristicas espectrales, y las FDP de la envolvente y de la fase de  $\mu(t)$  se pueden emular de manera eficiente mediante el modelo de SC definido en (6).

Algunas estadísticas importantes de primer y segundo orden de  $\hat{\mu}(t)$  se analizan en [9] y [10]. Para los propositos de este artículo, solo es relevante saber que si las frecuencias Doppler  $\hat{f}_n$ satisfacen las desigualdades

$$
\hat{f}_n \neq 0, \quad \forall n \tag{7a}
$$

$$
\hat{f}_n \neq \hat{f}_m, \quad n \neq m \tag{7b}
$$

entonces  $\hat{\boldsymbol{\mu}}(t)$  es un proceso estocástico ESA con media cero y varianza  $\sigma_{\mu}^2$  cuyas propiedades de correlación se pueden resumir como [9]:

$$
r_{\hat{\boldsymbol{\mu}}_I \hat{\boldsymbol{\mu}}_I}(\tau) = r_{\hat{\boldsymbol{\mu}}_Q \hat{\boldsymbol{\mu}}_Q}(\tau)
$$
  
= 
$$
\sum_{n=1}^N \frac{\hat{c}_n^2}{2} \cos(2\pi \hat{f}_n \tau)
$$
(8)

$$
r_{\hat{\boldsymbol{\mu}}_I \hat{\boldsymbol{\mu}}_Q}(\tau) = -r_{\hat{\boldsymbol{\mu}}_Q \hat{\boldsymbol{\mu}}_I}(\tau)
$$
  
= 
$$
\sum_{n=1}^N \frac{\hat{c}_n^2}{2} \sin(2\pi \hat{f}_n \tau)
$$
(9)

$$
r_{\hat{\mu}\hat{\mu}}(\tau) = 2[r_{\hat{\mu}_I\hat{\mu}_I}(\tau) + j r_{\hat{\mu}_I\hat{\mu}_Q}(\tau)]
$$
  
= 
$$
\sum_{n=1}^N \hat{c}_n^2 \exp\left\{j2\pi \hat{f}_n \tau\right\}. \quad (10)
$$

En (8)–(10),  $\hat{\boldsymbol{\mu}}_I(t) = \Re{\{\hat{\boldsymbol{\mu}}(t)\}}$  y  $\hat{\boldsymbol{\mu}}_Q(t) = \Im{\{\hat{\boldsymbol{\mu}}(t)\}}$ son los componentes FC de  $\hat{\boldsymbol{\mu}}(t)$ .

Para la simulación de radio canales caracterizados por DEPD simetricas, el modelo de SC en (6) se debe parametrizar de tal manera que sus componentes FC no estén correlacionados, lo cual implica que  $r_{\boldsymbol{\hat{\mu}}_I \boldsymbol{\hat{\mu}}_Q}(\tau) = r_{\boldsymbol{\hat{\mu}}_Q \boldsymbol{\hat{\mu}}_I}(\tau) = 0.$  Asumiendo que las desigualdades en (7) se cumplen, podemos deducir de (9) que  $\hat{\mu}_I(t)$  y  $\hat{\mu}_Q(t)$  no están correlacionados si y solo si (sii):

**Condición 1** El número de cisoides N es par, i.e.,  $N = 2M$ , donde M es un entero positivo, y para cada pareja  $(\hat{c}_n, \hat{f}_n)$  existe una y solo una pareja  $(\hat{c}_m, \hat{f}_m)$  tal que  $\hat{c}_n = \hat{c}_m$  y  $\hat{f}_n = -\hat{f}_m$  para  $n \neq m$  $y \, n, m = 1, 2, \ldots, N.$ 

La condición anterior influye de manera importante en la FAC promediada en el tiempo de la envolvente cuadrada  $\hat{\zeta}^2(t) \triangleq |\hat{\mu}(t)|^2$  del modelo de simulación, como se demostrará en la Sección III.D. Antes de analizar los promedios temporales de  $\hat{\zeta}^2(t)$ , analizaremos brevemente los promedios del ensamble estadístico.

III.B. FAC de la Envolvente Cuadrada del Modelo de Simulación de SC

De la definición de la FAC  $r_{\hat{\zeta}^2\hat{\zeta}^2}(\tau)$  de la envolvente cuadrada  $\hat{\zeta}^2(t)$  del modelo de simulación de SC tenemos:

$$
r_{\hat{\zeta}^2 \hat{\zeta}^2}(\tau) = E\{|\hat{\mu}(t)|^2 |\hat{\mu}(t+\tau)|^2\}
$$
  
\n
$$
= \sum_{l=1}^N \sum_{m=1}^N \sum_{n=1}^N \sum_{p=1}^N \hat{c}_l \hat{c}_m \hat{c}_n \hat{c}_p
$$
  
\n
$$
\times \exp\left\{j2\pi(\hat{f}_l - \hat{f}_m)t\right\}
$$
  
\n
$$
\times \exp\left\{j2\pi(\hat{f}_n - \hat{f}_p)(t+\tau)\right\}
$$
  
\n
$$
\times E\left\{\exp\left\{j(\hat{\theta}_l - \hat{\theta}_m + \hat{\theta}_n - \hat{\theta}_p)\right\}\right\}.
$$
  
\n(11)

Debido a que las fases  $\hat{\theta}_n$  son independientes y están uniformemente distribuidas en  $[-\pi, \pi)$ , el promedio estadistico en (11) es diferente de cero sólo cuando:  $l = m = n = p$ ;  $l = m$ ,  $n = p$ ,  $l \neq$  $n; y l = p, m = n, l \neq m$ . Por lo tanto, tenemos

$$
r_{\hat{\zeta}^2 \hat{\zeta}^2}(\tau) = \sum_{l=1}^N \hat{c}_l^4 + \sum_{m=1}^N \sum_{\substack{n=1 \ n \neq m}}^N \hat{c}_m^2 \hat{c}_n^2 + \sum_{\substack{n=1 \ n \neq m}}^N \sum_{\substack{n=1 \ n \neq m}}^N \hat{c}_m^2 \hat{c}_n^2 + \sum_{\substack{n=1 \ n \neq m}}^N \sum_{\substack{q=1 \ q \neq p}}^N \hat{c}_p^2 \hat{c}_q^2 \exp\{-j2\pi \hat{f}_p \tau\} \exp\{j2\pi \hat{f}_q \tau\}.
$$
\n
$$
\sum_{\substack{q=1 \ q \neq p}}^N \sum_{\substack{c \text{as} \ n \neq m}}^N \hat{c}_q^2 \hat{c}_q^2 \exp\{-j2\pi \hat{f}_p \tau\} \exp\{j2\pi \hat{f}_q \tau\}.
$$
\n(12)

El resultado anterior se puede reescribir como

$$
r_{\hat{\zeta}^2 \hat{\zeta}^2}(\tau) = \left[ \sum_{m=1}^N \hat{c}_m^2 \right]^2 - \sum_{n=1}^N \hat{c}_n^4 + \sum_{p=1}^N \sum_{q=1}^N \hat{c}_p^2 \hat{c}_q^2 \exp\{-j2\pi \hat{f}_p \tau\} \exp\{j2\pi \hat{f}_q \tau\}.
$$
\n(13)

Finalmente, teniendo en cuenta que  $\sum_{n=1}^{N} \hat{c}_n^2 =$  $\sigma_{\mu}^2$ , y dado que  $r_{\hat{\mu}\hat{\mu}}(\tau) = \sum_{n=1}^{N} \hat{c}_n^2 \exp\{j2\pi \hat{f}_n \tau\},$ encontramos que

$$
r_{\hat{\zeta}^2 \hat{\zeta}^2}(\tau) = \sigma_{\mu}^4 + |r_{\hat{\mu}\hat{\mu}}(\tau)|^2 - \sum_{n=1}^N \hat{c}_n^4. \quad (14)
$$

Se puede verificar facilmente que el valor medio de  $\hat{\zeta}^2(t)$  es igual a  $E\{\hat{\zeta}^2(t)\} = \sigma_{\mu}^2$ . En vista de ésto, se puede concluir que  $\hat{\zeta}^2(t)$  es un proceso ESA, ya que se valor medio es constante y su FAC  $r_{\hat{\epsilon}^2 \hat{\epsilon}^2}(\tau)$  no depende del tiempo [cf. (14)]. Además, al comparar (14) con (5) nos damos cuenta de que para emular correctamente a la FAC de la envolvente cuadrada del modelo de canal de referencia  $r_{\zeta^2\zeta^2}(\tau)$ , el modelo de SC en (6) se debe parametrizar de tal forma que  $r_{\hat{\mu}\hat{\mu}}(\tau) \approx$  $r_{\mu\mu}(\tau)$  y  $\sum_{n=1}^{N} \hat{c}_n^4 \approx 0$ . Existen varios métodos de parametrización que proporcionan una buena aproximación a  $r_{\mu\mu}(\tau)$ , e.g., vea [1] y [2]. Sin embargo, ninguno de los métodos existentes está diseñado para minimizar el factor  $\sum_{n=1}^{N} \hat{c}_n^4$ . Por ello, un número grande de cisoides ( $N \ge 50$ ) se debe considerar para garantizar que dicho factor es pequeño y por tanto se puede ignorar.

#### III.C. El Modelo Determinista de SC

En la práctica, la simulación de  $\mu(t)$  se lleva a cabo generando funciones muestrales de  $\hat{\boldsymbol{\mu}}(t)$ . Por lo tanto, la salida del simulador es un proceso determinista de la forma

$$
\hat{\mu}^{(k)}(t) = \sum_{n=1}^{N} \hat{c}_n \exp\left\{j\left(2\pi \hat{f}_n t + \hat{\theta}_n^{(k)}\right)\right\} \quad (15)
$$

donde k es un entero positivo y  $\hat{\theta}_n^{(k)}$  es una realización de la variable aleatoria  $\hat{\theta}_n$  asociada a la k-ésima función muestral de  $\hat{\mu}(t)$ . Los promedios temporales\*\* de  $\hat{\mu}^{(k)}(t)$  se investigan en [1, 5]. Para los fines de este artículo, basta saber que si las desigualdades en (7) se cumplen, entonces

$$
r_{\hat{\mu}^{(k)}\hat{\mu}^{(k)}}(\tau) = \sum_{n=1}^{N} \hat{c}_n \exp\left\{j2\pi \hat{f}_n \tau\right\}, \quad \forall k \tag{16}
$$

en donde  $r_{xy}(\tau) \triangleq \langle x^*(t)y(t + \tau) \rangle; x(t)$  y  $y(t)$ son dos funciones arbitrarias del tiempo.

# III.D. FAC Promediada en el Tiempo de la Envolvente Cuadrada del Modelo de SC

Con respecto a la FAC promediada en el tiempo  $r_{\hat{\zeta}^{2^{(k)}}\hat{\zeta}^{2^{(k)}}}(\tau)$  de las funciones muestrales  $\hat{\zeta}^{2^{(k)}}(t)$ de  $\hat{\zeta}^2(t)$ , tenemos

$$
r_{\hat{\zeta}^{2^{(k)}}\hat{\zeta}^{2^{(k)}}}(\tau) = \langle |\hat{\mu}^{(k)}(t)|^2 |\hat{\mu}^{(k)}(t+\tau)|^2 \rangle
$$
  
\n
$$
= \sum_{l=1}^{N} \sum_{m=1}^{N} \sum_{n=1}^{N} \sum_{p=1}^{N} \hat{c}_l \hat{c}_m \hat{c}_n \hat{c}_p
$$
  
\n
$$
\times \exp \{ j2\pi (\hat{f}_n - \hat{f}_p)\tau \}
$$
  
\n
$$
\times \exp \{ j(\hat{\theta}_l - \hat{\theta}_m + \hat{\theta}_n - \hat{\theta}_p) \}
$$
  
\n
$$
\times \lim_{T \to \infty} \frac{1}{2T} \int_{-T}^{T} \exp \{ j2\pi (\hat{f}_l - \hat{f}_m + \hat{f}_p - \hat{f}_p)t \} dt.
$$
 (17)

Para encontrar una expresión compacta para  $r_{\hat{\zeta}^{2^{(k)}}\hat{\zeta}^{2^{(k)}}}(\tau)$  asumiremos que además de las desigualdades en (7), se cumple lo siguiente:

**Condición 2** Si  $N \geq 4$ , entonces:

$$
\hat{f}_l + \hat{f}_n = \hat{f}_m + \hat{f}_p, \quad \text{sii} \begin{cases} l = m = n = p; \\ l = m, n = p, l \neq n; \\ l = p, m = n, l \neq m. \end{cases}
$$
\n(18)

Bajo estas consideraciones, la integral en (17) es distinta de cero solo cuando  $l = m = n =$ 

13 al 15 de Octubre 2010, Huajuapan de León, Oaxaca, México **ISBN 978-607-477-363-7** 88

p;  $l = m$ ,  $n = p$ ,  $l \neq n$ ;  $y$   $l = p$ ,  $m = n$ ,  $l \neq$ m. Resolviendo (17) para estos tres casos, encontramos [cf. (12)]:

$$
r_{\hat{\zeta}^{2^{(k)}}\hat{\zeta}^{2^{(k)}}}(\tau) = \sum_{l=1}^{N} \hat{c}_l^4 + \sum_{m=1}^{N} \sum_{\substack{n=1 \ n \neq m}}^{N} \hat{c}_m^2 \hat{c}_n^2
$$
  
+ 
$$
\sum_{p=1}^{N} \sum_{\substack{q=1 \ q \neq p}}^{N} \hat{c}_p^2 \hat{c}_q^2 \exp\left\{-j2\pi \hat{f}_p \tau\right\} \exp\left\{j2\pi \hat{f}_q \tau\right\}
$$
  
= 
$$
\sigma_{\mu}^4 + \left|r_{\hat{\mu}^{(k)}\hat{\mu}^{(k)}}(\tau)\right|^2 - \sum_{n=1}^{N} \hat{c}_n^4.
$$
 (19)

Note que los resultados presentados en (19) y (14) son equivalentes, ya que  $r_{\hat{\mu}^{(k)}\hat{\mu}^{(k)}}(\tau) = r_{\hat{\mu}\hat{\mu}}(\tau) \ \forall k$ [cf.  $(10)$  y  $(16)$ ].

En la Sección III.A mencionamos que los componentes FC de  $\hat{\boldsymbol{\mu}}(t)$  no están correlacionados sii las frecuencias Doppler  $f_n$  y las ganancias  $\hat{c}_n$  satisfacen la Condición 1. Para ese caso particular, la solución que se presenta en (19) para  $r_{\hat{\zeta}^{2^{(k)}}\hat{\zeta}^{2^{(k)}}}(\tau)$  no es valida, ya que la Condición 1 no es compatible con la Condición 2. Esto es evidente, ya que cuando la Condición 1 se cumple, la ecuación  $\hat{f}_l + \hat{f}_m = \hat{f}_n + \hat{f}_k$  tiene más soluciones que las que especifica la Condición 2.

Debido a que la simulación de radio canales con componentes FC no correlacionados es relevante para efectos prácticos, e.g., para analizar las prestaciones de un sistema bajo condiciones de dispersión no isotrópica, abajo presentamos (sin dar la demostración) una solución para  $r_{\hat{\zeta}^{2^{(k)}}\hat{\zeta}^{2^{(k)}}}(\tau)$  asumiendo que la Condición 1 se cumple. Para ello hemos supuesto que las frecuencias Doppler  $\hat{f}_n$  están indexadas de tal forma que  $f_n < f_m \,\forall n < m$ . La solución para este caso particular es la siguiente:

$$
r_{\hat{\zeta}^{2^{(k)}}\hat{\zeta}^{2^{(k)}}}(\tau) = \sigma_{\mu}^{4} + \left| r_{\hat{\mu}^{(k)}\hat{\mu}^{(k)}}(\tau) \right|^{2} - \sum_{n=1}^{N} \hat{c}_{n}^{4}
$$

$$
+ 4 \left\{ \left| \sum_{m=1}^{M} \hat{c}_{m}^{2} \exp \left\{ j(\hat{\theta}_{m}^{(k)} + \hat{\theta}_{N-m+1}^{(k)}) \right\} \right. \right\}
$$

$$
\times \cos \left( 2\pi \hat{f}_{m} \tau \right) \Big|^{2} - \sum_{k=1}^{M} \hat{c}_{k}^{4} \cos^{2} \left( 2\pi \hat{f}_{k} \tau \right) \Bigg\} \quad (20)
$$

<sup>∗∗</sup>Los promedios temporales de una función x(t) se denotan como  $\langle x(t) \rangle$  y se definen como  $\langle x(t) \rangle \triangleq$  $\lim_{T\to\infty}$  $\frac{1}{2T}\int_{-T}^{T}x(t)dt.$ 

en donde  $M = N/2$  (N es par). Note que a diferencia de la solución presentada en (19), la expresión en (20) depende de las fases  $\hat{\theta}_n^{(k)}$  de las cisoides.

### III.E. Análisis de la Ergodicidad de la Envolvente Cuadrada del Modelo de SC

Los resultados obtenidos nos permiten analizar la ergodicidad con respecto a la FAC de la envolvente cuadrada  $\hat{\zeta}^2(t)$  del modelo de simulación de SC. Para comenzar, conviene recordar que un proceso estocástico ESA se denomina ERFAC si la FAC promediada en el tiempo de cada una de las funciones muestrales del proceso es igual a la FAC del ensamble [15, Sec. 6.6]. El modelo de simulación descrito por  $\hat{\boldsymbol{\mu}}(t)$  es claramente ERFAC, ya que  $r_{\hat{\mu}^{(k)}\hat{\mu}^{(k)}}(\tau) =$  $r_{\hat{\mu}\hat{\mu}}(\tau)$   $\forall k$  [cf. (10) y (16)].

A partir de los resultados presentados en las Secciones III.B y III.D se puede concluir que si la Condición 2 se cumple, entonces  $\zeta^2(t)$ es un proceso ERFAC, ya que  $r_{\hat{\zeta}^{2^{(k)}}\hat{\zeta}^{2^{(k)}}}(\tau) =$  $r_{\hat{\zeta}^2 \hat{\zeta}^2}(\tau)$   $\forall k$  cuando dicha condición se cumple. No obstante, si los componentes FC del modelo de simulación no están correlacionados, lo cual implica que la Condición 1 se cumple, entonces la FAC promediada en el tiempo  $r_{\hat{\zeta}^{2^{(k)}}\hat{\zeta}^{2^{(k)}}}(t)$  es una función que depende de las fases de las cisoides. En ese caso,  $\hat{\zeta}^2(t)$  no es un proceso ERFAC, porque la FAC del ensamble no depende de las fases de las cisoides [cf. (14) y (10)].

# **IV. Evaluación del Desempeño de los Métodos de Parametrización para Modelos de SC**

La capacidad del modelo de simulación de SC para emular adecuadamente las propiedades estadísticas del modelo de canal de referencia depende principalmente del método que se utilice para calcular los valores de las ganancias  $\hat{c}_n$  y frecuencias Doppler  $f_n$  de las cisoides. El método generalizado de areas iguales (GMEA, por sus siglas en ingles—pssi) [1], el método de la norma  $L_p$  (LPNM, pssi) [3], y el método de la suma

de Riemann (RSM, pssi) [2] se han propuesto como métodos de parametrización adecuados para el diseño de simuladores de SC para radio canales móviles caracterizados por cualquier tipo de DEPD (simétrica o asimétrica). En esta sección presentaremos un análisis del funcionamiento de estos tres métodos tomando como métrica su precisión para emular la FAC de la envolvente cuadrada del modelo de canal de referencia. Además presentaremos algunas simulaciones que demuestran la validez de las expresiones derivadas en la sección anterior para  $r_{\hat{\zeta}^2 \hat{\zeta}^2}(\tau)$  y  $r_{\hat{\zeta}^{2^{(k)}} \hat{\zeta}^{2^{(k)}}}(\tau)$ .

#### IV.A. Descripción de los Métodos

#### *IV.A.1. El Método GMEA*

Para maximizar la precisión en la approximación de la FDP de la envolvente del canal, el GMEA define a las ganancias  $\hat{c}_n$  como [1, 5]

$$
\hat{c}_n = \frac{\sigma_{\mu}}{\sqrt{N}}, \quad n = 1, 2, \dots, N. \tag{21}
$$

Las frecuencias Doppler  $\hat{f}_n$  se calculan de tal manera que los ADA  $\hat{\alpha}_n$  subyacentes satisfagan lo siguiente

$$
\int_{0}^{\hat{\alpha}_n} g_{\alpha}(\alpha) d\alpha = \frac{1}{2N} \left( n - \frac{1}{2} \right) \tag{22}
$$

para  $n = 1, 2, \ldots, N$ .

#### *IV.A.2. El Método LPNM*

Este método define las ganancias  $\hat{c}_n$  de la misma manera que el GMEA. Sin embargo, para maximizar la precisión en la approximación  $r_{\hat{\mu}\hat{\mu}}(\tau) \approx$  $r_{\mu\mu}(\tau)$  sobre un intervalo de interes centrado en el origen, digamos  $\tau \in [-\tau_{\text{max}}, \tau_{\text{max}}]$ , las frecuencias Doppler  $f_n$  se calculan minimizando la norma  $L_p$ [3]

$$
\epsilon_{r_{\pmb{\mu}}\pmb{\mu}}^{(p)} \triangleq \left\{ \frac{1}{\tau_{\text{max}}} \int\limits_{0}^{\tau_{\text{max}}} \left| r_{\pmb{\mu}}(\tau) - r_{\pmb{\hat{\mu}}\pmb{\hat{\mu}}}(\tau) \right|^p d\tau \right\}^{1/p} (23)
$$

en donde  $p$  es un entero positivo. La minimización de  $\epsilon_{r\mu\mu}^{(p)}$  se debe realizar empleando algoritmos númericos de optimización, como el algoritmo que se describe en [16].

#### *IV.A.3. El Método RSM*

Para el RSM se asume que la FDP  $p_{\alpha}(\alpha)$ del ADA tiene una parte par  $g_{\alpha}(\alpha)$  que poseé a lo mucho un máximo en  $[0, \pi)$ . Bajo esta consideración, los parametros  $\hat{c}_n$  y  $\hat{\alpha}_n$  de las cisoides se definen como [2]:

$$
\hat{c}_n = \sigma_{\mu} \sqrt{\frac{g_{\alpha}(\hat{\alpha}_n)}{\sum_{m=1}^{N} g_{\alpha}(\hat{\alpha}_m)}}
$$
(24)

$$
\hat{\alpha}_n = \alpha_\ell + \frac{\alpha_u - \alpha_\ell}{N} \left( n - \frac{1}{2} \right), \quad \alpha_u > \alpha_\ell \tag{25}
$$

para  $n = 1, 2, \ldots, N$ . En (25),  $\alpha_{\ell}$  y  $\alpha_u$  denotan los extremos inferior y superior del subintervalo  $\mathcal{I}_U$  de  $[0, \pi)$  dentro del cual la función  $g_{\alpha}(\alpha)$  sobrepasa un umbral predeterminado  $\gamma \in$  $(0, \sup\{g_{\pmb{\alpha}}(\alpha)\}_{{\alpha}\in[0,\pi)})$ ;  $\sup\{\cdot\}$  denota el supremo.

Vale la pena mencionar que las frecuencias Doppler  $f_n$  que se obtienen al aplicar cualquiera de estos tres métodos satisfacen en general las desigualdades en (7) [5, Capítulo 4]. Los métodos son por lo tanto adecuados para el diseño de simuladores de canal de SC ERFAC. Tambien vale la pena notar que cualquiera de estos métodos produce un conjunto de frecuencias Doppler que satisfacen la Condición 2 cuando la DEPD  $S_{\mu\mu}(f)$ del modelo de canal de referencia es asimétrica. Por otro lado, en el caso del GMEA y del RSM, está demostrado en [5, Appx. E] que la Condición 1 siempre se cumple si la DEPD  $S_{\mu\mu}(f)$ del canal es simétrica. Por lo tanto, ambos métodos garantizan la no correlación de los componentes FC de  $\hat{\boldsymbol{\mu}}(t)$  cuando  $S_{\boldsymbol{\mu}\boldsymbol{\mu}}(f) = S_{\boldsymbol{\mu}\boldsymbol{\mu}}(-f)$ .

#### IV.B. Consideraciones para las Simulaciones

Para la evaluación de los métodos asumimos que las estadísticas del ADA del canal están caracterizadas por la FDP de von Mises [17]. Esta PDF está dada como  $p_{\alpha}(\alpha) = \exp \{ \kappa \cos(\alpha - \alpha) \}$  $(m_\alpha)\}/(2\pi I_0(\kappa)), \ \alpha\in[-\pi,\pi), \text{ en donde } m_\alpha\in$  $[-\pi, \pi)$  denota el ADA promedio,  $\kappa \geq 0$  es un parámetro relacionado con la dispersión angular e  $I_0(\cdot)$  es la función modificada de Bessel del primer tipo y orden cero. Bajo la PDF de von Mises, la FAC  $r_{\mu\mu}(\tau)$  del canal de referencia se puede escribir de manera compacta como  $r_{\mu\mu}(\tau) = \frac{\sigma_{\mu}^2}{\mu} I_0 \left( \frac{\kappa^2 - (2\pi f_{\text{max}} \tau)^2 + \cdots \right)$ j $4\pi\kappa f_{\max}\cos(m_\alpha)\tau\}^{1/2})/I_0(\kappa)$  [17]. En nuestros experimentos hemos considerado las siguientes parejas de parámetros  $m_{\alpha}$  y  $\kappa$ :  $(m_{\alpha} = 0^{\circ}, \kappa =$ 10);  $(m_\alpha = 30^\circ, \ \kappa = 10)$ ; y  $(m_\alpha = 90^\circ, \ \kappa =$ 10). Las primeras dos parejas de parámetros corresponden a radio canales con componentes en FC que no están correlacionados. La última pareja corresponde a un canal con componentes FC correlacionados [5, Sec. 2.5.1].

Las simulaciones se llevan a cabo tomando  $N = 20$ ,  $f_{\text{max}} = 91$  Hz, y  $\sigma_{\mu}^2 = 1$ . Con respecto a los métodos de parametrización, elegimos  $\gamma =$  $1 \times 10^{-3}$  para el RSM y tomamos  $p = 2$  y  $\tau_{\text{max}} = N/(4 f_{\text{max}})$  para el LPNM. Las frecuencias Doppler  $f_n$  que se obtienen al aplicar el GMEA se utilizan como valores iniciales para minimizar la norma  $L_2 \epsilon_{r_{\mu\mu}}^{(2)}$ .

#### IV.C. Resultados y Análisis

La Fig. 1 muestra una comparación entre la FAC de la envolvente cuadrada del modelo de referencia,  $r_{\zeta^2\zeta^2}(\tau)$ , y la FAC de la envolvente cuadrada del modelo de simulación de SC,  $r_{\hat{r}2\hat{r}2}(\tau)$ . La figura muestra curvas teóricas y empíricas de la FAC de  $\hat{\zeta}^2(t)$ . Las curvas teóricas se generarón mediante la evaluación de (14), mientras que las curvas empíricas se obtuvieron promediando la FAC de 60 funciones muestrales de  $\hat{\zeta}^2(t)$ . Dicho promedio se ha de realizar en general ya que el proceso  $\hat{\zeta}^2(t)$  no es necesariamente ERFAC\*\*\*. No obstante, con el proposito de demostrar la validez de las soluciones presentadas en la Sección III.D para la FAC promediada en el tiempo  $r_{\hat{\zeta}^{2^{(k)}}\hat{\zeta}^{2^{(k)}}}(\tau)$  de las funciones muestrales de  $\hat{\zeta}^2(t)$ , en la Fig. 2 mostramos gráficas analíticas y empíricas de  $r_{\hat{\zeta}^{2^{(k)}}\hat{\zeta}^{2^{(k)}}}(\tau)$  obtenidas aplicando el RSM. Los gráficas que se presentan en las Figs. 1 y 2

<sup>&</sup>lt;sup>∗∗∗</sup>En la Sección III.E mencionamos que  $\hat{\zeta}^2(t)$  no es ERFAC cuando los componentes FC de  $\hat{\mu}(t)$  no están correlacionados. Este caso se presenta al aplicar el GMEA y el RSM cuando  $m_{\alpha} = 90^{\circ}$  y  $\kappa = 10$ .

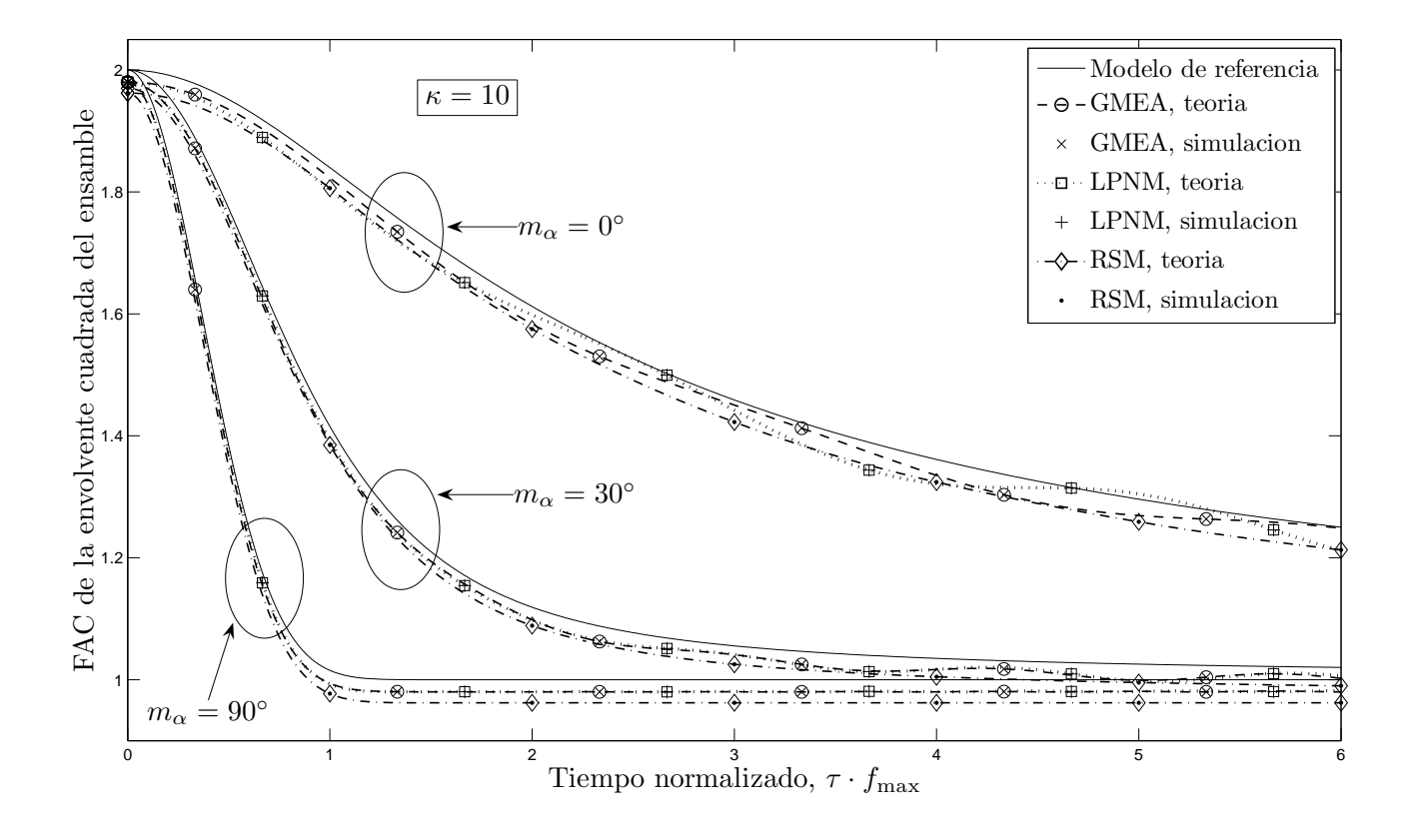

**Figura 1. Comparación entre el GMEA, el LPNM y el RSM con respecto a la emulación de la FAC de la envolvente cuadrada del canal de referencia considerando la FDP von Mises del ADA.**

muestran que las curvas obtenidas en la práctica concuerdan perfectamente con las que predicen las formulas derivadas en la Sección III.D. Las gráficas ilustradas en la Fig. 2 también muestran que la FAC empírica de las funciones muestrales de  $\hat{\zeta}^2(t)$  cambian de una realización/simulación a otra cuando  $S_{\mu\mu}(t)$  tiene una forma asimétrica. En cambio, la FAC de  $\hat{\zeta}^{2^{(k)}}(t)$  no varía cuando  $S_{\mu\mu}(t)$ tiene una forma asimétrica.

Con respecto al desempeño de los métodos, la Fig. 1 muestra que los tres métodos proporcionan una aproximación rasonablemente buena a la FAC  $r_{\zeta^2\zeta^2}(\tau)$  del canal de referencia. No obstante, el GMEA y el LPNM proporcionan una mejor aproximación que el RSM. La Fig. 1 también revela que independientemente del método de parametrización elegido, siempre existe un "offset" entre las FAC de  $\tilde{\zeta}^2(t)$  y de  $\zeta^2(t)$ . Este offset, que se puede distinguir claramente cuando  $\tau = 0$ , es producido por el factor negativo  $-\sum_{n=1}^{N} \hat{c}_n^4$  que

afecta a la FAC  $r_{\hat{\zeta}^2\hat{\zeta}^2}(\tau)$  del modelo de simulación  $\hat{\zeta}^2(t)$  [see (14)]. En la Fig. 1 es evidente que el offset más pequeño es producido por el GMEA y el LPNM, y el más grande por el RSM.

#### **V. Conclusiones**

En este artículo analizamos las propiedades de correlación de la envolvente cuadrada de un modelo de simulación de SC para radio canales móviles con desvanecimientos tipo Rayleigh. Se demostró que la envolvente cuadrada  $\hat{\zeta}^2(t)$  del modelo de simulación no es un proceso ERFAC cuando los componentes FC del modelo de SC no están correlacionados. En contraparte, el modelo de SC es un proceso ERFAC si se cumple la Condición 2. También se evaluó el desempeño del GMEA, LPNM, y RSM con respecto a su precisión para emular la FAC de la envolvente cuadrada de un modelo de canal Rayeligh de referencia. Los resultados obtenidos

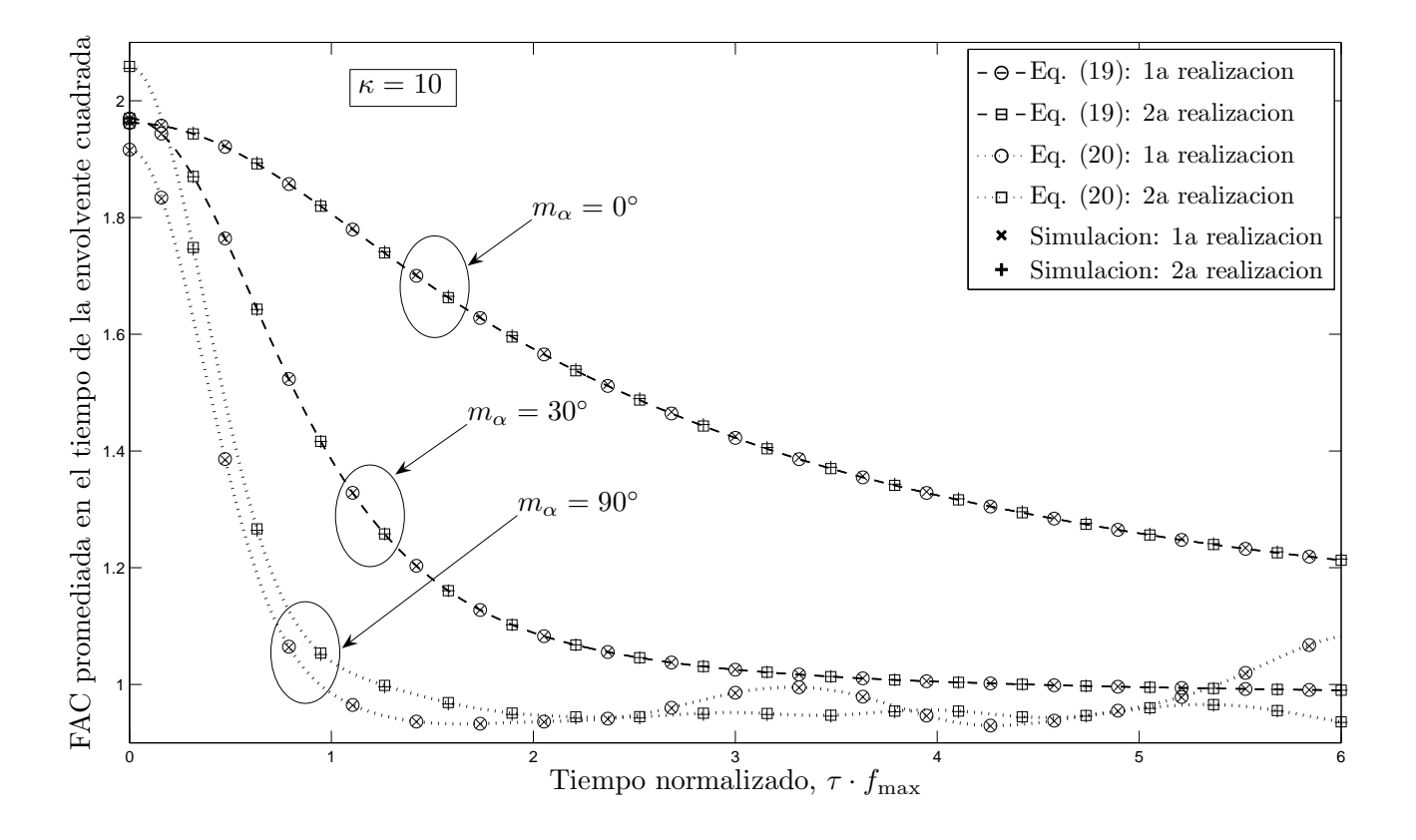

**Figura 2. Comparición entre las FAC teóricas y empíricas de la envolvente cuadrada de las funciones muestrales del modelo de simulación de SC considerando el RSM y la FDP von Mises.**

indican que los tres métodos proporcionan una buena aproximación a la FAC de la envolvente cuadrada del canal, aunque el GMEA y el LPNM ofrecen mejores resultados que el RSM.

#### **Referencias**

- [1] C. A. Gutiérrez y M. Pätzold, "Sum-of-sinusoids-based simulation of flat-fading wireless propagation channels under non-isotropic scattering conditions". Proc. 50th IEEE Global Communications Conference (Globecom 2007). Washington DC. Nov. 2007. pp. 3842-3846.
- [2] C. A. Gutiérrez y M. Pätzold, "The design of sum-of-cisoids Rayleigh fading channel simulators assuming non-isotropic scattering conditions". IEEE Trans. Wireless Commun. Vol. 9. Num. 4. Abr. 2010. pp. 1308-1314.
- [3] M. Pätzold y N. Youssef, "Modelling and simulation of direction-selective and frequency-selective mobile radio channels". Int. J. Electron. Commun. Vol. 55. Num. 6. Nov 2001. pp. 433-442.
- [4] H. Zhang, D. Yuan, M. Pätzold, Y. Wu y V. D. Nguyen, "A novel wideband space-time channel simulator based on the geometrical one-ring model with applications

in MIMO-OFDM systems". Wirel. Commun. Mob. Comput. Vol. 10. Num. 6. Jun 2010. pp. 758-771.

- [5] C. A. Gutiérrez, Channel Simulation Models for Mobile Broadband Communication Systems. Vol. 16. 2009. University of Agder. Kristiansand. pp. 164.
- [6] W. A. T. Kotterman, G. F. Pedersen y K. Olsen, "Diversity properties of multiantenna small handheld terminals". EURASIP Journal on Applied Signal Processing. Vol. 9. Ene. 2004. pp. 1340-1353.
- [7] X. Zhao, J. Kivinen, P. Vainikainen, K. Skog, "Characterization of Doppler spectra for mobile communications at 5.3 GHz". IEEE Trans. Veh. Technol. Vol. 52. Num. 1. Ene. 2003. pp. 14-23.
- [8] B. O. Hogstad, M. Pätzold, "On the stationarity of sumof-cisoids-based mobile fading channel simulators". Proc. 67th IEEE Veh. Technol. Conf. (VTC2008 spring). Singapore. Abr. 2008. pp. 400-404.
- [9] M. Pätzold, B. Talha, "On the statistical properties of sum-of-cisoids-based mobile radio channel simulators". Proc. 10th International Symposium on Wireless Personal Multimedia Communications (WPMCŠ07). Jaipur, India. Dic. 2007. pp. 394-400.
- [10] M. Pätzold, C. A. Gutiérrez, "Level-crossing rate and average duration of fades of the envelope of a sum-ofcisoids". Proc. 67th IEEE Veh. Technol. Conf.

(VTC2008-spring). Singapore. Abr. 2008. pp. 488-494.

- [11] H. Jingyu, Z. Xiaomin, X. Zhijiang, M. Limin, "An adaptive Doppler shift estimator in mobile communication systems". IEEE Antennas Wireless Propag. Lett. Vol. 6. Abr. 2007. pp. 117-121.
- [12] Park G, Nam S, Yu T, Hong D, Kang C. "A modified covariance-based mobile velocity estimation method for Rician fading channels". IEEE Commun. Lett. Vol. 9. Num. 8. Ago. 2005. pp. 706-708.
- [13] R. H. Clarke, "A statistical theory of mobile radio reception". Bell Syst. Tech. J. Vol. 47. Jul. 1968. pp 957-1000.
- [14] E. O. Brigham, The Fast Fourier Transform and its Applications. 1988. Prentice-Hall. New Jersey.
- [15] A. Leon-Garcia, Probability and Random Processes for Electrical Engineering. 2a Ed. 1994. Addison-Wesley. New York.
- [16] J. C. Lagarias, J. A. Reeds, M. H. Wright, P. E. Wright, "Convergence properties of the Nelder-Mead simplex method in low dimensions". SIAM Journal of Optimization. Vol. 9. Num. 1. 1998. pp. 112-147.
- [17] A. Abdi, J. A. Barger, M. Kaveh, "A parametric model for the distribution of the angle of arrival and the associated correlation function and power spectrum at the mobile station". IEEE Trans. Veh. Technol. Vol. 51. Num. 3. May. 2002. pp. 425-434.

**Carlos Adrián Gutiérrez Díaz de León** se graduó como ingeniero en electrónica y sistemas de comunicación digital de la Universidad Autónoma de Aguascalientes (UAA) en el 2002. Recibió el diploma de estudios avanzados (DEA) en teoría de la señal y comunicaciones por la Universidad Politécnica de Cataluña (UPC), España, en el 2005, el título de maestro en ciencias en electrónica y telecomunicaciones por el Centro de Investigación Científica y de Educación Superior de Ensenada BC (CICESE) en el 2006 y el título de doctor en filosofía en sistemas de comunicaciones móviles por la Universidad de Agder (UiA), Noruega, en el 2009. Actualmente trabaja como profesor asistente en la Escuela de Ingeniería de la Universidad Panamericana Campús Bonaterra. Sus líneas de investigación incluyen temas relacionados con el modelado y simulación de canal para sistemas de comunicaciones de banda ancha de móvil a móvil (MAM), el diseño de transceptores para sistemas MAM basados en esquemas de múltiples antenas y múltiples portadoras, y la propagación de radio señales para comunicaciones subacuáticas. El Dr. Gutiérrez es miembro de la Sociedad de Comunicaciones y de la Sociedad de Antenas y Propagación del Instituto de Ingenieros en Electricidad y Electrónica (IEEE).

**Ulises Pineda Rico** obtuvo el grado de Ingeniero Electrónico con especialidad en Comunicaciones en la Universidad Autónoma de San Luis Potosí (UASLP) en el año 2000. Para el 2002, obtiene el grado de Maestro en Ciencias en Ingeniería Electrónica (Telecomunicaciones) por parte del Instituto Tecnológico y de Estudios Superiores de Monterrey (ITESM) campus Monterrey. Años más tarde, en el 2009 le es otorgado el grado de Doctor en Ingeniería Eléctrica y Electrónica (Comunicaciones) en la Universidad de Manchester Reino Unido. Su investigación está primordialmente enfocada en sistemas de más allá de 3G (B3G), particularmente en el área de diversidad espacial, por ejemplo: arreglos y sistemas de múltiples antenas (MIMO), antenas inteligentes, codificación espacio-tiempo, etc. Algunos de sus otros intereses son el control de potencia en redes de telefonía móvil, redes de sensores (ultra wide-band, UWB), sistemas OFDM (sistemas DAB, DVB), así como tecnologías de vanguardia en sistemas inalámbricos.

**Enrique Stevens Navarro** obtuvo el grado de Ingeniero Electrónico con especialidad en Comunicaciones de la Universidad Autónoma de San Luis Potosí (UASLP) en el 2000. En el 2002 obtuvo el grado de Maestro en Ciencias en Ingeniería Electrónica (Telecomunicaciones) del Instituto Tecnológico y de Estudios Superiores de Monterrey (ITESM) Campus Monterrey. En el 2008 obtuvo el grado de Doctor en Ingeniería Eléctrica y Computación de la Universidad de la Columbia Británica (UBC) en Canadá. Desde el 2003 se incorporo a la planta académica de la Facultad de Ciencias de la Universidad Autónoma de San Luis Potosí (UASLP) como profesor-investigador tiempo completo. El Dr. Stevens es miembro de la IEEE Communications Society desde 1999 y miembro Nivel I del Sistema Nacional de Investigadores (SNI) desde 2010. Sus principales intereses de investigación se relacionan con el desarrollo de algoritmos de handover vertical para movilidad de usuarios y de control de admisión en redes inalámbricas de acceso heterogéneo. Integración de sistemas celulares con redes inalámbricas de datos de área local WLAN basados en IEEE 802.11, así como integración de sistemas celulares con redes inalámbricas metropolitanas basadas en IEEE 802.16. Modelado y evaluación de desempeño de redes de comunicación.

# **Diseño de la Etapa Transmisora para un Sistema de Transferencia de Potencia Inalámbrica**

**Luis Alberto Morán Juárez, Martín J. Martínez Silva, M. S. Ruíz Palacios** 

Universidad de Guadalajara, Centro Universitario de Cs. Exactas e Ingenierías Departamento de Electrónica Av. Revolución No. 1500 Pta. 10, Módulo "O" Planta Baja Col. Universitaria, C.P. 44840, Guadalajara, Jalisco, México. Tel. (33) 1378-5900 [martin.martinez@red.cucei.udg.mx,](mailto:martin.martinez@red.cucei.udg.mx) [maria.ruiz@red.cucei.udg.mx.](mailto:maria.ruiz@red.cucei.udg.mx)

#### **Resumen**

Las tecnologías denominadas "green" tienen como objetivo implementar mecanismos para el uso racional de la energía. En la actualidad existen diversas investigaciones que permitirán mostrar múltiples soluciones en el corto y mediano plazo (aproximadamente 2012), en este caso se hace la propuesta de transferir energía eléctrica mediante el uso de radiofrecuencia. Para lo cual se ha diseñado una etapa transmisora que consta del diseño de un oscilador y una antena que opere en la banda ISM (Industrial, Scientific and Medical) y tiene la ventaja de no requerir licencia para su uso. Para ello se exploraron diversas técnicas de transferencia de energía y se realizó el diseño de un oscilador en 900 MHz, el cual se implementó con tecnología SMT, además se diseñó un antena Yagi. El sistema transmisor proporcionó una densidad de potencia aproximada de  $4mW/m<sup>2</sup>$  a 20 cm de distancia. Las mediciones se realizaron en el laboratorio de RF de la compañía CONTINENTAL. En conclusión, este sistema es adecuado para proporcionar energía eléctrica a sistemas de muy bajo consumo como etiquetas RFID.

**Palabras Clave**: banda ISM, energía, inalámbrica, radio frecuencia, transferencia.

### **I. Introducción**

Los científicos e ingenieros han sabido desde casi dos siglos atrás que la transmisión de energía eléctrica no exige que los cables estén en contacto físico en todo su recorrido. Los motores eléctricos y los transformadores de electricidad contienen bobinas que la transmiten por el fenómeno de la inducción electromagnética. La corriente que circula por una bobina emisora induce otra corriente en la bobina receptora; las dos bobinas están muy cerca, pero no se tocan.

Las ondas de radio, y sobre todo las microondas, pueden emplearse para transferir energía, que se puede recoger a cierta distancia con una antena. La transmisión por este tipo de técnica puede lograr mayores distancias [1]. El problema principal es la infraestructura requerida para emitir y recibir la potencia, las cuales son de gran tamaño.

Si se habla de dispositivos que consumen poca potencia, transmitir energía por medio de ondas electromagnéticas sería viable si se considera una distancia corta entre el trasmisor y receptor, el diseño de un dispositivo que pueda radiar de manera eficiente energía eléctrica es el problema que se plantea y se pretende resolver en esta propuesta.

En años recientes se ha investigado como transferir energía de forma inalámbrica, se han buscado diferentes métodos [2-7]. Se ha probado dirigir la radiación electromagnética, pero esto requiere una línea de visión ininterrumpida entre la fuente y el receptor. Además, la potencia sería suficientemente grande para que fuera peligroso, y requeriría que la fuente fuera capaz de seguir al receptor con el rayo.

También se ha probado la inducción magnética: El hecho de que un circuito en el que la corriente eléctrica varía crea a su alrededor un campo magnético capaz de inducir una corriente en otro circuito. Pero este sistema requiere, o bien corrientes gigantescas, o distancias muy cortas entre la fuente y el receptor, de modo que tampoco ofrece soluciones prácticas en algunas aplicaciones.

En 2006 científicos e ingenieros del Instituto de Tecnología de Massachussets (MIT) hicieron una demostración de transmisión de energía. El invento construido consiste en dos rollos de cobre, uno de los cuales, la unidad emisora, está físicamente conectada a una fuente de energía. En lugar de liberar esa energía a través de ondas electromagnéticas, el cobre llena el espacio circundante con un campo magnético no radiante que oscila a determinadas frecuencias. Es este campo el que hace posible el intercambio de energía entre la unidad emisora y la receptora, el segundo de los rollos de cobre.

Dos objetos resonantes acoplados, es decir, que vibran a la misma frecuencia, tienden a intercambiar energía de una forma eficiente. Gracias a este diseño, la transferencia de electricidad, que de forma natural tendería a disiparse, se concentra en un espacio limitado.

En julio de 2009 Durante la Conferencia TED Global en Oxford (Reino Unido) el CEO de la empresa Eric Giler mostró sus planes para lograr que la energía inalámbrica llegue a todos. Mostró un sistema de carga inalámbrica que puede alimentar a un celular o bien una televisión de pantalla plana. Este sistema que podría sustituir la actual infraestructura que incluye un sinnúmero de kilómetros de cable de alimentación y las pilas alcalinas desechables se basó en los experimentos realizados por el MIT en 2006 [8].

La electricidad inalámbrica no es un tema nuevo pues a lo largo de los años se han realizado investigaciones y experimentos que prueban que es posible transmitir electricidad sin utilizar cables, sin embargo hasta ahora no se ha explotado esta tecnología al máximo.

El objetivo de esta propuesta es el de diseñar un dispositivo que sea capaz de radiar energía eléctrica de manera eficiente a distancia para que en una etapa receptora se pueda transformar a potencia de DC.

Los métodos más comunes para realizar tal acción son:

- Transferencia de energía a través de muy alta frecuencia (VHF) o microondas (MW), en forma de radiación electromagnética.
- Transferencia de energía por medio de transformadores débilmente acoplados, donde el primario se encuentra separado cierta distancia del secundario (inducción) [9].
- La última, es la transferencia de energía por el acoplamiento entre el campo magnético inducido mutuo (resonancia Magnética) [10].

Para el caso que ocupa este trabajo, se hace la exploración a través de radiación electromagnética, para lo cual se ha elegido una banda libre en este caso ISM que en América incluye la banda de 900 MHz.

# **II. Desarrollo**

A lo largo de varias décadas se han elaborado reportes y estudios que permiten establecer de manera científica cómo la presencia de ondas electromagnéticas afectan la salud de los seres vivos. Hasta este momento no existe evidencia contundente que permita aseverar en qué medida la radiación de ondas de Radio Frecuencia (RF) sobre los cuerpos humanos y otros seres vivos genera alteraciones físicas u otros trastornos. Sin embargo, para este trabajo se ha establecido un marco de referencia el cual permita, por un lado,

conocer los límites de los niveles de transferencia de potencia sin que se violenten o alteren algunas normas de salubridad, y por otro lado, saber los niveles mínimos de potencia necesaria para la activación de diferentes equipos (especialmente los de bajo consumo).

Con base en la información del código se Seguridad No. 6 emitido por el gobierno de Canadá, la medida de afectación de las exposiciones del cuerpo humano a la radiación, se define la variable conocida como SAR (relación de absorción específica), cuyos valores límite se ubican en dos tipos de ambiente controlado y sin control (respecto a la temperatura). Los valores de esta variable, según los reportes científicos analizados implica que los niveles de potencia que inciden en los humanos no deben exceder los 0.4 y 0.08 Watts por cada kilogramo de masa humana respecto al tipo de ambiente. Otro factor importante mencionado en el código de seguridad 6 es el tiempo de exposición el cuál no debe exceder de 6 minutos.

El nivel de potencia en promedio que proporcionan los cargadores de equipo celular móvil va de 1.29 a 4.56 W, suponiendo que una persona se encuentre cerca del punto de carga, y considerando que la transferencia de energía no debe superar los 0.4 Watts/Kg, es recomendable no exceder de éstos límites, por lo que en un tiempo se debe proveer al menos de 1.29 W que es el valor mínimo que requiere un equipo celular, lo cual se lograría en esquemas de carga lentas. Existen otras aplicaciones de más bajo consumo de potencia que si pueden operar con los niveles establecidos por las normas de salubridad.

 Considerando lo anterior se procedió a realizar el diseño del oscilador y la antena. Para lo cual se persiguió como un objetivo fundamental el poder construirlo con los materiales disponibles.

**Diseño y construcción del Oscilador** 

Conociendo con anticipación la manera de convertir potencia de DC a señal de RF y

sabiendo las principales características de funcionamiento de un oscilador, el objetivo de es diseñar y simular un circuito oscilador contando con: Circuito amplificador, red de retroalimentación y condiciones de oscilación.

De los osciladores basados en amplificador se eligió el tipo Clapp debido a la independencia de la frecuencia de oscilación con los valores del divisor capacitivo y a su buen desempeño en altas frecuencias.

Como elemento amplificador del circuito oscilador se utiliza un transistor bipolar, el cual debe ser polarizado adecuadamente. En este trabajo se utilizó el transistor BFR96 cuyas curvas características de salida obtenidas del software de simulación se muestran en la fig. 1.

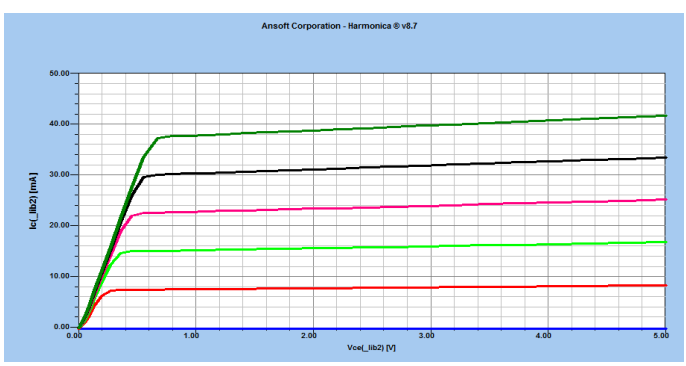

**Fig. 1 Curvas características del Transistor BFR96** 

Otros datos importantes del transistor son los siguientes: FT=5GHz Tipico, Cob=3pF a Vcb=10v,  $\beta$  Típica 110. Estos datos se obtienen de la hoja de datos del fabricante.

En la figura 2 se presenta el circuito propuesto, en el cual se utiliza la configuración base común por tener mejor comportamiento en altas frecuencias, en comparación de la configuración típica en emisor común. Los valores calculados del circuito propuesto considerando  $Ic_Q = 10mA$  y  $V_{CEQ} = 3.5V$  son *RE=220Ω* y *Rc=430Ω.*

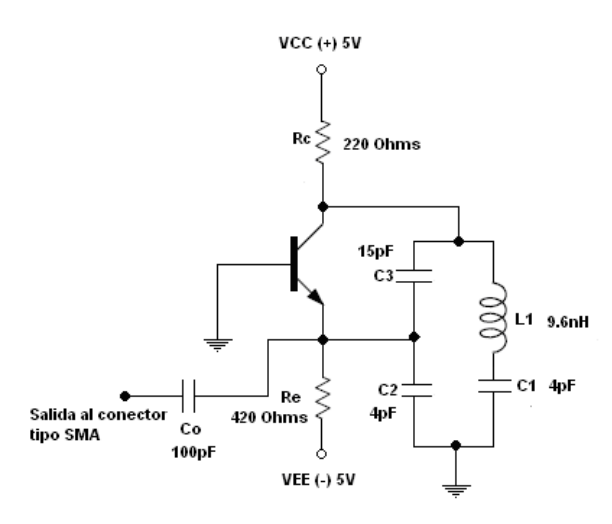

**Fig. 2 Oscilador Clapp Base común** 

La frecuencia de oscilación de un oscilador Clapp se calcula de la siguiente formula:

$$
f_0 \approx \frac{1}{2\pi\sqrt{L_1C_1}}
$$

En este caso se conoce la frecuencia que se desea (900MHz) y se propone un valor para L (10nH), entonces se despeja  $C_1 = 3.8pF$ 

Adicionalmente se verificó la condición de oscilación para el circuito, posteriormente se procedió al acoplo de circuito con un capacitor.

Con los cálculos realizados se tienen todos los valores de componentes que se requieren para poder simular un oscilador a 900MHz. Los valores calculados no siempre son valores comerciales por lo tanto se tiene que hacer una aproximación entre el valor calculado y el valor comercial como se muestra en la tabla 1.

Debido a la alta frecuencia de oscilación es necesario, al momento de construir el circuito, utilizar tecnología de montaje superficial para así disminuir posibles efectos parásitos que pudieran presentarse.

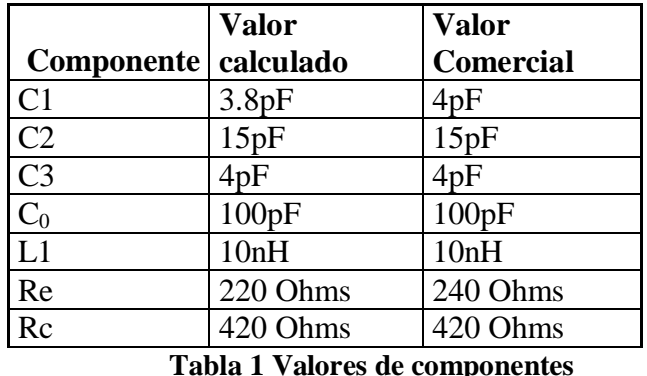

El diagrama esquemático del circuito completo se muestra en la figura 2 donde se indica que se colocará un conector SMA para facilitar la conexión con otras etapas a través de cable coaxial de 50 Ohms.

La inductancia fue construida utilizando un trozo de alambre de cobre enrollado con núcleo de aire, la inductancia depende de la longitud, radio del alambre, diámetro del núcleo, número de vueltas y frecuencia de trabajo [11]. Para obtener aproximadamente 10nH se necesita lo siguiente: numero de vueltas=4, alambre cobre calibre AWG 32 (0.20mm Diámetro), Diámetro del núcleo=1.1mm, longitud del inductor 3mm, a una frecuencia de 900MHz se obtiene un inductor de aproximadamente 9.7nH, la figura 3 muestra el tamaño y forma del inductor.

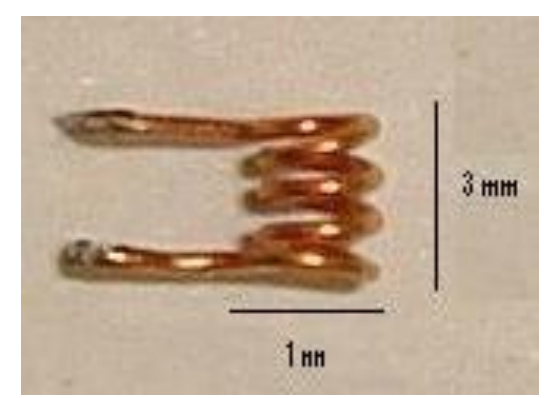

**Fig. 3 Inductor de 9.6nH** 

En la figura 4 se observa la gráfica de voltaje/tiempo obtenida de la simulación. La señal generada es cercana a la senoidal de 247.02 mV de amplitud y tiene un periodo de 1.11nseg

lo cual quiere decir que la frecuencia de la señal es de 900.9 MHz.

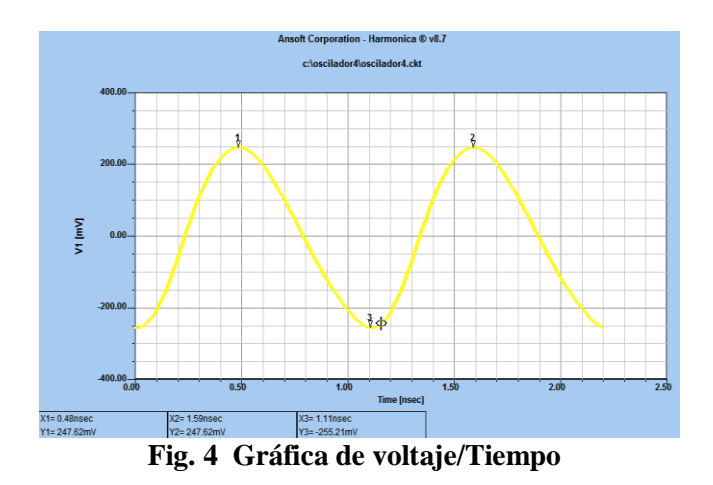

Por otro lado, la figura 5 muestra el espectro de frecuencia de la señal generada, en el cual se observa que la fundamental está en 900MHz y que la relación entre la fundamental y el segundo armónico es de -19dB lo que significa que la pureza es bastante alta.

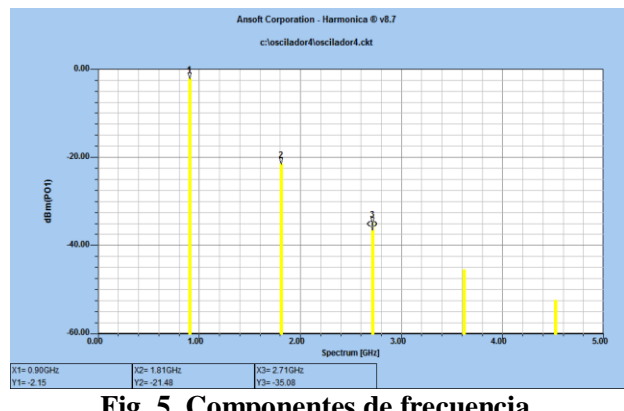

**Fig. 5 Componentes de frecuencia** 

Los resultados obtenidos en la simulación del circuito oscilador son bastante aproximados a los esperados en los cálculos.

Para construir el circuito se diseñó la tarjeta de circuito impreso. Debido a que el circuito opera a altas frecuencias es necesario minimizar el tamaño de los conductores que interconectan los elementos con el fin de disminuir efectos parásitos, además de utilizar encapsulados de los componentes adecuados a la

frecuencia de funcionamiento. Para lograr esto se diseña la tarjeta con tecnología de montaje superficial (SMT) sobre una placa de circuito impreso estándar.

 El layout del circuito impreso se muestra en la figura 6. En esta figura se puede observar el acomodo final de los componentes mostrándose la ubicación de los capacitores, resistencias, el conector de salida, etc. El diseño resultó bastante pequeño, la tarjeta mide 5cmx5cm y se trató de colocar los componentes la mas cercano posible para así poder evitar puentes y pedazos de línea que pudieran tener comportamientos indeseados. La implementación del circuito se muestra en la figura 8.

Para probar el funcionamiento del circuito oscilador, se realizaron las mediciones en las instalaciones de la empresa Continental planta la Tijera en Tlajomulco de Zúñiga, Jalisco. Se utilizó un analizador de espectros de la marca Advantest, modelo R3131A con un rango de 9 KHz-3 GHz. Los resultados se muestran en la figura 8.

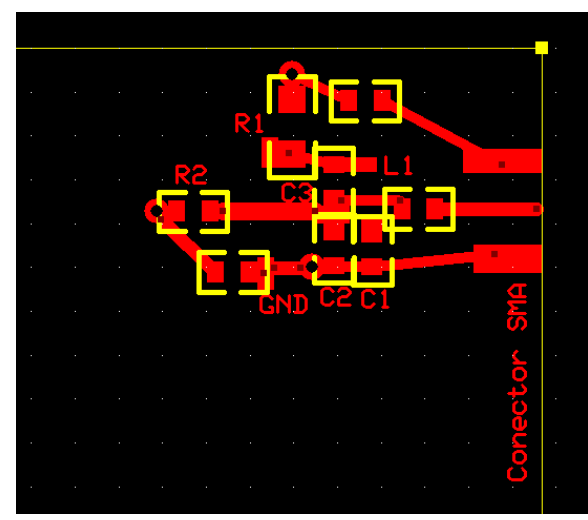

**Fig. 6. Tarjeta de circuito impreso** 

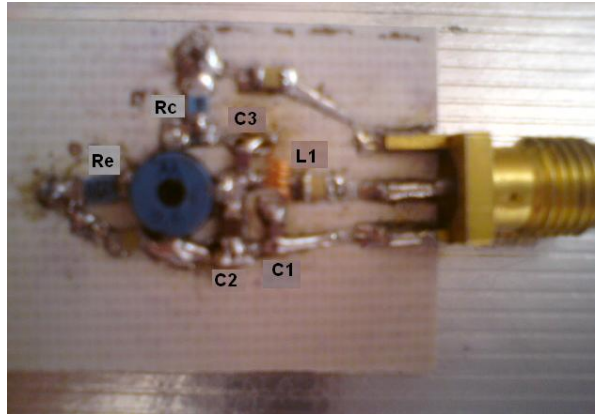

**Fig. 7. Capa superior** 

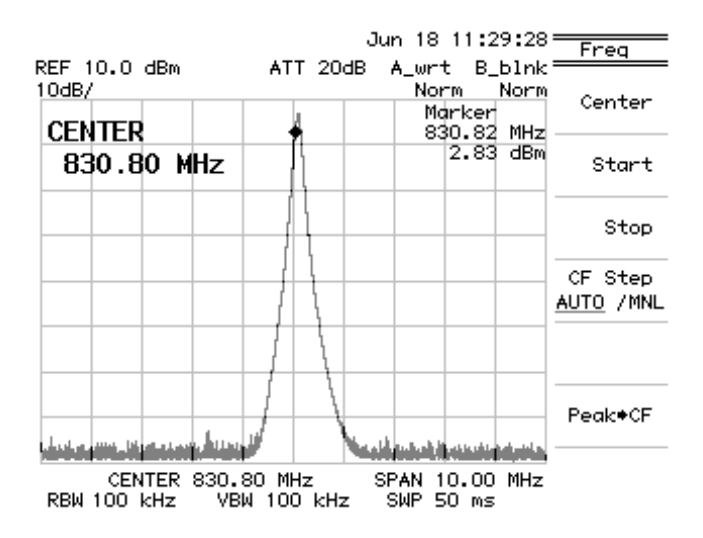

**Fig. 8. Analizador de espectros** 

En esta figura se puede observar la componente de frecuencia del oscilador, la frecuencia es de 830MHz y la potencia de 6dbm aproximadamente, lo cual quiere decir que el circuito está funcionando a una frecuencia mas baja de lo que se calculó, la discrepancia puede estar en los modelos que maneja el simulador, la dificultad de conseguir los valores exactos en los componentes y los efectos parásitos que produce las pistas de cobre, en general el resultado es bueno pues será útil para pruebas de laboratorio.

#### **Diseño y construcción de la antena**

Uno de los aspectos para la elección de la antena para la transmisión de energía por ondas electromagnéticas, es la directividad. Se utilizó una antena directiva para concentrar la potencia

hacia una región particular del espacio y evitar la dispersión de la potencia. De entre las más comunes antenas directivas se encuentran la antena Yagi, la antena de bocina y la antena parabólica, sin embargo por razones de tamaño, costo y complejidad se eligió la antena Yagi.

 Las características de una antena Yagi tales como impedancia de entrada, ganancia, ancho de banda y directividad están ligadas al tamaño y número de elementos que la conformen, así como a la separación entre ellos.

Usualmente una antena Yagi utiliza como elemento manejador un dipolo de  $\lambda/2$  de longitud (típicamente  $0.45 - 0.49 \lambda$ ) aunque también es posible utilizar uno o dos dipolos doblados dependiendo de la aplicación, el elemento reflector es por lo regular un 5% mayor que el manejador y el elemento director es un 5% mas pequeño que el manejador, la separación entre reflector y manejador es de  $0.25 \lambda$  y la separación entre directores es de 0.4-0.45 $\lambda$ . El diámetro de los conductores también juega un papel importante a la hora del diseño y por lo regular es de 0.003-0.004 [12].

Se ha probado numérica y experimentalmente que el espaciamiento y tamaño del reflector no tiene efecto considerable en la ganancia de la antena, pero si tiene relación con la impedancia de entrada, por lo regular estas dimensiones se utilizan para controlar los parámetros de la antena sin afectar la ganancia, de la misma manera la longitud, radio y separación del elemento manejador no tiene mucho efecto en la ganancia pero si determina la impedancia de entrada por lo tanto variando estas dimensiones se pueden obtener distintos valores de impedancia dependiendo de la aplicación que se le desee dar a la antena.

Por último, el número, tamaño y separación de los elementos directores determinan la ganancia de la antena y no tienen mucho efecto en la impedancia de entrada.
Por lo tanto, el diseño de esta antena se tomo en cuenta los datos anteriores pues en este caso se cuenta con la ventaja de utilizar un simulador bastante confiable, en el cual es posible modificar estos valores hasta encontrar los más adecuados para el buen funcionamiento de la antena.

La ganancia de una antena Yagi está dada aproximadamente por

10*Logn*

Donde *n* es el número total de elementos, en este caso por razones de tamaño se utilizarán solo 6 elementos, la ganancia aproximada es

$$
G = 10Log(6) = 7.78dB
$$

Las dimensiones de la antena son las siguientes:

- Longitud elemento manejador es de 14.85 cm.
- Longitud elemento reflector 15.51 cm.
- Longitud directores 14.3 cm.
- Separación entre manejador y reflector 8.25cm.
- Separación entre manejador y director 1 9.5 cm.
- Separación entre director 1 y director 2 es de 13.39cm.
- Separación entre director 2 y director 3 10.5 cm.
- Separación entre director 3 y director 4 es de 13.9 cm.
- Radio de los conductores 1.1 mm.

 El alambre de cobre #12 tiene un radio de 1.02mm por lo tanto se usará para la construcción. En la figura 9 se muestra la forma de la antena así como sus dimensiones.

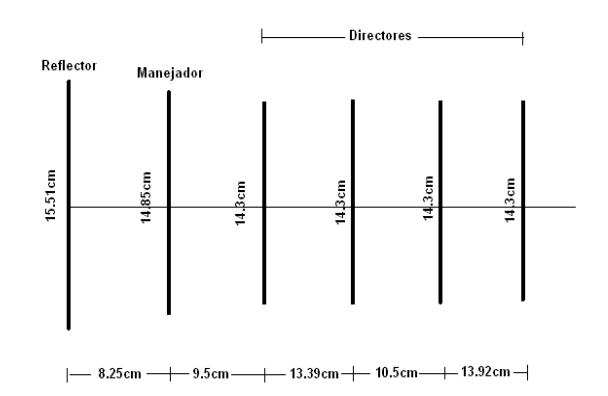

**Fig. 9. Dimensiones de la antena Yagi** 

Para comprobar el diseño de la antena en este proyecto se utilizó el programa FEKO. Una vez declaradas las variables el siguiente paso para realizar la simulación es dibujar la geometría de la antena, en este caso la antena Yagi consta de una geometría bastante sencilla pues se compone solamente por 6 trozos de alambre los cuales están separados cierta distancia. Después de haber colocado los elementos en su respectiva ubicación se debe colocar el puerto y la fuente de alimentación la cual se coloca al centro del elemento manejador y finalmente se elige el enmallado que son los puntos en los cuales el programa calcula las corrientes, el resultado se muestra en la figura 10. Como se puede observar el patrón de radiación de la antena es bastante directivo pues se puede observar que esta antena concentra la mayoría de la potencia radiada en una sola dirección, este resultado es alentador pues la antena radia como se esperaba.

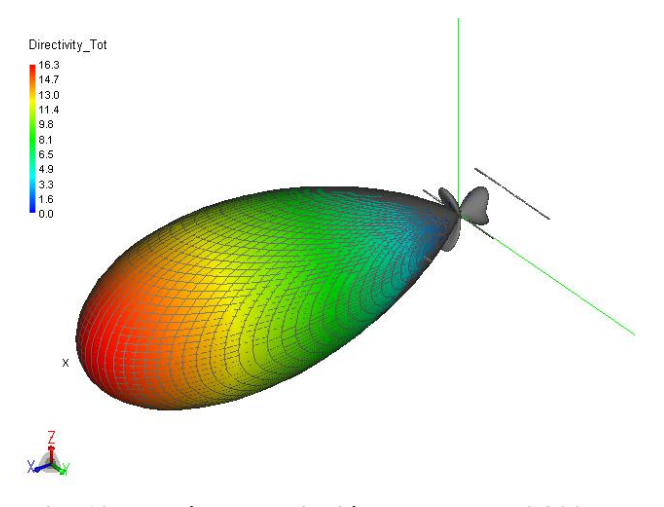

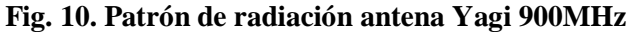

Otro dato que es bastante importante conocer es la impedancia de entrada de la antena, la impedancia tiene que ser cercana a 50 Ohms pues esta es la impedancia característica de las líneas de transmisión y el cable coaxial al cual será conectada la antena, la figura 11 muestra la gráfica de la impedancia de entrada de la antena en la carta de Smith.

En esta imagen se puede observar el punto rojo el cual representa la impedancia de entrada de la antena. Este punto es aproximadamente igual a (30.03 - j23.515) Ohms, para adaptar esta impedancia a la impedancia característica del cable coaxial (50ohms) se coloca un inductor en paralelo con el generador para poder llevar la impedancia de la antena a 50ohms como se muestra en la figura 11, la línea azul representa un movimiento hacia arriba por lo tanto se trata de un inductor que produce una susceptancia normalizada de *b*= -0.85, lo cual es equivalente a una bobina de 10.4nH

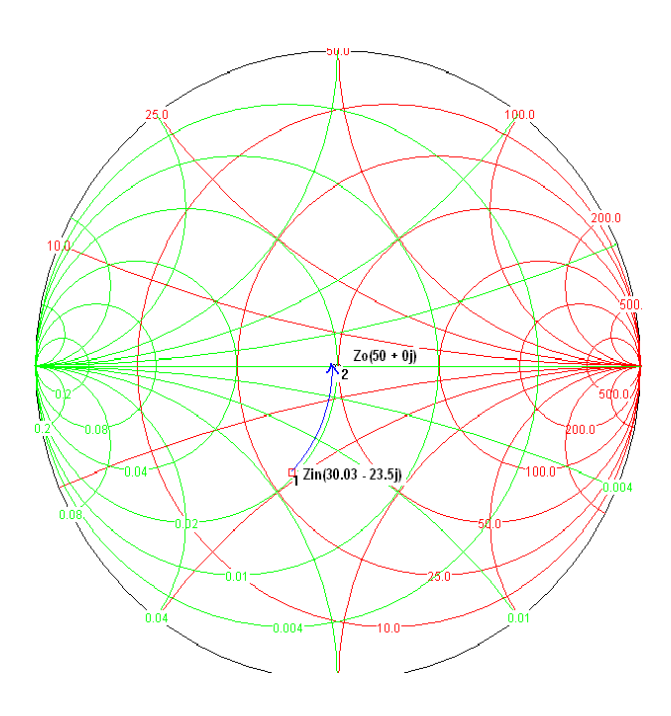

**Fig. 11. Impedancia de entrada de la antena** 

La implementación de la red de adaptación y la antena se muestran en la figura 12 y 15 respectivamente.

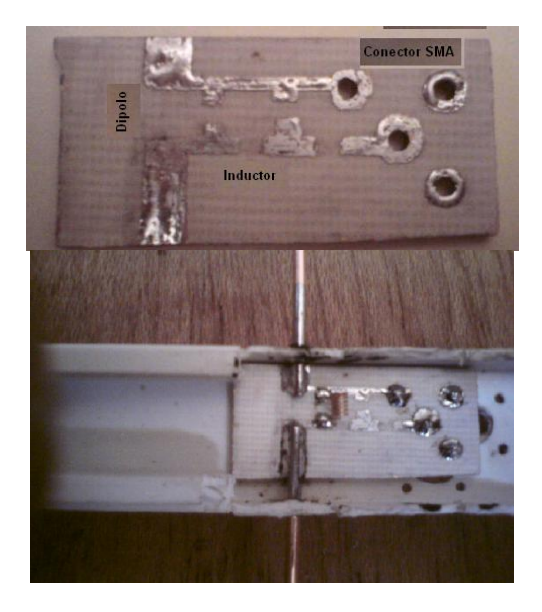

**Fig. 12. Red de adaptación** 

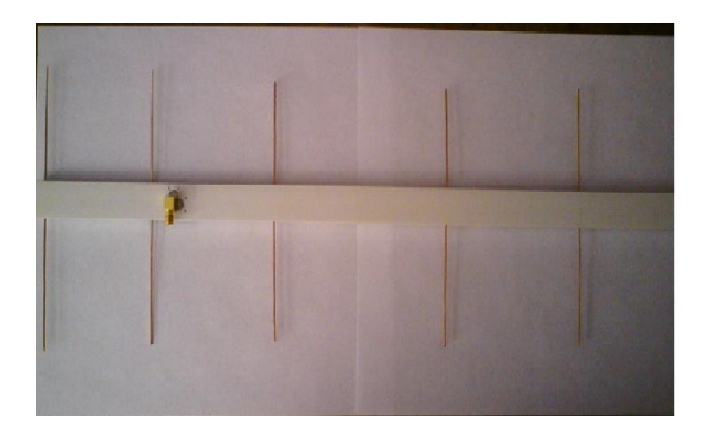

**Fig. 13. Antena Yagui** 

Al igual que para el oscilador, las mediciones de la antena se realizaron en las instalaciones de la empresa Continental planta la Tijera en Tlajomulco de Zúñiga, Jalisco. Para medir los parámetros de dispersión de la antena en este caso el S11, se utilizó un analizador de redes de la marca Agilent, modelo E5062A, con un rango de 300 KHz-3 GHz, el resultado de la medición se muestra en la figura 14.

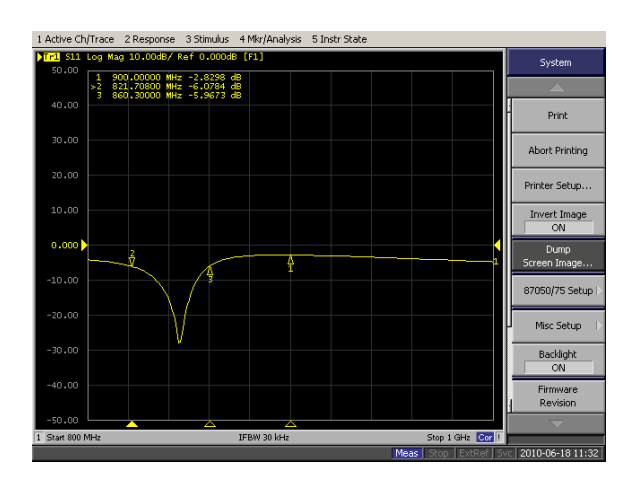

**Fig. 14. Imagen del Analizador de redes** 

En esta figura se puede observar que la antena entra en resonancia aproximadamente a 840MHz, que es cercana a la del oscilador. El ancho de banda de la impedancia de entrada de la antena es aproximadamente de 40MHz.

#### **IV Resultados y Conclusiones**

La ecuación de Friis permite realizar cálculos de enlaces de radiofrecuencia en el espacio libre. Esta ecuación proporciona la potencia en el receptor a partir de conocer algunos parámetros, tales como la distancia entre la antena transmisora y receptora, la potencia de transmisión, la directividad de las antenas, así como su eficiencia.

 Para esta estimación se tomaron como referencia los datos obtenidos en la experimentación, para la región de campo lejano la potencia es aproximadamente de 4mW. Esto indica que la carga para equipos celulares podría realizarse en un periodo largo (carga lenta), o también, que un sistema con estas características podría alimentar sistemas de más bajo consumo, tales como etiquetas RFID.

La densidad de potencia a 20 centímetros de distancia es de  $0.68W/m^2$  la cual es mucho menor a los 30 W/m recomendados por la norma de seguridad 6 del ministerio de salud del gobierno de Canadá.

# **Referencias**

- . [1] William C. Brown, "*History of power transmisión by radio waves",* IEEE transactionson microwave theory and techniques, vol. MTT-32, no. 9, September 1984.
- [2] A. Douyere, J-d Lan sun Luk, A. Celeste, and F. Alicalapa, *"Equivalent circuit modelling of a point to point wireless power transmission system",* Proc. "EuCAP 2006", Nice, France 6–10 November 2006 (ESA SP-626, October 2006).
- [3] M.C. Hatfield, J.G. Hawkins, *"Design of an electronically-steerable phased array for wireless power transmission using a magnetron directional amplifier ",* University

of Alaska Fairbanks 1999 IEEE MTT-S Digest.

- [4] Chunbo Zhu, Chunlai Yu, Kai Liu, Rui Ma, *"Research on the Topology of Wireless Energy Transfer Device"*, IEEE Vehicle Power and Propulsion Conference (VPPC), September 3-5, 2008, Harbin, China.
- [5] Seon-Woo Lee1, Jong-Dae Kim1, Ju-Hyun Son2, Mun-Ho Ryu3, Jongwon Kim3*",Design of Two-Dimensional Coils for Wireless Power Transmission to In Vivo Robotic Capsule"*, Proceedings of the 2005 IEEE Engineering in Medicine and Biology 27th Annual Conference Shanghai, China, September 1-4, 2005.
- [6] Young-Ho Suh and Kai Chang, *"High-Efficiency Dual-Frequency Rectenna for 2.45- and 5.8-GHz Wireless Power Transmission"*, IEEE Transactions on microwave theory and techniques, vol. 50, no. 7, July 2002.
- [7] Wenhui Xin, Gouzheng Yan Wenxin Wang, *"Wireless Power Transmission System for Endoscope Capsule",* The ninth international conference on electronic measurement & instruments ICEMT 2009.
- [8] http://www.ted.com/talks/lang/spa/eric\_giler\_ demos\_wireless\_electricity.html consultada mes de enero 2010
- [9] Kihyun Jung, Yong-Ho Kim, Euy Jung Choi, Hyun Jun Kim, and Yong-Jun Kim, "Wireless Power Transmission for Implantable Devices Using Inductive Component of Closed-Magnetic Circuit Structure", Proceedings of IEEE International Conference on Multisensor Fusion and Integration for Intelligent System s Seoul, Korea, August 20 - 22, 2008
- [10] Seon-Woo Lee, Jong-Dae Kim, Ju-Hyun Son, Mun-Ho Ryu, Jongwon Kim. *"Design of Two-Dimensional Coils for Wireless Power Transmission to In Vivo Robotic Capsule". P*roceedings of the 2005 IEEE, Engineering in Medicine and Biology 27th Annual

Conference Shanghai, China, September 2005.

- [11] M. J. Martínez Silva, M. S. Ruíz Palacios, Circuitos Electrónicos de Radio-Frecuencia. Primera Edición, 2007 Editorial UDG-CUNORTE. ISBN 978-970-27-1337-1
- [12] Constantine A. Balanis, *"Antenna Theory Analysis and Desing"*, Jonh Wiley & Sons INC, New York 2005. ISBN 0-471-66-782-X

#### **Autores**

**Luis Alberto Morán Juárez.** Estudiante de la licenciatura en Ingeniería y Comunicaciones y Electrónica, participante en el proyecto de investigación 06-2009-430 "Experimentos para la transferencia de energía en forma inalámbrica" aprobado por el COETCYJAL y la Universidad de Guadalajara.

**M. J. Martínez Silva** es doctor en Ingeniería y Tecnología por la Universidad de Guadalajara, sus áreas investigación se centran en Antenas y Circuitos de Radio Frecuencia.

**M. S. Ruíz Palacios** es doctor en Ingeniería y Tecnología por la Universidad de Guadalajara, sus áreas investigación se centran en Antenas y Circuitos de Radio Frecuencia.

# **Efecto de Propagación Electromagnética usando el MDFDT con obstáculos de diferentes materiales en 3 dimensiones.**

**Salvador Coss Domínguez<sup>1</sup> Jorge Sosa Pedroza<sup>2</sup> Manuel Benavides Cruz<sup>3</sup>** 

<sup>1,2</sup>Escuela Superior de Ingeniería Mecánica y Eléctrica, Sección de Posgrado e Investigación Unidad Profesional Adolfo López Mateos, Edif. Z-4 3er. Piso, Col. Lindavista, México D.F. <sup>3</sup>Universidad Veracruzana, Facultad de Ingeniería, Campus Poza Rica **1 [salvadorcoss@gmail.com;](mailto:salvadorcoss@gmail.com) <sup>2</sup> [jsosa@ipn.mx;](mailto:jsosa@ipn.mx) <sup>3</sup> [abenavides.uv@gmail.com;](mailto:abenavides.uv@gmail.com)** 

#### **Resumen**

El estudio de los fenómenos de propagación electromagnética en recintos cerrados es de gran relevancia por las pérdidas debidas a los objetos de distintos materiales que los afectan. Usualmente la predicción de la atenuación se hace por métodos estadísticos, por lo que se plantea en este trabajo la posibilidad de la predicción de atenuación usando métodos de simulación computacional. El método de diferencias finitas en el dominio del tiempo permite analizar el comportamiento de la propagación de campo electromagnético observando los fenómenos de reflexión, refracción y de difracción que sufre el frente de onda cuando incide sobre obstáculos, alterando la propagación, según los materiales sobre los que incide; los obstáculos u objetos se definen por su permitividad dieléctrica (ε), permeabilidad magnética (µ), y conductividad (σ), y en función de estas características el campo es afectado de manera distinta. Este trabajo presenta la simulación en 3 dimensiones, de una onda electromagnética en el espacio libre, desplazándose en un cubo en donde se localizan los materiales.

**Palabras Clave**: MDFDT, Propagación sobre medios con obstáculos, Reflexiones, Difracciones, Refracciones

# **I. Introducción**

Actualmente las técnicas computacionales son ampliamente usadas para resolver problemas reales de electromagnetismo tales como propagación electromagnética, análisis de antenas y de dispositivos de microondas etc. La técnica general se llama Electromagnetismo computacional y algunos de los procedimientos empleados son: el Método de Momentos, el Método de Diferencias Finitas, el Método de Diferencias Finitas en el Dominio del Tiempo y otros. En este trabajo aplicamos el Método de Diferencias Finitas en el Dominio del Tiempo (MDFDT), para analizar el efecto de una onda electromagnética desplazándose en el espacio libre y que incide en un cubo al que se le asignan diferentes características eléctricas y magnéticas.

El MDFDT es una herramienta poderosa para el análisis de fenómenos electromagnéticos, los autores han trabajado desde hace varios años en el procedimiento, desarrollando sus propios programas de cómputo, mismos que han sido aplicados en la solución de diferentes problemas [1, 2]. Un problema en que actualmente estamos involucrados es el análisis de propagación en recintos cerrados, para lo cual hemos desarrollado el programa de cómputo en tres dimensiones, con lo que podremos simular elementos u objetos comunes que se encuentran en oficinas, tales como mesas, sillas, escritorios y por supuesto paredes, pisos y techos [3, 4]. Sin embargo una desventaja de los métodos computacionales en tres dimensiones es la necesidad de grandes recursos de cómputo, por

tal razón se presenta un análisis preliminar en un espacio reducido de acuerdo a los recursos con los que se cuenta. El experimento simula una fuente de onda puntual de 2.4 Ghz en una región de trabajo de 62.5 centímetros. En esta región el campo incide sobre objetos cúbicos de diferentes materiales, dieléctricos y conductores. La incidencia del frente de onda con los objetos mencionados permite hacer un análisis del comportamiento del campo, estudiando las reflexiones, refracciones y difracciones presentes. El objetivo general del estudio es comparar los resultados con alguno de los modelos de propagación conocidos (modelos estocásticos) que permitan validar la aplicación del MDFDT, aunque en este trabajo no se presenta esta comparación.

### **II. Método de Diferencias Finitas en el Dominio del Tiempo**

El MDFDT fue desarrollado por Kane S. Yee (1966) [5], esencialmente consiste en convertir a forma discreta las ecuaciones de Maxwell, específicamente las leyes de Faraday y Ampere.

$$
\frac{\partial \vec{B}}{\partial t} = -\nabla \times \vec{E} - \vec{J}_m \qquad (1)
$$

$$
\frac{\partial \vec{D}}{\partial t} = -\nabla \times \vec{H} - \vec{J}_e \qquad (2)
$$

Implementando el rotacional de las ecuaciones anteriores podemos expandir el sistema de ecuaciones de Maxwell a un sistema de coordenadas rectangulares tridimensionales para lo cual tendremos 6 ecuaciones expandidas.

$$
\frac{\partial H_x}{\partial t} = \frac{1}{\mu} \cdot \left( \frac{\partial E_y}{\partial z} - \frac{\partial E_z}{\partial y} - H_x \sigma^* \right) \tag{3}
$$

$$
\frac{\partial H_y}{\partial t} = \frac{1}{\mu} \cdot \left( \frac{\partial E_z}{\partial x} - \frac{\partial E_x}{\partial z} - H_y \sigma^* \right) \tag{4}
$$

$$
\frac{\partial H_z}{\partial t} = \frac{1}{\mu} \cdot \left( \frac{\partial E_x}{\partial y} - \frac{\partial E_y}{\partial x} - H_z \sigma^* \right) \tag{5}
$$

$$
\frac{\partial E_x}{\partial t} = \frac{1}{\varepsilon} \cdot \left( \frac{\partial H_z}{\partial y} - \frac{\partial H_y}{\partial z} - E_x \sigma \right) \tag{6}
$$

$$
\frac{\partial E_y}{\partial t} = \frac{1}{\varepsilon} \cdot \left( \frac{\partial H_x}{\partial z} - \frac{\partial H_z}{\partial x} - E_y \sigma \right) \quad (7)
$$

$$
\frac{\partial E_z}{\partial t} = \frac{1}{\varepsilon} \cdot \left( \frac{\partial H_y}{\partial x} - \frac{\partial H_x}{\partial y} - E_z \sigma \right) \tag{8}
$$

Donde:

ε = Permitividad Dieléctrica.

 $\mu$  = Permeabilidad Magnética.

E = Componente de campo Eléctrico.

H = Componente de campo Magnético.

σ\*= Conductividad Magnética

σ = Conductividad Eléctrica

El elemento básico del modelo es la célula de Yee (ver Fig. 1), que muestra como se encuentran alternados, por su naturaleza rotacional, los campos eléctricos y magnéticos. A partir de la célula de Yee se construye el algoritmo que discretiza el campo eléctrico y magnético para ser manejados por la computadora cuyos fundamentos son:

- Los campos eléctricos y magnéticos son modelados en tiempo y espacio utilizando las ecuaciones de Maxwell.
- Las componentes de campo Magnético *H* y de campo Eléctrico *E*  se centran en un espacio tridimensional, cada componente de *H* es rodeada por dos componentes de *E*; de igual manera el campo *E* es rodeado por dos componentes del campo *H*.
- El valor de campo *E* es almacenados en memoria para cada intervalo de tiempo utilizando el valor previo almacenado también en memoria de *H*, a su vez los valores de *H* son obtenidos usando el valor previo de *E*;

se calculan los valores de campo en un proceso iterativo.

 La figura 2 muestra el esquema de diferencia central que considera las variaciones en el tiempo.

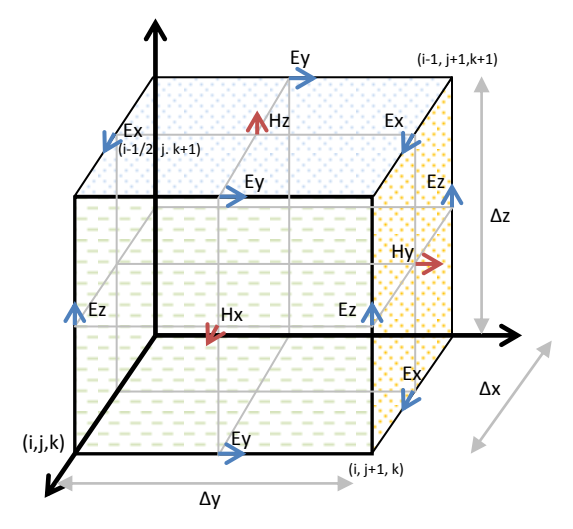

**Fig. 1. Célula de Yee unitaria.** 

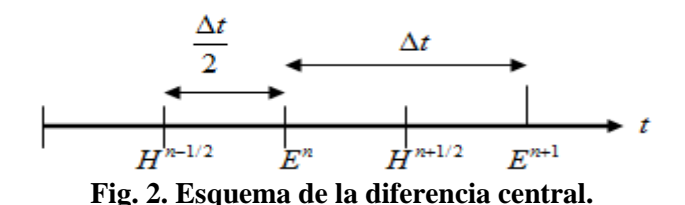

Aplicando el algoritmo de Yee y el esquema de diferencia central [6] [7] permitirá que las ecuaciones 1 - 6 se discretizen y sean manejadas por equipos de computo.

# **III. Condiciones de frontera de absorción (CFA)**

Son fundamentales en el funcionamiento de la simulación. Debido a la naturaleza del MDFDT, en la frontera de la región de cálculo la propagación sufre reflexiones indeseadas o parásitas que alteran las lecturas de campo de manera significativa, es decir, son fuentes de ruido que se tienen que reducir al mínimo.

La implementación de las condiciones de frontera de absorción brinda la reducción necesaria de las reflexiones no deseadas. Debido a que las CFA dan paso a un buen funcionamiento del MDFDT se han desarrollado diversas técnicas para su aplicación.

El método más exacto es Capa Perfectamente Acoplada (PML por sus siglas en inglés). Funciona creando una capa alrededor de la región de cálculo principal (figura 3) que permite la propagación de la onda a través de la frontera sin tomar en cuenta el ángulo de incidencia y la frecuencia de la onda [8]. La enorme desventaja es que su ejecución consume demasiados recursos computacionales.

El método de PML descompone las componentes de campo electromagnético en 2 subcomponentes, es decir,  $Ex = Exy + Exz$ .

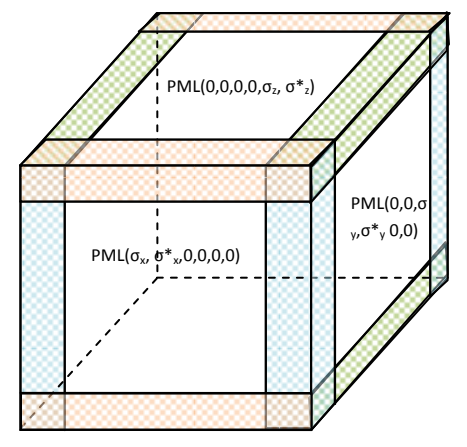

**Fig. 3. Capa Perfectamente Acoplada PML** 

En coordenadas cartesianas las 6 componentes se convierten en 12 subcomponentes de campo (Exy, Exz, Eyx, Eyz, Ezx, Ezy, Hxy, Hxz, Hyz, Hyz, Hzx, Hzy) y las ecuaciones de Maxwell son reemplazadas por 12 ecuaciones. Para fines prácticos se presentan las ecuaciones para las componentes de campo Ex y Hx [9].

$$
\varepsilon \cdot \frac{\partial E_{xy}}{\partial t} + \sigma_y E_{xy} = \frac{\partial (H_{zx} + H_{zy})}{\partial y} \tag{9}
$$

$$
\varepsilon \cdot \frac{\partial E_{xz}}{\partial t} + \sigma_z E_{xz} = -\frac{\partial \left( H_{yz} + H_{yx} \right)}{\partial z} \tag{10}
$$

$$
\mu \cdot \frac{\partial H_{xy}}{\partial t} + \sigma *_{y} H_{xy} = -\frac{\partial (E_{zx} + E_{zy})}{\partial y}
$$
 (11)

$$
\mu \cdot \frac{\partial H_{xz}}{\partial t} + \sigma *_{z} H_{xz} = \frac{\partial (E_{yz} + E_{yx})}{\partial z} \tag{12}
$$

Donde *σy, σz, σx* son parámetros homogéneos de conductividades eléctricas y *σ\*x, σ\*y, σ\*z* de conductividades magnéticas,

La transformación en ecuaciones de diferencias finitas de  $(9 - 12)$  junto con las restantes subcomponentes de campo se obtienen aplicando del algoritmo de Yee y el esquema de diferencia central. Se presentan las transformaciones de Ex.

$$
E_{xy (i,j,k)}^{n+\frac{1}{2}} \n= E_{xy (i,j,k)}^{n-\frac{1}{2}} \frac{\left(1 - \frac{\sigma_{y(i,j,k)} \Delta t}{2\varepsilon_{(i,j,k)}}\right)}{\left(1 + \frac{\sigma_{y(i,j,k)} \Delta t}{2\varepsilon_{(i,j,k)}}\right)} + \frac{\frac{\Delta t}{\varepsilon_{(i,j,k)}}}{\left(1 + \frac{\sigma_{y(i,j,k)} \Delta t}{2\varepsilon_{(i,j,k)}}\right)} \left(\frac{H_{zx(i,j,k)}^n + H_{zy(i,j,k)}^n - H_{zx(i,j-1,k)}^n - H_{zy(i,j-1,k)}^n}{\Delta y}\right)
$$
\n(13)

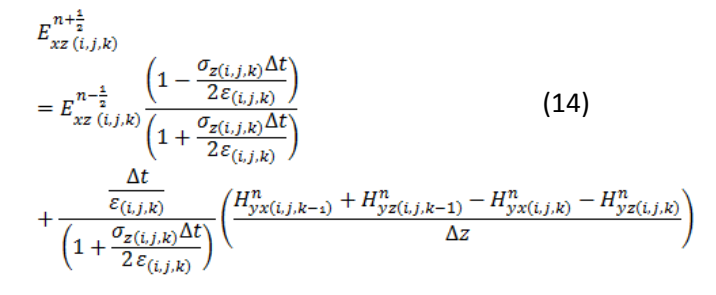

Para las demás subcomponentes se obtendrán ecuaciones similares. Éste conjunto de 12 ecuaciones discretas se programan y se realiza la simulación.

#### **IV. Modelado de la región de cómputo con diferentes materiales.**

Éste trabajo presenta la simulación de una fuente de onda puntual que se propaga en el espacio libre y choca contra estructuras de distintos materiales. Las características de la región de cálculo se muestran en la tabla I.

| Fuente                  | Onda puntal              |  |
|-------------------------|--------------------------|--|
| Condiciones de frontera | <b>PML</b>               |  |
| Frecuencia de operación | $f = 2.4$ GHz            |  |
| Longitud de onda        | $\lambda = 12.5$ cm      |  |
| Escalonado espacial     | $\lambda$ /20 = 0.625 cm |  |
| Tamaño de la región     | $62.5 cm = 100$ celdas   |  |
| Tamaño de la capa PML   | 12 celdas por lado       |  |
| Numero de iteraciones   | 500                      |  |
| Compilador              | X64 bits PGI             |  |

**Tabla I. Características de la región de cálculo** 

La figura 4 muestra la región de cálculo donde se simulan los objetos y la fuente electromagnética.

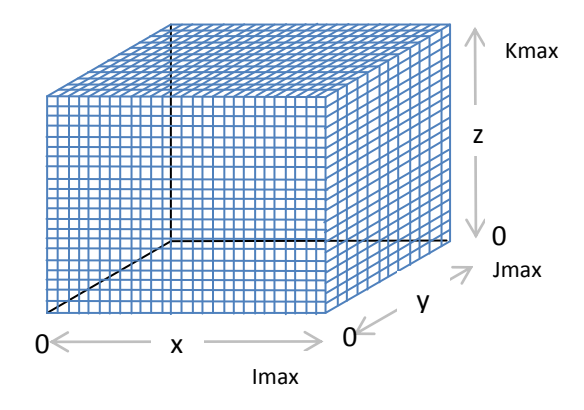

**Fig. 4. Esquema de la región de cálculo** 

El primer paso es simular la propagación de la fuente de onda puntual en el espacio libre. La presentación de resultados se hace en el plano xy con cortes en el eje  $z = 50$ , 30 y 80 celdas.

La fuente se ubica en las coordenadas (20, 20, 50). La propagación mostrada en las figuras 5, 6 y 7 es en el espacio libre. No sufre alteraciones.

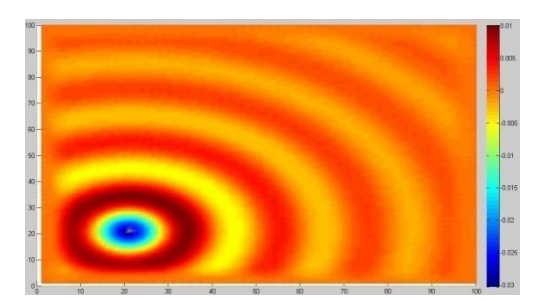

**Fig. 5. Fuente de onda puntual en x=20 e y=20 con un corte en z= 50.** 

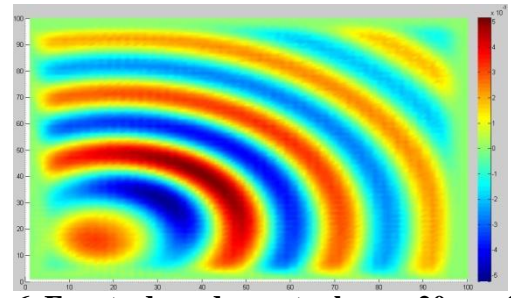

**Fig. 6. Fuente de onda puntual en x=20 e y=20 con un corte en z= 30.** 

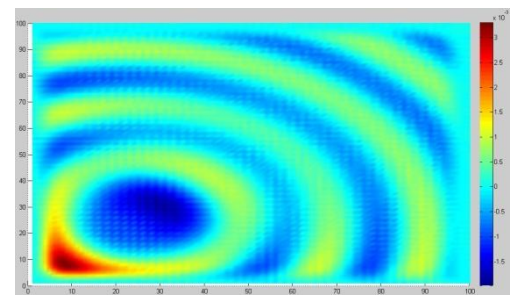

**Fig. 7. Fuente de onda puntual en x=20 e y=20 con un corte en z= 80.** 

El siguiente paso es simular dentro de la región de cálculo materiales distintos. Las características y tamaños (en celdas) de éstos materiales se muestran en la tabla 2.

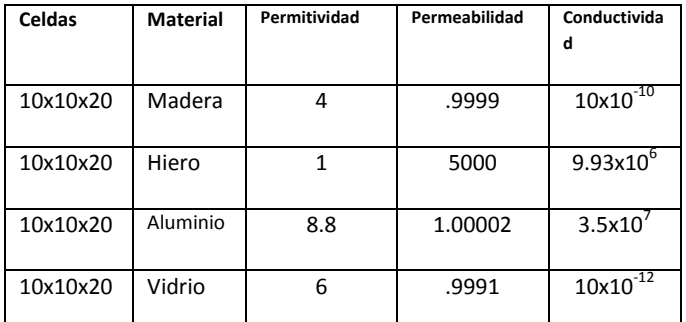

# **Tabla 2. Características de los materiales simulados**

Los materiales ubican en las siguientes coordenadas de la región de cálculo [(70:80) x, (70:80) y, (40:60) z].

#### **V. Resultados Numéricos**

Los resultados siguientes muestran el efecto del cubo de **hierro** sobre la onda electromagnética.

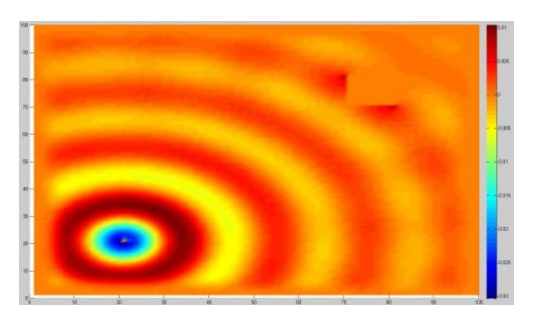

**Fig. 8. Fuente de onda puntual, plano xy, corte en z= 50.** 

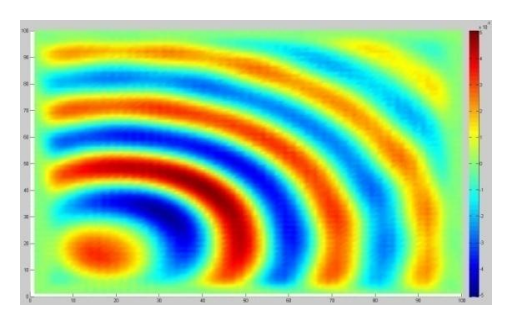

**Fig. 9. Fuente de onda puntual, plano xy, corte en z= 30.** 

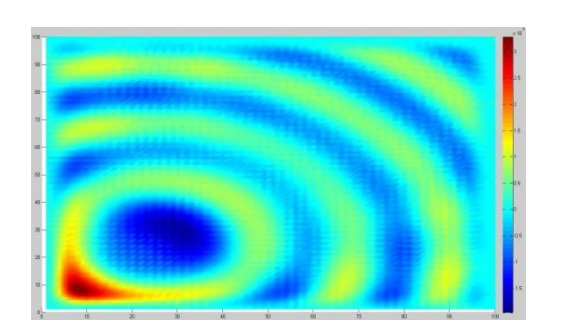

**Fig. 10. Fuente de onda puntual, plano xy, corte en z= 80.** 

En la figura 8, observamos que la onda no penetra el material causando reflexiones que distinguen en el color rojo más intenso a las orillas del mismo. Se presentan pequeñas difracciones alrededor del bloque (en color amarillo).

En las figuras 9 y 10 no se observa el bloque debido a que se encuentra por arriba y debajo de los cortes respectivamente, sin embargo se ve distorsionado el frente de onda en comparación con las figuras 6 y 7. Se presentan cambios de intensidad de campo que son más notorios aproximadamente en las coordenadas (80:100)x y (10:20)y. La distorsión es debida a las reflexiones causadas por el obstáculo, que aunque no se observa el choque, si podemos ver los efectos causados en toda la región de cálculo.

Los resultados siguientes muestran el efecto del cubo de **madera** sobre la onda electromagnética.

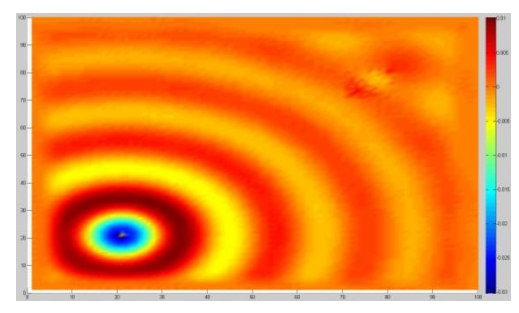

**Fig. 11. Fuente de onda puntual, plano xy, corte en z= 50.** 

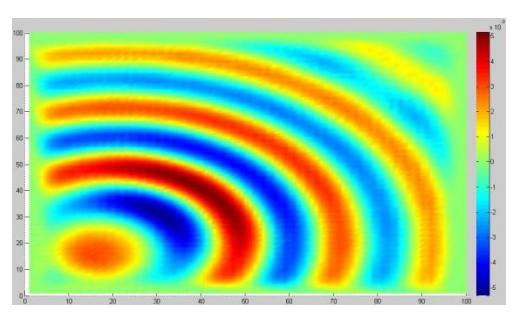

**Fig. 12. Fuente de onda puntual, plano xy, corte en z= 30**.

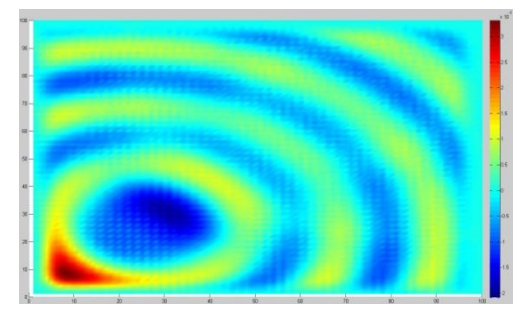

**Fig. 13. Fuente de onda puntual, plano xy, corte en z= 80.** 

En la figura 11 la onda penetra el material y sufre cambios de amplitud y de fase, la longitud de onda se reduce casi a la mitad, lo que indica una reducción en la velocidad de propagación.

En las figuras 12 y 13 muy similares a las figuras 9 y 10. Esto es debido a las pocas reflexiones presentes que no afectan de manera significativa la propagación en toda la región de cálculo.

Los resultados siguientes muestran el efecto del cubo de **aluminio** sobre la onda electromagnética.

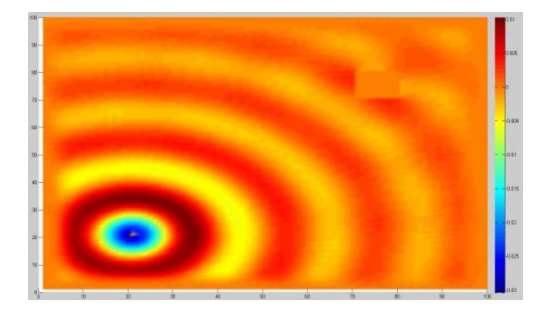

**Fig. 14. Fuente de onda puntual, plano xy, corte en z= 80.**

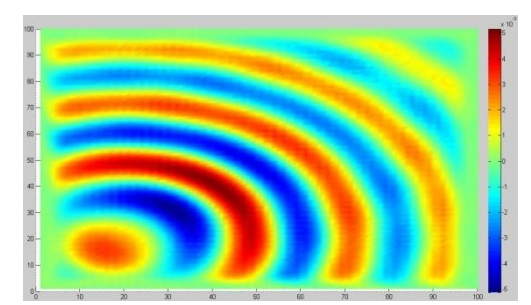

**Fig. 15. Fuente de onda puntual, plano xy, corte en z= 30**.

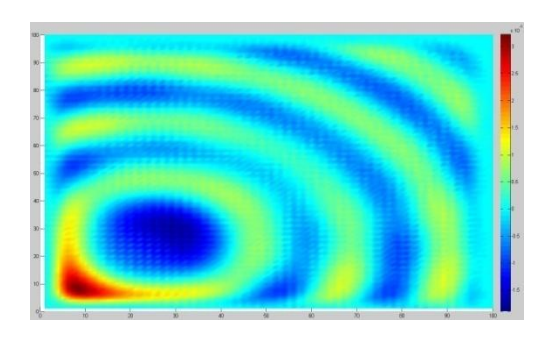

**Fig. 16 Fuente de onda puntual, plano xy, corte en z= 80.** 

En la figura 14 la onda choca contra otro bloque conductor. En comparación con la figura 8, el choque contra el aluminio produce más difracciones que claramente se observan rodeando al material en color amarillo. Adelante del bloque la onda se deforma.

En las figuras 15 y 16 la propagación electromagnética es distorsionada, se observan en mayor medida alrededor de las coordenadas (65, 20) y (85, 20). Los efectos de distorsión de onda son menores comparados con los causados por el bloque de hierro.

Los resultados siguientes muestran el efecto del cubo de **vidrio** sobre la onda electromagnética

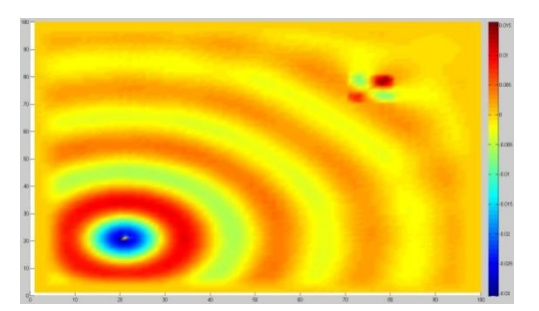

**Fig. 17. Fuente de onda puntual, plano xy, corte en z= 50.** 

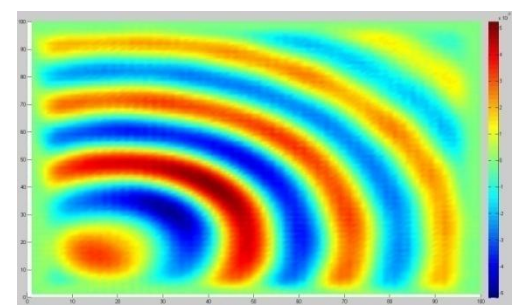

**Fig. 18. Fuente de onda puntual en x=20 e y=20 con un corte en z= 30.** 

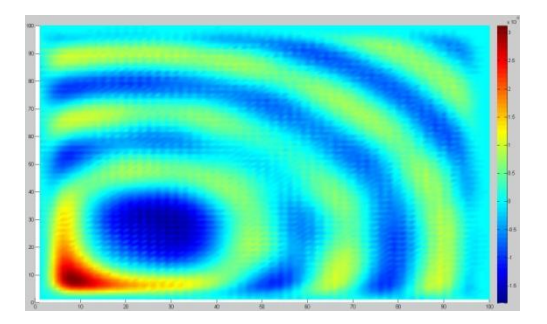

**Fig. 19. Fuente de onda puntual en x=20 e y=20 con un corte en z= 80.** 

Aunque el vidrio es un material dieléctrico, en la figura 17 se observan grandes reflexiones aun cuando la onda penetra el material causando cambios de amplitud y de fase afectando la velocidad de propagación como claramente se observa. Adelante de vidrio la onda sufre una deformación.

El corte z=30 (figura 18) la distorsión es pequeña, se observa mejor en la coordenada (80, 70) aproximadamente. El corte en z=80 (figura19) es más notoria en (50, 50). Estas distorsiones son causadas por los efectos de campo que sufre la onda electromagnética cuando choca con un objeto, en este caso vidrio.

### **VI. Conclusiones**

Se presentó un trabajo que simula los efectos de campo electromagnético cuando incide sobre elementos de distintos materiales; convertir las ecuaciones de Maxwell en forma discreta permite hacer un análisis detallado de estos efectos. Dependiendo de las características magnéticas y eléctricas de los materiales la onda sufre cambios de manera distinta. Cuando la onda choca de manera frontal (en los cortes z=50) con el obstáculo se nota el comportamiento sufrido como reflexiones, difracciones o refracciones en mayor o menor medida dependiendo del material del objeto. Cuando observamos la propagación en la misma región de cálculo pero en otro corte (z=30, z=80) el frente de onda sufre alteraciones que son causadas por el mismo obstáculo, la propagación se distorsiona de manera distinta también dependiendo del material. Mediante esta simulación en tres dimensiones se tiene el primer paso para predecir el comportamiento de un sistema de comunicaciones inalámbrico en un recinto cerrado y poder validar la aplicación del MDFDT comparando los valores con algún método de predicción estadístico.

# **VII. Referencias**

- [1] J. Sosa Pedroza, M. A. Acevedo Mosqueda, M. Benavides Cruz, "A 9 Slots antenna desingn by by Chebyshev Technique and modeled by Finite Difference Time Domain". Seventh International Caribean Conference on Devices, Circuits and Systems. April 2008, Cancún, Quintana Roo, México.
- [2] J. Sosa Pedroza, R. García Olivo, M. Enciso Aguilar¸ "Estudio de Propagación electromagnética en medios guiados nohomogéneos mediante el Método de Diferencias Finitas en el dominio del Tiempo", Revista Tecnológica, (Cuba), Edición Especial, pp. 147.154, Septiembre 2007.
- [3] D. M. Pozar "Microwave Engineering", segunda edición, Wiley 2000, 718 páginas.
- [4] A. M. Benavides Cruz, "Análisis de Campo en Guías de Onda Rectangulares Utilizando el Método de Diferencias Finitas en el Dominio del Tiempo" Tesis de Maestría, Director de tesis: Jorge Sosa Pedroza, Programa de Maestría en Ciencias en Ingeniería de Telecomunicaciones, IPN, E.S.I.M.E. Zacatenco. 2001.
- [5] J.P. Berenger, "A Perfectly Matched Layer for the Absorption of Electromagnetic Waves", Journal of Computational Physics. vol 114, Oct. 1994 185-200.
- [6] A. Taflove,"Computational Electrodynamics: The Finite Difference Time Domain Method", Artech House, 2000, 852 páginas.
- [7] K. S. Yee, "Numerical solution of initial boundary value problem involving Maxwell's equations in isotropic media" IEEE Transactions on antennas and Propagation, vol. 14, May 1966, pp. 302-307.
- [8] J. Sosa Pedroza, A. M. Benavides Cruz, M. Enciso Aguilar, M. Nieto Rodríguez "Análisis Paramétrico del Modelo de Capa Acoplada Perfectamente en el Método de Diferencias Finitas en el Dominio del Tiempo", Semana Nacional de Ingeniería Electrónica SENIE, Aguascalientes, México, Octubre 2008.
- [9] J.P. Berenger, "Three-Dimensional Perfectly Matched Layer for the Absorption of Electromagnetic Waves", Journal of Computational Physics. vol. 127, Sept. 1996 636-379.

#### **Análisis de Propagación en Función del Tiempo y Espacio de un Sistema WCDMA**

Jorge R. Sosa-Pedroza, Fabiola Martínez-Zúñiga, Miguel Sánchez Meraz Sección de Estudios de Posgrado e Investigación Escuela Superior de Ingeniería Mecánica y Eléctrica Instituto Politécnico Nacional [jsosa@ipn.mx;](mailto:jsosa@ipn.mx) [fmartinezzu@ipn.mx](mailto:fmartinezzu@ipn.mx); mmeraz@ipn.mx

#### **Resumen**

La tecnología WCDMA está tomando hoy día una gran relevancia para las comunicaciones inalámbricas en nuestro país. Una de las ventajas la tecnología WCDMA es la posibilidad de usar antenas inteligentes capaces de modificar sus áreas de cobertura en función de las necesidades de tráfico del área que sirven, es decir el área de cobertura es una función del tiempo. El interés de este trabajo es presentar un análisis de cobertura de un sistema WCDMA en función del tiempo y del espacio, con la finalidad de visualizar cómo se comporta la distribución de campo electromagnético en función de la demanda de tráfico. El estudio se realiza con un sistema en operación que utiliza una frecuencia de 887.5 Mhz. Los mapas de distribución de campo electromagnético fueron construidos a partir de mediciones en diferentes horas, generados haciendo uso de un sistema de información geográfica que permite visualizar la variación del campo en forma georreferenciada en función de la demanda de servicio sobre el área de estudio. Aunque este estudio es preliminar a partir de él es posible planear las redes involucradas en un sistema WCDMA, no sólo la cobertura sino incluso la posibilidad de traslapes entre estaciones base que sirven a la misma zona geográfica.

**Palabras clave:** WCDMA, Sistemas de Información Geográfica, sistemas georeferenciados, Bases de Datos Digitales, Propagación Electromagnética, comunicaciones móviles.

#### **I. Introducción**

El éxito de la telefonía móvil ha acelerado la evolución de la tecnología de comunicaciones. En este sentido, varios de los sistemas de telefonía móvil han emigrado a la tecnología de tercera generación (3G). La Unión International de Telecomunicaciones (UIT), en 1999 evaluó las propuestas de protocolos 3G y coordinó la migración mundial hacia las redes móviles de tercera generación (3G), las propuestas fueron conocidas como IMT-2000 (*International Mobile Telecommunications-2000*) Telecomunicaciones Móviles Internacionales 2000, de donde surgió la

UMTS (*Universal Mobile Telecommunications System*). WCDMA (*Wideband Code Division Multiple Access*) es una tecnología 3G que cumple con el estándar 3GPP (**Figura 1**), es considerado uno de los sistemas inalámbricos más importantes de la red UMTS. La técnica de acceso a la que debe su nombre, utiliza el sistema de espectro ensanchado (*Spread Spectrum*) sobre un ancho de banda de 5 MHz, con capacidad de transportar voz y datos simultáneamente, con tasas de transmisión de 384 kbps; hoy en día es considerado uno de los principales estándares inalámbricos de tercera generación (3G) a nivel  $mundial[1][2]$ .

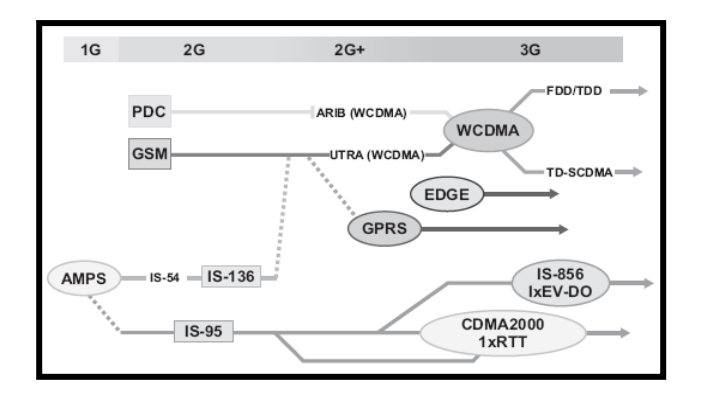

**Fig. 1. Evolución de las tecnologías celulares.** 

Este trabajo presenta un análisis en espacio y tiempo de la cobertura, sobre una zona restringida, de un sistema WCDMA; las mediciones muestran cómo la zona de cobertura cambia en función del tiempo, dependiendo de la demanda de tráfico[2][3].

#### **Tecnología WCDMA**

WCDMA (*Wideband Code Division Multiple Access*) es una tecnología tercera generación (3G) que incrementa las tasas de transmisión usando Multiplexaje por División de Código, lo que permite una velocidad de transferencia en el enlace de bajada (*downlink*) de 2Mbps y procesamiento con velocidades promedio de descarga de archivos de 220-320 kbps; soporta servicios multimedia de muy alta velocidad, como video sin restricción en la velocidad de movimiento, videoconferencia así como acceso a internet de banda ancha, para transmisión de datos e imágenes. Por otro lado se plantea la mejora en aplicaciones de ancho de banda grandes y en QoS (Calidad de Servicio), soporte multimedia y reducción de latencia. Con WCDMA, todos los usuarios transmiten al mismo tiempo y comparten la misma portadora de RF, la diferencia para cada usuario móvil es el código, que se añade durante la transmisión, a la información útil. En la **Tabla 1** se muestran

algunos de los principales parámetros de WCDMA.

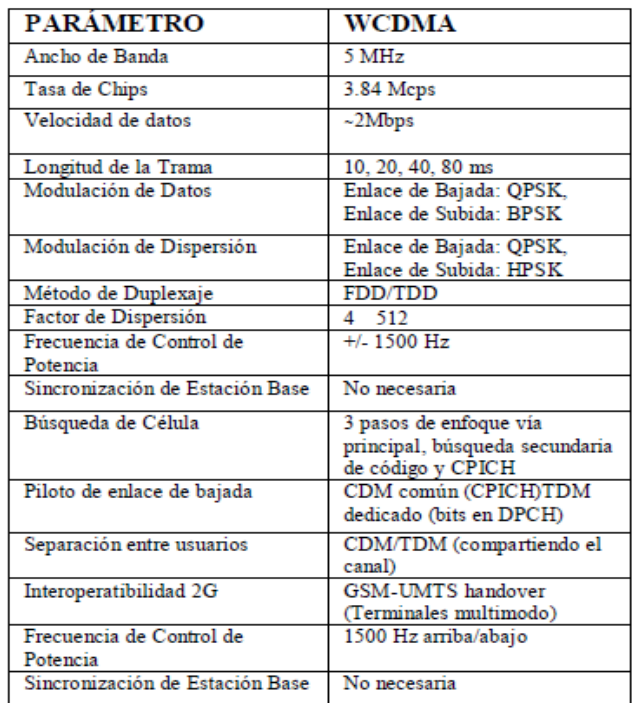

#### **Tabla 1.- Parámetros de WCDMA**

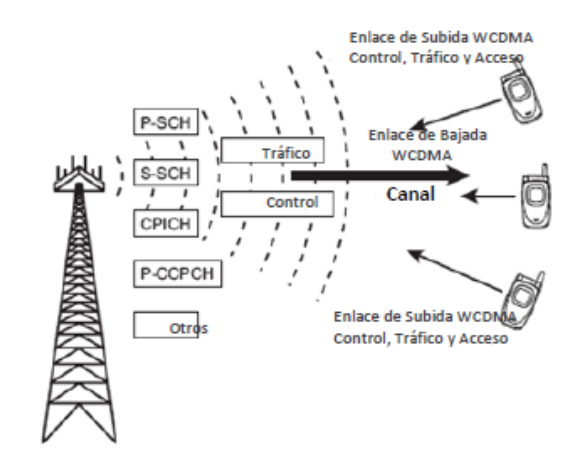

**Fig. 2. Estructura del canal WCDMA** 

La figura 2 muestra la estructura del canal; las estaciones base transmiten, además de la señal útil (señal de bajada) señales de sincronía (P-SCH y S-SCH), un código de identificación del sector, además de un código de mezclado (uno por sector), un canal de señalización (uno por llamada), y uno o más factores de dispersión

ortogonal variable, (OVSF: *Orthogonal Variable Spreading Factor*) para cada canal de datos; las señales de sincronía son independientes del OVSF y de los códigos de dispersión. Una de las características más importantes del WCDMA es su alta adaptabilidad de su interface de radio, ya que permite que muchos usuarios compartan eficientemente la misma portadora de RF mediante la reasignación dinámica de la tasa de datos. El factor de dispersión (SF- *Spreading Factor*) puede ser actualizado tan a menudo como cada 10 ms, lo que permite el uso eficiente de la capacidad total de datos del sistema[3][4].

#### **II. El experimento**

La intención del estudio fue analizar los cambios en la cobertura, en función del tiempo, de varias estaciones WCDMA de un sistema en operación. Las mediciones de potencia recibida se hicieron con un analizador de espectro BTS Master ANRITSU que guarda en su memoria los datos medidos, a una frecuencia de 887.5 MHz, cada dato fue georeferenciado usando una antena GPS que el propio analizador tiene, el dispositivo se muestra en la figura 3. El área de estudio cubre alrededor de 1 Km cuadrado, con seis trayectorias rectas con separación de 160 m entre ellas; se tomaron 120 mediciones por hora durante 5 horas sobre cada línea, lo que representa alrededor de 3600 mediciones totales. Los datos se presentan en intervalos por hora 11-12, 14-15, 15-16, 16-17, y 17-18.

La figura 4 muestra una porción del área de estudio, las marcas rojas indican las posiciones de dos de las estaciones y las verdes puntos de referencia usados en la medición. Cada estación se identificó con su código de referencia, conocido como código de mezcla (*scrambling code*). Los puntos de referencia sirvieron para seguir las mismas trayectorias durante todo el

proceso de medición, tomando datos cada 30 segundos.

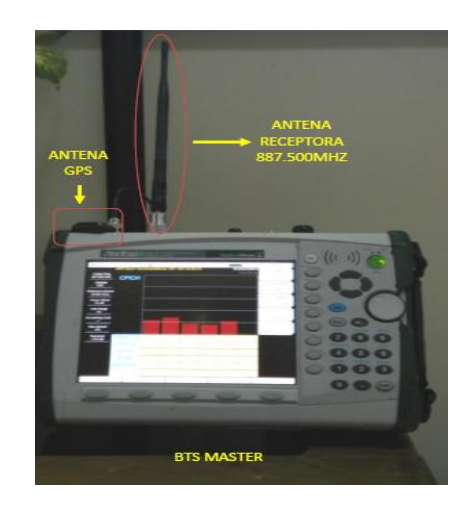

#### **Fig. 3. Esquema de medición en el punto de Rx.**

A partir de las mediciones se generaron 40 archivos que contienen 3600 mediciones, cada uno se procesó mediante un programa desarrollado en C++, utilizando como filtro el código que identifica a cada nodo B, y el nivel de señal de CPICH*(Common Pilot Channel)*. Con este procedimiento se generaron bases de datos que contienen la ubicación geográfica de cada una de las mediciones dada en longitud oeste y latitud norte, asociada al nivel de potencia recibido. En la figura 5 se puede observar una de las mediciones realizadas.

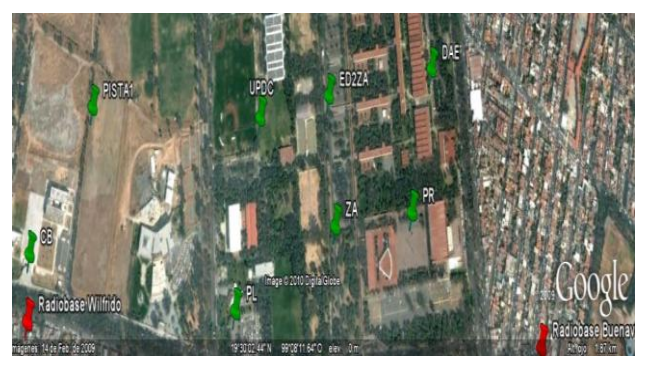

**Fig. 4. Fotografía satelital del área de estudio.** 

La pantalla muestra una gràfica de barras, el eje de las ordenadas indica la potencia del CPICH en dBm para los códigos de mezcla detectados en ese momento; el eje de las abscisas indica el valor de cada uno de los parámetros que el equipo analiza para los 5 canales. Estos parámetros son[5]:

*CPICH:* Potencia del canal físico.

*Ec/Io:* Potencia del piloto comparada con la potencia total del canal.

*Ec:* Medición de la energía, el parámetro Ec se determina mediante la multiplicación de la potencia del CPICH por el tiempo de chip.

*Pilot Dominance:* Dominancia del piloto.

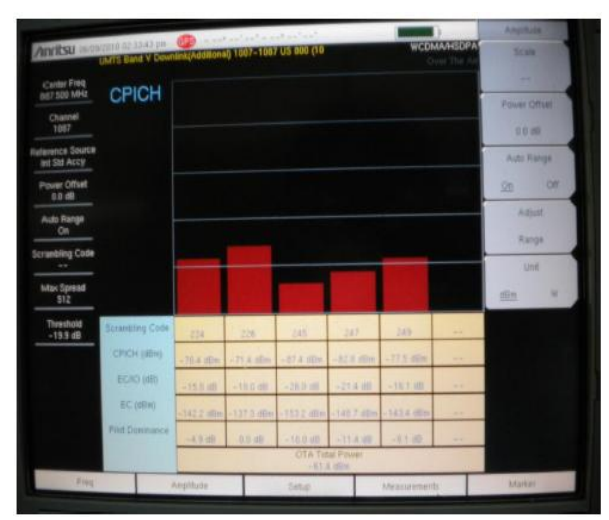

**Fig. 5. Pantalla de una de las mediciones.** 

# **III. Resultados**

El procesamiento de las mediciones se muestra en forma de mapas de cobertura, aunque el proceso se llevó a cabo para 5 estaciones diferentes, se presentan en este trabajo los mapas para dos de ellas. Cada mapa representa la forma de cobertura por cada hora, durante 5 horas. Las figuras de 6-10, muestran los 5 mapas de cobertura para la estación Lindavista y de las figura 11-15 para la estación Wilfrido Massieu.

Los mapas muestran isolíneas de potencia que demarcan zonas en tonos de grises, las más claras son las de mayor potencia y las obscuras las de menor potencia. Se observa que existe una variación del área de cobertura para las dos estaciones.

En la estación Lindavista existe un cambio casi lineal con el tiempo, el área de cobertura se va ampliando, desde las 11 am hasta tener el máximo alrededor de las 17 horas. Algo similar sucede con la estación Wilfrido Massieu, sin embargo es interesante observar que la cobertura regresa a su forma original a las 17 horas.

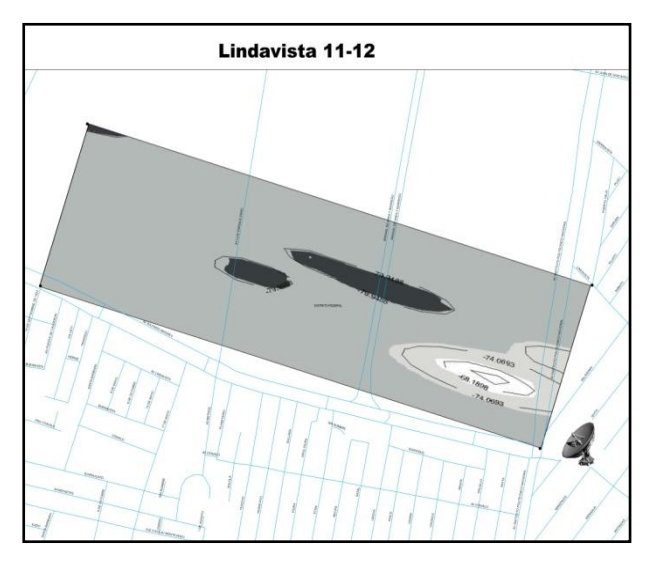

**Fig. 6. Mapa de cobertura de 11-12 Nodo Lindavista código 226.** 

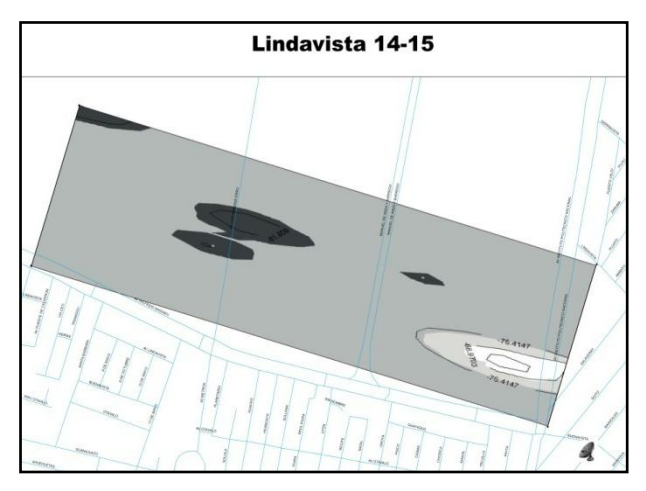

**Fig. 7. Mapa de cobertura de 14-15 Nodo B Lindavista código 226.** 

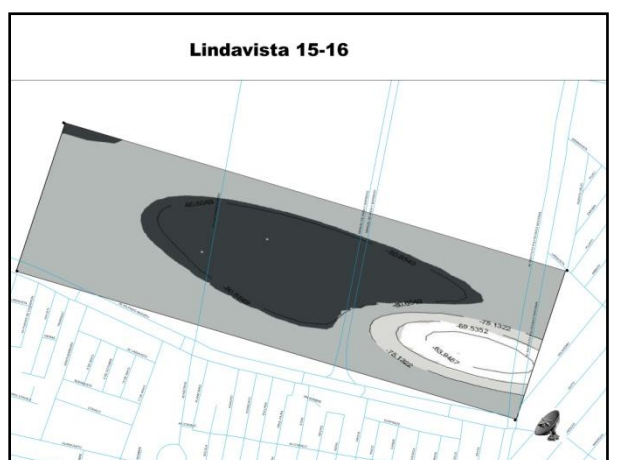

**Fig. 8. Mapa de cobertura de 15-16 Nodo B Lindavista código 226.** 

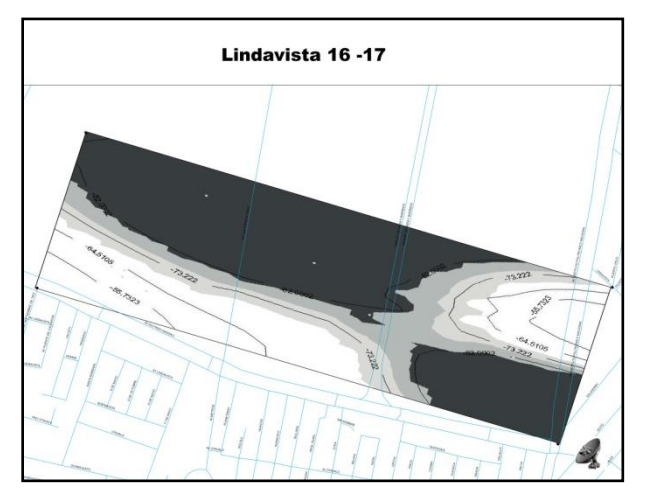

**Fig. 9. Mapa de cobertura de 16-17 nodo B Lindavista código 226.** 

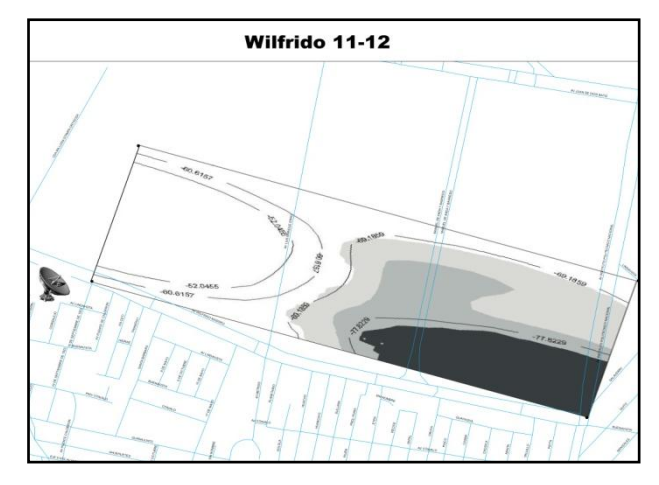

**Fig. 11. Mapa de cobertura de 11-12 nodo B Wilfrido Massieu código 181.**

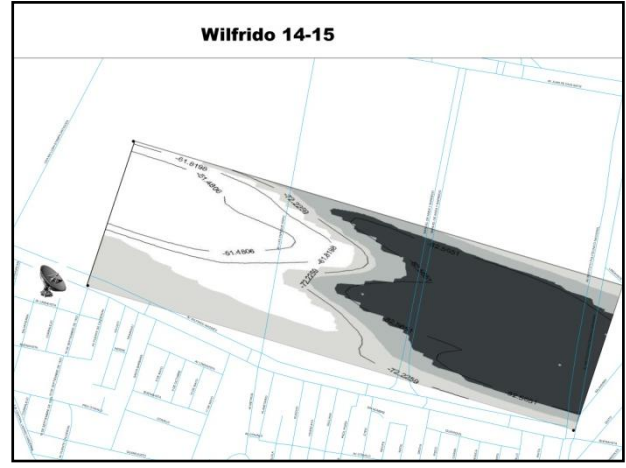

**Fig. 12. Mapa de cobertura de 14-15 nodo B Wilfrido Massieu código 181.**

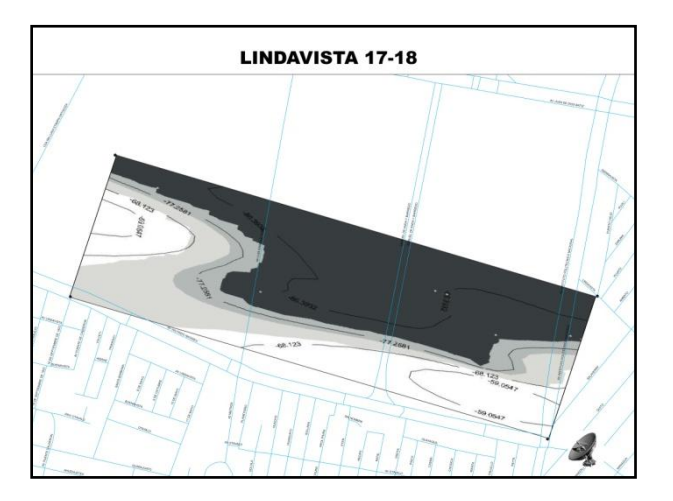

**Fig. 10. Mapa de cobertura de 11-12 nodo B Lindavista código 226.** 

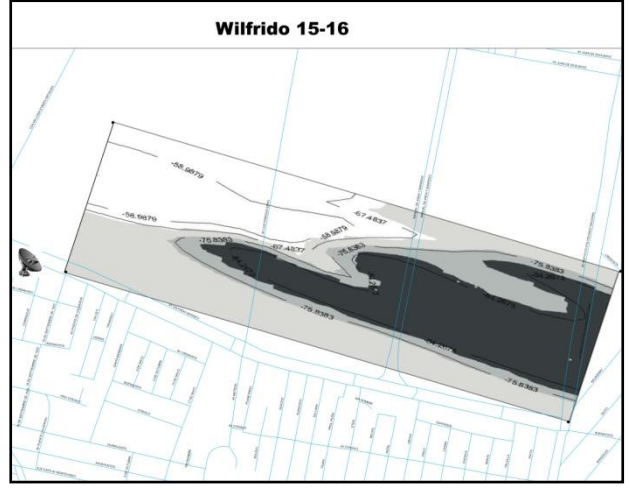

**Fig. 13. Mapa de cobertura de 15-16 nodo B Wilfrido Massieu código 181.**

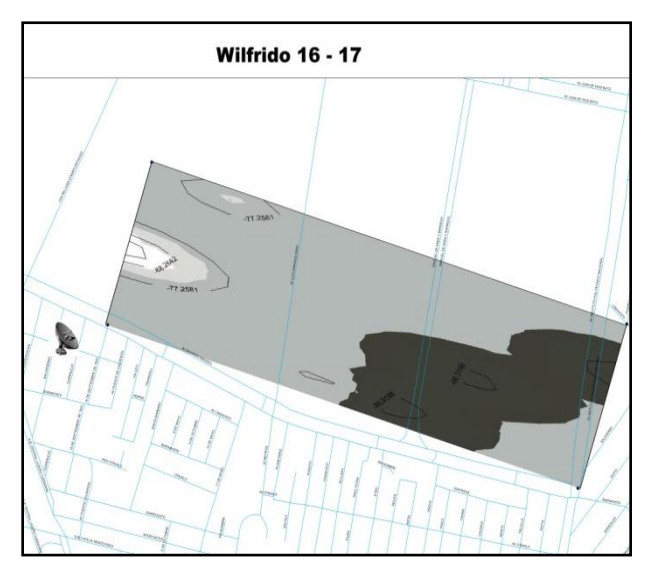

**Fig. 14. Mapa de cobertura de 16-17 nodo B Wilfrido Massieu código 181.**

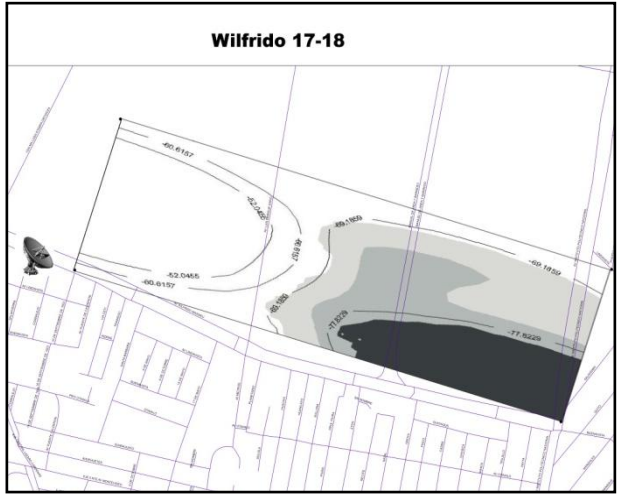

**Fig. 15. Mapa de cobertura de 17-18 nodo B Wilfrido Massieu código 181.**

También se puede ver que ambas estaciones se complementan hora por hora, de modo que la zona de estudio tiene la cobertura de una o de otra cada hora. Es claro que este sistema en operación hace uso de las características de antenas inteligentes que cambian su cobertura en función de las necesidades de tráfico. Precisamente el análisis automático de tráfico del WCDMA y la modificación del área de servicio en función de él, es una de las bondades que hacen tan flexible sistema.

# **IV. Discusión**

En la tecnología WCDMA un móvil puede detectar hasta 11 radiobases de forma simultánea, esta condición hace que el equipo se incapaz de decidir a qué nodo B debe enlazarse. Es por ello que se hace de suma importancia realizar un análisis de niveles de cobertura georeferenciados que nos permitan ver geográficamente cuales son los niveles de potencia que se detectan sobre un punto para ver la superposición de los niveles de potencia de cada uno de los nodos B detectados y de esta manera proponer las adecuaciones de potencia que deben de realizarse para resolver este problema.

Se puede observar en nuestro análisis como la cobertura de los dos nodos B se sobreponen en una misma área geográfica. Se hace necesario por ello identificar cada uno de los nodos B que se detecten sobre el área de estudio. Este será nuestro siguiente paso en esta investigación.

# **V. Conclusiones**

Hemos presentado en este trabajo la comparación georeferenciada de la propagación electromagnética en la banda de frecuencia de 887.50 MHz utilizado en WCDMA. Se muestra la congruencia de la distribución de campo en función de la demanda de tráfico.

Es importante mencionar que este es un trabajo que presenta el inicio de un análisis de cobertura que nos llevará a proponer parámetros numéricos referidos a la potencia de transmisión, que nos permitan tener un correcto funcionamiento de una red WCDMA para que no existan puntos de traslape y el móvil pueda brindar servicio en todo momento sin encontrar áreas geográficas con traslape de cobertura.

# **VI. Referencias**

[1] Tachikawa. Keiji. *WCDMA Mobile Communications System.* John Wiley & Sons. 2002.

- [2] Holma. Harry & Toskala. Antti. *WCDMA for UMTS- Radio Access for Third Generation Mobile Communications.* John Wiley & Sons. 2004.
- [3] Chevallier. C. Brunner. Garavaglia. Murray, Baker, R, Kenneth. *WCDMA Deployment Handbook Planning and Optimization Aspects*, John Wiley & Sons, 2006.
- [4] [www.3GPP.org.](http://www.3gpp.org/) Abril 2010.
- [5] *Practical Tips on WCDMA Measurements*. Application Note No. 11410-00378, Rev. B Printed in United States 2008-09.

### **VII. Autores**

**Dr. Jorge Sosa Pedroza** es Profesor-Investigador Titular de tiempo completo de la ESIME-IPN de 1973 a la fecha. Ingeniero en Comunicaciones y Electrónica de la ESIME IPN, con estudios de Maestría en Ciencias con especialidad en Telecomunicaciones en la Sección de Posgrado de la ESIME y doctorado en Telecomunicaciones por la misma institución.

**M. en C. Fabiola Martínez Zúñiga** Profesora-Investigadora de la ESIME-IPN de 2003 a la fecha. Ingeniera en Comunicaciones y Electrónica, con una Maestría en Ciencias con especialidad en Telecomunicaciones en la Sección de Posgrado de la ESIME. Profesora Titular de las academias de Electromagnetismo y Comunicaciones.

**M. en C. Miguel Sánchez Meraz** es Profesor-Investigador Titular de tiempo completo de la ESIME-IPN . Ingeniero en Comunicaciones y Electrónica de la ESIME IPN, con estudios de Maestría en Ciencias con especialidad en computación y telecomunicaciones en la Sección de Posgrado de la ESIME.

# **Pruebas de Desempeño de Etiquetas RFID**

**R. Orosco Vega<sup>1</sup> y R. Linares y Miranda.<sup>2</sup> , Salvador R. Meneses<sup>3</sup>**

<sup>1</sup>Estudiante de Maestría en Electrónica, ESIME-Zac-SEPI-IPN <sup>2</sup>Profesor-Investigador, SEPI-ESIME-Zac-IPN, México D.F., México, IEEE EMC Soc. Member. 3Profesor de la carrera de Ingeniería en Comunicaciones y Electrónica, de ESIME-Zac-IPN Adolfo López Mateos, Edif. 5, 3er Piso, Col. Lindavista, CP. 07738, México, D. F. Tel.+Fax: 52 (55) 5729-6000 ext. 54623, 54608, 54607.

e-mail: [roroscov0900@ipn.mx.,](mailto:roroscov0900@ipn.mx) [rlinaresy@ipn.mx,](mailto:rlinaresy@ipn.mx) rmenesesg@ipn.mx

# **Resumen**

En este documento se reporta el análisis del desempeño de etiquetas RFID con tecnología pasiva para la banda de frecuencias UHF**.** El análisis tuvo como objetivo principal determinar la sensibilidad de las etiquetas respecto a la potencia isotrópica radiada especificada por el proyecto de norma nacional para la banda de frecuencias no licenciadas (NOM-121). Para llevar a cabo este análisis se tuvo que determinar el comportamiento del sitio de pruebas para la banda de frecuencias nominal de las etiquetas RFID que es de 915 MHz. El nivel de umbral de potencia de respuesta de las etiquetas RFID (sensibilidad) es importante determinarlo, porque permite proponer modelos de predicción en ambientes de propagación real con multitrayectorias debido a objetos que reflejan, dispersan y absorben la energía de radio frecuencia.

**Palabras Clave**: Etiquetas RFID pasivas, Metodología de prueba, Sensibilidad.

# **I. Introducción**

Existen varias metodologías de pruebas para etiquetas RFID pasivas que operan en la banda de UHF [1], la mayoría de las pruebas reportadas son en laboratorio y se basan en recomendaciones de las normas ISO/IEC18046-3 [2] e ISO/IEC18047-3 [3], utilizan un sistema de emuladores formado por generadores y analizadores vectoriales de señales. La emulación se lleva a cabo con una sola frecuencia de portadora, por lo que la prueba se puede considerar como estática. No se tienen reportes de pruebas de campo con vehículos circulando a diferentes velocidades [4].

Los sistemas comerciales de RFID, tales como: Motorola XR45, Alien 9900, Impinj speedway y otros; utilizados para estas pruebas operan que en la banda de UHF emiten señales de la portadora con salto de frecuencia (Frecuency hopping), que en los sistemas emuladores reportados anteriormente no lo llevan a cabo. Una prueba con salto de frecuencia se considera como dinámica, que son las condiciones reales para una aplicación de control vehicular.

# **II. Metodología de prueba**

En general las pruebas que se realizaron se llevaron a cabo con dos tipos de sistemas RFID mono-estático y bi-estático que están en conformidad con la norma ISO/IEC 1800-6C [4]. Para el caso bi-estático consiste en tener por separado el transmisor y el receptor cada uno con su antena. La potencia del transmisor se atenúa a partir de su máxima potencia nominal, que junto con la ganancia de la antena proporcionan la potencia Isotrópica Radiada Efectiva (PIRE), la cual de acuerdo con las especificaciones de la Secretaría de Comunicaciones y Transportes (SCT) y recientemente la Norma Oficial Mexicana (NOM-121) para la banda de frecuencias no licenciada de 902 MHz a 928

MHz debe ser de 4 W o 36 dBm [5]. La potencia que emite el transmisor se cuantifica junto con el número de cuentas que genera la respuesta de la etiqueta. Esto se hace atenuando la potencia hasta que no exista respuesta de la etiqueta. A partir de la potencia de umbral de lectura se calcula con la formula de Friis el nivel de la relación potencia ganancia de la antena mínima a la cual empieza a responder la etiqueta. Las geometrías utilizadas en la medición se muestran en las figuras 1 y 2.

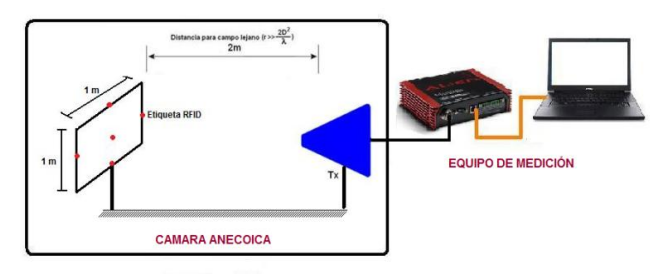

**Fig. 1 Sistema RFID con configuración monoestática.** 

En la figura 1 se muestra la configuración monoestática utilizada para las pruebas de etiquetas RFID, en la cual se puede observar que la etiqueta y la antena transmisora fueron colocadas a una altura de 1 m respecto al plano reflector con una separación entre ellas de 2 m de distancia que cumple con la condición de campo lejano r  $>>2D^2/\lambda$  [6]. La etiqueta de RFID fue colocada de tal forma que cubriera un área imaginaria de  $1 \text{m}^2$ .

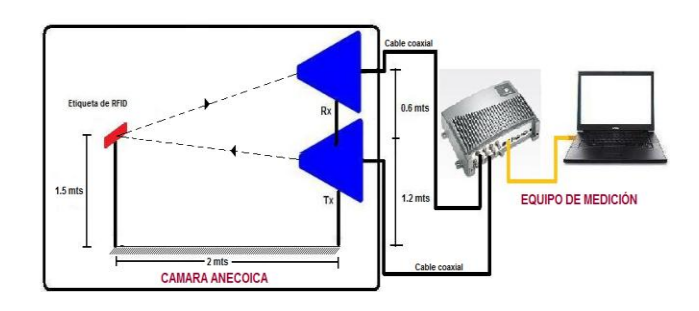

**Fig. 2 Sistema RFID con configuración bi-estática.** 

En la figura 2 se muestra la configuración Biestática implementada para las pruebas de las etiquetas de RFID en donde se aprecia que se tiene una antena transmisora (Tx) colocada a una altura de 1.8 m y una antena receptora (Rx) a 1.2

m respecto al plano reflector (La Tx se separa 60 cm de la Rx para que no haya acoplamiento entre los canales) este criterio es 2λ cuyos detalles se pueden consultar en [3] y estas antenas están separadas a 2 m de distancia de la etiqueta para cumplir con la condición de campo lejano como se había comentado anteriormente. La etiqueta de RFID se coloca a una altura de 1.5 m para asegurar que entre el enlace directo (De lector a etiqueta) haya la misma distancia que en el enlace inverso (De etiqueta a lector) y no ocasioné retardos en la señal. Más adelante se reporta el procedimiento que se siguió para cada una de las pruebas mencionadas con sus respectivos resultados.

# **III. Equipo de RF y RFID utilizado**

A continuación se presenta una lista del equipo de RF y RFID empleado en las pruebas de desempeño de etiquetas RFID que operan en la banda de UHF.

### **Equipo de RF:**

1. Dos antenas marca AARONIA tipo HyperLOG 4060, que tienen una Ganancia de 5dBi y factor de antena de 25dB para una frecuencia de 915MHz.

2. Un analizador de espectros marca ROHDE & SCHWARZ modelo FSH-6.

3. Kit de atenuadores Mini-circuits.

4. Analizador de redes marca ROHDE & SCHUWARZ modelo ZVB-4.

5. Cables coaxiales de bajas pérdidas.

# **Equipo de RFID:**

6.- Lectora Motorola (Symbols) modelo XR450 del tipo bi-estática.

7.-Lectora Alíen Modelo ALR-9900 del tipo mono estática.

8.-Etiquetas de RFID: UBIU Mod. RSI-663 y RSI 654, Avery-Dennisson AD-224.

#### **IV. Procedimiento de las pruebas**

Se utilizó una cámara anecoica, donde se colocaron las antenas: Tx y Rx, a una distancia de separación una de otra mínimo de 2λ respecto a la frecuencia de portadora, esto con el fin de evitar interferencias entre los canales, la etiqueta se fijó a una distancia la cual debe cubrir la condición de campo lejano en este caso fue de 2 metros. El esquema de la geometría de medición está definida por la figura 2.

Contemplando la potencia PIRE del transmisor de 36 dBm que es especificada por la SCT para la tecnología RFID, la cual se ajusta con la ganancia de la antena Tx, la potencia máxima nominal de la unidad lectora y las pérdidas de potencia en los cables, se procedió a tomar el número de respuesta de lecturas en las etiquetas. Los pasos de atenuación de la potencia de la unidad lectora fueron de 0.5 dB, el tiempo de lectura fue de 15 segundos y en cada atenuación se tomaron 10 lecturas.

### **V. Medición de la potencia máxima nominal de las lectoras RFID Alíen 9900 y Motorola XR450.**

La primera medición que se realizó fue la caracterización de las 2 unidades lectoras RFID utilizadas que operan en la banda de UHF en conformidad con la norma 180006-C, el esquema de medición utilizado para esta prueba es mostrado en la figura 3.

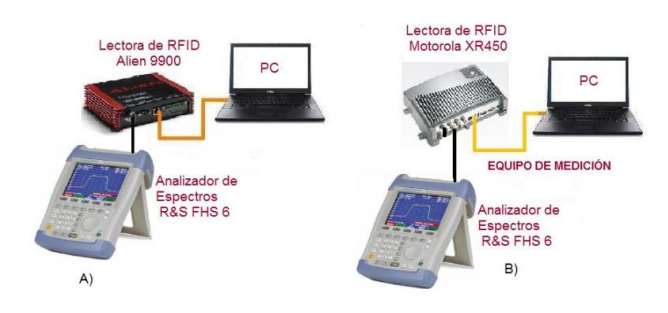

**Fig. 3 Medición de la potencia de salida para A) Lectora RFID alíen 9900 y B) Lectora RFID Motorola XR450.** 

El inciso A) de la figura 3, muestra la metodología de medición para la lectora Alien 9900 de tipo mono-estática, por medio de su software de aplicación se fue atenuando a pasos de 0.5 dB y por medio de un analizador de espectros R&S FHS 6 se fueron registrando las lecturas de potencia. El mismo procedimiento se aplicó para la lectora Motorola del tipo Biestática B). Los resultados obtenidos se reportan en la Figura 4.

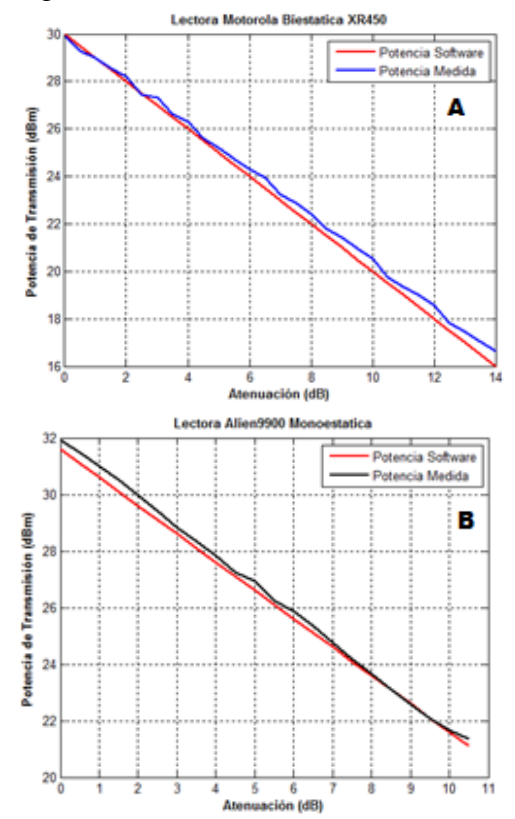

**Fig. 4 Respuesta de las lectoras xr450 (A) y alien 9900 (B) Potencia nominal vs Atenuación.** 

Como se puede observar de la figura anterior, la variación de la potencia para las dos lectoras tienen un comportamiento lineal y existe una discrepancia de 0.3 dB para la lectora XR450 y para la Alien 9900 de 0.5 dB para el peor caso. Estas discrepancias se pueden compensar en el proceso de cálculo de la sensibilidad.

### **VI. Tasa de lectura vs atenuación de la señal.**

En todo sistema de comunicación inalámbrico es importante establecer el nivel de sensibilidad para así poder predecir la distancia de operación a la cual el sistema operará correctamente. Es por ello que se realizó una prueba típica de tasa de lectura de la etiqueta en función de la atenuación de la potencia de salida del lector. La figuras 1 y 2 muestran las configuraciones utilizadas para esta prueba la cual se realizó dentro de una cámara anecoica (Ambiente controlado), en donde se tiene una distancia "d" de 2 metros, misma que cumple con la condición de campo lejano, la potencia del lector fue atenuándose en pasos de 0.5 dB manteniendo la distancia fija de 2 m. El resultado del experimento se reporta a continuación en las gráficas de la figura 5.

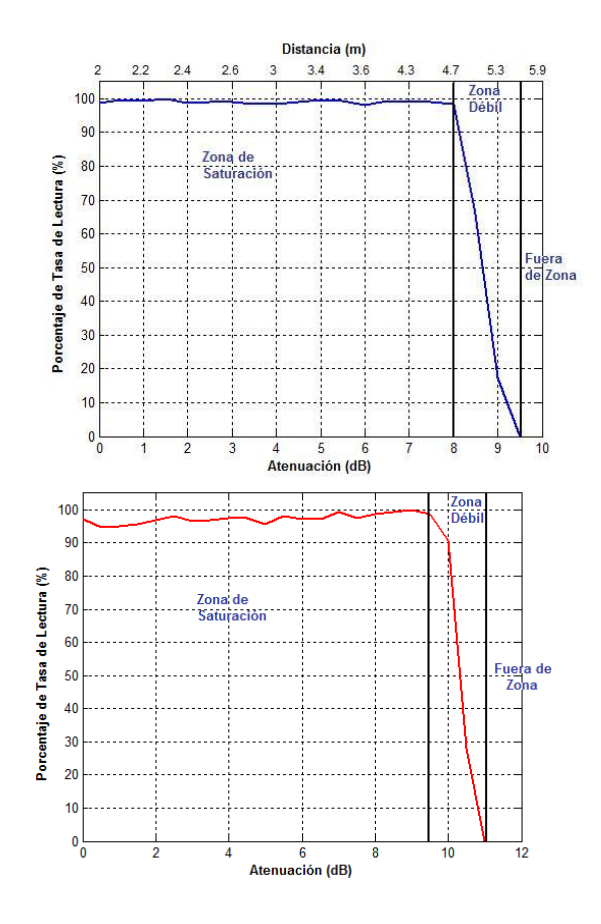

**Fig. 5 Repuesta típica de la tasa de lectura vs atenuación para una etiqueta RFID.** 

La prueba se realizó para el enlace directo (lector – Etiqueta). La potencia fue atenuada a pasos de 0.5 dB vía software como medio para simular el cambio de la distancia cabe mencionar que para cada paso de atenuación se tomaron 10 lecturas para tener una característica estadística y así los datos obtenidos tenga peso especifico. Aprovechando esta condición nosotros podemos transformar los dBs de atenuación en distancias dadas en metros con la bien conocida ecuación de transmisión en el espacio libre (Ecuación de Friis). Estos resultados nos dan una buena idea cuantitativa del desempeño de la etiqueta.

 Las gráficas de la figura 5 muestran la respuesta típica de la tasa de lectura en función de la atenuación para una etiqueta RFID en UHF comercial (Avery – Dennisson Mod. 224). En donde podemos observar 3 regiones de operación: La Zona de Saturación de Lectura, Zona de Débil Lectura y Fuera de Zona de Lectura. Típicamente la tasa de lectura es cercanamente al 100 % cuando la etiqueta se encuentra en la zona de saturación de lectura, en la zona débil se observa como la respuesta de la etiqueta cae de forma casi lineal conforme la atenuación aumenta y en la zona de fuera de lectura simplemente no se tienen lecturas.

### **VII. Cálculo de la sensibilidad de la etiqueta para el enlace directo (de lectora hacia la etiqueta) e inverso (de la etiqueta hacia la lectora).**

La determinación de la sensibilidad de la etiqueta se realiza de forma indirecta a partir de conocer el nivel de potencia del transmisor, a la cual la etiqueta deja de leer.

Para determinar la sensibilidad de la etiqueta se utilizó una cámara anecoica para tener el ambiente electromagnético controlado. La cámara anecoica es una simulación del espacio libre, es decir, sin objetos que generen reflexiones, refracciones y difracciones que perturben la señal de RF; sin embargo para la cámara que se utilizó, no es ideal por lo que se caracterizó para tener el factor de atenuación de corrección de acuerdo a la

formula de Friis. El factor determinado está entre 2.2 y 2.4.

Dentro de la cámara se instaló la antena Tx y la antena Rx a una distancia de 2λ una de otra, considerando como frecuencia nominal la portadora de 915 MHz. Las antenas se apuntan a la etiqueta RFID bajo prueba que se coloca a una distancia de 2 metros.

### **a) Cálculo de la potencia de umbral de la etiqueta RFID.**

Haciendo uso de la formula de Friis para el enlace directo (Lector  $\rightarrow$  Etiqueta).

$$
P_r = P_t G_t G_r \left(\frac{\lambda}{4\pi r}\right)^2
$$

Donde:

 $P_r$  = Potencia que Incide sobre la etiqueta

=Potencia transmitida *t P*

 $G_t$  = Ganancia de la antena Tx

= Ganancia de la antena Rx *r G*

 $\lambda =$ Longitud de onda en la señal de RF

De acuerdo a propiedades de los logaritmos y usando el factor de corrección de la cámara anecoica de 2.2 podemos expresar la formula de

Friis de la siguiente manera:  
\n
$$
\frac{P_r}{G_r} = P_r G_r \left(\frac{\lambda}{4\pi r}\right)^{2.2} = P_{t(dBm)} + G_{t(dBi)} + PL + \left(\frac{\lambda}{4\pi r}\right)^{2.2}
$$

Haciendo uso de los resultados obtenidos de las graficas obtenidas de la figura 5. Calculamos la relación potencia /ganancia de la etiqueta y para

el 20% de lectura tenemos:  
\n
$$
\frac{P_r}{G_r} = 21dBm + 5dBi - 1.8dB - 41.48 = -17.28dBm
$$

#### **b) Para el enlace inverso (etiqueta lector)**

La potencia para el enlace de regreso corresponde a la respuesta de la etiqueta, que se determina por la siguiente expresión [7]:

$$
\eta_{eij\text{quad}} = \frac{P_{re\text{-}radi\text{,}d\text{,}}G_{eij\text{,}et\text{,}}}{P_a} = \frac{4R_a}{\left|Z_a + Z_c\right|^2}
$$

Donde:

*P*<sub>re-radiada</sub> – Potencia emitida por la etiequeta

 $G_{eijqueta}$  – Ganancia de la antena de la etiqueta

 $P_a$  – Potencia incidente a la etiqueta<br> *Z*<sub>*a*</sub> = *R*<sub>*a*</sub> + *jX*<sub>*a*</sub> – Impedancia de la ar  $Z_a = R_a + jX_a$  – Impedancia de la antena de la etiqueta<br>  $Z_c = R_c + jX_c$  – Impedancia del circuito integrado de la

 $I_a = R_a + jX_a$  – Impedancia de la antena de la etiqueta<br>  $I_c = R_c + jX_c$  – Impedancia del circuito integrado de la etiqueta

La potencia isotrópica radiada efectiva (PIRE) de la etiqueta es:

$$
PIRE = P_{re-radiada} = \eta_{etiqueta} p_a
$$

Para una eficiencia en el sistema de 
$$
\eta = -3
$$
 dB  
\n
$$
P_r = \eta_{eiqueta} P_{eiqueta} G_{lector} \left(\frac{\lambda}{4\pi r}\right)^{2.2}
$$
\n
$$
P_r = -3dB - 17.28dBm + 5dBi - 41.48dB
$$
\n
$$
P_r = -56.76dBm
$$

En la siguiente tabla se muestran los resultados obtenidos para los dos enlaces que existen en la tecnología RFID, el enlace directo (Del Lector a la Etiqueta) y el enlace inverso (De la Etiqueta al lector) para las dos configuraciones utilizadas (Mono-estática y Bi- estática).

| Resultados de la Sensibilidad Etiqueta |                     |               |  |
|----------------------------------------|---------------------|---------------|--|
| <b>Avery-Dennisson AD-224</b>          |                     |               |  |
| <b>Unidad Lectora</b>                  | <b>Sensibilidad</b> |               |  |
|                                        | <b>Enlace</b>       | <b>Enlace</b> |  |
|                                        | directo             | inverso       |  |
|                                        | -17.28 dBm          | $-56.76$      |  |
| <b>Motororal XR450</b>                 |                     | dBm           |  |
|                                        | -17.58 dBm          | $-57.06$      |  |
| Alien 9900                             |                     | dRm           |  |

**Tabla 1. Resultados de cálculos de sensibilidad** 

Como se puede observar en los resultados obtenidos en la tabla anterior, entre una lectora y otra tienen una discrepancia de 0.3 dBm que en valor numérico es 1 mW por lo que se puede

concluir que prácticamente son los mismos para las dos configuraciones.

#### **VIII. Medición de polarización**

Normalmente estamos acostumbrados a ver un esquema de este tipo de análisis en una carta polar sin embargo lo que obtenemos es una medida indirecta, esta medida es el número de cuentas o el número de reconocimientos respecto la potencia y el ángulo, por lo que se presenta una gráfica de inter-dependencia de estos tres factores donde podemos observar la característica que a mayor nivel de potencia, mayor parte de cuentas normalizadas, esto lo podemos identificar en los extremos de las gráficas de las figuras 6 y 7, lo cual nos da una idea clara de lo que está pasando.

En la configuración de la figura 2 se puede observar que consta que la etiqueta la podemos rotar en un plano horizontal (en el ángulo azimutal) y en uno plano vertical (en el ángulo de elevación), se hicieron las mediciones para ambos planos girando la etiqueta en el plano vertical y atenuando la potencia de salida del transmisor. Esto con el fin de medir la calidad del la etiqueta y corroborar a su vez de alguna manera su patrón de cobertura. Los resultados se presentan en la figura 6 y 7 para el plano vertical y horizontal respectivamente.

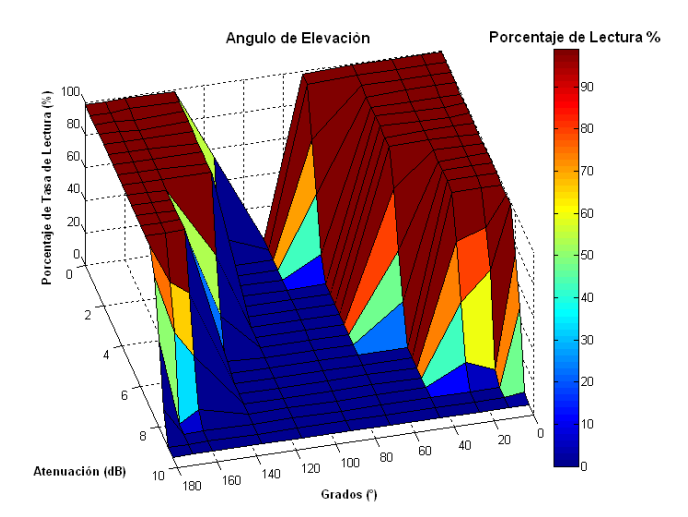

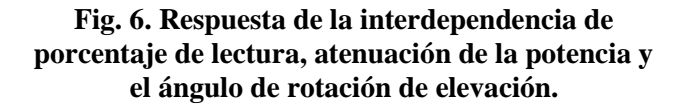

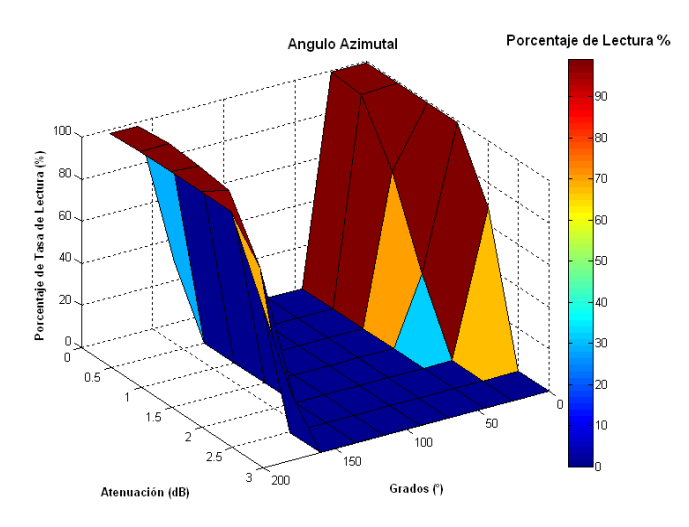

#### **Fig. 7. Respuesta de la interdependencia de porcentaje de lectura, atenuación de la potencia y el ángulo de rotación de azimutal.**

Los resultados de las gráficas anteriores los podemos interpretar de otra manera, es decir, mediante un esquemas de los patrones de radiación, para los casos de una polarización horizontal con respecto al plano reflector esta configuración se rotó en el ángulo de elevación y para una polarización vertical la cual se rotó en el ángulo azimutal.

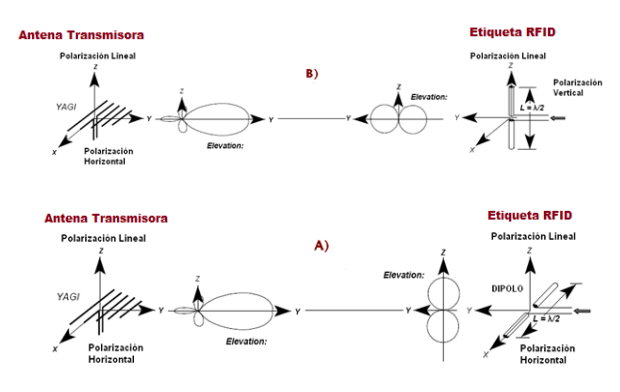

**Fig. 8. Configuración de polarización horizontal A) y polarización vertical B) con respecto al plano reflector.** 

Como se puede observar en la figura 8 el análisis mediante los patrones de radiación de las antenas nos dan una mejor visión del resultado de esta prueba por ejemplo, en esta prueba está involucrado un factor muy importante dentro de

los enlaces radioeléctricos que es el Factor por perdida de polarización (PLF=Polarization Loss Factor), el cual está definido como:

$$
PLF = |\cos \theta_p|^2
$$
Factor de pérdida de polarización

Donde  $\theta_p$  es el ángulo de rotación de elevación, entonces conforme el ángulo de rotación se incrementa el nivel de potencia incidente en la antena de la etiqueta disminuye, esto se refleja directamente en el comportamiento de la grafica de la figura 6 con la disminución del número de lecturas hasta llegar a la condición de  $\theta_p = 90^\circ$  $PLF = |\cos \theta_p|^2 = 0$ , donde se ve claramente que si corresponde a los resultados obtenidos con la grafica de la figura 8 donde a 90° no se tienen registro de lecturas. El mismo análisis se puede aplicar para cuando se tiene una polarización vertical con respecto al plano reflector, los resultados obtenidos indican que para esta configuración la rotación de la etiqueta el factor PLF es más drástico (ver figura 7) por lo que se recomienda siempre tener una configuración con polarización horizontal.

#### **IX. Distribución del campo de lectura**

También es importante conocer como es la respuesta de la etiqueta para una determinada área de cobertura de lectura para establecer dónde se va a fijar o colocar la etiqueta en el parabrisas del automóvil. Para esta prueba se hizo una distribución de la etiqueta en distintos puntos (Centro, Arriba, Derecha, Izquierda, Abajo) que en su conjunto forman una área específica con respecto a un plano como se muestra en la configuración de la figura 1 la cual ya se especificó anteriormente. La potencia de la lectora se fue disminuyendo a pasos de 0.5 dB. Este Nivel de potencia se registró junto con el número de lecturas, con lo cual obtuvimos los siguientes resultados.

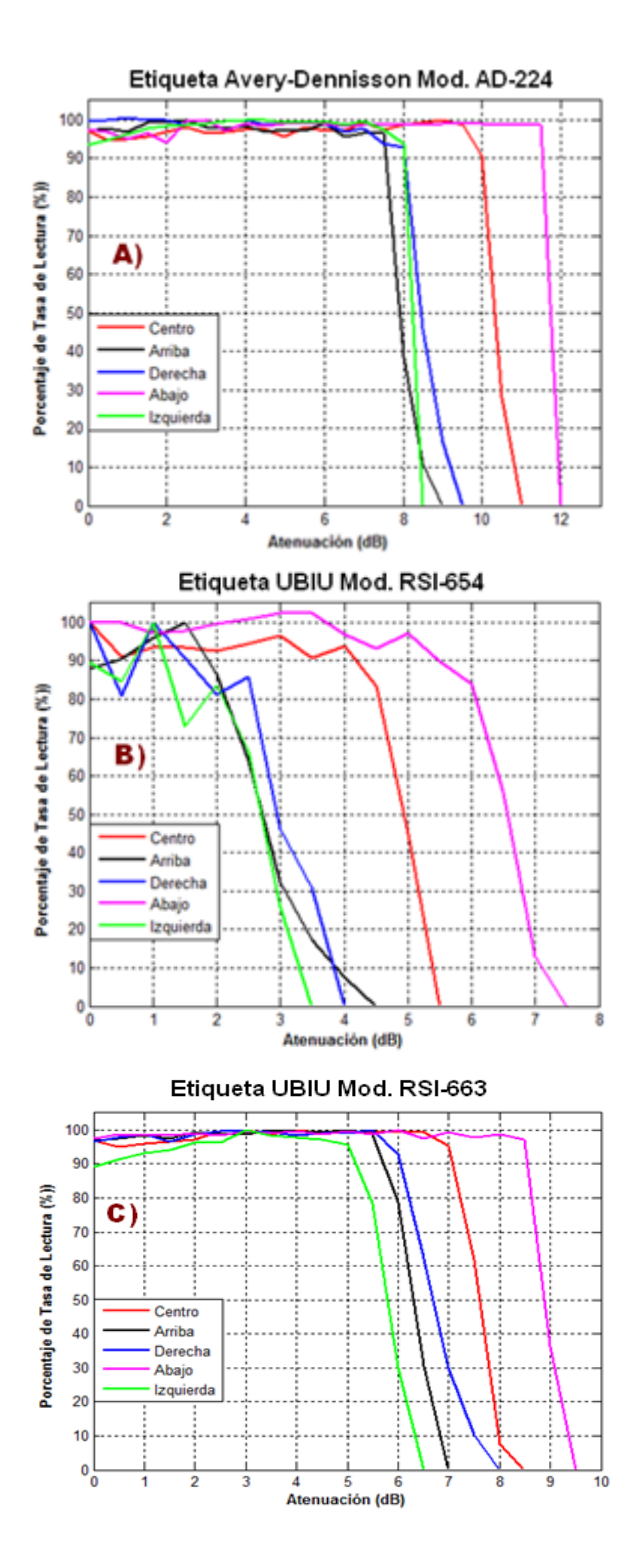

**Fig. 9. Resultados obtenidos de la distribución de campo de cobertura para las etiquetas de RFID A) Avery-Dennisson Mod. AD-224, UBUI Mod. RSI-654 y Mod. RSI-663.** 

En los resultados arrojados por las gráficas de la figura 9, observamos que cuando tenemos potencias altas o atenuaciones bajas, no importa donde coloquemos la etiqueta, debido a que tienen un comportamiento de lectura muy similar. Sin embrago notamos que siempre existe una zona de débil lectura donde para la etiqueta UBUI RSI -654 presenta un comportamiento muy irregular difícil de interpretar por lo que enfocándonos a las dos etiquetas restantes observamos que para esta misma zona (zona de débil lectura). Por ejemplo si nos enfocamos en el análisis de la etiqueta UBIU RSI-663 para la condición directa (colocación en el "centro"), cuando se presenta un 20% de lectura se tiene un nivel de potencia de 20 dBm ó 8 dB de atenuación lo cual nos está indicando que esta etiqueta presenta una sensibilidad de -12.88 dBm y para el caso de la etiqueta Avery-Dennisson AD-224 para un análisis igual al anterior a 20% tenemos que presenta una sensibilidad -15.6 dBm, es decir superior a las otras dos etiquetas.

De los resultados anteriores se observa que los mejores fueron los obtenidos con la etiqueta avery-Dennisson, lo cual obedece al diseño de la antena y al mejor diseño de sus parámetros.

# **X. Conclusiones**

Se presentaron un cierto número de pruebas que determinan el desempeño de las etiquetas RFID en la banda de UHF. Se describieron e ilustraron cada una de ellas con resultados obtenidos en un ambiente controlado.

Por medio de la Ecuación del espacio libre (Ecuación de Friis) dentro de un medio controlado (cámara anecoica) se obtuvo una relación potencia ganancia y se puede hacer un dimensionamiento para obtener la característica de la sensibilidad de la etiqueta y la unidad lectora, lo cual es importante para determinar el alcance de lectura.

Los resultados obtenidos de las pruebas dan una buena idea del comportamiento del sistema RFID al control de acceso vehicular.

# **XI. Referencias**

- [1] K. Ramakrishnan and D. Deavours, ―Performance benchmarks for passive UHF RFID tags", Proceedings of the 13th GI/ITG Conference on Measurement, Modeling, and Evaluation of Computer and Communication Systems, pp. 137- 154, 2006.
- [2] ISO/IEC 18046-3: Information technology Radiofrequency identification device performance test methods —Part 3: Test methods for tag performance, 2007-09-15.
- [3] ISO/IEC 18047-6: Information technology Radio frequency identification device conformance test methods —Part 6: Test methods for air interface communications at 860 MHz to 960 MHz, 2008-12-15.
- [4] ISO/IEC 180006-C: Information technology —Radiofrequency identification for item management — Part 6: Parameters for air interface communications at 860 MHz to 960 MHz.
- [5] NOM-121-SCT1-2009, Telecomunicaciones-Radiocomunicación-Sistemas de radiocomunicación, Diario oficial, primera sección.
- [6] Pasquale Dottorato, Pruebas simples, flexibles y precisas para etiquetas pasivas UHF de RFID, Agilent Technologies, Junio 2009.
- [7] C. A. Balanis, Antenna Theory Analysis and Design, John Wiley & Son, 1997.
- [8] P. V. Nikitin and K. V. S. Rao,"Theory and Measurement of Backscattering from RFID Tag," IEEE Antennas and Propagation Magazine, Vol. 48, no. 6, pp 212-218, December 2006.
- [9] J. Landt, "The history of RFID," IEEE Potentials, vol. 24, no. 4, pp8-11, Oct.- Nov. 2005.
- [10] ERM, EMC Standard for Radio Equipment and Services Part 1: Common Technical Requirement, ETSI EN 301 489-1.
- [11] Bertoni, H. L., Radio Propagation for Modern Wireless Systems NJ: Prentice Hall, 1999.
- $[12]$  N. Altin and E. Yazgan, "A new roof model on randomly placed buildings in mobile communication," Progress In Electromagnetic Research C, Vol.3, no.3 pp. 95-101, 2008.
- [13] IEEE Standard Test Procedures for Antennas, IEEE Std 149-1979 (R2008), pg 68.
- [14] Shang, J. Q., Umana, J. A., Bartlett, F. M., and Rossiter, J. R., 1999, ―Measurement of complex permittivity of asphalt pavement materials," J. Trans. Eng., Vol. 125, no. 4, p. 347-356.
- [15] Nikitin, P.V.; Rao, K.V.S, "Performance limitations of passive UHF RFID systems," IEEE Antennas and Propagation Society International Symposium, pp.1011–1014, 2006.

# **XII. Autores**

**Ing. Roberto Orosco Vega** Ing. en Comunicaciones y Electrónica por la universidad ESIME-IPN, México D.F., actualmente es estudiante de Maestría en Electrónica en la Sección de Estudios de Posgrado e Investigación de la misma institución.

**M. en C. Ricardo Meneses González** Ing. en Comunicaciones y Electrónica ESIME-IPN (1981). M. en C. Ing. Eléctrica del CINVESTAV-PN. Actualmente es profesor de la Academia de Electromagnetismo del Departamento de Ingeniería en comunicaciones y Electrónica en ESIME Zacatenco, IPN.

**Dr. Roberto Linares y Miranda** Dr. En Ciencias en Ing. Eléctrica del CINVESTAV-IPN, profesor del programa de posgrado de Ing. Electrónica, su área de investigación es la compatibilidad electromagnética y la instrumentación electrónica, profesor de la asignatura Electrónica de Bajo Ruido.

# **El Decibel Expresado como una Función**

# **Ezequiel I. Espinosa R. \*, R. Orosco Vega\*, R Linares y M\*\*, J.H. Caltenco\*\*.**

\*Estudiante de Maestría en Electrónica, ESIME-SEPI-IPN, \*\*Profesor-Investigador, SEPI-ESIME-IPN. Unidad Profesional Adolfo López Mateos, Edif. 5, 3er Piso, Col. Lindavista, CP. 07738, México, D. F. Tel.+Fax: 52 (55) 5729-6000 ext. 54623, 54608. e-mail: [eespinosar0901@ipn.mx,](mailto:eespinosar0901@ipn.mx) [roroscov0900@ipn.mx,](mailto:roroscov0900@ipn.mx) [rlinaresy@ipn.mx,](mailto:rlinaresy@ipn.mx) [jcaltenco@ipn.mx](mailto:jcaltenco@ipn.mx)

# **Resumen**

Normalmente la mezcla de unidades de medición utilizando dB se presenta como una unidad logarítmica de comparación de una unidad lineal respecto a una referencia, con aplicación ampliamente en el campo de la ingeniería de comunicaciones y electrónica. En este trabajo se presentan los decibeles (dB) expresados como una función dB(x), con la cual se pueden realizar operaciones básicas, como son: adición, multiplicación y composición; teniendo como objetivo la justificación de operaciones de mezclas de unidades de medición, ya que es una unidad normalizada y así se muestra que es una unidad logarítmica útiles para cualquier campo de la ingeniería.

**Palabras clave:** decibel, función decibel, operación composición, unidad de transmisión.

# **I. Introducción**

 En diversos campos de estudio de la ingeniería y principalmente en los relacionados con propagación de ondas, compatibilidad electromagnética y antenas, acústica y otras, se hace uso de una unidad de medición muy importante, llamada el decibel (dB). Esta unidad es utilizada principalmente para expresar niveles de ganancia de potencia, voltaje o corriente, esta ganancia se da referida a alguna cantidad base, ya que el dB es una relación de dos cantidades [1, 2, 3]. Uno de los problemas que se presentan para aquellos que no están familiarizados con el manejo de los decibeles es precisamente este, las unidades y la nomenclatura que se utiliza en los cálculos con decibeles ya que estos pueden estar referenciados de diversas formas (miliwatts, microvolts, microamperes, etc.) y aun a pesar de que un análisis dimensional "normal" no permitiría la mezcla de estas unidades, los resultados que se obtienen concuerdan totalmente. Esto se puede explicar debido a que dichas expresiones antes de ser expresadas en decibeles eran productos y que por lo tanto al aplicar propiedades de los logaritmos se obtienen formulas que son más manejables [4, 5]. En este trabajo además de esta justificación, se presenta otra, que consiste en manejar los dBs ya no solo como unidades de medición sino como una función y a través de operaciones con funciones, especialmente la de composición [4].

# **II. La unidad de transmisión**

 El decibel (dB) fue originalmente desarrollado como una unidad de medida en la industria de la telefonía, en la década de los años 20s del siglo pasado, para describir la eficiencia de la transmisión de los circuitos y equipos telefónicos. Como se sabe, la función de un circuito telefónico consiste en reproducir en una terminal el sonido del habla que se produce en otra terminal. Las entradas y salidas del circuito se expresan en forma de sonido y su eficiencia como sistema de transmisión puede ser expresada como la relación de las potencias del sonido a la salida con respecto a la entrada de dicho sistema [6, 7].

 El decibel (dB) sustituiría a la antigua unidad "la milla de cable estándar" la cual era ampliamente utilizada. En un principio el dB fue llamado solamente "Unidad de Transmisión" y esta fue definida de la siguiente forma [6]:

 *La" Unidad de Transmisión" ha sido escogida de tal forma que dos cantidades de diferente potencia difieran por una unidad de transmisión cuando ellas están dentro de una relación de 100.1 y dos cantidades de diferente potencia difieran por N unidades cuando ellas están dentro de una relación de 10N(0.1). El número de unidades de transmisión correspondientes a la relación de dos potencias cualquiera P1 y P2, es entonces el logaritmo común (logaritmo de base 10) de la relación P1/P2 dividido por 0.1. Esto puede ser escrito como:* 

$$
N = 10 \cdot \log_{10} \left( \frac{P_1}{P_2} \right) \tag{1}
$$

 *Ya que N es una función logarítmica de relaciones de potencia, dos números de unidades de potencia cualquiera, N1 y N2, correspondientes respectivamente a Pa /Pb y P<sup>c</sup> /Pd pueden ser sumados y el resultado N1 + N2 corresponderá al producto de las relaciones*  $(P_a/P_b)$  ( $P_c/P_d$ ).

*De lo anterior se observa que la medición en unidades de transmisión de la relación entre dos cantidades de potencia P1 y P2 es N, donde:* 

$$
N = \frac{\log\left(\frac{P_1}{P_2}\right)}{\log 10^{0.1}}
$$
 (2)

*En otras palabras, la unidad de transmisión es una unidad logarítmica de una relación de potencias y es numéricamente igual a log100.1 .* 

Propiedades de la unidad de transmisión.

 Se justificó el uso de esta "nueva" Unidad de Transmisión como unidad de medida de la eficiencia en la transmisión debido a que esta presentaba características importantes como son [6, 7]:

1. Su carácter logarítmico. La aplicación de esta unidad en mediciones de sonido es favorable ya que la sensación de volumen en el oído es una función logarítmica de la energía del sonido.

- 2. Su no dependencia de la frecuencia.
- 3. Está basada en una relación de potencias. Al tener la unidad basada en una relación de potencias no se requiere que las mediciones o cálculos sean hechos en base a las potencias. Esto es deseable ya que la relación de potencias es una medida real de la eficiencia de transmisión.
- 4. Esta se encuentra sobre la base de alguna relación simple. Esto es deseable en relación con la cuestión de poder conseguir una unidad que pueda ser ampliamente utilizada y que pueda encontrar diversas aplicaciones en varios campos.
- 5. Esta es aproximadamente igual en efecto en volumen a una "Milla de Cable Estándar".
- 6. Su uso es conveniente en los cálculos. Esto se refiere a la cuestión de cambiar relaciones de potencia o corriente calculadas a medidas en unidades de transmisión o viceversa.

### **III. Definición y aplicación moderna del decibel**

Las cantidades primarias de interés en problemas de propagación y compatibilidad electromagnética (CEM) son, para emisiones conducidas, voltajes y corrientes y para emisiones radiadas, campos eléctricos, en V/m, y campos magnéticos, en A/m. Asociadas a estas cantidades primarias están las cantidades de potencia, en W, o densidad de potencia, en  $W/m^2$ . El rango numérico de estas cantidades puede llegar a ser bastante grande. Por ejemplo, los campos eléctricos pueden llegar a tener valores desde  $1\mu$ V/m hasta 200 V/m. Esto representa un rango dinámico por encima de  $10^8$ . Debido a estos amplios rangos las unidades de medición, en los campos de propagación y CEM, son expresadas en decibeles (dB), ver tabla 1, además de que al expresar estas unidades en dB's su manejo se hace más simple [1-3].

 Actualmente se pueden encontrar en la literatura definiciones para el dB en varios estilos dependiendo del autor, una definición que se puede encontrar casi en cualquier libro de texto o en internet es la siguiente [8]:

 *El decibel es una unidad logarítmica de medición usada para comparar dos niveles de potencia. Denotando con Pr el nivel de potencia de referencia, el decibel (dB) se define mediante la ecuación:* 

$$
dB = 10 \cdot \log_{10}\left(\frac{P}{P_r}\right) \tag{3}
$$

 De la ecuación (3) dada una razón de potencias expresada en decibeles, la relación de potencias puede hallarse con la siguiente expresión:

$$
P/P_r = 10^{(dB)/10} \tag{4}
$$

 Los decibeles también se usan para indicar niveles de potencia absolutos agregando una tercer letra a la notación, por ejemplo, si el nivel de referencia  $P_r$  es de 1 Watt, la potencia P se expresa en "decibeles por encima de 1 watt" (dBW) por medio de:

$$
P_{dBW} = 10 \cdot \log_{10} P \tag{5}
$$

De igual forma, si la potencia de referencia  $P_r$  es de 1 miliwatt, la potencia P se expresa en "decibeles por encima de un miliwatt" (dBm).

La definición de la ecuación (3) puede ponerse en términos de tensiones  $V y V_r a$  través de resistencias  $R_y R_r$  de la siguiente manera:

$$
dB = 10 \cdot \log_{10} \left[ \frac{V^2 / R}{V_r^2 / R_r} \right]
$$
  
= 20 \cdot \log\_{10} (V / V\_r) - 10 \cdot \log\_{10} (R / R\_r) (6)

para el caso en que  $R = R_r$ , esto se convierte en

$$
dB = 20 \cdot \log_{10}(V/V_r) \tag{7}
$$

 Si además la tensión de referencia se toma como uno, la expresión se simplifica obteniendo:

$$
V_{dB} = 20 \cdot \log_{10} V \tag{8}
$$

 El mismo procedimiento se puede realizar para poner (3) en términos de corriente I y Ir.

 Ahora que se ha mostrado la forma de obtener dB referenciados a voltajes, corrientes o potencias podemos demostrar el porqué es más conveniente el manejar estas relaciones, entre dos unidades, en dB mediante la tabla 1, en donde se hace un comparativo entre estas relaciones y como es expresada; ya sea en voltaje, corriente o potencia, en dB [1].

| <b>Relación</b>     | V o I en dB | P en dB |
|---------------------|-------------|---------|
| $10^{\overline{6}}$ | 120         | 60      |
| 10 <sup>4</sup>     | 80          | 40      |
| 10 <sup>2</sup>     | 40          | 20      |
| 10                  | 20          | 10      |
| 8                   | 18.06       | 9.03    |
| 6                   | 15.56       | 7.78    |
| 4                   | 12.04       | 6.02    |
| $\overline{2}$      | 6.02        | 3.01    |
| 1                   | 0           | 0       |
| $10^{-1}$           | $-20$       | $-10$   |
| $10^{-2}$           | $-40$       | $-20$   |
|                     | -60         | $-30$   |

**Tabla 1. Comparativo entre dos relaciones (voltaje, corriente o potencia) y su expresión en dB.** 

#### **IV. La función dB(x)**

 La idea básica de una función es la correspondencia de un conjunto *A* a un conjunto *B,*  una correspondencia de *A* a *B* es equivalente a una colección de pares ordenados (a,b). Una definición más formal de función es la siguiente [4]:

 *Una función es un conjunto de pares ordenados de elementos tales que ningunos de los pares distintos tienen el mismo primer elemento. El conjunto de los primeros elementos de los pares ordenados se llama dominio de la función, y el conjunto de los segundos elementos rango de la función.* 

Si  $f$  es una función, entonces  $f(x)$ , léase "f en x" o, simplemente, "f x", denota el segundo elemento del par ordenado cuyo primer elemento es x; *f(x)* se llama valor de la función *f* en *x*. Si indicamos el dominio de *f* por *Df*, entonces podemos escribir:

$$
f = \left\{ (x, f(x)) \middle| \ x \in D_f \right\} \tag{9}
$$

 La expresión (9) nos describe una función dando su dominio y una regla de correspondencia, es decir, una regla para encontrar para cada elemento del dominio el correspondiente segundo elemento del par ordenado.

 Podemos generalizar la expresión (4) y obtenemos la siguiente expresión [9]:

$$
x\,dB = 10^{x/10} \tag{10}
$$

y a (9) la podemos manejar de una forma que refleje y exprese más claramente una función de la siguiente forma:

$$
dB(x) = 10^{x/10} \tag{11}
$$

 Utilizando (9) podemos también expresar (11) de la siguiente forma:

$$
dB = \left\{ (x, 10^{x/10}) \mid x \in R \right\} \tag{12}
$$

#### **La gráfica de la función dB(x)**

 Además de una relación que nos de la correspondencia de una función, también puede darse una representación grafica de una función como un conjunto de puntos en el plano. Esta representación, es más efectiva para ilustrar el comportamiento de una función. La gráfica que representa el comportamiento de la función dB(x) se muestra en la figura 1, dada en un intervalo de -20 a 20.

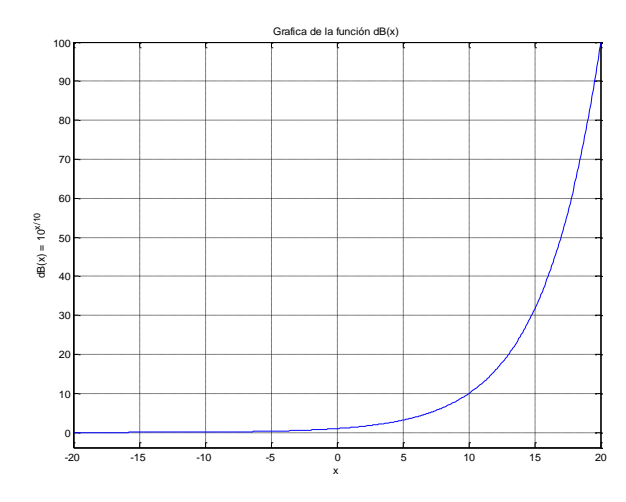

**Fig. 1. Gráfica de la función dB(x)** 

#### **La función inversa de dB(x)**

 De la figura 1, puede observarse que la función dB(x) es una función monótona creciente, es decir, una función para la cual un incremento en el valor de *x* resulta siempre un incremento en el valor de *y* [5]. Una función como esta realiza una transformación biunívoca o "uno a uno", por lo cual podemos obtener la función inversa de dB(x), ya que las funciones "uno a uno" son las únicas que tienen funciones inversas [10]:

 *Si f es una función uno a uno considerada como el conjunto de pares ordenados (a,b) entonces existe una función f -1, llamada inversa de f que es el conjunto de pares ordenados (b,a) definido por:* 

$$
x = f^{-1}(y) \quad \text{si } y \text{ solo si} \quad y = f(x)
$$

*El dominio de*  $f^{-1}$  *es el contradominio de f y el contradominio de f -1 es el dominio de f.* 

En otras palabras la inversa de una función,  $f^{-1}$ , es el conjunto de pares ordenados obtenidos al intercambiar el primero y el segundo elemento en cada par ordenado de la función *f*.

Como  $f^{-1}$  está definido por:

$$
f^{-1} = \left\{ (f(x), x) \middle| \ x \in D_f \right\} \tag{13}
$$

Por lo tanto:

$$
dB^{-1} = \{ (10^{x/10}, x) | x \in D_{dB} \}
$$
 (14)

 Otra forma más clara de expresar la inversa de la función dB(x) es deduciéndola a partir de (11) de la siguiente forma:

$$
dB(x) = 10^{x/10} \qquad si \qquad y = dB(x)
$$
  
\n
$$
\Rightarrow \qquad y = 10^{x/10} \qquad \rightarrow \qquad \log_{10} y = (x/10)
$$
  
\n
$$
\Rightarrow \qquad x = 10 \log_{10} y \qquad (15)
$$

 La cual puede ser expresada mediante una gráfica de la siguiente forma:

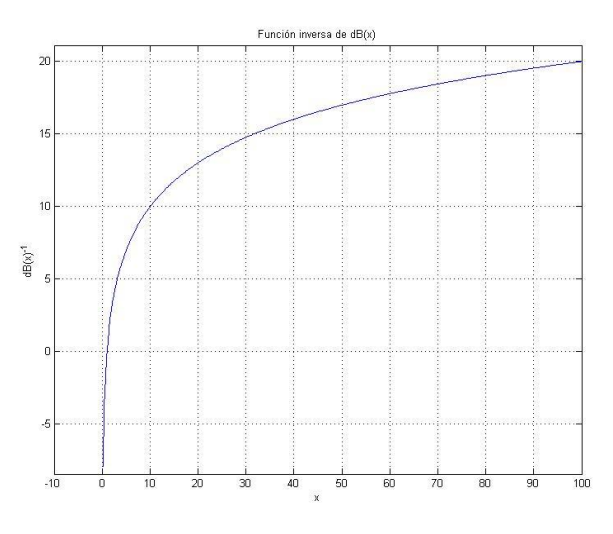

**Fig. 2. Función inversa de dB(x)** 

 Comparando la figura 1 y 2 podemos ver que ambas funciones (11) y (15) son inversas, se emplea el término funciones inversas cuando se hace referencia a una función y su inversa [10], ya que el dominio y el contradominio de ambas están invertidos.

#### **V. Operaciones con funciones**

 Como en el caso de los números, podemos definir operaciones sobre funciones. Las operaciones básicas son: adición, multiplicación y composición.

 Antes de definir operaciones sobre funciones se enunciara en forma explícita lo que se entiende por igualdad de funciones. Si  $f = g$ , entonces  $f y g$  tienen el mismo dominio *D* y  $f(x) = g(x)$  para toda  $x \in D$  [4].

*Sif y g son funciones reales con dominios*  $D_f$  *y*  $D_g$ *respectivamente, entonces f + g y fg son funciones con dominio*  $D_f \cap D_g$  *y reglas de correspondencia:* 

$$
[f+g](x) = f(x) + g(x)
$$

$$
[fg](x) = f(x) \cdot g(x)
$$

Es decir, el valor de  $f + g$  en x es la suma de los valores de *f* y *g* en *x*, y el valor de *fg* en *x* es el producto de los valores de *f* y *g* en *x*. Así pues [4]:

$$
f + g = \left\{ (x, f(x) + g(x)) \middle| \ x \in D_f \cap D_g \right\}
$$

y

$$
fg = \left\{ (x, f(x) \cdot g(x)) \middle| \ x \in D_f \cap D_g \right\}
$$

La *composición* de f con g, denotada por  $f \circ g y$ *que se lee "f circulo g" o "f composición g", es la función cuyo dominio consiste en los elementos*   $x \in D_g$  tales que  $g(x) \in D_f$  y cuya regla de *correspondencia es [4]:*

$$
[f \circ g](x) = f(g(x)) \tag{16}
$$

 En los problemas físicos, se encuentra frecuentemente la composición de funciones. Por ejemplo, se sabe que la longitud de una varilla metálica depende de la temperatura de la varilla, se puede definir una función temperatura-longitud *l*, con la regla: *l*(T) que describe la longitud de la varilla a la temperatura T. Si la temperatura varia con el tiempo, tenemos una función tiempotemperatura *g*, con la regla: *g*(t) que describe la temperatura de la varilla en el tiempo *t*. Así pues, obtenemos una relación tiempo-longitud dada por la función  $l(t)$  que es la longitud de la varilla en el tiempo t. Esta función *l* es la composición de *l* con *g*, es decir,  $l = l \circ g \circ l(t) = l(g(t))$  [4].

 Adviértase que la composición de funciones no es, en general, conmutativa pero si es asociativa.

 Un estudio más a fondo sobre operaciones con funciones puede ser consultado en libros de fundamentos de matemáticas [4, 5, 10].

#### **VI. Aplicaciones de la función dB(x)**

 Es ventajoso formalizar unidades como funciones ya que las cantidades físicas no son puramente numéricas, pero tienen dimensiones (tiempo, longitud, masa, etc.) medidas en unidades (s, m, g, etc.). Las unidades pueden ser nuevamente formalizadas como funciones sufijo, como en 1f=0.3048m (ambos lados denotan la misma cantidad, y la igualdad significa total intercambiabilidad por el principio de Leibniz) [9]. Las unidades son asociativas y conmutativas bajo la operación de composición, escrita n veces como  $f<sup>n</sup>$  e inversas como  $f^{-1}$  o [f]. Un ejemplo es el Newton:

$$
N = kgm/s^{2} = k; g; m; [s^{2}] = k; g; m; [s]^{2}
$$

también:

$$
(1f)[m] = 0.3048
$$

Las unidades pueden ser combinadas con  $dB(x)$ mediante composición e inversión en cualquier forma deseada. Esto nos da nuevas formas que parecen completamente inusuales pero que son completamente solidas y regularmente útiles, tales como:

$$
-60dBs = ((-60d)B)s = 10^{-6} s = 1 \mu s
$$

$$
-60dB\Omega = ((60d)B)\Omega = 10^6 \Omega = 1M\Omega
$$

 Ahora ya podemos expresar el significado de símbolos comúnmente multicapas, tales como el dBm (dB con respecto a 1 miliwatts) vía la composición de funciones básicas. Por ejemplo, observando que dBm puede ser escrito de manera más completa como dBmW nos permite definir el significado de dBm como una función simbólica [10]:

$$
dBm = dBmW = d; B; m; W \tag{17}
$$

 A continuación se presenta un ejemplo ilustrativo de cómo se puede hacer uso de la función decibel y de la operación de composición:

$$
xdBm = x(d; B; m; W)
$$
 (def. de dBm)  
= (((xd)B)m)W (def. composition)  
= (10<sup>x/10</sup> · 10<sup>-3</sup>)W (def. d.B.m)  
= (10<sup>(30/10)-3</sup>)W (Arimetica)  

$$
30dBm = 10^{(30/10)-3}W
$$
 (Arimetica)  
= 1 W

 Se debe tener cuidado, al hacer un análisis como el anterior, de checar las convenciones específicas, ya que si se hiciera un análisis como el anterior para 30 dBmV nos daría 1V, lo cual no es cierto, 60dBmV=1V, no 30dBmV, esto es porque el significado de la función simbólica dBmV está definido por composición como sigue:

#### *dBmV* =  $d$  :  $B$  :  $m$  : *V donde*  $dB^(x) = dB(x/2)$

 A este análisis se le puede agregar una forma muy común de mezclar unidades y dB. Por ejemplo, para un amplificador con una ganancia en potencia G = 10 dB y una señal de entrada de  $P_{in} = 30$ dBm, la salida en potencia está dada por:

$$
P_{out} = G \cdot P_{in}
$$
  
= 10dB \cdot 30dBmW  
= 10dB \cdot ((30dB)mW)  
= (10dB \cdot 30dB)mW  
= ((10 + 30)dB)mW  
= 40dBmW

Este procedimiento es el mismo que si hiciéramos:

$$
P_{out}[dBm] = G[dB] + P_{in}[dBm]
$$

 Todo este procedimiento explicado anteriormente, en donde se justifica la combinación de unidades a través de la composición de funciones, puede verse más comprensible a través de otro ejemplo como el siguiente; en donde tenemos una formula bien conocida por cualquier estudiante de secundaria:

$$
F = m\,a
$$

donde F está dada en Newtons (N), m en kilogramos (Kg) y a en metros sobre segundo al cuadrado  $(m/s<sup>2</sup>)$ .

 Si a ambos lagos de la ecuación se les aplica el logaritmo de base 10 obtenemos:

$$
10\log(F) = 10\log(m a)
$$

$$
= 10\log(m) + 10\log(a)
$$

Si suponemos que F, m y a son el cociente de alguna relación entre dos unidades podemos utilizar (1) y por lo tanto tenemos:

$$
F[dBN] = m[dBKg] + a[dBms^{-2}]
$$

 Con este ejemplo se observa más claramente el porqué de la combinación de unidades en diversas formulas en donde se ven involucrados los dB.

#### **Otras posibles aplicaciones del dB**

 A manera de ejemplo para demostrar la versatilidad y los diferentes usos que se le podrían dar a los decibeles, al utilizarlos como una unidad de normalización, se muestra un ejemplo con líneas de transmisión. En teoría de líneas de transmisión se dice que una línea esta acoplada, cuando la impedancia de carga y la impedancia característica de la línea son iguales  $Z_L = Z_0$ , y que esta se encuentra desacoplada cuando estas impedancias son diferentes  $Z_L \neq Z_0$ , figura 3.

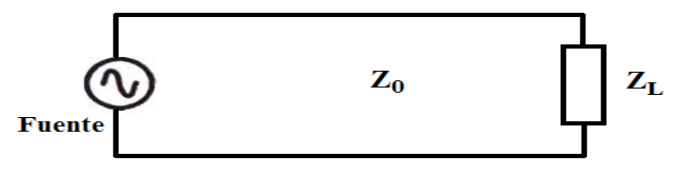

**Fig. 3. Línea de Transmisión** 

 Existe un factor que nos muestra el grado de desacoplamiento que existe entre la línea de transmisión y la carga llamado coeficiente de reflexión el cual está dado por la siguiente ecuación [11]:

$$
\rho = \frac{Z_L - Z_0}{Z_L + Z_0} \tag{18}
$$

 Por lo regular la mayoría de los equipos, generadores y de medición, tienen una impedancia de carga (y también de fuente) de 50 Ω, y de (18) vemos que si la impedancia de carga y de la línea son iguales  $\rho = 0$ ; cuando la impedancia de la línea es mayor que la de carga  $0 < \rho \le -1$  y para cuando la impedancia de la línea es menor que la de carga  $1 \leq$  < 0, este comportamiento del coeficiente de reflexión, cuando la impedancia de carga permanece fija a 50  $\Omega$ , se puede ver más claramente en la figura 4.

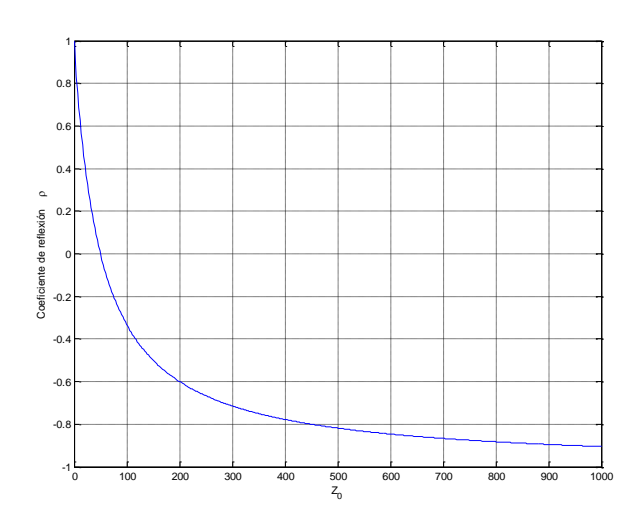

**Fig. 4. Comportamiento del coeficiente de reflexión**  cuando  $Z_L = 50 \Omega$ 

 Este factor podría ser visto de otra forma usando (1), solo que en lugar de usar potencias usaríamos impedancias y (1) podría quedar de la siguiente forma:

$$
N = 10 \log \left( \frac{Z_0}{Z_L} \right) \tag{19}
$$

 Por lo cual N quedaría definido como una relación de dos cantidades de impedancia que diferirán por una unidad cuando ellas estén dentro de una relación de  $10^{0.1}$  y dos cantidades de impedancia diferirán por N unidades cuando ellas estén dentro de una relación de  $10^{N(0.1)}$ . Por lo cual podríamos ver al coeficiente de reflexión como una relación logarítmica, definida por la siguiente formula, muy parecida a la anterior:

$$
dB\rho_{50\Omega} = 10\log\left(\frac{Z_0}{50\Omega}\right) \tag{20}
$$

 De (20) cuando la impedancia de carga y la impedancia de la línea se encuentren acopladas la relación de impedancias será 1 y dB<sub>050 $\Omega$ </sub> = 0, cuando la impedancia de la línea sea menor que carga  $dB_{\rho 50\Omega}$  < 0 y cuando la impedancia de la línea sea mayor que la de la carga  $dB_{0.50\Omega} > 0$ , este comportamiento se puede ver más claramente en la figura 5.

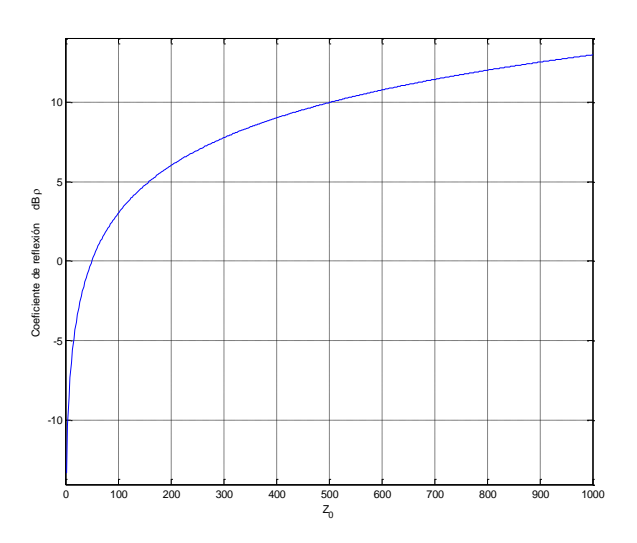

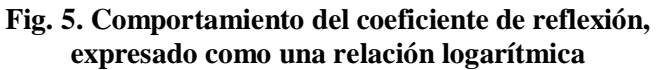

 Las expresiones (19) y (20) son sólo una forma más de cómo podría ser visto el coeficiente de reflexión, además de ver la forma en que este varia con respecto a una impedancia de referencia. No se trata de reemplazar la formula ya establecida y conocida, sino solamente ejemplificar que los decibeles no necesariamente deben referirse a potencias. Aplicando la definición de (1) los decibeles pueden tener diversas aplicaciones sólo es cuestión de interpretar adecuadamente su definición.

# **VII. Conclusiones**

 El decibel desde que fue definido por primera vez ha sido considerado como una unidad de medición que describe la eficiencia, ya sea en forma de ganancias o pérdidas de los sistemas o equipos, como una relación entre dos unidades. En este trabajo se presentó una nueva forma de expresar los decibeles ya no sólo como unidad de medida sino como una función y con ella justificar el uso de unidades diferentes en un mismo calculo, haciendo uso de las diferentes operaciones que se pueden realizar con las funciones, especialmente la operación de composición que es la operación que nos permite justificar esto de una manera precisa.

 Este articulo trata de ser sólo un preámbulo para el desarrollo de un trabajo posterior en el que se tratará un nuevo planteamiento sobre los decibeles al utilizarlos como una unidad normalizada.

# **VIII. Referencias**

- [1] Clayton R. Paul, *Introduction to Electromagnetic Compatibility*, segunda edición, 2006, John Wiley & Sons Inc, Estados Unidos de America.
- [2] Heny Ott, *Electromagnetic Compatibility Engineering*, primera edición, 2009, John Wiley & Sons Inc, Estados Unidos de America.
- [3] Kenneth L. Kaiser, *Electromagnetic Compatibility Handbook*, primera edición, 2000, CRC Press, Estados Unidos de America.
- [4] Norman B. Haaser, Joseph P. La Salle, Joseph A. Sullivan, *Análisis Matemático, curso de Introducción*, 2da edición, 1997, Editorial Trillas, México.
- [5] Richard Courant y Fritz John, *Introducción al Cálculo y al Análisis Matemático*, primera edición, 1971, Limusa-Wiley S.A., México.
- [6] W.H. Martin, "The Transmission Unit and Telephone Transmission Reference Systems," The Bell System Technical Journal, volumen III, Enero 1924, pp 400- 408.
- [7] C. W. Smith, "Practical Application of the Recently Adopted Transmission Unit," The Bell System Technical Journal, volume III, Enero 1924, pp. 409-413.
- [8] F.G. Stremler, *Introducción a los Sistemas de Comunicación*, 3ra edición, 1993, Addison-Wesley Iberoamericana, Estados Unidos de América, pp 699.
- [9] Raymond Boute, "The Decibel Done Right: A Matter of Engineering the Math," IEEE Antennas and Propagation Magazine, Vol. 51, No. 6, Diciembre 2009, pp 177-184
- [10] Louis Leithold, *El Cálculo*, primera edición, 1998, Oxford University Press, México.
- [11] R. A. Chipman, *Teoría y Problemas de Líneas de Transmisión*, primera edición, 1971, Mc Graw Hill, primera edición, México.

# **IX. Autores**

**Ing. Ezequiel Ignacio Espinosa Rivas** es ingeniero en Comunicaciones y Electrónica por la Escuela
Superior de Ingeniería Mecánica y Eléctrica del Instituto Politécnico Nacional ubicada en la Ciudad de México D.F., actualmente es estudiante de Maestría en Electrónica en la Sección de Estudios de Posgrado e Investigación de de la misma institución.

**Ing. Roberto Orosco Vega** es ingeniero en Comunicaciones y Electrónica por la Escuela Superior de Ingeniería Mecánica y Eléctrica del Instituto Politécnico Nacional ubicada en la Ciudad de México D.F., actualmente es estudiante de Maestría en Electrónica en la Sección de Estudios de Posgrado e Investigación de la misma institución.

**Dr. Roberto Linares y Miranda** Dr. en Ciencias en Ing. Eléctrica del CINVESTAV-IPN, profesor del Programa de Posgrado en Ing. Electrónica, su área de investigación es la Compatibilidad Electromagnética y la Instrumentación Electrónica, profesor de la asignatura Electrónica de Bajo Ruido.

**M. en C. José Héctor Caltenco Franca** Maestro en Ciencias en Ing. Electrónica ESIME Zac. 1996. Profesor del Programa de Posgrado en Ing. Electrónica SEPI-ESIME-Zac. Área de Investigación: Aspectos de Compatibilidad Electromagnética en Sistemas de Comunicación PLC y en sistemas Electrónicos, Pruebas de EMC y Normalización.

# **Efectos de Tamaño en el Desempeño de Materiales Termoeléctricos**

## **\* Federico Vázquez Hurtado, \*\*Miguel Ángel Olivares Robles, \*\* José Ernesto Nájera Carpio**

\* Facultad de Ciencias, Universidad Autónoma del Estado de Morelos, Av. Universidad 1001, Chamilpa, Cuernavaca 62209, Mor., 01 (777) 3297020, [vazquez@uaem.mx](mailto:vazquez@uaem.mx) .

\*\*Sección de Estudios de Posgrado e Investigación, ESIME-Culhuacan IPN, Av. Santa Ana No 1000, Coyoacan 04430 México D.F., 555 7296000 Ext. 73025, [olivares67@mailaps.org,](mailto:olivares67@mailaps.org) [najerarpio@gmail.com](mailto:najerarpio@gmail.com)

#### **Resumen**

La conversión termoeléctrica de energía es un fenómeno en el que intervienen una gran cantidad de parámetros como la composición del material, la concentración de portadores de carga y de energía, la temperatura, etc. En este trabajo estudiamos los efectos sobre el factor de mérito *ZT* [1] provenientes del tamaño de la muestra considerada. Lo hacemos a través de la conductividad térmica de la red atómica del material. En sistemas pequeños, la proximidad de los límites de la muestra determina la conductividad térmica de la red, dado que la trayectoria media libre de los fonones puede llegar a ser del mismo orden de magnitud que el tamaño de la muestra. Calculamos tales efectos usando una expresión de la conductividad térmica dependiente de la frecuencia y la longitud de onda, la cual se obtiene a partir de la ecuación de transporte de Boltzmann en la aproximación del tiempo de relajación. En dicha aproximación, la ecuación de Boltzmann linealizada se desarrolla en los momentos de la función de distribución y se llega a un conjunto acoplado de ecuaciones que cumplen los momentos a diferentes órdenes. La conductividad térmica se obtiene como un desarrollo en fracciones continuadas [2]. Exploramos formas específicas de ella y la figura de mérito *ZT* resultante para BiTe. Encontramos las condiciones que conllevan el mejoramiento de la figura de mérito.

**Palabras Clave**: Conversión de energía, efectos de tamaño, factor de mérito, termoelectricidad.

## **I. Introducción**

El desempeño de un material termoeléctrico a la temperatura *T* se valora por medio de la figura de mérito *ZT* definida como [1]

$$
ZT = (S^2 \sigma / k_e + k_p)T, \qquad (1)
$$

siendo *S* el coeficiente Seebeck,  $\sigma$  la conductividad eléctrica y  $k_e$  y  $k_{p}$  las conductividades del transporte de calor por electrones y por la red del material, respectivamente. Las formas de obtener un valor máximo de *ZT* puede incluir el dopaje, la reducción de la conductividad térmica, el

incremento de la conductividad eléctrica. Esto es en general, un problema complejo que ha recibido mucha atención tanto teórica como experimental. El efecto del dopaje es introducir átomos substitutos en la red que dispersan los fonones causando una disminución de la conductividad térmica  $k_p$ . También se ha estudiado el incorporar partículas nanoscópicas en el material para producir el mismo efecto [3]. Generalmente, a  $k_p$  se le considera constante cuando se introduce en la Ec. (1) para calcular *ZT* [4] asignándosele el valor de bulto. Esto tiene, sin embargo un límite que se conoce como el "límite de la aleación" y que lleva a que

difícilmente puede llevarse la figura de mérito más allá del valor 1. Por ello, exploramos aquí otra forma de reducir la conductividad térmica de la red considerando los efectos del tamaño de la muestra. Es bien sabido que la conductividad térmica de películas metálicas o de silicio [2] disminuye con el grosor. Por ejemplo, en el caso del silicio, la conductividad térmica de bulto es 120 *W / mK* , mientras que en películas de grosor del orden de 100 *nm* puede ser de 40 *W / mK* [6]. En este trabajo usamos una expresión para la conductividad térmica de la red en películas delgadas de BiTe que se obtiene a partir de la ecuación de Boltzmann. Como se menciona en el resumen, esto permite escribir a  $k_p$  como función del grosor de la película y estudiar las modificaciones que esto trae sobre *ZT* . Su derivación la presentamos brevemente en la siguiente sección. El resto de parámetros de la figura de mérito  $(S, \sigma y k_e)$  también los calculamos a partir de resultados obtenidos de la ecuación de Boltzmann, mismos que se hallan expuestos en la literatura [seebeck optimo, otha, otros]. Nuestros resultados permiten cuantificar una disminución adicional en  $k_p$  y por ende, según se desprende de la Ec. (1), in incremento en la figura *ZT* cuando se utilizan películas de grosor nanoscópico.

#### **II. Desarrollo**

Las expresiones para el cálculo del factor de potencia ( $S^2 \sigma$ ) y las conductividades térmicas electrónica y de la red expuestas en esta sección son válidas para sistemas materiales que pueden describirse adecuadamente por la ecuación de Boltzmann bajo las siguientes condiciones:

- a) una estructura parabólica de bandas,
- b) la aproximación de una sola banda/subanda, y
- c) la relajación en forma de ley de potencias (para más detalles puede verse la referencia 5 de [1]).

Los coeficientes de transporte,  $S \times \sigma$ , están dados bajo tales condiciones por [1,4]:

$$
S = \pm \frac{k_B}{e} \left[ \frac{\left( r + \frac{D}{2} + I \right) F_{r + D/2}(\eta)}{\left( r + \frac{D}{2} \right) F_{r + D/2 - I}(\eta)} - \eta \right],
$$
 (2)  

$$
\sigma = n e \mu,
$$
 (3)

respectivamente, donde la concentración de portadores  $n$  y la movilidad electrónica  $\mu$  están dadas como sigue:

$$
n = \frac{N}{g_D a^{3-D}} \left( \frac{2k_B T m_d}{\hbar^2} \right) F_{(D/2)-I}(\eta), \tag{4}
$$

con 
$$
g_D = 2\pi^2 (D = 3), D\pi (D = 1,2),
$$
 (5)

$$
\mu = \frac{e\left(\frac{2r}{D} + I\right)}{m_{\sigma}} \tau_o(k_B T)^r \left[\frac{F_{r+(D/2)-I}(\eta)}{F_{(D/2)-I}(\eta)}\right],\qquad(6)
$$
\n
$$
k = I \cdot \sigma T \tag{7}
$$

$$
k_e = L_o \sigma T. \tag{7}
$$

En estas expresiones  $k_B$ ,  $\hbar$ ,  $e$ ,  $D$  son la constante de Boltzmann, la constante de Planck reducida, la carga del electrón y la dimensionalidad del gas de electrones en el material  $(D = 3,2,1)$  para bulto, pozo cuántico, nanoalambre), respectivamente. Las constantes *r* y  $\tau_0$  son las constantes de dispersión y N,  $m_d$ , *m* se refieren al número de valles de conducción, la masa efectiva de la densidad de estados y la masa efectiva de la conductividad del material. Por último,

$$
F_j(\eta) = \int \left[ x^j / exp(x - \eta) + I \right] dx \tag{8}
$$

es la integral de Fermi de orden *j* y *T* la temperatura absoluta de la muestra; el potencial reducido de Fermi  $\eta$  se define como  $E_F - E_o / k_B T$ , siendo  $E_F$  la energía de Fermi y *E0* la energía del estado base de los electrones. En (7), *Lo* es el número de Lorentz.

Las Ecs. (2-8) permiten entonces el cálculo del factor de potencia y la conductividad térmica electrónica. Describimos ahora la forma de obtener la conductividad térmica de la red, *p k* , a partir de la ecuación de transporte de Boltzmann también en la aproximación del tiempo de relajación y la forma de incorporar la

dependencia en el tamaño de la muestra para el caso particular de películas delgadas. Empezamos con la ecuación de Boltzmann en la aproximación del tiempo de relajación:

$$
\frac{\partial f}{\partial t} + (\vec{v} \times \nabla) f = -\frac{f - f_0}{\tau},\tag{9}
$$

donde  $f \, y \, f_0$  son las funciones de distribución del número de fonones fuera de equilibrio y en equilibrio respectivamente, *v* la velocidad de los fonones. El tiempo de relajación  $\tau$  se aproxima usando la regla de Mathiessen

$$
\frac{1}{\tau} = \frac{1}{\tau_u} + \frac{1}{\tau_i} + \frac{1}{\tau_b},\tag{10}
$$

siendo  $\tau$ <sub>u</sub> el tiempo de relajación de procesos de Umklapp (colisiones entre fonones que no conservan la cantidad de movimiento), colisiones con impurezas y dispersión con las fronteras de la muestra, respectivamente. En un sistema al que se le aplica un gradiente de temperatura *T* , la solución a la ecuación de Boltzmann (9), al orden más bajo es

$$
f = f_0 - \tau \left(\vec{v} \times \nabla T \right) \left(\frac{\partial f_0}{\partial T}\right). \tag{11}
$$

Para obtener la conductividad térmica de la red como función del número de onda y la frecuencia se resuelve la ecuación (9) a órdenes mayores escribiendo la solución en la forma [5]

$$
f = f_o(l + \phi), \tag{12}
$$

donde  $\phi$  se desarrolla como sigue:

$$
\phi = a_{\mu}^{(1)} \Phi_{\mu}^{(1)} + a_{\mu\nu}^{(2)} \Phi_{\mu\nu}^{(2)} + \dots
$$
 (13)

En la Ec. (13) los  $\Phi_{\mu_1\mu_2...\mu_l}^{(1)}$  son tensores (simétricos, sin traza, de rango *l* ) mutuamente ortogonales que corresponden a los momentos de alto orden de la velocidad. Los coeficientes  $a_{\mu\nu}$ <sup>(1)</sup> están relacionados con promedios de los tensores  $\Phi_{\mu_1\mu_2...\mu_l}^{(l)}$  y puede mostrarse, multiplicando (9) por  $\boldsymbol{\varPhi}_{\mu_1\mu_2...\mu_l}^{(1)}$  e integrando término a término, que satisfacen la jerarquía de ecuaciones de evolución temporal

$$
\frac{\partial a_{\mu\nu...}}{\partial t} = -\frac{1}{\tau_l} a_{\mu\nu...}^{(l)} + \beta_l \nabla a_{\mu\nu...}^{(l-1)} + \nabla \times a_{\mu\nu...}^{(l+1)} \tag{14}
$$

Finalmente, llevando al espacio de Fourier la jerarquía (14) y obteniendo la solución para el coeficiente de rango *l* de la *l* -ésima ecuación de la jerarquía y substituyéndola en la ecuación para el coeficiente  $l - 1$ , en el caso particular de que se tome el operador  $\Phi_{\mu}^{(1)}$  como el flujo de calor, se llega a la siguiente expresión para la conductividad térmica de la red del material:

$$
k_p(\omega, k) = \frac{k_p^{0}(T)}{1 + i\omega\tau_1 + \frac{k^2 l_1^2}{1 + i\omega\tau_2 + \frac{k^2 l_2^2}{1 + i\omega\tau_3 + \dots}}}
$$
\n(15)

con  $k_n^0(T)$  $p_p(T)$  la conductividad térmica de bulto dependiente de la temperatura de la muestra, *k* el número de onda y los  $l_i$  son longitudes equivalentes a la trayectoria media libre (tml) de los fonones. Los tiempos de relajación están dados por  $\tau_i = l_i / v$ , siendo v es la velocidad promedio de los fonones. La Ec. (15) es la expresión mencionada en el resumen y se conoce como de fracciones continuadas.

Ahora, para llevar a (15) al ámbito de aplicación de películas delgadas con grosores del orden de nanómetros, simplemente restringimos los números de onda *k* a magnitudes relacionadas con longitudes de onda del orden del grosor de la película:

$$
k = 2\pi/L, \tag{16}
$$

con *L* el grosor de la película. De este modo, uno puede estudiar distintas distribuciones de las tml y de los tiempos de relajación en (15). En particular, en el caso en que todas ellas sean iguales (e igual a *l* ) y los tiempos de relajación también (e igual a  $\tau$ ), se llega a la siguiente forma para (15)

$$
k_p(\omega, k) =
$$
  

$$
\frac{k_p^0 L^2}{2\pi^2 l^2} \left( -(1 + i\omega\tau) + \sqrt{\left(1 + i\omega\tau\right)^2 + \frac{4\pi^2 l^2}{L^2}} \right) (17)
$$

donde se usó también (16). La razón *l / L* recibe el nombre de número de Knudsen y describe la relación relativa entre el grosor de la película y la longitud de onda de los fonones (las películas nanoscópicas tienen  $k_n \geq 1$ ). Los resultados que presentamos en la siguiente sección serán obtenidos en el estado estacionario. Éste se obtiene de (17) aproximando  $\omega \rightarrow 0$ , lo cual arroja la expresión que utilizaremos aquí:

$$
k_p(k_n) = \frac{k_p^0}{2\pi^2 k_n^2} \left( -1 + \sqrt{1 + 4\pi^2 k_n^2} \right),
$$
 (18)

donde  $k_n = l / L$ . Obsérvese que en el caso de que la magnitud del grosor de la muestra sea macroscópica ( $k_n \ll 1$ ),  $k_p \rightarrow k_p^0$  $k_p \rightarrow k_p^0$ .

En la sección de Resultados presentamos los efectos que el grosor de la película *L* tiene sobre el factor de mérito a través de  $k_p(k_n)$ . Utilizamos las expresiones  $(2)$ ,  $(3)$ ,  $(4)$ ,  $(6)$  y  $(7)$ para calcular el resto de parámetros que intervienen en la determinación de *ZT* .

#### **III. Resultados**

Iniciamos esta sección con la gráfica en la que se muestra la variación de la conductividad térmica

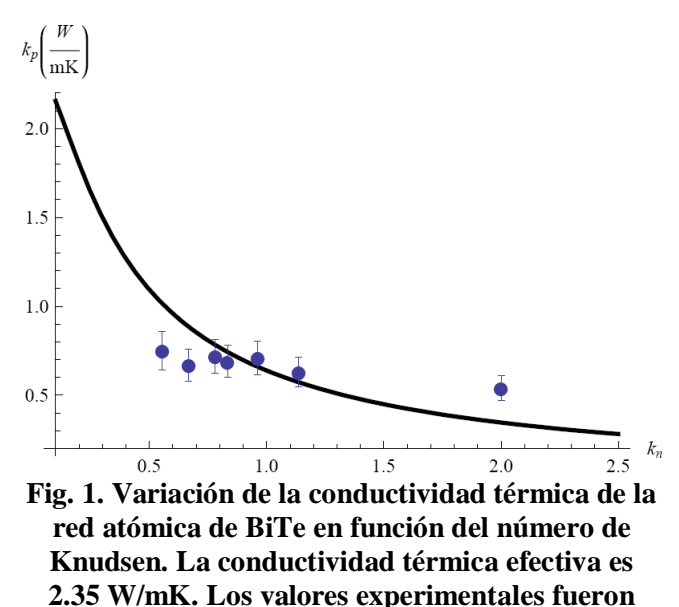

de la red dada por (18) con respecto al grosor de la película de BiTe (Fig. 1). El BiTe es un material

**obtenidos de [7].**

que ha reportado evidentes ventajas para su uso en la conversión termoeléctrica de energía [1]. Como puede observarse, se presenta una reducción significativa en  $k_p$  en la región de órdenes de magnitud nanoscópicos ( *k<sup>n</sup> 1* ). Los datos de ajuste para BiTe son  $k_p^0 = 2.35W / mK$  y *l 50nm.* En la Fig. 2 se encuentra la gráfica del factor de potencia  $S^2 \sigma$  como función del potencial reducido de Fermi  $\eta$  a diferentes temperaturas.

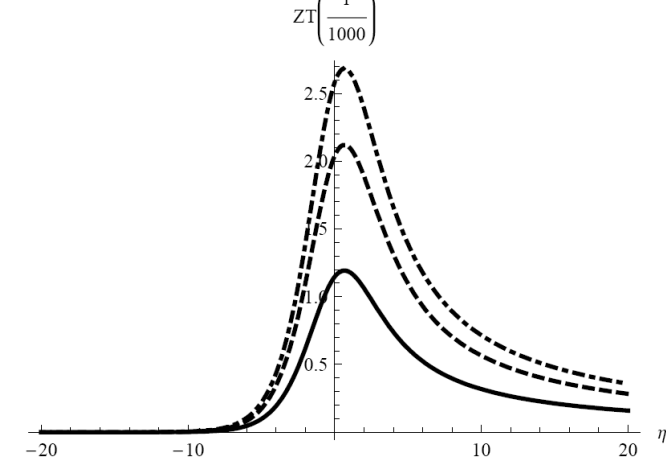

**Fig. 2. Figura de mérito vs. Potencial reducido de Fermi para BiTe a diferentes temperaturas. Línea continua: 300K, discontinua: 400K, punto y raya: 500K. Número de Knudsen: 1.**

La gráfica muestra un máximo en  $\eta = 0.67$ , valor al que llamamos  $\eta_{opt}$ . Presentamos en la Fig. 3 la gráfica de *ZT* como función del potencial reducido para diferentes valores de  $k_n$  con la temperatura fija en *300K* . En la Fig. 4 hacemos lo propio pero para diferentes valores del grosor de la película expresados en función del número de Knudsen. Finalmente en la Fig. 5 se puede observar el comportamiento de *ZT* óptimo como función de la temperatura de la muestra con  $k_{n}$ fijo en 0.04,  $\eta = \eta_{opt}$ .

#### **IV. Discusión**

Como es natural, se busca un desempeño de la película delgada en el que la figura de mérito sea máxima. Iniciamos esta sección discutiendo las

condiciones en las que esto es posible. El dopaje del material de la muestra incrementa el valor de

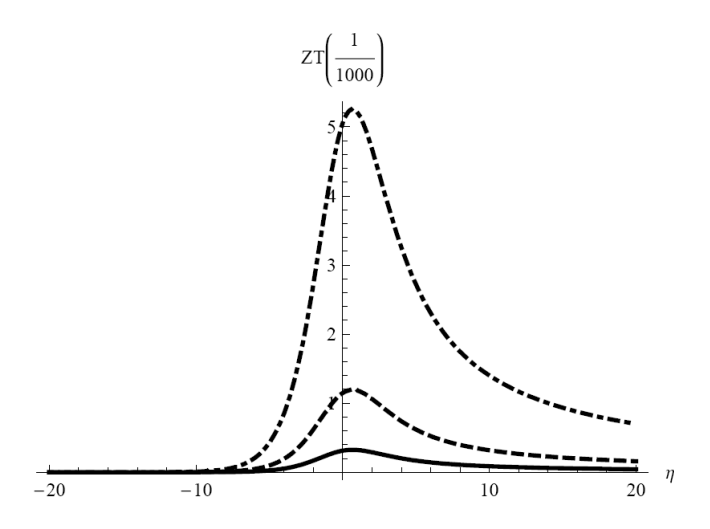

**Fig. 3. Figura de mérito para BiTe vs. Potencial reducido de Fermi a diferentes números de**  Knudsen. Línea continua  $k_n = 0.1$ , discontinua:  $k_n = 1$ , punto y raya:  $k_n = 5$ . Temperatura: 300K.

la energía de Fermi  $E<sub>F</sub>$ , lo que provoca un aumento en el potencial reducido  $\eta$  cuando la temperatura se mantiene constante. De manera

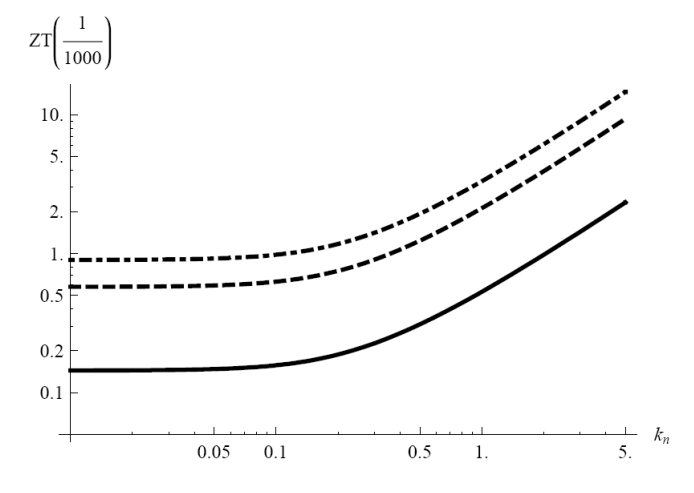

#### **Fig. 4. Figura de mérito para BiTe vs. Grosor de la película a diferentes temperaturas. Línea continua: 200K, discontinua: 400K, punto y raya:**   $500K. \eta = 0.67.$

similar, si la energía de Fermi es constante el incremento de la temperatura trae un aumento en el potencial reducido. En ambos casos, al aumentar éste último, el coeficiente de Seebeck *S* siempre disminuye según la Ec. (2). Debe notarse que la expresión (2) para *S* es independiente de parámetros intrínsecos del material. Por otro lado,  $\sigma$  tiene el comportamiento inverso, es decir, crece cuando el potencial reducido crece. La gráfica en la Fig. 2 se explica entonces por la combinación de los dos comportamientos descritos para  $S$  y  $\sigma$ , respectivamente. Existe, por tanto, un valor óptimo de la energía de Fermi para el cual el factor de potencia tiene un valor máximo. El dopaje juega entonces un papel relevante en la maximización de *ZT* pues permite, junto con la temperatura de la muestra, colocar el funcionamiento del dispositivo en la zona de valores óptimos del potencial reducido. Al

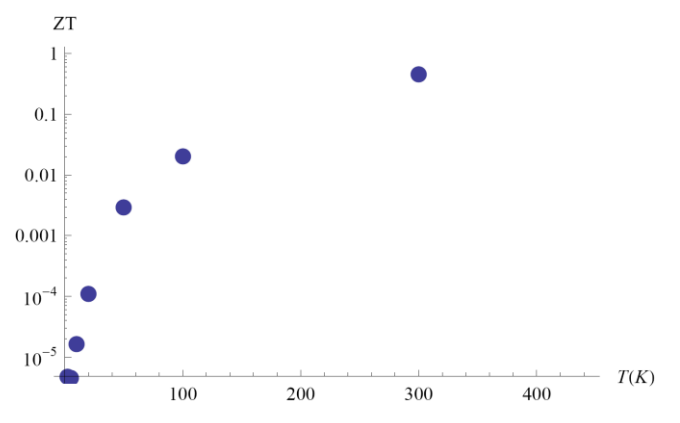

## **Fig. 5. Figura de Mérito para BiTe vs. Temperatura. Número de Knudsen: 0.04, η=0.67. Los datos de la conductividad térmica de bulto como función de la temperatura utilizados para obtener los puntos de esta gráfica son experimentales y están reportados en [8].**

tiempo que se busca un valor lo más alto posible para el factor de potencia, se tiene que reducir en lo posible la conductividad térmica total que aparece en el denominador de (1). Por su lado, la conductividad térmica electrónica depende también del potencial reducido de modo que siempre que aumenta éste último, la primera también aumenta de acuerdo a (7). Operando en el valor óptimo del potencial reducido para asegurar el máximo factor de potencia, la única posibilidad de producir una disminución

adicional en el denominador de (1) es reduciendo el valor de la conductividad térmica de la red atómica del material. Esto se logra, según puede verse en la Fig. 1 llevando el grosor de la película a valores nanoscópicos o, en otras palabras, el número de Knudsen hacia el valor 1 y mayores que 1. La valoración del efecto de la reducción en el grosor de la película sobre la figura de mérito es la aportación de este trabajo y se muestra en la Fig. 4, que constituye nuestro resultado principal, donde se ve claramente cómo en la medida en que el grosor de la película se acerca al valor de la tml  $(k_n \rightarrow l)$ , la figura de mérito empieza a aumentar. La gráfica termina en  $k_n = 5$  $(L = l/5)$  donde la figura de mérito ha aumentado por un factor de 10, aproximadamente. Esto mismo se observa para las tres temperaturas analizadas. Finalmente, en la Fig. 5 presentamos la figura de mérito como función de la temperatura. Mantenemos el potencial reducido de Fermi en su valor óptimo, es decir, 0.67, el número de Knudsen se obtuvo tomando la tml igual a *50nm* . Los cálculos se hicieron tomando en cuenta la dependencia de la conductividad térmica efectiva respecto de la temperatura de la muestra de BiTe. No obstante que ésta exhibe un máximo alrededor de los *10K* de *50W / mK* para disminuir hasta *1.5W / mK* alrededor de los *300K* [8], esto no se refleja en la gráfica de la Fig. 5 donde se observa un incremento sistemático de la figura de mérito con la temperatura. No existe por tanto un valor óptimo para la temperatura de la muestra.

## **V. Conclusiones**

La selección de los materiales enfocados a la conversión termoeléctrica de energía, el dopaje de los mismos, su estructura atómica, propiedades de transporte, etc., son factores que determinan el desempeño de las muestras. En este trabajo hemos estudiado analíticamente el llevar las dimensiones del grosor de películas delgadas BiTe al orden de magnitud nanoscópico para obtener un mejoramiento adicional en la figura de mérito del material. Los efectos son sobre la conductividad térmica de la red del material y a través de ella sobre la figura de

mérito. Lo hemos hecho con una expresión para ella obtenida de la ecuación de Boltzmann linealizada. Nuestros resultados revelan un incremento por un factor de 10 respecto a los valores de *ZT* en grosores macroscópicos (Fig. 4). La temperatura de la muestra es también determinante de la figura de mérito. Hemos encontrado que a temperaturas mayores a los *300K* se obtienen los mejores valores de la figura de mérito no existiendo un temperatura óptima. Finalmente, hacemos notar que como trabajo a futuro resulta interesante estudiar la conductividad del transporte del calor por la red  $k_p$ , respecto de la frecuencia del flujo de calor impuesto.

# **VI. Referencias**

- [1] P. Pichanusakorn, P.R. Bandaru, "The optimal Seebeck coefficient for obtaining the maximum power factor in thermoelectrics". Applied Physics Letters. Vol. 94. Año 2009. Págs. 223108.
- [2] F.X. Alvarez, D. Jou. "Size and frequency dependence of effective thermal conductivity in nanosystems". Journal of Applied Physics. Vol.103. Año 2008. Págs. 094321.
- [3] A.J. Minnich, M.S. Dresselhaus, Z.F. Ren, G. Chen. "Bulk nanoestructured thermoelectric materials: current research and future prospects". Energy and Environmental Science. Vol. 2. Año 2009. Págs. 466-479.
- [4] S. Otha, T. Nombra. "Large thermoelectric performance of heavily Nb-doped SrTiO *3* epitaxial film at high temperature". Applied Physics Letters. Vol. 87. Año 2005. Págs. 092108.
- [5] F.X. Alvarez, D. Jou. "Size and frequency

dependence of effective thermal conductivity in nanosystems". Journal of Applied Physics. Vol.103. Año 2008. Págs. 094321.

- [6] F.X. Alvarez, D. Jou. "Memory and nonlocal effects in heat transport: from diffusive to ballistic regimes". Applied Physics Letters. Vol. 90. Año 2007. Págs. 083109.
- [7] C. Chiritescu, C. Mortensen, D. G. Cahill, D. Johnson, P. Zschack "Lower limit to the lattice thermal conductivity of nanostructured Bi2Te3-based materials". Journal of Appllied Physics. Vol. 106. Año 2009. Págs. 073503.
- [8] G. S. Nolas, J. Sharp, and H. J. Goldsmid, Thermoelectrics–Basic Principles and New Materials Development, Springer, New York, 2001.

# **VII. Autores**

**Federico Vázquez Hurtado** es Doctor en Ciencias con especialidad en Física por la Universidad Nacional Autónoma de México. Pertenece a la Academia Mexicana de Ciencias, a la Academia de Ciencias de Morelos y al Sistema Nacional de Investigadores.

**Miguel Ángel Olivares Robles** es Doctor en Ciencias en el área de Física por la Universidad Autónoma Metropolitana Unidad Iztapalapa. Pertenece al Sistema Nacional de Investigadores

**José Ernesto Nájera Carpio** es Ingeniero Mecánico por la Escuela Superior de Ingeniería Mecánica y Eléctrica Unidad Culhuacan.

# **High-Performance Voltage Controlled Oscillators for Local Clock Networks**

**Oscar Gonzalez-Diaz, Ramon Baez Alvarez, Monico Linares-Aranda** 

Instituto Nacional de Astrofísica, Óptica y Electrónica (INAOE). Luis Enrique Erro # 1, Tonantzintla, Puebla, México. (222) 2-47-25-80. ogonzalez@inaoep.mx, rbaez@inaoep.mx, mlinares@inaoep.mx

#### **Abstract**

In this work, we analyze the performance of expanded differential voltage controlled oscillators for the design and implementation of local no-resonant clock generation and distribution networks. To perform the analysis, the design and characterization of one stage and three stage multiple-pass differential oscillators which simultaneously generate and distribute high frequency signals over a given area is carried out. The oscillators are designed using an AustriaMicrosystem 0.35 µm CMOS process and a power supply of 3.3 V. The simulation results show that the one stage oscillator presents the best trade-off in frequency, power consumption, output voltage, and topology; therefore, this oscillator represents an attractive alternative for the design and implementation of local no-resonant networks.

**Keywords**: global clock networks, integrated circuits, no-resonant local networks, voltage control oscillator, synchronization systems.

## **I. Introduction**

Nowadays the design of microprocessors that perform a large amount of functions at high speed with low power consumption is very important for the implementation of high performance portable multimedia equipment. In current applications, most of the functions performed by the microprocessor are processed in a synchronous digital manner. Therefore, the incorporation of a synchronization system responsible to generate and distribute the clock signal at different points in the integrated circuit (IC) is essential.

In current microprocessors, the clock signal is commonly generated in a single point using a Phase Locked Loop (PLL) circuit and globally distributed to all points where it is needed using a global H-tree clock distribution network (CDN) implemented by buffers and interconnection lines as shown in Fig. 1.

The global Clock Generation and Distribution Networks (CGDN) are widely used in the synchronization of integrated systems [1] [2].

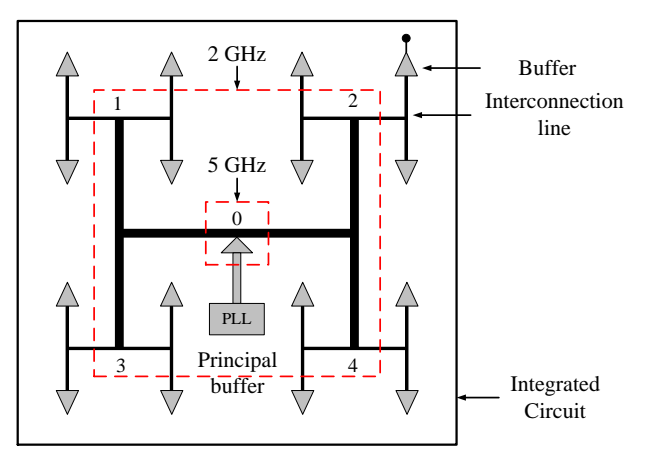

**Fig. 1 Global Clock Generation and Distribution Network** 

However, their use is reaching its limit, since in IC's which are increasingly large and perform a greater number of functions, is more difficult to obtain the requirements of frequency, power consumption, and noise using this type of networks. The main problem associated with global networks is that the operation frequency is inversely proportional to the coverage area, i.e. a signal generated at a higher operation frequency

can be distributed over a shorter distance (see Fig. 1). This is mainly due to physical limitations of the global interconnection lines which currently impose a maximum distribution distance [3].

Today, the local CGDN's represent an attractive alternative to solve the problems associated with global networks. In a local clock network, the signal is directly generated at different points throughout the chip circuit; thus, the coverage area is reduced which allows to generate and distribute signals at high operation frequencies and low time uncertainty (low skew and jitter).

A local CGDN can be implemented by interconnecting and coupling a set of oscillators. In general, there are two design philosophies of local networks which are classified according to the type of oscillator used in their implementation. The first one is the local network based on the interconnection and coupling of resonant oscillators (standing wave, rotary wave and LC oscillators) [4] [5] [6]. The second one is the local network based on the interconnection and coupling of ring oscillators (one, two, three, etc, gain stages) [7] [8]. In this work, we will refer to these design philosophies as *resonant* and *no-resonant* networks, respectively.

In according to the analysis in [9], the local no-resonant networks generate and distribute signals at lower frequencies than resonant networks. However, the former has highly desirables features for synchronization of future integrated circuits such as: 1) simple topology, 2) highly integrated, scalable and compatible with CMOS process, 3) it is possible to generate signals at GHz range, approximately 10% of maximum frequency of the technology, 4) the network implementation requires no inductors; therefore, the area, complexity and cost of implementation associated with inductors are eliminated, and 5) the design of no-resonant networks can be carried out in a simple and direct way.

In the design and implementation of local no-resonant networks, the ring oscillator and

interconnection lines play a key role in their performance. The ring oscillator is responsible for generating a signal to the maximum operation frequency, reducing the power consumption and noise as much as possible. While, the interconnection lines are used to distribute the signal generated by the oscillator to all points where it is needed.

In order to analyze the advantages and disadvantages of differential ring oscillators for the design and implementation of local CGDN; in this work, the design and characterization of expanded differential voltage controlled oscillators which simultaneously generate and distribute (in combination with interconnection lines) high frequency signals is carried out. The paper is organized as follows: Section II shows the general considerations for ring oscillators. A brief description of expanded differential VCO's designed in this work is presented in Section III. The simulation results and analysis of the designed VCO are presented in Section IV. Finally, Section V shows the conclusion of this work.

# **II. Ring Oscillators for Local CGDN**

Fig. 2 shows a local no-resonant CGDN based on the interconnection and coupling of ring oscillators. As can be observed, the design and implementation of the local network is carried out by repeating the basic oscillator and the use of interconnection lines to distribute the signal generated by the oscillator.

An oscillator is a feedback circuit which generates by itself (without excitation) a periodic signal at frequency  $\omega$ <sup>*o*</sup><sub>*o*</sub>. A ring oscillator is a feedback circuit implemented by *N* gain stages in a close loop which generates a periodic signal if and only if the oscillation criteria (Barkhausen criteria) are satisfied [10]:

$$
|H(j\omega_o)| \ge 1
$$
 (1)  

$$
\angle H(j\omega_o) = 180^\circ
$$
 (2)

The operation frequency in a ring oscillator is given by (3).

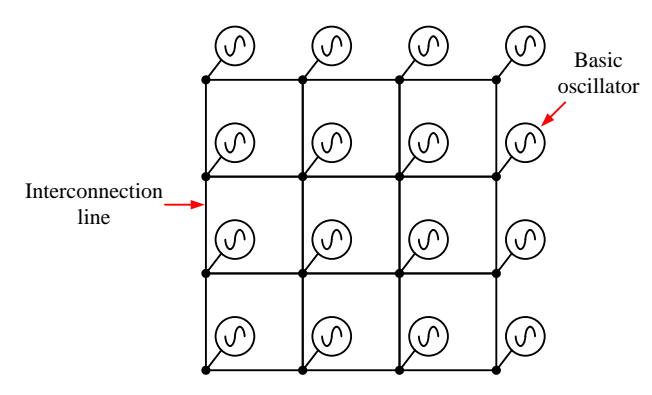

**Fig. 2. Local No-resonant Clock Generation and Distribution Network.** 

$$
f_o = \frac{1}{2Nt_d} \tag{3}
$$

where  $N$  and  $t_d$  are the number and delay of the gain stages, respectively. As can be seen, the operation frequency is inversely proportional to the number and delay of the gain stages. Therefore, the frequency in a ring oscillator can be increased by: 1) reducing the number of gain stages, and 2) reducing the delay of the gain stages. The former is the most attractive option because by reducing the number of stages it is possible to reduce the power consumption, noise, and area. Nonetheless, using a smaller number of stages it is more difficult satisfies the Barkhausen oscillation criteria.

In current applications, it is necessary that the ring oscillator generates a signal whose operation frequency will be a function of a control input, i.e. a voltage controlled oscillator (VCO) is a circuit whose output frequency is a linear function of its control voltage [10]:

$$
\omega_o = \omega_0 + K_{\nu c} V_c \qquad (4)
$$

where  $\omega_0$ ,  $K_{\nu c\sigma}$  and  $V_c$  are the free running frequency, the gain, and the control voltage, respectively. In a VCO which generates signals to different operation frequencies; the range of frequencies generated by the oscillator is called the tuning range.

Nowadays, with the continuous down scaling of the fabrication CMOS technologies, the operation frequency, the power consumption, and noise of a

ring oscillator can be substantially improved even using a large number of gain stages. In the state-of-the-art of ring oscillators, several topologies implemented by *N*=1, 2, 3, and even 9 gain stages have been proposed.

According to the published results in the state-ofthe-art, the operation frequency, power consumption, and noise of a ring oscillator can be substantially improved by using only a one gain stage [12] [13]. However, as mentioned above the main problem with using only one gain stage is that it is more difficult satisfies the Barkhausen oscillation criteria (1)-(2).

The use of a greater number of gain stages in a ring oscillator, allows to satisfy in an easier way the Barkhausen oscillation criteria; nonetheless, the main disadvantages is that the operation frequency is reduced as predicted in (3). In order to overcome this frequency limitation, one of the philosophies widely used is the design of ring oscillators with multiple feedback loops. The main idea is to increase the operation frequency of a ring oscillator even using a large number of gain stages [14].

# **III. Design of expanded Differential VCO's for Local CGDN**

In [11], the authors carried out a comparison between several VCO's proposed in the state-ofthe-art. In that paper, the ring oscillators are designed in a conventional way, i.e. the ring oscillator is responsible to generate (only) high frequency signals using digital circuits as a loads. In [11], the authors conclude that the one stage and three stage (using feedback loops) oscillators have the best performance in terms of operation frequency, power consumption, output voltage and tuning range.

In the present paper, in order to analyze the performance of these differential oscillators for the design and implementation of local CGDN; the design of expanded one stage and three stage multiple-pass differential oscillators which simultaneously *generate and distribute* (in combination with interconnection lines) high frequency signals over a given area is carried out.

#### *A) One stage oscillator*

Fig. 3 shows the schematic and layout of a expanded one stage differential VCO. As can be observed, the gain stage is implemented by a differential input pair (M1-M2); additionally, in order to produce the necessary phase shift (that allows the circuit generates a periodic signal), a positive feedback (M3-M4), a pair of resistors (R1-R2), and a pair of capacitances (C1-C2) are used. In this oscillator, the tuning range is controlled by only one transistor (M5) which acts as a voltage controlled resistor where the gate voltage  $(V_c)$  changes it resistances [12]. The signal generated by this oscillator is distributed to the load circuits using interconnection lines (meandering) of  $w=2 \mu m$  and length  $l=2.0 \mu m$ implemented in Metal 4 level.

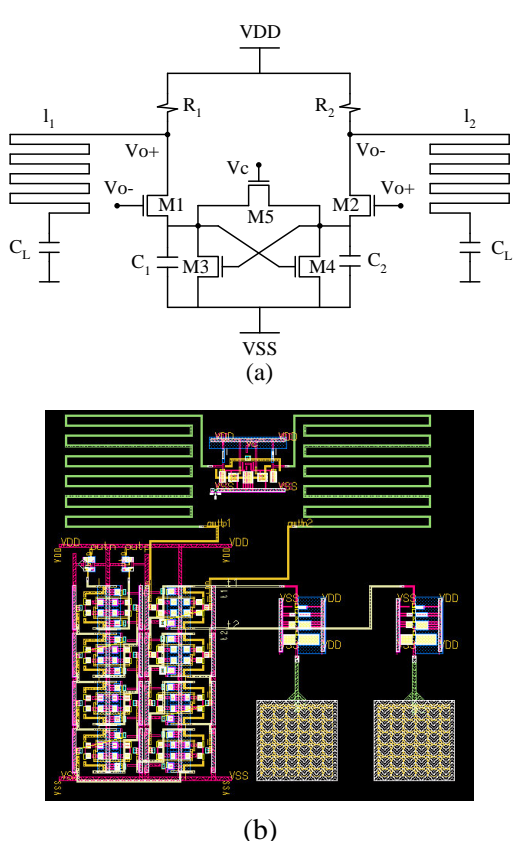

**Fig. 3 One stage differential VCO: (a) schematic, (b) layout.** 

#### *B) One stage D-latch oscillator*

Another of the topologies to consider in this work is the expanded one stage differential VCO

shown in Fig. 4 (schematic and layout). In fact, the oscillator is a D-latch circuit which has been enabled to operate as a delay cell [13]. As can be seen, the delay cell is implemented by a differential input pair (M1-M2), also a positive feedback (M5-M6) and a cross coupled pair (M3- M4) are used to produce the necessary phase shift that allows the circuit generates a periodic signal.

The operation frequency of this oscillator is controlled applying a voltage on the gates of transistor M7 and M8 which act as a voltage controlled resistors. As the control voltage increases, transistors M7 and M8 are turned ON; therefore, their equivalent resistances are reduced resulting in a lower delay stage and high operation frequency.

In the same way as in the previous oscillator, the signal generated by this oscillator is distributed to the load circuits using interconnection lines (meandering) of  $w=2 \mu m$  and length  $l=2.0 \mu m$ implemented in Metal 4 level.

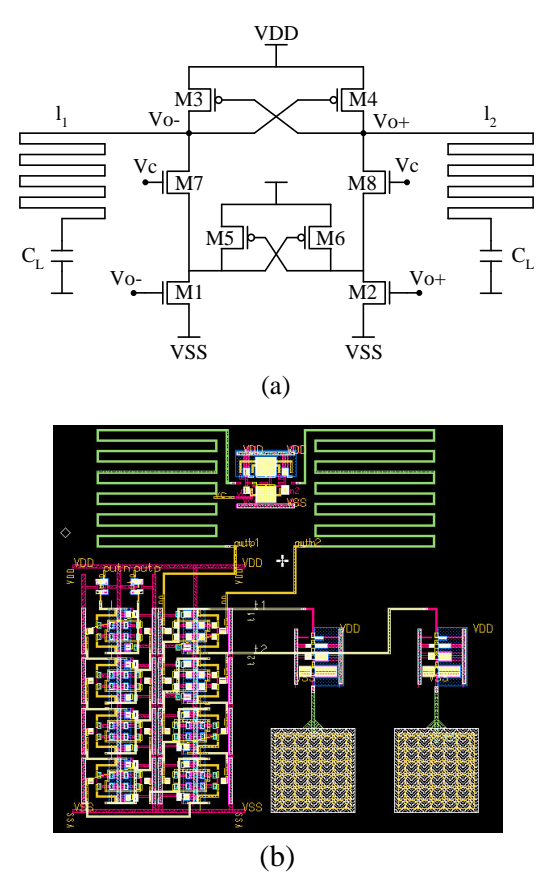

**Fig. 4. One stage D-latch differential VCO: (a) schematic, (b) layout.** 

## *C) Three stage multiple-pass ring oscillator*

Fig. 5 shows the schematic and layout of a three stages multiple-pass differential VCO. The multiple-pass technique adds auxiliary feedback loops that work in conjunction with the main loop. The main idea is to reduce the delay of the gain stages, so the operation frequency of the oscillator can be increased even using a larger number of stages [14].

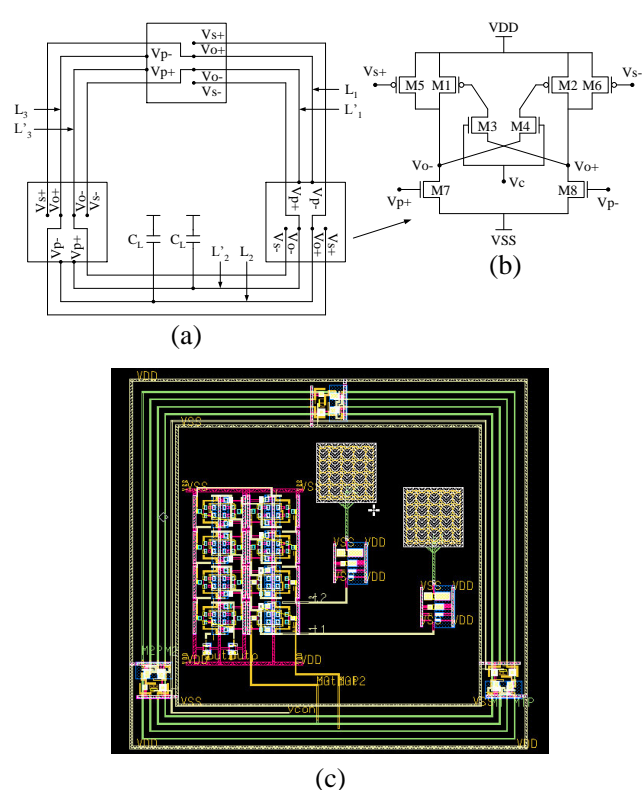

**Fig. 5 Three stage multiple-pass differential VCO: (a) schematic, (b) delay cell, (b) layout.** 

As can be observed in Fig. 5 (b), the delay stage is implemented by a differential input (M7-M8) and a pair of transistors (M1-M2) as active loads. A pair of transistors (M5-M6) is connected in parallel with the active loads and is used to reduce the delay of the stage through the implementation of the feedback loops. The delay of the stage, and therefore, the operation frequency of this oscillator are controlled applying a voltage on the gates of transistors M3 and M4 which act as a voltage controlled resistors. As the control voltage increases, the equivalent resistance of M3 and M4 is reduced; therefore, a higher effect of the output voltage on

the load transistors is obtained. Then, as the M1 and M2 transistors are turned ON a stronger coupling between M1-M5 and M2-M6 is obtained; as a result, the signal transition at the output is increased, and hence the delay stage and the operation frequency are increased and decreased, respectively.

As can be seen in Fig. 5 (c), in this oscillator the gain stages are distributed and interconnected using interconnection lines of *w*=2 µm and length *l*=0.6 mm implemented in Metal 4 level.

## **IV. Simulation Results and Analysis**

The expanded one stage and three stages multiple-pass differential VCO's described in the previous section, are designed to simultaneously generate and distribute signals at maximum possible operation frequency over an area of approximately 500 x 500  $\mu$ m<sup>2</sup>. The differential oscillators are designed using an Austria Microsystems 0.35 µm CMOS process with a power supply of 3.3 V. The circuit simulation, layout generation, design rule-check, and parasitic extraction are carried out using Mentor Graphics software.

In this work the performance metrics used to quantify, analyze and carry out the comparison between the studied oscillators are: operation frequency, tuning range, power consumption, output voltage, power supply.

Fig. 6 and Table 1 show the operation frequency and performance summary of the expanded one stage and three stage multiple-pass differential VCO's.

The simulations results show that the one stage differential oscillator simultaneously generates and distributes a signal with a maximum operation frequency and output voltage of 2.07 GHz and 1.13 V, respectively. The maximum operation frequency of this oscillator is 13% lower than the maximum frequency of the three stage multiple-pass oscillator which has the highest operation frequency. The one stage oscillator presents the lowest tuning range and output voltage (due to the oscillator topology);

nevertheless, it has the highest energy efficiency (i.e. has the lowest speed-power product) of the three studied oscillators which is one of its main advantages.

As can be seen in Table I, the one stage D-latch differential oscillator has a maximum operation frequency and output voltage of 2.09 GHz and 1.15 V (very similar to the one stage oscillator), respectively. The maximum operation frequency of this oscillator is 12% lower than the maximum frequency of the three stage multiple-pass oscillator; while, its energy efficiency is 355% lower than the one stage differential oscillator. Likewise, one of the main advantages of this topology is its wider tuning range which is similar to the three stage multiple-pass oscillator.

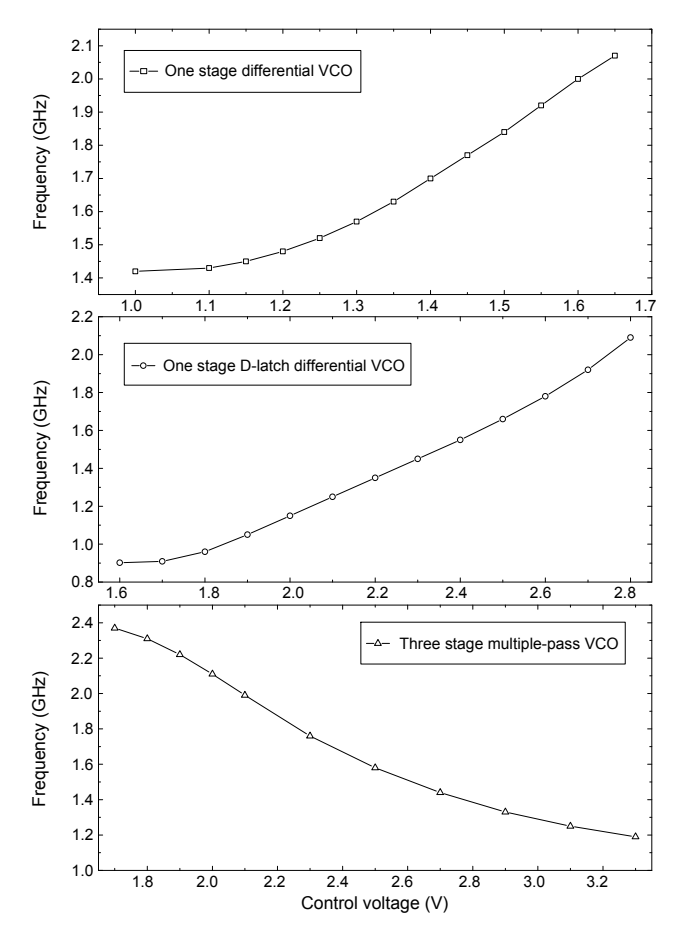

**Fig. 6 Operation frequency of the designed differential VCO's.** 

Finally, as can be observed in Table I, the three stage multiple-pass differential oscillator has the highest operation frequency (2.37 GHz) and

output voltage (2 V), as well as a wide tuning range (similar to the one stage D-latch oscillator). These characteristics are due to the use of auxiliary feedback loops and saturated stages which allow to increase the operation frequency (even using a larger number of stages) and the output voltage of the generated signal. Nonetheless, due to the high operation frequency and high power consumption, this oscillator has the lowest energy efficiency which represents one of the main disadvantages respect to the one stage oscillator.

| Metric                | One stage | One stage<br>D-latch | Three stage<br>multiple-pass |
|-----------------------|-----------|----------------------|------------------------------|
| Frequency<br>(GHz)    | 1.42-2.07 | 0.90-2.09            | 1.19-2.37                    |
| Tuning<br>range (GHz) | 0.65      | 1.19                 | 1.18                         |
| Power (mW)            | 20        | 92                   | 111                          |
| Energy (pJ)           | 9.66      | 44                   | 47                           |
| Output<br>voltage (V) | 1.13      | 1.15                 | 2                            |
| Power<br>supply $(V)$ | 3.3       | 3.3                  | 3.3                          |

**Table 1. Performance summary of the designed VCO's.** 

## **V. Conclusions**

In this work, we have shown that using a one stage and three stage multiple-pass differential oscillators it is possible to generate and distribute a high frequency signal on a relativity large area.

The three stage multiple-pass oscillator allows us to increase the operation frequency, output voltage, and tuning range; however, due to its high power consumption, its energy efficiency is considerable reduced respect to the one stage oscillator.

The simulation results show that the one stage oscillator presents the best trade-off between operation frequency, power consumption, energy efficiency, output voltage and even layout complexity. Therefore, due to these characteristics, this VCO represents an attractive

alternative for the design and implementation of local no-resonant CGDN.

# **VI. Acknowledgment**

This work has been supported by the CONACyT under granting the scholarship # 166074 and project  $# 51511-Y$ .

# **VII. References**

- [1] N. Ranganathan and N. P. Jouppi, "Evaluating the Potential of Future On-Chip Clock Distribution using Optical Interconnects," *HP Technical Report 2007*, pp. 1–14, Oct. 2007.
- [2] M. S. Laurent and M. Swaminathan, "A Multi-PLL Clock Distribution Architecture for Gigascale Integration," *Proceedings of the IEEE Computer Society Workshop on VLSI, 2001.*, pp. 30–35, Apr. 2001.
- [3] R. Chang, "Near Speed-of-Ligth On-Chip Electrical Interconnects," PhD Thesis, Stanford University, Nov. 2002.
- [4] F. O'Mahony et al., "A 10 GHz Global Clock Distribution Using Coupled Standing Wave Oscillators", IEEE J. Solid-State Circuits, vol. 38, no. 11, pp. 1813-1820, Nov. 2003.
- [5] J. Wood *et al.*, "Rotary Traveling-Wave Oscillator Arrays: A New Clock Technology," *IEEE J. Solid-State Circuits*, vol. 36, no. 11, pp. 1654–1664, Nov. 2001.
- [6] T. Shibasaki *et al.*, "18-GHz Clock Distribution Using a Coupled VCO Array," *IEICE Trans. Electron.*, vol. E90-C, no. 4, pp. 811–822, Apr. 2007.
- [7] M. Salim-Maza, "Generación y Distribución de Señal de Reloj para Sistemas en Chip utilizando Anillos Interconectados Acoplados," Phd Thesis, INAOE, Puebla, Mexico, June 2005.
- [8] H. Mizuno *et al.*, "A Noise-Immune GHz-Clock Distribution Scheme using Synchronous Distributed Oscillators," *IEEE*

*International Solid-State Circuits Conference, 45th ISSCC 1998. Digest of Technical Papers*, pp. 404–405, Feb. 1998.

- [9] O. Gonzalez et al., "Redes de Generación y Distribución de Reloj para Sistemas en Chip (SoC): Un Análisis", Iberchip XIV Workshop, Feb. 2008.
- [10] B. Razavi, Design of Analog CMOS Integrated Circuits, 2001, McGraw-Hill, New York, pp. 482.
- [11] C. R. Baez et al., "VCO's Diferenciales para Redes de Generación y Distribución de Señales de Reloj", Semana Nacional de Ingeniería Electrónica, Oct. 2009.
- [12] S. O. Mostafa et al., "A High-Speed and Low-Power Voltage Controlled Oscillator in 0.18-µm CMOS Process", IEEE International Symposium on Circuits and Systems, 2007, pp. 933-936, Jun. 2007.
- [13] A. Ahmed et al., "CMOS VCO-Prescaler Cell-Based Design for RF PLL Frequency Synthesizers", IEEE International Symposium on Circuits and Systems, vol. 2, pp. 737-740, Aug. 2002.
- [14] Y. A. Eken et al., "A 5.9-GHz Voltage Controlled Ring Oscillator in 0.18 µm CMOS", IEEE Journal of Solid-State Circuits, vol. 39, no. 1, pp. 230-233, Jan. 2004.

# **Implementación Analógica para el Modelo Lineal a Tramos de Chua-Kang**

# **\*Gerardo Contreras-Galicia, \*Emilio Castillo-Rodríguez, \*Joel Ramírez-Rodríguez, \*Víctor Jiménez-Fernández, \*Jesús Sánchez-Orea, \*\*Zulma Hernández-Paxtián.**

\*Facultad de Instrumentación Electrónica y C.A., Universidad Veracruzana, Xalapa, Veracruz, vicjimenez@uv.mx. \*\*Instituto de Informática, Universidad de la Cañada, Teotitlán de Flores Magón, Oaxaca. zpaxtian@naxoloxa.unca.edu.mx

#### **Resumen**

En este artículo se presenta una propuesta para la implementación analógica del modelo lineal a tramos (LAT) unidimensional de Chua-Kang. Este modelo permite la aproximación de funciones no lineales a través de una secuencia de segmentos con pendiente variable en magnitud y signo. La trama de pendientes positivas y/o negativas, inherentes en el modelo, son físicamente realizadas a través de ramas con resistencias y/o convertidores de impedancia negativa (NIC's), respectivamente. Las transiciones entre una pendiente y otra, también conocidas como puntos de quiebre, se implementan mediante diodos y fuentes de voltaje. Para ilustrar la propuesta presentada en este artículo, se reportan los resultados de simulación eléctrica SPICE y las formas de onda de laboratorio obtenidos para la síntesis de una función lineal a tramos de 3 segmentos.

**Palabras Clave**: Implementación, Modelo Chua-Kang, NIC.

## **I. Introducción**

Desde la perspectiva de la Ingeniería Electrónica, un modelo puede ser definido como una entidad de representación que permite describir el comportamiento de un dispositivo ó sistema a través de una función matemática  $y = f(x)$ , donde  $x \in R^n$ . De especial interés, para el análisis y diseño de circuitos electrónicos, resulta el caso unidimensional  $x \in R<sup>1</sup>$  ya que la mayoría de los elementos y dispositivos son caracterizados mediante curvas unidimensionales que involucran a las variables eléctricas de voltaje y corriente. En muchas aplicaciones típicas esta curva característica es operada únicamente en una región lineal de interés y específicamente en un solo punto de operación. Estos casos son abordados dentro del área de la teoría de sistemas lineales [1]. Sin embargo, existen otras aplicaciones en donde se necesita de una más amplia región de operación, que incluso puede enmarcar a todo el dominio de la curva característica. Este tipo de aplicaciones son tratadas dentro del área de los sistemas nolineales [2]-[3]. En este campo, existen un gran

número de propuestas ya reportadas para el modelado de curvas características de naturaleza no-lineal, tales como: polinomial, splines [4], table-lookup [5] y lineal a tramos ó LAT [6]. La implementación física de este tipo de modelos resulta de gran interés en el área de procesamiento analógico y simulación de sistemas. En este artículo, se reporta una estrategia de implementación analógica (discreta) para un tipo de modelo LAT unidimensional denotado como Modelo de Chua-Kang. Una descripción detallada sobre éste modelo puede ser consultada en la referencia [7].

El presente artículo, está organizado en seis secciones. En la sección I se presenta una introducción al tema de modelado LAT, en la sección II se hace una breve descripción del modelo LAT de Chua-Kang. La sección III aborda los detalles en la implementación física utilizando convertidores de impedancia negativa (NIC's). En la sección IV, se reportan los resultados de simulaciones SPICE y formas de onda obtenidas en laboratorio. La sección V incluye la discusión sobre las observaciones de la propuesta de implementación. Finalmente, la sección VI contiene las conclusiones.

#### **II. Modelo LAT de Chua-Kang**

El modelo LAT de Chua-Kang aproxima el comportamiento de una curva característica nolineal mediante segmentos de recta de la forma  $y = G^{(i)}x + h^{(i)}$ , donde  $i = 1, 2, ..., \sigma + 1$  y  $\sigma$ representa el número de puntos de quiebre en la curva. La figura 1 muestra una curva unidimensional en la que se detallan los parámetros geométricos necesarios para un modelo LAT.

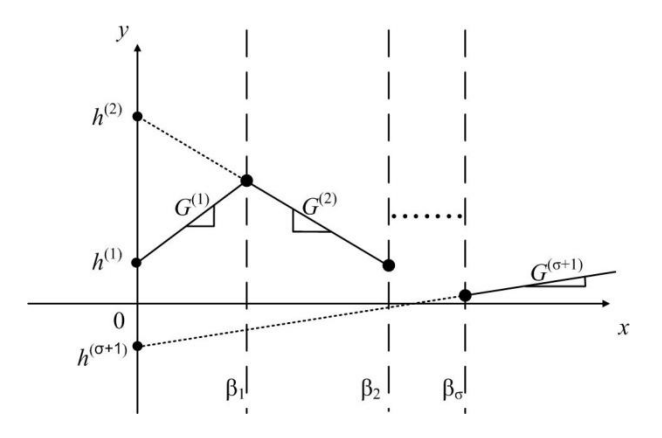

#### **Fig. 1 Parámetros geométricos del Modelo LAT Chua-Kang**

El teorema 1 define la forma canónica del modelo LAT de Chua-Kang a partir de los parámetros ilustrados en la Fig.1.

**Teorema 1.** Cualquier curva LAT unidimensional con *L* segmentos  $y \sigma$  puntos de quiebre:  $\beta_1 < \beta_2 < ... < \beta_\sigma$ , puede representarse a través de la siguiente ecuación

$$
y = a + bx + \sum_{i=1}^{g} c_i |x - \beta_i|
$$
 (1)

Donde  $\sigma = L-1$ y  $\{a,b,c_i,\beta_i\} \in R^1$  pueden calcularse de la siguiente manera:

$$
b = \frac{G^{(1)} + G^{(\sigma+1)}}{2} \tag{2}
$$

$$
c_i = \left[\frac{G^{(i+1)} + G^i}{2}\right] \tag{3}
$$

donde  $i = 1, 2, \ldots, \sigma$ .

$$
a = y(0) - \sum_{i=1}^{{\sigma} c_i | \beta_i |
$$
 (4)

Acorde con la referencia [2], la implementación analógica de la ecuación (1) se consigue a través del circuito de la Fig.2.

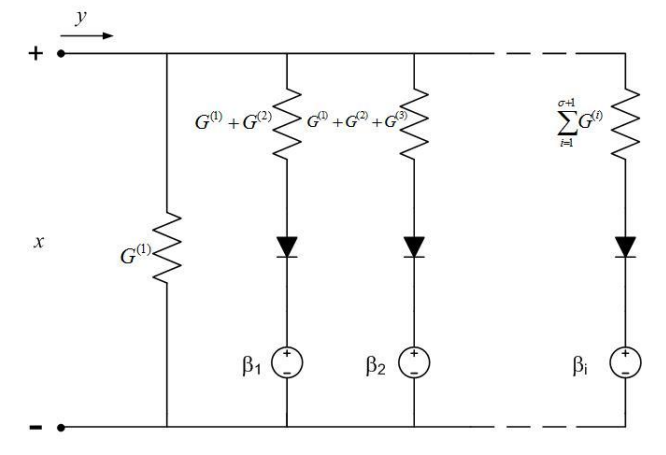

**Fig. 2 Circuito equivalente para el Modelo LAT Chua-Kang** 

## **III. Implementación del Modelo LAT de Chua-Kang**

El circuito de la Fig.2 ha sido objeto de estudio en numerosas publicaciones en las que se ha utilizado como prototipo para la síntesis de funciones LAT. Sin embargo, el mayor énfasis en estos trabajos ha sido a nivel simulación y son pocas las propuestas que llegan hasta el nivel de implementación física. El principal problema en la síntesis de este circuito es la existencia de resistencias ó conductancias negativas. Una alternativa para la implementación de resistencias negativas es la llamada realización NIC cuyo diagrama esquemático se muestra en la Fig.3 [8].

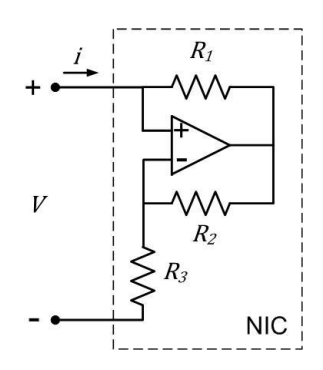

**Fig. 3 Implementación de la resistencia negativa por bloque NIC.** 

La ecuación (5) define la corriente en términos del voltaje de entrada para el NIC de la Fig.3.

$$
i = -\left[\frac{R_2}{R_1 R_3}\right]v\tag{5}
$$

Si se establece la igualdad  $R_1 = R_2$ , la ecuación (5) se simplifica tal como se muestra en la ecuación (6):

$$
i = -\frac{1}{R_3}\nu\tag{6}
$$

Y la conductancia negativa es obtenida por medio de la ecuación (7).

$$
G = -\frac{1}{R_3} \tag{7}
$$

De esta forma, una versión físicamente realizable para el circuito de la Fig. 2 se obtiene a partir de la substitución de las conductancias negativas por bloques de NIC's. Nótese que los puntos de quiebre  $\beta_i$  son implementados a través de la conexión en serie de diodos y fuentes de voltaje en DC. A manera de ejemplo se muestra en la Fig.4 un circuito capaz de implementar una curva característica V-I (voltaje-corriente) que incluye una secuencia de conductancias alternadas en signo positivo-negativo.

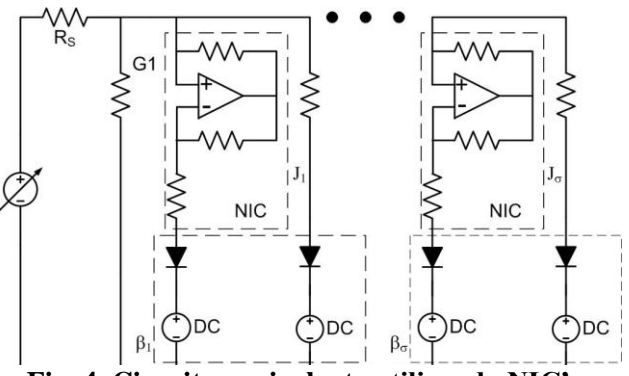

**Fig. 4. Circuito equivalente utilizando NIC's.**

#### **IV. Resultados**

Para validar el funcionamiento del circuito de la Fig.4, se toma como ejemplo la implementación analógica de la curva característica LAT de tres segmentos mostrada en la Fig.5.

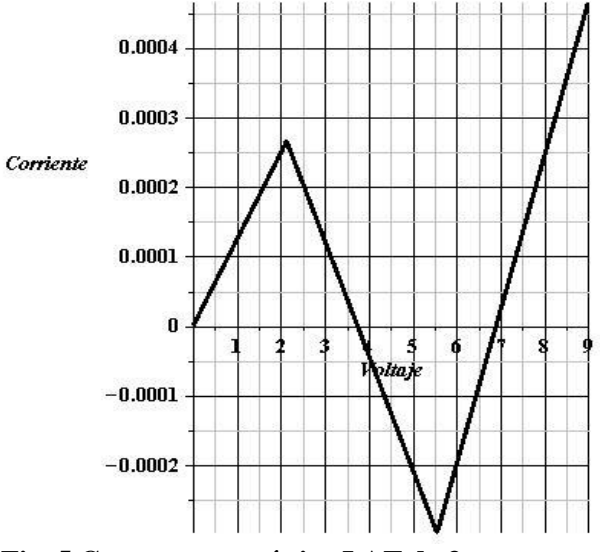

**Fig. 5 Curva característica LAT de 3 segmentos.** 

Utilizando las ecuaciones (2), (3) y (4), y a partir de la curva característica de la Fig.5, se calculan los parámetros del modelo LAT de Chua-Kang, resultando:

$$
a = -7.62810645x10^{-4}
$$
  

$$
b = 1.735783476x10^{-4}
$$
  

$$
c_1 = -1.44727668x10^{-4}
$$
  

$$
c_2 = 1.923800905x10^{-4}
$$

Tomando como referencia la Fig.4, se propone el circuito de la Fig.6 como alternativa para la obtención de la secuencia de las 3 pendientes solicitadas.

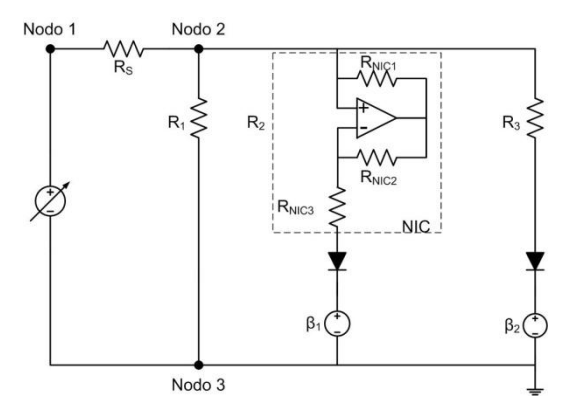

#### **Fig. 6. Circuito equivalente para la curva LAT de 3 segmentos.**

En la Fig.  $6$ ,  $R_s$  se utiliza para medir la corriente de entrada. Cabe mencionar que la variable que físicamente se monitorea a través de  $R_{\rm S,}$  no es la corriente sino la caída de voltaje que presenta dicha resistencia. Bajo este esquema de medición, la corriente de entrada es calculada como una razón de Voltaje/Resistencia. Tomando en cuenta el efecto serie que adiciona  $R<sub>S</sub>$  y la relación de conductancias  $\sum_{i=1}^{\sigma+1} G^{(i)}$  mostrada en la  $=$ 1 *i* Fig.2. , se obtienen los valores de resistencia y

fuentes de voltaje mostrados en la Fig.7.

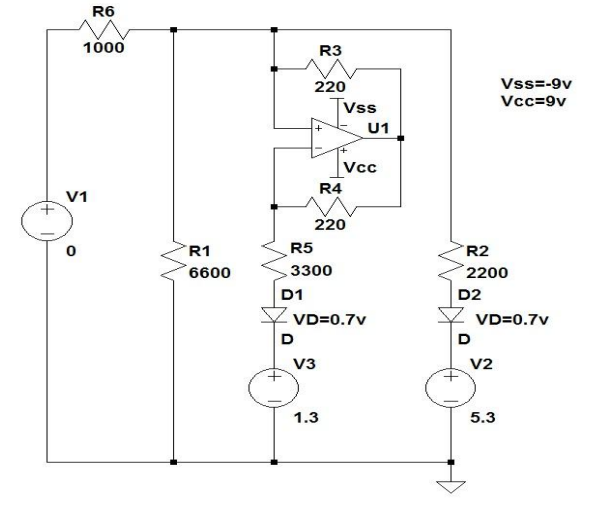

**Fig. 7. Circuito para la curva LAT de 3 segmentos con valores de resistencias y fuentes de voltaje.** 

#### *a. Resultados de Simulación SPICE*

Utilizando el software LTspice-IV Freeware, se realizó la simulación del circuito de la Fig.7. Los resultados se representan en la Fig.8.

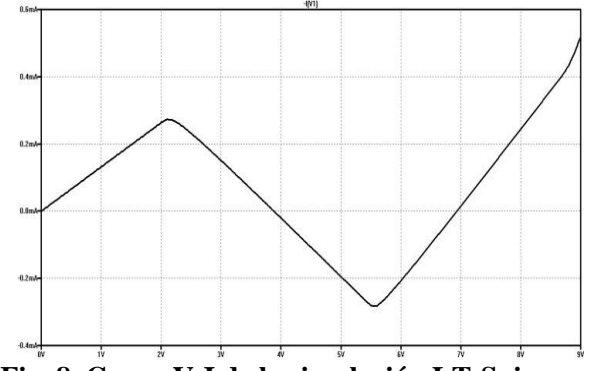

**Fig. 8. Curva V-I de la simulación LT-Spice**

#### *b. Resultados de Medición en Laboratorio*

Para la implementación física se requirió de la lista de componentes y materiales descrita en la Tabla I.

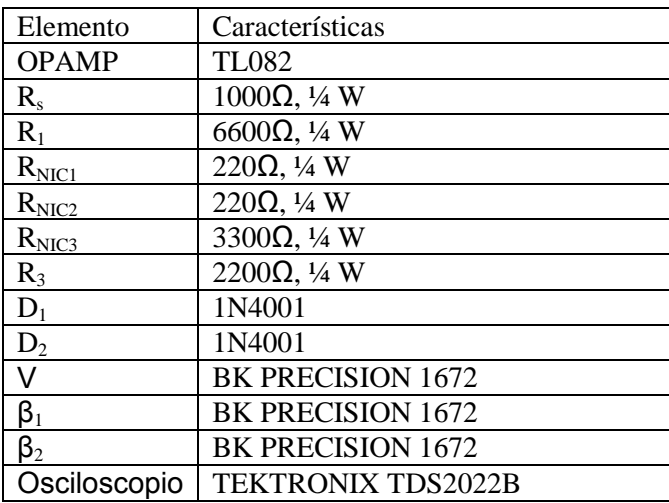

#### **Tabla I. Lista de componentes y materiales**

Tomando como referencia la Fig.6, se realizó el siguiente esquema de medición:

Se configuró el osciloscopio en formato XY y modo de adquisición con persistencia infinita. El canal 2, en modo de inversión, se conectó entre el nodo 1 y el nodo 2 (puntas positiva y negativa, respectivamente). El canal 1 se conectó entre los nodos 3 y 2 (puntas positiva y negativa, respectivamente).

En la Fig.9 se muestra la curva obtenida como resultado de la medición del NIC, vista desde la carátula del osciloscopio Tektronix TDS 2022B.

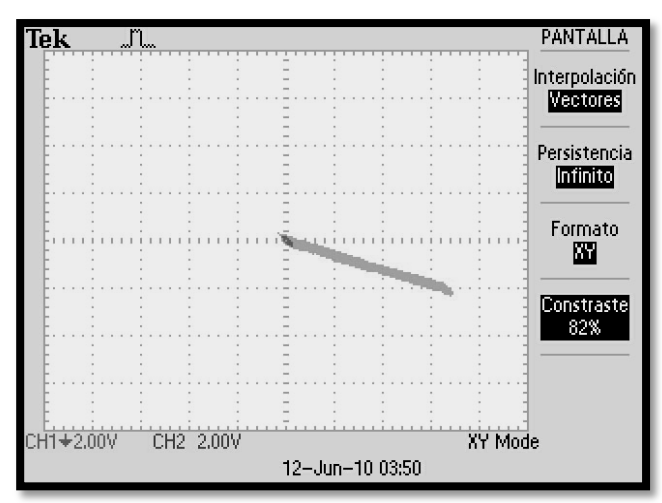

**Fig. 9 Curva V-I del NIC tomada de un osciloscopio TEKTRONIX TDS2022B.** 

En la figura 10 se observa la curva LAT de 3 segmentos obtenida como resultado de la medición del circuito propuesto para este ejemplo.

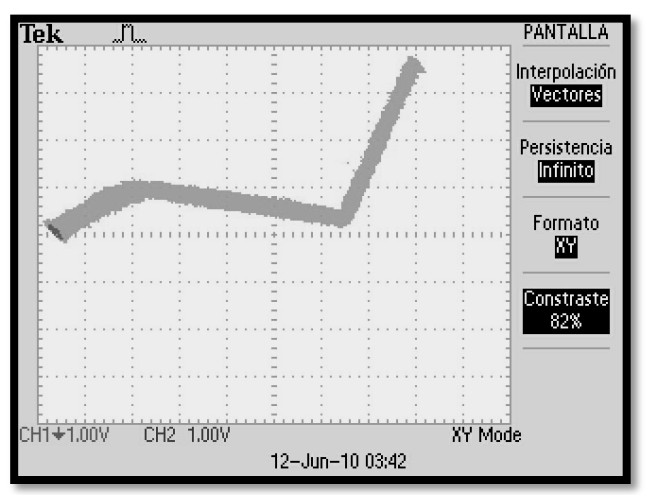

**Fig. 10 Curva V-I de 3 segmentos tomada de un osciloscopio TEKTRONIX TDS2022B.** 

## **V. Discusión**

Es importante considerar los aspectos prácticos que se tomaron en cuenta al momento de implementar físicamente el modelo teórico LAT. Por ejemplo, se observó que para valores de resistencia R<sub>S</sub> menores a 1 kΩ la calidad en la imagen de salida del osciloscopio se veía afectada por una gran cantidad de ruido, esto debido a la dispersión en los rangos de medición para voltaje y corriente. Otra observación de trascendencia es la saturación que sufre el amplificador operacional cuando es superado el voltaje de referencia +VCC=9 Volts del OPAMP TL082. Como consecuencia de esta saturación, al final del tercer segmento se aprecia una pendiente adicional a la curva, en otras palabras, un último punto de quiebre (véase Fig. 11).Con respecto a los dispositivos utilizados para la realización física del circuito de la Fig. 7, cabe mencionar que se seleccionó el amplificador operacional TL082 ya que cuenta con etapa de entrada JFET lo que garantiza mínima desviación de corriente y alta impedancia de entrada. Aunque el diodo 1N4001 fue utilizado como elemento de conmutación también se podrían utilizar diodos de pequeña señal. Sin embargo, la proyección a futuro no es generar un circuito discreto, sino implementar este tipo de esquemas a nivel de integración, lo cual implica sustituir los diodos por transistores BJT en configuración de diodo.

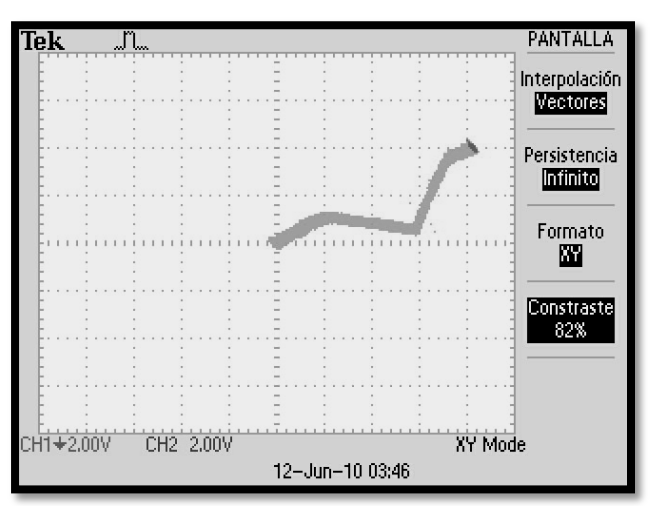

**Fig. 11 Efecto en la curva V-I de 3 segmentos al presentarse saturación del OPAMP. Imagen tomada de un osciloscopio TEKTRONIX TDS2022B.** 

Finalmente, es importante conocer el porcentaje de error que se presentó entre la propuesta teórica y la síntesis analógica tanto a nivel de simulación como de implementación en laboratorio. Este resultado se resume en la Tabla II.

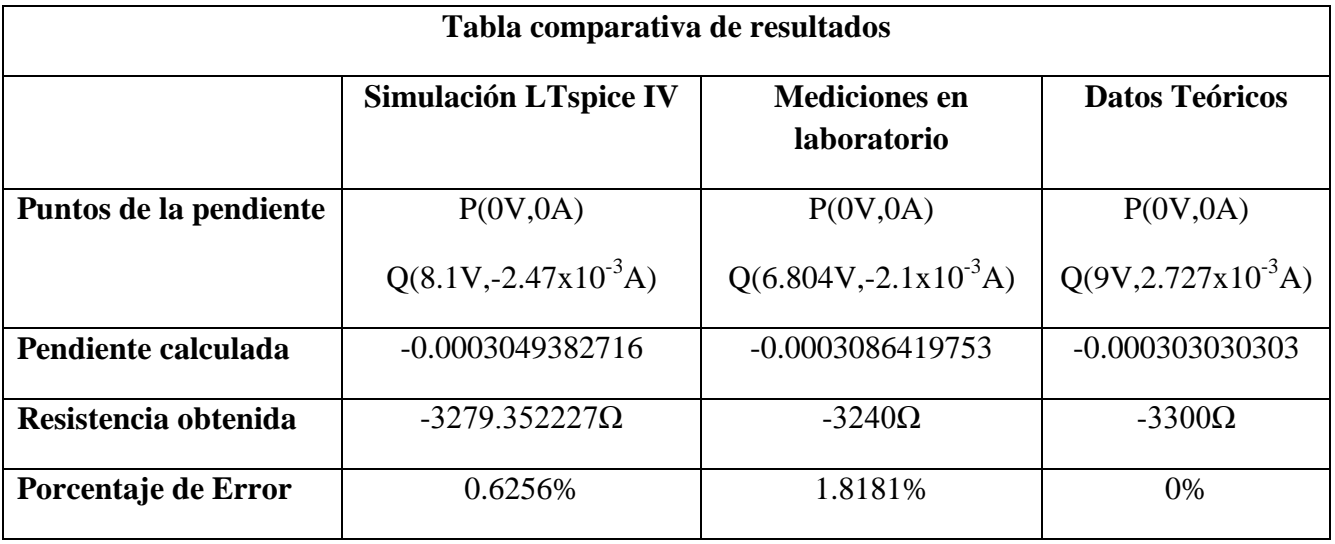

**Tabla II. Comparación de valores reales, simulados y teóricos. Los puntos P y Q denotan los extremos de la curva característica para la resistencia negativa**

# **VI. Conclusiones**

Mediante pruebas en laboratorio, se obtuvieron las curvas características que permitieron validar la propuesta de implementación presentada en este artículo. Las observaciones prácticas que se manifestaron durante el proceso de implementación, entre los datos teóricos del modelo LAT y su realización física, fueron reportadas. Esto abre la posibilidad de retomar los resultados obtenidos para la implementación de una función LAT unidimensional arbitraria.

Es importante hacer mención que como trabajo futuro se pretende utilizar este tipo de implementaciones LAT para el modelado analógico del denominado cuarto elemento de los circuitos pasivos: el memristor [9] cuya realización física encuentra su aplicación como dispositivo de memoria.

# **Referencias**

- [1] P. J. Antsaklis, A. N. Michel, *A Linear Systems Primer* . Primera edición. 2007. Ed. Birkhäuser. Boston. pp. 10-12.
- [2] L. O. Chua, C. A. Desoer, E. K. Kuh, *Linear and Nonlinear Circuits*. Primera edición. 1987. Ed. McGraw-Hill. California. pp. 80-83.
- [3] V. M. Jiménez Fernández, *Decomposed Piecewise-Linear Representation Applied to DC Analysis*. Noviembre 2006. Tesis doctoral INAOE Departamento de electrónica. Puebla. pp. 59.
- [4] O. Nelles, *Nonlinear System Identification*. Primera edición. 2001. Ed. Springer-Verlag. Berlin. pp. 224-238.
- [5] B. I. Kvasov*, Method of Shape-Preserving Spline Approximation*. Primera edición. 2000. Ed. World Scientific Publishing. Singapur. pp. 7-33.
- [6] L. O. Chua, A. C. Deng, *Canonical Piecewise-Linear Modeling*, IEEE Transactions on Circuits and Systems, Vol, 33, No.5, May 1986.
- [7] L. O. Chua, S. Kang, *A Global Representation of Multidimensional Piecewise Linear Function with Linear Partitions*, IEEE Transactions on Circuits and Systems, Vol, 25, No.11, pp. 938- 940, 1978.
- [8] M. P. Kennedy, *Robust Op Amp Realization of Chua's Circuit*. Journal of RF-Engineering and Telecommunications Vol. 46, Marzo - Abril 1992, pp. 66-80.
- [9] D. Wang, Z. Hu, X. Yu, J. Yu, *A PWL model of memristor and its application example*. Proceedings of the International Conference on Communications, Circuits and Systems, ICCCAS 2009. Chengdu, China. Julio, 2009. pp. 932-934.

# **VII. Autores**

**Dra. Zulma Janet Hernández Paxtián**, obtuvo el doctorado en ciencias fisiológicas por la BUAP, es miembro del SNI a nivel Candidato. Actualmente es Profesor-Investigador de la UNCA. Áreas de investigación: Bioelectrónica, simulación y lógica difusa.

**Dr. Víctor Manuel Jiménez Fernández,** obtuvo el Doctorado en el INAOE. Fue Investigador Visitante bajo estadía Posdoctoral en la Universidad Nacional del Sur, en Bahía Blanca Argentina en 2007. En 2008 ocupó el cargo de Investigador en INAOE dentro del grupo de Diseño de Circuitos Integrados. A partir de 2009 es profesor de la Facultad de Instrumentación Electrónica y C.A. de la Universidad Veracruzana.

# **Estado del Arte de Objetos a Nanoescala en la Superficie de Carburo de Silicio**

## **\*Ramiro A. Gómez Puerto, \*Alfred Zehe Kuhnt, \*Araceli Ramírez Solís**

\*Benemérita Universidad Autónoma de Puebla, Ciudad Universitaria, Facultad de Ciencias de la Electrónica (FCE), Posgrado. Ciudad Universitaria, 72550 Puebla, México, rgp79@msn.com.

# **Resumen**

Grafeno es llamado a menudo un material 'prodigioso' para aplicaciones futuras en la nanoelectrónica. Las propiedades electrónicas del Grafeno a raíz de su síntesis, proporcionan una bonanza para la física experimental y teórica. La dificultad de usar Grafeno radica en el uso del sustrato adecuado para su fabricación, por ello en este trabajo presentamos el estado del arte del Grafeno y del material utilizado como sustrato: Carburo de Silicio (SiC). Se muestran imágenes obtenidas en la superficie del SiC por Microscopía por Sonda de Barrido (SPM), a través de un Microscopio de Fuerza Atómica (AFM), donde se han encontrado nano-estructuras con dimensiones de punto cuántico y su arreglo por autoorganización. Si usamos el SiC como sustrato para el crecimiento de Grafeno, este adquirirá de forma muy aproximada la forma del sustrato, de esa manera se evita usar técnicas costosas para delimitar nano-estructuras, además de que el Grafeno adquirirá las propiedades de las puntos cuánticos autoorganizados.

**Palabras Clave**: Carburo de Silicio, Grafeno, Microscopio de Fuerza Atómica, Puntos Cuánticos.

# **I. Introducción**

La microelectrónica desde hace más de 50 años ha tenido un impacto en áreas de aplicación de la ingeniería electrónica, el termino exactamente tiene que ver con los circuitos integrados de alta densidad y su diseño en un solo chip [1, 2]. La misma microelectrónica predice que cada dos años se duplicara el número de transistores en un circuito integrado [3], lo anterior aunado a que los límites de desempeño físico demandan una nueva forma de electrónica [4], con nuevos conceptos y nuevos materiales [5], que en los últimos años han llevado a que la microelectrónica en su estado "clásico" está perdiendo ímpetu. Durante el pasado medio siglo las tecnologías se desarrollaron en base a Silicio, las cuales están llegando a límites físicos y tecnológicos que impiden la fabricación y funcionalidad de estructuras mucho más pequeñas, lo que motiva a trabajar en nuevos conceptos de una nanoelectrónica molecular. Es por ello que la microelectrónica ha sido la fuerza móvil de la investigación en la nanotecnología

[6], no sólo por la necesidad forzada debido a los límites naturales de la electrónica integrada en estado sólido, cuyo avance es requerido para la tecnología de información y de integración artificial, sino también es una posibilidad real con todas las consecuencias que sus logros implican, tales como las herramientas para el control individual de átomos en la conformación de estructuras funcionales, nuevas técnicas con potencial de auto-ensamble, auto-replicación y auto-corrección de fallas [2]. El estado inicial en que se encuentra la rama, guarda muchas oportunidades para una participación activa, siendo la combinación de conocimiento multidisciplinario un paso indispensable para este fin [3].

Los nanomateriales han acaparado el interés de la investigación científica de las últimas dos décadas, debido al descubrimiento de propiedades distintas a las que ofrecen los macromateriales, dando lugar a una nueva rama del saber científico, la nanotecnología y la nanotrónica [7, 8].

El Carbono ha focalizado en mayor grado la atención científica [9]. Tiene varias formas alotrópicas, como son los Fulerenos, Nanotubos, Puntos Cuánticos [10] y los recientes Grafenos. Particularmente los últimos se están convirtiendo en el candidato más fuerte para la electrónica post-CMOS [11, 12]. Es interesante observar que la electrónica basada en Carbón ha sido reconocida como un reemplazo viable del Silicio [13].

El estudio del Grafeno está en pleno desarrollo y su fabricación se realiza entre otros, sobre un semiconductor clásico, como es el SiC [14], por ello se presenta el Estado del Arte de este material. En este trabajo nos hemos enfocado en conocer la morfología de la superficie del SiC debido a que es una exigencia moderna y reciente dados los requerimientos del Grafeno [15]. Se emplea el AFM debido a su capacidad de proporcionar un perfil tridimensional de la superficie de la muestra, lo que nos permitirá conocer y más adelante caracterizar agregados, texturas y defectos superficiales. Por lo cual analizamos la morfología de la superficie del SiC, incluyendo la búsqueda de nanosistemas del tipo de promontorios nanométricos (puntos cuánticos) y su ordenamiento por autoorganización [16].

# **II. Desarrollo II.1. Grafeno**

El Grafeno es un material nanométrico, bidimensional, de átomos de carbono fuertemente cohesionados en una superficie uniforme, ligeramente plana, con ondulaciones, de un átomo de espesor, con una apariencia semejante a un panal de abejas, por su configuración atómica hexagonal [17].

El Grafeno puede considerarse como el bloque constructor a partir del cual se forman los materiales grafíticos [17] (ver Fig. 1). El enlace de 12 pentágonos en la red de Grafeno produce una molécula cerrada llamada Fulereno o  $C_{60}$ producido experimentalmente en 1985 [18]. Otras estructuras derivadas del Grafeno son los nanotubos, descubiertos y descritos por

científicos rusos en 1952 [19] y más tarde, en 1991, redescubiertos para la ciencia occidental por S. Iijima [20]. Un nanotubo no es más que una lamina fina de Grafeno enrollada sobre sí misma formando un cilindro [21]. Mientras que el Grafito es la estructura derivada del Grafeno conocida durante más tiempo, formada por una multitud de láminas de Grafeno depositadas en forma de capas unas sobre otras [22].

En 2004 se logra sintetizar y se dan los primeros resultados sobre las propiedades del Grafeno en la electrónica [23]. La movilidad μ de los electrones y los huecos de estos prototipos fue mayor que en los típicos dispositivos basados en Silicio, por lo que fue un factor importante de motivación para el campo de la investigación [22].

$$
\sigma = qn\mu,\tag{1}
$$

donde,  $q$  es la carga del electrón,  $n$  concentración de electrones libres y  $\mu$  movilidad de los electrones. La movilidad en el Grafeno no se ve afectada incluso a bajas temperaturas [24].

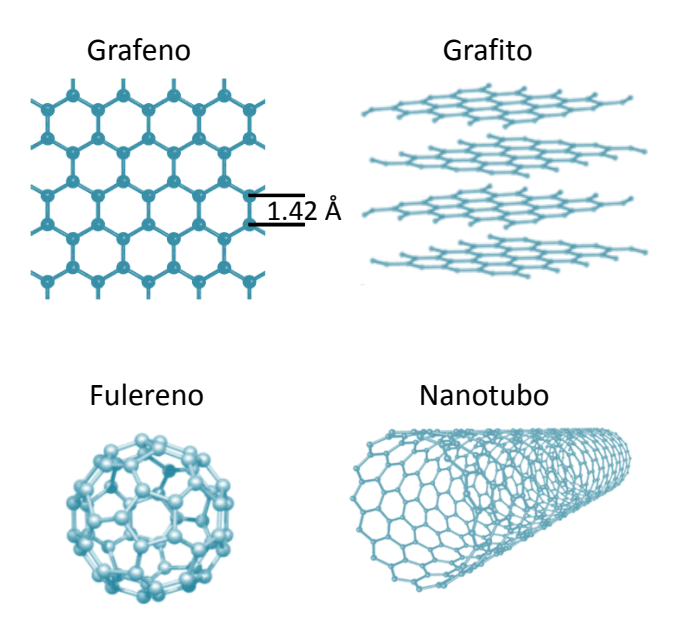

**Fig. 1. Elementos Grafiticos, modificado de [18,22].** 

El Grafeno epitaxial fue seleccionado como la plataforma más prometedora para la electrónica basada en Grafeno. Se ha presentado en el

Organismo Internacional de Tecnología de Semiconductores (ITSR) [25] como un potencial sucesor del Silicio [11].

Las propiedades electrónicas del Grafeno proporcionan una bonanza para la física experimental y teórica. A partir de la síntesis del mismo la investigación teórica sobre las propiedades del grafeno epitaxial es más avanzada, y los trabajos en sustratos que se puedan usar para obtener Grafeno [22].

# **II.2. SiC**

El SiC ha alcanzado una importancia particular para la formación de los nanosistemas mencionados anteriormente, dado que es un material adecuado para la obtención de Grafeno.

El SiC se presenta en dos formas cristalinas generales, alfa carburo de silicio (α-SiC) que se forma a temperaturas superiores a 1700°C con una estructura cristalina hexagonal, y beta carburo de silicio (β-SiC), que presenta una estructura cristalina cúbica, y se forma a temperaturas por debajo de 1700°C [26].

El potencial del SiC está en áreas donde su rendimiento en condiciones ambientales es mejor que el de otros semiconductores [27].

# **II.3. Epitaxia por Haces Moleculares para el crecimiento de sólidos en tres dimensiones**

La Epitaxia por Haces Moleculares (MBE, del inglés *Molecular Beam Epitaxy*) [11] (ver Fig. 2) es una técnica de crecimiento de capas cristalinas, que comprende la reacción controlada de uno o más haces térmicos de moléculas o átomos de diferente naturaleza con un substrato caliente bajo condiciones de ultra-alto vacío. La razón de crecimiento de una capa epitaxial se puede controlar mediante la densidad de flujo de los haces moleculares hasta el orden de una capa atómica [28].

Utilizando la técnica MBE, se pueden dar tres pasos básicos en crecimiento epitaxial:

i) La adsorción y desorción después de la aparición de las partículas sobre el sustrato no se

correlacionan forzosamente en el tiempo el uno con el otro. Esto se define a nivel macroscópico mediante el coeficiente de adherencia  $s_i$ , el cual representa la relación de las partículas  $\dot{N}_i$  que se quedan adheridas al sustrato respecto al total de las partículas emergentes  $\cdot/z_i$  de la clase *i*, y depende de la temperatura, de la naturaleza química y geométrica del sustrato y de las partículas:

$$
s_1 = \frac{\dot{N}_i}{\bar{z}_i} \tag{2}
$$

ii) Las partículas ligadas a la superficie mediante la físisorción y la quimisorción no están en ese momento todavía fijas en la rejilla cristalina de la superficie y pueden migrar, dependiendo esto de su energía y de la estructura y temperatura de la superficie del sustrato durante tiempo de adsorción  $t_A$ , sobre la superficie.

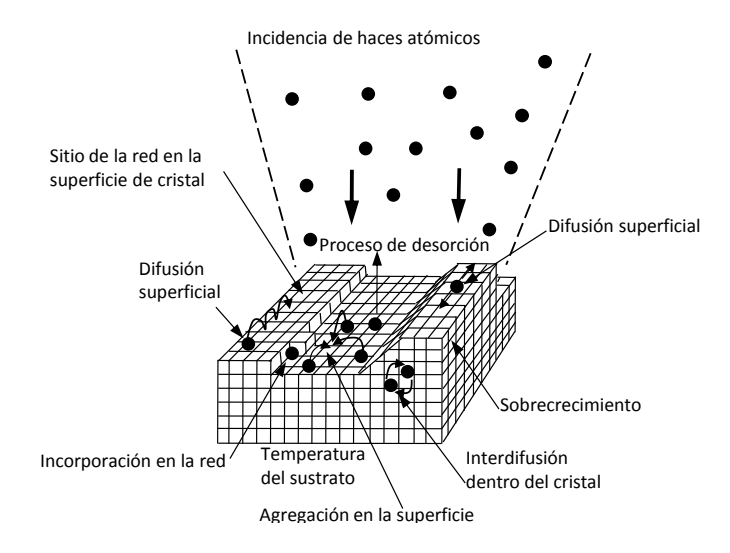

#### **Fig. 2. Esquema de crecimiento de una capa epitaxial a través de MBE, modificado de [29].**

iii) El resultado macroscópico puede dividirse en tres modos de crecimiento básico para las películas epitaxiales:

a) Crecimiento por capas, modelo de Frank y Van Der Merwe. Siendo la interacción entre sustrato y adátomo sustancialmente mayor que entre adátomos vecinos, comienza entonces (no antes) la capa a crecer, si la anterior está concluida. Se llega al llamado crecimiento bidimensional (2D), mismo que se caracteriza por capas planas sin defectos.

- b) Modo de crecimiento según Stranski Krastanov. Si las energías de interacción del adátomo y del átomo del sustrato son de similar magnitud, entonces el crecimiento estratificado puede convertirse en crecimiento insular (por islotes), es decir: a la formación de una o de pocas capas atómicas siguen la formación insular.
- c) Crecimiento insular, modelo Volmer-Weber. Si la interacción de adátomos vecinos es sustancialmente mayor que la que hay entre depósito y sustrato, entonces las partículas en precipitación tienden a la formación de clusters (agrupaciones) y se tiene desde el principio un crecimiento insular [29].

# **II.4. Técnica de análisis: Microscopio de Barrido por Sonda**

Esta rama de la microscopia consiste en formar imágenes de las superficies, utilizando una sonda física que analiza la imagen. SPM nace a raíz de la invención del microscopio de escaneo por tunelamiento [9].

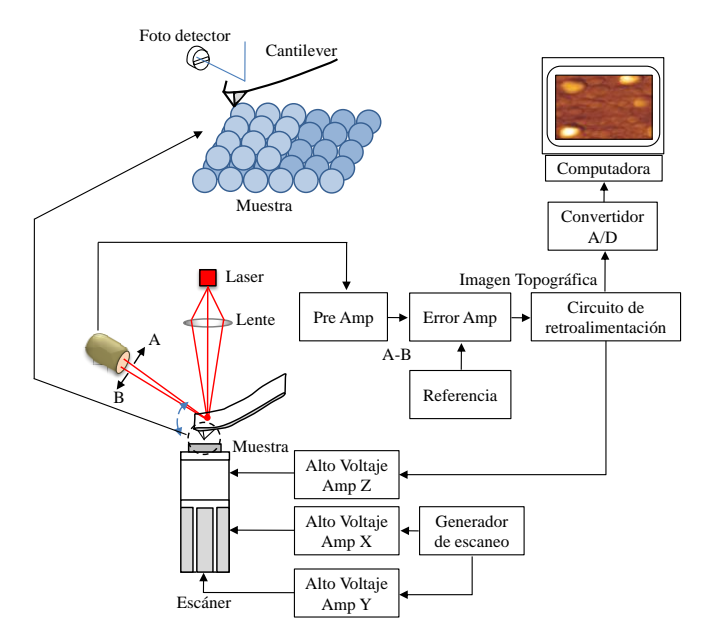

**Fig. 3. Esquema de funcionamiento del AFM.**

El potencial de la técnica es enorme dado la posibilidad de obtener imágenes a escala atómica. [30]. El AFM se basa en la detección de las fuerzas que predominan entre la punta y la muestra, cuando la distancia de separación entre estas es inferior a (característicamente) unos 30nm. Una vez que el AFM detecta que la punta está próxima a la superficie de la muestra, se registra la flexión del *cantilever* mediante un haz láser reflejado en su parte posterior y este a su vez incide en un fotodetector dividido en cuatro cuadrantes. Midiendo la posición del haz reflejado en cada cuadrante se puede determinar los desplazamientos de la punta en la dirección *z*, permitiendo generar un mapa del relieve de la muestra [31, 32] (ver Fig. 3.).

Si el barrido de la punta se hace a una altura constante, es probable que esta toque la superficie de la muestra, y dañe la punta y la muestra. En muchos casos un mecanismo de retroalimentación es empleado para ajustar la distancia entre la punta y la muestra para mantener constante la fuerza entre ellas.

Se hace uso del modo contacto para realizar el análisis de la muestra ya que la resolución de esta modalidad puede llegar a ser del orden atómico [33].

La rugosidad promedio  $(R_a)$  de cada promontorio se ha fijado como:

$$
Ra = \frac{1}{L} \int_0^L |f(x)| dl,
$$
 (3)

donde, la longitud es *L*, y *F(x)* es una línea del contorno de los promontorios.

# **III. Resultados**

En el presente trabajo las imágenes que se muestran, fueron obtenidas en un AFM modelo JEOL SPM-5200 (ver Fig. 4) situado en el Laboratorio de Nanotrónica de la Facultad de Ciencias de la Electrónica de la Benemérita Universidad Autónoma de Puebla.

Las imágenes del AFM en combinación con un análisis estadístico revelan diferencias en las propiedades estructurales de la superficie de la muestra, dependiendo de las regiones escogidas. Esto se refleja particularmente en la distribución de tamaño y altura de los granos (montículos nanométricos).

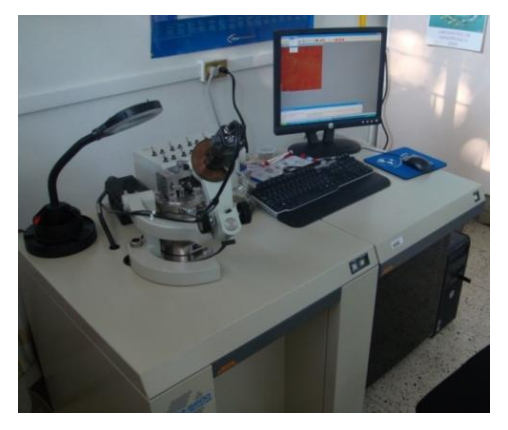

**Fig. 4. AFM - JEOL SPM-5200.** 

Analizamos varias muestras de SiC, buscando en su topografía estructuras nanométricas con dimensiones de punto cuántico y su arreglo por auto-organización, en los resultados podemos apreciar como dichas nano-estructuras van creciendo hasta formar un punto cuántico, posteriormente se presenta su arreglo por autoorganización.

La topografía en tres dimensiones (3D) nos permite tener una mejor visualización de las muestras, en el caso de una muestra de  $610 \text{nm}^2$ , podemos observar dos nano-sistemas tipo montículos en fase de crecimiento de escalón (ver Fig. 5). En 5b) podemos apreciar como el montículo 1 va creciendo de derecha a izquierda, presentando una longitud de 198nm y una altura de 19.5nm. Mientras que en 5c) observamos como el montículo 11 crece en sentido opuesto presentando una longitud de 127.4nm y una altura de 30nm. Lo que observamos es la primera etapa de un punto cuántico en forma helicoidal.

En una muestra de área es de 600nm<sup>2</sup> observamos un crecimiento helicoidal con bordes suaves (ver Fig. 6), en 6b), la altura que presenta es de 10.6nm y se indica la dirección de crecimiento, la caída vertical de la terraza es de 2nm en el punto más alto y de 0.5nm en su parte más baja. Ahora se aprecia de forma más clara el crecimiento de un punto cuántico.

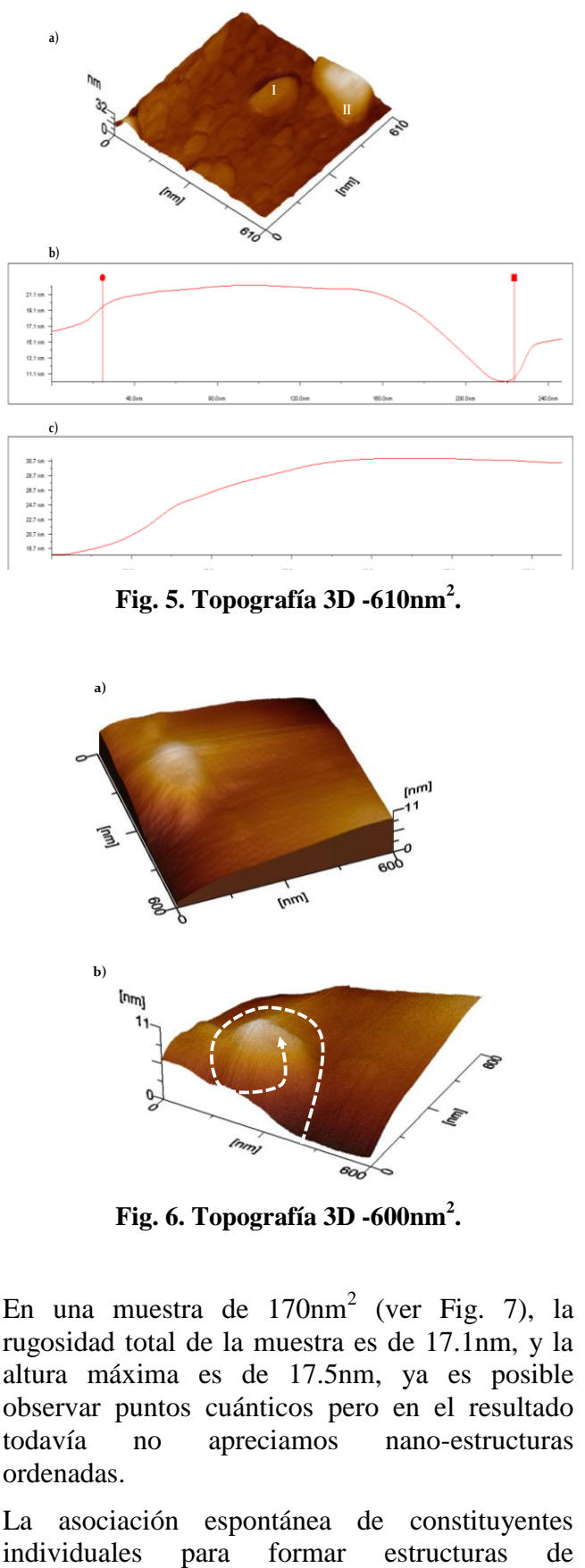

**Fig. 5. Topografía 3D -610nm<sup>2</sup> .**

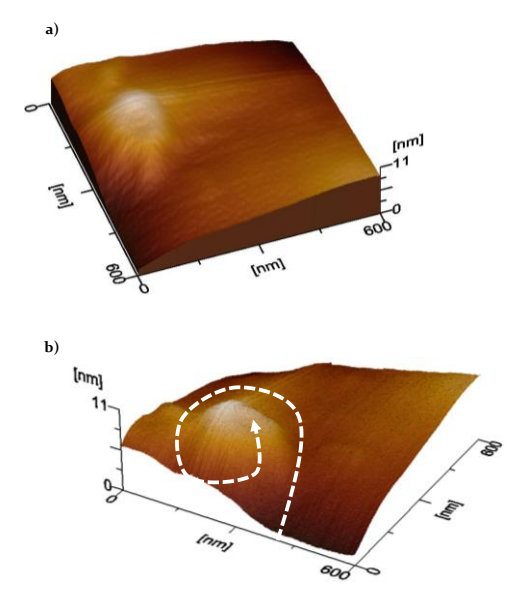

**Fig. 6. Topografía 3D -600nm<sup>2</sup> .**

En una muestra de  $170 \text{nm}^2$  (ver Fig. 7), la rugosidad total de la muestra es de 17.1nm, y la altura máxima es de 17.5nm, ya es posible observar puntos cuánticos pero en el resultado todavía no apreciamos nano-estructuras ordenadas.

La asociación espontánea de constituyentes

distribuciones estrechas es lo que entendemos por auto-ensamblaje. Si, además, la tendencia es la de formar matrices ordenadas podemos hablar de auto-organización, tal como se observa en la Fig. 8, donde podemos observar en la topografía 3D como se encuentran auto-organizados puntos cuánticos con una altura de 18.7nm y un ancho en la base de 5.97nm. Este tipo de arreglo evita emplear técnicas costosas para delimitar nanoestructuras. Cuando se usa como sustrato se espera que la muestra a depositarse adquiera la forma del sustrato [34].

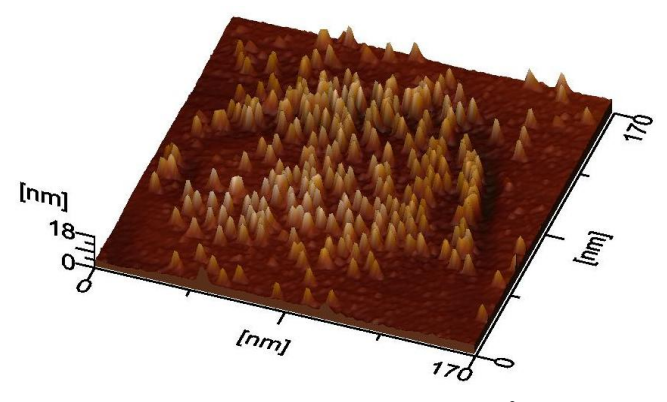

**Fig. 7. Topografía 3D -170nm<sup>2</sup> .**

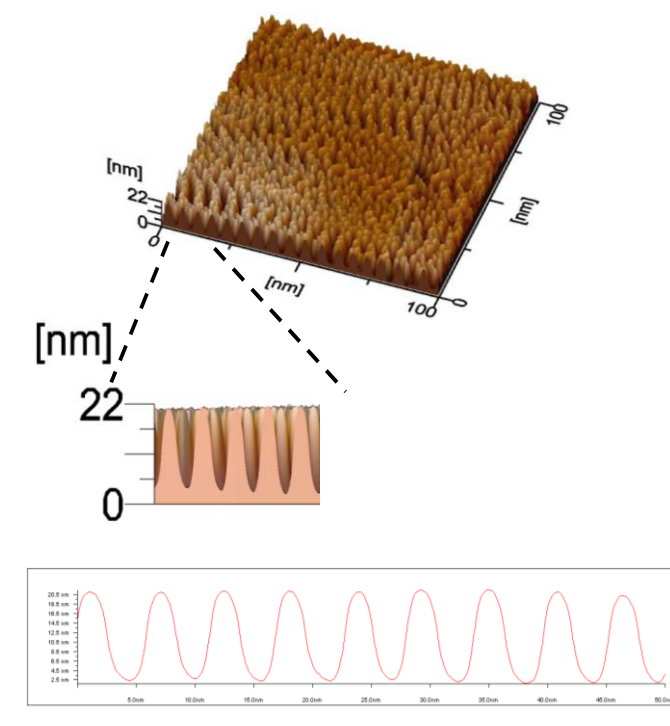

**Fig. 8. Topografía 3D -100nm<sup>2</sup> .** 

# **IV. Discusión**

Los puntos cuánticos se han posicionado como bloques de construcción para una industria nanoelectrónica del futuro, este tipo de estructuras cuánticas tiene tamaños en el rango de pocos nanómetros y potenciales de confinamiento más fuertes, que las estructuras hechas por microlitigrafía [35]. Los puntos cuánticos también son conocidos como estructuras *0D*, nombre reservado para aquellas estructuras con las tres dimensiones nanométricas [36]. Un punto cuántico, generalmente es una nano-estructura semiconductora que confina el movimiento en tres direcciones, es decir, el grado de libertad de movimiento de los portadores disminuye a cero dimensiones [37]. Este confinamiento da lugar a propiedades inusuales que no se manifiestan en materiales con tamaños macroscópicos, dicho confinamiento de los portadores de carga se puede ajustar variando el tamaño de los puntos cuántico.

Los niveles electrónicos están más localizados que en sistemas de tres y dos dimensiones, lo que lleva a una mayor eficiencia para las transiciones ópticas. Además, los puntos cuánticos son más estables a las perturbaciones térmicas [38]. Encerrar electrones dentro de puntos cuánticos impide su difusión o deriva y reduce drásticamente la razón de recombinación con impurezas ionizadas en el semiconductor, este efecto se ofrece como base para memorias de muy alta densidad, pudiéndose usar luz para escribir y leer la información [35].

La asociación espontánea de constituyentes individuales (ver Fig. 5 y 6) para formar estructuras como los puntos cuánticos lo entendemos como auto-ensamblaje (ver Fig. 7). Y si además, la tendencia es la de formar matrices ordenadas podemos hablar de autoorganización (ver Fig. 8), tal como se presenta en los resultados obtenidos donde podemos observar los dos casos particulares.

Las técnicas para el crecimiento de dichos puntos cuánticos se pueden hacer por MBE en el modo de crecimiento Stranski-Krastanov, en este caso, el campo de tensiones fuerza a los átomos a unirse y la relajación elástica se puede producir en parte mediante la formación de nano-islas o puntos cuánticos sobre el sustrato [34]

Durante el análisis de la superficie del Carburo de Silicio, se ha encontrado fuerte evidencia de lo que propusieran desde 1949, Burton, Cabrera y Frank, acerca del crecimiento de dislocación helicoidal en material cristalino hasta formar nano-estructuras del tipo punto cuántico [39].

La investigación experimental en el Grafeno se centra en distintas propiedades electrónicas respecto a parámetros físicos, en ello radica la importancia de caracterizar morfológicamente el SiC, las estructuras complejas de Grafeno pueden ser modeladas de diferentes formas para producir nano-estructuras complejas [39], lo que quiere decir que si usamos el Carburo de Silicio como sustrato para el crecimiento de Grafeno (ver Fig. 9), el Grafeno adquirirá la forma de las nanoestructuras del Carburo de Silicio, es decir, los registros de Grafeno crecen con la red cristalina del substrato [38].

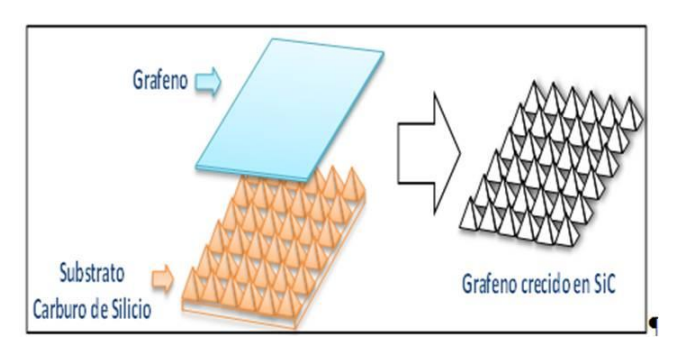

**Fig. 9. Crecimiento de Grafeno sobre SiC.**

# **V. Conclusiones**

Se presento el estado del arte del Grafeno. Su uso en la nanoelectrónica podría ofrecer mayores velocidades de transmisión de datos con un menor consumo de energía respecto a los semiconductores de Silicio, se encuentra en pleno proceso de investigación y desarrollo la producción de nano-estructuras de Grafeno sobre un método reproducible o escalable.

El Grafeno se hace crecer por epitaxia usando un proceso compatible con el empleado en la

fabricación de dispositivos de silicio, situación que a corto plazo permitirá la fabricación de dispositivos comercialmente viables.

Se avecinan desarrollos importantes en el ámbito de la física, al pasar a los transistores de Grafeno, puntos cuánticos, nano estructuras de alto nivel de complejidad, etcétera. Muchos de ellos ya están en marcha y desempeñarán un papel fundamental en los estudios y aplicaciones del Grafeno epitaxial.

Una de las características más notables de nanotubos de Carbono y Grafeno es que los electrones pueden viajar grandes distancias sin dispersión, teniendo consecuencias importantes para la electrónica. Lo anterior no sólo establece eficientes (bajo consumo) dispositivos electrónicos, sino que también es una característica importante para mejorar la velocidad electrónica en el orden de (THz) [14]. Además, el Grafeno no sufre problemas de calentamiento, el sistema de electrones de los conductores continúa en Los conductos de conexión y esencialmente elimina el calentamiento por contacto. Lo que implica un uso en conexiones para comunicación [17,27], aprovechando la ventaja de que los canales de comunicación, puntos cuánticos, barreras e intercomunicadores pueden ser trazados en una hoja de Grafeno [21,27].

La química modificable del Grafeno, su área de superficie, el espesor, su estructura estable, lo hacen candidato para hacer dispositivos en base a hojas de Grafeno de detección microbiana y dispositivos de diagnostico [17].

Se presentó la técnica de crecimiento epitaxial y nano-estructuras con dimensiones de punto cuántico y su arreglo por auto-organización, resultado del análisis realizado con el AFM.

Los resultados obtenidos son de gran utilidad, se observó que la morfología del SiC tiene propiedades ventajosas que pueden aprovecharse en el desarrollo de Grafeno Epitaxial.

El SiC jugará un papel importante en áreas donde semiconductores como el Silicio hayan llegado a su límite de operación. Su potencial está en áreas donde su rendimiento en condiciones ambientales es mejor que el de otros semiconductores, por ejemplo en el espacio. A pesar de ser un material considerado como clásico, puede ser usado para producir Grafeno, lo que impactaría a gran escala en aplicaciones prácticas.

# **VI. Referencias**

- [1] A. Zehe, "Quantenfeinstrukturen und Mikroelektronik". Wissenschaftliche Zeitschrift TU Dresden. 37. 179. (1988).
- [2] A. Zehe, "Quantum microstructures and Molecular Beam Epitaxy". *ADW- Series,*  Aus Plenum und Klassen (APK). 1. 2000. 66-150. (1989).
- [3] A. Zehe, "Nanociencia y Nanoelectrónica a Escala Molecular: La Ley de MOORE mas alla de la Microelectrónica convencional". Internet Electrón. J. Nanocs. Moletrón. 1. 1. (2003). 1-9.
- [4] A. Patiño. A. Ramírez. A. Salmeron. A. Zehe, "Alambres Nanométricos Y Conductores Moleculares en Aplicaciones de Nanoelectrónica Integrada". Internet Electrón. J. Nanocs. Moletrón. 2. 1. (2004). 152-162.
- [5] A. Zehe, "La Sociedad del Conocimiento y los Retos de la Nanotecnología en la Investigación Internet". Internet Electron J. Nanoc. Moletrón. 7. 2. (2009). 1403-1432.
- [6] Moletronica. www.moletronica.buap.mx. Junio 2010.
- [7] A. Zehe, "La Nanotecnología como Fuerza Económica: Aplicaciones y Productos Mercantiles al año 2007". Internet Electron. J. Nanocs. Moletrón. 5. 2. (2007). 1015- 1034.
- [8] Diagnóstico y Prospectiva de la Nanotecnología en México. www.nanored.org.mx. Mayo 2010.
- [9] A. Zehe, "Nanociencia y Nanotecnología "más allá y más acá"-Un breve repaso en

tiempo". Internet Electrón. J. Nanocs. Moletrón. 4. 3. (2006). 873-888.

- [10] B. Kooi., y Cols. "Nanostructure and Giant" Magnetoresistive Properties of Granular Systems". American Scientific Publishers*.* 1. 1. (2001). 65-73.
- [11] A. Zehe. Microelectrónica Meteriales y tecnologías – Diseño de circuitos integrados. Primera edición. (1999). Textos científicos BUAP. México. 7-8.
- [12] A. Zehe. A. Tomas. Tecnología epitaxial de silicio. Primera edición. (2000). Intercon Verlagsgruppe. Norderstedt Alemania. 247- 249.
- [13] W. Lu. C. Lieber, "Nanoelectronics from the bottom up". Nature Materials*.* 6. (2007). 841-850.
- [14] Y. Lin. C. Dimitrakopoulos. K. Jenkins. D. Farmer. H. Chiu. A. Grill. P. Avouris, "100-GHz Transistors from Wafer-Scale Epitaxial Graphene". Science. 327. 5966. (2010). 662.
- [15] N. Wilson. J. Macpherson, "Carbon" nanotube tips for atomic force microscopy". Nature Nanotechnology*.* 4. (2009). 483-491.
- [16] M. López. V. Méndez, "Autoensamblado de puntos cuánticos semiconductores", Cinvestav. 27. 1. (2008). 44-49.
- [17] A. Geim. K. Novoselov, "The Rise of Grapheme". Nature materials. 6. (2007). 183-191.
- [18] H. Kroto. y Cols.,  $C_{60}$ : Buckminsterfullerene". Nature*.* 318. (1985). 162-163.
- [19] L. Radushkevich. V. Lukyanovich, "O structure ugleroda, obrazujucegosja pri termiceskom razlosenii okisi ugleroda na zeleznom kontakte". Zurn Fisic Chim. 26. (1952). 88-95.
- [20] S. Lijima, "Helical microtubules of graphitic carbon". Nature. 354. (1991). 56- 58.
- [21] A. Luque. A. y Cols., "Propiedades termoelásticas y de fractura de diversas estructuras de carbono simuladas mediante dinámica molecular". Anales de Mecánica de la fractura. 25. 2. (2008). 474-479.
- [22] M. Katsnelson, "Graphene:carbon in two dimentions". Material today. 10. 1-2. (2007). 20-27.
- [23] C. Berger. y Cols., "Ultrathin Epitaxial Graphite: 2D Electron Gas Properties and a Route Toward Graphene-based Nanoelectronics". Journal of Physical Chemistry B. 108. 19912 (2004).
- [24] C. Berger. y Cols., "Electronic confinement and coherence in patterned epitaxial grapheme". Science Express. 312. 5777. (2006). 1191-1196.
- [25] The International Technology Roadmap for Semiconductors. www.itrs.net/links/2007itrs/2007\_chapters/ 2007\_ERD.pdf. Junio 2010.
- [26] T. Muranaka. y Cols., "Superconductivity in carrier-doped silicon carbide", Science and Technology of Advanced Materials. 9. 4. (2008).
- [27] W. Poirier. F. Schopfer., "Can graphene set new standards?", Nature Nanotechnology, 5. (2010). 171-172.
- [28] A. Zehe. A. Ramírez., Heterosistemas epitaxiales en la nanoelectrónica – Volumen 5. Primera edición. (1998). Tecnoplus. México-Alemania. 52-56.
- [29] A. Ramírez. "Estudio del heterosistema epitaxial CaF2/Si como elemento de diseño en la microelectrónica". Tesis Doctoral. Benemerita Universidad Autonoma de Puebla, México (1998).
- [30] G. Binning. H. Rohrer. Ch. Gerberg. E. Weibel, "Surfaces studies by scanning tunneling microscopy". Physical Review Letters. 49. (1982). 57-61.
- [31] Nanociencia y nanotecnología la nueva revolución científicotecnológica.

www.revista-nanociencia.ece.buap.mx. Enero 2010.

- [32] G. Binning. H. Quate, "Atomic Force Microscope". Physical Review Letters. 56. 9. (1986). 930-933.
- [33] R. Howland. L. Benatar. A practical guide to scanning probe microscopy. Volumen 1. Primera edición. (2000). Thermo Microscopes. California E. U. 2-13
- [34] A. Zehe, "Nanociencia y nanoelectrónica la nueva revolución científicotecnológica", Internet Electronic Journal Nanociencia et Moletrónica. 2. 2. (2004). 325-372.
- [35] A.Zehe, "La Sociedad del Conocimiento y los Retos de la Nanotecnología en la Investigación Internet". Internet Electron J. Nanoc. Moletrón. 7. 2. (2009). 1403-1432.
- [36] A. Zehe, "Nanociencia y Nanoelectrónica a Escala Molecular: La Ley de MOORE mas allá de la Microelectrónica convencional". Internet Electrón. Journal Nanocs. Moletrón. 1. 1. (2003). 1-9.
- [37] A. Zehe. A. Tomas, Tecnología epitaxial de silicio. Volumen 1. Primera edición. (2000). Intercon Verlagsgruppe. Norderstedt Alemania. 247-249.
- [38] K. Nakada y Cols., "Edge state in grapheme ribbons: Nanometer size effect and edge shape dependence". Physical Review *B*. 54. 24. (1996). 17954-17961.
- [39] W. Burton. N. Cabrera. F. Frank., "Role of dislocation in crystal growth". Nature. 4141. (1949). 398-399.

# **VII. Autores**

**Lic. Ramiro A. Gómez Puerto** es Licenciado en Electrónica por la Benemérita Universidad Autónoma de Puebla. Alumno de la Maestría en Ciencias de la Electrónica Opción en Automatización de la Benemérita Universidad Autónoma de Puebla.

# **Prof. Dr. rer. nat. hábil. Dr.h.c. Alfred Zehe**

**Kuhnt,** Físico-Matemático egresado de la Universidad de Leipzig, Alemania, es Profesor e Investigador Titular de la Benemérita Universidad Autónoma de Puebla. Cuenta con el grado académico superior alcanzable en universidades alemandas (Dr. rer. nat. habil) 1991, y en 1980 recibió el Doctorado honoris causa (Dr. h. c.) de la Universidad Autónoma de Puebla. Pertenece al Sistema Nacional de Investigadores (SNI) de México en su nivel superior.

**Dra. Araceli Ramírez Solís** es Dr. En Ciencias Físico-Matemáticas de la Benemérita Universidad Autónoma de Puebla, es Profesor e Investigador Titular de la Benemérita Universidad Autónoma de Puebla. Pertenece al Sistema Nacional de Investigadores (SNI) de México en su nivel dos.

## **Comentarios finales:**

Agradezco el apoyo a la Maestría en Ciencias de la Electrónica Opción en Automatización y al Laboratorio de Nanotrónica de la Benemérita Universidad Autónoma de Puebla. Así como al Prof. Dr. Alfred Zehe Kuhnt y a la Dra. Araceli Ramírez Solís por las facilidades prestadas para el desarrollo de este trabajo de investigación.

# **SDKPicos18, Tarjeta Entrenadora en Sistemas Operativos Embebidos**

# **\*Andrés Gerardo Fuentes Covarrubias, \*Ricardo Fuentes Covarrubias, \*\*Enrique Cabello Pardos, \*\*Cristina Conde Vilda**

\*Universidad de Colima, Km. 9 Carr. Colima-Coquimatlán C.P. 28490, 01(312)3161165, [fuentesg@ucol.mx,](mailto:fuentesg@ucol.mx) [fuentesr@ucol.mx](mailto:fuentesr@ucol.mx)

\*\* Universidad Rey Juan Carlos (URJC), Escuela de Ciencias Experimentales y Tecnología, Tulipan s/n Mostoles(Madrid) C.P. 62490, España[, enrique.cabello@urjc.es,](mailto:enrique.cabello@urjc.es) [cristina.conde@urjc.es.](mailto:cristina.conde@urjc.es)

#### **Resumen**

En el presente trabajo se describe el diseño de la tarjeta entrenadora SDKPicos18, la cual tiene como función el servir como prototipo didáctico en la enseñanza de sistemas operativos embebidos. Dado el advenimiento de los sistemas embebidos como herramienta de desarrollo de pequeñas soluciones en la industria, se hace indispensable el estudio de ellos como parte de los conocimientos que debe dominar el Ingeniero en Sistemas Computacionales en el área de la Informática Industrial. SDKPicos18 contiene los elementos básicos para entrenarse y comprender la metodología básica para el desarrollo de una solución basada en un sistema operativo embebido y su posterior implantación en un microcontrolador microchip, con una buena curva de aprendizaje.

**Palabras Clave**: Didáctico, entrenamiento, embebido, prototipo, sistema

## **I. Introducción**

Para todos los profesionales del diseño y programación de sistemas embebidos (SE, o Embedded Systems por su traducción al inglés) ha sido difícil incursionar en técnicas avanzadas de ingeniería de software. Por lo general, el tope ha sido situado en incluir la programación orientada a objetos a los códigos fuente que implementan un modelo de software [10].

Sin embargo, cuando se requiere plasmar la solución a un problema de mediana o grande envergadura, el uso de técnicas tradicionales de programación ralentiza la eficiencia del código de la solución, es decir, el resultado es poco eficaz en términos de uso de recursos, tanto hardware como software. Para el programador promedio que escribe soluciones para sistemas PC, tal vez esto no sea muy crítico, sin embargo, en términos de SE, la eficacia es un factor importante, dada la limitante establecida por la escasez de recursos, poca memoria de programa o ROM, limitado espacio para variables o

memoria RAM, espacio de pila tal vez con un máximo de 16 palabras, pocos puertos de E/S y necesidad de administrar el tiempo de procesamiento.

Ante estas adversidades, el programador de aplicaciones para SE se encuentra con una mas, el mundo de la ingeniería de software para la programación avanzada para aplicaciones en tiempo real se presenta en un campo de acción poco más que sólo para gurús del ámbito del software. Generalmente los mecanismos de enseñanza en este paradigma de la programación se presentan de manera muy rebuscada, poco intuitiva y nada amigable. Lo anterior da como resultado en desaliento y horas de frustración al frente de la pantalla de un monitor tratando de hacer funcionar una aplicación que desde el mismo instante de saber de su existencia sólo se ve de color oscuro.

El objetivo de este artículo es precisamente llenar las lagunas, que en el programador de sistemas embebidos, existen para la exploración del paradigma de las aplicaciones en tiempo real desde la perspectiva de uso de un sistema operativo en tiempo real (RTOS, Real Time Operative System). El contenido se centra sobre la escritura de un programa paso a paso y su prueba directamente en un ambiente de desarrollo. Con aplicaciones prácticas y muy intuitivas será posible que los estudiantes en este ambiente puedan comprender las técnicas básicas de manejo de un RTOS y como el uso de estas puede volver una solución mas eficaz en términos de uso de los recursos de un SE.

Para la parte práctica, se propone el uso de una tarjeta de desarrollo basada en el PIC18F452 corriendo a 4 Mhz, Un programador del microcontrolador para bajar los programas al PIC. El lenguaje base será el C++ y se propone un RTOS como base, el PICOS18-OSEK por la empresa SoftElect y Pragmatec, dado que es de dominio público protegidos por la GPL del GNU y permite su uso y modificación sin el pago de regalías [8].

# **II. Desarrollo**

# **Creando un SDK**

Un S**oftware Development Kit** (**SDK**) o **Kit de Desarrollo de Software** [6] es generalmente un conjunto de herramientas de desarrollo que le permite a un programador crear aplicaciones para un sistema concreto, por ejemplo ciertos paquetes de software, [frameworks,](http://es.wikipedia.org/wiki/Framework) plataformas de hardware, ordenadores, videoconsolas, sistemas operativos, etc.

El objetivo fundamental de todo programador de un sistema embebido es lograr la traducción de un programa en código fuente a código objeto ejecutable [1][2], en general, el proceso de desarrollo de un programa de cómputo que codifica un algoritmo se muestra en la figura 1:

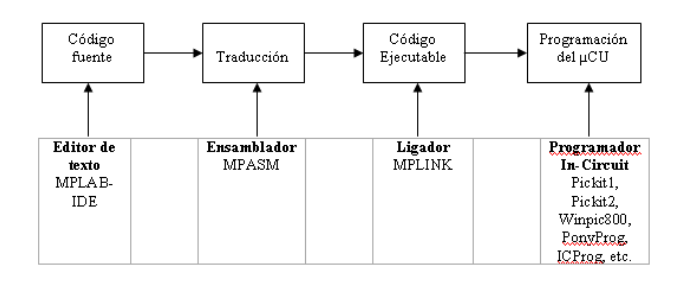

#### **Fig. 1. Esquema de desarrollo de una aplicación embebida.**

Sin embargo, en el caso de la mayoría de los microcontroladores (µCU, en delante) el elemento software más importante es el IDE (Integrated Development Environment o Entorno de Desarrollo Integrado). Según la ayuda integrada de MPLAB, un IDE es un programa de software que se ejecuta en un PC para desarrollar aplicaciones para microcontroladores y controladores de señal digital (DSP) [5][7]. Se llama un entorno de desarrollo integrado o IDE, ya que proporciona un único "medio ambiente" integrado para desarrollar código fuente para microcontroladores.

La razón de usar un IDE es que cuenta con un editor de texto, permite organizar todos los archivos vinculados con un proyecto mediante la estructura de árbol de proyecto, invoca de manera automática el ensamblador y el ligador del lenguaje, asimismo, por lo general, se cuenta con herramientas de simulación y emulación en línea; opcionalmente, como parte del IDE se cuenta con una herramienta de "bajado" (download) o programación del código ejecutable generado hacia el µCU.

## **Razones de usar un sistema operativo**

Hay objetivos claramente definidos que establecen las razones para usar un Sistema Operativo en una aplicación. En primera instancia, es necesario crear una plataforma de uso transparente al usuario de los recursos informáticos, si un usuario de una aplicación necesita controlar la velocidad de un motor o producir el movimiento de un actuador, este no debe saber si se requiere activar un bit o un puerto [10]. También, los desarrolladores de aplicaciones necesitan una plataforma más amigable y transparente de acceso a los recursos, esto produce código mas portable e intuitivo. Hay que pensar que si un programador está desarrollando una aplicación o un módulo de un sistema y requiere hacer uso de un recurso, tal como un puerto serial o un timer, le sería muy difícil reescribir el código para cada plataforma en la cual está desarrollando.

Al desarrollar una aplicación en un sistema embebido, el programador o diseñador de sistemas debe preguntarse si por la complejidad del problema vale la pena usar un sistema operativo. Por lo general, para solucionar problemas pequeños, y si los recursos del microprocesador o microcontrolador son suficientes, un programa en base a una secuencia es más que suficiente ya que el nivel de complejidad es bajo. Sin embargo, para aquellas soluciones en las cuales se requiere ejecutar mas de un proceso, que los procesos compartan estructuras de datos, o bien, que estos tengan que competir por el uso de un recurso, una solución en base a una secuencia no es lo suficientemente eficaz para la administración de los recursos, asimismo, para obtener una respuesta en tiempo lo suficientemente como para que se hable de una aplicación en tiempo real.

## **El kernel del PICOS18**[8]

Los módulos que integran el kernel del PICos18 se describen a continuación:

**Manejo de procesos:** Activación y terminación de tareas, manejo de estado de procesos e interrupción de tareas (preemptive task control)

**Sincronización de tareas:** Manejo de recurso, control de acceso por operaciones inseparables a los recursos vinculados a un dispositivo, control por medio del flujo de programa

**Manejo de interrupciones:** Servicios para el manejo de interrupciones

**Alarmas:** Alarmas relativas y absolutas, de tipo estáticas (definidas en tiempo de compilación) y dinámicas (definidas en tiempo de ejecución)

**Manejo de excepciones:** Manejo de errores, mecanismo soportado por el usuario en caso de varios errores, el código de la aplicación deberá manejar las excepciones.

#### **Especificación del sistema operativo**

La versión v1.11 respeta la norma para los OS estándar de OSEK[8]. Por otra parte, no es al momento 100% compatible con este estándar y algunas fallas pueden persistir en el código. El objetivo básico es así, la reunión de los componentes básicos del kernel de este estándar, después integrar los medios de comunicación definidos por COM y finalmente agregar a OSEK los servicios de red de acuerdo con el estándar.

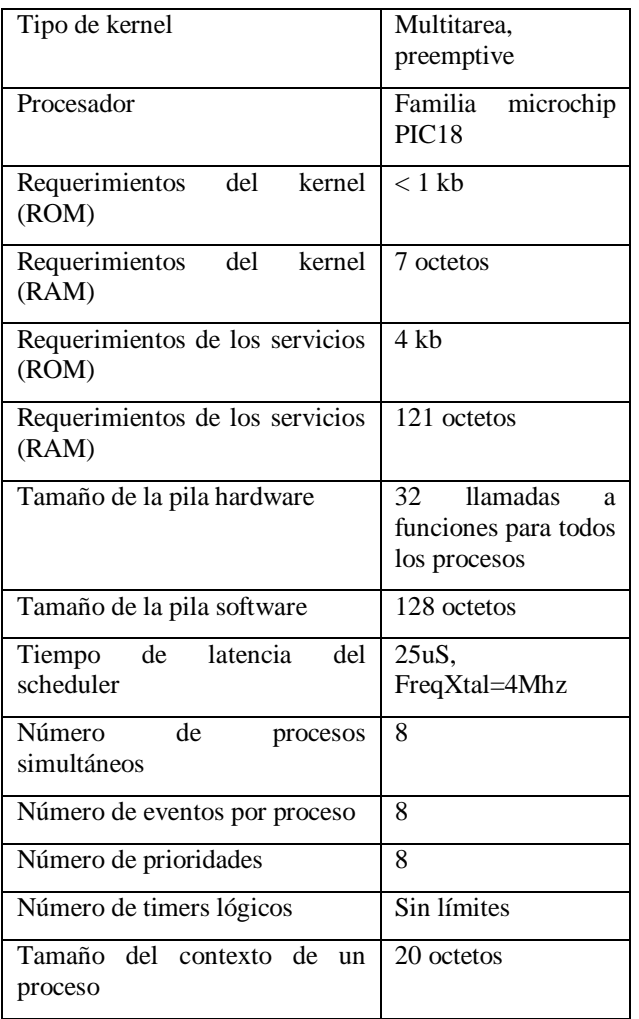

**Tabla 1. Especificaciones del sistema operativo.** 

Estas características son suficientes para el desarrollo de aplicaciones de mediana envergadura con la familia de microcontroladores de microchip PIC18xxx, para este caso, se trabajará sobre la base del PIC18F452-I/P, ya que cuenta con buenas prestaciones en cuanto a memoria y recursos, además, es compatible pin a pin con el PIC16F877. Es de observar que el kernel, los servicios y la pila monopolizan los primeros 5Kb de memoria de programa así como el primer banco de memoria RAM [3].

El kernel del OSEK esta compuesto por los siguientes bloques [8]:

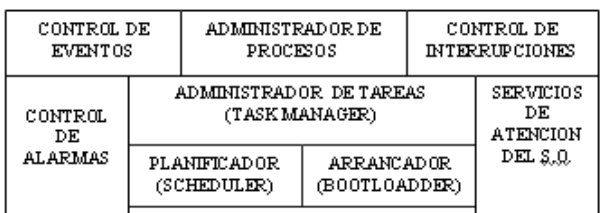

#### **Fig. 2. El kernel según la especificación OSEK/VDX.**

Generalmente se escuchaba hablar sobre el kernel de un sistema operativo en tiempo real sin conocer exactamente lo que es. Actualmente para comprender lo que sucede en un kernel en tiempo real (RTK), se requiere definir de él al menos tres partes:

 Un RTK, una de las más famosas funcionalidades de un kernel, sin que esto sea un servicio, es el planificador o *scheduler*, el cual permite que las tareas o procesos coexistan juntos.

 La Multitarea, una de las características más importantes de un RTOS es que permite que varios procesos existan en memoria a un tiempo, la decisión sobre a cual se le cede tiempo de procesamiento depende el scheduler, según el algoritmo de modelado de la solución que plasme en el programa el diseñador del sistema. El uso compartido de los recursos y del tiempo de

procesamiento, dependen del tipo de kernel que se utilice, para el caso del OSEK, el kernel es de tipo *interrumpible* o *preemptive* o *apropiativo*[9].

 El tiempo real, los kernels multitarea pueden manejar el sistema dividiendo en pequeñas porciones el tiempo de CPU asignado a cada proceso. Sin embargo, los procesos nunca tienen las mismas necesidades, y algunas veces, muy raras, necesitan todo el tiempo de CPU cuando se están ejecutando. Por lo tanto, los procesos tienen diferentes prioridades, y pueden necesitar ser activados tan pronto como ocurra un evento. Mas bien que para asegurar el plazo más pequeño (un tiempo igual a cero es imposible), el kernel debe tener un tiempo de latencia típico para la administración de procesos (Latency Scheduling), es decir, debe ser determinístico.

Al escribir un programa fuente en el formato requerido por OSEK y generar el código objeto ejecutable se espera al cargarlo al microcontrolador ver la ejecución del algoritmo. Sin embargo las cosas no son así, para que un programa se ejecute, es decir, para que sea considerado como un proceso y este tenga un estado asignado, o sea que sea considerado por el SO una tarea.

De hecho, bajo estas condiciones esta tarea no le ha sido definida al kernel del RTOS. Incluso si la tarea existe en el proyecto, que ha sido compilada por el MPLAB a través del C18, esta no ha sido activada para el kernel [4]. En el SO, para cumplir con el estándar OSEK existen 4 estados específicos de proceso [8]:

 SUSPENDED: La tarea esta presente en el proyecto pero no es tomada en cuenta por el kernel.

 READY: La tarea está lista para ser activada por el kernel, siendo tomado en cuenta.

 WAITING: La tarea está dormida, SUSPENDED temporalmente y cambiará al estado READY tan pronto como un evento ocurra para despertarla.

**RUNNING:** En la lista de tareas con estado READY, esta tarea es una que mantiene el
CPU ocupado durante un espacio de tiempo específico.

Para que un proceso pueda ser tomado en consideración por el kernel debe estar en el estado READY, posterior a esto su estado puede ser cambiado por el kernel a RUNNING. Para el caso, el archivo de *tarea*.c, es posible establecer su estado desde el inicio de la ejecución del kernel, los parámetros deben ser inicializados en el AREA DE DESCRIPCION DE TAREAS EN ROM incluidos en el archivo "**taskdesc.c**" [8].

## **III. Resultados**

## **Módulos del software**

Antes de ejecutar MPLAB® se descargaron las fuentes del kernel. Los módulos del kernel que fueron utilizados son los siguientes [9].

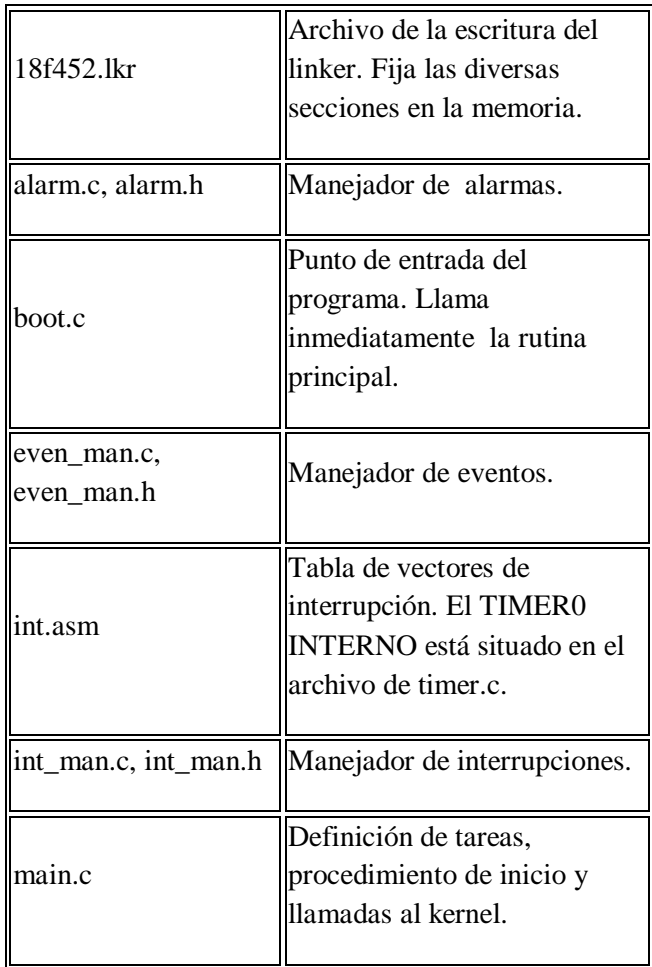

| kernel.asm              | Base del núcleo. Define y<br>activa la siguiente tarea.                                                              |  |  |  |  |
|-------------------------|----------------------------------------------------------------------------------------------------|--|--|--|--|
| pro_man.c,<br>pro_man.h | Manejador de procesos.                                                                                               |  |  |  |  |
| device.h, device.inc    | Recoge las definiciones<br>relacionadas con los procesos.                                                            |  |  |  |  |
| taskdesc.c              | Declaración de procesos<br>(prioridad, dirección de inicio<br>de los procesos, dirección de<br>la pila del proceso). |  |  |  |  |
| timer.c                 | Manejador de alarmas y<br>contadores.                                                                                |  |  |  |  |
| tsk_led                 | Tarea 1 ejemplo "Hola<br>Mundo"                                                                                      |  |  |  |  |

**Tabla 2. Módulos del PicOS18 usados.** 

En esta versión la aplicación está validado para la versión bajo el ambiente de desarrollo de MPLAB/Windows versión 6.40 con el compilador C18 versión 2.20.04. El microcontrolador es un PIC18F452. Se debe ser cuidadoso toda vez que bajo la versión 6.50 de MPLAB existe un bug que impide la compatibilidad con PICos18 [8].

Se creó el esqueleto de un proyecto cuya tarea inicial es la tradición "Hola Mundo", encender y apagar un led. Al descomprimir las fuentes del PicOS18, este se puede instalar bajo el directorio raíz, por ejemplo en "C:\picos18". Una vez creado un proyecto en MPLAB, incluir cada uno de los archivos del PicOS18 en el apartado correspondiente, de acuerdo con la figura 3.

# **Escritura de una tarea en el RTOS**[9]

Se implementó un archivo de tarea (task), muy sencillo, para hacer que un led encendiese y se apagase durante un periodo de 500ms a 50% de ciclo de trabajo. El task tiene el siguiente código:

```
TASK(Led_blinking) 
{
```

```
if (done == 0)\{PORTBbits.RB1 = 1;
  done = 1:
 } 
  else 
 { 
   PORTBbits.RB1 = 0:
   done = 0;
 } 
  TerminateTask(); 
}
```
La llamada "TerminateTask " de la API del sistema cambia el estado de la tarea a la llamada del estado READY (en RUNNING actualmente porque la tarea está funcionando cuando hace el llamado a la función) al estado SUSPENDED. En este nuevo estado la tarea no será activada por el núcleo.

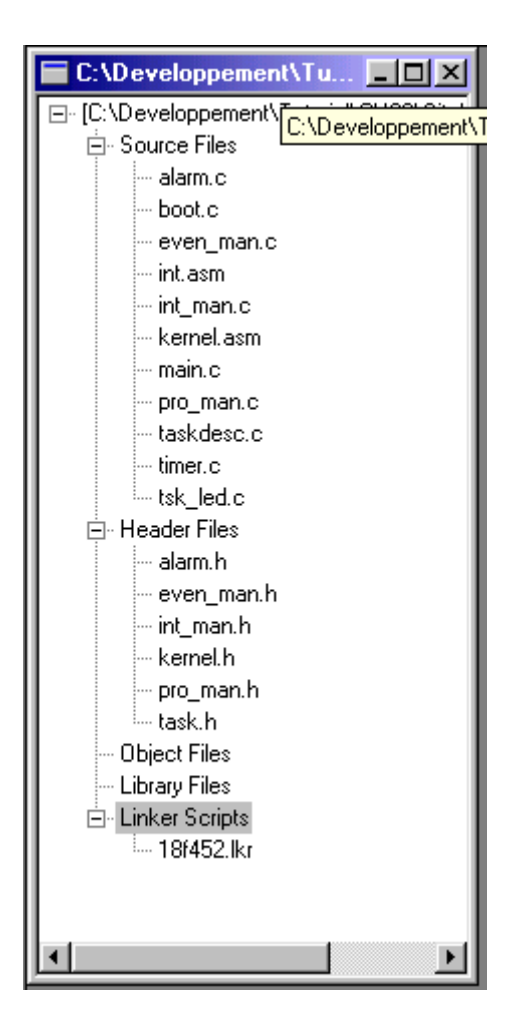

**Fig. 3. Esqueleto de proyecto con las fuentes instaladas.**

## **Declaración del proceso en el kernel** [9]

No basta con escribir un programa de código fuente en el esqueleto de un proceso bajo el sistema operativo en el cual se está trabajando. Adicional a esto es necesario declarar la tarea en el kernel del sistema para que este pueda tomarlo en cuenta al momento que este corriendo la aplicación. Se requiere declarar la nueva tarea a las 3 entidades siguientes:

- **El núcleo**
- **El linker**
- **El compilador**

Para el núcleo, se agregó una estructura a las ya existentes, esto en el archivo tskdesc.c:

/\*\*\*\*\*\*\*\*\*\*\*\*\*\*\*\*\*\*\*\*\*\*\*\*\*\*\*\*\*\*\*\*\*\*\*\*\*\* \*\*\*\*\*\*\*\*\*\*\*\*\*\*\*\*\*\*\*\*\*\*\*\*\*\*\*\*\*\*\*\* \* ------------------ DATA - CODE SYMBOLS DEFINITION ------------------\*\*\*\*\*\*\*\*\*\*\*\*\*\*\*\*\*\*\*\*\*\*\*\*\*\*\*\*\*\*\*\*\*\*\*\*\*\*\* \*\*\*\*\*\*\*\*\*\*\*\*\*\*\*\*\*\*\*\*\*\*\*\*\*\*\*\*\*\*\*/ DeclareTask(Led\_ON); DeclareRAM(ctx\_led\_on); DeclareStack(stack led on); DeclareTask(Led blinking); DeclareRAM(ctx\_led\_bl); DeclareStack(stack led bl); …… /\*\*\*\*\*\*\*\*\*\*\*\*\*\*\*\*\*\*\*\*\*\*\*\*\*\*\*\*\*\*\*\*\*\*\*\*\*\* \*\*\*\*\*\*\*\*\*\*\*\*\*\*\*\*\*\*\*\*\*\*\*\*\*\*\*\*\*\*\*\* \* ------Led\_blinking task ------------ \*\*\*\*\*\*\*\*\*\*\*\*\*\*\*\*\*\*\*\*\*\*\*\*\*\*\*\*\*\*\*\*\*\*\*\*\*\*\* \*\*\*\*\*\*\*\*\*\*\*\*\*\*\*\*\*\*\*\*\*\*\*\*\*\*\*\*\*\*\*/ rom desc tsk rom desc led BL = { 0x02,  $/*$  prioinit from 0 to 7  $*$  &stack\_led\_bl,  $/*$  stack address (16 bits)  $*/$ Led blinking,  $/*$  start address (16 bits)  $*/$  SUSPENDED,  $/*$  state at init phase  $*$  LED\_BL, /\* id tsk from 1 to 8  $*/$ 

```
 &ctx_led_bl 
/* ctx address (16 bits) */};
```
Se escribió la declaración para el linkeditor, modificar el archivo 18f452.lkr. Se agregaron las líneas que están subrayadas al final de las dos secciones que deberán modificarse cada vez que se agregue una nueva tarea:

#### **ROM :(SECCION DE DECLARACIÓN EN ROM)**

```
=====
```
CODEPAGE NAME=TASK START=0x2000 END=0x6FFF CODEPAGE NAME=FREE START=0x7000 END=0x7FFF

```
...
```

```
SECTION NAME=LED_BL_ROM 
ROM=TASK
```

```
RAM :(SECCION DE DECLARACIÓN DE RAM)
```

```
=====
DATABANK NAME=task START=0x100 
END=0x3FF
DATABANK NAME=free START=0x400 
END=0x4FF
...
SECTION NAME=LED BL_RAM
RAM=task
```
En la declaración para el compilador, se agrega el ID del nuevo proceso al archivo de identificadores "device.h". Es importante no olvidar agregar el archivo de la nueva tarea creada, al proyecto, en caso de no hacerlo se tendrá un error de compilación. Se agregó la entrada (#define LED\_BL 2) en la sección "TASK ID", la sección quedó así:

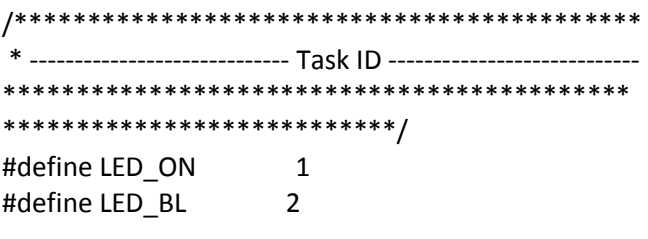

**Activación del proceso por medio de un evento**  Para poder activar el proceso es posible agregar un evento de tipo alarma. El led en el bit 1 del registro B va a poder centellear gracias a que lo haremos ir de uno a cero periódicamente. Para poder hacerlo vamos a utilizar una alarma. Una alarma esta compuesta por:

- Un contador
- Una condición que activa la alarma
- Una acción

La condición de activación es el límite establecido por el contador para activar la alarma. Esta alarma puede ser programada para cambiar el estado de un proceso de SUSPENDED a READY, o para establecer un EVENTO (para despertar un proceso, y entonces para cambiar el estado del proceso de WAITED a READY).

Ahora, en el caso particular, el código para el evento, alarma o contador debe ser incluido en el archivo main.c, ya que es el código del autómata en si que ejecutará el sistema operativo, el programa final escrito es el siguiente:

```
/**************************************
********************************
 * RAM area of the main function.
 * Context area first followed by 
global variables.
***************************************
*******************************/
#pragma udata MAIN_RAM
AppModeType SelectedMode;
AlarmObject LedTimer;
/**************************************
********************************
 * -------------------------- main 
function ---------------------------
 * 
 * Setup the different alarms and start 
the kernel.
 *
***************************************
*******************************/
#pragma code MAIN_ROM
void main(void)
{
  SelectedMode = DEFAULT MODE;
```
Init();

```
 DeclarAlarm(&LedTimer);
  SetAlarmAction(GetAlarmID(LedTimer),
ACTIVATETASK, CLOCKED);
  SetAlarmTarget(GetAlarmID(LedTimer),
LED_BL);
   SetRelAlarm(GetAlarmID(LedTimer), 
250, 0);
  while(1) { 
     StartOS(SelectedMode);
   }
}
```
El timer interno del kernel está calibrado para que un tick corresponda a 1 milisegundo con un reloj externo de 40 megahertz, eso significa que con un reloj de 4 megahertz un tick corresponde a 10 milisegundos[3]. Para esta aplicación, cada 500 milisegundos se activará el proceso encendiendo y apagando el led conectado a RB.1.

La última instrucción del código de la alarma establece el número de veces que será usada la alarma, si el valor del primer parámetro es 0, entonces funcionará de manera infinita (SetRelAlarm(GetAlarmID(LedTimer), 0, 0);).

Los componentes de que consta la tarjeta entrenadora, permiten llevar a cabo la totalidad de prácticas con el PicOS18, desde pequeños programas de entrenamiento hasta programas más complicados con ocho procesos sincronizados.

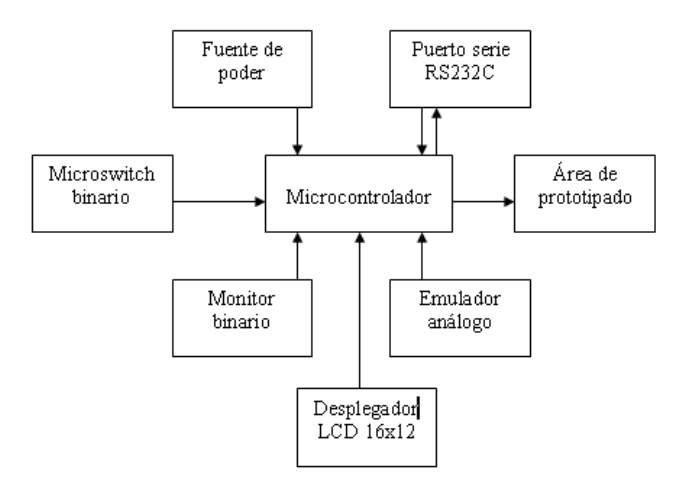

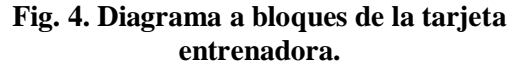

Se pensó en un enfoque modular en razón de que se desea dar las suficientes prestaciones para que el alumno o el profesor mantengan un enfoque didáctico y flexible de las prácticas, por otro lado al agregar un área de prototipado, incluir elementos no presentes en la tarjeta entrenadora, tales como sensores o pequeños relevadores o amplificadores.

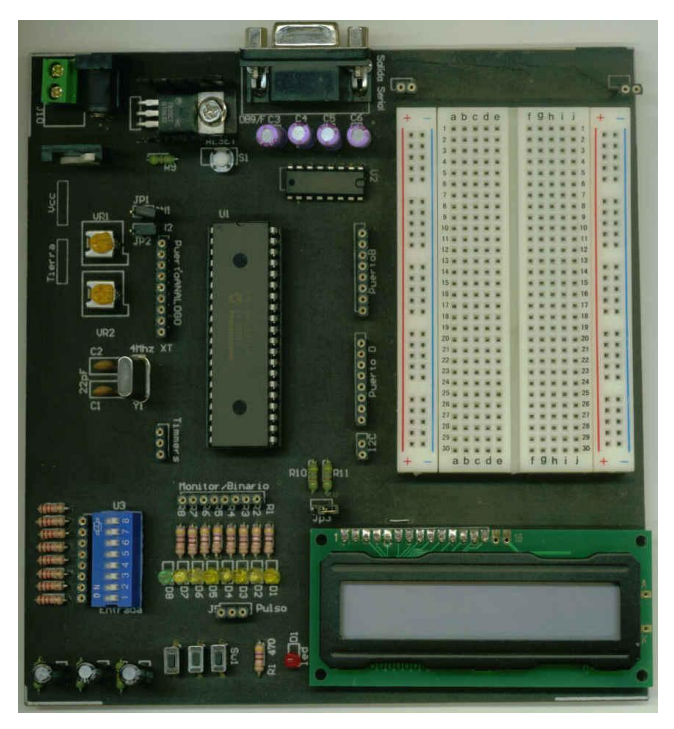

**Fig. 5. Tarjeta entrenadora terminada.**

### **IV. Conclusiones**

La tarjeta de desarrollo finalizada fue probada con éxito usando un proceso de prueba para afinar detalles de cableado, finalmente agregando el driver para lcd y rs232c, para muestrear un valor analógico mediante los potenciómetros de simulación analógicos obteniendo resultados satisfactorios.

Del éxito anterior, se está aplicando en la materia Sistemas Embebidos para llevar a cabo las prácticas de laboratorio.

Por otro lado, si bien es posible la emulación de la tarjeta en programas de emulación de circuitos [10], tales como el Isis-Proteus, la práctica con modelos reales no sustituye completamente al modelado virtual, toda vez que los componentes electrónicos en situaciones reales no siguen el comportamiento de los circuitos virtuales.

En futuros trabajos se incluirá un modulo de bus de campo (CAN) y un desplegador gráfico ya que se desea vincular estos contenidos con aplicaciones de instrumentación virtual y graficación de funciones.

## **V. Referencias**

- [1] Matic, N. The pic microcontroller Book. Microchip press. USA. 2001
- [2] Usategui, Angulo. Microcontroladores Pic diseño práctico de aplicaciones. Ed. McGraw-Hill. USA. 2003
- [3] Microchip PIC18Fxxx datasheet high performance, enhanced flash microcontrollers. Microchip. USA. 2002
- [4] Microchip Hi-Tech C for Pic10/12/16 users guide. Microchip. USA. 2009
- [5] Mplab C18 C Compiler library. Microchip. USA. 2003.
- [6] Software development kit. [http://es.wikipedia.org/wiki/Software\\_dev](http://es.wikipedia.org/wiki/Software_development_kit.%20Marzo%20de%202010) [elopment\\_kit. Marzo de 2010.](http://es.wikipedia.org/wiki/Software_development_kit.%20Marzo%20de%202010)
- [7] MPlab C18 C Compiler users guide. Microchip. USA. 2003
- [8] PICos18 Real Time Kernel for PIC18. Pragmatec. Francia. 2005
- [9] PICos18 Real Time Kernel for PIC18, Kernel Interface API. Francia. 2005
- [10] Horowitz, Paul, ET-AL. The art os electronics. Cambridge University Press. USA. 1989

**M. en C. Andrés Gerardo Fuentes Covarrubias**. Maestro en Ciencias Computacionales por la Universidad de Colima, Master en Tecnologías de la Información y sistemas Informáticos por la Universidad Rey Juan Carlos de Madrid, España. Profesor-Investigador de tiempo completo en la Universidad de Colima, Facultad de Ingeniería Mecánica y Eléctrica. Responsable del Laboratorio de Instrumentación y Robótica.

**M. en C. Ricardo Fuentes Covarrubias.** Maestro en Ciencias Computacionales por la Universidad de Colima, Master en Tecnologías de la Información y sistemas Informáticos por la Universidad Rey Juan Carlos de Madrid, España. Profesor-Investigador de tiempo completo en la Universidad de Colima, Facultad de Ingeniería Mecánica y Eléctrica. Responsable del Cuerpo Académico de Investigación UcolCA-46, Sistemas Inteligentes.

**Dr. Enrique Cabello Pardos**. Doctor en Informática por la Universidad Politécnica de Madrid, Licenciado en Ciencias Físicas por la Universidad de Salamanca. Revisor de artículos por la ACM (Association for Computing Machinery). Investigador principal del Face Recognition Artificial Visión.

**Dra. Cristina Conde Vilda**. Doctora en Informática por la Universidad Rey Juan Carlos Madrid, España. Licenciada en Ciencias Físicas por la Universidad Complutense de Madrid. Profesora Titular de Universidad Interina Universidad Rey Juan Carlos Madrid, España.

## **VI. Autores**

# **Estudio Comparativo de Esquemas de Control Aplicado a un Modulo Didáctico de Nivel de Agua**

### **Martínez Nolasco Juan José**

Instituto Tecnológico de Celaya, juan.martinez@itcelaya.edu.mx.

### **Resumen**

En el presente trabajo se describe una propuesta de diseño basada en redes neuronales artificiales (RNA) para la automatización de un proceso de nivel de agua almacenada en un tanque; además, la respuesta del control neuronal es comparada con técnicas de control clásico. La propuesta se desarrolló en base a las variables disponibles en el módulo didáctico *armfield PCT-9.*

Para el desarrollo de este trabajo se consideraron los parámetros más relevantes que intervienen en el control de nivel de un tanque de almacenamiento de agua. Las variables consideradas en este diseño son el flujo de agua que entra al tanque de almacenamiento y el nivel del mismo. Como señal de salida se consideró la apertura de la válvula electromecánica que modifica el flujo de agua que entra al tanque de almacenamiento.

El entrenamiento y verificación de funcionamiento del control neuronal se llevó a cabo empleando el toolbox de RNA de Matlab. El correcto funcionamiento de los sistemas de control fue corroborado mediante los resultados obtenidos al realizar las implementaciones de todos los controladores en LabVIEW.

**Palabras Clave**: Control, Labview, Matlab y Redes Neuronales.

### **I. Introducción**

La ingeniería de control ha tenido un fuerte impacto en el desarrollo tecnológico. Al inicio de la era industrial, el control de los procesos se llevó a cabo basándose en la intuición y en la experiencia acumulada. Más tarde, el mercado exigió mayor calidad en las piezas fabricadas lo que condujo al desarrollo de teorías para explicar el funcionamiento del proceso. Estas teorías derivaron en estudios analíticos que permitieron realizar el control de la mayor parte de las variables de interés en los procesos industriales **[1]**.

Existen sistemas cuyo análisis por métodos convencionales es poco eficiente, ya que estos sistemas presentan características como incertidumbre y alinealidades. Cuando la complejidad de un proceso aumenta puede ser muy difícil encontrar un modelo matemático basado en leyes físicas y esto puede dificultar el diseño de un controlador con métodos clásicos.

Para solventar estas dificultades, en muchas de las plantas actuales el controlador se diseña utilizando modelos linealizados y técnicas de control lineal, lo que generalmente significa que el buen desempeño es limitado a pequeñas regiones con las condiciones normales de diseño; sin embargo, el desempeño es sensible a errores en el modelo y la sintonización del controlador consume mucho tiempo y puede salir de sintonía ante cambios de parámetros en el tiempo.

Otra opción es el uso de control inteligente. En general, es posible identificar la conveniencia de estrategias de control inteligente cuando los parámetros de la planta pueden cambiar significativamente, los controladores tradicionales deben ser constantemente ajustados, es difícil modelar matemáticamente el sistema, la inexactitud del sensor introduce niveles de incertidumbre no aceptables, se requiere un procesamiento adaptativo de señal para cubrir cambios en el ambiente o condiciones del proceso **[2]**.

Las RNA se han establecido como una metodología para el modelado y control de sistemas no lineales, permitiendo la solución de algunos problemas en ingeniería. En particular, el uso de RNA recurrentes para modelado y aprendizaje se ha incrementado rápidamente en años recientes. Para proveer una evaluación racional de los nuevos métodos es importante compararlos y contrastarlos con las metodologías tradicionales. Algunas de las características relevantes de las RNA en este contexto son: su capacidad para aproximar transformaciones no lineales, alto grado de paralelismo; gran robustez a fallas de componentes, pueden ser adaptadas en línea y en tiempo real, pueden procesar simultáneamente múltiples entradas y salidas **[3]**.

### **II. Control Convencional**

La figura 1 ilustra un diagrama de bloques de un sistema de control industrial que consiste en un controlador, un actuador, una planta y un sensor.

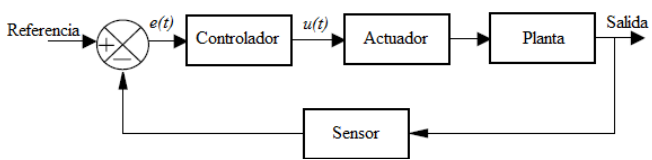

**Fig. 1.- Sistema de control en lazo cerrado.** 

Las acciones de control básicas utilizadas comúnmente en los controles automáticos industriales son: Acción de control de dos posiciones, Acción de control **P**roporcional (*P*), Acción de control **P**roporcional e **I**ntegral (*PI*), Acción de control **P**roporcional y **D**erivativo (*PD*). Acción de control **P**roporcional, **I**ntegral y **D**erivativo (*PID*) **[4]**.

### **III. Control Neuronal**

Desde el punto de vista de la teoría de control, la habilidad de las RNA para manejar sistemas no lineales es significativa. El Control Neuronal es una de las alternativas que ofrece el control inteligente para resolver el problema de controlar un sistema con niveles de "inteligencia", inherentes a las propiedades de las RNA, que emulan ciertas características propias del cerebro humano.

### **3.1. Control Directo Por Modelo Inverso**

El control por modelo inverso fue uno de los primeros métodos propuestos y consiste en entrenar una RNA que actúa como la función de transferencia inversa del sistema y se utiliza como un controlador. El modelo inverso se coloca en cascada con el sistema controlado, como se ilustra en la figura 2, de tal manera que resulte la identidad entre la respuesta deseada y la salida del sistema controlado.

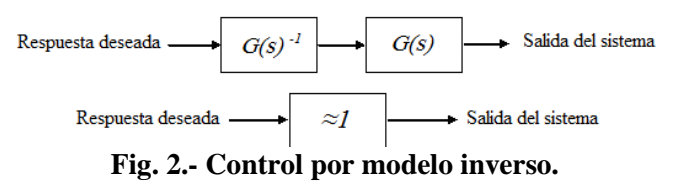

En el entrenamiento de la RNA fuera de línea que se ilustra en la figura 3 se coleccionan datos que describen el comportamiento del sistema en un rango completo de operación, la idea es variar la entrada *u(t)* y observar el impacto en la salida *y(t).* Entonces, se diseña un vector de regresión adecuado, se realiza el experimento y se entrena la RNA.

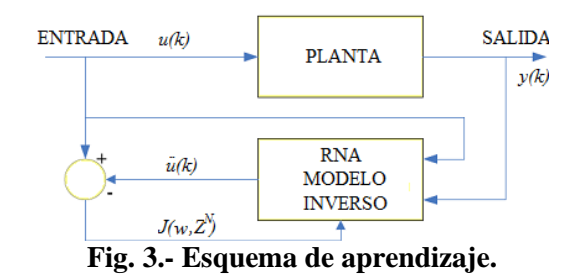

El objetivo del modelo inverso es minimizar el error cuadrático utilizando la función de costo expresada por la ecuación 1. Esta función depende de los pesos de la red neuronal y de las muestras que se están utilizando en el proceso de entrenamiento. Como las muestras ya están definidas, el algoritmo de entrenamiento toma los pesos como parámetros modificables con el fin de minimizar *J*.

$$
J(w, Z^N) = \frac{1}{2N} \sum_{k=1}^{N} (u(k) - \hat{u}(k \mid w))^2
$$
 (1)

## **3.2. Control Por Modelo Interno**

El control por modelo interno está muy relacionado con el control inverso. Es muy utilizado para el control de procesos químicos; sin embargo, puede ser útil en otras aplicaciones. Un controlador por modelo interno requiere tanto de un modelo directo como de un modelo inverso del sistema a controlar. Su esquema de control es mostrado en la figura 4 **[5]**.

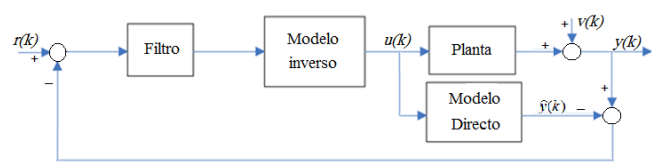

**Fig. 4.- Esquema del control por modelo interno.** 

Existen más técnicas de control pero las mencionadas son las aplicadas en este artículo **[6].** 

## **IV. Desarrollo**

## **4.1. Descripción Del Sistema**

En la figura 5 se ilustra el Proceso de Nivel utilizado para realizar todos los experimentos.

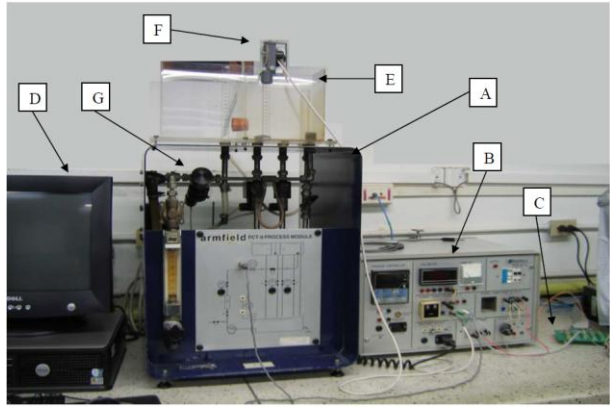

**Fig. 5.- Sistema de desarrollo.** 

La variable controlada es el nivel de agua que se deposita dentro del tanque de almacenamiento mostrado en "E" de la figura 5. El rango de operación del tanque es de 0 a 2843 *cm 3* . La medición del nivel de agua en el tanque de almacenamiento se realiza con el sensor ilustrado en "F" de la figura 5. El sensor cuenta con: un flotador que varía su posición dependiendo de la variable del proceso, una cuerda que en un

extremo tiene sujeto el flotador y del otro extremo tiene la referencia de movimiento, la polea que gira con el movimiento de la cuerda y un potenciómetro cuya perilla es el eje de la polea. Para mayor información del funcionamiento del sensor revisar **[7]**.

La variación de resistencia del sensor es recibida por el módulo acondicionador de señales. El módulo acondicionador de señales mostrado en "B" de la figura 5 realiza la conversión para tener una señal de salida de voltaje. La señal de salida de voltaje del módulo acondicionador de señales es recibida por la tarjeta de adquisición de datos mediante el bloque de conexiones de la tarjeta que se muestra en "C" de la figura 5. Para mayor información ver la página de *National Instruments* (la tarjeta de adquisición de datos es *NI PCI-6014*). La tarjeta de adquisición de datos funciona como interfaz de comunicación entre el módulo acondicionador de señales y el PC.

## **4.2. Sistema De Control Clásico**

Para realizar la sintonización de los controladores *PI* y *PID* aplicados al sistema se utilizó el método de oscilación de Ziegler-Nichols. Los parámetros de sintonización obtenidos se muestran en la tabla 1.

|     | Kp   | Ti (min) | $Td$ (min) |
|-----|------|----------|------------|
| DI  | ر. ا | በ 17     |            |
| PID |      |          | በ በንና      |

**Tabla 1.- Parámetros de sintonización.** 

## **4.3. Modelado De Controlador** *PID* **Con RNA**

Para la implementación del modelado de un controlador con RNA se utilizó el controlador *PID*. Los datos capturados para el entrenamiento de la RNA con un periodo de muestreo de 1.67 *muestras/segundo* se ilustran en las figuras 6 y 7. En la figura 6 se muestra el comportamiento de las señales de referencia y variable del proceso. En la figura 7 se muestra el comportamiento de la señales de error y acción de control. Los datos capturados representan el rango de trabajo del controlador *PID*, cambios de referencia positivos y negativos de diferentes magnitudes y también se aplican perturbaciones al controlador.

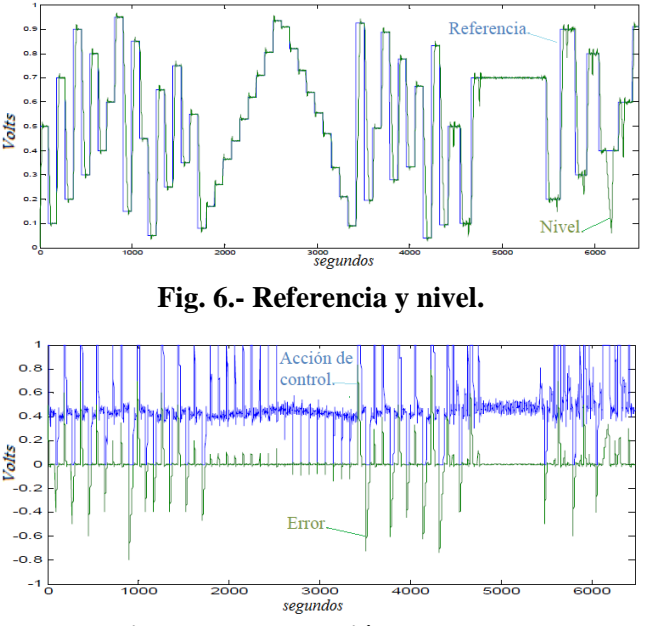

**Fig. 7.- Error y acción de control.** 

El vector de regresión es representado por la ecuación 2. La señal *u(k)* es la acción de control, *e(k)* es la señal de error, *r(k)* es la referencia y *y(k)* es la variable del proceso.

$$
u(k) = [u(k-1), u(k-2), u(k-3), e(k-1), e(k-2),e(k-3), r(k), y(k)].
$$
\n(2)

La estructura de la RNA cuenta con una capa de entrada de 8 elementos al igual que el vector de regresión, tres capas ocultas de 5 neuronas cada capa, cada neurona cuenta con función de activación sigmoidal y la capa de salida de una neurona con función de activación lineal. El algoritmo de entrenamiento utilizado fue bayesiano.

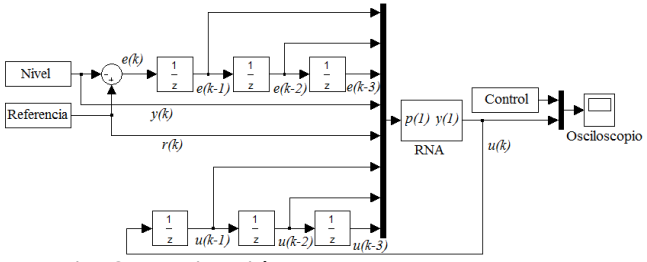

**Fig. 8.- Validación para el modelo del** *PID***.** 

La estructura implementada en simulink de Matlab para validar el funcionamiento de la RNA

se ilustra en la figura 8. Donde se compara la señal de salida de la RNA con la acción de control del controlador *PID*.

### **4.4. Control Directo Por Modelo Inverso**

Los datos utilizados en el entrenamiento de la RNA que se ilustran en la figura 9 se utilizan para entrenar el modelo inverso del sistema con un periodo de muestreo de 5 *muestras/segundo.*

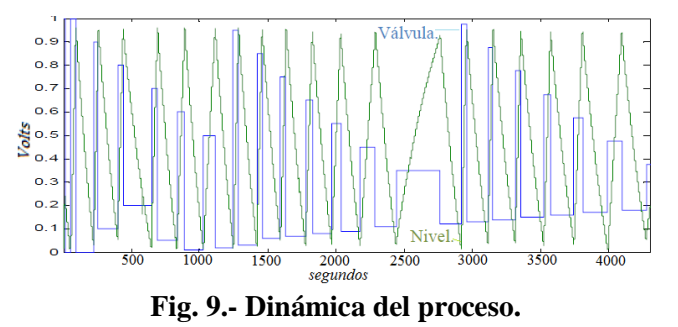

La ecuación 3 modela el vector de regresión del modelo inverso, la señal *u(k)* es la acción de control que realimenta a las entradas de la RNA, la señal *r(k)* es la referencia del controlador y la señal *y(k)* representa la salida del proceso.

$$
u(k) = [u(k-1), u(k-2), u(k-3), u(k-4), r(k),
$$
  
y(k), y(k-1), y(k-2), y(k-3)]. (3)

El modelo inverso implementado en Matlab se ilustra en la figura 10 donde se observan las señales mencionadas anteriormente.

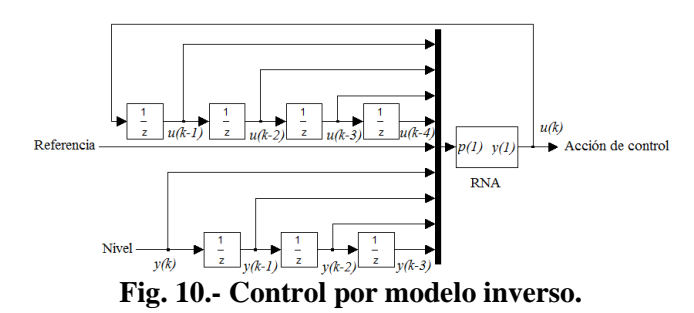

La RNA empleada para implementar el modelo inverso del sistema es un MLP. Para el aprendizaje se utilizó el algoritmo de entrenamiento de *Levenberg-Marquat* ya que con el algoritmo bayesiano la RNA no converge a un resultado eficaz. En la estructura de la RNA se tiene una capa de entrada con 9 neuronas, cuatro capas ocultas de 5 neuronas cada una de ellas y

cada neurona con función de activación sigmoidal y la capa de salida con una neurona con función de activación lineal.

Para verificar el funcionamiento del control por modelo inverso implementado en Matlab se realiza la simulación ilustrada en la figura 11, en donde el proceso simula el modelo directo del sistema y el bloque de saturación es para limitar los valores de la acción de control entre 0 y 1 (valores entre los cuales se realizó el entrenamiento del modelo directo) ya que los valores que tiene a la salida el modelo inverso están entre -15 y 15, y el modelo directo al recibir una señal de esta magnitud presenta a la salida valores erróneos.

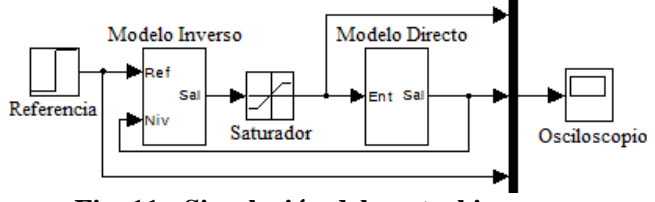

**Fig. 11.- Simulación del control inverso.**

#### **4.5. Control Neuronal Por Modelo Interno**

Para corregir la desventaja del control neuronal por modelo inverso ante las perturbaciones se implementó el control neuronal por modelo interno. Los modelos directo e inverso con un periodo de muestreo de 5 *muestras/segundo*  obtenidos anteriormente se utilizan para implementar este controlador. El primer paso es realizar la simulación en Matlab, implementando la estructura ilustrada en la figura 12. El proceso se simula con el modelo directo del sistema agregando ruido a la salida para simular el comportamiento del proceso real.

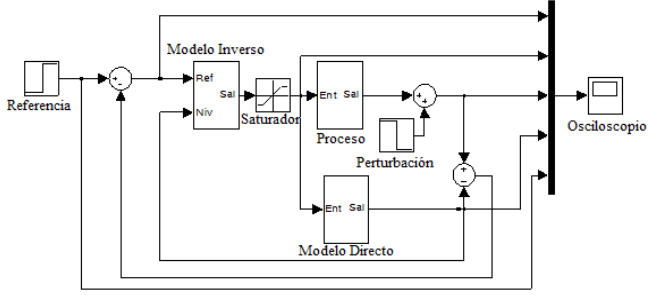

**Fig. 12.- Simulación del modelo interno.** 

#### **V. Resultados**

#### **5.1. Sistema De Control Clásico**

La figura 13 muestra los resultados obtenidos al colocar el controlador clásico implementado como instrumento virtual en LabVIEW. El comportamiento de la señal de referencia se contrasta con el comportamiento de la variable controlada. La figura 14 muestra el comportamiento de la acción de control para los diferentes cambios de referencia, se observa una característica del control derivativo anticipándose a los pequeños cambios y amplificando el ruido de la señal de error, teniendo así una acción de control con ruido.

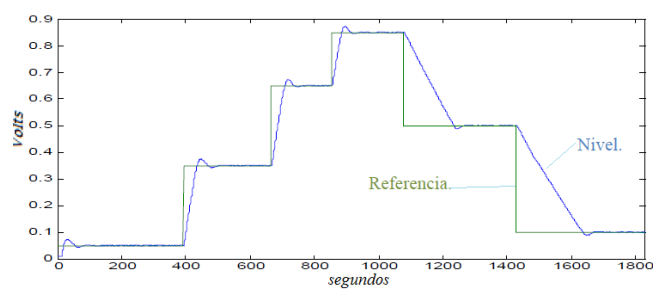

**Fig. 13.- Resultados obtenidos con el control** *PID***.** 

Al colocar los parámetros al controlador *PI* y realizando las mismas variaciones en la señal de referencia se obtiene el seguimiento de la variable contralada ante cambios en la señal de referencia ilustradas en la figura 15. En la figura 16 se ilustra la señal de acción de control. La característica del control integral que es la suavidad en la acción de control se aprecia en este controlador.

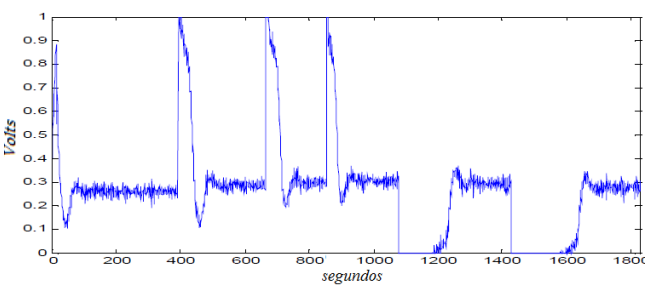

**Fig. 14.- Acción de control del control** *PID***.** 

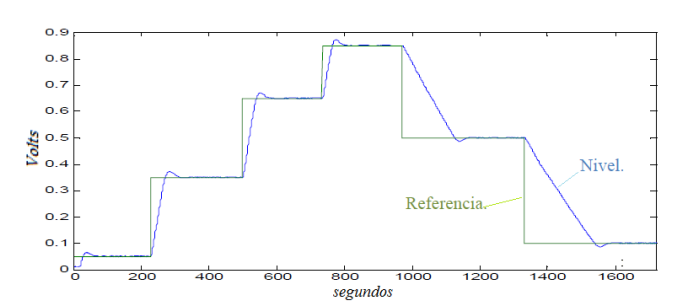

**Fig. 15.- Resultados obtenidos con el control** *PI***.** 

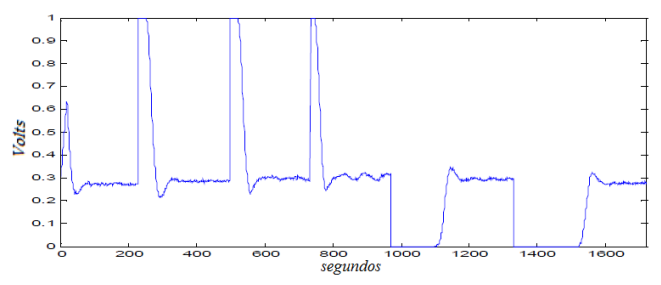

**Fig. 16.- Acción de control del control** *PI***.** 

#### **5.2. Modelado Un Controlador** *PID* **Con RNA**

Al realizar la simulación de validación del sistema de la estructura ilustrada en la figura 8 se obtienen como resultado las señales mostradas en la figura 17. Se puede apreciar que el entrenamiento de la RNA ha sido bueno ya que cubre la mayor parte de la señal de acción de control del controlador. Una vez que la RNA modela el controlador *PID* se procede a trabajar en línea con el proceso implementando la RNA en LabVIEW. La figura 18 nos ilustra el comportamiento de las señales de referencia y la variable del proceso.

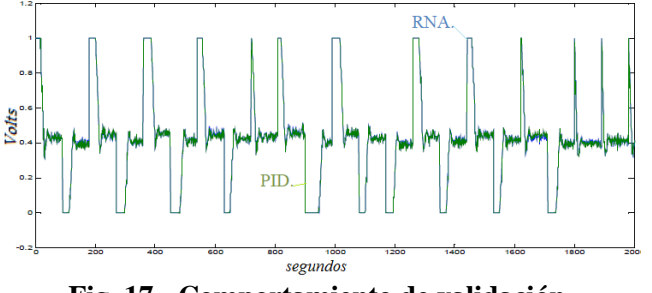

**Fig. 17.- Comportamiento de validación.** 

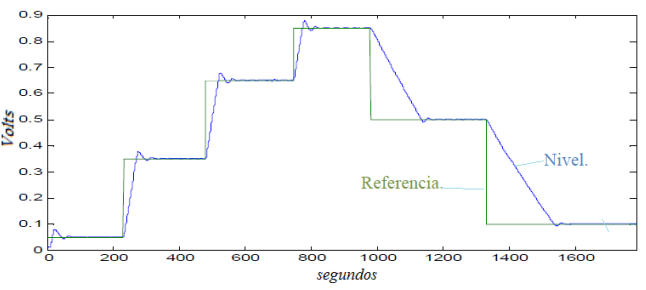

**Fig. 18.- Comportamiento de la RNA.** 

En la figura 19 podemos observar el comportamiento de la acción de control ante los distintos cambios de referencia. Nótese que el funcionamiento del modelo del controlador es similar al controlador *PID*.

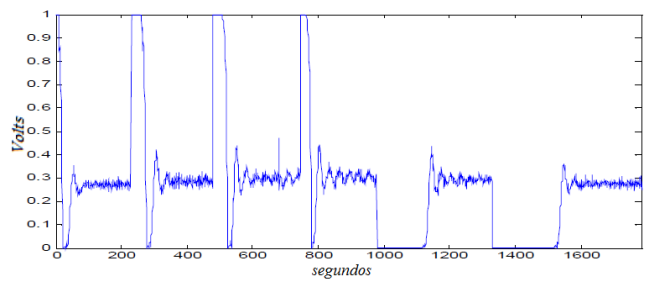

**Fig. 19.- Acción de control obtenida con la RNA.** 

### **5.3. Control Directo Por Modelo Inverso**

Los resultados obtenidos al realizar la simulación de la estructura mostrada en la figura 11 se presentan a continuación. En la figura 20 se ilustra el seguimiento que tiene la salida del modelo directo a la referencia, los puntos de referencia indicados son los más representativos para este controlador:

- a) 0.05 (*a* de la figura 20), el nivel es complicado de controlar con un control clásico.
- b) 0.35 (*b* de la figura 20) y 0.65 (*c* de la figura 20), rango de trabajo con mayor error en estado estacionario.
- c) 0.85 (*d* de la figura 20), cerca del límite del valor de entrenamiento de nivel, por lo tanto en este punto el sistema comienza a tener oscilaciones.
- d) 0.5 (*e* de la figura 20) y 0.1 (*f* de la figura 20), puntos de bajada para dar un cambio escalón un poco más grande al punto de ajuste.

En la figura 21 se observa la acción de control del controlador ante los cambios de referencia mencionados anteriormente. En esta figura se observa que para los cambios de referencia positivos la acción de control es muy brusca, esta es una propiedad del control por modelo inverso. Para los cambios de referencia negativos se observa que el controlador tiene una acción de control suave y para el valor de 0.85 la acción de control comienza a oscilar y presenta cierta inestabilidad.

El funcionamiento del control por modelo inverso en línea con el proceso se presenta a continuación. En la figura 22 se muestra el seguimiento de la variable del proceso a la referencia, colocando valores en todo el rango de operación obteniendo resultados muy similares a los de simulación, con dificultades para controlar en los valores pequeños de la referencia (0.05) y en el rango superior (0.85). En la figura 23 se observa el comportamiento de la acción de control ante los cambios de referencia ilustrados en la figura 22. Los cambios en la acción de control no son tan bruscos porque los cambios en la señal de referencia no son grandes.

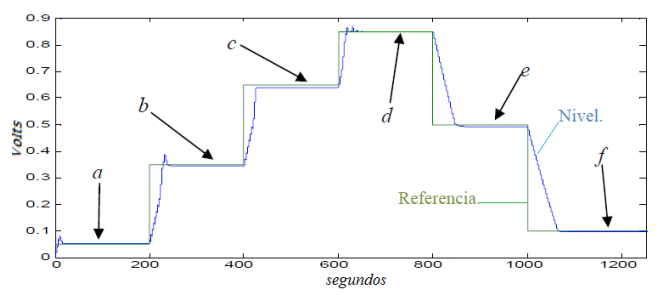

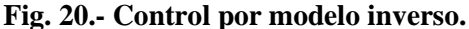

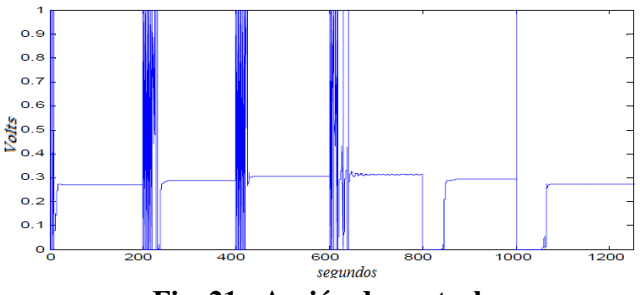

**Fig. 21.- Acción de control.** 

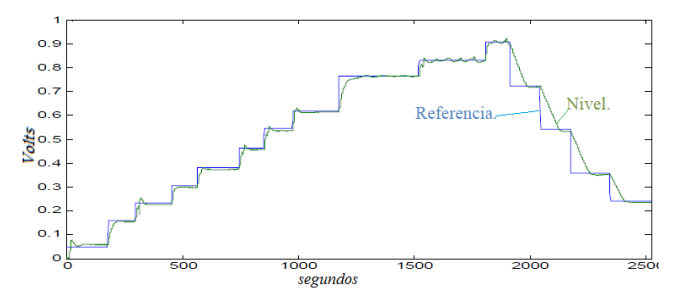

**Fig. 22.- Control por modelo inverso en el proceso.** 

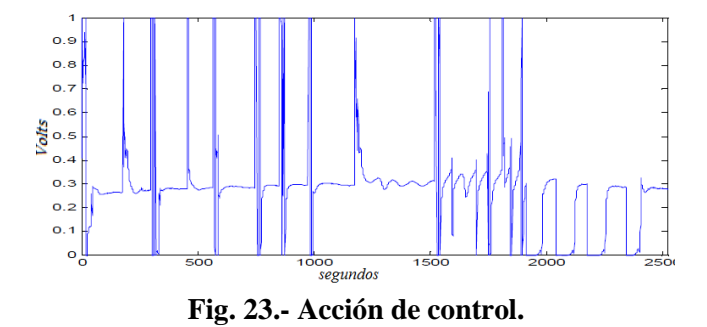

Una vez analizado el comportamiento del control por modelo inverso ante cambios de referencia y tener claro el rango de trabajo, se analizó su comportamiento ante perturbaciones. En la figura 24 se muestra la referencia y la variable del proceso para el control por modelo inverso con un periodo de muestreo de 5 *muestras/segundo*, y en la figura 25 se ilustra la acción de control. Las perturbaciones constantes y pequeñas aplicadas al proceso se tratan de corregir por el controlador (*A*  de la figura 24) pero cuando se le aplica una perturbación grande (aproximadamente 3 veces el desagüe normal del tanque) el controlador pierde estabilidad y comienza a oscilar (*B* de la figura 24). Las perturbaciones momentáneas se observa que son corregidas adecuadamente por el controlador (*C* de la figura 24).

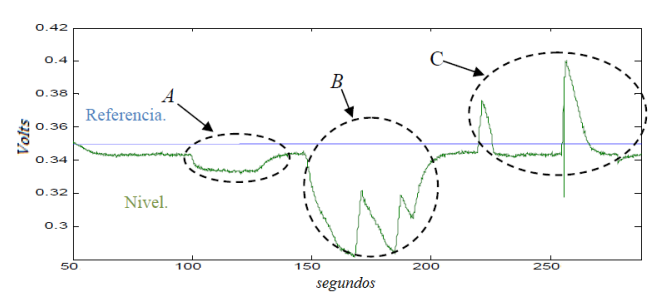

**Fig. 24.- Variable del proceso ante perturbaciones.** 

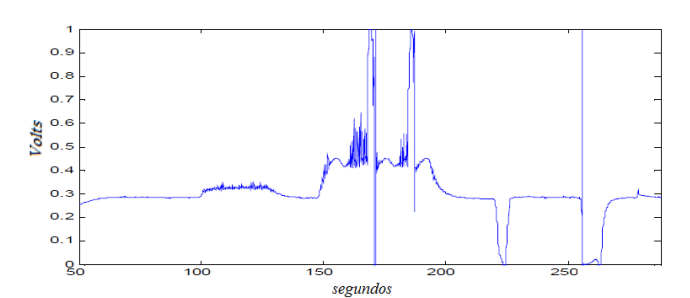

**Fig. 25.- Acción de control ante perturbaciones.** 

Al colocar un filtro entre la señal de referencia y la entrada de referencia del control por modelo inverso se analiza el funcionamiento del controlador. Este filtro sirve para desplazar la referencia suavemente ya que se observó que al colocar pequeños incrementos en la referencia la acción de control se suaviza significativamente. Se realizaron varias pruebas con filtros de primer orden pero no se obtuvieron resultados satisfactorios. Se realizó el experimento con filtros de segundo orden, el único sistema de segundo orden satisfactorio fue el críticamente amortiguado en el que el factor de amortiguamiento es *ζ=*1*,* se varió el valor de la constante de tiempo del sistema de segundo orden para verificar el comportamiento del controlador.

referencia es un escalón instantáneo y provoca una señal de acción de control brusca. El siguiente elemento de la figura 26 representa el comportamiento del controlador al aplicar un filtro para modificar el escalón en la entrada de referencia y darle a la entrada pequeños cambios de referencia, también se muestra la acción de control.

Al disminuir la constante de tiempo los incrementos en la señal de referencia son mayores y la acción de control comienza a perder suavidad, estos filtros quedan restringidos para cambios máximos del 40 % del rango total de trabajo del sistema.

### **5.4. Control Neuronal Por Modelo Interno**

Al realizar la simulación en Matlab de un control por modelo interno en el instante de la perturbación la acción de control corrige inmediatamente regresando el nivel al punto de referencia (figura 27).

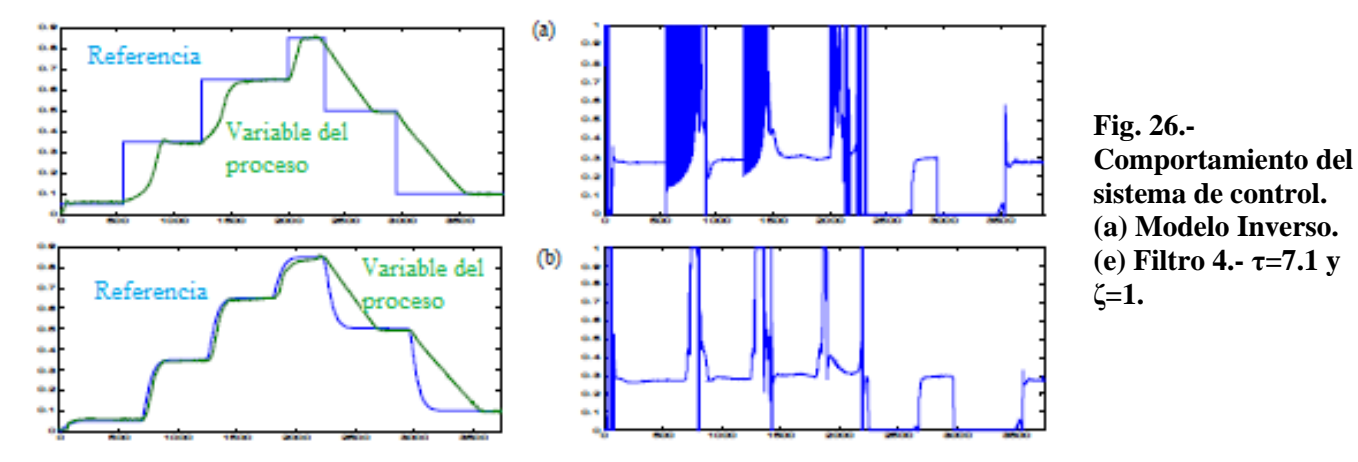

El análisis de los filtros que se muestran a continuación considera un periodo de muestreo de 5 *muestras/segundo*. En la figura 26(a) se observa el comportamiento del control por modelo inverso sin filtros, al lado izquierdo de la figura se presenta la referencia y la variable del proceso, y al lado derecho se presenta la señal de acción de control. Se observa que el cambio en la

Al implementar la estructura propuesta para el control por modelo interno presentado en la figura 12 y probar el experimento en el proceso se logró suavizar la acción de control obteniendo la señal que se ilustra en la figura 28. La acción de control al ser recibida por la válvula electromecánica y por el modelo directo produce el mismo efecto en el proceso y en el modelo

directo como se muestra en la figura 29. Ahora surge otro problema al arranque del controlador, el modelo directo al recibir la acción de control responde inmediatamente pero el proceso tiene un retardo (*A* de la figura 29), este retardo se debe al tiempo que tarda el agua en cubrir el flotador del sensor.

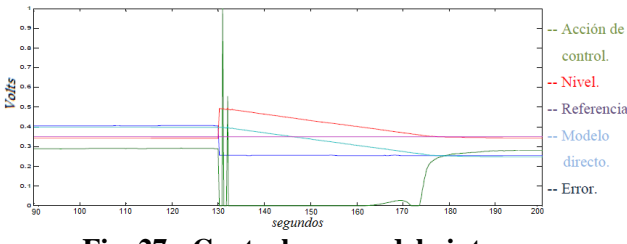

**Fig. 27.- Control por modelo interno.** 

El control por modelo interno funciona igual que el control por modelo inverso para cambios de referencia, pero su comportamiento ante perturbación se corrigió notablemente.

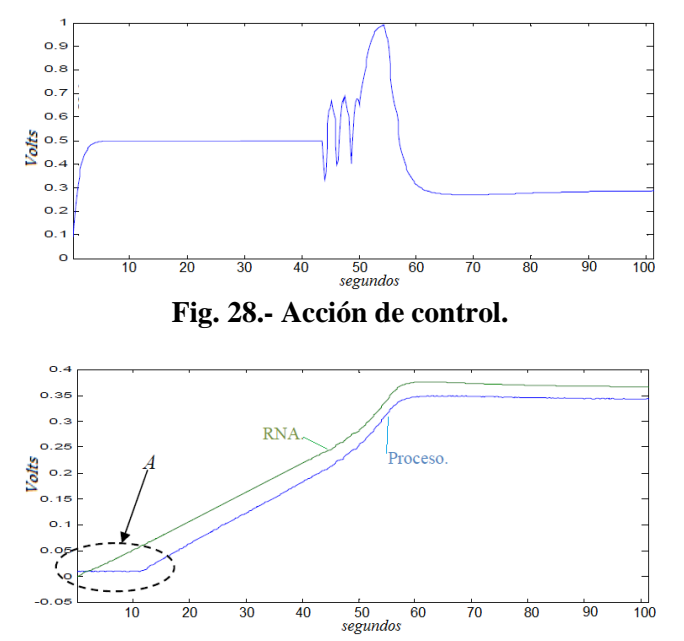

**Fig. 29.- Respuesta entre modelo directo y proceso.** 

En la figura 30 se muestra la referencia y la variable del proceso para el control por modelo interno, y en la figura 31 se ilustra el comportamiento de la acción de control. Las perturbaciones aplicadas al proceso con este controlador son aproximadamente iguales a las del control por modelo inverso. Para las perturbaciones grandes la respuesta del sistema presenta errores en estado estacionario (*A y B* de

la figura 30 son perturbaciones permanentes, *A < B*); mientras mayor sea la perturbación, mayor será el error en estado estacionario, pero la acción de control en ningún momento hace oscilatorio el sistema. La corrección de perturbaciones instantáneas es mejor que el control por modelo inverso (*C* de la figura 30).

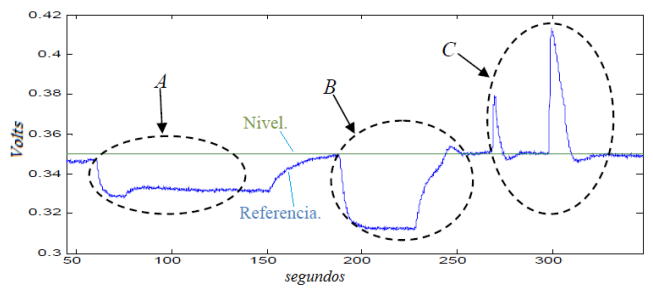

**Fig. 30.- Control interno ante perturbaciones.** 

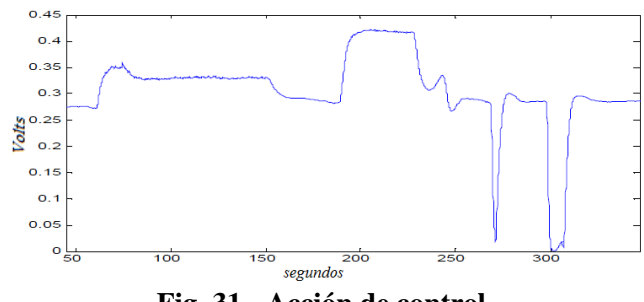

**Fig. 31.- Acción de control.** 

### **5.5. Comparación De Desempeño**

Todos los controladores descritos anteriormente son empleados para realizar la comparación de desempeño.

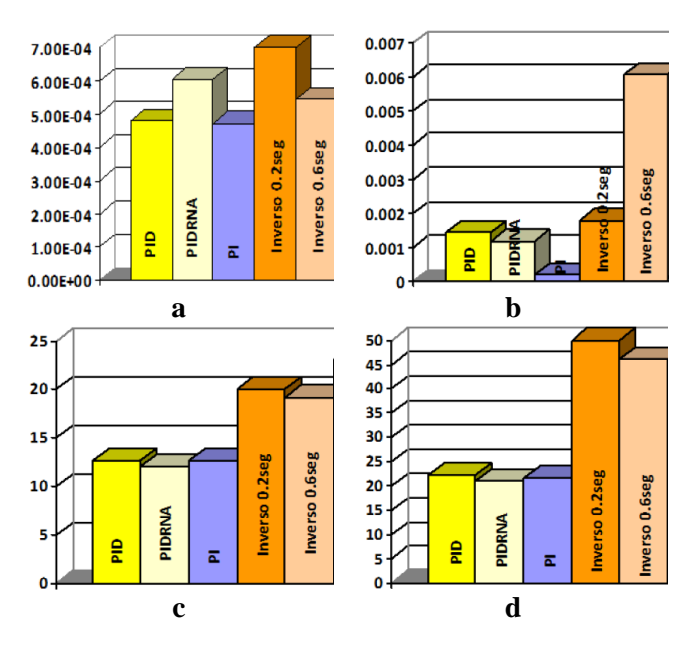

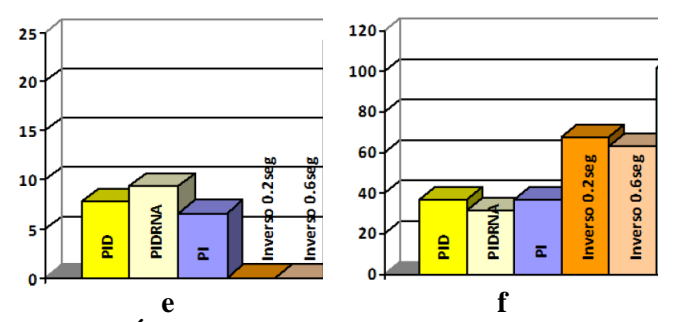

**Fig. 32.- Índices de desempeño para un cambio de referencia de 0.35 a 0.65. (a) Promedio del error absoluto. (b) Índice de suavidad en el esfuerzo de control. (c) Tiempo de retardo. (d) Tiempo de levantamiento. (e) Sobrepaso máximo. (f) Tiempo de asentamiento.** 

En la figura 32(a) se muestra el comportamiento de los controladores para el error en estado estacionario. Los controladores neuronales presentan el mayor error en estado estacionario seguido de los demás controladores con aproximadamente el mismo valor.

Los índices que representan el comportamiento de la acción de control se muestran en la figura 32(b). El controlador *PI* presenta la acción de control más suave. Los índices de tiempo de retardo y levantamiento se muestran en las figuras 32(c) y 32(d) respectivamente. El controlador más lento es el controlador neuronal por modelo inverso. En la figura 32(e) se muestran los sobrepasos máximos. Los controladores neuronales no presentan sobrepaso. La mayoría de los controladores presentan un tiempo de asentamiento similar (figura 32(f)).

## **VI. Conclusiones**

En el desarrollo de este trabajo se realiza la comparación de técnicas de control. Cuando se requiere que el error en estado estacionario sea el mínimo, es necesario utilizar alguna técnica de control clásico como el *PI* o *PID* ya que el control neuronal presenta errores grandes.

Cuando se cuenta con un actuador sensible es necesario tener una mayor suavidad en la señal de control, la cual está dada por el controlador *PI*. Cuando lo que se desea es no tener un sobrepaso en la respuesta del sistema la mejor opción es utilizar un controlador neuronal. El no tener sobrepaso provoca que el tiempo de respuesta sea un poco mayor a los demás controladores.

El control neuronal es muy simple de utilizar ya que no se necesita tener mucha información del sistema y puede controlar un rango amplio de trabajo de sistemas con no linealidades.

## **VII. Referencias**

- [1] A. Creus, Instrumentación industrial. Séptima Edición. 2005. Alfaomega, 1-10.
- **[**2] D. Peng, H. Zhang, Adaptive Inverse Control for Water Level of Boiler Drum Based on Neural Network. [Intelligent Control and](http://ieeexplore.ieee.org/xpl/mostRecentIssue.jsp?punumber=11210)  [Automation.](http://ieeexplore.ieee.org/xpl/mostRecentIssue.jsp?punumber=11210) 1. 2006. 2911-2915.
- [3] P Yang, D. Peng, Neural networks internal model control for water level of boiler drum in power station. [Machine Learning and](http://ieeexplore.ieee.org/xpl/mostRecentIssue.jsp?punumber=9459)  [Cybernetics.](http://ieeexplore.ieee.org/xpl/mostRecentIssue.jsp?punumber=9459) 5. 3300-3303.
- [4] M. A. Johnson, M. H. Moradi. PID Control. 2005. Springer. 1-46.
- [5] E. N. Sánchez Camperos, Redes neuronales, conceptos fundamentales y aplicaciones a control automático. 2006. Prentice-Hall. 165- 175.
- [6] L. Zhang, M. Pan, S. Quan. Multiple Model Predictive Control for Water Management in PEMFC Based on Recurrent Neural Network Optimization. [Networking, Sensing and](http://ieeexplore.ieee.org/xpl/mostRecentIssue.jsp?punumber=4489617)  [Control.](http://ieeexplore.ieee.org/xpl/mostRecentIssue.jsp?punumber=4489617) 2008. 853–858.
- [7] B. Kuo, Sistemas de control automático. Séptima Edición. 2006. Prentice Hall. 160- 166.

# **Implementación y Validación de un Modulador Digital de Conmutación de Fase Binaria (BPSK)**

### **César Andrés Palau Martínez\*, Ulises Pineda Rico\*\*, Enrique Stevens Navarro\*\*\***

\*Facultad de Ciencias, Universidad Autónoma de San Luis Potosí {apalau@galia.fc.uaslp.mx} \*\*Facultad de Ciencias, Universidad Autónoma de San Luis Potosí [{u\\_pineda@fc.uaslp.mx}](mailto:%7bu_pineda@fc.uaslp.mx) \*\*\*Facultad de Ciencias, Universidad Autónoma de San Luis Potosí [{estevens@fc.uaslp.mx}](mailto:%7bestevens@fc.uaslp.mx)

### **Resumen**

Un módem es un dispositivo que modula una señal portadora para codificar la información y también demodula dicha señal para decodificar la información transmitida. En el presente trabajo se describe la implementación y la validación de un módem basado en modulación BPSK. El desempeño del módem BPSK construido es evaluado en términos de probabilidad de error contra razón señal a ruido (SNR). Para validar el correcto funcionamiento del prototipo, su desempeño es comparado con el modelo teórico de la modulación BPSK, así como con una simulación Montecarlo de similares características.

**Palabras Clave**: demodulador, módem, modulación digital BPSK, modulador.

## **I. Introducción**

La mayoría de los sistemas de comunicación utilizados actualmente están basados en sistemas digitales en lugar de los analógicos [1-2]. Existen tres parámetros fundamentales en una señal donde podemos codificar la información a transmitir: la amplitud, la fase y la frecuencia. Dependiendo del parámetro que alteremos se formara un tipo diferente de modulación.

La Modulación por Conmutación de Fase Binaria, (BPSK) por sus siglas en inglés, es la forma más simple de las modulaciones por conmutación de fase (PSK). La modulación digital BPSK utiliza dos fases separadas 180°, por lo tanto también puede ser llamado como 2- PSK. Usualmente el valor binario de "1"es tratado con una diferencia de fase de 0°, mientras que al valor binario de "0" es tratado con una diferencia de a fase de 180° [1-6].

El objetivo del presente trabajo es la implementación y validación de un módem BPSK cuya aplicación tiene el perfil flexible tanto para docencia como para investigación dando soporte así, al área de las comunicaciones digitales.

Otros trabajos relacionados, como por ejemplo [7], han implementado moduladores BPSK con la misma finalidad que en el presente trabajo pero utilizando dispositivos programables como FPGAs. Sin embargo, en el presente artículo se realiza una implementación de un modulador BPSK utilizando componentes electrónicos de fácil acceso en cualquier laboratorio como son amplificadores operacionales, demultiplexores, divisores de frecuencia y generador de pulsos.

El desempeño del modulador BPSK implementado es evaluado en términos de probabilidad de error contra razón señal a ruido (SNR). Adicionalmente, los resultados obtenidos durante la etapa de evaluación y prueba; se han comparado con aquellos del modelo teórico BPSK. Así como con otro modelo experimental llevado a cabo mediante simulación (método Montecarlo).

 La organización del presente trabajo es como sigue. La Sección I presenta la introducción, la Sección II describe el modelo experimental o prototipo desarrollado así como los modelos teórico y de simulación. La Sección III presenta los resultados obtenidos y finalmente la Sección IV concluye el presente trabajo.

## **II. Modelo experimental I (hardware) Visión general del módem**

Como se muestra en la Figura 1, el modulador BPSK consta de un circuito que genera un pulso de reloj, el cual controla el generador de mensaje. En nuestro caso '0' y '1' lógicos, que determinan el tipo de dato del sistema. El generador de mensaje abarca diferentes etapas tales como: un búfer, un filtro pasa bajos Butterworth, monoestables y divisores de frecuencia. Usando este circuito una secuencia de pulsos binarios es convertida en pulsos opuestos y desfasados para tener la señal de transmisión.

El canal es simulado por la adición de Ruido Blanco Gaussiano (AWGN). La banda con el ruido se supone que es mucho mayor que el de la entrada en el detector. El filtro es seguido por un circuito comparador que da una salida de voltaje de "V" volts si la entrada es mayor que cero y una salida de "0" volts si la entrada es un voltaje negativo. Para estimar la probabilidad de error la

secuencia de datos transmitidos es comparada con la salida del comparador. La comparación se hace por el detector de error, que da a la salida un pulso por cada error de bit y así la probabilidad de error puede ser calculada.

El modelo experimental se llevó a cabo con el objetivo de reproducir los resultados obtenidos en las simulaciones. Éste, se implementó y valido físicamente basándose en la modulación BPSK. El circuito construido se puede ver en la parte inferior de la Figura 2.

Los resultados experimentales se obtuvieron mediante el módem. El procedimiento se realizó transmitiendo un mensaje basado en "0" y "1". Los cuales posteriormente fueron modulados para obtener el mismo mensaje en modulación BPSK. Este mensaje se envía por el canal (para este caso el canal es alámbrico), al cual al mismo tiempo se le agrega AWGN mediante el generador.

Ya una vez en el receptor se demodula el mensaje recibido, dicho mensaje una vez recuperado se compara con el original, al no coincidir se toma como un error en la transmisión. Esto se realiza por un determinado tiempo, dado que el pulso de reloj se sigue transmitiendo a una determinada frecuencia. De manera general esto representaría la longitud de paquete. Se registra el número de errores durante el tiempo que duro la transmisión y se repite el experimento para diferentes valores de AWGN.

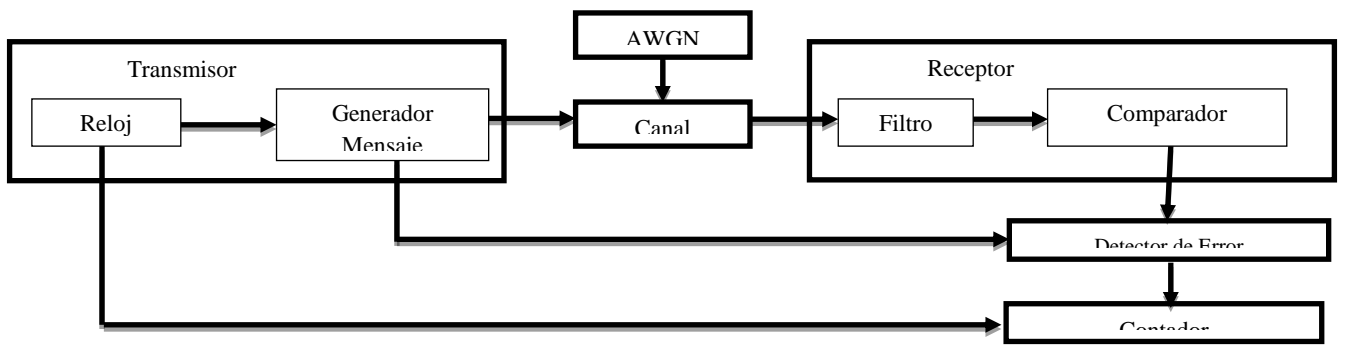

El AWGN es suministrado por un dispositivo

**Fig. 1. Diagrama a bloques del Módem**

generador de ruido, el cual es dosificado mediante la combinación de dos perillas. La primera cuenta con los valores que van de 0.1 a 1 en divisiones de (1/10)\*3.16, y la segunda que tiene la función de multiplicador cuenta con los valores x1, x3 y x3.16.

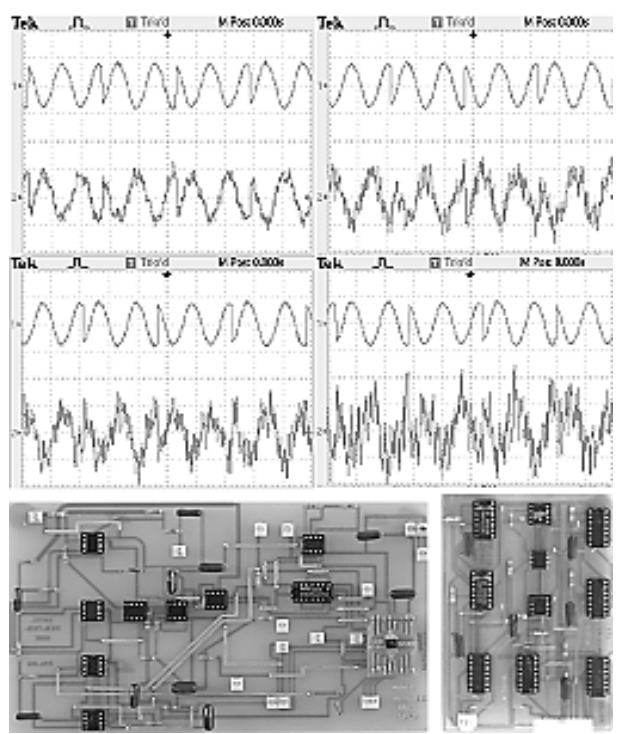

**Fig. 2. Diseño del Módem y Modulación BPSK sin y con ruido a diferentes valores.**

Como se puede apreciar en la parte superior de la Figura 2, el AWGN causa alteraciones en el mensaje conforme ajustamos los valores predeterminados (ajuste de manera discreta) en el generador. Dando como resultado los cambios bruscos en la forma de la señal y valores de SNR

variantes.

# **II.I Modelo experimental II (hardware) Precisión en la SNR.**

Para este experimento se parte de lo realizado previamente en el modelo experimental I. A diferencia que a este modelo se le fue agregada una etapa de Ganancia Ajustable entre el AWGN y el Canal, como lo muestra la Figura 3, para evitar que el control del suministro de ruido sea discreto. Así, se logró obtener un SNR más preciso.

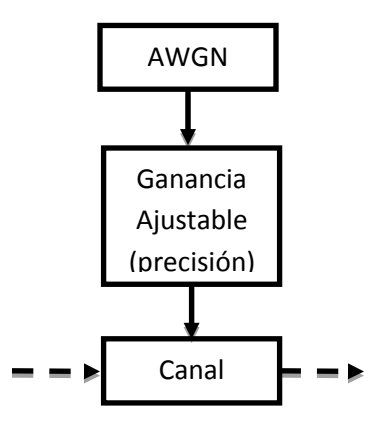

**Fig. 3. Diagrama a bloques de la amplificación de AWGN.**

De esta manera se varió con precisión el AWGN. Dicha precisión se establece entre el valor indicado por el generador y el valor que procede en la escala. Así con la implementación de esta etapa se obtuvieron muestras que no eran posibles obtener en el modelo anterior, como

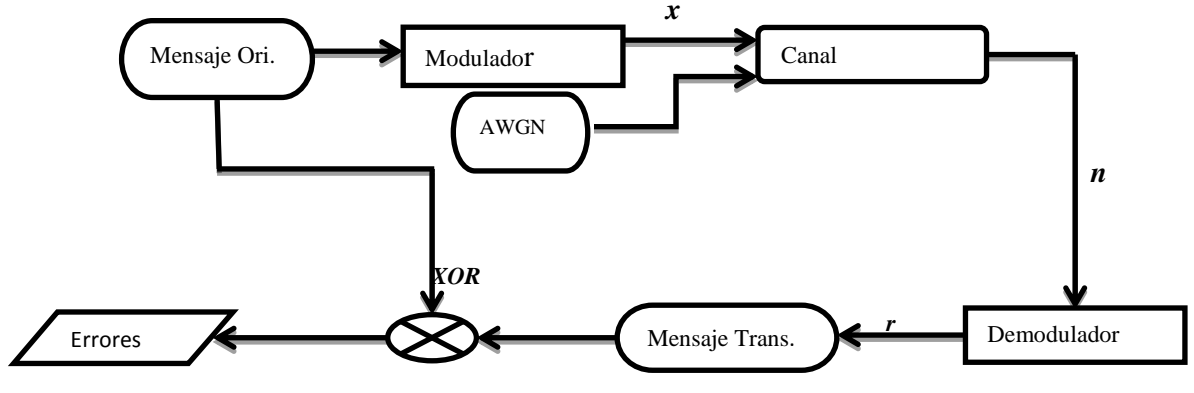

**Fig. 4. Diagrama a bloques de la simulación.**

también mediciones más precisas.

## **II.II Simulación del Modelo experimental**

Sea *x* el vector de símbolos BPSK con varianza σ 2 <sup>X</sup> y *r* el vector de símbolos recibidos después de ser filtrados a través de un canal Gaussiano con ruido *n* y potencia  $\sigma_N^2$  [3].

Así, el canal quedaría definido como

$$
r = x + n \tag{1}
$$

La SNR es un importante parámetro en los sistemas de comunicación. Relaciona la intensidad de la señal en relación con el ruido del medio.

Entonces, la SNR quedaría como [3-4]

$$
SNR = \sigma_x^2 / \sigma_n^2 = E_s / N_0 \tag{2}
$$

y en escala dB tenemos que:

$$
SNR (dB) = 10 log SNR
$$
 (3)

La razón de error de bit (BER) cuantifica la fiabilidad del sistema. Se utiliza como una medida de desempeño en los sistemas de comunicación.

Cabe destacar que la BER práctica obtenida a partir del modelo BPSK debe coincidir o aproximarse mucho a la teórica.

Una estimación de la BER teórica se puede lograr médiate la función complementaria de error y la SNR. Para el caso de BPSK [3],

$$
BER = \frac{1}{2}erfc(\sqrt{SNR})
$$
 (4)

Dónde:

*erfc(x)* es la función complementaria de error.

Mientras que para el caso de la BER en los modelos experimentales (hardware), obtenida mediante el módem BPSK se emplea:

$$
BER = No. \,errors/long. \,paq. \tag{5}
$$

De donde:

 $\ln a$ .  $\ln a =$ 

$$
(no. de simbolos) * (tiempo) * (N) \tag{6}
$$

*no. de símbolos:* velocidad del paquete.

*tiempo:* tiempo que dura la transmisión.

*N:* bits por símbolo (para esta modulación *N=2*)

Para determinar la BER se contabilizan el **número de errores** y se divide por **longitud del paquete**, siendo el resultado un estimado del número de errores. Para determinar el número de errores se hace una comparación entre el mensaje transmitido y el recibido esto médiate la operación XOR. Ver Figura 4.

# **III. Resultados III.I Modelo experimental simulado I**

En la Figura 5 se muestra la probabilidad de error de bit con respecto a la razón señal a ruido en la modulación BPSK tanto en su modalidad teórica como experimental, las cuales se llevaron a cabo mediante la simulación realizada en MATLAB [5], de acuerdo al modelo propuesto anteriormente.

Los resultados de la BER teórica se obtuvieron médiate la ecuación (4) mientras que los de la práctica empleando la ecuación (5).

# **III.II Modelo experimental I**

La Figura 6 muestra la comparación entre los resultados obtenidos mediante la experimentación práctica y los obtenidos en la simulación teórica.

La BER se obtuvo de la ecuación (5). Los valores que se obtuvieron a diferentes valores de AWGN fueron. Ver Tabla 1.

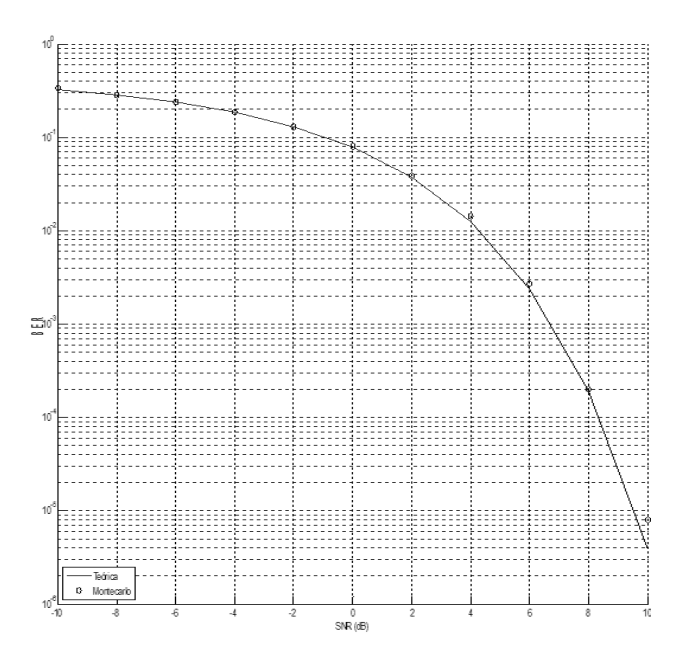

**Fig. 5. Represente la probabilidad de error de BPSK del modelo teórico y del modelo experimental mediante la simulación.** 

| $SNR$ (dB)     | <b>BER</b>     | Errores |
|----------------|----------------|---------|
| $-2$           | 0.096704       | 77170   |
| $-1$           | 0.82193        | 65590   |
| $\theta$       | 0.061393       | 48992   |
| $\overline{2}$ | 0.030815       | 24590   |
| 3              | 0.016754       | 13370   |
| 5              | 0.0021341      | 1703    |
| 6              | $6.4411e^{-4}$ | 514     |
| 9              | $1.3784e^{-5}$ | 11      |

**Tabla 1. Muestra la relación entre la SNR (dB) y la BER en el modelo experimental I.** 

La variación en los resultados es debido a que los valores de AWGN inducidos en el canal no se pueden variar de manera precisa.

### **III.III Modelo experimental II**

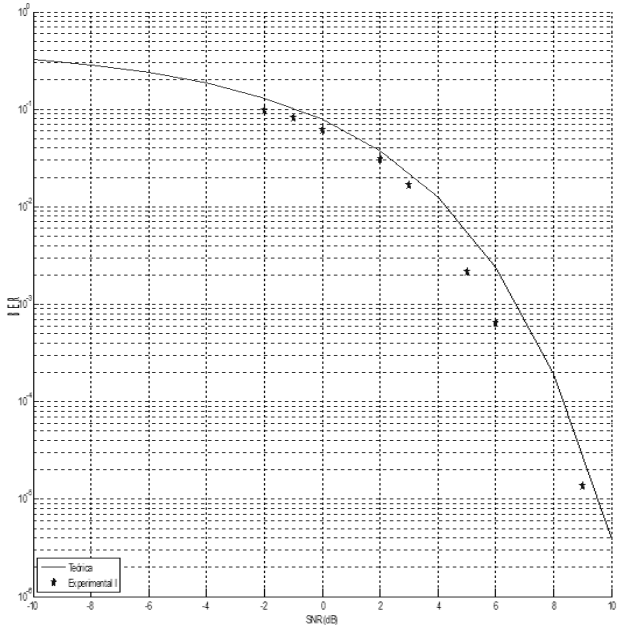

**Fig. 6. Comparación entre la probabilidad de error teórica y la del modelo experimental I.**

 La Figura 7 muestra los resultados que se obtuvieron mediate el modelo experimento II en comparacion con los de la simulacion teórica.

La BER se obtuvo de la misma manera que el modelo experimental I a diferencia que los valores fueron mas precisos. Nótese que a diferencia de la Figura 6, la aproximación entre los resultados obtenidos y los teóricos son más próximos. Esto se debe a la etapa que le fue agregada al experimento y que permite tener un mejor control del SNR. Dichos resultados se presentan en la Tabla 2.

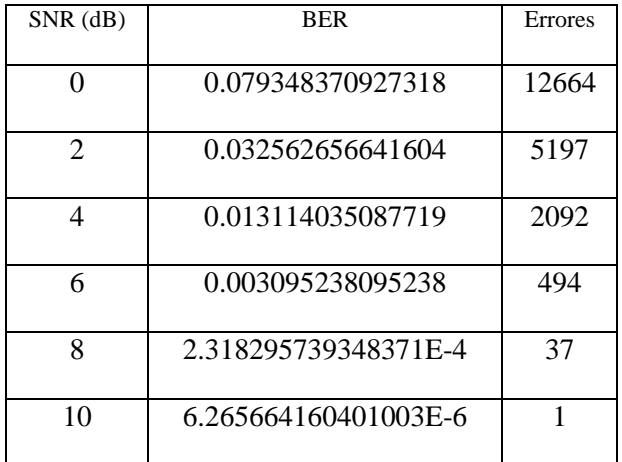

**Tabla 2. Muestra la relación entre la SNR (dB) y la BER en el modelo experimental II**

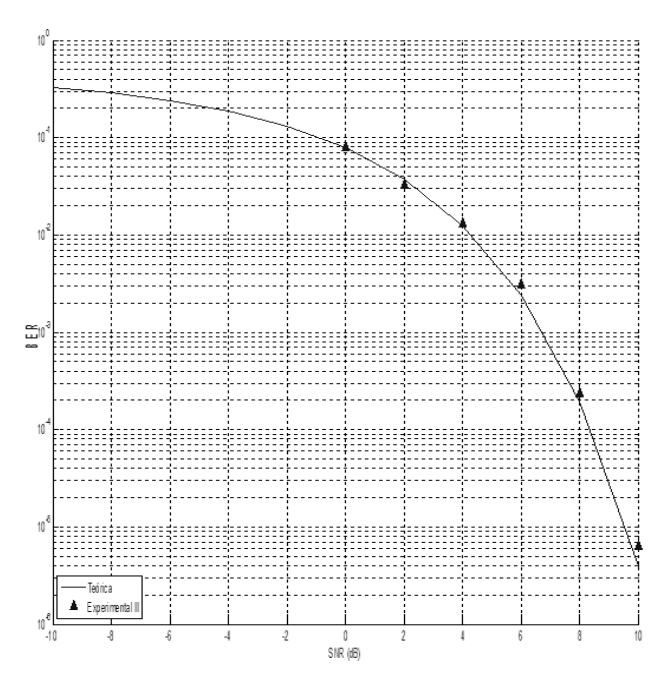

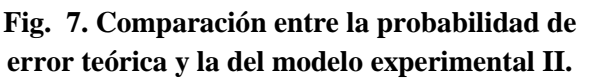

# **IV. Conclusiones**

El presente trabajo muestra el desarrollo, la implementación y validación de un módem BPSK utilizando componentes electrónicos de fácil alcance.

Los resultados obtenidos demuestran que el prototipo propuesto presenta un correcto funcionamiento al ser comparado con un modelo teórico y una simulación por computadora.

Asimismo, el prototipo construido cuenta con su propio generador de datos (a través del 555). Adicionalmente, también cuenta con una entrada auxiliar facilitando así anexar un generador externo ofreciendo flexibilidad para propósitos tanto académicos como de investigación.

# **V. Referencias**

- [1] W.H. Tranter, K.S. Shanmugan, T.S. Shanmugan, T.S. Rappaport, K.L Kosbar, "Principles of Communication Systems Simulation with Wireless Applications". Editorial. Prentice Hall, 2004, 778 páginas.
- [2] W. Tomasi, "Sistemas de Comunicaciones Electronicas". Editorial Pearson Educación, México, 2003. Cuarta edición. 976 páginas.
- [3] U. Pineda Rico "Link Optimisation for MIMO communication Systems", Editorial LAMBERT, 2010, 148 páginas,
- [4] B. Gershman, N. D. Sidiropoulos, "Space-Time Processing for MIMO Communications", Editorisl WILEY, 2005, 369 páginas.
- [5] [www.mathworks.com](http://www.mathworks.com/)
- [6] Alsusa, E. Dr (2005/2006) Handout for BPSK experiment as a part of RF & Microwave Laboratories, The University of Manchester.
- [7] Ahamed, F. Scarpino, F.A "An education digital communications project using FPGAs to implement a BPSK detector", Education, IEEE Transactions on, Feb. 2005, 191-197 pages.

# **VI. Autores**

**Cesar Andres Palau Martinez** es actualmente estudiante de 8° semestre de la carrera de Ingniero Electrónico en la Facultad de Ciencias de la UASLP.

**Ulises Pineda Rico** es actualmente profesorinvestigador tiempo completo en la Facultad de Ciencias de la UASLP. Pertenece al Cuerpo Academico de Telecomunicaciones (CATEL) de la UASLP y es miembro del Sistema Nacional de Investigadores (SNI) desde 2010.

**Enrique Stevens Navarro** es actualmente profesor-investigador tiempo completo en la Facultad de Ciencias de la UASLP. Pertenece al Cuerpo Academico de Telecomunicaciones (CATEL) de la UASLP y es miembro del Sistema Nacional de Investigadores (SNI) desde 2010.

# **VII. Agradecimientos**

Este trabajo ha sido apoyado por el proyecto C10-FAI-05-10.38.

# **ABEA, Herramienta de Apoyo en la Enseñanza de Algoritmos y Habilidades de Programación.**

### **\*J. Jesús Arellano Pimentel, \*\*Omar ieva García**

\*Universidad del Istmo, Tehuantepec, Oax., (971) 52 24050, jjap@bianni.unistmo.edu.mx. \*\*Universidad del Istmo, Tehuantepec, Oax., (971) 52 24050, omarng@bianni.unistmo.edu.mx.

### **Resumen**

Hoy en día existe la tendencia de impartir cursos de introducción a la programación enseñando a los estudiantes el uso de un paradigma de programación y un lenguaje específico desde sus primeras clases. Los altos índices de reprobación en estos cursos, indican que el estudiante no está desarrollando su capacidad de abstracción y se le forza a escribir directamente un programa sin el análisis previo adecuado. Este documento presenta ABEA, una herramienta de software educativo que busca ser un elemento auxiliar en la enseñanza en cursos de introducción a la programación, poniendo énfasis en la resolución de problemas y la representación de algoritmos, propiciando que el estudiante desarrolle su capacidad de abstracción de forma gradual y sin perderse en detalles de un lenguaje específico. El diseño de la herramienta sigue la heurística de resolución de problemas de Polya fomentando en el estudiante buenas prácticas de programación desde el análisis del problema hasta la prueba y verificación de la solución algorítmica.

**Palabras Clave**: Algoritmos, Programación, Software Educativo.

## **I. Introducción**

Las habilidades de programación son un requisito cada vez más demandado en diferentes ámbitos del desarrollo profesional de los estudiantes de nivel universitario. En particular, los estudiantes de ciencias de la computación necesitan aprender a programar bajo diferentes paradigmas y usando diversos lenguajes y herramientas de programación. Para lograr este objetivo, es necesario enseñar al estudiante a desarrollar soluciones a problemas bajo un enfoque algorítmico, es decir, que el estudiante sea capaz de ofrecer una solución a través de una secuencia de pasos finitos y libres de ambigüedad, para posteriormente trasladarlos a un lenguaje de programación.

Existe actualmente una gran cantidad de material disponible para la enseñanza de algoritmos. Sin embargo consideramos que se ha fallado en lograr un aprendizaje significativo [1] en los estudiantes debido a que este material no es homogéneo y abarca solo algunos aspectos

relevantes en la enseñanza. De acuerdo a Buck y Stucki [2], aunque es obvio para muchos educadores que los estudiantes deberían dominar los fundamentos antes de intentar conocimientos más avanzados; el ímpetu del avance tecnológico en el área de computación ha perdido de vista este importante aspecto. Es común que los estudiantes de cursos introductorios de programación se confundan al intentar comprender un pseudocódigo o diagrama de flujo, cometan omisiones al seguir el flujo de un bloque de instrucciones o se pierdan en detalles de sintaxis del lenguaje de programación utilizado.

Los problemas descritos anteriormente, ponen en evidencia que existen deficiencias en la enseñanza de las habilidades básicas de programación. Y aunque muchas herramientas y enfoques se han presentado como soluciones a este proceso, lo cierto es que ninguna se ha generalizado en su uso.

En [3] proponemos un método de enseñanza de algoritmos, que pone énfasis en el desarrollo capacidades de abstracción (concentrarse en los aspectos relevantes de una solución) y resolución de problemas (leer, interpretar y entender una situación planteada) en estudiantes de cursos introductorios de programación. De ahí se desprende la necesidad de contar con una herramienta de software que acompañe el contenido de este tipo de cursos (recursos de aprendizaje), así como ser una plataforma para que el estudiante pueda probar los conceptos vistos en clase (actividades de aprendizaje).

El software que aquí presentamos se denomina ABEA; Asistente Básico en la Enseñanza de Algoritmos, y es uno de los tres elementos que constituyen nuestro método de enseñanza.

El presente trabajo está dividido en cuatro partes principales. La sección II habla de los trabajos que guardan relación con el nuestro. La sección III explica los detalles principales de ABEA, haciendo énfasis en las fases del desarrollo de algoritmos. La sección IV muestra algunos resultados preliminares y finalmente en la sección V ofrecemos nuestras conclusiones y describimos el trabajo futuro a realizar en nuestra investigación.

## **II. Trabajo Relacionado**

En la última década se han desarrollado diversas herramientas de software para ayudar a estudiantes en el proceso de enseñanzaaprendizaje de habilidades de programación. Algunas herramientas, más que otras, han llamado la atención por parte de profesores y estudiantes involucrados en cursos de introducción a la programación. Estas herramientas pueden clasificarse en *herramientas narrativas, herramientas basadas en representaciones* (diagrama de flujo o pseudocódigo) y *herramientas de programación visual.* Esta clasificación es arbitraria y la hacemos atendiendo a las principales características externas de las herramientas que a continuación describimos.

En el caso de las *herramientas narrativas*, el estudiante puede escribir el guión de una historia (en acciones) y observar la evolución de esas acciones hasta obtener un resultado concreto. Esto permite al estudiante observar que sucede si el orden de las acciones cambia o qué resultados se pueden obtener, haciendo variaciones en el guión de la historia. Ejemplos de estas herramientas son Alice [4], JKarelRobot [5] y Jeroo [6]. Hay que señalar que estas herramientas facilitan la comprensión de conceptos tanto del paradigma estructurado como el de orientación a objetos.

Por lo que respecta a las *herramientas basadas en representaciones*, estas ponen mayor énfasis en la interfaz, permitiendo a los estudiantes el uso de iconos o símbolos que son usados mediante la técnica de "arrastrar y soltar" para construir la estructura de un programa, generalmente usando diagramas de flujo. Se busca poner énfasis en conceptos básicos sin que se enseñe al estudiante una sintaxis en particular para programar. La interfaz obliga a seguir una estructura, previniendo de esa forma errores o estados ilegales del programa. Las herramientas que encontramos en esta categoría son RAPTOR [7], SICAS [8] y DFD [9].

Finalmente, la categoría de *herramientas de programación visual* abarca aquellas aplicaciones que utilizan diferentes recursos (csd's, plantillas, inspección de variables) para la enseñanza de los elementos de programación en el contexto de algún lenguaje de programación. Se busca de manera visual: captar la atención del estudiante en las estructuras de control de un segmento de código, mostrar como se ejecuta paso a paso un programa, seguir los valores que toma una variable durante la ejecución, entre otros aspectos. En esta categoría encontramos a VILLE [10], BRICS [11], JGRASP [12] y Jeliot [13].

Un punto importante a destacar del trabajo relacionado, es que todas las herramientas revisadas para esta investigación hacen énfasis en ayudar al estudiante a mejorar el entendimiento de programas y el seguimiento de sus códigos, asumiendo que el estudiante sabe como analizar

un problema y esbozar una solución en instrucciones algorítmicas. Así también, varias herramientas están asociadas a un lenguaje de programación particular como Java o C++, lo que implica conocimiento adicional por parte de estudiantes novatos en el área.

## **III. Descripción de ABEA**

De forma general podemos decir que el Asistente Básico en la Enseñanza de Algoritmos (ABEA) es una *herramienta basada en representaciones*. Su funcionalidad se basa en la heurística de resolución de problemas de G. Polya [14] que consiste en abordar un problema y encontrar una solución a partir de una serie de preguntas agrupadas en cuatro fases (ver Fig. 1(a)). La primera fase tiene el propósito de entender el problema. En la segunda fase se obtiene un plan de solución que resuelva las incógnitas. La tercera fase aplica el plan de solución verificando que todos sus pasos sean correctos. En la última fase se analiza el resultado obtenido afín de corroborar que es él esperado.

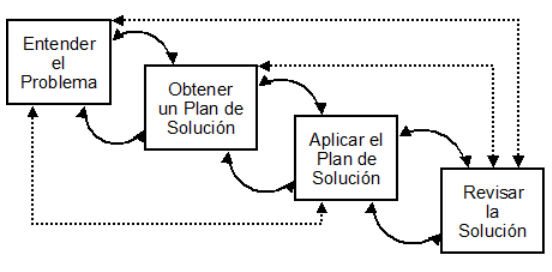

(a)Heurística de Polya

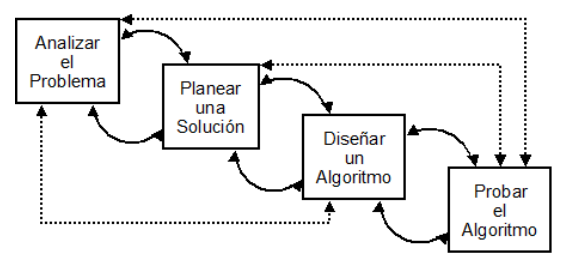

(b) Heurística de ABEA

**Fig. 1. Heurística de resolución de problemas.** 

Por su parte, ABEA adopta estas fases enfocándose en representar soluciones algorítmicas, iniciando con una fase de análisis del problema, después continua con una fase de planeación de la solución, seguido de una fase de diseño de un algoritmo que resuelva el problema y finalmente la puesta a prueba del algoritmo diseñado mediante una corrida de escritorio para validar la solución (ver Fig. 1(b)).

De manera más específica, el diagrama de casos de uso de la Fig. 2 presenta el conjunto de requerimientos que ABEA satisface e ilustra el comportamiento y capacidades de la herramienta de software. En los siguientes apartados se describen a detalle los principales componentes de ABEA y su relación con los casos de uso mostrados en el diagrama.

## *Fase de análisis*

A partir del enunciado inicial del problema se formulan una serie de 8 preguntas encaminadas a lograr la comprensión del problema en un contexto algorítmico. Estas preguntas son:

- 1. ¿Cuáles son los valores iniciales del problema?
- 2. ¿Qué es necesario preguntar para completar los datos iniciales?
- 3. ¿De dónde se tomarán los datos iniciales?
- 4. ¿Cuáles son los supuestos del problema?
- 5. ¿Cuál es la incógnita o incógnitas?
- 6. ¿Qué necesita resolver el problema?
- 7. ¿Qué información se debe presentar como resultado?
- 8. ¿A través de qué medio se deben entregar los resultados?

La respuesta a la pregunta 1 pretende identificar los datos que se dan en el texto del problema y que se usarán en el planteamiento y diseño de la solución. La respuesta a la pregunta 2 identifica los datos que se necesitan conocer de antemano para llevar a cabo el proceso que plantea el problema; en otras palabras se establece cuáles son los datos de entrada. La respuesta a la pregunta 3 se refiere a los medios a través de los cuales se ingresarán los datos iniciales, por lo regular se trata de un dispositivo de entrada.

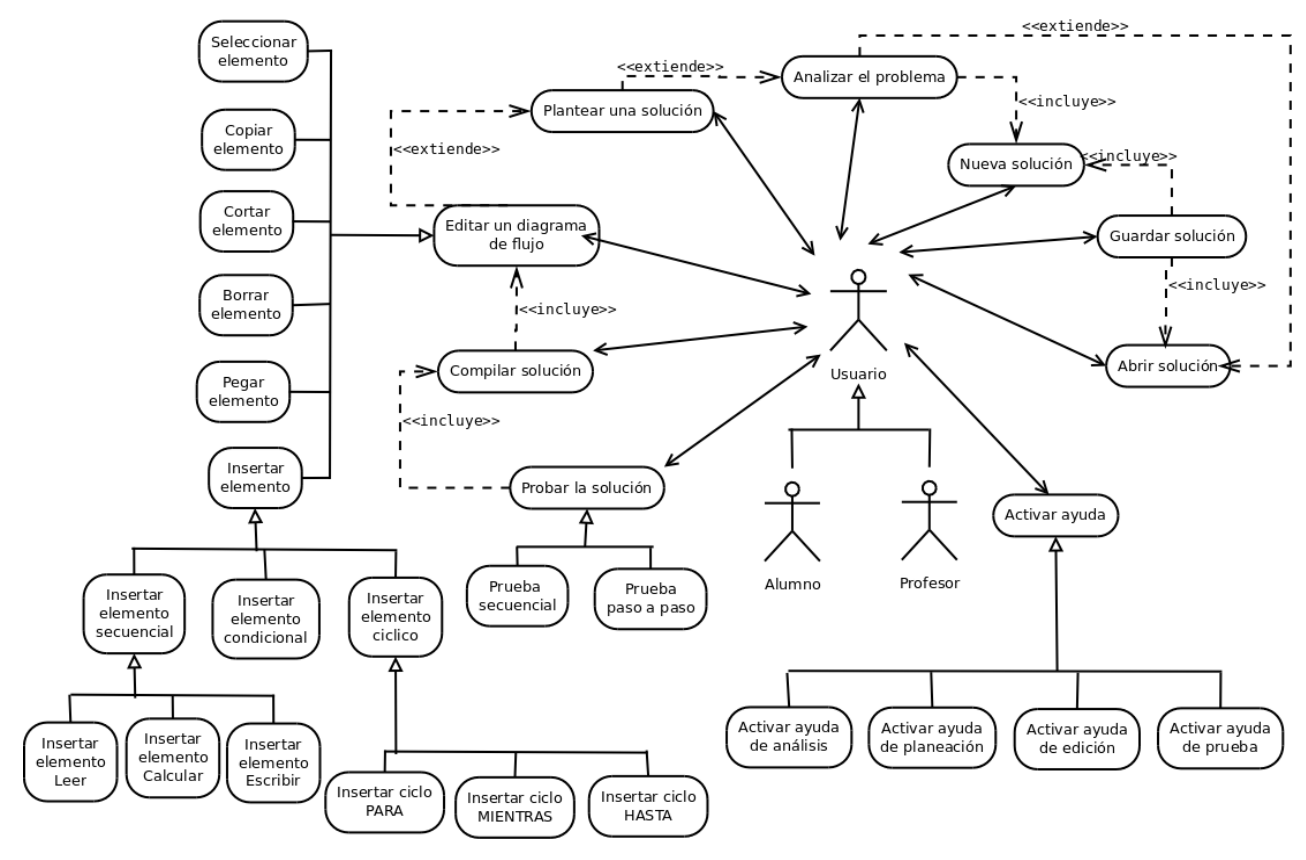

**Fig. 2. Diagrama de casos de uso de ABEA.** 

En la respuesta a la pregunta 4 se identifican situaciones que establecemos como ciertas aunque no se especifiquen explícitamente en el texto original del problema. Estas situaciones denominadas "supuestos", no deben alterar lo que el problema solicita. La respuesta a la pregunta 5 identifica los datos que se necesitan mostrar u obtener como resultado final, en otras palabras se especifican los datos de salida. La respuesta a la pregunta 6 establece una estrategia que identifica a grandes rasgos, cuáles son las acciones a realizar para resolver el problema (fórmulas, despejes, etc.), para ello se usa la información obtenida de las respuestas anteriores. La respuesta a la pregunta 7 indica el formato que deberán tener los datos de salida y permite revisar uno a uno los resultados a mostrar. Finalmente la respuesta a la pregunta 8 se refiere a los medios a través de los cuales se entregarán los resultados, por lo regular se trata de un dispositivo de salida. Una vez que se obtienen las respuestas a las 8 preguntas anteriores se tiene la

capacidad de reescribir el enunciado del problema en una versión final más detallada y comprensible.

| A Nuevo Abrir Guardar A Acerca de U Salir                                |                                                                                                    |
|--------------------------------------------------------------------------|----------------------------------------------------------------------------------------------------|
| Análisis Planteamiento Diseño Prueba                                     |                                                                                                    |
| Enunciado Inicial del Problema:                                          |                                                                                                    |
| con la levenda "la suma de los números es" seguido del resultado.        | Un usuario ingresa dos valores enteros y desea conocer cual es la suma de esos valores. A través de un<br>teclado, el usuario introducirá los números y posteriormente deberá mostrarse un mensaje en pantalla |
|                                                                          |                                                                                                    |
|                                                                          |                                                                                                    |
| 6.- ¿Qué es lo que se quiere resolver o calcular? @ Ayuda                | Calcular la suma de dos números mediante una operación de cálculo y asignación                                                                                                    |
|                                                                          |                                                                                                    |
| Pregunta anterior                                                        | 111.<br>Pregunta Siguiente                                                                                                    |
|                                                                          |                                                                                                    |
| Respuestas: 0 1 0 2 0 3 0 4 0 5 0 6 7 8<br>Enunciado Final del Problema: |                                                                                                    |

**Fig. 3. Implementación de la interfaz para la fase de analizar el problema.** 

La implementación del caso de uso *Analizar el problema* se muestra en la Fig. 3. Esta interfaz de usuario hace posible realizar el proceso de editar el enunciado inicial del problema, formular y contestar las 8 preguntas, y por último editar el enunciado final del problema. Observe que este caso de uso se corresponde con la primera fase de la heurística de ABEA

## *Fase de planteamiento de la solución*

Concluida la primera fase es posible planear una solución en términos algorítmicos más formales. En esta segunda fase, ABEA permite registrar los elementos (datos) de entrada, salida o auxiliares a partir de las respuestas a las preguntas de la fase anterior. En particular se debe revisar la respuesta de la pregunta 2 para los elementos de entrada, las respuestas a las preguntas 5 y 7 para los elementos de salida, y las respuestas a las preguntas 1 y 6 para los elementos auxiliares utilizados en cálculos intermedios.

Una vez que se registran los elementos de entrada, salida o auxiliares ABEA permite asignarles un tipo de dato (entero, real o caracter), un identificador válido, y un uso (variable o constante). La información registrada en esta fase se utilizará para que la herramienta realice revisiones semánticas sobre los identificadores de tal forma que se garantice el uso correcto de estos según su rol de entrada, salida o auxiliar.

Tomando en consideración las respuestas a las preguntas 2 y 3 se puede fácilmente deducir que todos los elementos cuyo rol sea de entrada en algún momento durante el diseño de la solución deberán ser leídos de un dispositivo. Por otro lado, considerando las respuestas a las preguntas 5, 7 y 8 también se puede deducir que todos los elementos cuyo rol sea identificado como salida deberán ser escritos a un dispositivo.

Es conveniente que una vez que se cuenta con identificadores válidos para cada elemento se amplíe la respuesta a la pregunta 6 en términos de estos nuevos identificadores y así plantear con mayor formalidad la estrategia de solución.

La Fig. 4 muestra la implementación del caso de uso *Planear una solución* el cual se corresponde con la segunda fase de la heurística de ABEA y hace posible realizar las acciones descritas en esta fase.

| Nuevo Abrir Guardar Acerca de O Salir<br>Análisis Planteamiento Diseño Prueba<br>Registro de los elementos de entrada, salida o auxiliares: |                            |                                    |                          |              | <b>C</b> Ayuda |
|----------------------------------------------------------------------------------------------------|----------------------------|------------------------------------|--------------------------|--------------|----------------|
| Elemento de entrada, salida o auxiliar Entrada Salida Auxiliar                                                                              |                            |                                    |                          |              |                |
| Primer numero                                                                                                    |                            | $\omega$                           | п                        | 画            |                |
| Segundo numero                                                                                                    |                            | $\overline{\mathcal{L}}$           | $\Box$                   | o            |                |
|                                                                                                    |                            | n.                                 | $\overline{\mathscr{L}}$ | o            |                |
| Suma de los numeros<br>$+$ $\left($                                                                                                    |                            |                                    | <b>AM</b>                |              |                |
| Remover                                                                                                    |                            |                                    |                          |              | @ Ayuda        |
|                                                                                                    | Tipo de dato Identificador |                                    |                          | Tipo de dato |                |
| Agregar<br>Asignación de identificadores y tipos para los elementos registrados:<br>Elementos (E/S/A)<br>Primer numero<br>Segundo numero    | entero<br>entero           | primer num<br>segundo num variable |                          | variable     |                |

**Fig. 4. Implementación de la interfaz para la fase de planteamiento de la solución.** 

## *Fase de diseño del algoritmo*

Las fases previas sirvieron para identificar plenamente los elementos de entrada, procesamiento y salida que conformarán la solución algorítmica, ahora se debe diseñar dicha solución en términos de un diagrama de flujo bien construido. Este diagrama es la representación formal del algoritmo y que hemos elegido para nuestra herramienta.

ABEA permite la edición de un diagrama de flujo de tal forma que sea imposible cometer un error en su construcción ya que trata de forma particular cada tipo de estructura algorítmica (ver Tabla 1).

A partir de la información contenida en la fase previa se crea automáticamente un diagrama de flujo por omisión sobre el cuál se iniciará el diseño para cada solución en particular. Dicho diagrama por omisión siempre tendrá los elementos de *iniciar* y *finalizar*, y en el caso de que existan elementos de entrada, salida o auxiliares también se tendrá un elemento de tipo

*inicializar* que contiene la asignación de valores iniciales según el tipo de dato (*0* para enteros, *0.0* para reales y cadena vacía <*""*> para caracteres) para cada identificador registrado en la fase anterior.

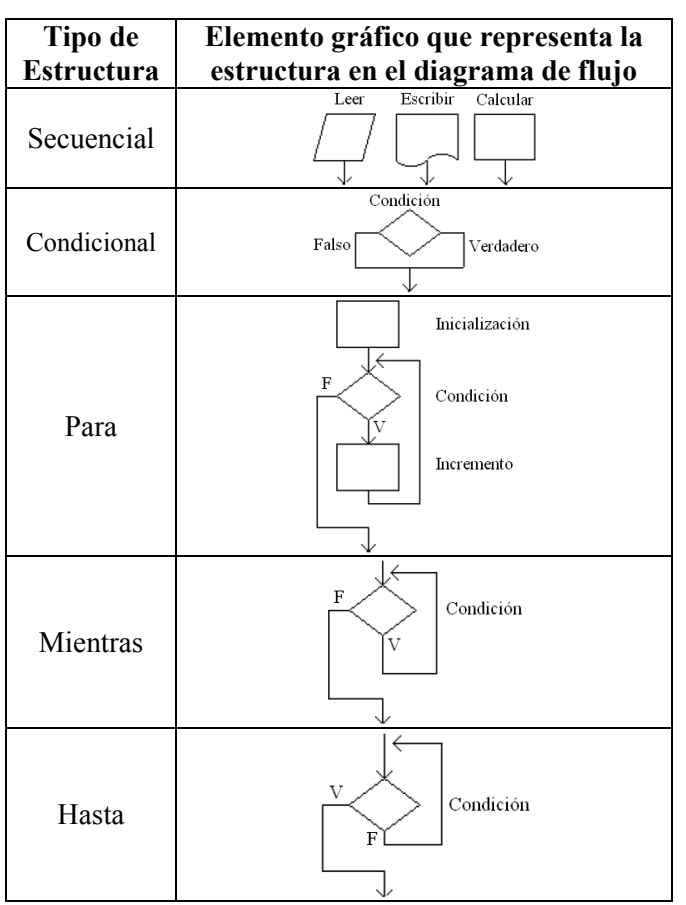

### **Tabla 1. Estructuras algorítmicas soportadas por el editor gráfico de ABEA.**

Durante el diseño particular de cada solución se debe considerar en todo momento la respuesta a la pregunta 6 para determinar en que momento se debe insertar un elemento de *lectura*, *escritura*, *cálculo*, *condición* o *ciclo* en el diagrama de flujo. La sintaxis asociada a cada elemento del diagrama de flujo es similar al lenguaje C o Java y se edita al momento de insertar o modificar un elemento del diagrama mediante un cuadro de dialogo apropiado.

Es importante señalar que ABEA se distingue de herramientas similares ya que permite el uso correcto de las tres estructuras cíclicas (*para, mientras, hasta)*. El propósito de esto es evitar

las adaptaciones de equivalencia entre estructuras cíclicas ya que en nuestra experiencia provocan vicios de diseño y errores conceptuales en soluciones algorítmicas iterativas.

La Fig. 5 muestra la implementación del caso de uso *Editar diagrama de flujo* el cual se corresponde con la tercera fase de la heurística de ABEA. En dicha figura también es posible notar que se cuenta con un botón para compilar.

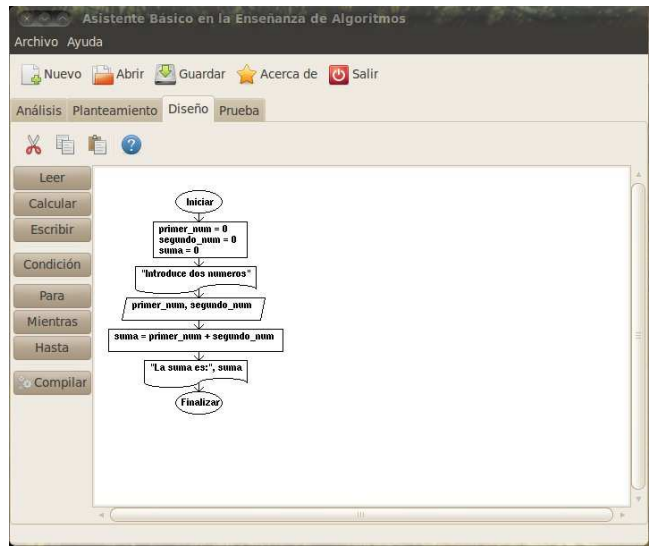

**Fig. 5. Implementación de la interfaz para la fase de diseño del algoritmo.** 

El proceso de compilación es un paso intermedio entre la fase de diseño y la fase de prueba. Es imperativo realizar este proceso ya que es aquí donde se valida que la *sintaxis asociada* a cada elemento del diagrama sea correcta y que la *semántica del diagrama* de flujo sea coherente. Al encontrar un error de sintaxis se notificará al usuario cuál es el error y se abrirá automáticamente el cuadro de dialogo correspondiente para su corrección.

Las validaciones semánticas deben verificar que los tipos de estructuras algorítmicas se utilicen apropiadamente según su propósito conceptual. Así, se tiene que en la sintaxis de una estructura secuencial *Leer* deberán aparecer solo aquellos identificadores cuyo rol se haya establecido como lectura en la segunda fase de la heurística de ABEA. De igual forma, en la sintaxis de las

estructuras secuenciales *Escribir* solo consideran válidos los identificadores con un rol de salida. Si alguna de las dos restricciones anteriores no se cumpliera quiere decir que la fase del planteamiento de la solución no es coherente con el diseño de la solución y por tanto se tiene que corregir el planteamiento y/o el diseño en base a las respuestas de las preguntas 2, 5 y 7 de la primera fase de la heurística.

En la semántica de la estructura *para* se verifica que un mismo identificador sea utilizado en los tres elementos que conforman dicha estructura (*inicialización*, *condición*, e *incremento*). Esta restricción de diseño acota el margen de error conceptual cuando se requiere un número exacto de iteraciones en el diseño de la solución.

La semántica de las estructuras *mientras* y *hasta* considera como variable centinela el primer identificador que aparece en la expresión lógica de la condición que pertenece a cualquiera de estas estructuras cíclicas. La validación semántica consiste en verificar que existe, como parte de las iteraciones del ciclo, algún tipo de estructura *Calcular* o *Leer* que altera el valor de la variable centinela. Con la restricción anterior se acota la probabilidad de que el usuario genere ciclos infinitos.

Cuando el proceso de compilación detecta una inconsistencia semántica notifica al usuario cuál es el error, en qué estructura algorítmica del diagrama ocurre, así como una sugerencia para solucionarlo tomando en cuentan la información proporcionada en las fases previas.

### *Fase de probar el algoritmo*

En esta fase, ABEA busca validar que los resultados arrojados por el diseño de la solución sean los esperados. Por lo regular este proceso es realizado de forma manual en el salón de clase tabulando las variables y registrando cualquier cambio de valor durante el seguimiento de cada uno de los elementos del diagrama de flujo. En este sentido ABEA realiza un procedimiento muy similar. Primero numera consecutivamente cada uno de los elementos del diagrama de flujo,

después tabula todos los identificadores (una columna por identificador y una última columna rotulada como *pantalla*), una vez hecho lo anterior se ejecutan uno a uno los elementos del diagrama de flujo registrando el número de elemento del diagrama que se esta ejecutando, los cambios de valor que ocurren en los identificadores, y los mensajes que se emiten a pantalla.

Cuando se ejecuta un elemento *Leer* se asume que la lectura será a través del teclado y se presenta un cuadro de dialogo para introducir los datos solicitados. Cuando se ejecuta un elemento *Escribir* se asume que la escritura es hacia un dispositivo de salida estándar, por tanto se registra en la columna *pantalla* de la corrida de escritorio.

Es importante validar que en la columna rotulada como *pantalla* se tenga registrado lo que se estipuló en la respuesta de la pregunta 7 de la primera fase de la heurística para concluir que la prueba del algoritmo fue realmente exitosa.

La Fig. 6 muestra la implementación del caso de uso *Probar la solución* que se corresponde con la última fase de la heurística de ABEA. En particular dicha figura presenta la corrida de escritorio para un problema que pretende sumar dos números enteros.

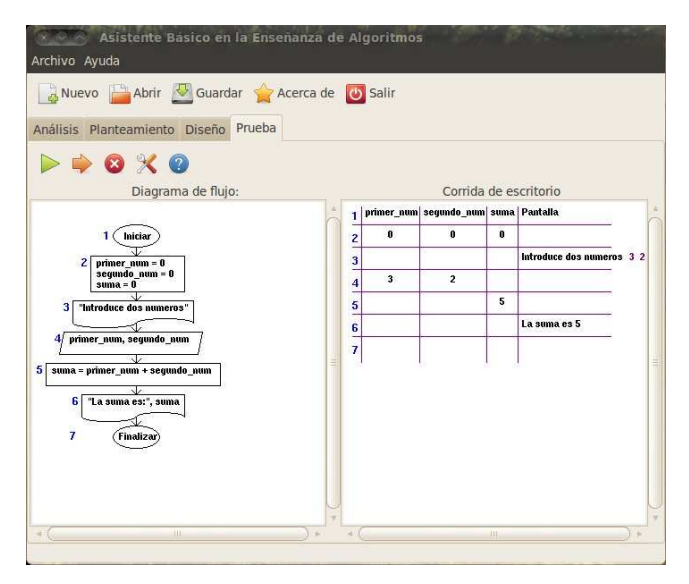

**Fig. 6. Implementación de la interfaz para la fase de probar el algoritmo.** 

## **IV. Resultados Preliminares**

Hemos señalado que la herramienta propuesta deriva del método de enseñanza presentado en [3]. En una etapa inicial, este método se aplicó en el desarrollo de un curso propedéutico de algoritmos a nivel universitario sin el apoyo didáctico de la herramienta de software.

Esto se hizo con la finalidad de medir el grado de aceptación del método de enseñanza entre los alumnos, así como para identificar qué elementos adicionales se necesitaban diseñar para apoyar el proceso de enseñanza-aprendizaje.

La duración del curso fue de dos meses y se impartió a dos grupos de 25 estudiantes cada uno. Los temas tratados fueron: algoritmos y resolución de problemas, estructuras secuenciales, estructuras condicionales, y estructuras cíclicas. Al finalizar el curso se aplicó un cuestionario con el principal objetivo de conocer la opinión de los estudiantes sobre el uso y utilidad de la heurística de Polya, que es un elemento importante de nuestra herramienta.

Con base a la opinión de los alumnos se puede decir que la heurística tuvo una buena aceptación por parte de ellos, salvo por un 9% de alumnos que manifestó cierta aversión a utilizar las 8 preguntas en la fase de análisis del problema (ver Fig. 8).

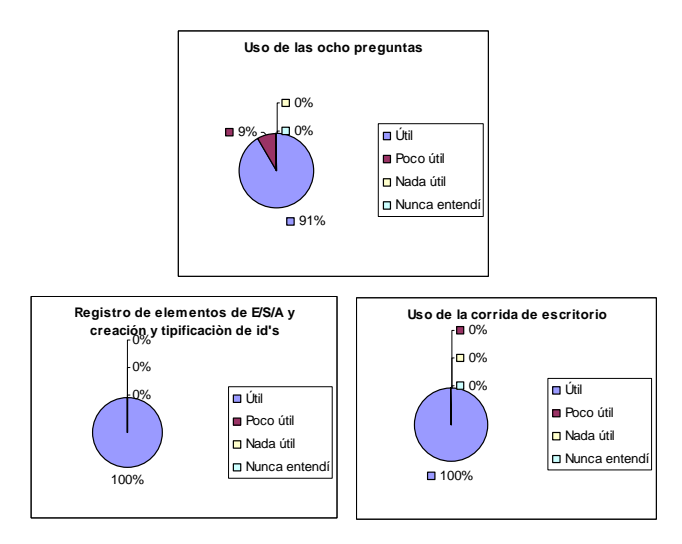

**Fig. 8. Opinión de los estudiantes sobre la heurística empleada.** 

Otro dato importante es que en relación a aquellos aspectos que pudieran complementar el curso de algoritmos, los estudiantes manifestaron un interés por contar con una herramienta de software así como la necesidad de contar un libro de texto dentro del curso.

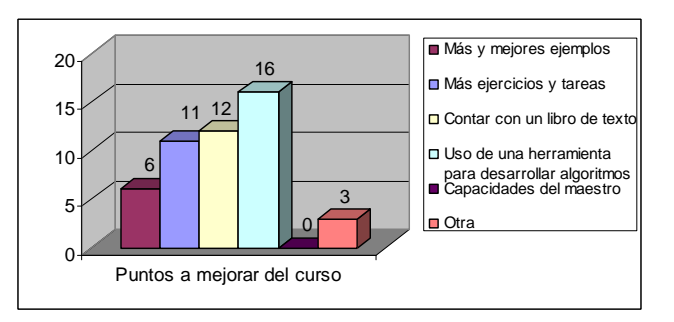

**Fig. 9. Alternativas que los estudiantes consideran para mejorar el curso propedéutico de algoritmos.** 

Finalmente es importante observar es que el 76% de los estudiantes dice tener un bachillerato afín para estudiar una carrera relacionada con las ciencias de la computación, sin embargo, solo el 57% señala haber llevado un curso previo de algoritmos o programación (ver Fig.7).

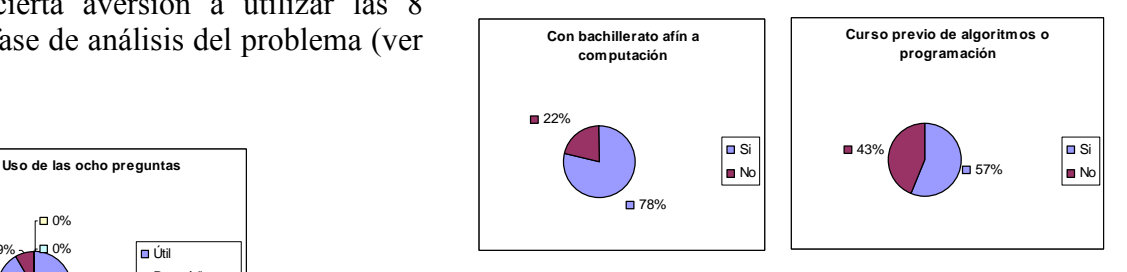

Fig. 7. Noción de los alumnos sobre habilidades **básicas de programación.** 

Este último dato por un lado, permite conocer el perfil de los estudiantes y saber el porcentaje de aquellos que tienen nociones sobre el tema de algoritmos o programación, y por otro permite darnos cuenta que no necesariamente todos los estudiantes que se inscriben a una carrera de perfil computacional llegan con los suficientes conocimientos para comenzar a programar directamente en algún lenguaje de programación.

En este sentido, ABEA, cubre un punto importante que otras herramientas no cubren; es necesario reforzar en los estudiantes las habilidades básicas para desarrollar algoritmos; mejorando su capacidad de abstracción y solución de problemas, antes de intentar que escriban su primera línea de código.

## **V. Conclusiones y Trabajo Futuro**

ABEA es uno de los tres elementos que integran el método de enseñanza de algoritmos propuesto en [3]. Su diseño permite enseñar al alumno a resolver problemas empleando la heurística de resolución de problemas de Polya, lo cual hace de esta herramienta un apoyo didáctico importante para un curso introductorio de programación.

La heurística empleada fomenta en el alumno el hábito de analizar y plantear un problema antes de iniciar el diseño de un algoritmo, haciendo énfasis en la fase de análisis durante el desarrollo de cualquier solución.

Así también, la herramienta facilita al estudiante centrarse en los detalles importantes del problema a resolver (abstracción) sin ocuparse por aprender un lenguaje de programación en particular e ir avanzando en el uso de conceptos básicos de forma gradual (instrucciones secuenciales, de decisión, cíclicas, funciones, etc.) antes de pasar a conocimientos más avanzados.

En este artículo presentamos un primer prototipo de la herramienta, en versiones posteriores pretendemos dar soporte a otros aspectos como: empleo de arreglos y procedimientos en el desarrollo de soluciones, uso indistinto de diagramas de flujo y pseudocódigo en la fase de diseño, y análisis de lenguaje natural en la primera fase de la herramienta para guiar al usuario en las fases posteriores. Así mismo se pretende continuar con evaluaciones empíricas del uso de la herramienta en diferentes grupos universitarios de diversas instituciones de nivel superior.

## **VI. Referencias**

- [1] D. P. Ausebel. Psicología educativa, un punto de vista cognoscitivo. 2a. Edición. 2000. Editorial Trillas. México.
- [2] D. Buck, D. J. Stucki. "Design early considered harmful: Graduated exposure to complexity and structure based on levels of cognitive development". SIGCSE Bull. Vol. 32. Num. 1. 2000. 75-79.
- [3] O. Nieva-García, J. Arellano-Pimentel. "Método de enseñanza de algoritmos centrado en dos dimensiones". 4o. Simposio Internacional de Sistemas Telemáticos y Organizaciones Inteligentes (SITOI'09). 2009. 881-897.
- [4] S. Cooper, W. Dann, R. Pausch. "Teaching objects-first in introductory computer science". Proceedings of the 34th SIGCSE technical symposium on Computer science education (SIGCSE '03). 2003. 191-195.
- [5] D. Buck, D. J. Stucki. "Jkarelrobot: a case study in supporting levels of cognitive development in the computer science curriculum." SIGCSE Bull. Vol. 33. Num.1. 2001. 16-20.
- [6] D. Sanders, B. Dorn. "Classroom experience with Jeroo". J. Comput. Small Coll. Vol. 18. Num. 4. 2003. 308-316.
- [7] J. C. Giordano, M. Carlisle. "Toward a more efective visualization tool to teach novice programmers". Proceedings of the 7th conference on Information technology education (SIGITE '06). 2006. 115-122.
- [8] M. Marcelino, A. Gomes, N. Dimitrov, A. Mendes. "Using a computer-based interactive system for the development of basic algorithmic and programming skills". Proceedings of the 5th international conference on Computer systems and technologie (CompSysTech '04). 2004. 1-6.
- [9] Editor e intérprete de algoritmos representados en diagramas de flujo. http://www.colombiaaprende.edu.co/html

/mediateca/1607/article-107108.html . Junio 2010.

- [10] T. Rajala, M. Laakso, E. Kaila, T. Salakoski. "Innovations in practice effectiveness of program visualization: A case study with the ViLLE tool". Journal of Information Technology Education: Innovations in Practice. Vol. 7. No. 1. 2008. 15-32.
- [11] C. Pearson, C. Gibbs, Y. Coady. "Intuitive source code visualization tools for improving student comprehension: BRICS". The Computing Research Repository (CoRR). Vol. Abs/0803.0515. 2008.
- [12] J. H. Cross II, T. D. Hendrix, J. Jain, L. A. Barowski. "Dynamic object viewers for data structures". Proceedings of the 38th SIGCSE technical symposium on Computer science education (SIGCSE'07). 2007. 4-8.
- [13] O. Kannusmäki, A. Moreno, N. Myller, E. Sutinen. "What a novice wants: Students using program visualization in distance programming course". Proceedings of the Third Program Visualization Workshop (PVW 2004). 2004. 126-133.
- [14] G. Polya. How to Solve It. Princeton Science Library Edition, 2004.

## **VII. Autores**

**M. en C. J. Jesús Arellano Pimentel** es Ingeniero en Sistemas Computacionales por del Instituto Tecnológico de Morelia desde 2001, y Maestro en Ciencias en Ingeniería Eléctrica opción Sistemas Computacionales desde 2005 por la Universidad Michoacana de San Nicolás de Hidalgo. Sus líneas de investigación son software educativo, robótica móvil, reconstrucción 3D y software base. Actualmente es Profesor-Investigador asociado "C" y esta adscrito a la carrera de Ingeniería en Computación en la Universidad del Istmo desde julio de 2005.

**M. en C. Omar Nieva García obtuvo la** Licenciatura en Informática por el Instituto Tecnológico de Oaxaca en 1999 y la Maestría en Ciencias de la Computación por el Laboratorio Nacional de Informática Avanzada en 2006 en Xalapa Veracruz. Sus líneas de investigación son software educativo, bases de datos inductivas y almacenes de datos. Se desempeña como Profesor-Investigador asociado "B" adscrito a la carrera de Ingeniería en Computación en la Universidad del Istmo desde marzo de 2007.

# **Importancia de la Simulación de Circuitos Electrónicos como Técnica Educativa**

## **\*Zulma J. Hernández Paxtián, \*\*Laura C. Torres Araujo, \*\*\*Aurea J. Vicente Pinacho y \*\*\*\*Elizabeth Cortés Rodríguez**

\*Cuerpo Académico UNCA-IADEX, Universidad de la Cañada, Carretera Teotitlán-Sn Antonio Nanahuatipan Km. 1.7; Paraje Titlacuatitla, Teotitlán de Flores Magón Oaxaca; C.P. 68540. Tel.012363720712, zpaxtian@hotmail.com; \*\*\* aureaj@naxoloxa.unca.edu.mx

\*\*Cuerpo Académico Investigación Empresarial con Tecnología Avanzada en el Estado. Universidad Tecnológica de la Mixteca, Carretera a Acatlima Km. 2.5 Huajuapan de León, Oax., México C.P. 69000, Tel.019535320399, ltaraujo@mixteco.utm.mx.

\*\*\*\* Cuerpo Académico CAISP, Facultad de Ingeniería Química, Universidad Autónoma de Yucatán. Periférico Norte Km. 33.5, Tablaje Catastral 13615, Colonia Chuburná de Hidalgo Inn, C.P. 97203. Mérida Yucatán, México. elizabeth.cortes@uady.com

## **Resumen**

El plan de estudios de la Licenciatura en Informática que se imparte en la Universidad de la Cañada, contempla, en primer semestre la materia Electrónica I, y en segundo semestre Electrónica II. El objetivo de Electrónica I es proporcionar al alumno un panorama general de la electrónica analógica mientras que en la asignatura Electrónica II, se proporcionan al alumno los fundamentos de la electrónica digital, circuitos lógicos básicos y sus métodos de diseño, simulación e implementación así como la aplicación de dichos circuitos. Por su parte el uso de la simulación en computadora es una herramienta imprescindible hoy en día a la hora de explicar la electrónica en el aula, al ser la forma más sencilla y rápida de comprobar el funcionamiento de un circuito. En el presente trabajo se analiza el papel que los simuladores de circuitos electrónicos juegan en el proceso de enseñanza-aprendizaje en las materias de Electrónica para la formación del Licenciado en Informática con el objetivo de promover la implicación de los alumnos en dichas asignaturas e incrementar el número de aprobados sin reducir el nivel de exigencia.

**Palabras Clave**: Enseñanza-Aprendizaje por Computadora, Simulación de Circuitos.

# **I. Introducción**

El uso de las computadoras en el proceso educativo ha crecido en forma exponencial en los últimos años. Son muy pocos los textos de nivel introductorio que no contienen algún análisis de las técnicas actuales conocidas para usarse en computadora. De hecho, el acreditar un programa de tecnología puede depender de la profundidad en la cual están incorporados los métodos con computadora en el programa [1].

Para la mayoría de los estudiantes de la región de la Cañada, la idea de tener que aprender a usar una computadora es motivo de inseguridad y de una incómoda sensación que normalmente se asocia con el pánico. Sin embargo, deben confiar en que, con una experiencia de aprendizaje y un contacto adecuados, la computadora resultará un recurso muy "amigable", útil y de apoyo en el desarrollo y aplicación de sus habilidades técnicas en un ambiente profesional.

La Universidad de la Cañada (UNCA) cuenta con equipo de medición básico en su Laboratorio de Electrónica más no así, con el material necesario para llevar a cabo la totalidad de las practicas requeridas en las materias de Electrónica I y Electrónica II; con base a lo anterior, es que se hace uso de Software especializado en la simulación de circuitos. Aquí es donde nos planteamos las siguientes interrogantes, ¿Qué significa simular un circuito?, lo que es más ¿cuál es la importancia de la simulación de circuitos en la enseñanza de la electrónica?, en este trabajo, se pretende responder a estos cuestionamientos.

## **I.1. ¿Qué es simulación?**

Simulación es la experimentación con un modelo de una hipótesis o un conjunto de hipótesis de trabajo. Según Shannon, la simulación es el proceso de diseñar un modelo de un sistema real y llevar a término experiencias con él, con la finalidad de comprender el comportamiento del sistema o evaluar nuevas estrategias (dentro de los límites impuestos por un cierto criterio o un conjunto de ellos) para el funcionamiento del sistema [2].

Los simuladores de circuitos electrónicos son muy útiles para explicar el comportamiento de éstos de una forma asequible a los alumnos de Ciclos Formativos de la rama de Electricidad y Electrónica, así como alumnos del área de Informática. El uso de la simulación en computadora es una herramienta imprescindible hoy en día a la hora de explicar la electrónica en el aula, al ser la forma más sencilla y rápida de comprobar el funcionamiento de un circuito. Además, no necesita ningún tipo de material adicional para el montaje del mismo o medida de los resultados. A lo largo de este trabajo se analizarán detalladamente las ventajas de usar simuladores en las enseñanzas mencionadas. Por supuesto, no se plantea aquí el uso de los simuladores como alternativa al montaje real de los circuitos, sino como una herramienta complementaria que ayuda a comprender mejor el funcionamiento de los mismos [3].

Hoy disponemos de una gran cantidad de simuladores de circuitos de fácil instalación y manejo en el aula de electrónica, como pueden ser Multisim National Instruments, Isis Proteus, entre muchos otros. También existen otros un poco más sofisticados utilizados en enseñanza universitaria, como PSPICE, actualmente incluido en el paquete OrCAD. Sin embargo, la mayoría de los simuladores sencillos comparten con este último el núcleo del programa que

realiza la simulación, variando únicamente la interfaz con el usuario y la disponibilidad de otras herramientas (para edición de Placas de Circuito Impreso, por ejemplo).

En el presente trabajo, se muestran los resultados obtenidos desde el punto de vista pedagógico, realizando un análisis comparativo de las calificaciones obtenidas por alumnos que tomaron los cursos de Electrónica I y II, donde no se empleó la simulación como herramienta didáctica, contra las calificaciones obtenidas por alumnos que si tuvieron acceso a simuladores de circuitos. Posteriormente, mostraremos los resultados obtenidos a través de un análisis estadístico para evaluar si esta técnica seguirá reportando resultados favorecedores en cursos posteriores.

Para que los alumnos aprendan el manejo de un simulador se utilizó ISIS PROTEUS, con la finalidad de que adquieran y se familiaricen con los conceptos generales y posteriormente los apliquen a cualquier otro entorno de simulación.

### **II. Desarrollo**

La presente sección está divida en dos partes: Estrategia de Enseñanza-Aprendizaje y Procedimiento para el análisis de resultados.

## **II.1. Estrategia de Enseñanza-Aprendizaje.**

La materia de Electrónica I se imparte en el primer semestre de la Licenciatura en Informática y está compuesta por 7 unidades de estudio: 1. Definiciones y Unidades, 2. Leyes eléctricas y experimentales y circuitos simples, 3. Algunas técnicas útiles en el análisis de circuitos, 4. Dispositivos semiconductores, 5.Amplificadores Operacionales, 6. Circuitos integrados lineales/digitales y 7. Otros Dispositivos Electrónicos. Con base a los temas a cubrir, el objetivo de aprendizaje que se planteó fue: aplicar la teoría básica de los circuitos eléctricos en el análisis y construcción de circuitos analógicos para reconocerlos en sistemas eléctricos/electrónicos.

Para cubrir las unidades de estudio del programa, y con base al objetivo de aprendizaje planteado, se diseñó la estrategia de Enseñanza-Aprendizaje mostrada en la Figura 1.

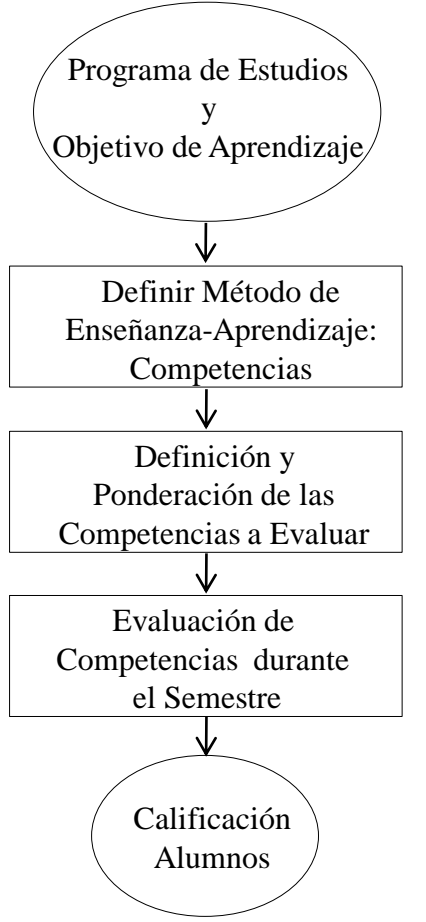

### **Fig. 1. Estrategia de Enseñanza-Aprendizaje.**

En el semestre se realizan 3 evaluaciones parciales y una ordinaria. En este caso se decidió utilizar el método de competencias [4] para obtener las calificaciones de los alumnos, los porcentajes se distribuyeron de la siguiente manera: 35% conocimiento, esto es, si el alumno obtiene una calificación de 10 en esta competencia entonces habrá acumulado el 35% del porcentaje global; 35% producto y 30% desempeño; en la Tabla 1, se muestra el detalle de la evaluación, donde el 100% final corresponde a una calificación de 10. En el caso de la evaluación del producto, la Tabla 2 y Tabla 3 muestran los aspectos que los alumnos deben cumplir para obtener el 35% correspondiente a la calificación de la competencia de producto.

Como se mencionó anteriormente, el curso de Electrónica I está formado por 7 unidades, en las

cuales se presentan los conceptos básicos y posteriormente se realiza una práctica relacionada con el tema. La Fig. 2 muestra la simulación de una fuente de voltaje donde se emplean componentes electrónicos básicos, y donde los alumnos pudieron observar que lo visto en teoría corresponda con lo obtenido en la simulación.

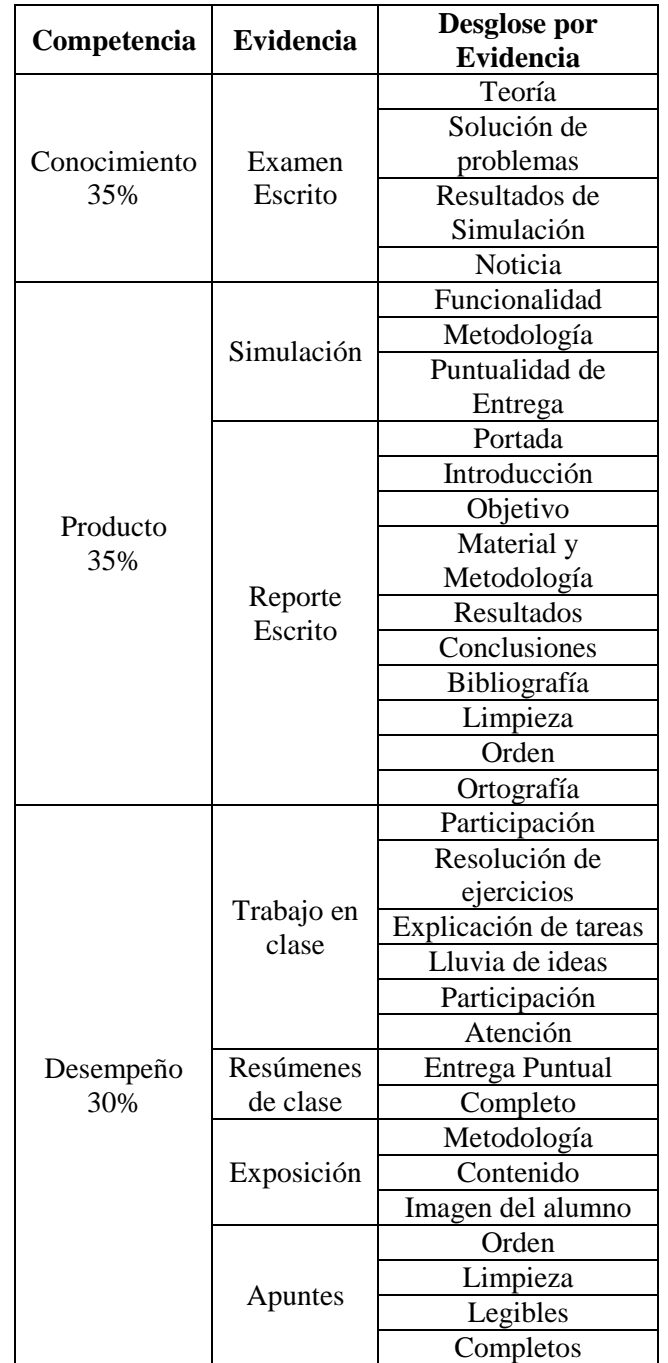

**Tabla 1. Evaluación por competencias.** 

| Competencia/<br><b>Evidencia</b> | <b>Calificación</b> |           |         |         |  |
|----------------------------------|---------------------|-----------|---------|---------|--|
| Simulación                       | $9-10$              | $8 - 8.9$ | $7-7.9$ | $6-6.9$ |  |
| Funcionalidad                    | X                   | X         |         | X       |  |
| Metodología                      | X                   |           | X       |         |  |
| Puntualidad<br>de Entrega        | X                   | X         | X       |         |  |

**Tabla 2. Rúbrica de evaluación para la parte de producto correspondiente a la simulación.** 

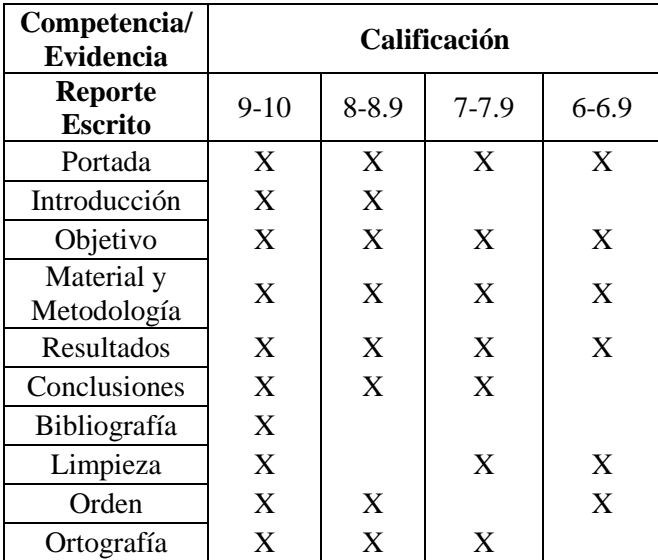

**Tabla 3. Rúbrica de evaluación para la parte de producto correspondiente a reporte escrito.** 

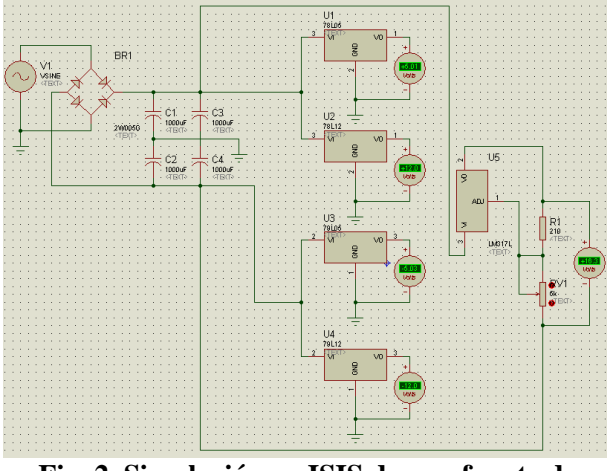

**Fig. 2. Simulación en ISIS de una fuente de voltaje de CD**

La materia de Electrónica II se imparte en el segundo semestre de la Licenciatura en Informática y está compuesta por 10 unidades de estudio: 1. Introducción a los sistemas

electrónicos digitales, 2. Aritmética y codificación, 3. Compuertas lógicas y álgebra booleana, 4. Circuitos lógicos combinacionales, 5. Circuitos integrados digitales, 6. Circuitos combinacionales MSI, 7. Dispositivos básicos de almacenamiento, 8. Contadores y registros, 9. Memorias y 10. Conversión analógica-digital. Con base a los temas a cubrir, el objetivo de aprendizaje que se planteó fue: aplicar la teoría básica de los circuitos lógicos en el análisis y construcción de circuitos digitales para reconocerlos en sistemas electrónicos.

La estrategia de Enseñanza-Aprendizaje diseñada se muestra en la Fig.1, así como la metodología empleada para calificar es la misma que la utilizada en el curso de Electrónica I. Véanse nuevamente las Tablas 1, 2 y 3.

Debido a lo extenso del temario, hay unidades que perfectamente pueden cubrirse con una práctica. En este caso, en la unidad 2 se estudian diferentes sistemas numéricos como son: decimal, binario, hexadecimal, y la conversión de números de un sistema a otro, mientras que la aplicación se posterga a la unidad 10 con el tema de conversión analógico-digital, en este curso se combinan ambas unidades con el afán de motivar al alumno. La Fig. 3 muestra la pantalla obtenida de la simulación de un convertidor analógicodigital, que es una práctica fundamental para que el alumno comprenda como es que estos dispositivos realizan dicha operación.

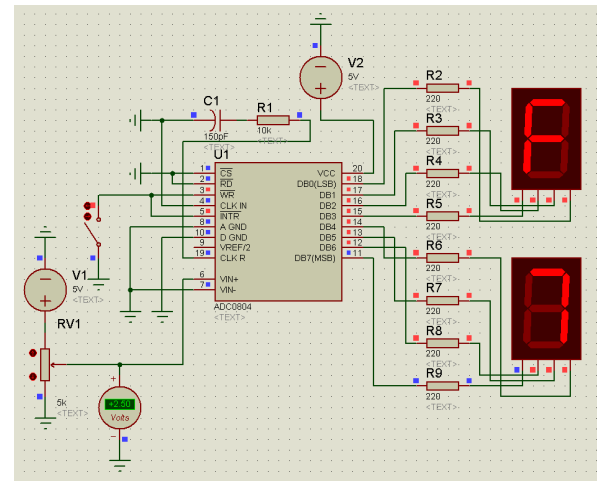

**Fig. 3. Simulación en ISIS de un convertidor analógico – digital** 

## **II.1. Procedimiento para el Análisis de Resultados.**

Se realizó un análisis comparativo de las calificaciones obtenidas por alumnos que tomaron los cursos de Electrónica I y II, donde no se empleó la simulación como herramienta didáctica, contra las calificaciones obtenidas por alumnos que si tuvieron acceso a simuladores de circuitos. Posteriormente, a través de un análisis estadístico se evalua si esta técnica seguirá reportando resultados favorecedores en cursos posteriores.

## **III. Resultados**

Hasta el momento se han impartido 4 cursos de Electrónica I y II, donde los primeros dos cursos de ambas materias -ciclos escolares: 06-07 A, 06-07 B, 07-08 A y 07-08 B- fueron impartidos sin aplicar la simulación de circuitos como técnica educativa; no así, los últimos dos cursos de dichas materias -ciclos escolares: 08-09 A, 08-09 B, 09-10 A y 09-10 B-, donde se ha utilizado la simulación de circuitos en los procesos de enseñanza-aprendizaje.

Con relación a la materia de Electrónica I, se puede apreciar tanto en la Tabla 4 como en la Fig. 4, que los dos ciclos escolares más recientes, reflejan un mayor número de alumnos aprobados, 16, siendo el doble de los obtenidos en los dos primeros ciclos. Por otra parte, con relación al índice de alumnos reprobados, los dos primeros ciclos escolares muestran un mayor número de éstos, 40, sin embargo, los últimos dos ciclos, sólo presentan 5 alumnos reprobados, de los cuales corresponden en su totalidad al tercer ciclo escolar, 08-09A, es decir, el ciclo más reciente, no refleja registro de alumnos reprobados.

Por otra parte, con respecto a la materia de Electrónica II, se observa tanto en la Tabla 5 como en la Fig. 5, que el número de alumnos aprobados es mayor en los cuatro ciclos; no obstante, los dos primeros ciclos presentan una mayor cantidad de alumnos reprobados, 6, contra sólo un reprobado en el tercer ciclo escolar y ningún índice de reprobados en el ciclo más reciente.

|                     | <b>CICLO ESCOLAR</b> |                      |          |               |                      |       |  |
|---------------------|----------------------|----------------------|----------|---------------|----------------------|-------|--|
|                     | $06 -$<br>07A        | $07 -$<br><b>08A</b> | Prom.    | $08 -$<br>09A | $09 -$<br><b>10A</b> | Prom. |  |
| $0 - 5.9$           | 31                   | 9                    | 20.0     | 5             | $\theta$             | 2.5   |  |
| $6 - 6.9$           | 2                    | 1                    | 1.5      | 3             | 1                    | 2.0   |  |
| $7 - 7.9$           | $\theta$             | $\overline{2}$       | 1.0      | 3             | 1                    | 2.0   |  |
| $8 - 8.9$           | 1                    | $\overline{2}$       | 1.5      | 3             | 1                    | 2.0   |  |
| $9 - 10$            | $\theta$             | $\theta$             | 0.0      | 1             | 3                    | 2.0   |  |
| Total de<br>aprob.  | 3                    | 5                    | $4-0$    | 10            | 6                    | 8.0   |  |
| Total de<br>reprob. | 31                   | 9                    | $20 - 0$ | 5             | $\bf{0}$             | 2.5   |  |

**Tabla 4. Cantidad de alumnos aprobados (aprob.) y reprobados (reprob.) de la materia de Electrónica I, de las generaciones del 2006 al 2010** 

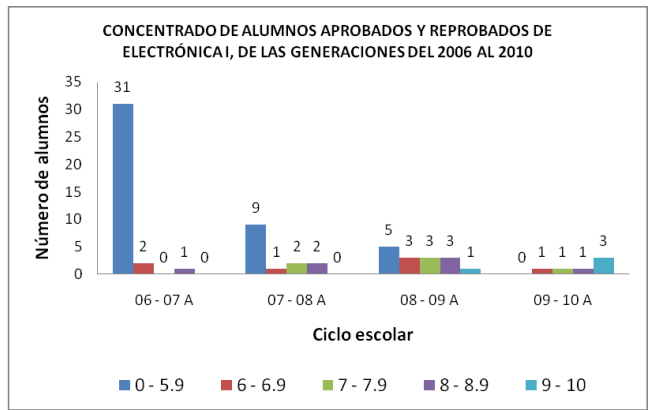

**Fig. 4. Cantidad de alumnos aprobados y reprobados de la materia de Electrónica I, de las generaciones del 2006 al 2010** 

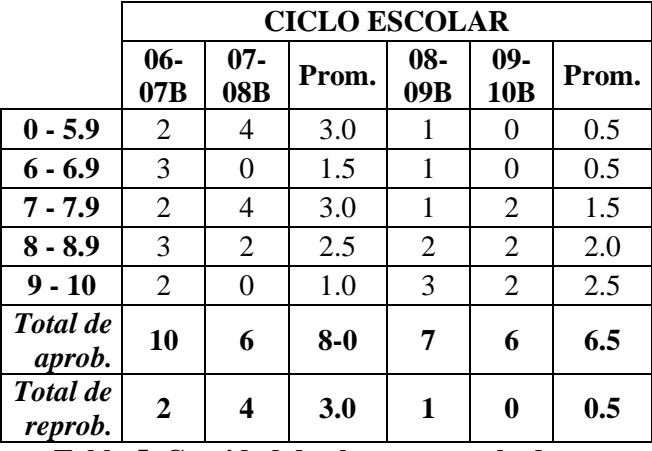

### **Tabla 5. Cantidad de alumnos aprobados y reprobados de la materia de Electrónica II, de las generaciones del 2006 al 2010**

Haciendo un análisis comparativo de los porcentajes de alumnos aprobados y reprobados, en los cuatro ciclos escolares, de las materias de
Electrónica I y Electrónica II, se deduce lo siguiente:

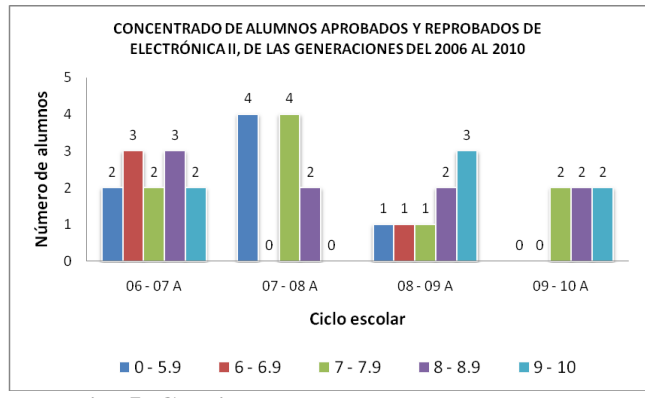

**Fig. 5. Cantidad de alumnos aprobados y reprobados de la materia de Electrónica II, de las generaciones del 2006 al 2010** 

En la materia de Electrónica I, se puede apreciar en la Tabla 6, que el porcentaje promedio de alumnos aprobados en los dos primeros ciclos es de apenas el 22.3%, sin embargo, en los dos últimos ciclos, 08-09 A y 09-10 A, se aprecia un incremento de más de cincuenta puntos porcentuales, obteniéndose un promedio del 83.3%. Así mismo, se observa que los dos primeros ciclos escolares presentan un alto índice de reprobados, ambos por arriba de la media, siendo el primer ciclo el que refleja el mayor índice, del 91% aproximadamente, siguiéndole el segundo ciclo por arriba del 64%. Sin embargo, de los dos últimos ciclos escolares, sólo el tercero muestra un porcentaje del 33% aproximado de alumnos reprobados, y el ciclo más actual, no tiene índice de reprobados.

|           | <b>CICLO ESCOLAR</b> |                      |       |               |                     |       |
|-----------|----------------------|----------------------|-------|---------------|---------------------|-------|
|           | $06 -$<br>07A        | $07 -$<br><b>08A</b> | Prom. | $08 -$<br>09A | $09-$<br><b>10A</b> | Prom. |
| $0 - 5.9$ | 91.2                 | 64.3                 | 77.7  | 33.3          | 0.0                 | 16.7  |
| $6 - 6.9$ | 5.9                  | 7.1                  | 6.5   | 20.0          | 16.7                | 18.3  |
| $7 - 7.9$ | 0.0                  | 14.3                 | 7.1   | 20.0          | 16.7                | 18.3  |
| $8 - 8.9$ | 2.9                  | 14.3                 | 8.6   | 20.0          | 16.7                | 18.3  |
| $9 - 10$  | 0.0                  | 0.0                  | 0.0   | 6.7           | 50.0                | 28.3  |
| Aprob.:   | 8.8                  | 35.7                 | 22.3  | 66.7          | 100.0               | 83.3  |
| Reprob.:  | 91.2                 | 64.3                 | 77.7  | 33.3          | 0.0                 | 16.7  |

**Tabla 6. Porcentaje de alumnos aprobados (Aprob.) y reprobados (Reprob.) de la materia de Electrónica I, de las generaciones del 2006 al 2010**

Con respecto a la materia de Electrónica II, se observa en la Tabla 7, que el porcentaje de alumnos aprobados es mayor en los cuatro ciclos; sin embargo, los dos últimos ciclos reflejan un porcentaje promedio mayor, casi del 94%, teniendo veintidós puntos porcentuales más que el porcentaje promedio de los dos primeros ciclos escolares, el cual es de casi 72%. Además, se puede apreciar, que el segundo ciclo escolar es el que presenta mayor índice de alumnos reprobados, 40%, siguiéndole el primer ciclo con un 16.7% y, posteriormente, el tercer ciclo con un 12.5% y, por último, el ciclo más reciente con cero registro de reprobados; por lo que se observa, que los dos primeros ciclos escolares siguen presentando en promedio un mayor índice de reprobados, del 28.3%, en comparación con el 6.3% que reflejan, en promedio, los dos últimos ciclos escolares.

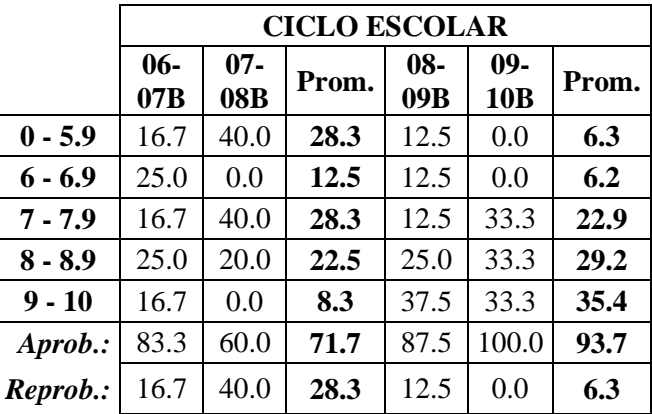

#### **Tabla 7. Porcentaje de alumnos aprobados y reprobados de la materia de Electrónica II, de las generaciones del 2006 al 2010**

Finalmente, para reforzar la importancia del uso de la simulación en las materias de Electrónica I y Electrónica II, se realizó un análisis de intervalos de confianza y pruebas de hipótesis [5], considerando los datos tanto de la Tabla 4 como de la Tabla 5, correspondientes a las materias citadas, respectivamente.

Tomando un intervalo de confianza al 95% para la diferencia de proporciones, con el fin de verificar si la diferencia de proporciones puede o no ser cero. Esto se decide sí, y solamente si, se tiene el cero como posible valor de la diferencia entre  $p_1$  y  $p_2$ .

$$
(p_1 - p_2) \pm z_{\alpha/2} \sqrt{\frac{p_1 (1 - p_1)}{n_1} + \frac{p_2 (1 - p_2)}{n_2}} \qquad (1)
$$

Donde:

-p1: proporción de reprobados en el periodo 06- 08 A de la materia de Electrónica I y 06-08 B de la materia de Electrónica II, según sea el caso.

-p2: proporción de reprobados en el periodo 08- 10 A de la materia de Electrónica I y 06-08 B de la materia de Electrónica II, también según sea el caso.

-n1: total de la población de los periodos descritos en  $p_1$ .

-n2: total de la población de los periodos descritos en  $p_2$ .

-α: es el nivel de significancia, siendo igual a 0.05, dado el nivel de confianza del 95%.

En el caso de la materia de Electrónica I, se obtiene que  $p_1=0.83333$  y  $p_2=0.23810$  y su intervalo de confianza es: (0.38475, 0.80571). Se puede apreciar que el cero no está dentro del intervalo, por lo se puede pensar que las proporciones son distintas.

Lo anterior se confirmará con una prueba de hipótesis, teniendo como H<sub>0</sub>: P<sub>1</sub>=P<sub>2</sub> y H<sub>1</sub>: P<sub>1</sub>>P<sub>2</sub> (se busca evidencia fuerte que indique que la proporción de reprobados aplicando simulación es menor que la proporción de reprobados sin aplicar simulación).  $H_0$  se rechazará si  $z \geq z_{0.05} = 1.645$ .

$$
Z \cong (p_1 - p_2) / \sqrt{\frac{p_1 (1 - p_1)}{n_1} + \frac{p_2 (1 - p_2)}{n_2}} \qquad (2)
$$

Después de los cálculos, se obtiene que el valor de z es de 5.543**.** Puesto que z=5.543 > 1.645, se rechaza  $H_0$  con un nivel de significancia de α=0.05. Concluyendo que la proporción de reprobados aplicando simulación es menor que la proporción de reprobados sin aplicar simulación.

En el caso de la materia de Electrónica II, los resultados que se obtuvieron son  $p_1=0.27273$  y  $p_2=0.07143$  y su intervalo de confianza es: (-0.02856, 0.43116). Dado que el cero está dentro

del intervalo, entonces se puede decir que no hay diferencia en las proporciones, por lo que se estaría anulando la hipótesis. La causa de este último resultado podría deberse a la disminución de la muestra de población, ya que el análisis comparativo de la Tabla 7, evidencia una mejora con el uso de la técnica, dado que se aprecia un incremento en el número de aprobados de más de 20 puntos porcentuales.

#### **IV. Discusión**

Uno de los principales problemas de las instituciones donde se imparten materias del área de electrónica radica en la fuerte inversión que se debe realizar en equipos que ofrezcan al estudiante todas las herramientas de aprendizaje para las diferentes áreas, como pueden ser los componentes electrónicos y su interacción, la interconexión de equipos o los propios equipos e instrumentación. Cualquier laboratorio de electrónica actual requiere, como elemento principal, componentes electrónicos que, en muchos casos, no son baratos pero, además, demandan toda una serie de equipos de medida (multímetros, osciloscopios, analizadores de espectro, fuente de alimentación, etc.) que tienen precios realmente prohibitivos para cualquiera, pero especialmente para los centros más pequeños [6].

El empleo de simuladores de circuitos permitirá prescindir del uso de componentes electrónicos físicos puesto que estos programas de computadora permiten la simulación de los innumerables componentes electrónicos disponibles en sus bases de datos. Además, reducirá en gran medida el coste del material físico necesario que, cuando se trabaja con estudiantes de primeros ciclos de grado superior o estudiantes de grado medio, prácticamente se puede catalogar como material fungible [6].

A la fecha son pocos los trabajos de investigación que comparen los efectos que producen los entornos de simulación computarizada, frente al trabajo de laboratorio, como instrumentos del método en la enseñanza-aprendizaje de la electrónica [3,7] o de otras asignaturas [8].

En la enseñanza de la Electrónica, el uso de simuladores de circuitos es de gran ayuda, por lo tanto, de acuerdo con los resultados obtenidos en el presente trabajo, podemos señalar las siguientes ventajas:

En el educando:

1.- Ilustrar conceptos teóricos gracias a la visualización del comportamiento de componentes electrónicos, fuentes de alimentación e instrumentos de medición de una forma rápida y fácil de entender.

2.- Facilita la visualización de señales difíciles de medir experimentalmente (por ejemplo, voltajes y corrientes que varían en el tiempo o varias voltajes y corrientes simultáneamente).

3.- Si el alumno conoce un simulador, puede comprobar por sí mismo si la solución que ha encontrado para un ejercicio propuesto es correcta comparándola con la del simulador.

4.- Permite que el alumno verifique sus propios diseños, revisando si funcionan antes de implementarlos manualmente.

5.- Facilita el diseño de nuevos circuitos por parte de los alumnos.

6.- Ayuda a encontrar errores en los circuitos y diseños.

7.- Antes de implementar un circuito en el laboratorio, la simulación del mismo facilita su análisis y comprensión.

En el Docente:

1.- Concentrarse en determinados temas del programa de estudios.

2.- Reproducir la experiencia

3.- Que los educandos apliquen criterios normalizados.

4.- Proponer ejercicios didácticos y de evaluación que correspondan más estrechamente con las situaciones que un estudiante enfrenta en la realidad.

5.- Comprobar el rendimiento del estudiante.

Hasta ahora, las ventajas enumeradas están referidas únicamente al hecho de que los simuladores de circuitos favorecen de una u otra forma el proceso de enseñanza-aprendizaje en el campo de la electrónica. Sin embargo, el conocimiento acerca del uso de un simulador de circuitos es importante por sí mismo ya que le puede servir al alumno durante su vida profesional si ésta se desarrolla en empresas dedicadas al diseño y fabricación de productos electrónicos. Por ello, resulta conveniente que durante su formación, el alumno conozca no sólo los simuladores más sencillos (orientados a la docencia), sino que también se familiarice con los entornos de simulación más completos y profesionales.

### **V. Conclusiones**

La simulación de circuitos es una parte integral e importante en el estudio de la Electrónica y no debe tratarse como un material superfluo o de prioridad más baja. Una vez que se ha presentado un concepto en clase, el alumno debe dedicar tiempo para investigar métodos por computadora que le ayuden a comprenderlo mejor, en el caso de la electrónica, un simulador de circuitos.

Con base a los resultados obtenidos, se evidencia que la Simulación de Circuitos Electrónicos es una herramienta que ha contribuido a disminuir el índice de reprobados en las materias del área de Electrónica, cumpliéndose los objetivos de aprendizaje planteados en las materias de Electrónica I y Electrónica II para el desarrollo de este trabajo.

Debido a las bondades de aplicabilidad que permite el método de la Simulación como técnica educativa, los alumnos de la Licenciatura de Informática de la UNCA han mostrado mayor interés en las materias relacionadas con el área antes mencionada, manifestando una mayor comprensión del funcionamiento de la computadora.

Como trabajo futuro se tiene vislumbrado, para apoyar el uso de los simuladores en el área, la elaboración de tutoriales donde se contemplen problemas con diferentes grados de dificultad, con el fin de que tanto el alumno como el docente evalúen el conocimiento aplicado basado en la teoría.

### **VI. Referencias**

- [1] R. Boylestad, Análisis Introductorio de Circuitos. 8ª Edición. 1998. Pearson Educación. México. pp 1-27.
- [2] R. Shannon, J. D. Johannes. Systems simulation: the art and science. IEEE Transactions on Systems, Man and Cybernetics. Vol. 6:10. 1976. pp. 723-724.
- [3] M. M Montijano. La Simulación de Circuitos en el aula de Electrónica. Temas para la Educación, Revista Digital para Profesionales de la Enseñanza. Vol. 4. 2009. [http://www.fe.ccoo.es/andalucia/docu/p5sd](http://www.fe.ccoo.es/andalucia/docu/p5sd5442.pdf)

[5442.pdf](http://www.fe.ccoo.es/andalucia/docu/p5sd5442.pdf) Consultado en mayo de 2010.

- [4] R. Schmal, y A. Ruiz-Tagle. Una metodología para el diseño de un currículo orientado a las competencias. Rev. Chilena de Ingeniería. Vol.16 No.2. 2008. pp. 147- 158.
- [5] J. L. Devore. Probabilidad y estadística para Ingeniería y Ciencias. Editorial Cengage Learning México. Séptima Edición. 2008. pp. 254-324
- [6] Laboratorio de Electrónica al alcance de cualquier escuela. Fórum tecnológico, ISSN 1579-3818, Vol. 9. 2006. pp. 22-23.
- [7] G. Amaya Franky. La simulación como instrumento del método en el proceso de enseñanza y aprendizaje de la física, desde la cognición situada: Ley de Ohm. Revista Electrónica "Actualidades Investigativas en Educación". ISSN 1409-4703.Vol. 8: 001. 2008. [http://redalyc.uaemex.mx/redalyc/src/inicio](http://redalyc.uaemex.mx/redalyc/src/inicio/ArtPdfRed.jsp?iCve=44780121) [/ArtPdfRed.jsp?iCve=44780121](http://redalyc.uaemex.mx/redalyc/src/inicio/ArtPdfRed.jsp?iCve=44780121)

Consultado en Mayo de 2010

[8] R. Salas Perea y P. Ardanza Zulueta. La Simulación como Método de Enseñanza y Aprendizaje. Rev. Cubana Educ. Med. Sup. Vol.9:1-2.1995.

[http://bvs.sld.cu/revistas//ems/vol9\\_1\\_95/e](http://bvs.sld.cu/revistas/ems/vol9_1_95/ems03195.htm) [ms03195.htm](http://bvs.sld.cu/revistas/ems/vol9_1_95/ems03195.htm) Consultado en Mayo de 2010.

# **VII. Autores**

**Dra. Zulma J. Hernández Paxtián** es Dr. En Ciencias Fisiológicas por el Instituto de Fisiología de la Benemérita Universidad Autónoma de Puebla. Con 10 años de experiencia docente en el área de electrónica en Universidades del Estado de Puebla y Oaxaca. Profesor Investigador de la Universidad de la Cañada. Miembro del Cuerpo Académico UNCA-IADEX. Miembro del SNI a nivel Candidato. Líneas de Investigación: Sistemas Digitales, Bioelectrónica, Simulación por Computadora, Lógica Difusa y sus Aplicaciones.

**M.Pl. Laura C. Torres Araujo** es Maestra en Planeación y Sistemas Empresariales por la Universidad La Salle. Cuenta con 14 años de experiencia profesional en el área de redes y sistemas operativos en empresas privadas; así como con 7 años de experiencia docente en el área de investigación de operaciones y otras materias afines a la Ingeniería en Cibernética y Ciencias de la Computación en el Sistema de Universidades Estatales de Oaxaca (SUNEO). Es Profesor-Investigador de la Universidad Tecnológica de la Mixteca y Miembro del Cuerpo Académico: Investigación Empresarial con Tecnología Avanzada en el Estado, con Líneas de Investigación: Recursos Naturales, necesidades sociales y estrategias de negocios. Simuladores empresariales en el proceso de aprendizaje. Tecnología educativa en la gestión estratégica del capital humano.

**M.A. Aurea J. Vicente Pinacho** es Maestra en Administración. Ha sido Gerente General, Contralor Interno, Jefe de Recursos Humanos, Gerente Operativo, ha impartido Capacitación en el área de Finanzas y contabilidad, además de ser Consultor. En Docencia en la Universidad Vasconcelos, Universidad Mesoamericana y actualmente en la Universidad de la Cañada. Miembro del Cuerpo Académico UNCA-IADEX. Líneas de Investigación: Desarrollo económico

público y privado, Optimización de políticas fiscales, Optimización de métodos de estudio mediante técnicas cuantitativas.

**Dra. Elizabeth Cortes Rodríguez** es Dr. En Ingeniería por la Universidad Nacional Autónoma de México. Ha desarrollado software de aplicación comercial y diseñado prototipos para el uso eficiente de energía. Miembro del Cuerpo Académico de Ingeniería en sistemas de Proceso (CAISP) de la Faculta de Ingeniería Química de la Universidad Autónoma de Yucatán. Líneas de Investigación: Diseño y optimización de Procesos químicos y equipos para el uso eficiente de energía.

#### **Comentarios finales:**

Agradecemos a la Universidad de la Cañada las facilidades prestadas para el desarrollo de este trabajo de investigación.mir

# **Titulación por Certificación Profesional**

#### **\*Ricardo Armando Barrera Cámara, \*\*Gandy Quijano Zavala , \*\*\*Fidel Franco Cocón Pinto**

\*Universidad Autónoma del Carmen-DES-DACI, Calle 56 No 4 Carmen Campeche México, 0193811018 ext 1506, rbarrera@pampano.unacar.mx.

\*\* Autónoma del Carmen-DES-DAEH, Calle 56 No 4 Carmen Campeche México,

gquijano@pampano.unacar.mx.

\*\*\* Universidad Autónoma del Carmen-DES-DACI, Calle 56 No 4 Carmen Campeche México, 0193811018 ext. 1507, fcocon@delfin.unacar.mx.

.

#### **Resumen**

Este trabajo presenta una nueva propuesta para obtener una titulación profesional, la cual es aplicable a cualquier carrera, y representa un valor añadido para los egresados de una institución educativa: la certificación profesional; que surge como una necesidad que enfrentan los profesionales al acceder a mejores oportunidades de trabajo. Se muestra el proceso a seguir por el candidato y la metodología para validar la certificación profesional.

**Palabras Clave**: Certificación Profesional, Competencias Profesionales, Modelo paracurricular, Titulación Profesional.

### **I. Introducción**

Los últimos diez años, la industria de tecnologías de la información ha crecido de manera ascendente en nuestro país, gracias a factores como mercados globales, inyección de recursos al sector industrial del país y como una necesidad para lograr permanencia y competitividad internacional, estos aspectos también se han visto reflejados en los profesionistas [1].

El avance tecnológico, la continua especialización y la variedad de los roles profesionales que existen, crean un universo muy amplio y dinámico de capacidades profesionales en las que la calificación de los profesionistas se hace cada vez más importante para los líderes de la industria. A diferencia de otras disciplinas profesionales, en la industria se tiende a seguir estándares impuestos en su mayoría por fabricantes líderes, cuya inversión en investigación y desarrollo ha dado como resultado el establecimiento de estándares que son seguidos por el resto de los participantes.

Actualmente existen una gran cantidad de programas educativos especializados, que bajo el formato de diplomados o maestrías ofrecen al profesionista cursos generales o especializados y que si bien son una puerta de entrada para el individuo que pretende iniciarse sobre alguna rama profesional, carecen de verdadera eficacia al enseñar una especialidad práctica, apegada a la realidad de una empresa que necesariamente es reflejo de los estándares impuestos por los fabricantes líderes. Muchos de estos programas universitarios basan su atractivo en la imagen lograda por la universidad o escuela que a su vez

ha sido acreditada ante un organismo gubernamental que avala su seriedad.

Para los profesionistas debe ser más importante el contenido específico avalado por el líder de la rama en cuestión, dado que al enfrentarse a los retos de la profesión se requiere de conocimientos más prácticos y específicos.

Todos los profesionistas tienen el compromiso y reto de mantenerse actualizados, no solo al exponerse a ambientes de trabajo en donde se respire tecnología, sino, buscando activamente oportunidades de capacitación y educación formal; que le permitan obtener bases actualizadas sobre las cuales incrementar sus capacidades.

En nuestro país el mercado laboral arroja que el 70% de las empresas hoy en día exigen que sus ingenieros cuenten por lo menos con una certificación de un fabricante en tecnología, independientemente si ya cuentan con una maestría o diplomado. Empresas Nacionales y transaccionales como Petróleos Mexicanos, Instituto Mexicano del Petróleo, Schlumberger, y diversas empresas tienen como lineamientos de contratación del personal la Titulación Profesional y/o Certificación Profesional.

Las certificaciones profesionales de los líderes de tecnología como Cisco, Microsoft, Sun, entre otros, consideran que son una exigencia del mercado y respaldo de conocimiento que validan la experiencia y habilidades para puestos clave y mejor remunerados.

### **II. Competencias Laborales**

Existen múltiples y variadas aproximaciones conceptuales a la competencia laboral. Un concepto generalmente aceptado la define como: una capacidad efectiva para llevar a cabo exitosamente una actividad laboral plenamente identificada. La competencia laboral no es una probabilidad de éxito en la ejecución de un trabajo; es una capacidad real y demostrada [2].

Posee competencia profesional quien dispone de los conocimientos, destrezas y aptitudes necesarios para ejercer una profesión, puede resolver los problemas profesionales de forma autónoma y flexible, está capacitado para colaborar en su entorno profesional y en la organización del trabajo[3].

En la actualidad las opciones de titulación reglamentadas que se aplican en las instituciones de educación son: titulación automática, tesis, proyecto de fin de carrera, experiencia profesional o memoria de experiencia profesional, examen general de egreso, estudios de posgrado y excelencia académica. Sin embargo, ninguno hace mención a la certificación profesional o certificación laboral y/o certificación tecnológica como forma de titulación. Se observa que no existen trabajos similares que propongan como medio de titulación la certificación profesional o certificación tecnológica; por lo cual se estableció de manera institucional un nuevo medio de titulación de acorde con las necesidades profesionales.

# **III. Certificación Profesional**

La Secretaria de Educación Pública [4] considera que la certificación profesional representa un medio idóneo para demostrar a la sociedad, quiénes son los profesionistas que han alcanzado la actualización de sus conocimientos y una mayor experiencia en el desempeño de su profesión o especialidad, con el propósito de mejorar su desarrollo profesional, obtener mayor competitividad y ofrecer servicios de alta profesionalización.

Microsoft [5] una de las empresas más importantes en el ámbito del software, afirma que las certificaciones representan un espectro amplio y variado de roles de trabajo y responsabilidades. Una certificación brinda validación objetiva de la habilidad para ejecutar exitosamente funciones críticas.

Para las empresas [6], la certificación constituye una inversión estratégica que se traduce en un aumento de la productividad, una reducción de la renovación de la plantilla y una ventaja global competitiva. Los clientes podrán beneficiarse también de las ventajas que ofrece la certificación al recibir una mejor calidad, un servicio más eficaz y una mayor disponibilidad. De este modo, se fomentará la lealtad del cliente, de vital importancia en el actual entorno empresarial.

El Instituto Mexicano de Contadores Públicos A.C [7], define que la certificación es la constancia que avala los conocimientos, habilidades y destrezas requeridos para el ejercicio de la profesión. Su revalidación debe ser periódica, para garantizar la actualización del profesional y ofrecer servicios de alta calidad a clientes y usuarios.

### **Beneficios de la Certificación Profesional**

- Reconocimiento nacional e internacional de su experiencia, destrezas y habilidades.
- Mejores oportunidades de trabajo en el mercado Nacional e internacional.
- Mayor ingreso económico.
- Desarrollo profesional.
- Mejora de resultados en la administración de proyectos.
- Demostración e identificación profesional de competencias en áreas específicas.

### **Organizaciones que Certifican**

Existen un gran número de organizaciones, empresas e instituciones que otorgan certificaciones profesionales con validez nacional e internacional, a continuación se presentan un listado básico:

- Centro Mexicano de Programación Neurolingüística S.C.
- Cisco Systems.
- Colegio de Ingenieros Civiles de México, A.C.
- Comisión Nacional de Cultura Física y Deporte(CONADE).
- Consejo de Normalización y Certificación de la Competencia Laboral (CONOCER).
- Consejo Mexicano de Certificación de Enfermería, A.C.
- Microsoft Corporation.
- Escuela Nacional de Entrenadores Deportivos.
- Instituto Mexicano de Contadores Públicos, A. C.
- International Coaching Technologies.
- Organización Mexicana de Traductores, A.C.
- Sun Microsystems.

# **Proceso Típico para obtener una Certificación Profesional.**

A continuación se muestra el proceso tradicional que siguen los profesionistas para obtener una certificación y que puede variar según el área o tipo de certificación:

- 1. Decidir qué certificación es correcta. Existe una amplia gama de las certificaciones que cubren una diversidad de profesiones. Decidir qué certificación es apropiada y cual beneficia a la carrera, o se requiere en la organización o plaza.
- 2. Adquirir Experiencia. Trabajar en el campo da experiencia y motiva a un proyecto de certificación.
- 3. Capacitarse. Aprovechar la abundancia de los recursos de Capacitación que complementarán la manera de aprender mejor. Cualquier guía de estudio, tutoriales o cursos, que sean necesarios para alcanzar las habilidades necesarias.
- 4. Conocer sobre el proceso de evaluación. Para certificación existen guías con los objetivos de la prueba, perfil requerido y habilidades a medir.
- 5. Tomar versiones de prueba y practicar el examen. Ver si se está listo para presentar un

examen de certificación, o una prueba comprensiva de la práctica. Aunque no se diseñe para indicar exactamente cuál sería el resultado, proporciona retroalimentación valiosa en las áreas donde se necesita estudio adicional, capacitación o experiencia profesional comprobable.

6. Presentar el examen requerido. Los exámenes son administrados por organizaciones de prueba independientes en localidades de todo el mundo. Hay una variedad de registros que pueden colocarse a través de Internet, o en un sitio específico del centro de evaluación.

# **IV. La propuesta**

Considerando que la certificación profesional representa un medio idóneo para demostrar a la sociedad quiénes son los profesionistas que han alcanzado la actualización de sus conocimientos y una mayor experiencia en el desempeño de su profesión o especialidad, con el propósito de mejorar su desarrollo profesional, obtener mayor competitividad y ofrecer servicios de alta profesionalización se propone un nuevo medio de titulación: "Titulación por Certificación Profesional".

A continuación se enlistan los elementos de la propuesta como: requisitos del aspirante, el proceso a seguir por el mismo, la metodología para validar la certificación.

# **Requisitos**

El aspirante a obtener la titulación por certificación profesional se propone presente una serie de requisitos, los cuales dependerán de las necesidades y exigencias de cada institución. Se presenta un listado básico de requisitos:

- Acta de Nacimiento Actualizada.
- CURP.
- Constancia de Inglés o Diploma (según el programa educativo).
- Certificado de Estudios.
- Servicio Social Liberado.
- Curriculum Vitae.
- Documentos que avalen la certificación.
- Documentación requerida por el Departamento de control escolar.
- Cubrir pagos y cuotas correspondientes.
- Otros.

## **El Proceso**

Los candidatos a optar por una titulación por certificación profesional deben seguir el siguiente proceso:

- 1. Solicitar información para optar por la titulación por Certificación profesional. El candidato solicitará los requisitos y/o información a entregar, así como el catálogo de certificaciones profesionales previamente estipuladas (en caso de existir).
- 2. Entregar solicitud e información comprobatoria. El candidato entregará la documentación solicitada y comprobatoria que se le indicó.
- 3. Evaluar la documentación comprobatoria. El comité de evaluación, evaluará la solicitud y documentación, para su posterior dictamen. El comité se sugiere este conformado por un número impar.
- 4. Emitir juicio. El comité en base a la evidencia presentada, emitirá un juicio a favor o en contra.

## **V. Metodología para Analizar la certificación.**

La documentación que se presente como certificado profesional debe ser verificada por el comité, tomando en consideración los perfiles, áreas profesionales, vigencia, y suficiencia. Los pasos que sugiere seguir son (Fig. 1):

- 1. Analizar los Perfiles y/o Competencias. Considerar que los perfiles (equivalencia) corresponden a los dominios de desarrollo profesional del programa educativo.
- 2. Establecer Áreas profesionales. Identificar o establecer el área(s) profesional(es) en la que recae la certificación profesional.
- 3. Analizar el grado de Certificación (suficiente para). Una vez identificado el perfil y área, se procederá analizar si las evidencias o documentación, son suficientes para poder otorgar un título.
- 4. Emitir dictamen. El comité dictaminará por mayoría o por unanimidad si procede o no la certificación.

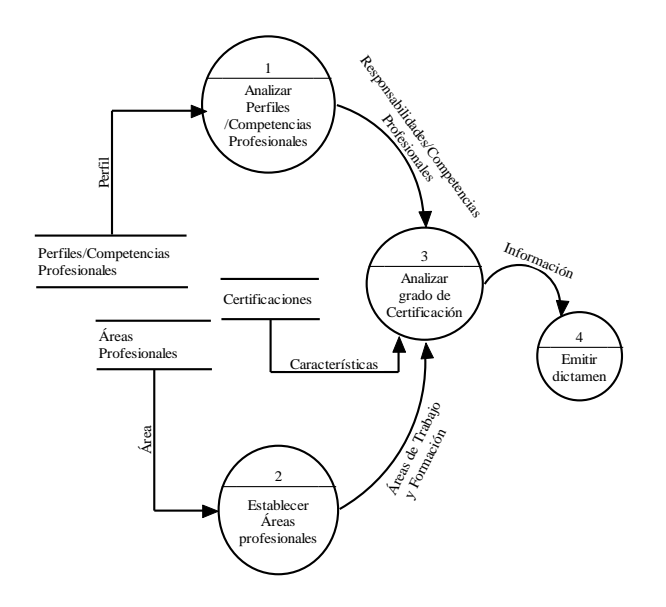

**Fig. 1. Metodología para Analizar la certificación.** 

# **VI. Conclusiones**

La certificación profesional representa un medio calificado que garantiza que un individuo posee experiencia y reconocimiento para su desempeño profesional, por lo que si aunamos los conocimientos obtenidos durante su formación en la institución educativa, la experiencia y prestigio que otorga una certificación profesional da como resultado un profesional de calidad.

Cada escuela o dependencia debe definir que certificación es válida, las de mayor impacto para su profesional. Se deben considerar sus competencias, áreas, perfil de egreso, modelos paracurriculares que desarrolla el profesional o que cubre la certificación.

# **VII. Referencias**

- [1] Certificaciones con Reconocimiento Mundial: Principal Forma de Desarrollo Profesional en La Industria TI. http://www.topmanagement.com.mx/modules.php ?management=CERTIFICACIONES+CON+REC ONOCIMIENTO+MUNDIAL:+PRINCIPAL+F ORMA+DE+DESARROLLO+PROFESIONAL+ EN+LA+INDUSTRIA+TI&name=Noticias&file  $=$ show&clave=52551. Enero 2010. [2] Competencia Laboral.
- http://www.ilo.org/public/spanish/region/ampro/ci nterfor/temas/complab/xxxx/esp/i.htm. Enero 2010.
- [3] G. Bunk. La transmisión de las competencias en la formación y perfeccionamiento profesionales en la RFA", Revista Europea de Formación Profesional.1.1.1994. 92.
- [4] Certificación Profesional. http://www.sep.gob.mx/wb/sep1/sep1\_Certificaci on\_Profesional\_. Enero 2010.
- [5] Descripción general de Certificaciones Microsoft. http://www.microsoft.com/latam/entrenamiento/m cp/default.mspx. Noviembre 2008.
- [6] Sun Microsystems y Global Knowledge buscan crecer el mercado de certificaciones. http://www.globalk.com.mx/globalk/others/editor iales/entrevista\_sun.pdf. Enero 2010.
- [7] ¿Que es la certificación?. http://www.globalk.com.mx/globalk/others/editor iales/entrevista\_sun.pdf. Noviembre 2010.

# **VIII. Autores**

**M.I. Ricardo Armando Barrera Cámara López** obtuvo su título de Maestría en Informática con especialidad en redes y servicios de Aplicación. Coordinador del Programa de certificación y capacitación del la DES DACI, y profesor de tiempo completo de la Universidad Autónoma del Carmen.

**Mtro. Gandy Griselda Quijano Zavala**  Profesor de Tiempo Completo de la Facultad de Ciencias Educativas de la Universidad Autónoma del Carmen.

**M.E.M Fidel Franco Cocón Pinto** Coordinador de la Dependencia de Educación Superior-Ciencias de la Información de la Universidad Autónoma del Carmen.

# **Desarrollo de un Proyecto Integrador Basado en Competencias como Estrategia de Aprendizaje**

#### **L.M. Burgara López, J.P. Serrano Rubio, M.O. Frías Linares, J.R. García León.**

Instituto Tecnológico Superior de Irapuato, Carr. Irapuato-Silao km. 12.5 C.P. 36821, 01(462)6067900, [moburgara@itesi.edu.mx,](mailto:moburgara@itesi.edu.mx) [juserrano@itesi.edu.mx,](mailto:juserrano@itesi.edu.mx) [mofrias@itesi.edu.mx,](mailto:mofrias@itesi.edu.mx) [jogarcia@itesi.edu.mx](mailto:jogarcia@itesi.edu.mx)

#### **Resumen**

El desarrollo de un proyecto integrador basado en competencias como una estrategia de aprendizaje es presentado en el siguiente articulo. El proyecto tiene la intención a su vez de generar un desarrollo tecnológico en el área de visión por computador y reconocimiento de patrones por el cual el estudiante realice actividades de investigación, lectura, escritura y competencias especificas acordes al área de las ciencias de la computación. En el Instituto Tecnológico Superior de Irapuato (ITESI), se han considerado nuevas estrategias de enseñanza en el área de las matemáticas y computación aplicada, en donde el principal factor son los ejercicios basados en aplicaciones de ingeniería y que se interrelacionan con otras áreas de conocimiento, de tal forma que se propicia la generación de proyectos que fomentan la creatividad, el análisis del dominio de aplicación y el diseño de un producto tecnológico. El proyecto promete resultados que impactan en el desarrollo tecnológico y en la generación de nuevos productos y servicios para los diferentes sectores económicos prioritarios del país.

**Palabras Clave:** competencias, matemáticas, metodología, prototipo, láser.

#### **I. Introducción**

En la actualidad, el ser humano se ha involucrado en un proceso globalizador que exige competitividad e innovación ante los problemas sociales que vive el ser humano y en donde predomina la administración de la sociedad del conocimiento. Desde esta perspectiva, el sector productivo mexicano está inmerso en una constante de adaptación ante los cambios que exigen una producción de productos o servicios de calidad para ser competitivos en el mercado internacional. Por tal motivo el reto de la enseñanza se ha concentrado en la obtención y aplicación de conocimientos en las diferentes áreas de la ingeniería, en donde se promueve el aprendizaje por medio de una disciplina de reflexión. Ante esto, el desarrollo social ha involucrado e inspirado al sector educativo para facilitar el aprendizaje en el saber ser, saber y hacer mediante programas educativos flexibles que corresponden a un concepto llamado "educación por competencias". En [1] se

establece que las escuelas han experimentado un cambio en el paradigma educativo donde el resultado del aprendizaje ha sido descrito en dos enfoques, 1: considera la adquisición de saberes significativos, validos y confiables y 2: como una competencia o capacidad para aprender. El presente trabajo de investigación se enfoca a la educación por competencias del área de Métodos numéricos que se imparte en el quinto semestre de la carrera de Ingeniería en Sistemas Computacionales del Instituto Tecnológico Superior de Irapuato y donde los requisitos previos es haber aprobado la materia de cálculo diferencial. En este contexto, se han observado algunas condiciones adversas al cumplimiento de una estrategia donde refleje la aplicación del conocimiento matemático en aplicaciones de ingeniería tales como inadaptación al ambiente académico, dificultades en la relación alumnoalumno, dificultades en la relación alumnoprofesor, toma de decisiones académicas, problemas emocionales, alumnos que trabajan,

perfil de ingreso inadecuado, falta de hábitos de estudio, escasos recursos y problemas de salud. Además es evidente observar una enseñanza tradicionalista de conocimientos donde es evaluada la conducta del individuo mediante ejercicios rutinarios que el profesor promueve limitando al alumno únicamente con lo que el profesor enseña (enseñanza tradicional de las matemáticas). Según en [2], la enseñanza tradicional de las matemáticas involucra un círculo vicioso que se produce mediante la enseñanza tradicional universitaria centrada en una práctica algorítmica y algebraica de los contenidos matemáticos. Con la enseñanza tradicional de las matemáticas el estudiante no genera ni gana interés por las matemáticas al aprender mediante la solución de ejercicios no teniendo una perspectiva de aplicación en su vida cotidiana o en su profesión, al grado de afirmar que los modelos de matemáticas aplicadas a la computación no son importantes y que no se usan en el área laboral. La solución de ejercicios en el aula y la mecanización de ejercicios conducen a que el profesor promueva formas más sencillas de evaluación y citando a [3]: "se evalúa aquello que los alumnos pueden hacer mejor, y esto es, a su vez, considerado por los alumnos como lo esencial ya que es lo que se evalúa". En [3], se opina que la práctica rutinaria para entender matemáticas mediante la solución de ejercicios por parte de los alumnos, se ve forzada cuando la evaluación del conocimiento matemático aprendido se restringe a la aplicación y repetición de las mismas rutinas de solución de los ejercicios. Por tanto, la práctica del aprendizaje de los alumnos basada en conocimientos teóricos y elaboración de ejercicios está influenciada por nuestra práctica docente que a la vez es influenciada por la notación de las matemáticas por medio de libros de texto y programas analíticos. Además, En [3], se establece que existe una práctica de enseñanza tradicional que impera en las aulas, en el medio escolar universitario en relación con la enseñanza de las matemáticas. En [4] se describe esta práctica como una perspectiva de enseñanza denominada "Perspectiva de Trasmisión", la cual se basa en la creencia de que existe un cuerpo

estable de conocimiento que puede ser trasmitido eficientemente a los alumnos. Lo anterior, pone en juicio nuestra práctica docente en función de nuestro perfil así como la experiencia que tengamos en la materia. Uno de los casos que puede motivar a que el estudiante no entienda o aprenda las matemáticas de forma rutinaria es debido a que nosotros como profesores hemos recibido una formación en las matemáticas bajo el mismo estilo de enseñanza tradicional lo que propicia que utilicemos las mismas técnicas, programas analíticos y libros de texto. Por lo tanto, el conocimiento matemático obtenido de los libros que utilizamos los profesores induce una perspectiva de enseñanza para los estudiantes, la cual puede ser modificada integrando diferentes áreas de conocimiento en un mismo proyecto que tenga como base las matemáticas y como objetivo desarrollar competencias genéricas y especificas en el alumno. Por lo tanto, es evidente que la enseñanza tradicional de las matemáticas en el alumno produce una deficiencia en el desarrollo de competencias tales como el modelar problemas matemáticamente mediante la formulación de argumentos que demuestran el modelo determinado. Entonces, es evidente que el conocimiento matemático debe conducir a una disciplina de reflexión para solucionar problemas de matemática aplicada mas computación y no una secuencia de ejercicios que el alumno debe de resolver para aprobar el curso. En [5] establece que la enseñanza de las matemáticas debe estar completada con ejemplos y problemas cuya solución exige poner en acción esos conocimientos. Para hacer referencia al escenario ideal del dominio de las competencias matemáticas es necesario mencionar definiciones como en [6], "El Dominio de Competencia en Matemáticas concierne a la capacidad de los alumnos para analizar, razonar y comunicar eficazmente sus ideas al tiempo que se plantean, formulan, resuelven e interpretan tareas matemáticas en una variedad de contextos" o la que se establece en [7], "La competencia matemática es la capacidad para identificar y comprender el papel que desempeñan las matemáticas en el mundo actual, emitir juicios bien fundamentados, utilizar las matemáticas y comprometerse con ellas de manera que puedan satisfacer las necesidades de la vida del individuo como ciudadano constructivo, comprometido y reflexivo". El alcance de las definiciones anteriores involucra el análisis y el uso del conocimiento para la solución de un problema en cualquier situación en la que se encuentre una persona. En [8] se aporta un significado de conocimiento el cual en esencia establece que la educación indudablemente se interesa por la trasmisión de destrezas e información pero en esencia es la forma de proporcionar acceso al mismo conocimiento como un medio y una disciplina de reflexión. El describir una metodología para elaborar proyectos integradores basados en competencias para promover nuevas condiciones de enseñanza-aprendizaje en los alumnos de la Carrera de Ingeniería en Sistemas Computacionales del ITESI es el objetivo del presente artículo. Los beneficios que se obtienen a través de la implementación de la Metodología para elaborar proyectos integradores basados en competencias responden a las necesidades detectadas a nivel institucional sobre el índice de reprobación, el mejoramiento de los programas académicos y el fortalecimiento del perfil de egreso del alumno de la carrera de Ingeniería en Sistemas Computacionales. A su vez, ayuda al ITESI a mejorar los programas de estudio desde un enfoque por competencias tal como lo demanda el nuevo sistema educativo a nivel superior. De esta forma la investigación se alinea a satisfacer las necesidades de mejora en la educación que se ofrece en el ITESI atendiendo la pertinencia de los cambios sociales, productivos y económicos del país. En la actualidad el ITESI se encuentra en un proceso de mejora continua de sus prácticas de educación teniendo como referencia los cambios que se presentan particularmente en los sectores de bienes y servicios ya que las exigencias por mantener un nivel competitivo en los mercados internacionales han propiciado la innovación de los procesos de manufactura y la calidad de la producción. Por tanto, es necesario aportar una visión pragmática de los contenidos de cada una de las áreas que componen la retícula de la

carrera de Ingeniería en Sistemas Computacionales. Para el presente trabajo se limita a las materias de álgebra lineal, programación y métodos numéricos siendo relevante la aportación de identificar el tipo de competencias que el estudiante debe tener previamente y que competencias debe desarrollar al final del curso. Las materias de álgebra lineal y programación son uno de los pilares que componen al perfil de ingeniero en sistemas computacionales debido a que las áreas siguientes ocupan un 70% de los conocimientos adquiridos en sus temas de estudio, tal es el caso de simulación, graficación, programación de sistemas, entre otras, de aquí la importancia de reforzar el aprendizaje bajo una disciplina de comprensión y no de memorización. Por otro lado, es esencial dar a conocer las situaciones y como afectan en la enseñanza de las matemáticas. Los beneficios a largo plazo del proceso para elaborar proyectos integradores basados en competencias se reflejan en gran medida en actividades científico-tecnológicas ya que la práctica del estudiante incide en la capacidad de aprender, aplicar conocimientos, colaborar y resolver problemas. Desde el ámbito del modelado y la compresión de modelos matemáticos es pertinente que el alumno conozca el uso del lenguaje técnico y simbólico de las matemáticas de tal forma que al estudiar la literatura que existe acerca de las ciencias exactas comprenda su contenido. Esta competencia en otro espacio puede ayudarle al alumno a comunicar y explicar un modelo de ingeniería mediante argumentos y lenguaje simbólico. En resumen, la importancia al implementar el proceso para elaborar el proyecto integrador basado en competencias es brindar al estudiante una oportunidad de educación para toda la vida y no únicamente en el área de las ciencias.

#### **II. Desarrollo**

El objetivo es implantar una metodología para elaborar proyectos integradores (ver Fig. 1), en los estudiantes de ingeniería basados en principios de la ciencia básica aplicados a un problema en particular.

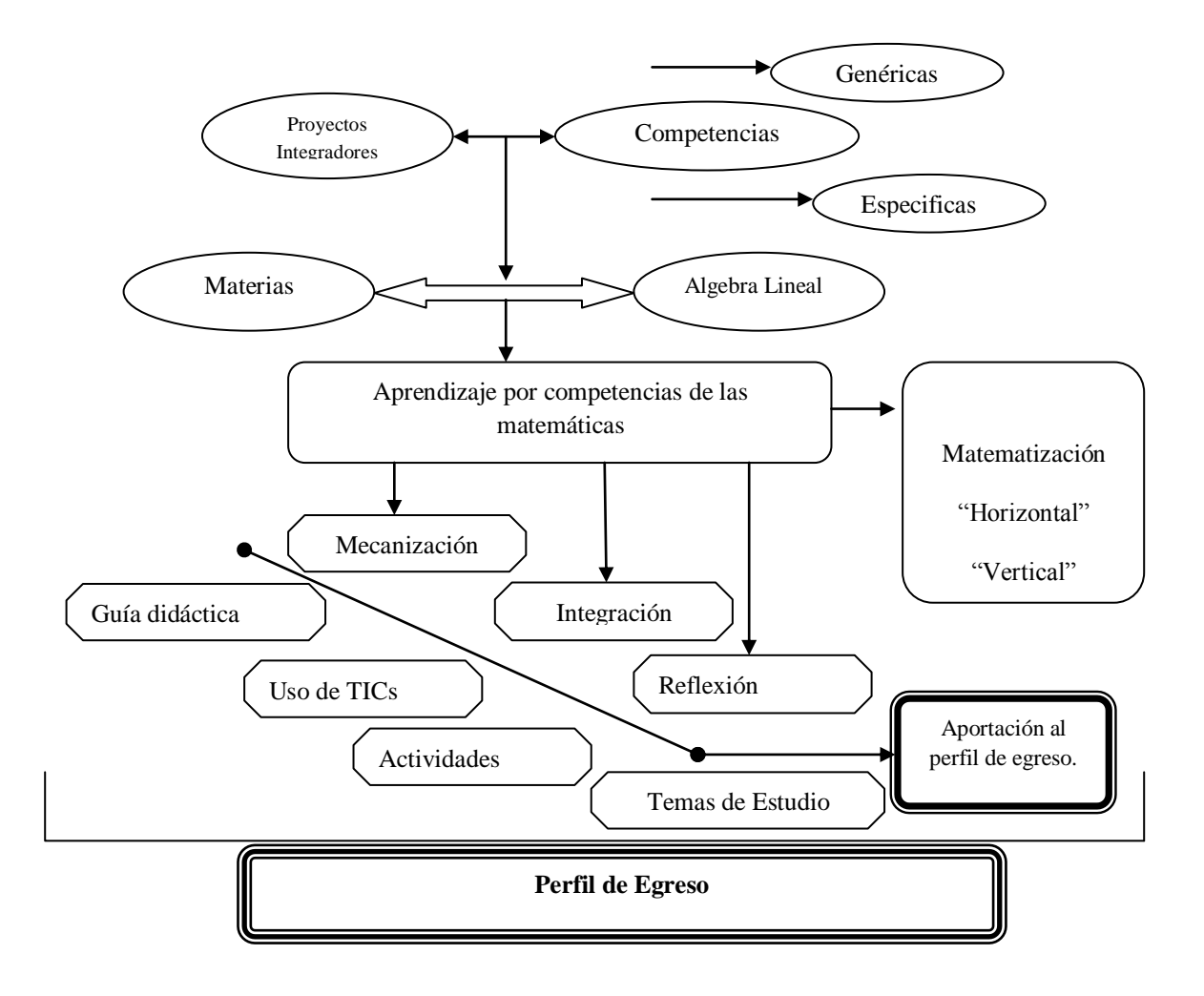

**Fig. 1. Metodología para elaborar proyectos integradores basado en competencias** 

En la figura 1 se describe el proceso por el cual se lleva a cabo el proyecto de esta forma el objetivo de la propuesta es generar proyectos integradores que promuevan competencias genéricas y especificas en los alumnos de la Carrera de Ingeniería en Sistemas, tomando como eje central para este trabajo la materia de matemáticas IV cuyo tema es álgebra lineal. La materia de matemáticas IV se ubica en el segundo semestre de la carrera teniendo como objetivo general del curso: "El alumno adquirirá los conocimientos del álgebra lineal, los aplicará como una herramienta para la solución de problemas prácticos del área de ingeniería en sistemas computacionales" y como aportación al perfil del egresado:

"Desarrollar un pensamiento lógico matemático formativo que le permita analizar fenómenos reales de naturaleza lineal y modelarlos". Las competencias requeridas que el alumno debe contar para cursar la materia son dos: Capacidad para utilizar los principios del algebra y habilidades básicas para manejar una computadora. Las materias que los alumnos cursan alternadamente con la materia de matemáticas IV conjuntan un enlace significativo para conformar proyectos aplicados de acuerdo al perfil de egreso del Ingeniero en Sistemas Computacionales, por ejemplo, el alumno puede hacer la programación de un algoritmo para solucionar un sistema de ecuaciones lineales donde el tema

principal es el análisis y el diseño del algoritmo mientras que por otro lado en la materia de programación en C, es la codificación del algoritmo. De esta forma se conjuntan diferentes habilidades que se aplican a un solo proyecto coordinando los esfuerzos mediante los objetivos que busca cada materia al perfil del egreso. Para garantizar resultados es necesario integrar formas de trabajo del grupo de profesores que imparten la materia en el segundo semestre de la carrera mediante juntas de academia. Una vez teniendo el proyecto, el estudiante se dispone a solucionar el problema mediante el uso de las matemáticas y otros principios establecidos por las demás materias. El solucionar problemas mediante el uso de las matemáticas es denominado matematización y consta de dos procesos: matematización horizontal y matematización vertical. Según en [9], la matematización horizontal traduce el problema desde el mundo real al matemático. La matematización vertical una vez traducido a una expresión matemática. Desde este punto de vista las matemáticas desde siempre han jugado un papel importantísimo en el desarrollo científico y tecnológico y si las conjugamos con programación, podemos obtener proyectos que ayuden a desarrollar las competencias (matemáticas) de alumnos de ingeniería a través del aprendizaje basado en problemas, tal es el caso del proyecto de ciencias de la computación que se desarrolló en un grupo de la carrera de Ingeniería en Sistemas Computacionales en la materia de Métodos numéricos, donde el alumno relaciona y utiliza conocimientos adquiridos en las áreas de Algebra lineal y Programación. El proyecto consiste en un software de escritorio que contiene 6 botones (entiéndase por botón el área que es sensible al clic de un ratón de computadora), en donde cada botón responde a un evento, el software funciona al momento que se proyecta una imagen con un proyector bajo una superficie plana. Esto es común al realizar una presentación con diapositivas. Al momento de estar proyectando la aplicación, se lanza un as de luz laser sobre ella y si el láser apunta sobre cualquier área de algún botón, se debe de

ejecutar el evento que corresponde al botón seleccionado.

En este punto en base a la elaboración de la propuesta que integra una tentativa de solución a un problema, el estudiante se ve en la necesidad de resolver el problema planteado para lo cual utiliza conocimientos teóricos y prácticos de la materia programación y álgebra lineal. El software una vez proyectada la imagen obtiene una foto digital por medio de una cámara Web obteniendo una matriz de pixeles que contiene el modelo de colores RGB (ver Fig. 2).

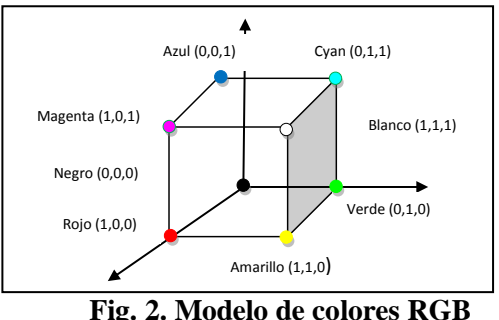

A partir de este momento se incluye una tercer área que es la graficación, está interacción es dada por el algoritmo que reconoce el as de luz laser, pero al tratar de reconocer el laser, el alumno obtiene un nuevo problema, por lo cual genera nuevo conocimiento con respecto al modelo de colores RGB de un laser que detecta una cámara Web, que le sirve para comprender el significado de las cosas y para comprender la aplicación desarrollando una serie de competencias en el área de las ciencias exactas aplicadas, ya que estas sólo son definibles en la acción ya que las mismas competencias no se pueden reducir al saber o al saber-hacer. En este sentido la sola capacidad de llevar a cabo instrucciones no define la competencia, requiere además la llamada actuación, es decir el valor añadido a que el individuo competente pone en juego y que le permite saber encadenar unas instrucciones y no solo aplicarlas aisladamente, tal es el caso en la mayoría de las materias en el ITESI. Cuando el estudiante tiene el conocimiento, soluciona el problema  $k_{\text{top}}(0,0,1)$ <br>  $k_{\text{top}}(0,0,0)$ <br>  $k_{\text{top}}(0,0,0)$ <br>  $k_{\text{top}}(0,0,0)$ <br>  $k_{\text{top}}(0,0,0)$ <br>  $k_{\text{top}}(0,0,0)$ <br>  $\text{Fig. 2. Modelo de colores RGB}$ <br>  $\text{A partir de este momento, está interaction es dadoria  
dador el adgoritno que reconoce el as de luz  
auna cámara Web, que reconocer el laser, el  
alumno obtiene un nuevo problema, por lo cual  
genera nuevo conocimiento con respecto al  
modelo de colores RGB de un laser que detecta  
una cámara Web$  ayuda de la programación y el manejo de matrices (ver Fig. 3), el alumno se percata de que el modelo de colores RGB que detecta una cámara web sobre un laser depende de la luminosidad del lugar y superficie donde se esté proyectando el software y de la intensidad con que llega el laser a la proyección.

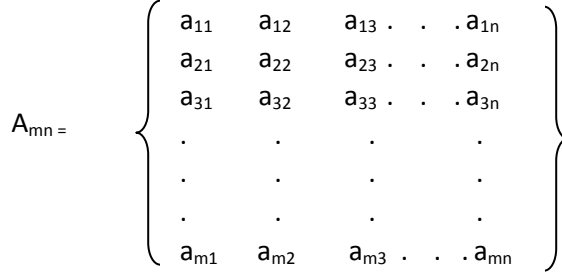

#### **Fig. 3. Representación matricial**

La combinación RGB del laser es encontrada haciendo pruebas iniciales de una imagen que contiene plasmado el as de luz laser, se lanza el as de luz laser, de tal manera que coincida con la esquina superior izquierda (puede ser cualquier esquina) de la imagen capturada, de esta forma al momento de comenzar el recorrido de la matriz nos encontraremos con el patrón del modelo de colores RGB correspondientes al as de luz laser (ver Algoritmo 1).

#### **Algoritmo 1. Encontrar patrón del modelo de color RGB del as de luz laser en la imagen.**

```
color roio := 0color_verde:=0
color azul := 0coordenada x := 0coordenada_y := 0Mientras coordenada_x sea menor a 10 
   Mientras coordenada_y sea menor a 10 
    color\_rojo := color\_rojo + imagen[coordenada_x,coordenada_y].R 
     color_verde := color_ verde + 
                  imagen[coordenada_x,coordenada_y].G 
    color_axul := color_axul + imagen[coordenada_x,coordenada_y].B 
    coordenada_x := coordenada_x + 1coordenada_y := coordenada_y + 1color\_rojo := color\_rojo/10color_verde:= color_verde/10
color_axul := color_axul/10
```
El patrón del modelo de color RGB obtenido sirve para tomarlo como referencia cuando se hace el recorrido de la matriz de la imagen de una proyección en busca de las coordenadas del as de luz láser (ver Algoritmo 2).

#### **Algoritmo 2. Buscar Coordenadas del as de luz laser**

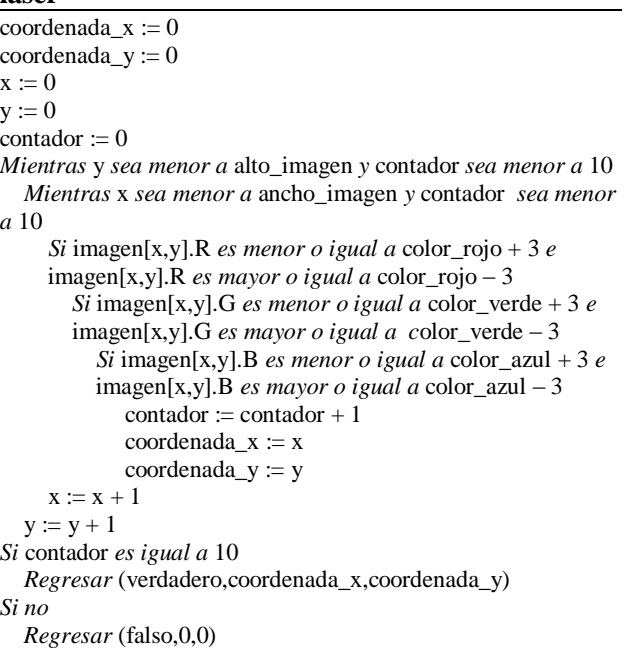

Después de haber solucionado el problema de la detección del as de luz de laser, el estudiante se enfrenta con un segundo problema, que es el de reconocer los botones, para lo cual el alumno recurre a una calibración que consiste en lanzar el as de luz laser sobre la esquina superior izquierda e inferior derecha de cada botón una vez antes de comenzar a operar el proyecto (ver algoritmo 3), para esta etapa el alumno sigue conjugando matemáticas y programación.

#### **Algoritmo 3. Calibrar Botones**

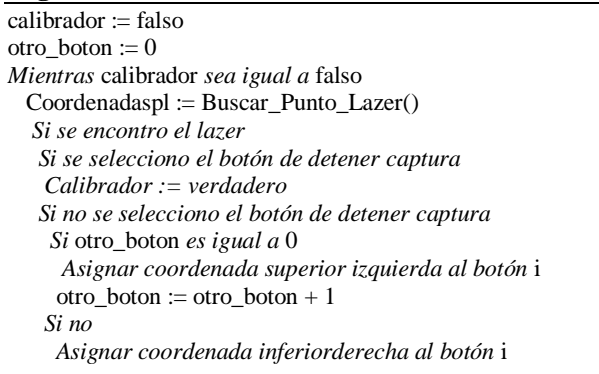

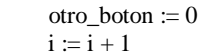

Ya que se tiene cada calibración, se sacan los limites de las áreas que corresponden a cada botón, así cada que se haga la búsqueda del laser, si se detecta que las coordenadas del laser se encuentran sobre el área que corresponde a un botón, se ejecuta el evento para el que fue construido el botón (ver algoritmo 4).

#### **Algoritmo 4. Reconocer laser como hardware que activa eventos**

paso1: Buscar\_Punto\_Laser *paso2: Comparar coordenadas con las coordenadas del área de cada botón si las coordenadas coinciden con las coordenadas de algún botón paso3: ejecutar el proceso del botón correspondiente paso4: ir a paso1*

Ya que se tiene cada calibración, se sacan los limites de las áreas que corresponden a cada botón, así cada que se haga la búsqueda del laser, si se detecta que las coordenadas del laser se encuentran sobre el área que corresponde a un botón, se ejecuta el evento para el que fue construido el botón (ver algoritmo 4). La ventaja de la calibración es tener cualquier cantidad de botones como lo permita la aplicación y la desventaja es calibrar cada que se quiere mostrar el proyecto. En última instancia, se organiza un panel de proyectos de diferentes carreras para que sean presentados por los alumnos ante un público, retroalimentados por un grupo de sínodos, con lo cual el estudiante argumenta sus resultados.

### **III. Resultados**

Al solucionar los problema que se le fueron presentando, el alumno obtiene las siguientes competencia transversales instrumentales según el Modelo de Proyecto Tuning: Capacidad de análisis y síntesis, capacidad de organización y planificación, conocimiento de informática, capacidad de gestión de la información, resolución de problemas y toma de decisiones, en las competencias personales, desarrolla, el trabajo en equipo, por las competencias

sistémicas desarrolla el aprendizaje autónomo, adaptación a nuevas situaciones, creatividad, liderazgo, iniciativa y espíritu emprendedor. Con la presentación del proyecto ante un público y la retroalimentación de los sinodales, el alumno desarrolla las competencias personales de: habilidades en las relaciones interpersonales, reconocimiento de la diversidad, multiculturalidad y razonamiento crítico. Se logró realizar un prototipo del proyecto que se les planteo. El proyecto fue expuesto por siete alumnos en un auditorio con sínodos y 50 alumnos de diferentes semestres como espectadores. Los alumnos comprendieron la importancia de las matemáticas y vivieron un proyecto en donde se utilizan. La metodología ha impactado hasta el punto que 4 maestros de la carrera de Ingeniería en Sistemas Computacionales han adoptado la estrategia para que el alumno desarrolle proyectos sofisticados. Además ocho alumnos ya desarrollan un nuevo prototipo que relaciona las clases de electrónica y mecánica al momento de conjuntarlas con programación. El prototipo se utiliza en clase de Matemáticas IV, Programación y Graficación, al ver el alcance de conjugar diferentes materias, el alumno se motiva a mejora su desempeño y conocimiento. Actualmente 20 alumnos de ese grupo están a punto de egresar y sus proyectos de titulación integran conocimientos de varias materias y carreras.

# **IV. Discusión**

Al implementar la metodología se han visto alternativas de solución para contribuir a incrementar el número de titulaciones al momento de que una generación termina su formación de Licenciatura, lo cual es un área que compone a una directriz prioritaria de la institución ya que es preocupante la cantidad de alumnos que se titulan por generación. La propuesta permite contribuir con un conocimiento que puede ser abordado después por otro investigador para hacer mejoras o como una opción para realizar nuevos estudios en cualquier área del conocimiento teniendo como punto de partida el enfoque por competencias

#### **V. Conclusiones**

Se desarrolló un prototipo que identifica la proyección de la luz de un laser por medio de un sistema basado en la teoría de reconocimiento de patrones y procesamiento digital de imágenes. Durante el desarrollo del proyecto permitió que los estudiantes de la carrera de Ingeniería en Sistemas Computacionales del ITESI tuvieran en desarrollo de competencias específicas y genéricas. La aplicación del sistema está pensada para cuando persona realiza una presentación con la ayuda de un proyector y requiere una interacción con la computadora. El software funciona adecuadamente sólo en condiciones donde no exista demasiada luz y se tenga una camara con una resolución mayor a los 3 MG pixeles. Como trabajo futuro se implementará con una cámara de 10 MG pixeles y una computadora con memoria RAM mayor a 2 Giga – Bytes. En un escenario de aplicación se definirá un diseño para interactuar con la computadora desde el as del laser y la superficie plana identificando órdenes del usuario como el mouse de la computadora. Desde el punto de vista del aprendizaje de los estudiantes se logró una fuerte motivación por el desarrollo de proyectos alternados a sus materias donde conjuntan diferentes conocimientos de las materias de matemáticas, programación, métodos numéricos y graficación.

Al hacer este tipo de actividades el estudiante tiene evidencias de sus competencias que desarrollo durante todo el desarrollo del proyecto tales como: trabajo en equipo, lectura, escritura, uso de los modelos matemáticos para implementarlos en una solución práctica, técnicas de programación, procesamiento digital de imágenes y diseño de interfaces hombre-máquina.

Los estudiantes con un poco de ayuda y motivación al observar sus resultados y un grupo de profesores e investigadores comprometidos con su trabajo han dejado una base de conocimientos que dicta la forma de cómo desarrollar un proyecto en un Instituto Tecnológico Descentralizado como lo es el ITESI dando como consecuencia nuevos proyectos en el área del diseño de algoritmos aplicados a Robótica. Este proyecto y el proceso de cómo llevarlo a cabo se ha implementando en escuelas de nivel medio superior y de educación básica. En el ITESI con los resultados del proyecto se ha creado una célula dirigida por profesores y estudiantes para el desarrollo de proyectos de carácter científico tecnológico el cual se ha denominado Grupo de Estudio de Cómputo Científico Aplicado a Ingeniería (GECCAI) y cuya unidad es Discovery. De esta forma los estudiantes se han visto proactivos y 10 estudiantes han participado en eventos organizados por el Consejo de Ciencia y Tecnología del Estado de Guanajuato tales como: Academia de los niños en la ciencia, Sexto Verano de Investigación y Ciencia y Movimiento. Así se ha creado una gran expectativa no solo a nivel institución sino por otros organismos tal es el caso que un medio de comunicación como TV4 Guanajuato creó una capsula que fue realizada por los estudiantes evidenciando su formación integral como se cita en el presente artículo. Se anexa en [10] la página Web donde se puede observar el video que fue trasmitido por televisión acorde al trabajo que se ha realizado con los estudiantes.

### **VI. Referencias**

[1] Bacarat, M. Graciano, N. (2001), ¿Sabemos de què hablamos cuando usamos el término competencias?, Historia, sentido y contextos. Revista de Educacion y Cultura. Numero 58. Federacion Colombiana de Educadores. Recuperado el 1 de Mayo del 2009, [http://www.fecode.edu.co/revista/EyC\\_58](http://www.fecode.edu.co/revista/EyC_58/reflexiones.htm) [/reflexiones.htm](http://www.fecode.edu.co/revista/EyC_58/reflexiones.htm)

- [2] Artigue, M. (1995). La enseñanza de los principios del Cálculo: problemas epistemológicos, cognitivos y didácticos. Editorial Ingeniería Didáctica en la Educación Matemática (pp. 97-140). México: Grupo Editorial Iberoamérica.
- [3] Salinas Martínez N.P. (1999). Diagnóstico sobre el proceso de enseñanza– aprendizaje en el sector curricular de matemáticas para ingeniería. Tesis para obtener el grado de maestra en educación con especialidad en matemáticas. Instituto Tecnológico y de Estudios Superiores de Monterrey, Diciembre 1999.
- [4] Pratt, D.D. (1997). Five perspectives on Teaching in adult and higher Education Malabur. Florida: Krieger Publishing.
- [5] Brousseau, G. (1986). Fundamentos y Métodos de la Didáctica de las Matemáticas. Recherches en Didactique des Mathematiques, Vol. 7, No. 2.
- [6] Proenza Garrido y Leyva Leyva (2008), Las áreas de contenido, dominios cognitivos y nivel de desempeño del aprendizaje de la Matemática en la educación primaria, Instituto Superior Pedagógico "José de la Luz y Caballero", Cuba.
- [7] OCDE 2003. Proyectos sobre Competencias en el Contexto de la OCDE, Análisis de base teórica y conceptual. Organización para la Cooperación y el Desarrollo Económico.
- [8] Stenhouse, L. (1987). La investigación como base de la enseñanza. Selección de textos por J. Rudduck y D. Hopkins. España: Morata.
- [9] PISA (OCDE, 2003), Competencia matemática y PISA (OCDE, 2003), Programme for International Student Assessment. Recuperado el 1 de Mayo del 2009, de

[http://rua.ua.es/dspace/bitstream/10045/76](http://rua.ua.es/dspace/bitstream/10045/7683/1/competencia%20y%20PISA.pdf) [83/1/competencia%20y%20PISA.pdf](http://rua.ua.es/dspace/bitstream/10045/7683/1/competencia%20y%20PISA.pdf) 

[10] TVCuatro la señal de Guanajuato. Video ITESI-(GECCAI-Discovery). 16/Julio/2010. [http://www.tv4guanajuato.com/zona4v20](http://www.tv4guanajuato.com/zona4v2010/galeria_videos.php?pageNum_Recordset1=0&totalRows_Recordset1=36) [10/galeria\\_videos.php?pageNum\\_Records](http://www.tv4guanajuato.com/zona4v2010/galeria_videos.php?pageNum_Recordset1=0&totalRows_Recordset1=36) [et1=0&totalRows\\_Recordset1=36](http://www.tv4guanajuato.com/zona4v2010/galeria_videos.php?pageNum_Recordset1=0&totalRows_Recordset1=36)

# **VII. Autores**

**Ing. Luis Moisés Burgara López** es Ingeniero en Sistemas Computacionales por el Instituto Tecnológico Superior de Irapuato (ITESI). Actualmente trabaja como profesor e investigador en el ITESI.

**M. en C. Juan Pablo Serrano Rubio** es Ingeniero en Sistemas Computacionales por el Instituto Tecnológico Superior de Irapuato, obtuvo su título de Maestría en Ciencias en Ciencias de la Computación con la especialidad de Inteligencia Artificial por parte del Instituto Tecnológico de León. Actualmente trabaja como profesor e investigador en el ITESI y estudia el Doctorado en Ciencias de la Computación en el Centro de Investigación en Matemáticas CIMAT A.C.

**Ing. Manuel Osvaldo Frías Linares** es Ingeniero en Sistemas Computacionales por el Instituto Tecnológico de Celaya. Actualmente trabaja como profesor e investigador en el ITESI.

**Ing. José Raúl García León,** Ingeniero en Sistemas Computacionales por el Instituto Tecnológico Superior de Irapuato. Actualmente trabaja como profesor e investigador en el ITESI.

# **Evaluación de Software Educativo: Aspectos a Considerar**

### **\*Argelia Cervantes González, \*\*Dulce Amor Julieta Zepeda González**

\* Centro de Estudios en Comunicación y Tecnologías Educativas, Calle del Puente No. 45, Col. Ejidos de Huipulco, Delegación Tlalpan, México, D.F, 0459711170574, [acervantes042024@gmail.com.](mailto:acervantes042024@gmail.com) \*\* Universidad TecMilenio Campus Obregón. Zacatecas #158 Norte. Col. Centro. Ciudad Obregón, Sonora, México. Tel. (644)410-8700 Ext. 4378. [dzepeda@tecmilenio.edu.mx.](mailto:dzepeda@tecmilenio.edu.mx)

#### **Resumen**

El presente artículo aborda aspectos a considerar en el desarrollo o evaluación de software educativo, con la finalidad de establecer pautas que incentiven a desarrollar software que pueda ser considerado como herramienta didáctica que fortalezca un aprendizaje significativo dentro de un proceso de enseñanza-aprendizaje organizado y estructurado. También se expone la importancia de aplicar un plan de uso que contemple contexto y sujetos destino del software educativo, la aplicación de un plan de uso permitirá identificar el impacto y viabilidad de insertar un software dentro de las estrategias de instrucción. Finalmente se presenta un protocolo que pretender servir de guía para el desarrollo o evaluación de software educativo.

**Palabras Clave**: aprendizaje significativo, diseño instruccional, plan de uso, software educativo, usabilidad.

### **I. Introducción**

Con el devenir del tiempo llegan las transformaciones, todo ámbito experimenta cambios; generalmente todo cambio se origina bajo el pensamiento de mejorar, algunas veces esto se alcanza y otras no.

Particularmente hablando en el contexto educativo, la metodología, teoría instruccional y modalidades de aprendizaje han y siguen experimentando cambios. Utilizando la metáfora del concepto de ecosistema en el ámbito educativo, decimos que la comunidad educativa es un ecosistema, donde se distinguen procesos y actores que se relacionan e interactúan. Tal como lo señala Doyle.(1990) en (Gimeno y Pérez, 1997) [4], al identificar que el aprendizaje en el aula tiene lugar en un espacio ecológico, cargado de influjos simultáneos, como consecuencia de las interacciones de los individuos dentro de un grupo social que vive en un contexto. La identificación de los procesos y actores inmersos

dentro del proceso de enseñanza-aprendizaje ha adquirido importancia dentro de la Psicología Educativa y cómputo educativo, pues el estudio de dichos elementos ha permitido un fortalecimiento de los procesos educativos.

Dentro del cómputo educativo ha adquirido connotación el hecho de insertar software con fines educativos, generalmente bajo la premisa de un fortalecimiento educativo. Sin embargo es importante hacer dos precisiones al respecto; la primera, no todo software educativo implantado se ha concebido bajo un previo plan de uso que asegure su impacto en la educación, la segunda, no todo software educativo fue desarrollado contemplando la integración de aspectos pedagógicos, pues algunos carecen de una coordinación lógica con el contenido curricular o no fungen como una herramienta didáctica contemplada dentro las estrategias de aprendizaje del diseño instruccional. Ante tales circunstancias es necesario hacer una revisión de esta problemática a fin de asegurar que un software educativo ayude a generar un impacto educativo de largo alcance.

#### **II. Desarrollo**

A fin de familiarizar el lector con algunos términos relacionados al cómputo educativo se presentan las definiciones de los siguientes conceptos, plan de uso, diseño instruccional y software educativo.

Un plan de uso es un instrumento de recolección de información que permite identificar sobre cómputo educativo:

- Población Meta
- Objetivo Educativo
- Guía Metodológica
- Requerimientos Técnicos
- Requerimientos de Infraestructura
- Integración dentro del Plan de Sesión

De acuerdo a la definición propuesta por Berger y Kam en (Taylor, s/f) [5], un diseño instruccional es el proceso en el cual se analizan las necesidades educativas, se establece una meta y se desarrolla el método de aprendizaje que los estudiantes necesitan.

Un software educativo, es un programa de cómputo que cubre una necesidad educativa, que se integra de una secuencia lógica, mantiene una coherencia con objetivos educativos y contenido curricular.

Realizando una revisión sobre la teoría que gira entorno al software educativo respecto a la parte pedagógica, encontramos Galvis Panqueva [3], quien señala que el software educativo es el material educativo computarizado y asume que es a las aplicaciones que apoyan directamente el proceso de enseñanza-aprendizaje y logran resultados que con medios convencionales son difíciles de adquirir. Complementando lo citado por Galvis se debe valorar que se obtengan

mejores resultados que sin el uso de las herramientas tecnológicas.

El software educativo dentro del entorno educativo busca fortalecer un aprendizaje significativo, que tendrá lugar a partir del uso de un enfoque de la Psicología Educativa, enfoque que se selecciona de acuerdo al tipo de instrucción que se persigue, por ejemplo, si lo que se desea es aprender lenguas extranjeras un enfoque cognitivo-constructivo resulta idóneo ya que favorecería desarrollar habilidades verbales, auditivas, de lectura y expresión escrita, en razón de que el aprendizaje de una lengua no consiste solo en repetir y memorizar las estructuras gramaticales, sino en desarrollar actividades que involucren una graduación de temas y que sean actividades sociolingüísticas y gramaticales.

Como se ha mencionado el software educativo ha de contemplarse en el desarrollo del diseño instruccional. Existen diversos modelos dentro de la teoría instruccional, modelos que han ido cambiando con el avance de las tecnologías de información y comunicación pero, ¿En qué parte del diseño instruccional?, en respuesta el software educativo debe contemplarse dentro del diseño de las estrategias de aprendizaje. A manera de visualizar mejor la idea, se presenta el modelo de diseño instruccional propuesto por Dick, Carey & Carey [2], este modelo se integra de las siguientes etapas:

- 1. Identificación de meta instruccional
- 2. Análisis estructural de la meta
- 3. Análisis de la población meta y contexto
- 4. Redacción de objetivo
- 5. Desarrollo de instrumentos de evaluación
- 6. Elaboración de estrategias de aprendizaje
- 7. Selección de materiales para apoyar el aprendizaje
- 8. Diseñar la evaluación formativa
- 9. Diseñar evaluación sumativa
- 10. Revisar la instrucción

En la etapa 6 y 7 es donde ha de contemplarse el software educativo, por lo que podemos decir que un software educativo se considera como un medio y fin que fortalece un aprendizaje de relaciones significativas. Interpretando por aprendizaje significativo lo propuesto por Palmero (2004) [6], al enunciar que es el proceso que se genera en la mente humana cuando combina nuevas informaciones de manera no arbitraria y sustantiva y que requiere como condiciones:

- Predisposición para aprender (presencia de ideas de anclaje en la estructura cognitiva del que aprende)
- Material potencialmente significativo (significatividad lógica del material)

En la parte computacional el software educativo también debe contemplar en su desarrollo usabilidad, que de acuerdo a Montes de Oca Sánchez. (s/f) [7], es el conjunto de características de diseño y funcionamiento de una interfaz de usuario, que garantizan su correcta operación y entendimiento y que buscan, en última instancia la máxima satisfacción del usuario durante el proceso de interacción con el producto. Asimismo Shneiderman en (Baeza, 2002) [1], menciona que la usabilidad debe medirse en cinco atributos de calidad, los cuales son:

- Facilidad de aprendizaje. Se refiere a la facilidad con que un usuario aprenderá a utilizar el software.
- Velocidad de desempeño. Se refiere a la velocidad con que se pueden realizar tareas específicas.
- Tasas de error por parte de los usuarios. Se refiere a la recuperación del sistema por los errores generados por el usuario.
- Retención sobre el tiempo. Se refiere a la capacidad de recordar el uso del sistema

por parte del usuario en periodos intermitentes.

 Satisfacción subjetiva. Se refiere a la impresión que tiene el usuario sobre el sistema.

Como puede notarse un software educativo debe integrarse de aspectos pedagógicos y aspectos computacionales.

Tomando como base las definiciones presentadas y para aminorar la problemática de un deficiente uso del cómputo educativo en el espacio áulico es recomendable la aplicación de un plan de uso, ya que permitirá identificar la factibilidad, relevancia, viabilidad, alcance, pertinencia e impacto de utilizar cómputo educativo.

Antes de ver qué criterios deben de seguirse para evaluar un software educativo, es importante considerar las siguientes interrogantes: ¿Qué es lo que queremos evaluar?, ¿Cuál es el objetivo por el que se desea evaluar?, ¿Qué atributos tenemos para evaluar?, ¿Dónde realizaremos dicha evaluación?

Esto nos ayudará a tener más claros los criterios que debemos tomar en cuenta para evaluar.

## **Características que debe tener un Software Educativo**

Galvis [3] menciona que un buen software educativo debe tener las siguientes características:

1. Que tome en cuenta las características de la población destinataria.

2. Se adecue a los niveles de dominio diferenciado de los usuarios.

3. Que tenga la capacidad de llenar vacíos conceptuales, detectándolos y teniendo la forma de satisfacer a los usuarios.

4. Que tenga la capacidad de desarrollar habilidades, conocimientos y destrezas

circunstanciales en el logro de los objetivos de aprendizaje.

5. Que explote sus propias potencialidades técnicas y de interacción.

6. Que promueva la participación activa de los usuarios en la búsqueda, generación, apropiación y reconstrucción del conocimiento.

7. Que permita vivir y reconstruir experiencias a los usuarios, lo cual sería difícil o imposible de lograr a través de otros medios.

#### **Qué evaluar y con qué criterios**

De acuerdo a la investigación realizada sobre las propuestas respecto a la evaluación de software educativo de diversos autores se retoman algunos

elementos y se plantea de esta manera un protocolo que evalúa aspectos pedagógicos, técnicos y de comunicación.

Este protocolo (Tabla.1) plantea la evaluación mediante preguntas dicotómicas, la razón de realizar la medición mediante este tipo de preguntas es que permitirán resultados más precisos y ayudarán a diseñar estrategias de solución ante una necesidad detectada. Se recomienda que la evaluación contemple un grupo de evaluadores interdisciplinarios, sujetos conocedores sobre Psicología Educativa y cómputo educativo, con el fin de obtener resultados más precisos.

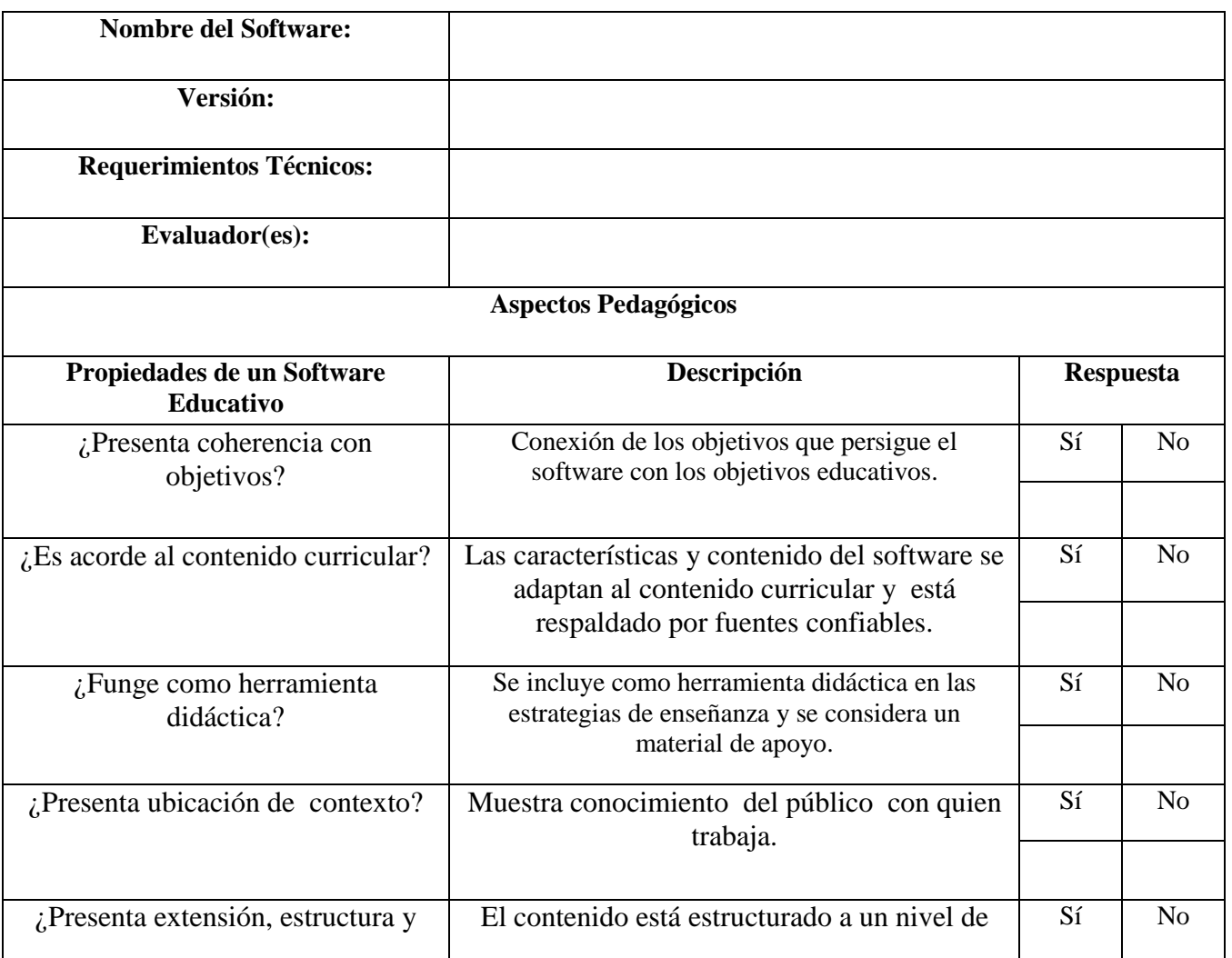

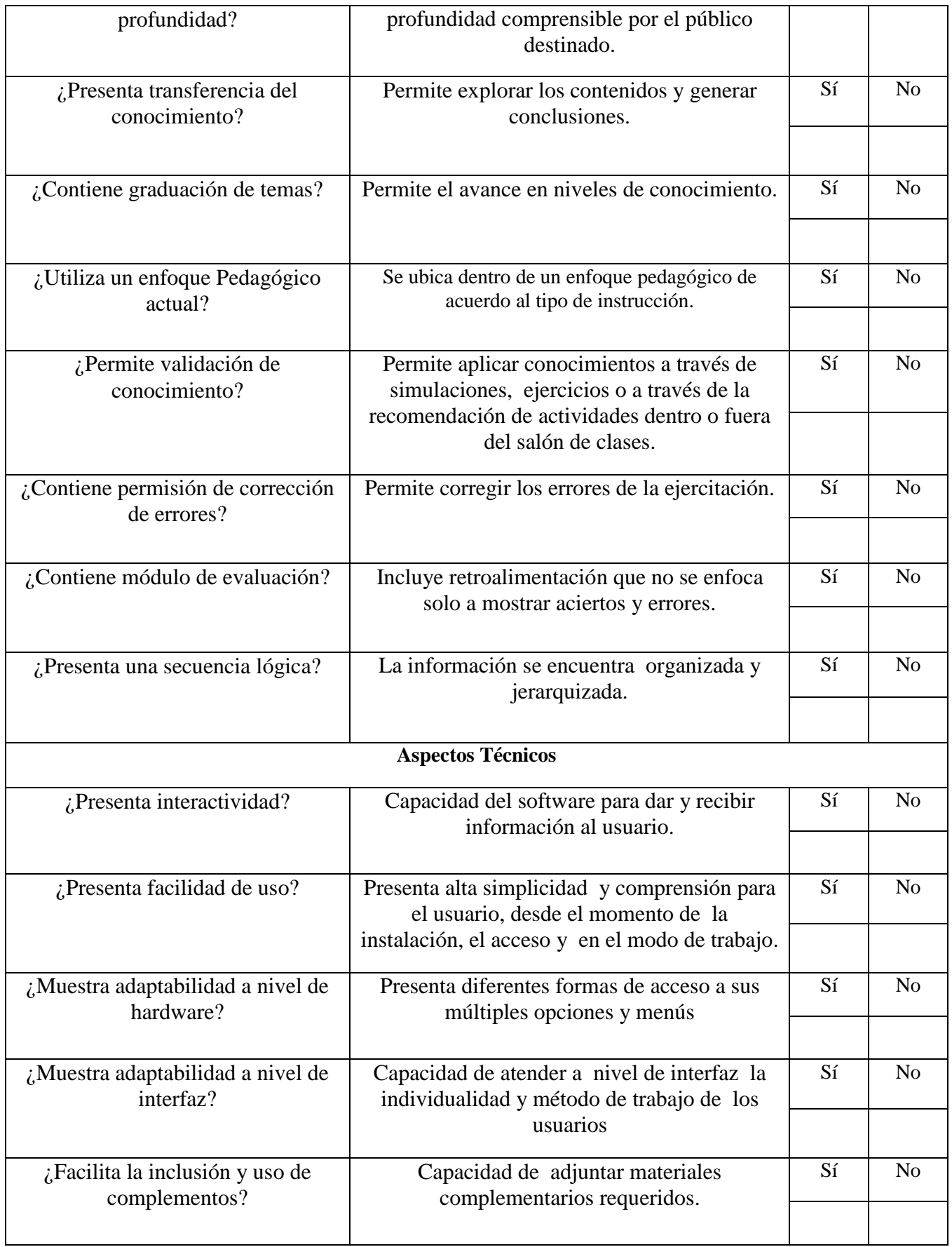

| ¿Indica instrucciones de uso?                         | Capacidad de indicar el seguimiento para la<br>instalación y uso.                                                                                                    |    | N <sub>o</sub> |  |  |  |  |
|-------------------------------------------------------|----------------------------------------------------------------------------------------------------|----|----------------|--|--|--|--|
| ¿Es pobre en la presencia de errores<br>de ejecución? | Capacidad de presentar pocos errores de<br>ejecución que alteren o cierren la aplicación.                                                                                                    |    | N <sub>o</sub> |  |  |  |  |
| Aspectos de Comunicación                              |                                                                                                    |    |                |  |  |  |  |
| ¿Es adecuado el lenguaje y<br>terminología?           | Presenta precisión, claridad y relación respecto a<br>los términos empleados, adecuado para el nivel al<br>que están dirigidos                                                                                                 |    | N <sub>o</sub> |  |  |  |  |
| ¿Muestra sincronización de<br>elementos multimedia?   | El lenguaje icónico, escrito y visual es atractivo y<br>claro, contiene imágenes, textos, gráficos,<br>relacionados con el tema. Transmite la idea o tema<br>que se presenta. Adecuada dosificación de<br>elementos multimedia | Sí | N <sub>o</sub> |  |  |  |  |
| $i$ , Es multilenguaje?                               | Incorpora distintos lenguajes de<br>comunicación, ya que no todos los usuarios se<br>comunican de la misma forma.                                                                                                    | Sí | N <sub>o</sub> |  |  |  |  |
| ¿Presenta velocidad de<br>comunicación?               | Muestra rapidez en la comunicación                                                                                                    | Sí | N <sub>o</sub> |  |  |  |  |
| ¿Presenta estructura de recorrido?                    | Permite al usuario conocer su ubicación y el<br>camino de regreso                                                                                                    |    | N <sub>o</sub> |  |  |  |  |
| ¿Es dinámico?                                         | Promueve la participación activa de los<br>usuarios de manera individual y grupal.                                                                                                    |    | N <sub>o</sub> |  |  |  |  |
| ¿Contiene un mecanismo de<br>soporte?                 | Contiene un módulo de ayuda o módulo<br>explicativo.                                                                                                    | Sí | N <sub>o</sub> |  |  |  |  |

**Tabla 1. Protocolo para la Evaluación de Software Educativo.** 

Los elementos que integran cada uno de los aspectos expuestos pueden asegurar conseguir un software que se integre de una secuencia lógica, jerárquica, relacionada y usable en un contexto de aprendizaje al que se aplique.

### **III. Resultados**

Un software educativo debe ser producto de embeber cómputo educativo, teoría instruccional y Psicología Educativa, a fin de utilizarse como medio y fin que incentive al estudiante a la exploración, reflexión e interacción social. Buscando privilegiar una interacción entre

estudiantes-estudiantes, estudiantes-profesor, estudiante-software, profesor-software.

En el ámbito educativo debe buscarse potencializar el cómputo educativo independientemente de la modalidad de enseñanza utilizada.

### **IV. Discusión**

Diversas instituciones se han arropado bajo la creencia de que son instituciones que han traspasado la brecha digital, aludiendo que están dotadas de cómputo educativo de primer nivel. Sin embargo habría que valorar si realmente se potencializan dichas herramientas.

Se debe evitar confusiones respecto al potencial de un software educativo, pues existe software que se hace llamar educativo y muchas veces son solo digitalización de un libro, presentaciones con contenido de libros, manuales o instructivos. Es por ello importante tener una amplia conceptualización referente a software educativo.

### **V. Conclusiones**

La introducción de cómputo educativo en el aula en especificó de software educativo debe concebirse bajo el hecho de fortalecer el proceso de enseñanza-aprendizaje.

Antes de introducir cómputo educativo debe realizarse una investigación metodológica, que permita partir de hechos y no de supuestos, para ello debe contemplarse como un instrumento de recolección de información la aplicación de un plan de uso. Lo anterior permitirá fundamentar la introducción de cómputo educativo en el aula.

Es necesario valorar la necesidad de desarrollar software educativo, debido a que actualmente existe software prediseñado que puede adaptarse o modificarse para satisfacer la necesidad educativa detectada.

Finalmente se concluye que, la evaluación de un software educativo debe partir de cómo orientar su uso y no en detectarle errores. Un software educativo debe favorecer un aprendizaje por

descubrimiento, donde ese aprendizaje inicie con la elección de un adecuado enfoque y después de una pertinente dosificación de diseño instruccional.

# **VI. Referencias**

[1] Baeza, R. (s/f). Ubicuidad y Usabilidad en la WEB. Recuperado el 14 de Mayo de 2009, de

[http://www.dcc.uchile.cl/~rbaueza/inf/usabi](http://www.dcc.uchile.cl/~rbaueza/inf/usabilidad.html) [lidad.html](http://www.dcc.uchile.cl/~rbaueza/inf/usabilidad.html)

- [2] Dick, W., Carey. L., Carey, J. (s/f). The systematic desing of instruction. Recuperado el 15 de Marzo de 2010 de, [http://www.ou.nl/Docs/Faculteiten/OW/O2](http://www.ou.nl/Docs/Faculteiten/OW/O22411_the%20systematic%20design%20of%20instruction.pdf) [2411\\_the%20systematic%20design%20of%](http://www.ou.nl/Docs/Faculteiten/OW/O22411_the%20systematic%20design%20of%20instruction.pdf) [20instruction.pdf](http://www.ou.nl/Docs/Faculteiten/OW/O22411_the%20systematic%20design%20of%20instruction.pdf)
- [3] Galvis Panqueva, Alvaro H. "Ambientes de enseñanza-aprendizaje enriquecidos con computador". En: Boletín de Informática Educativa. Vol. 1, no. 2, Diciembre de 1988.Proyecto SIIE, Bogotá-Colombia. pp. 117-139
- [4] Gimeno, S & Pérez, A. (1997). El modelo ecológico de análisis de aula. Recuperado el 4 de Mayo de 2009, de [http://www.fum.edu.co/SNIES/inst/progra](http://www.fum.edu.co/SNIES/inst/programas/educacionPreescolar/doc_dimplom/Documentos/Modelo%20Ecol%C3%B3gico%20de%20an%C3%A1lisis%20de%20aula.pdf) [mas/educacionPreescolar/doc\\_dimplom/Do](http://www.fum.edu.co/SNIES/inst/programas/educacionPreescolar/doc_dimplom/Documentos/Modelo%20Ecol%C3%B3gico%20de%20an%C3%A1lisis%20de%20aula.pdf) [cumentos/Modelo%20Ecol%C3%B3gico%](http://www.fum.edu.co/SNIES/inst/programas/educacionPreescolar/doc_dimplom/Documentos/Modelo%20Ecol%C3%B3gico%20de%20an%C3%A1lisis%20de%20aula.pdf) [20de%20an%C3%A1lisis%20de%20aula.p](http://www.fum.edu.co/SNIES/inst/programas/educacionPreescolar/doc_dimplom/Documentos/Modelo%20Ecol%C3%B3gico%20de%20an%C3%A1lisis%20de%20aula.pdf) [df](http://www.fum.edu.co/SNIES/inst/programas/educacionPreescolar/doc_dimplom/Documentos/Modelo%20Ecol%C3%B3gico%20de%20an%C3%A1lisis%20de%20aula.pdf)
- [5] Taylor, L. (s/f). Educational Theories and Instructional Desing Models. Their Place in Simulation. Recuperado el 15 de Marzo de 2010, de [www.siaa.asn.au/get/2396672209.pdf](http://www.siaa.asn.au/get/2396672209.pdf)
- [6] Palmero, L. (2004). La teoría del aprendizaje significativo. Recuperado el 4 de Mayo de 2009, de <http://cmc.ihmc.us/papers/cmc2004-290.pdf>
- [7] Montes, A. (s/f). Arquitectura de la información y usabilidad: Nociones básicas para los profesionales de la información.

Recuperado el 29 de Mayo de 2009, de [http://scielo.sld.cu/pdf/aci/v12n6/aci04604.](http://scielo.sld.cu/pdf/aci/v12n6/aci04604.pdf) [pdf](http://scielo.sld.cu/pdf/aci/v12n6/aci04604.pdf)

#### **VII. Autores**

**Argelia Cervantes González** Ingeniera en Computación por la Universidad Tecnológica de la Mixteca. Tesista de la Maestría en Comunicación y Tecnologías Educativas del CECTE/ILCE. Co-Autora de ponencia presentada en XXV Simposio de SOMECE 2009 en México, D.F.

#### **Dulce Amor Julieta Zepeda González. Coordinadora Académica de Profesional y Maestría de TecMilenio Campus Obregón.**

Ingeniera en Sistemas Computacionales por el Instituto Tecnológico Superior de Cajeme (ITESCA). Tesista en la Maestría en Comunicación y Tecnologías Educativa del CECTE/ILCE. Co-Autora de tres manuales de Desarrollo de Habilidades Emprendedoras para niñas y niños de 4 a 9 años, de 10 a 12 años y para facilitadores. Ponente en diferentes Foros Nacionales e Internacionales sobre Educación como: CONAHEC, REDIIEN, SOMECE 2009, Conferencia ANFEI, entre otros.

# **Revisión Sistemática sobre Calidad de la Información de Objetos de Aprendizaje**

#### **\*Ricardo Armando Barrera Cámara, \*\*Fernando Enrique Sánchez Martínez, \*\*\*José Alonso Pérez Cruz**

\*Universidad Autónoma del Carmen-DES-DACI, Calle 56 No 4 Carmen Campeche México, 0193811018 ext. 1506, rbarrera@pampano.unacar.mx.

\*\* Autónoma del Carmen-DES-DAEH, Calle 56 No 4 Carmen Campeche México,

fsanchez@pampano.unacar.mx.

\*\*\* Universidad Autónoma del Carmen-DES-DACI, Calle 56 No 4 Carmen Campeche México, 0193811018

ext. 1507, japcruz@delfin.unacar.mx.

#### **Resumen**

La calidad de la información en los objetos de aprendizaje resulta un factor subjetivo, es decir un objeto de aprendizaje puede resultar de calidad o no según la percepción de cada persona. Este trabajo muestra una revisión sistemática sobre Calidad de la Información de los Objetos de Aprendizaje. El objetivo de este trabajo es analizar los trabajos relacionados con esta área y proporcionar un estado actual, que puede servir como base para actividades de investigación.

**Palabras Clave**: Information quality, Learning Object, Systematic Review.

#### **I. Introducción**

La utilización de Objetos de Aprendizaje ha permitido organizar los contenidos digitales dirigidos a la instrucción, de forma que puedan utilizarse en diferentes ámbitos. Un objeto de aprendizaje es cualquier entidad digital o no digital, que pueda ser usada para aprender, educar o enseñar [1]. Con la utilización de los objetos de aprendizaje, se han desarrollado herramientas destinadas a gestión y almacenamiento de estos recursos, los repositorios de Objetos de Aprendizaje o Learning Object Repository.

ISO 9000 define la calidad como, "una característica de un producto o servicio", también establece que "No todas las calidades son iguales". Algunas calidades son más importantes que otras, las calidades más importantes son las que los clientes quieren; estas son las calidades que los productos y servicios deben tener [2].

En los sistemas de información podemos considerar dos calidades: la calidad de los datos, la cual es definida como "fitness for use", que es

la capacidad que tienen los datos de satisfacer las necesidades de los usuarios [3], y la calidad de información, que es la característica de la información para satisfacer los requisitos funcionales, técnicos, cognitivos y estéticos de los productores, consumidores, administradores y expertos [4]. Tomando en consideración esta definición, podemos decir que la calidad de la información de un objeto de aprendizaje está dada por la necesidad de satisfacer las necesidades de quien utilice el objeto. La calidad de un objeto es algo subjetivo, es decir que lo que para una persona tiene valor, para otra puede no tenerlo.

En este trabajo se llevó a cabo una revisión sistemática sobre la calidad de la información de los objetos de aprendizaje. Para lo cual, se obtuvieron y analizaron trabajos relacionados con el tema. El trabajo está organizado en: introducción, una descripción sobre la revisión sistemática, desarrollo de la revisión, conclusiones y trabajos futuros. No se dispone de revisiones sistemáticas previas sobre la calidad de la información de los objetos de aprendizaje, que estén publicadas en fuentes de calidad, y tampoco disponibles en Internet.

#### **II. Revisión Sistemática.**

Una revisión sistemática de la literatura (denominada como revisión sistemática) es un medio de identificación, evaluación e interpretación de toda la investigación de que se disponga, relativa a una pregunta de investigación particular, tema o fenómeno de interés [5]. Kitchenham propone un método para la realización de revisiones sistemáticas en el contexto de la Ingeniería del Software [5], y el cual será utilizado en este trabajo.

La revisión sistemática se compone de tres etapas: planificación de la revisión, ejecución de la revisión, análisis de resultados (Tabla 1).

- Etapa 1: Planificación de la revisión.
- Identificación de la necesidad de la revisión.

Desarrollo de un protocolo de revisión.

- Etapa 2: Ejecución de la revisión.
- Identificación de la investigación.
- $-$  Selección de los estudios primarios.
- Evaluación de la calidad del estudio.
- Extracción y monitoreo de datos.
- Síntesis de datos.
- Etapa 3: Análisis de los resultados.

#### **Tabla 1. Etapas principales del proceso de revisión sistemática de Kitchenham**

Biolchini [6], sugiere una plantilla detallada para las etapas de planificación y ejecución para el proceso propuesto por Kitchenham (Tabla 2).

Planificación de la revisión Formulación de la pregunta Foco de la pregunta. Amplitud y calidad de la pregunta. Selección de fuentes Definición del criterio de selección de fuentes. Lenguaje de estudio. - Identificación de fuentes. Selección de fuentes después de la evaluación. - Comprobación de las fuentes. Selección de los estudios Definición del criterio de inclusión y exclusión de estudios. Definición de tipos de estudio. Procedimiento para la selección de los estudios. Ejecución de la revisión Ejecución de la selección en la fuente.  $-$  Selección de estudios iniciales. Evaluación de la calidad de los estudios. Revisión de la selección. Extracción de información.

Análisis de Resultados.

#### **Tabla 2. Secciones principales de la Plantilla de Biolchini**

#### **III. Desarrollo de la Revisión Sistemática.**

En este apartado se desarrolló de forma detallada los pasos propuestos por Kitchenham[5], y se considera la plantilla propuesta por Biolchini [6].

#### **Planeación de la Revisión**

En esta etapa se identificó la necesidad de la revisión indicando objetivos, fuentes que se utilizaron para identificar los estudios primarios, restricciones, criterios de inclusión y exclusión, los criterios que se utilizaron para evaluar la calidad de los estudios primarios, y cómo se extrajeron y sintetizaron los datos de los estudios.

Se formuló la pregunta de investigación para que se enfocara en el área de trabajo. A través de la presente revisión sistemática se identificaron trabajos relacionados con la calidad de la información en los objetos de aprendizaje. Para la amplitud y calidad de la pregunta, se tomó en consideración el problema a tratar, la pregunta de investigación, palabras claves, los resultados que se esperaban obtener y su análisis. Los objetos de aprendizaje son recursos digitales dirigidos a la instrucción, y en su construcción y diseño se consideran elementos de calidad, sin embargo, un objeto de aprendizaje es visto por las personas que lo utilizan de forma muy diversa, puede ser útil o no, de calidad no. De esta manera, el problema se centró en el estudio de los objetos de aprendizaje y la calidad de la información.

La pregunta de investigación para el trabajo fue: ¿Cuáles son los trabajos realizados en relación a la calidad de la información en los objetos de aprendizaje?

Se definió un conjunto de palabras clave presentes en los trabajos a localizar, que sirvieron como base en las consultas que se aplicaron a las distintas fuentes para obtener los trabajos primarios. Los términos que se consideraron para ser usados en la solución de la pregunta de investigación son:

| No | <b>Palabras</b><br><b>Claves</b> | Sinónimo       |
|----|----------------------------------|----------------|
|    | Learning                         | LO             |
|    | Object                           | Digital Object |
| 2  | Information<br>Quality           | IQ             |
| 3  | Data Quality                     | DQ             |
| 4  | Information                      |                |
| 5  | Quality                          |                |

**Tabla 3. Palabras Claves y Sinónimos** 

La estrategia de búsqueda consistió en la elaboración de distintas consultas a partir de expresiones de búsqueda, que se forman de la combinación de las palabras claves y sinónimos descritas (Tabla 3), por ejemplo "Learning object quality". Por cada una de las expresiones de búsqueda se hará un registro de la información encontrada.

En el contexto de la revisión sistemática planeada se observó la existencia de trabajos relacionados con la calidad de la información en los objetos de aprendizaje o modelos de calidad de la información, considerando los más importantes y su posterior análisis.

Se consideraron otros estudios para poder obtener palabras claves, aunque no se consideró ningún trabajo inicial que pueda estar incluido como trabajo primario o que se incluya en los resultados.

Los resultados esperados al finalizar la revisión sistemática fueron: conocer los trabajos relacionados con la calidad de la información en los objetos de aprendizaje, y el análisis de los trabajos.

Para medir los resultados obtenidos, se agruparon las propuestas encontradas, en base al área, publicación y año.

La población que se observó, son las publicaciones relacionadas con la calidad de la información en los objetos digitales existentes en las fuentes de calidad seleccionadas para la revisión.

Los resultados de la revisión sistemática son para todas las personas relacionadas con la calidad de los objetos de aprendizaje, objetos de aprendizaje: tales como investigadores, profesores, alumnos, etc.

El meta-análisis de las publicaciones de la revisión se enfocó a determinar, entre otros: publicaciones por año, tipo de publicación, y áreas de interés en las que se centran.

#### **Selección de fuentes**

Las fuentes que se tomaron en cuenta son aquellas que puedan ser accedidas y estén disponibles en el servicio Web de Internet. Las fuentes seleccionadas presentan la característica de almacenar información en el tema de interés de la revisión sistemática. Los estudios primarios que se obtuvieron se encuentran en inglés, y el trabajo de la revisión sistemática se escribió en español.

Las fuentes se seleccionaron teniendo en cuenta las publicaciones internacionales y bases de datos electrónicas con reconocimiento comprobado. Además la ejecución de la búsqueda de los estudios primarios, se realizó a través de motores de búsqueda Web de cada una de las fuentes seleccionadas.

La lista de fuentes a partir de la cual se ejecutó la revisión sistemática fueron:

- Springer Library [\(http://www.springerlink.com](http://www.springerlink.com/)
- ACM Digital Library [\(http://portal.acm.org\)](http://portal.acm.org/)
- Sciencedirect. [\(http://www.sciencedirect.com/\)](http://www.sciencedirect.com/)
- Scopus [\(http://www.scopus.com/home.url\)](http://www.scopus.com/home.url)
- $-$  **OIEEE** Digital Library [\(http://ieeexplore.ieee.org/Xplore/guesthome.](http://ieeexplore.ieee.org/Xplore/guesthome.jsp) [jsp\)](http://ieeexplore.ieee.org/Xplore/guesthome.jsp)

Se estructuraron cadenas de búsqueda con las palabras claves, con el fin de obtener la mayor cantidad de estudios relevantes. A partir del análisis realizado y de haber ejecutado la primera iteración, con el prototipo inicial de cadenas de búsqueda en una fuente seleccionada, y además de la combinación de la lista anterior de términos

con los conectores lógicos "AND" y "OR" se obtuvo la cadena básica de búsqueda (Tabla 4).

"Learning Object" or "Digital Object" AND ("Information Quality" OR "Information" OR "Quality" OR "Data Quality")

#### **Tabla 4. Cadena General de Búsqueda**

Las cadenas de búsqueda al ser ejecutadas, se adaptaron a cada uno de los motores de búsqueda de las fuentes respectivas. Después de realizar la ejecución de la revisión sobre las fuentes seleccionadas, se realizó una fase de refinado en la que se identificaron e incluyeron los estudios primarios relevantes.

#### **Selección de los estudios**

El procedimiento de selección siguió: los pasos de búsqueda, extracción de información y visualización de los resultados, esto de forma incremental. Se inicia buscando en las fuentes seleccionadas, el documento de la revisión, el cual va creciendo hasta tener el documento final. En el proceso de selección de los estudios primarios en una fuente, se siguen las tres etapas: ejecutar la búsqueda en la fuente, aplicar criterios de inclusión y aplicar criterios de exclusión (Fig. 1).

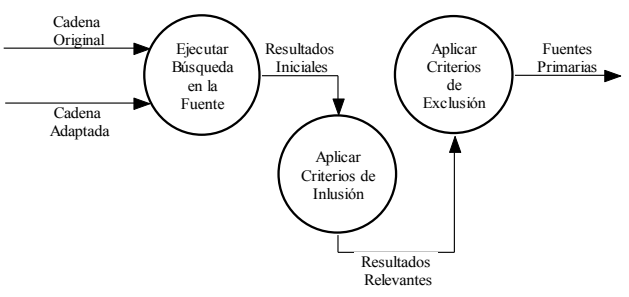

**Fig. 1. Proceso de selección de estudios.** 

Se aplicó la cadena general de búsqueda y se adaptó a la fuente de búsqueda, después se

procedió a ejecutar la consulta en la fuente, sobre los resultados obtenidos se aplicaron los criterios de inclusión con la intención de tener resultados relevantes, sobre estos estudios relevantes se aplicaron los criterios de exclusión dando como resultados los estudios primarios. Posteriormente se extrae la información bibliográfica e información de cada uno, y se registra en tablas con campos definidos. El criterio de inclusión de los estudios se basa en el análisis del título, resumen y palabras claves de los trabajos que se obtengan. Para el criterio de exclusión nos dirigimos a la lectura y análisis del resumen del documento y sus conclusiones, teniendo en algunos casos, que realizar una lectura más profunda del mismo. Los tipos de estudios seleccionados son las publicaciones que se encontraron en las fuentes relacionadas con el foco de interés de la revisión sistemática.

#### **Ejecución de la Revisión**

Una vez realizada la evaluación de la planificación de la revisión sistemática, se inició la ejecución de la revisión. En esta etapa, se llevo a cabo las búsquedas en las fuentes obtenidas y los trabajos obtenidos, se evaluaron en base a los criterios establecidos. A continuación se presentan los resultados obtenidos de la ejecución de selección de fuentes.

### **IV. Análisis de Resultados**

Una vez llevada a cabo la revisión en las fuentes indicadas, presentamos un concentrado de los datos arrojados en el estudio: por fuente (Tabla 5), por año (Fig. 2), área de estudio (Fig. 3).

| <b>Fuente</b> | <b>Estudios</b> | <b>Relevantes</b> | <b>Primarios</b> |
|---------------|-----------------|-------------------|------------------|
| Springer      | 50              |                   |                  |
| Scopus        | 19              |                   |                  |
| SicnceDirect  | 23              |                   |                  |
| <b>ACM</b>    |                 |                   |                  |
| <b>IEEE</b>   |                 |                   |                  |
| Total         | 118             | 76                |                  |

**Tabla 5. Resultados Obtenidos en el Trabajo** 

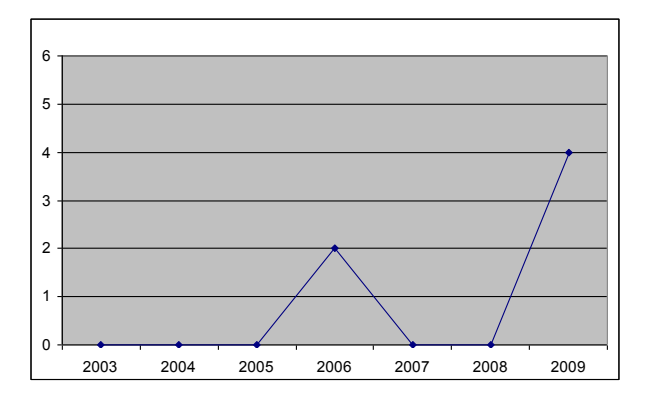

**Fig. 2. Distribución de Fuentes primarias por Año** 

Al graficar los resultados por año, observamos que en los últimos años aumento el número de trabajos, pero no ha sido de forma continua. Tendiendo a ser un área en aumento, por parte de los investigadores, en el área de calidad de datos e información y su relación con los objetos de aprendizaje.

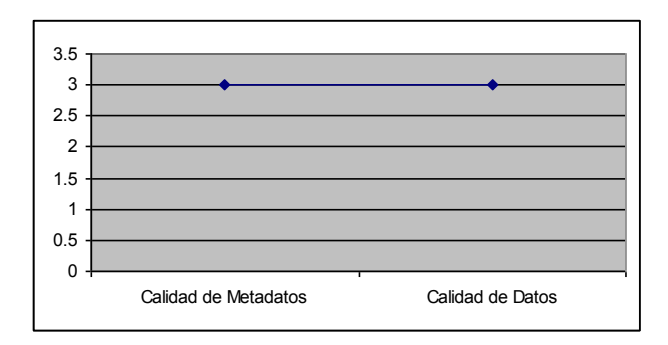

**Fig. 3. Resultados de fuentes primarias por área de estudio** 

En relación a los estudios relevantes, la mayor parte estaban disponibles en: capítulos de libro, artículos de conferencia y artículos de revista (Fig. 4).

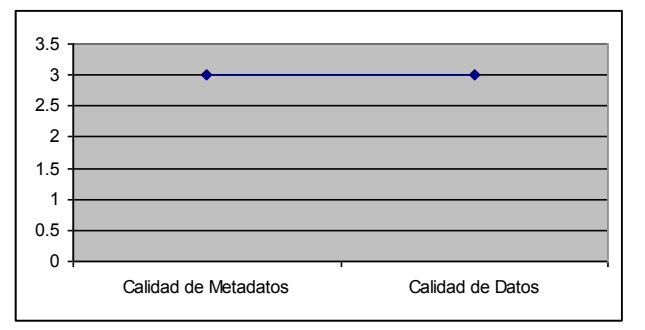

**Fig. 4. Resultados Relevantes por tipo de Publicación** 

#### **V. Conclusiones**

Se ha analizado un área enfocada a los objetos de aprendizaje, llevando a cabo una revisión en las principales fuentes de consulta, siguiendo una técnica llamada revisión sistemática, la cual requiere de un esfuerzo mayor a la de una revisión tradicional. La mayor parte de los estudios relevantes se orientaban a la calidad de repositorios de objetos de aprendizaje, calidad del objeto de aprendizaje e instrumentos de evaluación. En relación a las fuentes primarias se observó que no hay gran cantidad de trabajos publicados en relación a la temática, por lo que representa un campo de acción que debe ser abordado en trabajos de investigación.

### **VI. Referencias**

- [1] IEEE. Draft Standard for Learning Object Metadata. IEEE P1484.12.1(2002). 2002.
- [2] "ISO 9000 DEFINITIONS: TRANSLATED INTO PLAIN ENGLISH. Praxiom Research Group Limited, 2008.
- [3] Chiara F, Barbara P. Data quality assessment from the user's perspective. Proceedings of the 2004 international workshop on Information quality in information systems. Paris, France: ACM, 2004. pp. 68-73.
- [4] Eppler MJ. The Concept of Information Quality: An interdisciplinary Evaluation of recent Information Quality Frameworks. Studies in Communication Sciences, 2001. pp. 167-82.
- [5] Kitchenham B. Guidelines for performing Systematic Literature Reviews in Software Engineering Version 2.3. 2007. pp. 57.
- [6] Jorge Biolchini, Paula Gomes Mian, Ana Candida Cruz Natali, Travassos GH. Systematic Review in Software Engineering. Rio de Janeiro, 2005. pp. 30.
- [7] Thomas Zschocke, Beniest J. Assuring the Quality of Agricultural Learning Repositories: Issues for the Learning Object Metadata Creation Process of the CGIAR In: Heidelberg SB, editor. Metadata and Semantic Research, 2009. pp. 226-38.
- [8] Xavier Ochoa ED. Towards Automatic Evaluation of Learning Object Metadata Quality In: Heidelberg SB, editor. Advances in Conceptual Modeling - Theory and Practice, 2006. pp. 372-81.
- [9] Stuart EM, Richard YW, Yang WL, Hongwei Z. Overview and Framework for Data and Information Quality Research. J. Data and Information Quality 2009;1  $(1):1-22.$
- [10] Xavier Ochoa, Duval E. Automatic evaluation of metadata quality in digital repositories International Journal on Digital Libraries 2009;10:67-91.

### **VII. Autores**

**M.I. Ricardo Armando Barrera Cámara.** Maestría en Informática con Especialidad en Redes y Servicios de Aplicación. Coordinador del Programa de certificación y capacitación del la DES DACI, y profesor de tiempo completo de la Universidad Autónoma del Carmen.

**M.C. Fernando Enrique Sánchez Martínez**  Profesor de Tiempo Completo de la Dependencia de Educación Superior- Ciencias de la Información de la Universidad Autónoma del Carmen.

**M.I. José Alonso Pérez Cruz.** Profesor de Tiempo Completo de la Dependencia de Educación Superior- Ciencias de la Información de la Universidad Autónoma del Carmen.

# **Módulo Colaborativo Centrado en un Moderador: una Herramienta para los Sistemas de Gestión de Aprendizaje (LMS).**

#### **\*Fernando Legaria Velásquez, \*Luis Andrés Rivera Rojas, \*Nashielly Vásquez Bautista**

#### **\*\*Jorge Arturo Hernández Perales**

\* Ingeniería en computación de la Universidad Tecnológica de la Mixteca, Carretera a Acatlima Km. 2.5 Huajuapan de León, Oax., México, +52 (953) 5320399, {juanguiux, larr.9.ds, nashvb}@gmail.com

\*\* Instituto de Computación de la Universidad Tecnológica de la Mixteca, Carretera a Acatlima Km. 2.5 Huajuapan de León, Oax., México, +52 (953) 5320399, jahdezp@mixteco.utm.mx

#### **Resumen**

La mayoría de las aplicaciones de ofimática ofrecen alguna herramienta de trabajo colaborativo. Aquellas orientadas al ámbito empresarial no han sido integradas a la enseñanza asistida por computadora. En algunos casos como en el webCT Vista esto está incorporado; sin embargo, la posibilidad de trabajar en documentos compartidos no está soportada. Nuestra propuesta es presentar un esquema de documentos compartidos para trabajo colaborativo utilizando un *modelo centrado en un moderador*, aplicando una arquitectura híbrida. Con esto se pretende extender las herramientas para colaboración fuera de línea.

El concepto surge de la forma en que se desarrollan las reuniones de trabajo, este modelo jerárquico se aplica a la educación si pensamos que el moderador es el instructor. Durante las reuniones, las colaboraciones son documentadas por un secretario, mismo que registra en una minuta los puntos importantes que surjan de la misma. Se automatizó la labor del secretario por medio de un sistema informático, añadiendo la herramienta al LMS Chamilo para extender su funcionalidad. Se realizaron pruebas de usabilidad para recoger los comentarios de los usuarios. Como resultado de las pruebas se podrá experimentar con un modelo más elaborado que resulte atractivo tanto al moderador como a los colaboradores.

**Palabras Clave**: arquitectura de distribución, control de versiones, educación a distancia, colaboración centrada en el moderador, sistema de gestión de aprendizaje.

### **I. Introducción**

El proceso de enseñanza-aprendizaje se ve beneficiado por el uso de herramientas tecnológicas, entre ellas los Sistemas de Gestión de Aprendizaje (LMS o *Learning Management System*). La necesidad de establecer colaboración entre los individuos se hace más importante cada vez, por lo que es necesario crear un mecanismo que ayude a *supervisar* dicha actividad. Este tipo de sistemas engloban un conjunto de funcionalidades ayudando a: distribuir, controlar

y gestionar los contenidos educativos, los progresos de un estudiante y sus acciones, así como monitorear las actividades desarrolladas por el alumno.

La tendencia del traslado hacia el aprendizaje electrónico (*e-learning*) ha tenido una expansión considerable en los últimos años; esto ha dado como resultado la creación de diversos programas que facilitan la adquisición de conocimiento a través de la red [1]. Lo anterior aumenta la importancia de la *manipulación del*
*conocimiento*, que hace uso de la tecnología de colaboración desarrollada para el ámbito de la gestión del trabajo. Manifestándose como complemento de los siguientes contenidos como se expresa en [2]:

- Administración de tareas y proyectos.
- Programación de tareas, agendas, etcétera.
- Sistemas de flujos de trabajo.

Dentro del aprendizaje a distancia las tecnologías de la información juegan un papel importante al permitir que individuos a los que no es posible reunir geográfica ni temporalmente, puedan trabajar con un objetivo común. Como resultado se busca reforzar el modelo constructivista de la educación. En éste, el conocimiento es generado por todos los participantes de un curso bajo la supervisión de un instructor [3].

La solución informática para la enseñanza asistida por computadora está representada por los LMS y LCMS's (Sistemas de Gestión de Contenidos utilizados para el Aprendizaje o *Learning Content Management System*), de estos existe un número significativo en el mercado, una lista bastante extensa puede encontrarse en [4].

La utilización de los LMS ha generado la necesidad de contar con *módulos colaborativos*; sin embargo, la gran mayoría presentan deficiencias al establecer la asignación de secciones, edición y actualización de los documentos compartidos. En la bibliografía se encuentran varios editores colaborativos, algunos ejemplos clásicos son: Alliance, Grove, PREP, Quilt y SASSE.

Por sus características y gran utilización, los siguientes tres pueden ser comparados con la propuesta. El primero llamado Google Docs tiene tres componentes principales como se menciona en [5]: un procesador de textos, un editor de hojas de cálculo y un editor de presentaciones. El segundo es Office Live Workspace, descrito en [6], el cual ofrece como ventaja el fácil acceso para guardar documentos directamente en el sitio. Y por último una aplicación gratuita para Windows que permite añadir gran parte de las

funcionalidades de Google Docs a Microsoft Office llamado Offysinc [7].

Utilizando la taxonomía de Simonson et al., las clases de educación a distancia presentan algunos beneficios educativos e inconvenientes. En [8], los autores presentan dicha evolución desde su inicio con los estudios por correspondencia hasta los actuales realizados en aulas virtuales.

Dentro de las ventajas encontramos que se puede potenciar más el trabajo cooperativo utilizando la comunicación entre estudiantes, pues es un elemento educativo que se puede administrar. Esto se consigue si el profesor puede decidir constantemente el desarrollo de la clase e incluso ofrecer a los estudiantes diversidad de recursos y vías de acceso. Por otra parte en las desventajas, no hay que olvidar que a pesar de todo, el docente tiene una sola sede y suponiendo que esté muy equipada, los estudiantes pudiesen no tener la tecnología adecuada en su particular espacio de trabajo. Una mayor complejidad de medios supone una mayor guía por parte del profesor, quien debe estar capacitado en muchos campos.

El diseño en detalle de un curso colaborativo se centra en prever y organizar paso a paso las actividades asíncronas y síncronas, de modo que posibilite el estudio e interacción independiente de los estudiantes y la coordinación con el profesor facilitador. El esquema debe incluir tres puntos importantes: el diseño del curso, el programa y el diseño de actividades [9].

Dentro de los temas centrales desarrollados, se eligió la visualización de los miembros concurrentes nombrados *colaboradores*, así como la división, asignación y elaboración de documentos de forma conjunta; todo esto bajo supervisión de un *moderador*. La finalidad del artículo fue establecer y proponer un medio eficaz de comunicación que permita a las personas estar en contacto y colaborar en la creación, actualización y corrección de contenidos; particularmente de texto plano.

La elección del LMS Chamilo depende en gran parte de la disponibilidad que se tiene para trabajar con él, puesto que es utilizado en la Universidad Virtual de la Universidad Tecnológica de la Mixteca (UTM). Se hizo uso de dicha plataforma de e-learning de software libre debido a sus ventajas, mencionadas en [10]: disponibilidad del código fuente para su modificación, está estandarizado y a que se distribuye bajo la licencia GNU/GPLv2. De acuerdo con sus características, el módulo forma parte de un Mundo Virtual 3D [11], ya que Chamilo es un lugar virtual compartido que fortalece el conocimiento ayudando a los alumnos a realizar diversas actividades dentro de él.

El desarrollo de la aplicación incorpora de forma directa funcionalidades que ayudarán en las implementaciones de ambientes educativos virtuales, para gestionar de una manera más efectiva cursos con la ventaja de la distribución libre. El beneficio obtenido no solo se delimita al ámbito de la enseñanza, pues el aprendizaje que las empresas obtienen en el proceso de la creación de conocimiento depende directamente del comportamiento colaborativo adoptado [12].

En la educación aún existe la incógnita del papel que desempeña la colaboración, aún más en aquella que se realiza a distancia, provocando algunos debates importantes en torno a ello. Los modelos de enseñanza son clasificados en cuatro grandes grupos de acuerdo a su orientación: 1) Cognitivos 2) Personales, 3) Sociales y 4) Conductuales como se menciona en [13]. Pero en contraste también se considera que la interacción es la clave de los procesos de enseñanza y aprendizaje en contextos virtuales [9].

Los sistemas LMS permiten al moderador crear un curso *online* en una forma simple y efectiva. Estos ofrecen ya una estructura de funciones preestablecida, que el instructor puede seleccionar de acuerdo con los requerimientos de su diseño general y de detalle [9]. El uso del rol de moderador ha sido implementado en contextos de *debates virtuales* o en los llamados *grupos de* 

*discusión*, para permitir diálogos organizados. A pesar de que los usuarios pueden redactar independientemente, van a seguir una estructura de una temática lineal de aportaciones siendo evaluada por el moderador. Su función, además de transmitir el conocimiento, también corresponde al de guiar discusiones que permitan reforzar los conceptos más importantes sobre un tema. El trabajo colaborativo, por otra parte, promueve que la retroalimentación entre estudiantes y el maestro sea más activa y de este modo se enriquece la exposición de las clases.

### **II. Descripción del sistema colaborativo**

Para el desarrollo e implementación del software se tiene un panorama general de la estructura seguida, ya que algunas partes se implementaron en forma simultánea. La visualización se muestra por medio de un diagrama de bloques (ver Fig. 1). Inicialmente se analizó la forma en que se resuelve el problema de colaboración en algunos de los programas de aprendizaje en línea, una vez obtenida la información se procedió a plantear una solución específica, la cual consistió en el diseño de una arquitectura de distribución que admite colaboración, culminando con la implementación del mismo y sus pruebas.

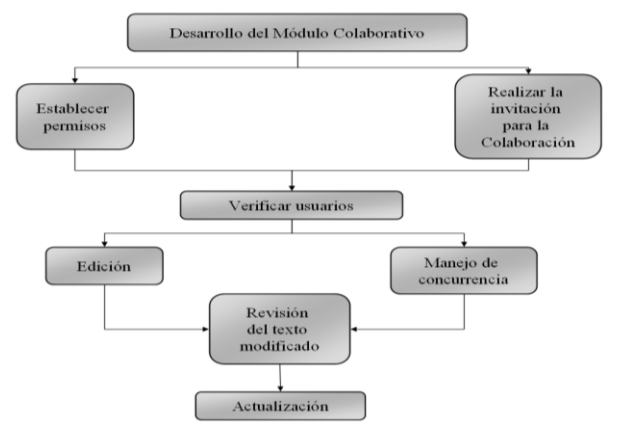

**Fig. 1. Panorama general de las tareas realizadas para implementar el módulo colaborativo.** 

El esbozo del procedimiento implica el trazado de la táctica y la forma, así como las herramientas a utilizar para garantizar que el equipo esté trabajando eficientemente y en conjunto para editar coordinadamente el

documento compartido. Éste incluye la definición y distribución de tareas para cada colaborador, la revisión de su ejecución y el almacenamiento o la exclusión por parte del moderador, de los cambios realizados por algún contribuyente. Es justamente en este paso que se hizo uso del control de versiones por medio de una base de datos de modificaciones del documento.

Algunas de las herramientas LMS existentes tienen la capacidad de manejar diferentes tipos de contenido, pero el enfoque fue en la colaboración para crear documentos de texto plano que van a ser mostrados mediante Web a los usuarios. Se optó por esto porque el objetivo era experimentar con nuestras ideas sin la complicación de tratar de manejar documentos con formato complejo.

Las funciones principales a las que tiene derecho el moderador dentro del curso son: la invitación a usuarios para participar, el establecimiento de los permisos como lectura o escritura, la visualización de versiones por medio de un control y la posibilidad de realizar una comparativa para decidir la aceptación o rechazo de alguna modificación de sus alumnos. Para comprender en mayor medida la interacción dada se muestra un diagrama de secuencia (ver Fig. 2). De forma contrapuesta el alumno puede editar o visualizar el documento (dependiendo de sus permisos asignados), guardar los cambios, enviar las modificaciones al moderador y actualizar la versión por medio de una notificación ubicada en el panel derecho de su interfaz.

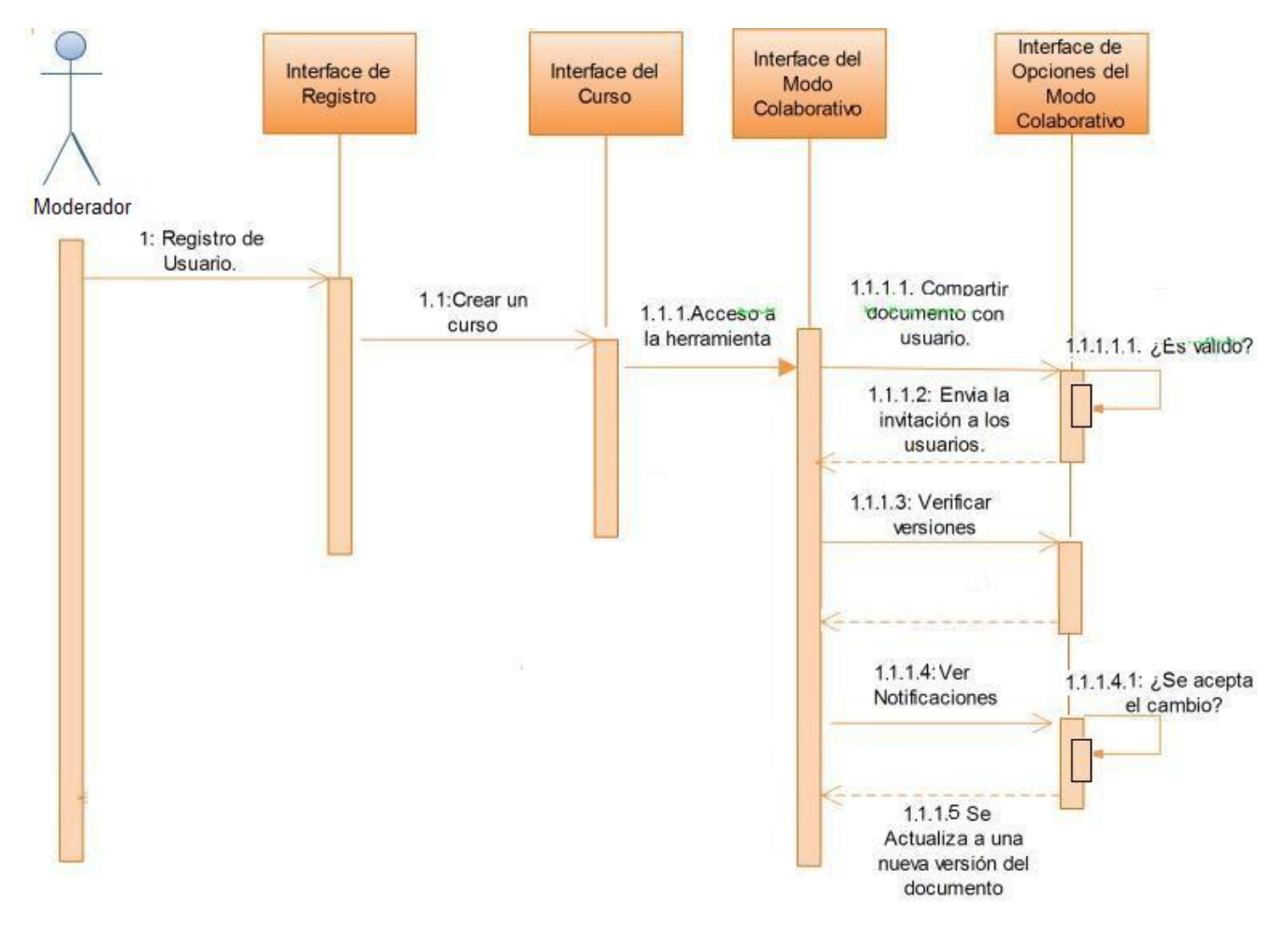

**Fig. 2. Diagrama de secuencia de las actividades principales de los moderadores.** 

Tomando como referencia el diseño de la arquitectura, la parte específica en la que se encuadra esta propuesta está influenciada en los diseños de distribución por tres aspectos relevantes: 1) expresión mediante un fichero compartido; 2) cantidad de versiones en el sistema y 3) movilidad del archivo (de acuerdo con [2]). A continuación se especifican con mayor detalle cómo fueron implementados estos aspectos.

#### **1) Expresión mediante un fichero compartido.**

Con el fin de lograr una transparencia con el documento de texto sin importar la localización, cada versión es representada localmente por un *substituto*. La utilización de los suplentes no es necesariamente el enfoque más eficiente para distribuir un objeto de colaboración. Pero en contraste el desempeño aumenta cuando las operaciones de modificación por parte de un colaborador son frecuentes, y la transmisión de la actualización demanda una rápida unión de versiones. Una más de las razones de la elección de esta representación es la falta de mecanismos de adaptación de la edición y visualización del texto a los recursos de la computadora.

Para dar robustez al sistema las copias del documento se mantienen en el servidor y luego se aprovecha la interacción del moderador para mantener la consistencia global de la vista por cada uno de los colaboradores. Esto se consigue enviando un aviso de que la versión actual ha cambiado y con esto el colaborador se ve forzado a actualizar su versión del documento.

#### **2) Cantidad de versiones en el sistema**

Durante el diseño del sistema se optó por tener un esquema distribuido en donde se facilita el acceso al documento para cada colaborador, pero se almacena en el servidor una copia del mismo de tal forma que el moderador pueda visualizar los cambios introducidos por cada uno de ellos. Esto tiene repercusiones en el número de copias del documento que se necesitan almacenar, pero por

otro lado previene problemas de concurrencia al hacer que el trabajo se realice de manera independiente. El proceso del cálculo del número de ejemplares se describe a continuación.

Sea *D* un documento que el moderador proporciona para que se lleve a cabo la colaboración con los demás usuarios, al asentarse en la base de datos se actualiza la existencia de una última y en este caso única versión llamada *D1*. Posteriormente se envía la invitación a un conjunto de colaboradores que tendrán *n* número de accesos disponibles al documento. En este momento es necesario establecer una cantidad de ejemplares a ser creados para llevar el control de versiones. Para cada uno de los *U* usuarios existe un *id*, el cual forma parte del nombre del documento replicado que contendrá la versión modificada por ese *k* usuario (ver Fig. 3).

Visualizando el comportamiento consecuente, si cierto usuario *Uk* (o grupo de usuarios) con identificador *idk* redacta y/o edita cambios, éstos se guardarán en la versión que se le asignó *idkD1*, como ya se mencionó. Consecutivamente cuando el interesado solicite el envío de su propia versión para una revisión del moderador, se realiza una notificación expidiendo simultáneamente su documento.

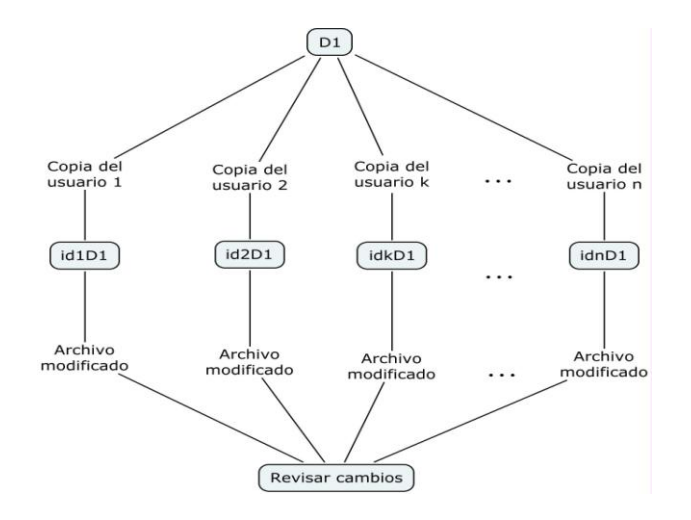

#### **Fig. 3. Visualización del tratamiento interno del documento implementado en el módulo.**

El moderador coteja su versión *D1* con la que se le ha expedido *idkD1* con el objetivo de definir la

entidad a guardar como última versión. En caso de aceptar el cambio se renombran los archivos para formar un historial, remplazando *D1* por  $id_kD_l$  y  $D_l$  se respalda como *versión* $D_l$  en el repositorio del servidor, donde *versión* indica el número de cambios actualizados hasta el momento. Internamente se actualizan en la base de datos las versiones existentes hasta esta etapa.

El sistema supone que los usuarios interactúan activamente en la edición del documento *D1*, de tal forma que si se encuentran editando, en la parte derecha observarán también un panel de control de versiones. Si nos enfocamos a los docentes, ellos tienen una sección especial con el nombre de todos los archivos colaborativos. La asociación a una tabla permite que administren y observen con facilidad el avance de las aportaciones según cierta versión. Pero, en términos generales, como parte de la responsabilidad delegada a los usuarios, se les solicita que ellos mismos revisen la última versión aceptada por el moderador.

### **3) Movilidad del objeto compartido.**

Debido a que el objeto compartido se necesita enviar y recibir entre los participantes (no sólo en la consulta sino también en la modificación) se establece una *estrategia de distribución* en web. También tomando en cuenta la baja confiabilidad en medios como Internet. En casos como fallas de red y de los servidores, se establece como requisito indispensable la interacción del usuario con el portal.

### **III. Resultados de las pruebas de usabilidad**

Cualquier software desarrollado persigue el ideal de haber implementado de forma satisfactoria las preferencias de los usuarios con respecto a la funcionalidad. Para asegurarse en mayor medida de ello existen métodos, y particularmente para fines del contexto se realizaron una serie de pasos como parte del proceso en el que intervinieron usuarios representativos de la población objetivo, como se menciona en [14]. La evaluación del grado en el cual se cumple con los criterios de

facilidad de uso tuvo la característica de permitir la participación del usuario.

Aprovechando la experiencia que la UTM ha ganado en materia de pruebas de usabilidad, se recurrió a esta metodología. El UsaLab es un laboratorio de usabilidad para la realización de pruebas a todo tipo de software, desarrollando actividades como la planeación, organización y desarrollo de las pruebas, además de brindar asesorías a estudiantes e investigadores interesados en el tema. De acuerdo a la estructura que manejan se llevaron a cabo las etapas mencionadas a continuación.

Etapa I. Análisis de Tareas.

- 1. Elaboración de preguntas generales.
- 2. Proporcionar las respuestas a dicho cuestionario, con el objetivo de ayudar a tener un panorama general del sistema, incluyendo algunas interfaces.

Etapa II. Documento de Evaluación.

- 1. Deliberación de temas y estructura para definir las pruebas reales con los usuarios.
- 2. Elaboración del documento con las actividades a realizar para cada uno de los roles que se desempeñan.

Etapa III. Pruebas.

- 1. Búsqueda de personas con el perfil adecuado.
- 2. Solicitud de asistencia a la prueba.
- 3. Explicación preliminar.
- 4. Prueba en tiempo real.

Etapa IV. Resultados

- 1. Evaluaciones.
- 2. Recomendaciones.

### **Condiciones de inicio.**

A pesar de la importancia de todo el proceso del desarrollo de las pruebas de usabilidad, para fines ilustrativos nos delimitaremos a detallar cuáles fueron las circunstancias al momento de la realización de las pruebas y las repercusiones que tuvieron. El concepto particular de la colaboración propuesta supone que al

proporcionar un documento a compartir éste puede ser modificado por los usuarios. Lo importante es que cuando éstos envían sus modificaciones, el moderador visualizará y decidirá sobre un documento con respecto al original que posee (ver Fig. 4), donde la vista del moderador incluye al documento original y se le resaltan los cambios realizados por un colaborador. Como consecuencia las aportaciones que se quieran realizar están sujetas a que se acepte o rechace la propuesta. Esto con la intención asegurarse que los cambios posteriores se harán sobre la última versión aceptada, ahorrando un trabajo innecesario al colaborador.

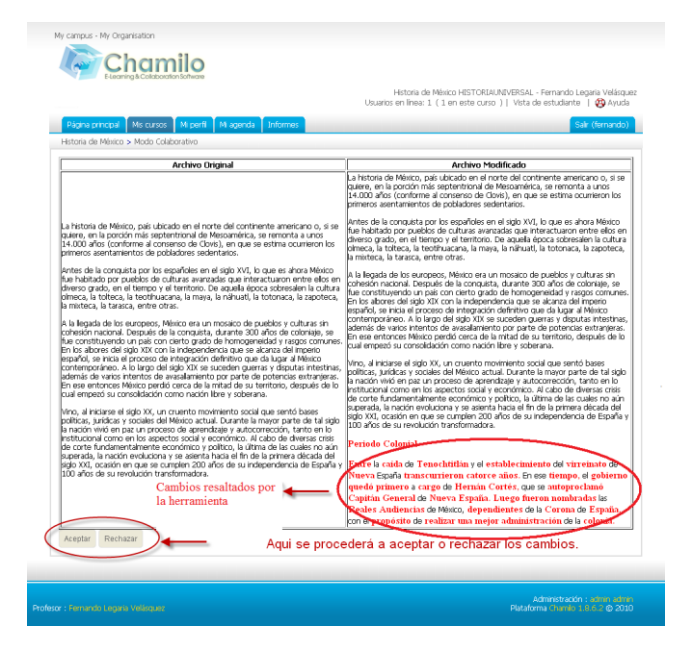

**Fig. 4. Ejemplo de comparación de Archivos.** 

#### **Derivaciones de la Evaluación**

#### **Participantes**

Número total de participantes probados:

 10 (7 encuestas de usuarios recibidos) Clasificación de usuarios

- 1. Colaboradores (alumnos)
- 2. Moderador (profesores)

#### **Resultados Estadísticos**

■ Efectividad

En esta sección se obtuvo como resultado las *efectividades promedio y real* por parte de los usuarios y los moderadores. Tal cálculo indica

una ponderación y suma de efectividades de las pruebas a cada uno de los perfiles descritos anteriormente. Para limitar la percepción y retomando el concepto de utilidad de acuerdo con [15], un usuario admite una cantidad de efectividad llamada nivel de satisfacción de su necesidad, a un costo pre-establecido.

En las pruebas, se generaron los resultados de efectividad con respecto al número de *tareas exitosas*. Una *tarea exitosa* es aquella en la que el usuario logró realizar lo solicitado con o sin dificultades, de la manera en que el sistema fue pensado. También se le puede llamar así si se logró terminar pero con ayuda del equipo de desarrollo ó, si es que no se encontró la información total. Aquellas que no fueron completadas se les llaman *tareas no exitosas*.

Para efectos de evaluación, fueron creados dos equipos de cuatro alumnos con un profesor para cada grupo. Los resultados por parte de los usuarios revelan que de un total de 8 pruebas realizadas, 7 fueron reportadas y 5 se consideraron tareas exitosas. El promedio de *efectividad promedio* resultó de 71.42% y su *efectividad real* de un 62.5%. Análogamente por parte de los moderadores existieron 2 pruebas realizadas, las 2 fueron reportadas y calificadas como exitosas proporcionando una *efectividad promedio y real* del 100%.

**Eficiencia** 

La eficiencia se mide en base al tiempo que le toma a un usuario llevar a cabo una tarea exitosa. Esta medida está influida fuertemente por el diseño de la interfaz. El menor de los tiempos reportados por los usuarios fue de 5 minutos y el máximo de 1 hora. Otro de los puntos relevantes fue que en promedio se tardaron 8 minutos en completar las tareas, se considera que éste se redujo debido a que se tomaron en cuenta las recomendaciones de los usuarios. Para el caso de los moderadores, el tiempo promedio aproximado que les tomó moderar el documento fue de 35 minutos efectivos durante todo el transcurso de las pruebas.

## **Resultados de satisfacción**

La opinión del usuario sobre el agrado de los diferentes elementos de las interfaces, su diseño, aspecto, tonalidades, tipo de letra y demás aspectos estéticos que se aprecian en la prueba, son utilizados para medir el grado de satisfacción percibida.

■ Comentarios de los usuarios

Puntualmente las observaciones de los usuarios giraron en torno a recomendaciones sobre la visualización de la versión modificada en ese momento, como lo evidencia uno de ellos con su respuesta: "Me gustaría que me mostrara la versión del documento que estoy revisando…", así como en la sección en la que se da propiamente la interacción con el moderador: "Me gustaría tener mejor retroalimentación…". Por parte de los moderadores la interacción se dio de forma más fluida proporcionando como resultado una observación positiva con recomendación incluida: "Lo integraría a un sistema de control de versiones, que permita mayores opciones o al menos permitiría no solamente aceptar y rechazar...".

■ Evaluación del sistema

Otra de las medidas para la satisfacción fue traslapada a una calificación numérica, que muchos consideran como representativa. Ésta contesta a la pregunta "En una escala de 0 a 10. ¿Qué calificación le asignaría al sistema probado?", de las respuestas en promedio los usuarios lo calificaron con un 8.4 y los moderadores con 8.

### **IV. Sistemas colaborativos y la educación constructivista**

El contexto pedagógico es una de las áreas de implementación de sistemas colaborativos con mayor expectativa e influencia. Debido a que el papel que desempeña el moderador en entornos virtuales de formación no siempre es llevado a cabo con integridad, convendría aumentar su importancia. Las funciones relevantes del moderador de acuerdo a [16] son las siguientes: a) Pedagógica, b) social, c) gestión, d) técnica.

De esta manera en la parte pedagógica el moderador pudo utilizar su juicio experto al decidir la aceptación o rechazo de los cambios de sus alumnos, es el encargado de proponer el tema central al mandar un documento para colaboración y responde a las contribuciones. Para desempeñar el rol social su interacción se idealiza de forma dinámica con las actualizaciones de la versión. Finalmente en los últimos dos aspectos se establecieron *normas de funcionamiento y control* propias del módulo colaborativo propuesto. Es decir, las notificaciones de la llegada de alguna modificación realizada por un alumno, la visualización de las versiones y la selección de usuarios con los que se desea compartir el documento son visibles sólo por el moderador.

Los sistemas colaborativos conservan su clasificación e importancia por medio de sus características. Dentro de estas destaca un concepto relativo llamado *percepción*. Los criterios que se aplican para evaluar la *efectividad* lo contienen de forma implícita. La percepción del entorno es un proceso de identificar, recoger y analizar la información relevante.

En la sección de resultados se realizaron pruebas de usabilidad con el módulo terminado, para evaluar la apreciación de los usuarios con respecto a la visibilidad con los demás. De tal prueba surgieron mejoras y propuestas que pueden ser añadidas. En caso de ser diseñados estos mecanismos de captura y muestra de información, se cumplirá en mayor medida la misión de percepción en sistemas colaborativos.

# **V. Conclusiones**

La tendencia del desarrollo de nuevas herramientas informáticas que afectan el estilo de trabajo entre los colaboradores geográficamente distribuidos ha involucrado el uso de grandes cantidades de información física (documentos) o digitales (archivos). En este trabajo, propusimos estudiar los problemas de infraestructura que dan soporte al trabajo cooperativo distribuido en el Web. A continuación se describe el problema que se atacó, así como las contribuciones realizadas y algunas ideas sobre extensiones que se pueden diseñar e integrar en la solución propuesta.

En años anteriores se consideraba que las nuevas tecnologías eran los blogs, wikis, podcasts, videoconferencias, mensajeros instantáneos, aulas y oficinas virtuales. Ahora no solo se puede hablar de actividades casi opuestas sino de una combinación entre los procesos de trabajos colaborativos y el aprendizaje. Las redes sociales, los buscadores especializados, la geolocalización, libros virtuales compartidos, noticias, portales personalizados y demás forman parte de nuestro presente. La parte positiva de este cambio son las implicaciones educativas que esto pueda tener.

En este trabajo nos enfocamos en diseñar e implementar los mecanismos de una arquitectura de distribución de entidades compartidas, adaptadas al modelo que incluye la supervisión de un moderador. Para las arquitecturas básicas usualmente utilizadas, la propuesta contiene las características de aquella llamada *híbrida* (ver Fig. 5). Durante el desarrollo se especificaron a detalle los aspectos que influyen en la diferenciación de las arquitecturas que son: 1) la expresión mediante un fichero compartido, 2) cantidad de versiones sobre el sistema y 3) movilidad de los documentos.

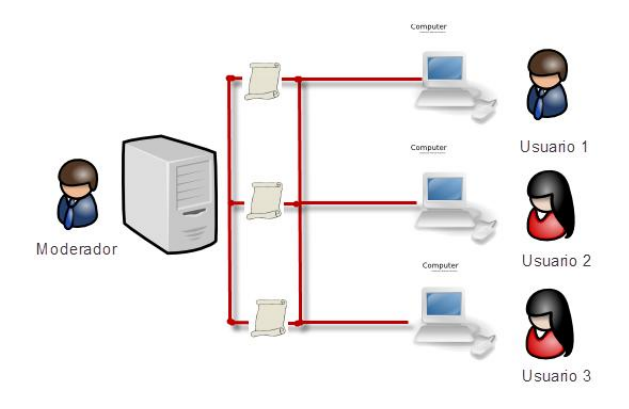

**Fig. 5. Arquitectura híbrida implementada.**

En términos generales, la retroalimentación y percepción de un entorno colaborativo en el proceso de moderación (profesor), fue mayor que en el rol de alumnos. Para los usuarios las recomendaciones observadas como resultado de las pruebas de usabilidad, se inclinaron hacia la recepción y el procesamiento de las solicitudes enviadas al moderador. Lo anterior provocó un atraso en el envío de aportaciones de otros alumnos y disminución del ritmo de trabajo. Sólo ciertas actividades no fueron tan intuitivas como se pensó, debido a las instrucciones o leyendas que se visualizaban en la interfaz. Los moderadores sugieren una integración futura añadiendo mayores opciones al control de versiones, como por ejemplo cambios del moderador.

En esta implementación como cualquier otra presenta ciertas limitaciones, que en este caso se deben a lo simple del prototipo. Recapitulando lo anterior se implementó una interacción en la cual solamente el moderador tiene la capacidad de aceptar cambios sobre el documento. Planteando la forma en que este módulo puede extenderse para incorporar nuevas funcionalidades, se propone a futuro un ambiente que sea capaz de soportar el que todos los colaboradores aporten ideas. La decisión sobre el trabajo que se conservará como versión final podría ser implementada con un sistema de votaciones, lluvia de ideas o alguna otra alternativa semejante.

#### **VI. Referencias**

- [1] C.P. Agüero-Barría, Cooperación internacional y desarrollo de internet. La experiencia de Chile. Investigación para programa de doctorado, Universitat Oberta de Catalunya. 2004. Santiago, Chile.
- [2] F. Giner de la Fuente, Los sistemas de información en la sociedad del conocimiento. Primera Edición. 2004. ESIC Editorial. Madrid. Pp. 121-124.
- [3] J. Flórez Miranda, Constructivismo y Educación Virtual: Reflexiones de un Especialista. Primera Edición. 2007. Editorial Publidisa. Sevilla. Pág. 50.
- [4] J. Cristóbal Barrios et al., Cómo integrar investigación y docencia en el CV-UCM. Primera Edición. 2005. Editorial Complutense, S.A. Madrid. Pág. 194.
- [5] S. Holzner, N. Holzner, Google Docs 4 Everyone. Primera Impresión. 2009. Pearson Education, Inc. Estados Unidos de América.
- [6] R. Teeter, K. Barksdale, Google Sites & Chrome for Dummies. 2009. Wiley Publishing, Inc. Indianapolis. Pág. 13.
- [7] P. Darbyshire, A. Darbyshire, Getting StartED with Google Apps. 2010. Friendsof an Apress company.
- [8] E. Barberà, A. Badia y J. M. Mominó, La incógnita de la educación a distancia. Primera Edición. 2001. Editorial Horsori. Barcelona.
- [9] M. L.-Bernárdez, Diseño, producción e implementación de e-learning: Metodología, herramientas, modelos. 2007. Authorhouse. Bloomington, Indiana.
- [10] P. Allendes-Olave, V. Torres y V. M.- Ponce, Aprendizaje basado en problemas y LMS. 2008. Págs. 4-8.
- [11] J.W. Strijbos, P. A. Kirschner y R. Martens, What we know about CSCL and implementing it Higher Education. 2004. Academic Publishers. USA. Pág. 132.
- [12] C. A. Benavides-Velasco, C. Quintana-García, Gestión del conocimiento y calidad total. 2003. Ediciones Díaz de Santos, S.A. Madrid.
- [13] A. Escribano-González, Aprender a enseñar. Fundamentos de Didáctica General. Segunda Edición. 2004. Ediciones de la Universidad de Castilla-La Mancha. La Mancha.
- [14] J. Barranco de Areba, Metodología del análisis estructurado de sistemas. 2001. Universidad Pontificia Comillas. Madrid.
- [15] A. Sols, Fiabilidad, mantenibilidad, efectividad: un enfoque sistemático. 2000. Gráficas Muriel. Madrid. Pág. 39.
- [16] Berge, Z. (1995). Facilitating Computer Conferencing: Recommendations from the Field, Educational Technology, 35(1) 22- 30.

#### **VII. Autores**

**C. Fernando Legaria Velásquez, C. Luis Andrés Rivera Rojas y C. Nashielly Vásquez Bautista** estudiantes de Licenciatura en Ingeniería en Computación por la Universidad Tecnológica de la Mixteca (UTM).

**M.C. Jorge Arturo Hernández Perales**  Profesor Investigador del Instituto de Computación de la UTM y Maestro en Ciencias Computacionales por el Tecnológico de Monterrey campus estado de México.

Se agradece al Profesor Investigador **M.C. Mario Alberto Moreno Rocha** por su apoyo en la realización de las pruebas de usabilidad.

# **Serpientes y Escaleras: Un videojuego Educativo para Implementar m-learning**

#### **\*Luis Antonio Álvarez Oval, \*\* Jorge Elpidio Cruz Gálvez, \*\*\*Jesús Malo Escobar, \*\*\*\*Fredy Alexander Orellana Flores**

\* Facultad de Contaduría Pública del Campus IV de la Universidad Autónoma de Chiapas. Carretera a Puerto Madero Km 1.5, Tapachula, Chiapas, México. (962) 626-8372 y 625-1723, [loval@unach.mx](mailto:loval@unach.mx) 

\*\* Facultad de Contaduría Pública del Campus IV de la Universidad Autónoma de Chiapas. Carretera a Puerto Madero Km 1.5, Tapachula, Chiapas, México. (962) 626-8372 y 625-1723, [jecruzgalvez@hotmail.com.](mailto:jecruzgalvez@hotmail.com)

\*\*\* Facultad de Contaduría Pública del Campus IV de la Universidad Autónoma de Chiapas. Carretera a Puerto Madero Km 1.5, Tapachula, Chiapas, México. (962) 626-8372 y 625-1723, [dic\\_malo@hotmail.com.](mailto:dic_malo@hotmail.com) \*\*\*\* Facultad de Contaduría Pública del Campus IV de la Universidad Autónoma de Chiapas. Carretera a

Puerto Madero Km 1.5, Tapachula, Chiapas, México. (962) 626-8372 y 625-1723, [alex\\_ore@msn.com](mailto:alex_ore@msn.com)

#### **Resumen**

Las nuevas tecnologías recientemente implementadas en teléfonos móviles han permitido que numerosas aplicaciones sean posibles de ejecutar en pequeños dispositivos que cualquiera puede traer en el bolsillo; para la educación, esto representa una importante oportunidad, en particular para el llamado m-learning o aprendizaje móvil, pues gracias a las crecientes capacidades de estos dispositivos, se puede implementar videojuegos educativos que pueden ser ejecutados en cualquier lugar, posibilitando que el alumno incremente el tiempo que dedica al aprendizaje y elimine la restricción de aprender tan solo dentro de las fronteras de la escuela. Al aprender jugando se obtienen varios beneficios adicionales, pues de manera intrínseca se desarrollan habilidades motrices, se fomentan el trabajo en equipo, la colaboración y el manejo de conflictos; además, se incrementa la atención, se acelera el aprendizaje, se mejora la memoria y se estimula al alumno para estudiar por largos periodos de tiempo, ya que la interacción con los videojuegos permiten mantener al alumno entretenido y emocionado, eliminando la sensación de aburrimiento durante el estudio.

**Palabras Clave**: Bluetooth, prototipo educativo, m-learning, teléfono celular, videojuego.

### **I. Introducción**

En México, el número de celulares crece de manera exponencial, pues según datos de la COFETEL se calcula que la penetración de la telefonía móvil para diciembre de 2006 fue del 45.1% mientras que para diciembre de 2009 el 77.4% de los mexicanos contaban con un teléfono celular [4], además, es importante mencionar que éste tipo de dispositivos móviles están presentes en prácticamente todos los niveles socioeconómicos y superan ampliamente al número de computadoras personales en el país, ya que son económicos y fáciles de transportar. Los nuevos modelos de teléfonos celulares tienen tanto poder de procesamiento y memoria como las computadoras personales de hace algunos años, y pueden ejecutar videojuegos complejos

con capacidades multimedia y conectividad inalámbrica, lo cual los hace ideales para el mlearning.

El m-learning puede verse como un suplemento al enfoque tradicional de educación a distancia ya que da a los estudiantes libertad de tiempo y libera al aprendizaje de fronteras específicas. Es un tipo de aprendizaje electrónico que mezcla la tecnología móvil e inalámbrica con la experiencia del aprendizaje [5].

Para demostrar la viabilidad de uso de dispositivos móviles en la educación, investigadores de diversos países han desarrollado prototipos didácticos que ponen a prueba estos conceptos: Carmelo Ardito, en su artículo Enhancing User Experience while Gaming in Archaeological Parks with Cellular Phones[1], señala el incremento de interés que produce en el alumno las visitas a parques arqueológicos usando Explore!, un sistema de aprendizaje móvil estructurado como la caza de un tesoro, que usa características multimedia para simular el comportamiento de personas antiguas inmersas en sus actividades cotidianas, y recrea una atmósfera histórica que sumerge al estudiante en una experiencia lo más parecida a la realidad. Shahid Islam Wains por su parte, señala en su artículo Integrating M-Learning with E-Learning [6], las ventajas que existen en el uso de este modelo, y afirma que puede ser usado para implementar aprendizaje formal dentro de las aulas de clase o en la educación informal para personas a quienes no les es posible asistir a una escuela.

Debido a estas ventajas diversos países a lo largo del mundo y en especial aquellos en vías de desarrollo han comenzado a utilizar todo tipo de dispositivos móviles para aprovechar los beneficios que otorga el m-learning. Bajo esta perspectiva, docentes y alumnos de la carrera de Licenciatura en Sistemas Computacionales de la Facultad de Contaduría Pública de la Universidad Autónoma de Chiapas (UNACH) hemos desarrollado una plataforma interactiva de educación, implementando una versión electrónica del clásico juego de mesa "Serpientes y escaleras", agregando al rol original del juego una serie de preguntas y respuestas de opción múltiple acorde al nivel educativo del jugador (primaria, secundaria o preparatoria), lo cual posibilita utilizar el videojuego como una herramienta de aprendizaje y evaluación móvil para alumnos mayores de 6 años.

### **II. Desarrollo**

Aprender jugando es muy importante, ya que gran parte del éxito del aprendizaje radica en la atención que el alumno esté dispuesto a prestar, pues para muchos de ellos es preferible pasar un buen rato jugando en vez de estudiar, por tanto, la aplicación pedagógica del videojuego educativo desarrollado en la Facultad de Contaduría Pública de la Universidad Autónoma de Chiapas, está fundamentado bajo la premisa de que es posible sacar ventaja del gusto de niños y jóvenes por los videojuegos, dotándolos de características educativas que le ayuden a desarrollar distintas competencias, como las siguientes:

- 1. **Habilidades motrices:** los videojuegos son una excelente herramienta para desarrollar en el alumno habilidades motrices, ya que para operar un videojuego necesita de la coordinación exacta y simultánea de diversas acciones como mover palancas y presionar uno o más botones, lo cual debe hacerse de manera rápida y en determinada secuencia, obligando al jugador a reaccionar rápidamente ante la percepción de imágenes o sonidos emitidos por el videojuego.
- 2. **Lectura:** durante el desarrollo del videojuego aparece una serie de preguntas y respuestas de la disciplina que se haya seleccionado al inicio, mismas que el competidor debe leer detenidamente para encontrar la respuesta correcta y así poder avanzar el número de casillas marcadas por el dado electrónico. Es importante señalar que sin importar la disciplina de juego, es posible encontrarse con preguntas que pueden ser resueltas a través del uso de lectura de comprensión, por lo que ésta habilidad se ejercita en gran medida.
- 3. **Habilidad matemática:** A fin de ejercitar el razonamiento matemático en el alumno, en todas las disciplinas de juego se ha incluido una serie de preguntas que pueden responderse a través del uso analítico de diversas operaciones matemáticas, mismas que el jugador debe resolver de manera acertada si desea encontrar la respuesta correcta.
- 4. **Trabajo en equipo y colaboración:** uno de los beneficios sociales que tiene el videojuego es que ayuda a los jugadores a aprender a trabajar de manera conjunta, pues es posible reunir a los jugadores en

equipos y enfrentarlos, a fin de que aprendan a colaborar buscando un fin común y demuestren cuál es el equipo que posee mayor conocimiento conjunto.

- 5. **Manejo de conflictos:** este videojuego tiene la característica de relajar las tensiones corporales y sitúa al alumno en un escenario de tranquilidad y diversión; ayudándolo a apartarse del estrés provocado por tareas, exámenes, problemas familiares, y cualquier otro tipo de tensión a que esté sujeto.
- 6. **Incremento de atención:** durante la mayor parte del videojuego, el alumno necesita estar alerta, tanto a las preguntas que aparecen para él, como a las que son lanzadas a sus competidores, pues el éxito en el videojuego depende en gran medida de la atención que el alumno preste, ya que se maneja un reloj que limita el tiempo que se otorga a cada jugador para responder.
- 7. **Lógica y razonamiento:** este videojuego es una útil herramienta para estimular la lógica y el razonamiento, ya que por lo general no existe ningún alumno que conozca todas las respuestas; pero es posible que utilice razonamiento lógico para descartar aquellas respuestas menos probables y seleccionar aquella que le parezca más acertada.
- 8. **Cultura informática:** la intención del presente videojuego es utilizar aparatos telefónicos para su uso, pero es posible jugarlo también desde una computadora personal, lo cual permite al alumno familiarizarse con el uso de las computadoras y con cada uno de sus dispositivos de entrada y salida.
- 9. **Se acelera el aprendizaje:** una de las más grandes ventajas de este videojuego es que durante su desarrollo aparecen decenas de preguntas, lo cual permite al alumno analizar una gran cantidad de

temas en poco tiempo y con esto, acelerar su aprendizaje.

- 10. **Se mejora la memoria:** los participantes del videojuego deben aprenderse las respuestas correctas a las preguntas que van apareciendo, pues a fin de estimular la memoria en ocasiones se repite la misma pregunta para diferentes competidores, logrando con esto determinar que tanta atención ha prestado cada jugador, así como su capacidad de retención.
- 11. **Estudiar por largos periodos:** la interacción con el videojuego así como con los demás jugadores estimula al alumno para que se mantenga entretenido por largos periodos de tiempo, sin sentir que tan solo está estudiando, ya que se ha dotado al videojuego de divertidas características multimedia que mantienen un ambiente agradable y divertido que evitan el aburrimiento.

# **Funcionamiento del juego**

Antes de iniciar el juego es necesario dar de alta a cada uno de los jugadores que participarán en el mismo, capturando su nombre completo, así como su nivel académico y escuela de procedencia. Una vez capturados los datos de cada uno de los jugadores, se puede iniciar el juego seleccionando el nivel educativo del juego, la disciplina que se evaluará, y el número de jugadores que participarán; lo cual es necesario para crear un perfil adecuado a las capacidades de los jugadores (ver Fig. 1).

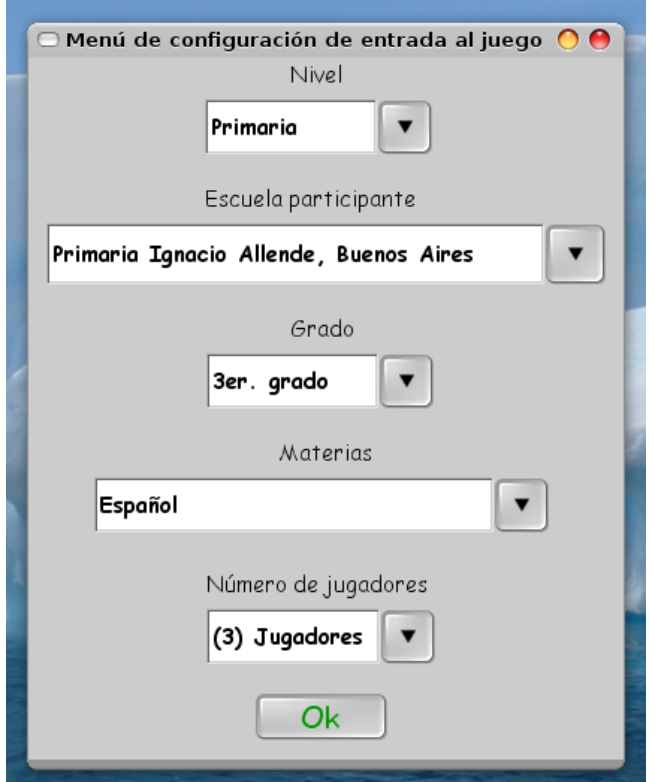

**Fig. 1. Menú de configuración de entrada al juego.** 

Una vez iniciado el juego, se lanza un dado electrónico para el jugador en turno y se despliega una pregunta en la ventaja de juego, así como cuatro opciones de respuesta en el teléfono celular, si el alumno contesta de manera acertada, entonces avanza las casillas marcadas por el dado electrónico (ver Fig. 2), pero si se equivoca, no avanzará ninguna casilla (ver Fig. 3).

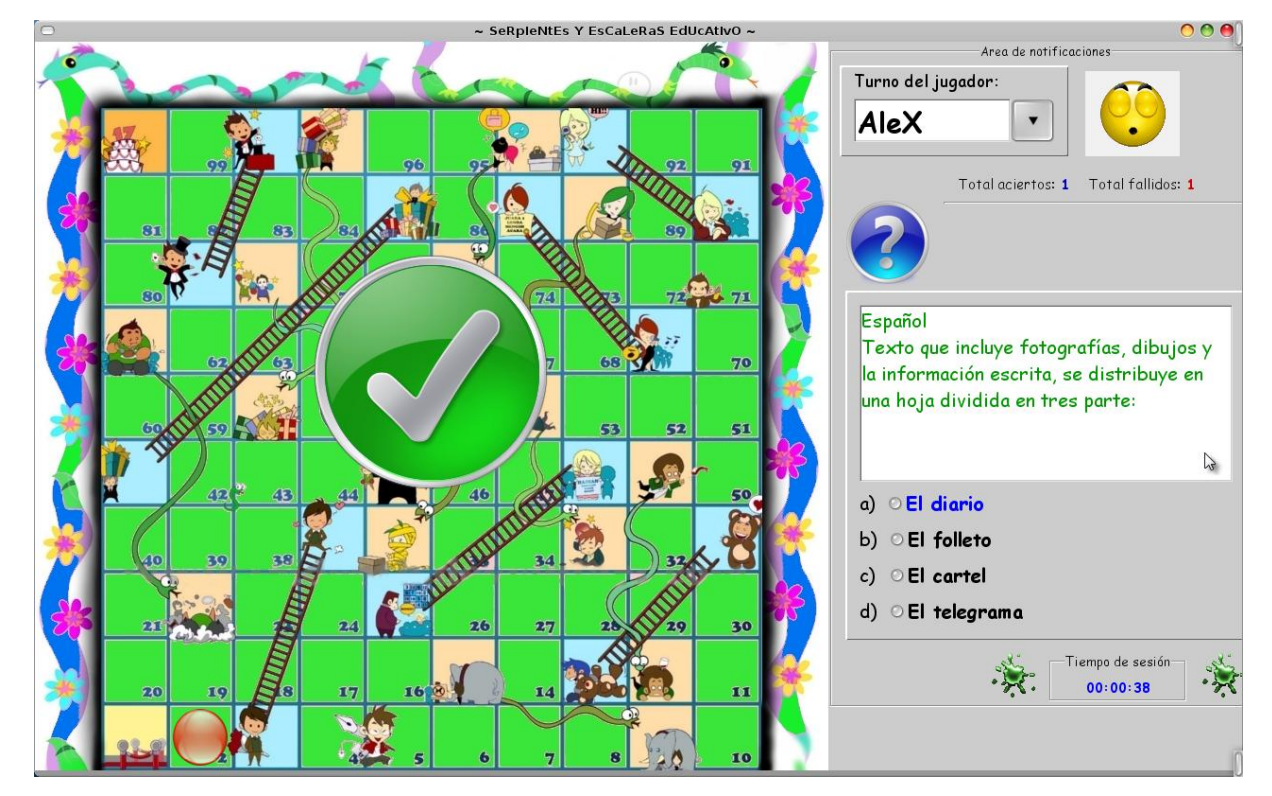

**Fig. 2. Respuesta correcta.** 

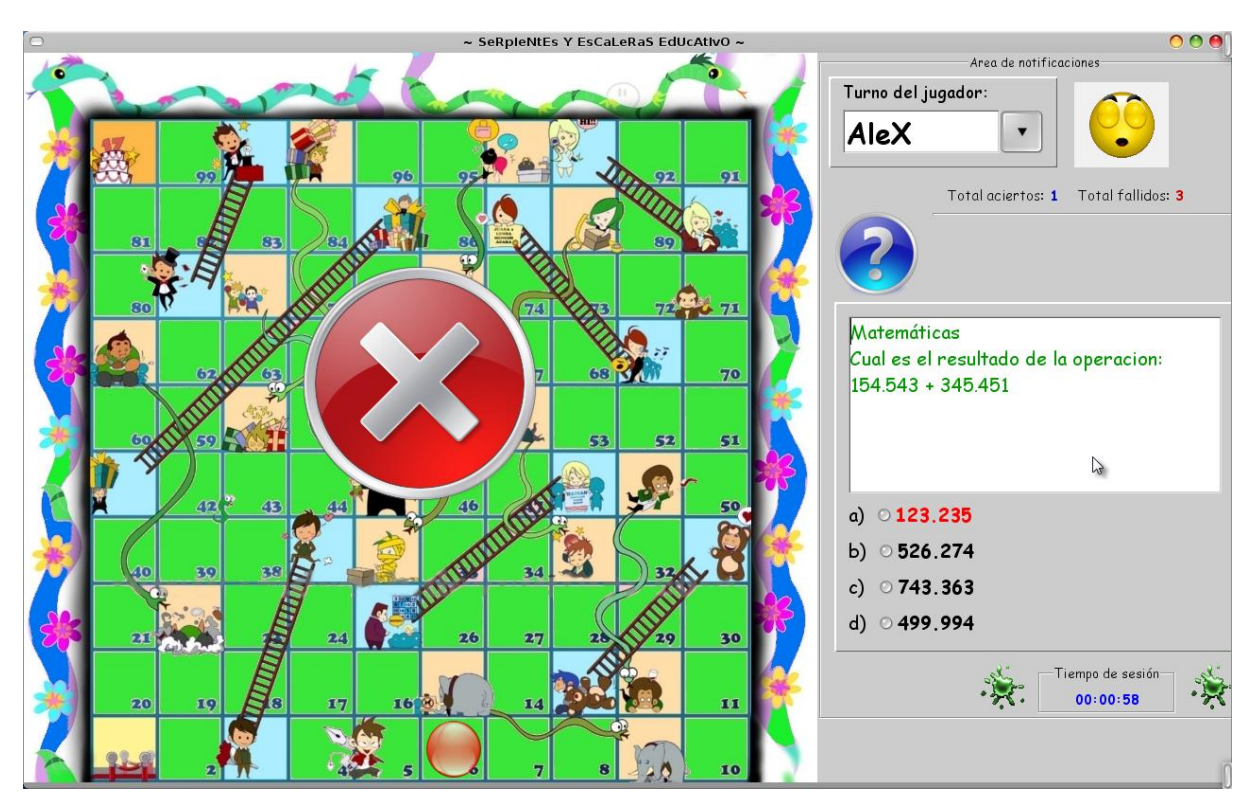

**Fig. 3. Respuesta incorrecta.** 

Al igual que en el juego original, el avance de cada jugador estará siempre sujeto al riesgo de caer en una casilla de castigo señalada por la cola de una serpiente, la cual lo hará descender perdiendo varias posiciones, pero si tiene la suerte de caer en una casilla marcada con el pie de una escalera, entonces avanzará de manera inmediata varias casillas. El juego termina cuando alguno de los jugadores alcanza la última casilla del tablero.

#### **Cómo está construido el videojuego**

El videojuego consta de dos módulos: el primero de ellos es el módulo servidor, el cual debe ser instalado en una computadora personal y mantiene una base de datos en donde se almacenan todas las preguntas y respuestas que serán mostradas durante el juego, así como la configuración del videojuego y los datos del jugador. El segundo módulo es un programa cliente para celular que es enviado desde el

servidor al teléfono móvil a través de Bluetooth, para lo cual es necesario configurar adecuadamente el teléfono y que éste cuente con tecnología Java para poder instalar el videojuego correctamente.

El módulo servidor está programado utilizando el lenguaje de programación Java y utiliza el Sistema Manejador de Base de Datos PostgreSQL para almacenar las preguntas, respuestas, configuraciones, datos de usuario y puntos obtenidos. Este módulo también cuenta con una sección de administración, en la cual se pueden dar de alta nuevos usuarios, escuelas, disciplinas de estudio, así como insertar nuevas preguntas y respuestas para extender las capacidades del juego y adaptarlo a prácticamente cualquier disciplina del conocimiento.

El programa cliente está desarrollado también con el lenguaje de programación Java, pero esta vez en su versión Micro Edition, y se conecta de manera remota al servidor utilizando Bluetooth para recibir las preguntas y devolver al servidor la respuesta seleccionada por el jugador. En la figura 4 se puede apreciar la interacción entre estos dos módulos.

**Fig. 4. Interacción entre el módulo cliente y el módulo servidor del videojuego.** 

#### **III. Resultados**

Para comprobar la eficiencia del videojuego en el ámbito pedagógico, se realizó una presentación teniendo como sede el "Planetario de Tapachula" y se realizó una invitación a diversas escuelas de los niveles básico, medio y medio superior para que enviaran algún grupo de alumnos que interactuara con el videojuego y expresara sus opiniones, a fin de recibir retroalimentación para realizar mejoras al videojuego.

En la figura 5 se puede apreciar a un grupo de alumnos de nivel primaria del colegio "Instituto Tapachula" que están utilizando su teléfono celular para participar en el videojuego. Estos alumnos se divirtieron mucho y externaron muy buenas opiniones acerca del juego, incluso solicitaron que se instalara en su escuela de procedencia para realizar maratones de conocimientos o como una forma de divertirse durante el receso de clases.

Otro de los grupos que participaron en la presentación del videojuego puede observarse en la figura 6, donde se les aprecia interactuando con el videojuego de manera similar a los

alumnos de primaria, pero respondiendo preguntas más complicadas de nivel medio superior (ver Fig. 6).

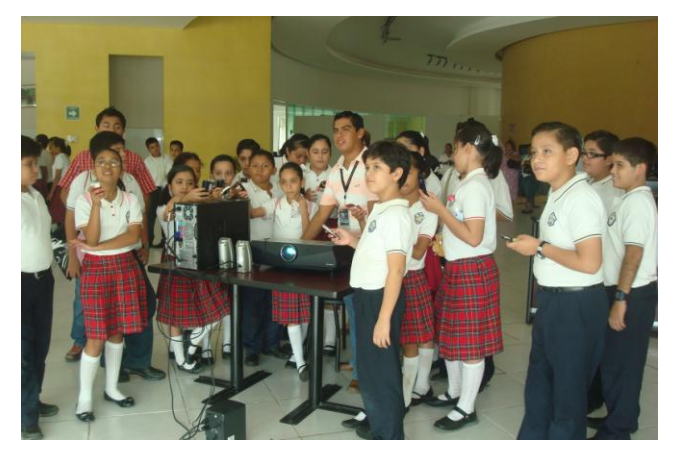

**Fig. 5. Alumnos del colegio "Instituto Tapachula" que están utilizando su teléfono celular para participar en el videojuego.** 

La experiencia de la presentación del videojuego fue muy grata para los desarrolladores del proyecto, ya que nos sentimos muy complacidos al observar que niños y jóvenes de todos los niveles educativos se divirtieron aprendiendo por un largo periodo de tiempo, demostrando con esto que existe una gran aceptación; se observó incluso que los menos participativos, finalmente se integraron al juego compartiendo la emoción del grupo.

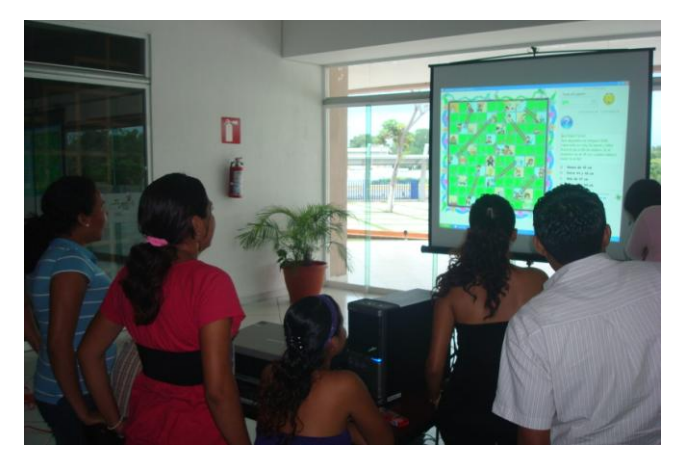

**Fig. 6. Alumnos de preparatoria interactuando con el videojuego.** 

## **IV. Conclusiones**

El uso de videojuegos en la educación tiene una serie de ventajas en la construcción del conocimiento, pues además de todos los beneficios pedagógicos ya señalados para quienes los juegan, también representa una inmejorable oportunidad de aprendizaje para los alumnos de la carrera de Licenciatura en Sistemas Computacionales de nuestra facultad, pues la programación de videojuegos es bastante compleja y exige del dominio de múltiples disciplinas del conocimiento que son parte fundamental de nuestro programa de estudios como: algoritmos, estructuras de datos, programación orientada a objetos, bases de datos, redes de computadoras, graficación, fundamentos de sistemas operativos, programación de dispositivos móviles, entre otras, por lo que el desarrollo de videojuegos representa una excelente forma de poner en práctica todo el aprendizaje obtenido durante el curso de estas disciplinas de estudio.

Este videojuego es muy importante para la Facultad de Contaduría Pública de la UNACH, pues ha permitido alcanzar distintos tipos de metas educativas y ha posibilitado realizar vinculación con varias entidades externas, además, los alumnos involucrados en el proyecto han escrito su tesis profesional basándose en el desarrollo de éste videojuego. A fin de dar continuidad al presente proyecto, se tiene contemplada la realización de una segunda versión del juego, la cual será implementada por otro grupo de alumnos y agregará nuevas características, funcionalidades y mejoras que hagan al videojuego aún más atractivo, entretenido y didáctico.

En la fase en que se encuentra actualmente el videojuego, aún es necesario contar con una computadora personal en donde se instale el módulo servidor de la aplicación, misma que debe encontrarse a una distancia máxima de 10 metros de los teléfonos celulares, debido a las restricciones de distancia de las redes implementadas utilizando tecnología Bluetooth,

lo que evita que el paradigma de m-learning se implemente completamente, por tanto, en la nueva versión del videojuego se implementará conectividad utilizando Internet, para poder realizar juegos interescolares. También se contempla el desarrollo de una versión que funcione en celular únicamente y no necesite conectarse a un módulo servidor, a fin de eliminar de manera total la restricción de las fronteras del aprendizaje.

Finalmente es necesario mencionar que para enriquecer el banco de reactivos de este proyecto se ha solicitado a la Secretaría de Educación del Estado de Chiapas que nos proporcione 200 preguntas de cada una de las disciplinas de estudio de los niveles educativos básico, medio y medio superior, con lo cual se espera alinear los contenidos del videojuego a los lineamientos de educación oficiales del Sistema Educativo del Estado de Chiapas.

### **V. Referencias**

- [1] C. Ardito, M. F. Costabile, R. Lanzilotti. "Enhancing User Experience while Gaming in Archaeological Parks with Cellular Phones". ACM. 978-1-60558-395. Junio de 2009.
- [2] M. de Aguilera, A. Méndiz. "Video Games and Education (Education in the Face of a Parallel School)". ACM Computers in Entertainment, Octubre de 2003.
- [3] M. Milovanović, M. Minović, M. Lazović, D. Starčević. "Mobile educational game: adventure anywhere". ACM. 978-1-60558- 281-8. Septiembre de 2009.
- [4] Penetración de la Telefonía Móvil por Región 1995 – 2009. http://www.cofetel.gob.mx/wb/Cofetel\_200 8/Cofe\_penetracion\_de\_la\_telefonia\_movil \_por\_region\_. Consultado el día 15 de Junio de 2010.
- [5] T. Georgiev, E. Georgieva, A. Smrikarov, "M-Learning-a New Stage of E-Learning", International Conference on Computer Systems and Technologies-CompSysTech', 2004.
- [6] S. I. Wains, W. Mahmood. Integrating M-Learning with E-Learning. ACM. 978-1- 60558-329, Octubre de 2008.

## **VI. Autores**

**M. en C. Luis Antonio Álvarez Oval** obtuvo su título Maestro en Ciencias de la Computación por la Universidad de Houston – Clear Lake y es profesor de Tiempo Completo de la Licenciatura en Sistemas Computacionales en la Facultad de Contaduría Pública del Campus IV en la Universidad Autónoma de Chiapas.

**MGTI. Jorge Elpidio Cruz Gálvez** obtuvo su título de Maestro en Gestión de Tecnologías de la Información por la Universidad TecMilenio, y es profesor de asignatura de la Licenciatura en Sistemas Computacionales en la Facultad de Contaduría Pública del Campus IV en la Universidad Autónoma de Chiapas.

**Jesús Malo Escobar** es estudiante de noveno semestre de la carrera Licenciatura en Sistemas Computacionales en la Facultad de Contaduría Pública del Campus IV en la Universidad Autónoma de Chiapas.

**Fredy Alexander Orellana Flores** es estudiante de noveno semestre de la carrera Licenciatura en Sistemas Computacionales en la Facultad de Contaduría Pública del Campus IV en la Universidad Autónoma de Chiapas.

# **Diseño y Construcción de un Interface Alfanumérico para PLC**

#### **Ricardo Godínez Bravo, Miguel Magos Rivera, Ivonne M. Águila Ramírez, Cesar M. Campos Herrera**

Universidad Autónoma Metropolitana-Azcapotzalco. Depto. de Electrónica San Pablo 180 Col. Reynosa. 02200 México D.F. rgb@correo.azc.uam.mx mrm@correo.azc.uam.mx

### **Resumen**

En este artículo se presentan las etapas de construcción de un sistema electrónico que permite visualizar mensajes de texto a partir de condiciones que se presentan durante la ejecución del programa de control de un Controlador Lógico Programable (PLC). Este sistema se concibió para funcionar como interface entre el programador y el PLC. El sistema está diseñado para ser empleado como parte de un tablero didáctico de apoyo en cursos sobre PLCs.

**Palabras Clave**: Equipo Didáctico, Controladores Lógicos Programables, Sistemas Digitales, Interfaces Hombre-Máquina.

# **I. Introducción**

La industria en el mundo ha tenido que transformarse en las últimas décadas debido a los avances tecnológicos y a la presión de los mercados que, entre otras características, buscan mejores productos a menores precios. Lo anterior ha provocado ajustes en el perfil de los egresados de las universidades. En los últimos años las estructuras y contenidos de los programas de estudios en Instituciones de Educación Superior que imparten carreras relacionadas con ingeniería han buscado adecuarse a los cambios que la sociedad y la industria requieren. En relación al campo del control se han organizado diversos foros de discusión para discutir hacia dónde dirigir la docencia, podemos mencionar entre otros el *Symposium on Advances in Control Education* organizado cada tres años por la International Federation of Automatic Control (IFAC) y el *Workshop on New Directions in Control Engineering Education* organizado en 1998 por la Control Systems Society del IEEE. Asimismo, la mayoría de las revistas especializadas en esta área proponen constantemente números dedicados a la enseñanza del control en ingeniería [1, 2, 3].

La industria actual busca ingenieros que tengan la capacidad de comunicarse adecuadamente con otras personas a fin de trabajar en equipos multidisciplinarios; ingenieros que aplicando principios teóricos y de ingeniería, sean capaces de resolver problemas reales. El concepto tradicional de un alumno escuchando y aprendiendo lo que el profesor considera adecuado está siendo remplazado por un esquema en el cual se busca desarrollar la capacidad del estudiante para aprender por sí mismo. El objetivo es propiciar la autonomía y la capacidad de la persona a enfrentar en forma competente problemas reales que en muchos casos no están bien planteados por los solicitantes.

El estudio de los sistemas de control, a pesar de surgir de necesidades bien concretas, se fue inclinando con el tiempo hacia conceptos completamente abstractos, actualmente la tendencia es regresar a las bases. No se busca eliminar la teoría matemática asociada al estudio de los sistemas de control, lo que se desea es que ésta pueda llevarse a un plano menos abstracto que el que normalmente se maneja en los cursos universitarios [4, 5, 6].

Los nuevos esquemas para la enseñanza del control consideran de gran importancia el enfrentar al estudiante a experiencias lo más cercanas a la realidad, esto implica que el trabajo experimental se vuelve una herramienta fundamental que sirve de apoyo a la comprensión de los conceptos teóricos estudiados en el salón de clases. Diversos estudios de psicología cognitiva demuestran que el camino más simple para que los estudiantes desarrollen capacidades y habilidades, es experimentando y reflexionando en los resultados obtenidos, que viendo y escuchando a alguien diciendo lo que se debe saber [7, 8].

El trabajo experimental en las instituciones educativas siempre ha estado confrontado a la problemática de equipar los laboratorios de ingeniería debido a los elevados costos de los equipos. Una de las estrategias que se ha planteado en el Departamento de Electrónica de la UAM-Azcapotzalco desde hace más de 10 años es el autoequipamiento. Esta opción, además de reducir drásticamente los costos, ha permitido acumular experiencia en el desarrollo de equipos dedicados a la experimentación. [9, 10, 11, 12, 13]

El Laboratorio de Control de la Universidad Autónoma Metropolitana unidad Azcapotzalco cuenta con tableros simuladores que se emplean como apoyo en cursos relacionados con Controladores Lógicos Programables (PLCs, por sus siglas en ingles) [10]. Estos equipos fueron construidos bajo un programa de autoequipamiento, con el objetivo de contar con un interfaz que, mediante interruptores e indicadores luminosos, permitiese la comunicación entre el usuario y el programa que se ejecuta en el controlador. Actualmente, a nivel industrial existen interfaces más versátiles tales como: pantallas alfanuméricas para desplegar pequeños mensajes de texto y/o pantallas de computadora que mediante programas especializados permiten la comunicación entre los usuarios y el controlador en forma más simple [14].

Buscando modernizar los equipos didácticos del laboratorio se desarrolló un sistema basado en un microcontrolador que recibe en forma serial mensajes de texto enviados por un PLC, los cuales son desplegados en una pantalla LCD alfanumérica señalando el estado de variables de interés durante la secuencia de control.

En este artículo se describe el diseño y la construcción del interface mencionado, en la siguiente sección del documento se describen las características principales del sistema. La tercera sección presenta la información relacionada con el circuito electrónico desarrollado, explicando los bloques que lo componen así como la programación del microcontrolador. La cuarta sección se enfoca a describir la subrutina desarrollada para el PLC que permite la comunicación con el circuito electrónico así como la selección del mensaje a transmitir. El artículo finaliza presentando los resultados obtenidos, las conclusiones y el trabajo a futuro.

# **II. Descripción del sistema**

El sistema que se presenta lee 4 mensajes de 16 caracteres cada uno, los cuales son transmitidos por el PLC, y los muestra en una pantalla alfanumérica de LCD. Adicionalmente, el sistema cuenta con un teclado de 8 botones para transmitir información al PLC.

El sistema desarrollado está conformado por dos partes: el Circuito Electrónico y el Controlador Lógico Programable. La comunicación entre éstos se realiza en forma serial mediante el estándar RS-485 ó RS-232, según el modelo del PLC, ver figura 1. Para nuestro caso específico, se trabajó con el modelo S7-226 del fabricante Siemens [15].

Las funciones que realizan estos módulos se describen en los siguientes párrafos.

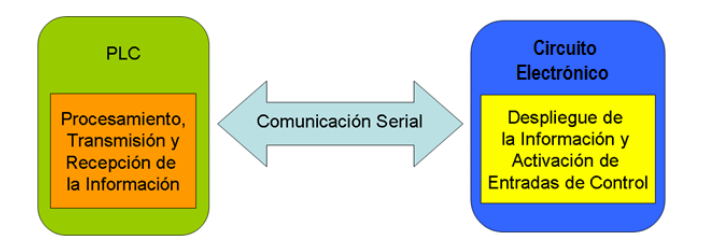

**Fig. 1. Diagrama a bloques del sistema.** 

**Circuito Electrónico.** Tiene como función principal coordinar la comunicación con el PLC, recibir los mensajes de texto y controlar su visualización. Asimismo, se encarga de transmitir la información respecto al accionamiento de alguno de los botones. Cabe mencionar que este bloque no realiza ningún tratamiento a los datos recibidos, su función es la de controlar el flujo de información entre el conjunto pantalla/botones y el controlador. El circuito electrónico está basado en el microcontrolador AT89S51 de la familia mc51 de INTEL [16].

**Controlador Lógico Programable**. Se encarga de la selección, adecuación y transmisión de la información hacia el circuito electrónico. Para esto, se desarrolló un programa en lenguaje de escalera que se encarga de seleccionar, de entre un máximo de 16 mensajes preestablecidos, los 4 que serán transmitidos al sistema digital. Los 16 mensajes son definidos con anterioridad por el usuario y se encuentran almacenados en el bloque de memoria de datos del PLC. Cada uno de los 16 mensajes está asociado a la activación, durante la secuencia de control, de igual número de variables tipo bit del controlador. Estas variables señalan el estado de algún dispositivo externo y/o condición del proceso: *Válvula Abierta*, *Bomba Encendida, Agitador Encendido, Proceso Terminado, Alarma de Nivel Bajo, Puerta Abierta,* etc.

En la figura 2 se muestra un ejemplo en el cual al cumplirse las condiciones de encendido de la *Válvula de Vaciado* y del *Agitador,* en la secuencia de control de un reactor, son activadas también las variables Bit\_1 y Bit\_2.

Como respuesta a la activación de estas variables, el programa toma de la tabla los mensajes correspondientes y los coloca en la zona de datos a transmitir. El PLC siempre enviará 4 mensajes al sistema digital, si el número de variables tipo bit encendidas es inferior a 4, se transmiten renglones en blanco. En caso de tener más de 5 mensajes seleccionados para su transmisión, sólo se consideran los primeros 4. De esta forma el usuario establece la prioridad en los mensajes: el mensaje almacenado en la primera localidad de memoria es el de mayor prioridad y el almacenado en la localidad número 16 es de menor prioridad. Cada segundo el PLC envía los 80 caracteres ASCII correspondientes a los 4 mensajes, acompañados de algunos caracteres de control, y queda en espera del dato asociado a la posible activación de uno de los botones.

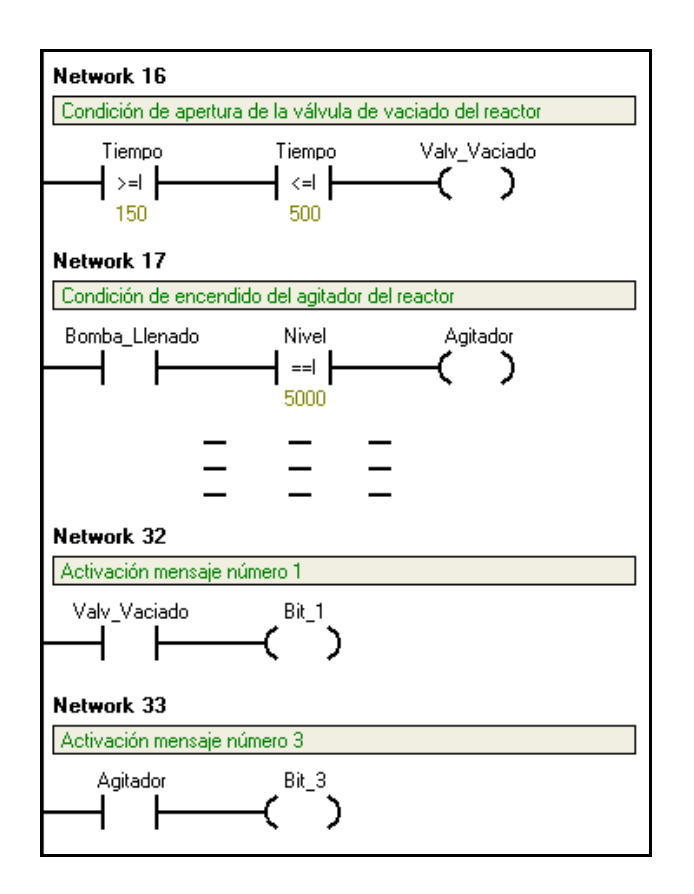

**Fig. 2. Activación de bits asociados a mensajes.** 

### **III. Circuito Electrónico Desarrollado**

Como ya se señaló, el circuito electrónico construido basa su funcionamiento en el microcontrolador de 8 bits AT89S51. El número de puertos que maneja este circuito, así como la memoria interna que posee es suficiente para la aplicación que se propuso. El circuito electrónico puede ser dividido para su explicación en cuatro grandes bloques: Pantalla Alfanumérica, Teclado, Circuito Regulador de Voltaje y Sistema Digital.

La figura 3 muestra los bloques que componen el circuito electrónico.

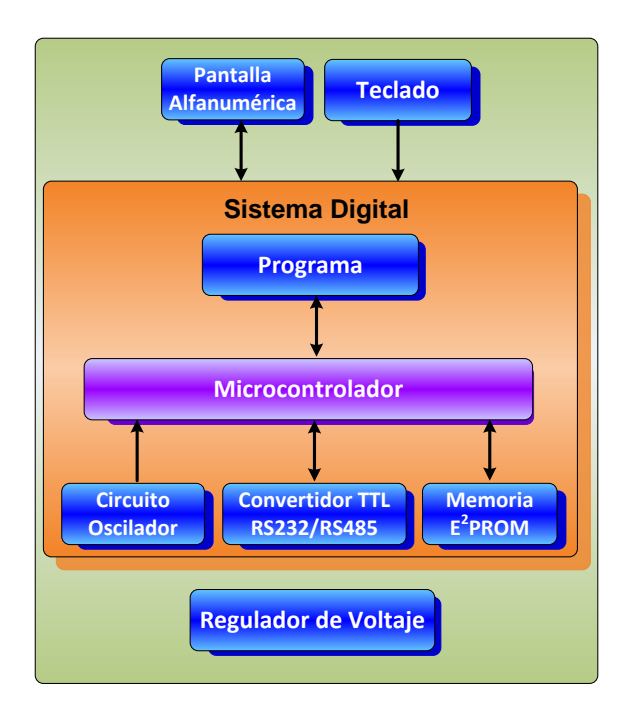

**Fig. 3. Diagrama de bloques del circuito electrónico desarrollado.**

**Pantalla Alfanumérica**. La pantalla que se seleccionó es el modelo JHD 204A, que maneja 4 renglones compuesto cada uno por 20 caracteres negros sobre fondo verde. Mediante 8 bits es posible seleccionar de entre 189 caracteres alfanuméricos y símbolos especiales. Esta pantalla se encuentra conectada a uno de los puertos del sistema digital, el cual se encarga de enviar los códigos asociados a los caracteres a desplegar, así como comandos de control tales como hacer que se borre la pantalla, que aparezca o no el cursor o que parpadee el cursor.

**Teclado**. Consta de 8 botones conectados a un segundo puerto del sistema digital. Al ser accionado, cada interruptor envía un nivel bajo

de voltaje. Por seguridad, el programa del sistema digital sólo aceptará que uno de los botones se accione a la vez.

**Circuito Regulador de Voltaje**. Este bloque del sistema, permite alimentar los componentes electrónicos en su totalidad. Este circuito puede recibir en su entrada voltaje, tanto de directa como de alterna, en un rango de 7 a 24 V, dándole flexibilidad al sistema para ser operado con distintas fuentes de alimentación. Este bloque entrega en su salida 5 V de directa con una corriente máxima de 1 A.

**Sistema Digital**. Este bloque considera al microcontrolador, los elementos asociados a su funcionamiento y la programación del mismo. Se tiene un circuito oscilador basado en un cristal de cuarzo con frecuencia de oscilación de 11.059 MHz que entrega al microcontrolador la señal de reloj necesaria para su operación. Una memoria de tipo E<sup>2</sup>PROM con capacidad de 8kB de tipo serial se encuentra conectada al microcontrolador para almacenar información. La comunicación con el PLC se realiza de modo serial, para esto se agregaron circuitos convertidores para los estándares RS-232 y RS-485. Mediante un selector se controla hacia que convertidor se enviará la señal de salida del microcontrolador. Lo anterior se implementó con la idea de dejar abierta la posibilidad de comunicar al sistema con distintos tipos de PLCs.

Por último tenemos el programa elaborado para el sistema digital. Como ya se mencionó, una de las principales funciones del sistema digital es el intercambio de información con el PLC; el formato propuesto para la transmisión de los mensajes del PLC hacia el sistema digital se muestra a continuación:

## **@MENSAJE1# ..… @MENSAJE4#**

La transmisión inicia con el envío del símbolo @ como carácter de control que señala el comienzo de un mensaje. Posteriormente se transmiten los 20 caracteres que conforman el mensaje, la terminación de este se indica con el envío del símbolo #. Es así que cada trama estará

compuesta por 88 caracteres: 80 correspondientes a los 4 mensajes más 8 caracteres de control. Cabe mencionar que todos los mensajes deben tener en forma obligatoria 20 caracteres, si el texto que se desea desplegar tiene una longitud inferior a este valor, se deben agregar espacios en blanco para completar el tamaño señalado.

El envío de la información indicando si algún botón está activo se realiza conforme al siguiente formato:

## **@BOTÓN#**

donde BOTÓN es un número entre 1 y 8 que corresponde al botón activado. Se transmite el valor 0 cuando no hay ningún botón accionado o cuando existen más de uno activo.

En el diagrama de flujo de la figura 4 se muestran las tareas principales programadas en el microcontrolador. Se observa en el diagrama como después de configurar los parámetros de funcionamiento del sistema y de desplegar un mensaje de bienvenida, el programa verifica si algún dato ha sido enviado al puerto serie por parte del PLC, al presentarse este evento, se ejecutan tres funciones: lectura del puerto serial para recibir los mensajes enviados por el PLC, verificación y transmisión hacia el PLC del estado de los botones y despliegue en la pantalla de los mensajes recibidos, concluido lo anterior, queda en espera de un nuevo dato. Es el PLC quien determina cuando se envían datos al sistema digital, controlando de esta forma el periodo de actualización de la información en la pantalla.

Se elaboraron tres circuitos impresos: uno para los botones del teclado, otro para soportar a la pantalla alfanumérica y el tercero para el sistema digital y el circuito regulador de voltaje. Los dos últimos están montados uno sobre el otro, a su vez el circuito del teclado se monta sobre la placa de la pantalla. Se construyó una placa separada para los botones con el fin de poder controlar mediante separadores la altura de estos ya que, como ha sido mencionado, el sistema es un interfaz que será a su vez montado en un tablero

didáctico. La figura 5 muestra la forma en que se ensamblan los circuitos impresos del sistema.

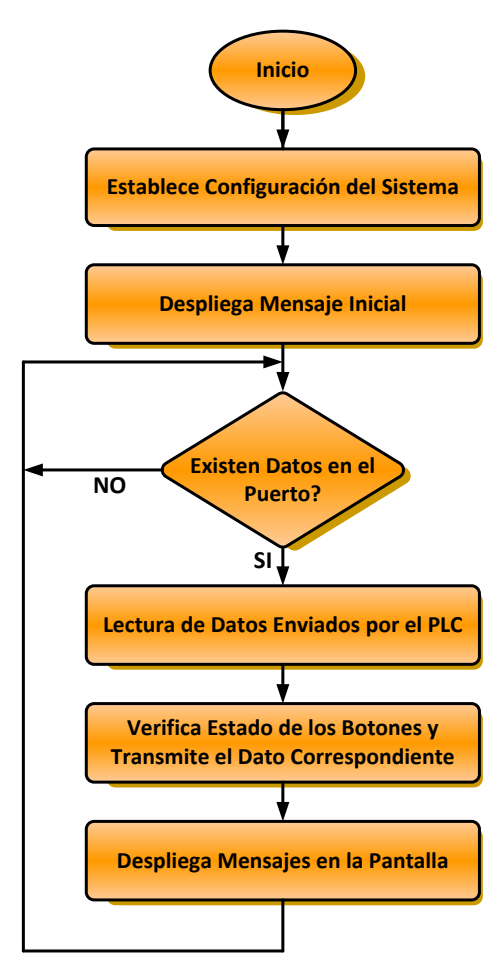

**Fig. 4. Diagrama de flujo del programa del microcontrolador.** 

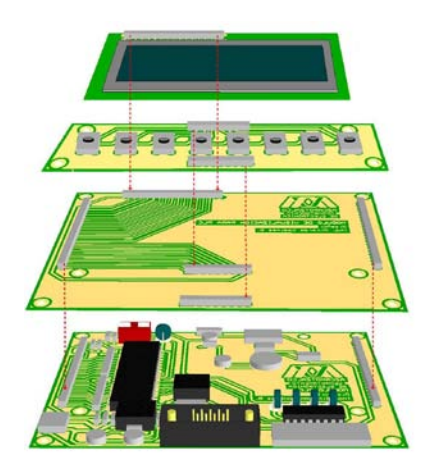

**Fig. 5. Ensamble de los circuitos impresos.** 

## **IV. Subrutina para el PLC**

El Controlador Lógico Programable empleado en esta aplicación es el modelo S7-226 de la compañía Siemens el cual cuenta con dos puertos de comunicación serial tipo RS-485 [15]. Se utilizó Step-7 Microwin configurado en lógica de escalera como lenguaje de programación. Como se señaló en la descripción del sistema, el usuario debe colocar 16 mensajes en orden de prioridad en el espacio de memoria de datos del PLC destinado para esta tarea. Asimismo, debe asegurarse de que las variables tipo bit asociadas a los mensajes se activen al cumplirse la condición correspondiente. El diagrama de la figura 6 muestra las principales funciones que se realizan durante la ejecución de la subrutina de comunicación.

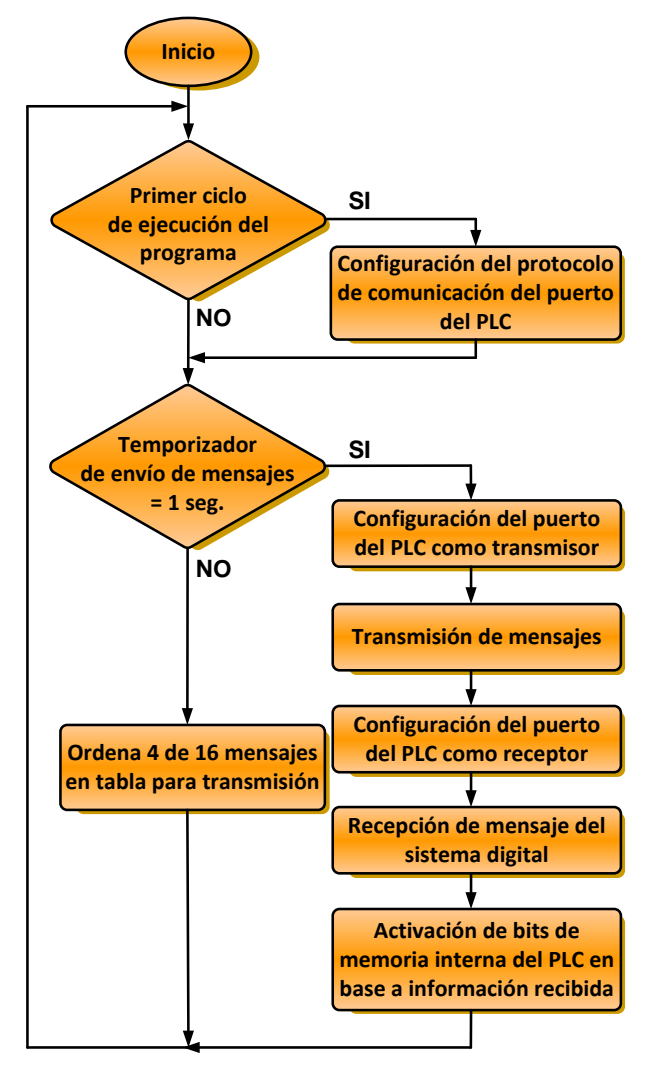

**Fig. 6. Diagrama de flujo del programa en el PLC.** 

Al iniciar la ejecución de la subrutina el programa inicializa las variables necesarias así como la configuración del protocolo de comunicación del puerto serial del PLC. Posteriormente, si es momento de actualizar la información de la pantalla, se configura el puerto del PLC en modo transmisor y se envía el contenido de la tabla de datos que contiene los 4 mensajes seleccionados. Concluida esta operación, se configura el puerto en modo recepción y se lee el dato correspondiente al botón activado enviado por el sistema digital. Finalmente, si es necesario, la subrutina activa la localidad de memoria correspondiente al botón activado. Una vez que estas acciones se han llevado, a cabo la subrutina espera nuevamente el momento de actualizar la información en la pantalla y repite la secuencia.

Entre cada intercambio de información, la subrutina se encarga de verificar cuales variables tipo bit asociadas a los mensajes han sido activadas por el programa de control. Con esta información, se seleccionan los 4 mensajes correspondientes de entre los 16 almacenados en el espacio de memoria de datos del PLC. Estos mensajes son entonces colocados en la tabla de datos para que al presentarse el momento de intercambiar información, los mensajes activos sean transmitidos.

### **V. Resultados**

Una vez concluida la construcción de los circuitos electrónicos (ver figura 7) y terminado el desarrollo de la subrutina para el PLC, se procedió a realizar pruebas al sistema. Para esto se implementaron diversas rutinas en el PLC de forma que se presentaran diferentes situaciones que permitieran verificar el correcto comportamiento del sistema. Al efectuar las pruebas, se observó que el sistema respondía como se esperaba cuando no había ningún mensaje activo, seleccionó los mensajes adecuados cuando había más de 4 mensajes activos y puso en nivel alto las variables correspondientes en la memoria del PLC cuando alguno de los botones fue pulsado. Algunas de estas pruebas se realizaron dejando trabajar el

sistema por varias horas para comprobar que los circuitos relacionados con la transmisión de información y los reguladores de voltaje funcionaban bien, aun en períodos largos de operación.

Todas las pruebas realizadas hasta el momento, han permitido comprobar el correcto funcionamiento del sistema.

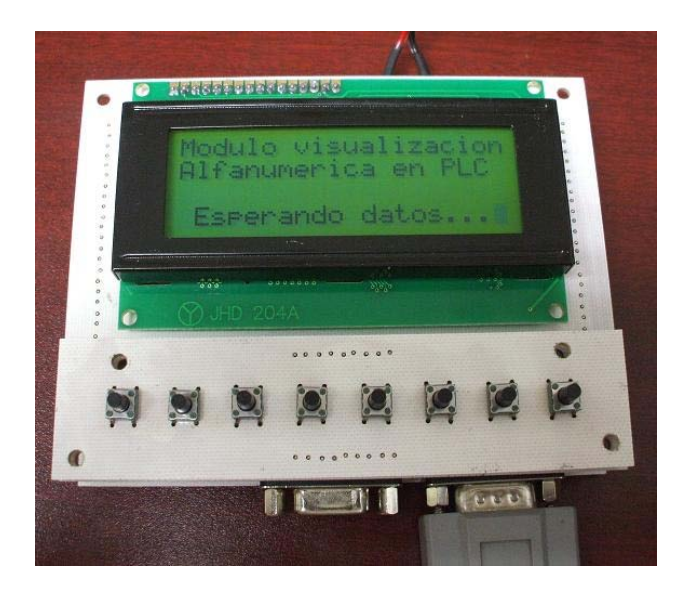

**Fig.7. Vista de las tarjetas con los componentes electrónicos.** 

### **VI. Conclusiones**

La autoconstrucción puede ser, en algunos casos, una solución viable para el problema de equipar laboratorios dedicados a la docencia en ingeniería. El sistema desarrollado no busca competir, ni en características ni en costo, con equipos comerciales similares, ambos están diseñados para fines distintos y para operar en condiciones de uso muy diferentes. Como se señaló al inicio de este documento, se busca aprovechar la experiencia adquirida en los últimos años en la construcción de equipos didácticos para laboratorio. Adicionalmente, este tipo de actividades permite a los estudiantes participantes aplicar en forma práctica los conocimientos adquiridos durante su formación.

El trabajo a futuro consiste en adaptar el interface a un tablero didáctico y hacerlo trabajar en

condiciones reales. Asimismo, se plantea la elaboración de un programa de cómputo que facilite la tarea de crear los mensajes del sistema. Actualmente, es necesario que el usuario escriba sus mensajes directamente en el área de memoria de datos del PLC. El controlador empleado permite importar los datos a partir de un archivo de texto, por lo que se busca crear un programa de cómputo que, mediante diversas pantallas, guíe al usuario en la creación de sus mensajes. A partir de la información introducida el programa generaría automáticamente un archivo de texto con los mensajes para la aplicación.

Otro punto que se propone agregar al sistema, es la posibilidad de manejar mensajes de tipo dinámico, esto es, poder insertar en los textos variables del controlador que modifican su valor a partir de la ejecución de la secuencia de control programada. De esta manera el interface permitiría, no sólo visualizar estados, si no también valores numéricos de variables de interés del proceso.

### **Reconocimientos**

Este proyecto se realizó con recursos del acuerdo 11/2009 del Rector General de la Universidad Autónoma Metropolitana.

### **VII. Referencias**

- [1] IEEE Control Systems Magazine. Vol. 19 No. 5. Octubre 1999.
- [2] Revista Iberoamericana de Automática e Informática Industrial. Vol. 7 No. 1. Enero 2010.
- [3] Revista Iberoamericana de Automática e Informática Industrial. Vol. 2. No. 2. Abril 2005.
- [4] S. Dormido Bencomo, "Control Learning: Present and Future". Annual Reviews in Control. Vol. 28. No. 1. 2004. pp. 115-136.
- [5] D. Bernstein, "Enhancing Undergraduate Control Education". IEEE Control Systems. Vol. 19 No. 5. Octubre 1999.
- [6] P. Terenzini, A. Cabrera, C. Colbeck, J. Parente, S. Bjorklund, "Collaborative Learning vs. Lecture /Discussion: Students' Reported Learning Gains". Journal of Engineering Education. Vol. 90 No. 1. 2001. pp. 123-130.
- [7] D. Bernstein, "Control Experiments and What I Learned from them: A Personal Journey". American Control Conference. Jun 1997. Albuquerque, NM , USA.
- [8] N. Kheir, J. Astrom, D. Auslander, K. Cheok, G. Franklin, M. Mastem, M. Rabins, "Control Systems Engineering Education". Automatica. Vol. 32 No. 2. 1997. pp. 147-166.
- [9] M. Magos, F. Tavares, F. Gonzalez, "Diseño y Construcción de un Modulo de Transferencia de Calor para Experimentación". Reunion de Verano IEEE México. Julio 2001.
- [10] R. Alcantara, J. Jaimes, M. Magos, G. Moreno, "Implementación de un Tablero Simulador para Prácticas Didácticas con Controladores Lógicos Programables". Reunion de Verano IEEE México. Julio 2000.
- [11] I. Siller, R. Alcantara, J. Jaimes, I. Ramirez, N. Najera, "An Educational Level Control System", WSEAS/IASME International Conference on Educational Technologies, Bucharest, Romania, October 16-17, 2006.
- [12] R. Alcántara, R. Barrales, "Integración de Labview a un prototipo didáctico para la enseñanza de la medición de parámetros propios de la industria de procesos", Reunion de Verano IEEE México. Julio 2006.
- [13] J. Rodríguez, L. Delgado, M. Magos, "Control de una Torre de Destilación por Computadora", VIII Conferencia Científica de Ingeniería y Arquitectura. Habana, Cuba diciembre 1994.
- [14] Visualizador de Textos TD 200, Manual de Usuario. Siemens. Enero 2001.
- [15] Sistemas de Automatización S7-200, Manual del Sistema. Siemens. Marzo 1999.
- [16] S. MacKenzie, C. Phan, Microcontroladores 8051. Editorial Pearson. Prentice Hall. 4ta edición.

# **Regulador de Voltaje de CA Rápido Basado en un Transformador Multi-Tap**

#### **Luis Carlos Gallegos Hernández, Nimrod Vázquez Nava, Claudia V. Hernández, Elías J. J. Rodríguez Segura**

Departamento de Electrónica Instituto Tecnológico de Celaya Av. Tecnológico y Av. García Cubas S / N, C.P. 38010, Celaya Guanajuato Tel. 01(461) 611 75 75, correo electrónico[: merolc@hotmail.com,](mailto:merolc@hotmail.com) [n.vazquez@ieee.org](mailto:n.vazquez@ieee.org)

#### **RESUMEN**

El presente artículo estudia una nueva topología de estado sólido para el cambio de tomas o "taps" de un transformador para la regulación de voltaje, haciéndolo de una manera eficaz, rápida y manteniéndose una buena eficiencia en el sistema para diferentes cargas. Se propone además un circuito de control innovador, capaz de detectar de una manera rápida y precisa los disturbios tales como "sags" (caídas en el nivel de voltaje) o "swells" (incrementos en el nivel de voltaje).Se presenta el diseño y simulación de los circuitos estudiados, así como también gráficas de eficiencia y pruebas prácticas del regulador para comprobar el funcionamiento del mismo; de manera similar se realiza una comparación con un regulador comercial y se discuten los resultados obtenidos.

**Palabras Clave**: transformador, taps, sags, swells, regulación de voltaje, corriente alterna (CA), técnica de conmutación de los cuatro pasos, convertidor CA-CA, snubbers.

#### **I. Introducción**

Los sistemas eléctricos tienen inicio en las plantas generadoras que convierten energía mecánica en energía eléctrica, entonces es transmitida por enormes distancias hacia los grandes centros de consumo mediante sistemas de transmisión y, finalmente, es entregada a los usuarios mediante redes de distribución.

La energía eléctrica que llega hasta los hogares estará sujeta también a fallos o disturbios, provocando que haya caída o elevación en el voltaje que utilizamos para conectar nuestros aparatos; otro disturbio es la propagación de armónicas en las redes eléctricas.

Los problemas anteriores nos llevan a considerar diversos métodos para corregir los diferentes disturbios que se presentan en los sistemas de generación, transporte y distribución de la energía eléctrica. Uno de estos métodos son los reguladores de voltaje, cuya misión principal es que el voltaje de salida esté dentro de un margen estrecho de tolerancia.

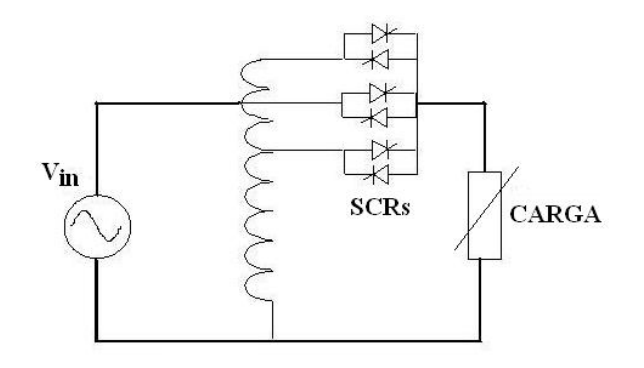

#### **Fig.1. Regulador de Voltaje Tradicional con cambio de "taps".**

Hay diversos circuitos eléctricos o electrónicos para hacer estos reguladores, desde simples circuitos de tipo LC que son fáciles de implementar, pasando por los que utilizan un transformador de varias tomas o "taps" (Fig.1) que se seleccionan de acuerdo al nivel de voltaje de salida, hasta circuitos más complejos que utilizan dispositivos semiconductores de aparición reciente, que se basan en el principio de compensación (donde se tienen componentes que

almacenan energía y ésta se libera en caso de un disturbio).

El presente artículo estudia una nueva topología de estado sólido para el cambio de tomas o "taps" de un transformador para la regulación de voltaje, haciéndolo de una manera eficaz, rápida y manteniéndose una buena eficiencia en el sistema para diferentes cargas. Se propone además un circuito de control innovador, capaz de detectar de una manera rápida y precisa los disturbios tales como caídas o incrementos en el nivel de voltaje que nos llega hasta nuestros hogares.

#### **II. Topologías existentes**

En [1] se sugiere un nuevo cambiador de "taps" de estado sólido con carga, con un gran número de pasos asociados, bajo número de interruptores de potencia, pero el sistema responde lento, esto es porque el cambio de "tap" solo puede ocurrir durante el cruce por cero de la corriente de carga.

En [2] es presentado e implementado un acondicionador de línea activa para mejorar la calidad de la energía, se presenta un análisis teórico de los problemas de caída de tensión en las líneas de trasmisión, se aprecia que estos problemas son más severos cuando la frecuencia de trasmisión es más alta.

El acondicionador de línea está formado por un convertidor CA-CA puente completo (Fig.2), un controlador PWM y un transformador (TR).

El funcionamiento se basa en el principio de compensación serie [3], por medio de este principio se inyecta el voltaje de compensación por medio del devanado secundario de un transformador. El devanado primario del transformador se alimenta por medio del voltaje de entrada a través del convertidor CA-CA puente completo y del filtro (esta parte del circuito constituye primordialmente una fuente de voltaje variable). La relación de transformación  $(N_1/N_2)$  ajusta los niveles de voltaje al rango requerido. Los dispositivos de conmutación

operan en alta frecuencia para hacer posible un desempeño dinámico superior.

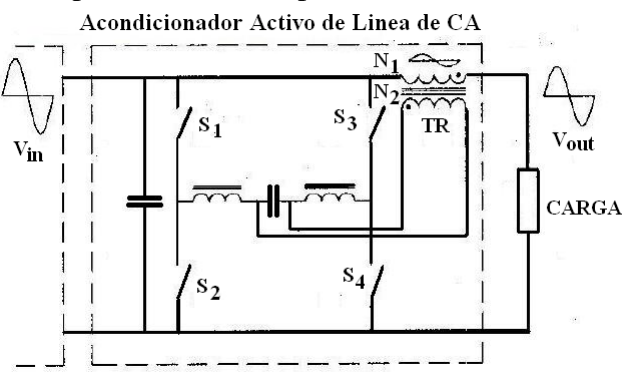

**Fig.2. Acondicionador de línea positivo-negativo.** 

La gran ventaja de la compensación serie es la poca energía eléctrica requerida para su construcción, pero tiene la limitación de que la compensación máxima de voltaje será igual a la relación  $N_1/N_2$  del transformador.

La desventaja de este acondicionador es la necesidad de un transformador de baja frecuencia, cuyo tamaño depende de la potencia que se desee manejar en la carga y, por la potencia de este transformador, puede llegar a ser pesado y voluminoso, además de que emplea una técnica muy complicada de implementar para la conmutación segura de los interruptores denominada "técnica de conmutación de los 4 pasos"[4], donde en todo momento debemos estar sensando el voltaje y la corriente y dependiendo de su polaridad generar los 4 pasos necesarios para lograr una conmutación segura de los dispositivos.

En [5] se propone un esquema que emplea un convertidor CA-CA con modulación por ancho de pulso (PWM) junto con un autotransformador (Fig.3). Durante una caída de voltaje el esquema propuesto provee el voltaje necesario y ayuda a mantener el voltaje estimado en las terminales de la carga crítica. Durante condiciones normales de operación se trabaja en modo "bypass", entregando la energía directamente a la carga, y es utilizada la técnica de los cuatro pasos vista anteriormente para manejar los interruptores del convertidor CA-CA.

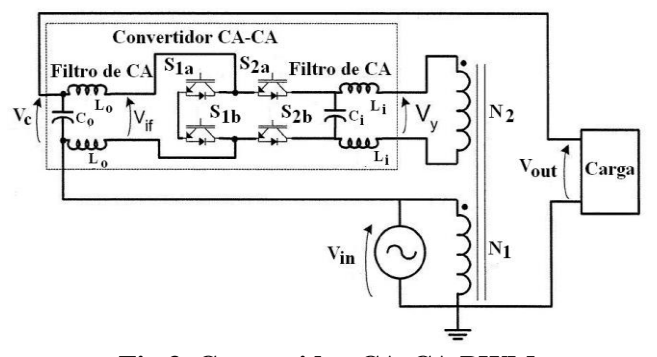

**Fig.3. Convertidor CA-CA PWM** 

La compensación contra caídas de voltaje es alcanzada agregando el voltaje V<sub>c</sub> que está condicionado por el módulo del convertidor CA-CA modulado por ancho de pulso. Durante condiciones normales, los interruptores electrónicos del convertidor CA-CA PWM proveen un camino para conectar el voltaje Vin directamente a la carga, actuando como un interruptor de un sólo paso (bypass). Bajo esta condición el voltaje  $V_c$  es cero.

La operación adecuada del convertidor permite que el voltaje de salida  $V_c$  esté en fase con  $V_{in}$ . Esto es alcanzado operando los interruptores  $S_{1A}$ ,  $S_{1B}$ ,  $S_{2A}$ ,  $S_{2B}$  en modo complementario de encendido y apagado. Los IGBTs están controlados por un patrón de señal de puerta que incorpora la estrategia de conmutación de los 4 pasos, y con esta técnica de conmutación se reducen las pérdidas por conmutación y elimina la necesidad de circuitos "snubbers".

Existe otro tipo de topología donde se propone un regulador de voltaje CA basado en el convertidor reductor-elevador (buck-boost) CA-CA, el problema del inconveniente de conmutación ante cargas inductivas presentes se resuelve seccionando el inductor en dos. Con el control utilizado se obtiene buena respuesta dinámica para grandes variaciones en el voltaje de entrada. Con esta topología (Fig.4) no se requiere ningún transformador para la regulación del voltaje y, como se mencionó, el problema de la conmutación es resuelto dividiendo el inductor en dos y sólo es requerido un traslape de las señales

de control de los interruptores (como en los inversores de corriente).

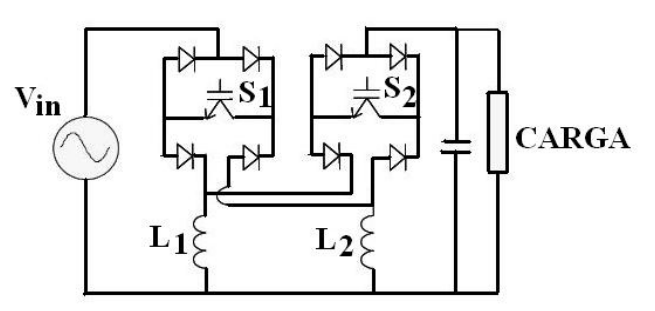

**Fig.4. Convertidor Reductor-Elevador CA-CA**

Con el objeto de eliminar los problemas de conmutación, el inductor fue seccionado en 2 y así aseguramos siempre que la corriente fluya en una sola dirección y se evitan picos de voltaje debido a la carga inductiva que puedan dañar nuestros interruptores (siempre se debe proporcionar un camino de libre retorno para la corriente en presencia de cargas inductivas). También son utilizados interruptores de 4 cuadrantes (conducen corriente y voltaje en ambos sentidos), haciéndoles una pequeña variación con el fin de asegurar que la corriente fluya en una sola dirección.

Los IGBTs se encendieron de manera complementaria, pero un pequeño tiempo de traslape debe de ser introducido para permitir la continuidad de corriente en el inductor. De esta manera, para voltajes y corrientes diferentes, siempre ocurrirá una transición segura, de igual forma si se desea apagar el interruptor  $S_2$  y encender el interruptor  $S_1$ , sólo es necesario traslapar la señal de control de los interruptores.

Las ventajas de esta topología es que no se emplea ningún transformador que lo podría hacer pesado y voluminoso, requiere de pocos interruptores de potencia y presenta un excelente porcentaje de regulación, a la vez es rápido y preciso.

La desventaja es que la eficiencia del convertidor es muy pobre (del orden del 20%) operando a una potencia de 50Watts en la salida, y hasta tener potencia en la salida de más de 300Watts se obtiene una eficiencia mayor al 70%.

En resumen, se ha logrado entender y comprender que en el método tradicional de cambio de "taps" no es posible alcanzar una rápida respuesta, pero a cambio de esto se logra tener una alta eficiencia, y por otro lado en los convertidores CA-CA debido a la alta frecuencia de conmutación a la que se trabajen se ve penalizada la eficiencia pero se obtiene una mejor respuesta dinámica que comparado con los enfoques donde se emplean transformadores con cambio de "taps".

Por tal motivo en este artículo se propone un Regulador de Voltaje CA basado en un transformador de "taps", a su vez se utiliza una manera diferente de lograr la conmutación o el cambio en los "taps" alcanzando una mayor velocidad que en los enfoques tradicionales y, el resultado del convertidor propuesto es una rápida respuesta, una alta eficiencia y una implementación sencilla.

### **III. Convertidor propuesto**

En este artículo se propone una nueva topología de estado sólido para un regulador de voltaje CA, adoptándose la solución de seccionar o dividir el inductor en dos [6] en el regulador propuesto en conjunto con un transformador de varias tomas o "taps", por lo que, la regulación de voltaje se obtiene mediante el cambio de "taps" del transformador para mantener el voltaje en la carga dentro de los lineamientos requeridos, el cambio de "taps" o tomas se realiza mediante dispositivos de estado sólido bidireccionales, logrando una mayor rapidez en la compensación del voltaje comparado con topologías similares que utilizan SCRs para el cambio de tomas, ya que al utilizar estos dispositivos se debe de esperar a que la corriente de la carga cruce por cero para hacer el cambio, lo que lo hace lento.

En la Figura 5 se observa que el circuito consta de 3 interruptores, los cuales deben ser de 4 cuadrantes, esto quiere decir que sean capaces de

conducir corriente y voltaje de ambas polaridades.

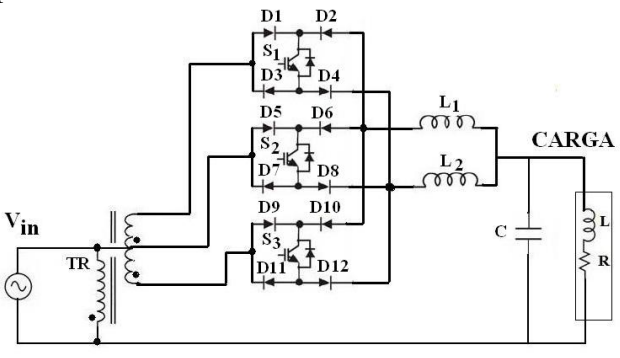

**Fig.5. Regulador Propuesto** 

Bajo condiciones normales de operación siempre se encontrará encendido el interruptor  $S_2$ , haciendo que el voltaje de alimentación sea entregado completamente a la carga, y los devanados secundarios del transformador no se utilizarán, logrando con esto que el transformador sólo sea requerido bajo disturbios tales como caídas o elevaciones de voltaje.

Cuando ocurre un disturbio, uno de los devanados secundarios del transformador es conectado en serie con el voltaje V<sub>in</sub>, para que el voltaje que se entregue a la carga siga estando dentro de los límites requeridos y así se evite daño en los equipos conectados al sistema; dependiendo si hay caída de voltaje o elevación en la tensión Vin, se elige el devanado adecuado para compensar tal disturbio.

En paralelo con la carga se colocó un capacitor (Fig.5), la finalidad de éste es que junto con la bobina seccionada hagan la función de un filtro para suprimir los picos o caídas de voltaje de muy pequeña duración, y también de suavizar la salida al momento de la conmutación de los interruptores.

El funcionamiento del circuito puede explicarse de la siguiente manera:

En principio supongamos que va comenzando el semiciclo positivo en el voltaje de entrada  $V_{in}$ , por tanto se concluye que el voltaje  $V_x$  es mayor al voltaje  $V_y$ , a su vez  $V_y$  es mayor que  $V_z$  y se encuentra encendido el interruptor  $S_2$ , los demás interruptores se encuentran apagados (Fig.6). Los diodos D5 y D8 se encuentran polarizados directamente por lo que la corriente puede circular por D5,  $S_2$  y D8 hacia el inductor  $L_2$  y hacia la carga. Los devanados secundarios del transformador no son utilizados ya que la energía de la línea de alimentación es suministrada directamente a la carga.

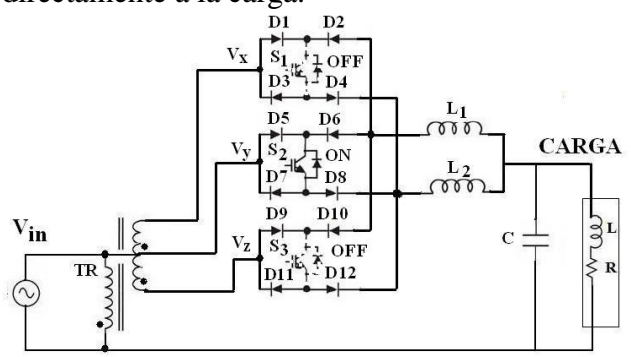

**Fig.6. Regulador Propuesto con S2 encendido, S1 y S<sup>3</sup> apagados.** 

Si ocurre un disturbio tal como elevación repentina de voltaje V<sub>in</sub>, para compensar este disturbio se debe mandar encender el interruptor S3 y apagar el interruptor  $S_2$ , esto debe hacerse con su respectivo tiempo de traslape entre las señales de control de los interruptores (Fig.7). Ahora se encendió  $S_3$ , pero como el voltaje en el punto  $V_y$  es mayor al punto  $V_z$  no pasa nada, esto debido al diodo D12, por tanto la corriente sigue circulando por D5,  $S_2$ , D8,  $L_2$  y la carga.

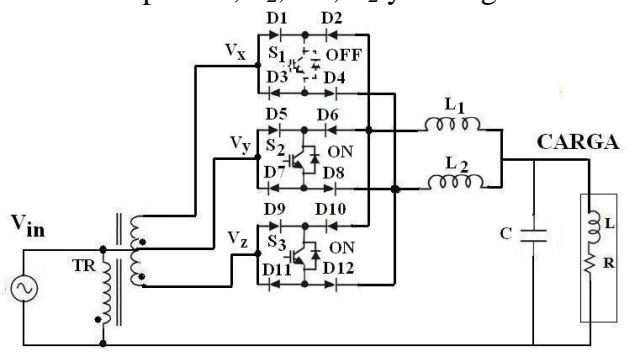

**Fig.7. Regulador propuesto con S<sup>2</sup> y S3 encendidos y S<sup>1</sup> apagado** 

Después de un pequeño tiempo de traslape es apagado el interruptor  $S_2$ , entonces la bobina  $L_2$ se colapsa y la corriente puede circular ahora por D12,  $S_3$  y D9, mostrándose así que siempre existe un camino para la corriente, lo cual soluciona los problemas de conmutación. Lo único que se necesita es tener traslape entre las señales de conmutación de los interruptores.

Entonces con la topología propuesta el "tap" deseado puede seleccionarse en cualquier momento que se desee sin tener que esperar que la corriente cruce por cero para hacer la transición, obteniéndose una rápida respuesta.

#### **IV. Detección de voltaje**

Un control confiable debe de ser empleado para lograr un buen desempeño en nuestro sistema, una parte importante del Regulador de Voltaje propuesto es el circuito detector del voltaje.

En la Figura 8 se presenta el diagrama a bloques del control empleado, la entrada al control es la señal en uno de los devanados secundarios del transformador, ajustada por un divisor de voltaje a un valor menor, para evitar la saturación de nuestros amplificadores operacionales para desfasar y rectificar las señales.

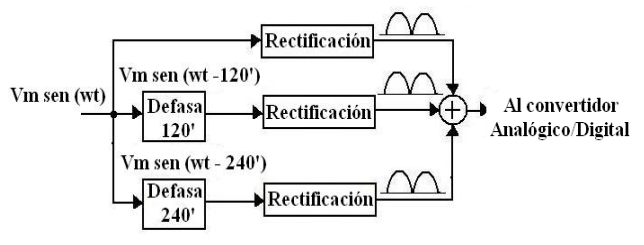

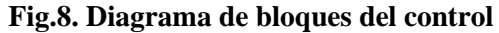

El senoide a la entrada de nuestro circuito de control se divide en 3 caminos, en uno de ellos la señal se mantendrá senoidal, en los otros dos caminos la señal es desfasada 120° y 240° respectivamente. Una vez obtenidas las 3 señales desfasadas 120° entre sí, cada una de ellas es rectificada, haciendo que los semiciclos negativos sean positivos también, conservando su valor pico en cada señal. Por último se suman las 3 señales rectificadas.

La simulación de la suma de las señales rectificadas y desfasadas entre sí 120° se muestra en la Figura 9. En ella se observa cómo se obtiene un valor de CD con un pequeño rizo y está en función del valor pico de la señal de alimentación.

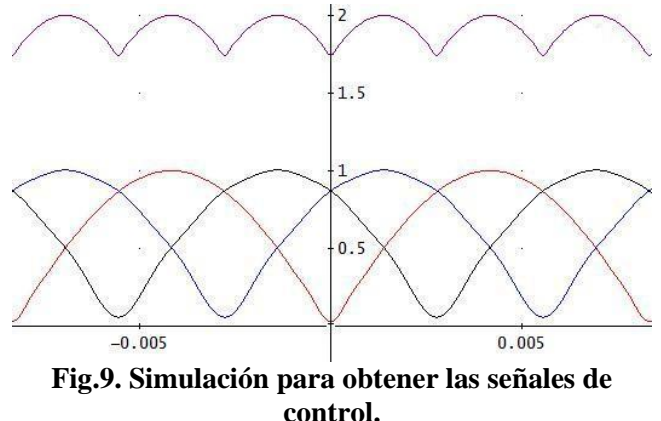

Como se puede observar en la gráfica (Fig.9), las formas de onda de abajo son las 3 señales rectificadas y desfasadas entre sí 120°, la suma de éstas se muestra también arriba, observando que cuando cambia el valor pico o máximo de la señal senoidal de entrada en nuestra etapa de control, cambia de manera proporcional la señal obtenida.

La señal que se obtiene con un pequeño rizo entra a un filtro pasa-bajas para hacer que las pequeñas variaciones de voltaje disminuyan aún más, consiguiendo que se asemeje más a una forma de onda de CD pura y evitar errores en el convertidor analógico-digital utilizado.

El comportamiento dinámico se restringe a los circuitos empleados para el desfase de las señales, y toma alrededor de medio semi-ciclo de línea para calcular el valor RMS del voltaje de entrada.

#### **V. Resultados experimentales**

Se diseñó e implementó un prototipo para verificar el desempeño del sistema bajo algunas pruebas de laboratorio que se le realizaron. Las Figuras 10-15 muestran los resultados experimentales.

La prueba se realizó aplicando un voltaje en la entrada desde 100  $V<sub>RMS</sub>$  y se fue incrementando hasta 140 V<sub>RMS</sub>. La carga que se utilizó durante la variación del voltaje de entrada fue de 80 Ohms. En la Figura 10 se muestran los resultados obtenidos para un margen de +/- 17% del valor nominal de 120Vrms en la entrada.

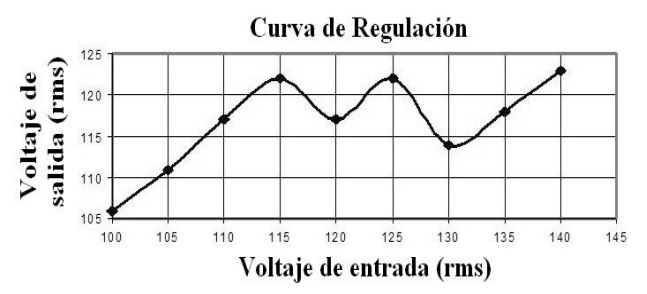

**Fig.10. Gráfica de la curva de regulación.** 

Para saber qué eficiencia tiene nuestro convertidor propuesto se realizaron dos pruebas, la primera manteniendo constante el voltaje de alimentación en 120Vrms y variando la carga (Figura 11), la segunda manteniendo constante la carga R=56 Ohms y variando el voltaje de entrada (Figura 12).

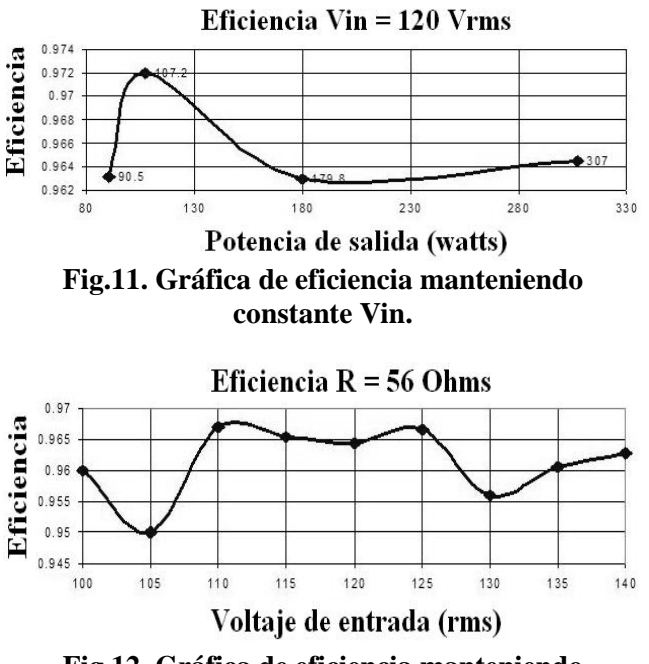

**Fig.12. Gráfica de eficiencia manteniendo la carga constante.** 

En la Figura 13 se ilustra la respuesta dinámica del detector de voltaje bajo una variación en el voltaje de entrada, el cual es reducido de manera significativa, esto es ya que los disturbios que ocurren en las redes de transmisión y distribución de electricidad no sólo son incrementos de voltaje, sino también caídas de tensión, el regulador se sometió a un decremento súbito de voltaje en presencia de una carga inductiva (Figura 13).

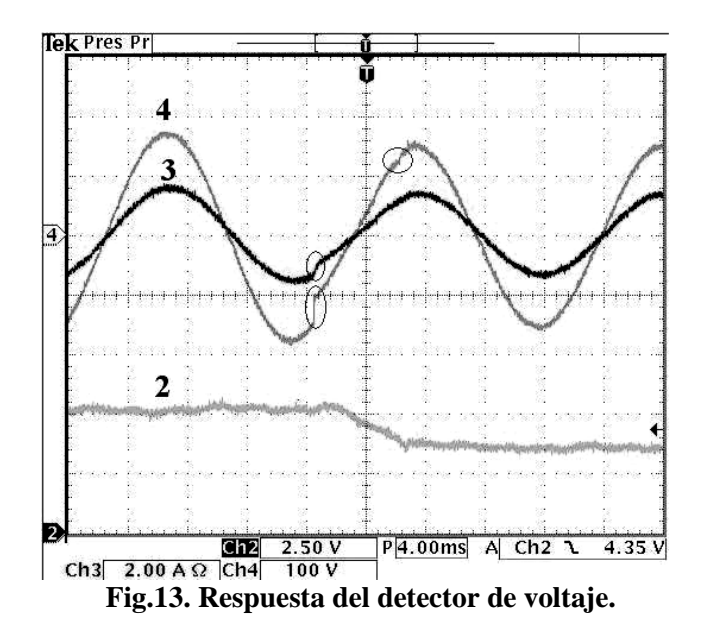

Las formas de onda 4 y 3 son el voltaje y la corriente en la carga respectivamente, mientras que la forma de onda 2 es el voltaje en el circuito detector de disturbios. Se aprecia cómo de igual manera ante una caída en la tensión de alimentación, el regulador detecta y corrige de manera eficaz el disturbio ocurrido, detectando la variación y corrigiéndola en menos de medio ciclo de línea.

En la figura 14 se muestra la operación del regulador bajo un incremento del voltaje de entrada, el voltaje de entrada es la onda 4, el voltaje y la corriente de salida son las ondas 2 y 3 respectivamente; se puede observar que el voltaje de salida después de que ha sido compensado se encuentra en un nivel mayor al voltaje inicial en la carga, pero de igual manera se encuentra dentro de los límites establecidos en [7].

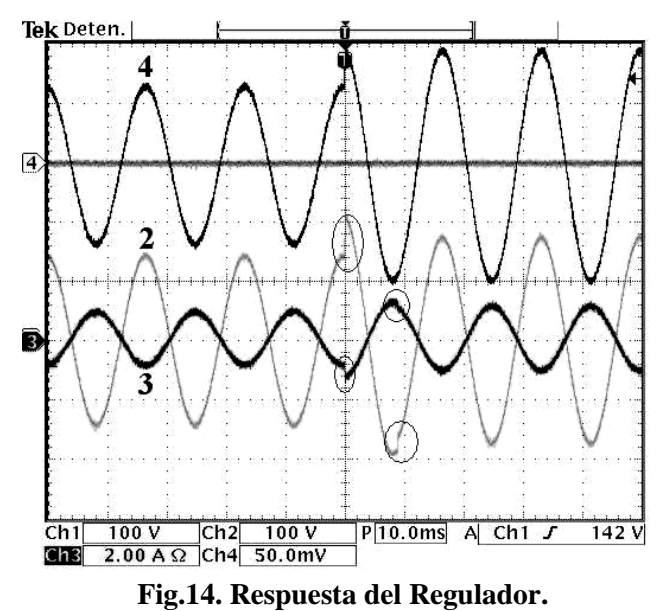

Como una comparación, en la Figura 15 se muestran los resultados experimentales de un regulador de voltaje tradicional basado en un cambiador de "taps" tradicional, como puede observarse tiene una respuesta muy lenta (alrededor de 90ms); la transición se logra en dos pasos empleando para ello dos "taps", esto es porque la variación en el voltaje de entrada es muy alta. Sin embargo, en el regulador propuesto en este artículo la transición de "taps" es hecha en un sólo paso, y toma aproximadamente un semi-ciclo.

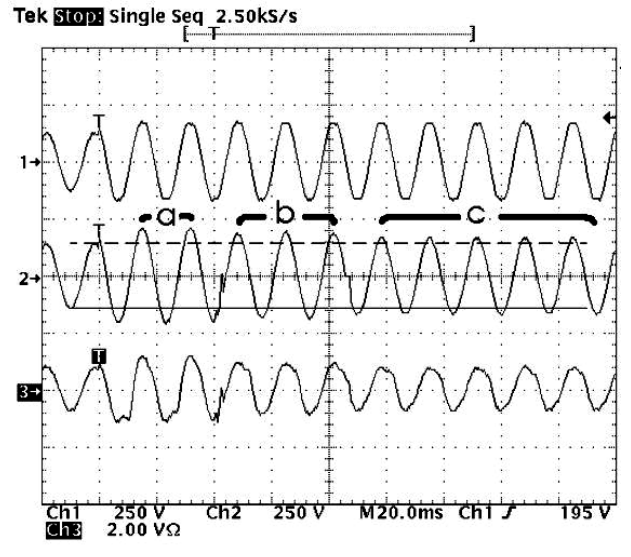

**Fig.15. Respuesta ante transitorio del regulador comercial.** 

#### **VI. Conclusiones**

El estudio e implementación de un regulador de voltaje CA basado en un transformador de "taps" se ha presentado en este artículo, pero con una respuesta más rápida que los reguladores comerciales debido a una diferente topología que se abordó.

Otros reguladores utilizan un transformador de varias tomas o "taps" que se seleccionan de acuerdo al nivel de voltaje de salida, estos reguladores son algo lentos por la estrategia de conmutación que emplean, ya que esperan que la corriente de carga cruce por cero para hacer el cambio de "tap".

El regulador propuesto consiste en un transformador donde seleccionando el "tap" adecuado se obtendrá un voltaje de salida regulado; con el circuito de control propuesto se logra una rápida detección del disturbio ocurrido, a la vez con la topología propuesta en el circuito de potencia, el cambio de "tap" se puede realizar en cualquier momento, sin importar el valor y la polaridad de la corriente de carga.

El regulador presentado en este artículo ofrece una buena eficiencia y una rápida respuesta debido a la tecnología y al detector de voltaje empleado, lo anterior se confirma con resultados experimentales.

#### **VII. Referencias**

- [1] Jaward Faiz, Behzad Siankola **"New Solid-State Onload Tap-Changers Topology for Distribution Transformers"** *IEEE Transactions on Power Delivery* vol.18 no.1 pp 136-141 January 2003.
- [2] E. Raaijen, R. Jardan, G.J. Ruumpol, J. Sieben **"An Efficient and Economical Active AC Line Conditioner"** *IEEE INTELEC 95* pp.664-670 Nov 95.
- [3] Hirofumi Akagi **"Trends in active power line conditioners"** *IEEE Transactions on*

*Power Electronics, vol.9, pp 263 – 268. May 1994*

- [4] Prasad N. Enjeti, Sewan Choi, **"An Approach to Realize Higher Power PWM AC Controller"** *IEEE APEC '93* pp. 323-327 March 1993.
- [5] Eddy Aeloiza, Prasad Enjeti, Luis Moran, Oscar Montero **"Analysis and Design of a new Voltage Sag Compensator for Critical Loads in Electrical Power Distribution Systems"** *IEEE Transaction on Industry Power Applications* vol. 39 no.4, pp 1143-1150 July 2003.
- [6] N. Vázquez, A. Velazquez, C. Hernández **"AC Voltage Regulator Based on the AC-AC Buck-Boost Converter"** IEEE ISEI 2007, pp 533-537.
- [7] Typical computer system voltage tolerance envelope. **"Recommended Practice for Emergency and Standby Power Systems for Industrial and Commercial Applications"** IEEE Std. 446

### **VIII. Autores**

**Ing. Luis Carlos Gallegos Hdez.,** actualmente esta finalizando la Maestría en Ciencias en Ingeniería Electrónica en el Instituto Tecnológico de Celaya.

**Dr. Nimrod Vázquez Nava,** profesor investigador en el Instituto Tecnológico de Celaya.

**M. C. Claudia V. Hernández,** profesor investigador en el Instituto Tecnológico de Celaya.

**Dr. Elías J. J. Rodríguez Segura**, profesor investigador en el Instituto Tecnológico de Celaya.

# **Diseño e Implementación de un Convertidor CD-CD para el Control de Velocidad en un Vehículo Eléctrico**

#### **Maribel Tello Bello, Gerardo I. Palafox Alvarado, Jacob J. Vásquez Sanjuan.**

Universidad Tecnológica de la Mixteca, Km. 2.5 carr. Huajuapan-Acatlima, Huajuapan de León Oax., (953)5320399 ext.555[, mtello@mixteco.utm.mx,](mailto:mtello@mixteco.utm.mx) [geris20@hotmail.com.](mailto:geris20@hotmail.com), [jacobvasquezs@msn.](mailto:jacobvasquezs@msn.)com

#### **Resumen**

En este documento se presenta el diseño y construcción de un convertidor CD-CD de potencia clase E con el cual se regula la velocidad de un motor de un vehículo eléctrico monoplaza.

El diseño e implementación del convertidor CD – CD consta principalmente de tres etapas: la primera es la etapa lógica formada por un microcontrolador que genera diferentes señales PWM, en función de la velocidad deseada; la segunda es la de acoplamiento, la cual genera los niveles de voltaje requeridos para la etapa de potencia; la última etapa proporciona la corriente demandada por el motor. La corriente máxima de pico que se puede obtener del convertidor es de 220 A. Además, se construye el chasis de un vehículo eléctrico para probar el sistema electrónico, sus dimensiones son 90 cm de ancho por 140 cm de largo, y se realizan pruebas con una carga de más de 200 Kg. de peso.

**Palabras Clave**: convertidor de potencia, electrónica de potencia, vehículo eléctrico.

### **I. Introducción**

A principios del siglo XX, tres tipos de automóviles competían por el mercado: eléctricos, a vapor y gasolina; sin embargo, en poco más de una década los autos a gasolina han dominado más de un siglo.

En la actualidad, los medios de transporte son los responsables del 50% de la contaminación total del planeta, esta cifra muestra el gran problema que presenta la contaminación ambiental [1]. Con el uso de medios alternativos de energía para el sistema de transporte se pueden reducir notablemente los índices de contaminación [2].

A principios de 1990 se inició una década de interés de la sociedad por los vehículos eléctricos, debido al incremento de los costos de la gasolina y su dependencia en otras naciones, junto con la reciente atención sobre el daño climático creado por las máquinas de combustión. Los vehículos a gasolina han sido etiquetados como la mayor fuente de emisiones que crean la contaminación del aire, 43 % de gases orgánicos (NMOG), 57% de oxido de nitrógeno (NOX) y 82% de monóxido de carbono

(CO) [3]. Recientes investigaciones, sitúan a México con una contaminación superior a Hong Kong, India, Vietnam e Indonesia [4].

Las emisiones de contaminación asociadas con Vehículos eléctricos (VE) vienen de la generación de la electricidad para recargar las baterías, más que de su operación como medio de transporte. En el peor de los casos, una generación de energía que emplea solamente carbón, generará emisiones contaminantes mucho menores que las emisiones asociadas a vehículos que trabajan con gasolina. Una simulación en 1995 que remplazaba los vehículos a gasolina por eléctricos (en el peor escenario) podrían reducir enormemente las emisiones: NMOG 98%, NOX 92%, CO 99%. Ya que la generación eléctrica se ubica en zonas no urbanas, las personas de las ciudades no son expuestas a estas emisiones [5]. Algunas compañías como GM, Nissan, BMW, Honda, Toyota, Mitsubishi y REVA han desarrollado VE's [6]-[8].

El vehículo eléctrico presenta un número significativo de ventajas con respecto al de combustión interna. Entre las principales se pueden mencionar:

- Contaminación nula de gases de escape,
- Sustantiva simplificación mecánica,
- Par-motor constante (incluso en el arranque),
- Alta eficiencia,
- Bajo ruido,
- Bajo costo de operación y mantenimiento.

•Además presenta una amplia variedad de fuentes de energía.

Como se puede apreciar, los vehículos eléctricos son hoy una realidad en marcha. Por lo tanto, constituyen un desafío para:

•Las instituciones públicas, que deben comprender la importancia estratégica del tema y producir las condiciones propicias que conduzcan al fortalecimiento de su desarrollo tecnológico.

•Los técnicos, que deben capacitarse en especialidades cómo mecánica estructural y de tracción (fabricación de chasis, carrocerías, ejes, etc.), la electrónica de potencia, la microelectrónica, la electricidad industrial, etc.

•El planificador ambiental, que atento a la actual degradación del medio ambiente, especialmente en sectores de alta densidad de población, encuentra en el vehículo eléctrico un medio altamente efectivo para contrarrestar la peligrosa contaminación causada por los motores de combustión interna.

•Y en general, para todo hombre preocupado por el medioambiente.

### **Pulsadores de CD**

Los pulsadores de CD también conocidos como convertidores de CD a CD, se pueden considerar como un equivalente del transformador de CA con una relación de vueltas que varía en forma continua; al igual que un transformador, pueden utilizarse como una fuente reductora o elevadora [9].

Los pulsadores de CD se utilizan ampliamente en el control de los motores de tracción para

automóviles, tranvías eléctricos, grúas marinas, montacargas y elevadores de minas. Proporcionan control en aceleraciones continuas, alta eficiencia, respuesta rápida y dinámica. Los pulsadores se pueden utilizar para el frenado regenerativo de motores de CD, para devolver la energía a la alimentación, característica que permiten un ahorro de energía en aquellos sistemas de transporte que hacen paradas frecuentes [9].

### **Clasificación de pulsadores**

Dependiendo de la dirección en la que fluyan la corriente y el voltaje, los pulsadores se clasifican en cinco clases A, B, C, D, y E [4]. En este trabajo se empleó la última clase que a continuación se describe.

#### **Pulsador de clase E**

La corriente de carga puede ser positiva o negativa, el voltaje de carga también puede ser positivo o negativo, éste se conoce como pulsador de cuatro cuadrantes. Se pueden combinar dos pulsadores de clase C para formar un pulsador de clase E, como se puede observar en la Fig. 1 [4].

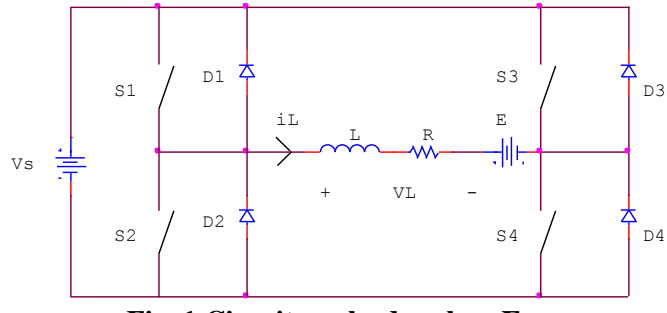

**Fig. 1 Circuito pulsador clase E** 

# **II. Desarrollo**

En la propulsión eléctrica de los vehículos eléctricos, la electrónica de potencia juega un rol muy importante, tanto que se considera a la propulsión eléctrica como el corazón de estos.

En el diagrama a bloques de la Fig. 2 se representa el sistema de propulsión de un VE.

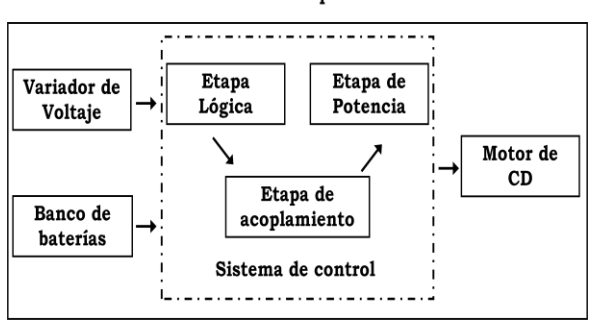

#### Sistema Propulsor

#### **Fig. 2. Sistema de Propulsión de un vehículo eléctrico (VE).**

El variador de voltaje proporciona un voltaje entre 0 – 5 V al sistema de control, dependiendo del voltaje recibido se generan las señales correspondientes a la etapa lógica. El banco de baterías es un arreglo en serie, las cuales proporcionan 36 V, mismos que son necesarios para alimentar el motor de CD (comúnmente usado para competencias de vehículos eléctricos, como el electratón); tiene una potencia de 1.5 HP y consume una corriente pico máxima de 220A. Finalmente el motor se interconecta con las ruedas a través del sistema de transmisión.

El sistema electrónico de potencia en la Fig.2 se representa mediante el rectángulo formado por líneas discontinuas; consta de tres etapas: lógica, acoplamiento y potencia. A continuación se describe cada una de éstas.

#### a) **Etapa Lógica**

La etapa lógica genera señales de control PWM (Pulse Wide Modulation) que realizan la activación y desactivación de dispositivos semiconductores de potencia y su modulación estará en función de un voltaje variable de entrada de 0 a 5 V, que proviene del variador de voltaje (acelerador). Para esto se utiliza un microcontrolador que además de generar las señales PWM para activar la parte alta y baja del puente H, genera una señal de control que se

utiliza en la etapa de acoplamiento. Se utiliza el microcontrolador ATmega48V, ya que con sus características es posible satisfacer todos los requerimientos de diseño; es económico, se encuentra fácilmente en el mercado y principalmente se tiene experiencia en su uso.

A continuación se indican las acciones a realizar por el microcontrolador:

• Primero se configuran las señales de PWM, ADC, los puertos de entrada, salida y el comparador analógico.

• Empleando el comparador analógico es posible evitar una sobrecarga de corriente que puede dañar los componentes, si esto sucede inmediatamente se desactivan todos los circuitos integrados.

• Si no existe sobrecarga de corriente (medida mediante el shunt), se continúa con la lectura del voltaje del potenciómetro (acelerador), para generar las señales de PWM a cierto ciclo de trabajo con una frecuencia de 15.7 KHz., si el voltaje leído supera el 5% se generan las señales de activación de los IR2110. Finalmente se revisa en qué sentido se desea que gire el motor.

Las señales de entrada y salida consideradas para este sistema electrónico se muestran en la Fig. 3.

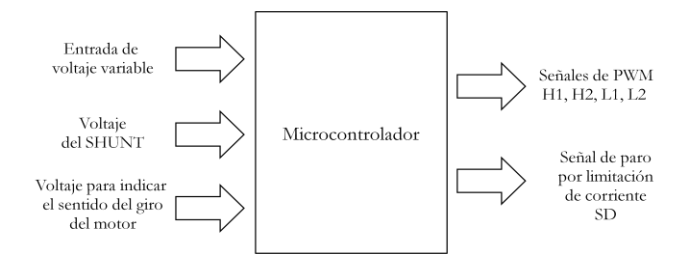

#### **Fig. 3 Señales de entrada y salida del microcontrolador.**

El diagrama de conexiones del microcontrolador lo observamos en la Fig. 4. Por una parte se observa una señal de reinicio (reset) que sirve para reiniciar el sistema, por otro lado está conectado el potenciómetro (pedal de aceleración) que sirve para regular el ciclo de trabajo de la señal de PWM y de esta forma controla la velocidad de giro del motor.
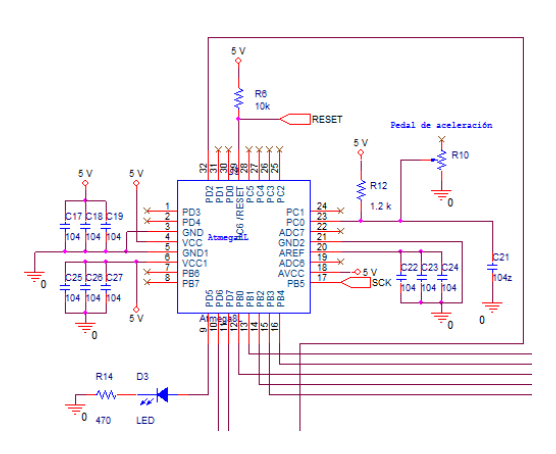

**Fig. 4 Señales de reinicio y pedal de aceleración.** 

#### **b) Etapa de acoplamiento**

La etapa de acoplamiento tiene como función principal proporcionar las señales de control de PWM acondicionadas al MOSFET, ya que no se pueden conectar directamente al microcontrolador, debido a que los niveles de corriente y de voltaje que son necesarios para su activación son más elevados de los que puede entregar este dispositivo; es por eso que se utilizó un circuito acoplador que acondiciona las señales generadas para una correcta activación de los dispositivos semiconductores de potencia. Esta acción de la etapa de acoplamiento se puede observar en la Fig. 5.

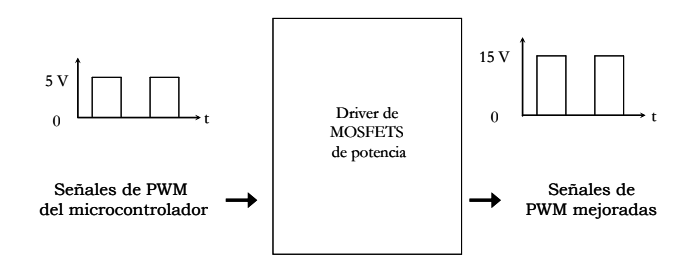

**Fig. 5 Señales de PMW mejoradas** 

Para el circuito de control se utilizan dos drivers IR2110, estos circuitos integrados fueron escogidos porque tienen controladores independientes en la parte alta y baja que son utilizados para la activación correcta de los MOSFETS de potencia que conforman el

convertidor CD – CD clase E. El diagrama de conexiones se muestra en la Fig. 6.

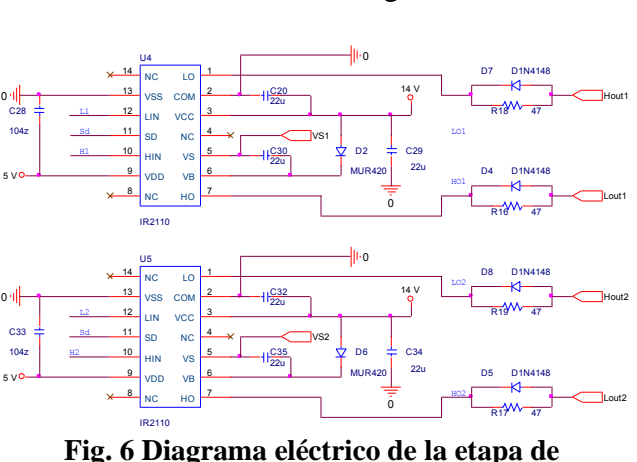

**acoplamiento.** 

#### **c) Etapa de Potencia**

Como podemos observar en la Fig. 7, el dispositivo central del subsistema son los MOSFETS de potencia, se emplea un arreglo en paralelo para que sean capaces de controlar una corriente elevada (220 A).

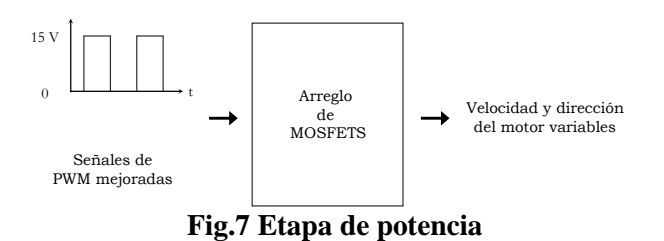

El circuito integrado para esta etapa es el STE250NS10 [URL 11]. Debido a que en el diagrama de conexiones del puente H la parte alta comparte la terminal de drenaje (drain), ambos canales se conectan con el mismo disipador de calor para lograr una conexión en paralelo. En la parte baja se conectan de forma individual dos disipadores de calor para cada canal, ya que no tienen terminales en común. El diagrama de conexiones se muestra en la Fig. 8

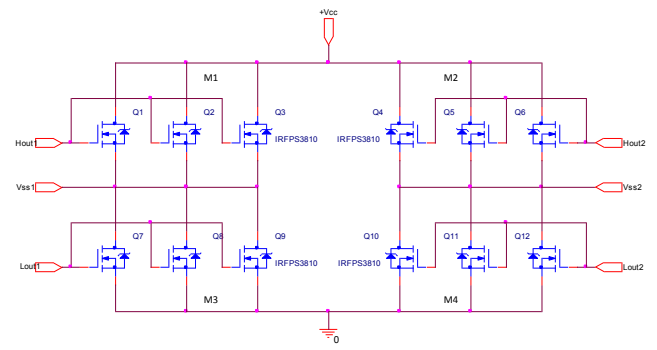

**Fig.8 Diagrama de conexiones de los MOSFETS en paralelo.** 

### **III. Pruebas y resultados**

Una vez ensamblado el sistema, se tiene que elaborar el programa que permita el correcto funcionamiento del microcontrolador; para esto se emplea el software llamado AVR Studio 4 y el lenguaje utilizado es C. La programación del microcontrolador se hace mediante los pines MISO(PD2, pin 5), MOSI(PD3, pin6), SCK(PD4, pin16), RESET(PE0, pin3), VCC(pin8) y GDN(pin9).

En la Fig. 9 se muestra la señal de activación de uno de los controladores de acoplamiento (IR2110) que son generadas por el microcontrolador; en el canal 1 se observa la señal modulada por ancho de pulso (PWM) HS1 trabajando a un 50%. En el canal 2 se observa la señal de 0 V LS1.

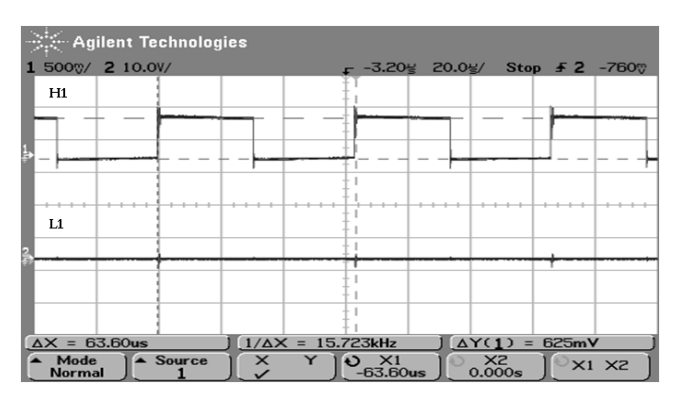

**Fig. 9. Señales de activación H1 y L1 generadas por el microcontrolador.** 

En el diseño de la etapa de potencia se conecta junto con los MOSFETS, un diodo que sirve para reforzar un diodo interno de estos transistores y para protegerlos. Se utilizó un diodo que tiene el

mismo encapsulado que el del MOSFET, el STPS200170TV1 [URL 12].

Una muestra de las señales de salida del acondicionador de señal (IR2110) para los MOSFETs se puede observar en la Fig. 10.

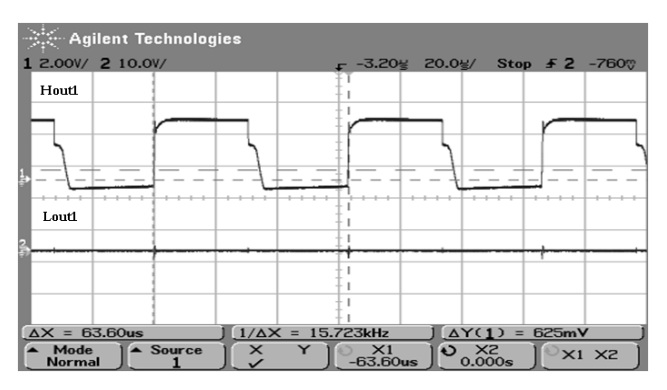

**Fig. 10. Señales mejoradas Hout1 y Lout1 obtenidas del IR21110.** 

La Fig. 11 muestra una comparación entre la señal generada por el microcontrolador y la señal obtenida por el IR2110, como se puede apreciar se conserva la forma de onda, se tiene una pequeña distorsión pero el voltaje está amplificado a la salida del driver, la señal tiene un ciclo de trabajo del 50%, más adelante se mostraran señales con distintos ciclos.

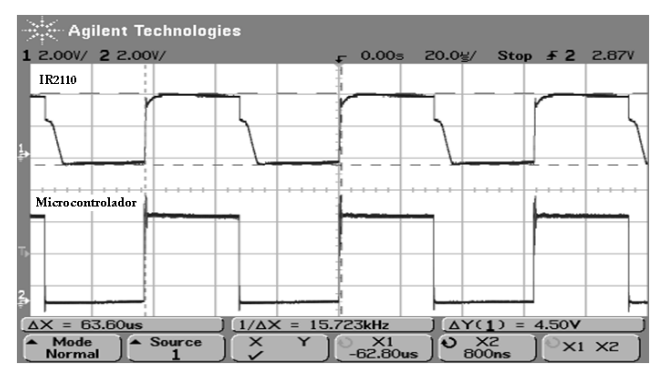

**Fig. 11. Comparación de señales de entrada y salida del IR2110.** 

En el sistema electrónico desarrollado se utilizan componentes de montaje superficial, por lo tanto, se elabora un circuito impreso de dos caras. Esto se realizó con el software Orcad Capture CIS versión 9.00.1153 y con el software Orcad Layout plus versión 9.00b. El primero se utilizó para elaborar el diagrama esquemático y para hacer las respectivas conexiones entre componentes, el segundo para elaborar el circuito impreso.

A continuación se soldan los componentes, los de tipo superficial al final para evitar dañarlos. Ver Fig. 12.

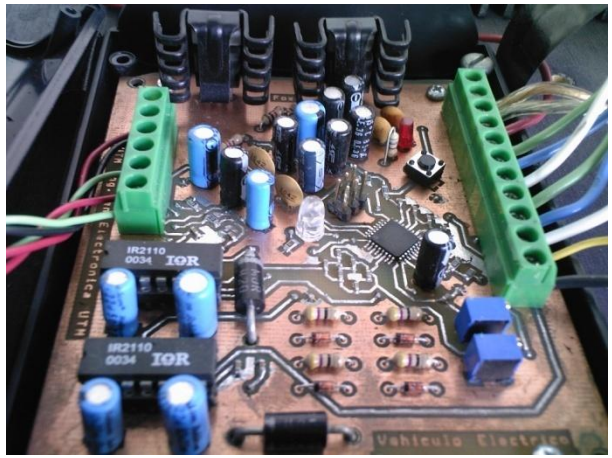

**Fig. 12. Circuito electrónico de control.**

Con el sistema electrónico implementado y funcionando, se construyó el móvil en el cual se hacen las pruebas finales. Se elaboró el chasis, mostrado en la Fig. 13.

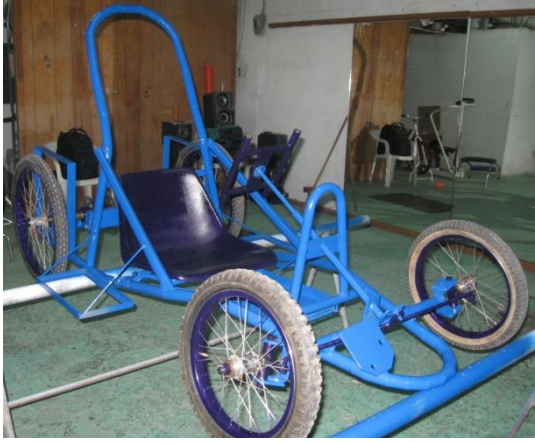

**Fig. 13. Chasis del vehículo eléctrico.** 

Fue necesario emplear una serie de engranes para aumentar el torque y la potencia de salida del motor y en consecuencia reducir el esfuerzo realizado por este.

El sistema de frenado utilizado es el que se emplea en las bicicletas de montaña, consiste en un disco ventilado; se hicieron algunas

adaptaciones en el volante y en el eje para obtener el sistema mostrado en la Fig. 14.

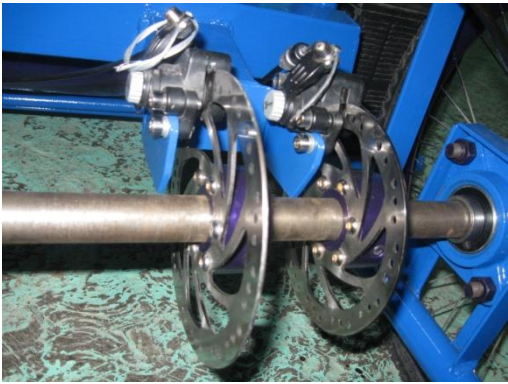

**Fig. 14. Sistema de frenado.**

Para poder hacer la variación de velocidad de una forma cómoda y segura, se empleó un pedal que posee un potenciómetro, y permite la aceleración o desaceleración, ya que éste tiene un resorte que regresa al potenciómetro a su estado inicial cuando se deja de presionar

La señal del voltaje entregado al motor se muestra en la Fig. 15, como se observa se obtienen diferentes señales de PWM al variar el ciclo de trabajo de los MOSFET's.

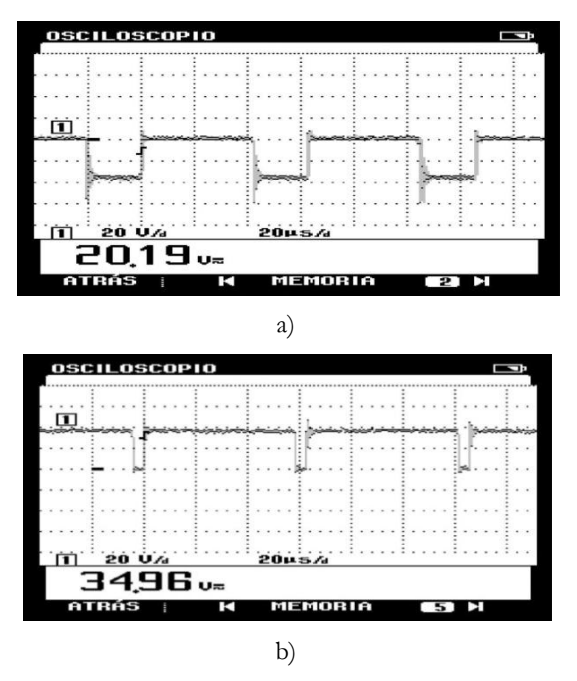

**Fig. 15. Variación del ciclo de trabajo de la señal de PWM.** 

Las revoluciones del motor se midieron con el apoyo de un tacómetro, se obtiene la gráfica mostrada en la Fig. 16, como se puede observar, se tiene una aceleración hasta tomar una velocidad que varia ligeramente.

| <b>VOLTIOS/AMPERIOS/HZ</b> |              |                      |             | HOLD<br>--           |
|----------------------------|--------------|----------------------|-------------|----------------------|
| RECORD                     |              | <b>C)Ene 09 2009</b> |             | 12:54:04             |
| 0,497 U=<br>0427 U≂        | MAX<br>AVG   |                      | Ene 09 2009 | 12:51:19             |
| 0.002 U=                   | мін          |                      |             | Ene 09 2009 12:50:02 |
| 400mQ                      | ראקיר אייפרו |                      |             |                      |
|                            |              |                      |             |                      |
|                            |              |                      |             |                      |
| 100mV                      | ×            |                      |             |                      |
| A≂<br>e=                   | мөх<br>AVG   |                      | Ene 09 2009 | 12:57:13             |
| - A=                       | мін          |                      |             | Ene 09 2009 12:53:37 |
|                            |              |                      |             |                      |
|                            |              |                      |             |                      |
|                            |              |                      |             |                      |
| 305                        |              | 120s                 |             |                      |
| ATRÃS                      |              | <b>MEMORIA</b>       |             |                      |

**Fig. 16. Gráfica de las RPM obtenidas por el tacómetro.** 

El PWM fue programado para que su ciclo máximo de trabajo fuera del 92%, para proteger el rendimiento de las baterías, para que no se lleguen a descargar rápidamente con constantes cambios bruscos. El voltaje medido fue de 32 V, con esto se puede decir que el sistema tiene una eficiencia del 96.96%. La Fig. 17 muestra el voltaje del motor para diferentes velocidades.

| VOLTIOS/AMPERIOS/HZ             |            |                              |  | HOLD                 | Í |
|---------------------------------|------------|------------------------------|--|----------------------|---|
| RECORD                          |            | <b>CEne 08 2009 12:52:49</b> |  |                      |   |
| $0L$ $U\pi$                     | MAX        |                              |  | Ene 08 2009 12:48:57 |   |
| $0.002$ U $=$<br>$001U_{\rm m}$ | AUG<br>MIN |                              |  | Ene 08 2009 12:51:09 |   |
| 30,00                           |            |                              |  |                      |   |
|                                 |            |                              |  |                      |   |
| 0.NNU                           |            |                              |  |                      |   |
| ---- A=<br>---- A=              | MAX<br>AUG |                              |  | Ene 08 2009 12:45:29 |   |
| ---- Az                         | MIN        |                              |  | Ene 08 2009 12:41:53 |   |
|                                 |            |                              |  |                      |   |
|                                 |            |                              |  |                      |   |
|                                 |            |                              |  |                      |   |
| 305                             |            | 120s                         |  |                      |   |
| ATRÁS                           |            | MEMORIA                      |  |                      |   |

**Fig. 17. Voltaje obtenido en el moto.** 

### **IV. Discusión**

La adquisición de los dispositivos semiconductores de potencia se complicó por dos razones: primero por los costos que se generaron después de probar con diversos tipos de transistores de potencia, que son importados; por otra parte las consideraciones que se toman para la elección de los dispositivos no son solamente son de tipo electrónico, sino también de tipo estructural, pues algunos presentan dificultades

en el montaje para la aplicación desarrollada. Por ejemplo, las conexiones de los dispositivos semiconductores de potencia, al manejar corrientes tan altas no se pueden realizar con cables convencionales, así que estos se sustituyen por láminas de bronce con un grosor de 1/8 de pulgada, que además de funcionar como conductoras, facilitan la tarea de montaje.

### **V. Conclusiones**

En este trabajo se implementó un sistema propulsor pulsador clase E. Al realizar una buena selección de los dispositivos semiconductores el sistema puede ser utilizado para aplicaciones de potencia. Esto se comprobó al poner en funcionamiento un vehículo eléctrico para caminos que no presenten irregularidades.

El convertidor CD – CD clase E desarrollado es un sistema electrónico terminado a nivel de circuito impreso que soporta corrientes de hasta 220 Amperes.

Las pruebas del sistema desarrollado fueron realizadas en el laboratorio, y del vehículo en movimiento en la cancha de futbol rápido, los resultados obtenidos fueron satisfactorios ya que el VE soportó cargas de más de 200 Kg.

También se elaboró un circuito impreso de doble cara, con algunos componentes de montaje superficial, con esto se logró un sistema de tamaño reducido.

Como trabajos a futuro podemos indicar que con el desarrollo del diseño mecánico y electrónico se facilita la elaboración de un vehículo que emplee energía solar.

En la actualidad las aplicaciones en electrónica de potencia van en ascenso, cada día se realizan nuevos proyectos en donde se hace el uso de ella, un proyecto futuro podría ser que en lugar de utilizar un motor de CD de 36 V a 35 A, se utilice uno con mayor voltaje para así reducir el consumo de corriente, logrando un mejor rendimiento de las baterías.

Modificando el programa del microcontrolador se puede implementar un controlador PID, con el cual se podría mantener una velocidad constante no importando el ángulo de inclinación del camino, ni la sinuosidad, logrando con esto un sistema de mejores características.

El sistema electrónico presenta ventajas sobre otro tipo de convertidores cd – cd existentes en el mercado, la más destacada es que el sistema soporta una corriente de hasta 220 A, ahora puede ser elaborado rápidamente y puede servir de base para el desarrollo de nuevos convertidores para manejo de corrientes elevadas. Las modificaciones a realizar a la parte mecánica son muchas, como: un mejor sistema de frenado; un sistema de suspensión; y una estructura con un diseño aerodinámico.

### **VI. Referencias**

- [1] http://www.greenpeace.org/espana/transport e/emisiones-de-co2, último acceso a la página septiembre de 2009.
- [2] http://www.electraton.com.mx/electraton.ht m, último acceso a la página septiembre de 2009.
- [3] W. Leonhard, "Control of electrical drives", Springer, 3ra edición, 2001.
- [4] H. Elizabeth, M. Ofelia, "Contaminación Urbana por tráfico automovilístico", Instituto de geofísica, UNAM, 2002.
- [5] L. G. O'Connell, "Electric Vehicles: A clean, energy-efficient urban transportation alternative", EPRI Rep., Vol. 30, no. 5, sep/oct. 1991
- [6] F. A. Wyezalek, "GM electric vehicle technology", in Proc. Int. Symp. Automotive Technology Automation, 1991.
- [7] N. Irie, M. Fukino, and H. Horie, "Nissan FEV – A new concept electric vehicle", in Proc. Int. Electric Vehicle Symp., 1992, no. 13.02.
- [8] K. Faust, A. Goubeau, and K. Scheuerer, "introduction to the BMW-E1", SAE SP-915, 1992.
- [9] M. H. Rashid, Electrónica de potencia circuitos, dispositivos y aplicaciones, Prentice Hall Hispanoamericana, México, 1993.

### **VII. Autores**

**M. en C. Maribel Tello Bello** Ingeniera en Electrónica por la Benemérita Universidad Autónoma de Puebla. Realizó la maestría en ciencias en el INAOE, en Tonantzintla, Puebla. En estos momentos se encuentra laborando como profesor-investigador en la Universidad Tecnológica de la Mixteca.

**Gerardo I. Palafox Alvarado** Ingeniero en electrónica por la Universidad Tecnológica de la Mixteca.

**M. en C. Jacob Javier Vásquez Sanjuan** es Ingeniero en electrónica egresado de la BUAP, obtuvo su título de Maestría en Ciencias con especialidad en Electrónica en el Instituto Nacional de Astrofísica, Óptica y Electrónica (INAOE).

## **Inversor de 200 VAC Alimentado con el Puerto FireWire para un Videoqueratómetro de Campo Plano (VQCP)**

### **Juan Ricardo Damián Zamacona, José Rufino Díaz Uribe, Amilcar Javier Estrada Molina, José Castillo Hernández**

CCADET/UNAM, circuito exterior UNAM, s/n,56228602/1184, ricardo.damian@ccadet.unam.mx

CCADET/UNAM, circuito exterior UNAM, s/n, 56228651/1117, rufino.diaz.@ccadet.unam.mx

CCADET/UNAM, circuito exterior UNAM, s/n, 56228651/1117, [amilcar.@ccadet.unam.mx](mailto:amilcar.@ccadet.unam.mx)

CCADET/UNAM, circuito exterior UNAM, s/n,56228602/1184, jose.castillo@ccadet.unam.mx

#### **Resumen**

En el presente trabajo se muestra el diseño de un inversor de voltaje. Este inversor es empleado para alimentar una pantalla electroluminiscente necesaria en un videoqueratómetro de campo plano. Para tal fin es necesario que sea lo más ligera y pequeña posible dado que se pretende terminar un prototipo perfectamente manejable con una sola mano. Es por lo anterior, que se pretende que el diseño del inversor no involucre muchos componentes, también es deseable que no se disipe mucha potencia en forma de calor para evitar que sea incómodo para el paciente dado que este equipo opera muy cerca del ojo.

Palabra Clave: Electroluminiscente, Inversor, Monojontura, Transistor

### **I. Introducción**

El videoqueratómetro de campo plano (VQCP) es un instrumento por medio del cual se puede estudiar la forma de la cornea mediante mapas topográficos.

Este equipo, está integrado por una cámara digital (CCD) que toma la fotografía del ojo, una fuente de luz para iluminar la cornea, una pantalla o patrón de manchas que sirven de referencia y un programa de computadora para procesar la imagen.

### **II. Desarrollo**

Los queratopógrafos se basan principalmente en dos principios físicos, de reflexión o proyección. Los que usan el principio de proyección utilizan la cornea como una pantalla sobre la que se proyecta una imagen, posteriormente se analiza ésta imagen formada en la superficie del ojo y de ésta manera se puede decir si la pantalla que en éste caso es la cornea está en buen estado o se encuentra deforme. Por su parte los de reflexión utilizan éste principio para reflejar sobre una pantalla ajena al ojo una imagen patrón previamente colocada frente a la cornea. A

manera de espejo, ésta imagen reflejada por el ojo se compara con la imagen original y dependiendo de su deformación esperada, se puede diagnosticar que tan deforme se encuentra la superficie del ojo. La imagen patrón utilizada por lo general es conocida como Disco de Placido, la cual está formada por círculos concéntricos espaciados de forma conocida.

La técnica de reflexión es la más usada por los aparatos modernos y como ya se mencionó, emplean el disco de placido sobrepuesto en una superficie cónica de tal forma que por el centro del disco se proyecta la imagen reflejada por el ojo sobre una superficie plana figura 1. Esta imagen es estudiada para conocer la curvatura del ojo y en su caso decir si ésta es correcta o tiene una deformación [1].

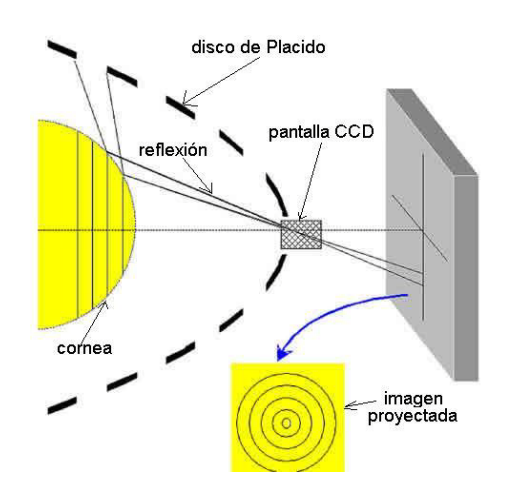

### **Fig. 1. Arreglo de elementos en un queratopógrafo que emplea el principio de reflexión**

### **Necesidades**

Se requiere de una fuente de luz blanca, que ilumine de forma uniforme la pantalla patrón de manchas y al mismo tiempo la cornea del paciente, de manera que no se tengan zonas obscuras.

Es deseable que se produzca el menor aumento de temperatura en la zona, dado que solamente se cuenta con un pequeño espacio para contener el sistema: *fuente de luz- pantalla- cámara- córnea*.

Se necesita que sea ligera, ya que el especialista manipulará con una sola mano el equipo de tal forma que el peso del conjunto en general no debe ser muy grande, así entre más ligera será más fácil su control. La cámara pesa alrededor de 170g lo cual nos marca un parámetro de cuanto podemos aumentar el peso del sistema.

La cámara se conecta a la PC por medio del puerto FIRE-WIRE.

El cableado debe de ser lo más sencillo posible dado que demasiados cables pueden entorpecer el manejo del equipo.

### **Iluminación**

Uno de los requerimientos del videoqueratómetro es la adecuada iluminación del patrón de manchas que se proyectan sobre la cornea del paciente, para esto se hace uso de un panel electroluminiscente el cual puede iluminar de forma uniforme y con intensidad adecuada todo el sistema, es ligero, produce poco calor y no necesita de un difusor como el que podría necesitar alguna otra fuente de luz. Este panel se alimenta con alto voltaje, del orden de 200VAC.

### **Pantalla Electroluminiscente**

El panel electroluminiscente (ver figura 2) empleado para iluminar el ojo a través del patrón de manchas y que se utiliza en el diseño del videoqueratómetro es una hoja grande con una superficie de aproximadamente 5x8 pulgadas, este se puede recortar del tamaño deseado cuidando únicamente que se tengan disponibles las terminales para aplicar el potencial necesario.

Se puede diagnosticar que tan deforme se encuentra la superficie del ojo. La imagen patrón utilizada por lo general es conocida como Disco de Placido, la cual está formada por círculos concéntricos espaciados de forma conocida.

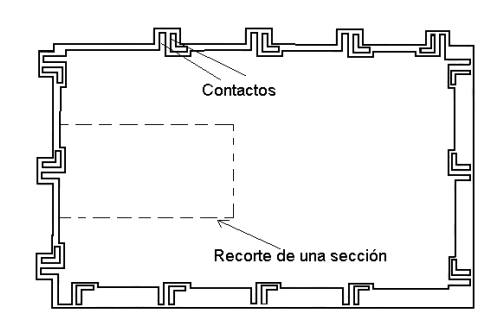

**Fig. 2. Pantalla electroluminiscente en hoja completa**

Para conocer el tamaño requerido de pantalla, dado que se puede recortar a la medida deseada, se parte de la necesidad de cubrir un cilindro con las dimensiones de la figura 3. Es a través de éste, que pasarán los rayos de luz reflejados en la cornea hacia la cámara CCD. Es por esto que la superficie a recortar tendrá una superficie de  $2374.92$  mm<sup>2</sup> $(3.68 \text{ in}^2)$ .

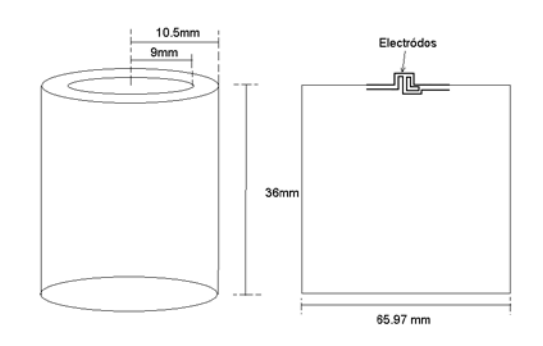

**Fig. 3. Dimensiones del cilindro empleado**

Dado que el perímetro es:

$$
P = 2 \Pi r \qquad \text{ec. (1)}
$$

Entonces tendremos una superficie de 36 mm X 65.97 mm. (1.4173 in X2.5972 in)

### **Especificaciones Eléctricas de la Pantalla**

El fabricante especifica que el máximo voltaje que se puede aplicar a la pantalla empleada es de 160Vrms (máximo), en un rango de frecuencias de operación comprendido entre 50 Hz y 1000Hz. Además la corriente máxima por cada par de terminales es de 20ma. Cabe señalar que el mismo fabricante distribuye otro tipo de pantallas

para bajos voltajes del orden de 120Vrms máximos.

El fabricante indica como es de esperarse, que si la señal de alimentación tiene cambios ya sea en el voltaje o en la frecuencia se tendrán cambios proporcionales en la densidad de corriente de la pantalla (mA/in<sup>2</sup>). La tabla (1) muestra como cambia la densidad de corriente en términos del voltaje y la frecuencia.

| Voltaje(VRMS) Frecuencia(Hz) |     | Densidad de<br>corriente(mA/in <sup>2</sup> ) |
|------------------------------|-----|-----------------------------------------------|
| 40                           | 400 | 0.33                                          |
| 80                           | 400 | 0.8                                           |
| 80                           | 800 | 1.5                                           |

**Tabla 1. Datos del fabricante para cambios en la densidad de corriente en función del voltaje y la frecuencia**

La figura (4) y (5) son una interpolación de los datos del fabricante para otras frecuencias de operación y otros voltajes, esto con la finalidad de tratar de ver que pasa si se eleva la frecuencia y/o el voltaje.

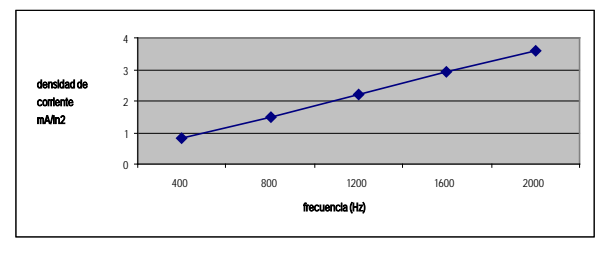

**Fig. 4. Gráfica interpolada para frecuencia (V=80Vrms=Cte.)**

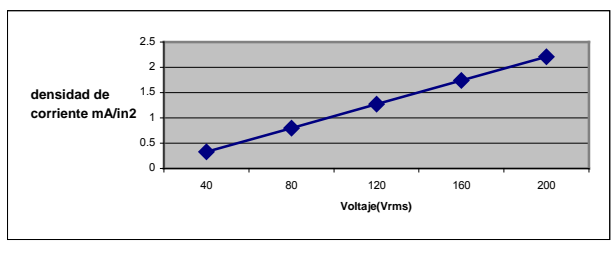

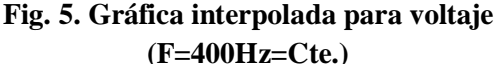

Por otro lado, el fabricante recomienda ciertos valores de frecuencia para obtener una máxima eficiencia luminosa (lumen/Watt) y son entre 300 y 600 Hz. Aunque no descarta la operación alrededor de 1KHz.

También es importante indicar que las fuentes que existen comerciales para este tipo de pantallas están diseñadas para una carga que involucra una superficie de pantalla entre 10 y 20 in<sup>2</sup>, por lo que no se pueden aplicar para el tamaño de pantalla que se necesita, esto debido a que si se sobre-excita, la vida útil de la pantalla decrece considerablemente.

### **Alternativas de solución**

Se pueden emplear circuitos inversores a base de circuitos integrados [2] comerciales como se muestra en la figura (6), también pueden emplear osciladores senoidales a base de diferentes configuraciones con amplificadores operacionales [3,4], para después inyectar esta señal a un transformador y elevar el voltajes.

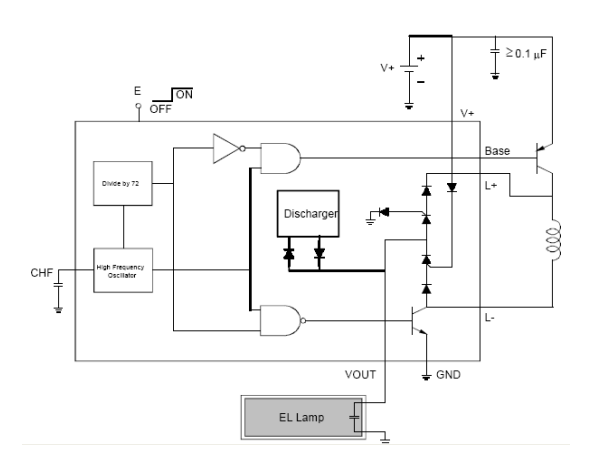

**Fig. 6. Inversor empleando un C.I. Drive para lámpara electroluminiscente**

Uno de los inconvenientes de trabajar con este tipo de integrados es que, para polarizarlo, se requieren 3.3VDC, lo cual complica un poco el diseño dado que, sería necesario bajar de 24VDC a 3VDC el voltaje que nos proporciona el puerto FIRE-WIRE.

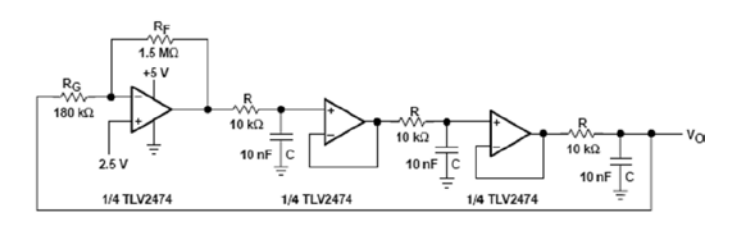

**Fig. 7. Oscilador de desplazamiento de fase**

Otra alternativa, como ya se mencionó, es la mostrada en la figura (7), el inconveniente de este tipo de osciladores es que la salida de corriente y voltaje es pequeña [5] para poder manejar una etapa de potencia adicional, lo que complica el diseño, aunado a esto, también es necesario polarizar con voltajes pequeños, lo que hace necesario la construcción de una fuente adicional y por lo mismo aumenta el tamaño del circuito y por consiguiente también el peso.

### **Circuito Propuesto**

Se propone construir un inversor empleando un transistor monojuntura (UJT) Dado que para operarlo se requieren de pocos elementos y por lo mismo se puede lograr un diseño compacto y ligero.

### **Diseño**

El UJT empleado es un 2N2646, sus características mas importantes se muestran en la tabla (2).

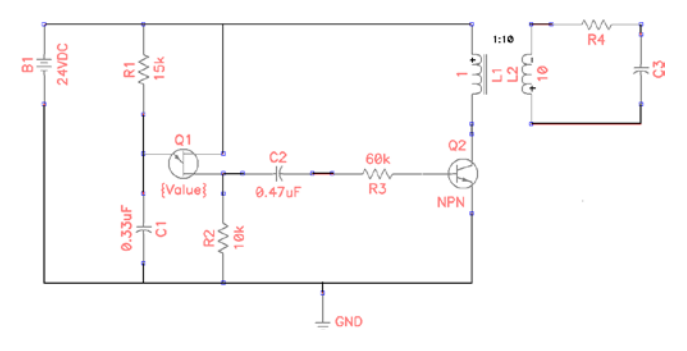

### **Fig. 8. Circuito electrónico para alimentar la pantalla electroluminiscente.**

Con la ecuación (2) se calcula el voltaje de disparo del  $UIT<sup>[6]</sup>$ .

$$
V_p = \eta V_{BB} + V_D
$$
ec. (2)

Donde:

- Vd puede variar de 0.35 a 0.770
- $\bullet$   $\eta = 0.6$
- $V_{BB} = 24V$

Para nuestro caso  $Vp = 14.9V$ 

Con la ecuación (3) se puede calcular la frecuencia de oscilación del circuito propuesto.

$$
f = \frac{1}{R_1 C \log_e \left[\frac{1}{1 - \eta}\right]}
$$
ec. (3)

Realizando los cálculos tendremos una frecuencia de:

 $f = 507.5$ Hz

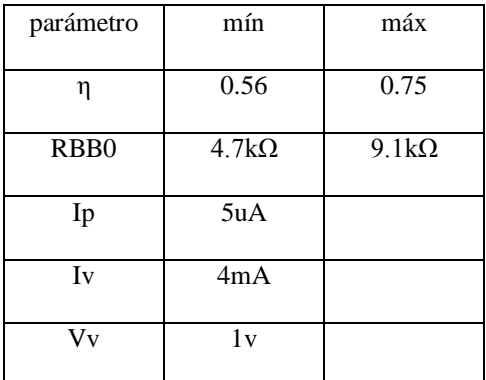

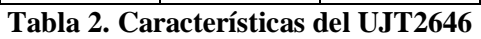

Para asegurar el disparo R1 tiene que cumplir las siguientes condiciones:

$$
\frac{V - V_p}{I_p} > R_1
$$
 \tec. (4)  

$$
\frac{V - V_v}{I_v} < R_1
$$
 \tec. (5)

Por lo que como se puede ver en el circuito de la figura 9 se cumple que:

$$
5.7K\Omega < R_{\rm l} < 1.8M\Omega \qquad \qquad \text{ec. (6)}
$$

La configuración empleada se muestra en la figura (8) en la cual se puede apreciar como la salida del oscilador se conecta a una etapa de potencia para elevar el voltaje a 200VAC<sub>PP</sub> con el uso de un transformador elevador el cual, tiene una relación de transformación 1:10. Para esto fue necesario construirlo sobre un núcleo de ferrita. El devanado primario tiene 200 vueltas mientras que el secundario tiene 2000 vueltas. El calibre de alambre magneto empleado es del número 40.

La carga (pantalla) se puede simular mediante un arreglo capacitivo como el que se muestra en figura (8). El valor de la capacitancia depende del tamaño de pantalla electroluminiscente empleada.

El voltaje VBB de obtiene como ya se mencionó previamente a partir de una fuente de alimentación de 24VDC entregada por el puerto FIREWIRE 400 (IEEE1394) el cual también se utiliza para conectar la cámara de video.

## **III. Resultados**

Los resultados obtenidos son aceptables dado que se logró obtener una salida senoidal en el transformador con una amplitud de 200  $V_{AC}$  p-p. Con estas características se logró un brillo adecuado en la pantalla de tal forma que se puede iluminar el sistema sin problemas.

Las figuras (9), (10) y (11) muestran el oscilograma de la señal de salida que alimenta la lámpara, el transformador construido y la lámpara empleada para las pruebas, respectivamente.

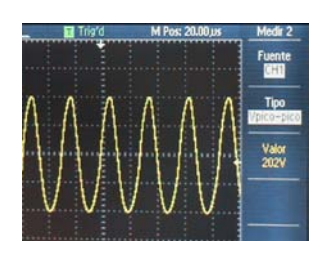

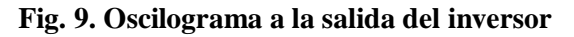

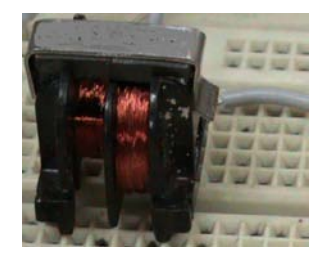

**Fig. 10. Transformador construido**

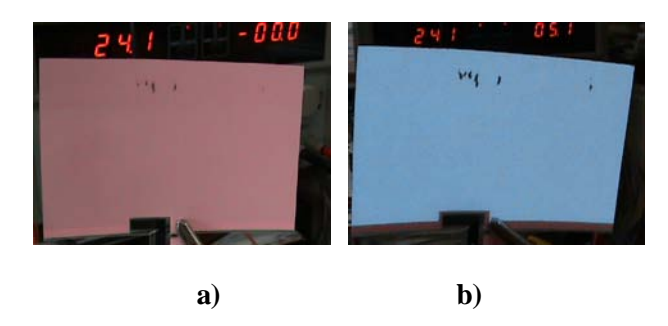

**Fig. 11. Pantalla electroluminiscente a) Apagada, b) Encendida**

En la figura 12 se muestra el prototipo de inversor propuesto en tamaño natural y se compara con el tamaño de una moneda para apreciar sus dimensiones.

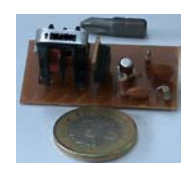

**Fig. 12. Imagen del prototipo ensamblado**

### **IV. Discusión**

De acuerdo a los resultados obtenidos se planea construir un prototipo final de la fuente diseñada, procurando cumplir con las especificaciones de de volumen y peso mencionados. Considerando además las características adecuadas de su

gabinete a fin de reducir los efectos inducidos por su oscilador.

El uso de ferrita o hierro alfa, fue necesario dado que en el mercado nacional no se consiguen núcleos de hierro pequeños, solamente se encuentran como los usados para construir transformadores, comúnmente empleados en la fabricación de fuentes de alimentación, estos últimos, trabajan a bajas frecuencias, del orden de 60Hz pero para nuestra aplicación, en la que tenemos frecuencias del orden de 500Hz se tornan poco eficientes.

La ferrita tiene propiedades magnéticas, dado que es un material cerámico ferromagnético. Este material es empleado en la fabricación de núcleos de inductancias y transformadores, ya que al estar aleado con níquel, cinc o manganeso se neutralizan las corrientes parasitas o corrientes de Foucault.

La ferrita puede almacenar campos magnéticos con mayor fuerza que el hierro, debido a que tiene una alta permeabilidad magnética. Además, es ligera y para nuestra aplicación resultó ideal pues nuestro transformador finalmente es muy ligero.

### **V. Conclusión**

Podemos concluir el artículo mencionando que se obtuvieron buenos resultados con el inversor propuesto, a pesar de que se construyó con pocos elementos. Los voltajes obtenidos son los adecuados de acuerdo a las especificaciones del fabricante. También es importante mencionar que todos los componentes utilizados se consiguen fácilmente en el mercado nacional por lo que esto reduce sus costos de reparación y mantenimiento. En la figura 13 se muestra una tabla comparativa en la cual pueden apreciar características de algunos circuitos comerciales que se podrían acercar a los requerimientos necesarios para nuestra aplicación y se comparan con las obtenidas mediante nuestro circuito propuesto. Como se puede apreciar en la mayoría, la frecuencia de operación se dispara demasiado, además de que el número de componentes es muy elevado, aumentando con esto el tamaño del circuito.

El que más se acerca necesita ser polarizado con 3.3V lo cual dificulta el diseño dado que se tiene que bajar el voltaje de 24 a 3.3 por lo que tenemos una diferencia de potencial de 20.7V. Muy considerable para ser reducido con un circuito regulador que no sufra calentamiento.

| Circuito           | Aplicación |    |          | Componentes externos voltaje de polarización Frecuencia de operación |
|--------------------|------------|----|----------|----------------------------------------------------------------------|
|                    |            |    |          |                                                                      |
| Max 1610           | CCFLs      | 21 | 4.5V-26V | 145kHz. 290kHz                                                       |
| Max 1611           | CCFLs      | 21 | 4.5V-26V | 145kHz, 290kHz                                                       |
| Max8751            | CCELs.     | 15 |          |                                                                      |
| Max1895            | CCFLs      | 20 | 4.5V-26V | 32kHz.IOOkHz                                                         |
| Max1995            | CCFLs      | 20 | 4.5V-26V | 32kHz, IOOkHz                                                        |
| D365A              | <b>FLD</b> | 5  | 3.3V     | 236.330Hz                                                            |
| Circuito Propuesto | ELD        |    | 24V      | 300Hz.1kHz                                                           |
|                    |            |    |          |                                                                      |

**Fig. 13. Cuadro comparativo del circuito propuesto**

De lo anterior podemos concluir finalmente que el circuito propuesto es "adoc" para nuestra aplicación.

Dado lo anterior, también podemos concluir que, si se varía el tamaño de la pantalla, o lo que es igual, variamos la carga a la salida del circuito se tendrían que cambiar algunos valores de los componentes del mismo para lograr las mismas condiciones de operación porque con seguridad la intensidad luminosa cambiaría de acuerdo a la tabla 1, esto debido a que la densidad de corriente varia con el tamaño de la pantalla.

### **Reconocimientos**

Un agradecimiento especial al programa PAPIIT por su apoyo para la realización de este trabajo, el cual forma parte de un proyecto PAPIIT 114110 más grande titulado "Instrumentación para la evaluación de problemas refractivos del sistema visual humano".

### **VI. Referencias**

- [1] http://www.oftalmo.com/sco/revista-10/sco06a.htm
- [2] http://www.tstonramp.com/~pddwebacc/ pwr\_supply\_info.htm
- [3] Franco, Design With Operational Amplifiers and Analog Integrated Circuits. 1st Edition. McGraw Hill. 1990.pp354-409
- [4] P. Horowitz, W. Hill, The Art of Electronics. 2nd Edition. Cambridge University Press. 1989.
- [5] D. Neamen, Electronic Circuits Analysis and Design. 2nd Edition. McGraw Hill. 2001.
- [6] R. Boylestad, L. Nashelsky, Electrónica Teoría de Circuitos. 6a Edition. Prentice - Hall. 1997.pp883-893.

### **VII. Autores**

M. en I. Juan Ricardo Damián Zamacona, obtuvo su título de Maestría en Ingeniería eléctrica con especialidad en sistemas electrónicos en la UNAM. Su área de especialidad es la Instrumentación, actualmente labora en el Laboratorio de Electrónica del Departamento de Instrumentación y Medición del CCADET.

Dr. José Rufino Díaz Uribe, El Dr. Rufino Díaz Uribe estudió la Licenciatura, la Maestría y el Doctorado en Física en la Facultad de Ciencias de la UNAM. Su área de especialidad es la Óptica. Actualmente es Investigador Titular C en el Departamento de Óptica y Microondas del Centro de Ciencias Aplicadas y Desarrollo Tecnológico de la UNAM.

Amilcar Javier Estrada Molina, Estudiante, Actualmente está desarrollando su tesis en Física Médica en el Laboratorio de Óptica del Departamento de Óptica y Microondas del CCADET.

M. en I. José Castillo Hernández, obtuvo su título de Maestría en Ingeniería eléctrica con especialidad en sistemas electrónicos en la UNAM. Su área de especialidad es la instrumentación, actualmente labora en el Laboratorio de Electrónica del Departamento de Instrumentación y Medición del CCADET.

## **Estudio de un Balastro Electrónico con Transformador Piezoeléctrico y Alto FP**

### **Carlos Alberto Correa Betanzo, Elías José J. Rodríguez Segura, José Luis Hurtado Chávez**

Instituto Tecnológico de Celaya, Departamento de Electrónica, Av. Tecnológico y A. García Cubas S/N, (461)6117575 ext. 384, [carloscb280186@hotmail.com](mailto:carloscb280186@hotmail.com)

### **Resumen**

Tradicionalmente un tanque resonante está conformado a partir de elementos pasivos: inductores y capacitores, recientemente los avances tecnológicos en nuevos materiales han hecho a los transformadores piezoeléctricos más simples, de bajo costo, con alta densidad de potencia, de menor tamaño y peso, siendo estos una solución confiable y eficiente. En este trabajo son analizados aspectos críticos en la utilización de transformadores piezoeléctricos en balastros electrónicos. Se implementó un balastro electrónico para una lámpara de 32 W, la eficiencia máxima fue de 83% y con un factor de potencia del 99%.

**Palabras Clave**: transformador piezoeléctrico, CD/CD, CFP, balastro electrónico.

### **I. Introducción**

El consumo de energía eléctrica en el ámbito de iluminación con lámparas fluorescentes ha venido creciendo gradualmente. En consecuencia, para reducir el consumo se requieren balastros y lámparas fluorescentes más eficientes.

Convencionalmente los balastros electrónicos cuentan con un tanque resonante compuesto por inductores y capacitores conectados en serie, paralelo o serie-paralelo. Un transformador piezoeléctrico (PT) puede ser utilizado para reemplazar un tanque resonante convencional LC o LCC sin demeritar las características de ignición y estado estable [1, 2, 3].

Una característica adicional del balastro electrónico es presentar un alto factor de potencia, este se puede conseguir mediante diferentes técnicas, pasivas, activas o híbridas, como valley fill [4], charge pump [5, 6], CD/CD como corrector y conformación de corriente.

En este trabajo se presenta un balastro electrónico basado en dos etapas. La primera etapa es un corrector del factor de potencia

(CFP), la segunda etapa es un inversor resonante usando un transformador piezoeléctrico como tanque resonante. Las señales de control del inversor son generadas a partir de un microcontrolador. Un esquemático general es mostrado en la figura 1.

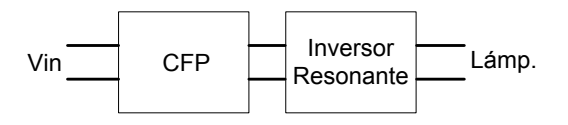

**Fig. 1 Balastro electrónico** 

### **II. Modo de funcionamiento del balastro**

La primera etapa, corrección del factor de potencia, fue diseñada e implementada a partir del circuito integrado L6562. El L6562 es un controlador en modo corriente operando en modo de transición (TM). La etapa de potencia consiste en un convertidor CD/CD. En la figura 2 se muestra un diagrama esquemático de circuito.

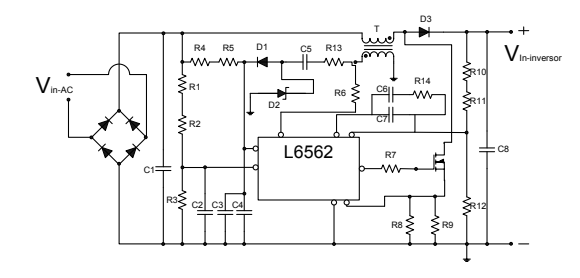

**Fig. 2 CFP** 

Segunda etapa, inversor resonante, fue diseñada e implementada con un medio puente como inversor. El control del inversor está basado en un micro-controlador pic16f616. En la figura 3 se muestra un esquemático del inversor.

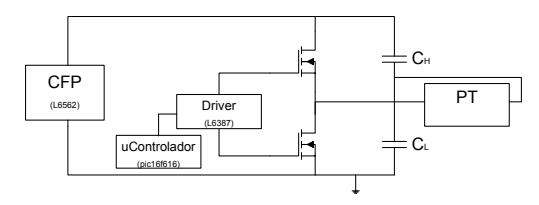

**Fig. 3 Inversor resonante** 

La auto-alimentación para el control del inversor está dada por un convertidor CD/CD realizado con el circuito integrado Viper12A. En la figura 4 se muestra el diagrama esquemático de la fuente auxiliar, la cual se basa en un buck-boost y el Viper12A que integra el interruptor de potencia.

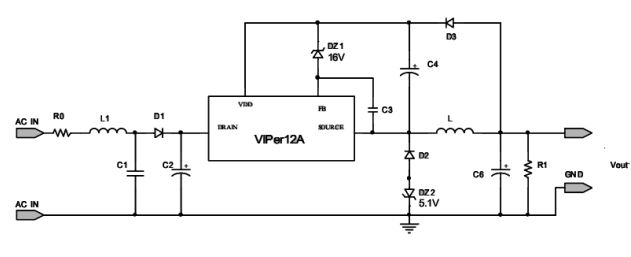

**Fig. 4 Viper12A** 

El modelo eléctrico equivalente del transformador piezoeléctrico se obtuvo de [2, 6, 9]. Los capacitores Cd1 y Cd2 son las capacitancias entre electrodos, L es la analogía mecánica equivalente de la masa con el inductor eléctrico, C es la analogía mecánica

equivalente del cumplimiento con el capacitor eléctrico, R es la analogía mecánica equivalente de una resistencia eléctrica mecánica con una resistencia eléctrica y donde N es el factor de vueltas. El circuito equivalente es mostrado en la figura 5.

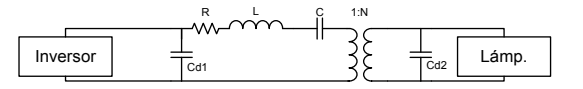

**Fig. 5 Circuito equivalente del PT** 

Se utilizaron 2 PT y sus características son mostradas en la tabla 1.

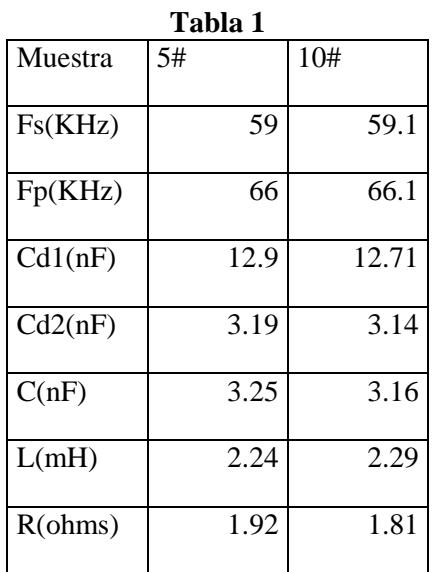

Considerando el modelo equivalente, la lámpara es conectada en paralelo con el capacitor de salida (Cd2). Por lo que para obtener el mejor funcionamiento del PT se debe satisfacer la ecuación (1) como se reporta en [3].

$$
R_L = \frac{1}{Ws * Cd2} \tag{1}
$$

### **III. Aspectos críticos**

Existen 4 diferentes tipos de PT: rosen, thickness vibration, thickness shear vibration y radial vibration. Es preferible usar formas circulares o de disco en modo de vibración longitudinal (radial vibration) debido a que el primario y el secundario del transformador son posicionados verticalmente y la distancia en cada pastilla del transformador del centro a la orilla es la misma en todos. Por otro lado, al usar formas cuadradas, la distancia del centro a cualquier extremo no son iguales, generan vibraciones extras a la fundamental. [7]

El ciclo de trabajo de cada interruptor debe ser puesto en un valor menor al 40% ya que durante el periodo de tiempo muerto, la corriente en el inductor carga y descarga el capacitor de entrada del transformador piezoeléctrico, Cd1 y las capacitancias del MOSFET de drenaje-fuente. Si el interruptor es conectado cuando el diodo parasito conduce las perdidas por conmutación en el encendido son minimizadas. [8]

### **IV. Resultados experimentales**

Se implementó un prototipo con el objetivo de comprobar el funcionamiento.

Los parámetros de diseño del balastro electrónico se muestran en la tabla 2.

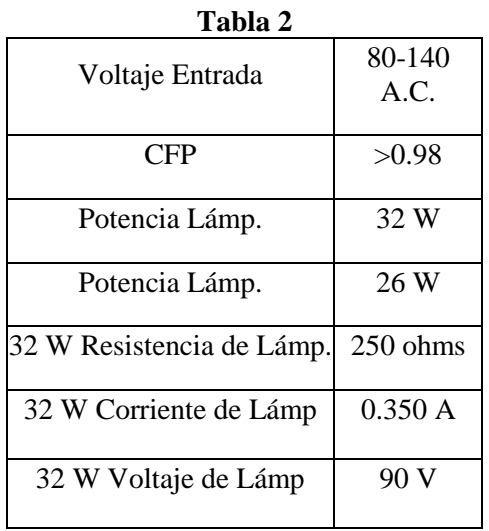

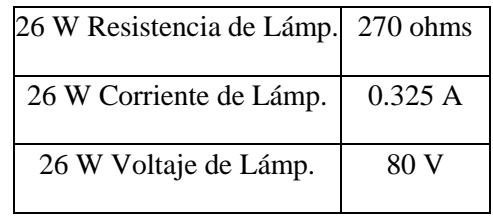

Las lámparas utilizadas son compactas para ambos casos.

El prototipo implementado es mostrado en la figura 6.

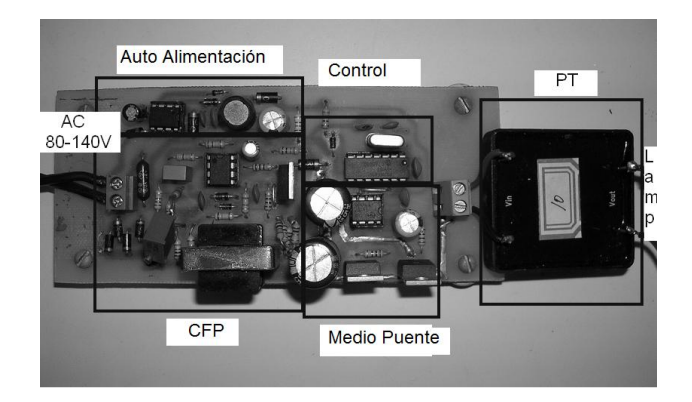

**Fig. 6 Prototipo** 

En la figura 7 se muestran los resultados del CFP para una lámpara de 32 W, con un voltaje de entrada de 120 V. Se obtuvo un FP de .99 para lámparas de 32 W y 26 W con una distorsión armónica (THD) en corriente de 7% y 8% respectivamente para cada lámpara. El prototipo implementado no cuenta con un filtro en la entrada por lo que se ve la componente de alta frecuencia en la figura 7. Utilizando un filtro EMI puede mejorarse la forma de onda en corriente.

Se obtuvo regulación en el voltaje que alimenta el inversor, evitando las variaciones en la potencia de lámpara debidas a las variaciones en el voltaje de línea.

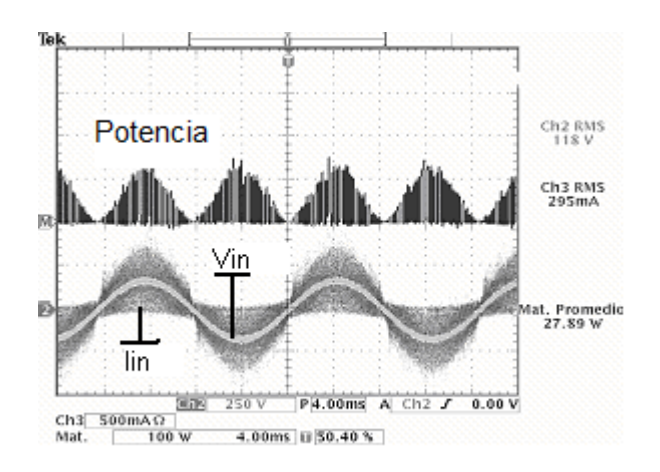

**Fig. 7 Potencia de entrada, voltaje y corriente.** 

El arranque de las lámparas es por ignición instantánea con un voltaje de 900 Vpk y 500 Vpk para las lámparas de 32 W y 26 W. Sus formas de onda se muestran en las figuras 8 y 9 respectivamente.

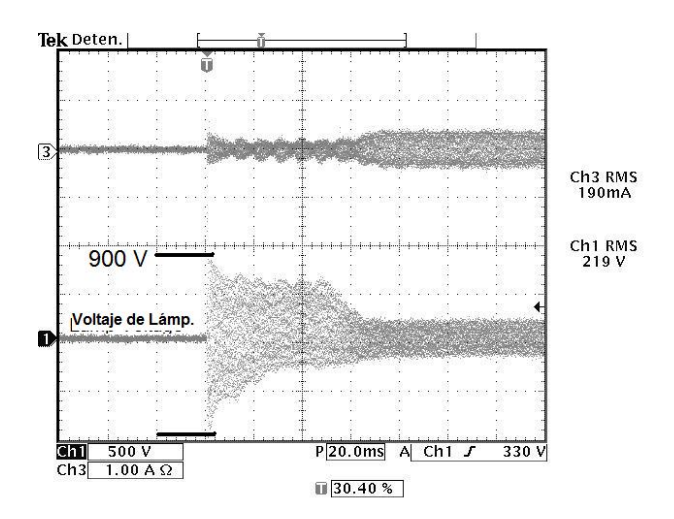

**Fig. 8 Voltaje de ignición en la lámpara, 32 W, con PT5.** 

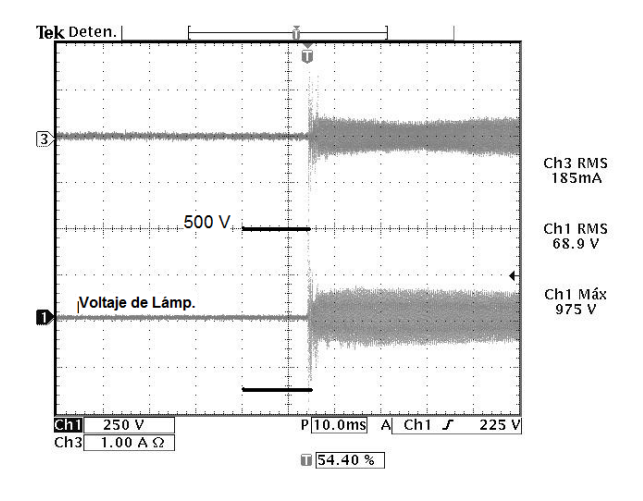

**Fig. 9 Voltaje de ignición en la lámpara, 26 W, con PT5.** 

En la figura 10 y 11 se muestra el voltaje y la corriente para la lámpara de 26 W, las formas de onda son senoidales lo cual es favorable para la vida útil de la lámpara.

El diseño del balastro fue realizado para una lámpara de 32 W siendo probado dicho balastro de igual forma con una lámpara de 26 W. La eficiencia obtenida para los transformadores piezoeléctricos fue de 95%. El voltaje y corriente obtenido para las lámparas de 32 W y 26 W fueron de 90 V - 0.300 A y 80 V – 0.265 A respectivamente.

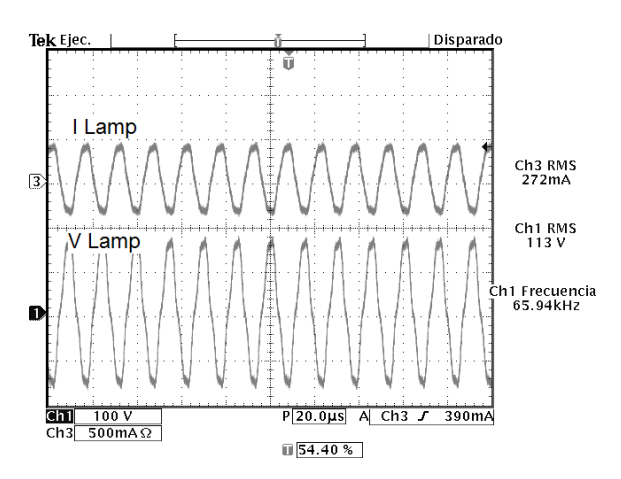

**Fig. 10 Voltaje y corriente de salida, 32 W, con PT5.** 

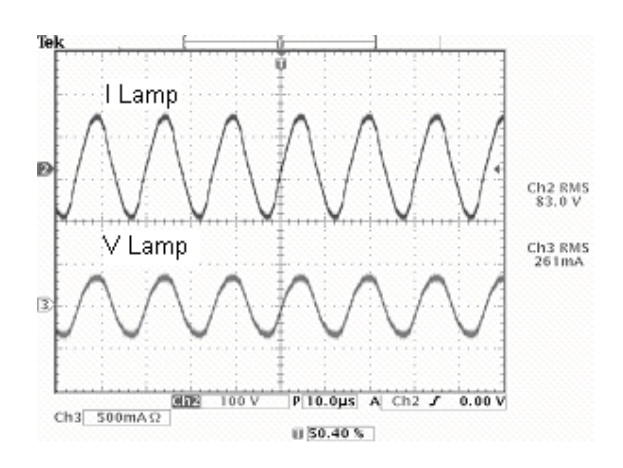

**Fig. 11 Voltaje y corriente de salida, 26 W, con PT5.** 

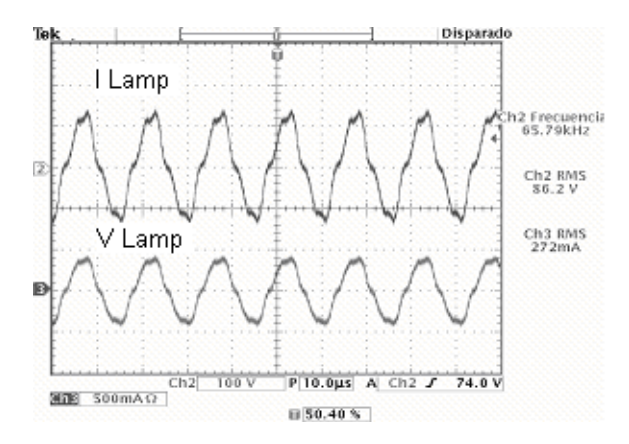

**Fig. 12 Voltaje y corriente de salida, con PT10.** 

La figura 13 muestra las formas de onda de entrada con las que cuenta el transformador piezoeléctrico en voltaje y corriente, así como la potencia.

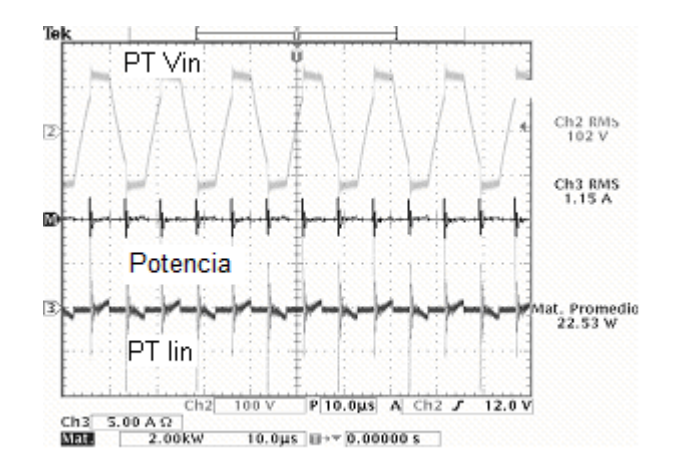

**Fig. 13 Potencia entrada, voltaje y corriente, Ciclo de trabajo del 37%.** 

La eficiencia en el mejor de los casos fue del 83%.

Los PT son fabricados con el mismo proceso de manufactura. A pesar de eso, difieren en sus parámetros haciendo que no necesariamente funcionen a la misma frecuencia de resonancia. Fue reemplazado el transformador PT5 por el PT10 en el prototipo experimental con la misma frecuencia de trabajo. Como se puede observar en la figura 12 las formas de onda comparadas con las de la figura 11 son muy diferentes, lo cual es un punto importante a cuidar en la manufactura de un balastro electrónico con esta tecnología.

#### **V. Conclusiones**

En este trabajo se propuso un balastro electrónico con alto factor de potencia utilizando un transformador piezoeléctrico como tanque resonante.

Se comprobó que la utilización de un transformador piezoeléctrico es una buena opción como tanque resonante debido a su bajo costo, alta densidad de potencia, bajo EMI, es confiable y eficiente y sólo se utiliza un componente.

La eficiencia fue del 83% en el mejor de los casos para el balastro completo. Se observó que no se cumplía con la ecuación (1) por lo tanto eso se vio reflejado en el decremento de la eficiencia debido a que la eficiencia máxima marcada por el fabricante era de valor superior. Es posible manejar con el mismo transformador diferentes lámparas de potencias cercanas sin decremento en su funcionamiento, en este caso se probó con una lámpara de 32 W y una de 26 W con características similares de corriente de lámpara.

### **VI. Referencias**

- [1] E.M. Baker, Radial mode piezoelectric transformer design for fluorescent lamp ballast applications**,** Power Electronics, IEEE Transactions on, 2005, Elkhart.
- [2] C. Y. Lin, Design and analysis of piezoelectric transformer converters Ph.D. dissertation Virginia Tech, 1997, Blacksburg.
- [3] R. L. Lin, Inductor-less piezoelectric transformer ballast for linear fluorescent lamp, 2001. Anaheim, CA
- [4] P. K. [Jain,](http://ieeexplore.ieee.org/search/searchresult.jsp?searchWithin=Authors:.QT.Jain,%20P.K..QT.&newsearch=partialPref) A Modified Valley Fill Electronic Ballast Having a Current Source Resonant Inverter With Improved Line-Current Total Harmonic Distortion (THD), High Power Factor, and Low Lamp Crest Factor, Industrial Electronics, IEEE Transactions on, 2008, Kingston.
- [5] H. Weixing, C. Dan, Design of a Power Piezoelectric Transformer for a PFC Electronic Ballast, Industrial Electronics, IEEE Transactions on, 2007, North Smithfield.
- [6] R. L. Lin, Piezoelectric Transformer Based Current-Source Charge-Pump Power-Factor-Correction Electronic Ballast, Power Electronics, IEEE Transactions on, 2008, Tainan.
- [7] W. Huang , Design of a Radial Mode Piezoelectric Transformer for a Charge Pump Electronic Ballast with High Power Factor and Zero Voltage Switching, M.S. thesis Virginia Polytechnic Institute and State University, 2003.
- [8] E. L. Hosley, State of the art Piezoelectric Transformer Technology, Power Electronics and Applications, 2007. Aalborg
- [9] R. P. Bishop, Multi-Layer Piezoelectric Transformer, US Patent No. 5,834,882, Nov. 10, 1998.

# **Desarrollo e Implementación de un Control PI Basado en una Plataforma FPGA para Aplicaciones Fotovoltaicas**

### **Adolfo Rafael López Núñez, Elías José J. Rodríguez Segura, Javier Díaz Carmona, Carlos Alberto Correa Betanzo, Rodolfo Orosco Guerrero**

Instituto Tecnológico de Celaya, Departamento de Ingeniería Electrónica Av. Tecnológico y A. García Cubas S/N, Col. Alfredo Bonfil, Celaya, Guanajuato, C.P. 38010 Tel. (461) 611 75 75 ext. 384, correo electrónico: agradenko@hotmail.com

### **Resumen**

Este documento describe la implementación de un control proporcional integral (PI) en un FPGA para aplicaciones fotovoltaicas. El control PI permite la generación de una señal PWM que controla el ancho de pulso de un convertidor flyback, dicho convertidor se encuentra alimentado con una celda solar policristalina de 110 W cuya salida es un voltaje regulado a 55 V. En este documento son expuestos el diseño del controlador PI, el convertidor Flyback así como resultados experimentales.

**Palabras Clave**: Flyback, FPGA, PI, PV.

### **I. Introducción**

El uso de recursos renovables para la generación de energía ha sido un tema muy investigado en los últimos años, debido principalmente al agotamiento de los combustibles fósiles y su impacto ambiental como lo es el calentamiento global. Una de las alternativas para la generación de energía es mediante sistemas fotovoltaicos (PV), el cual es cada vez más usado debido a que se basa en una fuente que se encuentra en todas partes y es libre de contaminantes como lo es el sol.

Tradicionalmente el control del convertidor es mediante un control analógico, sin embargo dado el crecimiento de las tecnologías digitales, la implementación se puede hacer fácilmente con un microcontrolador  $(\mu C)$ , un procesador digital de señales (DSP)[1], o un arreglo de compuertas programable (FPGA). Cada dispositivo tiene características propias para controlar un convertidor CD/CD. La ventaja que se puede explotar mediante el uso de estos dispositivos es su flexibilidad ya que mediante software se puede modificar el voltaje de salida, establecer

comunicación con otros sistemas además de realizar la sintonización por software, por mencionar algunas.

Este trabajo describe el desarrollo e implementación de un control PI haciendo uso de un sistema de hardware reconfigurable como lo es el FPGA Spartan 3E. A la entrada de un convertidor flyback se conecta una celda solar policristalina de 110 W y a su salida se toma una muestra del voltaje de dicho convertidor, posteriormente se convierte este valor analógico en su correspondiente valor digital mediante un módulo convertidor analógico digital (ADC), después con este dato se realiza el control PI cuya salida va a un comparador interno el cual genera una señal PWM que es la que se aplica al convertidor flyback con el fin de obtener a la salida una señal regulada de 55 V.

Los fundamentos del controlador PI son descritos en la siguiente sección. Las especificaciones del diseño del flyback así como los resultados experimentales obtenidos son mostrados en la tercera y cuarta sección respectivamente. Las conclusiones finales son descritas en la última sección.

#### **II. Control PI**

Se decidió hacer uso de un control PI debido a que un control puramente proporcional nos provocaría un offset debido a que la acción de control es proporcional al error, para los cual se utiliza en conjunto un control integral con el fin de eliminar dicho offset. Para una amplia variedad de procesos, los controladores PI no son solo suficientes, sino también recomendables a causa de los efectos indeseables de la acción derivativa en presencia de perturbaciones [2].

Comúnmente el controlador PI se expresa como:

$$
\delta u(t) = K_p e(t) + K_l \int_0^t e(\tau) d\tau \tag{1}
$$

Es necesario lograr la discretización de este controlador con el fin de implementarlo digitalmente. Considerando un término a la vez de la ecuación (1), el error es calculado en cada intervalo de muestreo [3]:

$$
e(kh) = u_c(kh) - y(kh)
$$
 (2)

Se asume que el periodo de muestreo  $h$  es constante y que las variaciones de la señal durante el intervalo de muestreo no son tomadas en cuenta.

La forma discreta en tiempo del controlador es:

$$
u(kh) = u_0(kh) + u_p(kh) + u_I(kh)
$$
 (3)

Esta es también llamada la forma posicional debido a que  $u(kh)$  es el valor absoluto de la señal de control. La señal de control offset  $u_0$ 

debe ser añadida a la señal de control, aún para un error cero usualmente existe una señal de control con un valor diferente a cero. La parte proporcional del controlador está dada por:

$$
u_p = Ke(kh) \tag{4}
$$

Mediante aproximaciones por diferencias finitas la parte integral viene siendo [4]:

$$
u_I(kh) = u_I(kh - h) + K\alpha e(kh)
$$
 (5)

Donde:

$$
\alpha = \frac{h}{T_i} \tag{6}
$$

La parte integral se actualiza cada intervalo de muestreo, obsérvese que el último término puede ser pequeño si h es pequeña y  $T_i$  es grande.

Este control PI es implementado en una tarjeta de desarrollo Nexys 2 de Digilent, la cual contiene un FPGA Spartan 3E[5], para evitar efectos de saturación se usó un algoritmo anti wind-up. Otro módulo importante es el convertidor analógico digital (ADC). El ADC utilizado es un convertidor que utiliza una conversión en aproximaciones sucesivas con una resolución de 10 bits a una frecuencia de 20 MHz [6]. Se puede observar el sistema propuesto para este trabajo en la figura 1.

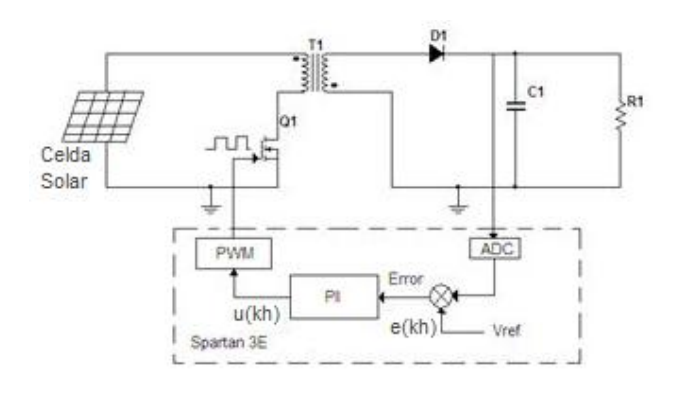

**Fig. 1. Sistema propuesto.** 

La señal PWM que le llega al convertidor flyback permite que este nos proporcione a la salida un voltaje regulado de 55 V, en la entrada de este convertidor se encuentra conectada una celda solar policristalina de 110 W.

#### **III. Diseño del convertidor Flyback**

En la figura 2 se ilustra el convertidor flyback que está siendo utilizado en este trabajo.

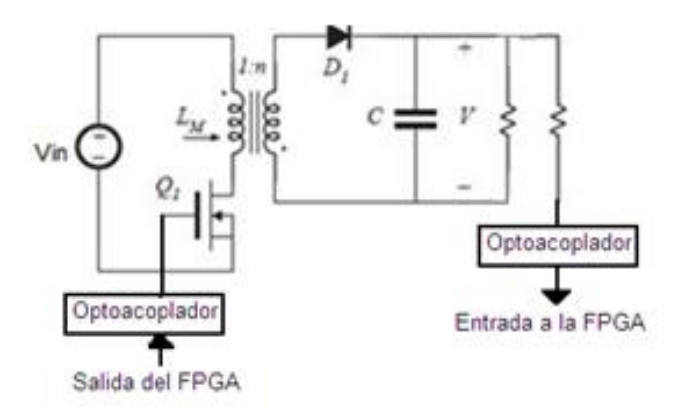

**Fig. 2. Convertidor Flyback.** 

Este convertidor es capaz de operar en dos modos de conducción, continuo y discontinuo, siendo este último el utilizado en este trabajo, ya que al operar el convertidor en modo continuo de conducción (MCC) este representa un cero en el semiplano derecho en la función de transferencia control-salida. El cual reduce la fase en haciendo el sistema inestable bajo ciertas condiciones de operación limitando el ancho de banda y reduciendo la dinámica del sistema:

$$
\frac{V_o}{d} = \frac{(1+s/w_z)(1-s/w_{Rz})}{1+s/w_p} \tag{7}
$$

$$
W_Z = \frac{1}{R_{ESR} C_o} \tag{8}
$$

$$
W_{RZ} = \frac{R_L (1 - D)^2}{D L_M (N_S / N_P)^2}
$$
(9)

$$
W_P = \frac{(1+D)}{R_L C_o} \tag{10}
$$

Cuando el convertidor opera en modo discontinuo de conducción (MDC) el cero en el semiplano derecho desaparece haciendo estable el sistema en todo el rango de operación:

$$
\frac{V_o}{d} = \frac{(1+s/w_z)}{(1+s/w_p)} \n w_z = \frac{1}{R_{ESR}C_o}
$$
\n(11)

$$
w_p = \frac{2}{R_L C_o} \tag{12}
$$

La tabla 1 muestran las especificaciones de diseño para este convertidor.

| <b>Característica</b> | Valor   |
|-----------------------|---------|
| Vin                   | $8-16V$ |
| Vout                  | 55 V    |
| Pout                  | 50 W    |
| frec.                 | 50 kHz  |

**Tabla 1.Especificaciones de diseño.**

A partir de las formulas de diseño mostradas a continuación se realizan los cálculos para el convertidor [7].

Calculo para la inductancia máxima del primario:

$$
Lp \max = \frac{1}{2} \frac{V \min^2}{P \max} (0.45Ts)^2 f s
$$
 (13)

$$
Lp \max = \frac{1}{2} \frac{(12)^2}{(60)} (0.45 \times 20u)^2 50k
$$

$$
Lp
$$
 max = 4.8 $uH$ 

El número de vueltas del primario se calcula como:

$$
Np = \frac{(Lplpp)10^8}{\Delta eB \max}
$$
 (14)

$$
Np = \frac{(5u * 22)10^8}{0.774 * 2500} = 5.6T \approx 6T
$$

Para calcular el número de vueltas del secundario:

$$
Ns = \frac{Np(Vo + Vd)(1 - D \max)}{V \min D \max}
$$
 (15)

$$
Ns = \frac{6(50 + 0.7)(1 - 0.45)}{12 * 0.45} = 34.8T \approx 35T
$$

La corriente promedio del primario se calcula como:

$$
Iavg = \frac{P_{max}}{V_{min}}\tag{16}
$$

 $\frac{60}{10} = 5$ 12  $Iavg = \frac{00}{12} = 5A$ 

Una vez obtenida la corriente promedio del primario es posible calcular su corriente pico.

$$
Ipico = \frac{2 * Iavg}{D \max}
$$
 (17)

 $\frac{2*5}{2}$  = 22 0.45 *Ipico* =  $\frac{2 \times 5}{8 \times 5}$  = 22A

La corriente rms del primario se obtiene por medio de la formula (11).

$$
Irms = Ipico\sqrt{\frac{D\max}{3}}
$$
 (18)

Sustituyendo los valores tenemos que:

$$
Irms = 22\sqrt{\frac{0.45}{3}} = 8.52A
$$

El cálculo de la capacitancia de salida se obtiene de la siguiente manera:

$$
Co = \frac{(Io)Toff}{Vrizo}
$$
 (19)

$$
Co = \frac{(1)(0.55 * 55u)}{0.1} = 110uF \approx 220uF
$$

A continuación se muestra el cálculo del esfuerzo de los dispositivos:

$$
V_{DS} = Vin + (\frac{N1}{N2})(Vout - V_D)
$$
 (20)

$$
V_{DS} = 16 + (\frac{6}{35})(50 - 1) = 134.4V
$$
  
*Icri* =  $I_{RL}$  (21)

$$
Icri=1Amp
$$

$$
Vrm = Vin(\frac{N2}{N1})
$$
\n(22)

$$
Vrm = 16(\frac{35}{6}) = 93V
$$

 $\epsilon$ 

La tabla 2 resume los valores del diseño para el flyback.

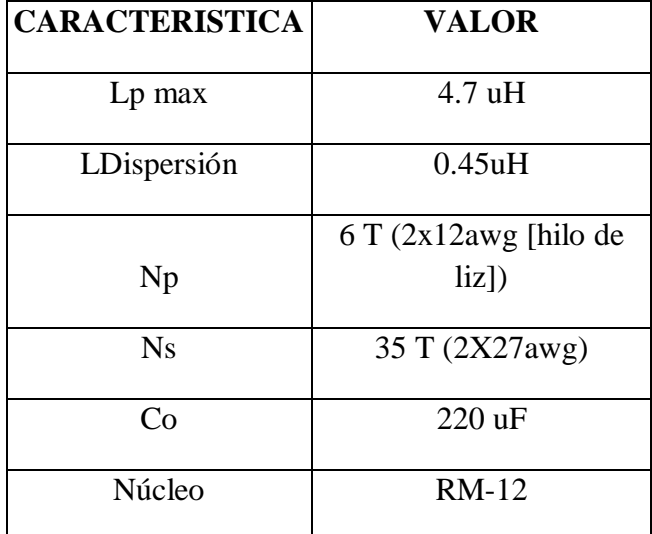

#### **Tabla 2. Valores del diseño para el convertidor flyback.**

Con el fin de aislar las señales de voltaje de retroalimentación y las señales de control, se utilizaron los optoacopladores MCT2 y HCPL2202 respectivamente con el fin de proteger el FPGA de posibles cortos.

Este convertidor fue simulado en Psim, como se puede observar en la figura 3, la salida se mantiene estable frente a cambios en la variable de entrada, lo que comprueba que el convertidor es estable.

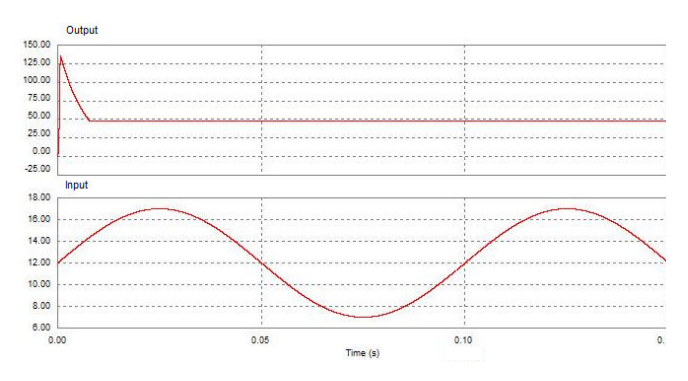

**Fig. 3. Resultados de la simulación del Flyback.** 

### **IV. Sintonización del control PI**

Antes de realizar las pruebas se procedió a realizar la sintonización del control, para lo cual se utilizó el método de oscilación o método de respuesta en frecuencia. Dicho método se basa en un lazo de control sólo con ganancia proporcional y de acuerdo a la ganancia utilizada para que el sistema empiece a oscilar y al período de esas oscilaciones, se puede establecer las ganancias del controlador PI [8].

Este método fue propuesto por Ziegler y Nichols en 1942, quienes se basaron en la práctica para desarrollarlos y se lleva a cabo siguiendo los siguientes pasos:

1. Utilizando sólo control proporcional, comenzando con un valor de ganancia pequeño, incrementar la ganancia hasta que el lazo comience a oscilar.

2. Registrar la ganancia crítica del controlador Kp = Kc y el período de oscilación de la salida del controlador, Pc.

3. Ajustar los parámetros del controlador según la Tabla 3.

| Tabla 9. I al alliett os ue a juste |            |                   |                                               |  |  |  |
|-------------------------------------|------------|-------------------|-----------------------------------------------|--|--|--|
|                                     | $K_n$      | Ti                | Td                                            |  |  |  |
| P                                   | $0.50K_c$  |                   |                                               |  |  |  |
| PI                                  | 0.45 $K_c$ | $\frac{P_c}{1.2}$ |                                               |  |  |  |
| <b>PID</b>                          | $0.60K_c$  | $0.50P_c$         | $\frac{\bm{P}_c}{\bm{P}_c}$<br>$\overline{8}$ |  |  |  |

**Tabla 3. Parámetros de ajuste**

Una vez que se llevaron a cabo estos pasos se obtuvo que el periodo de oscilación Pc es igual a 112ms y la ganancia crítica del controlador es igual a 208. Haciendo uso de la tabla se obtiene que  $K_n = 104$ . El valor de Ki se calculó heurísticamente debido a que se utiliza un algoritmo anti wind-up que añade un efecto no lineal en la parte integral, el valor final implementado en la FPGA es de 4.

### **V. Resultados experimentales**

El control PI digital fue diseñado en VHDL mediante el software Xilinx ISE 10.1 [9] e implementado en la tarjeta de desarrollo Nexys 2 de Digilent.

Para realizar la conversión analógica digital se utilizó el módulo PmodAD 1 también de Digilent, este módulo se conecta en un puerto de expansión de la tarjeta Nexys 2 y es capaz de convertir un valor analógico en un rango de 0 a 3.3V mediante aproximaciones sucesivas en su correspondiente valor digital de hasta 12 bits.

La salida de la tarjeta es una señal PWM que va directo al convertidor flyback, el cual nos proporciona una salida constante de 55V.

El diseño PI resultante se puede apreciar en su forma estructural en la figura 4.

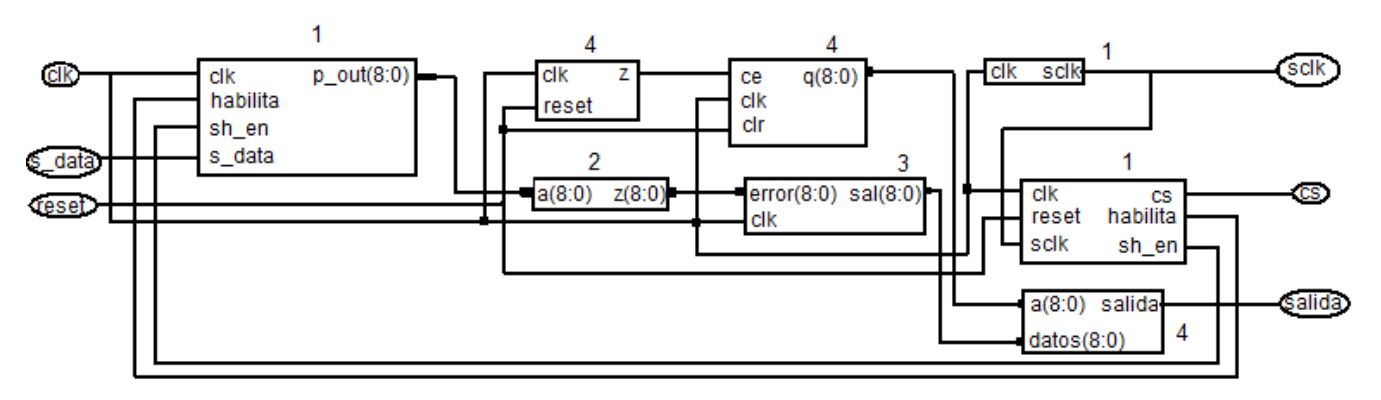

**Fig. 4. Diseño estructural del control PI** 

Los bloques con el número 1 corresponden al control del ADC, aquellos bloques con el número 2 corresponden al restador, cuyo resultado se envía al bloque número 3 que corresponde al control PI, finalmente los bloques con el número 4 corresponden al control del PWM.

El prototipo terminado se puede apreciar en la figura 5, en la cual se observa la tarjeta Nexys 2, el módulo ADC y el flyback utilizado.

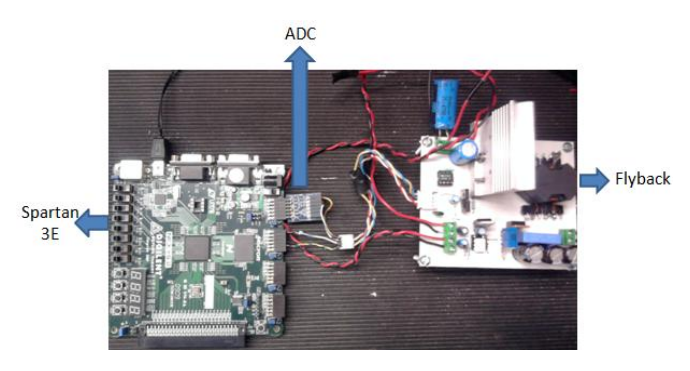

**Fig. 5. Prototipo** 

Las primeras pruebas fueron realizadas con una fuente simulando el voltaje proveniente de la celda solar. En las figuras 6-7 se muestran dichos resultados experimentales del controlador PI.

En la figura 6 se aprecia que el voltaje de salida del flyback con voltaje de entrada de 10.4V a una carga constante del 100% para la cual fue diseñado el flyback.

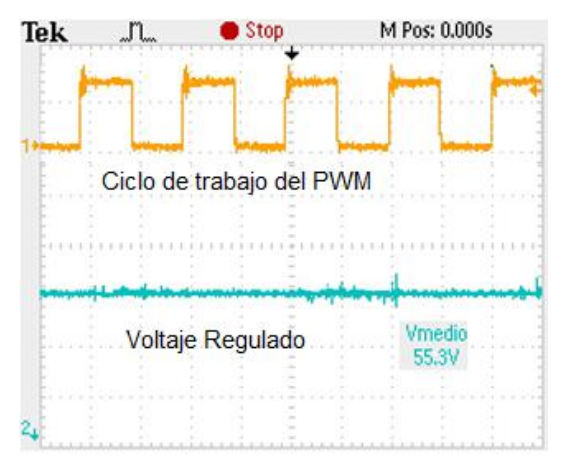

**Fig. 6. Prueba con una carga constante** 

Se puede observar que el voltaje de salida se mantiene regulado a un valor cercano a 55V con un rizo muy pequeño.

La figura 7 nos muestra el voltaje de salida del flyback con una entrada de 10.1V con un cambio de carga del 100 al 10% a una frecuencia de  $10Hz$ 

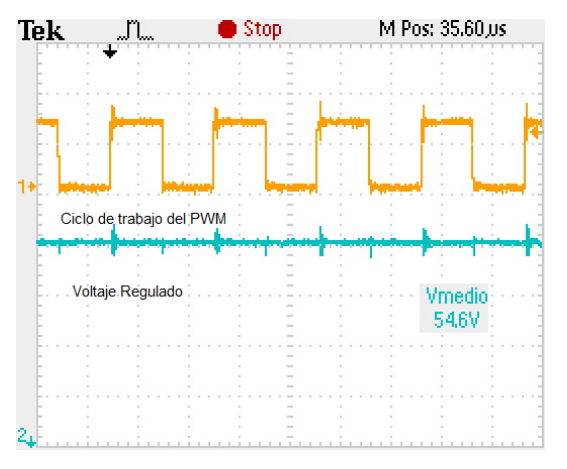

**Fig. 7. Prueba con cambio de carga** 

Se puede observar que el voltaje de salida nuevamente se mantiene constante a un valor muy cercano a 55V y que el rizo que se genera en cada cambio de carga es poco significativo.

Posteriormente se procedió a probar el control PI implementado con una celda solar policristalina de 110W, dichas pruebas fueron realizadas en la ciudad de Celaya Guanajuato con cielo medio nublado.

La figura 8 muestra una medición de fluctuaciones tanto en voltaje como en corriente de la celda policristalina utilizada con una resistencia de carga del 80%. Tanto para esta medición como para las llevadas a cabo posteriormente se utilizó un analizador de la calidad de la energía Fluke 43.

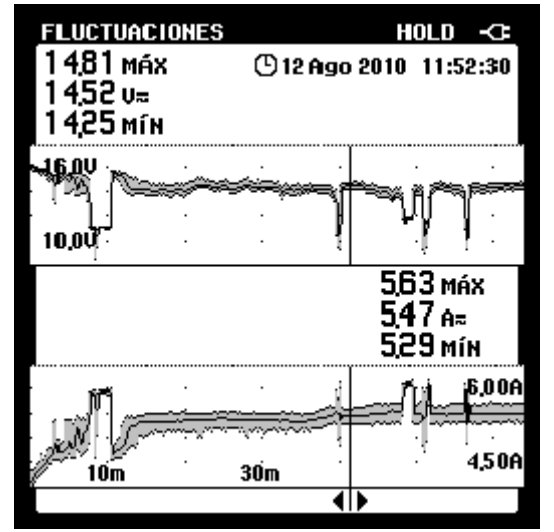

**Fig. 8. Medición de la celda a una carga de 80%** 

Se aprecia en la figura 8 que el voltaje de la celda varía bajo las condiciones climáticas.

En la figura 9 se observa el voltaje y la corriente medidos en la carga.

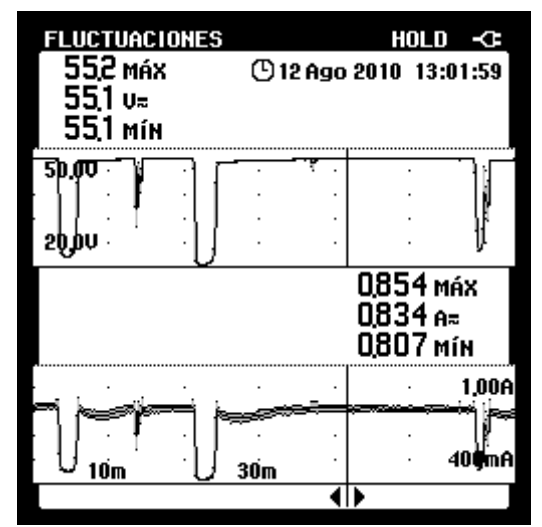

**Fig. 9. Voltaje y corriente medidos en la carga de 80%** 

Se puede verificar en la figura 9 que tanto el voltaje como la corriente se mantienen casi a un mismo valor la mayor parte del tiempo, demostrando así el correcto funcionamiento del control PI propuesto. Al igual que en la figura 8, existen pequeños intervalos en los cuales el voltaje no está regulado, esto debido a las condiciones atmosféricas en el momento en que se realizan las pruebas.

Posteriormente se procedió a cambiar la resistencia de carga del 80% por una carga del 30%. La figura 10 muestra la medición del voltaje y la corriente de salida con dicha carga

De igual manera se observa que el voltaje y la corriente se mantienen casi a un mismo valor, por lo que el controlador trabaja adecuadamente con este valor de carga.

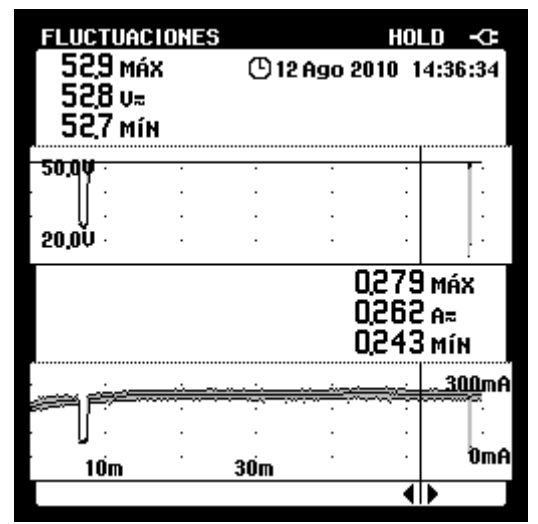

**Fig. 10. Voltaje y corriente medidos en la carga de 30%** 

El prototipo implementado de 50W no aprovecha al máximo la capacidad de la celda fotovoltaica, sin embargo se está trabajando en un sistema MPPT (por sus siglas en inglés Maximum Power Point Tracker) para maximizar la energía proveniente del sol.

### **VI. Conclusiones**

Este documento describe el desarrollo e implementación de un controlador PI para aplicaciones fotovoltaicas. Se propone la implementación de este control en un sistema de hardware reconfigurable que consiste en un FPGA Spartan 3E.

Los resultados experimentales demuestran que es posible obtener como salida del convertidor flyback una señal regulada de 55V en un rango de voltaje de entrada que oscila entre los 8 hasta los 15 volts.

El controlador es capaz de mantener un voltaje regulado de 55V con un rizo poco significativo aún cundo se le aplica un cambio de carga.

Resultados experimentales con una celda solar policristalina han sido expuestos demostrando que el control PI propuesto es capaz de trabajar de regular el voltaje proveniente de una celda solar.

### **VII. Referencias**

- [1] Nasrudin Abd Rahim, Jeyraj Selvaraj and Krismadinata, "Hysteresis Current Control and Sensorless MPPT for Grid-Connected Photovoltaic Systems", 2007.
- [2] Paz R. Marco, Garibo Suselle, "¨¿Conoce usted a su controlador PID?", Revista Intech Automatización, Año 8 No. 4, Agosto-Septiembre 2009, pp 20-25.
- [3] Benjamin C. Kuo, Automatic Control Systems. 8th Edition. Wiley editorial, pp. 838-841.
- [4] G. Olsson, G. Piani, Computer systems for automation and control. First edition. 1992. Prentice Hall. pp.283-285.
- [5] Digilent Nexys 2 Board Reference Manual. Digilent. United States. 2008.
- [6] PmodAD1.http://www.digilentinc.com. Junio 2010.
- [7] Wm. T. McLymanA. Transformer and Inductor Design Handbook. 3 edition. CRC Press.
- [8] Mazzone Virginia. Controladores PID, Universidad Nacional de Quilmes, 2002.
- [9] ISE 10.1 Quick Star Tutorial. Digilent. United States. 2008.

### **Solución Práctica para la Implementación de Convertidores CD/CA en Paralelo**

### **Luis Carlos Gallegos Hernández, Nimrod Vázquez Nava, Claudia V. Hernández, René Osorio Sánchez**

Departamento de Electrónica Instituto Tecnológico de Celaya Av. Tecnológico y A. García Cubas S / N, C.P. 38010, Celaya Guanajuato Tel. 01(461) 611 75 75, correo electrónico[: merolc@hotmail.com,](mailto:merolc@hotmail.com) [n.vazquez@ieee.org](mailto:n.vazquez@ieee.org)

#### **Resumen**

En la actualidad, los esquemas de energía distribuida permiten mejorar los sistemas industriales colocando solamente un nuevo convertidor CD/CA (inversor) en el nuevo punto de la carga, esto es muy interesante para los fabricantes porque pueden accionar sistemas grandes utilizando varios convertidores conectados en paralelo, sin embargo el conectar convertidores CD/CA o fuentes de CA es siempre controversial porque debe de garantizarse una igualdad entre la amplitud y la fase del voltaje de salida de cada módulo. En este artículo se presentan los enfoques existentes en la literatura para conectar convertidores CD/CA en paralelo que no utilizan líneas de intercomunicación entre los convertidores, y se presenta una solución práctica utilizando un control por modos deslizantes (SMC). Resultados de simulación y algunos resultados experimentales demuestran que la solución práctica propuesta es una buena alternativa para conectar inversores en paralelo, teniéndose sobre todo la ventaja de una sencilla implementación, comparándolo con los enfoques existentes en la literatura.

**Palabras Clave**: convertidor CD/CA, inversor, control por modos deslizantes (SMC), paralelo, circuito de amarre de fase (PLL).

### **I. Introducción**

Los sistemas de convertidores CD/CA (inversores) en paralelo se han ido convirtiendo cada vez mas en una mejor alternativa para lograr la fiabilidad, redundancia, expansibilidad y mantenimiento que logren un abastecimiento seguro de energía a los grandes consumidores, que a su vez están en un constante incremento en el consumo de energía que demandan.

Cuando conectamos convertidores CD/CA en paralelo debe existir una distribución de la corriente de carga entre el número total de inversores conectados al sistema. En la literatura

**Este trabajo fue patrocinado por DGEST con el proyecto: "Convertidores de potencia para aplicaciones en energía renovable".**

existen muchas estrategias de control para la distribución adecuada de esta corriente de carga. Las estrategias de control que emplean líneas de intercomunicación entre los inversores para lograr una distribución adecuada de la corriente de carga son clasificadas en 4 grupos: Control Centralizado [1], Maestro-Esclavo [2], Distribución de carga media (ALS) [3] y control de cadena circular (3C) [4]-[5]. Estas técnicas de control se derivan de esquemas de control de convertidores CD/CD en paralelo, pero al utilizar líneas de interconexión entre los inversores reduce en gran medida la confiabilidad y la expansibilidad del sistema.

Técnicas o estrategias que no emplean interconexiones de control se han estudiado también en la literatura [6]-[12], todas estas estrategias de control se basan en el "droopmethod" el cual inclina el voltaje y la frecuencia para ajustar con estas variables una buena distribución de la corriente de la carga entre los inversores conectados al sistema. Pero también estas técnicas de control basadas en el "droopmethod" tienen varios inconvenientes que limitan en gran medida su área de aplicación, tales como una respuesta transitoria lenta y el que siempre exista un compromiso entre una buena exactitud en la distribución de la corriente a cambio de una pobre regulación en el voltaje de salida.

Para mejorar la calidad en la distribución de la corriente de carga empleando el "droop-method" y disminuir a su vez los efectos de la impedancia de línea como también la corriente de circulación (la cual ocurre al conectar un inversor al bus común de CA debido al error inicial de fase del módulo PLL) algunas técnicas de control han sido propuestas, por ejemplo para mejorar la respuesta transitoria y disminuir la corriente de circulación, en [8] se propone un esquema de control de múltiples lazos. Por otro lado para disminuir los efectos de la impedancia de línea y compartir adecuadamente cargas lineales y no lineales entre los inversores en [9] se inyecta un pequeño voltaje de CA dentro del sistema como señal de control, o también otra alternativa para neutralizar los efectos de la impedancia de línea es emplear un lazo de control intermedio que programe una impedancia de salida virtual para alcanzar un excelente balance de energía [10]- [12].

La gran mayoría de los enfoques encontrados en la literatura de convertidores CD/CA (inversores) conectados en paralelo, que utilicen o no líneas de comunicación entre los inversores, emplean modulación por ancho de pulso (PWM). Se había estudiado que para que no exista corriente de circulación y que se comparta adecuadamente la corriente de carga en los inversores conectados en paralelo, basta con que se tenga la misma amplitud, fase y frecuencia, pero en [13] una nueva conclusión ha sido introducida al respecto, la cual nos dice que no habrá corriente de circulación entre los inversores cuando sus voltajes de salida independientes tienen la misma frecuencia, fase, amplitud y aparte tienen una "modulación uniforme", lo cual significa que la

onda triangular o portadora debe estar sincronizada entre todos los inversores que estén conectados en paralelo y esto a su vez utilizará sin duda un hilo de comunicación entre los módulos para poder tener la sincronía necesaria para la onda portadora.

En este artículo se propone un controlador para un inversor capaz de trabajar de manera autónoma como también en conexión en paralelo, el controlador empleado utiliza la técnica de control por modos deslizantes (SMC) lo que lo hace robusto ante variaciones de la carga y variaciones en los parámetros de los componentes utilizados. El controlador no necesita líneas de intercomunicación entre los demás inversores conectados en paralelo, solo necesita mediciones locales de corriente y voltaje y una medición global de la corriente total de la carga. A su vez el controlador estima el número de convertidores conectados al sistema para lograr un buen desempeño dinámico y lograr en todo momento una excelente distribución de la corriente de carga entre todos los inversores conectados al sistema.

Se presentan resultados de simulación que comprueban el funcionamiento de la estrategia de control propuesta como también algunos resultados prácticos obtenidos hasta el momento de los prototipos construidos.

### **II. Esquema de control propuesto**

Este apartado se divide a su vez en 4 apartados más, los cuales nos ayudarán a comprender mejor el funcionamiento del esquema de control que se propone y a entender los aspectos importantes que se deben de tomar en cuenta en el modelado y la implementación del control por modos deslizantes que se utilizó; a su vez nos ayudará a comprender mejor como es que la etapa encargada de estimar el número de inversores que se encuentran conectados al sistema en todo momento es muy importante para obtener el desempeño adecuado y asegurar la fiabilidad total del sistema en todo momento.

#### *A. Panorama general del sistema*

Como se hizo mención previamente, el controlador propuesto utilizará medidas de energía locales y una medida global, la medición global será sensada por cada inversor de manera individual, como se indica en la Figura 1, y es la corriente total  $(I_T)$  que está siendo demandada por todas las cargas distribuidas que se encuentren conectadas al sistema. En la misma Figura 1,  $Z_{L1}$ ,  $Z_{L2}$  y  $Z_{L3}$  son las impedancias de línea asociadas a cada inversor conectado al sistema, y las fuentes de voltaje  $V_1$ ,  $V_2$  y  $V_3$  son los convertidores CD/CA de manera simplificada.

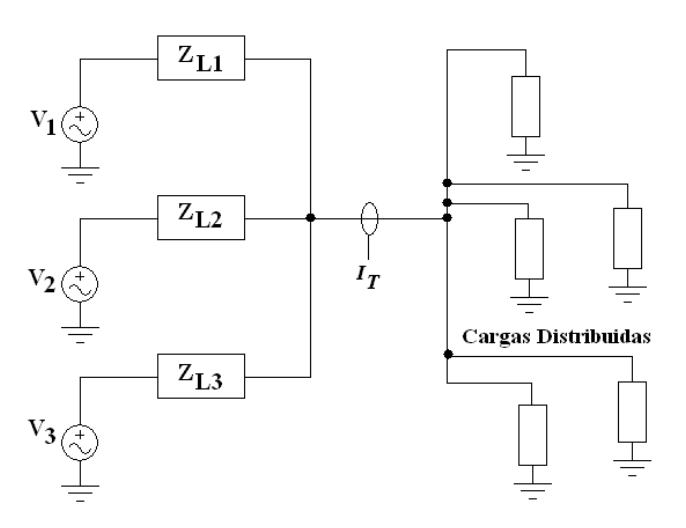

**Fig.1. Esquema general de la conexión en paralelo** 

La etapa de potencia de cada inversor será la topología muy conocida llamada puentecompleto (Full-bridge), la Figura 2 nos muestra el diagrama de bloques del esquema de control propuesto para cada uno de los inversores. Un bloque muy importante en el esquema de control es el módulo PLL, ya que éste es el encargado de generar la señal senoidal de referencia del voltaje, la cual debe ajustarse a estar en fase con el bus CA. Otro bloque importante como se hizo mención previamente también es el estimador, el cual nos dirá el número de inversores que se encuentran conectados al sistema en todo momento, en caso de que un inversor tenga que ser retirado por mantenimiento o por alguna falla, el estimador será capaz de ajustar el número N adecuado para seguir teniendo una excelente distribución de corriente en los inversores en paralelo. El bloque SMC (Control por modos deslizantes) y el estimador son implementados en un micro-controlador, el cual también se utilizó para generar los tiempos muertos en las señales de compuerta para los dispositivos de conmutación.

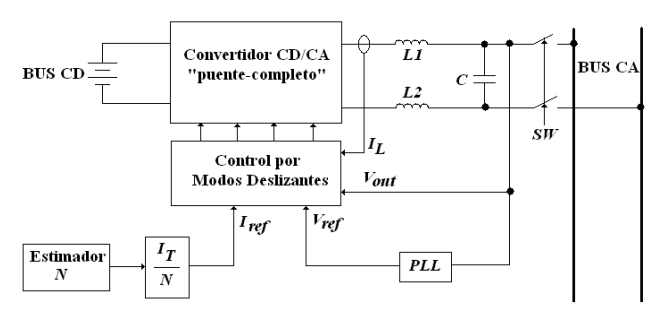

### **Fig.2. Diagrama de bloques del esquema de control propuesto**

### *B. Modelado del inversor*

El control por modos deslizantes proporciona, como principal característica, la obtención de una dinámica deseada con alta robustez frente a variaciones en los parámetros del sistema y frente a perturbaciones externas. La teoría de control por modos deslizantes supone, como hipótesis de trabajo, que la frecuencia de conmutación es infinita cuando el sistema se encuentra en régimen deslizante. Sin embargo, existen problemas esenciales a la hora de aplicarse en el ámbito físico ya que el elemento actuador no puede conmutar a frecuencia infinita, por ello esta frecuencia debe limitarse y prefijarse en cuestiones prácticas.

Para poder aplicar el control por modos deslizantes al inversor puente completo (fullbridge) se debe obtener primeramente el modelo del inversor en espacio de estados, esto se logra primeramente definiendo los estados de operación del inversor y obteniendo las ecuaciones diferenciales que rigen el funcionamiento del sistema. Se definen dos estados o estructuras, una llamada  $T_{ON}$  y otra

TOFF, obteniéndose por lo tanto dos sub-circuitos que se analizan de la manera siguiente.

En la Figura 3 se muestra el estado denominado TON del cual se obtienen las ecuaciones diferenciales (1) y (2) que indican el comportamiento de las variables que se quieren controlar en dicho convertidor, siendo *Vc* el voltaje del capacitor, *Vin* el voltaje de entrada del convertidor CD/CA, *L* el inductor del filtro de salida, *C* el capacitor del filtro de salida y *R* la carga, en este caso resistiva.

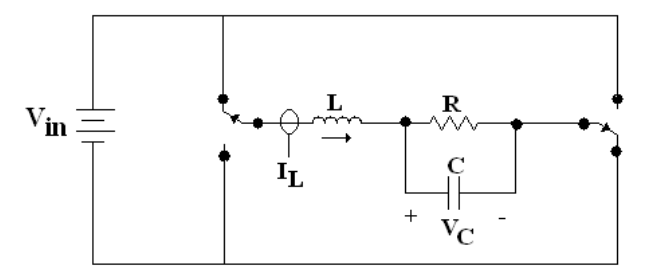

**Fig.3. Estado de operación T<sub>ON</sub> del inversor.** 

$$
\frac{d i L}{d t} = \frac{Vc - Vin}{L}
$$
\n
$$
\frac{d Vc}{d t} = \frac{i L}{C} + \frac{Vc}{CR}
$$
\n(1)\n(2)

Por otro lado la Figura 4 muestra el estado denominado T<sub>OFF</sub> del cual también se obtienen dos ecuaciones, (3) y (4) que indican el comportamiento de las variables que se desean controlar, en este caso el voltaje en el capacitor de salida *Vc(t)* y la corriente en el inductor *IL(t).*

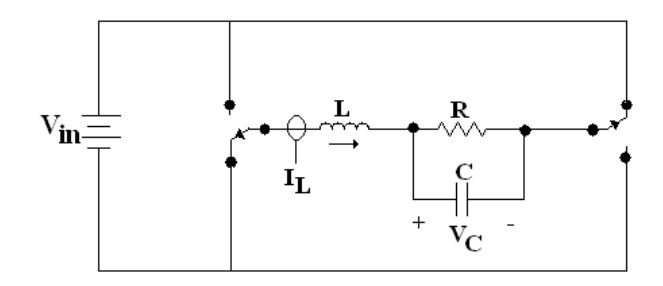

**Fig.4. Estado de operación T<sub>OFF</sub> del inversor.** 

$$
\frac{diL}{dt} = \frac{-Vin - Vc}{L} \tag{3}
$$

$$
\frac{dVc}{dt} = \frac{iL}{C} - \frac{Vc}{CR} \tag{4}
$$

Por medio de las ecuaciones (1)-(4) se obtiene el modelo del inversor en espacio de estados, y el resultado se muestra a continuación en (5).

$$
\begin{bmatrix} \frac{diL}{dt} \\ \frac{dVc}{dt} \end{bmatrix} = \begin{bmatrix} 0 & \frac{-1}{L} \\ \frac{1}{C} & \frac{-1}{CR} \end{bmatrix} \begin{bmatrix} iL \\ Vc \end{bmatrix} + \begin{bmatrix} 2u-1 \\ L \\ 0 \end{bmatrix} \begin{bmatrix} \text{Vin} \\ \text{(5)} \end{bmatrix}
$$

Una vez que se tiene el modelo del convertidor CD/CA en espacio de estados, se propone una superficie deslizante, en este caso la superficie está dada por (6), donde *IL* es la corriente que se está sensando en el inductor de salida, *VC* es el voltaje de salida del inversor, *ILREF* es la corriente de referencia que se fija después de haber estimado correctamente el número *N* de inversores que están en paralelo y, *VCREF* es el voltaje de referencia senoidal que entrega el circuito PLL. Por otro lado *S1* y *S2* son ganancias que se modifican para hacer que el control le dé prioridad ya sea a mantener un voltaje de salida deseado, mantener una corriente en el inductor deseada o también para mantener un equilibrio y un rango de error entre las dos variables que estamos controlando, en este caso  $V_C$  e  $I_L$ , también lo anterior ofrece la libertad de poder manejar a nuestro inversor tanto como fuente de corriente o como una fuente de voltaje dependiendo de las ganancias que le demos a *S1* y *S2*.

$$
\sigma = S1 \ I_L - I_{LREF} + S2(V_C - V_{CREF}) \tag{6}
$$

Por último, la ley de control en (7) indica en qué estado ( $T_{ON}$ ,  $T_{OFF}$ ) se deben conmutar los dispositivos electrónicos en base al valor resultante que se obtenga de la ecuación (6), por ejemplo si  $\sigma$ <0, u=1, entonces se deben conmutar los interruptores de la etapa de potencia para que se tenga el estado  $T_{ON}$ , y viceversa, si se obtiene  $\sigma$  > 0, u=0, entonces el estado que debe de asegurarse conmutando los interruptores en el inversor es T<sub>OFF</sub>.

$$
u = \begin{cases} 1 & \sigma < 0 \\ 0 & \sigma > 0 \end{cases} \tag{7}
$$

En la Figura 5 se muestra una simulación por medio del software PSIM para comprobar el funcionamiento de un inversor en lazo cerrado utilizando el control por modos deslizante. En esta figura se ajustó el voltaje de referencia  $(V_{\text{CREF}})$  tal que el voltaje de salida sea igual a 120Vrms (170  $V<sub>pico</sub>$ ), la forma de onda inferior muestra la corriente en el inductor (IL) la cual nos indica que se hicieron cambios de carga y el voltaje de salida no cambia.

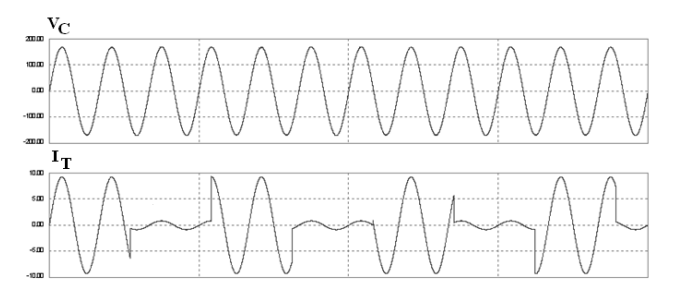

**Fig.5. Simulación en PSIM de un inversor en lazo cerrado controlado por modos deslizantes.** 

#### *C. Operación completa del controlador*

El controlador propuesto es capaz de detectar si existe ya algún inversor conectado al sistema, en caso de que ya exista alguno, el *PLL* del inversor que apenas va a ser conectado se sincroniza al *BUS CA* y se conecta al sistema, pero en el caso de que no exista ningún otro inversor, cada circuito *PLL* es capaz de generar su propia señal senoidal de referencia, lo que permite que pueda trabajar de manera aislada cada inversor por separado o también en paralelo con los inversores que se necesiten para abastecer las cargas conectadas al sistema.

La superficie deslizante propuesta en (6), en conjunto con la ley de control en (7) indica la manera en que se debe implementar el controlador y qué dispositivos tienen que estar conmutando en la etapa de potencia para obtener el comportamiento deseado. Otra cosa que se tiene que cuidar para que el sistema tenga un buen desempeño al tener conectado más de un inversor en paralelo, es tener el ajuste apropiado de las ganancias *S1* y *S2* vistas en la superficie deslizante (6).

Cuando tenemos un solo inversor abasteciendo de energía a las cargas, a *S2* se le da un valor mucho más grande que a *S1*, ya que *S2* es la ganancia que da prioridad a mantener el voltaje de salida adecuado. Pero en el caso de que uno o más inversores sean conectados al sistema ahora a *S1* se le dará un valor ligeramente mayor que a *S2* en todos los inversores que se encuentren en paralelo, esto para mantener un compromiso entre el voltaje y la corriente y que se le dé prioridad a compartir la corriente de la carga entre los inversores y así tener una buena distribución de energía entre los inversores en paralelo. Para comprender mejor lo anterior se tiene en la Figura 6 una simulación que nos ayuda a entender porqué debemos ajustar *S1* y *S2* dependiendo de cuantos inversores tengamos conectados al sistema.

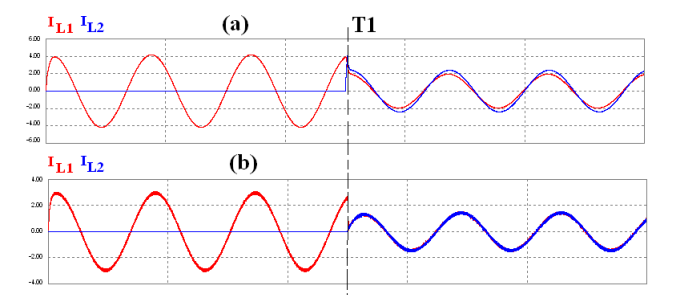

#### **Fig.6. (a) Corriente de salida de los inversores sin ajuste de las ganancias S1 y S2, (b) Corriente de salida de los inversores haciendo ajuste adecuado en las ganancias S1 y S2.**

En la Figura 6(a) se observa la corriente de salida de ambos inversores, como se puede ver en el instante *T1* se conecta el segundo inversor y se puede apreciar que las corrientes no están distribuidas de manera exacta después de este instante, esto debido a que las ganancias *S1* y *S2* no fueron ajustadas al instante en que se conectó otro inversor al sistema. En cambio en la Figura 6(b) se nota una gran diferencia después del instante *T1*, aquí se puede apreciar que la corriente en la carga logra una gran exactitud al distribuirse entre los inversores y esto se logra gracias a que las ganancias *S1* y *S2* fueron

ajustadas para que después de *T1*, ambos inversores dieran prioridad a la corriente de salida.

La simulación mostrada en la Figura 6 fue realizada incluyendo una diferencia en los parámetros de ambos inversores que fueron conectados en paralelo y también incluyendo impedancias de línea diferentes entre la salida del inversor y la carga, lo anterior fue para mostrar la robustez alcanzada gracias al control por modos deslizantes abordado para realizar el controlador propuesto.

Otra simulación realizada en PSIM se presenta en la Figura 7, la cual nos muestra que el esquema de control también trabaja adecuadamente ante cargas no lineales. En el instante *T1* se conectó un segundo inversor al sistema y se puede apreciar cómo la corriente se reparte de manera exacta entre los dos inversores y se puede ver que el voltaje en el BUS CA se mantiene sin variaciones.

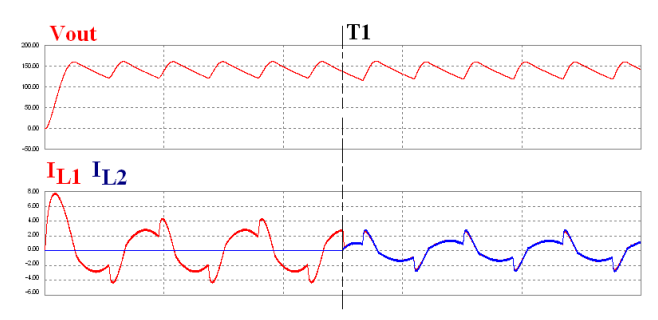

**Fig.7. Formas de onda del sistema de inversores en paralelo ante una carga no-lineal.** 

En este apartado se ha discutido y explicado la importancia que tiene en el esquema de control seleccionar y fijar los valores adecuados para *S1* y *S2* en (6) y que ello influye en gran medida en el buen funcionamiento del esquema de control propuesto y asegura una excelente distribución de la corriente de carga entre los inversores que se encuentren conectados en paralelo. El seleccionar el valor adecuado para *S1* y *S2* en (6) va a depender del estimador y poder hacer que cada inversor estime de manera adecuada cuantos

inversores más se encuentran conectados al sistema.

#### *D. Importancia del estimador*

Tener la seguridad de que el circuito encargado de estimar el número de inversores conectados en el sistema lo haga de manera correcta es vital, pues con esto se logra tener el desempeño deseado del sistema y que se reparta de manera equitativa la carga entre el número de inversores conectados en paralelo. Ajustar las ganancias *S1* y *S2* de (6) esta en función de cuantos inversores estén conectados en paralelo.

La Figura 8 muestra un esquema general y simplificado del control empleado y de las variables que son importantes estimar de manera correcta, lo anterior para que al tener un sistema de inversores en paralelo se obtenga un buen desempeño dinámico y una buena distribución de la corriente de carga entre los inversores conectados al sistema.

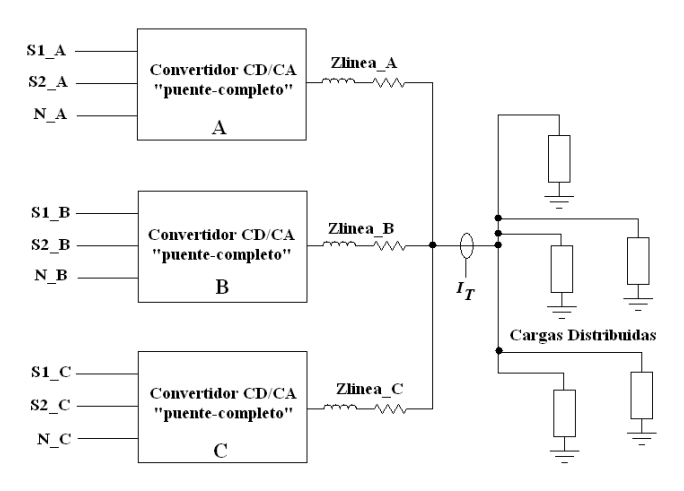

#### **Fig.8. Esquema general de un sistema de inversores en paralelo empleando el esquema de control propuesto.**

La simulación de la Figura 9 nos ayuda a definir la manera en que vamos a lograr estimar el número de inversores que se encuentran conectados en paralelo en el sistema. De manera intencional se dejó un tiempo definido entre *T1* y

*T2* para ajustar las ganancias *S1* y *S2* de (6), esto con el fin de ver cómo se comporta el control por modos deslizantes en este lapso de tiempo. En *T1* se conectó el segundo inversor, pero fue hasta *T2* cuando se actualizaron los valores de *N*, *S1* y *S2*. Puede observarse como hasta después de *T2* es cuando se logra una buena distribución de la corriente de la carga entre los inversores conectados al sistema. Pero de igual manera se puede observar cómo en este lapso de tiempo definido entre *T1* y *T2* ocurre un pequeño incremento en el voltaje de salida (*Vout*) al mismo tiempo que ocurre un desfase en la señal *IL1*, con estas pequeñas variaciones podemos hacer un circuito de control capaz de estar sensando estas variables y con base en los datos obtenidos estimar de manera adecuada el valor de los *N* convertidores CD/CA (inversores) que se encuentren conectados en el sistema.

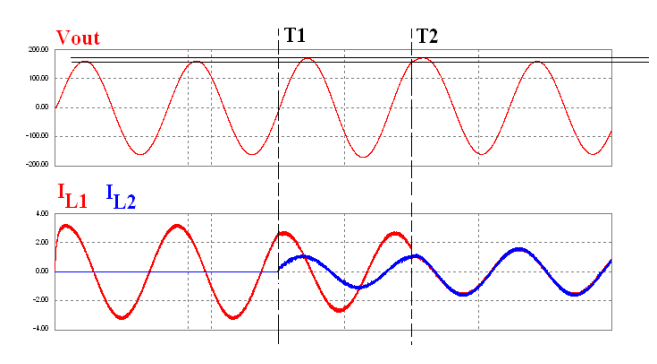

**Fig.9. Simulación en PSIM de la transición de los valores de S1 y S2 adecuados cuando se conecta un segundo inversor.** 

De manera similar a lo ocurrido en la Figura 9, cuando un inversor es desconectado del sistema ya sea por mantenimiento o por falla, ocurre lo contrario, en lugar de ocurrir un incremento en el valor de *Vout*, ocurre un decremento lo cual de igual manera puede ayudarnos a que el circuito estimador sea capaz de asegurar de manera fiable el número de convertidores que se encuentren conectados al sistema en todo momento.

#### **III. Resultados experimentales**

Como se hizo mención, un bloque importante en el esquema de control es el PLL, y éste fue el primero que se implementó ya que en él se genera la señal de referencia senoidal y a su vez se sincroniza con el BUS CA donde conectemos todos los convertidores CD/CA en paralelo. La Figura 10 muestra el oscilograma obtenido del circuito PLL, se puede observar cómo antes del tiempo *T1* se tiene una señal senoidal generada por el circuito PLL (*señal A*) a una frecuencia de 60Hz, pero en *T1* el circuito detecta la *señal B* asumiendo que esta *señal B* es la señal del BUS CA, y tarda en sincronizarse con esta última aproximadamente dos ciclos de línea. Lo que se demuestra con este oscilograma es que el PLL implementado es capaz de generar una señal senoidal sin la existencia de otra con la cual deba de sincronizarse, por lo que también se puede utilizar el sistema de manera aislada, empleando de manera individual los inversores.

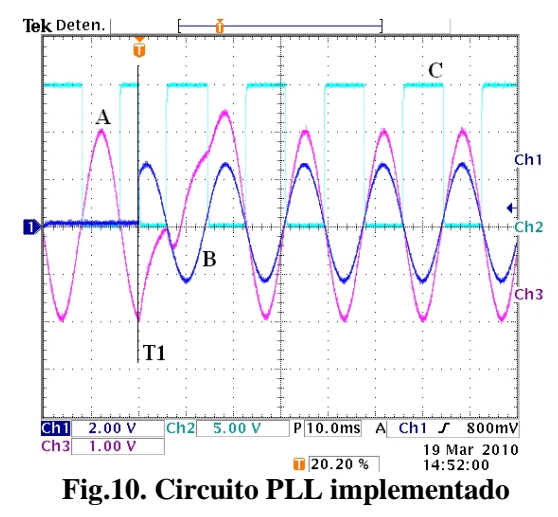

En la Figura 11 se muestra el inversor trabajando en lazo cerrado, se ajustó el  $V_{REF}$  para obtener un voltaje de 20Vrms en la salida; la forma de onda 3 es el voltaje en el BUS de CA, la forma de onda 4 es la corriente total y la forma de onda 1 es la corriente en el inductor del inversor trabajando de manera aislada. El esquema de control por modos deslizantes se implementó combinando una parte analógica y otra parte digital por medio de un micro-controlador.

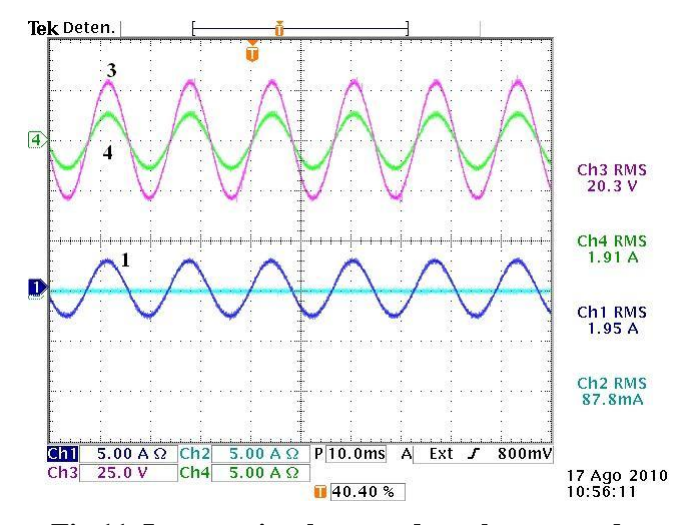

**Fig.11. Inversor implementado en lazo cerrado.** 

En la Figura 12 se presenta el oscilograma de la conexión de dos inversores en paralelo, se aprecia claramente que el voltaje en el BUS de CA se incrementa (forma de onda 3) a comparación de cuando se tiene trabajando un solo inversor de manera aislada (Fig. 10), y también se aprecia que las corrientes en ambos inversores (formas de onda 1 y 2) no se distribuye adecuadamente, esto es porque las ganancias S1 y S2 en la superficie deslizante dada por (6) no han sido ajustadas y tampoco se ha actualizado el valor de los *N* inversores conectados en paralelo.

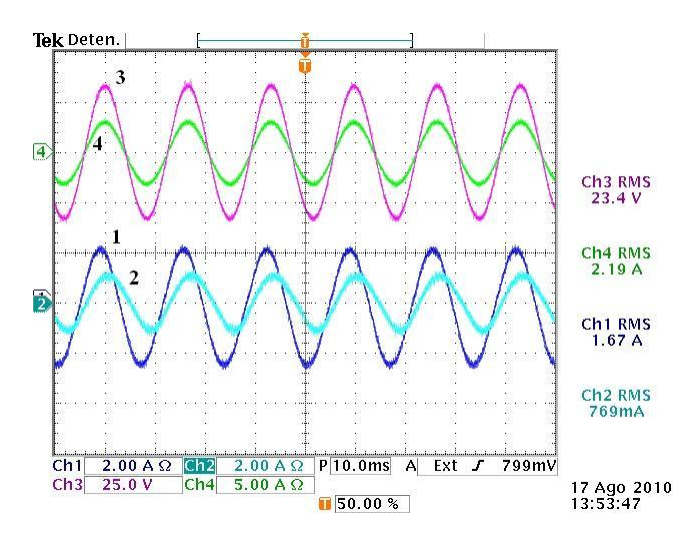

**Fig.12. Dos inversores conectados en paralelo con diferentes impedancias de línea y sin ajuste de S1 y S2.** 

Por otro lado cuando ya se ajustan las ganancias S1, S2 y actualizamos el valor de *N* en el esquema de control propuesto se logra una correcta distribución de la carga entre los inversores conectados al sistema, lo anterior se puede ver en la Figura 13, las formas de onda 1 y 2 son las corrientes en cada uno de los inversores conectados en paralelo y las formas de onda 3 y 4 son el voltaje en el BUS de CA y la corriente total respectivamente.

Los resultados presentados en las figuras 12 y 13 fueron obtenidos introduciendo impedancias de línea desequilibradas entre cada uno de los inversores y el BUS de CA para probar que esta estrategia de control es robusta ante este tipo de desequilibrios, tanto en los parámetros tanto de los convertidores mismos, como también en desbalances en la impedancia de la línea.

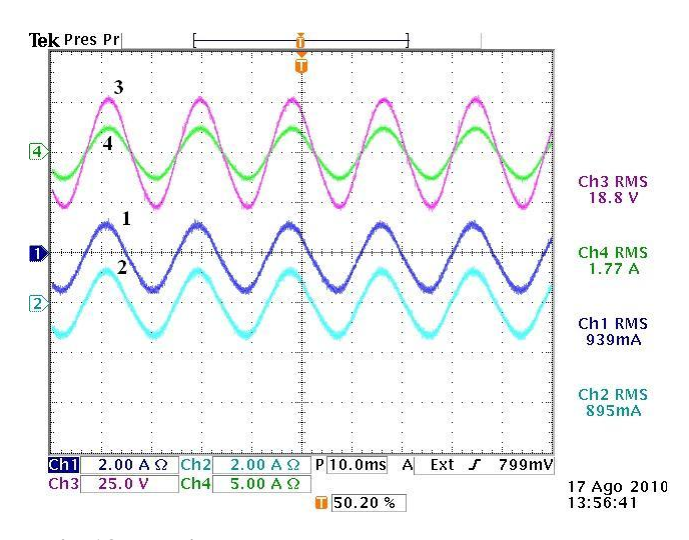

**Fig.13. Dos inversores conectados en paralelo con diferentes impedancias de línea y con ajuste de S1 y S2.** 

#### **IV. Conclusiones**

De acuerdo a las simulaciones mostradas en este artículo se comprueba que el esquema de control propuesto logra tener una buena distribución de la corriente de carga entre el número total de convertidores CD/CA conectados en paralelo en el sistema, y no sólo logra esta excelente distribución en presencia de cargas lineales, sino

que también ante cargas no-lineales e incluyendo a su vez impedancias de línea conectadas entre los inversores y la carga. Con lo que se demuestra que es una buena alternativa de control para la conexión de inversores en paralelo.

Algunos resultados experimentales demuestran que ésta solución que se propone para la conexión de convertidores CD/CA en paralelo es una excelente alternativa para lograr una adecuada distribución de la potencia que está consumiendo la carga entre el número total de convertidores CD/CA que se encuentren conectados en el sistema.

Cabe mencionar también que la estrategia de control presentada en éste artículo es de fácil implementación física, lo que facilita también su comprensión y logra un adecuado desempeño ante cualquier tipo de cargas (resistivas, inductivas y no-lineales) y, no requiere de manera necesaria el uso de algún DSP para su implementación como en el caso de las referencias estudiadas, en donde el uso de DSP's para los algoritmos complejos de control que emplean es inevitable ya que se requiere de un procesamiento rápido de las señales.

### **V. Referencias**

- [1] A.P. Martins, A.S. Carvalho, and A.S. Araújo, *"Design and implementation of a current controller for the parallel operation of standard UPSs"*, IEEE IECON, 1995, pp. 584-589.
- [2] J. Holtz, W. Lotzkat, and K.H. Werner, *"A high-power multitransistor - inverter uninterruptible power supply system"*, IEEE Trans. Power Electron, vol. 3, no. 3, pp. 278-285, Jul. 1988.
- [3] X. Sun, Y.-S Lee, and D. Xu, *"Modeling, analysis, and implementation of parallel multi-inverter system with instantaneous average-currrent-sharing scheme"*, IEEE Trans. Power Electron., vol. 18, no. 3, pp. 844-856, May 2003.
- [4] T.F. Wu, Y.-K Chen, and Y.-H Huang, *"3C strategy for inverters in parallel operation achieving an equal current distribution"*, IEEE Trans. Ind. Electron., vol. 47, no. 2, pp. 273-281, Apr. 2000.
- [5] S.J. Chiang, C.H. Lin, and C.Y. Yen, *"Current limitation control technique for parallel operation of UPS systems",* IEEE PESC, 2004, pp. 1922-1926.
- [6] T. Kawabata and S. Higshino, *"Parallel operation of voltage source inverters"*, IEEE Trans. Ind. Appl., vol. 24, no. 2, pp. 281-287, Mar./Apr. 1988.
- [7] Jung-Won Kim, Hang-Seok Choi, Bo Hyung Cho, *"A Novel Droop Method for Converter Parallel Operation"*, IEEE Trans. Power Electronics, vol. 17, no. 1, January 2002, pp. 25-32.
- [8] Wei Yao, Min Chen, Jingjing Chen, Zhaoming Qian, *"An improved Multiple-Loop Controller for Parallel Operation of Single-Phase Inverters With No Control Interconnections"*, IEEE PESC 2007, pp 448-452.
- [9] A. Tuladhar, Huan Jin, Tom Unger, Konrad Mauch, *"Control of Parallel Inverters in Distributed AC Power Systems with Consideration of Line Impedance Effect"*, IEEE Transaction on Industrial Applications, Vol. 36, No. 1, January/February 2000.
- [10] Josep M. Guerrero, Luis García Vicuña, José Matas, Miguel Castilla, Jaume Miret, *"Output Impedance Design of Parallel-Connected UPS Inverters with Wireless Load-Sharing Control"*, IEEE Transactions on Industrial Electronics, Vol. 52, No. 4, pp 1126-1135, August 2005.
- [11] Josep M. Guerrero, José Matas, Luis Vicuña, Miguel Castilla, and Jaume Miret, *"Decentralized Control for Parallel Operation of Distributed Generation Inverters Using Resistive Output Impedance"*, IEEE Trans. Ind.

Electronics, vol. 52, no. 2, April 2007, pp. 994-1004.

- [12] K.-D. Wu, J.-C. Wu, H.-L. Jou, C.-Y. Chen and C.-Y. Lin, *"Simplified control method for parallel-connected DC/AC inverters"*, IEE Proc.-Electr. Power Appl. Vol. 153, no. 6, November 2006, pp. 787- 792.
- [13] Hui Cai, Rongxiang Zhao, and Huan Yang, *"Study on ideal operation status of parallel inverters",* IEEE Transactions on Power Electronics, Vol. 23, No. 6, November 2008, pp. 2964-2969.

### **VI. Autores**

**Ing. Luis Carlos Gallegos Hdez.,** actualmente esta finalizando la Maestría en Ciencias en Ingeniería Electrónica en el Instituto Tecnológico de Celaya.

**Dr. Nimrod Vázquez Nava,** profesor investigador en el Instituto Tecnológico de Celaya.

**M. C. Claudia V. Hernández,** profesor investigador en el Instituto Tecnológico de Celaya.

**Dr. René Osorio Sánchez**, profesor investigador en el Instituto Tecnológico de Celaya.
# **Revisión del Estado del Arte en la Conexión de Convertidores CD/CA en Paralelo**

# **Luis Carlos Gallegos Hernández, Nimrod Vázquez Nava, Claudia V. Hernández, René Osorio Sánchez**

Departamento de Electrónica Instituto Tecnológico de Celaya Av. Tecnológico y Av. García Cubas S / N, C.P. 38010, Celaya Guanajuato Tel. 01(461) 611 75 75, correo electrónico[: merolc@hotmail.com,](mailto:merolc@hotmail.com) [n.vazquez@ieee.org](mailto:n.vazquez@ieee.org)

#### **Resumen**

Los convertidores de potencia son utilizados en diversas aplicaciones tales como fuentes de alimentación, sistemas de alimentación ininterrumpible, hornos de inducción, balastros electrónicos, etc. La conexión en paralelo de los convertidores CD/CA es una característica deseable para poder tener sistemas que puedan llegar a abastecer una red eléctrica en constante crecimiento, esta conexión a su vez es un problema desafiante, que es más complejo que las fuentes de CD en paralelo, ya que cada convertidor CD/CA debe compartir correctamente la carga mientras permanece sincronizado. En este artículo se presentan los diferentes enfoques existentes en la literatura para conectar convertidores CD/CA en paralelo mencionándose las ventajas y desventajas de cada uno de ellos. Se presentan a su vez las mejoras y variaciones recientes para las técnicas de control abordadas.

**Palabras Clave**: convertidor CD/CA, inversor, sistema de alimentación ininterrumpible (UPS), paralelo, circuito de amarre de fase (PLL), "droop-method".

### **I. Introducción**

Los sistemas de alimentación de potencia continuos se han convertido en algo cada vez más importante, especialmente para aplicaciones con cargas sensibles y críticas. Una práctica común para obtener una alimentación de potencia continua es utilizar un sistema de energía ininterrumpible (UPS) centralizado. Esto es sin embargo, inflexible y puede no ser fiable para cargas distribuidas. Como la carga en los sistemas crece, el UPS (convertidor CD/CA) necesita ser reemplazada por otro UPS de mayor capacidad. También si el UPS falla el sistema entero se ve afectado [1].

Así, la operación en paralelo es una característica especial de los sistemas UPS de alto rendimiento,

**Este trabajo fue patrocinado por DGEST con el proyecto: "Convertidores de potencia para aplicaciones en energía renovable".**

esta conexión en paralelo de UPS o de convertidores CD/CA es un problema desafiante y más complejo que las fuentes de CD en paralelo, puesto que cada inversor debe compartir correctamente la carga mientras permanece sincronizado. En teoría, si el voltaje de salida de cada inversor tiene la misma amplitud, frecuencia y fase, la corriente de la carga podría ser distribuida de manera equitativa. Sin embargo debido a las diferencias físicas de los inversores y de la impedancia de la línea, la carga no será repartida de manera correcta y con la exactitud deseada.

El rápido desarrollo de procesadores digitales de señal ha traído un incremento en las técnicas de control para la operación en paralelo de convertidores CD/CA. Estos esquemas de control pueden ser clasificados principalmente en dos grupos respecto al uso de las interconexiones de los cables de control [2].

El primer grupo se basa en las técnicas de distribución de carga activa y la mayor parte de

estas técnicas se deriva de los esquemas de control de convertidores CD/CD conectados en paralelo, tales como Centralizado [3], Maestro-Esclavo[4], Distribución de Carga Media (ALS) [5] y Control de Cadena Circular (3C) [6]-[7], aunque todos estos esquemas de control alcancen una buena regulación de voltaje de salida y distribución de corriente, tienen la necesidad de líneas críticas de intercomunicación entre los módulos, lo cual puede reducir la confiabilidad del sistema y también la expansibilidad.

El segundo tipo de esquemas de control para la operación en paralelo de los inversores se basa principalmente en la técnica de control del "droop-method" [1], [11]-[17]. Esta técnica consiste en ajustar la frecuencia del voltaje de salida y la amplitud en función de la energía activa y reactiva entregada por el convertidor CD/CA. El "droop-method" alcanza una confiabilidad y una flexibilidad más alta en la localización física de los módulos, puesto que utiliza solamente medidas de energía locales. Sin embargo, el "droop-method" convencional tiene varios inconvenientes que limitan su área de aplicación, tal como su respuesta transitoria lenta, desviaciones entre frecuencia y voltaje, entre algunas otras.

En este artículo se hace una revisión en el estado del arte de los esquemas de control para la operación en paralelo de convertidores CD/CA, organizando de manera separada los sistemas que utilizan líneas de intercomunicación entre las unidades y los que emplean el "droop-method", mencionando en cada esquema de control sus variantes, ventajas y problemas que tiene cada uno de estos enfoques.

# **II. Operación en paralelo de convertidores cd/ca**

La operación apropiada de los convertidores CD/CA en paralelo es crucial en un sistema distribuido. Para agregar confiabilidad y expansibilidad se integran sistemas que sean redundantes y que posean flexibilidad. El concepto de redundancia consiste en tener una (N+1) o mas unidades de UPS (N+X) en reserva,

y si alguno del resto de los N módulos se daña o se desconecta, los módulos que están en estado de reserva pueden ser conectados automáticamente para suministrar las funciones de las unidades dañadas. A su vez esta característica ofrece también flexibilidad ya que si aumenta la capacidad en potencia del sistema entero, simplemente se agregan más unidades conectándolas en paralelo.

Un sistema redundante en paralelo puede proporcionar típicamente la disponibilidad del 99.99%, lo cual significa que el sistema no funcionará por pérdidas sólo una hora durante un año [8].

Hablando en términos generales, un sistema de convertidores CD/CA en paralelo debe alcanzar las siguientes características [9], [10]:

- 1. La misma amplitud, frecuencia y fase en el voltaje de salida.
- 2. Distribución de corriente igual entre las cargas.
- 3. Flexibilidad para aumentar el número de unidades.
- 4. Operación lista para su uso en cualquier momento que se requiera.

La operación en paralelo de los convertidores CD/CA tiene un gran número de ventajas incluyendo la confiabilidad, la redundancia, la modularidad, la capacidad de mantenimiento y la reducción de tamaño.

# **III. Distribución de carga activa**

En el primer tipo de esquemas de control para la conexión en paralelo de los convertidores CD/CA llamado "Distribución de carga activa" se necesitan líneas de intercomunicación entre las unidades, aunque estos enlaces de comunicación limiten la flexibilidad del sistema y degraden la redundancia, la corriente compartida entre las unidades puede alcanzar una alta exactitud. En esta sección se proporciona una revisión de las técnicas existentes para los inversores en paralelo disponibles en la literatura. Las técnicas de

"distribución de carga activa" se pueden clasificar en 4 diferentes tipos: Centralizado [3], Maestro-Esclavo[4], Distribución de Carga Media (ALS) [5] y Control de Cadena Circular (3C) [6]-[7]. Empleando cualquiera de estas técnicas generamos la referencia de corriente o la referencia de potencia de cada módulo.

## *A. Control Centralizado*

Ésta técnica también se conoce como "control concentrado", el diagrama de bloques se presenta en la Figura 1, y consiste en dividir la corriente total de la carga *i<sup>L</sup>* entre el número de módulos *N*, de este modo, el valor obtenido de la división es la corriente de referencia de cada módulo.

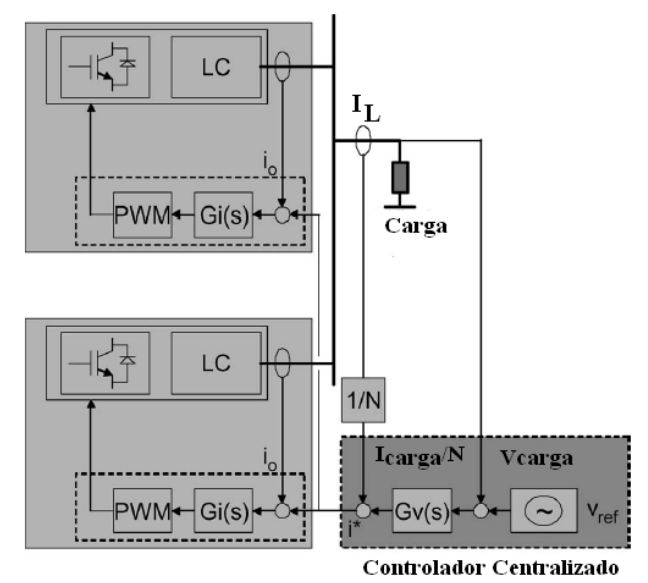

**Fig.1. Diagrama de bloques de un controlador centralizado.** 

El valor de la corriente de referencia es restado por la corriente de cada módulo (Fig.1), obteniendo una corriente de error que se procesa a través de un lazo de control de corriente, a su vez un lazo de control externo ajusta el voltaje de la carga para mantenerlo dentro de un rango estrecho de valores.

Usando este enfoque, como puede apreciarse se necesita la medición de la corriente total de la carga, así que no puede ser utilizado en un

sistema distribuido grande y a su vez se requiere un tablero central de control.

# *B. Maestro-Esclavo*

En esta técnica el módulo maestro se encarga de regular el voltaje de la carga, a su vez la corriente  $i<sub>LM</sub>$  fija las corrientes de referencia del resto de los módulos (esclavos), por tanto el maestro actúa como una fuente de voltaje (VSI) y los esclavos funcionan como fuentes de corriente (CSI) (Fig.2). En esta configuración si la unidad que está configurada como maestra falla, otro módulo tomará el papel de maestro para evitar la falla total del sistema.

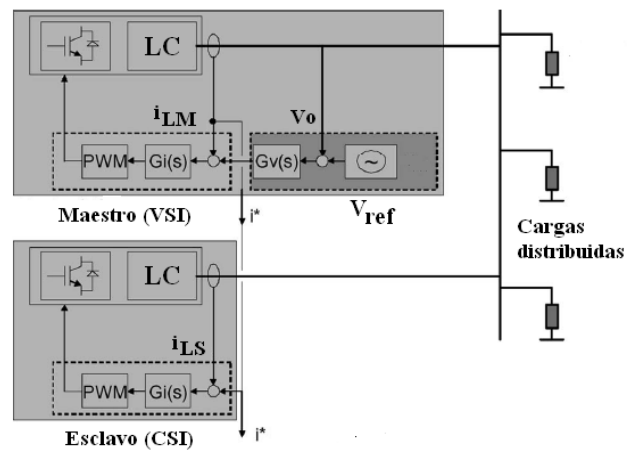

**Fig.2. Diagrama de bloques del esquema de control Maestro-Esclavo.** 

Existen diversas variantes del esquema de control Maestro-Esclavo dependiendo del papel que desempeña el módulo maestro:

- 1. **Dedicado.** El maestro es un arreglo fijo.
- 2. **Rotatorio.** El maestro se elige arbitrariamente.
- 3. **Corriente máxima de cresta**. El maestro se puede elegir por el módulo que posee el máximo valor RMS de la corriente.

# *C. Distribución de Carga Media (ALS)*

En este esquema de control cada módulo sigue la corriente promedio demandada por todos los módulos activos. El esquema de control se muestra en la Figura 3, es sencillo de implementar por sólo utilizar un alambre que

contiene la información de la corriente promedio calculada de cada módulo. A su vez la corriente promedio de todos los módulos es la referencia de cada módulo individual.

Este esquema de control es bastante confiable, además el enfoque es modular y extensible, haciéndolo interesante para sistemas industriales de convertidores CD/CA en paralelo.

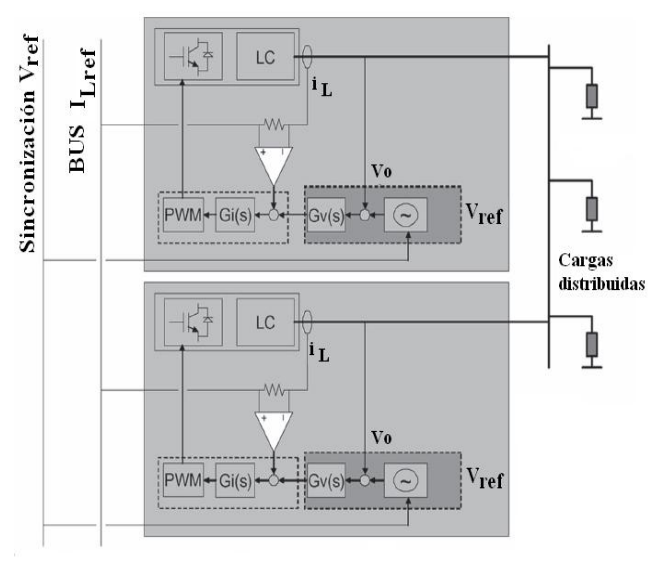

**Fig.3. Esquema de control ALS** 

En general, este esquema de control puede ser implementado usando un lazo de corriente interno o externo, el problema al utilizar un lazo externo de corriente, es que debido a éste, el lazo del voltaje tiene un ancho de banda estrecho, y para evitar inestabilidades, el lazo de corriente necesita de un compensador. Como consecuencia del ancho de banda reducido, la corriente dinámica es muy lenta, provocando una pobre distribución de corriente entre las unidades UPS conectadas al sistema durante transitorios.

# *D. Control de Cadena Circular (3C)*

Este esquema de control, que se muestra en la Figura 4, consiste en que la corriente de referencia de cada módulo es tomada del módulo anterior, formándose así un anillo de control. Nótese que la corriente de referencia de la primera unidad es obtenida de la última para formar una conexión de cadena circular.

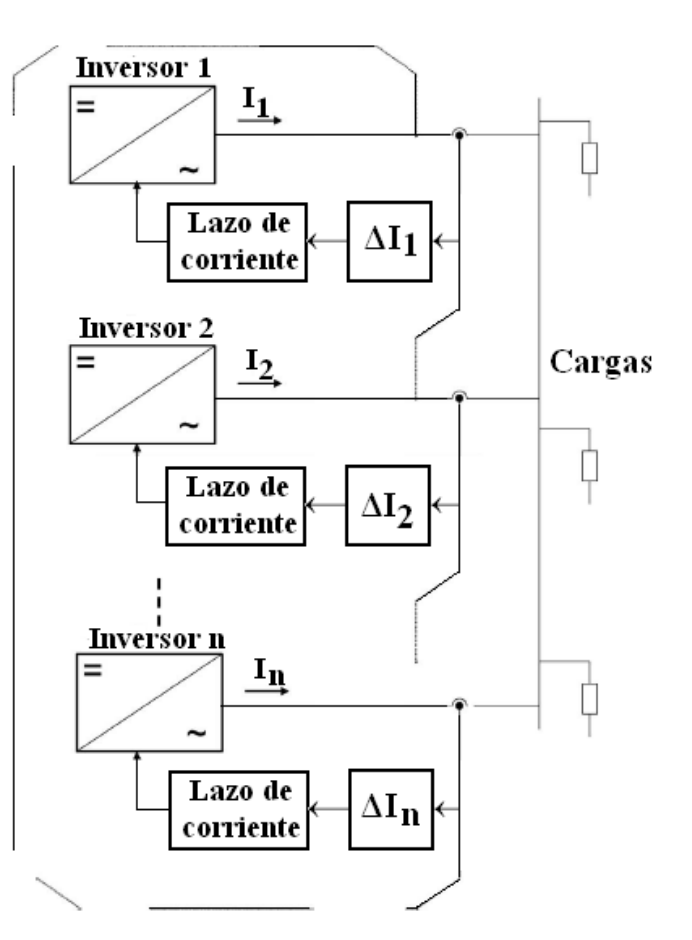

**Fig.4. Diagrama de bloques del Control de Cadena Circular (3C).** 

Este enfoque puede ser interesante para los sistemas eléctricos distribuidos basados en anillos de distribución de la red eléctrica.

El control de la limitación de corriente es una variante de la estrategia de control 3C, en este caso, el voltaje de la carga es controlado por el módulo principal, mientras que los módulos auxiliares están solamente para compartir la corriente de la carga. A excepción del módulo principal, el comando de la corriente del esclavo es generado por el módulo anterior y limitado en amplitud. En este esquema cualquier módulo puede ser el maestro.

# **El "droop-method"**

La segunda clase de esquemas de control nombrada "droop-method", evita los enlaces de comunicaciones críticas entre las unidades, mejorándose con esto la confiabilidad sin la restricción de la localización física de los módulos [1], [11]-[17]. En este apartado se describe brevemente el funcionamiento del "droop-method", se exploran varios enfoques encontrados en la literatura donde se emplea esta técnica de control, abordando a su vez otros problemas que se tienen al conectar convertidores CD/CA en paralelo (impedancia de línea desconocida y distribución de potencia activa y reactiva entre las unidades conectadas en paralelo) y como afectan estos a la distribución de la corriente de la carga entre las unidades conectadas al sistema, y así mismo se muestran enfoques diferentes para solucionar estos inconvenientes.

En la literatura el "droop-method" también es conocido como independiente, autónomo o sinhilos. Generalmente el "droop-method" es simple de implementar y no requiere ninguna intercomunicación entre los módulos. Sin embargo alcanza una buena exactitud en la distribución de corriente de los módulos a cambio de una pobre regulación en el voltaje de salida.

Las técnicas de distribución de corriente basadas en el "droop-method" confían plenamente en la inclinación de la regulación de la carga de los módulos conectados en paralelo. El voltaje de salida de cada módulo se inclina o cae mientras la corriente de salida aumenta por:

$$
Vo_{n} = Vo_{n(sp)} - k * Io_{n}
$$
 (1)

donde, *Vo\_n* es el voltaje de salida del módulo *N*, *Vo\_n(SP)* es el voltaje de referencia del módulo *N*, *Io\_n* es la corriente de salida del módulo *N* y *k* es la ganancia de caída. Nótese que como las salidas de todos los módulos se conectan en un mismo punto, los voltajes de salida son iguales.

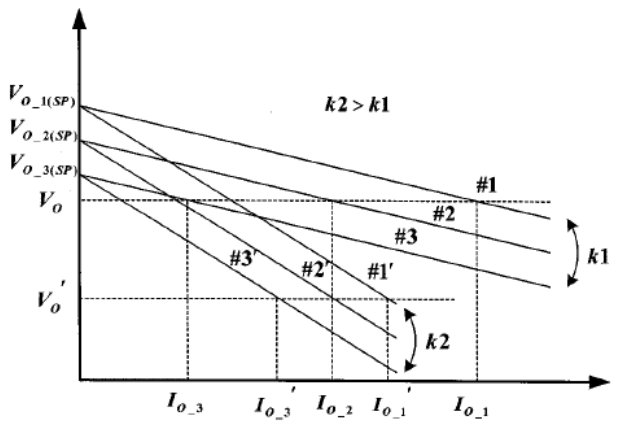

**Fig.5. Características de regulación utilizando el "droop-method".**

Como puede verse en la Figura 5 si la ganancia *k* es alta, la exactitud en la distribución de la corriente se mejora, pero a su vez el rango de variación del voltaje de salida aumenta. Por lo tanto una compensación se hace entre la distribución de la carga y el desempeño de la regulación de voltaje de salida al diseñar el circuito de control.

Con el fin de mejorar la precisión de la distribución de corriente y la regulación del voltaje del "droop-method" convencional, un nuevo "droop-method" se propone en [11], controlando adaptivamente el voltaje de referencia de cada módulo y con ello mejorando en gran medida la regulación del voltaje de salida y la distribución de corriente entre las unidades conectadas en paralelo.

Por otro lado, un problema más que se tiene al conectar convertidores CD/CA en paralelo son los transitorios que se presentan al momento de conectarse al bus común de CA, ya que una corriente de circulación de arranque aparece debido al error inicial del módulo PLL.

En [12] un esquema de control de múltiples lazos se propone con el fin de mejorar la respuesta transitoria y la precisión de la energía compartida de los inversores conectados en paralelo. El esquema de control se muestra en la Figura 6, donde se adicionaron 4 lazos de compensación al "droop-method" tradicional.

Este nuevo controlador incluye dos partes adicionales. Los lazos de compensación del voltaje de salida y de la corriente de carga se suman en este esquema para mejorar el desempeño y robustez de un solo inversor. También se suman el lazo de ajuste de la referencia instantánea y el de la impedancia de salida variable para realzar la respuesta dinámica de los inversores en paralelo; así como para reducir la corriente de circulación al arranque y durante la operación en estado estacionario de los inversores conectados en paralelo. En la Figura 7(a) y (b) se muestran las corrientes de circulación en el arranque de dos inversores conectados en paralelo empleando el convencional "droop-method" y el esquema de control propuesto en [12] donde se agregan varios lazos extras de control para mejorar el desempeño. El pico de corriente inicial debido al error inicial de fase entre los inversores en paralelo es mucho más pequeño a través del mejorado esquema de control propuesto en [12].

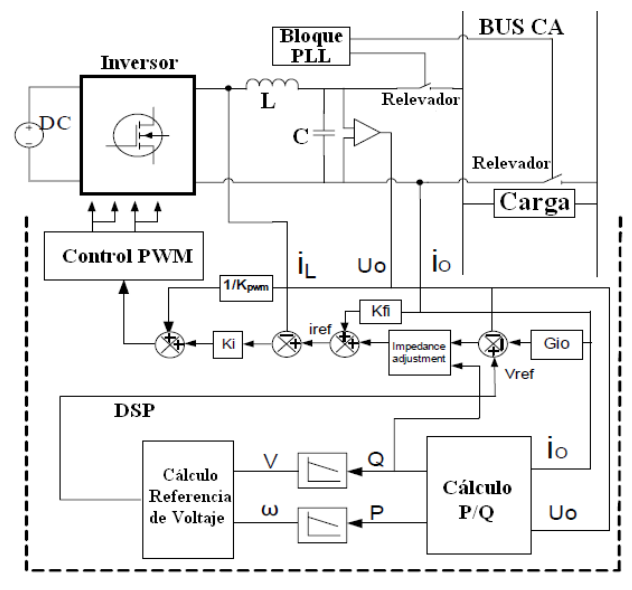

**Fig.6. Esquema de control multi-lazo** 

En la literatura existen muchas técnicas para el control de convertidores CD/CA en paralelo sin interconexiones de comunicación entre las unidades, la mayoría de estas técnicas se basan en el "droop-method" tradicional para alcanzar una distribución de la corriente de la carga adecuada entre las unidades, sin embargo estas técnicas de control solo trabajan bien para cargas lineales y cargas altamente resistivas, cuando la carga es no-lineal, los componentes armónicos de la carga no pueden ser distribuidos apropiadamente.

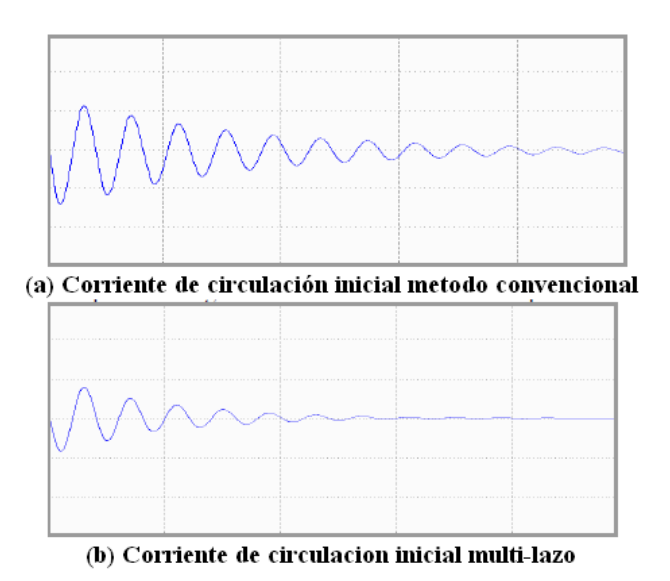

**Fig.7. Resultados de simulación de dos inversores conectados en paralelo con error de fase inicial.** 

En [13] y [14] se ha desarrollado una nueva técnica de control la cual permite conectar en paralelo inversores para distribuir tanto las cargas lineales como las no-lineales. El esquema de control se muestra en la Figura 8 y sólo utiliza dos medidas de energía locales (voltaje de salida y corriente de salida) e inyecta una pequeña señal de voltaje de CA en el sistema como una señal de control.

En el esquema de control propuesto en [14] se utiliza la potencia real, potencia reactiva y la distorsión de potencia como variables de control para permitir de manera independiente la operación de cada módulo. Cada unidad posee sus propios lazos de control y las únicas interconexiones entre las unidades son las de la línea eléctrica de CA. A su vez se mide la pequeña potencia real debida a la señal de control inyectada y se utiliza para ajustar la variable de control.

El bloque principal para lograr obtener una buena distribución de armónicos en la presencia de cargas no-lineales es el bloque "Q/D Control" el cual contiene el algoritmo de cómputo adecuado para que tanto las cargas lineales y las no-lineales puedan ser manejadas. Este bloque debe ser diseñado cuidadosamente, pues su dinámica afectara el funcionamiento del sistema entero.

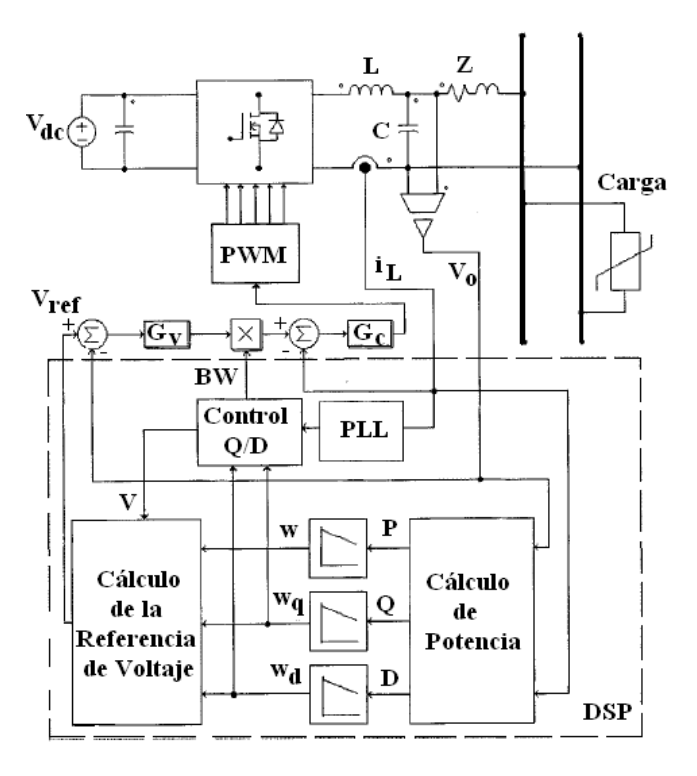

#### **Fig.8. Esquema de control para el método de inyección de señal de control.**

La desventaja de esta técnica es la complejidad agregada ya que requiere indudablemente un Procesador Digital de Señales (DSP) para su implementación.

Por otro lado, la distribución de la corriente o de la potencia entre los convertidores CD/CA conectados en paralelo es también altamente sensible a la impedancia de salida de los mismos inversores y también es altamente sensible a la impedancia de la línea la cual es totalmente desconocida. La impedancia de salida del inversor es considerada inductiva debido al alto componente inductivo de la impedancia de la línea y el inductor grande del filtro de salida. Sin

embargo, esto no es cierto siempre, ya que la impedancia de salida en lazo cerrado también depende de la estrategia de control a utilizar [15].

Una posible solución para el problema de la impedancia de la línea consiste en agregar un inductor en serie a la salida del inversor para fijar la impedancia de salida. No obstante este inductor es pesado y voluminoso, incrementando el tamaño y costo del equipo. Con el objetivo de evitar físicamente este inductor, varios lazos de control rápidos que emulan a la impedancia de salida deseada se han propuesto en [15]-[17].

En [15] se propone un método de control el cual consiste en 3 lazos principales de control: un lazo interno que regula el voltaje de salida sin error de estado estacionario, un lazo intermedio para programar la impedancia de salida virtual y un lazo externo para lograr la distribución precisa de la potencia activa y reactiva, el esquema de control puede verse en la Figura 9.

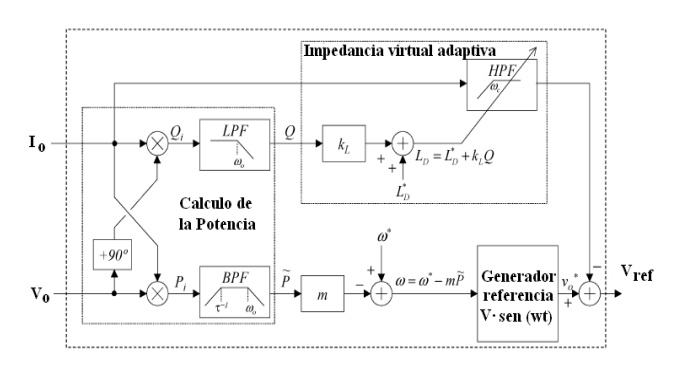

**Fig.9. Esquema de control con impedancia virtual adaptiva.** 

El concepto de impedancia de salida virtual consiste en programar una impedancia de salida estable, esto se consigue inclinando el voltaje de referencia de salida proporcionalmente a la corriente de salida. La figura 10 presenta el diagrama de bode de la impedancia de salida utilizando el controlador propuesto en [15], note que con un diseño apropiado de la frecuencia de corte es posible compartir apropiadamente cargas lineales y no lineales, ya que la impedancia de salida combina un comportamiento inductivo alrededor de la frecuencia del voltaje de salida y un comportamiento resistivo para armónicos de corriente de alto orden.

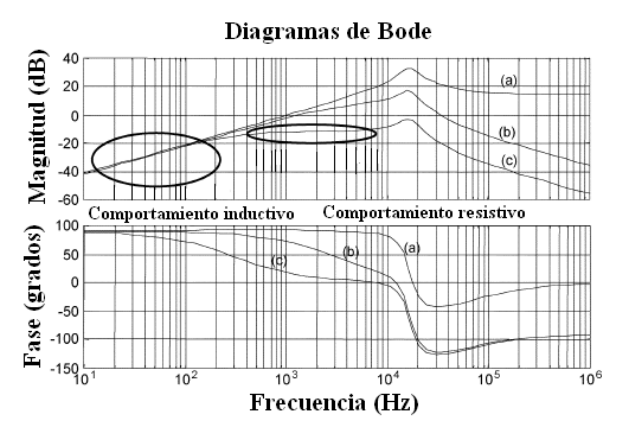

**Fig.10. Diagrama de Bode de la impedancia de salida** 

Aunque la posibilidad de operación sin emplear líneas de intercomunicación entre las unidades de convertidores CD/CA que se conecten en paralelo es una característica muy atractiva, el convencional "droop-method" tiene varias limitaciones bien definidas [1], [11]-[17]:

- 1. La exactitud en la distribución de potencia es fuertemente afectada por desbalances en la impedancia de la línea.
- 2. Los armónicos en el caso de abastecer a cargas no lineales es pobremente compensado.
- 3. Una compensación inherente existe entre la exactitud de distribución de potencia y la regulación del voltaje de salida.

Algunas soluciones para mejorar las limitantes antes vistas se abordaron en este apartado, sin embargo todas ellas utilizan algoritmos de control complejos y requieren sin duda para su implementación el empleo de Procesadores Digitales de Señales (DSPs).

# **IV. Conclusiones**

En este artículo se han abordado esquemas de control para la conexión en paralelo de convertidores CD/CA ó UPS's, las características sobresalientes en cada esquema de control se estudiaron también.

Por un lado las técnicas de control de distribución de corriente activa alcanzan una buena distribución de corriente y una buena regulación de voltaje de salida, sin embargo, necesitan comunicaciones de alta velocidad, esto es porque la información de la corriente debe ser procesada por lazos de control con un alto ancho de banda.

Dentro de las técnicas de distribución de carga activa, el control Centralizado es simple y estable obteniéndose una excelente distribución de corriente, sin embargo, tiene baja fiabilidad y redundancia. El control Maestro-Esclavo tiene buena capacidad de distribución de corriente y estabilidad. El control ALS tiene una alta modularidad ya que los controladores de cada unidad son iguales, por lo tanto no se tiene que cambiar su configuración, siendo útil para sistemas UPS industriales ya que posee la habilidad de ser expandido. La estrategia 3C es interesante cuando formamos un anillo de distribución de energía eléctrica.

Por otro lado, las técnicas de control basadas en el "droop-method" evitan la necesidad de líneas de comunicación entre las unidades. Se mostraron diferentes enfoques para mejorar el "droop-method" tradicional y cubrir de mejor manera sus limitaciones. Sin embargo, la compensación entre la frecuencia y la potencia distribuida, el voltaje y la regulación de fase siempre está presente.

Algunas líneas de comunicación que no sean críticas pueden ayudar bastante no solo a cubrir los problemas que se tiene al emplear el "droopmethod" sino también a sincronizar el sistema de convertidores CD/CA en paralelo a una fuente externa, tal es el caso de la misma red eléctrica. Además el lazo de impedancia de salida virtual nos permite utilizar la impedancia de salida del convertidor CD/CA como una variable de control adicional. En consecuencia, el "droopmethod" puede tener también desempeños adicionales como la distribución de armónicos de corriente y una baja sensibilidad a los desbalances de la impedancia de la línea. Todas estas funciones permiten la integración del sistema entero de convertidores CD/CA en paralelo en sistemas de tales como micro-redes eléctricas.

# **V. Referencias**

- [1] A. Tuladhar, Huan Jin, Tom Unger, Konrad Mauch, *"Control of Parallel Inverters in Distributed AC Power Systems with Consideration of Line Impedance Effect"***,** IEEE Transaction on Industrial Applications, Vol. 36, No. 1, January/February 2000.
- [2] J.M. Guerrero, L. García Vicuña, and J. Uceda, *"Uninterruptible power supply systems provide protection"*, IEEE Ind. Electron. Mag., vol. 1, no. 1, pp. 28-38, 2007.
- [3] A.P. Martins, A.S. Carvalho, and A.S. Araújo, *"Design and implementation of a current controller for the parallel operation of standard UPSs"*, IEEE IECON, 1995, pp. 584-589.
- [4] J. Holtz, W. Lotzkat, and K.H. Werner, *"A high-power multitransistor - inverter uninterruptible power supply system"*, IEEE Trans. Power Electron, vol. 3, no. 3, pp. 278-285, Jul. 1988.
- [5] X. Sun, Y.-S Lee, and D. Xu, *"Modeling, analysis, and implementation of parallel multi-inverter system with instantaneous average-currrent-sharing scheme"*, IEEE Trans. Power Electron., vol. 18, no. 3, pp. 844-856, May 2003.
- [6] T.F. Wu, Y.-K Chen, and Y.-H Huang, *"3C strategy for inverters in parallel operation*

*achieving an equal current distribution"*, IEEE Trans. Ind. Electron., vol. 47, no. 2, pp. 273-281, Apr. 2000.

- [7] S.J. Chiang, C.H. Lin, and C.Y. Yen, *"Current limitation control technique for parallel operation of UPS systems",* IEEE PESC, 2004, pp. 1922-1926.
- [8] Josep M. Guerrero, Lijun Hang, Javier Uceda, *"Control of Distributed Uninterruptible Power Supply Systems"*, IEEE Transactions on Industrial Electronics, Vol. 55 No. 8, Agosto 2008, pp 2285-2859.
- [9] D. Shanxu, M. Yu, X. Jian, K.Yong, and C. Jian, *"Parallel operation control technique of voltage source inverters in UPS"*, IEEE PEDS, 1999, pp. 883-887.
- [10] T. Kawabata and S. Higshino, *"Parallel operation of voltage source inverters"*, IEEE Trans. Ind. Appl., vol. 24, no. 2, pp. 281-287, Mar./Apr. 1988.
- [11] Jung-Won Kim, Hang-Seok Choi, Bo Hyung Cho, *"A Novel Droop Method for Converter Parallel Operation"*, IEEE Trans. Power Electronics, vol. 17, no. 1, January 2002, pp. 25-32.
- [12] Wei Yao, Min Chen, Jingjing Chen, Zhaoming Qian, *"An improved Multiple-Loop Controller for Parallel Operation of Single-Phase Inverters With No Control Interconnections"*, IEEE PESC 2007, pp 448-452.
- [13] A. Tuladhar, H. Jin, T. Unger, K. Mauch, *"Parallel Operation of Single Phase Inverter Modules with No Control Interconnections"*, IEEE APEC 1997, pp 94-100.
- [14] A. Tuladhar, Huan Jin, Tom Unger, Konrad Mauch, *"Control of Parallel Inverters in Distributed AC Power Systems with Consideration of Line Impedance Effect"*, IEEE Transaction on Industrial Applications, Vol. 36, No. 1, January/February 2000.
- [15] Josep M. Guerrero, Luis García Vicuña, José Matas, Miguel Castilla, Jaume Miret, *"Output Impedance Design of Parallel-Connected UPS Inverters with Wireless Load-Sharing Control"*, IEEE Transactions on Industrial Electronics, Vol. 52, No. 4, pp 1126-1135, August 2005.
- [16] Josep M. Guerrero, José Matas, Luis García Vicuña, Miguel Castila, Jaume Miret, *"Wireless-Control Strategy for Parallel Operation of Distributed Generation Inverters"*, IEEE Transactions on Industrial Electronics, Vol. 53, No. 5, pp 1461-1470, October 2006.
- [17] Josep M. Guerrero, José Matas, Luis Vicuña, Miguel Castilla, and Jaume Miret, *"Decentralized Control for Parallel Operation of Distributed Generation Inverters Using Resistive Output Impedance"*, IEEE Trans. Ind. Electronics, vol. 52, no. 2, April 2007, pp. 994-1004.

# **VI. Autores**

**Ing. Luis Carlos Gallegos Hdez.,** actualmente esta finalizando la Maestría en Ciencias en Ingeniería Electrónica en el Instituto Tecnológico de Celaya.

**Dr. Nimrod Vázquez Nava,** profesor investigador en el Instituto Tecnológico de Celaya.

**M. C. Claudia V. Hernández,** profesor investigador en el Instituto Tecnológico de Celaya.

**Dr. René Osorio Sánchez**, profesor investigador en el Instituto Tecnológico de Celaya.

# **Convertidor Do-Flyback para CFP Utilizando un solo Interruptor**

#### **Luis Alejandro Flores Oropeza, \*Jorge Eduardo Macias Díaz, Alejandro Román Loera**

Universidad Autónoma de Aguascalientes, Av. Universidad #940, C.P. 20131, Centro de Ciencias Básicas Departamento de Sistemas Electrónicos, \*Departamento de Matemáticas {lflores,jemacias,aroman}@correo.uaa.mx

#### **Resumen**

En este trabajo se presenta un convertidor formado por dos convertidores Flyback en cascada con un solo interruptor llamado Do-Flyback para ser utilizado como fuente de alimentación de corriente directa (CD) con corrección del factor de potencia (CFP). El primero de los convertidores se encarga de corregir el factor de potencia y el segundo regula el voltaje de salida tomando como entrada la salida del primer convertidor. La característica principal de esta topología es que el control de ambos convertidores se realiza con un solo interruptor el cual se encarga de regular el voltaje de salida y al mismo tiempo controlar el factor de potencia. En este trabajo, se presenta el diseño y construcción de un prototipo de laboratorio de 100W para validar la topología analizada.

**Palabras Clave**: armónicos, corrección del factor de potencia, Do-Flyback, modo de conducción discontinuo (MCD).

### **I. Introducción**

Hoy en día se han presentado múltiples soluciones basadas en fuentes de alimentación conmutadas que incluyen CFP y mantienen una tensión de salida de CD regulada. Estas soluciones van desde la propuesta convencional de dos convertidores en cascada con dos lazos de control para mantener de forma adecuada la CFP y el voltaje de salida bien regulado (ver Fig. 1). En los últimos años, se han presentando mejoras al implementar ambos convertidores en uno solo para tratar de mejorar aspectos de diseño como, menor tamaño, buena respuesta dinámica en el control del voltaje, menor procesamiento de la energía y por lo tanto mejores rendimientos [1]- [8]. En algunos de los casos, el mejoramiento no se presenta directamente en la reducción de componentes sino más bien en un reacomodo de los mismos para tratar de procesar a través de ellos la energía de entrada de forma paralela [9] argumentando de este modo que se trata de una topología en una sola etapa. En este artículo se presenta una de las topologías que implementa mejoras desde el punto de vista del control, ya que este se hace únicamente con un solo

interruptor [10]-[11] para conseguir CFP en la entrada y voltaje de salida regulado (ver Fig. 2).

En este artículo se presenta un análisis de la topología del convertidor Do-Flyback, un análisis de las ecuaciones de diseño y los resultados de la construcción de un prototipo para validar su funcionamiento.

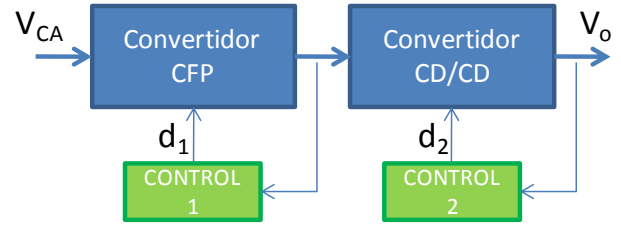

**Fig. 1. Convertidores en cascada con dos lazos de control.**

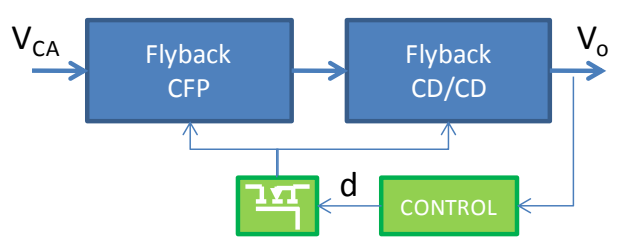

**Fig. 2. Convertidores con un solo lazo de control.** 

#### **II. Convertidor Do-Flyback**

En [11] se propone una familia de convertidores correctores del factor de potencia con aislamiento galvánico empleando un solo interruptor. De esta familia de convertidores, surge la idea principal de la estructura del convertidor Do-Flyback la cual consiste en colocar en cascada dos convertidores Flyback ayudados por diodos auxiliares (D3 y D4) para aislar las corrientes de ambos convertidores (ver Fig. 3). El primero de los convertidores opera en MCD ya que de este modo funciona como un emulador de resistencia logrando de esta manera, demandar una corriente sinusoidal de la red de CA  $(V_{CA})$ . Este convertidor esta constituido por  $V_{CA}$ , el puente rectificador de diodos,  $L_1$ ,  $D_1$ ,  $C_1$ ,  $D_4$  y por el MOSFET de potencia M. En [12] se presenta un análisis detallado de cómo diseñar un convertidor Flyback en MCD para garantizar que opere correctamente como emulador de resistencia y por lo tanto como corrector natural del factor de potencia. Su funcionamiento consiste básicamente en tomar energía de la entrada cuando el interruptor se encuentre cerrado y almacenarla en L1, para después transferirla al condensador de almacenamiento C<sub>1</sub> cuando el interruptor se abra.

El segundo convertidor Flyback, es uno convertidor CD/CD que también opera en MCD y que toma la energía de la salida del primer convertidor para regularla al nivel de voltaje adecuado para la carga. Este convertidor esta constituido por  $C_1$ ,  $L_2$ ,  $D_2$ ,  $D_3$ ,  $C_2$  y por el MOSFET de potencia M. Su funcionamiento es exactamente igual al de un único convertidor CD/CD en MCD solo que ahora toma la energía de  $C_1$  lo cual significa que la tensión de entrada no es del todo continua sino que presenta un pequeño rizado que depende del valor del condensador de almacenamiento. El funcionamiento de cada convertidor que integra al Do-Flyback es independiente el uno del otro a pesar de que comparten el interruptor M. Un aspecto importante que se debe mencionar, es que si la tensión que se presenta en el condensador de almacenamiento  $C_1$  tiene un rizado elevado, mayor será la acción que el control tome sobre el ciclo de trabajo para que la tensión a la salida del convertidor sea constante, esto se traduce en una distorsión directa de la corriente de entrada  $i_{CA}$ , por lo que es deseable que este rizado sea lo menor posible para que la corriente y el FP no se vean muy afectados.

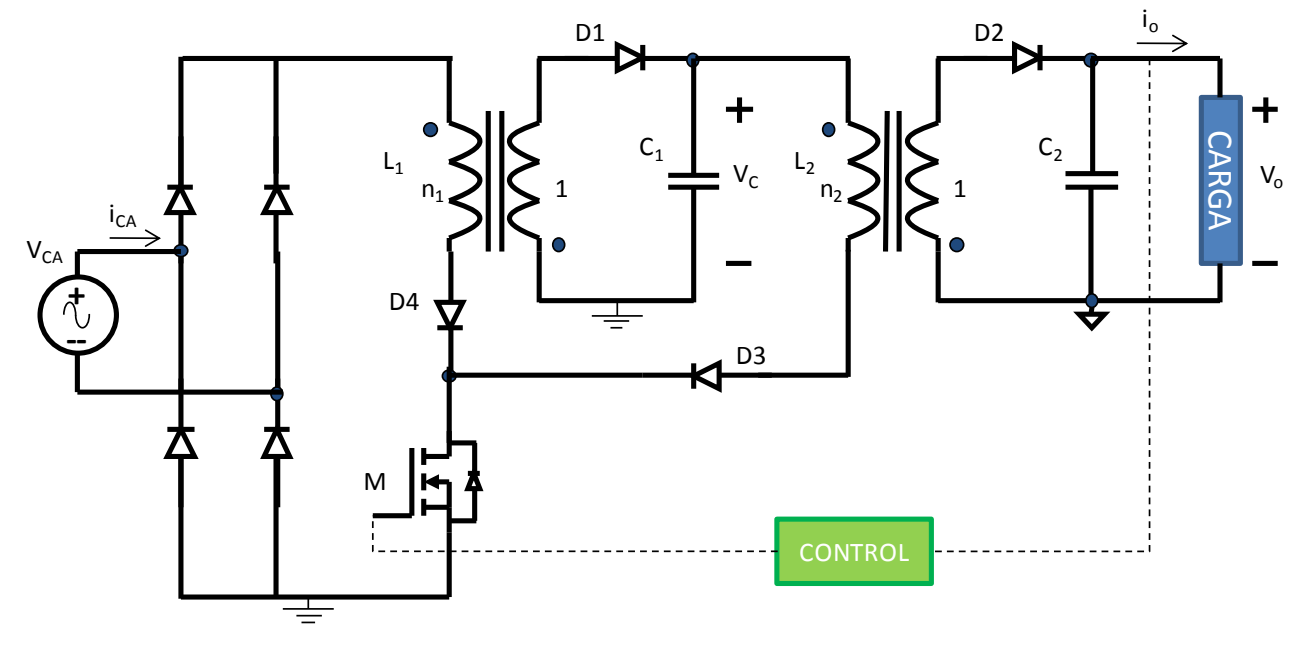

**Fig. 3. Convertidor Do-Flyback propuesto.**

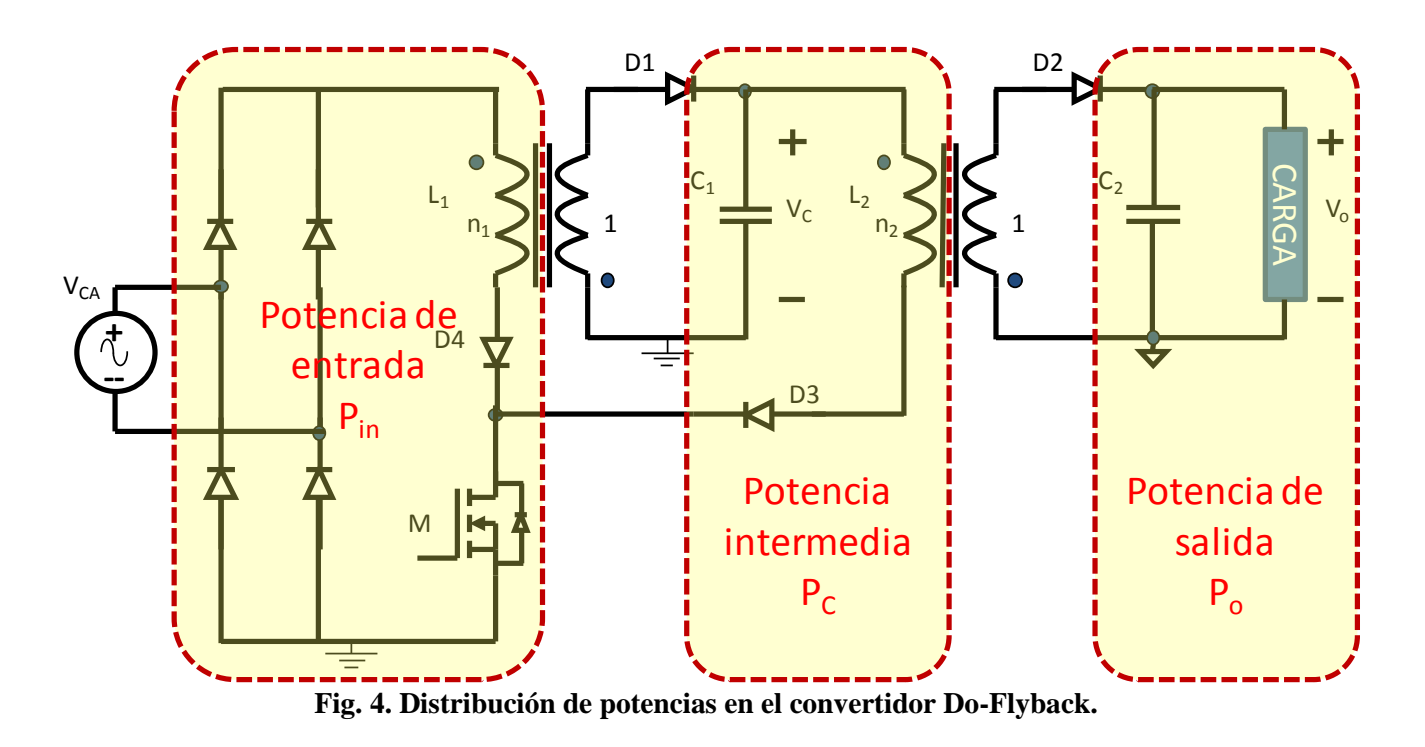

#### **A. Análisis del convertidor**

En el convertidor Do-Flyback se pueden identificar tres distintos cálculos de potencia, la de entrada, la intermedia y la de salida (ver Fig. 4). El balance de potencias en las etapas del convertidor permite obtener las expresiones que relacionan la tensión de entrada con la tensión del condensador de almacenamiento  $C_1$  y con la tensión de salida  $V_0$  en función del ciclo de trabajo d. También permite conocer la tensión que se presenta en el condensador de almacenamiento  $C_1$  en función de la tensión de entrada y de los valores de las inductancias  $L_1$  y L2. Básicamente se pueden relacionar la potencia de entrada con la potencia de salida, la potencia de entrada con la potencia intermedia y la potencia intermedia con la potencia de salida. De las combinaciones anteriores se seleccionan las expresiones que son de utilidad para el diseño del convertidor y para la elección de los componentes más adecuados.

### **B. Cálculo de la potencia de entrada.**

Al tratarse de un convertidor en MCD, la potencia se obtiene en cada periodo de conmutación del convertidor. En la Fig. 5 se muestra la parte del circuito que se utiliza para calcular la potencia de entrada. Definimos a Vin como el voltaje de alimentación de CA rectificado,  $V_{\text{max}}$  como la amplitud de la señal sinusoidal y  $\omega$  como la frecuencia angular de la red de CA.

$$
V_{in}(t) = |V_{max} Sen(\omega t)| \tag{1}
$$

De la Fig. 5, calculamos la potencia promedio de entrada del convertidor, resultando:

$$
P_{in} = V_{in} \hat{i}_{in}
$$
 (2)

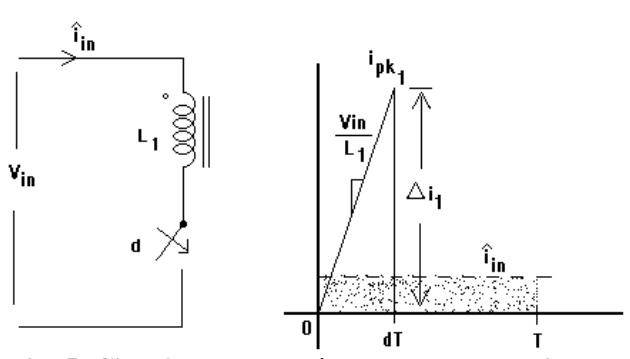

**Fig. 5. Circuito para el cálculo de la potencia de entrada.**

Para calcular la corriente de pico tenemos:

$$
V_{in} = V_{L_1} = L_1 \frac{di}{dt} = L_1 \frac{\Delta i}{\Delta t} = L_1 \frac{i_{pkl}}{dT}
$$
 (3)

Despejando la corriente de pico de (3) se tiene

$$
i_{pkl} = \frac{V_{L_1}}{L_1} dT
$$
 (4)

Donde T es el periodo de la frecuencia de conmutación y d el ciclo de trabajo.

La corriente promedio en un ciclo de conmutación es:

$$
\hat{i}_{in} = \frac{dT * i_{pkl}}{T} = \frac{i_{pkl}d}{2}
$$
 (5)

Se sustituye (4) en (5) y simplificando se tiene:

$$
\hat{i}_{in} = \frac{V_{in}d^2}{2L_1f}
$$
\n(6)

Calculando la potencia promedio de entrada en un ciclo de conmutación y sustituyendo (6) en (2) se tiene:

$$
P_{in} = \frac{V_{in}^{2} d^{2}}{2L_{1}f}
$$
 (7)

Hasta el momento sólo se ha considerado una tensión de entrada Vin, sin haber especificado de qué tipo de tensión se trata, el análisis esta hecho a nivel de ciclo de conmutación de tal forma que se puede considerar una tensión de entrada continua ó sinusoidal según se trate. Para el cálculo de la potencia de entrada se considera una tensión de entrada sinusoidal de la forma:

$$
V_{in}(t) = V_{max} Sen(\omega t)
$$
\n(8)

Al sustituir (8) en (7) se obtiene la potencia instantánea de entrada del convertidor al alimentar con una tensión sinusoidal quedando:

$$
P_{in}(t) = \frac{V_{max}^2 d^2}{2L_1 f} Sen^2(\omega t)
$$
 (9)

La potencia promedio de entrada en el convertidor en un hemiciclo de *ω* es:

$$
P_{in} = \frac{1}{\pi} \int_0^{\pi} \frac{V_{max}^2 d^2}{2L_1 f} Sen^2(\omega t) d\omega t
$$

Se sacan fuera de la integral los parámetros que se consideran constantes

$$
P_{in} = \frac{V_{max}^{2} d^{2}}{2L_{1} f} \frac{1}{\pi} \int_{0}^{\pi} \text{Sen}^{2}(\omega t) d\omega t
$$

y se resuelve la integral para obtener la potencia de entrada del convertidor quedando:

$$
P_{in} = \frac{V_{max}^2 d^2}{4L_1 f}
$$
 (10)

#### **C. Cálculo de la potencia intermedia.**

Para calcular la potencia intermedia P<sub>C</sub> del convertidor, se procede de la misma manera que se procedió para calcular la potencia de entrada, solo que ahora la tensión de entrada es  $V<sub>C</sub>$  y el devanado de almacenamiento es  $L_2$ . En la Fig. 6 se muestra el circuito equivalente con el que se calcula dicha potencia.

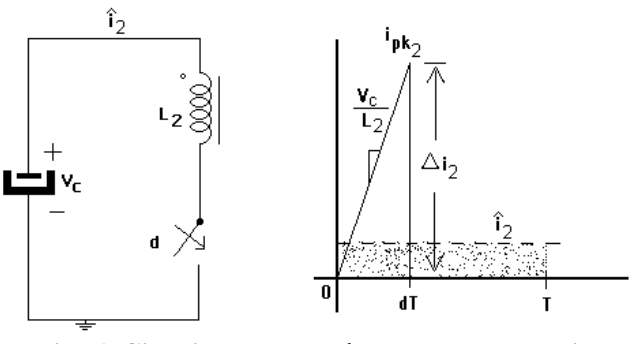

**Fig. 6. Circuito para el cálculo de la potencia intermedia.**

De la Fig. 6, se calcula la potencia promedio intermedia del convertidor,

$$
P_c = V_c \hat{i}_2 \tag{11}
$$

Para la corriente de pico se hace

$$
V_c = V_{L_2} = L_2 \frac{di}{dt} = L_2 \frac{\Delta i_2}{\Delta t} = L_2 \frac{i_{pk2}}{dT}
$$
 (12)

se despeja la corriente de pico quedando

$$
i_{pk2} = \frac{V_{L_2}}{L_2} dT
$$
 (13)

La corriente promedio en un ciclo de conmutación es:

$$
\hat{i}_2 = \frac{dT * i_{pk2}}{T} = \frac{di_{pk2}}{2}
$$
\n(14)

 Se sustituye (13) en (14) y se simplifica quedando

$$
\hat{i}_2 = \frac{V_c d^2}{2L_2 f} \tag{15}
$$

 Se sustituye (15) en (11) para obtener la potencia promedio intermedia, si se considera que el rizado que presenta  $V<sub>C</sub>$  es despreciable respecto a su valor promedio, entonces se puede considerar que la energía intermedia en el convertidor es:

$$
P_c = \frac{V_c^2 d^2}{2L_2 f}
$$
 (16)

#### **D. Balance de potencias.**

A partir de las ecuaciones de potencia que se calcularon en los apartados **II. B.** y **II. C**., se obtienen las ecuaciones que relacionan los voltajes de entrada y salida con el ciclo de trabajo y potencia del convertidor.

1. Balance de potencia de entrada con la potencia de salida.

Al igualar la potencia de entrada con la potencia de salida, se encuentra una expresión que relaciona la tensión de salida en función de la tensión de entrada y del ciclo de trabajo. Es sencillo calcular la potencia de salida ya que se trata de un circuito resistivo alimentado por una tensión continua.

$$
P_{in} = P_o
$$

$$
\frac{V_{max}^2 d^2}{4L_1 f} = \frac{V_o^2}{R}
$$

Despejando la tensión de salida queda:

$$
V_o = V_{max} d \sqrt{\frac{R}{4L_1 f}}
$$
 (17)

2. Balance de la potencia de entrada con la potencia intermedia.

Con esta igualación de potencias, es posible determinar la tensión que se presenta en el condensador de almacenamiento  $C_1$  en función de la tensión de entrada y de los valores de las inductancias  $L_1$  y  $L_2$ .

$$
P_{in} = P_c
$$

$$
\frac{V_{max}^2 d^2}{4L_1 f} = \frac{V_c^2 d^2}{2L_2 f}
$$

despejando la tensión  $V_C$  en el condensador de almacenamiento queda:

$$
V_c = V_{max} \sqrt{\frac{L_2}{2L_1}}
$$
\n(18)

3. Balance de la potencia intermedia con la potencia de salida.

Esta es una expresión que se calcula para tener la inductancia del segundo transformador en función de la tensión en el condensador de almacenamiento y de la tensión de salida.

$$
P_c = P_o
$$

$$
\frac{V_c^2 d^2}{2L_2 f} = \frac{V_o^2}{R}
$$

despejando la inductancia *L<sup>2</sup>* resulta:

$$
L_2 = \frac{R}{2f\left(\frac{V_o}{dV_c}\right)^2}
$$
 (19)

Con las expresiones anteriores es posible diseñar algunos de los elementos en el convertidor tales como las inductancias y fijar la tensión en el condensador de almacenamiento. De igual manera con estas expresiones se pueden calcular corrientes y voltajes en los distintos puntos del convertidor.

#### **III. Diseño del convertidor.**

Para el diseño del convertidor son de utilidad las ecuaciones que obtuvieron en el apartado **II.D.** ya que es con estas ecuaciones con las que se inicia para diseñar al convertidor Do-Flyback. Las ecuaciones para el cálculo de las tensiones y corrientes promedio eficaces y máximas son de utilidad para seleccionar los componentes mas adecuados de acuerdo a los niveles de voltajes y potencia del convertidor.

#### **A. Voltajes de bloqueo en semiconductores**

Los voltajes de estrés o bloqueo en los componentes del convertidor están afectados por las relaciones de vueltas en los transformadores del convertidor de tal forma que es importante seleccionar una relación de transformación adecuada para que las tensiones de bloqueo tanto en el MOSFET como en los diodos no sean demasiado excesivas. Al controlar la tensión en el condensador de almacenamiento  $C_1$  es posible hacer un diseño del convertidor para que tenga las menores tensiones de bloqueo, a diferencia de otras topologías de convertidores en donde la tensión en el condensador de almacenamiento es muy elevada ó de difícil control.

Al hacer el análisis de los estados de conducción de los semiconductores en el convertidor se obtuvieron las siguientes expresiones para las tensiones de bloqueo en cada semiconductor. El MOSFET esta afectado en todo momento por distintas tensiones de bloqueo dependiendo del valor en el que se encuentre la tensión de entrada, es decir, dado que la tensión de entrada es una sinusoide rectificada, existen valores en los cuales esta tensión es mínima y máxima, sin embargo solo se considera el valor mayor que debe bloquear el MOSFET cuando se encuentra abierto. Con esta misma lógica, se calculan las tensiones para cada uno de los diodos del convertidor.

Tensión de bloqueo del MOSFET

$$
V_{sw} = V_{max} + n_1 V_c
$$
 (20)

Tensión de bloqueo de D1

$$
V_{D1} = V_c + \frac{V_{max}}{n_1}
$$
 (21)

Tensión de bloqueo de D2

$$
V_{D2} = V_o + \frac{V_c}{n_2}
$$
 (22)

Tensión de bloqueo de D3

$$
V_{D3} = (V_{max} + n_1 V_c) - V_c \tag{23}
$$

Tensión de bloqueo de D4

$$
V_{D4} = V_{sw} = V_{\text{max}} + n_1 V_c \tag{24}
$$

#### **B. Corrientes eficaces en semiconductores.**

Para el cálculo de las corrientes eficaces se utilizó [12], ya que en este artículo se encuentra un análisis detallado de la corriente que fluye por algunos de los componentes del convertidor propuesto. Para el resto de componentes se hacen los cálculos correspondientes, ya que solo se trata de la evaluación de formas de onda para convertidores CD/CD en MCD.

Corriente eficaz en D1

$$
I_{D1} = \frac{2}{3} \left[ \frac{4L_1 f P_o}{V_c^2} \right]^{0.75} \frac{V_c}{L_1} \sqrt{\frac{1}{\pi}}
$$
(25)

Corriente eficaz en D2

$$
I_{D2} = n_2 i_{pk2} \sqrt{\frac{d}{3}}
$$
 (26)

Corriente eficaz en D3

$$
I_{D3} = n_1 i_{pkl} \sqrt{\frac{d}{3}}
$$
 (27)

Corriente eficaz en D4

$$
I_{D4} = \frac{V_{max}}{n_1^2 L_1 f} \sqrt{\frac{d^3}{6}}
$$
 (28)

Corriente eficaz en MOSFET

$$
I_{sw} \approx I_{D3} + I_{D4} \tag{29}
$$

Las ecuaciones anteriores, se utilizan para la selección del número de vueltas en el convertidor y para la selección de los valores de inductancias en los transformadores del convertidor.

#### **C. Ciclo de trabajo y modo de conducción.**

Se utiliza [12] para calcular el ciclo de trabajo al que debe operar el convertidor y que este funcione en modo de conducción discontinuo.

$$
d \leq \frac{1}{1 + \frac{V_{\text{max}}}{n_{\text{i}} V_c}}
$$
 (30)

Los convertidores que funcionan en modo de conducción discontinuo (MCD) tienen un parámetro (K) que determina si el circuito se encuentra o no en este modo de operación. Este parámetro se debe tomar en consideración al momento de diseñar el convertidor, ya que así se garantiza que el circuito no entre a funcionar en ningún momento en modo de conducción continuo (MCC). La expresión (31) nos determina si el convertidor esta operando o no en modo de conducción discontinuo al calcular:

$$
K \le K_{crit} = \frac{1}{2\left(1 + \frac{n_1 V_c}{V_{max}}\right)^2}
$$
(31)

Lo mismo pasa para calcular el valor de la inductancia *L1* en el convertidor que hace las veces de corrector del factor de potencia, ya que este valor de inductancia esta relacionado con el ciclo de trabajo y también con el parámetro *K* que determina el modo de operación del convertidor. En (32) se presenta la expresión que calcula el valor de la inductancia *L1*.

$$
L_1 \le L_{crit} = \frac{V_c^2}{4fP_o\left(1 + \frac{n_1V_c}{V_{\text{max}}}\right)}
$$
(32)

#### **IV. Resultados experimentales**

Para comprobar el funcionamiento y operatividad del convertidor analizado, se diseño y construyo un prototipo de convertidor con las especificaciones mostradas en la Tabla 1.

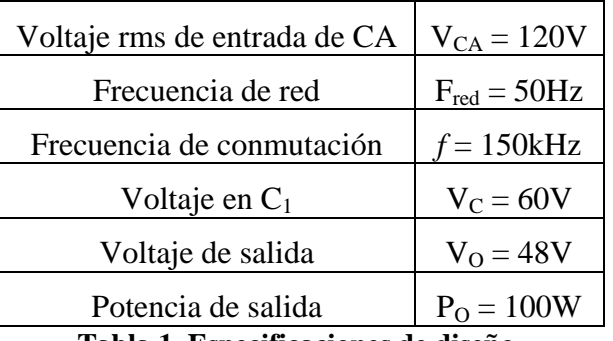

**Tabla 1. Especificaciones de diseño.** 

#### **A. Elección de la relación de transformación.**

Las ecuaciones que se calcularon en la sección **II** y **III**, se implementaron en una hoja de cálculo para determinar las corrientes y tensiones que se presentan en cada uno de los componentes del convertidor y de todos los diseños se seleccionó el que resultó más adecuado en función del número de vueltas en los transformadores (*n<sup>1</sup>* y  $n_2$ ). El valor de  $n_1$  solo puede variar desde 0.1 hasta 1 debido a la *K* crítica y se realizaron cálculos para un rango de valores de *n2* de 0.1 hasta 3. De acuerdo a las corrientes y voltajes en el convertidor, se establecen relaciones de transformación de  $n_1 = 1$  y  $n_2 = 1$ , ya que estos valores son aceptables para las tensiones de bloqueo y para las corrientes eficaces. También facilitan la forma de construcción de los devanados para que se presente la menor inductancia de dispersión posible.

#### **B. Ciclo de trabajo e inductancias.**

La hoja de cálculo que se construyó, proporciona automáticamente el valor del ciclo de trabajo y los valores de las inductancias para los transformadores del convertidor al seleccionar *n1*. Por lo tanto y utilizando (18) los valores de ciclo de trabajo en inductancias aparecen en la Tabla 2.

| Ciclo de trabajo (d)                            | 24.1%        |  |  |
|-------------------------------------------------|--------------|--|--|
| Inductancia $L_1$                               | $23.44\mu H$ |  |  |
| Inductancia $L_2$                               | $6.97\mu H$  |  |  |
| `abla 2. Especificaciones de ciclo de trabaio e |              |  |  |

Tabla 2. **inductancias.** 

# **C. Control.**

Cuando el convertidor opera en lazo abierto, el primer convertidor funciona como un emulador de resistencia logrando así que el convertidor consiga CFP de forma natural, sin embargo, un rizado de tensión se presenta en el condensador de almacenamiento C1 y por lo tanto en el condensador de salida C2. Para eliminar el rizado de tensión en la salida del convertidor, es necesario que el convertidor funcione en lazo cerrado para garantizar que la tensión en la salida sea constante.

Para diseñar el lazo de control, se utilizó el método de las variables de estado promediadas [13]. Se simplificó el convertidor en una sola etapa de potencia, esta simplificación consistió en suponer que la tensión en el condensador de almacenamiento C1 es constante al tener un rizado de baja frecuencia y de muy poco valor (respecto al valor de CD). Con esta simplificación, el resultado que se obtiene es un solo convertidor CD/CD operando MCD lo cual resulta en un control en modo tensión sencillo.

Ya que el convertidor opera en MCD, no es necesario medir la corriente de entrada, puesto que el primer convertidor opera como un emulador de resistencia y el control modo tensión que se aplica es suficiente para conseguir que el convertidor proporcione una tensión de salida con bajo rizado y con una corriente casi sinusoidal en la entrada. Por lo anterior, es necesario que el condensador de almacenamiento se a lo mas grande posible, ya que de ser así, eso significará que la corriente de entrada variará muy poco lo que permitirá tener un factor de potencia muy cercano a la unidad.

# **D. Formas de onda en lazo abierto y cerrado.**

A continuación se presentan las formas de onda del convertidor. Cuando el convertidor opera en lazo abierto la corriente y voltaje son sinusoidales y se encuentran en fase lo cual indica que el FP es unitario.

# 1. Lazo abierto

La Fig. 7 muestra el voltaje y la corriente de entrada del convertidor. Obsérvese que ambas señales son sinusoidales y se encuentran en fase.

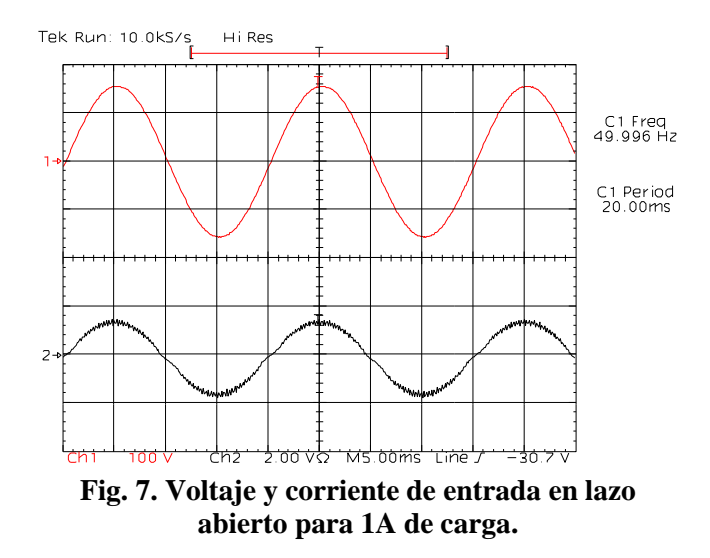

En la Fig. 8 se muestran los voltajes  $V_{in}$ , el voltaje del capacitor de almacenamiento  $V<sub>C</sub>$  y el voltaje de salida  $V_{\Omega}$ .

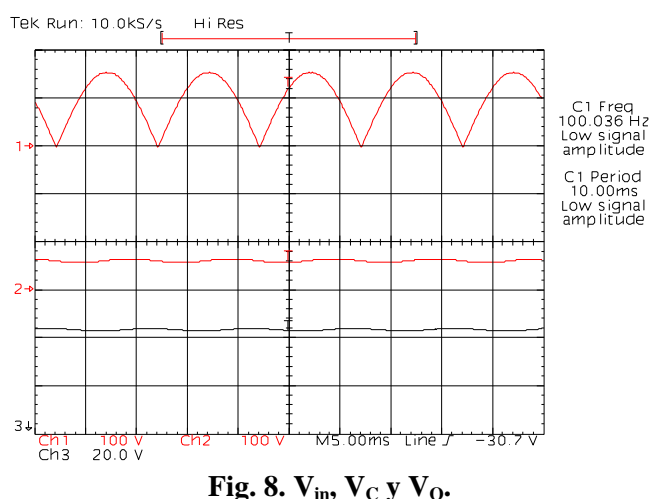

# 2. Lazo cerrado.

Con el lazo de control en operación, el voltaje de salida queda completamente regulado. Sin embargo, la corriente de entrada del convertidor se ve ligeramente afectada debido a que ahora el ciclo de trabajo ya no permanece constante como en el caso del lazo abierto. En la Fig. 9. Se presentan el voltaje y la corriente de entrada.

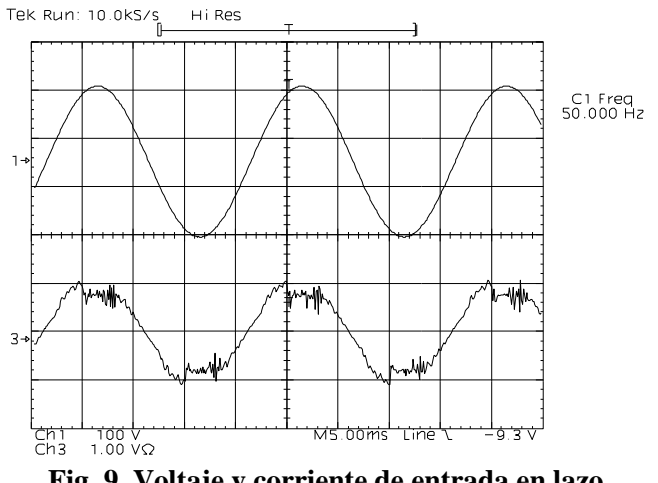

**Fig. 9. Voltaje y corriente de entrada en lazo cerrado para 1A de carga.**

Factor de Potencia

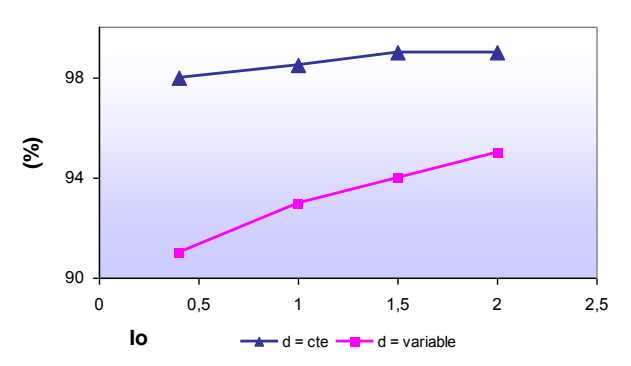

**Fig. 10. Voltaje y corriente de entrada en lazo cerrado para 1A de carga.**

### **E. Factor de potencia**

Cuando el convertidor opera en lazo abierto se pueden alcanzar valores de FP de hasta el 98.5% (*d = cte*) lo anterior comprueba que el primero de los convertidores emula efectivamente el comportamiento de una carga resistiva. Sin embargo cuando el convertidor opera en lazo cerrado, el FP decrece a valores que van desde el 91 al 94.5% (*d = variable*). Con este funcionamiento, el voltaje de la carga es constante y el factor de potencia se ve desmejorado, sin embargo y comparado con cualquier fuente lineal formada a base de un rectificador de diodos y capacitor, los resultados son satisfactorios al encontrar un mayor aprovechamiento de la energía eléctrica.

## **V. Conclusiones**

Se analizó, construyó y probó el convertidor Do-Flyback con un solo interruptor para conseguir una tensión de salida regulada y un solo control. Los resultados muestran que se puede alcanzar un FP cercano al 98.5% con una corriente sinusoidal en la entrada con baja distorsión armónica y con un rizado de tensión en la salida del convertidor. Si se cierra el lazo de control para eliminar el rizado de tensión de salida, se presenta una disminución en el FP que cae hasta valores del 91%. La corriente de entrada del convertidor por estar controlada a través del gobierno de la tensión de salida se distorsiona ya que toma la energía de un condensador de almacenamiento intermedio que tiene un rizado de tensión en sus bornes.

### **VI. Referencias**

- [1] Novel power factor correction AC/DC converters with high efficiency based on the forward topology Garcia, O.; Cobos, J.A.; Prieto, R.; Alou, P.; Uceda, J. Univ. Politecnica de Madrid, Spain This paper appears in: Power Electronics Specialists Conference, 1998. PESC 98
- [2] A new approach for single stage AC/DC power factor correction converters with an improved energy processing Garcia, O.; Cobos, J.A.; Prieto, R.; Alou, P.; Uceda, J. Div. de Ingenieria Electron., Univ. Politecnica de Madrid, Spain This paper appears in: Power Electronics Specialists Conference, 1998. PESC 98
- [3] A new family of single stage AC/DC power factor correction converters with fast output

voltage regulation Garcia, O.; Cobos, J.A.; Alou, P.; Prieto, R.; Uceda, J.; Ollero, S. Div. de Ingenieria Electron., Univ. Politecnica de Madrid, Spain This paper appears in: Power Electronics Specialists Conference, 1997. PESC '97

- [4] A novel single-stage power-factor-correction circuit with high-frequency resonant energy tank for DC-link inverters Yu-Lung Ke; Ying-Chun Chuang; [Circuits and](http://ieeexplore.ieee.org/xpl/RecentIssue.jsp?punumber=8920)  [Systems II: Express Briefs, IEEE](http://ieeexplore.ieee.org/xpl/RecentIssue.jsp?punumber=8920)  [Transactions on \[see also Circuits and](http://ieeexplore.ieee.org/xpl/RecentIssue.jsp?punumber=8920)  [Systems II: Analog and Digital Signal](http://ieeexplore.ieee.org/xpl/RecentIssue.jsp?punumber=8920)  [Processing, IEEE Transactions on\]](http://ieeexplore.ieee.org/xpl/RecentIssue.jsp?punumber=8920) Volume 53, Issue 2, Feb. 2006 Page(s):115 - 119
- [5] Flyboost power factor correction cell and a new family of single-stage AC/DC converters Shiguo Luo; Weihong Qiu; Wenkai Wu; Batarseh, I.; [Power Electronics, IEEE](http://ieeexplore.ieee.org/xpl/RecentIssue.jsp?punumber=63)  [Transactions on](http://ieeexplore.ieee.org/xpl/RecentIssue.jsp?punumber=63) Volume 20, Issue 1, Jan. 2005 Page(s):25 - 34
- [6] Synthesis and analysis for a novel singlestage isolated high power factor correction converter Jong-Lick Lin; Ming-Zhi Chang; Sung-Pei Yang; [Circuits and Systems I:](http://ieeexplore.ieee.org/xpl/RecentIssue.jsp?punumber=8919)  [Regular Papers, IEEE Transactions on \[see](http://ieeexplore.ieee.org/xpl/RecentIssue.jsp?punumber=8919)  [also Circuits and Systems I: Fundamental](http://ieeexplore.ieee.org/xpl/RecentIssue.jsp?punumber=8919)  [Theory and Applications, IEEE Transactions](http://ieeexplore.ieee.org/xpl/RecentIssue.jsp?punumber=8919)  [on\]](http://ieeexplore.ieee.org/xpl/RecentIssue.jsp?punumber=8919) Volume 52, Issue 9, Sept. 2005 Page(s):1928 - 1939
- [7] A simple single-switch single-stage AC/DC converter with fast output voltage regulation Garcia, O.; Cobos, J.A.; Alou, P.; Prieto, R.; Uceda, J.; [Power Electronics, IEEE](http://ieeexplore.ieee.org/xpl/RecentIssue.jsp?punumber=63)  [Transactions on](http://ieeexplore.ieee.org/xpl/RecentIssue.jsp?punumber=63) Volume 17, Issue 2, March 2002 Page(s):163 - 171
- [8] [A high efficient single stage single switch](http://0-ieeexplore.ieee.org.millenium.itesm.mx/search/srchabstract.jsp?tp=&arnumber=581465&queryText%3D%28Document+Title%3AA+high+Efficient+Single+Stage+Single+Switch+High+Power+Factor+AC%2FDC+Converter+With+Universal+Input%29%26openedRefinements%3D*%26matchBoolean%3Dtrue%26searchField%3DSearch+All)  [high power factor AC/DC converter with](http://0-ieeexplore.ieee.org.millenium.itesm.mx/search/srchabstract.jsp?tp=&arnumber=581465&queryText%3D%28Document+Title%3AA+high+Efficient+Single+Stage+Single+Switch+High+Power+Factor+AC%2FDC+Converter+With+Universal+Input%29%26openedRefinements%3D*%26matchBoolean%3Dtrue%26searchField%3DSearch+All)  [universal input](http://0-ieeexplore.ieee.org.millenium.itesm.mx/search/srchabstract.jsp?tp=&arnumber=581465&queryText%3D%28Document+Title%3AA+high+Efficient+Single+Stage+Single+Switch+High+Power+Factor+AC%2FDC+Converter+With+Universal+Input%29%26openedRefinements%3D*%26matchBoolean%3Dtrue%26searchField%3DSearch+All) Jinrong Qian; Lee, F.C.; [Applied Power Electronics Conference and](http://0-ieeexplore.ieee.org.millenium.itesm.mx/xpl/mostRecentIssue.jsp?punumber=4379)  [Exposition, 1997. APEC '97 Conference](http://0-ieeexplore.ieee.org.millenium.itesm.mx/xpl/mostRecentIssue.jsp?punumber=4379)  [Proceedings 1997., Twelfth Annual V](http://0-ieeexplore.ieee.org.millenium.itesm.mx/xpl/mostRecentIssue.jsp?punumber=4379)olume: 1 Digital Object Identifier: [10.1109/APEC.1997.581465](http://dx.doi.org/10.1109/APEC.1997.581465) Publication Year: 1997, Page(s): 281 - 287 vol.1
- [9] A parallel-connected single phase power factor correction approach with improved efficiency Sangsun Kim; Enjeti, P.N.; [Power](http://ieeexplore.ieee.org/xpl/RecentIssue.jsp?punumber=63)  [Electronics, IEEE Transactions on](http://ieeexplore.ieee.org/xpl/RecentIssue.jsp?punumber=63) Volume 19, Issue 1, Jan. 2004 Page(s):87 - 93
- [10] A single-switch AC-DC converter with power factor correction Huai Wei; Batarseh, I.; Guangyong Zhu; Kornetzky, P.; [Power](http://ieeexplore.ieee.org/xpl/RecentIssue.jsp?punumber=63)  [Electronics, IEEE Transactions on](http://ieeexplore.ieee.org/xpl/RecentIssue.jsp?punumber=63) Volume 15, Issue 3, May 2000 Page(s):421 - 430
- [11] A new family of single-stage isolated power-factor correctors with fast regulation of the output voltage Redl, R.; Balogh, L.; Sokal, N.O. [Power Electronics Specialists](http://0-ieeexplore.ieee.org.millenium.itesm.mx/xpl/mostRecentIssue.jsp?punumber=1115)  [Conference, PESC '94 Record., 25th Annual](http://0-ieeexplore.ieee.org.millenium.itesm.mx/xpl/mostRecentIssue.jsp?punumber=1115)  [IEEE D](http://0-ieeexplore.ieee.org.millenium.itesm.mx/xpl/mostRecentIssue.jsp?punumber=1115)igital Object Identifier: [10.1109/PESC.1994.373825](http://dx.doi.org/10.1109/PESC.1994.373825) Publication Year: 1994, Page(s): 1137 - 1144 vol.2
- [12] [Design of a simple high-power-factor](http://0-ieeexplore.ieee.org.millenium.itesm.mx/search/srchabstract.jsp?tp=&arnumber=66382&queryText%3D%28Document+Title%3A%E2%80%9CDesign+of+a+simple+high-power-factor+rectifier+based+on+the+flyback+converter%29%26openedRefinements%3D*%26matchBoolean%3Dtrue%26searchField%3DSearch+All)  [rectifier based on the flyback converter](http://0-ieeexplore.ieee.org.millenium.itesm.mx/search/srchabstract.jsp?tp=&arnumber=66382&queryText%3D%28Document+Title%3A%E2%80%9CDesign+of+a+simple+high-power-factor+rectifier+based+on+the+flyback+converter%29%26openedRefinements%3D*%26matchBoolean%3Dtrue%26searchField%3DSearch+All)  Erickson, R.; Madigan, M.; Singer, S.; [Applied Power Electronics Conference and](http://0-ieeexplore.ieee.org.millenium.itesm.mx/xpl/mostRecentIssue.jsp?punumber=135)  [Exposition, 1990. APEC '90, Conference](http://0-ieeexplore.ieee.org.millenium.itesm.mx/xpl/mostRecentIssue.jsp?punumber=135)  [Proceedings 1990., Fifth Annual D](http://0-ieeexplore.ieee.org.millenium.itesm.mx/xpl/mostRecentIssue.jsp?punumber=135)igital Object Identifier: [10.1109/APEC.1990.66382](http://dx.doi.org/10.1109/APEC.1990.66382) Publication Year: 1990 , Page(s): 792 - 801
- [13] Fundamentals of Power Electronics Robert Erikson1994

# **Construcción de una Superficie Interactiva Multitouch "Laser Light Plane"**

**\* Jesús Ramírez Ortega, \*\*Guillermo Vázquez Trejo, \*\*\*Pamela Ortiz Caloca** 

Centro de Ciencias Aplicadas y Desarrollo Tecnológico, UNAM, Circuito exterior s/n C.P. 04510 Cd. Universitaria MÉXICO, D.F. \*jessy@servidor.unam.mx \*\*guillermoypunto\_12@yahoo.com.mx \*\*\*pameortizca@yahoo.com.mx

# **Resumen**

El presente trabajo describe la construcción de una superficie interactiva multitouch utilizando la técnica "Laser Light Plane" (LLP). Mediante el sistema desarrollado se pretenden integrar tecnologías de la información y comunicación (TIC) en el aula de clases, con el objeto de propiciar el trabajo colaborativo en beneficio de los estudiantes; también se plantea que el profesor complemente con ella sus labores pedagógicas cotidianas, es decir, que haga uso de esta herramienta para desarrollar juegos y ejercicios de lo visto en clase para los alumnos. Esta tecnología va dirigida a niños entre 6 y 12 años, pero puede adaptarse para usuarios de cualquier edad.

**Palabras Clave**: láseres infrarrojos, superficie interactiva, trabajo colaborativo.

# **I. Introducción**

Actualmente, las tecnologías de la información y la comunicación (TIC) están sufriendo un desarrollo vertiginoso, esto está afectando a prácticamente todos los campos de nuestra sociedad, y la educación no es una excepción [2]. Teniendo en cuenta estos antecedentes hemos visualizado la importancia de introducir una superficie interactiva multitouch y, en general, las TIC en el aula escolar.

# Objetivo

Por una parte propiciar el trabajo colaborativo, que los alumnos trabajen mejor en equipo; y por otra, que esta herramienta sea un fuerte apoyo para los profesores, de tal manera que la utilicen como un recurso didáctico en las clases, beneficiando en el aprendizaje de los estudiantes.

# Principio de funcionamiento de la técnica LLP

Es una técnica óptica multitouch basada en el uso de láseres infrarrojos a los que se les coloca una lente generadora de línea para expandir el haz de

luz del láser de una dimensión lineal a un plano de 2 dimensiones, este plano queda sobre la superficie de vidrio uno o dos milímetros de tal forma que en los puntos donde se tiene contacto con la superficie se hace incidir la luz del laser en la superficie y a su vez la cámara es usada como sensor para captura estos puntos de toque como gotas de luz infrarroja, la cámara tiene un filtro infrarrojo para eliminar el ruido que podría ocasionarnos el intervalo del espectro de luz visible. Esas gotas de luz infrarroja se procesan a través de un software (ReacTIVision) para obtener la posición y tamaño y a su vez conectar la posición del punto de toque y la imagen para realizar una acción específica.

El proyector nos permite la retroalimentación visual, es decir nos permite utilizar la superficie de vidrio como monitor, haciendo la función de interfaz entre el usuario y el software.

# Elementos que conforman el sistema

El sistema consta de una estructura circular con una superficie de vidrio, 4 láseres con una lente generadora de línea cada uno para expandir el haz de luz del láser de una dimensión lineal a un plano de 2 dimensiones(ver Tabla 1), un sensor óptico para capturar los puntos de toque (cámara con filtro infrarrojo), un proyector de tiro corto para proyectar las aplicaciones en la superficie de vidrio, una fuente de alimentación para alimentar a los láseres, un CPU que por medio de reacTIVision realiza el proceso de identificación de puntos de toque conectando la posición del punto de toque y la imagen, para realizar una acción especifica.

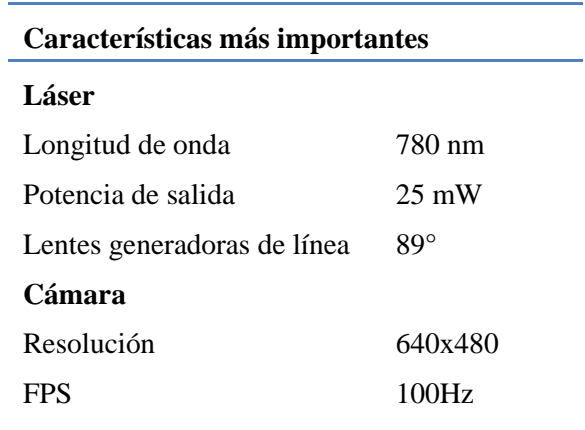

#### **Tabla 1. Especificaciones de los dispositivos**

Para implementar un hardware multitouch existen varias técnicas, entre ellas están: reflexión interna total frustrada (FTIR), iluminación difusa (DI), plano de luz láser (LLP), plano de luz LED (LED-LP) y la superficie de iluminación difusa (DSI). Para el desarrollo de este proyecto se eligió emplear la técnica multitouch LLP porque tiene las siguientes ventajas en relación a las otras técnicas: puede usarse cualquier material transparente como el vidrio (no solamente acrílico), no requiere ser encapsulada, la configuración es sencilla, es más económica, no

se ve afectada por la luz solar y no se necesita un gran esfuerzo para que se registre un punto de toque.

A continuación se presenta una explicación de algunos términos utilizados en el texto.

Lentes generadoras de línea. Éstas lentes Maddox Rod son un conjunto de pequeños semicírculos alineados, cuando un haz puntual de luz pasa a través de ellas, lo convierte en un plano. La potencia del haz incidente disminuye al pasar a través de ellas.

Oclusión. Este fenómeno se presenta cuando se utiliza solamente uno o dos láseres, de tal forma que cuando un objeto hace contacto con la superficie, bloquea la luz del láser ocasionando que los objetos que tocan la superficie posteriormente no sean alcanzados por la luz del láser; al ocurrir esto, los objetos que tocan la superficie en segundo término, podrían no ser visibles a la cámara.

ReacTIVision. Es un software de reconocimiento de video, multiplataforma de visión por computadora enfocada para el rastreo rápido y robusto de marcadores fiduciarios conectados en objetos físicos, así como para el rastreo de dedos de multitoque.

### Seguridad y medidas preventivas

Al realizar los procesos de caracterización, ajuste, enfoque y alineamiento de los láseres fue fundamental utilizar lentes de seguridad para evitar cualquier tipo de daño.

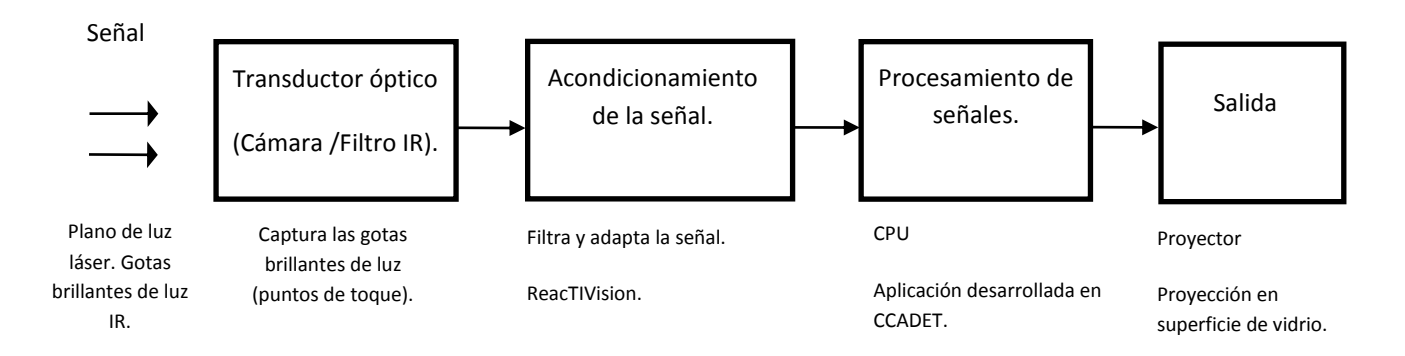

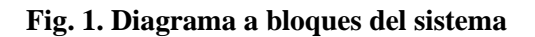

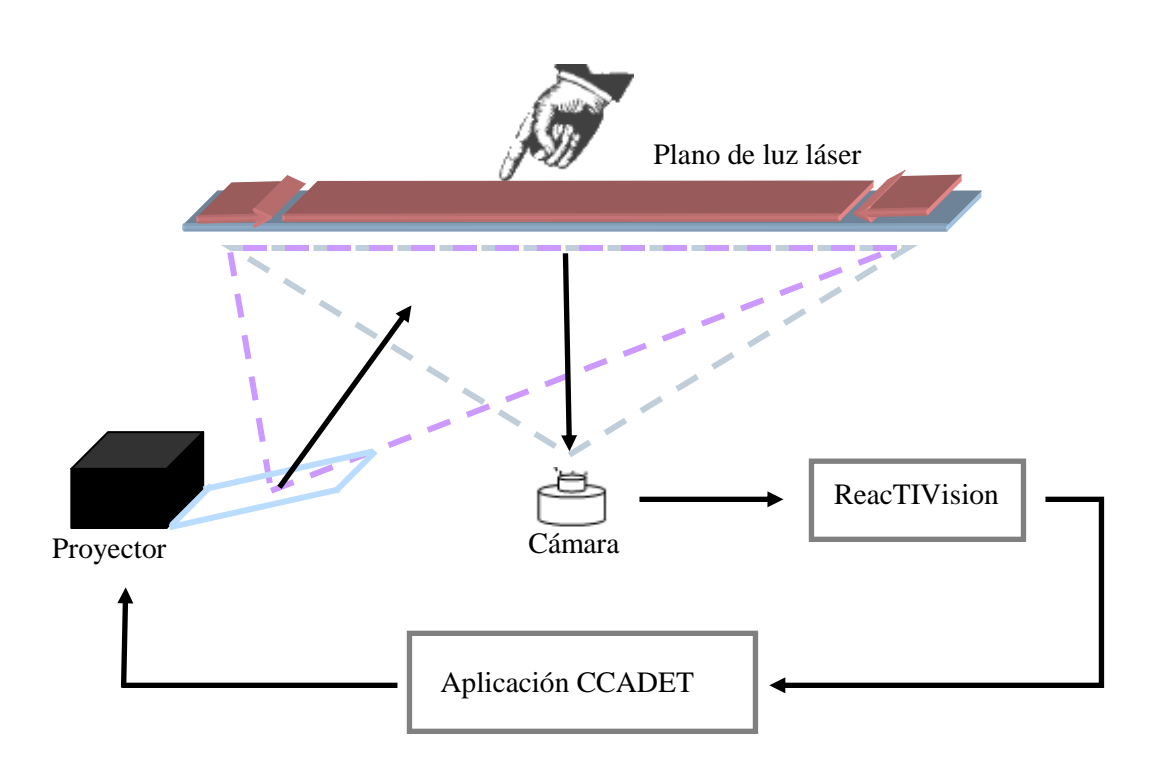

**Fig. 2. Esquema del sistema** 

### **II. Desarrollo**

Ensamblado de las lentes generadoras de línea

El módulo láser está constituido por tres partes: las lentes generadoras de línea, el montaje para éstas y el propio láser. La lente generadora de línea tiene dos lados, uno áspero y otro liso. El lado áspero debe apuntar hacia el diodo láser, el lado liso es la abertura o la salida del láser, si se coloca al revés, la línea del plano de luz infrarroja proyectado por los láseres será ondulada e irregular (ver Fig. 3, 4).

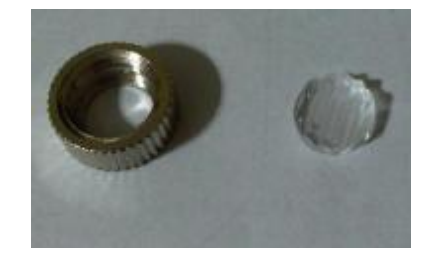

**Fig. 3. Anillo de montaje y lentes generadoras de línea.**

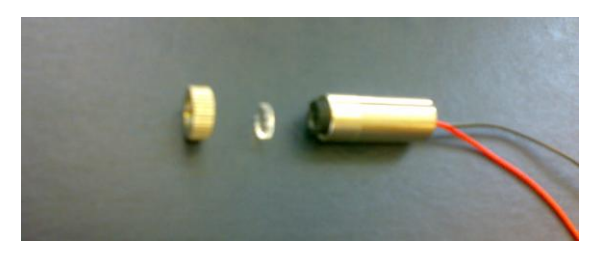

**Fig. 4. Proceso de ensamblado.**

## Ensamblado de la estructura

Para la estructura de la superficie interactiva, se utilizaron perfiles y accesorios de aluminio de la tecnología OCTANORM. La estructura consta de dos módulos: uno circular y un módulo rectangular. Refiriéndonos como módulo circular a la estructura que soporta únicamente la superficie y como módulo rectangular al soporte del CPU, fuente de alimentación y proyector (ver Fig. 5).

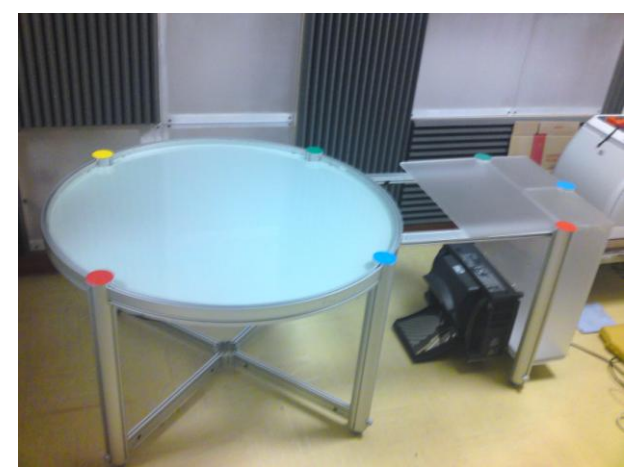

**Fig. 5. Estructura completa.**

# Montaje de los láseres

Los perfiles que sostienen el módulo circular, tienen orificios a 60cm de altura en los cuales se insertaron los módulos láser; dentro del perfil se coloco un soporte rectangular de tal manera que el modulo del láser descansa sobre este y a su vez, sirve para ajustar al láser verticalmente (ver Fig. 6).

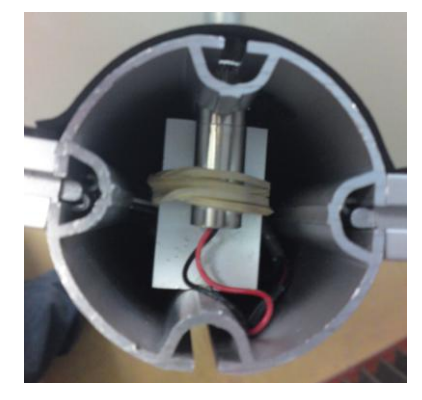

**Fig. 6. Montaje de los láseres**

# Conexión de los láseres

Los láseres están conectados con una configuración en paralelo mediante conectores plugs y jacks de audio que nos permiten desconectarlos y poder desarmar completamente la estructura, permitiendo que sea una superficie flexible y de fácil manejo (ver Fig. 7). El alambrado de los láseres está oculto dentro de los perfiles.

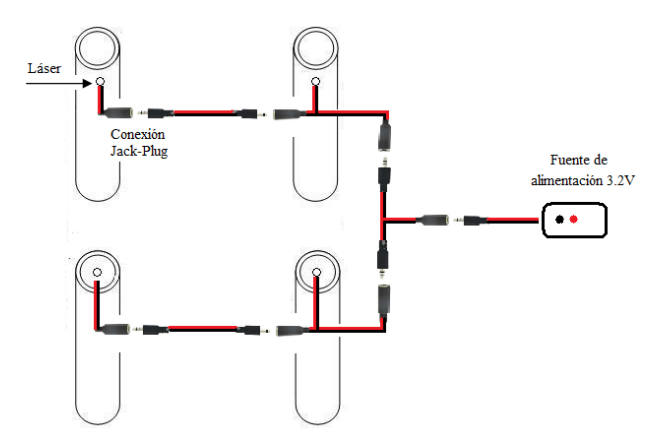

**Fig. 7. Esquema de conexiones**

Montaje de las superficies de vidrio

Los vidrios empleados como superficie descansan sobre unos soportes de metal cubiertos por un empaque de plástico, estos soportes están sujetos a la ranura interna del perfil horizontal curvo, es por esta razón que los vidrios se desmontan fácilmente cuando es requerido. La superficie está constituida por dos vidrios y papel herculene entre ellos. La inserción de papel herculene es para mejorar la calidad de las imágenes enviadas por el proyector**.**

# Ajuste y alineamiento del plano de luz infrarroja

El plano de luz infrarroja generado debe estar perfectamente rasante a la superficie; si incide en el vidrio produce una reflexión de luz, lo que perjudicaría el funcionamiento del sistema y si llegara a estar muy por encima de la superficie, se detectarían puntos de toque aunque no hagamos contacto con la superficie. Por estas razones es importante que el plano proyectado por los láseres se encuentre sobre la superficie, que sea constante, sin irregularidades y con una distorsión mínima, lo que significa que los láseres están colocados, alineados y enfocados adecuadamente. Para comprobar que el plano proyectado por los láseres pasa apenas por encima de la superficie se utilizó una tarjeta (infrared sensor card 0.70-1.60um) y se realizó un recorrido con dicha tarjeta a través de toda la superficie, mediante la cual pudimos observar que la altura a la cual se encuentra el plano de luz IR es aproximadamente 1 mm por encima de la superficie (ver Fig. 8).

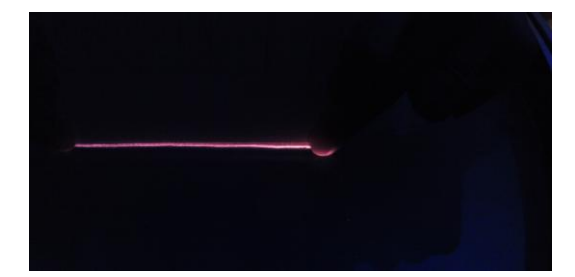

**Fig. 8. Recorrido con la tarjeta para visualizar el plano de luz IR.**

Alrededor del perfil que sobresale por encima de la superficie se colocó un marco de fomi, utilizándolo como una valla no reflectiva que impide que la luz IR se escape, confinándola dentro del área de contacto (ver Fig. 9).

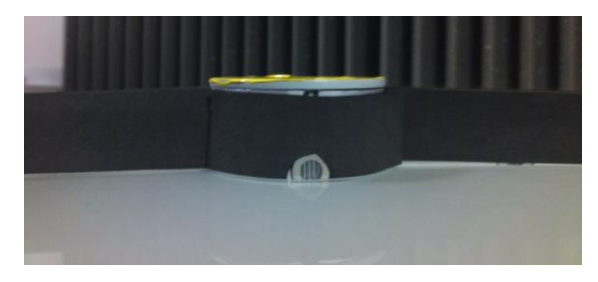

**Fig. 9. Marco de fomi alrededor de la superficie.**

Instalación de los elementos restantes

Se colocó el proyector de tal forma que su espejo reflejara sobre la superficie la imagen proveniente del CPU sirviendo la superficie como monitor. Posteriormente, el CPU y la fuente de alimentación fueron colocados en la caja de acrílico ubicada en el módulo rectangular (ver Fig 10).

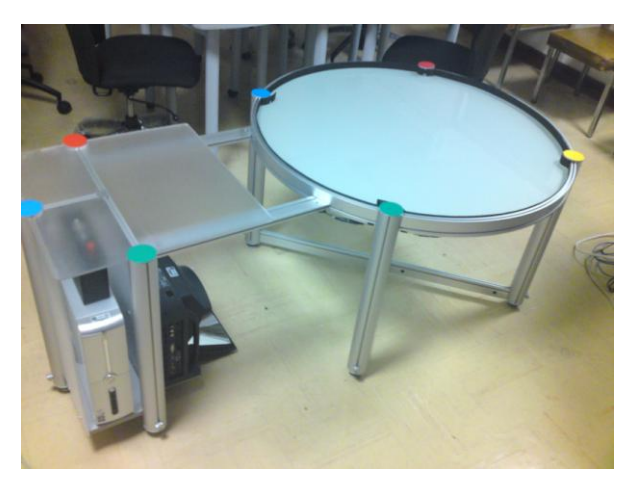

**Fig. 10. Hardware de la superficie interactiva multitouch**

Medición de potencia óptica y pérdidas de radiación infrarroja

Con el objeto de tener seguridad en que no hay riesgo alguno para los usuarios de la superficie interactiva hicimos mediciones tanto de la potencia óptica de los láseres como las pérdidas de radiación infrarroja en los bordes del área de trabajo, para valorar el riesgo que se tendría si llegase a estar desajustado algún láser; para realizar estas mediciones empleamos un fotómetro (Ultima LabMaster).

### Calibración de la cámara

La cámara utilizada en este proyecto es Optitrack SLIM V100 y es el sensor óptico que nos permite rastrear los puntos de toque. Se conecta al CPU a través de la interfaz USB 2.0 de alta velocidad. Se le colocó un gran angular o lente ojo de pez que permite capturar toda la superficie a una distancia muy pequeña, ya que con una lente convencional, mientras menor sea la distancia entre la lente y el objetivo el campo de visión (FOV) es menor. Lamentablemente estas lentes distorsionan la imagen, por lo que es necesario mediante algún software (como en este caso reacTIVision), corregir esa distorsión y la alineación general de la imagen. Para calibrar la cámara es necesaria la impresión de una plantilla de calibración y ajustar los puntos de la red del software a los de la red impresa en la hoja del tamaño de la superficie, esto es indispensable para asociar correctamente la posición del punto de toque con la imagen que hará la acción determinada en la aplicación programada.

### Funcionamiento del sistema

Cuando el dedo de un usuario interfiere con el plano de luz láser, la cámara recoge a continuación el punto brillante y el software de aplicación lo reconoce. Usando la aplicación reacTIVision comprobamos el funcionamiento del sistema. El uso de esta aplicación nos permitió verificar la sensibilidad al toque de la superficie, el campo de visión de la cámara y el ajuste de las dimensiones de la proyección.

En lenguaje Java se programaron actividades para los usuarios, tales como rotación y escalamiento de imágenes, fracciones equivalentes y un juego en equipo.

### **III. Resultados**

La superficie interactiva multitouch es completamente desmontable y fácil de transportar.

De las mediciones de potencia óptica obtenidas en diferentes posiciones de la superficie se obtuvieron las siguientes lecturas (ver Tabla 2).

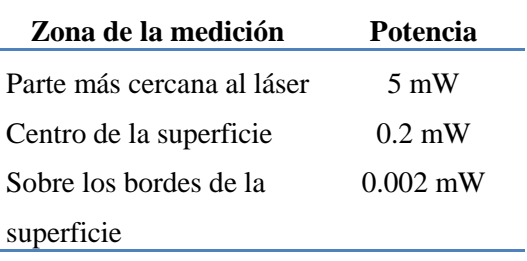

**Tabla 2. Valores obtenidos con el fotómetro.** 

A partir de los datos obtenidos podemos mencionar que la potencia óptica de cada láser disminuye aproximadamente 80% cuando el haz pasa a través de las lentes generadoras de línea, aunado a esto hay que tomar en cuenta que esa medición se hizo lo más cercano posible al láser, de tal forma que al ir alejando paulatinamente el fotómetro del láser la potencia fue disminuyendo hasta llegar al orden de 200 uW en el centro de la superficie. A lo largo de la circunferencia de la superficie se obtuvieron 2uW de radiación infrarroja y al tomar mediciones subiendo poco a poco el fotómetro y después alejándolo de la superficie, fue disminuyendo la potencia al punto de llegar al orden de nW y posteriormente fue imposible el registro de las lecturas por parte del instrumento de medición.

De acuerdo a las lecturas obtenidas de la energía que se irradia al ambiente a causa de la operación de los láseres, podemos concluir que dicha energía no pone en riesgo alguno la salud de los usuarios.

El contraste que se obtiene al hacer "sandwich" entre las dos superficies de vidrio y el papel herculene mejora considerablemente la proyección**.** En sensibilidad y seguimiento los resultados son excelentes, no hay necesidad de aplicar fuerza en la superficie para que los múltiples puntos de contacto sean detectados. No es sensible a la luz ambiental, por lo que no se apreciaron problemas de detección de puntos de toque. Debido al uso de múltiples láseres no se presentaron problemas de oclusión.

Un grupo de cuatro niños desarrolló en la superficie interactiva las actividades programadas anteriormente mencionadas.

# **IV. Conclusiones**

Cuando los usuarios utilizaron el sistema, comprobamos que todos pueden participar activa y simultáneamente en las actividades presentadas en la superficie interactiva, fomentando la participación colaborativa.

La integración de tecnologías de la información y comunicación (TIC) en el aula mediante este tipo de tecnología, no solo fomenta el trabajo colaborativo, sino que a su vez ayuda a mejorar el proceso enseñanza aprendizaje. La superficie interactiva construida, de acuerdo a los resultados obtenidos, está lista para introducirse satisfactoriamente en las aulas, como una de las diversas TIC que pueden revolucionar el sistema pedagógico actual.

A pesar de haber sido desarrollada en este caso para niños, su diseño permite que esta herramienta se use por personas de cualquier edad, ya que el objetivo es el mismo: aprender o realizar las tareas encomendadas de una manera didáctica y divertida.

# **V. Referencias**

- [1] Grupo NUI. Multitouch Technologies. 1<sup>ª</sup> edición [Comunidad de prensa], en: [http://nuicode.com/projects/wiki-book/files.](http://nuicode.com/projects/wiki-book/files) Enero 2010
- [2] Rosario, Jimmy. La Tecnología de la Información y la Comunicación (TIC). Su uso como Herramienta para el Fortalecimiento y el Desarrollo de la Educación Virtual, en: [http://www.cibersociedad.net/archivo/articu](http://www.cibersociedad.net/archivo/articulo.php?art=218) [lo.php?art=218.](http://www.cibersociedad.net/archivo/articulo.php?art=218) Marzo 2010
- [3] Kaindl, Georg. Laser Multi-Touch Table, en: [http://arbi.trario.us/2008/11/02/diy-laser](http://arbi.trario.us/2008/11/02/diy-laser-multi-touch-table/)[multi-touch-table/.](http://arbi.trario.us/2008/11/02/diy-laser-multi-touch-table/) Enero 2010

# **VI. Autores**

**M. en P. Jesús Ramírez Ortega** obtuvo su grado de Maestría en Pedagogía con especialidad en Tecnología Educativa en la Facultad de Filosofía y Letras de la UNAM (2005). Ingeniero Mecánico Eléctrico egresado de la Facultad de Ingeniería de la UNAM (1986). Ha colaborado en el Centro de Instrumentos de la UNAM como ingeniero de Mantenimiento a equipo de tipo electrónico y de cómputo (1985-1999). En el Centro de Ciencias Aplicadas y Desarrollo Tecnológico se ha desarrollado en el área de multimedia y sistemas interactivos aplicados a la educación. (2000 a la fecha)

**Guillermo Vázquez Trejo** pasante de la carrera Ingeniería Eléctrica Electrónica por la Universidad Nacional Autónoma de México.

**Pamela Ortiz Caloca** pasante de la carrera Ingeniería Eléctrica Electrónica por la Universidad Nacional Autónoma de México.

# **Interfaz para Manipular Brazo Motoman UP20 a través del puerto RS232.**

**\*Alfredo Cabral Huerta, \*\*Ma. Cristina Maldonado Orozco, \*\*\*Vania Carolina Álvarez Olivas.**

Universidad Autónoma de Chihuahua, Circuito 1 Nuevo Campus Universitario, Chihuahua, Chih., México. Tel. (614) 442-95-03 [\\*alfredo\\_cabral@hotmail.com](mailto:*alfredo_cabral@hotmail.com) [\\*\\*cmaldona@uach.mx](mailto:**cmaldona@uach.mx) [\\*\\*\\*valvarez@uach.mx](mailto:***valvarez@uach.mx)

# **Resumen**

Se ha desarrollado una interfaz de software y hardware (ISH), con el objetivo de manipular el brazo robótico llamado Motoman UP20 (MUP20), el cual cuenta con una interfaz de entradas y salidas (I/O), las cuales son comunicadas a una computadora por medio de la interfaz de hardware (IH), que a su vez, es controlada por la interface de software (IS), la que permite realizar algunas tareas y manipulación del panel de control del MUP20 desde una computadora de forma sencilla y visual. Se ha obtenido gran versatilidad al enlazar las interfaces por medio del puerto serial de una computadora con Windows, permitiendo al MUP20 poder conectarse con cualquier equipo con semejantes características. La IH integrada al MUP20 hace las veces de una tarjeta de adquisición de datos (DAQ) con comunicación serial (CS). Existen en el mercado tarjetas DAQ inteligentes aun poco comunes, sin embargo no pueden guardar datos después de ser apagadas y no se integran con el hardware a controlar fácilmente. Estas DAQ dependen altamente de dispositivos de hardware y software Adicionales.

**Palabras Clave**: Comunicación serial, Interface de Hardware, Interface de Software, Manipulación de Brazo Robótico, Motoman UP20.

# **I. Introducción**

Las tecnologías de la información (TI) intervienen en un gran número de tareas a las cuales no escapa la instrumentación industrial, con el advenimiento de las TI han crecido las soluciones de software [1]. La instrumentación virtual es la respuesta a las demandas de TI, con respecto de los procesos industriales. Facilitar las acciones y la adquisición de la información desde dispositivos electrónicos, se ha vuelto importante [2]. Así pues, la investigación y desarrollo sobre la instrumentación en dispositivos industriales no es una tarea sencilla, pues las soluciones industriales son generalmente costosas para las empresas y en general no son exactamente justas a sus necesidades. De lo anteriormente expuesto se desprende uno de los objetivos del laboratorio de Automática de la Universidad Autónoma de Chihuahua, el cual es desarrollar e implementar las soluciones necesarias para la instrumentación. La interfaz de software y hardware se ha desarrollado como una solución alternativa a las tarjetas de adquisición de datos (DAQ), las cuales son costosas, además se ha buscado que la interface de hardware quedase dentro del dispositivo, símil a un aditamento. Por lo anterior se obtiene una ventaja, la independencia de hardware y comunicación. Se cuenta con una interface desarrollada con una DAQ, que sin embargo consta de varias complicaciones, entre las cuales y una de las más importantes es dependiente de la PC, porque se conecta por medio del puerto PCI [11].

# **II. Desarrollo**

La investigación se llevó a cabo de forma sistemática, primero se planteó cuál era el objetivo del proyecto, en este caso desarrollar una interface de control y estado. Por otro lado, el desarrollo se realizó por medio del modelo tipo espiral, primero se definió en base a la investigación como debería de ser la interfaz, sus problemáticas y restricciones, luego se definieron los dispositivos que se utilizarían en la interfaz y

la forma de interacción, posteriormente se desarrollaron las interfaces y se efectuaron las pruebas, para finalizar con un producto terminado y funcional [3].

Originalmente se tenía preconcebido que las DAQ, no tenían procesamiento interno de datos, sin embargo NI (National Instruments) ha desarrollado una nueva serie de tarjetas más avanzadas que ya cuentan con estas características, no obstante son muy costosas, no

se pueden integrar como hardware en los aparatos a controlar y no guardan datos al apagarse los dispositivos [9,10].

YASKAWA posee aplicaciones para manipular el brazo robótico, sin embargo, sus aplicaciones son limitadas primero por el propósito establecido por ellos mismos y, segundo porque no están hechas para actuar con dispositivos externos como las DAQ's para formar parte de su integración de hardware [12].

| Características                                           | <b>DAQ NI Serie R</b> | <b>Nuestro Hardware</b> |
|-----------------------------------------------------------|-----------------------|-------------------------|
| Adquisición de datos con procesamiento interno            | Sí                    | Sí                      |
| Lazos de control analógicos y discretos de alta velocidad | Sí                    | Sí                      |
| Protocolos de comunicación digital definidos por el       |                       |                         |
| usuario                                                   | Sí                    | Sí                      |
| Contadores personalizados con resolución de hasta 64      |                       |                         |
| bits                                                      | Sí                    | Sí                      |
| Toma de decisiones temporizadas por hardware a 40         |                       |                         |
| MHz                                                       | Sí                    | Sí                      |
| Conservación de datos pos apagado                         | No                    | Sí                      |

**Tabla1. Comparativa de las DAQ convencionales y la nuestra.** 

La interfaz está dividida en dos componentes principales, la interfaz gráfica y el hardware. Así el desarrollo del proyecto final constó, de tres

etapas: desarrollo del hardware, desarrollo del software e integración; sin embargo en conjunto actúan como una unidad funcional (ver Fig. 1).

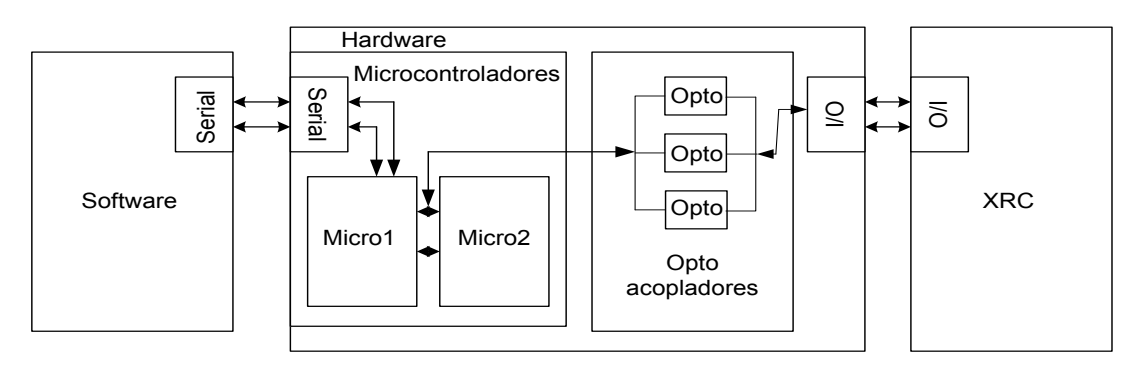

# **Fig. 1 Interacción y estructura de las interfaces.**

Como se puede observar (ver Fig. 1), la IH se comunica con el módulo XRC del MUP20 que contiene a su vez, las I/O [4]. La comunicación se realiza por medio de señales lógicas. A su vez la IS se comunica con IH por medio del puerto serial. Por ende, se realizaron dos desarrollos separados que al final se integraron.

# **2.1 Interfaz de hardware**

La IH está formada principalmente por dos microcontroladores y opto-acopladores, esto obedece a que los microcontroladores cuentan con pines I/O que se han configurado para dar señales de salida TTL de 5V [5], el XRC en sus I/O cuenta con señales de 24v, por lo tanto se utilizan los opto-acopladores que fungen de intermediarios entre ambas señales (ver Fig. 2).

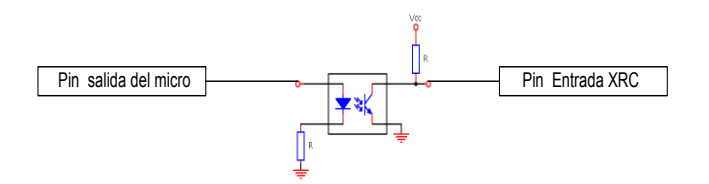

# **Fig. 2 Diagrama de intercomunicación microcontrolador I/O.**

Los microcontroladores se programan mediante un lenguaje de programación llamado PBASIC, que es un ajuste por parte del proveedor a un lenguaje de programación llamado BASIC. Este lenguaje maneja los pines I/O de los micros como registros de 16 Bits [5]. También ofrece funciones para manejar las partes bajas y altas de los registros de forma simple, así como operaciones entre registros.

Ejemplos:

- $DIRS = %111111111111111$  Puerto completo como salidas.
- $\bullet$  DIRA = %0000 Puerto A como entradas.
- El comando HIGH 7, es equivalente a:
	- o OUT7 = 1 Ajusta la Salida 7 a  $5+$  Volt.
	- o DIR7 = 1 Direcciona el Pin 7 como salida.

Los microcontroladores elegidos cuentan con la ventaja de poder programarse mediante puerto serial (ver Fig. 3), así se evita la necesidad de dispositivos extra para su programación. Cuentan con un regulador interno de 5v, con memoria no volátil para almacenar datos aun cuando el microcontrolador se apague, si se guardan los datos en esta porción de memoria se conservarán los datos hasta ser encendido de nuevo. Puede ser reprogramado más de 10,000 veces, también son

muy rápidos, pues pueden ejecutar hasta 5,000 instrucciones por segundo [5].

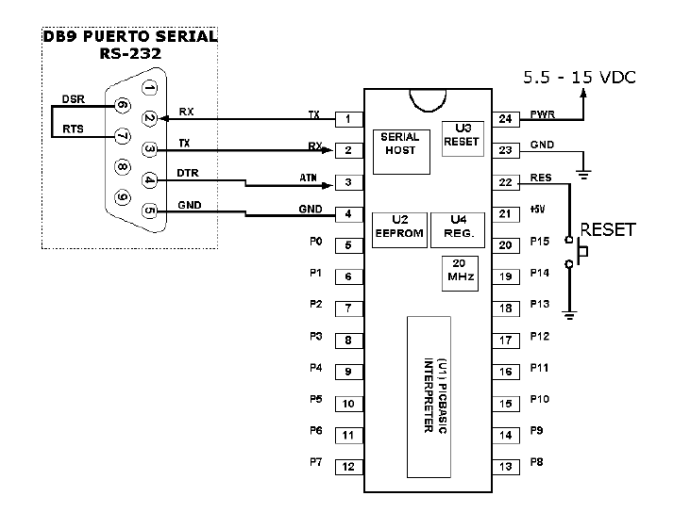

## **Fig. 3 Diagrama de conexión básica del Microcontrolador.**

El XRC es un módulo de control del MUP20, donde se encuentran varios dispositivos, sin embargo para fines del proyecto sólo nos es de interés conocer que en él se encuentran las I/O, distribuidas en cuatro tarjetas electrónicas.

# **2.2 Interfaz de software**

La IS se ha programado en LabView 8.0, dado que es un lenguaje de programación G y además es especializado para instrumentación virtual, también ofrece ventaja en sus librerías especializadas para manejos de puertos [6]. La IS ofrece la oportunidad de elegir el puerto donde se conectará la IH, además de mostrar los estados del XRC y cuenta con botones para ejercer las acciones o comandos en el mismo. Es decir, la interfaz gráfica maneja los microcontroladores mediante instrucciones programadas, una vez que se han conectado (ver Fig. 4).

Algunas de las acciones que realiza la interfaz de software es recibir los estados del MUP20, entre los cuales se cuentan: el modo de operación actual, si existe alguna alarma o está un programa ejecutándose, etc.

La IS también realiza acciones por medio de los botones las cuales son: cargar el programa maestro, activar servos, iniciar operación, cambiar modos de operación, etc.

 Es importante denotar, la versatilidad de la ejecución de la IS, no se usaron utilidades del FrameWork de Windows, por lo cual debe poder

ejecutarse en cualquier sistema operativo Windows, pues es soportado solo por librerías LabView.

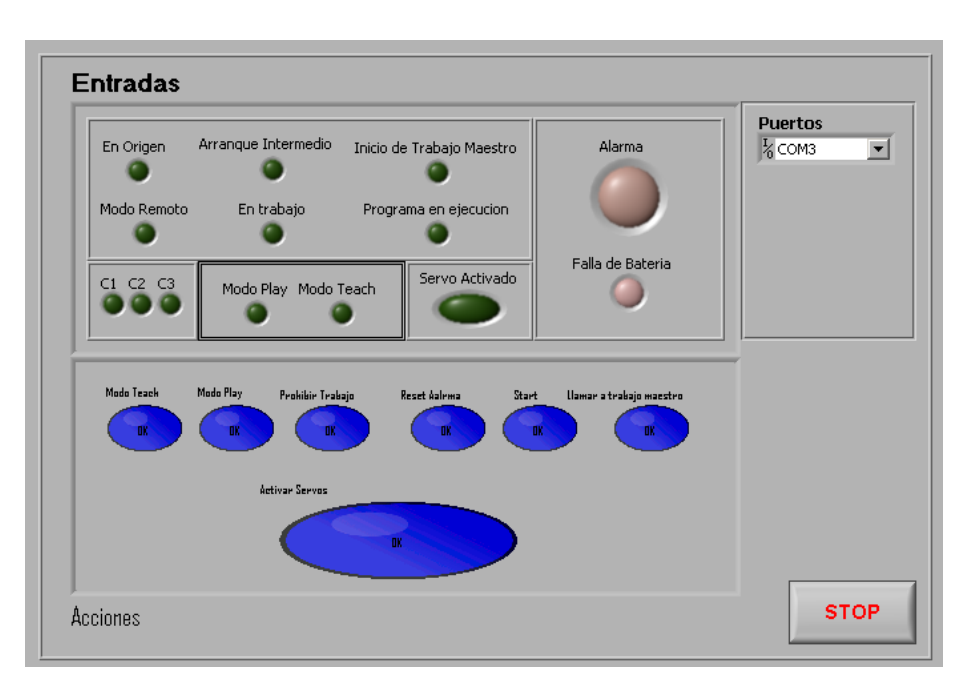

**Fig. 4 Clúster.**

La programación es secuencial y gráfica, se utilizaron varios sub-instrumentos virtuales (SubVI) para poder realizar la programación más estructurada y legible. La programación en LabView cuenta con dos editores gráficos; el primero es llamado clúster, donde se agregan componentes visuales (ver Fig. 3); el segundo es llamado "Block Diagram", lo que a grandes

rasgos es considerado el área de código (ver Fig. 5) [2]. Puede notarse como el flujo del programa corre de izquierda a derecha, dentro de un ciclo while que mantiene activa la aplicación, todo el tiempo. En el programa se han utilizado varias estructuras como lo son: event, case y flat sequence.

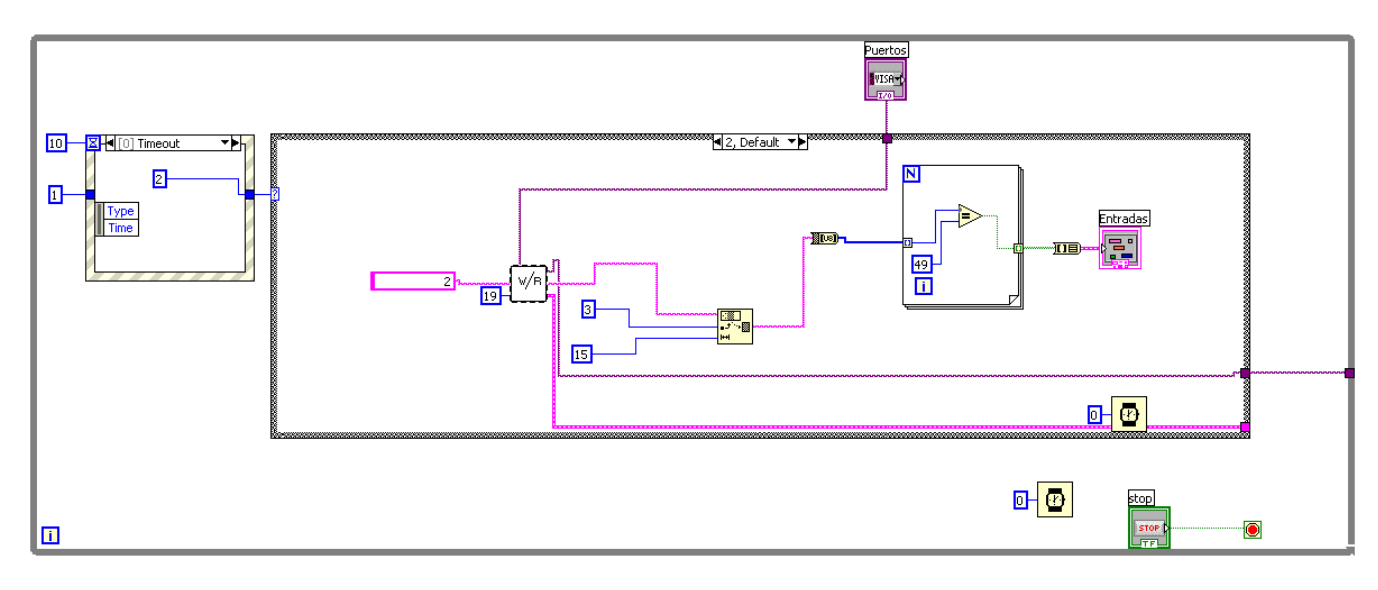

**Fig. 5 Programa en caso por defecto.** 

Utilizando la estructura event (ver Fig. 6), se busca poder reaccionar a las situaciones de forma símil a la programación orientada a objetos, esperando dos eventos, el primero es que se agote el tiempo para cualquier acción y refresque las señales de control en el clúster. El segundo evento espera la activación de cualquier botón. En cualquiera de los casos, el evento por su tipo manda un identificador numérico para saber cual acción ha sido aceptada.

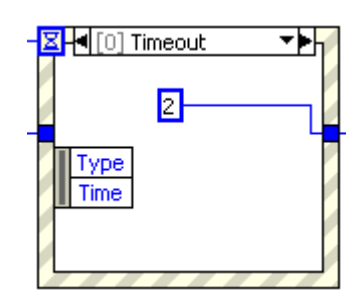

**Fig. 6 Estructura Event.** 

Se construyó un SubVI llamado WriteAndRead (ver Fig. 7) para realizar una doble acción, escribir al puerto serial una instrucción y luego recibir la respuesta por la misma vía. El SubVI administra la comunicación, lo que aporta comodidad en flujo del programa.

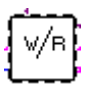

**Fig. 7 SubVI WriteAndRead.** 

Para poder realizar tareas de conversión de salidas a binario, se creó el SubVI BinToStr (ver Fig. 8), el cual se encarga de construir cadenas binarias de 16 bits a cadenas de texto, para poder ser transmitidas a los microcontroladores.

**Fig. 8 SubVI BinToStr.** 

La obtención de los valores de los botones o la asignación a los controles led, fue una tarea un poco complicada de realizar, pues una gran problemática del LabView es que no maneja estructuras dinámicas. La solución fue crear controles clúster, contenedores de grupos de controles botones o led, al tener agrupados los botones o los leds dentro de un clúster, permite poder extraer los controles internos como arrays binarios. Sin embargo, las implicaciones de los arrays produjeron otra complicación, la cual es que no son de tamaño definido, y además no cumplen con el tamaño estándar de un registro de datos. El SubVI BinToStr soluciona la problemática pues fue ajustado para poder, interpretar y estandarizar los registros de datos, conjuntado con los clústers, permite agregar botones o leds de estados de forma dinámica.

Existe un SubVI más, es el nombrado Write (ver Fig. 9), éste se encarga de escribir datos después de ser convertidos por el SubVI BinToString, dado que se utilizan juntos en una situación que no requiere respuesta, pues la validación de los datos se ejecuta dentro del MUP20, la IS recibe la retroalimentación por medio de otro evento generado en los estados.

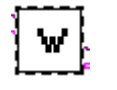

# **Fig. 9 SubVI Write.**

# **2.3 Integración**

Al finalizar el diseño de las interfaces, el resto fue realizar la interconexión, evaluar la respuesta, y buscar problemas de operación [3]. Se realizaron algunos ajustes como un cable RS232 con la longitud necesaria para evitar conflictos de conexión. También se decidió integrar en la IH la circuitería necesaria para poder conectar cualquier cable RS232 con sus pines conectados de forma directa. Se tomó la alimentación de voltaje de una fuente conectada directamente a alimentación de voltaje interna del MUP20. Lo anteriormente descrito, permite afirmar, que se consiguió integrar la IH con el MUP20, obteniendo independencia de hardware, siendo necesario para su control solo una computadora con puerto serial (el puerto serial puede emularse por USB) y la IS.

# **III. Resultados**

Se ha creado una interfaz capaz de manejar I/O del MUP20, integrando dispositivos de software y hardware. Estableciendo una comunicación bidireccional entre un dispositivo que es un robot de propósito industrial y una computadora. La interface de software es ejecutable en cualquier computadora con Windows y tiene la capacidad de comunicarse por medio de puertos seriales, físicos o virtuales. La IH queda integrada al MUP20 permitiendo la independencia de hardware para la adquisición de datos y control. Existe la posibilidad de programar la IH para realizar tareas sin IS, que no requieran inspección visual o ser del conocimiento del operador.

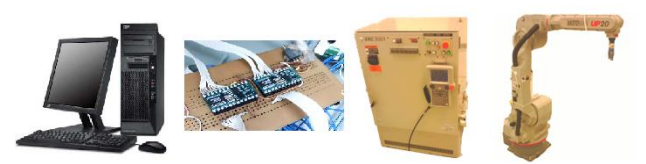

**Fig. 10 Visualizacion total del sistema, de izquierda a derecha, PC, IH, XRC, MUP20.** 

## **IV. Discusión**

Los instrumentos de control están universalmente aceptados. Hoy en día es inimaginable una industria sin instrumentos. Y, aunque existiera, la necesidad que crea el mercado de obtener productos terminados con las garantías de calidad exigidas y la cantidad suficiente para que el precio obtenido sea competitivo, forzarían a modificar esta hipotética industria. En la industria se presenta pues, repetidamente, la necesidad de conocer y entender el funcionamiento de los instrumentos y el papel que juegan dentro del control del proceso [7].

En años recientes, el análisis y diseño de sistemas de control han sido afectados dramáticamente por la proliferación del uso de las computadoras, especialmente las computadoras personales, que se han hecho tan poderosas y avanzadas que pueden resolver sistemas de control con facilidad [2,8].

YASKAWA, la compañía creadora del MUP20, no desarrolla dispositivos que interactúen externamente con las I/O, dejando la responsabilidad de la solución al cliente. De hecho carece de aplicaciones en red donde intervengas dispositivos no robóticos [12].

La instrumentación industrial se ha convertido en una herramienta necesaria por su utilidad, la industria ha impulsado esta disciplina por las necesidades de control y medición. De ahí el nacimiento de empresas especializadas en ramas de la instrumentación, ofreciendo soluciones, de desarrollo acelerado como "National Instruments (NI)", empresa creadora de LabView, y proveedora de equipo o hardware de instrumentación.

# **V. Conclusiones**

Desarrollar instrumentación industrial ya sea de control o de verificación, no es una tarea sencilla, es necesario tener conocimientos variados que van desde el desarrollo de software y conocimiento de robótica, hasta habilidades electrónicas. Es necesario investigar ampliamente sobre los dispositivos en los que se implantarán los desarrollos, para poder tener conocimiento sobre sus capacidades y debilidades, lo que se convierte en posteriores áreas de oportunidad, para futuros desarrollos y optimizaciones.

Es importante denotar la diferencia entre la utilización de una DAQ y nuestra interfaz. Aunque nuestra interfaz no tiene una integración natural (por llamarlo de alguna manera), como se puede pensar de las DAQ's de NI, si es más económica y provechosa, por el simple hecho de cubrir toda la funcionalidad de una DAQ de 24 I/O, sin la necesidad de instalarla en una computadora, además el hecho de quedar instalada como un aditamento ofrece una ventaja más. Aunado a lo anteriormente expuesto, nuestra IH es reprogramable, ofreciendo ventajas tales como poder crear rutinas o trabajos alternativos que una DAQ normal no puede. Es decir, mientras nuestra IH puede ser manipulada por la IS, también puede realizar tareas mientras está encendida sin la necesidad del control de la IS.

Se han detectado áreas de desarrollo e implementación, con perspectiva al futuro, como las siguientes:

- Desarrollar comunicación de las I/O vía Ethernet.
- Desarrollar comunicación de las I/O vía puerto USB.
- Desarrollar un dispositivo de comunicación y manipulación por direccionamiento lógico.
- Desarrollar rutinas de sub control para la  $\bullet$ IH.

# **VI. Referencias**

- [1] E.J. Kendall, J.A. Kendall. Análisis y Diseño de Sistemas. Tercera Edición. 1997. Prentice Hall. México. Págs. XXiX-XXXVi.
- [2] J. Travis. LabVIEW For Everyone. Segunda edición. 2002. Prentice Hall. México. Págs. 3-36.
- [3] S.Ian. Ingeniería del Software. Sexta Edición. 2002. Addison Wesley. México. Págs. 26-62.
- [4] Motoman XRC 2001 Current I/O and paameter manual. YASKAWA. 2001. Estados Unidos. Págs. 1-1 a 1-10.
- [5] Reference Manual. BASIC Stamp Syntax and v2.2 Paralax. ISBN:1-928982-32-8.
- [6] C. J. Radcliffe. The BASIC Stamp II® and LabVIEW. 2001. Michigan. págs. 1- 10.
- [7] A.C. Solé. Intrumentación Industrial. Sexta Edición. 1997. ALFAOMEGA. Barcelona. Pág. XV.
- [8] B.C. Kuo. Sistemas de Control Automático. Séptima Edición. 1996. Prentice Hall. México. Pág. xxii.
- [9] Familia de productos multifunción DAQ. http://zone.ni.com/devzone/cda/tut/p/id/85 44. Agosto 2010.
- [10] RIO multifunción de la serie R. http://www.ni.com/rseries/esa/. Agosto 2010.
- [11] L.G. Ramírez. Instrumento virtual para el control del Robot Motoman UP-20. Tesis para optar al título de Ingeniero en Sistemas Computacionales en Hardware, Universidad Autónoma de Chihuhaua, Chihuahua, México. Febrero 2006.
- [12] YASKAWA. http://www.motoman.com/index.php. Febrero 2010.

### **VII.Autores**

**Ing. Alfredo Cabral Huerta** es Ingeniero en Sistemas Computacionales en Software por la Universidad Autónoma de Chihuahua.

**M. en C. María Cristina Maldonado Orozco**  obtuvo su título de Maestría en Ciencias con especialidad en Instrumentación y Control por el Instituto Tecnológico de Chihuahua.

**M.T.I.C.E. Vania Carolina Álvarez Olivas**  obtuvo su título de Maestría en Tecnologías de la Información y la Comunicación en la Educación por la Universidad de Salamanca (España).

# **Planteamiento del Problema de Identificación de Fuentes Bioeléctricas en Forma de Dipolo**

# **\*Monserrat Morín Castillo, \*J. E. Moisés Gutiérrez Arias, \*Gabriela Morales Timal, \*\*J. Jacobo Oliveros Oliveros, \*Eladio Flores Mena, \*Honorato Azucena Coyotecatl.**

\*Facultad de Ciencias de la Electrónica. Benemérita Universidad Autónoma de Puebla, Puebla, Puebla, C.P. 72570 [mmorin@ece.buap.mx,](mailto:mmorin@ece.buap.mx) [jmgutierrez@ece.buap.mx,](mailto:jmgutierrez@ece.buap.mx) [gmtimal@yahoo.com.mx,](mailto:gmtimal@yahoo.com.mx) [eflores@ece.buap.mx,](mailto:eflores@ece.buap.mx) [hazucena@ece.buap.mx.](mailto:hazucena@ece.buap.mx)

> \*\*Facultad de Ciencias Físico Matemáticas. Benemérita Universidad Autónoma de Puebla, Puebla, Puebla, C.P. 72570 [oliveros@fcfm.buap.mx](mailto:oliveros@fcfm.buap.mx)

### **Resumen**

En muchas áreas de la investigación, como en la medicina, se recurre a modelos matemáticos para identificar el origen de ciertos fenómenos, cuyos efectos son conocidos. Los problemas de identificación son llamados también problemas inversos. En este trabajo se analiza un operador que permite correlacionar una fuente bioeléctrica ubicada en el interior del cerebro con el potencial medido sobre el cuero cabelludo. Este operador en general no es invertible, pues presenta inestabilidad, en el sentido de que a mediciones cercanas, pueden corresponder a fuentes alejadas, por lo cual es necesario proponer alguna técnica de regularización. La región donde se origina la fuente (actividad eléctrica de un conglomerado de neuronas), está representada por una esfera. En particular se analiza el caso en que la fuente representa un foco epiléptico; la relación entre la fuente y la medición que es tomada sobre el cuero cabelludo, se realiza por medio de una función auxiliar conocida como función de Green. Además se propone una forma para implementar el sistema asociado al modelo estudiado, así como de una técnica de regularización.

**Palabras clave**: Electroencefalografía inversa, fuente bioeléctrica dipolar, modelo de medio conductor.

# **I. Introducción**

Es común que se presenten situaciones en las cuales se desean conocer las causas de cierto fenómeno a través de la información que puede ser obtenida del mismo; en particular en el área de la medicina, es de interés conocer la condición de algún órgano en el cuerpo humano, para poder determinar la presencia de algún daño o anomalía en los mismos. Esto es posible gracias a las técnicas de diagnóstico; estas han sido de gran

ayuda en el tratamiento y seguimiento de muchos padecimientos, ya que la información que se obtiene de ellas, indica a los especialistas el estado del órgano de estudio. Uno de los órganos que ha sido de gran interés en los últimos años es el cerebro, entre las herramientas clínicas más utilizadas para su estudio se encuentra la electroencefalografía, esta consiste en realizar un registro de la actividad eléctrica dentro del cerebro mediante mediciones de potencial sobre el cuero cabelludo y permite diagnosticar un gran
número de patologías como la epilepsia, hemorragias cerebrales, daño cerebral e incluso muerte cerebral. Una cualidad muy importante de esta técnica es, sin duda, el hecho de ser relativamente sencilla y poco costosa, aunque su interpretación depende en gran medida de la experiencia del técnico.

Actualmente se tienen modelos matemáticos que permiten establecer correlaciones entre datos y la fuente de interés, esto nos lleva al planteamiento de problemas conocidos como de identificación o problemas inversos, en los cuales se quiere determinar la causa (fuente) que produjo cierto efecto (potencial). De manera similar se plantea el problema directo en él cual, se conoce el sistema y la causa (fuente) y se desea obtener el efecto (potencial) de la misma. En este trabajo se usa un modelo de medio conductor que permite establecer este tipo de correlaciones. En particular es de interés el estudio del problema cuando la fuente representa un conglomerado de neuronas que por su actividad eléctrica, en el modelo, pueden representar un foco epiléptico, el potencial teórico de este tipo de fuentes puede ser representado como un operador integral, donde el núcleo es una función de Green [1,2,3].

Particularmente, el enfoque de este trabajo radica en identificar una fuente bioeléctrica que represente un foco epiléptico, por lo cual matemáticamente se usara un dipolo eléctrico ubicado en el interior del cerebro (esfera) y a partir de los potenciales medidos sobre una frontera exterior de la cabeza identificar la fuente (parámetros del dipolo). Este problema se conoce como problema inverso electroencefalográfico. Además se busca lograr la validación de los modelos matemáticos planteados a través de la implementación física de este tipo de fuentes.

#### **II. Desarrollo matemático**

La electroencefalografía EEG es la técnica de diagnóstico no invasiva más conocida en el estudio del cerebro, esta consiste en registrar la actividad eléctrica del mismo a través de electrodos colocados sobre la superficie del cuero cabelludo a través de la bóveda craneal no abierta

[5]. Para llevar a cabo el registro de estos potenciales se coloca un determinado número de electrodos [6], distribuidos de forma tal que la impedancia sea tan baja como sea posible, para que obtener la máxima transferencia de potencia en los puntos de medición.

### **Modelado matemático del problema electroencefalográfico**

Usualmente la cabeza humana se representa como un modelo de capas conductoras [7] (ver figura 1).

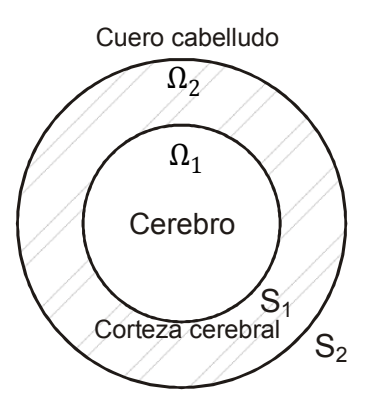

**Fig. 1. Representación de la cabeza por capas conductoras** 

Se estudiarán solo dos capas; la capa interna representa el cerebro y se denota como región  $\Omega_1$ y la externa al resto de las capas que componen la cabeza: cráneo, líquido intracraneal y cuero cabelludo y se denota como región  $\Omega_2$  [8]. Así la región que representa toda la cabeza se denota como  $\Omega$ , además suponemos que cada una de estas regiones tiene una conductividad constante  $\sigma_i$ ,  $i = 1,2$  y diferente entre cada una de las regiones,  $\sigma_1 \neq \sigma_2$ . Con  $S_i$ ,  $i = 1,2$ , se denota a las superficies que constituyen las fronteras de las regiones  $\Omega_i$ :  $\partial \Omega_1 = S_1$ y  $\partial \Omega_2 = S_1 \cup S_2$  donde y  $S_2$  representan la corteza cerebral y el cuero cabelludo respectivamente. Este es un modelo ampliamente usado por varios autores [1, 2, 3]. Es sabido que las corrientes en la región  $\Omega =$  $\Omega_1 \cup \Omega_2$  son producidas por la actividad eléctrica del cerebro y estas pueden ser de dos clases: óhmica y primarias o impresa [9]. Las primeras se deben al movimiento de cargas iónicas a través del fluido extracelular en el cerebro y las

segundas a las corrientes de difusión a través de las membranas neuronales [4].

Así para las diferentes regiones  $\Omega_i$ , la densidad volumétrica total de corrientes impresas se expresa como [4]:

$$
J_T = J^p + \sigma_i E \tag{1}
$$

donde  $J^p$  es la densidad de corriente primaria o impresa. La corriente  $\sigma_i E$  es la densidad de corriente óhmica,  $\sigma_i$  representa la conductividad del medio en cada una de las regiones y  $E$  es el campo eléctrico generado por la actividad bioeléctrica.

Se sabe que la corriente primaria se concentra únicamente en la región  $\Omega_1$  despreciando la actividad de las fuentes corticales. Donde la densidad volumétrica de corrientes primarias en  $\Omega_1$  se denota como *J*.

Por lo anterior, la densidad de corriente total en cada una de las regiones queda de la forma:

$$
J_1 = J^p + \sigma_1 E_1 \quad \text{para } \Omega_1 \tag{2}
$$

$$
J_2 = \sigma_2 E_2 \qquad \text{para } \Omega_2 \tag{3}
$$

donde  $J_1$  y  $J_2$  denotan la densidades de corriente en cada una de las regiones,  $\sigma_1$  y  $\sigma_2$  representan la conductividad en las regiones  $\Omega_1$  y  $\Omega_2$ respectivamente y  $E_1$  y  $E_2$ los campos eléctricos generados en cada una de ellas.

Por otro lado, se ha demostrado [2], que la variación en el tiempo de la densidad de carga en las diferentes regiones que componen la cabeza se comporta de la forma:  $\frac{\partial}{\partial x}$  $\partial$  $\sigma$  $\frac{\sigma_i}{\epsilon_0} \rho_0 e^{-\frac{\sigma}{\epsilon_0}}$  $rac{\sigma_l}{\epsilon_0}$  donde  $\rho$  denota la densidad de carga,  $\epsilon_0$  es la permitividad del espacio libre y  $t$  el tiempo. Debido a que la relación  $\frac{\partial i}{\partial \epsilon_0}$  para el cráneo toma un valor de  $\approx \frac{1}{20}$  $\frac{1}{200}$  y mucho menor en las regiones restantes, este término se puede despreciar de la ecuación de continuidad de la corriente [10]:  $\nabla \cdot J_i + \frac{\partial \rho_i}{\partial t} = 0$  donde  $J_i$  y  $\rho_i$  expresan la densidad de corriente y carga en cada región  $\Omega_i$ , respectivamente. De esta forma de tiene:

$$
\nabla \cdot (J + \sigma_1 E_1) = 0 \quad \text{en } \Omega_1 \tag{4}
$$

$$
\nabla \cdot (\sigma_2 E_2) = 0 \qquad \text{en } \Omega_2 \tag{5}
$$

Se puede considerar que el campo magnético B generado por la actividad eléctrica del cerebro, satisface que  $\frac{\partial B}{\partial t} = 0$  [9], por lo que entonces se puede hablar de la existencia de un potencial electrostático u tal que  $E = \nabla u$  el cual satisface las ecuaciones:

$$
\Delta u_1 = -\frac{1}{\sigma_1} \nabla \cdot J \quad \text{en } \Omega_1 \tag{6}
$$

$$
\Delta u_2 = 0 \quad \text{en} \quad \Omega_2 \tag{7}
$$

Las condiciones de contorno corresponden a la continuidad del potencial y de las componentes normales de la corriente en cada superficie  $S_i$ ,  $i = 1,2$  [3].

$$
u_1 = u_2 \qquad \text{en } S_1
$$
  
\n
$$
\sigma_1 \frac{\partial u_1}{\partial n_1} = \sigma_2 \frac{\partial u_2}{\partial n_2} + j \cdot n \quad \text{en } S_1
$$
  
\n
$$
\frac{\partial u_2}{\partial n_2} = 0 \qquad \text{en } S_2
$$
 (8)

donde  $u_i = u|_{\Omega_i}$ ,  $i = 1,2$  y  $\frac{\partial}{\partial x_i}$  $\frac{\partial u_i}{\partial n_i}$  denota la derivada normal de  $u_i$  en  $S_i$  con respecto al vector unitario normal  $n_i$ ,  $j = 1,2$ . El problema (6)-(8) es llamado *Problema de Contorno Electroencefalográfico* (PCE). Por simplicidad, se utiliza la notación  $f(x) = -\frac{1}{x}$  $\frac{1}{\sigma_1} \nabla \cdot J$ ,  $y j(x) = j \cdot n$ .

Cuando  $j \equiv 0$ , es decir no se consideran fuentes corticales, el PCE se conoce como *Problema de Contorno Electroencefalográfico Volumétrico* y en el caso de que  $f \equiv 0$ , caso donde solo se consideran las fuentes sobre la corteza cerebral, se denomina *Problema de Contorno Electroencefalográfico Cortical*.

En base al PCE determinado por las ecuaciones (6)-(8), se pueden definir dos problemas:

 *Problema Directo Electroencefalográfico*  (PDE) el cual consiste en hallar la

solución  $u(x)$  del PCE cuando se conoce  $f(x)$ .

 *Problema Inverso Electroencefalográfico* (PIE) consiste en que dada una función V definida sobre la superficie  $S_2$  hallar  $f(x)$ de manera que la para la solución  $u(x)$  del problema directo correspondiente a  $f(x)$  se cumpla que  $u = |_{S_2} = V$ .

En este trabajo sólo se consideran fuentes volumétricas, es decir se estudia el problema electroencefalográfico volumétrico tanto directo como inverso.

Por otra parte, al realizar el planteamiento operacional, tal que a cada fuente se le asocie un potencial.

$$
Af = u
$$

Se tiene que este no es invertible, ya que presenta inestabilidad, debido a que existe sensibilidad a errores de medición, es decir este problema es mal planteado [7]. En problemas de este tipo es necesario aplicar alguna técnica de regularización, que nos permite transformarlos en bien planteados a través de una aproximación a la solución exacta.

### **Solución teórica del problema inverso electroencefalográfico**

Para realizar la validación del modelo se considera que se tiene únicamente una región conductora (ver figura 2) de forma esférica.

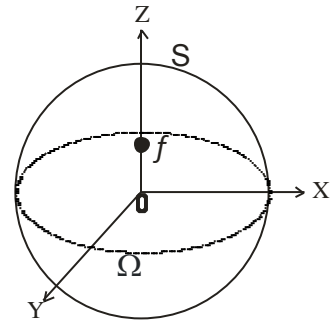

**Fig. 2. Representación esférica del cerebro con una capa conductora.**

Esta región se denota como  $\Omega$ , de modo que el problema definido por las ecuaciones (6)-(8), se reduce a para la región  $\Omega$ .

$$
\Delta u = f \qquad \text{en } \Omega \tag{9}
$$

$$
\frac{\partial u}{\partial n} = 0 \qquad \text{en} \quad \partial \Omega \tag{10}
$$

donde  $f$  representa a la fuente bioeléctrica contenida dentro del volumen cerebral.

El interés de este trabajo se centra en la localización de una fuente que nos represente un foco epiléptico; ya que hoy en día, se sabe que aproximadamente de 6 a 10 personas por cada 1000 padecen epilepsia, esta es una enfermedad cerebral crónica que afecta a personas de todas las edades. Se caracteriza por ataques recurrentes que son la manifestación física de descargas eléctricas excesivas, súbitas y a menudo breves, de grupos de células cerebrales. Las descargas pueden localizarse en diferentes partes del cerebro [11].

Debido a que un foco epiléptico es un exceso de actividad eléctrica, una forma de representarlo matemáticamente es a través de la función Delta de Dirac y de forma física como un dipolo eléctrico.

Una fuente dipolar es una concentración de corriente impresa en un solo punto  $p_0$ , que tiene un momento dipolar  $\nu$ , que puede ser expresada como [3]:

$$
f(p) = \frac{\nabla \cdot [\rho(t)v(a,t)\delta(p-p_0)]}{\sigma} \tag{11}
$$

donde  $\rho(t)$  representa la densidad de corriente concentrada en un punto  $p_0$ ,  $v = (v_1, v_2, v_3)$  es un vector con origen el punto  $p_0$  denominado momento dipolar,  $\delta$  es la función Delta de Dirac y  $\sigma$  es la conductividad del medio en la región  $\Omega$ .

Para dar solución al problema de contorno electroencefalográfico volumétrico en el caso de una región conductora se considera que la fuente bioeléctrica se localiza en sobre el eje z y los potenciales generados por está son medidos en la frontera exterior de la misma; el método que se utiliza para solucionar el problema es la función de Green [12]. Esta técnica consiste en plantear una función auxiliar para el problema, que cumpla con todas y cada una de las condiciones que han sido establecidas para la solución del mismo.

La función de Green se representa como  $G(p, p_0)$ en base a esta la solución al problema (6)-(8) está dado por

$$
u(p_0) = \int_{\Omega} G(p, p_0) f(p) dp \qquad (12)
$$

donde  $u(p_0)$  es el potencial sobre la superficie debido a la fuente,  $p, p_0$  denotan la ubicación del punto de observación desde la superficie  $\partial \Omega$  y la ubicación de la fuente dentro del cerebro, respectivamente y  $f(p)$  representa a la fuente.

Las condiciones que debe cumplir ésta función son [12]:

$$
\Delta_p G(p, p_0) = \delta(p - p_0) - \frac{1}{m(\Omega)}; \quad p, p_0 \in \Omega
$$

$$
\left[\frac{\partial G(p, p_0)}{\partial n_p}\right] = 0; \qquad p_0 \in \Omega, p \in \partial\Omega
$$
(13)

donde  $\delta(p - p_0)$ es la función Delta de Dirac y  $m(\Omega)$  denota el volumen de la esfera.

Si se considera que la región esférica  $\Omega$ , tiene un radio igual a la unidad, la función de Green está dad por [12, 13]:

$$
G(p, p_0) = \frac{1}{4\pi|p - p_0|} + \alpha R^2(p) + g_1(p, p_0) \qquad (14)
$$

donde la constante  $\alpha = -\frac{1}{\epsilon m}$  $\frac{1}{6m(\Omega)}$ ,  $|p-p_0|$ representa la distancia entre los puntos  $p, p_0$ ,  $R^2 = x^2 + y^2 + z^2$  y  $g_1(p, p_0)$  es una función auxiliar. Esta expresión es la base para la solución del problema.

Ahora tomando en cuenta que el interés de este trabajo radica en fuentes bioeléctricas dipolares, y como se mencionó antes, ésta se representa por (11) y para  $\rho(t) = q$ ,  $v = d$ , donde d es la distancia que separa las cargas dentro del dipolo; por lo tanto, para dar solución al problema (9)- (10), considerando que la fuente es de tipo

dipolar, ésta se expresa como un producto escalar [14] tomando la forma:

$$
u(p_0) = \left[ -\frac{qd}{\sigma} \cdot \nabla_p G(p, p_0) \right] \big|_{p=a} \qquad (15)
$$

En este caso, la función de Green se encuentra definida solo para un punto de medición y cuya ubicación coincide con el eje z de las coordenadas del origen de la fuente, así que para obtener los potenciales teóricos en el resto de los puntos a medir, se utilizan matrices de rotación.

Una vez obtenida la función de Green, los potenciales teóricos de este modelo que dan solución al problema directo.

### **Simulación de una fuente bioeléctrica tipo dipolo**

Una fuente bioeléctrica es aquella que se genera por la actividad eléctrica de algún órgano interno del cuerpo humano, específicamente el cerebro o el corazón. Las componentes principales de una fuente bioeléctrica son: la carga, que es el elemento esencial, la separación existente entre ellas, que se expresa como una diferencia de potencial y el movimiento de las mismas [15]; por esta razón, se puede simular una fuente bioeléctrica a través de un acelerador de Van de Graaff, este es una máquina electrostática que acumula grandes cantidades de [carga eléctrica.](http://es.wikipedia.org/wiki/Carga_el%C3%A9ctrica)

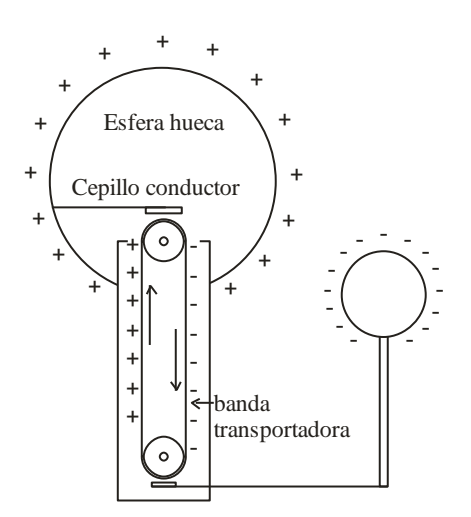

**Fig. 3. Generador de Van de Graaff**

El principio de funcionamiento de esta máquina se basa en el frotamiento por rotación de dos materiales distintos para generar carga eléctrica [16], la cual es transportada por una banda a un domo o esfera metálica hueca donde la carga es acumulada (ver figura 3).

Como se desea simular un dipolo eléctrico y se sabe que este se constituye de dos cargas de igual magnitud pero signo contrario, con una separación entre ellas de magnitud *d*, se construyen dos generadores de Van de Graaff para cada una de las cargas del dipolo, estas se introducen en un medio conductor artificial con características similares a las del modelo, que representa al cerebro. Los potenciales generados por esta fuente se miden por medio de electrodos que serán colocados en la superficie exterior de una superficie que represente el cuero cabelludo.

### **III. Resultados**

La función de Green desarrollada permite obtener los potenciales teóricos que son generados por una fuente bioeléctrica contenida en el volumen cerebral, se considera que esta fuente es de tipo dipolar y la región cerebral es de forma esférica. Hasta el momento los resultados teóricos han sido satisfactorios, ya que las soluciones halladas cumplen con las condiciones impuestas.

### **IV. Discusión**

Los potenciales teóricos obtenidos de acuerdo a los modelos matemáticos existentes para el cerebro, satisfacen las condiciones de frontera establecidas para el problema de contorno electroencefalográfico. El uso de la función de Green ha proporcionado la solución de este problema, sin embargo su construcción es un proceso muy largo y complicado, por tal motivo se ha desarrollado sólo para un punto de observación; para la realizar la evaluación de otros puntos, se utilizan técnicas adicionales como lo son las matrices de rotación. Para la solución del problema inverso se utiliza una técnica de regularización, en este caso la técnica elegida es mínimos cuadrados.

### **V. Conclusiones**

En estudios anteriores se ha demostrado que de forma teórica la solución al problema electroencefalográfico existe y es única, ahora es importante realizar una validación de los modelos matemáticos existentes mediante el uso de un sistema físico que simule la fuente bioeléctrica inmersa en un medio conductor, por esto se realizará la construcción de dicho sistema, y así poder identificar los parámetros que conforman la fuente en cuestión. Ya se han desarrollado algunos modelos físicos, en los cuales se basa este trabajo, se busca corregir algunos errores detectados en el diseño y logar el objetivo principal que es la identificación de la fuente, los resultados obtenidos, pueden ser la base para que en un futuro, esta técnica de identificación pueda ser aplicada a situaciones reales.

### **VI. Referencias**

- [1] A. Amir, "Uniqueness of the generators of brain evoked potential maps". *IEEE Transaction on Biomedical Engineering* Vol. 41, 1994, pp. 1-11.
- [2] L. Heller, "Return Current in Encephalography. Variational Principles". *Biophysical Journal* Vol. 57, 2006, pp. 601- 607.
- [3] J. Sarvas, "Basic Mathematical and Electromagnetic Concepts of the Biomagnetic Inverse Problem", *Phys. Med. Biol.* Vol. 32 No. 1, 1987, pp. 11-22.
- [4] P.L. Nunez, *Electric Fields of the brain.*  1981. N.Y. Oxford University Press. pp. 3-72
- [5] W. F. Ganong, *Fisiología Médica*. 17ª edición. 2000. El Manual Moderno. México, pp. 211-221.
- [6] A. Fraguela, M. Morín y J. Oliveros, *Tópicos de Teoría de la Aproximación II.* 2007, Textos científicos. Benemérita Universidad Autónoma de Puebla. México, pp. 73-93.
- [7] M.M. Morín, *Análisis del Problema Inverso de Identificación de Fuentes a través de Planteamientos operacionales. Tesis doctoral.* 2005. Benemérita Universidad Autónoma de Puebla. México.
- [8] M. Morín, J. Oliveros, A. Fraguela, "Planteamiento operacional del problema directo e inverso electroencefalográfico" 2008.
- [9] R. Plonsey, D.G. Fleming, *Bioelectric Phenomena,*1969, Mc Graw-Hill, New York.
- [10] W.H. Hayt. *Teoría electromagnetic.* 5ª edición, 1992 Mc Graw-Hill. México, pp. 129,130.
- [11] *Epilepsia*. Organización Mundial de la Salud [www.who.int/mediacentre/factsheets/](http://www.who.int/mediacentre/factsheets/) fs999/es/index.html. Mayo 2010.
- [12] S.L. Sobolev. *Partial Differential Equations of Mathematical Physics.* 3ª edición, 1964 Pergamon Press. Addison-Wesley Publishing Company, Inc. Moscú, pp. 291-300.
- [13] B.M. Rodríguez, *Construcción de un sistema físico para representar fuentes puntuales en un medio conductor y el planteamiento del problema del problema de recuperación usando una función de Green. Tesis de licenciatura.* 2010. Benemérita Universidad Autónoma de Puebla.
- [14] A. Fraguela, M. Morín, J. Oliveros, "Inverse Electroencephalography for volumetric sources". *Mathematics and Computers in Simulation,* 2007.
- [15] L.J. DeFelice *Electrical Properties of Cells. Patch Clamps for Biologists*. 1997. Plenum Press, New York, pp. 7-38.
- [16] R.A. Serway. *Física Tomo II.* 4ª edición, 1997, Mc Graw-Hill, pp. 727,728.

#### **VII. Autores**

**Dra. Ma. Monserrat Morín Castillo.** Obtuvo su grado de Doctora en Matemáticas en la Benemérita Universidad Autónoma de Puebla.

**Dr. J. E. Moisés Gutiérrez Arias.** Obtuvo su grado de Doctor en Matemáticas en la Benemérita Universidad Autónoma de Puebla.

**Ing. Gabriela Morales Timal.** Estudiante de la Maestría en Ciencias de la Electrónica en la Benemérita Universidad Autónoma de Puebla.

**Dr. J. Jacobo Oliveros Oliveros.** Obtuvo su grado de Doctor en Matemáticas en la Benemérita Universidad Autónoma de Puebla.

**Dr. Eladio Flores Mena.** Obtuvo su grado de Doctor en Física en la Benemérita Universidad Autónoma de Puebla.

**Dr. Honorato Azucena Coyotecatl.** Obtuvo su grado de Doctor en Física en la Benemérita Universidad Autónoma de Puebla.

# **Tarjeta Decodificadora de Protocolo Pelco-D para el Control a Distancia de Posicionadores PTZ Analógicos**

### **Tania Martínez Manzo, Beatriz Angélica Aguilar López, Alejandro E. Ramírez González, Fermín H. Ramírez Leyva**

Universidad Tecnológica de la Mixteca (UTM)

Instituto de Electrónica y Mecatrónica

Carretera a Acatlima Km. 2.5 Huajuapan de León, Oaxaca, C.P. 69000, Tel. (01953) 5320399 ext. (555)

Correo electrónico: tani\_mart@hotmail.com, beatriz\_ing\_electronica@hotmail.com, ocetxim@mixteco.utm.mx, hugo@mixteco.utm.mx

### **Resumen**

En el presente artículo se expone el desarrollo de una tarjeta decodificadora de protocolo Pelco-D, utilizada para integrar un sistema de control a distancia vía IP para manipular posicionadores PTZ (Pan-Tilt-Zoom) analógicos modelo OPT-201A. El sistema de control se conforma de un programa cliente, desde el cual se envían los comandos de control vía IP hacia un grabador de video digital (DVR). La tarjeta decodificadora, basada en un microcontrolador de la familia AVR, funciona como interfaz entre el DVR y los posicionadores analógicos, e incluye un puerto de comunicación serial RS-485, donde se reciben los comandos de control, codificados bajo el protocolo de comunicación Pelco-D. La finalidad del sistema es mejorar las funciones de control de los dispositivos PTZ analógicos de acuerdo a las exigencias actuales de los sistemas de CCTV.

**Palabras clave**: CCTV, DVR, protocolo Pelco-D, PTZ, RS-485, tarjeta decodificadora.

# **I. Introducción**

Actualmente el uso de sistemas de circuito cerrado de televisión (CCTV), se ha extendido ampliamente en diversos campos. Entre sus ambientes de aplicación se puede mencionar: uso doméstico, científico o de investigación, en supermercados; supervisión del tráfico; control del personal y de las instalaciones en las industrias, así como vigilancia en instalaciones con altos requerimientos de seguridad.

En sus comienzos los sistemas de CCTV sólo consistían en cámaras de video analógico conectadas a monitores remotos; posteriormente se incluyeron dispositivos para grabación en formato VHS. Ahora gracias a la tecnología y técnicas de digitalización y procesamiento de datos, se cuenta con dispositivos que hacen posible la digitalización, compresión y grabación de video; así como el monitoreo y control a distancia de los dispositivos de captura de imágenes.

Un sistema de vigilancia por CCTV, consta de un conjunto de cámaras que permiten capturar y enviar imágenes y sonido desde la zona vigilada, a un lugar de monitoreo, procesamiento y grabación de datos. Básicamente, las cámaras utilizadas están conectadas a través del cableado (cable o fibra óptica), o por conexión inalámbrica, a un router, que gestiona el flujo de información hacia el sistema de monitoreo y procesamiento de datos.

Los elementos principales de un sistema de CCTV son [1]:

- Equipo de captura de imagen e infraestructura para instalación: Cámaras de video, carcasas de protección, soportes, domos y posicionadores (también conocidos como dispositivos PTZ).
- Equipo reproductor de imagen: Monitores.
- Equipo de grabación de imagen: Puede incluir un DVR o un grabador de video por red (NVR).
- Equipo transmisor de señal de video: Líneas de transmisión, amplificadores de línea y distribuidores de video.
- Equipo de control: Selectores o conmutadores de video y controles remotos para cámaras motorizadas.
- Videosensores: Dispositivos para detección de movimiento.

En la figura 1 se muestra un sistema de CCTV típico. Esta estructura corresponde al sistema de vigilancia de la Universidad Tecnológica de la Mixteca (UTM). Como puede observarse, el concepto de "circuito cerrado" está cambiando, debido a que en la actualidad los sistemas de vigilancia están orientados a una red remota abierta, con acceso vía redes locales o globales como Internet, permitiendo que las funciones de monitoreo y control, puedan ser realizadas desde prácticamente cualquier sitio con conexión a Internet, formando un sistema distribuido y descentralizado.

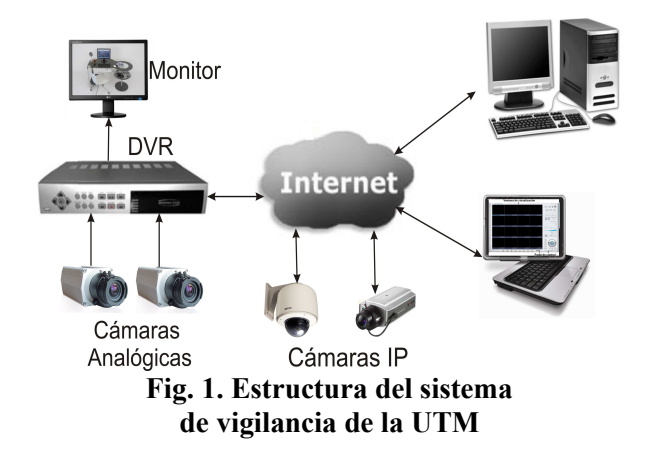

Anteriormente se contaba con un sistema CCTV analógico, el cual no puede ser integrado con el sistema actual. Sin embargo, todavía existen componentes de ese sistema que son funcionales, como el posicionador OPT-201A.

El OPT-201A es un PTZ de la marca Yujin System [2]. Es una plataforma electromecánica para instalación de cámaras, que ofrecen dos tipos de movimientos: giro horizontal o Pan (izquierda, derecha), e inclinación vertical o Tilt (arriba, abajo). Por sus características es común encontrarlo en aplicaciones de vigilancia, donde se requiere seguir un objetivo móvil, obtener una vista panorámica de un espacio amplio o establecer una ruta de vigilancia secuenciada.

Con anterioridad, la operación del OPT-201A y de las cámaras se realizaban mediante el controlador RC-174 [3] mostrado en la figura 2. Sin embargo, se requerían varios cables para controlar todas las funciones, lo que dificultaba la instalación de estos dispositivos a una distancia alejada del controlador.

Los DVR´s poseen una interfaz serial de tipo RS-485 desde la cual pueden manejar varios dispositivos o lentes con el protocolo de comunicaciones Pelco-D. De aquí surgió la idea de desarrollar una tarjeta decodificadora de dicho protocolo (con interfaz RS-485) a las salidas analógicas como las que proporciona el RC-174 para controlar el OPT-201A y/o lentes. Con lo cual se puede integrar a un sistema de control a distancia vía IP utilizando la infraestructura existente del sistema de CCTV de la UTM.

La tarjeta decodificadora se diseñó para la activación de las dos funciones del posicionador (Pan y Tilt), además de la activación de dos funciones de la cámara de vigilancia instalada en el posicionador (Zoom y Focus).

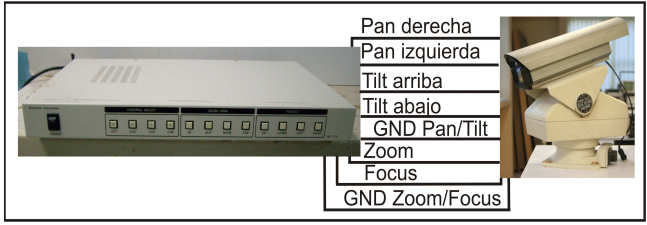

**Fig. 2. Controlador RC-174** 

En el mercado existen tarjetas decodificadoras con características similares a la tarjeta expuesta en este artículo [4,5]. Sin embargo son sistemas cerrados a los cuales no se les puede hacer modificaciones, tal como se desea con la tarjeta desarrollada. Al contar con una tarjeta abierta, es posible realizar pruebas con otros protocolos de comunicación, así como realizar modificaciones.

En las siguientes secciones se explica la forma en que fue desarrollada la tarjeta decodificadora del protocolo Pelco-D (DecPelcoD).

### **II. Sistema de control**

La estructura del sistema de control a distancia vía IP a la cual se integra la DecPelcoD se muestra en la figura 3, donde se observa que el sistema está integrado por 4 elementos:

- Programa iNVR marca iCantek
- DVR modelo myDVR430 marca iCantek
- Tarjeta DecPelcoD
- Posicionadores PTZ analógicos OPT-201A con cámara de video analógico

El flujo de los datos de control en el sistema es el siguiente:

- Los comandos de control para activar las funciones de los OPT-201A, así como de las cámaras instaladas en ellos, se envían vía IP desde el programa iNVR al DVR seleccionado, configurado previamente para trabajar con el protocolo Pelco-D.
- El DVR obtiene los comandos de control y los envía a su puerto RS-485, el cual esta conectado con la tarjeta DecPelcoD.
- Esta tarjeta decodifica el comando recibido e identifica la función PTZ activando el relevador que controla la función solicitada.

El bus RS-485 [6] permite establecer un sistema maestro-esclavo, donde el DVR es el maestro y las DecPelcoD son los esclavos. La comunicación es half duplex, donde los esclavos no envían confirmación al maestro. El DVR utilizado en este trabajo puede controlador hasta cuatro dispositivos.

### **Programa iNVR**

El programa iNVR de la marca iCantek es una aplicación cliente para PC, con capacidad de grabación y monitoreo de video, así como control de equipo de vigilancia remoto [7]. La ventana principal del programa se muestra en la figura 4a). Está dividida en dos secciones: la pantalla de visualización, que soporta hasta 16 canales de video y el panel de control para la configuración y control de dispositivos remotos. Permite enviar comandos vía IP a una red de DVRs y/o cámaras IP, conectados a él, donde la información está protegida mediante el uso de usuarios y contraseñas designados por el administrador del sistema de CCTV.

Los comandos de control PTZ se envían desde el programa iNVR hacia los DVRs mediante el protocolo TCP/IP, haciendo uso de los botones mostrados en la figura 4b). Con ellos es posible cubrir todas las funciones necesarias en el sistema: Pan, Tilt, Zoom y Focus.

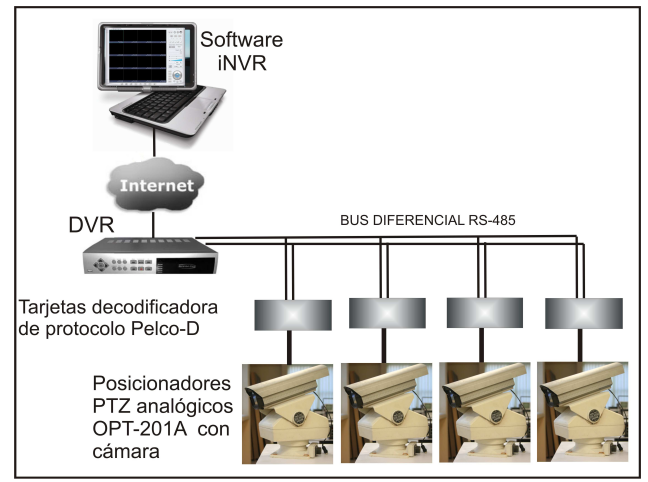

**Fig. 3. Estructura del sistema de control vía IP** 

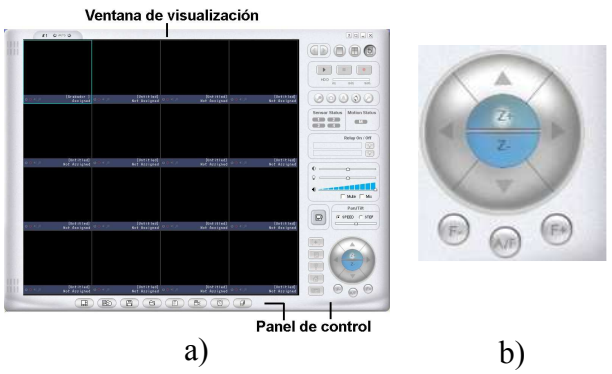

**Fig. 4. Programa iNVR marca iCantek: a) Ventana principal; b) Botones de control** 

# **DVR**

El DVR modelo myDVR430 es un grabador de video digital de la marca iCantek con compresión de video MPG-4 y capacidad de conexión a Internet o a una red local [8]. Soporta 4 canales de video y cuenta con un puerto de comunicación serial RS-485/422 para envío de comandos de control hacia dispositivos PTZ.

### **Tarjeta decodificadora**

La tarjeta DecPelcoD es la interfaz entre el DVR y el OPT-201A. Posee un puerto serial RS-485 para acoplarse al DVR, cuatro salidas en AC para activar las funciones Pan-Tilt del posicionador, además de dos salidas en DC para activar las funciones de Zoom y Focus de la cámara. La tarjeta está basada en un microcontrolador ATmega8 e incluye una fuente de alimentación para suministrar los voltajes en DC requeridos por los circuitos que la componen.

### **Posicionador OPT-201A y cámara de video analógica**

El OPT-201A es un dispositivo de tamaño mediano, con gabinete para exteriores, con nivel de protección IP54, es decir, es a prueba de agua y polvo. En la tabla 1 se detallan las características del dispositivo [2].

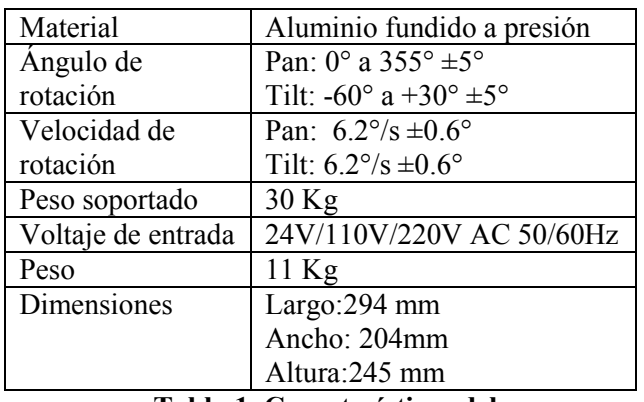

**Tabla 1. Características del posicionador OPT-201A** 

Este posicionador está equipado internamente con dos motores reversibles de AC, uno para el giro horizontal (Pan) y otro para la inclinación vertical

(Tilt). Cada motor se alimenta con un voltaje de 127 V en AC y consume una corriente de 285 mA. El tiempo en el que cada motor trabaja es proporcional al tiempo que está alimentado; de esta forma, para activar el giro hacia cualquier dirección, basta con alimentar al motor correspondiente por el tiempo necesario.

La cámara de video analógico instalada en el posicionador se muestra en la figura 5. Es de la marca Avtech modelo ABC5699ZN/024, con un lente marca Rainbow modelo EZ-L10x6.5MG. Para activar las funciones de Zoom de la cámara se requieren los voltajes mostrados en la tabla 2.

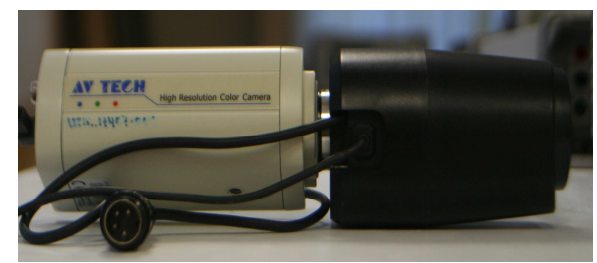

**Fig. 5. Cámara de video analógico** 

| Función           | Nivel de voltaje en DC |
|-------------------|------------------------|
| Zoom in $(Z^+)$   | $+9V$                  |
| Zoom out $(Z-)$   | -9 V                   |
| Focus near $(F+)$ | $+9V$                  |
| Focus far $(F-)$  | -9 V                   |

**Tabla 2. Niveles de voltajes de activación para las funciones de Zoom** 

# **III. Hardware de la DecPelcoD**

La DecPelcoD recibe los comandos procedentes del DVR en su puerto RS-485 mediante dos señales diferenciales: TX+ y TX-. Como los comandos se encuentran codificados mediante el protocolo Pelco-D, la función principal de la tarjeta es decodificarlos para proporcionar los niveles de voltaje adecuados en cada una de sus salidas. Debido a que la tarjeta recibe los comandos del DVR y no está conectada directamente a la red IP, no es necesario incluir mecanismos de seguridad en ella. El DVR junto con el programa iNVR son los encargados de autorizar el acceso a cada uno de los canales de vigilancia.

Las principales características de la tarjeta son:

- Interfaz RS-485 en topología Half Duplex.
- Captura y decodificación de comandos utilizando el protocolo Pelco-D.
- Módulo de acoplamiento para cargas en AC
- Módulo de acoplamiento para cargas en DC

En la figura 6 se muestra un diagrama a bloques de la tarjeta decodificadora, que en forma funcional se divide en 5 módulos:

- Módulo de alimentación
- Módulo de comunicación
- Módulo digital
- Módulo de acoplamiento para AC
- Módulo de acoplamiento para DC

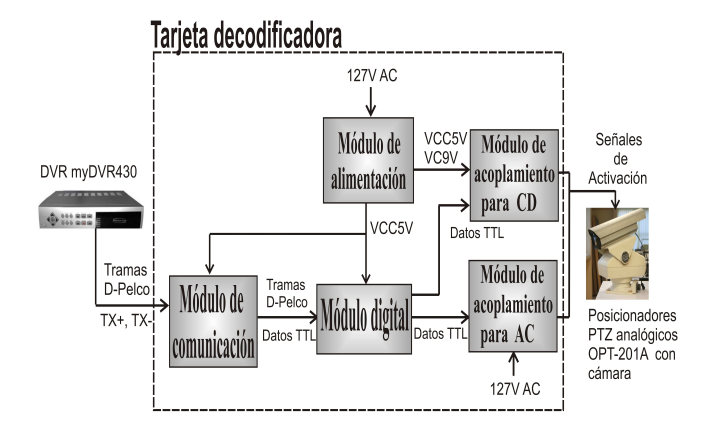

**Fig 6. Diagrama a bloques de la tarjeta decodificadora DecPelcoD** 

# **Módulo de alimentación**

El módulo de alimentación suministra los voltajes en DC requeridos por los demás módulos. Se basa en un transformador de 127V a 12V (con capacidad de 500mA), un puente rectificador y dos reguladores de voltaje con sus respectivos filtros capacitivos. Necesarios porque la tarjeta utiliza 5V y 9V.

### **Módulo de comunicación**

La función del módulo de comunicación, mostrado en la figura 7, es realizar la conversión del estándar RS-485 al nivel TTL necesario a la entrada de la UART del microcontrolador. El módulo de comunicación se implementó mediante el circuito integrado SN75176 [9]. Este circuito usa una resistencia y un capacitor para su correcto funcionamiento.

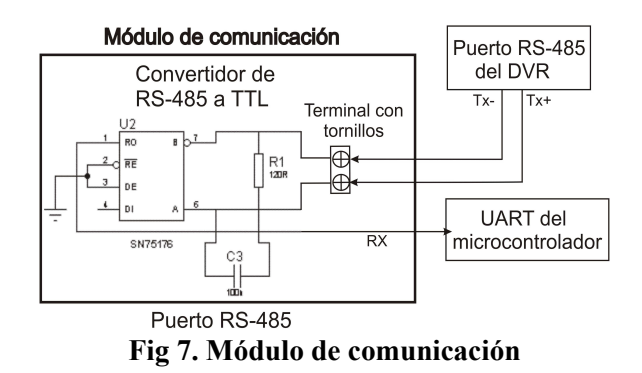

Las ventajas del estándar RS-485 es que soporta hasta 32 dispositivos conectados al mismo bus de datos y opera a una distancia de hasta 1200m. Ésto es de gran utilidad para un sistema de CCTV, donde se requiere que la ubicación de los dispositivos de vigilancia se efectúe con una distancia considerable unos de otros.

### **Módulo digital**

El módulo digital recibe las tramas seriales del módulo de comunicación, las decodifica y en caso de no haber errores y de que la trama sea para este dispositivo, pone en alto la salida correspondiente a la función PTZ identificada.

Este módulo básicamente es un microcontrolador ATmega8 de la firma ATMEL, que incluye un dip switch conectado a cuatro de sus entradas para asignar la dirección (número de canal) de la tarjeta de decodificación. En la figura 8 se muestra un diagrama a bloques funcional del microcontrolador ATmega8, conforme a las acciones que realiza en este proyecto.

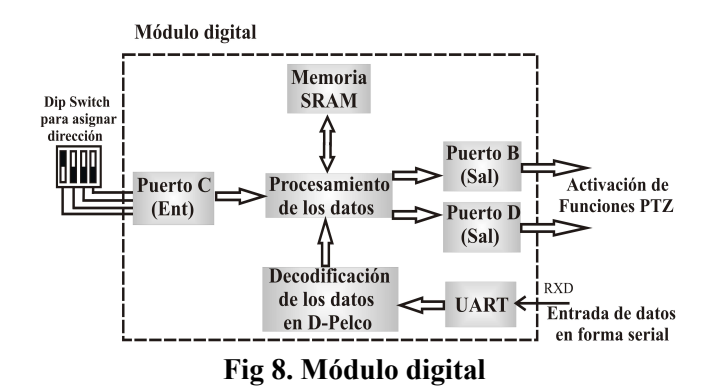

El microcontrolador ATmega8 posee una arquitectura RISC de 8 bits. Opera a una frecuencia máxima de 16MHz, ejecutando una instrucción por ciclo. Tiene una memoria de código tipo flash de 8Kbytes, 1Kbyte de SRAM y 512 bytes de E<sup>2</sup>PROM. Posee 32 registros de propósito general de 8 bits [10].

#### **Módulos de acoplamiento**

En la tarjeta se incluyen dos módulos de acoplamiento:

- Módulo de acoplamiento para AC
- Módulo de acoplamiento para DC

El módulo de acoplamiento para AC se requiere para proporcionar la alimentación de 127V a las entradas del OPT-201A, a partir de las salidas en niveles de voltaje TTL del microcontrolador. Este módulo está basado en el relevador RS-0510 tal como se muestra en la figura 9, para cada una de las cuatro entradas del posicionador.

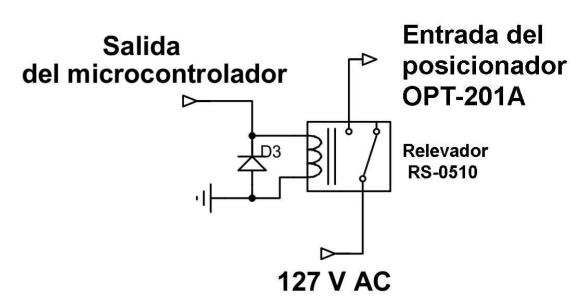

**Fig 9. Módulo de acoplamiento para AC** 

La función del módulo de acoplamiento para DC es proporcionar los voltajes de +9 y -9V requeridos para activar las funciones de Zoom y Focus de la cámara, a partir de los voltajes TTL del Microcontrolador. Para ello se utilizó un puente H de cuatro canales L293B [11], destinándose dos canales para el control del Zoom y los otros dos canales para el Focus.

### **IV. Firmware del microcontrolador del módulo digital**

El firmware del Microcontrolador, en el módulo digital de la tarjeta decodificadora, recibe las tramas codificadas con el protocolo Pelco-D, provenientes del módulo de comunicación en la entrada RXD de la UART del Microcontrolador. Posteriormente, realiza la decodificación para verificar si la dirección en la trama corresponde a la dirección de la tarjeta. En este caso el microcontrolador activará la salida correspondiente al comando recibido. En caso contrario no realiza ninguna acción.

### **Protocolo de comunicaciones Pelco-D**

Los comandos de este protocolo se envían mediante tramas de datos de 7 bytes hexadecimales. En la tabla 3 se describe el formato de una trama [12].

| <b>B</b> vte                     | <b>B</b> vte           | <b>B</b> vte | <b>B</b> yte | <b>B</b> vte | <b>B</b> vte | Bvte                     |
|----------------------------------|------------------------|--------------|--------------|--------------|--------------|--------------------------|
| Sync                             | Dirección<br>de cámara | Comando      | Comando      | Dato         | Dato         | Verificación<br>con suma |
| $T-1-2$<br>1. D. I. D<br>----- - |                        |              |              |              |              |                          |

**Tabla 3. Formato de una trama Pelco-D** 

Como puede observarse, cada byte cumple una función diferente. A continuación se describe en detalle la función y el rango de valores posibles de cada byte.

- El byte 1 es de sincronización, y su valor esta fijo en FFxH.
- El byte 2 es la dirección de la cámara que se desea controlar. Las direcciones comienzan desde la 01xH.
- Los bytes  $3 \times 4$  son comandos específicos, que están definidos por el estado lógico de sus bits individuales. En la tabla 4 se describen las funciones de cada bit.
- El byte 5, definido como Dato 1, contiene la velocidad del giro horizontal o Pan. El rango de valores va desde 00xH (detenido) a 3FxH (velocidad alta), o FFxH para velocidad turbo, que es la máxima velocidad que puede alcanzar el dispositivo PTZ.
- El byte 6, definido como Dato 2, contiene la velocidad del giro vertical o Tilt. El rango de valores va desde 00xH (detenido) hasta 3FxH (máxima velocidad).
- El byte 7 es el byte utilizado para verificación de errores. Este byte es la suma de los demás bytes sin incluir el byte de sincronización, aplicando a la suma el módulo 100.

| Byte      | Bit 7 | Bit 6                                                  | Bit 5                       | Bit 4       | Bit 3         | Bit 2                    | Bit 1 | Bit 0 <sub>l</sub> |
|-----------|-------|--------------------------------------------------------|-----------------------------|-------------|---------------|--------------------------|-------|--------------------|
| Byte 3    |       |                                                        | Sentido Reservado Reservado | Scan        | Encendido/    | Iris                     | Iris  | Focus              |
| Comando 1 |       |                                                        |                             | Automático/ | Apagado       | cerrado   abierto   near |       |                    |
|           |       |                                                        |                             | Manual      | Ide la Cámara |                          |       |                    |
| Byte 4    |       | $\sqrt{\frac{1}{2}}$ Focus $\sqrt{\frac{1}{2}}$ Zoom + | Zoom -                      | Tilt        | Tilt          | Pan                      | Pan   |                    |
| Comando 2 | far   |                                                        |                             | abaio       | arriba        | lizquierdalderechal      |       |                    |

**Tabla 4. Formato de los bytes 3 y 4** 

### **Diagrama de Flujo**

En la figura 10 se muestra el diagrama de flujo del programa de decodificación y control. Las acciones que realiza son:

- Configura los puertos de entrada y salida.
- Configura la UART a 9600 bps con 1 bit de paro, 8 bits de datos y sin bit de paridad.
- Inicializa el habilitador global de interrupciones.
- A continuación entra en un ciclo infinito, esperando la entrada de datos en la UART.
- Al detectar datos en la UART, el programa recibe la trama Pelco-D.
- Programa de control iNVR.
- Se llama a la rutina de decodificación y se ejecuta la acción solicitada

Aunque las tramas en el protocolo Pelco-D consisten de 7 bytes hexadecimales, las tramas recibidas desde el DVR constan de 21 bytes. Los primeros 7 bytes corresponden al formato del protocolo, y los demás bytes es información que agregada el DVR y el programa iNVR.

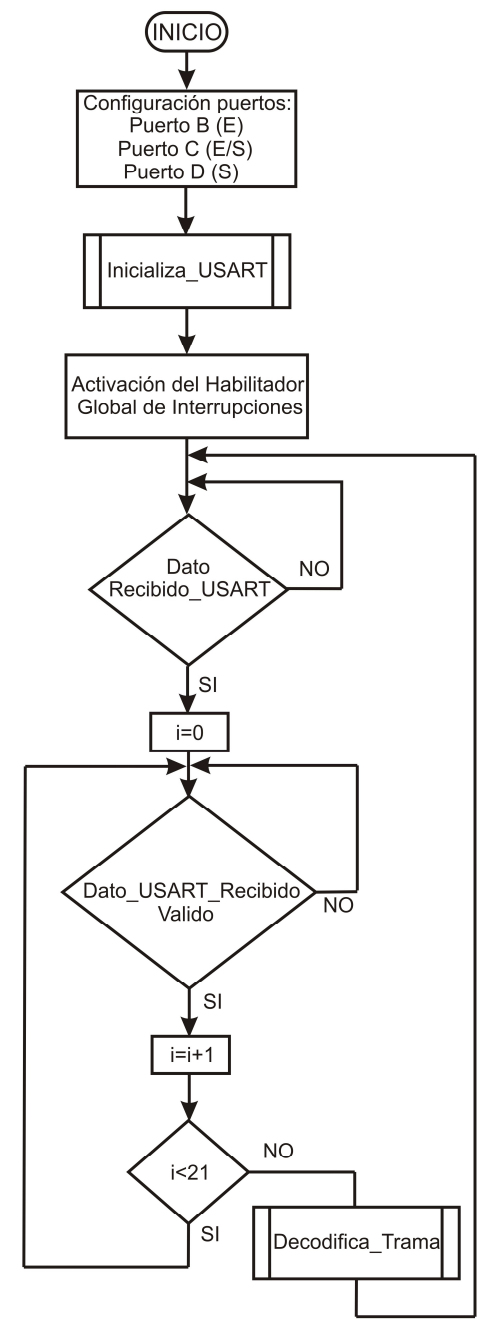

**Fig. 10 Diagrama de flujo** 

#### **V. Pruebas y Resultados**

Las pruebas para verificar el correcto funcionamiento de la tarjeta DecPelcoD, se efectuaron conectando los elementos del sistema de control vía IP como se muestra en la figura 11. Éstas se realizaron en el laboratorio del Instituto de Electrónica y Mecatrónica, de la UTM, enviando comandos a la tarjeta desde el programa iNVR.

Aunque el sistema fue diseñado para controlar cuatro posicionadores, sólo se probó uno debido a que se fabricó una tarjeta. Para comprobar todas las capacidades del sistema se cambió la dirección de la tarjeta DecPelcoD y funcionó correctamente con los cuatro canales del DVR. También se aseguró que la tarjeta no efectuaba ninguna acción cuando la dirección de los comandos no correspondía con la suya.

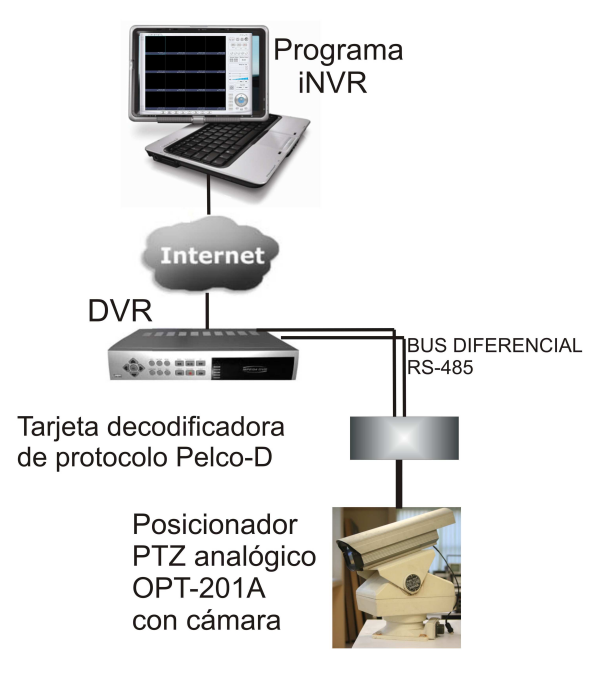

**Fig 11. Conexión del sistema de control** 

Se enviaron comandos desde el programa iNVR para activar el Pan (giro derecha e izquierda) hasta alcanzar el límite del posicionador. De igual forma se probó la función Tilt (arriba y abajo). Además se verificó la activación de las funciones de Zoom y Focus de la cámara mediante el video obtenido con el programa iNVR. Todas las pruebas se realizaron en cada uno de los cuatro canales del DVR.

En la figura 12 se muestra la tarjeta DecPelcoD, donde puede observarse el puerto de entrada RS-485 y las salidas de activación para las funciones Pan-Tilt, Zoom-Focus. El sistema completo se muestra en la figura 13.

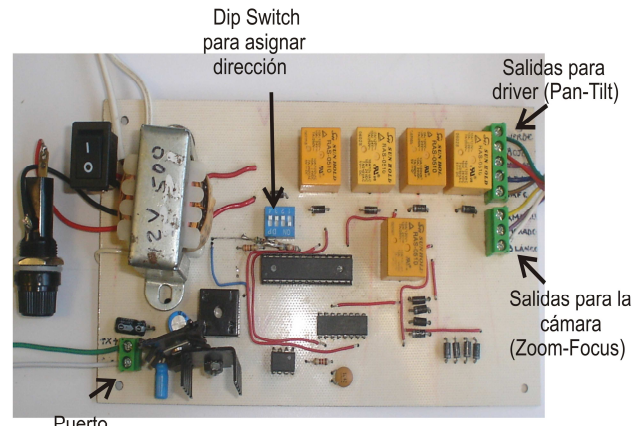

**RS-485** 

**Fig 12. Fotografía de la DecPelcoD** 

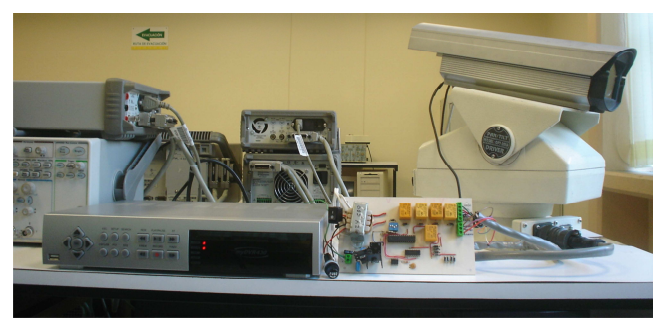

**Fig 13. Sistema de control final** 

# **VI. Conclusiones**

Se ha desarrollado una tarjeta que decodifica el protocolo Pelco-D, para un sistema de control a distancia que activa las funciones de Pan-Tilt para posicionadores analógicos OPT-201A, además de las funciones de Zoom y Focus de una cámara analógica. El sistema es capaz de manipular cuatro OPT-201A conectados a un bus RS-485. Aunque las pruebas sólo se realizaron con uno.

A pesar de que en el mercado existen tarjetas con características similares a la DecPelcoD, cuyos precios oscilan entre los 20 y los 50 dólares, se debe tomar en cuenta que este prototipo (con un costo aproximado es de 35 dólares) puede ser reconfigurado, permitiendo experimentar con él.

A futuro se plantea la construcción de otras 3 tarjetas DecPelcoD, además se espera reducir el tamaño de las mismas utilizando una fuente de alimentación conmutada y circuitos de montaje superficial. Se pretende que sean utilizadas como una plataforma de entrenamiento, para trabajar con los diferentes protocolos de comunicación utilizados en el control de dispositivos PTZ.

### **VII. Referencias**

- [1] "Circuito Cerrado de Televisión CCTV"*,* http://www.scribd.com/doc/4003966/Circ uito- Cerrado-de-Television-CCTV, Marzo 2010.
- [2] "Pan/Tilt Driver model: OPT-201A", http://www.yujinsys.co.kr/english/product  $\frac{1}{1}$ ist.asp?cat id=c19&lgt=e, Yujin System, Korea.
- [3] "Decodificador de interior y al aire libre estándar del CCTV", http://spanish.alibaba.com/productgs/standard-indoor-and-outdoor-cctvdecoder-316776280.html, Agosto 2010.
- [4] "PTZ Controller", http://www.nextag.com/ptzcontroller/products-html, Agosto 2010.
- [5] "Boletin técnico CCTV RC 174", http://www.syscom.mx/, Syscom, México.
- [6] Axelson Jan, "Serial Port Complete", 1998, Lakeview Research, 306.
- [7] "Manual de usuario del iNVR", iCantek, Marzo 2007, Korea.
- [8] "MPEG4 DVR Owner's Guide", iCantek, Julio 2006, Korea.
- [9] "SN75176A Differential bus transceiver", Texas Instruments, USA, 1995.
- [10] Atmel: 8-bit AVR<sup>®</sup> Microcontroller with 8K Bytes of In-System Programmable

Flash ATmega8, Rev. 2486X-AVR-06/10. Atmel Corporation, USA, 2010.

- [11] "Driver Push-Pull de 4 canales L293B", SGS-Thomson Microelectronics.
- [12] "Pelco-D Protocol Tutorial / Examples", http://www.commfront.com/RS232\_Exam ples/CCTV/Pelco\_D\_Pelco\_P\_Examples\_ Tutorial.HTM, Abril 2010.

### **VIII. Autores**

**Ing. Tania Martínez Manzo** es Ingeniero en Electrónica por la Universidad Tecnológica de la Mixteca (UTM), Oaxaca. México.

**Ing. Beatriz Angélica Aguilar López** es Ingeniero en Electrónica por la Universidad Tecnológica de la Mixteca (UTM), Oaxaca. México.

**CDr. Alejandro E. Ramírez González** obtuvo el título de Ingeniero en Electrónica en la Universidad Tecnológica de la Mixteca (UTM) en 1998 y la Maestría en Ciencias con especialidad en Teoría de la Señal y Comunicaciones en la Universidad Politécnica de Cataluña (UPC), España en 2002. Actualmente es CDr. en Teoría de la Señal y Comunicaciones por la UPC.

**Fermín H. Ramírez Leyva** obtuvo su título de Maestría en Ciencias con especialidad en electrónica por el Instituto Nacional de Astrofísica Óptica y Electrónica. Actualmente se desempeña como profesor investigador, adscrito al Instituto de Electrónica y Mecatrónica de la Universidad Tecnológica de la Mixteca.

# **Desarrollo de un Sistema de Adquisición y Procesamiento de Señales Mioeléctricas para Aplicación en Prótesis de Mano**

#### **\*Xochitl Yamile Sandoval Castro, \*\*Roberto Augusto Gómez Loenzo**

\*Universidad Autónoma de Querétaro, Cerro de las Campanas s/n C.P .76010, 01(442)2163242, [ice\\_sandoval@yahoo.com.mx](mailto:ice_sandoval@yahoo.com.mx) .

\*\*Universidad Autónoma de Querétaro, Cerro de las Campanas s/n C.P .76010, 01(442)2163242,

[rob@uaq.mx](mailto:rob@uaq.mx)

#### **Resumen**

Debido a que las señales mioeléctricas pueden ser generadas de manera voluntaria por las personas al realizar el movimiento de un músculo en particular, y dada la gran cantidad de personas que han sufrido la amputación de algún miembro, los biopotenciales representan una buena opción para ser utilizados en el control de dispositivos electromecánicos que reproduzcan la función de algún miembro ausente y permitan a la persona recuperar, al menos parcialmente, su vida anterior. El presente trabajo enfoca su estudio en la adquisición de señales mioeléctricas, así como su procesamiento para proyectar futuras aplicaciones en prótesis mioeléctricas de mano. Se comienza por definir el tipo de transductores y la posición que han de tomar en el antebrazo, además se determinan las configuraciones de los amplificadores para el procesamiento de la señal (amplificación y filtrado). Como resultados se tiene la adquisición de biopotenciales para los movimientos inactivo, cerrar/abrir la mano, pronación/supinación del antebrazo, flexión/extensión de la muñeca, en tres posiciones: parado con los brazos hacia abajo, parado con los brazos extendidos y sentado.

**Palabras Clave**: adquisición, electrodos, procesamiento, señal mioeléctrica.

#### **I. Introducción**

Actualmente ocurren una gran cantidad de eventos que privan de algún miembro corporal a las personas, como los accidentes en el campo de trabajo, automovilísticos, deportivos o enfermedades. Al ser despojado un individuo de cualquier extremidad o parte de ella, se modifica su estilo de vida causando limitaciones en su desempeño diario, lo que deviene notoriamente en la disminución en su intensidad de trabajo. Este problema no solo tiene efectos indeseables en lo social y económico, también afecta la condición psicológica, debilitando la autoestima del afectado.

Según el censo realizado por el INEGI en el año 2000 [1], en México el porcentaje de población que presenta algún tipo de discapacidad es el 1.8% y de esa población el 45.3% sufre de alguna discapacidad motriz. La amputación de mano es una de las lesiones que causan discapacidad frecuentemente, aumentando cada día el número

de afectados, por lo que las prótesis de este miembro tienen gran demanda y son elementales para que el individuo pueda mejorar su calidad de vida y elevar su autoestima.

La Bioingeniería estudia y busca la aplicación de principios y métodos de las ciencias exactas a la solución a problemas de las ciencias Biológicas y Médicas, [2]. Dado que una prótesis es un aparato que compensa la ausencia parcial o total de una extremidad, el diseño y construcción de dispositivos que cumplan con estas características, requieren de la aplicación de diversas ramas de la Ingeniería (Mecánica, Electrónica, etc.) y al tratarse de un problema médico es también estudio de la Bioingeniería.

Por otro lado, el sistema nervioso central recibe información del mundo externo y del mismo organismo, la almacena eventualmente y se dice que también integra dicha información para tomar decisiones que salen como potenciales de

acción por los canales eferentes hacia los órganos o partes efectoras, constituye entonces la Unidad Central de Procesamiento del Individuo [2]. La Electromiografía (EMG) se define como una técnica que estudia la actividad eléctrica que se produce en el tejido muscular y proporciona información útil sobre el estado fisiológico de los músculos, [3]; se realiza colocando electrodos como elementos primarios de medición sobre el músculo que se desea monitorear, los electrodos son conectados a un acondicionador de señal y posteriormente las señales obtenidas son mostradas en un sistema de registro o visual. Estas señales corresponden a los potenciales de acción de las células excitables componentes del tejido nervioso.

Esta investigación muestra una sencilla manera de adquirir biopotenciales, pero sobre todo muestra la correcta colocación de los transductores ya que es importante tomar las señales adecuadas para su posterior manipulación, se hace énfasis en las aplicaciones que este estudio puede tener, como lo son las prótesis de mano.

#### **II. Desarrollo**

La metodología para desarrollar este trabajo se basa en realizar una clasificación de movimientos de la mano; adquirir los biopotenciales de los movimientos clasificados, llevar a cabo el procesamiento y finalmente obtener la electromiografía.

II.I Clasificación de movimientos

Los movimientos que se clasificaron para hacer la adquisición de señales mioeléctricas fueron: inactivo, cerrar/abrir la mano, pronación/supinación del antebrazo, flexión/extensión de la muñeca. En Fig. 1 se ilustra la mano realizando los movimientos clasificados. Además de clasificarse los movimientos, también se han clasificado tres

posiciones en las que permanece el individuo durante las pruebas, parado con los brazos hacia abajo, parado con los brazos extendidos y sentado, estas posiciones tienen la finalidad de marcar la diferencia entre las amplitudes de las señales en cada movimiento.

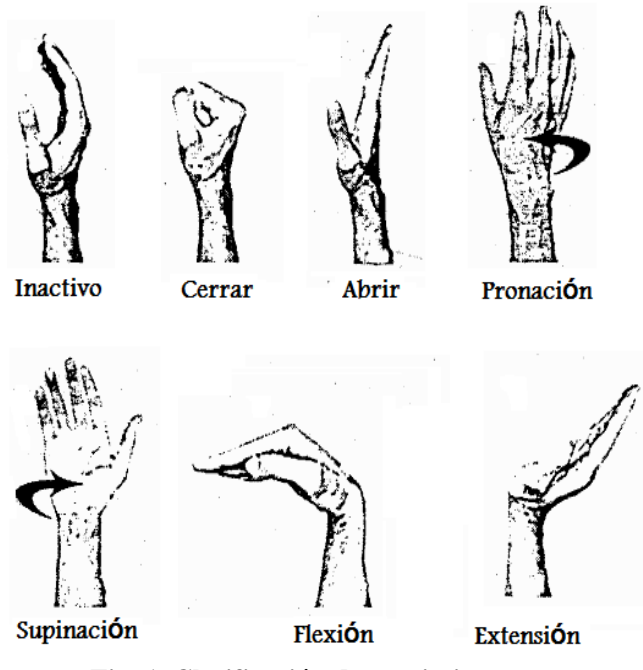

**Fig. 1. Clasificación de movimientos.**

#### II.II Adquisición de la señal

El punto de partida para la buena adquisición de señales bioeléctricas es definir el tipo de transductor (electrodo), la posición y cantidad de transductores a utilizar. Existen diferentes tipos de electrodos empleados como transductores de señales bioeléctricas; en primer lugar se tienen los electrodos superficiales de tipo plano que suelen ser de plata (Ag) o de cloruro de plata (AgCl), se utilizan en registros superficiales en los que interesa la respuesta global del músculo. Otros electrodos superficiales son los flotantes, cuya característica principal es su estabilidad frente a los movimientos, ya que poseen una pasta conductora. Existen también electrodos internos de aguja, los hay en dos clases

principales: aislados y coaxiales. Los electrodos coaxiales están compuestos por una aguja rígida, normalmente de acero inoxidable, cubierta de barniz aislante, excepto en la punta. Los electrodos coaxiales consisten en una aguja hipodérmica por cuya cánula se ha hecho pasar un hilo fino conductor de platino, recubierto de material aislante, [2].

En cuanto a la posición y cantidad de electrodos, en [4] se propusieron tres electrodos superficiales. El primero de ellos y utilizado como referencia, fue colocado en el músculo pronador redondo, el segundo electrodo empleado como electrodo de registro se colocó en el palmar largo y el tercero fue colocado en el músculo flexor superficial de los dedos como se muestra en Fig. 2, sin embargo, se desea obtener estas señales de una persona que posea un nivel de amputación media entre codo y muñeca, por lo que la colocación del tercer electrodo no sería posible.

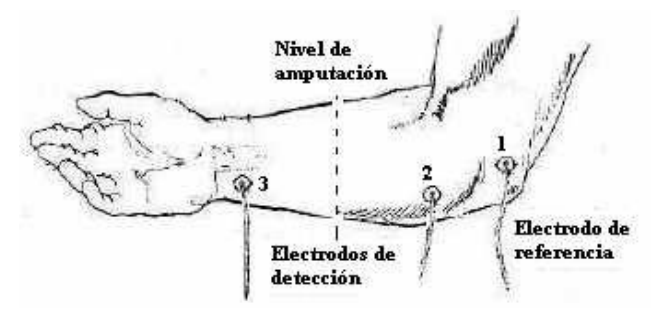

**Fig. 2. Colocación de electrodos de Muñoz.**

En [5]*,* lograron adquirir y procesar señales mioeléctricas con dos electrodos superficiales colocados en el deltoides medio separados a una distancia de dos 2 centímetros entre sí. Surge entonces la necesidad de experimentación en los electrodos, ya que en cuanto a la cantidad se refiere y realizando un análisis, se desea obtener una diferencia de potencial entre dos zonas de un músculo con respecto a un punto de referencia del mismo, se define entonces la utilización de

tres electrodos para el registro de los biopotenciales, dos de ellos empleados como electrodos de registro y el último como referencia, concordando entonces por la cantidad utilizada en [4].

Las señales mioeléctricas son producidas como respuesta a un movimiento muscular, donde el nivel de esfuerzo está determinado por el número de fibras musculares activadas durante la contracción del músculo. Los electrodos para biopotenciales convierten corrientes iónicas (presentes en los tejidos vivos) en corrientes de electrones (las únicas que pueden circular por conductores metálicos). Esto se contrapone a la idea de que los electrodos son simples puntos de contacto. El potencial eléctrico de una unidad motora puede ser medido utilizando electrodos de aguja o de superficie. Los electrodos de aguja son mucho más selectivos, es decir, pueden monitorear respuestas individuales de las fibras musculares. Los electrodos de superficie en cambio, se emplean cuando desea obtenerse la respuesta global del músculo y es precisamente este tipo de electrodo el que se utilizó, pues se deseaba conocer el comportamiento del músculo en general al realizar diversos movimientos con la mano. En particular se utilizaron electrodos superficiales del tipo flotante, cuya característica principal es su estabilidad ante los movimientos pues poseen una pasta conductora que es la que realmente está en contacto con la piel y no el electrodo en sí. En cuanto a la ubicación de los electrodos, el electrodo de referencia se colocó en el músculo pronador redondo,músculo encargado del movimiento extensor del antebrazo; el primer electrodo de registro se ubicó en el músculo palmar largo, músculo encargado de la flexión de la mano, y por último, el segundo electrodo de registro se situó en el flexor radial del carpo, músculo que interviene también en la flexión de la mano (ver Fig. 3). Es

importante hacer notar que lo ideal sería monitorear los músculos que intervienen directamente en la apertura y cierre de la mano, sin embargo, éstos no se encuentran superficialmente y son por lo tanto difíciles de monitorear con electrodos superficiales.

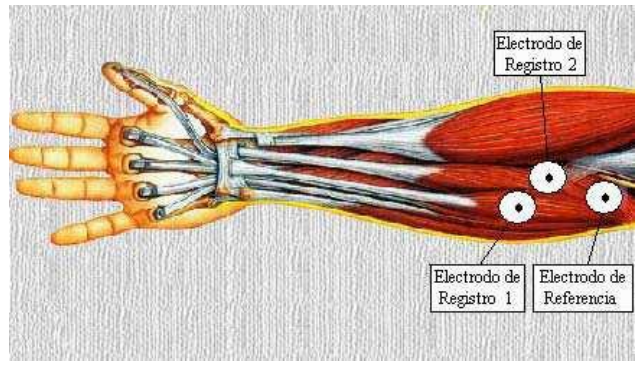

**Fig. 3. Colocación de electrodos.**

Para la adquisición de un canal de información, correspondiente al biopotencial amplificado y filtrado, se ha utilizado la tarjeta de adquisición de datos PCLab de la compañía National Instruments (NI), la cual cuenta con 16 canales de entrada analógica de 12 bits, 2 canales de salida analógica de 12 bits, 8 líneas digitales de entrada o salida. El rango de entrada analógico es bipolar y permite seleccionar 4 valores de ganancia preestablecidos (ver Tabla 1).

| Ganancia | Rango de          | Precisión      |
|----------|-------------------|----------------|
|          | entrada           |                |
| 0.5      | $-10V a + 10V$    | 4.88mV         |
| 1.0      | $-5V$ a $+5V$     | 2.44mV         |
| 10.0     | $-0.5V$ a $+0.5V$ | $244.14 \mu V$ |
| 100.0    | $-0.05V$ a        | $24.41 \mu V$  |
|          | $+0.05V$          |                |

**Tabla 1. Precisión de las mediciones analógicas.**

Considerando el teorema de Nyquist, [6], el cual establece que para digitalizar adecuadamente una señal, la frecuencia de muestreo debe ser mayor

que 2 veces la frecuencia más alta de la señal y tomando en cuenta que la señal ha sido limita en frecuencia, mediante un filtro pasa-banda, se ha elegido una frecuencia de muestreo de 1024 muestras/s.

La interfaz visual del usuario del sistema de adquisición de datos se muestra en Fig. 4. El software cuenta con dos modos de operación, visualización y adquisición. En el modo de visualización se puede ver en la pantalla la información adquirida y el espectro de la señal de EMG de manera continua. Por otro lado en el modo de adquisición sólo se adquiere la señal, se despliega y se graba el archivo correspondiente en el directorio destino previamente establecido.

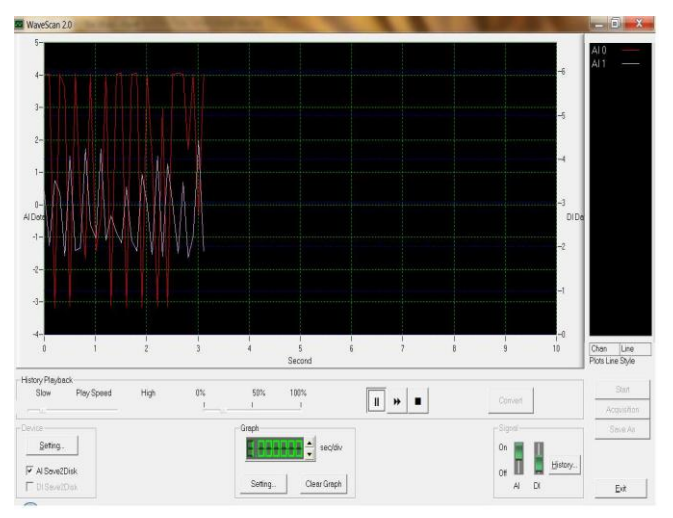

**Fig. 4. Interfaz de adquisición de datos.**

#### II.II.I Protocolo de adquisición

Primeramente se limpia el área de la piel donde han de colocarse los electrodos correspondientes al sensado de la señal mioeléctrica. Se realizan las conexiones pertinentes con el sistema de adquisición de datos y se prosigue con la sesión de registro. Durante dicha sesión se adquieren 3 registros por cada uno de los 7 movimientos clasificados del antebrazo. El primer registro se ha efectuado con el paciente sentado y realizando los movimientos con los brazos hacia el frente, el segundo registro se llevo a cabo con el paciente

parado y con los brazos hacia al frente, el tercer y último registro se realizó con el paciente parado y los brazos hacia abajo (ver Fig. 5. 1,2 y 3, respectivamente).

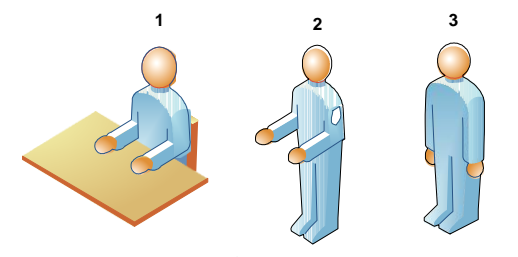

**Fig. 5. Posiciones anatómicas durante la toma de registros.**

En cada una de las posiciones se registran los movimientos en el siguiente orden: inactivo, cerrar, abrir, pronación, supinación, flexión y extensión. Se inició la adquisición de los biopotenciales de cada movimiento e independiente de la posición anatómica del paciente con el movimiento *inactivo.*

#### II.III Procesamiento de la señal mioeléctrica

En Fig. 6 se muestra el esquema general del sistema de procesamiento, donde se ya ha adquirido el biopotencial, posteriormente este se introduce a una etapa de amplificación para aumentar las amplitudes de las señales puesto que la diferencia de potencial en los músculos es muy pequeña, a continuación dichas señales se someten a una etapa de filtrado donde se eliminan señales de interferencia que puedan distorsionarlas o simplemente no sean de interés y por último se obtiene la electromiografía.

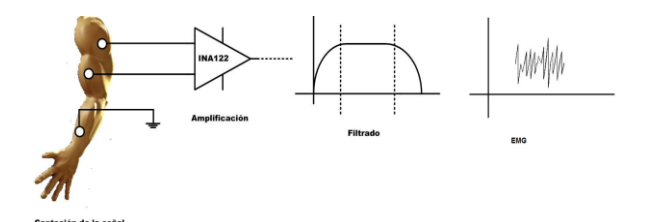

**Fig. 6. Esquema general del sistema de procesamiento de los biopotenciales**

#### II.III.II Amplificación

Dentro de la actividad muscular voluntaria, los potenciales de unidad motriz (PUM) son el objeto principal de estudio. Consisten en sumar distintos potenciales de acción en grupos de fibras musculares que se están contrayendo casi sincronizadamente. Su duración está comprendida entre 2 y 15 ms y su amplitud entre 100  $\mu V$  y 2  $mV$ , aunque estas magnitudes dependen mucho del tipo de electrodos empleados y del músculo considerado, es decir, el número de fibras de la unidad motriz, [2]. Se pretende entonces cuantificar una diferencia de potencial generada entre dos zonas de un músculo, por lo que el dispositivo requerido para realizar lo mencionado es un amplificador diferencial. Sin embargo, dado que estas diferencias de potenciales suelen ser de dimensiones pequeñas, generan corrientes pequeñas, lo que implica entonces que el dispositivo amplificador debe presentar una alta impedancia de entrada, esto se consigue mediante amplificadores operacionales en la configuración denominada amplificador de instrumentación; donde se pueden tener fácilmente ganancias de tensión de 1000, e incluso superiores, rechazos en modo común (CMRR) de más de 80 dB, resistencias de entrada de 1 GΩ, corrientes de entrada de 1 *nA* y anchos de banda más que suficientes para las señales de interés, [7]. Se ha podido encontrar la frecuencia útil en el rango de 0 a 500 Hz, con la mayor cantidad de energía concentrada entre los 50 y 150 Hz, [8]. El rango de 60 Hz es donde se encuentra la mayor cantidad de energía de las señales mioeléctricas de EMG. Debido a esto, se utilizan amplificadores con alto CMRR, característica que posee el amplificador de instrumentación. Se utilizó el amplificador de instrumentación INA122, ya que éste frecuentemente es aplicado en amplificación fisiológica (electrocardiograma, electroencefalograma y electromiografía). En el esquema del amplificador de instrumentación INA122 (ver Fig. 7) se observa la ecuación para calcular la ganancia del amplificador, sustituyendo en ella el valor de la resistencia de

ganancia de 2kΩ se obtiene una ganancia de amplificación de 105.

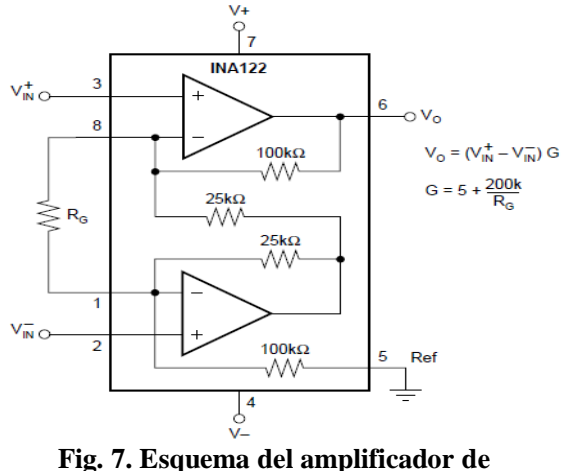

**instrumentación INA122**

#### II.III.II I Filtrado

Además de la amplificación, otra función frecuente en el procesamiento analógico de señales es el filtrado, consiste en una acción realizada sobre una señal dependiendo de alguna característica específica, normalmente su frecuencia y preservando las características de la señal de interés, su objetivo es eliminar aquellas componentes producidas por interferencias o que simplemente no sean útiles. Se ha mencionado que la mayor concentración de energía en las señales mioeléctricas se encuentra a frecuencias de 50 a 150 Hz, por lo que se requiere entonces un filtro pasa banda que incluya este rango de frecuencias.

Los filtros pasa banda son selectores de frecuencia, permiten elegir un determinado rango de frecuencias que puede haber en el circuito comprendidas entre la frecuencia de corte menor (fl) y la frecuencia de corte mayor (fh) llamado ancho de banda (B). Utilizando las fórmulas para el diseño de filtros pasa-banda, [9], se obtienen los valores de los elementos que se muestran en Fig. 8, es importante hacer notar que este filtro resultó ser de banda angosta.

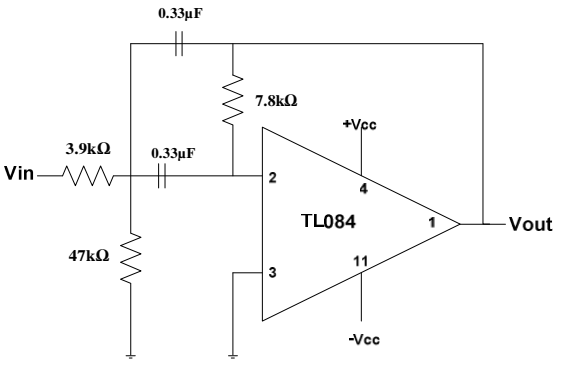

**Fig. 8. Configuración filtro pasa-banda.**

#### **III. Resultados**

En Fig. 9 es posible observar los resultados de la adquisición y procesamiento de señales mioeléctricas, se visualizan tres gráficas por cada movimiento clasificado, excepto por el "inactivo", ya que este presenta un voltaje casi constante.

Las gráficas azules corresponden al paciente sentado y realizando los movimientos con los brazos hacia el frente (registro 1), las gráficas rojas refieren al paciente parado y con los brazos hacia al frente (registro 2), finalmente las gráficas magenta se llevaron a cabo para el paciente parado con los brazos hacia abajo (registro 3). En cada una de ellas se ha graficado el correspondiente valor en voltaje de la señal mioeléctrica con respecto al tiempo, es decir, el eje *x* corresponde al tiempo y el eje *y* al voltaje. El primer grupo de gráficas pertenece al movimiento "abrir", el segundo grupo al movimiento "cerrar", el tercer y cuarto grupo corresponden a los movimientos "extensión" y "flexión" respectivamente; por último los grupos quinto y sexto conciernen a los movimientos "pronación" y "supinación".

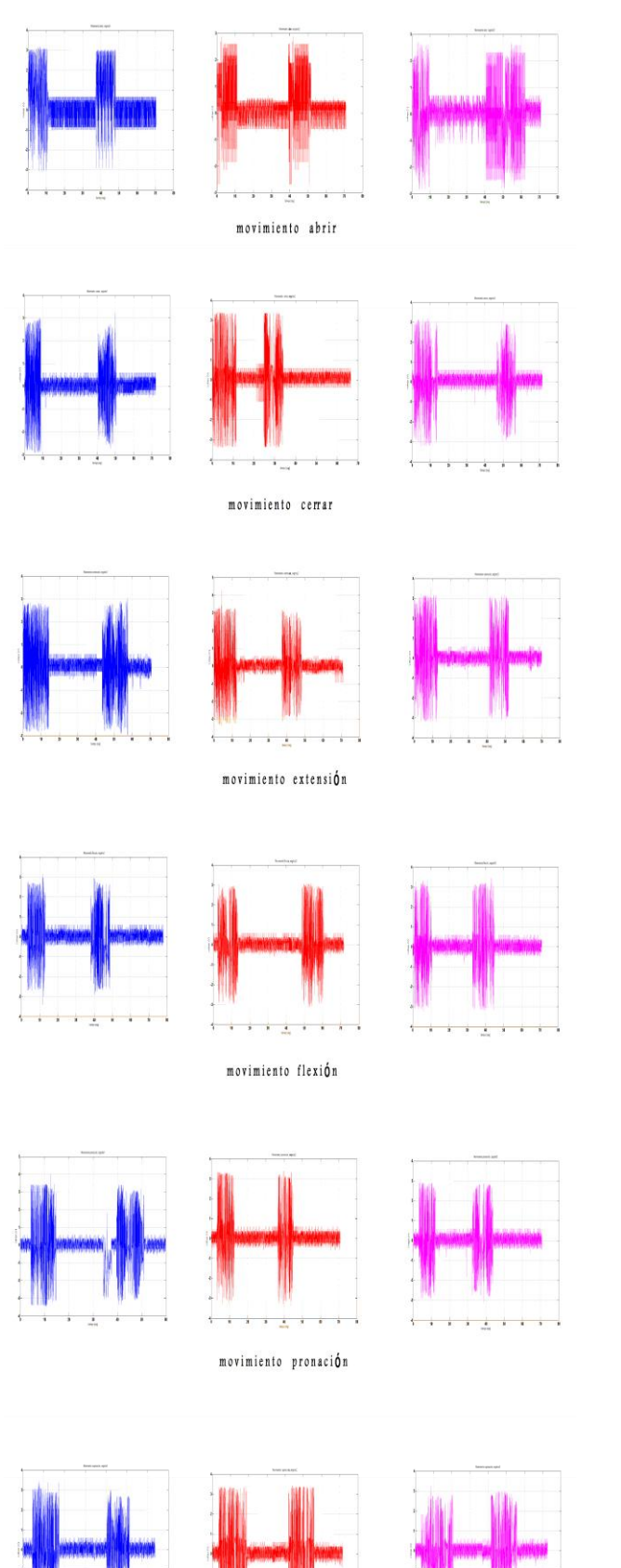

**Fig. 9. Gráficas de la adquisición de los movimientos clasificados**

movimiento supinación

En Fig 10 se muestran 3 grupos de gráficas, las cuales conciernen al movimiento de *abrir* en la posición 3, movimiento de *pronación* en posición 2 y el movimiento *supinación* en posición 1, se resalta que en la adquisición de estas señales al igual que las del grupo anterior (Fig. 9) se comenzó con el movimiento *inactivo,* la diferencia en estas pruebas es que los movimientos se realizaron con mas repeticiones y se tomaron mas muestras. Las gráficas azules corresponden a las señales amplificadas únicamente, mientras que las gráficas rojas corresponden a las señales amplificadas y filtradas.

La primer gráfica de cada grupo muestra la señal mioeléctrica adquirida de su correspondiente movimiento, en la segunda gráfica se observa la misma señal aplicándosele un acercamiento con la finalidad de enfatizar el cambio de amplitud al efectuar un movimiento, la tercer y última gráfica se encarga de visualizar un acercamiento más profundo en las señales para hacer notar la forma de la mismas y sobre todo tener la oportunidad de verificar el comportamiento del biopotencial filtrado.

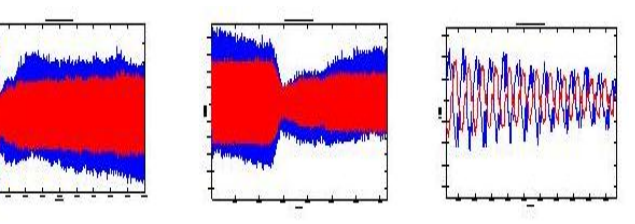

Movimiento abrir en posicion 3

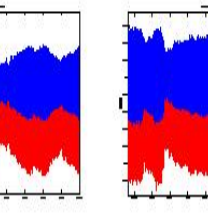

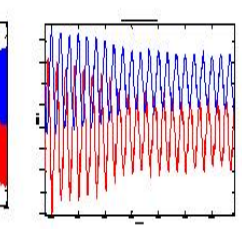

Movimiento pronacion en posicion 2

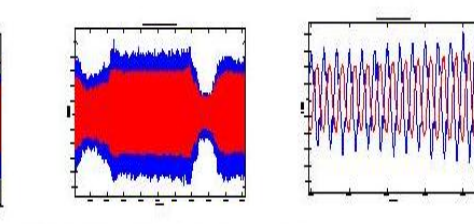

Movimiento supinacion en posicion 1 **Fig. 10. Gráficas señales mioeléctricas amplificadas y filtradas.** 13 al 15 de Octubre 2010, Huajuapan de León, Oaxaca, México ISBN 978-607-477-363-7 373

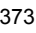

#### **IV. Discusión**

Es evidente que el nivel de voltaje se eleva al instante de generarse cualquiera de los movimientos clasificados; se observa un biopotencial de menor amplitud al sostener dichos movimientos, el cual depende en gran medida de la fuerza con que sea aplicado. Dicho de otra manera, en la señal mioeléctrica se ha detectado una parte dinámica y una parte estable del movimiento.

La parte dinámica es referida al momento en que se están contrayendo los músculos del antebrazo para llevar a cabo el movimiento deseado, partiendo siempre de la posición de inactividad. Una vez ejecutado el movimiento, los músculos mantienen cierta tensión para sostener la posición de las articulaciones durante el tiempo restante de la adquisición de la señal.

Es innegable que hay una cierta diferencia en las amplitudes de cada movimiento clasificado para cada uno de los registros, por ejemplo, se ha observado que en el movimiento "abrir" se utiliza más energía al realizarlo en la forma que requiere el registro 1, es decir, la amplitud es mayor para el registro 1 que para el resto de los registros, por otro lado en el movimiento "cerrar" la amplitud de registro 2 es mayor que la de los registros 1 y 3.

Es de suma importancia resaltar que las amplitudes de los biopotenciales difieren para cada persona, de igual manera se destaca que en esta investigación se ha elegido realizar el estudio para amputados entre el codo y la muñeca como ha sido mencionado anteriormente pues hay un gran número de amputaciones que se dan en esta zona; si se quisiera analizar una zona de amputación distinta a la desarrollada en este trabajo hay que estudiar la correcta colocación de los electrodos, ya que de este análisis depende la correcta adquisición de las señales mioeléctricas.

Por otro lado es conveniente hablar sobre el comportamiento de las señales con respecto a la frecuencia. La señal filtrada del movimiento *inactivo* (de la cual no se incluye gráfica) permaneció con 60Hz constantes durante la adquisición de la misma; la frecuencia para los movimientos *abrir* y *pronación* osciló entre los 59Hz y 70Hz, en el movimiento *supinación* hubo una oscilación más notable que en los anteriores movimientos, esta oscilación fue desde 35Hz hasta 123Hz.

En Fig. 11 se visualiza la gráfica del movimiento *supinación* en la posición 1, en ella se puede observar como la señal filtrada sigue a la señal amplificada, se observa también como dicha señal se atenúa, las frecuencias anteriormente mencionadas correspondientes al movimiento de *supinación* son las aceptadas por el filtro diseñado en esta investigación.

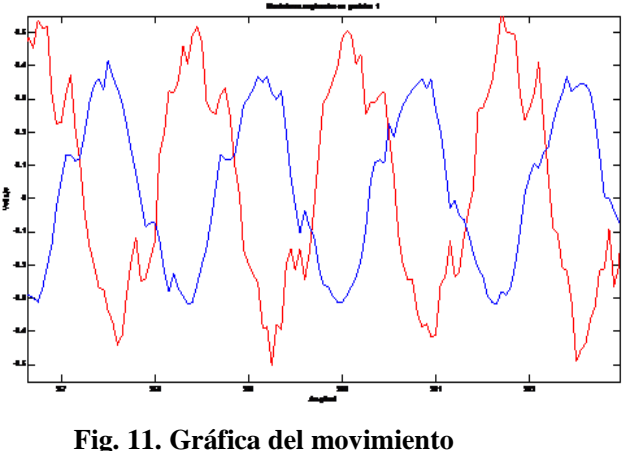

**supinación en posición 1.**

#### **V. Conclusiones**

Las señales EMG son de niveles de voltaje muy pequeños, inferiores a los 100 mV, recurriendo a una etapa de amplificación se debe tener muy presente que esta opere dentro de la región lineal del circuito evitando llegar a las regiones de saturación. Esta amplificación conlleva al deterioro de la relación señal– ruido.

La aplicación de los filtros digitales permite visualizar el comportamiento de las señales de voltajes obtenidas, y de acuerdo a esto, se podrá identificar el patrón de dichas señales debidas a la actividad muscular.

Pruebas preliminares con filtros analógicos en hardware y digitales en software, demuestran que éstos últimos tienen mejor desempeño por cuanto al ancho de banda, la flexibilidad de cambio de orden. Aplicar filtros de cualquier índole, implica modificaciones inevitables a la señal de interés,

Pruebas preliminares con filtros analógicos en hardware y digitales en software, demuestran que éstos últimos tienen mejor desempeño por cuanto al ancho de banda, la flexibilidad de cambio de orden. Aplicar filtros de cualquier índole, implica modificaciones inevitables a la señal de interés,

más aún la selección apropiada depende en gran medida de un buen criterio con la finalidad de no afectar severamente la morfología de la SME.

El filtrado pasa banda y la estabilidad de componentes fueron acordes al diseño teórico planteado.

Durante el análisis de las señales mioeléctricas se observó que las mismas cambian su frecuencia al momento de hacer alguno de los movimientos clasificados, cambiar la posición del brazo e incluso al aumentar la tensión en los músculos, fueron muy pocas las ocasiones en que la frecuencia fue inferior a los 20Hz y superior a los 150Hz.

Finalmente, en la discusión, se revela que cada movimiento posee características propias tanto en amplitud como en frecuencia que permitirán identificaciones correctas para ser manipuladas.

Las señales mioeléctricas generadas por la actividad muscular, no sólo sirven para la detección de patologías asociadas al músculo que las genera. Desde hace tiempo se les ha estado dando aplicaciones diferentes a las de diagnóstico médico como la de control de dispositivos periféricos (prótesis).

Actualmente se trabaja en el desarrollo de una prótesis mioeléctrica para aquellas personas que tengan amputación de mano entre el codo y la muñeca, teniendo como expectativas finos movimientos del manipulador mecánico y bajo costo del mismo.

### **VI. Referencias**

- [1] INEGI, XII Censo General de Población y Vivienda, México. [www.inegi.gob.mx](http://www.inegi.gob.mx/) Enero, 2010
- [2] J. Mompin Poblet, Introducción a la Bioingeniería, 1ª Edición, 1988, Marcombo, Barcelona, p 57-137.
- [3] Electromiografía, [www.sepeap.org](http://www.sepeap.org/) España, Noviembre, 2009.
- [4] E. Muñoz, O. Paruma, J. Flores, "Aplicaciones de las Señales Mioeléctricas para el Control de Interfaces Hombre-Máquina", 2007, Universidad del Cauca, Colombia.
- [5] F. Farfán, J. Politti, C. Felice, "Evaluación de Patrones Temporales y Espectrales para el Control Mioeléctrico", XV Congreso Argentino de la Bioingeniería, Septiembre 2005, p 1-3.
- [6] J. G. Proakis, D. G. Manolakis, Tratamiento Digital de Señales principios, algoritmos ya aplicaciones, 1ª Edición, 1998, Prentice Hall, p 22-39.
- [7] R. Coughlin, D. Frederic, Amplificadores Operacionales y Circuitos Integrados Lineales, 5ª Edición, 1999, Pretince Hall, México, p 222-231.
- [8] G. Betancourt, E. Giraldo, F. Fredy, "Reconocimiento de patrones de movimiento a partir de señales electromiográficas", Scientia et Technia, Diciembre 2004, p 53-58.
- [9] M. H. Rashid, Circuitos Microelectrónicos, análisis y diseño, 1ª Edición, 1999, Thomson, España. P 442-451.

### **VII. Autores**

**Ing. Xochitl Yamile Sandoval Castro** Ingeniero en Comunicaciones y Electrónica, egresada de la Universidad Autónoma de Zacatecas en 2008, estudiante de Maestría en Instrumentación y Control Automático con línea terminal en Mecatrónica en la Universidad Autónoma de Querétaro, campus San Juan del Río.

**Dr. Roberto Augusto Gómez Loenzo** Profesor investigador en la Universidad Autónoma de Querétaro Licenciado en Matemáticas en 2000, grado de Maestría en Instrumentación y Control Automático en 2004 y doctorado en Ingeniería con línea terminal en Mecatrónica en 2009 obtenidos de la Universidad Autónoma de Querétaro.

# **Análisis de Características Principales para la Clasificación de la Onda R en la Señal de ECG**

#### **\*Jesús Eduardo López Barriguete, \*\*Volodymyr Ponomaryov**

\*Sección de Posgrado - Instituto Politécnico Nacional. Escuela Superior de Ingeniería Mecánica y Eléctrica. Unidad Culhuacan. Av. Santa Ana No.1000 Edificio 2 tercer piso Col. San Francisco Culhuacan, México D.F. 04430, México. Tel. 57 29 60 00 Ext. 73262. correo electrónico: jelbarrig@gmail.com

\*\*Sección de Posgrado - Instituto Politécnico Nacional. Escuela Superior de Ingeniería Mecánica y Eléctrica. Unidad Culhuacan. Av. Santa Ana No.1000 Edificio 2 tercer piso Col. San Francisco Culhuacan, México D.F. 04430, México. Tel. 57 29 60 00 Ext. 73262. correo electrónico: vponomar@ipn.mx

#### **Resumen**

La importancia para registrar y estudiar la señal eléctrica del corazón consta de determinar las causas que interfieren en su funcionalidad. Por lo tanto, el encontrar y probar varios métodos de clasificación, permiten estudiar cada una de las etapas que forma el ciclo cardíaco. El sistema de adquisición de bioseñales empleado en los experimentos, es un amplificador de señal diseñado que se compara con un dispositivo comercial Holter CardioSens BP, por último, los datos de ambos dispositivos se utilizan para probar las técnicas de extracción. Usando dos métodos: la técnica de wavelet que permite una descomposición de la señal de las características principales de extracción y la técnica PCA que permite reducir y obtener los componentes principales de una señal. La combinación de ambas técnicas nos proporciona la ventaja en la extracción de las características, por lo tanto, facilitar la clasificación de las ondas de ECG. Los resultados han demostrado la posibilidad de clasificar la onda R a través de datos característicos.

**Palabras Clave**: Ciclo cardíaco, electrocardiograma (ECG), onda de corazón, PCA (Principal Component Analysis), R, señal de amplificador, wavelet.

#### **I. Introducción**

El registro de la señal de electrocardiografía (ECG) es importante en la etapa de reconocimiento para el análisis, ya que permite la determinación del rendimiento y la funcionalidad del proceso de contracción y relajación del corazón, que debe ser presentado en forma de un proceso secuencial ordenado [1]. La señal de ECG consiste en obtener la señal eléctrica del corazón para determinar las etapas que conforman la contracción y relajación.

 Para este estudio, se determino, que la derivación bipolar I (triángulo de Einthoven) representa el valor mayor de información basada en la disposición de vectografia [1], [2]. Las principales características de este arreglo son: la clara señal de onda P, Q, R, S y T, la duración de cada una y la delimitación del intervalo PR, complejo QRS, segmento QT, segmento S-ST e intervalo RR. Además analizando la amplitud y el tiempo de cada una de las ondas [2], [3], [4], es posible detectar diferentes anomalías en el ciclo cardíaco, como arritmias debido a los cambios en la frecuencia cardíaca, la excitación o la

diferencia en la etapa temprana del marcapaso [1], [2], [3], [5], [6].

 Inicialmente una señal biológica tiene que ser amplificada porque los voltajes eléctricos generados por los nervios y los músculos están en un rango de 1μV a 100mV. Para adquirir señales biológicas, los amplificadores de biopotencial se utilizan para amplificar señales de nivel bajo, registrándolas y mostrándolas. El amplificador estándar de potencial biológico está formado por: un amplificador de instrumentación, un filtro de pasa alta, un amplificador de aislamiento, un filtro pasa baja y un filtro rechaza banda de 60 Hz [7].

 Otro dispositivo de cardiología que fue utilizado es: CardioSens BP, que es un sistema de medición de presión sanguínea con registro de ECG + ambulatorio, con registro portátil y memoria removible, y también con función de comunicación inalámbrica para grabar y controlar el dispositivo. Aquí, también utilizamos el software específico de este sistema, el cual permite la identificación y procesamiento de la señal [8].

 En este documento, se presentan las técnicas Wavelet y PCA de descomposición y de reducción de datos para extraer datos característicos para la clasificación de algunas ondas de la señal de ECG. También, se aplica el método de  $T^2$  de Hotelling para identificar el pico (máximo) extremo. Tales métodos pueden ser útiles en el apoyo de algunos estudios específicos de señales eléctricas del corazón.

#### **II. Desarrollo**

#### *Adquisición de señales*

 Las características del bioamplificador que se utiliza para obtener las señales de ECG son:  $1^a$  etapa: Preamplificador o amplificador de instrumentación con ganancia de 10-100 y CMRR de 108dB; 2ª etapa: filtro pasa alta con corte de frecuencia de  $0,5$  Hz;  $3^{\degree}$  etapa: segunda amplificación con ganancia de 10;  $4^a$  etapa: un

filtro pasa baja con frecuencia de corte de 35 Hz y, por último, 5<sup>ª</sup> etapa: la tercera amplificación con ganancia de 10-100, tal y como se muestra en la figura 1. La ganancia completa del dispositivo es de alrededor de 1000 [7].

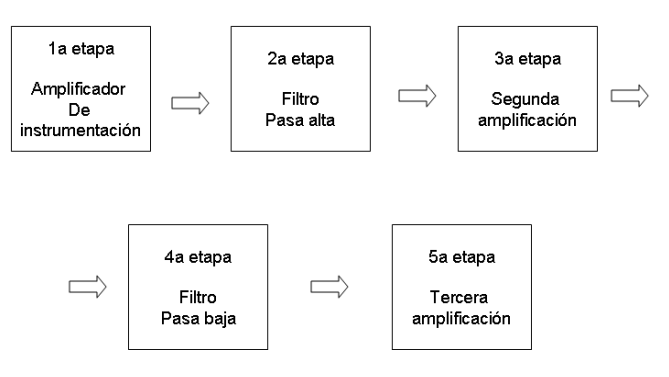

**Fig. 1. Diagrama de bioamplificador**

Las características del dispositivo CardioSens BP son: filtro pasa alta con frecuencia de corte de 0,1 Hz, filtro pasa baja con frecuencia de corte de 70 Hz, filtro Notch (rechaza banda) a frecuencia de 60 Hz., impedancia de entrada de 50MOhms, valor de CMRR > 90dB.

 Algunas de las características de detección y clasificación del dispositivo CardioSens BP son: detector de complejo QRS, clasificación de complejo QRS, variabilidad del latido del corazón, segmento QT, segmento de S-ST [8].

#### *Wavelets*

 La transformada discreta wavelet (DWT) es introducida empleando la función de escalamiento para facilitar el cálculo. El análisis requiere una descripción de dos funciones básicas: la función de escalamiento *φ(x)* y la wavelet  $\psi(x)$  [4], [6]. La función wavelet  $\psi(x)$  es una solución de una ecuación de diferencia de doble escala.

$$
\psi(x) = \sqrt{2} \sum_{k \in z} h_k \varphi(2x - k) \tag{1}
$$

La función de escalamiento *φ(x)* se define por:

$$
\varphi(x) = \sqrt{2} \sum_{k \in z} (-1)^k h_{1-k} \varphi(2x - k) \tag{2}
$$

donde los coeficientes de  $h_k$  son los coeficientes del filtro.

 Otra forma para representar la función es sobre una base de escala múltiple, que descompone una señal, que representa una característica particular de la señal de estudio. Cada etapa de este esquema consiste de dos filtros: un filtro pasa alta y otro filtro pasa baja, siendo estos los coeficientes de detalle y coeficientes de aproximación respectivamente y dos downsamplers.

 Para describir la descomposición se utilizan la función de wavelet normalizada y la función de base de escala, que se definen de esta forma:

$$
\varphi_{i,l}(k) = 2^{i/2} h_i(k - 2^i l) \tag{3}
$$

$$
\psi_{i,l}(k) = 2^{i/2} g_i(k - 2^i l) \tag{4}
$$

donde el factor  $2^{i/2}$  es una normalización de producto interno, *i* y *l* son los parámetros de escala y traslación, respectivamente. Por último, la descomposición de DWT puede presentarse como:

$$
a_{(i)}(l) = x(k) * \varphi_{i,l}(k)
$$
 (5)

$$
d_{(i)}(l) = x(k) * \psi_{i,l}(k)
$$
 (6)

donde  $a_{(i)}(l)$  y  $d_{(i)}(l)$  son los coeficientes de aproximación y de detalle.

 Cuando somos capaces de descomponer una señal, esta herramienta es útil para manipular los coeficientes de wavelet e identificar las características de la señal que no son evidentes de la señal de dominio del tiempo [9], [10].

#### *Análisis de Componente Principal (PCA)*

 Este método funciona con la transformación de un conjunto de variables correlacionadas en un nuevo conjunto de variables no correlacionadas que se definen como componentes principales. Los primeros componentes principales representan, para una sola dimensión, la mayor cantidad de variabilidad en el conjunto de datos originales, pero la técnica es aplicable a un conjunto de datos que contengan cualquier número de variables.

 Se sabe que este método permite reducir una matriz, que es positiva definida (como lo es la matriz de covarianza), en una matriz diagonal por la pre y post multiplicación a una matriz ortonormal:

$$
U'SU = D \tag{7}
$$

donde *S* es la matriz de covarianza de *m*-por-*m*, *D* es una matriz diagonal y *U* es la matriz ortonormal que realiza la transformación. La matriz de covarianza es definida por:

$$
S = \begin{bmatrix} \sigma_{1,1} & \sigma_{1,2} & \cdots & \sigma_{1,N} \\ \sigma_{2,1} & \sigma_{2,2} & \cdots & \sigma_{2,N} \\ \vdots & \vdots & \ddots & \vdots \\ \sigma_{N,1} & \sigma_{N,2} & \cdots & \sigma_{N,N} \end{bmatrix}
$$
 (8)

 La rotación implicada por *U* producirá una nueva matriz de covarianza, *D* con cero en la forma de covarianza en cruz. Los elementos en diagonal de *D* son la variación de los nuevos datos, conocidas como raíces características o eigenvalues (valores propios), *S*:  $\lambda_1$ ,  $\lambda_2$ , ...,  $\lambda_n$ . La matriz *U* son los vectores característicos o eigenvectors (vectores propios)  $u_1, u_2, \ldots, u_n$ . Los eigenvalues de la nueva matriz de covarianza, *D* corresponde a la variación de las variables rotadas, que son los componentes principales. Pueden utilizarse para determinar el porcentaje de la variación total a un determinado componente principal este representa [4].

 Esta aproximación puede llevarse a cabo para dos o tres variables pero no a conjuntos largos de datos. Es mejor y más fácil de usar la composición de valor único, que tiene la ventaja de trabajar directamente desde la matriz de datos. La descomposición de valor singular es fácil de implementar:

$$
X = U * D^{1/2}U'
$$
 (9)

donde *X* es la matriz de datos, *D* la matriz diagonal, que contiene la raíz cuadrada de los eigenvalues, y *U* es la matriz de componentes principales [11], [12].

### *Hotelling T<sup>2</sup>*

La función de Hotelling  $T^2$  es una medida de distancia multivariante de cada observación desde el centro del conjunto de datos. Presenta una forma analítica para encontrar el punto más extremo en los datos. El  $T^2$  se utiliza para contrastar con la media de los vectores y el máximo de datos distribuidos normales con parámetros *μ* y *Σ*, donde *N > p*, por lo que:

$$
\left(\frac{t^2}{n}\right)\frac{n-p+1}{p} \to F_{p;n-p+1}(N\mu^{\prime}\Sigma^{-1}\mu) \tag{10}
$$

donde *n* es el número de puntos, *x* es un vector de columna de elementos *p*, *W* es una matriz de covarianza *p-*por*-p* [13], [14].

$$
t^{2} = \frac{N_{1}N_{2}}{N_{1} + N_{2}} \left(\overline{X} - \mu\right) W^{-1} \left(\overline{X} - \mu\right)
$$
 (11)

#### **III. Resultados**

Para evaluar las características y la señal, se utilizaron dos dispositivos de ECG mencionados anteriormente, comparando así los resultados obtenidos por ambos. Las señales acondicionadas son diferentes, ambos dispositivos mostraron la señal característica del ECG. La importancia de los métodos propuestos son extraer los

principales componentes de la señal de ECG para ser analizada, así obteniendo una señal procesada que finalmente, permite clasificar la señal de onda R característica como en la figura 2., que indica la contracción ventricular en el ciclo cardíaco. Esto permite contar el número de pulsaciones por minuto y determinar si este número de pulsaciones es normal.

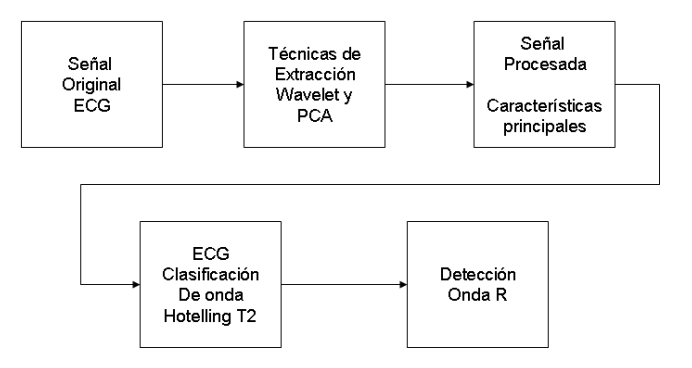

### **Fig. 2. Diagrama de clasificación de la señal de ECG**

Los resultados experimentales del método de Wavelet han demostrado la utilidad en descomposición y extracción. Las características que se obtuvieron en una de las etapas, el filtrado pasa bajas (coeficientes de aproximación), estos coeficientes son la aproximación de la señal de ECG que representa las características extraídas. La familia de Daubechies se utiliza para facilitar el análisis de la señal. El rendimiento de la wavelet de Db4 de orden cuatro ha demostrado ser el más adecuado para detectar los cambios en las señales.

 Los resultados del método de PCA expresan la reducción y la conservación de los datos principales. Los cambios en las variaciones caracterizan los valores de los componentes principales que por último, pueden ser empleados en el análisis de clasificación. El método de Hotelling  $T^2$  puede clasificar la onda R desde el ECG, debido a que la amplitud de la onda R representa un valor máximo con respeto al resto de la señal. Esta clasificación podría ser posible la cuantificación del número de latidos.

#### *Señales de ECG de Holter CardioSens BP*

 La señal obtenida en este dispositivo está codificada, por lo tanto, este debe ser convertido a un formato adecuado para el análisis objetivo. A continuación, la señal de ECG registrada por un paciente de prueba con frecuencia cardiaca normal de 60 latidos por minuto se presenta en la figura 3. Es posible distinguir algunos picos, pero no es posible clasificar una onda de la señal de ECG.

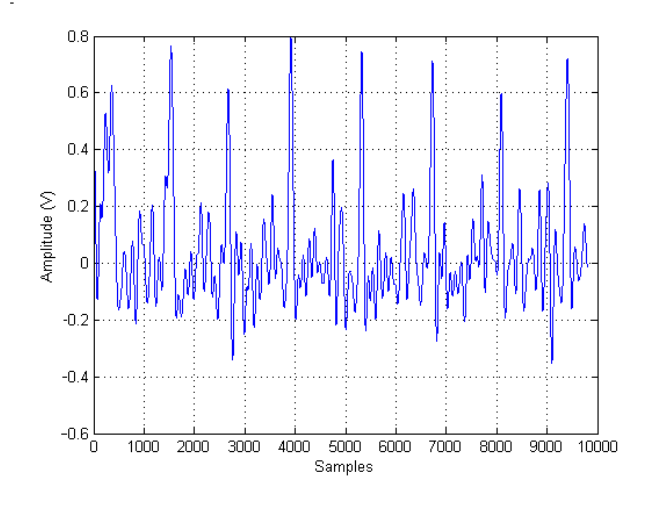

**Fig. 3. Señal de ECG original**

La figura 4 expone la señal de ECG cuando se utilizó la técnica de Wavelet. La descomposición de la señal permite la extracción y la preservación de los rasgos característicos, y en la figura 4-A, se presentan los coeficientes de aproximación, estos valores son las características de extracción de la señal de ECG. Estos datos ayudan a identificar el complejo QRS y clasificar las ondas de ECG. Figura 4-B muestra los coeficientes de detalle, que representan la señal de EEG en altas frecuencias.

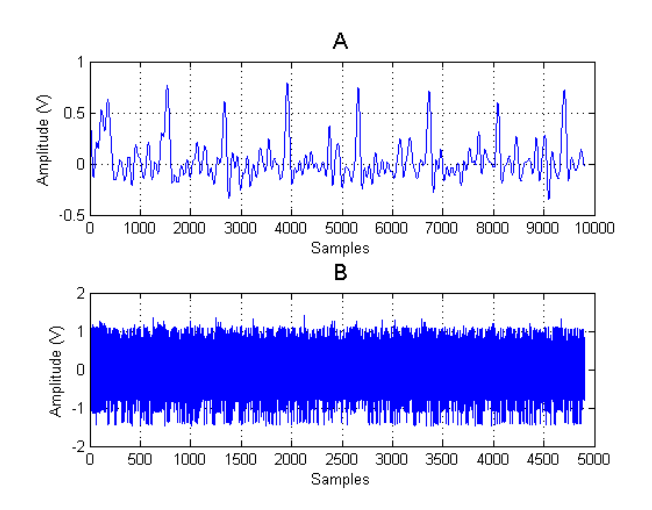

#### **Fig. 4. Señal de ECG procesada por técnica Wavelet**

La figura 5 muestra la aplicación del método PCA para reducir y preservar los componentes principales. La figura 5-A presenta la señal procesada y confirma la eficacia de esta técnica para obtener características representativas para clasificar la onda R. Figura 5-B expone el método de Hotelling  $T^2$  que determina los puntos de máximos de la señal procesada, permitiendo la clasificación de la onda de R (marcada por flechas). Estos picos representan la contracción ventricular y permiten contar el número de latidos.

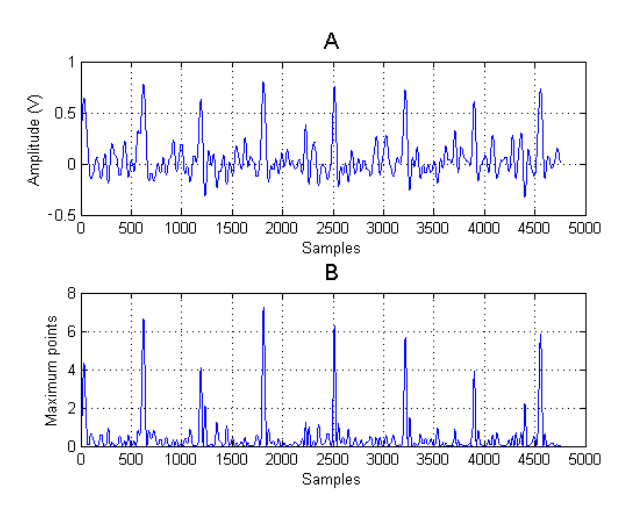

**Fig. 5. Técnica de PCA y Hotelling's T 2 en detección de onda R**

#### *Señal de ECG de Bioamplificador*

 La señal obtenida por el dispositivo de bioamplificacion expone la señal representativa de ECG. La etapa de adquisición de señal no presenta problema como en el dispositivo anterior (codificación). El mismo paciente se probó con condiciones normales de 60 latidos por minuto.

 La figura 6 muestra la señal original de ECG recibida del amplificador de biopotencial.

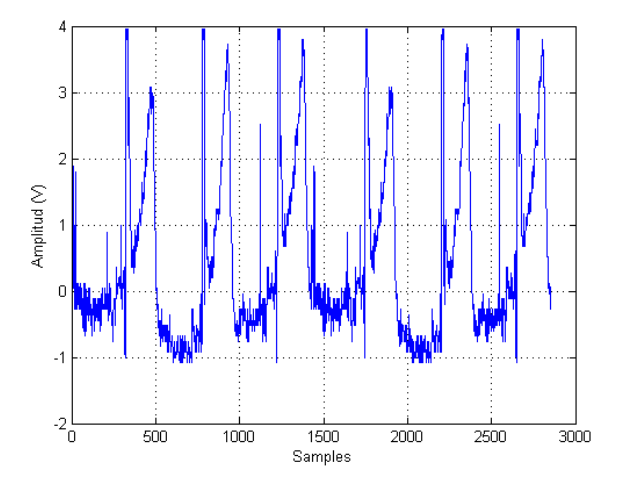

**Fig. 6. Señal de ECG original de Bioamplificador**

Figura 7 presenta la señal procesada mediante la transformación de Wavelet y la diferencia de descomposición y extracción de los componentes característicos. Figura 7-A expone los coeficientes de aproximación, estos valores son las características de extracción de la señal de ECG. Figura 7-B muestra los coeficientes de detalle, valores de la alta frecuencia de la señal, que son eliminados para extraer las características representativas de la señal.

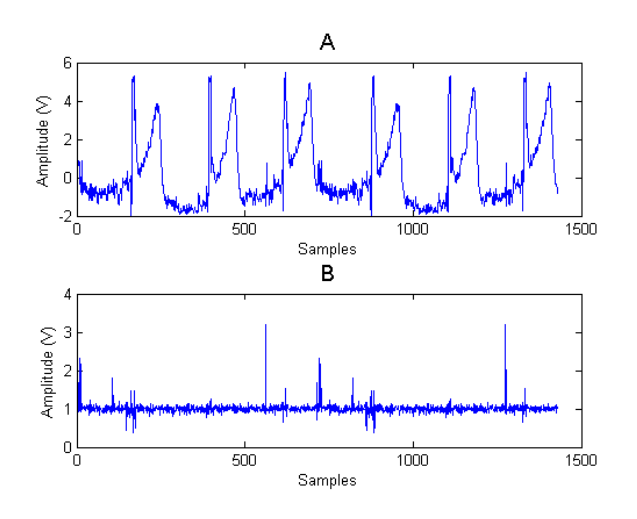

**Fig. 7. Señal de ECG procesada por técnica Wavelet**

La figura 8 explica los resultados del método de PCA, la reducción y la preservación de las características representativas. Figura 8-A muestra la señal obtenida después del método de la PCA y nos ayudan a identificar y clasificar las ondas de la señal de ECG. En la figura 8-B, se expone el método de Hotelling  $T^2$ , mostrando la clasificación de la onda de R (marcado por la flecha), onda representativa de la contracción ventricular de corazón.

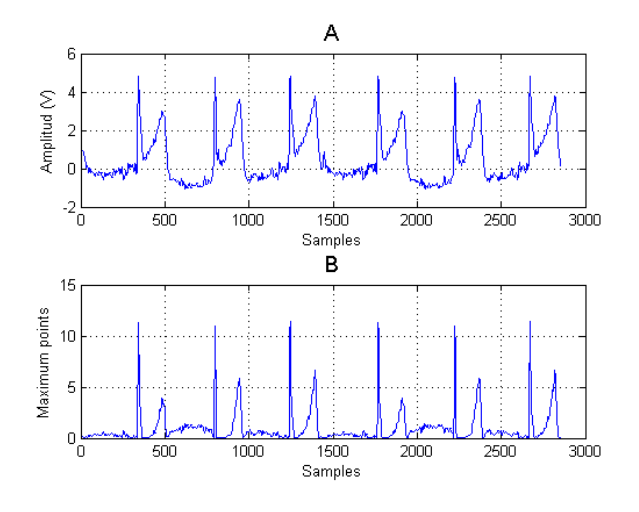

**Fig. 8. Técnica de PCA y Hotelling's T 2 en detección de onda R**

Ambos dispositivos de ECG han confirmado la posibilidad de extraer y conservar los componentes representativos de la señal de ECG y nos permiten identificar y clasificar una característica mejorando el análisis de la señal cardíaca.

### **IV. Discusión**

La comparación del dispositivo de Holter CardioSens y el Bioamplificador en el análisis de la clasificación de las señales de ECG que se presentaron en el documento para caracterizar estas. El CardioSens tiene la capacidad de registrar y procesar más datos, además de implementar otros métodos para analizar la señal que le dan ventaja en comparación con el Bioamplificador, pero el costo de este dispositivo es demasiado alto y es más complejo.

 Las señales procesadas representan las características para analizar las diferentes ondas de la señal de ECG, conservar las características representativas para identificar y clasificar una onda de ECG.

 Los resultados en el análisis de la señal del dispositivo CardioSens han demostrado que las técnicas de descomposición y reducción pueden extraer las características representativas. El análisis de la señal desde este dispositivo nos permiten determinar la utilidad y la capacidad de los métodos investigados, porque esta señal contiene otros factores que interfieren en la identificación y clasificación de una onda en la señal de ECG. No todos los factores que interfieren en el análisis que se han eliminado, pero los resultados obtenidos en la clasificación de la onda R han confirmado la eficacia de los métodos de clasificación que se aplica. Además, los resultados obtenidos mediante el Bioamplificador han demostrado resultados similares en la clasificación. Aquí, los factores que interfieren en la identificación y clasificación de una onda en la señal de ECG fueron menores. Por último, los resultados de la clasificación de la

onda R fueron iguales a los obtenidos con el otro dispositivo.

### **V. Conclusiones**

La combinación de un dispositivo simple de ECG y poderosas combinaciones de métodos de clasificación pueden hacer posibles obtener los rasgos característicos de la señal de ECG.

 La extracción de la característica principal permite concluir que la técnica de wavelet tiene la capacidad para descomponer la señal de ECG y permitir la manipulación de datos para clasificar una de las ondas de ECG. También, mediante la técnica PCA puede ayudar a extraer los componentes principales en la manipulación de los datos, obtener una mejor señal. Los resultados de la descomposición y la extracción de la señal de ECG es una señal procesada, lo que facilita el análisis. El método de Hotelling  $T^2$ permite la clasificación de la onda de R en el ECG.

 Ambos dispositivos nos permiten realizar la extracción y manipulación de los datos en la clasificación de la onda R en la señal de ECG.

### **VI. Referencias**

- [1] Ganong, Williams, *Fisiologia Medica*, Manual Moderno 18va ed. 2002. pp. 89- 102, 106-108.
- [2] Webster, John G. *Medical Instrumentation Application and Design*, John Wiley & Sons Inc. 3rd ed. 1998. pp. 250-260.
- [3] Bronzino, Joseph D., *Biomedical Engineering handbook*, Vol I. CRC Press, 2nd ed. 2000. pp. 256-289.
- [4] Najarian, Kayvan., Splinter, Robert., *Biomedical Signal and Image Processing*. CRC Taylor & Francis. 2006.
- [5] Vansteenkiste E, Houben R, Pizurica A Philips W., *Classifying Electrocardiogram Peaks Using new Wavelet Domain Features*. Ghent University, Ghent Belgium. 2009, pp 853-855.
- [6] Poornachandra S, *Wavelet-based denoising using subband dependent Threshold for ECG signals*, Digital Signal Processing 18, 49-55, 2008, pp.2-5.
- [7] Badillo L, Ponomaryov V, Ramos E, Igartua L, *Low noise multichannel amplifier for portable EEG biomedical applications*, 25th Annual International Conference, Engineering in Medicine and Biology Society (EMBC) 2003. pp.17-38, 3310-3312.
- [8] XAI-MEDICA, *CardioSens BP Quick guide*, National Aerospace University "KhAI", Ukraine. 2009. pp. 7-9, 16-18, 31-35.
- [9] Cvetkovic Dean, Ubelyli Elif Derya, Cosic Irena, *Wavelet transform feature extraction from human PPG, ECG and ECG signal responses to ELF PEMF exposures: A pilot study*. Digital Signal Processing 18, 861-874, 2008. pp.4-6.
- [10] Englehart Kevin, Hungins Bernard, Parker Philip A, *A Wavelet-Based Continuous Scheme for Multifunction Myoelectric Control*, IEEE Trans. on Biomed.l Eng., Vol. 48, No. 3, March 2001. pp.1-3.
- [11] Dumont J, Hernandez A.I, Carrault G, *Improving ECG Beats Delineation with an Evolutionary Optimization Process*, INSERM, U642, Rennes, F-35000, France. 2008. pp. 1-4.
- [12] Langley Philip, Bowers Emma J, Murray Alan, *Principal Component Analysis as a Tool For Analyzing Beat-to-Beat Changes in Electrocardiogram Features: Application to Electrocardiogram Derived Respiration*, TBME-00729-2008.R2. pp. 2-4.
- [13] NIST/SEMATECH, *Hotelling T Squared*, 6.5.4.3 in NIST/Sematech Engineering Statistics Internet Handbook. [http://www.itl.nist.gov/div898/handbook/p](http://www.itl.nist.gov/div898/handbook/pmc/section5/pmc543.htm) [mc/section5/pmc543.htm.](http://www.itl.nist.gov/div898/handbook/pmc/section5/pmc543.htm)
- [14] [Weisstein, Eric W.,](http://mathworld.wolfram.com/about/author.html) *Hotelling T2 Distribution*, From *[MathWorld](http://mathworld.wolfram.com/)*--A Wolfram Web Resource.

### **VII. Autores**

**Ing. Jesús Eduardo López Barriguete.**  Estudiante de Maestría en Ciencias de Ingeniería en Microelectrónica. SEPI ESIME Culhuacan. Instituto Politécnico Nacional.

**Dr. Volodymyr Ponomaryov.** Doctor en Ciencias SEPI. ESIME Culhuacan. Instituto Politécnico Nacional.

# **Transmisor Indicador de Temperatura (TIT) con Comunicación RS-232 con base en el Microcontrolador PIC16F877A**

### **\*Manuel Vázquez Briones, \*\*Javier Garrido Meléndez, \*\*\*Wendy Ventura Aragón, \*\*\*\*Juan Carlos Hernández Cruz.**

\*Universidad Tecnológica del Sureste de Veracruz (UTSV), Av. Universidad Tecnológica Lote Grande No. 1, Sin Colonia, Nanchital, Veracruz, CP 96360, (921) 2110165, profe.briones.utsv@hotmail.com. \*\*UTSV, Av. Universidad Tecnológica Lote Grande No. 1, Sin Colonia, Nanchital, Veracruz, CP 96360, (921) 2110165, odirragmj@hotmail.com. \*\*\*UTSV, Av. Universidad Tecnológica Lote Grande No. 1, Sin Colonia, Nanchital, Veracruz, CP 96360, (921) 2110165, wendy\_vianey81@hotmail.com. \*\*\*\*UTSV, Av. Universidad Tecnológica Lote Grande No. 1, Sin Colonia, Nanchital, Veracruz, CP 96360, (921) 2110165, jc\_hernandezcruz@hotmail.com.

### **Resumen.**

El control de las variables de procesos en las industrias es una necesidad para la transformación de las materias primas en productos finales, el monitoreo de las variables que intervienen en los diversos procesos productivos es requerido para el control de las variables. Una de las cuatro variables de proceso básicas es la temperatura, en este artículo se presenta un transmisor indicador de temperatura (TIT) con comunicación RS-232 que utiliza como elemento primario un detector de temperatura resistivo de platino (RTD Pt100). Una característica del diseño del transmisor es el uso de la interfaz RS-232, para comunicarse con una computadora.

**Palabras Clave**: RS-232, RTD PT100, Transmisor.

# **I. Introducción.**

La temperatura es la magnitud física que expresa el grado o nivel de calor de los cuerpos o del ambiente [1]. La temperatura puede medirse en grados Celsius (°C), grados Fahrenheit (°F) y grados Kelvin (°K).

Los transmisores son instrumentos que captan la variable de proceso y la transmiten a distancia a un instrumento receptor indicador, registrador, controlador o una combinación de estos [2].

El diseño del transmisor de temperatura propuesto cuenta con un indicador que visualiza la variable temperatura dentro de un rango de 0 a 150 grados centígrados emitiendo una salida de corriente de 4 a 20 mA, además se cuenta con una interfaz para la comunicación serial por medio del protocolo RS-232.

# **II. Desarrollo.**

### 2.1. Funcionamiento del transmisor.

El diagrama de bloques que se muestra en la Figura 1, describe el funcionamiento del transmisor. En este diagrama el primer bloque corresponde al sensor de temperatura PT100, este sensor varía su valor resistivo en función de la temperatura, tiene la característica de que a 0º C presenta una resistencia de 100 Ω, por lo que es necesario implementar una etapa de acondicionamiento de señal, la cual se encargue de convertir la señal de un valor óhmico en una señal de voltaje.

La salida de la etapa de acondicionamiento se divide en dos partes, la primera corresponde al convertidor de V/I, el cual es el encargado de dar una salida de corriente en función del valor de voltaje de la etapa anterior, es importante resaltar que los transmisores de tipo industrial requieren que la salida sea un estándar en corriente de 4 a 20 mA.

La salida de la etapa de acondicionamiento además lleva la señal a un microcontrolador, éste es el encargado de realizar el procesamiento necesario para mostrar la temperatura a través de un LCD, además de enviarla a través de la interfaz RS-232.

La interfaz RS-232 es la que nos permite llevar a cabo la comunicación con una computadora en la cual se mostrará el valor de la temperatura y de corriente generados por el transmisor.

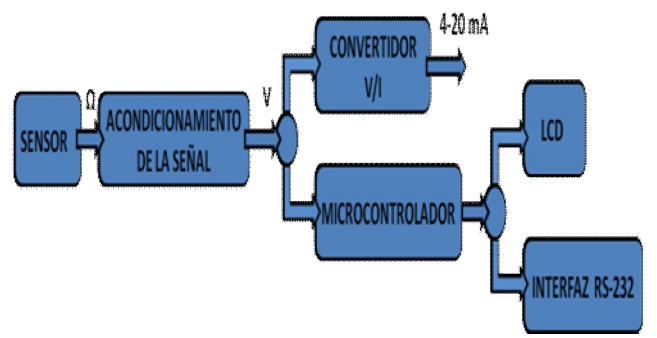

**Fig.1 Diagrama a bloques del transmisor.** 

### **2.2. Sensor.**

Los RTD (Resistance Temperature Detector) son sensores de temperatura basados en la variación de la resistencia de un conductor con la temperatura. Su símbolo indica una variación lineal con coeficiente de temperatura positivo. Al calentarse un metal habrá una mayor agitación térmica, dispersándose más los electrones y reduciéndose su velocidad media, aumentando la resistencia. A mayor temperatura, mayor agitación, y mayor resistencia.

La variación de la resistencia puede ser expresada de manera polinómica como sigue a continuación. Por lo general, la variación es bastante lineal en márgenes amplios de temperatura.

$$
R = R_0(1 + \alpha \Delta T) \tag{1}
$$

donde:

*R* resistencia medida.

*R*0 resistencia a la temperatura de referencia  $T_0$ .

$$
\Delta T
$$
 desviación de temperatura respecto a  $T_0$   
( $\Delta T = T - T_0$ )

α es el coeficiente de temperatura de la resistencia.

Los materiales empleados para la construcción de sensores RTD suelen ser conductores tales como el cobre, el níquel o el platino. De todos ellos es el platino el que ofrece mejores prestaciones. El sensor empleado es el Pt100 (RTD de platino con R=100  $\Omega$  a 0 °C) con un valor  $\alpha$  = 0.00385 $\Omega / \Omega /$ K.

Con la fórmula 1, conociendo el valor de α es posible calcular el valor óhmico del sensor.

### **2.3. Acondicionamiento de la señal.**

El amplificador instrumental monolítico AD620 de la marca Analog Device®, se encarga de realizar la etapa de acondicionamiento. Este integrado hace una diferenciación de dos señales de referencia (dados por el puente de Wheatstone) y amplifica la señal resultante en un rango establecido por el circuito de 0 a 5 V. Este rango se selecciona de acuerdo a la señal requerida por el microcontrolador, el cual soporta una entrada de hasta máximo 5 V y se tiene la ventaja que la etapa siguiente del convertidor de voltaje a corriente es configurable.

El puente de Wheatstone emitirá una señal de milivoltaje como resultado de la variación de la resistencia en el sensor. La figura 2 muestra la configuración de puente de Wheatstone utilizado.

$$
V_s = V \left[ \frac{r(\alpha \mathbf{r})}{(r+1)(r+1+\alpha \mathbf{r})} \right] \tag{2}
$$

El puente de Wheatstone da un voltaje  $V_s$  en el orden de los milivolts. Este diseño se considera para un RTD en el cual la distancia del sensor al

transmisor es corta. Cabe aclarar que en caso de requerir que para distancias largas, es recomendable utilizar un puente de Wheatstone que permita configurar un RTD de tres o cuatro hilos, con la finalidad de compensar la resistencia generada por la longitud del cable la cual se suma a la resistencia emitida por el sensor.

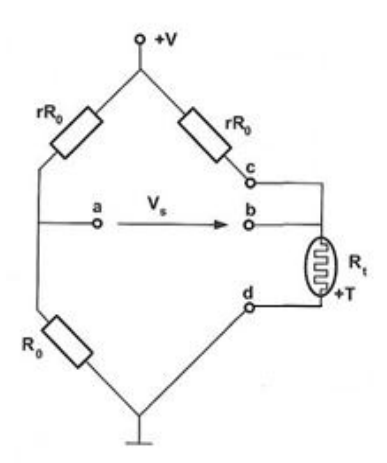

**Fig.2 Puente de Wheatstone con RTD de dos hilos.** 

Con la ecuación 2 obtenemos un voltaje de salida de 680.19 mV. Dado que este valor es muy pequeño, se requiere un amplificador. Se seleccionó el amplificador AD620 por su simplicidad y precisión, el cual se muestra en la figura 3.

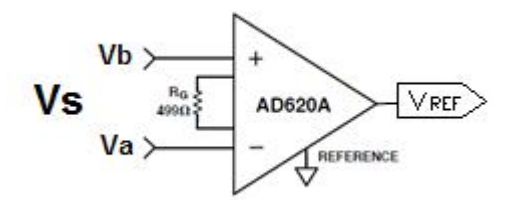

**Fig.3 Amplificador instrumental AD620A.** 

$$
R_G = \frac{49.4 \, k\Omega}{G - 1} \tag{3}
$$

Se calcula la ganancia considerando el voltaje de 680.19 mV y con voltaje de salida de 5 V, obteniendo una ganancia de 7.35, con esta ganancia se determina la resistencia necesaria de 7.77 kΩ con la ecuación (3).

#### **2.4. Convertidor de V/I.**

La señal que se desea transmitir es corriente, por lo cual se utilizo un convertidor de voltaje a corriente de la marca Texas Instruments® para la señal de salida de 4 a 20 mA.

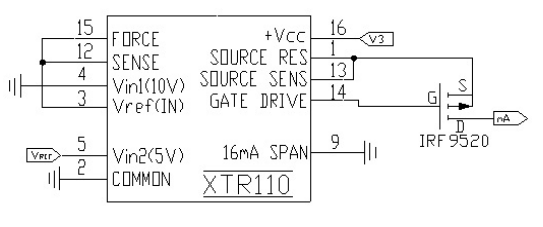

**Fig.4 Configuración del XTR110.** 

La configuración del XTR110 fue tomada de la hoja de datos del integrado, la cual nos permite configurar la entrada de 0 a 5 V y nos devuelve una salida estándar de 4 a 20 mA tal como se usa en la industria.

Como se muestra en la figura 5, la salida del XTR110 puede ser configurada y es lineal, razones por las cuales se seleccionó dicho integrado para hacer la conversión de voltaje a corriente.

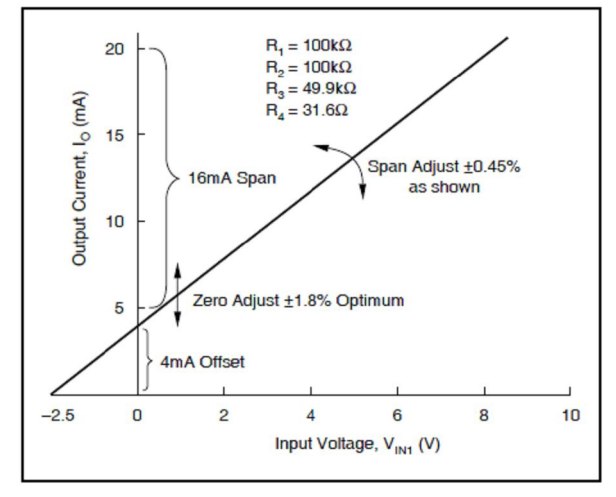

**Fig. 5. Gráfica de V Vs I.**

El IRF9520 es un MOSFET de canal P que se encarga de conducir la salida de corriente, determinada por la siguiente fórmula:

$$
I_0 = \frac{{10}^{\left[\frac{V_{REF}}{4} \cdot \frac{V_{IN_1}}{4} + \frac{V_{IN_2}}{2}\right]}}{R_{SPAN}} \dots \dots \dots (4)
$$

Los rangos de entrada y de salida son configurables de acuerdo con la conexión de las terminales del dispositivo, para un rango de entrada de 0 a 5 V y un rango de salida de 4 a 20 mA se debe conectar el dispositivo como se muestra en la figura 4.

#### **2.5. Microcontrolador.**

Con el microcontrolador se realiza la conversión de la señal analógica a digital, además de visualizar los valores de temperatura través de un LCD en la salida, y permite enviar los valores de la temperatura a través de una interfaz RS-232. El diagrama de conexión del microcontrolador se muestra en la figura 6.

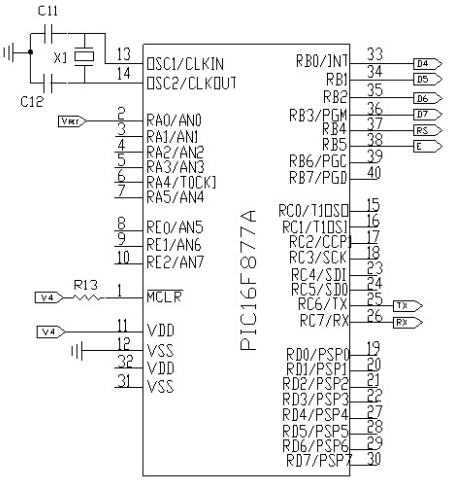

**Fig. 6. Microcontrolador.** 

El microcontrolador tiene un convertidor analógico digital de 10 bits el cual cuando se aplica un voltaje de referencia de 5 V se obtiene una resolución de 4.88 mV.

Para mostrar el valor de la temperatura con respecto al valor digital del voltaje de entrada se utiliza la siguiente fórmula:

$$
T = \frac{Vd * 150^{\circ}}{1023} \tag{5}
$$

T Temperatura mostrada en el display.

Vd Valor de la señal analógica convertida a digital.

Para mostrar el valor de corriente en el LCD se utiliza la siguiente fórmula:

$$
mA = \frac{(v)(16mA)}{SV} + 4mA \tag{6}
$$

El microcontrolador cuenta con un transmisor - receptor síncrono - asíncrono universal (USAR/SCI) el cual permite enviar la información a través de los puertos de Tx/Rx para establecer comunicación con el protocolo RS-232.

El software utilizado para la programación del microcontrolador es el FlowCODE®.

El diagrama de flujo del programa del microcontrolador se muestra en la figura (7). El primer proceso de este diagrama consiste en convertir una señal de voltaje en un valor digital el cual es de tipo entero. El segundo bloque consiste en calcular la temperatura y corriente utilizando las fórmulas (5) y (6), estos cálculos nos devuelven variables de tipo flotante. El tercer bloque consiste en convertir las variables de tipo flotante a variables de tipo cadena para imprimir los valores de temperatura y corriente. El cuarto bloque imprime el resultado de estas variables en el LCD. El quinto bloque envía el valor de la variable temperatura y corriente a través de una interfaz RS-232.

El módulo LCD es un sistema de visualización basado en un display de cristal líquido; los pines 33 al 38 del microcontrolador se conecta el display LCD tal y como se indica en (7).
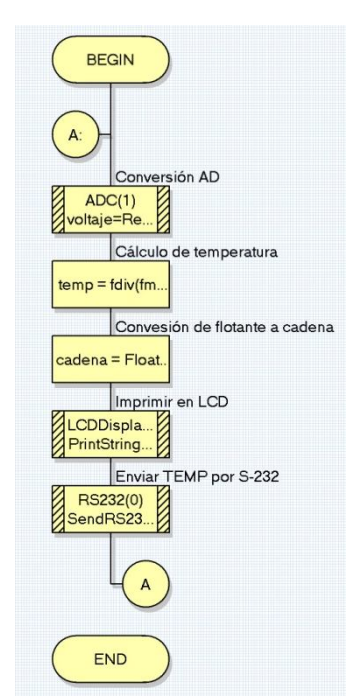

**Fig. 7. Diagrama de flujo.** 

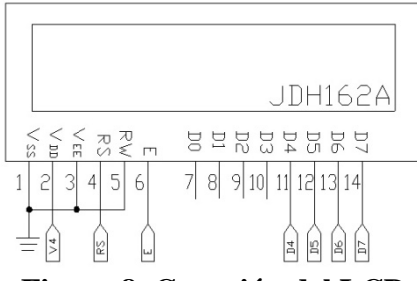

**Figura 8. Conexión del LCD**

El programa en el microcontrolador envía la información por los puertos correspondientes a la transmisión y recepción pero se necesita de un driver que maneje los voltajes correspondientes al estándar RS-232.

El driver utilizado es el integrado MAX232 y las conexiones se muestran en la figura 9.

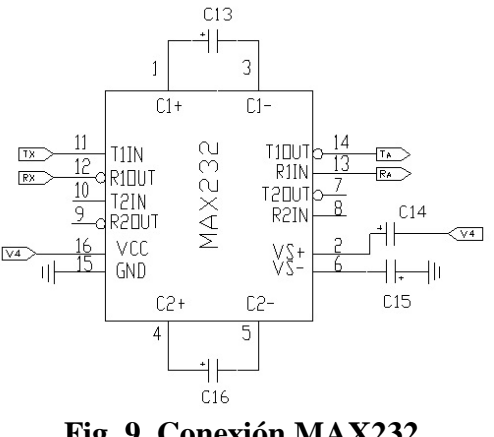

**Fig. 9. Conexión MAX232** 

## **III. Resultados**

Una vez construido el transmisor, se realizaron varias pruebas aplicando calor a un recipiente con agua y midiendo la temperatura registrada en el transmisor y comparándola con la temperatura registrada por un termómetro de mercurio, obteniendo los resultados mostrados en la grafica siguiente:

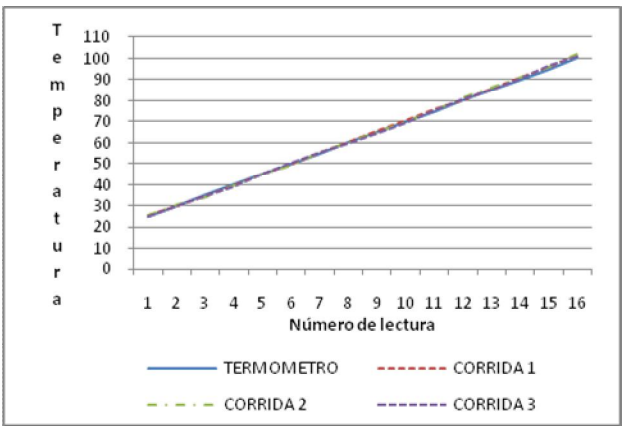

**Fig. 9. Comportamiento de un termómetro y el transmisor.**

La diferencia entre los valores mostrados en el termómetro y los obtenidos por el transmisor (ver figura 9) demuestran que el transmisor funciona adecuadamente al devolver valores muy aproximados o iguales a los leídos en el termómetro.

Haciendo un análisis estadístico, el error cuadrático medio de la media es 0.027.

# **IV. Discusión**

Se utiliza un RTD en lugar del clásico termopar debido a sus características propias, entre las cuales encontramos: alta resistividad, lo cual otorga una mayor variación de resistencia por grado de temperatura (sensibilidad); relación casi lineal entre resistencia y temperatura; estabilidad de las características durante la vida útil del material; de tamaño pequeño y con rapidez de respuesta.

# **V. Conclusiones**

El TIT con un mínimo de componentes electrónicos para su construcción, se desempeña correctamente dentro del rango de temperatura diseñado y cumple con las principales características de un transmisor de tipo industrial con la ventaja de presentar un bajo costo además de que el transmisor tiene una resolución en centésimas, es lineal y no presenta histéresis.

Como trabajo futuro sería el diseño de un transmisor que permita al usuario seleccionar un rango de temperatura de trabajo, a la vez que permita manejar otros estándares de transmisión digital tales como el RS-485 y la conexión de otros sensores tales como los termopares.

# **VI. Referencias**

- [1]. Real academia española. Diccionario de la lengua española, XXII edición.
- [2]. A. Creus Solé, "Instrumentación industrial", sexta edición, 1997, editorial Alfaomega-Marcobo, España, pagina 51.
- [3]. J. M. Angulo Usategui, S. Romero Yesia, I. Angulo Martínez, "Microcontroladores PIC diseño práctico de aplicaciones segunda parte", segunda edición, 2006, editorial Mc-Graw Hil, España.
- [4]. R. Pallas Areny, "Sensores y Acondicionado-res de Señal", 3ª. edición, Edit. Alfa-Omega Marcombo, México, pág. 68.
- [5]. MAX232 Hoja de datos. http://pdf1.alldatasheet.com/datasheet-pdf/

view/27251/TI/MAX232.html. Febrero 2010.

- [6]. AD620 Hoja de datos. http://pdf1.alldatasheet.com/datasheet-pdf/ view/48090/AD/AD620.html. Febrero 2010.
- [7]. XTR110 Hoja de datos. http://pdf1.alldatasheet.com/datasheet-pdf/ view/56889/BURR-BROWN/XTR110.html . Febrero 2010.
- [8]. PIC16F87A. Hoja de datos. http://pdf1.alldatasheet.com/datasheet-pdf/ view/234440/MICROCHIP/PIC16F874.ht ml. Febrero 2010.
- [9]. JHD162A Hoja de datos. http://pdf1..alldatasheet.com/datasheet-pdf/ view/127934/ETC/JHD162A.html. Febrero 2010.

# **VII. Autores**

**Ing. Manuel Vázquez Briones.** Ingeniero en Electrónica y Comunicaciones egresado de la Facultad de Ingeniería de la Universidad Veracruzana, pasante de Maestro en Ciencia en Ingeniería en Telecomunicaciones. Profesor de Tiempo Completo de la carrera de Mecatrónica de la UTSV.

**M. en C. Javier Garrido Meléndez.** Recibió el grado de Ingeniero Electrónico, en el Instituto Tecnológico de Minatitlán en 2003 y el grado de Maestro en Ciencias en Ingeniería Eléctrica con Especialidad en Control por el CINVESTAV. Profesor de Tiempo Completo de la carrera de Mecatrónica de la UTSV. Sus áreas de interés son el análisis de sistemas eléctricos industriales y modelado de equipos que integran electrónica de potencia.

**Ing. Wendy V. Ventura Aragón.** Ingeniera en Sistemas Computacionales egresada del Instituto Tecnológico de Minatitlán. Profesor de Tiempo Completo de la carrera de Mecatrónica de la UTSV.

**Juan Carlos Hernández Cruz.** TSU de la carrera de Electrónica y Automatización de la Universidad Tecnológica del Sureste de Veracruz.

# **Sistema de Control de la Cantidad de Agua Entregada a una Plantación "THH-01"**

## **Rubén Herrera Galicia, Carlos Eduardo Santiago Cabrera.**

Instrumentación y Automatización, Ingeniería Eléctrica y Electrónica, Instituto Tecnológico de Tuxtla Gutiérrez Carretera Panamericana Km. 1080, Col. Terán, Tuxtla Gutiérrez, Chiapas, 29070, México TEL. 6150380, h\_galicia24@hotmail.com, carloseduardo2007@msn.com

#### **Resumen**

Existen sistemas de riego que basan su funcionamiento en la percepción humana. Esto conduce a un desperdicio notable del vital líquido o, en caso contrario, a no regar la cantidad de agua requerida por el cultivo. En este trabajo se presenta un sistema de riego autónomo e inteligente que entrega cantidades de agua basadas en las necesidades de la plantación y en los factores climáticos y edáficos permitiendo un ahorro considerable de agua, además de requerir un mínimo de mantenimiento y operación humana. El funcionamiento del sistema consiste en medir periódicamente la temperatura del aire y las humedades del aire y del suelo, las cuales sirven de base para calcular la cantidad de agua a regar. La finalidad del sistema es mantener la humedad del suelo a un nivel seleccionado, cuyo valor se incluye de manera fija en la programación del sistema. Dicho sistema se implementó físicamente y todas sus partes, excepción hecha del sensor de humedad de la tierra (que requiere mantenimiento), se desempeñan correctamente.

**Palabras Clave**: Sistemas de riego, Lógica Difusa, Microcontroladores.

## **I. Introducción**

En zonas secas los sistemas de riego se emplean desde el momento en que se siembra el cultivo. En regiones de pluviosidad irregular, se usa en los periodos secos para asegurar las cosechas y aumentar el rendimiento de éstas. Esta técnica ha incrementado la extensión de tierras cultivables y la producción de alimentos en todo el mundo [4, 5, 6].

Los sistemas de riego frecuentemente ocasionan desperdicio de agua por falta de aplicación de conocimientos sobre los factores climáticos, botánicos y edáficos, lo cual se evidencia por la carencia de equipo que determine y satisfaga los requerimientos reales de los cultivos. Esto es un problema que tendrá consecuencias en el futuro. Además, el desperdicio de agua observado en diversos sistemas de riego provoca una fuga de recursos para el usuario por el gasto monetario que esto representa [2].

La escasez de recursos hídricos y la necesidad de aumentar el rendimiento de los cultivos ha motivado a desarrollar técnicas que garanticen ahorro de agua e incremento de la productividad.

En este artículo se presenta un sistema de riego con todas las ventajas de un sistema de riego por aspersión; ahorro en mano de obra, adaptación al terreno, eficiencia del riego, útil para distintas clases de suelos [3], además de comodidad, confiabilidad y la posibilidad de adecuarse a las necesidades del usuario. Se hace referencia a un sistema de riego inteligente que trabaja en base a mediciones de la temperatura del aire, la humedad del aire, y la humedad de la tierra. El sistema se encuentra en una versión basada en la combinación de tres microcontroladores; el de mando, el principal y el de potencia. Aquí el microcontrolador principal incluye un programa que sirve para determinar el tiempo de regado.

El cálculo de las cantidades de agua se genera con un programa de computadora desarrollado para esta tarea "Pronόstico Inteligente THH". En la programación de THH se implementó un método basado en ecuaciones lineales y lógica difusa que genera una de tabla de comparaciones preparadas para ser cargadas al microcontrolador principal. La selección de las constantes usadas en el cálculo de los valores de la tabla requiere de un examen previo que considere el tipo de suelo [1]. El programa THH tiene como requisito el ingreso de éste para la correcta generación de la tabla y el ajuste del sistema.

En un sistema de riego como el aquí propuesto los temas necesarios a tratar son los siguientes: los factores climáticos, biológicos y edáficos que influyen en las consideraciones teóricas del sistema de riego, los sensores disponibles en el mercado, y la técnica de los microcontroladores.

## **II. Desarrollo**

Los aspectos considerados para el desarrollo fueron tres; un análisis de la demanda de agua en una plantación, un sistema de control de la humedad de la tierra, y la implementación del sistema de riego en forma digital con microcontroladores. Previo al análisis de la demanda se definieron varios aspectos enumerados a continuación:

*1). Frecuencia de riego por día.* Un riego programado al azar no es lo que necesitan las plantas. Además, cada una tiene sus propias exigencias. La cantidad de agua a aplicar y el intervalo de aplicación difieren y dependen de: la zona, el tipo de suelo, la capacidad de retención, tipo de planta, edad de la planta, época del año, humedad relativa y temperatura de la región.

*2). Momento adecuado para el riego: día o noche.* El mejor momento del día para cubrir las necesidades de las plantas es a primera hora de la mañana, con el fin de que cuenten con el resto del día para absorberla. Regar en la noche no es una opción errónea, pero durante la noche el agua no se utiliza y permanece sin ser absorbida hasta las primeras horas del día. Además es posible que la planta se encuentre demasiado tiempo con exceso de humedad debido a la falta de movimiento, y comience con problemas de hongos. No es recomendable regar cerca del medio día ya que las altas temperaturas harán que el calor consuma el agua y el vapor perjudique a la planta dañando las hojas y hasta puede dañar al tallo y a las raíces.

Las plantas actúan mediante la fotosíntesis. Si hay ausencia de luz solar, cambian su actividad: entran en un letargo, no crecen y están estáticas, no hacen la fotosíntesis, no crean oxigeno, únicamente respiran, por tanto consumen oxígeno y emiten dióxido de carbono  $CO<sub>2</sub>$ .

*3). Demanda de agua y tipos de suelo.* Los suelos arenosos por su baja capacidad de retención de agua, requieren de intervalos de riego más cortos. En suelos arcillosos ocurre lo opuesto, el período entre un riego y otro debe ser más largo.

*Suelo arenoso*: Estos suelos no retienen el agua, rápidamente se hunde a capas profundas o se seca. Los suelos arenosos no almacenan el agua como los arcillosos. Consecuencia práctica: se riega con poca cantidad pero con más frecuencia. El drenaje también es bueno, a no ser que debajo de la arena haya una capa de arcilla.

*Suelo franco*: tiene una textura media (45% de arena, 40% de limo y 15% de arcilla). Estos suelos presentan las mejores condiciones tanto físicas como químicas, siendo los más aptos para el cultivo.

*Arcillosos*: Los suelos arcillosos son impermeables, dado que no dejan pasar el agua. Ello propicia que sean suelos donde el agua se estanca. Además poseen una elevada viscosidad que ofrece resistencia a la penetración de las raíces e impide una correcta aireación de las mismas, por tanto, tarde o temprano terminan pudriéndose.

*4). Demanda requerida para crecer óptimamente.* El agua es importante para el crecimiento de las plantas. Sin cantidades suficientes de agua la fotosíntesis no tiene lugar. El riego consiste en proporcionar a la planta el agua requerida para su desarrollo, en la cantidad y momento adecuados. Las plantas jóvenes deben regarse de manera frecuente, pero con poca agua. En cambio, las adultas requieren de grandes cantidades de agua, pero con intervalos largos entre uno y otro riego.

*5). Tipo de planta***.** Según la demanda de agua, las plantas pueden clasificarse en tres tipos de riego: abundante, moderado y poco. Un riego abundante significa que la tierra debe mantenerse húmeda siempre, sin permitir que llegue a secarse la superficie. El riego moderado, entrega agua suficiente como para mojar, pero sin que ésta se acumule en el suelo. Con el riego escaso la planta necesita poca agua, debe dejarse secar por completo la parte superior del sustrato entre cada riego. Las plantas de origen tropical precisan mucha agua y una humedad ambiental elevada.

*6). Variación de la demanda de agua.* La demanda de agua en una plantación aumenta con: la radiación solar, la temperatura, la humedad baja, el viento y la edad de la planta (cantidad de frutos, ramas y hojas).

### **Análisis de la demanda**

Para resolver el problema de calcular la demanda de agua de una plantación, se propone usar un modelo de cuatro capas ubicadas en el siguiente orden; el aire, las plantas, el suelo, y el subsuelo. En este modelo la interacción existente entre las capas es lo que define la demanda de agua. Del aire los factores que influyen son; temperatura, humedad, nivel de radiación solar, y velocidad del viento. De la planta influye la transpiración. De la superficie del suelo influye la evaporación. Del volumen del suelo influye la capacidad de retención. Y del subsuelo el drenado. También, desde la superficie del suelo influye el escurrimiento, pero se considerará que el terreno es plano y que las pérdidas por escurrimiento son nulas. Además, se tomarán en cuenta las siguientes consideraciones de simplificación:

*a).* Se considera como suficiente y adecuado regar una vez al día a las 8:00 A.M. La temperatura promedio durante el día será uno de los parámetros a considerar para calcular la demanda de agua. La temperatura promedio

nocturna se usará para prohibir el riego; si la temperatura es menor a 0 °C, no se regará.

*b).* Se considera que la humedad del aire y la temperatura del aire influyen en la transpiración de la planta y en la evaporación de agua desde la superficie del suelo. Si el aire está seco, la humedad del suelo pasa al aire. Si la humedad del aire es alta, el flujo de partículas de agua desde el suelo hacia el aire es nulo.

*c).* Se considera que la humedad del aire tiene una influencia similar a la temperatura, pero en sentido contrario. A mayor temperatura, mayor evaporación del agua contenida en el suelo. A mayor humedad del aire, menor humedad del suelo pasa al aire.

*d)*. Se considera que la cantidad de humedad que puede recibir el aire es directamente proporcional a la temperatura del aire. A mayor temperatura del aire, éste está en capacidad de recibir más partículas de agua. Por tanto, la capacidad de captación de agua por el aire es mayor.

*e).* Se considera una variable llamada Rieg y se le define como la cantidad de agua necesaria para mantener a la humedad de la tierra a un valor constante en condiciones de temperatura del aire de 27°C y humedad del aire de 55%.

*f).* Se asume que para considerar la influencia de la humedad del aire y la influencia de la temperatura del aire es suficiente introducir al cálculo de la demanda un factor de corrección por cada una de estas variables, de valor igual a un cierto porcentaje de la demanda principal, y se expresa esto con la ecuación (1). En la que; Rieg es la demanda principal, CtempAire y ChumAire son los factores correctivos.

 $RiegT = Rieg[1 + CtempAire + ChumAire]$  (1)

*g).* Se considera que la temperatura del aire influye en la transpiración de la planta y en la evaporación de agua desde la superficie del suelo. Y por tanto CtempAire es el factor que corregirá el valor estimado de la demanda para distintas temperaturas del aire.

*h).* Se considera que la humedad del aire influye en la transpiración de la planta y en la evaporación de agua desde la superficie del suelo. Y por tanto ChumAire es el factor que corregirá el valor estimado de la demanda para distintos niveles de humedad del aire.

*i).* Se considera que los valores CtempAire y ChumAire se pueden determinar a prueba y error. Un ejemplo de los valores que toman éstos coeficientes se presenta en las Tablas 1 y 2.

*j).* Se considera que la humedad de la tierra, en su volumen, depende de la cantidad de agua regada, de la capacidad de retención de agua por parte del suelo, y de la absorción de agua por parte de las plantas a través de sus raíces. Esta humedad puede ser controlada con lógica difusa usando para esto el método presentado en el trabajo [12].

Se concluye que la temperatura y la humedad del aire serán consideradas en el cálculo de la demanda solo a través de la ecuación (1). Y con ello se estará considerando la influencia de la transpiración de la planta y la influencia de la evaporación desde la superficie del suelo, a distintos niveles de humedad, y a distintos niveles de temperatura.

| Humedad      | ChumAire |  |
|--------------|----------|--|
| relativa [%] |          |  |
| $>\!\!80$    | - 0.7    |  |
| $80 - 70$    | - 0.4    |  |
| $70 - 60$    | $-0.2$   |  |
| $60 - 50$    | 0        |  |
| 50-40        | $+0.2$   |  |
| $40 - 30$    | $+0.4$   |  |
| <30          | $+0.7$   |  |

**Tabla 1. Factores correctivos para la humedad del aire.** 

| Temperatura<br>$\lceil{^{\circ}C}\rceil$ | CtempAire |  |
|------------------------------------------|-----------|--|
| $<$ 10                                   | $-1.0$    |  |
| $10 - 15$                                | $-0.5$    |  |
| $15 - 20$                                | $-0.2$    |  |
| $20 - 25$                                | $-0.1$    |  |
| $25 - 30$                                | 0         |  |
| $30 - 35$                                | $+0.1$    |  |
| $35 - 40$                                | $+0.2$    |  |
| >40                                      | $+0.5$    |  |

**Tabla 2. Factores correctivos para la temperatura del aire.** 

Los valores de los factores correctivos CtempAire y ChumAire dependen de los factores biológicos, climáticos y edáficos de la plantación. Aún no se dispone de una formula para determinar su valor, pero se pueden estimar a prueba y error.

## **Control de humedad de la tierra**

La literatura sobre lógica difusa es rica y continuamente están surgiendo nuevas aplicaciones de esta área de las matemáticas a tareas de control [7, 9, 10, 11]. En este artículo para el diseño de la etapa de control se aplicó el método práctico presentado en [8, 12].

La humedad del suelo necesaria para que una planta se desarrolle de manera óptima es un requerimiento de carácter biológico, cuyo valor depende de la edad y el tipo de planta.

En el presente trabajo se considera que la humedad de la tierra es un parámetro que puede ser controlado con lógica difusa. El control de la humedad de la tierra se diferencia de otros procesos, en que es un proceso lento.

El seguimiento de los pasos de diseño [8, 12] se detalla a continuación: 1) Se seleccionaron las variables de entrada: el valor deseado de humedad de la tierra (humedad de referencia Href) y el error (Error = Hmed - Href.). Y la variable de salida, cantidad de riego (Rieg). 2) y 3) Se seleccionaron los conjuntos difusos, similares a los presentados en los trabajos [8, 12]. 4) Se diseño la matriz de inferencia difusa, similar a la presentada en [12]. 5) Se evaluó el conjunto de reglas. 6) Se definió y se simplificó la fórmula para la defuzificación dando como resultado la ecuación (2).

$$
Rieg = (\mu neg * NULL + \mu cer * BAI + \mu pos * ALT) \qquad (2)
$$

7) Se asignaron valores a los singletones: NUL= 0%, BAJ= X%, ALT= 100%. Se sustituyeron éstos valores en la ecuación (2) para obtener la ecuación (3). De acuerdo con el procedimiento presentado en [8, 12], es necesario dar una interpretación adecuada del significado del valor asignado a cada conjunto difuso de salida. Aquí el valor X corresponde a las perdidas por filtración. Y representa al porcentaje de agua que requiere una plantación para mantener un equilibrio entre la cantidad de agua entregada al suelo y la cantidad de agua perdida por filtración al subsuelo. Mantener un equilibrio entre estas dos cantidades permite que la humedad de la tierra se mantenga al nivel deseado Href. Este nivel no se mantendrá todo el día y toda la noche, pero es suficiente con que se logre durante la mayor parte del tiempo de existencia de luz solar.

Las pérdidas por filtración están consideradas a través del valor asignado a X en la ecuación de control, ecuación (3). Mientras que las pérdidas por evaporación están consideradas a través de los coeficientes de corrección ChumAire y CtempAire en la ecuación (1). El valor de X es variable y depende del tipo de suelo. En la Tabla 3 se presenta un ejemplo de los valores de X.

| Suelo     | Drenado  | $X[\%]$ |
|-----------|----------|---------|
| Arenoso   | Excesivo | 60      |
| Franco    | Bueno    | 30      |
| Arcilloso | Pobre    | ۱O      |

**Tabla 3. Perdidas por filtración de los diferentes tipos de suelos.** 

Al conjunto difuso ALT se le asigno un valor de 100%. La interpretación de este conjunto difuso es la siguiente: este valor corresponde a la rapidez con la que se desea pasar de un suelo francamente seco a un suelo con la humedad deseada Href. Se sabe esto por análisis de la ecuación (2). Cuando la humedad de la tierra esta lejos de Href, el grado de pertenencia μPOS es igual a uno, y μNUL y μBAJ valen cero.

El valor asignado a Href corresponde a la cantidad óptima de agua contenida en el suelo que debe estar disponible para las plantas. Esta cantidad se determina usando conocimiento experto y se corrige a prueba y error. El suelo tendrá la humedad Href cuando el balance de ganancias y pérdidas se mantenga en equilibrio: AguaRetenida + RiegT – PerdidaPorEvaporacion  $-$  PerdidaPorFiltracion $X = Href$ .

 $Rieg = \mu cer * X + \mu pos * 100$  (3)

## **Diseño del sistema**

*1) Microcontrolador de mando*. Es un PIC16f84A, Fig. 1. Sus principales tareas son: medir el tiempo y generar órdenes de mando. Este microcontrolador gobierna a un LCD, donde muestra el tiempo, al igual que genera órdenes de mando para los otros dos microcontroladores (el principal y el de potencia). El microcontrolador de mando da órdenes cada vez que llega la hora de tomar mediciones ó la hora de regar. Se hacen varias mediciones durante el día y la noche y se riega una vez al día, 8:00 A.M. El circuito de este microcontrolador cuenta con un contacto N/A para reiniciar el conteo y borrar los registros de la memoria EEPROM. En ésta se almacenan los valores relativos a la medición del tiempo.

*2) Etapas de medición.* Se usan tres sensores analógicos con su respectiva etapa de acondicionamiento que sirven para medir: la temperatura del aire (LM35), la humedad del aire (HIH-4000) y la humedad de la tierra. Este último sensor consiste en un prototipo casero, cuya descripción se reserva para publicaciones futuras.

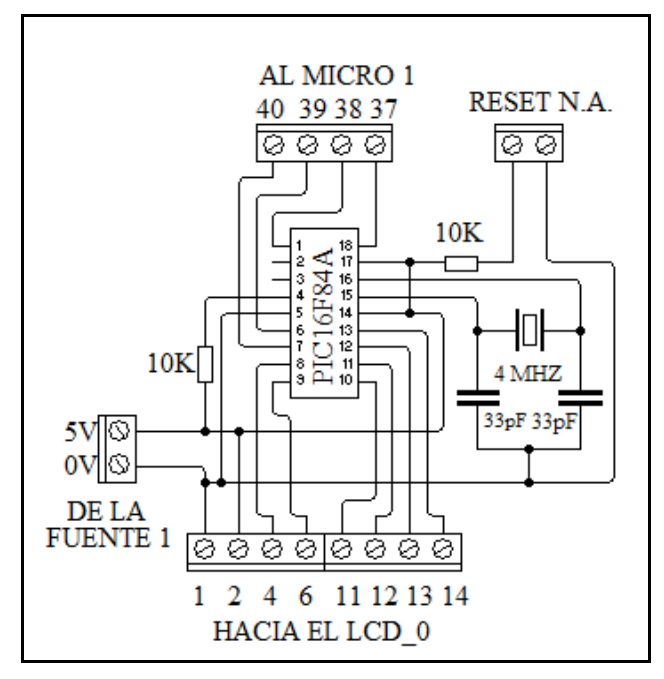

**Fig. 1 Microcontrolador de mando.** 

*3) Microcontrolador principal.* Es un PIC16F877A, Fig. 2. Este microcontrolador hace mediciones a través de los sensores conectados a él: temperatura del aire, humedad del aire, y humedad de la tierra. Los sensores empleados son analógicos, por lo que este microcontrolador convierte las señales analógicas a digitales. Este dispositivo recibe órdenes del microcontrolador de mando que le indican: medición ό riego. Después de cada medición almacena el resultado en la memoria EEPROM. Las mediciones almacenadas en esta memoria las promedia al recibir la orden de riego, sacando un promedio por cada variable medida. Con los promedios el microcontrolador calcula el tiempo de riego usando las ecuaciones (1) y (3). Por último transmite el resultado al microcontrolador de potencia.

El microcontrolador principal se mantiene apagado. Se activa solo con la orden de medición ό riego del microcontrolador de mando, pero después de activarse tiene que mandar un uno lógico para "anclarse". El anclaje dura el mismo tiempo que dure la medición ό el cálculo de riego. Al terminar la actividad asignada, manda un cero lógico para cortar su alimentación.

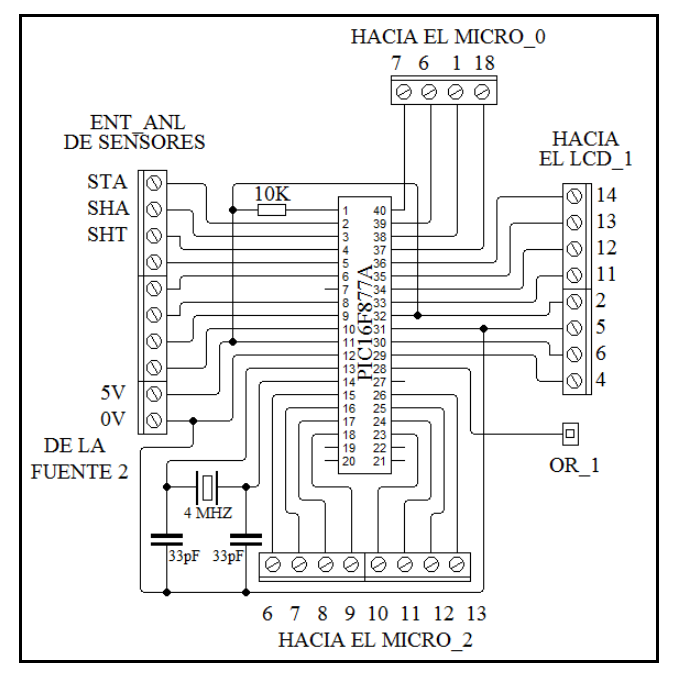

**Fig. 2 Microcontrolador principal.** 

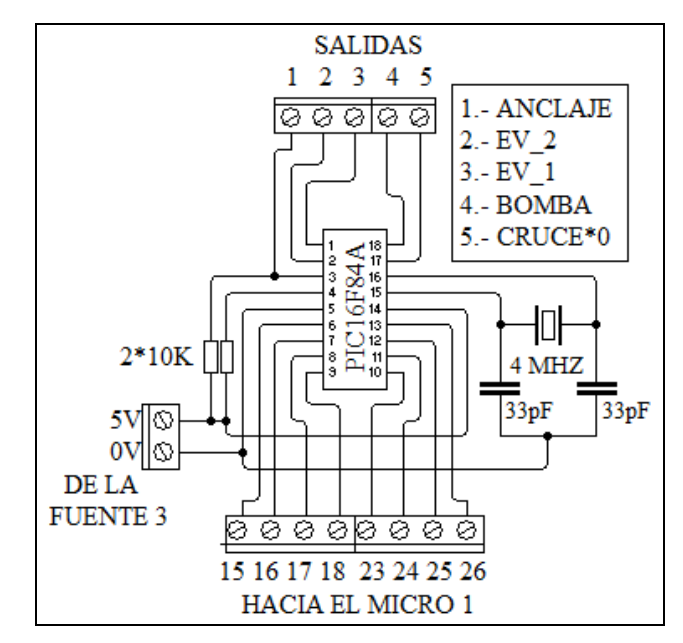

**Fig. 3 Microcontrolador de potencia.** 

*4) Microcontrolador de potencia*. Es un PIC16F84A, Fig. 3. Las tareas asignadas a este microcontrolador son: leer el tiempo de riego enviado por el microcontrolador principal especificado en minutos, identificar el instante de cruce por cero de la tensión en la línea de alimentación de corriente alterna (esto con ayuda del circuito detector de cruce por cero, Fig. 4), y finalmente generar señales rectangulares, en las terminales (1, 2, 18), con anchura de pulso igual al tiempo de riego. Las señales rectangulares sirven para activar respectivamente a la bomba y a las válvulas eléctricas. Estas últimas se activan de manera alternada para mantener la presión de la bomba. La bomba y las válvulas eléctricas son activadas a través de circuitos de potencia, Fig. 5.

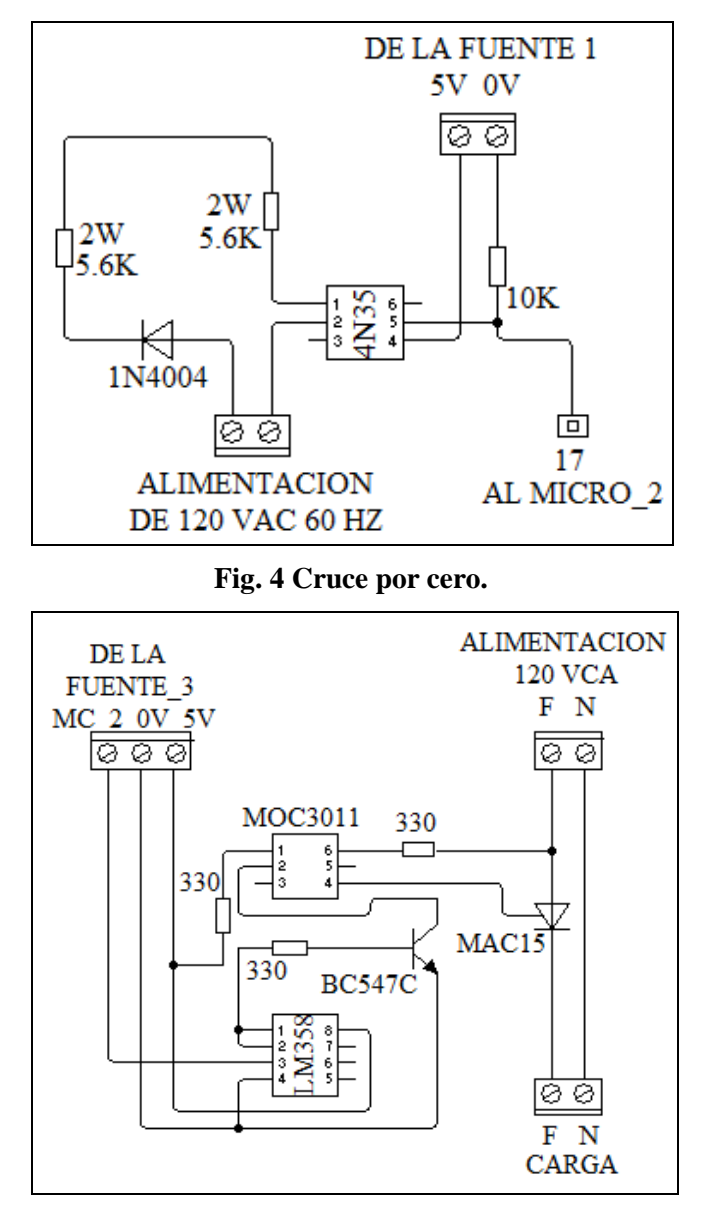

**Fig. 5 Circuito de potencia.** 

El microcontrolador de potencia también se mantiene apagado, es activado únicamente cuando es riego; se activa con la orden de mando del microcontrolador de mando, pero después, tiene que generar un uno lógico para "anclarse". El anclaje dura el mismo tiempo que dure el riego, pero al terminar la actividad manda un cero lógico para cortar su alimentación.

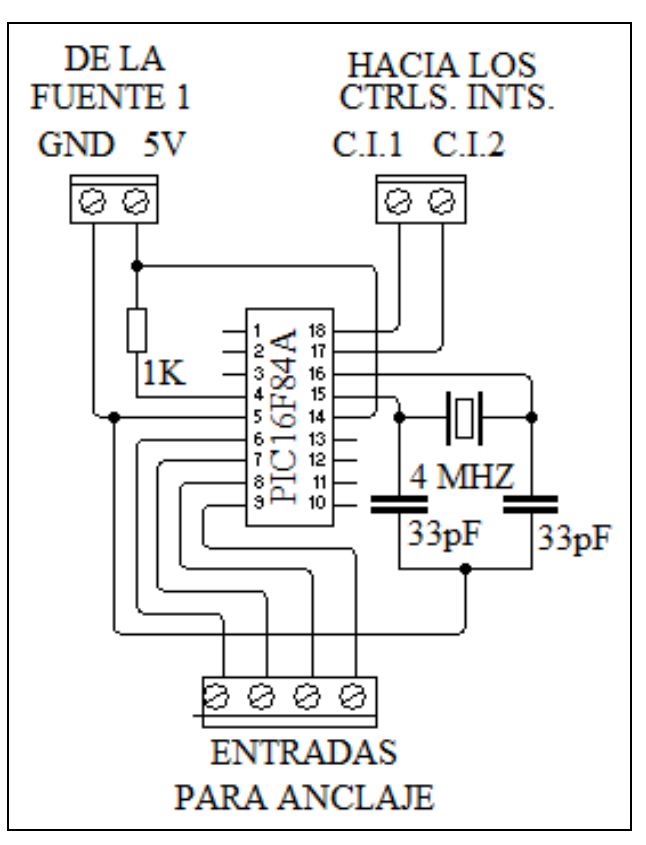

### **Fig. 6 Circuito de anclaje.**

5) *Circuito de anclaje*. El circuito se basa en un PIC16f84A, Fig. 6. Este circuito colabora en el encendido, apagado y anclaje de las fuentes de alimentación del microcontrolador principal y del microcontrolador de potencia. Las fuentes son activadas primero con pulsos provenientes del microcontrolador de mando, posteriormente se mantienen activadas por el pulso de anclaje proveniente del microcontrolador principal ό del microcontrolador de mando. Las fuentes se mantienen encendidas prácticamente por el pulso de anclaje todo el tiempo que dure la actividad, sea esta actividad una medición, un cálculo de riego, ό simplemente riego. El microcontrolador de mando y el microcontrolador de anclaje son los únicos que se mantienen encendidos todo el tiempo.

## **III. Resultados**

Se escribió un programa de computadora basado en la ecuación (3). La interfaz grafica del usuario se presenta en la Fig. 7. Los grados de pertenencia μCER y μPOS se estimaron a partir de las funciones de membresía de los conjuntos difusos CER y POS, Fig. 8.

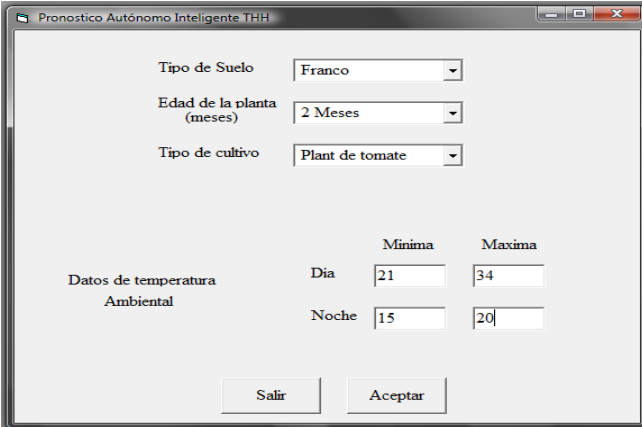

**Fig. 7 Interfaz gráfica.** 

| <b>ERROR</b> | $\mu$ CER        | $\mu$ POS        | <b>RIEG</b>      |
|--------------|------------------|------------------|------------------|
| 2.2          | $\boldsymbol{0}$ | 1.0              | 100              |
| 2.0          | 0.1              | 0.9              | 93               |
| 1.8          | 0.2              | 0.8              | 86               |
| 1.6          | 0.3              | 0.7              | 79               |
| 1.4          | 0.4              | 0.6              | 72               |
| 1.2          | 0.5              | 0.5              | 65               |
| 1.0          | 0.6              | 0.4              | 58               |
| 0.8          | 0.7              | 0.3              | 51               |
| 0.6          | 0.8              | 0.2              | 44               |
| 0.4          | 0.9              | 0.1              | 37               |
| 0.2          | 1.0              | $\boldsymbol{0}$ | 30               |
| 0.0          | 1.0              | $\boldsymbol{0}$ | 30               |
| $-0.1$       | 0.75             | $\boldsymbol{0}$ | 22               |
| $-0.2$       | 0.50             | $\boldsymbol{0}$ | 15               |
| $-0.3$       | 0.25             | $\boldsymbol{0}$ | $\overline{7}$   |
| $-0.4$       | $\boldsymbol{0}$ | $\boldsymbol{0}$ | $\boldsymbol{0}$ |

**Tabla 4. Cálculo de RIEG.** 

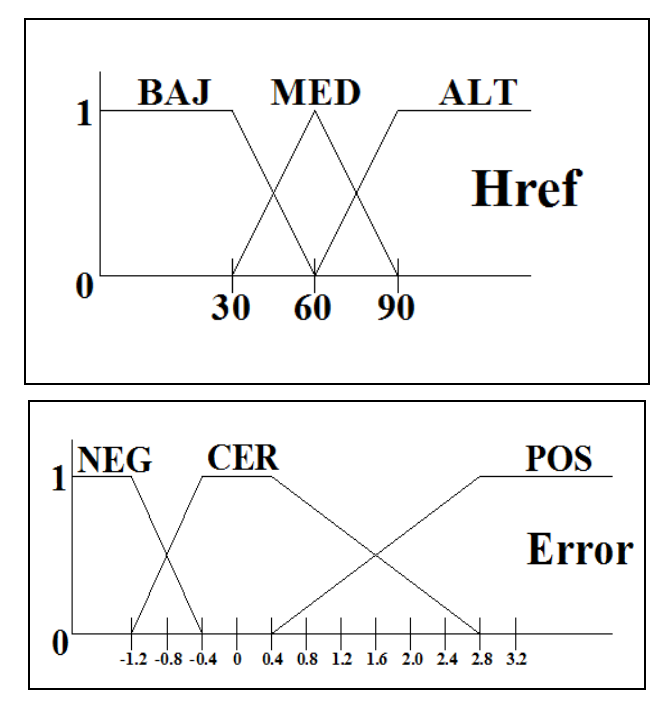

**Fig. 8 Conjuntos difusos.** 

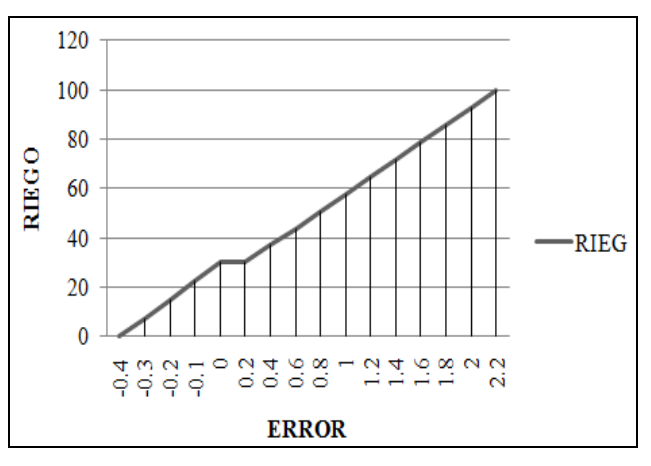

**Fig. 9 Gráfica de la ecuación (3).** 

Para ajustar al sistema de control de humedad de la tierra con su entorno de trabajo se hizo un examen previo del tipo predominante de suelo (arenoso, franco, o arcilloso). El tipo de suelo sirvió para determinar el valor de las perdidas por filtración X. El programa "THH" tiene la opción de introducir directamente el valor de X o de seleccionarlo a través de la introducción del tipo de suelo.

Los valores de X,  $\mu$ CER y  $\mu$ POS se sustituyeron en la ecuación (3) para calcular todos los valores posibles de Rieg. En la Tabla 4, para X= 30, se presentan los valores calculados de Rieg. En la Fig. 9 se presenta la grafica de la ecuación (3) obtenida a partir de los datos de la Tabla 4.

La temperatura y la humedad del aire se consideraron a través de las constantes CtempAire y ChumAire incluidas en la ecuación (1). La Tabla 4 y la ecuación (1) se incorporaron en la programación del microcontrolador principal.

El tipo y la edad de la planta sirvieron para determinar el valor requerido de la humedad de la tierra Href.

El sistema se implementó físicamente y se probó en laboratorio y a campo abierto. Y todas sus partes, excepción hecha del sensor de humedad de la tierra, se desempeñaron correctamente. El sensor de humedad de la tierra utilizado es un dispositivo casero que mostró poca estabilidad y requirió frecuente mantenimiento.

## **IV. Conclusiones**

El proyecto desarrollado proporciona una alternativa para evitar desperdicio de agua. Así se tiene un mejor aprovechamiento y se evitan problemas de alteraciones del medio ambiente. Además cada mililitro mal encausado ahora hará falta en el futuro.

También presenta la ventaja de que mediante las mediciones del tiempo y las mediciones de las variables THH se tiene un sistema de riego autosuficiente que evita el regar fuera de tiempo, y que suministra al terreno solo el agua que necesita. Con esto se evita el desperdicio, por no tener información sobre los factores que influyen en el regado, y se mejora la calidad en el desarrollo de la planta.

Las necesidades de agua de los cultivos y la pertinencia del riego dependen de la interacción de tres factores; los climáticos, los botánicos y los edáficos. Por un lado los factores climáticos (luminosidad, viento, temperatura y humedad del aire) junto con los factores botánicos (edad y tipo

de planta) determinan lo que es la demanda de agua; al variar los factores climáticos o los parámetros de la planta, varían las perdidas y los requerimientos de agua. Por otro lado la interacción de los factores botánicos con los factores edáficos establece lo que es la oferta de agua a la planta, porque éstos afectan a la retención del agua y al movimiento de la misma a través de la región que rodea a las raíces. Un ejemplo de esto es el suelo arenoso que presenta poca oferta de agua; la filtración excesiva provoca que las raíces no alcancen a succionar el agua.

El tipo de planta y su edad definen el valor requerido de humedad de la tierra Href. Para mejorar la flexibilidad del sistema aquí propuesto, se prevé a futuro que Href y la frecuencia de riego sean parámetros a seleccionar por el usuario.

Se considera que el nivel de radiación solar y la velocidad del viento influyen en la transpiración de la planta y en la evaporación de agua desde la superficie del suelo. Estos factores serán considerados en trabajos futuros.

Una parte considerable de la información aquí presentada, al respecto de los factores edáficos y climáticos y su influencia en la demanda de agua para una plantación, son resultados de cálculo realizados por los autores de este artículo. También la ecuación (1) es una propuesta publicada aquí por primera vez. Esta ecuación presenta la ventaja de simplificar las tareas del cálculo de la demanda de agua.

## **V. Referencias**

- [1] J. Doorembos, W. Pruit, "Las necesidades de agua de los cultivos". FAO, Roma, Serie Riego y Drenaje Nº 24, 1976, 193p.
- [2] J. Doorembos, A. kassam, "Efectos del agua sobre el rendimiento de los cultivos". FAO, Roma, Serie Riego y Drenaje Nº 33, 1986, 212p.
- [3] R. Allen, L Pereira, "Evapotranspiration", FAO, Irrigation and Drainage Paper, Nº 56, 298p.
- [4] J. L. Fuentes Yague, Técnicas de riego, Coedición Ministerio de Agricultura, Pesca y Alimentación/ Ediciones Mundi-Prensa S.A., España, 2003.
- [5] J. Tarjuelo, El riego por aspersión y su tecnología, Mundi Prensa Libros S.A, España, 2005.
- [6] A. Losada, El riego II: fundamentos de su hidrología y de su práctica, Mundi Prensa Libros S.A, España, 2005.
- [7] D. Chakraborty, S. Nanda, Fuzzy Logic And Its Application to Technology And Management, Narosa Pub House, 15 ENE 2007.
- [8] R. Herrera Galicia, M. Díaz Castellanos, "Procedimiento Práctico Para Diseñar Sistemas de Control Utilizando Lógica difusa", III Semana Nacional de Ingeniería Electrónica SENIE 07, Universidad Autónoma Metropolitana, México D.F., 3- 5 OCT. 2007, pp. 163- 170.
- [9] L. Fanzhang, Dynamic fuzzy logic and its applications, Nova Science Publishers, 30 MAYO 2008.
- [10] J. R. Timothy, Fuzzy logic with engineering aplications, Second edition, John Wiley & Sons, 2008.
- [11] J. Mohammad, V. Nader, Fuzzy logic and control, Prentice Hall Professional.30 SEP 2008.
- [12] R. Herrera Galicia, J. A. Hipólito Gordillo, "Control difuso de temperatura implementado en un CPLD", IV Semana Nacional de Ingeniería Electrónica SENIE 08, Universidad Panamericana-Bonaterra, Aguascalientes, Ags. México, 1- 3 OCT. 2008, pp. 11- 19.

#### **VI. Autores**

**Dr. Rubén Herrera Galicia** obtuvo el título de Doctor en Ciencias Técnicas con especialidad en electrónica por la *Technical University of Warsaw*, Polonia.

**Carlos Eduardo Santiago Cabrera** posee el grado de licenciatura en eléctrica por el *Instituto Tecnológico de Tuxtla Gutiérrez*.

# **Caracterización del Tejido Sanguíneo usando la Función de Transferencia**

## **\*José Francisco Gómez Aguilar, \*\*J. Jesús Bernal Alvarado, \*\*\*J. Juan Rosales García, \*\*\*\*Manuel Guía Calderón**

\* Departamento de Ingeniería Física, División de Ciencias e Ingenierías del Campus León, Universidad de Guanajuato, 37150, León Gto. México. Tel. +52 (477) 788-5100, ext. 8449. jfga@fisica.ugto.mx \*\* Departamento de Ingeniería Física, División de Ciencias e Ingenierías del Campus León, Universidad de Guanajuato, 37150, León Gto., México. Tel. +52 (477) 788-5100, ext. 8455. bernal@fisica.ugto.mx \*\*\* Departamento de Ingeniería Eléctrica, División de Ingenierías, Campus Irapuato-Salamanca, Universidad de Guanajuato, Carretera Salamanca-Valle de Santiago km 3.5+1.8 km. Comunidad de Palo Blanco. Tel. (464) 647 9940, ext. 2464. rosales@salamanca.ugto.mx

\*\*\* Departamento de Ingeniería Eléctrica, División de Ingenierías, Campus Irapuato-Salamanca, Universidad de Guanajuato, Carretera Salamanca-Valle de Santiago km 3.5+1.8 km. Comunidad de Palo Blanco. Tel. (464) 647 9940, ext. 2369. guia@salamanca.ugto.mx

## **Resumen**

Se presenta un modelado mediante función de transferencia usando datos experimentales de tejido sanguíneo y sus principales componentes: glóbulos rojos, blancos y plasma. Usando la teoría de circuitos eléctricos se obtienen las funciones de transferencia y la representación gráfica de Bode y Nyquist. Se muestra el potencial de la técnica experimental para diferenciar los elementos formes del tejido sanguíneo, así como la utilidad de desarrollar modelos precisos para su análisis.

**Palabras Clave**: Aproximación Asintótica, Diagrama de Bode, Función de Transferencia.

# **I. Introducción**

La espectroscopia de impedancia eléctrica (IE) se basa en la transmisión de una señal eléctrica de corriente alterna, la cual induce una oposición al paso de la misma a través del material de estudio. La IE se describe como una función compleja dependiente de la frecuencia de la señal de entrada. Experimentalmente se puede medir su magnitud y fase. Esta técnica ha sido ampliamente empleada en la caracterización de múltiples materiales orgánicos, biológicos, biomédicos, etc. Particularmente, el tejido sanguíneo ha sido objeto de aplicación de esta técnica a lo largo de muchos años. De acuerdo a Rigaud [1], a principios del siglo XX se comenzó a estudiar la estructura de los tejidos biológicos basados en sus propiedades eléctricas, lo que demostró que los tejidos biológicos son conductores y su resistencia varía con la frecuencia. Los estudios de impedancia en sistemas biológicos relacionan generalmente mediciones directas de impedancia y ángulo de fase como funciones de la frecuencia, de la tensión o corriente aplicada, Edelberg [2], Cole [3] y Stephens [4].

La IE se ha utilizado para medir tejidos biológicos, en los cuales la impedancia eléctrica depende del contenido de agua y de la conducción iónica en el organismo. Cabe señalar que los términos impedancia eléctrica y resistencia se usan sin distinción dentro de la literatura, puesto que el valor de la reactancia capacitiva es muy bajo en el ser humano, Fredix [5]. En cuanto a la frecuencia, algunos investigadores han reportado que cuando la frecuencia es menor o igual a 10 kHz, la corriente

no atraviesa la membrana celular y por tanto la resistencia obtenida es relativa sólo a la masa extracelular, Hernández [6]. También se ha utilizado para obtener las curvas de resistividad eléctrica de tejido cervical en presencia de cáncer invasivo del cuello uterino, Olarte [7], y en tejido epitelial, Jones [8]

Una función de transferencia es un modelo matemático que a través de un cociente relaciona la respuesta de un sistema a una señal de entrada o excitación. El cociente formado por los modelos de la señal de salida respecto de la señal de entrada permite encontrar los ceros y los polos, respectivamente. Es decir, representa la región frontera a la que no debe llegar ya sea la respuesta del sistema o la excitación al mismo, Dorf [9].

El diagrama de Bode proporciona la representación gráfica de la magnitud y la fase en función de la frecuencia de la función de transferencia, Dorf [9]. La utilidad del diagrama de Nyquist está relacionada con el análisis de estabilidad de los circuitos estudiados y con un modelo en variable compleja de la impedancia de la muestra, Dorf [9].

En este trabajo las muestras de tejido estudiadas provienen de donadores potenciales obtenidas según el protocolo internacional para manejo de sangre para donación. La sangre entera fue separada mediante sedimentación en sus componentes básicos: eritrocitos, leucocitos y plasma, con la finalidad de estudiar su respuesta a la frecuencia; obteniendo el diagrama de Bode y el diagrama de Nyquist.

## **II. Desarrollo**

En la medición de bioimpedancia se aplica un estímulo de tipo eléctrico y posteriormente se analiza la respuesta que este produce sobre una determinada región del organismo. Usualmente, el estímulo es una señal de corriente alterna de baja amplitud y se mide el campo eléctrico o la diferencia de potencial generada entre puntos

diferentes del tejido. La relación entre los datos del estímulo aplicado y la respuesta obtenida permite obtener el espectro de impedancia de los tejidos. Sin embargo, para poder extraer información útil es necesario correlacionar directamente estas medidas con algún mecanismo fisiológico o bien ajustarlas a un modelo, Casona [10]. El diagrama de Nyquist (ver Fig. 1), relaciona la impedancia con la frecuencia aplicada, de modo que la gráfica de espectroscopia se asemeje a la parte positiva de un semicírculo, Casona [10].

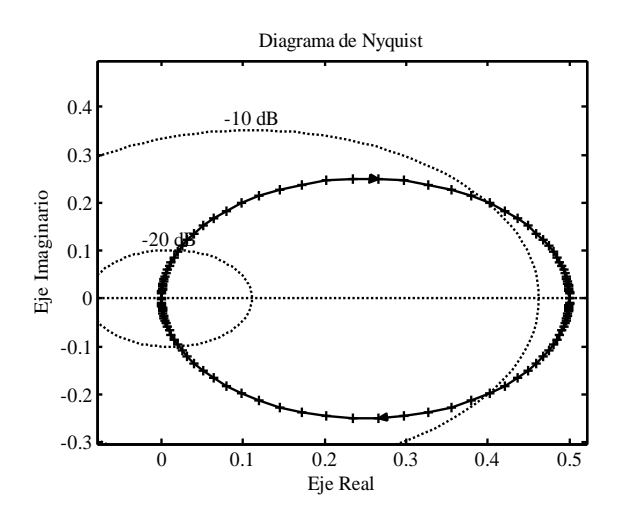

## **Fig. 1. Parte real e imaginaria como componentes de la impedancia Z, modelo de Nyquist; este diagrama muestra la variación de impedancia en función de la frecuencia.**

Para la obtención de los espectros IE de las muestras se utilizó un equipo Solartron® 1260 (ver Fig. 2). La técnica de espectroscopia de IE aplica una diferencia de potencial entre los dos electrodos haciendo pasar una corriente alterna de baja potencia a través de la muestra y esta es comparada con la corriente y voltaje detectados al salir. Con ayuda de la representación en el plano complejo se obtienen los valores para la IE, en amplitud y fase. Es importante el barrido de frecuencia, puesto que da como resultado el espectro característico de la muestra, que al ser

analizados se pueden comparar con los parámetros eléctricos de un circuito equivalente. La frecuencia utilizada fue de 10 Hz a 100 KHz. Las muestras fueron depositadas en tiras reactivas Bayer® , con capacidad para 2 µL. Un voltaje de 25 mV fue aplicado a través de 2 electrodos integrados en el contenedor Bayer® .

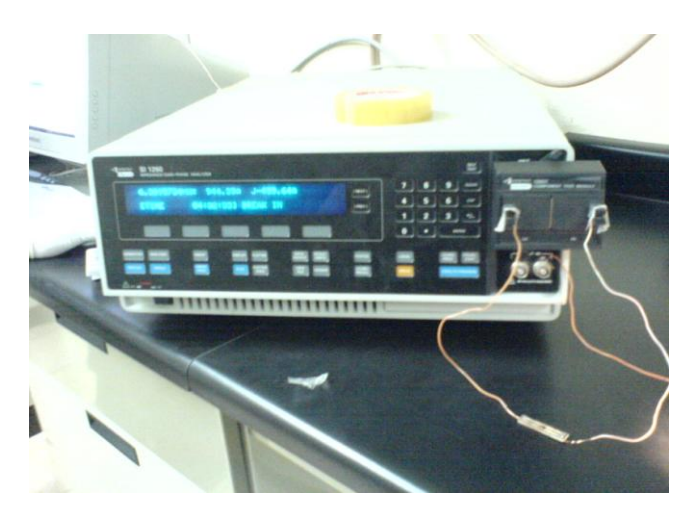

## **Fig. 2. Se observa el equipo Solartron 1294 utilizado para medir la impedancia eléctrica y obtener los espectros de impedancia.**

Los resultados fueron ajustados utilizando el modelo de elemento distribuido RC para determinar los parámetros eléctricos de un circuito equivalente en una ventana de visualización de datos que genera el software ZView®, obtenida con el equipo Solartron® 1294.

Los datos de la respuesta en frecuencia para un sistema se pueden obtener en forma experimental mediante una señal senoidal como entrada y monitorear la salida en estado estable a fin de determinar el cociente de la magnitud de la salida entre la magnitud de la entrada (esta es entonces la magnitud) y la diferencia de fase entre la salida y la entrada. La medición se repite para varias frecuencias y, de esta manera, se obtiene la traza de Bode. Al examinar la traza de Bode se puede identificar la función de transferencia del sistema. Por lo general, la función de transferencia se

determina a partir de la traza de magnitud y la traza de fase se usa para verificar los resultados, Bolton [11].

## **III. Resultados**

En (ver Figs. 3-8) se observan los resultados experimentales representados en forma de diagrama de Bode y Nyquist. Se estudian los espectros de IE para eritrocitos, leucocitos y el plasma de tejido sanguíneo humano, las graficas se representan como puntos unidos por líneas en las que cada símbolo representa un dato experimental, el diagrama de Bode incluye la espectroscopia de 3 muestras diferentes cuyos datos experimentales son indistinguibles en la escala que se ha elegido para representarlas. Por otra parte, en los diagramas de Nyquist se puede observar que son más sensibles para mostrar variaciones en los espectros de muestras similares pero aun en esta representación se puede ver que las mediciones sobre el mismo tipo de célula (eritrocitos) presentan un comportamiento similar: semicírculos con diámetro alrededor a los 150 KΩ. La descripción de los espectros tanto para leucocitos como para plasma lleva a una discusión similar que muestra la reproductibilidad del experimento.

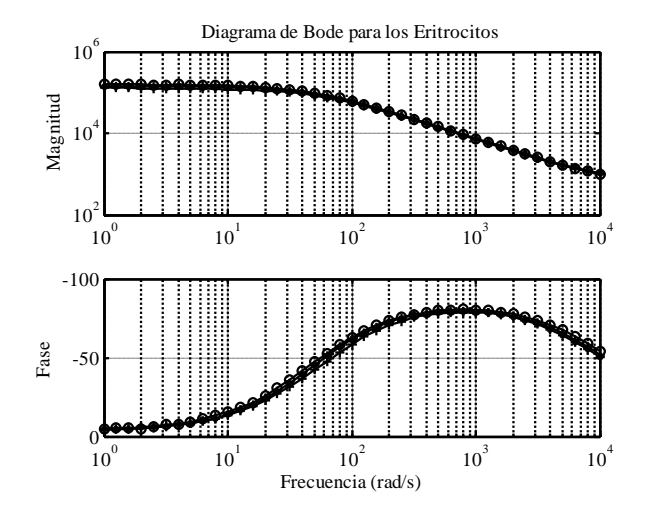

**Fig. 3. Diagrama de Bode correspondiente a la medición de eritrocitos.** 

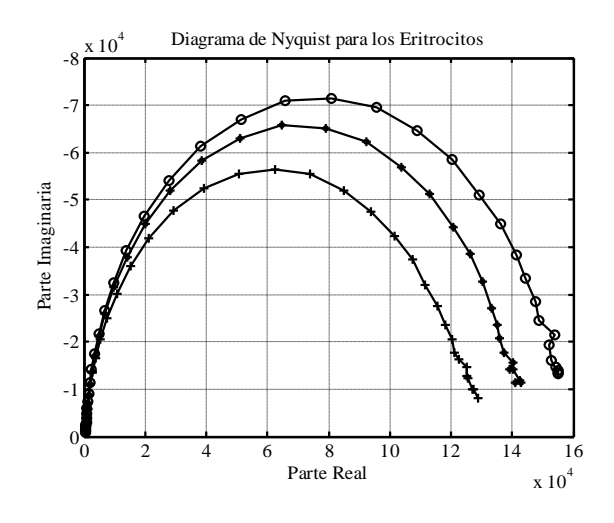

**Fig. 4. Diagrama de Nyquist correspondiente a la medición de eritrocitos.** 

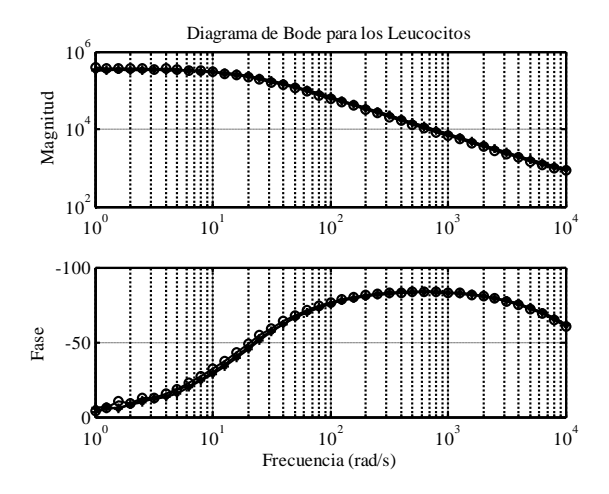

**Fig. 5. Diagrama de Bode correspondiente a la medición de leucocitos.** 

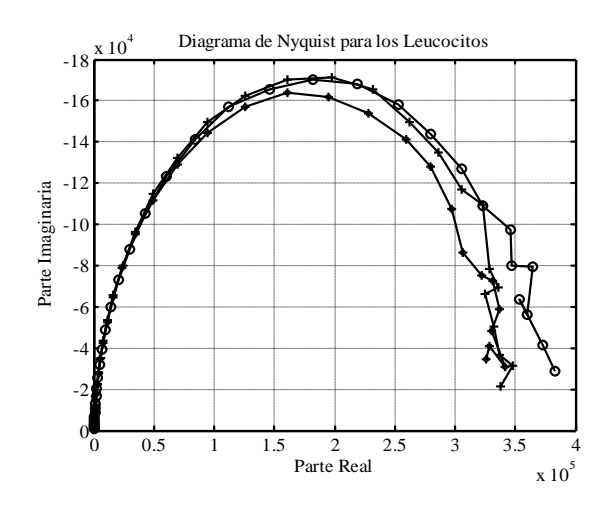

**Fig. 6. Diagrama de Nyquist correspondiente a la medición de leucocitos.** 

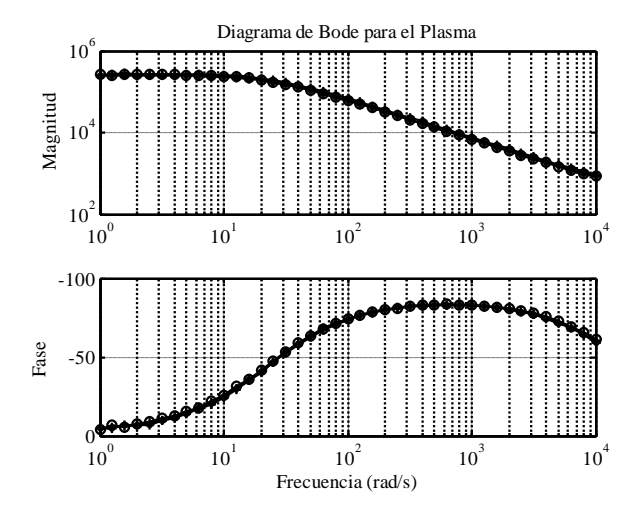

**Fig. 7. Diagrama de Bode correspondiente a la medición de plasma.** 

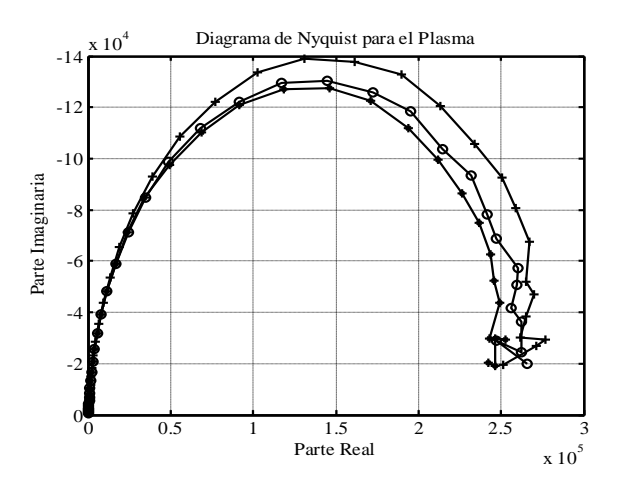

**Fig. 8. Diagrama de Nyquist correspondiente a la medición de plasma.** 

Del diagrama de Bode de magnitud y fase se encontrara la función de transferencia para una medición de eritrocitos, Rohrs [12] y Hassul [13], la ecuación (1) muestra esta función de transferencia,  $G_E(s)$ , y en (ver Fig. 9) se muestra el diagrama de Bode resultante de la aproximación.

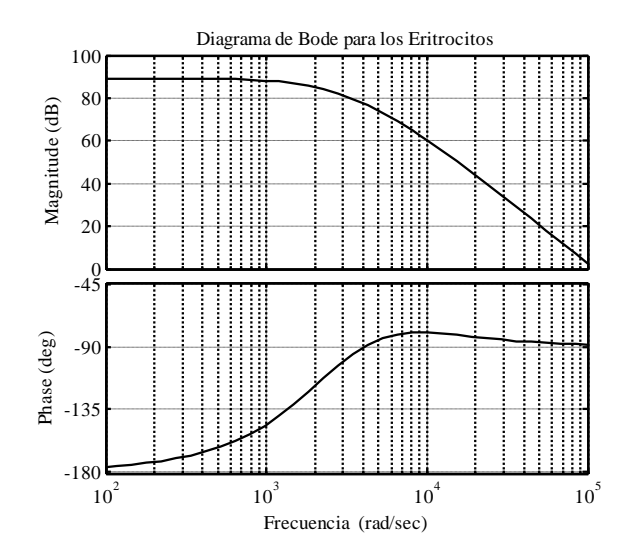

**Fig. 9. Diagrama de Bode correspondiente a la función de transferencia obtenida para los eritrocitos, se observa un cambio en la magnitud respecto al diagrama original debido a que se representa en decibeles.** 

En (ver Fig. 10) se muestra el diagrama de Bode resultante de la aproximación para los leucocitos y la ecuación (2) muestra la función de transferencia,  $G<sub>L</sub>(s)$ .

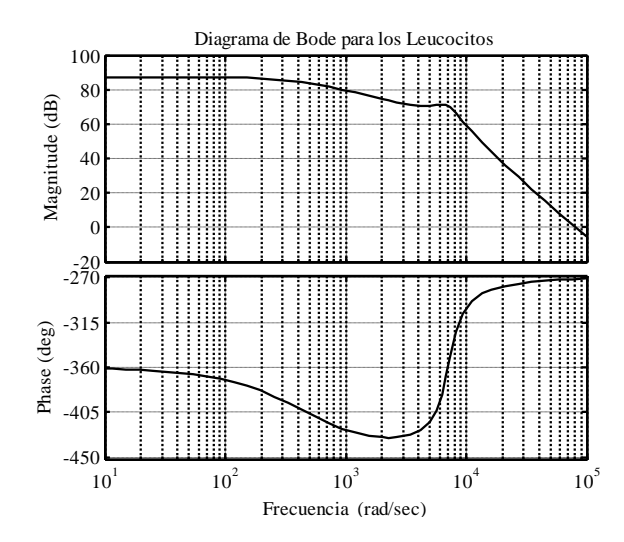

**Fig. 10. Diagrama de Bode correspondiente a la función de transferencia obtenida para los leucocitos, se observa un cambio en la magnitud respecto al diagrama original debido a que se representa en decibeles.** 

En (ver Fig. 11) se muestra el diagrama de Bode resultante de la aproximación para el plasma y la ecuación (3) muestra la función de transferencia,  $G_P(s)$ .

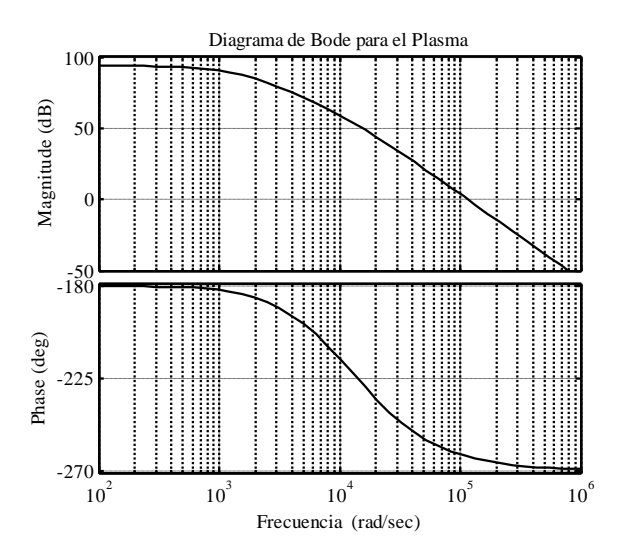

**Fig. 11. Diagrama de Bode correspondiente a la función de transferencia obtenida para el plasma, se observa un cambio en la magnitud respecto al diagrama original debido a que se representa en decibeles.** 

## **IV. Discusión**

En la literatura es común encontrar procesos de caracterización basados en el ajuste de mínimos cuadrados de modelos de circuitos eléctricos equivalentes sobre los datos experimentales, incluyendo los modelos de Cole-Cole. En este trabajo se ha mostrado en detalle una metodología alternativa basada en la teoría de circuitos y la obtención de funciones de transferencia. Si bien este método ha sido empleado en el pasado para estudiar sistemas de naturaleza biológica su desarrollo no había sido descrito con el formalismo y el detalle que aquí se presenta.

$$
G_E(s) = \frac{-1}{7487 \times 10^{-16} s^3 + 2069 \times 10^{-12} s^2 - 2093 \times 10^{-8} s + 3454 \times 10^{-5}}.
$$
(1)

$$
G_L(s) = \frac{1}{1887 \times 10^{-15} s^3 + 2069 \times 10^{-12} s^2 - 2093 \times 10^{-8} s + 3454 \times 10^{-5}}
$$
  
\n
$$
G_L(s) = \frac{1}{1887 \times 10^{-15} s^3 - 5141 \times 10^{-12} s^2 + 9467 \times 10^{-8} s + 4317 \times 10^{-5}}
$$
 (2)

$$
1887 \times 10^{-15} s^3 - 5141 \times 10^{-12} s^2 + 9467 \times 10^{-8} s + 4317 \times 10^{-5}
$$
  

$$
G_P(s) = \frac{1}{6483 \times 10^{-16} s^3 + 904 \times 10^{-12} s^2 - 2469 \times 10^{-10} s - 203 \times 10^{-5}}.
$$
(3)

### **V. Conclusiones**

La IE se muestra eficaz para diferenciar los principales componentes del tejido sanguíneo, esto es evidente en (ver Figs. 12 y 13), donde se muestran el diagrama de Bode y de Nyquist para todas las mediciones realizadas.

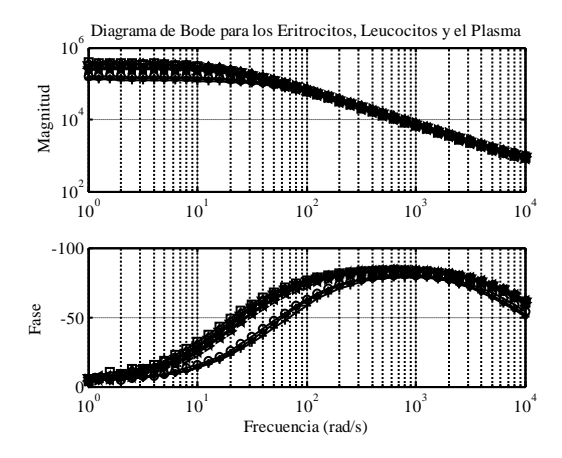

**Fig. 12. Diagrama de Bode correspondiente a la medición de eritrocitos, leucocitos y plasma.** 

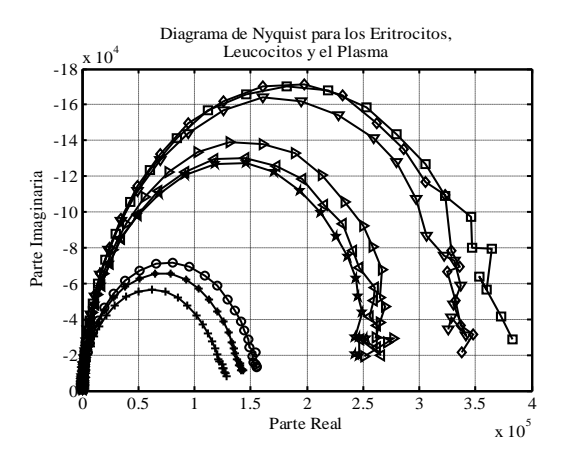

**Fig. 13. Diagrama de Nyquist correspondiente a la medición de eritrocitos, leucocitos y plasma.** 

Tanto para los eritrocitos, leucocitos y el plasma sanguíneo se forman familias de curvas con parámetros similares (R y C), no obstante que se han obtenido a partir de tres muestras diferentes (provenientes de tres donadores distintos). Esta capacidad experimental puede ser aprovechada con fines de caracterización (mediante función de transferencia), estudio e investigación del tejido sanguíneo en la medida en la que sean desarrolladas metodologías teóricas eficaces y rigurosas. Las funciones de transferencia encontradas son expresiones de tercer orden que describen el comportamiento del sistema (función de transferencia).

Una forma clásica de caracterizar sistemas es mediante el uso de mínimos cuadrados. La técnica de los mínimos cuadrados que se utilizo aquí difiere de los enfoques anteriores en el sentido en que minimiza el error entre la función de transferencia inversa y la inversa de la respuesta de la frecuencia experimental.

Una perspectiva interesante de este trabajo se encuentra en el análisis de similitudes y diferencias entre muestras provenientes de personas sanas y poblaciones con patologías de naturaleza hematológica, tal como podría ser el estudio de la leucemia, anemia, la parasitosis hematológica, entre otras.

## **VI. Referencias**

- [1] Rigaud B., Hamzaoui L., Chauveau N., Granie M., Scotto J. P. and Morucci J. P. "Tissue characterization by impedance: a multifrequency approach". Physiol. Meas. 15. 1994. pp. A13-A20.
- [2] Edelberg R., in "Biophysical Properties of the Skin," 1971. Ed. John Wiley & Sons, New York. 1971. pp. 513-550,
- [3] Cole K. S., "Cold Spring Harbor Sump". Quant. Biol.,1, 1933. pp. 107.
- [4] Stephens W. G. S., Med. Electron, Biol. Eng., 1, 1963. pp 389.
- [5] Fredix, H. M., Saris H.M., Soeters P.B., Wouters F.M, Kester D.M. "Estimation of body composition by bioelectrical impedance in cancer patients". European Journal of Clinical Nutrition 44. Mc Millan Press, Julio 2009. pp. 749-752.
- [6] Hernández F., Salazar C. A., Bernal J. J. "Determinación de las propiedades eléctricas en tejido sanguíneo". Ciencia UANL. 2007. pp. 510-515.
- [7] Olarte-Echeverri G, Aristizábal-Botero W, Gallego-Sánchez PA, Rojas-Díaz J, Botero BE, Osorio GF. "Espectroscopia de impedancia eléctrica en cáncer invasivo del cuello uterino en mujeres de Caldas (Colombia) mediante la técnica de espectroscopia de impedancia eléctrica". Rev Colomb Obstet Ginecol. Vol. 61 No.1. 2010.
- [8] Jones DM, Smallwood RH, Hose DR, Brown BH, Walker DC. "Modelling of epithelial tissue impedance measured using three different designs of probe". Physiol Meas 24:605-23. 2003.
- [9] Dorf, Svoboda, "Circuitos electricos", 6 ed., Diciembre 2000. Ed. Alfaomega.
- [10] Casona Román M., Paul Torres S., Casanova Bellido M. "Bases físicas del

análisis de la impedancia bioeléctrica". Vox pediátrica, 7,2 1999. pp. 139-143

- [11] Bolton W. "Ingeniería de control", 2 ed., 2001. Ed. Alfaomega.
- [12] Rohrs Charles E., Melsa James L., Schultz Donald G. "Sistemas de Control Lineal". 1994. Ed. Mc. Graw Hill.
- [13] Hassul M., and Shahian B., "Frequency domain identification for undergraduates,". IEEE Trans. Educ., vol. 35, no. 4, Nov. 1992. pp. 368–375.

### **VII. Autores**

**M. I. José Francisco Gómez Aguilar** obtuvo su título de Maestría en Ingeniería Eléctrica en la Facultad de Ingeniería Mecánica Eléctrica y Electrónica de la Universidad de Guanajuato con especialidad en Instrumentación y Sistemas Digitales. Actualmente estudia su Doctorado en el Departamento de Ingeniería Física, División de Ciencias e Ingenierías del Campus León, Universidad de Guanajuato. Sus intereses son el bioelectromagnetismo y el modelado matemático de sistemas biológicos.

**Dr. J. Jesús Bernal Alvarado** obtuvo su título de Doctor en Ciencias en la Universidad de Guanajuato. Actualmente trabaja en el Departamento de Ingeniería Física, División de Ciencias e Ingenierías del Campus León, Universidad de Guanajuato. Sus intereses son la espectroscopia de impedancia eléctrica y el modelado matemático de sistemas biológicos.

**Dr. J. Juan Rosales García** obtuvo su título de Doctor en Ciencias en la UAM Iztapalapa. Actualmente trabaja en el Departamento de Ingeniería Eléctrica, División de Ingenierías, Campus Irapuato-Salamanca, Universidad de Guanajuato. Sus intereses son efectos electromagnéticos en sistemas biológicos.

**M. I. Manuel Guía Calderón** obtuvo su título de Maestría en Ingeniería Eléctrica en la Facultad de Ingeniería Mecánica Eléctrica y Electrónica de la Universidad de Guanajuato con especialidad en Instrumentación y Sistemas Digitales. Actualmente trabaja en el Departamento de Ingeniería Eléctrica, División de Ingenierías, Campus Irapuato-Salamanca, Universidad de Guanajuato. Sus intereses son efectos electromagnéticos en sistemas biológicos.

# **Comparación de Mediciones del Tiempo de Reverberación Empleando Distintos Programas Computacionales, Micrófonos y Fuentes Sonoras**

## **\*Ilhuicamina Trinidad Servín Rivas, \*\*Guadalupe Avila Vargas, \*\*\*Daniel Sánchez Láscarez**

\*Academia de Acústica, E.S.I.M.E. Zacatenco, I.P.N., Unidad profesional Lic. Adolfo López Mateos, México, D.F., 07738, México. ilhuicaminas@yahoo.com.mx.

\*\*E.S.I.M.E. Zacatenco, I.P.N., Unidad profesional Lic. Adolfo López Mateos, México, D.F., 07738, México. gavivar\_09@yahoo.com.mx.

\*\*\*E.S.I.M.E. Zacatenco, I.P.N., Unidad profesional Lic. Adolfo López Mateos, México, D.F., 07738, México. lascarez\_9440@yahoo.com.mx.

#### **Resumen**

Uno de los parámetros fundamentales para evaluar el desempeño acústico de los espacios arquitectónicos es el tiempo de reverberación, el cual constituye una medida objetiva que permite asociar el comportamiento físico de un recinto con la valoración subjetiva del mismo. En este trabajo se describe la implementación de un sistema de mediciones acústicas asistido por computadora. Se ejemplifica la aplicación de este sistema midiendo el tiempo de reverberación de un estudio de grabación y se analizan los resultados obtenidos al utilizar diferentes programas computacionales, micrófonos y fuentes sonoras.

**Palabras Clave**: Evaluación acústica de recintos, medición del **t**iempo de reverberación, programas para mediciones acústicas.

## **I. Introducción**

El fenómeno de reverberación influye notablemente en el comportamiento acústico de un recinto, ya sea que esté destinado a la música o a la voz hablada.

La reverberación se refiere a la persistencia de sonido en el interior de un recinto, debida a las reflexiones sucesivas de sonido que ocurren en las superficies límites de éste, después de que ha cesado la emisión de energía acústica de una fuente sonora [1, 2].

Una manera de cuantificar este fenómeno es mediante el tiempo de reverberación, el cual puede calcularse o medirse.

El tiempo de reverberación se define como el tiempo necesario para que el nivel de presión acústica disminuya en 60 decibeles después de

que se interrumpe la emisión de energía acústica de la fuente sonora. Puede resperesentarse como TR30 [3].

El tiempo de reverberación se ha usado como la figura de mérito más importante para diseñar y evaluar el desempeño acústico de recintos [4].

Con la medición del tiempo de reverberación se obtiene un valor objetivo, que permite diagnosticar el estado de espacios arquitectónicos que presentan problemas acústicos, o bien, corroborar el resultado del diseño de un recinto.

En este trabajo se describe un sistema de mediciones acústicas en el que se han utilizado diferentes programas computacionales, micrófonos y fuentes sonoras, para observar el efecto que tienen en el tiempo de reverberación, medido en un estudio de grabación, así como identificar que elemento introduce variaciones en las mediciones.

## **II. Desarrollo**

En la Figura 1 se muestra un esquema general para medir el tiempo de reverberación de un recinto.

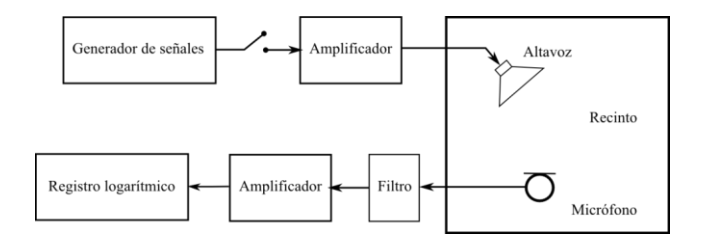

## **Fig. 1 Sistema para la medición del tiempo de reverberación de un recinto**

El procedimiento tradicional de medición consiste en excitar el recinto con ruido rosa como señal de prueba. Una vez excitado el recinto, se interrumpe la emisión de la señal de prueba y el decaimiento del sonido se registra a través de un micrófono y un sistema conformado por un filtro, un amplificador y un registro logaritmico. El ancho de banda del filtro puede ser de una octava o de un tercio de octava, normalmente en el intervalo de frecuencias de 125 Hz a 4000 Hz.

A partir de la curva de decaimiento de la señal registrada, se obtiene por extrapolación el tiempo de reverberación.

En el sistema de medición acústica asistido por computadora, la generación de señales, el filtrado y el registro logarítmico son realizados por el programa computacional. Después de procesar el registro, el programa muestra casi de manera inmediata los valores resultantes del tiempo de reverberación. El arreglo de medición del sistema se muestra en la Figura 2.

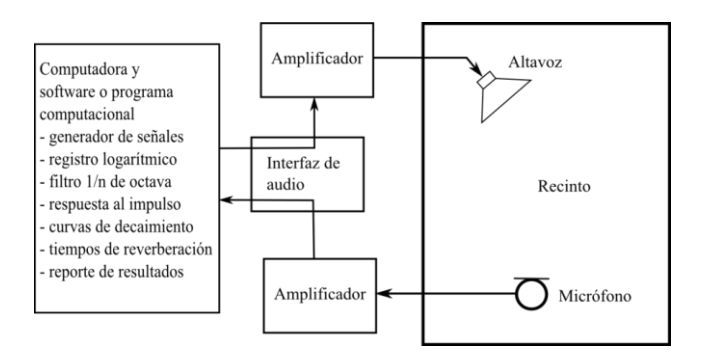

## **Fig. 2 Sistema de medición del tiempo de reverberación asistido por computadora**

El sistema se compone de 4 partes fundamentales, las cuales son:

- a) Computadora y programa
- b) Interfaz de audio
- c) Sistema amplificador altavoz
- d) Sistema micrófono amplificador

Implementando este sistema, se hicieron mediciones del tiempo de reverberación, en la sala de músicos y en el cuarto de percusiones del estudio de grabación del Laboratorio de Acústica de la E.S.I.M.E. Zacatenco.

## **II.1. Interfaz de audio**

El sistema computacional requiere de una interfaz de audio que se encarga de convertir la señal analógica proveniente del micrófono a un formato digital, y hace la conversión inversa para reproducir la señal de prueba en el altavoz. Cada programa recomienda ciertos modelos de interfaces.

Para el sistema de medición los aspectos más importantes de la interfaz de audio son: su respuesta en frecuencia y la distorsión armónica. La primera debe ser lo más plana posible en el rango de frecuencias de 20 Hz a 20000 Hz y la distorsión armónica debe ser menor a 0.1% .

En el manual de uso del programa ARTA [5], su desarrollador reporta interfaces de audio que han sido probadas satisfactoriamente con el programa. Entre las interfaces de mayor calidad y bajo costo se encuentra la interfaz EMU 0404USB, la cual se muestra en la Figura 3.

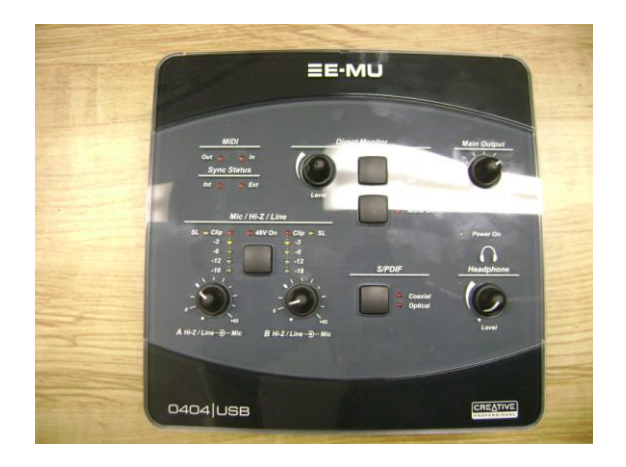

**Fig. 3 Interfaz EMU 0404USB** 

La respuesta en frecuencia de esta interfaz es plana en el rango de frecuencias de 20Hz a 20000Hz y su distorsión armónica es de 0.0009%, por lo que al cumplir con las especificaciones requeridas, esta interfaz se utilizó en todas las mediciones.

# **II.2. Comparación usando diferentes programas computacionales**

Algunos de los programas más utilizados para mediciones acústicas son: ARTA, DIRAC, EA-SERA, ETF, MLSSA y WINMLS.

Se seleccionaron los programas ARTA, DIRAC [6] y EASERA [7], que ofrecen versiones de prueba, con algunas restricciones como las siguientes: en el caso de los programas ARTA y DIRAC se muestran los resultados de la medición, pero no se pueden guardar, y el programa EASERA funciona sólo por un período de 30 días.

Las restricciones de los programas, según sus desarrolladores, no afectan los resultados de las mediciones.

Los requerimientos mínimos que debe de cumplir el sistema computacional para que los tres programas funcionen son los siguientes: Windows 200/XP/Vista, procesador clase Pentium, 600MHz, memoria de 256MB (XP)/ 1GB (Vista), 200MB de espacio en disco, interfaz de audio con capacidad de entrada y salida simultánea.

Para todas las mediciones que se reportan en este trabajo se utilizó una computadora portátil que supera los requerimientos mínimos indicados.

Los tres programas emplean como señal de prueba una señal de secuencia de longitud máxima (del inglés *Maximum Length Sequence*, que se abrevia MLS) para obtener la respuesta al impulso del recinto bajo prueba. Analizando la respuesta al impulso se obtienen diferentes parámetros acústicos, incluyendo el tiempo de reverberación.

Una señal MLS es una secuencia de pulsos con un patrón pseudoaleatorio, representada por valores + 1 y – 1, que se repiten en un periodo  $2^N-1$ , donde N es un entero. La señal MLS puede usarse para medir la respuesta de cualquier sistema lineal invariante en el tiempo, consiguiendo mejoras en la exactitud y en la repetibilidad [8]. En la Figura 4 se muestra una señal MLS generada por el programa EASERA.

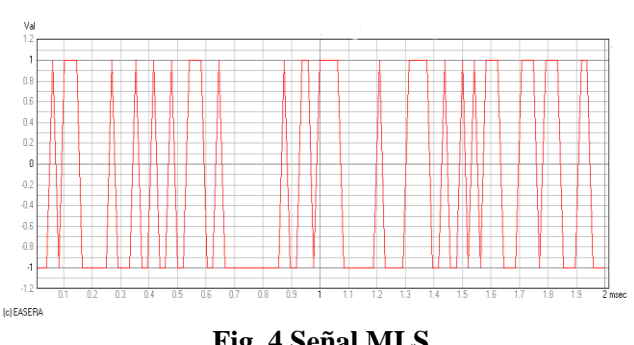

**Fig. 4 Señal MLS** 

La Figura 5 muestra en la pantalla el software ARTA en el momento en el que genera una señal MLS, la cual está siendo visualizada con un analizador de espectro.

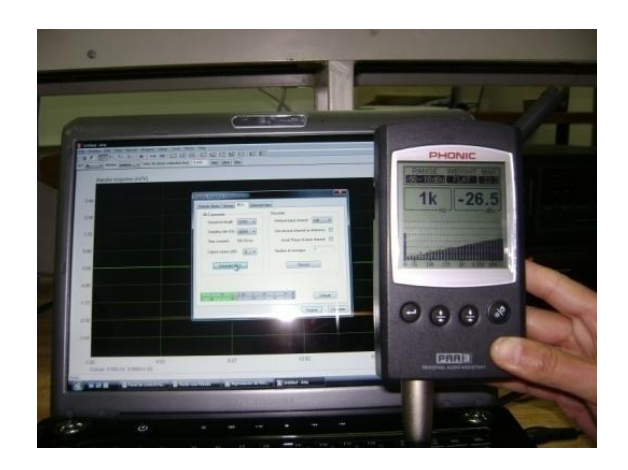

**Fig. 5 Espectro de señal MLS, programa ARTA** 

Se llevaron a cabo mediciones con los programas ARTA, EASERA y DIRAC, haciendo las conexiones tal como se indica en la Figura 2, con los siguientes dispositivos:

- 1. Interfaz de audio: EMU 0404USB
- 2. Sistema amplificador-altavoz: amplificador de audio PEAVEY y arreglo de seis altavoces en un cubo.
- 3. Micrófono: dbx RTA-M

Los dos últimos elementos se describen en los siguientes puntos.

# **II.3. Comparación al utilizar diferentes fuentes sonoras**

La norma ISO 3382:1997 recomienda el uso de una fuente sonora con radiación lo más omnidireccional posible. Las fuentes sonoras comerciales de este tipo estan construidas con doce altavoces que forman un dodecaedro. En este estudio, se construyó como aproximación, un arreglo de seis altavoces de rango amplio, montados en un cubo, como se muestra en la Figura 6.

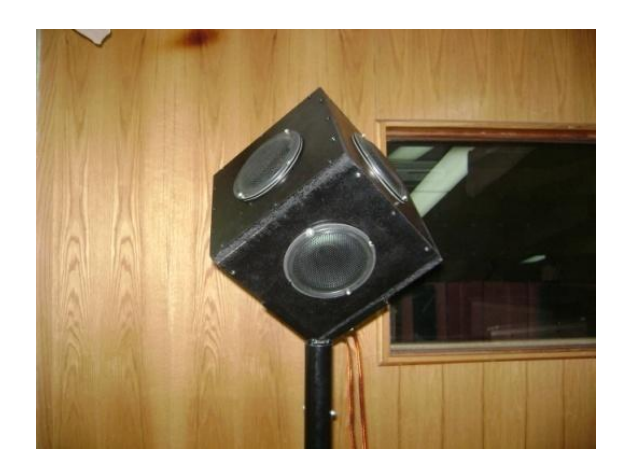

**Fig. 6 Fuente sonora con seis altavoces** 

Para observar los efectos que tiene en las mediciones el tipo de fuente sonora que se utiliza en el sistema, se empleó un equipo de audio doméstico, que es más fácil de conseguir, que una fuente sonora omnidireccional de laboratorio.

En la Figura 7 se muestra el sistema de audio doméstico empleado, que incluye un amplificador y un sistema de altavoces de dos vías.

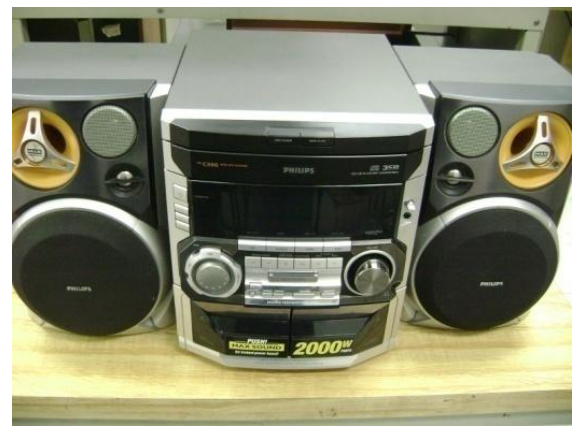

**Fig. 7 Sistema de audio doméstico** 

Se realizaron mediciones utilizando el sistema de audio doméstico y el arreglo de seis altavoces, haciendo las conexiones que se indican en la Figura 2, empleando los siguientes elementos:

- 1. Programa: ARTA
- 2. Interfaz de audio: EMU 0404USB
- 3. Micrófono: dbx RTA-M

# **II.4. Comparación empleando diferentes micrófonos**

Dos de las características más importantes de un micrófono de medición son: su patrón de direccionalidad y la respuesta en frecuencia.

Para observar los efectos en la medición del tiempo de reverberación al utilizar micrófonos diferentes, se utilizaron el micrófono de un sonómetro de la marca TES modelo 1357 y el micrófono dbx RTA-M, con los que cuenta el Laboratorio de Acústica de la ESIME Zacatenco.

En la figura 8 se muestra el sonómetro TES 1357, cuyo patrón polar es omnidireccional y su respuesta a la frecuencia va de 31.5 Hz a 8 kHz.

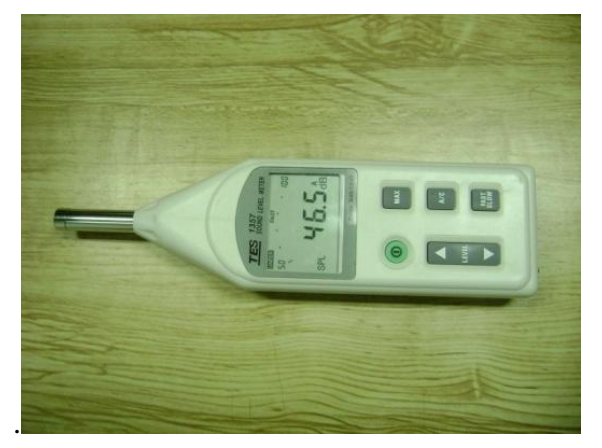

**Fig. 8 Sonómetro TES 1357** 

En la Figura 9 se muestra el micrófono dbx RTA-M, cuyo patrón polar también es omnidireccional, pero su respuesta a la frecuencia va de 20 Hz a 20 kHz.

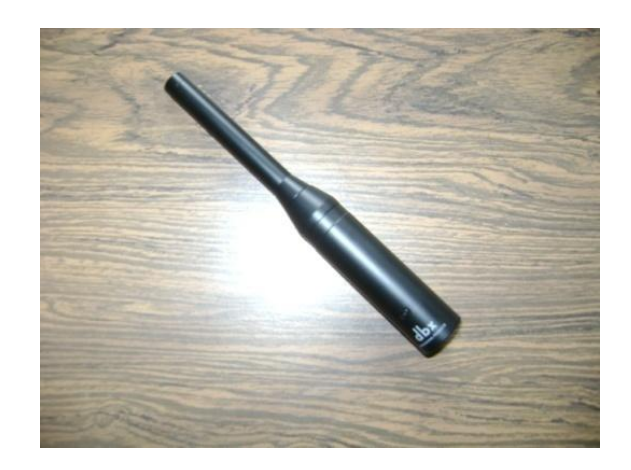

## **Fig. 9 Micrófono dBx RTA-M**

Se realizaron mediciones utilizando el sonómetro TES 1357 y el micrófono dbx RTA-M, haciendo las conexiones indicadas en la Figura 2, usando los siguientes elementos:

- 1. Programa: ARTA
- 2. Interfaz de audio: EMU 0404USB
- 3. Sistema amplificador-altavoz: Amplificador PEAVEY y arreglo de seis altavoces.

### **III. Resultados**

A continuación se muestran los resultados de las mediciones del tiempo de reverberación, al variar los elementos del sistema de medición.

En la Figura 10 se muestran de forma gráfica los valores de los tiempos de reverberación medidos por cada programa, por bandas de tercios de octava.

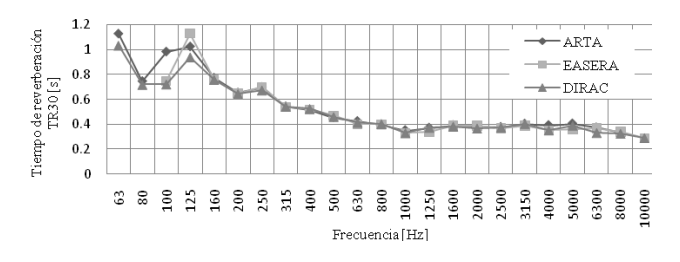

#### **Fig. 10 Tiempos de reverberación por bandas de tercios de octava**

Los tiempos de reverberación medidos correspondientes a cada fuente pueden observarse en la Figura 11.

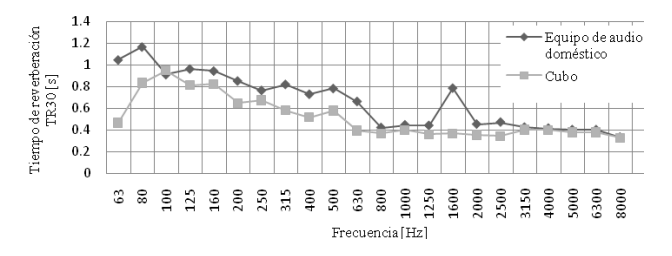

#### **Fig. 11 Tiempos de reverberación por bandas de tercios de octava**

Los resultados de las mediciones asociadas a cada micrófono se muestran en la Figura 12.

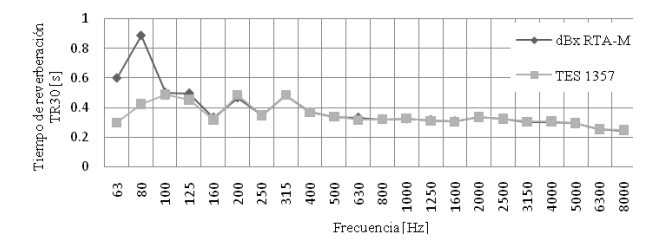

**Fig. 12 Tiempos de reverberación por bandas de tercios de octava** 

## **IV. Discusión**

Al comparar los resultados obtenidos con los tres programas empleados, se observa que los valores del tiempo de reverberación medidos son prácticamente iguales. Sólo se presentan variaciones en los resultados para frecuencias menores a 160 Hz, que es donde usualmente se tiene mayor incertidumbre, independientemente del sistema de medición, debido al efecto de los modos normales de resonancia y a que no existe buena difusión del sonido en el recinto.

El utilizar diferentes micrófonos tampoco introduce variaciones significativas en la mayor parte del intervalo de frecuencias medidas, con excepción de las frecuencias de 63 Hz y 80 Hz.

El mayor grado de desviación se presenta en practicamente todo el intervalo de frecuencias, al cambiar el tipo de fuente sonora empleada.

### **V. Conclusiones**

El uso de un sistema de medición acústica asistido por computadora constituye una poderosa herramienta metrológica para la evaluación objetiva del desempeño acústico de los recintos. Sin embargo, es conveniente tomar en cuenta como pueden verse afectados los resultados, al usar diferentes tipos de elementos en cada etapa del sistema de medición.

Con el desarrollo de este trabajo se han podido probar tres programas computacionales para medir el tiempo de reverberación, pudiéndose evidenciar que bajo las condiciones de prueba descritas se obtiene una reproducibilidad aceptable en los valores medidos.

Asimismo se ha indagado cual es el efecto que se tiene en las mediciones al utilizar diferentes micrófonos y fuentes sonoras.

De los tres aspectos anteriores, el que produce mayor impacto en los resultados es el que tiene que ver con el tipo de fuente sonora, siendo recomendable emplear un sistema de altavoces cuyo patrón de radiación se aproxime a un comportamiento omnidireccional, a fin de producir una distribución espacial uniforme del sonido.

## **VI. Referencias**

- [1] F. Alton Everest, K. C. Pohlmann, Master Handbook of Acoustics. 5th ed. 2009. McGraw-Hill. New York.
- [2] H. Kuttruff, Room Acoustics. 5th ed. 2009. Spon Press. London.
- [3] ISO 3382:1997, Acoustics-Measurement of the reverberation time of rooms with reference to other acoustical parameters
- [4] I. T. Servín Rivas, "Acondicionamiento acústico de recintos". Tercer Congreso Mexicano de Ingeniería en Comunicaciones y Electrónica. 5º CMICEE. 2008.
- [5] Audio Measurement and Analysis Software. [http://www.fesb.hr/~mateljan/arta.](http://www.fesb.hr/~mateljan/arta) Sitio consultado en Mayo de 2010.
- [6] Dual Input Room Acoustics Calculator*.*  **[http://www.acoustics](http://www.acoustics-engineering.com/dirac/dirac.htm)[engineering.com/dirac/dirac.htm](http://www.acoustics-engineering.com/dirac/dirac.htm)**. Sitio consultado en Mayo de 2010.
- [7] Electronic and Acoustic System Evaluation and Response Analysis. **[http://www.easera.com](http://www.easera.com/)***.* Sitio consultado en Mayo de 2010.

[8] T. D. Rossing, Springer Handbook of Acoustics. 1st ed. 2007. Springer S.B.M. New York.

## **VII. Autores**

**Ing. Ilhuicamina Trinidad Servín Rivas** Ingeniero en Comunicaciones y Electrónica, egresado de la E.I.M.E. Zacatenco. Profesor de la Academia de Acústica. Ha ejercido también la profesión en diferentes campos relacionados con la Acústica.

**Guadalupe Avila Vargas** Prestador de servicio social en el Laboratorio de Acústica de la E.S.I.M.E. unidad Zacatenco.

**Daniel Sánchez Láscarez** Prestador de servicio social en el Laboratorio de Acústica de la E.S.I.M.E. unidad Zacatenco.

# **Implementación de un Sistema Biométrico Basado en el Patrón del Iris para Reconocimiento de Personas**

## **Felipe Castañeda, Juan Miguel Colores, Martha Cárdenas, Vasti Rangel**

Universidad Tecnologica de Tijuana-UTT, Facultad de Mecatrónica, El Refugio, Tijuana B. C. Tel: (664)-9694700, {felipe.castaneda, miguel.colores, martha.cardenas, vasti.rangel}@uttijuana.edu.mx

### **Resumen**

Durante los últimos años las características biométricas han tenido mayor aplicación en los sistemas de autentificación y reconocimiento de personas, debido a sus grandes ventajas como la flexibilidad, la estabilidad y la seguridad. Este trabajo presenta la descripción de un sistema de reconocimiento de personas basado en el patrón del iris humano, aplicado al control de acceso. Para la implementación del sistema se proponen algoritmos para las diferentes etapas: segmentación, codificación y comparación de códigos. Se implementa una interfaz gráfica bajo un entorno LabView y el desempeño del sistema es evaluado utilizando una base de datos estandarizada obteniéndose un porcentaje de reconocimiento mayor a 99%.

**Palabras Clave**: Biometría, iris, reconocimiento.

### **I. Introducción**

La biometría es la ciencia que se dedica a la identificación de individuos a partir de una característica anatómica o un rasgo de su comportamiento, como pueden ser la identificación de huellas dactilares, el iris de los ojos, los rasgos faciales, el patrón de la voz, el ADN, la firma, la geometría de la mano entre muchos otros [1,2]. Como se ha mencionado, la biometría requiere de un elemento clave llamado "indicador biométrico" para proceder a la identificación, es necesario que este indicador cumpla con los siguientes requisitos [3]: *Universalidad,* todas las personas poseen esta característica; *Unicidad,* una probabilidad pequeña de encontrar esta característica idéntica en 2 personas; *Permanencia,* la característica no debe cambiar con el tiempo y *Cuantificación*, la característica debe poder ser medida.

Por otra parte, un sistema de reconocimiento biométrico debe ser robusto a los siguientes factores: *Desempeño,* se refiere a la exactitud, la rapidez y la robustez alcanzada en la identificación. *Aceptabilidad*, grado de aceptación en la gente que usara el sistema en su vida diaria, dando confianza a sus usuarios de ser un sistema inofensivo. Finalmente la *Fiabilidad,* que refleja la dificultad de burlar al sistema usando métodos fraudulentos.

Uno de los rasgos biométricos que ha sido elemento de estudio en los últimos años es el iris, órgano interno del ojo, localizado detrás de la córnea y del humor acuoso y frente del lente (ver figura 1).

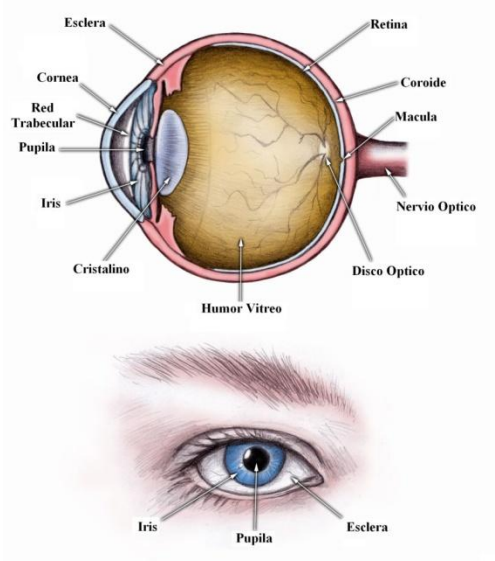

**Fig. 1. Ubicación del iris: Vista lateral y frontal.** 

Este posee una morfología aleatoria de su estructura y no existe alteración genética en la expresión de este órgano. Uno de los precursores del concepto de utilizar el iris como patrón para el reconocimiento de individuos fue el oftalmólogo Frank Burch en 1936 [4], en 1980's la idea reapareció en una película de James Bond, esta idea fue retomada científicamente por otros dos oftalmólogos, Aran Safir y Leonard Flom quienes patentaron esta idea [5] en 1987, tiempo después John Daugman desarrolló los algoritmos actuales de reconocimiento del iris y los patentó en 1994 [6] siendo usados actualmente en los productos y sistemas de reconocimiento del iris de Iridian Tech [7]. Los sistemas de identificación de personas basados en el reconocimiento del iris, están considerados hasta hoy día, de los más confiables entre los diferentes métodos biométricos. Este argumento se debe a su baja probabilidad de encontrar a dos personas con el mismo patrón del iris que es casi cero [8]. Un ejemplo de la utilización de la tecnología basada en el reconocimiento del iris para la identificación de personas, las encontramos en el control de acceso de inmigración en los Emiratos Árabes Unidos [9].

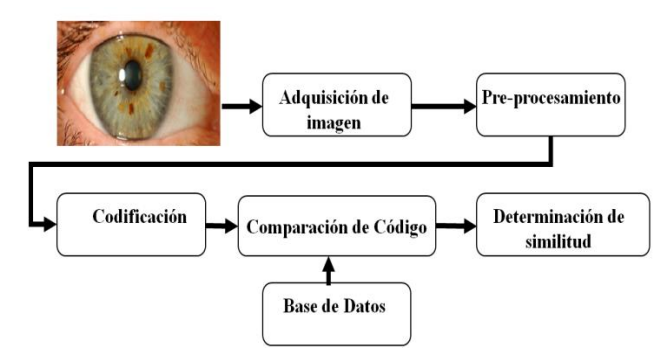

**Fig. 2. Sistema de reconocimiento basado en iris.** 

Tal como se ilustra en la figura 2, el sistema de reconocimiento del iris consta de cinco etapas principales:

- 1. Adquisición de la imagen.
- 2. Pre-procesamiento de los datos capturados (excluye la información innecesaria y preservar aquella que contenga información útil del iris).

3. Codificación (Extracción de características propias del iris).

4. Comparación de las características extraídas, con el patrón iris previamente almacenado.

5. Determinación de similitud (Se decide si el patrón del iris capturado corresponde a un patrón almacenado en la base de datos).

En este artículo se presenta un sistema de control de acceso basado en el patrón del iris, utilizando métodos y algoritmos conocidos en el procesamiento de imágenes. Para la aplicación se desarrolló un sistema automático bajo el entorno LabView. En la sección 2, se explica la etapa de adquisición del iris. La etapa de preprocesamiento se discutirá en la sección 3. Posteriormente en la sección 4, se explica la etapa de codificación para extracción de características. Los experimentos relacionados a la comparación de códigos y toma de decisión se presentan sección 5. Finalmente en la sección 6 se presentan los resultados y se exponen las conclusiones en la sección 7.

# **II. Desarrollo**

En esta etapa, se adquiere la imagen del iris de la persona a ser reconocida. Esta fase es crítica; puesto que el rendimiento de todo el sistema es afectado por la calidad de la imagen adquirida. El tamaño del iris es relativamente pequeño (típicamente 1 cm de diámetro) y la zona de los ojos presenta una alta sensibilidad; por lo que se debe controlar la adquisición de la imagen sin hacer daño a los ojos considerando cumplir con los siguientes requisitos:

- Una apropiada cantidad de pixeles (adquisición de imágenes con suficiente resolución).
- Un buen enfoque para distinguir los detalles en el patrón del iris.
- Un buen contraste en el interior del patrón del iris a través de una iluminación adecuada, tal que no sea molesta para el usuario.
- La imagen adquirida no debe presentar errores ópticos ni reflexiones.

Las figura 3, muestra el diagrama a bloques de un sistema de captura desarrollado para responder a estos requisitos.

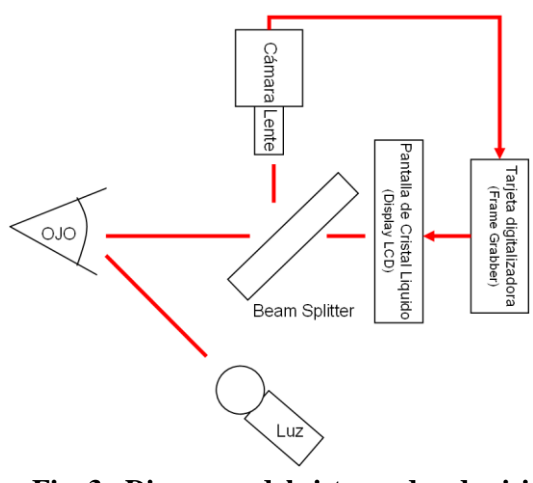

**Fig. 3. Diagrama del sistema de adquisición propuesto por John Daugman [10].**

El sistema de Daugman, captura imágenes con una resolución entre 100 y 200 píxeles para el diámetro del iris a una distancia de 15 a 46 centímetros empleando una lente de 330 milímetros. Las imágenes se adquieren muy cerca del usuario y la cámara tiene un sistema de iluminación montado con diodos emisores de luz (LED´S) dentro del espectro de la banda no visible entre 700nm a 900nm y una cámara CCD la cual requiere un nivel bajo de luz. Este sistema ha sido implementado para la obtención de la base de datos CASIA [11] (base de datos con imágenes de ojos usada generalmente por los investigadores del campo). El sistema no utiliza la información de color, utiliza una cámara con 8 bits de resolución a nivel de gris. El esquema proporciona una retroalimentación de vídeo en directo a través de una pantalla de cristal líquido en miniatura colocada en línea con la óptica de la cámara a través de un divisor de haz (Beam Splitter). Esto permite al operador ver lo que la cámara está capturando y de este modo ajustar su posición [6].

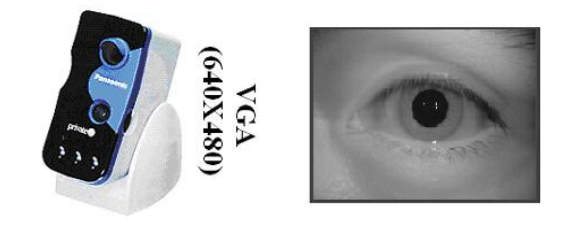

**Fig. 4. Imagen muestra capturada con una cámara BMET100US** 

En nuestros experimentos se emplea una cámara Panasonic BMET100US (ver figura 4) la cual se basa en el diagrama esquemático mencionado.

#### **III. Pre-procesamiento**

Las imágenes adquiridas por el sistema de adquisición de la imagen no solo contienen la información del iris, sino también las regiones que lo rodean. Así, la imagen de la región del iris suele estar obstruida por los párpados, pestañas y reflexiones causadas por el sistema de iluminación. Además, considerando que el iris varía debido a la contracción y dilatación causada por los niveles de iluminación, las diferentes distancias entre ojo y cámara, la rotación del ojo y otros; es necesario realizar un procesamiento de estas imágenes antes de ser utilizadas en la etapa de codificación. Este procesamiento puede ser dividido en 2 sub-etapas:

*Segmentación,* sub-etapa donde se localiza la parte de la imagen donde está el iris.

*Normalización,* sub-etapa donde se obtiene una nueva imagen del iris donde el tamaño de éste es independiente al tamaño de la imagen generada. Esto permite hacer una comparación del iris una vez que la imagen haya sido codificada.

#### **a. Pre-procesamiento**

La imagen capturada es un arreglo bidimensional  $I(x, y)$ , donde el punto  $(x, y)$  es un nivel de gris. La primera parte a separar de la imagen es la pupila, sabiendo que generalmente esta región es más obscura que su entorno ver figura 5(c), de este modo, se fija un umbral para binarizar la imagen  $I(x, y)$  y obtener una imagen resultante  $Ib(x, y)$ , ver figura 5(b). Esta última es escaneada en dirección horizontal para encontrar la cuerda más larga que será el diámetro de la pupila D.

Las coordenadas del centro de la pupila son calculadas siguiendo las siguientes ecuaciones:

$$
x_p = x + \frac{D(x, y)}{2} \tag{1}
$$

$$
y_p = yy_p = y \tag{2}
$$

$$
r_p(ratio) = \frac{D(x, y)}{2} \tag{3}
$$

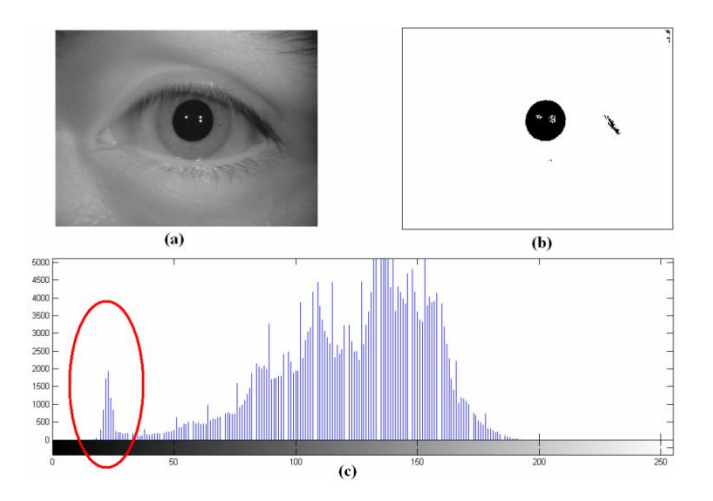

**Fig. 5. (a) Imagen original I(x,y) (b) Imagen binarizada (c) Histograma de I(x,y)** 

Para encontrar el borde entre iris y esclera se utiliza una transformación de Hough [12,13], es un algoritmo de visión utilizado para determinar parámetros de objetos geométricos simples en imágenes, como líneas y círculos. El proceso se ilustra en la figura 6.

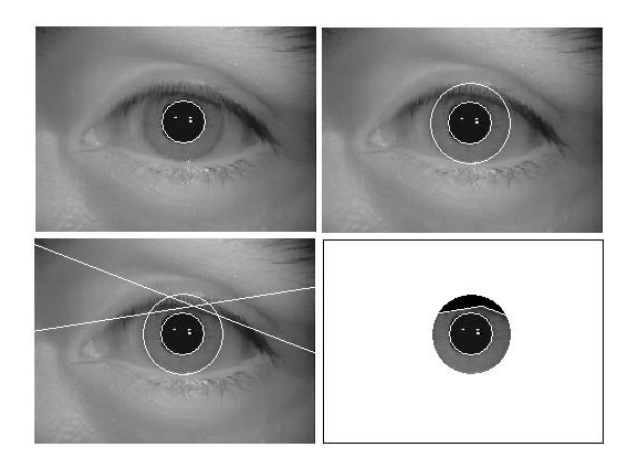

**Fig. 6. Pre-procesamiento de iris (Segmentación)** 

En la aplicación de reconocimiento del iris, se emplea para deducir el radio y centro de coordenadas de la pupila y de las regiones del iris. Utilizando el método de Canny [14] se genera un mapa de contornos y posteriormente se realiza una búsqueda de círculos que pasen por puntos en los bordes. Los parámetros de los círculos se definen de acuerdo con la ecuación (4), donde las coordenadas (*xc,yc*) definen el centro y *r* su radio. Esta misma metodología se

utiliza para detectar los párpados, la aproximación de los párpados superior e inferior se realiza buscando arcos parabólicos representados por la ecuación (5), donde, *a<sup>j</sup>* controla la curvatura,  $(h<sub>i</sub>, k<sub>i</sub>)$  es el pico de la parábola y *θ<sup>j</sup>* es el ángulo de rotación respecto al eje x.

$$
x_c^2 + y_c^2 = r^2 \tag{4}
$$

$$
(-(x - h_j)\sin\theta_j + (y - k_j)\cos\theta_j)^2 = ec
$$
  
ec = a<sub>j</sub>((x - h<sub>j</sub>)cos\theta\_j + (y - k<sub>j</sub>)sin\theta\_j) (5)

#### **b. Normalización**

Una vez que el iris ha sido localizado, este varía en tamaño por ello es normalizado a un bloque rectangular con dimensiones 64x256 pixeles, generando para cada imagen del ojo, una plantilla de la misma dimensión que puede ser comparada con otra plantilla. En cuanto a la normalización, un técnica muy utilizada se basa en mapear cada punto dentro de la región del iris a un par de coordenadas polares  $(r, \theta)$ ,  $r \in [0, 1]$  y  $\theta \in [0, 2\pi]$ . Este modelo se ilustrado en la figura 7.

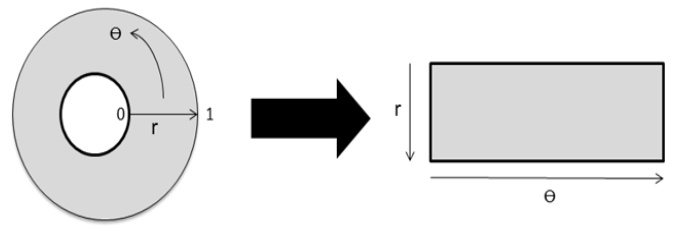

**Fig. 7. Normalización de la región del iris mediante mapeo de coordenadas.**

El mapeo de la región del iris en coordenadas cartesianas (*x,y*) a una imagen normalizada se modela por la ecuación (6). *I(x,y)* es la región del iris en la imagen, *(x,y)* son las coordenadas cartesianas de la imagen original, *(r,θ)* son las coordenadas polares de la imagen normalizada,  $(x_p, y_p)$  y  $(x_l, y_l)$  son las coordenadas de los bordes pupila-iris e iris-esclera sobre la dirección *θ*.

$$
I(x(r, \theta), y(r, \theta)) \to I(r, \theta)
$$
  
\n
$$
x(r, \theta) = (1 - r)x_p(\theta) + rx_l(\theta)
$$
  
\n
$$
y(r, \theta) = (1 - r)y_p(\theta) + ry_l(\theta)
$$
 (6)

#### **IV. Codificación**

Una técnica muy utilizada [6, 10, 13, 15] en esta etapa es el uso de filtros Gabor, este filtrado permite la representación conjunta de una señal en espacio/frecuencia. El filtro se consigue modulando una onda sinodal con una gaussiana. La onda sinodal permite la localización en frecuencia y al agregar la modulación con una gaussiana permite la localización en espacio. Para su implementación, se utilizan un par de filtros Gabor, con una parte real especificada por una onda coseno modulada por una gaussiana y una parte imaginaria especificada por una onda seno modulada por una gaussiana. La frecuencia central y el ancho de banda de los filtros están en función de la gaussiana. Para el filtrado del iris se emplean los filtros Gabor bidimensionales definidos por la ecuación (7). (*xo,yo*) especifica la posición en la imagen, (α, β) especifica el largo y ancho efectivo y (*uo,vo*) especifica la modulación a una frecuencia espacial  $w_o = \sqrt{(u_o^2 + v_o^2)}$ . En su forma polar el filtro se define por la ecuación (8), donde *(r0, θ0)* especifica la frecuencia central del filtro.

(7)  
\n
$$
G(x, y) = e^{-\pi[(x-x_0)^2 \alpha^2 + (y-y_0)^2 \beta^2]} e^{-2\pi i [u_0(x-x_0)^2 + v_0(y-y_0)^2]}
$$
\n
$$
H(r, \theta) = e^{-iw(\theta-\theta_0)} e^{-(r-t_0)^2/\alpha^2} e^{-i(\theta-\theta_0)^2/\beta^2}
$$
\n(8)

Por otra parte, (9) se modelan la demodulación y el proceso de cuantización de fase.

$$
h_{\text{{Re,Im}}}=sgn_{\text{{Re,Im}}}\int_{\rho\phi}I(\rho,\phi)e^{-iw(\theta_0-\phi)}
$$
  

$$
e^{-(r_0-\rho)^2/\alpha^2}e^{-i(\theta_0-\phi)^2/\beta^2}\rho d\rho d\phi
$$
 (9)

Donde, *h{Re,Im}* puede considerarse como valores complejos cuyas componentes dependen del signo de la integral bidimensional y *I*(*ρ* ,ø) es la imagen nativa en coordenadas polares. Como se ilustra en la figura 8, cada valor complejo h se codifica en 2 bits de acuerdo al signo de las componentes.

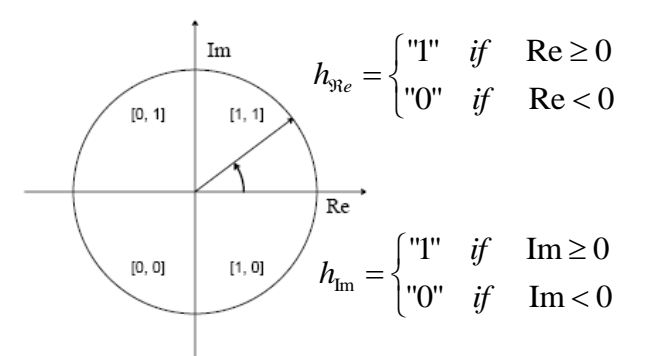

**Fig. 8. Cuantización de pixel a dos bits** 

 La plantilla para una imagen normalizada de dimensión (MxN) da como resultado una plantilla binaria de dimensión (Mx2N).

### **V. Comparación de códigos y toma de decisión**

Para esta etapa se utiliza la distancia de Hamming que proporciona una medida del número de bits iguales entre dos patrones binarios [6]. Utilizando la distancia de Hamming puede tomarse una decisión en cuanto a si los dos patrones fueron generados a partir de diferentes iris o de la misma. Una región del iris contiene muchas características individuales, para cada región del iris se produce un patrón de bits que es independiente a la producida por otro iris y los códigos de dos iris producidos a partir del iris mismo serán altamente correlacionados.

Si los patrones de bits son completamente independientes, como los generados a partir de iris diferentes, la distancia de Hamming debe ser un valor cercano a la unidad. Si dos patrones de bits se derivan del mismo iris, la distancia de Hamming tendrá un valor cercano a cero, ya que están altamente correlacionados. El algoritmo de la distancia Hamming incorpora mascaras de ruido las cuales son plantillas donde especificamos la región donde no existe textura del iris, el enmascaramiento de ruido sirve a manera que sólo bits significativos se utilizan para calcular la distancia de Hamming entre dos plantillas de iris (A, B). La distancia de Hamming es calculada por la ecuación (10).

$$
HD(A, B) = \frac{1}{\sum_{i,j} C(i,j)} \sum_{i,j} (A(i,j) \; x \text{ or } B(i,j) \; \& \; C(i,j) \tag{10}
$$

*donde*

U Ϊ.  $\int$  *if maskA*(*i*, *j*) = 0 *and maskB*(*i*, *j*) = 0;  $C(i, j) =$ *otrocaso* 0

El reconocimiento se basa en una prueba de independencia estadística que se obtiene al comparar patrones de iris (códigos binarios) generados por los mismos ojos y diferentes [16]. La figura 9 muestra una curva típica de distribución de probabilidad de la distancia de Hamming. (Intra-clase) que se obtiene comparando los patrones generados por el mismo ojo e (inter-clase) que se obtiene comparando los patrones de ojos diferentes.

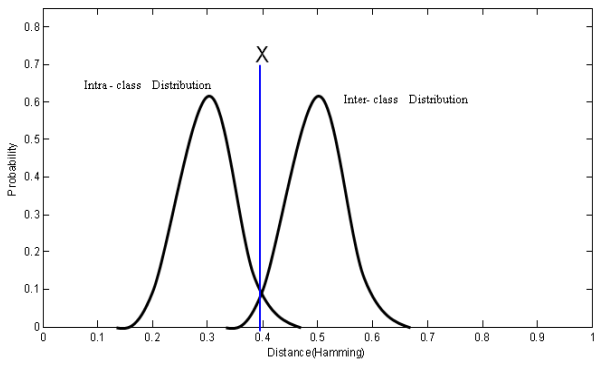

**Fig. 9. Curvas de distribución de probabilidad para distancias Hamming** 

Para hacer una decisión de reconocimiento se puede definir un umbral X. Si la distancia de Hamming obtenida es menor que el umbral X, se dice que los códigos de comparación fueron generados por el ojo mismo, en caso de ser mayor se decide que han sido generados por ojos diferentes.

Ambas distribuciones por lo general presentan traslapes, por esa razón, el área bajo la distribución entre la clase a la izquierda del umbral X, representa la probabilidad de una identificación falsa, mientras que el área bajo la distribución a la derecha del umbral X, representa la probabilidad de un falso rechazo. Estas medidas se conocen como la tasa de falsa aceptación (FAR) y la tasa de falso rechazo (FRR).

#### **VI. Resultados**

Esta sección describe los experimentos utilizando "Casia" [11], una base de datos con imágenes iris para evaluar el desempeño y la efectividad de los algoritmos. Esta base de datos contiene imágenes de 30 iris diferentes y cada iris tiene 3 imágenes en escala de grises, con una dimensión de 320 × 280 píxeles. Los experimentos se obtuvieron con verificaciones uno a uno. En primera instancia, se realizaron las pruebas para obtener la curva de distribución intra-clase, en total se realizaron 60 comparaciones. Posteriormente se evalúan comparaciones para imágenes inter-clase, 190 comparaciones fueron realizadas. Durante la evaluación se realizó un ajuste de parámetros en el filtrado para aumentar el índice de reconocimiento, logrando los mejores resultados con β= 0.5 y  $\alpha$  =14 pixeles.

En una segunda fase de experimentación, los valores de la tasa de falsa aceptación (FAR) y la tasa de falso rechazo (FRR) fueron estimados. Ambas distribuciones obtenidas se ajustaron a una distribución normal con parámetros  $\mu_I = 182$  $\mu_I = 182 \sigma_I = .029$  para la distribución intra-clase y  $\mu_D$  =.4195  $\mu_D$ =.0534 para la distribución interclase. Se encontró que los resultados óptimos (FAR =. 182516% y FRR=.185 026%) se consiguen fijando un umbral de decisión  $X =$ . 2645.

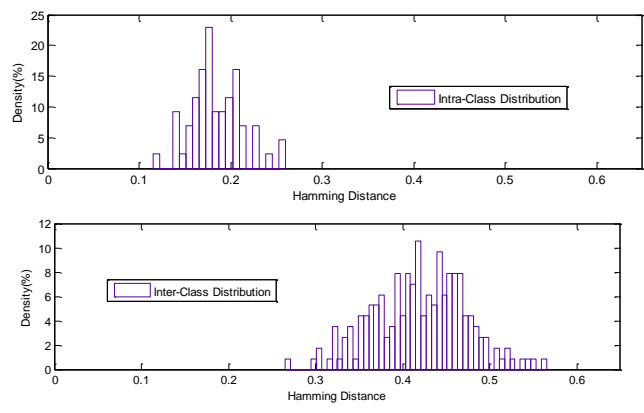

**Fig. 10. Distribuciones de probabilidad intra-clase e inter-clase en función a la distancia Hamming.** 

La figura 10 muestra las distribuciones de probabilidad intra-clase e inter-clase. Se encontró que la distancia entre las curvas resulto alta y que el traslape entre ambas distribuciones es mínimo.

Esto demuestra que las características propuestas en las diferentes etapas del sistema, entregan valores altamente discriminativos.

Por otra parte, se realizaron pruebas para obtener el tiempo de ejecución para cada etapa del sistema, obteniéndose los siguientes resultados: Binarización (71.8 ms), localización de la pupila (135.2 ms), localización del Iris (362.8 ms), normalización (64.2 ms), filtrado (12.65 ms), codificación (15.07 ms) y comparación de códigos (131.7 ms). El proceso total es ejecutado en 793.42 ms, ejecutándose sobre un equipo Pentium 4 a 1.8 GHz, 512 MB de RAM y sistema operático Windows XP. El promedio en el tiempo de ejecución en el proceso de reconocimiento no sobrepaso los 800 ms. Se destaca que las operaciones de los algoritmos fueron programados con doble precisión de punto flotante para obtener una mayor exactitud en los resultados.

Finalmente se implementó una Interface gráfica (ver figura 11) de usuario que permite, a un usuario no especialista, su reconocimiento y llevar el control de tiempos de acceso de manera sencilla y práctica. La interfaz fue desarrollada en el entorno de programación LabView 8.5 y utilizando herramientas para ejecución de código programado en Matlab [17].

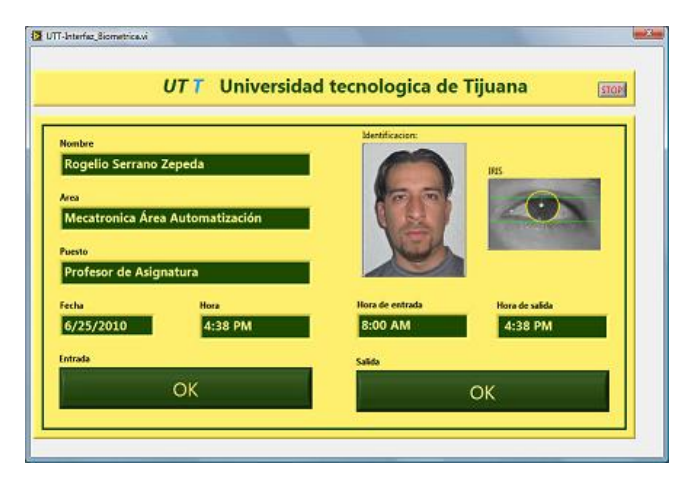

**Fig. 11. Interface desarrollada para el control de tiempos de acceso.** 

### **VII. Conclusiones**

En este trabajo se presentó una aplicación de un sistema de reconocimiento biométrico basado en el patrón del iris. Los algoritmos fueron logrados mediante el estudio matemático derivado de la información que se encuentra en la literatura de código abierto. Se realizaron numerosas pruebas que dieron pie a seleccionar los mejores parámetros y algoritmos para cada etapa, manteniendo un compromiso entre la precisión y velocidad. Los resultados experimentales muestran que el sistema propuesto tiene una alta confiabilidad debido a sus bajas tasas de error. Se implementó una interfaz gráfica de usuarios para el uso de los algoritmos en aplicación de reconocimiento de personas y control en tiempos de acceso.

### **VIII. Referencias**

- [1] Kresimir Delac,Mislav Grgic ."A survey of Biometric Recognition Methods " 46th International Symposium Electronics in Marine, ELMAR-2004, 16-18 June 2004, Zadar, Croatia.
- [2] R. Garcia, C. Lopez, "biometric Identification Systems", Signal Processing , V.83 n12 December 2003.
- [3] Y. Belganoui, J.C Guézel, "La biométrie, sesame absolu…", Indistries et Techniques,france, no 817 ,July 2000.
- [4] "Individual biometrics: Iris Scan" 5 July 05, National Center for State Courts 6 July 06
- [5] "Iris recognition System" **U.S. Patent No.** 4,641,349, issued Feb. 3, 1987 to Drs. From and Safir.
- [6] John Daugman, "High confidence visual recognition of persons by a test of statical independence" ,IEEE Transactions On Pattern analysis and Machine Intelligence,vol.15,no 11 November 1993.
- [7] Iridian Technologies, "Moorestown,NJ". <http://www.iridiantech.com/>Rev:Junio 2010
- [8] J. Daugman, "Probing the Uniqueness and Randomness of Iris Codes: Results From 200 Billion Iris Pair Comparisons", Proceedings of the IEEE, vol. 94, Nov. 2006, pp. 1927-1935.
- [9] "Iris recognition border-crossing system in the UAE". Produced from International Airport Review, Issue 2, 2004.
- [10] John Daugman, *"Biometric Personal Identification System Based on Iris Analysis."* U.S. Patent No. 5,291,560 March 1, 1994.
- [11] "CASIA" iris image database collected by institute of automation, Chinese academy of sciences. [http://www.cbsr.ia.ac.cn](http://www.cbsr.ia.ac.cn/)  Rev: Junio 2010.
- [12] J.F.Canny , "Finding edges and lines in images " M.S. thesis ,Mass.Inst .Technologies,1983.
- [13] Richard P . Wildes, "Iris recognition:An Emerging Biometric Technology" Proceedings of the IEEE , vol. 85,no. 9, september 1997.
- [14] P.V.C.Hough, "Method and means for recognizing complex patterns " . U.S. Patent 3 069 654,1962.
- [15] R.P.Wildes, J.C.Asmuth, G.L.Green "A System for Automated Recognition" 0- 8186-6410-X/94 ,IEEE 1994.
- [16] W.P. Tanner & J.a. Swets ,"A desicionmaking theory of visual detection ,"Psychol.rev.vol 61 pp. 401-409, 1954.
- [17] The MathWorks, "Developers of MATLAB, Simulink, and Stateflow for technical computing, [http://www.mathworks.com](http://www.mathworks.com/) /," Rev: Junio 2010.

### **IX. Autores**

**Ing.** Felipe Castañeda es ingeniero egresado de la carrera de ingeniería en Mecatrónica de la

Universidad Tecnológica de Tijuana en el año 2010, es especialista en diseño y fabricación de piezas mecánicas y automatización de procesos industriales.

**M. en C. Juan Miguel Colores** es ingeniero en electrónica egresado de la universidad autónoma de baja california **y** obtuvo su título de Maestría en Ciencias con especialidad sistemas digitales en en el Centro de Investigación y Desarrollo de Tecnología Digital (CITEDI). (Teléfono: (664) 1816191 e-mail:

[miguel.colores@uttijuana.edu.mx](mailto:miguel.colores@uttijuana.edu.mx)

**M. en C. Martha Cárdenas** es ingeniero en sistemas computacionales egresada del Instituto Tecnológico de Tijuana y obtuvo su título de Maestría en Ciencias con especialidad sistemas digitales, actualmente es profesora de tiempo completo en la universidad tecnológica de Tijuana.

**M. en C. Vasti Rangel Castro** es ingeniero industrial con Maestría en administración industrial egresada del Instituto Tecnológico de Tijuana. Actualmente es profesora de tiempo completo de la carrera de Mecatrónica en la universidad tecnológica de Tijuana.

# **Control de Temperatura y Flujo de Aire por Ciclos Enteros de un Deshidratador Eléctrico con Base en Instrumentación Programable**

## **Julio César García Guillén, F. Hugo Ramírez Leyva, Raúl Salas Coronado**

Universidad Tecnológica de la Mixteca, Carretera a Acatlima km. 2.5, Huajuapan de León, Oaxaca 69000, México. Tel. (+52)951 216 96 28, e-mail: [garguijc@hotmail.com,](mailto:garguijc@hotmail.com) [hugo@mixteco.utm.mx,](mailto:hugo@mixteco.utm.mx) [rsalas@mixteco.utm.mx](mailto:rsalas@mixteco.utm.mx) 

### **Resumen**

El control de temperatura y flujo de aire en deshidratadores de alimentos es fundamental para la obtención de productos de buena calidad. Consecuentemente, en el presente trabajo fue importante desarrollar un sistema de control de temperatura y flujo de aire de un deshidratador eléctrico utilizado para deshidratar frutas y hortalizas. El control de la temperatura se logró variando la potencia eléctrica de la resistencia calefactora y el flujo de aire mediante el uso de la técnica de ciclos enteros. Este consiste en variar la potencia disipada por la carga eléctrica en función del número de ciclos que se le suministran. Para determinar el número de ciclos activos se usó un controlador proporcional-integral (PI). El sistema se construyó con base en un Microcontrolador Atmega 16 de la firma Atmel. La interfaz de usuario se realizó con el programa computacional LabVIEW. Con este sistema de control se lograron mejorar los tiempos de estabilización de la temperatura de la cámara de secado del deshidratador, así como tener temperaturas de operación hasta de 75ºC. Respecto al flujo de aire, se lograron establecer cuatro flujos estables (0.6, 1.0, 1.2 y 1.3 m/s).

**Palabras Clave**: Deshidratador, Control de potencia por ciclos enteros, instrumentación programable.

# **I. Introducción**

El secado o deshidratado consiste en remover agua de alimentos, con la finalidad de evitar su degradación. Para lograr esto, el contenido de agua se debe llevar hasta un intervalo del 5% al 10% de agua final en el alimento. En este intervalo de humedad se logra inhibir la actividad microbiana y enzimática, así como conservar gran parte de las propiedades sensoriales del alimento durante su almacenamiento [1].

Las variables más importantes para el deshidratado de alimentos son la temperatura, el flujo de aire, la humedad y el alimento a secar. Cada alimento tiene sus propias características físicas y químicas [2]. Estas variables influyen significativamente en los requerimientos energéticos del proceso y consecuentemente en su costo.

Los deshidratados industriales demandan homogeneidad, por tal motivo el horno de secado usa aire caliente, el cual es suministrado a una cámara de secado. Se debe tener un control preciso en el flujo y la temperatura del aire de la cámara para hacer eficiente al proceso [3].

Cuando un horno eléctrico se alimenta con voltaje de corriente alterna (CA), el control de potencia se puede hacer variando las características del voltaje aplicado al elemento calefactor. Esto se puede hacer modificando la forma de onda de la señal aplicada (ángulo de fase), con un sistema de encendido-apagado, y con un sistema de tipo integral. Este último se utilizó en el presente trabajo debido a que presenta baja distorsión armónica y por lo tanto no contamina la red eléctrica [4].

El control de potencia de ciclos enteros, también conocido como de tipo Integral o PWM de CA, toma un periodo de N ciclos, la potencia se cambia variando el número de ciclos con o sin aplicación de voltaje [5]. Esta técnica permite
tener un control más fino de la temperatura que la técnica de encendido-apagado, y además no genera armónicos como el de ángulo de fase.

En el Laboratorio de Ciencias Químico-Biológicas del Instituto de Agroindustrias, perteneciente a la Universidad Tecnológica de la Mixteca (UTM) se cuenta con un deshidratador eléctrico con charolas giratorias, Figura 1. Este prototipo se ha utilizado para hacer estudios de deshidratado de rebanadas de jitomate. El equipo puede alcanzar temperaturas de hasta 75ºC y flujos de aire de hasta 1.3 m/s [6].

La temperatura se mide con dos sensores colocados en una de las caras laterales. Antes de la implementación del sistema de control propuesto en el presente proyecto, la temperatura de operación se controlaba con una resistencia calefactora de 700 W y un control de potencia de tipo encendido-apagado con base en relevadores. El flujo de aire se conseguía con un ventilador cuya potencia eléctrica (y velocidad) se variaba mediante un controlador por ángulo de fase. La configuración de las condiciones de operación se hacía desde su panel frontal. Los principales problemas del sistema de control de encendidoapagado en este equipo consistían en una variación grande de temperatura (±2.5ºC), así como el tiempo de vida corto de los relevadores.

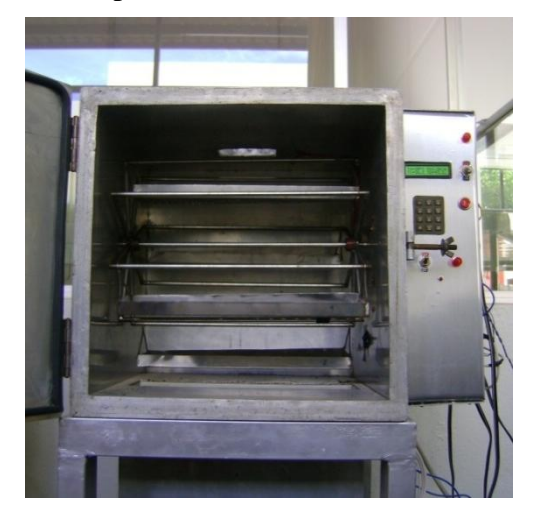

**Fig. 1. Horno deshidratador con charolas giratorias**

El objetivo de este trabajo fue mejorar la medición y adquisición de datos del horno de secado mediante la actualización del sistema de

adquisición de datos y control del mismo. Para lograr esto, se propuso un control local autónomo con uno alterno funcionando desde una computadora personal (PC) empleando el software de programación gráfica LabVIEW.

Para el manejo de la temperatura se usó un control de potencia por ciclos completos y para determinar el número de pulsos de encendidoapagado se usó un Proporcional Integral (PI), que es el más recomendado para esta aplicación [7]. Físicamente, el controlador se programó en el Microcontrolador ATMega16 de la firma AVR. En él se define la temperatura y flujo de aire, así como los cálculos necesarios para lograr obtener los valores de esas variables solicitadas por el usuario.

En las siguientes secciones se describen los fundamentos del control de potencia por ciclos enteros y conceptualmente el control de tipo integral con un PI.

# **II. Control de Potencia por Ciclos Enteros (CPCE)**

El CPCE es de tipo encendido-apagado y se le aplican *n* ciclos de la señal de CA y se apagan *m* ciclos, *n+m = N,* donde N es el periodo total de ciclos, el cual se mantiene constante durante todo el tiempo [6]. En la figura 2 se muestra el voltaje del control de potencia integral, donde  $n = 5$  y m  $= 5.$ 

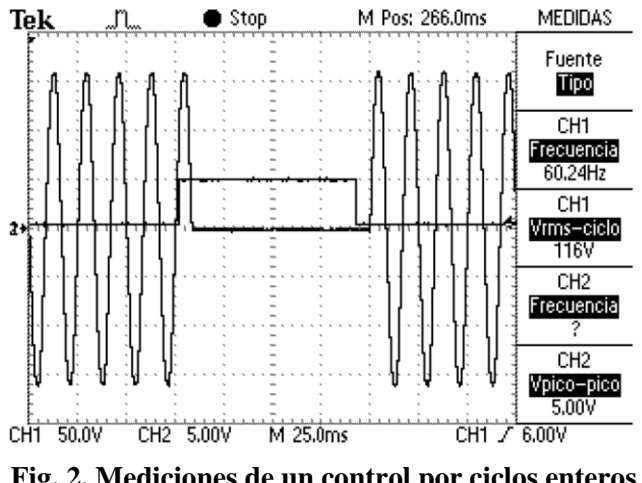

**Fig. 2. Mediciones de un control por ciclos enteros o integral**

El voltaje eficaz (RMS) que se aplica a la carga con el control por ciclos enteros, está representada por la ecuación (1). Donde *n* es el número de ciclos que está encendido, *m* el número de ciclos que se apaga, *n+m = N* es constante, *Vrms* el voltaje RMS de la fuente de CA y k el ciclo de trabajo.

$$
V_o = V_{rms} \sqrt{\frac{n}{n+m}} = V_{rms} \sqrt{\frac{n}{N}} = V_{rms} k
$$
 (1)

En la figura 3 se muestra la gráfica de la variación del voltaje RMS cuando se tiene un periodo N = 50 ciclos, el voltaje de la fuente de CA es de 120 V<sub>RMS</sub> y el número de ciclos activos *n* varía de 0 a 50. Con esta configuración, el voltaje aplicado a la carga se puede variar de 0 a  $120 V<sub>RMS</sub>$ . La potencia se calcula con la ecuación (2). Si se supone que se tiene una resistencia de carga de 100 Ω, la potencia varía linealmente de 0 a 144 W.

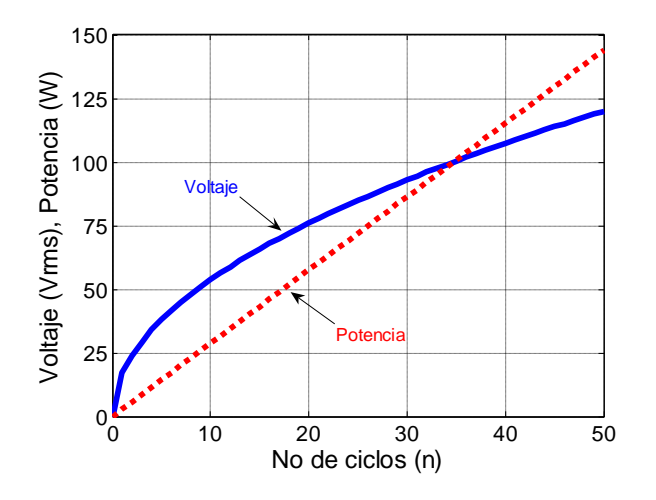

**Fig. 3. Variación del voltaje rms y la potencia para R = 100** Ω **, en función del número de ciclos**

$$
P_0 = \frac{V_0^2}{R} = \frac{V_{rms}^2 k^2}{R}
$$
 (2)

Para determinar el número de ciclos que va a estar activo se usa un control PI. En la figura 4 se muestra el diagrama a bloques del PI con un control de potencia por ciclos enteros, donde *td* es la temperatura deseada, *ta* es la temperatura actual y *e* el error.

El PI, ecuación (3) requiere calcular *e* y la integral de *e* con respecto al tiempo. Estos dos valores se multiplican por la constante proporcional e integral  $k_p$  y  $k_i$ , respectivamente.  $k_p$  y  $k_i$  se sintonizan experimentalmente. Cuando  $e \neq 0$ , la parte integral crece hasta que  $e = 0$ . A partir de ese momento se conserva constante la salida del integrador.

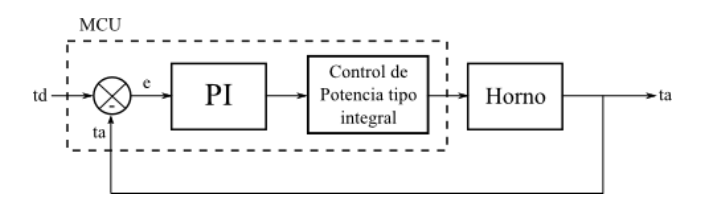

**Fig. 4. Diagrama a bloques del control PI de temperatura** 

$$
PWM = k_p * e + k_i * \int e \, dt \tag{3}
$$

Donde:

*PWM =* Número de ciclos activos del control por ciclos enteros

 $k_p$  = Constante proporcional [ciclos/<sup>o</sup>C]  $k_i$  = Constante integral [ciclos/ ${}^oC^*s$ ]  $e = t_d - t_a = Error$  [<sup>o</sup>C]

La implementación discreta de la ecuación (3) en una computadora o microcontrolador se puede hacer programando la ecuación (4), donde la parte proporcional es el producto de dos constantes  $(k_{p} * e)$  y la parte integral ( $\int e dt$ ) se calcula por sumas de Riemann cuyo algoritmo está dado por la ecuación (5).

$$
PWM = k_p * e + k_i * A_k \tag{4}
$$

$$
\int e \, dt = A_k = A_{k-1} + e \cdot h \tag{5}
$$

Donde:

 $h$  = Periodo de muestreo [segundos]  $A_{k-1} = \hat{A}$ rea del error anterior  $e * h = \text{Area}$  del error actual

En este trabajo se consideró un periodo  $N = 50$ ciclos, por lo cual el tiempo de muestreo del sistema es  $h = 0.8333$  s. Estas condiciones se obtuvieron experimentalmente.

En la siguiente sección se describe la forma en que se diseñó el hardware.

# **III. Desarrollo del Hardware**

El diagrama a bloques general del sistema denominado ContHorno se muestra en la figura 5. El cual consta de seis bloques que son: El horno, el acondicionamiento de señales, el módulo de potencia, el módulo de procesamiento, la computadora personal (PC) y el panel frontal.

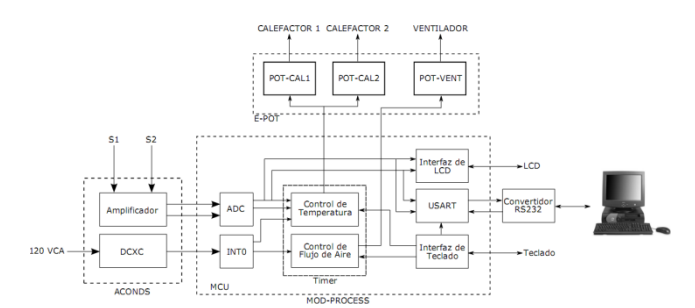

**Fig. 5. Diagrama a bloques del sistema ContHorno** 

A continuación se describen cada uno de ellos.

# **Horno**

El modulo del horno está compuesto por la parte mecánica y los sensores y actuadores. El horno es donde físicamente se lleva a cabo el proceso de secado. Está construido, internamente, con lámina de acero inoxidable, para que no contamine los alimentos, y la carcasa está hecha de lámina de aluminio. Entre las placas de acero

inoxidable y aluminio se colocó un aislante térmico, láminas de polietileno expandido.

Los sensores de temperatura son LM35, y tienen un intervalo de temperatura de operación de -55 a 150°C con un voltaje de salida de 10 mV/°C. La operación de estos sensores es sencilla, además son de bajo costo. Por otra parte, las resistencias calefactoras usadas son de 700 y 400 W. El ventilador es de CA y tiene una potencia de 60 W. Las charolas giran movidas por un motor de CA de 50 W a una velocidad constante.

## **Acondicionamiento de señales**

El módulo de acondicionamiento de señal se divide en dos partes: La amplificación de voltaje de los sensores de temperatura y el detector de cruce por cero. La amplificación del voltaje proporcionado por los sensores LM35 se hace con el amplificador operacional (OPAM) LM358, que opera con una sola fuente de voltaje y una ganancia de 5. El detector de cruce por cero proporciona una señal que cambia cada vez que el voltaje de la línea cruza por cero. Se diseñó con un transformador con derivación central, un rectificador de onda completa y un transistor como interruptor, figura 6.

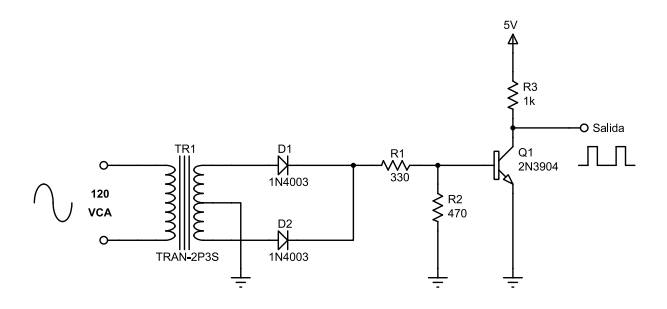

**Fig. 6. Detector de cruce por cero**

# **Módulo de potencia**

El módulo de potencia se encarga de conmutar las cargas de CA (ventilador y resistencias calefactoras). Está compuesto por un triac BTA16, el cual se activa cuando hay un cambio de fase en la línea eléctrica y un optotriac MOC3031 para conservar el aislamiento entre la etapa de control y la de CA, figura 7.

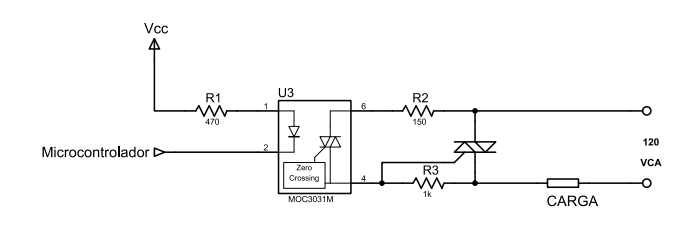

**Fig. 7. Módulo de potencia**

# **Módulo de procesamiento**

El módulo de procesamiento es el núcleo del sistema de control, está basado en un microcontrolador Atmega16 (MCU), el cual realiza la mayor parte de las funciones del sistema. Este módulo tiene como objetivos: realizar el control de temperatura mediante un controlador ON-OFF/PI, llevar a cabo la comunicación entre el MCU y la PC, el manejo de los periféricos (pantalla de cristal líquido LCD, teclado e interruptores).

# **Computadora personal**

La comunicación con la computadora se realiza mediante una interfaz serial usando la USART del MCU. Para acoplar los niveles de voltaje de de la PC (RS232) al del MCU (TTL) se usó el circuito integrado MAX232.

# **Panel frontal**

El panel frontal del horno está formado por un LCD, un teclado y dos interruptores, figura 8. Mediante el teclado, el usuario ingresa la configuración de temperatura y flujo de aire deseados, éstos son procesados por el MCU. En el LCD se despliegan las mediciones de temperatura y flujo de aire. Cuando está en modo de configuración, la temperatura y flujo de aire deseados. También, hay dos interruptores de encendido/apagado, uno para el giro de las charolas y otro para el encendido del equipo.

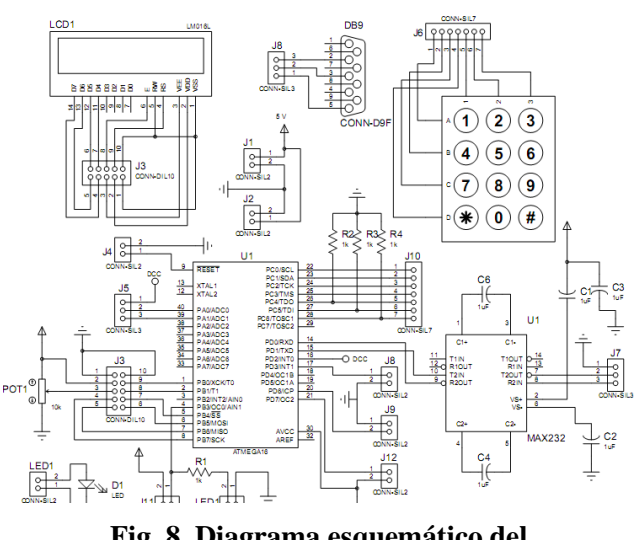

**Fig. 8. Diagrama esquemático del Microcontrolador y sus periféricos**

# **IV. Desarrollo del Software**

El software desarrollado en este trabajo se divide en dos partes: El que se encarga de controlar todas las funciones del Microcontrolador, al cual se le va a denominar Soft-ContHornoMC y el programa para la computadora personal (PC), que se llamará Soft-ContHornoPC.

El Soft-ContHornoMC es el software empotrado en el MCU. Tiene como función principal llevar a cabo el control de temperatura y de flujo de aire, además de realizar la comunicación con la PC y los diferentes periféricos. Su desarrollo se hizo de forma modular y se dividió en 6 bloques que son: El módulo de pre-inicialización, módulo de configuración local, módulo de configuración remoto, módulo de inicialización, módulo de control del proceso y módulo de comunicación serial, como se observa en la figura 9.

El módulo de pre-inicialización es el encargado de configurar los puertos de I/O del MCU, así como configurar el ADC para realizar la lectura de la temperatura inicial, desplegar los primeros mensajes y datos, y llevar a cabo la lectura del modo de funcionamiento elegido por el usuario.

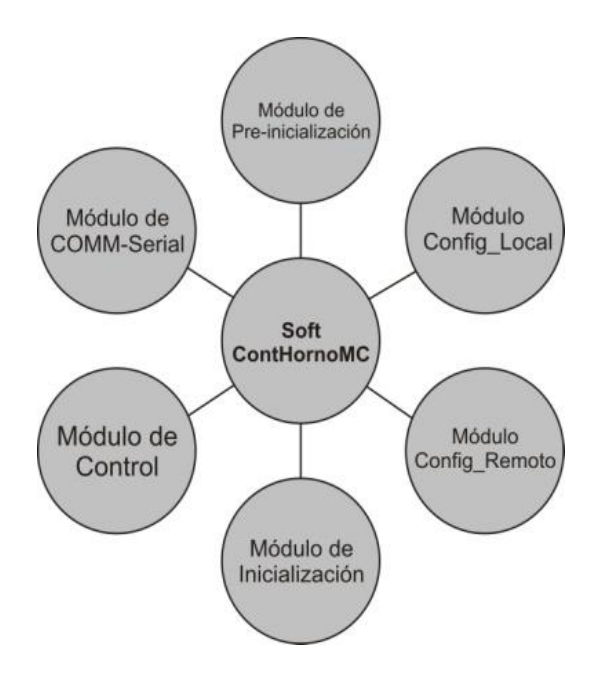

**Fig. 9. Módulos del Soft-ContHornoMC** 

El módulo de configuración local entra en operación cuando el usuario selecciona el modo de funcionamiento local. Tiene como propósito la captura y desplegado de los datos ingresados por el usuario desde el panel frontal del deshidratador

El módulo de configuración remoto entra en operación cuando se selecciona, desde el panel frontal, el modo de operación. Este módulo tiene como función la inicialización de la USART del MCU y la recepción de los datos de configuración del proceso, por medio de una comunicación serial, que el usuario ingresa desde la PC.

El módulo de inicialización configura todos los periféricos que se utilizan durante el control de proceso, como lo son: el ADC, el Timer/Counter y la Interrupción, INT0. Además en este módulo se define el número de ciclos durante los que va a estar activo el ventilador para arrojar el nivel de flujo de aire seleccionado por el usuario.

El módulo de control de proceso es el módulo principal del Soft-ContHornoMC y se ejecuta de manera continua. Éste tiene como función el control de temperatura del deshidratador, además de realizar medición de la temperatura actual y el monitoreo de forma local mediante el desplegado

de los datos en el LCD y de forma remota mediante el módulo de comunicación serial. Para realizar sus funciones este módulo hace uso del ADC, el Timer/Counter y la INT0.

La función más importante de este módulo es el control de la temperatura, el cual está formado por dos técnicas de control ON/OFF y PI. Este controlador será del tipo ON/OFF cuando la temperatura este muy por debajo de la requerida y será tipo PI cuando la temperatura del deshidratador sea cercana a la requerida, un error menor a 1ºC. Esto con el fin de eliminar rizos de temperatura grandes, como los que se presentan al implementar únicamente el control ON/OFF.

El módulo de comunicación serial entra en funcionamiento únicamente cuando el usuario selecciona el modo remoto para operar el deshidratador. Tiene como función la transmisión de información del microcontrolador a la computadora personal mediante el puerto serial.

Se definió un protocolo propio, el cual se esquematiza en la figura 10. Para ello se definieron 2 tipos de trama: Configuración y Monitoreo. Con ellas se configura la velocidad del ventilador, o se obtiene la medición de la temperatura.

# **Trama de Configuración**

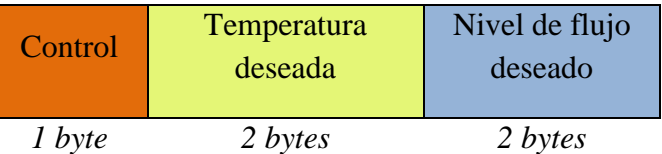

# **Trama de Monitoreo**

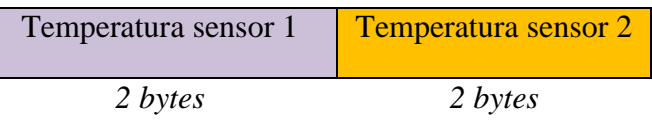

# **Fig. 10.Tramas entre la PC y el microcontrolador**

# **Soft-ContHornoPC**

El Soft-ContHornoPC tiene como objetivo la configuración, sintonización y monitoreo del proceso de deshidratado desde una PC. Se desarrolló con la versión estudiantil del LabVIEW 8.2, de la firma National Instruments. Las funciones que realiza son:

- Suministra una interfaz de usuario desde donde se monitorea y configura la temperatura y el flujo de aire. Las cuales son controladas por el MCU.
- Implementa la comunicación serial entre el Soft-ContHornoPC para transmitir y recibir los datos de y hacia Soft-ContHornoMC.
- Crea y guarda el historial con los datos de temperatura y flujo de aire durante todo el tiempo que se ejecute el proceso.
- Selecciona la configuración local o remota del proceso de deshidratado.
- Sintoniza las constantes del controlador PI de temperatura.
- Cambia manualmente el número de ciclos durante los cuales son activados los calefactores.
- Varía el intervalo de operación del controlador PI.
- Calibra los valores de referencia del flujo de aire contenidos en el MCU.

Conceptualmente el Soft-ContHornoMC se dividió en 3 bloques principales que son: bloque de configuración, monitoreo y sintonización, como se muestra en la figura 11.

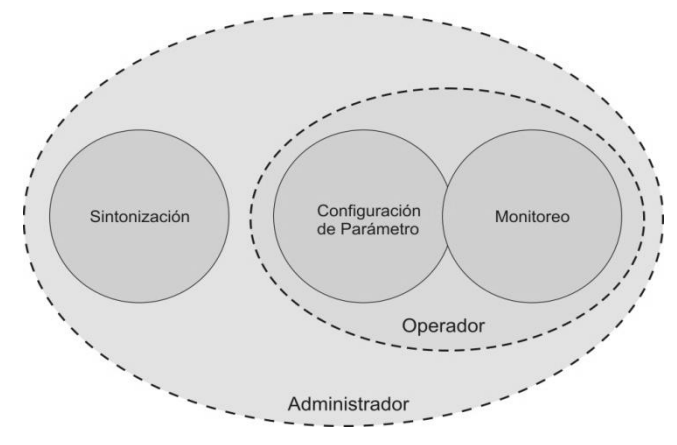

**Fig. 11. Bloques del Soft-ContHornoPC** 

El bloque de Configuración de Parámetros es el que se encarga de recibir los datos ingresados por el operador desde la interfaz de usuario para la configuración del proceso de deshidratado, procesarlos y transmitirlos vía puerto serial hacia el MCU.

El bloque de Monitoreo es el encargado de la recepción de los datos transmitidos desde el MCU, su procesamiento así como del despliegue de los resultados en la interfaz de usuario.

El bloque de Sintonización se encarga de recibir las nuevas calibraciones ingresadas por el operador desde la interfaz de usuario, procesarlas y transmitirlas al MCU mediante el puerto serial.

La interfaz de usuario del Soft-ContHornoPC está compuesta por un panel de control con cuatro secciones: Inicio, Configuración, Monitoreo y sintonización, las cuales son descritas en la sección de resultados.

Finalmente el programa resultante consta de cuatro pantallas que son: inicio, configuración, Monitoreo y Sintonización. Para esta última se requiere contraseña, para evitar desconfigurar al sistema por error. En la figura 12 se muestra la pantalla de configuración inicial del programa. En ella se define la temperatura deseada, el nivel de flujo de aire y el archivo donde se guardan las mediciones de temperatura.

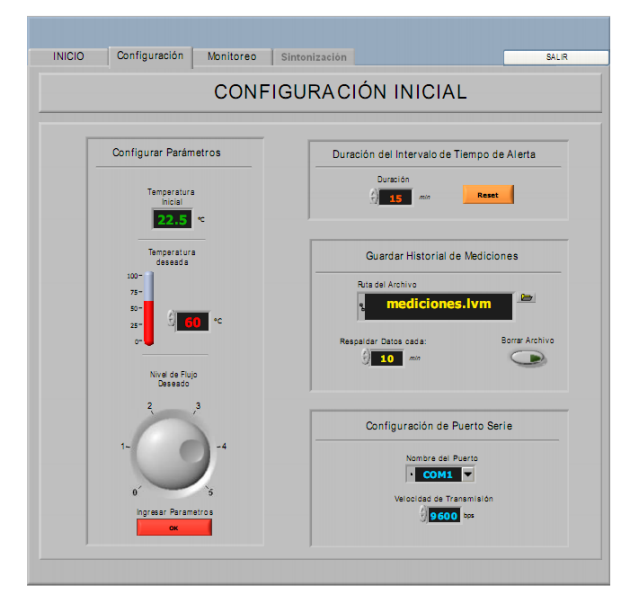

**Fig. 12. Sección Inicio del Soft-ContHornoPC** 

En la figura 13 se muestra la interfaz de usuario desde donde se monitorean las variaciones de temperatura que se han registrado durante todo el proceso. También se ven indicadores gráficos con la última temperatura registrada.

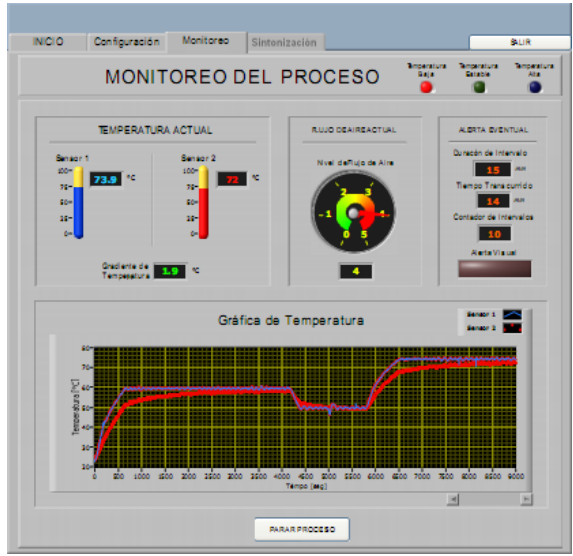

**Fig. 13. Ventana de monitoreo de proceso**

# **V. Resultados**

Antes de probar todo el sistema de hardware y software se hicieron pruebas a nivel de tabla de conexiones, ya que funcionó todo, se procedió a fabricar las placas de las diferentes partes del mismo. En la figura 14 se muestra la tarjeta terminada del módulo de acondicionamiento. En las figuras 15 y 16 la tarjeta del microcontrolador y de potencia, respectivamente.

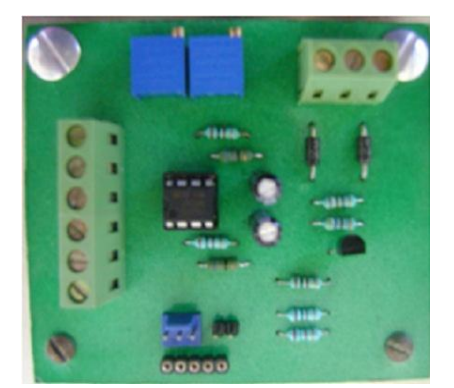

**Fig. 14. Placa con del módulo de acondicionamiento** 

La medición del flujo de aire se realizó de forma indirecta en función de la potencia aplicada al

ventilador y el flujo de aire que generaba. Se usó un control de potencia de tipo integral con un periodo de 20 ciclos. La calibración del flujo de aire se hizo con un anemómetro digital marca Twilight, modelo AVM-07.

El procedimiento para la medición fue variar el número de ciclos activos desde 1 hasta 20, esperar 10 min para que se estabilizara la medición y registrar la velocidad medida. Este proceso se hizo por 3 días, a dos horas distintas del día, para evaluar los efectos de variaciones de voltaje en la red. La tabla 1 muestra los resultados obtenidos. A partir de la calibración se generaron cinco niveles de flujo de aire estables. Estos datos se cargaron en la memoria no volátil (EEPROM) del MCU.

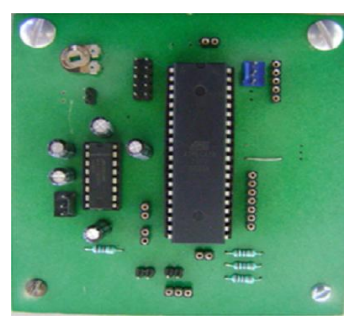

**Fig. 15. Placa con el módulo de control** 

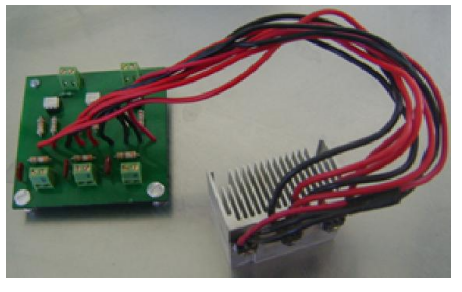

**Fig. 16. Placa del módulo de potencia**

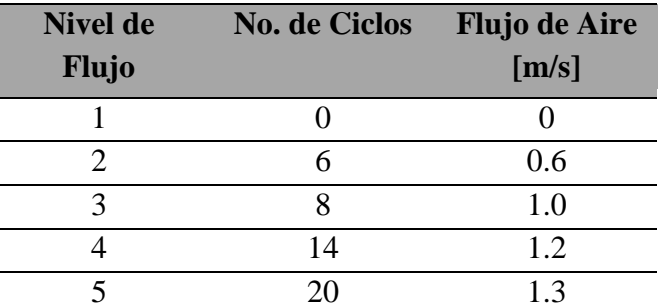

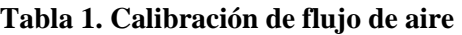

La sintonización del controlador PI de temperatura se realizó de forma experimental, se definieron *k<sup>p</sup>* y *k<sup>i</sup> .* Estas se modificaron en función del comportamiento del controlador, de tal manera que minimizaran el error y evitaran el sobretiro de la temperatura. Cuando el valor de *k<sup>p</sup>* era de 1 a 10 se tardaba mucho en alcanzar la temperatura deseada, si  $k_i$  era muy grande ( $\cong$  1) había un sobretiro de temperatura. El valor de las constantes que dieron mejor resultado fueron: *k<sup>p</sup>*  $= 50$  y  $k_i = 0.00005$ .

Se realizaron pruebas de operación del equipo controlando la resistencia calefactora exclusivamente con el controlador PI, sin embargo el tiempo requerido para alcanzar la temperatura deseada era muy largo, de hasta 2 h. Para solucionarlo se decidió usar un control doble, es decir si el error era mayora a 1ºC se usaba un control encendido-apagado, si el error era menor, se usa el control CPCE. Con esto, el tiempo se redujo a 1.25 h para un cambio de 21.3ºC a 60ºC.

Una prueba de desempeño del sistema fue el poner la temperatura deseada a 60ºC, posteriormente se bajó a 50ºC y finalmente se llevó a 75ºC. Los resultados experimentales obtenidos con estas condiciones se muestran en la figura 17. La temperatura medida a la entrada y salida de la cámara de secado se muestra en color azul (sensor 1) y en color rojo (sensor 2), respectivamente. La velocidad de aire utilizada para este experimento fue de 1.2 m/s.

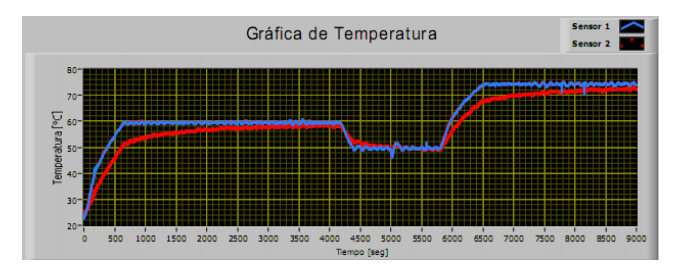

**Fig. 17. Mediciones de temperatura con el sistema** 

La temperatura inicial fue de 21.3ºC. Como se puede ver en la figura 17, al inicio existía un gradiente de temperatura de hasta 10ºC (entre

ambos sensores), el cual disminuyó a medida que avanza el tiempo. El sensor 1 registró la temperatura deseada a los 8.3 min, el sensor 2 a 66 min. Cuando se cambia la temperatura deseada a 50ºC tarda 5 min en registrarla. Cuando se abre la puerta del horno, a los 83.3 min de operación del equipo, se presenta una disminución de la temperatura de ≅ 5ºC. Finalmente, cuando se cambia la temperatura deseada a 75ºC y la cámara de secado alcanza esa temperatura a los 11.6 min.

## **VI. Conclusiones**

En este trabajo se mostró la forma en que se mejoró el control de un horno para el deshidratado de alimentos. Inicialmente, el equipo se operaba en forma local y no se contaba con la opción de guardar el historial de las condiciones operación. También, se incorporó una resistencia calefactora adicional para incrementar el intervalo de la temperatura de operación y aumentar la velocidad de respuesta.

Se decidió conservar el modo de operación local para hacerlo más versátil y que no dependiera siempre de una computadora para su funcionamiento.

Para poder realizar el CPCE, se requiere disparar a los tiristores cada ½ ciclo de la línea (8.3 ms), por tal motivo se decidió desarrollar todo el hardware del sistema y no usar una tarjeta de adquisición de datos. Además, se produjo tecnología propia que puede implementarse a otros equipos.

La implementación del CPCE con un control PI fue un reto importante a nivel de aplicación. Para verificar que era factible usarlo en el control de temperatura, se hicieron pruebas para controlar la temperatura a un foco. Los resultados fueron positivos y se procedió a realizar las pruebas con el horno.

El uso del LabVIEW como ambiente de desarrollo del sistema de medición, permitió una interfaz de usuario bastante completa y útil para el operador del horno, ya que tiene muchos controles preestablecido que facilitan el

desarrollo de este tipo de interfaces para aplicaciones de instrumentación.

Cabe resaltar que el equipo con el sistema de control derivado del presente trabajo fue utilizado con éxito para realizar pruebas de secado de jitomate. En ese estudio se determinó el efecto de las condiciones de operación del horno de secado sobre parámetros de calidad de rebanadas de jitomate deshidratadas [8].

## **VII. Referencias**

- [1] Geankoplis, J. Christie. Procesos de Transporte y Operaciones Unitarias. Tercera Edición. 1998. Continental, S.A de C.V. México
- [2] P. Oti-Boateng, A. Barrie. Técnicas de Secado. Segunda Edición. 1998. Lima: ITDG.
- [3] "IMPALAB, S.A de C.V". [http://inter](http://inter-forma.com/impalab/contacto.html.%20Accesada%20en%20Febrero%20de%202009)[forma.com/impalab/contacto.html.](http://inter-forma.com/impalab/contacto.html.%20Accesada%20en%20Febrero%20de%202009)  [Accesada en Febrero de 2009.](http://inter-forma.com/impalab/contacto.html.%20Accesada%20en%20Febrero%20de%202009)
- [4] "Control de temperatura, Ing. Roberto Gibbons". [www.eie.fceia.unr.edu.ar/.../Control%20d](http://www.eie.fceia.unr.edu.ar/.../Control%20de%20Temperatura-Electronica%20IV.pdf) [e%20Temperatura-Electronica%20IV.pdf.](http://www.eie.fceia.unr.edu.ar/.../Control%20de%20Temperatura-Electronica%20IV.pdf) Accesada Enero de 2010.
- [5] A. Herrera Pérez. Construcción de un secador de charolas giratorias y su valoración con ajo (*Allium sativium* L.). Tesis de Licenciatura, Universidad Tecnológica de la Mixteca. 2006.
- [6] D. Ibrahim. Microcontroller Based Temperature Monitoring and Control. 1ª edición. 2002. Elsevier Science & Technology Books.
- [7] J. M. García. Electrónica de Potencia: Teoría y Aplicaciones. México. 2000. Alfa omega.
- [8] M. S. Gómez Gómez. Deshidratado de tomate saladette en un secador de charolas

giratorias. Tesis de Licenciatura, Universidad Tecnológica de la Mixteca. 2009.

# **VIII. Autores**

**Julio César García Guillén** realizó sus estudios de licenciatura en la Universidad Tecnológica de la Mixteca. Actualmente se desempeña como encargado del área de mantenimiento de interactivos del Museo del Palacio, Espacio de la diversidad en la ciudad de Oaxaca

**Fermín H. Ramírez Leyva** obtuvo su título de Maestría en Ciencias con especialidad en electrónica por el Instituto Nacional de Astrofísica Óptica y Electrónica. Actualmente se desempeña como profesor investigador, adscrito al Instituto de Electrónica y Mecatrónica de la Universidad Tecnológica de la Mixteca.

**Raúl Salas Coronado** es Ingeniero Químico por la Universidad Veracruzana zona Poza Rica/Tuxpan. Tiene el Doctorado en Ciencias Químicas otorgado por el Centro De Investigación y de Estudios Avanzados (CINVESTAV). Actualmente es Profesor-Investigador adscrito al Instituto de Agroindustrias de la Universidad Tecnológica de la Mixteca.

# **Estudio y Caracterización de una Lámpara Construida con LEDs de Potencia de Alta Brillantez**

### **Gustavo Adolfo Mosqueda Mota, Alvaro Zamudio-Lara, Pedro Antonio Márquez-Aguilar, José Luis Román-Zubillaga**

Universidad Autónoma del Estado de Morelos, Av. Universidad 1001, Cuernavaca, Morelos, azamudio@uaem.mx

#### **Resumen**

En el presente trabajo se reportan los resultados de las mediciones realizadas a una lámpara diseñada con LEDs de potencia de alta brillantez (HBLEDs). Se realizaron dos lámparas con 32 LEDs cada una, lo que se cambio fue la distancia en los que estos fueron colocados. Las mediciones se realizaron a diferentes alturas en un cuarto completamente obscuro. Las mediciones muestran de manera didáctica como entre mayor sea la altura mayor será el área de iluminación; por otro lado se observa como disminuye la intensidad de iluminación.

**Palabras Clave**: LED de potencia, luxes, lámpara LED.

## **I. Introducción**

Uno de los principales problemas a lo que se enfrentan las ciudades en general es proporcionar iluminación en las vías públicas, parques públicos, y demás espacios de libre circulación sin que esto represente un gran costo para la dependencia que tenga a cargo el alumbrado público.

En materia de alumbrado, los avances tecnológicos han permitido innovaciones que han dado lugar a fuentes luminosas que proporcionan una mayor cantidad de Lúmenes (luz), con menor consumo de energía eléctrica, así como la transformación del sistema de alumbrado público con focos de mercurio, a lámparas con vapor de sodio de alta presión. Estas últimas son en la actualidad las más utilizadas en el mundo, ya que brindan una eficiencia de 85 lumens por vatio.

Con la aparición del diodo emisor de luz, también conocido como LED (acrónimo del inglés de *light-emitting diode*), el cual es un dispositivo semiconductor que emite luz incoherente de espectro reducido al pasar una corriente eléctrica y cuando se polariza de forma directa la unión PN del mismo. En los años 60 solo se podían construir de color rojo, verde y amarillo con poca intensidad de luz y limitaba su utilización a mandos a distancia (controles remotos) y electrodomésticos para marcar el encendido y apagado. A finales del siglo XX se inventaron los LEDs ultravioletas y azules, lo que dio paso al desarrollo del LED blanco, que es un diodo LED de luz azul con recubrimiento de fósforo que produce una luz amarilla, la mezcla del azul y el amarillo produce una luz blanquecina denominada "luz de luna" consiguiendo alta luminosidad (7 lúmenes unidad) con lo cual se ha ampliado su utilización en sistemas de iluminación [1] [3] [4] [7].

Los sistemas de iluminación por LEDs tienen el potencial de reducir el consumo de energía entre un 25 y un 50 por ciento, dependiendo de la aplicación. La tecnología LED va camino de superar los 150 lumens por vatio y esta última cifra se está incrementando a medida que se progresa en el desarrollo de semiconductores [2] [5]. Por otra parte además de reducir la contaminación lumínica de las grandes ciudades; reduce la emisión de  $CO<sub>2</sub>$  en la atmosfera.

En este trabajo se propone un sistema de iluminación a base de LEDs de potencia, para ofrecer una mejor iluminación indispensable para brindar mayor seguridad en las zonas de tránsito peatonal dentro del Centro de Investigación en Ingeniería y Ciencias Aplicadas (CIICAp), Centro que pertenece a la Universidad Autónoma del Estado de Morelos.

## **II. Metodología**

Los LEDs son dispositivos semiconductores emisores de luz. Los LEDs de potencia se alimentan con una corriente constante, y la tensión varía dependiendo del color del LED, de la temperatura y de la tolerancia de fabricación del propio LED. Básicamente el papel del alimentador es proporcionar y controlar con precisión la corriente en el circuito, pues una corriente demasiado elevada puede destruir los leds mientras que una corriente demasiado baja produce un rendimiento luminoso muy pobre. Utilizar una corriente adecuada (es decir, la fuente de alimentación adecuada) asegura la máxima luminosidad y máxima longevidad de los LEDs de potencia. Como comentábamos antes, se utilizan fuentes de corriente, por lo que todos los LED se conectan en serie. Por lo cual, es necesario contar con una resistencia que limite la corriente (Fig. 1).

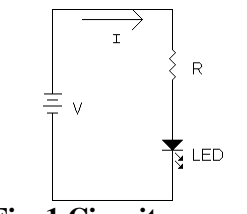

**Fig. 1 Circuito en serie** 

En la Fig. 1 se observa que es necesario conectar una resistencia limitadora de corriente en serie, la cual puede ser calculada por medio de la e 1,

$$
R = \frac{V - NV_{LED}}{I} \tag{1}
$$

También, es necesario calcular la potencia de esta resistencia, por lo cual es posible considerar la ec. 2,

$$
P = I^2 R \tag{2}
$$

El led que se ocupa en el presente artículo es uno de potencia de alta brillantez [7] (Fig.2).

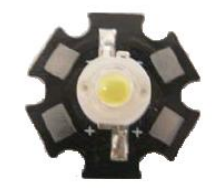

**Fig. 2 Led de potencia de alta brillantez** 

Los LEDs utilizados tienen incorporado su disipador de calor, sin embargo para mantener su correcto funcionamiento se ha utilizado una placa de aluminio donde son montados todos los LEDs.

# **III. Desarrollo**

Se utilizaron LEDs de alta potencia y de alta brillantez, en especial de 1 y 3 watts. Se realizaron diferentes arreglos con 32 LEDs conectados en serie. Los LEDs de 1w operan a una corriente de 350mA máximo y los de 3w a 750mA como máximo. Para nuestro caso se ha fijado el punto de operación en 250 y 650mA. La primer lámpara se realizó con todos los LEDs juntos, posteriormente se separaron y también se tomaron lecturas de la iluminación que se registraba. Estas pruebas fueron realizadas en los laboratorios del CIICAp-UAEM, en un cuarto completamente obscuro. Con el fin de que todas las mediciones se realizaran en el mismo punto se hizo el trazado de una cuadricula en el piso, tal y como se muestra en la Fig. 3. La separación entre cada una de las muestras es aproximadamente de 30cm. Las lecturas se realizaron a diferentes alturas, por lo que fue necesario colocar una polea en el techo y posteriormente era subida la lámpara, las mediciones que se registraron fueron tomadas a 0.5, 1.0, 1.5, 2.0, 2.5, 3.0, 3.5, 4.0 y 4.5 metros de altura. Aunque no es una altura comparable con los postes que realizan la iluminación pública, si es suficiente para iluminar pasillos en un patio común.

Se muestran todas las gráficas con el fin de que estas puedan ser ilustrativas y a la vez didácticas, es decir, se puede apreciar a detalle la relación que existe entre la altura y la iluminación de la lámpara de LEDs implementada.

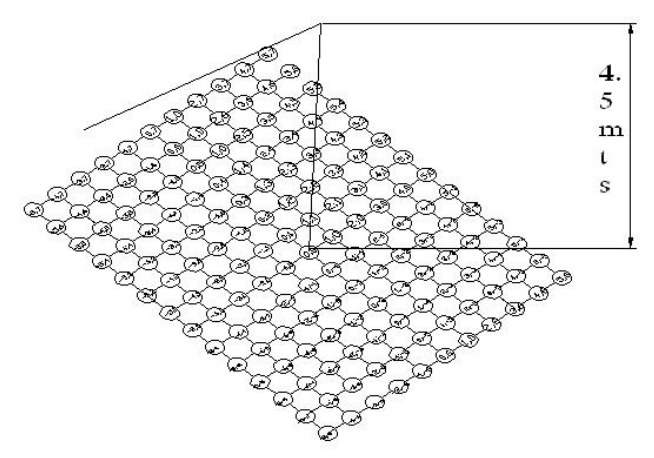

**Fig. 3. Cuadricula para las mediciones realizadas.**

#### **IV. Resultados**

En las Figuras 4, 5 y 6, se presentan las mediciones realizadas para las dos lámparas implementadas y la última para un foco de 100w.

Las alturas que se están presentando varían desde 0.5m hasta 4.5m en incrementos de 0.5m. En las figuras se puede observar como entre menor sea la altura, mayor es la iluminación que se presenta, y también se observa cómo se encuentra muy concentrada. Conforme la altura es más evidente, la iluminación disminuye, pero se ve incrementado más el área de iluminación.

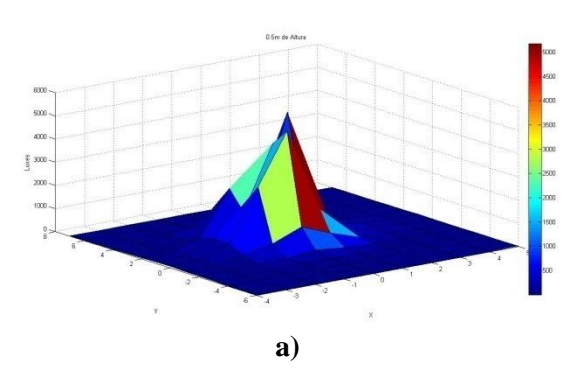

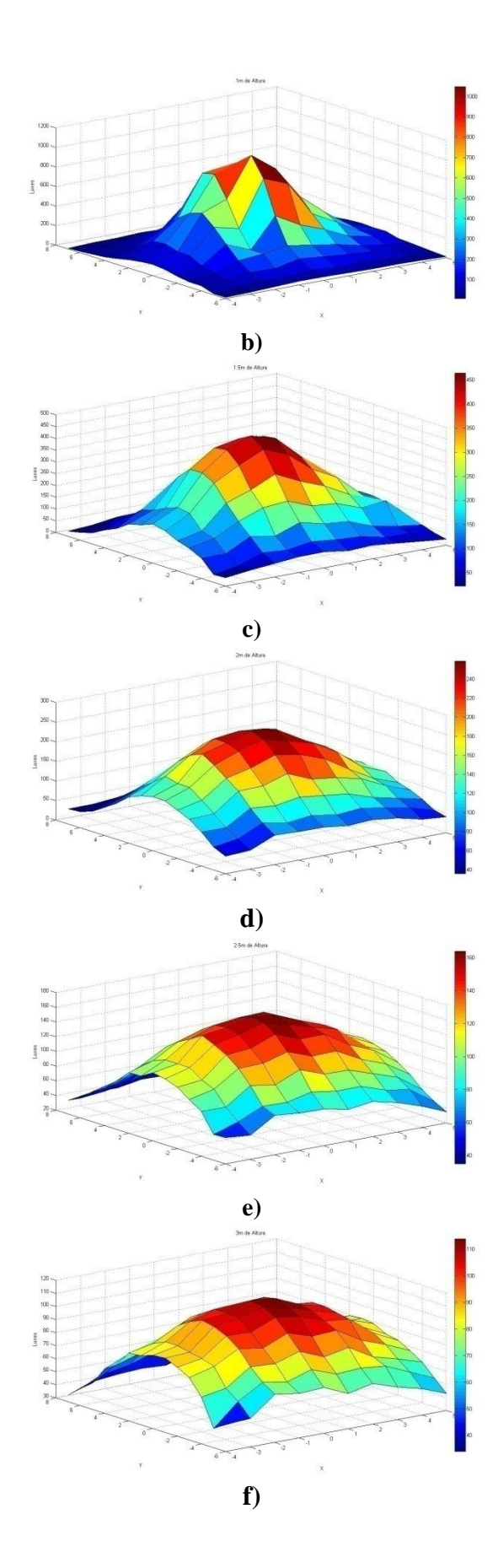

#### VI Semana Nacional de Ingeniería Electrónica

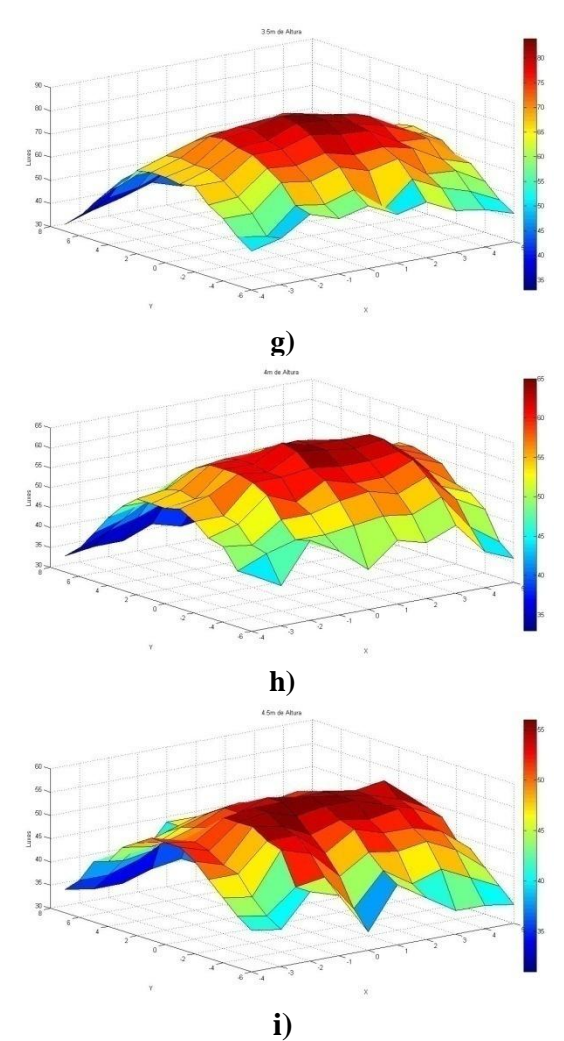

**Fig. 4. Lámpara con 32 LEDs unidos a: a) 0.5m, b) 1.0m, c) 1.5m, d) 2.0m, e) 2.5m, f) 3.0m, g) 3.5m, h) 4.0m e i) 4.5m de altura.**

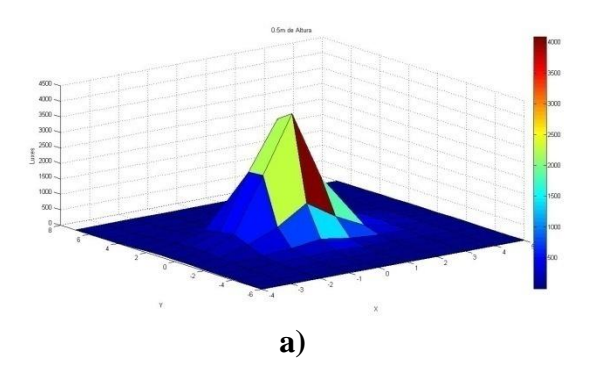

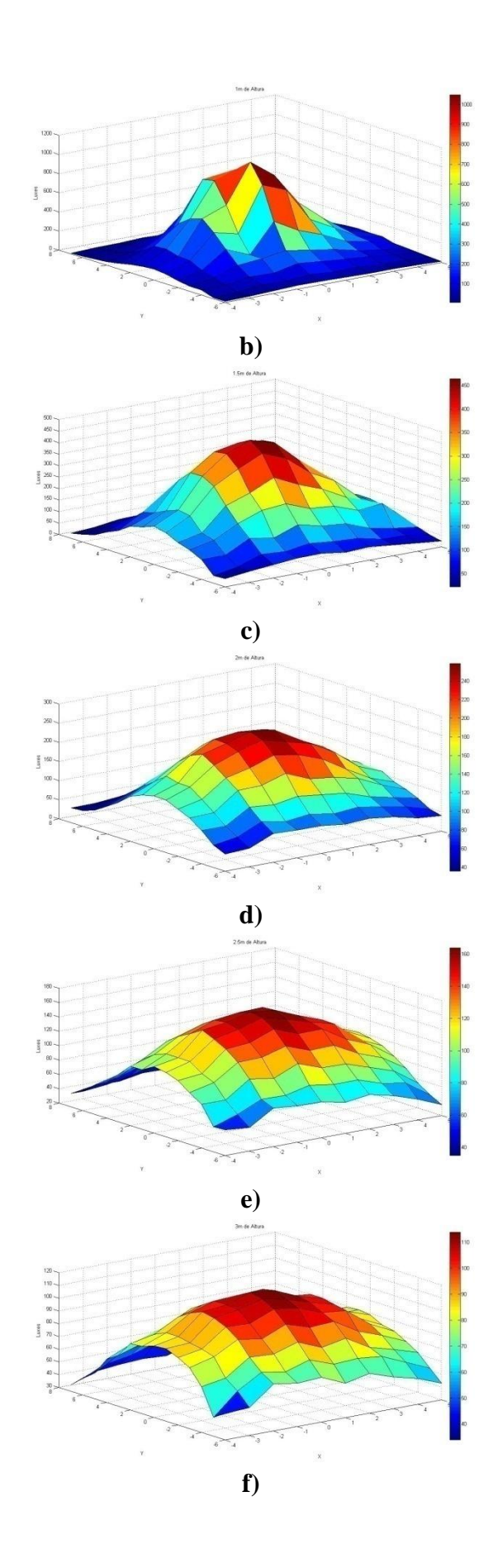

#### VI Semana Nacional de Ingeniería Electrónica

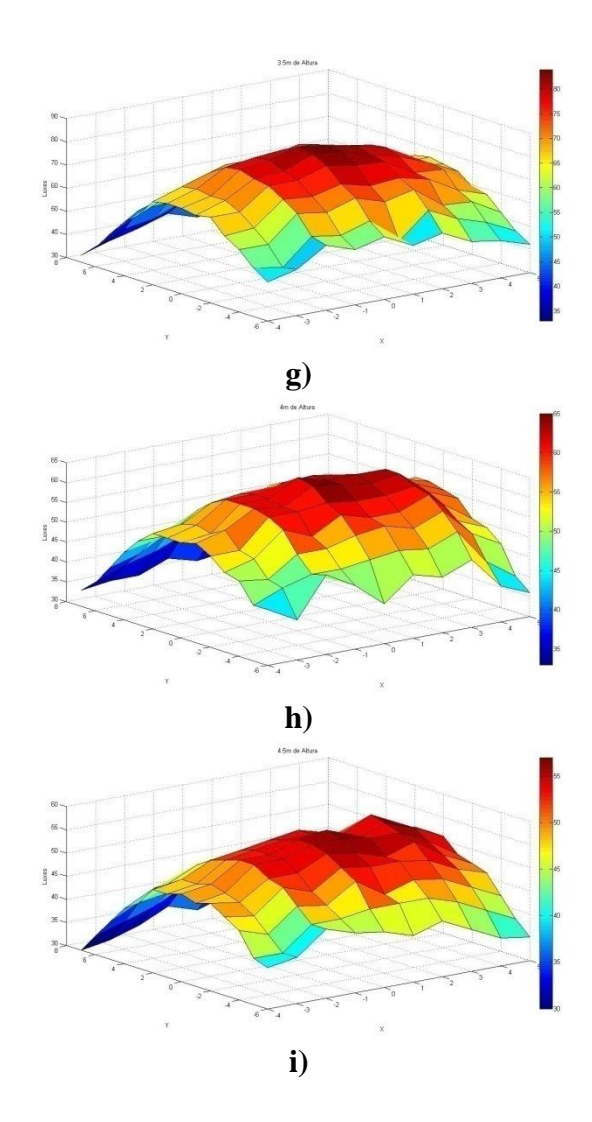

**Fig. 5. Lámpara con 32 LEDs separados a: a) 0.5m, b) 1.0m, c) 1.5m, d) 2.0m, e) 2.5m, f) 3.0m, g) 3.5m, h) 4.0m e i) 4.5m de altura.**

En la Fig. 6 se observan las mediciones realizadas a un foco de 100w. Se observa que en comparación con las lámparas de LEDs, su iluminación es relativamente baja, sin embargo, la distancia que esta abarca es mayor y tiende a tener una cierta parte plana en su iluminación.

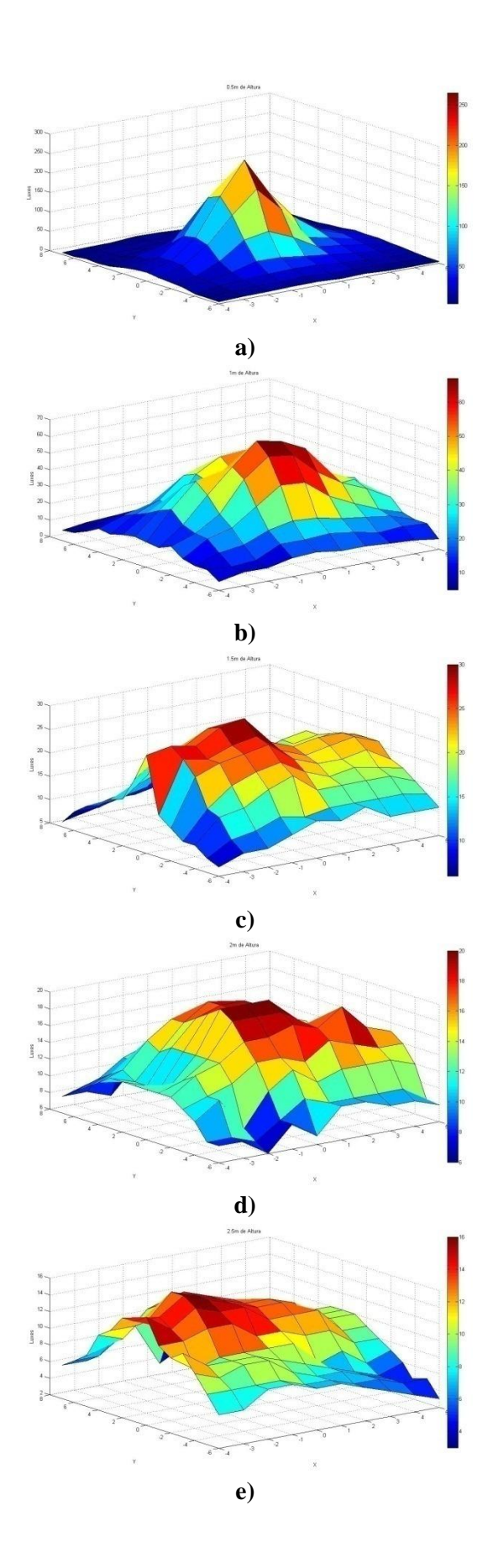

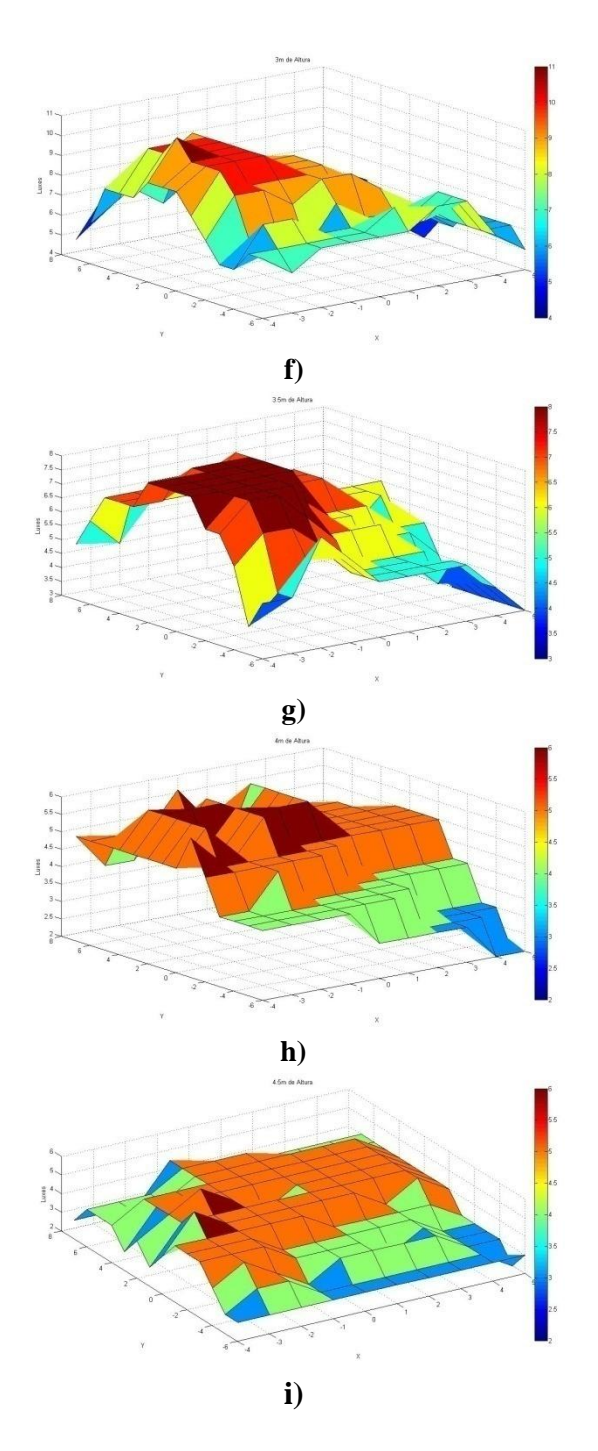

**Fig. 6. Foco de 100w a: a) 0.5m, b) 1.0m, c) 1.5m, d) 2.0m, e) 2.5m, f) 3.0m, g) 3.5m, h) 4.0m e i) 4.5m de altura.**

La Fig. 7 muestra la lámpara de LEDs instalada en el CIICAp. Esta prueba se realizó por la noche, en uno de los pasillos en el patio. Esto se realizó para de manera visual observar la

iluminación que esta presentaba. En la Fig. 7a se observa una fotografía, y en esta se aprecia una completa obscuridad. De hecho en esta foto la lámpara se encuentra apagada, y se puede notar en la Fig. 7b la misma escena con la lámpara encendida, se puede observar como la luz que es emitida por los LEDs presenta una claridad notoria, de tal manera que es posible observar varios detalles que no se pueden observar con luz incandescente.

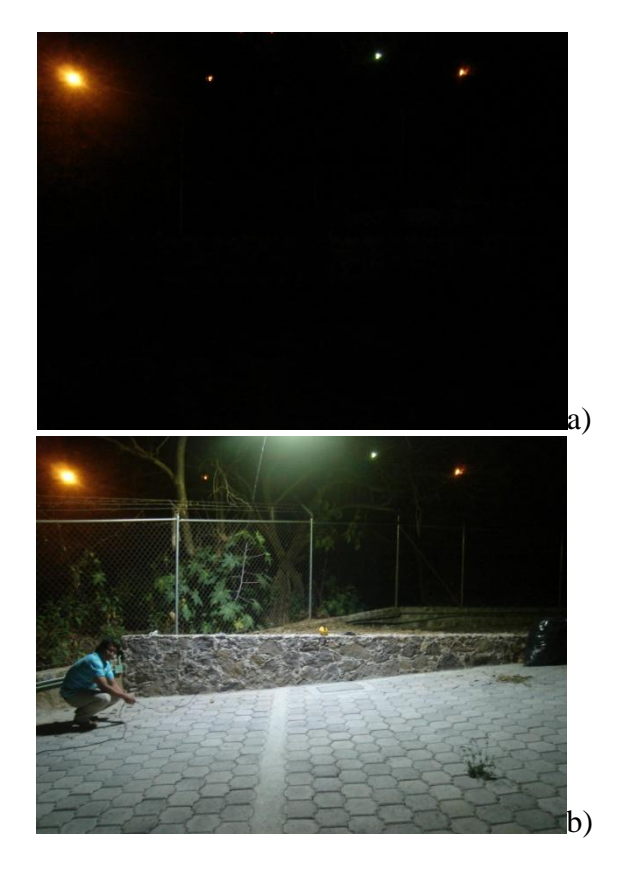

**Fig. 7. Prueba realizada de la lámpara de LEDs en los jardines del CIICAp, a) lámpara apagada, b) lámpara encendida.**

En la Fig. 8 se pueden apreciar las gráficas comparativas de las mediciones a 2m de altura de un foco de 100watts, un foco de LEDs, lámpara fluorescente T8, foco ahorrador, un arreglo de 16 LEDs y las lámparas de 32 LEDs.

Sólo se graficaron los extremos del plano cartesiano (0,4 4,0 0, -4 -4,0 0,0), de la Fig. 8 se puede apreciar que la gráfica correspondiente a la lámpara de 32 LEDs separados es la que mejor respuesta presenta.

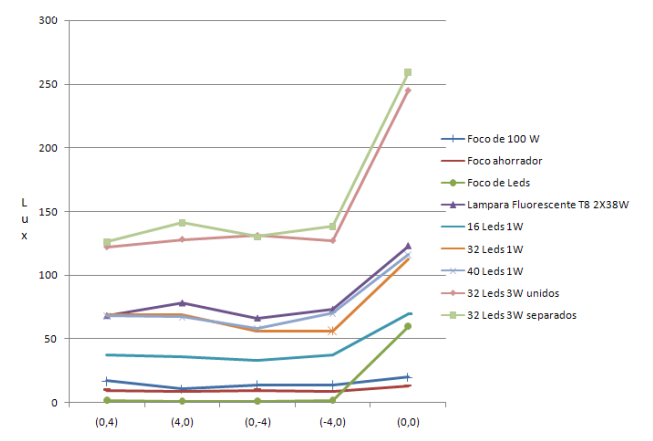

**Fig. 8. Tabla comparativa de todas las mediciones realizadas en un solo punto determinado.**

La potencia que se consume en la lámpara con LEDs de 1w es de 28watts, mientras que para la que está formada por los LEDs de 3w es de 72.8watts.

## **V. Conclusiones**

Se puede concluir que las lámparas implementadas presentan una amplia ventaja en iluminación y consumo de potencia. Además, que estas pueden ser accionadas una infinidad de veces, sin que presenten un deterioro en su iluminación; a diferencia de un foco convencional de 100w.

También, se comprobó de manera experimental que es mejor realizar lámparas con LEDs separados, ya que esto colabora en el área a iluminar y también a la disipación del calor.

Una de las aportaciones del presente trabajo consiste en que se han sembrado las bases de una nueva línea de investigación en el Centro, ahora es necesario optimizar los resultados incluyendo un sistema óptico como una lente o el diseño de un reflector.

# **VI. Referencias**

[1] Iván Moreno, Ulises Contreras. Color distribution from multicolor LED arrays. *Optics Express* **15** (6): 3607, (2007).

- [2] Nichia Unveil*s* White LED with 150 lm/W Luminous Efficiency. http://techon.nikkeibp.co.jp/english/NEW S\_EN/20061221/125713/.
- [3] T. Drennen, R. Haitz, J. Tsao, "A mark Diffusion and Energy Impact Model for Solid-State Lighthing", SAND2001- 2830J, August 23, 2001.
- [4] T.K. McGowan, G.E. Felker, "A new approach to lighting system control", Journal of IES, October 1976.
- [5] E.E. Von Zastrow, "Fluorescent Lamp Dimming with Semiconductors", Illuminating Engineering, April 1963.
- [6] Steve Winder, "Power Supplies for LED Drivers", Elsevier Inc, ISBN: 978-0- 7506-8341-8, 2008.
- [7] S.W.R. Lee, C.H. Lau, S.P. Chan, K.Y. Ma, "Development and prototyping of a HB-LED array module for indoor solid state lighting", Conference on High Density Microsystem Design and Packaging and Component Failure Analysis, 2006.

# **VII. Autores**

**Gustavo Adolfo Mosqueda Mota,** es estudiante de la carrera de Ingeniería Industrial en la Universidad Autónoma del Estado de Morelos. Realizo su tesis en el Centro de Investigación en Ingenieria y Ciencias Aplicadas.

**Dr. Alvaro Zamudio-Lara** es Doctor en Ciencias por el Instituto Nacional de Astrofísica, Óptica y Electrónica. Actualmente trabaja en el Centro de Investigación en Ingenierías y Ciencias Aplicadas perteneciente a la Universidad Autónoma del Estado de Morelos.

**Dr. Pedro Antonio Márquez Aguilar** es Doctor en Ciencias por el Instituto Nacional de Astrofísica, Óptica y Electrónica. Actualmente trabaja en el Centro de Investigación en Ingenierías y Ciencias Aplicadas perteneciente a la Universidad Autónoma del Estado de Morelos.

**Ing. José Luis Román-Cubilaba** es Ingeniero Tecnológa en Electrónica por el Instituto de Astrofísica, Óptica y Electrónica (INAOE). Actualmente trabaja en el Centro de Investigación en Ingenierías y Ciencias Aplicadas perteneciente a la Universidad Autónoma del Estado de Morelos.

# **Sistema de Adquisición de Datos por Puerto Serial RS232 con Microcontrolador**

# **\*José Luis Román Zubillaga. \*Pedro A. Márquez Aguilar. \*Álvaro Zamudio Lara. \*\*José B. Reyes López.**

\* CIICAp-UAEM, Av. Universidad 1001 Col: Chamilpa Cuernavaca Morelos, 3297000, jlroman@uaem.mx. \*\* UAEM- FCAeI, Av. Universidad 1001 Col: Chamilpa Cuernavaca Morelos.

## **Resumen**

El siguiente trabajo describe y presenta los resultados obtenidos de un sistema de adquisición de datos serial RS232 que permite monitorear almacenar y manipular la información procedente de diferentes transductores analógicos. El sistema completo consta de una interfaz serial COM desarrollado en Microsoft Visual Basic 6.0 que despliega y almacena la información obtenida en una computadora convencional y un Hardware implementado con un microcontrolador PIC18F2550.

**Palabras Clave**: Adquisición, Serial, Monitoreo, microcontrolador.

# **I. Introducción**

Los sistemas de adquisición de datos son equipos electrónicos capaces de tomar variables mesurables en forma física y convertirlas en tensiones eléctricas, para ello consta de etapas de acondicionamiento que adecuan las señales a niveles compatibles con los elementos que hacen la transformación a señales digitales. Una vez transformadas dichas señales estas son procesadas por un programa adecuado a las necesidades del usuario.

Los sensores que se utilizan en los sistemas de adquisición de datos son transductores que posibilitan la conversión de magnitudes físicas como: temperatura, fuerza distancia, intensidad lumínica, presión, movimiento, etc., en magnitudes eléctricas existen dos tipos de transductores digitales y analógicos. Los transductores analógicos proporcionan una señal analógica continua de voltaje o corriente que puede ser lineal ó estar en función del valor de la variable física medida. Los transductores digitales producen un tren de pulsos digitales en respuesta a un determinado fenómeno físico.

La adquisición de datos es una tarea fundamental en la labores de investigación científica, desarrollo industrial, control de maquinas,

producción, detección de fallas, estudios de fenómenos naturales, entre otras.

Los equipos de adquisición de datos tienen la característica de manejar, monitorear y almacenar información relevante sobre procesos ó fenómenos naturales cuantificables. Las desventajas e inconvenientes están en sus elevados costos, tanto en el hardware como en software además de sus arquitecturas cerradas las cuales imposibilitan la modificaciones tanto físicas como de programación y redistribución.

Por otra parte, el incremento de las capacidades de los microcontroladores, facilitan la implementación de algoritmos de conversión y comunicación para el procesamiento de señales y el envió de información entre dispositivos y computadoras.

Los sistemas de adquisición de datos están compuestos por cuatro bloques principales como se ilustra en la Fig. 1 [1].

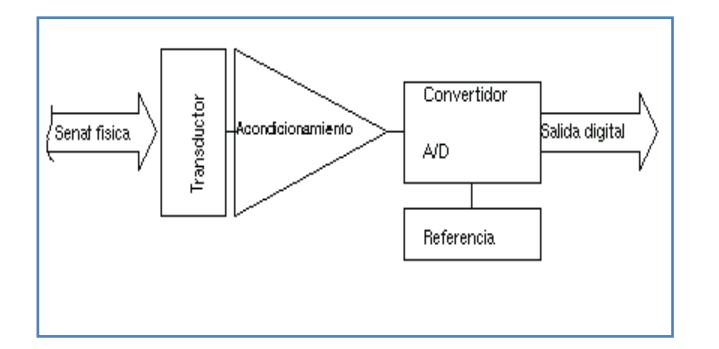

#### **Fig. 1. Esquema de bloques de un sistema de adquisición de datos básico [1].**

El transductor el cual convierte la magnitud física a medir en una señal de tensión, la cual es filtrada y adecuada a la entrada de un convertidor analógico a digital.

Posteriormente la señal continua es muestreada (Figura 2 [2]) mediante un circuito de captura y mantenimiento (S/H: Sample and Hold).

Para el caso de convertidores de aproximaciones sucesivas un comparador va rechazando los voltajes que se le presentan, hasta tener un rango adecuado para ese nivel el cual se le asigna un valor binario hasta completar una conversión.

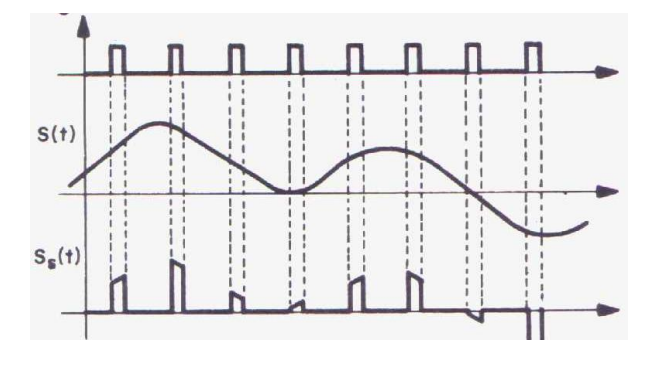

**Fig. 2. Muestreo de la señal analógica [2].**

En este trabajo se presenta un sistema formado por dos etapas principales: Hardware y Software.

La etapa de hardware consta de una interfaz construida en base a un microcontrolador y reducida electrónica, con el cual es posible convertir una señal analógica de entrada a digital, para posteriormente enviarla a una computadora

por medio de un protocolo de comunicación serial RS232. La etapa de software escrita en visual BASIC se encuentra implementada en una computadora y consta de un entorno grafico para desplegar datos recibidos por el hardware y controlar algunos parámetros de las conversiones.

# **II. Desarrollo**

# **Hardware y Software para la implementación**

El microcontrolador PIC18f2550 de Microchip [2], contiene en sus recursos auxiliares un convertidor analógico a digital de aproximaciones sucesivas de 10 bits, 13 entradas analógicas multiplexadas, un capacitor de muestreo y retención(S/H), dos voltajes de referencia los cuales pueden ser seleccionados por software entre Vdd y Vcc ó como entradas de referencia externas, un puerto EUSART para la implementación de comunicación serial con periféricos RS232. Todos estos recursos adecuados y necesarios para la implementación del sistema

# **El sistema de hardware**

El sistema completo está integrado por 2 etapas, como se muestra en la Figura 3.

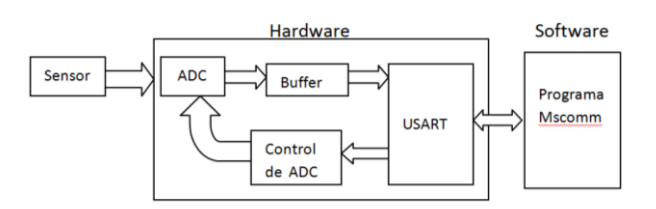

### **Fig. 3. Sistema de hardware y sofware propuesto.**

Dichas etapas son: Hardware (microcontrolador) y Software (programa serial COM). En este sistema no es necesaria una etapa de amplificación para el sensor debido a que es posible ajustar por medio del software el factor de amplificación. Los rangos de entrada del sensor analógico deben estar en el orden de la tensión de alimentación del microcontrolador (0- 5 vcd).

La conversión y transmisión de la información se realizo mediante el microcontrolador PIC18F2550 el cual implemento los algoritmos requeridos para controlar las conversiones A/D y transmitirlas de forma asíncrona en paquetes de 8 bits, sin paridad.

El convertidor A/D del microcontrolador es configurado con una resolución de 10 bits, utilizando el reloj de conversión interno en: Fosc/4 (Frecuencia de oscilación del reloj principal) Con una tensión de referencia interna es decir entre masa y VDD; se permite la configuración externa entre Vref+/Vref- (previa configuración)

La digitalización de la señal analógica se realiza en dos etapas sucesivas: el muestreo y retención. Cada unas de estas etapas dura un tiempo determinado según la Fig. 4.

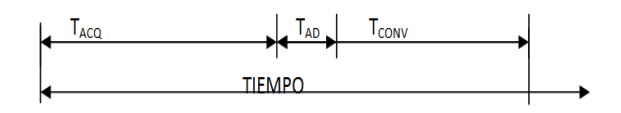

### **Fig.4. Tiempos relacionados con una conversión [5].**

En el PIC18F2550 el condensador de retención es de 25pF, con un tiempo de adquisición ( $T_{ACO}$ ) entre 2.45µs y 20µs es decir:

$$
2.45 \mu s \leq T_{ACQ} \leq 20 \mu s
$$

Este tiempo de adquisición depende en gran medida de la impedancia de salida de la fuente de la señal.

El tiempo de conversión  $T_{\text{CONV}}$ = 11.5 x  $T_{AD}$ donde TAD es el tiempo de conversión de un bit. Para nuestra configuración  $T_{AD}$ = 1 $\mu$ s, por lo tanto:

$$
T_{CONV} = 1\mu s \times 11.5\mu s = 11.5\mu s
$$

El usuario puede configurar a través del software los intervalos de tiempo entre el inicio de una conversión y la siguiente. Esta configuración se realiza en segundos en un rango de 1-255 segundos.

Para lograr entablar comunicación entre el microcontrolador, y software de comunicación se hace uso de un protocolo escrito en lenguaje ensamblador el cual establece el tamaño de los paquetes de información transmitida-recibida y los identificadores de reconocimiento. De esta forma es posible iniciar o detener desde el software una ó múltiples conversiones, así como otras configuraciones básicas.

El protocolo de comunicación se basa en el diagrama de flujo de la figura 5.

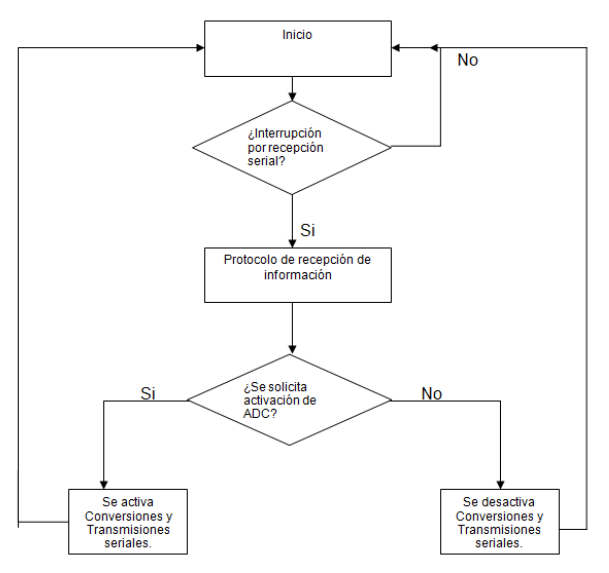

**Fig. 5. Protocolo de comunicación serial.** 

Este protocolo establece el tamaño de las cadenas de información, clasifica dicha información en comandos de activación/desactivación y datos, y hace posible entablar comunicación entre el hardware y el software.

La comunicación comienza con la recepción de un paquete de 8 bits denominado identificador. Un identificador correcto es almacenado para posteriormente capturar las siguientes recepciones seriales que se transmitan por el bus serial hasta completar una cadena de información. La cadena es comparada y ejecutada como una instrucción o en caso de estar incompleta o incorrecta es desechada.

Las cadenas completadas contienen la información necesaria para la ejecución de tareas previamente programadas en el microcontrolador, estas tareas son: Inicio/Paro del modulo ADC y periodos entre conversiones (segundos).

Una vez iniciada y terminada una conversión analógica el microcontrolador almacena y envía la información como una cadena de datos al software. Es el propio modulo USART del microcontrolador el que se encarga de determinar la finalización de la transmisión y el envió de la siguiente cadena.

La figura 6 muestra el hardware desarrollado. El cual consta de 5 etapas:

- Alimentación del circuito: Proporciona la tensión de alimentación necesaria para el funcionamiento del microcontrolador.
- Circuito Transceiver RS232: Establece las interfaces entre lógica TTL y RS232.
- Circuito Transceiver RS485: Establece las interfaces para comunicación con circuitos que trabajan bajo esta norma.
- Entradas/salidas digitales disponibles
- Entrada PWM para modulación por ancho de pulso.

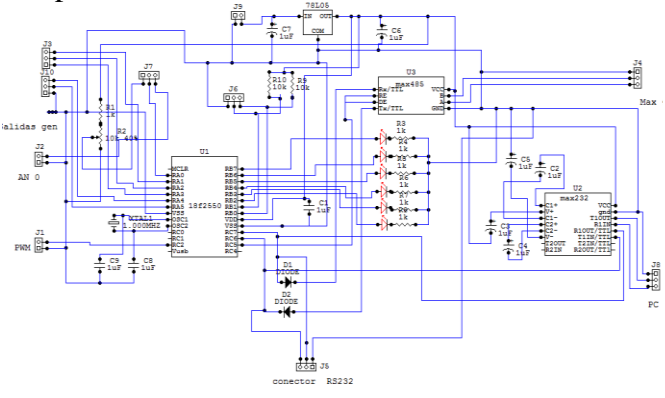

**Fig. 6. Diagrama esquemático del sistema de adquisición.** 

La electrónica que forma parte del hardware son dos circuitos transceiver RS485 y RS232 esto con la finalidad de mantener voltajes compatibles con la computadora (RS232) y la conexión entre más módulos de adquisición de datos similares vía RS485.

La tensión de alimentación del circuito se regula mediante el C.I 78L05. Se dejan disponibles Entradas/salidas digitales, LEDs indicadores y un puerto PWM para aplicaciones futuras.

### **El sistema de software**

El software esta desarrollado en Microsoft Visual Basic 6.0, utilizando la herramienta de control del puerto serial llamada Mscomm la cual permite la selección y apertura del puerto así como la velocidad de transferencia. Estos parámetros forman parte de las opciones de la herramienta y son seleccionados en una ventana inicial por el usuario al ejecutar el programa principal.

La información transmitida por el hardware es clasificada por una serie de formularios los cuales ordenan, despliegan y almacenan de forma temporal ó fija dicha información.

Dichos formularios están programados con las herramientas, paneles de control e instrumentos necesarios para desplegar, almacenar y clasificar los datos.

 Los formularios se ordenan en una pantalla principal desde la cual es posible seleccionar el instrumento más adecuado al monitoreo que requiera el usuario (Figura 7).

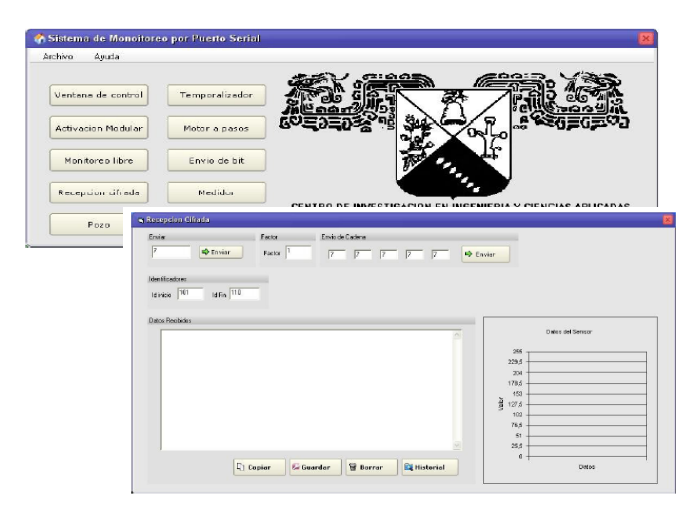

**Fig. 7. Pantallas de control y despliegue.** 

Cada formulario tiene opciones de activación y desactivación de monitoreo, selección de intervalos de muestreo, despliegue de datos recibidos por bit, Byte, carácter, ASCII ó binario y un formulario único dedicado al almacenamiento de información en intervalos de tiempo y graficado.

El sistema de software desarrollado permite:

• La entrada/salida de datos a través de un puerto COM

• La interacción con dispositivos electrónicos que cumplan con un estándar RS232.

•El envió, recepción y transmisión de información en varios sistemas numéricos (binario, hexadecimal, ASCII).

• La escalabilidad de los datos.

• Conversión de datos en formato carácter para almacenamiento en procesadores de textos y hojas de cálculo.

• Graficado de los datos obtenidos en tiempo real.

• Código abierto para integración de nuevos formularios y aplicaciones dedicadas.

### Requerimientos Técnicos

- Procesador Pentium 4 o superior.
- 256 MB en memoria RAM.
- Sistema operativos Windows XP, vista o superior.
- Un puerto de COM

## **III. Resultados y discusión**

En la fase de pruebas se realizaron mediciones de diferentes parámetros utilizando sensores analógicos de voltaje con parámetros de salida de entre 0-5 Volts. Sin embargo el sistema permite la conexión con otro tipo de sensores a través de los acoplamientos de impedancias correspondientes.

Los criterios considerados para la evaluación de resultados en una prueba con un sensor de de detección se muestran en la Fig. 8.

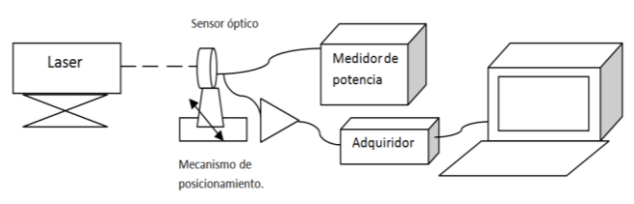

**Fig. 8. Arreglo de prueba con sensor óptico.** 

La figura 8 muestra el arreglo implementado para las pruebas de adquisición de datos con un sensor óptico y un mecanismo de posicionamiento en x. Para dicho caso fue necesario implementar una etapa de acoplamiento y amplificación dado que los parámetros del sensor así lo requerían. Se tomo constante la distancia entre el laser y sensor óptico. El parámetro variable para la prueba fue un desplazamiento en x del mecanismo de posicionamiento realizando la toma de mediciones simultáneamente con el adquiridor de datos y un medidor de potencia.

La figura 9 y 10 muestran la interfaz y la gráfica obtenida en una prueba de barrido en x con el sensor de detección y un obturador de 0.15mm haciendo uso del sistema de posicionamiento auto controlable por la intensidad de luz [4].

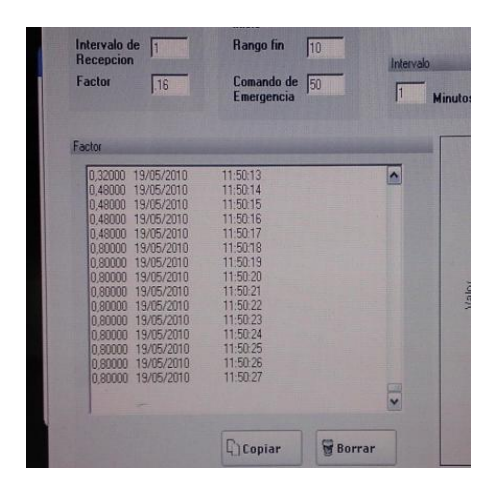

**Fig. 9. Ventana de flujo de datos del sistema de adquisición.** 

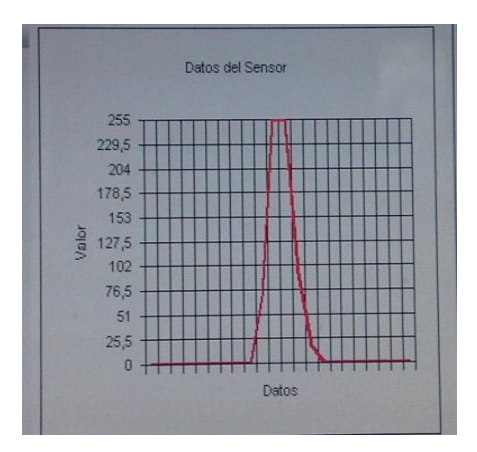

# **Fig. 10. Grafica de barrido en x obtenida con el sistema de adquisición de datos.**

Los resultados obtenidos se pueden ver en la tabla 1, la cual muestra la comparativa entre las mediciones entregadas por el medidor de potencia óptica y el sistema de adquisición de datos, estas últimas con un error del 0.2%.

| Medición de potencia | Medición en      |
|----------------------|------------------|
| óptica (mW).         | adquiridor (mW). |
| 0.30                 | 0.38             |
| 0.45                 | 0.48             |
| 0.85                 | 0.80             |
| 1.0                  | 1.0              |
| 1.5                  | 1.6              |
|                      | 197              |

**Tabla 1. Resultados de las pruebas realizadas con el sistema de adquisición de datos.** 

La figura 11 muestra el sistema de adquisición de datos monitoreando la intensidad de un haz laser conectado al sistema de posicionamiento autocontrolable de luz [4].

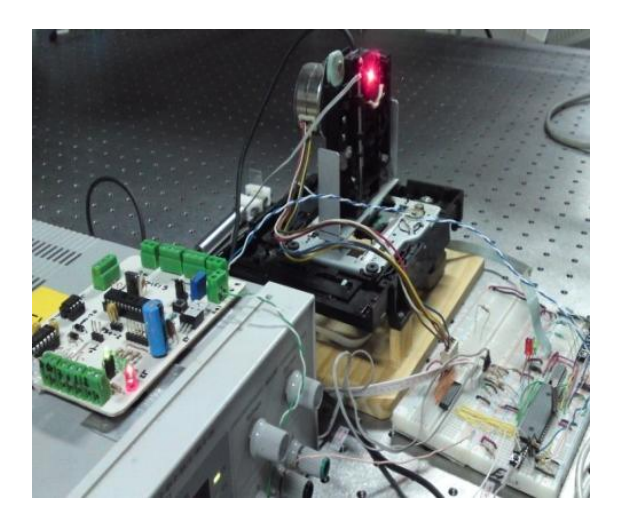

**Fig. 11. Sistema de adquisición de datos conectado a sistema de posicionamiento autocontrolable de luz [4].** 

La segunda prueba realizada fue contar el número de revoluciones por minuto de un motor de V.C.D. Por medio de un sensor óptico infrarrojo marca Sharp. Como se ilustra en la figura 12.

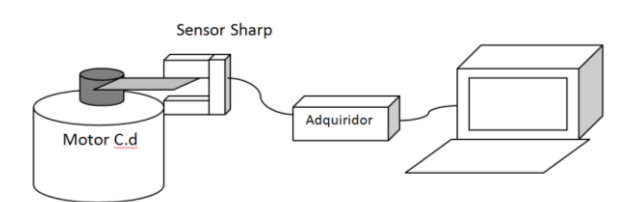

**Fig. 12. Arreglo para monitorear rpm.** 

La figura anterior muestra el esquema de configuración para conexión con un sensor óptico, para esta configuración no fue necesario ningún tipo de acoplamiento o amplificación.

| Voltaje de    | rpm obtenidas |
|---------------|---------------|
| entrada en    | por el        |
| motor $(V)$ . | adquiridor    |
|               | 130           |
|               | 220           |
|               |               |

**Tabla 2. Mediciones de rpm obtenidas.** 

El arreglo de monitoreo de rpm se puede apreciar en la figura 13.

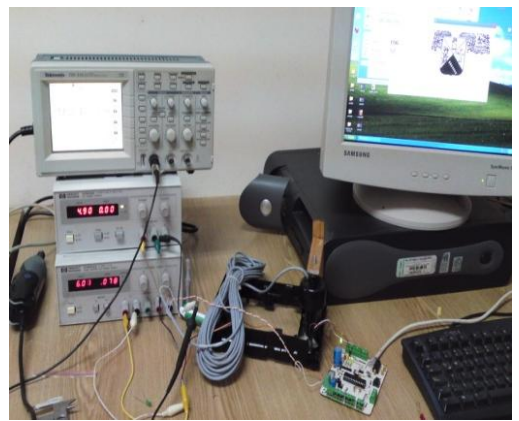

**Fig. 13. Medición de rpm de motor de C.D.** 

# **IV. Conclusiones**

Se presentó un prototipo de sistema de adquisición de datos serial de un canal microcontrolado de 10 bits de resolución que permite monitorear almacenar y manipular la información de diferentes tipos de transductores de voltaje. El dispositivo permite la conexión modular entre diferentes equipos seriales. El sistema completo consta de una interfaz de puerto serial COM desarrollado en Visual Basic 6.0 el cual permite:

- Desplegar la gráfica de los datos obtenidos en tiempo real.
- La conversión de datos en formato carácter para almacenamiento en procesadores de texto y hojas de cálculo.
- Archivar la información.
- Tiempos de conversión de ~15µs

Los resultados obtenidos al monitorear las mediciones muestran una mejor resolución en comparación con las medidas con un aparato comercial. Además de que se tiene un sistema de adquisición por un costo muy bajo, el cual se puede personalizar al requerimiento que se necesite, acondicionando la señal de entrada.

# **V. Referencias**

- [1] R. Pallás Areny: "Adquisición y Distribución de Señales". Primera edición. 1993. Editorial Marcombo. 426p.
- [2] Microchip http// [www.microchip.com](http://www.microchip.com/). Julio 2010.
- [3] JL. Román Zubillaga, M.A Basurto Pensado Tesis: "Sistema de Monitoreo y Control Serial Asíncrono por medio del Microcontrolador 18F2550" Septiembre 2008. Centro de Investigación en Ingeniería y Ciencias Aplicadas. CIICAP- INAOE. Cuernavaca Morelos. México. 124p.
- [4] E. Antúnez Cerón, A. Zamudio Lara, P.A. Márquez Aguilar. "Sistema de posicionamiento autocontrolable por la intensidad de un haz laser" Memorias SENIE 2009.
- [5] F. Valdés Pérez, R. Pallás Areny: Microcontroladores: Fundamentos y Aplicaciones con PIC. Primera edición. 2007. Editorial: Marcombo. 335p.

# **VI. Autores**

**Ing. José Luis Román-Zubillaga** es Ingeniero Tecnológo en Electrónica por el Instituto de Astrofísica, Óptica y Electrónica (INAOE). Actualmente trabaja en el Centro de Investigación en Ingenierías y Ciencias Aplicadas

perteneciente a la Universidad Autónoma del Estado de Morelos.

**Dr. Pedro Antonio Márquez Aguilar** es Doctor en Ciencias por el Instituto Nacional de Astrofísica, Óptica y Electrónica. Actualmente trabaja en el Centro de Investigación en Ingenierías y Ciencias Aplicadas perteneciente a la Universidad Autónoma del Estado de Morelos.

**Dr. Álvaro Zamudio-Lara** es Doctor en Ciencias por el Instituto Nacional de Astrofísica, Óptica y Electrónica. Actualmente trabaja en el Centro de Investigación en Ingenierías y Ciencias Aplicadas perteneciente a la Universidad Autónoma del Estado de Morelos.

**José B. Rey López** es estudiante de la Licenciatura en Informática de la facultad de Contaduría, Administración e Informática de la Universidad Autónoma del Estado de Morelos.

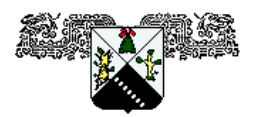

# **SISTEMA DE RECONSTRUCCIÓN DEL AMBIENTE CON SENSORES ULTRASÓNICOS**

Romo Badillo Manuel, Velázquez Guerrero Ramiro, Varona Salazar Jorge

Mecatrónica y Control de Sistemas - Universidad Panamericana, Josemaría Escrivá de Balaguer 101, Fracc. Rústicos Calpulli, 20290, Aguascalientes, Ags., México Tel: (449) 9106200, web: www.robotica-up.org, contacto: rvelazquez@ags.up.mx

### **RESUMEN**

Este artículo presenta un sistema de reconstrucción del ambiente para aplicaciones de navegación autónoma de robots móviles. Basándose en sensado ultrasónico, el sistema obtiene - sin contacto físico alguno e independientemente de la iluminación - mapas confiables y precisos de ambientes de navegación totalmente desconocidos. Al incluir estos mapas la ubicación de los obstáculos u objetos presentes en el ambiente, pueden ser utilizados para la navegación autónoma y la planeación de trayectorias de robots móviles. Diseño, implementación y resultados experimentales se presentan y discuten en este trabajo demostrando la viabilidad del sistema propuesto.

**Palabras clave:** reconstrucción del ambiente, mapeo, sensores ultrasónicos, modelos de posicionamiento y navegación, robótica móvil.

#### **I. INTRODUCCIÓN**

Actualmente la navegación en ambientes desconocidos es un tema de gran interés en el campo de la robótica móvil. El reto principal que presentan estos ambientes es que se desconoce su estructura y la ubicación de obstáculos u objetos dentro de ellos. Ejemplos de navegación en ambientes desconocidos son la movilidad de invidentes o débiles visuales en espacios urbanos, la movilidad de robots en ambientes peligrosos para el humano (como zonas minadas, contaminadas, etc.) y la exploración planetaria.

La percepción del ambiente es esencial para su comprensión. En el caso de los humanos, los sentidos nos proporcionan una percepción global del ambiente. Indudablemente, la información percibida a través de la vista tiene por mucho la más alta influencia en la percepción del entorno. Al igual que los humanos, los sistemas de visión artificial son muy útiles para la navegación de robots móviles. Sin embargo éstos presentan ciertas limitaciones, por ejemplo en lugares que

existe una gran luminosidad o se carece de la misma, resulta difícil reconocer todos los objetos presentes así como su proximidad al robot. Además, al igual que los ojos humanos, las cámaras de video ofrecen un rango de vista limitado (campo visual no periférico) [1].

Los sonares y los sensores ultrasónicos son una tecnología que si bien data de la 2° guerra mundial, se ha mantenido en uso por su bajo costo, dimensiones compactas, peso ligero, bajo consumo de potencia y facilidad de uso. En algunos ambientes como los submarinos y aquellos con baja o nula visibilidad, los sonares son la única posibilidad viable de sensado. En robótica móvil, se han empleado para 3 propósitos: reconocimiento de objetos, detección/sorteo de obstáculos y mapeo del ambiente [2]. Este último ofrece grandes ventajas para la navegación autónoma de robots móviles. En efecto, sin conocimiento previo del ambiente, el robot puede construir una representación interna de su espacio periférico de trabajo y en consecuencia desempeñarse autónomamente dentro de éste.

Este artículo presenta un sistema de reconstrucción o mapeo del ambiente por sensado ultrasónico para navegación autónoma de robots. Este sistema se basa en la ejecución alternante de 2 procesos fundamentales: mapeo del ambiente y navegación. En el primero se recolectan mediciones a través de sensores ultrasónicos y se procesan para construir una representación local del área circundante al robot. Esta representación se integra después a un mapa global que se enriquece constantemente con cada mapa local procesado. En la etapa de navegación, el robot es consciente de su ubicación dentro del mapa y genera trayectorias locales para desplazarse dentro del ambiente.

El resto del artículo está organizado de la siguiente manera: la Sección 2 presenta los elementos que conforman el sistema de mapeo propuesto. La Sección 3 introduce el modelo matemático empleado para posicionar tanto objetos como robot en el mapa mientras que la Sección 4 presenta resultados experimentales de dicho sistema en un prototipo de robot móvil. Finalmente, la Sección 5 resume los conceptos principales y perspectivas de trabajo futuro.

# **II. DESCRIPCIÓN DEL SISTEMA**

La arquitectura del sistema de mapeo propuesto se muestra en la fig. 1. Este sistema cuenta con 8 sensores ultrasónicos idealmente distribuidos uniformemente alrededor del cuerpo de un robot móvil. Además, el sistema cuenta con una brújula digital que permite obtener la orientación en grados del robot a partir del norte magnético de la Tierra. Un CPLD (Complex Programmable Logic Device) se encarga de recolectar en todo momento la información de los 8 sensores ultrasónicos y de la brújula digital.

A su vez, el CPLD controla a través de un driver los actuadores responsables de la propulsión del robot (usualmente motores de DC acoplados a ruedas). Para saber la distancia recorrida por las ruedas se utilizan decodificadores de pulsos (encoders) cuya información también es manejada por el CPLD.

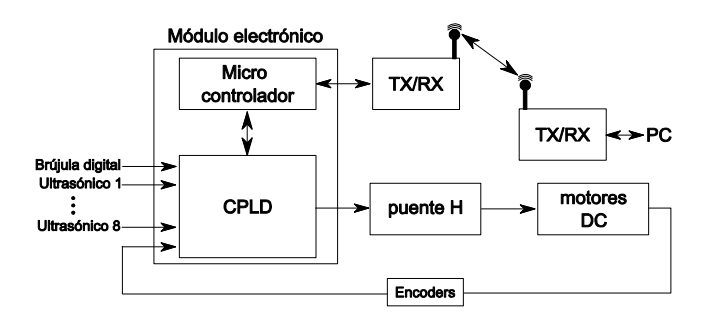

**Fig. 1. Arquitectura del sistema de mapeo del ambiente y navegación por ultrasónicos.** 

Por otro lado, un micro-controlador administra las tareas de comunicación con una estación remota. A través de un módulo de comunicación inalámbrico, el robot transmite y recibe datos de una PC. Los datos transmitidos son la orientación del robot y la información de cada uno de los sensores ultrasónicos. En la estación remota se procesa esta información, se construye el mapa del ambiente y se despliega para monitoreo y visualización. De igual forma, de la estación al robot se pueden transmitir comandos para operar el robot. En este primer prototipo los sensores ultrasónicos detectan objetos a 4 m de distancia y el modulo inalámbrico permite un alcance de 100 m [3].

Una vista a la interfaz gráfica del usuario en la estación remota se muestra en la fig. 2. La fig. 2(a) muestra la información de cada uno de los 8 sensores ultrasónicos y de la brújula digital: la proximidad de los objetos al robot se representa mediante un gradiente de rojo a verde, pasando por el amarillo como color intermedio. El rojo representa los objetos más cercanos mientras que el verde los más lejanos. En la misma figura se puede observar la orientación del robot en el espacio determinada por la brújula digital.

Con esta información es posible reconstruir el mapa del ambiente con la ubicación de los objetos en la escena y la ubicación y orientación del robot dentro de ésta (Fig. 2(b)). Note la correspondencia con la fig. 2(a) donde los sensores 1 y 8 indican los objetos más cercanos al robot.

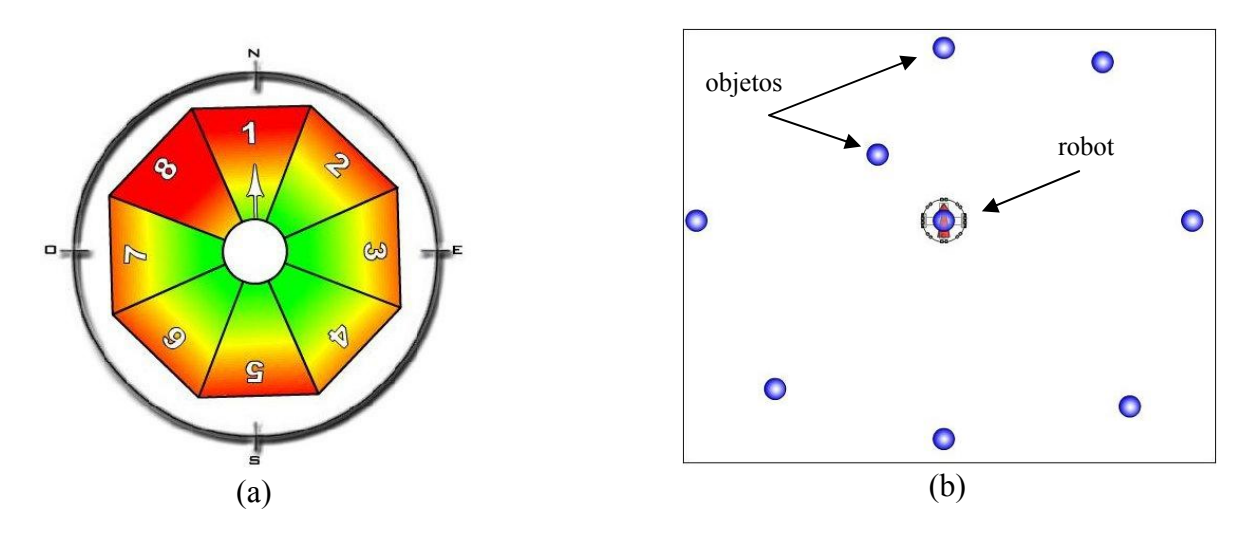

**Fig. 2. Interfaz gráfica del usuario: (a) Representación de las lecturas de los sensores ultrasónicos y brújula digital. (b) Mapa del ambiente con la ubicación de los objetos y el robot.**

#### **III. POSICIONAMIENTO DE OBJETOS EN EL ESPACIO Y DEFINICIÓN DE TRAYECTORIA**

#### *A) Sensado ultrasónico de distancias*

Los sonares son sensores que emplean pulsos acústicos y sus ecos para medir la distancia a un objeto (Fig. 3). A frecuencias ultrasónicas, la energía del sonar se concentra en un solo haz lo que provee información direccional adicionalmente a la de distancia.

Considerando que la velocidad del sonido es constante, se puede medir el tiempo que transcurre entre la emisión del pulso y la percepción del eco para establecer la distancia a la que se encuentra el obstáculo que ha producido la reflexión de la onda sonora. La ecuación (1) describe este efecto:

$$
r_o = \frac{c}{2} t_0 \tag{1}
$$

Donde **r**<sub>0</sub> es la distancia a la que se localiza el objeto, **c** es la velocidad del sonido (343 m/s a temperatura y presión estándar) y  $t_0$  es el tiempo transcurrido entre la emisión del pulso y recepción del eco. El factor 2 convierte el viaje redondo (pulso y eco) en viaje sencillo (eco).

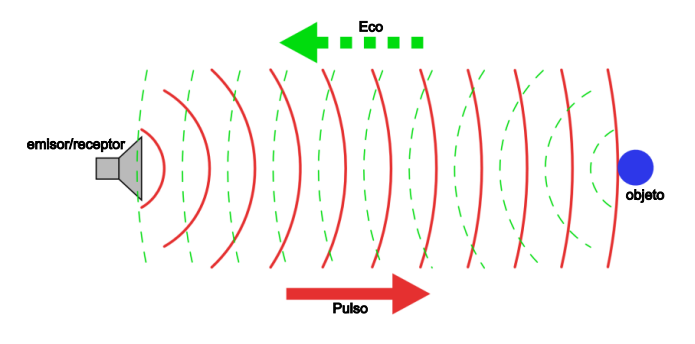

**Fig. 3. Principio de operación del sonar.** 

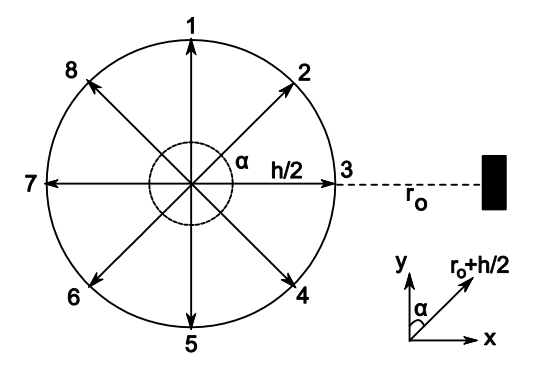

**Fig. 4. Distribución de sensores en el sistema propuesto.** 

#### *B) Posicionamiento de objetos en el espacio*

Una vez que el sensor ha obtenido el dato de la distancia a un objeto (*r0*), es necesario situarlo en el espacio. Como se mencionó anteriormente, el sistema de mapeo propuesto en este trabajo cuenta con 8 sensores ultrasónicos idealmente distribuidos uniformemente alrededor del cuerpo de un robot móvil ( $\alpha$ =45°) (Fig. 4).

Para encontrar la ubicación exacta de un objeto respecto al centro del robot, suponga una estructura circular para el robot de diámetro *h*. Las coordenadas (x,y) del objeto se pueden obtener por simple trigonometría (ecuación (2)):

$$
x = \left(r_o + \frac{h}{2}\right) \operatorname{sen} \alpha
$$
  

$$
y = \left(r_o + \frac{h}{2}\right) \operatorname{cos} \alpha
$$
 (2)

Expandiendo esta definición a 8 sensores e incorporando la información de la brújula digital, la ecuación (3) define las coordenadas (x,y) de los objetos encontrados por el robot:

$$
x_{i,j} = -\left(r_{0_{i,j}} + \frac{h}{2}\right) \text{sen} \left[\beta_i - \alpha(j-1)\right] \n y_{i,j} = \left(r_{0_{i,j}} + \frac{h}{2}\right) \text{cos} \left[\beta_i - \alpha(j-1)\right]
$$
\n(3)

Donde *i* es el índice de las diferentes posiciones del robot en el tiempo, *j* es el número de sensor ultrasónico y β es el ángulo que ha girado el robot a partir del punto inicial.

Como ejemplo ilustrativo, considere el mapa de la fig. 2(b). Aquí, el frente del robot está alineado con el norte magnético por lo que β=0. Las coordenadas del objeto detectado por el sensor 1 en t=1 son entonces (ecuación (4)):

$$
x_{1,1} = -\left(r_{0_{1,1}} + \frac{h}{2}\right) \text{sen}\left[0 - 45(1 - 1)\right] = 0
$$
  

$$
y_{1,1} = \left(r_{0_{1,1}} + \frac{h}{2}\right) \text{cos}\left[0 - 45(1 - 1)\right] = r_{0_{1,1}} + \frac{h}{2}
$$

y para el resto de los sensores:

$$
(x_{1,2}, y_{1,2}) = \frac{\sqrt{2}}{2} \left( r_{0_{1,2}} + \frac{h}{2}, r_{0_{1,2}} + \frac{h}{2} \right)
$$

$$
(x_{1,3}, y_{1,3}) = \left( r_{0_{1,3}} + \frac{h}{2}, 0 \right)
$$

$$
(x_{1,4}, y_{1,4}) = \frac{\sqrt{2}}{2} \left( r_{0_{1,4}} + \frac{h}{2}, -r_{0_{1,4}} - \frac{h}{2} \right)
$$

$$
(x_{1,5}, y_{1,5}) = \left( 0, -r_{0_{1,5}} - \frac{h}{2} \right) \qquad (4)
$$

$$
(x_{1,6}, y_{1,6}) = \frac{\sqrt{2}}{2} \left( -r_{0_{1,6}} - \frac{h}{2}, -r_{0_{1,6}} - \frac{h}{2} \right)
$$

$$
(x_{1,7}, y_{1,7}) = \left(-r_{0_{1,7}} - \frac{h}{2}, 0\right)
$$

$$
(x_{1,8}, y_{1,8}) = \frac{\sqrt{2}}{2} \left(-r_{0_{1,8}} - \frac{h}{2}, r_{0_{1,8}} + \frac{h}{2}\right)
$$

#### *C) Seguimiento de trayectoria*

Considere un robot móvil de *n* ruedas y simplifiquemos el problema al desplazamiento de uno de los ejes. En la fig. 5, la longitud del eje (o la distancia entre las ruedas) se representa con *d.*  Note que al desplazar el eje de  $t_0$  a  $t_1$  se obtienen dos desplazamientos *A* y *B* ocasionados por el giro de los motores *A* y *B*.

Si se prolonga la recta del eje entre los tiempos  $t_0$  y  $t_1$ , se obtiene un punto de intersección de radio  $r$  que es igual en  $t_0$  y  $t_1$  y que genera un ángulo *Q*. Entonces es posible escribir (ecuación (5)):

$$
Q = \frac{A}{r} = \frac{B}{r+d} \tag{5}
$$

Despejando *r* de (5) se obtiene la ec. (6):

$$
r = \frac{A}{B - A} d \tag{6}
$$

Al sustituir (6) en el primer término de (5), se obtiene la ecuación (7) que permite conocer el ángulo *Q* originado por los desplazamientos *A* y *B* de las ruedas:

$$
Q = \frac{B - A}{d} \tag{7}
$$

Al seguir el robot avanzando y tomar una muestra en t<sub>2</sub> se obtiene el diagrama de la fig. 6. Note que el robot va generando vectores de desplazamiento *Vn*.

Las formulas generales en función del muestreo en distintos intervalos de tiempo se expresan por las ecuaciones (8)-(9):

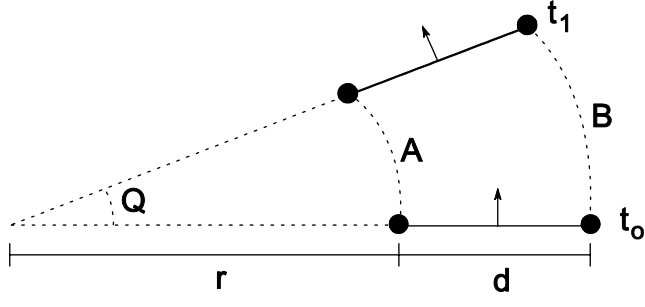

**Fig. 5. Esquemático del movimiento del robot**  en un intervalo de tiempo [t<sub>0</sub> t<sub>1</sub>].

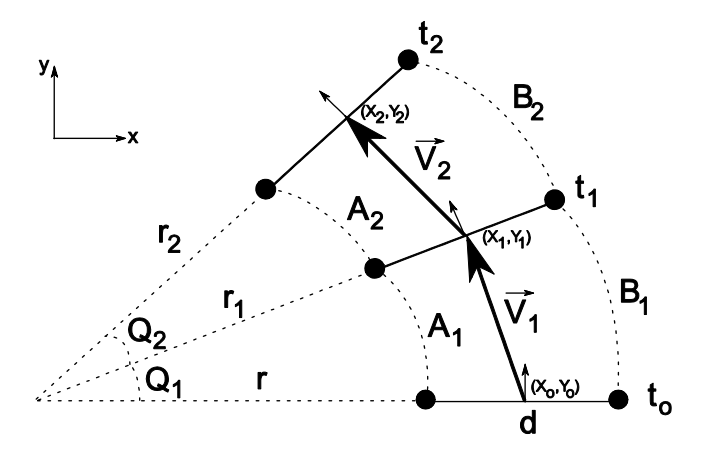

**Fig. 6. Evolución del movimiento**  del robot en el tiempo [t<sub>0</sub> t<sub>2</sub>].

$$
r_i = \frac{A_i}{B_i - A_i} d \tag{8}
$$

$$
Q_i = \frac{B_i - A_i}{d} \tag{9}
$$

El ángulo *W* que ha girado el robot a partir del cero inicial puede definirse por (10) y las coordenadas del centro del robot a cada paso por  $(11)$  y  $(12)$ :

$$
W_i = W_{i-1} + Q_i \tag{10}
$$

$$
X_i = \left(r_i + \frac{d}{2}\right) \text{sen } W_i \tag{11}
$$

$$
Y_i = \left(r_i + \frac{d}{2}\right)\cos W_i\tag{12}
$$

Las ecuaciones (8)-(12) bastan para explicar cualquier movimiento del robot y por ende para posicionarlo y guiarlo en el espacio. Como ejemplo ilustrativo, considere el caso en el que el robot avanza de manera recta sobre el eje y. En este caso A=B y Q=0, el comportamiento se define por las ecuaciones en (13):

$$
\begin{aligned}\nr_i &= \infty \\
Q_i &= 0 \\
W_i &= W_{i-1} = 0 \\
X_i &= 0 \\
Y_i &= A_i = B_i\n\end{aligned} \tag{13}
$$

#### **IV. PLATAFORMA DE PRUEBA Y RESULTADOS**

Para probar el desempeño del sistema de mapeo y de los algoritmos presentados en la sección anterior, se decidió instalar el sistema en el robot IVAWN (Fig. 7(a)). El lector interesado puede encontrar todos los detalles de este prototipo en [4].

Como se aprecia, IVWAN –como muchos robots– no es una estructura circular como la de la fig. 4. Las figuras 7(b) y (c) muestran la ubicación de los sensores ultrasónicos en el cuerpo de IVWAN.

La ecuación (3) necesita adaptarse para estructuras no circulares como la de IVWAN (ecuación (14)):

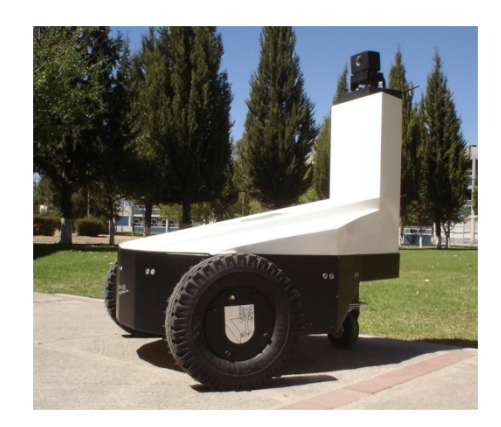

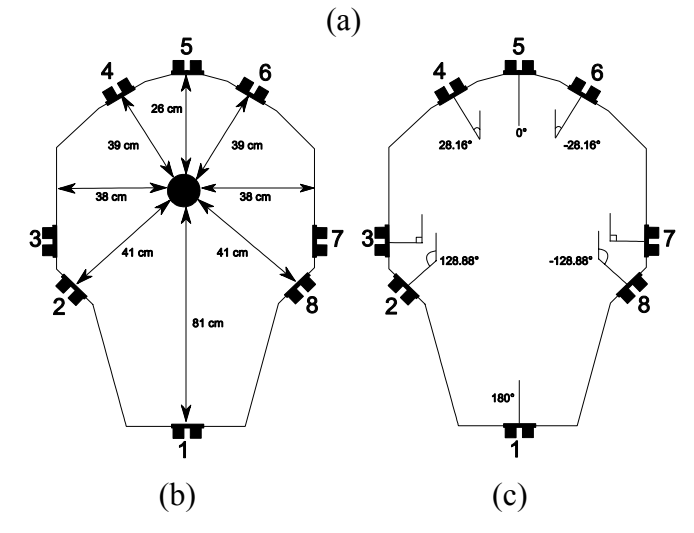

**Fig. 7. Robot IVWAN (Intelligent Vehicle With Autonomous Navigation): (a) prototipo, (b) distancia de los sensores al centro del robot y (c) ángulo de desfase de los sensores respecto al frente del robot.**

$$
x_{i,j} = -\left(r_{0_{i,j}} + J_j\right) \text{sen}\left[\beta_i - \theta_j\right]
$$
  

$$
y_{i,j} = \left(r_{0_{i,j}} + J_j\right) \text{cos}\left[\beta_i - \theta_j\right]
$$
 (14)

Donde *J* es la distancia de sensor al centro del robot y θ es el ángulo de desfase del sensor respecto al frente del robot.

La fig. 8 muestra cierta trayectoria de navegación de IVWAN para evaluar el desempeño del sistema de mapeo y la construcción del mapa del ambiente a través de la incorporación consecutiva de mapas locales.

Observe que el mapa reconstruido por el sistema propuesto es una representación muy aceptable del ambiente real.

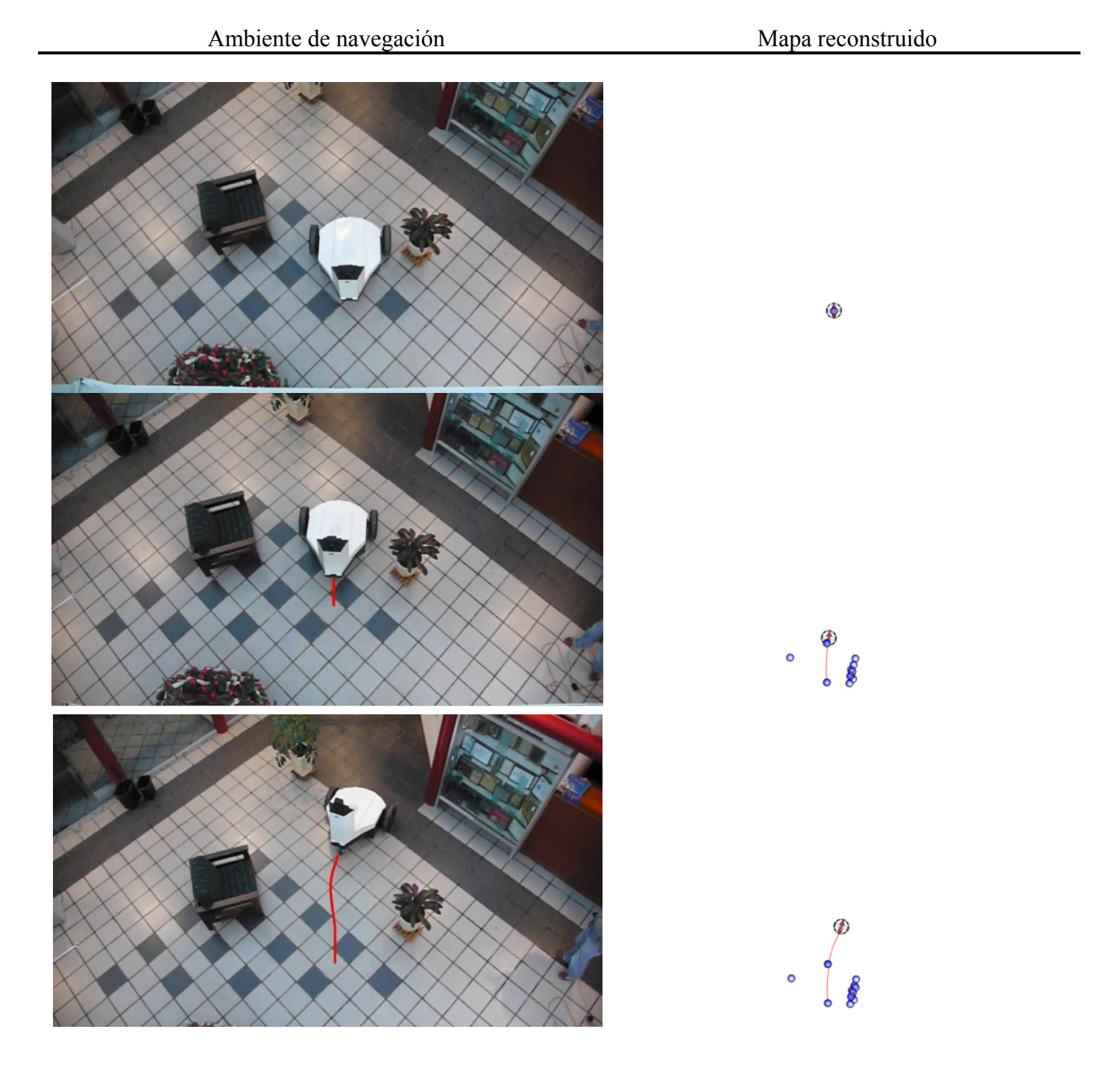

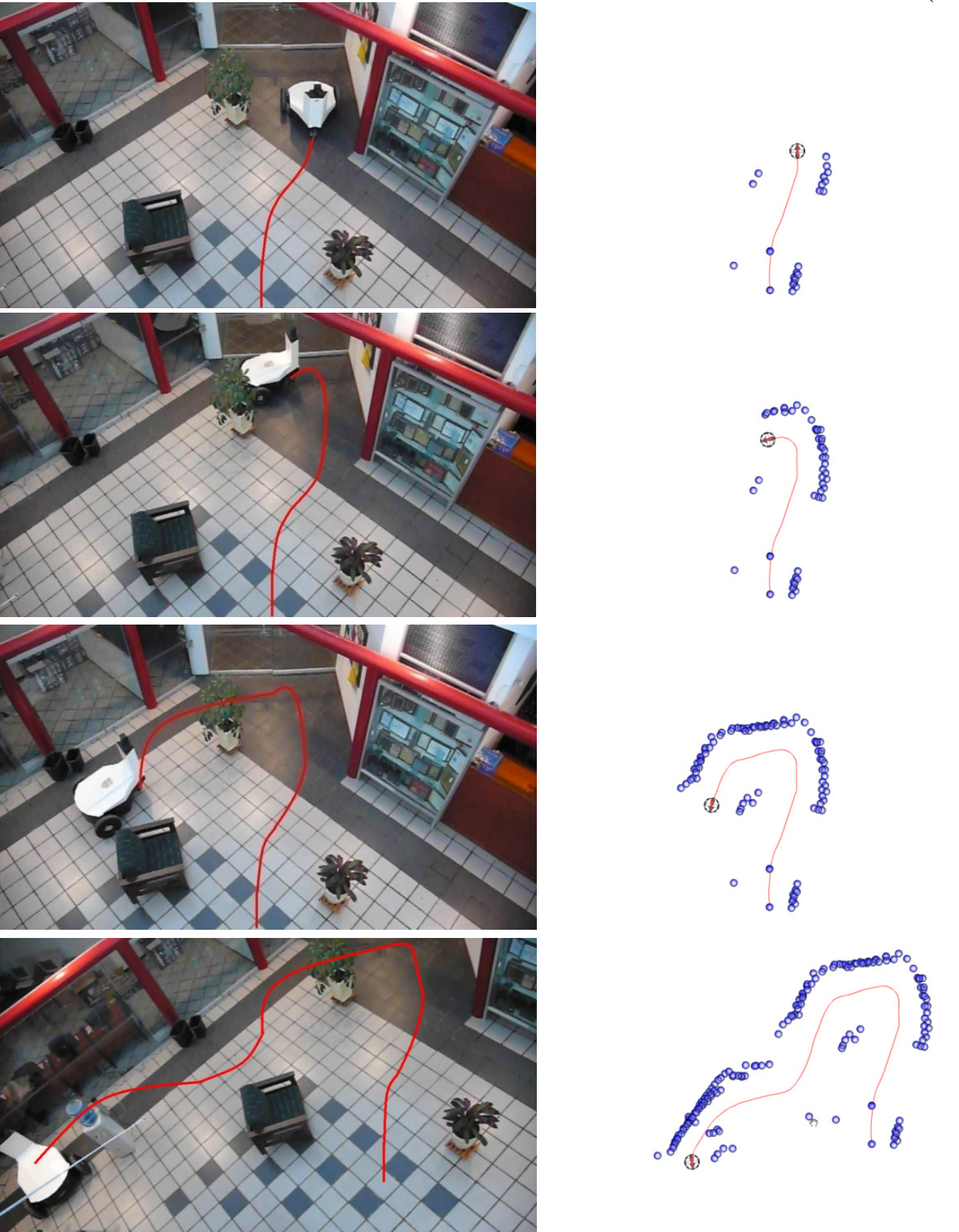

**Fig. 8. Comparación entre los objetos encontrados por IVWAN en su navegación y el mapa reconstruido por el sistema.**

(Cont…)

## **V. CONCLUSIÓN**

Este artículo presentó el diseño, implementación y evaluación de un sistema de reconstrucción o mapeo del ambiente por sensores ultrasónicos.

Sistemas similares han sido previamente reportados en [5]-[7]. A diferencia de ellos, el sistema presentado en este trabajo obtiene mapas del entorno igualmente precisos usando solo 8 sensores, algoritmos de posicionamiento más simples y por lo tanto computacionalmente más rápidos, así como un costo general mucho más bajo.

El sistema propuesto tiene una gran gama de aplicaciones: en el ámbito científico, puede ser utilizado para la navegación de robots en lugares inhóspitos o de difícil acceso para el ser humano, como la exploración de otros planetas, volcanes, campos minados, etc. En el área policíaca puede ser usado en robots que proporcionen la estructura del ambiente antes de la intervención humana. En el ámbito social, puede ser usado para asistir personas con discapacidad. Por ejemplo trasladando con toda seguridad a un discapacitado motor o guiando a una persona invidente.

Es precisamente en este rubro donde se concentran las actividades de trabajo futuro: se piensa instalar los 8 sensores ultrasónicos en un cinturón y a través de interfaces táctiles proporcionar la estructura del ambiente al invidente.

# **VI. REFERENCIAS**

- [1] R. Gonzalez, R. Woods, "*Digital Image Processing"*, 2° edición, Prentice Hall, New Jersey, USA, 1992.
- [2] L. Kleeman, R. Kuc, "*Sonar Sensing*", Capítulo 21 en: Springer Handbook of Robotics (B. Siciliano, O. Khatib, eds.),

Springer Verlag, Berlin Heidelberg, pp 491- 519, 2008.

- [3] M. Romo, "*Sistema de Reconstrucción del Ambiente para Aplicaciones de Navegación Autónoma de Robots"*, Tesis de Maestría en Ciencias, Universidad Panamericana, 2009.
- [4] J.S. Martínez, G. Morán, B. Romero, A. Camacho, D. Gutheim, J. Varona, R. Velázquez, "*Multifunction All-Terrain Mobile Robot IVWAN: Design and First Prototype"*, Memorias de: Israeli Conference on Robotics, Herzlia, Israel, 2008.
- [5] Khepera III robotic platform. Información actualizada disponible en: http://www.k-team.com/mobile-roboticsproducts/khepera-iii
- [6] Koala Robot. Información actualizada disponible en: http://www.innowebtive.com/kteam/robots/k oala/index.html
- [7] O. Brock, O. Khatib, "*High-Speed Navigation Using the Global Dynamic Window Approach*", Memorias de: IEEE International Conference on Robotics and Automation, Detroit, MI, USA, pp 341-346, 1999.

### **VII. AUTORES**

**MC. Manuel Romo Badillo** es Ingeniero en Electrónica y Maestro en Ciencias por la Universidad Panamericana. Actualmente es ingeniero de proyectos en Ecofénix SA de CV, Puebla, México

**Dr. Ramiro Velázquez Guerrero** es Ingeniero en Electrónica por la Universidad Panamericana, Maestro en Ciencias por el INSA de Lyon y Doctor en Robótica por la Universidad Pierre et Marie Curie. Actualmente es profesor-investigador de la Universidad Panamericana.

**Dr. Jorge Varona Salazar** es Ingeniero en Electrónica por la Universidad Panamericana, Maestro en Ciencias por la Universidad de Toronto y Doctor en Ingeniería por la Universidad Autónoma del Estado de Morelos. Actualmente es director de SnowBush Microelectronics Mexico y profesor-investigador de la U. Panamericana.

# **Control de Prototipo Robot Tipo SCARA Mediante LabVIEW 8.2 y Microcontrolador 16F877A**

## **\*M.C. Luna Rodríguez Iván Oswaldo, \*\*José Alfredo Romero Esparza, \*\*\* Carlos Javier Mexía Ramírez.**

\*Instituto Tecnológico Superior de Cajeme, Carretera Int. a Nogales Km. 2, Cd. Obregón, Son., Tel: (644) 8108650 ext. 1504, email: iluna@itesca.edu.mx \*\*Universidad Autónoma de Nayarit, email: zague\_chavalo@hotmail.com. \*\*\*Universidad de Occidente, Unidad Guamúchil, email:bryanryan17@hotmail.com.

#### **Resumen**

Este artículo describen las fases de control de un prototipo robot tipo SCARA, se usó el modelo matemático del método geométrico para la solución de la cinemática directa de las dos articulaciones rotacionales del robot utilizando el software LabVIEW 8.2. Mediante comunicación vía puerto paralelo, un microcontrolador PIC 16F877A, se encarga de recibir el valor de los ángulos introducidos al modelo y calcular el PWM (modulación de ancho de pulso) para cada una de las articulaciones rotacionales del robot. Las articulaciones constan de dos servomotores HS-311 que tienen un eje de rotación de 0 a 180 grados. La programación del microcontrolador se llevó a cabo mediante Pic Basic en la plataforma de programación y simulación Pic Simulator IDE.

**Palabras Clave:** Robot SCARA, Cinemática, PWM.

### **I. Introducción**

Los robots han adquirido en la actualidad una creciente popularidad y potencial de aplicación en diversos ámbitos de la vida cotidiana, convirtiendo a la Robótica en una nueva disciplina, la cual conlleva sus propios problemas, fundamentos y leyes. Así mismo cuenta con dos vertientes: la teórica, que conjunta las aportaciones de la automatización, la informática y la inteligencia artificial; y por otro lado, el aspecto práctico o tecnológico donde se integran elementos de construcción (mecánica, electrónica), y de gestión (control, programación). La robótica, por tanto, presenta un carácter multidisciplinarío.

El fuerte desarrollo experimentado por la robótica es debido principalmente a las crecientes necesidades de automatizar la industria y a la inquietud que a lo largo de los tiempos ha existido en el hombre por crear

reproducciones de sí mismo y de otros seres vivos. Actualmente, el robot es una máquina, comúnmente utilizada por empresas que operan con base en líneas de producción de fabricación en serie.

Esencialmente, los robots son máquinas provistas de mecanismos y dispositivos que son programadas para realizar automáticamente determinadas operaciones que conforman un proceso. En cuanto a los robots de carácter industrial, entendidos como mecanismos de manipulación, pueden ser clasificados en distintos grupos según la complejidad de las operaciones que desarrollan y de su potencialidad.

No existe una única definición de lo que es un robot industrial. La facilitada por la International Federation of Robotics (IFR) es probablemente la más aceptada. De acuerdo

con ello, según la IFR menciona lo siguiente: "Por robot industrial de manipulación se entiende una máquina de manipulación automática, programable y multifuncional con tres o más ejes que pueden posicionar y orientar piezas, herramientas o dispositivos especiales para la realización de trabajos diversos en las diferentes etapas de la producción industrial, ya sea en una posición fija o en movimiento."

## **Tipos de Configuraciones de un robot**

La configuración de un robot se refiere a la forma física que se le ha dado al brazo del robot. Este puede presentar cuatro configuraciones clásicas.

## **1. Configuración Cartesiana.**

Posee tres movimientos lineales, los cuales corresponden a los movimientos localizados en los ejes X, Y, Z. Los movimientos que realiza en robot entre un punto y otro, son con base a interpolaciones lineales. Interpolación significa el tipo de trayectoria que realiza el manipulador cuando se desplaza de un punto a otro. A la trayectoria hecha en línea recta se le conoce como interpolación lineal y a la trayectoria hecha de acuerdo con el tipo de movimientos que tienen sus articulaciones se le llama interpolación por articulación. (Ver figura 1)

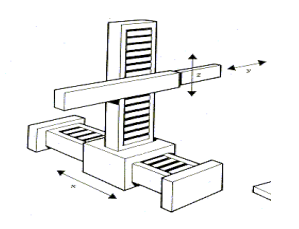

### **Fig. 1. Configuración Cartesiana**

### **2. Configuración Cilíndrica.**

Puede realizar 2 movimientos lineales y uno rotacional, o sea que presenta 3 grados de libertad, el robot de configuración cilíndrica está diseñado para ejecutar los movimientos conocidos como interpolación lineal e interpolación por articulación. La interpolación por articulación se lleva a cabo por medio de la primera articulación, ya que ésta puede realizar un movimiento rotacional. (Ver figura 2)

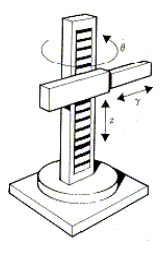

**Fig. 2. Configuración Cilíndrica** 

## **3. Configuración Polar.**

Tiene varias articulaciones. Cada una de ellas puede realizar un movimiento distinto: rotacional, angular y lineal. Este robot utiliza la interpolación por articulación para moverse en sus dos primeras articulaciones y la interpolación lineal para la extensión y retracción. (Ver figura 3).

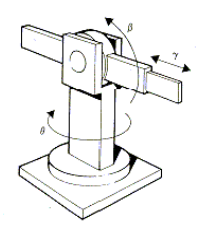

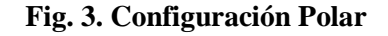

### **4. Configuración angular.**

Presenta una articulación con movimiento rotacional y dos angulares. Aunque el brazo articulado puede realizar el movimiento llamado interpolación lineal (para lo cual requiere mover simultáneamente dos o tres de sus articulaciones), el movimiento natural es el de interpolación por articulación, tanto rotacional como angular. (Ver figura 4)

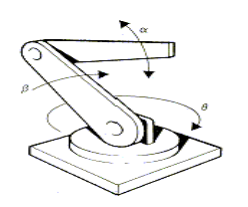

**Fig. 4.Configuración Angular** 

# **5**. **Robot SCARA. (Selective Apliance Arm Robot for Assembly).**

Este brazo puede realizar movimientos horizontales de mayor alcance debido a sus dos articulaciones rotacionales. El robot de configuración SCARA también puede hacer un movimiento lineal (mediante su tercera articulación). Figura 5.

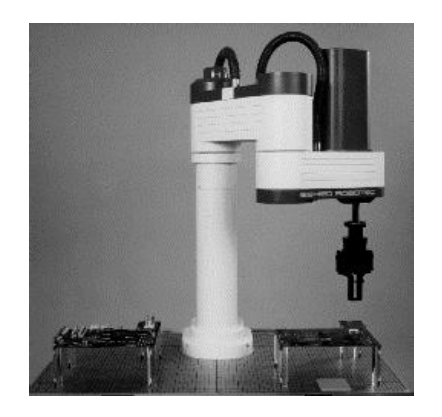

**Fig. 5. Robot SCARA** 

# **Cinemática del Robot**

Se entiende por cinemática al estudio de los movimientos sin tomar en cuenta las causas o fuerzas que las producen.

Los modelos geométricos y cinemáticos de los robots se emplean tanto para la simulación como para el control y se basan en transformaciones entre sistemas de referencia.

Dentro de la cinemática se contempla el *modelo directo* o *cinemática directa* que permite determinar la orientación y/o extremo del robot, con respecto a un sistema de coordenadas de referencia, conocidos como los valores de las articulaciones  $\theta_i$  y los parámetros geométricos de los elementos del robot. Es decir determinar una función tal que:

 $(\theta_1, \theta_2, \theta_3, \theta_4, \theta_5, \theta_6) \Rightarrow (\langle x, y, z \rangle, y, p, r)$  $f(\theta_1, \theta_2, \theta_3, \theta_4, \theta_5, \theta_6) \Rightarrow (\langle x, y, z \rangle, \dot{y}, \dot{p}, \dot{r})$ 

El *modelo inverso* o *cinemática inversa* permite determinar la configuración que debe adoptar el robot para alcanzar una posición y orientación dadas del efector final.

Determinar una función tal que:

$$
f(\langle x, y, z \rangle, \vec{y}, \vec{p}, \vec{r}) \Longrightarrow (\theta_1, \theta_2, \theta_3, \theta_4, \theta_5, \theta_6)
$$

Los métodos existentes para la modelación cinemática son:

El método de Denavit-Hartenberg.

 Matrices de Transformación Homogénea.

- Métodos geométricos.
- Método de los desplazamientos sucesivos.
- El álgebra de quaterniones.

# **Método geométrico.**

Mecánicamente, un robot es una cadena cinemática formada de eslabones unidos mediante articulaciones que permiten un movimiento relativo entre cada dos eslabones consecutivos.

El problema cinemático directo se reduce a encontrar la función que relacione la posición y orientación del extremo del robot respecto a su sistema de referencia fijo (base del robot).
Las funciones mencionadas pueden ser encontradas mediante métodos geométricos, para el caso de robots, de dos grados de libertad. Cada relación articulación-eslabón constituye un grado de libertad. (Figura 6).

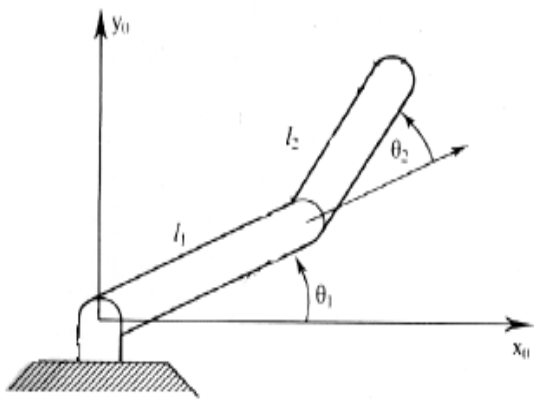

**Fig. 6. Método Geométrico 2 GDL:** 

Aplicando las funciones básicas de trigonometría para un triángulo rectángulo, se obtienen las funciones para calcular la posición y orientación del efector final.

$$
x = l_1 \cos\theta_1 + l_2 \cos(\theta_1 + \theta_2)
$$
  

$$
y = l_1 \sin\theta_1 + l_2 \sin(\theta_1 + \theta_2)
$$

#### **LabVIEW**

El desarrollo del modelo de un sistema de manera virtual debe permitir al usuario:

 Definir los procedimientos de simulación y prueba.

- Supervisar la ejecución de la simulación.
- Proporcionar valores iniciales.
- Analizar los resultados.

Para realizar estas tareas y contar con un modelo altamente configurable, uno de los métodos más viables es el de la programación en lenguaje G, llamado así por lenguaje gráfico, donde datos y

procedimientos se hallan representados en una estructura llamada objeto.

LabVIEW parte de la programación orientada a gráficos, totalmente diferente a la programación mediante comandos, sistema empleado en los lenguajes de alto nivel tradicionales. (Figura 7).

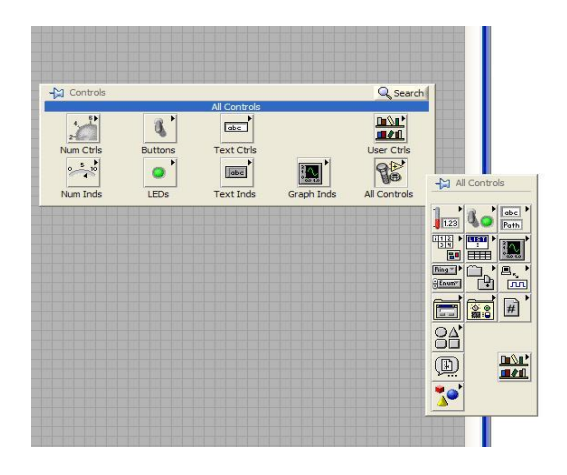

**Fig. 7. Lenguaje gráfico LabVIEW** 

#### **Servomotores**

Un servo es un dispositivo que tiene un eje de rendimiento controlado. Este puede ser llevado a posiciones angulares específicas al enviar una señal codificada. Los servos son sumamente útiles en la robótica, tienen una circuitería de control interna y es sumamente fuerte para su tamaño (servomotor HS-311, figura 8). El servomotor es capaz de rotar ángulos de 0 a 180 grados. Dicho ángulo esta determinado por la duración de un pulso (PWM) enviado a su cable de control. (Figura 9).

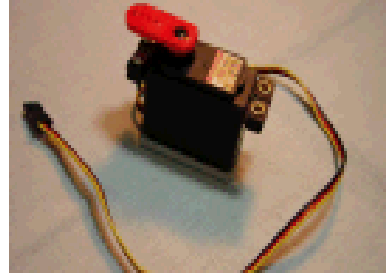

**Fig. 8. Servomotor HS-311** 

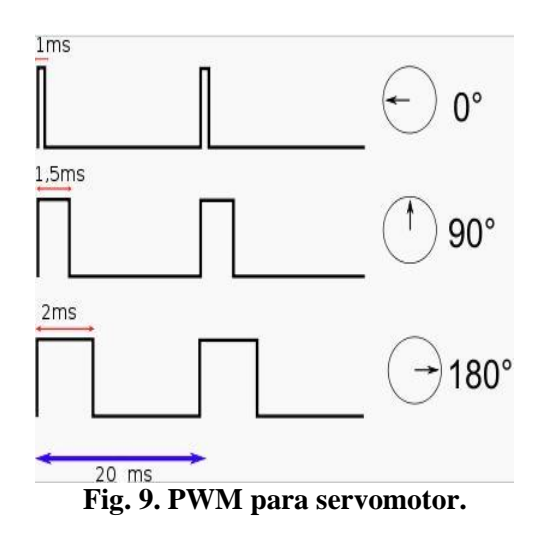

#### **II. Desarrollo**

Este trabajo se apoya en el control de un robot tipo SCARA, se aplica el modelo matemático del método geométrico para dar solución a la cinemática directa de las dos articulaciones rotacionales del robot. Dicho modelo es construido en forma de alambre mediante el software de instrumentación y control LabVIEW 8.2. La aplicación de un modelo para dos grados de libertad y no cuatro como lo implica un robot SCARA, se debe a que el principal interés es lograr la rotación de los dos ejes, ya que el movimiento lineal y efector final constan de un control on-off tipo piñóncremallera accionados mediante un microcontrolador.

Para la programación del modelo matemático (método geométrico) se utiliza la estructura "Fórmula Node" de LabVIEW. (Figura 10).

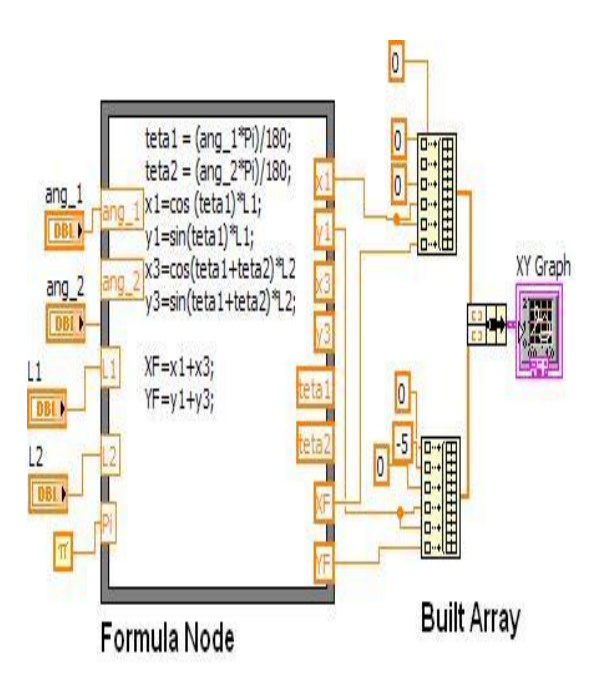

**Fig. 10. Programación del método geométrico en LabVIEW 8.2** 

La estructura "Fórmula Node" recibe como datos de entrada por parte del usuario los ángulos y longitudes de las articulaciones rotacionales del robot. Dichos ángulos expresados en grados son convertidos a radianes para ser introducidos al modelo matemático. Como datos de salida se obtienen los puntos *x* y *y* que representan la posición final en el espacio cartesiano de cada una de las articulaciones. Para obtener la representación del robot en modelo de alambre, los puntos *x,y* son introducidos a una función "Built Array" la cual permite concatenar entradas para mostrar los datos en un gráfica XY.

En el panel frontal de LabVIEW se visualiza el modelo de alambre para las dos articulaciones rotacionales como resultado de la graficación, y los controles numéricos que permiten al usuario introducir los ángulos y longitudes al modelo. (Figura 11)

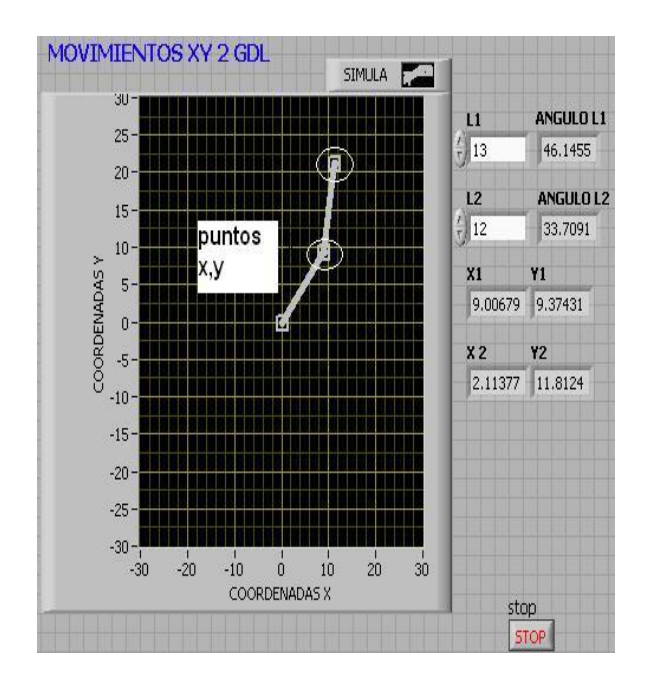

**Fig. 11. Panel de usuario. Modelo de alambre.** 

El valor de los ángulos es enviado vía puerto paralelo a un microcontrolador que en lenguaje Pic Basic calcula y convierte los datos a señal PWM.

Para aplicaciones de interface R/C Servos, el lenguaje Pic Basic cuenta con la instrucción ServoOut que maneja como primer argumento una variable del tipo Byte que determina la longitud del pulso (PWM). Un segundo argumento determina el puerto de salida para la señal generada. La siguiente fórmula permite obtener el pulso de salida para la posición del servomotor.

 $(byte + 60) * 10$   $useg = Señal$  *PWM*.

Si el dato del ángulo enviado al microcontrolador es de 90 (posición en grados de la articulación) el resultado de la señal PWM calculado por el microcontrolador es el siguiente:

 $(90 + 60) * 0.000001 = 1.5$  mseg.

Una señal PWM de 1.5 mseg. corresponde a la posición de 90º (ver figura 8). Dicha señal es enviada al servomotor para su rotación mediante la instrucción ServoOut de Pic Basic.

En la figura 12 se muestran las etapas de desarrollo para el control del robot SCARA.

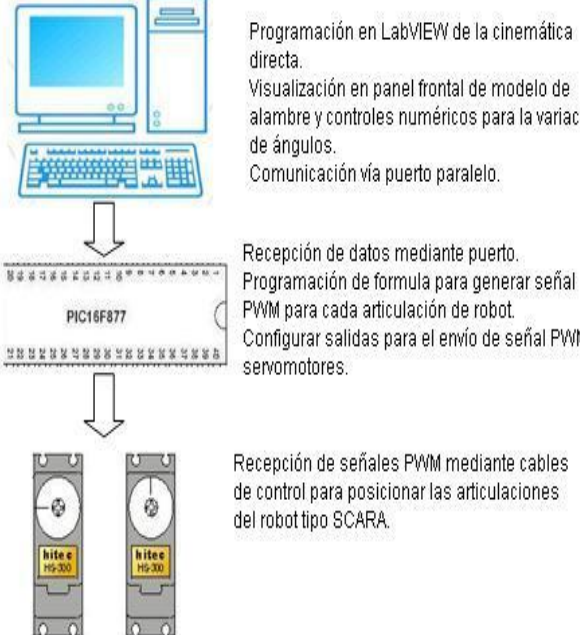

Visualización en panel frontal de modelo de alambre y controles numéricos para la variación de ángulos. Comunicación vía puerto paralelo. Recepción de datos mediante puerto. Programación de formula para generar señal PWM para cada articulación de robot. Configurar salidas para el envío de señal PWM a servomotores.

Recepción de señales PWM mediante cables de control para posicionar las articulaciones del robot tipo SCARA.

**Fig. 12. Etapas de desarrollo.** 

En las figuras 13 y 14 se pueden observar la tarjeta de control mediante microcontrolador y el prototipo de robot tipo SCARA respectivamente.

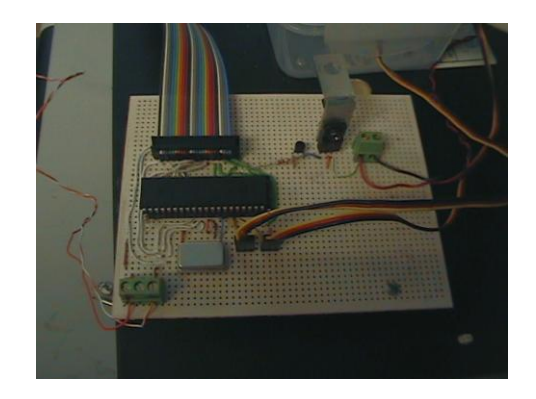

**Fig. 13. Tarjeta de control.** 

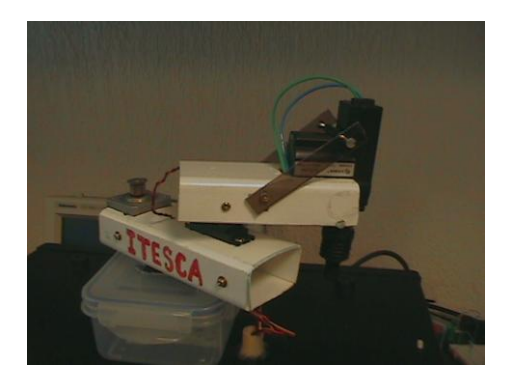

#### **Fig. 14. Prototipo Robot tipo SCARA**

#### **III. Análisis de resultados**

Los resultados obtenidos de este trabajo son los siguientes:

- Generación de conocimiento teóricopráctico.
- El desarrollo de software y hardware con aplicación de LabVIEW que permite demostrar su funcionalidad y ambiente amigable para su desarrollo.
- Control de un prototipo didáctico para demostración y enseñanza de la robótica.
- A corto plazo, aplicar modelos matemáticos y circuitos de control para diferentes tipos de robots.
- Generar líneas de investigación para futuras aplicaciones en el campo de la robótica.
- Fortalecer por medio de la investigación las áreas de licenciatura y posgrado.

#### **IV. Conclusiones**

En este artículo se ha presentado el control de un robot tipo SCARA didáctico con fines educativos y de investigación. Se presentaron las ecuaciones que resuelven la cinemática directa mediante el método geométrico. Dichas ecuaciones se aplicaron para su simulación y control del robot en tiempo real en LabVIEW

8.2. Este software permite mediante su interfaz lograr la interacción con el usuario, y por medio de sus herramientas comunicarse con dispositivos periféricos. El microcontrolador mostró ser un dispositivo muy útil y versátil para la comunicación con PC y lograr la generación de señales PWM para el control de servomotores.

De igual manera, este trabajo permite generar líneas de investigación y desarrollar mejoras en este proyecto, dando pie a nuevas y futuras aplicaciones en el campo de la robótica.

#### **V. Referencias**

- [1] Angulo Ignacio, Romero Susana. "Microcontroladores PIC: diseño práctico de aplicaciones", McGraw Hill, España, 2da. Ediciòn, 2006.
- **[**2] Ollero Aníbal. *"ROBÒTICA manipuladores y robots móviles", Marcombo*, España, 1ra edición, 2001.
- [3] Luna Iván, Islas Marco. *"Simulador CRS-A465 de 6 gdl usando LabVIEW-OpenGL"*, Revista Misión Mecatrónica 2007. Pág. 9.
- **[**4] Lajara Rafael. *"Labview: entorno gráfico de programación", Marcombo*, España, 1ra edición, 2007.
- [5] Joseph L. Jones, Anita M. Flynn. "Robotics". Imperial College Press. 2008.
- [6] Ming Xie. "Fundamentos of Robotics" World Scientific Publishing Company. 2003.

# **PLATAFORMA DE TELE-OPERACIÓN Y TELE-PRESENCIA PARA APLICACIONES DE SEGURIDAD Y VIGILANCIA CON ROBOTS MÓVILES**

Aguilera Sánchez José Antonio, Velázquez Guerrero Ramiro, Varona Salazar Jorge

Mecatrónica y Control de Sistemas - Universidad Panamericana, Josemaría Escrivá de Balaguer 101, Fracc. Rústicos Calpulli, 20290, Aguascalientes, Ags., México Tel: (449) 9106200, web: www.robotica-up.org, contacto: rvelazquez@ags.up.mx

#### **RESUMEN**

Este artículo presenta el diseño e implementación de una plataforma que permite a un solo usuario teleoperar y coordinar múltiples robots móviles. Dicha plataforma pretende además -a través de sistemas de visión y audio instalados en los robots móviles- expandir las capacidades sensoriales y de movilidad del usuario a diferentes ubicaciones remotas de manera simultánea. Este sentido de tele-presencia o sensación de encontrarse físicamente en el lugar remoto permite al usuario desempeñar tareas de seguridad y vigilancia de manera activa. Diseño, prototipo y resultados preliminares en ambientes virtuales se presentan y discuten este artículo.

**Palabras clave:** tele-operación, tele-presencia, seguridad y vigilancia, robots móviles.

### **I. INTRODUCCIÓN**

La situación actual del país -y en general del mundo- es una compleja amalgama de eventos que acontecen al mismo tiempo en diversos puntos de nuestro entorno.

Muchos de estos eventos son capturados día con día por los sistemas de seguridad y vigilancia. El ejemplo más representativo de estos sistemas es la cámara de vigilancia que permite desde generar evidencia que sirva para incriminar a una persona en algún delito, hasta alarmar a la fuerza pública para evitar o prevenir algún acontecimiento en específico.

Durante la última década, los sistemas de seguridad y vigilancia han presentado avances significativos de tal manera que hoy se puede usar desde un satélite para monitorear cualquier punto en el planeta hasta una cámara miniatura para observar con discreción un lugar o actividad en particular. Recientemente, es posible incluso identificar personas y patrones en tiempo real, además de visualizar la imagen que proporciona

la cámara al otro lado del mundo a través de internet.

Todo este avance tecnológico ha prácticamente eliminado la barrera de la distancia al tener una o varias ventanas a uno o varios puntos remotos. Uno de los retos actuales que presentan los sistemas de seguridad y vigilancia es cómo interactuar con los eventos que están aconteciendo. Es ahí donde la robótica podría representar una solución potencial.

En esta rama de interacción entre lo que se visualiza y lo que se puede hacer de manera remota en el lugar donde acontecen los hechos, se han desarrollado varias plataformas para teleoperar robots principalmente en medicina, industria nuclear y exploración planetaria [1]. Sin embargo, poco se ha hecho en el campo de los sistemas de seguridad y vigilancia.

Si se analiza la evolución de estos últimos, se puede decir que mucho se ha logrado en lo que respecta a tecnología y visualización pero muy poco en interacción: el clásico sistema de seguridad y vigilancia consiste en un vigilante sentado detrás de un conjunto de monitores que

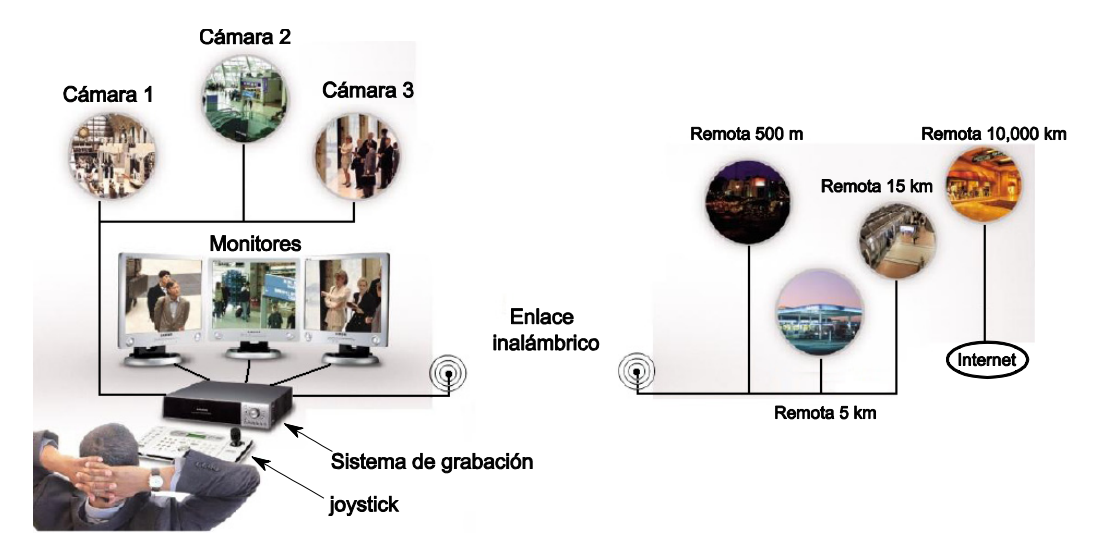

**Fig. 1. Arquitectura de un sistema moderno de seguridad y vigilancia.** 

observa de manera rutinaria y monótona lo que acontece en diversos puntos a través de cámaras de vigilancia instaladas; un sistema que graba las imágenes de dichas cámaras, y en el mejor de los casos, se cuenta un joystick en mano para mover dichas cámaras. Los sistemas modernos incorporan además enlaces inalámbricos y conexión a internet para transmitir las imágenes de las cámaras a estaciones remotas (Fig. 1).

La constante y desventaja principal en estos sistemas – tanto clásicos como modernos – es que el operador o vigilante actúa como un simple espectador de lo que acontece y no puede intervenir directa e inmediatamente en la escena ya sea por su propia seguridad o porque se encuentra lejos de los puntos en cuestión.

Este artículo presenta una plataforma de seguridad y vigilancia donde el vigilante puede intervenir directamente y en tiempo real sobre múltiples puntos remotos. El concepto se basa en la tele-operación de múltiples robots móviles equipados con sistemas de audio y video que permiten la tele-presencia del vigilante.

El resto del artículo está organizado de la siguiente manera: la Sección 2 hace una breve revisión de los sistemas existentes de seguridad y vigilancia. La Sección 3 introduce el concepto general y los módulos principales de la plataforma propuesta mientras que la Sección 4 presenta una evaluación preliminar de la

plataforma en ambientes virtuales. Finalmente, la Sección 5 resume los conceptos principales y perspectivas de trabajo futuro.

#### **II. SISTEMAS DE VIGILANCIA EXISTENTES**

Como lo muestra la fig. 1, un sistema de seguridad y vigilancia consta de diversos elementos: cámaras, monitores, sistema de grabación, joystick de mando y enlace de comunicaciones.

Entre las cámaras más utilizadas se encuentran las de color, blanco y negro, visión nocturna y las cámaras PZT. A diferencia de otras cámaras, estas últimas permiten 2 grados de libertad y la posibilidad de ajustar los lentes para enfoque y acercamiento (zoom).

En cuanto a monitores las 2 opciones disponibles son analógicos (para formatos UHF y VHF) y digitales (para formatos VGA, SVGA, DVI, etc.). Es común encontrar sistemas de vigilancia donde varias imágenes se muestran en un solo monitor. Para ello se requiere un multiplexor de video que divide la pantalla de TV en 4, 8 o 16 señales de video.

Por otro lado los sistemas de grabación registran las imágenes de las cámaras para consulta posterior. Al igual que los monitores existen dispositivos analógicos (sistemas VCR) y

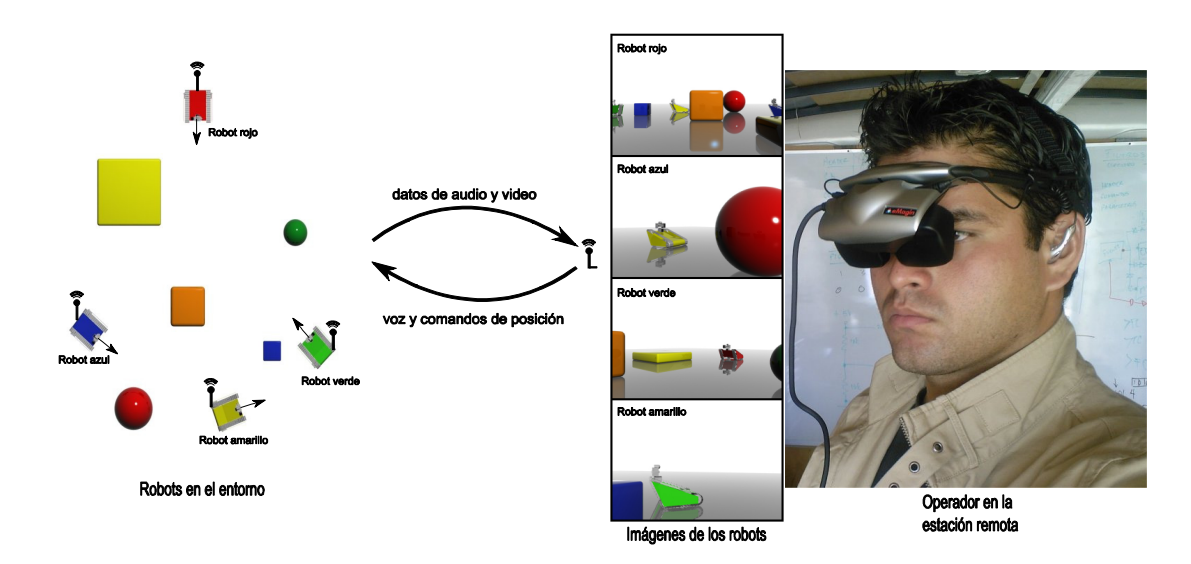

**Fig. 2. Concepto de la plataforma de tele-operación y tele-presencia con múltiples robots móviles.** 

digitales (sistemas DVR). Los primeros almacenan la información en cintas magnéticas mientras que los segundos en disco duro.

Los joysticks son dispositivos electromecánicos que cuentan con palanca y botones. En aplicaciones de seguridad y vigilancia se usan para mover las cámaras PZT dentro de un rango de movilidad permitido.

Finalmente existen diferentes tipos de enlace de comunicación: 1) las conexiones alámbricas con cable coaxial (cobre), 2) las conexiones inalámbricas con enlace de radiofrecuencia en bandas que van desde AM hasta microondas y 3) conexiones de red que hacen uso de los enlaces alámbricos (UTP) o inalámbricos (WiFi) para transmitir las imágenes de las cámaras a internet.

#### **III. PLATAFORMA DE VIGILANCIA ACTIVA**

Como se ha mencionado, los sistemas existentes solo ofrecen un concepto de seguridad y vigilancia pasiva. El concepto que se propone en este trabajo es activo: se propone que el operador o vigilante no solo sea capaz de visualizar lo que ocurre en el entorno sino también sea capaz de estar virtualmente ahí para que intervenga directa y oportunamente sin comprometer su seguridad.

Para ello, se propone el uso de múltiples robots móviles y la plataforma de la fig. 2. Por un lado, los robots móviles navegan autónomamente mediante el uso de sensores ultrasónicos (más detalles pueden ser encontrados en [2]). Estos robots están equipados con cámaras PZT y micrófonos/bocinas y son capaces de transmitir audio y video desde su posición hasta la cabina de control donde un operador observa cada uno de los detalles que acontecen en cada una de las posiciones de los robots.

El operador puede deshabilitar en cualquier momento el modo autónomo de alguno de los robots y manipularlo de manera manual. Usando un casco de realidad virtual y un joystick, el usuario tiene en tiempo real el audio y video del robot y puede reposicionar el robot con el joystick, las cámaras PZT con el movimiento del casco (Fig. 3) y hablar mediante las bocinas del robot. Este sentido de tele-presencia del operador en los entornos vigilados incrementa sin duda la eficacia de un sistema de seguridad y vigilancia ya que expande las capacidades sensoriales y de movilidad del operador a diferentes ubicaciones remotas de manera simultánea [3].

Una breve descripción de los principales módulos que conforman la plataforma se presenta a continuación.

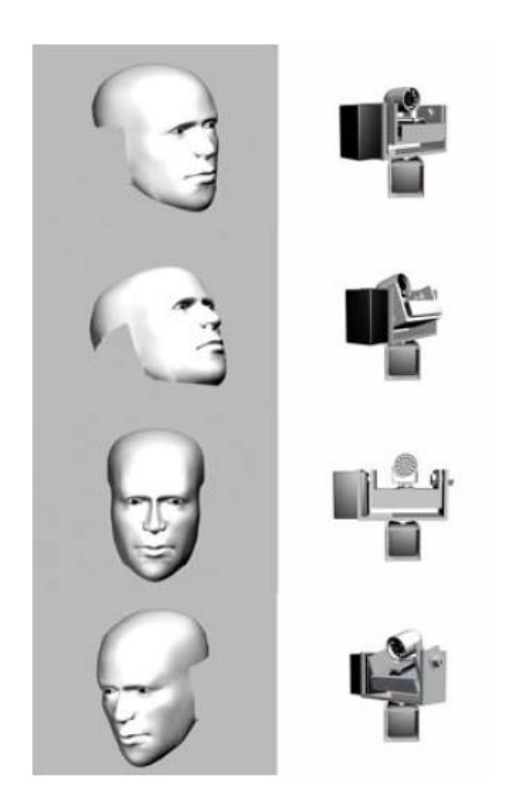

#### **Fig. 3. Control de la posición de la cámara PZT mediante movimientos de la cabeza.**

### *A) Casco de realidad virtual*

El casco de realidad virtual es el "monitor" del operador. Actualmente se emplea el casco de realidad virtual Z800 3DVisor de eMagin [4] que es compacto, ligero y de bajo costo ideal para este tipo de aplicaciones. Este casco es además ajustable, despliega imágenes VGA y ofrece audio en estéreo.

Adicionalmente el casco contiene una unidad de seguimiento o tracking de posición 3D capaz de identificar los movimientos de la cabeza los cuales son usados por la plataforma de teleoperación y tele-presencia para manipular las cámaras PZT de los robots.

La fig. 4 muestra la manipulación de la cámara mediante el casco de realidad virtual. Mediante acelerómetros, la unidad de tracking detecta los campos magnéticos y gravitacionales de la Tierra y sintetiza la orientación del casco como un punto de aceleración de coordenadas  $(a_x, a_y, a_z)$  (Figs. 4(a) y (b)).

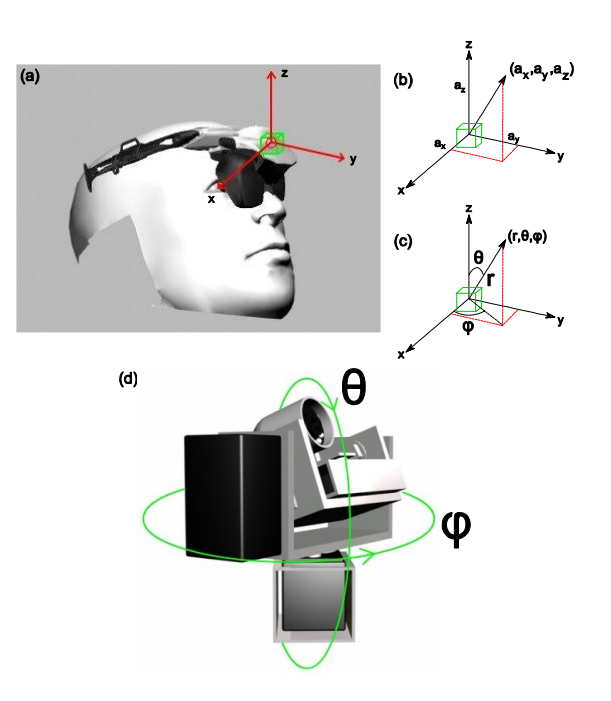

**Fig. 4. Manipulación de la cámara con el casco de realidad virtual.** 

Cuando cambian, el sistema calcula la tasa de cambio del punto y matemáticamente reconstruye las 3 coordenadas esféricas  $(r, θ, φ)$ de su posición (Fig. 4(c)), que son proporcionales a las de la cámara PZT montada en el robot (Fig. 4(d)). Las coordenadas se actualizan con una frecuencia de muestreo de 100 Hz.

# *B) Cámara PZT*

Los robots móviles cuentan con cámaras CMOS a color con sistema de visión nocturna infrarrojo. Su temperatura de operación va desde los -20ºC a 45ºC lo que las hace funcionales en prácticamente cualquier ambiente.

Estas cámaras están montadas en estructuras de aluminio PT (pan & tilt) que permiten los 2 grados de libertad de la fig. 4(d). Los actuadores empleados son servomotores cuya masa (215 g) y dimensiones (5 x 6.5 x 6.5 cm) permiten instalarlos en la misma estructura PT.

En la misma estructura se cuenta también con un par de micrófonos y con el transmisor inalámbrico de audio y video. La fig. 5 muestra la estructura PT y sus elementos principales [5].

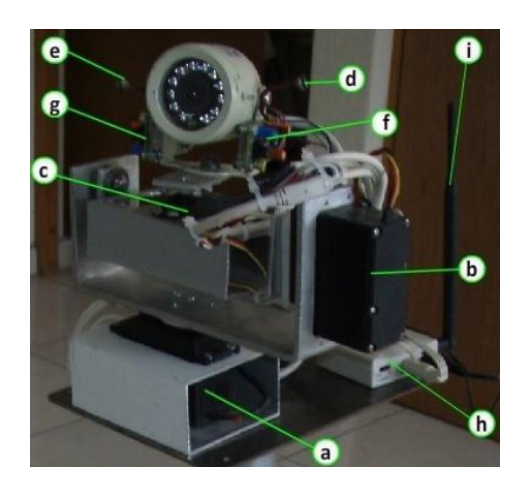

**Fig. 5. Elementos de la cámara PZT: (a) servomotor 1, (b) servomotor 2, (c) servomotor 3 (para un futuro 3º grado de libertad), (d) micrófono 1, (e) micrófono 2, (f) amplificador 1, (g) amplificador 2, (h) transmisor inalámbrico, (i) antena.**

### *C) Audio*

El sistema de audio permite transmitir sonido del robot a la cabina de control y viceversa.

Para el primer caso se utilizó un sistema micrófono-amplificador conocido como "super snooper" [6]. El super snooper se usa en un gran número de aplicaciones electrónicas como radio AM-FM, reproductores de CD, sistemas de audio de TV, intercomunicadores, etc.

Para el segundo, se utilizaron un par de bocinas lo suficientemente potentes para hacer escuchar la voz del operario en medio de un tumulto.

### *D) Módulos de transmisión*

La plataforma cuenta con 2 módulos de transmisión inalámbrica: uno para la transmisión de audio/video y el otro dedicado a los comandos del robot. Este último transmite señales PWM que controlan la velocidad y dirección del robot móvil así como los servomotores de la estructura PT para la orientación de la cámara.

Para ambos casos, se optó por el transmisor 12-2400AK2 el cual transmite datos en la banda de 2.47 GHz y tiene un alcance de 50 m [7].

# *E) Cabina de control*

Además del sistema casco-audífonos, la cabina de control cuenta con un sistema de grabación digital DVR y con un joystick para tele-operar la velocidad y dirección de los robots móviles. Un último elemento importante de mencionar es el software de control.

El software de control es una interfaz gráfica que sirve para operar y diagnosticar todos los subsistemas de los robots móviles. Desarrollado en Visual Basic 2005, éste contiene módulos de Macromedia Flash<sup>1</sup>, Anark<sup>2</sup> y el SDK (Software Development Kit) del Casco eMagin Z800, por lo que es una compleja amalgama de distintas plataformas de programación operando en un mismo programa.

La fig. 6(a) muestra el menú principal del software de control. Toda información se despliega como una máscara semitransparente que permite ver al mismo tiempo el video que envían las cámaras PZT de los robots. Recuerde que todo video e información se despliega en las pantallas del casco de realidad virtual.

Dos funciones dignas de mencionar son el módulo de realidad extendida y el de mapas. El primero permite desplegar objetos virtuales tridimensionales sobre el video que envían las cámaras PZT (Fig. 6(b)). Esto resulta funcional para atraer la atención del usuario o vigilante sobre puntos de interés en la escena o para teleoperar los robots manualmente al representar estas marcas algún punto o destino.

El segundo módulo permite visualizar los mapas de los ambientes de navegación de los robots. Es posible visualizar mapas 2D (Fig. 6(c)) y mapas satelitales de Google maps (Fig. 6(d)) en donde se observan las ubicaciones de los distintos robots navegando en el entorno. Para esta función es necesario que los robots móviles cuenten también con sistemas de posicionamiento como el GPS, lo cual es una perspectiva de trabajo futuro.

<sup>&</sup>lt;sup>1</sup> Adobe Systems

<sup>2</sup> Advanced 3D Solutions

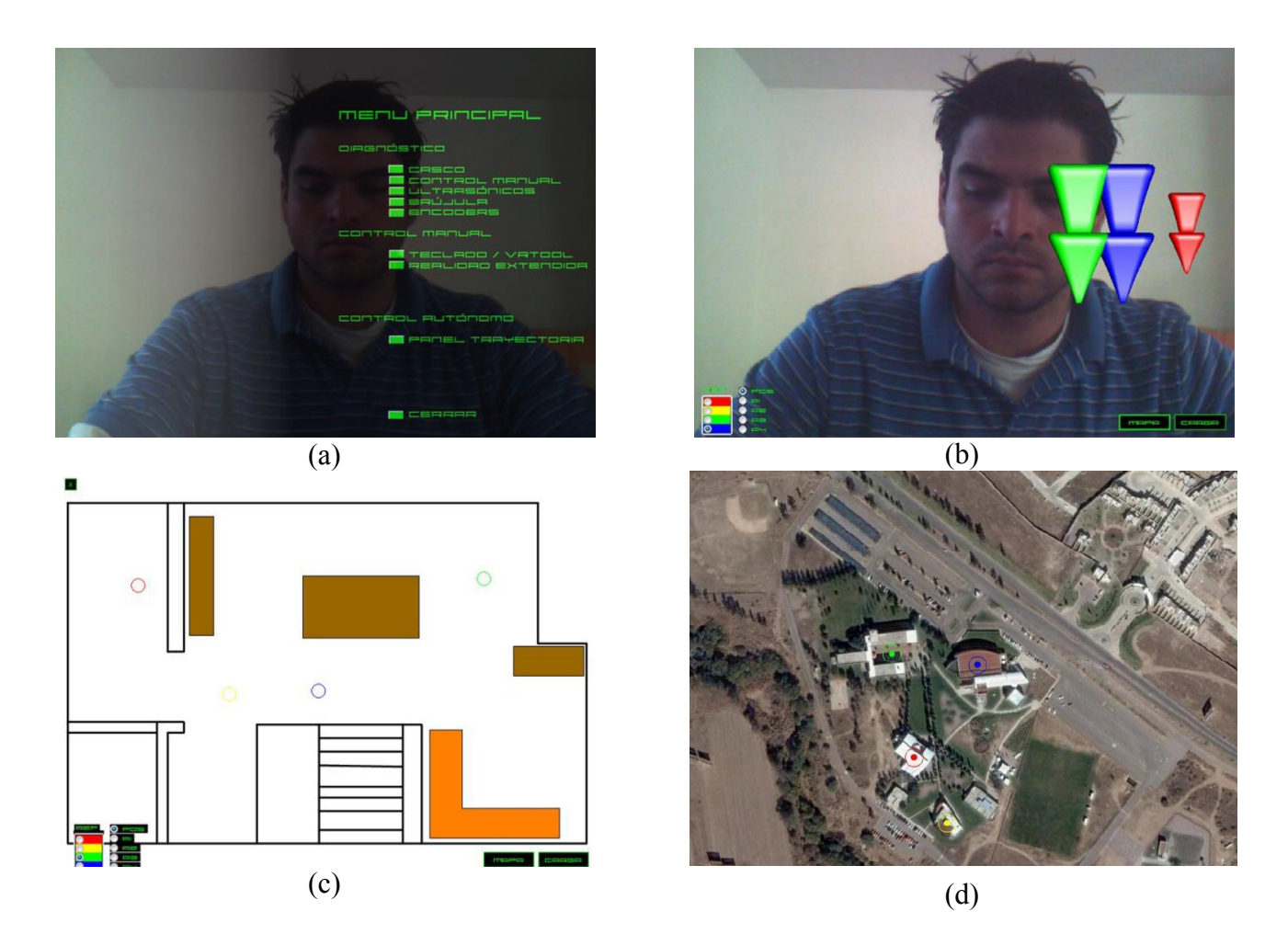

**Fig. 6. Interfaz gráfica del usuario desplegada a través de las pantallas del casco de realidad virtual: (a) menú principal y (b) módulo de realidad extendida. Módulo de mapas: (c) mapas 2D (interiores) y (d) mapas satelitales (exteriores).**

#### **IV. EVALUACIÓN PRELIMINAR**

Con el fin de evaluar los alcances de la plataforma propuesta y el desempeño del usuario en su operación, se proponen 2 escenarios: un ambiente virtual o simulado y un prototipo real.

#### *A) Ambientes virtuales*

El propósito de esta prueba es descubrir las ventajas y desventajas de la plataforma dentro un ambiente simulado además de generar una herramienta para la capacitación de usuarios en el uso de la plataforma.

Con este fin se implementó el ambiente virtual de la fig. 7(a). Este ambiente virtual mide 500 m de largo x 500 m de ancho y consiste de 20 paredes posicionadas de manera aleatoria dentro del ambiente. Note que las paredes generan pasillos por donde es posible navegar. Adicionalmente, se agregaron 5 árboles que sirven como referencia visual. La compilación de este ambiente virtual en Anark Studio 2.0 produce gráficos como el de la fig. 7(b).

En este ambiente se posicionaron 4 robots móviles. Tal como lo plantea el concepto de la plataforma, los 4 robots navegan autónomamente dentro del ambiente virtual y el usuario puede interrumpirlos para controlarlos manualmente mediante un joystick. El usuario siempre tiene 4 vistas diferentes del entorno y sus objetivos son el monitoreo del ambiente y la localización de un objeto rojo (Fig. 7(c)). Diez usuarios participaron en esta prueba y se cronometró el tiempo que le tomó a cada uno encontrar dicho objeto.

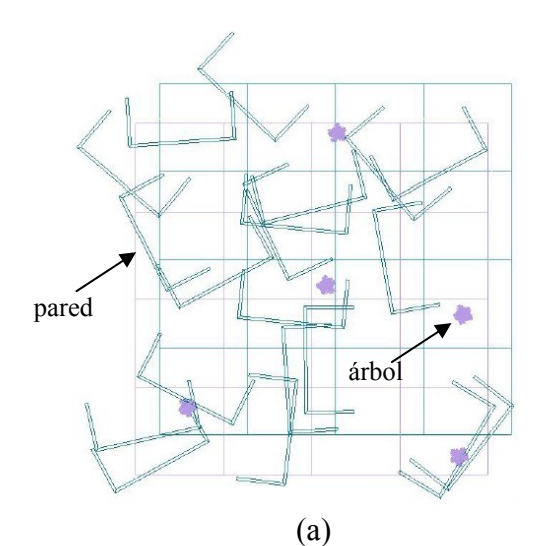

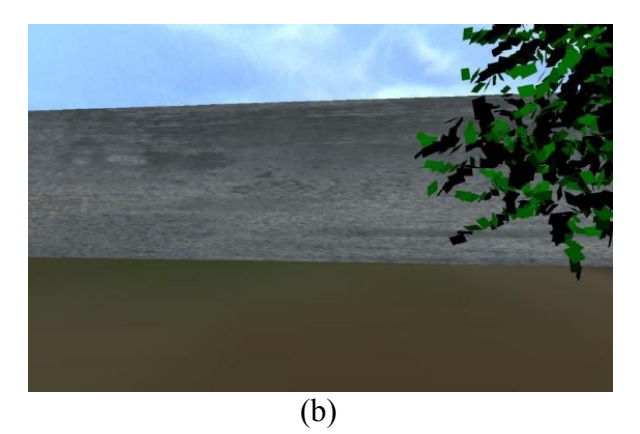

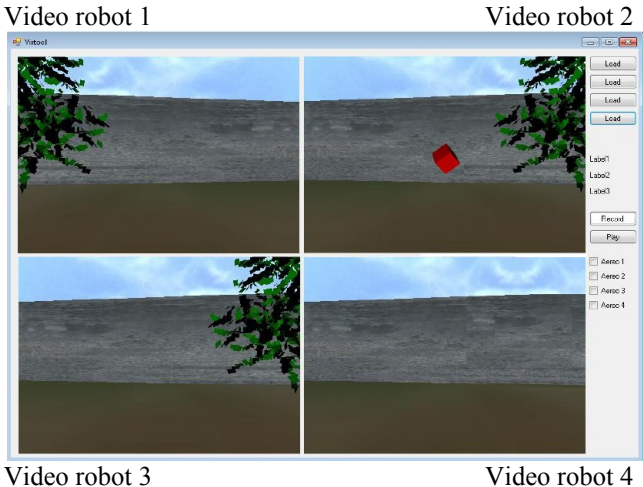

(c)

**Fig. 7. Ambiente virtual: (a) estructura global y (b) gráficos percibidos por el usuario. (c) Las 4 vistas de los diferentes robots. El robot 2 está frente al objeto a localizar.**

Los resultados de esta prueba se resumen en la tabla I.

**Tabla 1. Resumen del desempeño de los 10 participantes en el ambiente virtual.** 

| Participante | robot virtual<br>Dominó el<br>control del | completada<br>Prueba | Tiempo (s) |
|--------------|-------------------------------------------|----------------------|------------|
| 1            |                                           | No                   |            |
|              | Si<br>Si<br>Si                            | Si                   | 505        |
|              |                                           |                      |            |
| 2 3 4 5 6 7  | $\overline{N}$                            | No<br>No<br>Si<br>Si |            |
|              |                                           |                      | 450        |
|              |                                           |                      | 600        |
|              |                                           |                      |            |
| 8            |                                           | No<br>Si             | 600        |
| 9            | Si<br>Si<br>Si<br>Si<br>Si<br>si          | No<br>Si             |            |
| 10           |                                           |                      | 600        |

Note que 9 de los 10 participantes lograron dominar el movimiento de los robots virtuales sin problema alguno dentro del ambiente simulado. La mitad de los participantes completaron la prueba al encontrar el objeto rojo. La otra mitad, logró usar correctamente los controles del simulador pero se extravió en el ambiente, se desesperó y desistió de buscar el objeto rojo. Los participantes que lograron encontrar dicho objeto lo hicieron en menos de 10 min. Cabe mencionar que 4 de los participantes manifestaron mareo después de haber usado el casco, por lo que se cree que esta situación puede imposibilitar a algunos individuos en el uso prolongado de la plataforma.

#### *B) Prototipo real*

Para probar la plataforma de tele-operación y tele-presencia en ambientes reales, se ha instalado el sistema de cámara PZT de la fig. 5 y los sistemas de audio y transmisión inalámbrica descritos en la Sección 3 en el robot móvil omnidireccional IVWAN (Fig. 8). El lector interesado puede encontrar todos los detalles de este prototipo en [8].

Con todos los dispositivos electrónicos involucrados a punto, actualmente se diseñan pruebas pertinentes para la evaluación de la plataforma en este prototipo real.

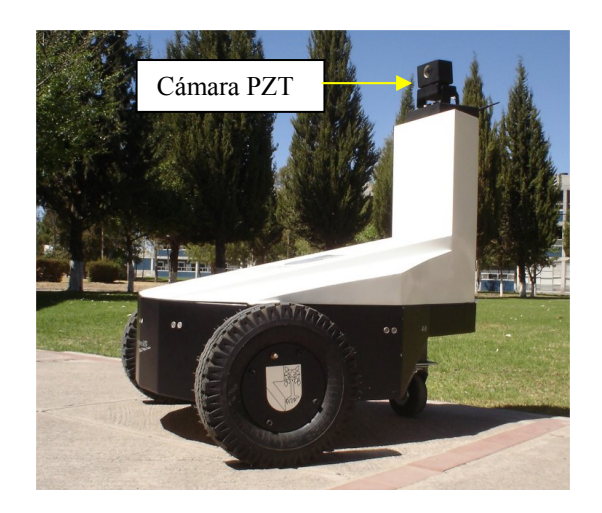

**Fig. 8. Robot IVWAN (Intelligent Vehicle With Autonomous Navigation).**

Así mismo, se pretende instalar los mismos sistemas en otros 2 prototipos de robots móviles propios (Fig. 9) para poder evaluar el desempeño del operador en ambientes reales.

## **V. CONCLUSIÓN**

Este artículo presentó el diseño, implementación y evaluación preliminar de una plataforma de tele-operación y tele-presencia con robots móviles para aplicaciones de seguridad y vigilancia.

Contrariamente a los sistemas de seguridad y vigilancia existentes, el concepto que propone esta plataforma es activo: que el usuario (o vigilante) no solo monitoree el ambiente vigilado sino que también sea capaz de intervenir directa y oportunamente en éste.

Con este fin se propone el uso de robots móviles con sistemas de audio, video y transmisión inalámbrica de datos que permiten la tele-presencia del vigilante. Los diferentes módulos que integran la plataforma fueron descritos y presentados.

Finalmente, este artículo presentó la evaluación preliminar del concepto en ambientes virtuales. Los resultados muestran que es factible monitorear el ambiente con múltiples robots y coordinarlos para tareas de seguridad y

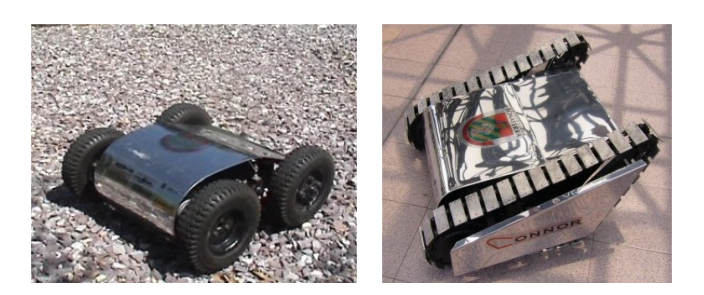

**Fig. 9. Robots móviles propios basados en diferentes sistemas de tracción (ruedas y cadenas).**

vigilancia. Se espera que los usuarios mejoren su desempeño con el tiempo y la práctica.

Actualmente los sistemas que conforman la plataforma propuesta se encuentran instalados físicamente y funcionando en un prototipo real y el desempeño en estas condiciones será evaluado próximamente.

### **VI. REFERENCIAS**

- [1] E. Nuño y L. Basañez, "*Teleoperación: Técnicas, Aplicaciones, Entorno Sensorial y Teleoperación Inteligente*", Reporte técnico IOC-DT-P-2004-05, Universidad Politécnica de Cataluña, Barcelona, España, 2004.
- [2] M. Romo, R. Velázquez y J. Varona, "*Sistema de Reconstrucción del Ambiente con Sensores Ultrasónicos*", Memorias de: 6° Semana Nacional de Ingeniería Electrónica, Huajuapan de León, Oaxaca, México, 2010.
- [3] J.A. Aguilera, M. Romo, R. Velázquez and J. Varona, "*Real-Time Multisensory Tele-Operation of Multiple Mobile Robots for Surveillance Tasks*", Memorias de: 10th IFAC Symposium on Analysis, Design, and Evaluation of Human-Machine Systems, Seoul, Korea, 2007.
- [4] eMagin Inc. Información actualizada disponible en: www.emagin.com
- [5] J.A. Aguilera, "*Sistema de Tele-Operación de Robots Móviles Omnidireccionales con Emulación Háptica de los Sentidos de la*

*Vista y el Oído*", Tesis de Maestría en Ciencias, Universidad Panamericana, aprobada para defenderse en 2010.

- [6] Jameco Inc. Información actualizada disponible en: www.jameco.com
- [7] Nabishi UK Ltd Transmitters and Receivers. Información actualizada disponible en: http://www.nabishi.net
- [8] J.S. Martínez, G. Morán, B. Romero, A. Camacho, D. Gutheim, J. Varona and R. Velázquez, "*Multifunction All-Terrain Mobile Robot IVWAN: Design and First Prototype"*, Memorias de: 2nd Israeli Conference on Robotics, Herzlia, Israel, 2008.

#### **VII. AUTORES**

**Ing. José Antonio Sánchez Aguilera** es Ingeniero en Electrónica y estudiante de la Maestría en Ciencias por la Universidad Panamericana. Actualmente es ingeniero de proyectos en Ecofénix SA de CV, Puebla, México

**Dr. Ramiro Velázquez Guerrero** es Ingeniero en Electrónica por la Universidad Panamericana, Maestro en Ciencias por el INSA de Lyon y Doctor en Robótica por la Universidad Pierre et Marie Curie. Actualmente es profesor-investigador de la Universidad Panamericana.

**Dr. Jorge Varona Salazar** es Ingeniero en Electrónica por la Universidad Panamericana, Maestro en Ciencias por la Universidad de Toronto y Doctor en Ingeniería por la Universidad Autónoma del Estado de Morelos. Actualmente es director de SnowBush Microelectronics Mexico y profesor-investigador de la U. Panamericana.

# **Aprendiendo a Caminar de Forma no Supervisada**

### **Felipe de Jesús Trujillo Romero, Gabriel Rojas Villanueva, Ivor Acevedo Bautista, Luis Enrique Morales González**

Universidad Tecnológica de la Mixteca, Km. 2.5 Huajuapan de León, Oaxaca. {ftrujillo, ps2009200009, ps2009200001, ps2009200007@mixteco.utm.mx.}

### **Resumen**

Existen diversas formas en las que un robot con ciertas características puede llegar a realizar diversas actividades, como lo muestra este trabajo en el cual se analizará la forma en la que un robot puede llegar a aprender a desplazarse en un entorno buscando evitar obstáculos que encuentre en su trayectoria. Para llevar a cabo el aprendizaje se utilizó la regla de Hebb de forma no supervisada, este tipo de aprendizaje ayudará a que el robot aprenda a desplazarse sin necesidad de intervención humana. Así mismo se muestra el proceso de aprendizaje llevado a cabo y cómo se refleja en la evolución del comportamiento del robot implementado.

**Palabras Clave**: Aprendizaje no supervisado, regla de Hebb, red neuronal, robot bípedo

# **I. Introducción**

En esta sección se hace una breve revisión acerca de los algoritmos implementado para el proceso de aprendizaje de un sistema robótico. Los algoritmos a revisar están enfocados al aprendizaje no supervisado.

El aprendizaje no supervisado (ver figura 1) estudia como los sistemas pueden aprender a representar patrones de entrada particulares, de tal forma que reflejen la estructura estadística de la colección de todos estos patrones. A diferencia del aprendizaje supervisado o aprendizaje por reforzamiento, en el aprendizaje no supervisado no se cuenta con patrones de salida explícitos o evaluaciones del entorno asociadas con cada una de las entradas, lleva más bien a tener bases sólidas sobre qué aspectos de la estructura de los datos de entrada pueden ser capturados en la salida.

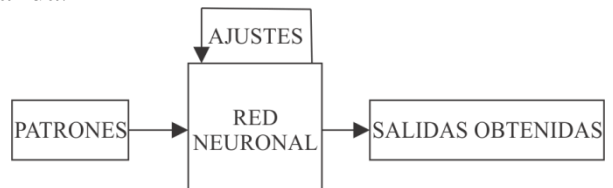

**Fig. 1: Diagrama general para el aprendizaje no supervisado.** 

El aprendizaje no supervisado es importante desde que este tipo de aprendizaje es más probable que sea más común en el cerebro que el aprendizaje supervisado. Para instancias de  $10<sup>6</sup>$ fotoreceptores que están presentes en cada ojo, cuyas actividades están cambiando constantemente con el mundo visual, el cual provee toda la información disponible para indicar que objetos están en el mundo, cómo están presentes, qué condiciones de iluminación presentan, etc. Sin embargo, esencialmente ninguna información acerca del contenido de las escenas está disponible durante el aprendizaje. Esto hace a los métodos no supervisados esenciales e igualmente permiten ser usados como modelos computacionales para adaptaciones sinápticas.

Drescher [2] analiza con gran acierto el problema del aprendizaje sin conocimiento previo, donde la primera cuestión es decidir si existe o no un conocimiento previo, innato o a priori. La respuesta a esta pregunta surge en el debate entre las posturas constructivista y nativista.

 La postura constructivista o empirista, cuyo autor más significativo es Piaget[14], propone que el conocimiento no es innato, sino que se obtiene a partir de la abstracción de la interacción con el mundo. Llevado a su extremo, indica que la experiencia es la única fuente de todo el conocimiento. Las teorías empiristas fueron adoptadas por la psicología asociacionista.

 La postura nativista, característica de Noam Chomsky y Hering [15], se centra en defender la existencia del conocimiento innato o congénito.

Es importante señalar que esta discusión se produce exclusivamente en el dominio del aprendizaje del lenguaje natural. La gran mayoría de las teorías cognitivas son básicamente constructivistas. Sin embargo, muchos autores señalan además la necesidad de la existencia de un conocimiento innato, reconciliando ambas posturas.

Existe otro aspecto evidente, y consiste en el hecho de que una vez que han adquirido ciertos conocimientos, se deberá intentar emplear estos para resolver problemas, ya sean:

- problemas del entorno en el que está inmerso el sujeto, es decir, el problema de obtener nuevo conocimiento a partir del que ya se posee con la intención de llegar al conocimiento necesario para tomar una decisión correcta.
- el problema de cómo optimizar los métodos de adquisición de conocimiento, o cómo crear otros nuevos.

El interés se centra en buscar el conocimiento mínimo que debe poseer a priori un sistema cognitivo para poder realizar, a partir de él, procesos que obtengan el máximo aprendizaje con el mínimo de recursos (tiempo y espacio de almacenamiento).

Drescher [2] describe un mecanismo de aprendizaje sin conocimiento previo orientado a la computación, llamado *schema mechanism*. El

procedimiento consiste en identificar cada posible estado, situación o contexto en el que se puede encontrar el ente inteligente mediante un conjunto de valores de unos ítems o variables que definen esa situación.

Existe una serie de acciones, primitivas u operadores cuya ejecución o aplicación hace evolucionar al sistema de un estado a otro. Si se realiza una acción y se pasa a un estado desconocido, se almacena información que represente ese nuevo estado y se crea una regla (schema) que represente las condiciones necesarias para pasar a ese nuevo estado.

El problema consiste en cómo identificar qué acción ha sido la responsable de la transición. Se recuerda que las acciones y los estados se organizan en una estructura jerárquica. Es evidente que si se analizan con la misma intensidad (dedicando el mismo tiempo) todas las posibles conexiones acción - transición en todos los niveles de la jerarquía, el tiempo de proceso tendería rápidamente hacia el infinito.

El comportamiento emergente consiste en el fenómeno de producirse un comportamiento complejo a partir de una serie de reglas simples.

A diferencia de lo que sucede en el aprendizaje supervisado, en el no supervisado (autoorganizado) no existe ningún maestro externo que indique si la red neuronal está operando correcta o incorrectamente, pues no se dispone de ninguna salida objetivo hacia la cual la red neuronal deba tender. Así, durante el proceso de aprendizaje la red autoorganizada debe descubrir por sí misma rasgos comunes, regularidades, correlaciones o categorías en los datos de entrada, e incorporarlos a su estructura interna de conexiones (pesos). Se dice en este caso que las neuronas deben autoorganizarse en función de los estímulos (señales o datos) procedentes del exterior.

Lo único es que los métodos de aprendizaje no supervisado tienen que trabajar con patrones de entrada observados xi , los cuales se asume que

son muestreados independientemente de una distribución de probabilidad subyacente desconocida *P1[x]* y alguna información a priori implícita o explícitamente que sea importante. Un aspecto clave es la entrada, tal como la imagen de una escena, tiene causas independientes distales, tales como objetos ubicados en lugares iluminados con una iluminación particular. Puesto que en estas causas independientes que normalmente se debe actuar, la mejor representación para una entrada está en sus términos. Dos clases de métodos han sido sugeridas para el aprendizaje no supervisado. Las técnicas de estimación de la densidad que de forma explícita construyen modelos estadísticos (como las Redes Bayesianas), de cómo las causas subyacentes podría crear la entrada. Las técnicas de extracción de características intentan extraer regularidades estadísticas (o a veces irregularidades), directamente en las entradas.

Algunas influencias sobre el aprendizaje no supervisado fueron de Horace Barlow[10], quien sugirió la forma de caracterizar códigos neurales, Donal Mackay[11], quien adoptó un enfoque teórico-cibernetico y David Marr[12] quien hizo un primer postulado de aprendizaje no supervisado acerca de las metas del aprendizaje en su modelo de neocorteza. La regla de Hebb[3], la cual vincula métodos estadísticos a experimentos neurofisiológicos sobre plasticidad, también ha arrojado un aspecto a seguir. Geoffrey Hinton y Terrence Sejnowsky [13], con la invención de un modelo de aprendizaje llamado la maquina Boltz-Man, importaron muchos conceptos estadísticos que ahora son denominados métodos de estimación de la densidad. Los métodos de extracción de características han sido, generalmente, explorados con menor intensidad.

Las clases más grandes de métodos de aprendizaje no supervisado consisten de métodos de estimación de la densidad de máxima verosimilitud (ML). Todos estos métodos están basados en la construcción de modelos parametrizados *P[x;G],* con parámetros *G*, de la distribución de probabilidad *P1[x]*, donde las

formas de los modelos, y posiblemente de las distribuciones a priori sobre los parámetros *G*, son restringidos por información a priori en la forma de representación de las metas. Estos son llamados métodos generativos o sintéticos, mientras dado un valor particular de *G*, especifican como sintetizar o generar muestras *x* de *P[x:G],* cuyas estadísticas deben corresponder a  $P_1[x]$ . Un modelo típico tiene la estructura:

$$
P[x:G] = \sum P[y:G]P[x|y:G] \tag{1}
$$

Donde *y* representa todas las causas potenciales de la entrada *x*. La típica medida del grado de emparejamiento es llamada la divergencia de Kullback-Leibler:

$$
KL[P[x], P[x; G]] = \sum_{x} P_1[x] \log \left[ \frac{P_1[x]}{P[x; G]} \right] \ge 0 \tag{2}
$$

Con igualdad si y solo si  $P_I[x] = P[x:G]$ .

Dado un patrón de entrada x, la salida más general de este modelo es la posterior, analítica o reconocer la distribución *P[y|x:G]*, la cual reconoce que causas particulares podrían ser la razón de *x*. Esta distribución analítica es la inversa estadística de la distribución sintética.

La estimación de la densidad de máxima verosimilitud y aproximaciones a esta, cubren un espectro amplio de los principios que han sido sugeridos para aprendizaje no supervisado. Esto incluye versiones de la noción que la salida podría transmitir la mayoría de la información en la entrada. Una gran cantidad de mecanismos diferentes, aparte de agrupamiento, han sido sugeridos para cada uno de estos métodos, incluyendo formas de aprendizaje Hebbiano, las máquinas de Boltzmann y Helmholtz, codificación escasa, varios modelos de mezcla y análisis de componentes independientes.

La estimación de la densidad es solo una heurística para aprendizaje con buenas representaciones. Para esto sería riguroso contar con una tabla de búsqueda que reporte *P1[x]* para cada *x*, que podría ser una excelente forma de

modelar la distribución, pero no provee forma alguna para representar ejemplos particulares de *x*.

Las clases más pequeñas de métodos de aprendizaje no supervisado buscan descubrir como representar las entradas x para definir alguna cualidad que tenga buenas características y entonces buscar estas características en las entradas. Por ejemplo, considere el caso en que la salida  $y(x) = wx$  es una provección lineal de la entrada sobre un vector de pesos w. El teorema del límite central implica que la mayoría de tales proyecciones lineales tienen estadísticas Gaussianas. Por lo tanto, si se pueden encontrar pesos w, de tal forma que la proyección tenga una alta distribución no Gaussiana, entonces la salida es posible que refleje algún aspecto interesante de la entrada. Esta es la intuición detrás de un método estadístico llamado proyección de la persecución. Se ha demostrado que esté método puede ser implementado usando una modificación del aprendizaje Hebbiano.

#### **1.1. Trabajos relacionados**

Algunos trabajos que abordan el mismo problema que el planteado en este proyecto, ha sido desarrollados utilizando diversas técnicas para la implementación de la etapa de aprendizaje y el entorno en el que son planteados. Russ Tedrake, Teresa Weirui Zhang y H. Sebastian Seung [8] desarrollaron en 2005 el trabajo en el que presentan un gradiente estadístico que sigue un algoritmo el cual optimiza una política de control, utilizando aprendizaje por reforzamiento, se formulan la meta de control como el establecimiento del límite del ciclo de la trayectoria que el robot, en estado pasivo, sigue al caminar en una rampa con dirección hacia abajo. En 1997 Hamid Benbrahim y Judy A. Franklin [9] presentaron los resultados de un estudio de caminadores dinámicos bípedos usando aprendizaje por reforzamiento, construyeron un robot bípedo que caminó sin ninguna información previa acerca de su modelo dinámico. La arquitectura de aprendizaje desarrollada utiliza

diferentes módulos que consisten de controles simples y pequeñas redes neuronales.

# **II. Desarrollo**

## **2.1. Regla de Hebb y aprendizaje por reforzamiento**

El modelo de un asociador lineal utiliza la transformación lineal para asociar un conjunto de patrones de entrada a otros de salida. El asociador lineal consta únicamente de una capa de neuronas lineales, cuyas entradas las denotamos por *x* y sus salidas por *y*, vector que constituye además la respuesta de la red neuronal. Asimismo, denotaremos por *W= {wij}* a la matriz de pesos sinápticos; cada fila de *W* contiene los pesos de una neurona *wi*.

$$
W = (w_1, w_2, w_3, \cdots, w_m)^T
$$
 (3)

La operación del asociador lineal es simplemente:

$$
\bar{y} = W\bar{x} \tag{4}
$$

o bien

$$
y_i = \sum_{j=1}^n w_{ij} x_j \qquad (5)
$$

Por lo tanto, cada neurona *i* del asociador lineal lleva a cabo la suma ponderada de las entradas con sus pesos sinápticos. Ésta neurona calcula el potencial postsináptico por medio de la convencional suma ponderada, cantidad a la que se aplica finalmente una función de activación de tipo identidad.

El asociador lineal debe aprender a asociar *p* pares entrada - salida,  $\{(x^{\mu}, t^{\mu})/1 \leq \mu \leq p\}$ , ajustando sus pesos *W* de modo que ante un cierto patrón de entrada x<sup>u</sup> responda con  $t^{\mu}$ , y que ante entradas similares,  $(x^{\mu} + \varepsilon)$ , responda con salidas también próximas  $(t^{\mu} + \delta)$  (con  $\epsilon$  y  $\delta$ cantidades pequeñas). El problema se centra en encontrar la matriz de pesos *W* óptima en el sentido descrito. Para ello, en el campo de las redes neuronales normalmente se hace uso de una

regla de aprendizaje, que a partir de las entradas y salidas deseadas (en el caso del aprendizaje supervisado), proporcione el conjunto óptimo de pesos *W*.

La regla de aprendizaje de Hebb es uno de los modelos clásicos de aprendizaje en redes neuronales. Donal Hebb [4] en 1949 postuló un mecanismo de aprendizaje para la neurona biológica, cuya idea básica consiste en que cuando un axón presináptico causa la activación de cierta neurona postsináptica, la eficacia de la sinapsis que las relaciona se refuerza. El trabajo experimental posterior [5] ha confirmado en parte esta teoría, demostrando la presencia de este tipo de aprendizaje en la neurona biológica, aunque en coexistencia con otros esquemas [6] (interacción a nivel presináptico, crecimiento y debilitamiento del axón, modificaciones del metabolismo, desarrollo y muerte celular, etc.).

Este tipo de aprendizaje es simple y local. Gran parte de su importancia radica en que fue pionero, tanto en neurociencias como en neurocomputación, y muchos algoritmos más complejos (y más potentes) lo toman como punto de partida.

Esta regla puede interpretarse matemática- mente teniendo en cuenta que si dos neuronas en cualquier lado de la sinápsis son activadas simultáneamente, la longitud de la sinápsis se incrementará, se puede apreciar esto de la forma:

$$
a_i = \sum_{j=1}^R w_{ij} P_j \tag{6}
$$

Puede notarse como la conexión (sinápsis) entre la entrada *pj* y la salida *ai* es el peso *wij*. De esta forma, el postulado de Hebb implica que si un valor positivo  $p_i$  produce un valor positivo  $a_i$ , el valor de *wij* debe incrementarse:

$$
w_{ij}^{nuevo} = w_{ij}^{anterior} + \alpha(a_{iq})(P_{jq})
$$
 (7)

Donde:

*pjq*: el j-ésimo elemento del q-ésimo vector de entrada *pq*.

 $a_{ia}$  : el i-ésimo elemento de salida de la red, cuando el q-ésimo vector de entrada es presentado.

 : es el ritmo de aprendizaje, el cual es un valor positivo constante.

El ritmo de aprendizaje  $\alpha$  determina cuantas veces un estímulo y su respuesta deben ocurrir juntos antes de que la asociación sea hecha.

## **2.2. Implementación**

Se ha implementado el aprendizaje no supervisado Hebbiano en el Lego Mindstorm NXT 1.0, armando un omni bípedo, para ello se han utilizado los siguientes dispositivos,

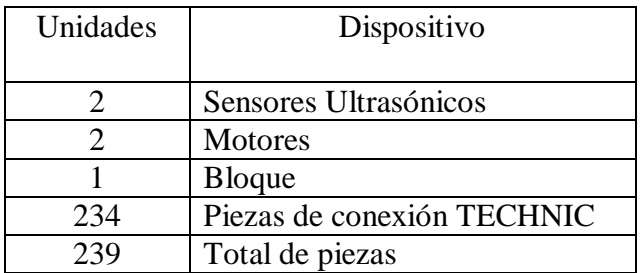

#### **Tabla 1: Piezas Utilizadas para armar el omni bípedo a partir del kit MINDSTORMS NXT**

En el desarrollo del prototipo de diseño del robot, se realizaron dos diferentes diseños, estos fueron cambiando, debido a la inestabilidad del mismo, en el primer diseño implementado, no se movían los motores debido al diseño de los engranes, esto hacia que no avanzara, el segundo modelo propuesto se ha tomado como prototipo a partir del bípedo descrito en [1], el cual dio buenos resultados. El prototipo se muestra en la figura 2. Agregando, otro Sensor Ultrasónico MINDSTORMS NXT, para poder evitar obstáculos al retroceder y tomar otro patrón.

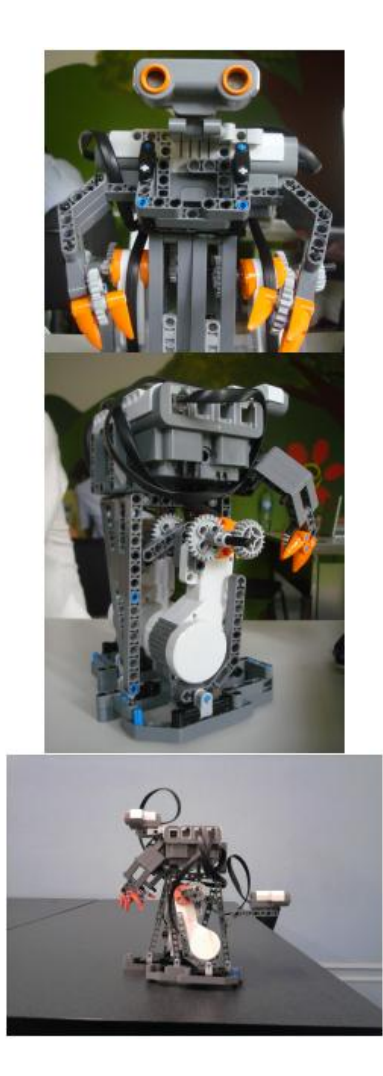

**Fig. 2: Prototipo del Robot** 

Se ha utilizado el Lego, debido a la facilidad de implemetación del aprendizaje Hebiano, al igual que, la facilidad que nos permiten los sensores para procesar los datos, la sencillez de la implementación de la codificación.

La red se programó utilizando RobotC para la programación del Lego Mindstorm usando el lenguaje C con este propósito.

En el esquema mostrado en la figura 3 se presenta el funcionamiento del sistema implementado para el aprendizaje.

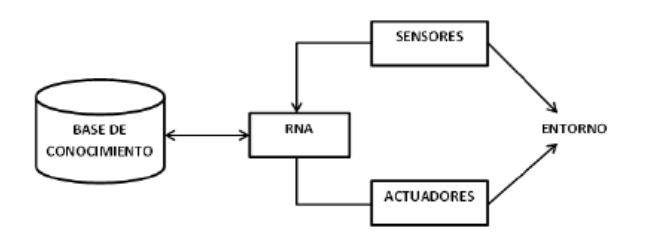

**Fig. 3: Esquema de aprendizaje** 

En la figura 3 se observa cómo interactúan los sensores con el entorno, permitiendo a la Red Neuronal recibir los estímulos.

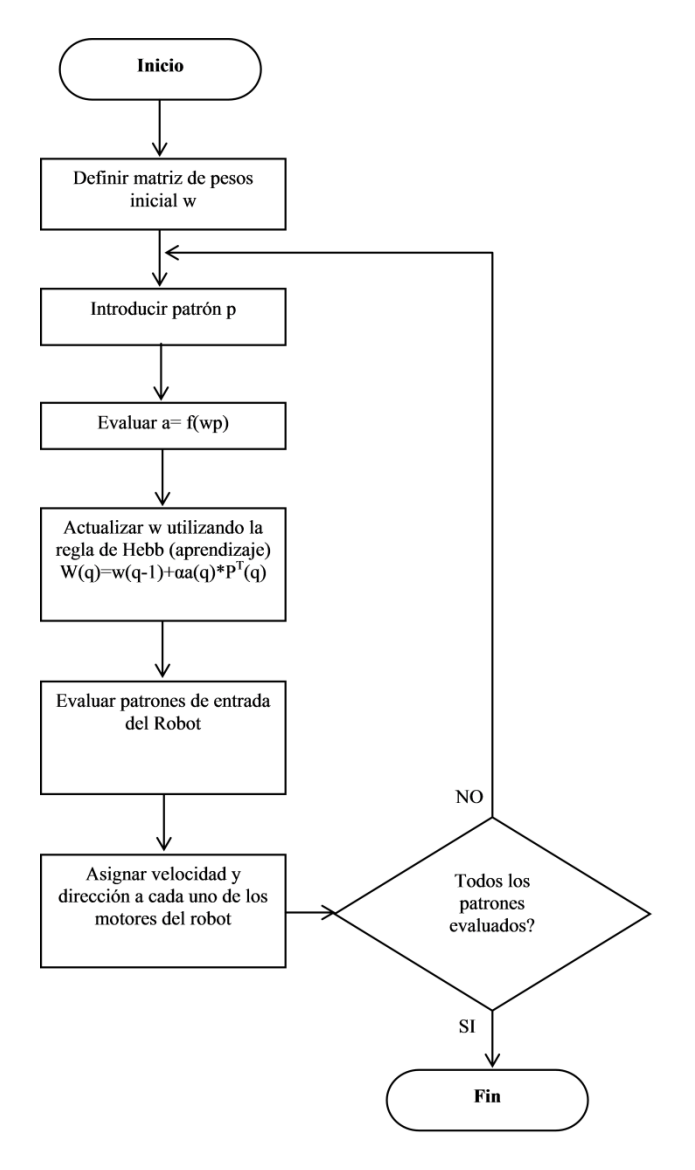

**Fig. 4: Diagrama de flujo** 

Debido a este estímulo la red nos permite almacenar este conocimiento, en una base de aprendizaje, este aprendizaje es enviado a la Red Neuronal la cual toma una decisión, para enviarlo a los actuadores que al recibir los estímulos del entorno al ser almacenado el conocimiento le permite a la Red Neuronal tomar una decisión con el aprendizaje almacenado en la base de conocimiento previo.

El algoritmo usado en ésta implementación se muestra en la figura 4.

Ahora mostramos el esquema de la figura 5 la Red Neuronal Implementada

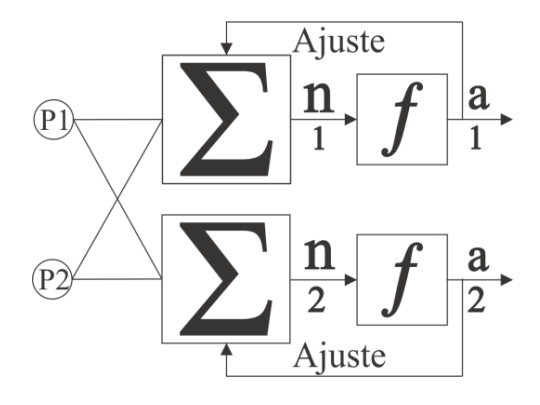

**Fig. 5: Red Neuronal Implementada** 

En la figura 5 de la Red implementada, se han utilizado solamente dos neuronas para recibir el conjunto de patrones de entrada. Dichos patrones son las señales recibidas de los sensores ultrasónicos. Dado que es un aprendizaje no supervisado, no se conoce a priori las salidas del sistema. En nuestro caso como ya se comentó, se ha utilizado el aprendizaje Hebbiano para realizar la actualización de los pesos correspondientes a cada una de las neuronas empleadas, lo que permite converger a las salidas esperadas. Las salidas de la red neuronal, nos indican los movimientos de cada uno de los motores, indicando la dirección y velocidad del giro.

#### **III. Resultados**

En ésta sección mostramos los resultados obtenidos a partir del modelo de robot usado junto con la configuración de red neuronal usada utilizando un aprendizaje no supervisado.

Se llevaron a cabo diversos experimentos utilizando pesos iniciales diferentes, por cada configuración usada se llevó el registro de su evolución y aprendizaje así como también se grabó un video para tener su registro.

Las siguientes tablas 2 y 3 nos muestran el cambio de pesos y la forma que afecta al comportamiento, cada uno de éstos pesos iniciales se va comparando con lo deseado / esperado en cada una de las situaciones que puede tener el robot. En dichas tablas se presentan las diferentes transiciones en el comportamiento del robot desde su estado inicial pasando por cada uno de los estados intermedios de su aprendizaje hasta incorporar todos los patrones que se espera que el sistema aprenda. Estos patrones están formados por los diferentes estímulos que el robot recibe del ambiente en el cual se realiza su entrenamiento. Ejemplos de estos estímulos son los diferentes obstáculos que se encuentra en su camino o bien la ausencia de tales elementos.

A fin de validar el aprendizaje del sistema se llevaron a cabo diversas configuraciones, de las cuales se decidió presentar aquellos que mostraron resultados aceptables. La principal diferencia de los resultados mostrados en las tablas 2 y 3 radica en los pesos iniciales y en la forma que el sistema realiza el proceso de aprendizaje de los patrones correspondientes.

Como se comento en párrafos anteriores, los resultados que se obtuvieron fueron grabados en video para su correspondiente estudio y verificación práctica de la teoría usada. El video con los resultados puede ser descargado desde: http://mixteco.utm.mx/~ftrujillo/Senie2010.htm

| Pesos          | Sin obstáculo    | Obstáculo al frente      | Obstáculo atrás | Obstáculo al frente y<br>atrás |
|----------------|------------------|--------------------------|-----------------|--------------------------------|
| Esperado       | Camina derecho   | Vuelta izquierda/derecha | Camina Derecho  | Vuelta izquierda/derecha       |
| [1 0][0 1]     | Camina derecho   | Camina derecho           | Vuelta derecha  | Vuelta derecha                 |
| [1 0][0 1]     | Vuelta izquierda | Camina derecho           | Vuelta derecha  | Vuelta derecha                 |
| [2 1][1 2]     | Vuelta izquierda | Camina derecho           | Vuelta derecha  | Vuelta derecha                 |
| $[2\ 1][0\ 3]$ | Vuelta izquierda | Vuelta izquierda         | Vuelta derecha  | Vuelta derecha                 |
| [3 0][0 3]     | Vuelta izquierda | Vuelta izquierda         | Vuelta derecha  | Vuelta derecha                 |

**Tabla 2: Proceso de aprendizaje para el experimento no. 1** 

| Pesos                                          | Sin obstáculo  | Obstáculo al frente      | Obstáculo atrás | Obstáculo al frente y<br>atrás |
|------------------------------------------------|----------------|--------------------------|-----------------|--------------------------------|
| Esperado                                       | Camina derecho | Vuelta izquierda/derecha | Camina Derecho  | Vuelta izquierda/derecha       |
| $\begin{bmatrix} 1 & 0 \\ 0 & 0 \end{bmatrix}$ | Camina derecho | Camina derecho           | Camina derecho  | Camina derecho                 |
| $[1 0][-1-1]$                                  | Vuelta derecha | Camina derecho           | Camina derecho  | Camina derecho                 |
| $[2 1] [-1-1]$                                 | Vuelta derecha | Camina derecho           | Camina derecho  | Vuelta izquierda               |
| $[2 1] [-2 0]$                                 | Vuelta derecha | Camina derecho           | Camina derecho  | Camina derecho                 |
| $[30]$ [-20]                                   | Vuelta derecha | Camina derecho           | Vuelta derecha  | Vuelta izquierda               |

**Tabla 3: Proceso de aprendizaje para el experimento no. 2.** 

# **IV. Conclusiones y trabajo futuro**

El aprendizaje Hebbiano llevó a nuestro robot a obtener un comportamiento que aunque no es necesariamente el esperado, es suficiente para decir que el robot camina y de alguna manera busca evadir obstáculos, cabe destacar que el aprendizaje es no supervisado y por lo tanto es difícil que llegue a obtener exactamente los resultados deseados.

Se observó que los pesos iniciales en el aprendizaje afectan directamente en el resultado, es por esto que se llevaron a cabo diversos experimentos para obtener un resultado que se acerque a lo deseado.

Como trabajo futuro se propone que el robot cuente con más sensores los cuales tendrán como objetivo aportar más información sobre su entorno. Dentro de éstos sensores se podrían utilizar, entre otros, una cámara web, siendo ésta una de las mejores opciones a usar, ya que la información que se puede obtener a partir de ésta es suficiente para crear un mejor entrenamiento.

### **V. Referencias**

- [1] Benedettelli, D, Creating Cool MINDSTORMS ® NXT Robots,apress,2008.
- [2] Drescher, Gary L. Made up minds MIT press, 1991.
- [3] Hebb, D., The organization of Behaviour. Wiley, 1949.
- [4] Kandel, E. R., Hawkins, R. D. Bases biológicas del aprendizaje y de la individualidad. Investigación y Ciencia, 58, Noviembre 1992.
- [5] Alkon, D. L., Almacenamiento de memoria y sistemas neurales. Investigación y Ciencia, pp. 14-23, Septiembre, 1989.
- [6] Martín del Brío, Bonifacio, Sanz Molina, Alfredo. Redes Neuronales y Sistemas Borrosos, 3a edición, Alfaomega Ra-Ma, 2007.
- [7] Dayan Peter, Unsupervised Learning, The MIT Encyclopedia of the Cognitive Sciences, Wilson, RA & Keil, F, MIT Press. 2001.
- [8] Russ Tedrake, Teresa Weirui Zhang, and H. Sebastian Seung. Learning to walk in 20 minutes, Proceedings of the Fourteenth Yale Workshop on Adaptive and Learning Systems, Yale University, New Haven, CT, 2005.
- [9] Benbrahim, H., Franklin, Judy A., Biped dynamic walking using reinforcement learning, Robotics and Autonomous Systems, Volume 22, Issues 3-4, Pages 283-302, Elsevier Science B.V, December 1997.
- [10] Barlow, HB. Unsupervised learning. Neural Computation, 1, 295-311. 1989.
- [11] MacKay, DM. The epistemological problem for automata. In CE Shannon & J McCarthy, editors, Automata Studies, Princeton, NJ: Princeton University Press, 235-251. 1956.
- [12] Marr, D. A theory for cerebral neocortex. Proceedings of the Royal Society of London, Series B, 176, 161-234. 1970.
- [13] Hinton, GE & Sejnowski, TJ. Learning and relearning in Boltzmann machines. In DE Rumelhart, JL McClelland and the PDP research group, editors, Parallel Distributed Processing: Explorations in the Microstructure of Cognition. Volume 1: Foundations, Cambridge, MIT Press, 282-317. 1986.
- [14] Jean Piaget, La psicología de la inteligencia, Taylor & Francis e-Library, 2003
- [15] Chomsky, N. On cognitive structures and their development: A reply to Piaget. In M. Piattelli-Palmarini (Ed.), Language and learning: The debate between Jean Piaget and Noam Chomsky (pp. 35-52). Cambridge, MA: Harvard University Press. 1980.

#### **VI. Autores**

**Felipe de Jesús Trujillo Romero**, Dr. en Sistemas Informáticos por el Instituto Nacional Politécnico de Toulouse, Francia, actualmente profesor investigador de la División de Estudios de Posgrado de la Universidad Tecnológica de la Mixteca.

**Gabriel Rojas Villanueva**, Ingeniero en Computación por la Universidad Tecnológica de la Mixteca, actualmente cursando la maestría en Tecnologías de Cómputo Aplicado en la especialidad de Inteligencia Artificial en la Universidad Tecnológica de la Mixteca, 2o semestre.

**Ivor Acevedo Bautista**, Ingeniero en Computación por la Universidad Tecnológica de la Mixteca, actualmente cursando la maestría en Tecnologías de Cómputo Aplicado en la especialidad de Inteligencia Artificial en la Universidad Tecnológica de la Mixteca, 2o semestre.

**Luis Enrique Morales González**, Ingeniero en Sistemas Computacionales por el Instituto Tecnológico del Istmo, actualmente cursando la maestría en Tecnologías de Cómputo Aplicado en la especialidad de Inteligencia Artificial en la Universidad Tecnológica de la Mixteca, 2o semestre.

# **Manipulación Visual de Objetos sobre Superficie Plana**

## **\* Pedro Alfonso Patlán Rosales, \*\* Angel Francisco Maldonado Mendoza, \*\*\*Juan Gabriel Aviña Cervantes, \*\*\*\* Maximino Antonio González Palacios, \*\*\*\*\* José María Rico Martínez**

Universidad de Guanajuato (Campus Irapuato-Salamanca), Carretera Salamanca-Valle de Santiago Km 3.5+1.8 Km Comunidad de Palo Blanco, Salamanca, Guanajuato, 464 64 7 99 40. {\*palfonso.01, \*\* angmldnd}@gmail.com. {\*\*\*avina, \*\*\*\* [maxg,](mailto:maxg) \*\*\*\*\* [jrico}](mailto:jrico)@salamanca.ugto.mx.

#### **Resumen**

La visión artificial ha sido una de las herramientas esenciales para la manipulación de objetos en procesos industriales que integren manipuladores robóticos. La utilidad de este tipo de sistemas está en el manejo de materiales que perjudiquen la integridad de un humano (e.g., materiales radioactivos). En este trabajo se integran algoritmos para extraer la posición del objeto en una superficie plana por medio del color y los análisis cinemáticos de un robot industrial usando la notación Denavit-Hartenberg variante próxima, para determinar la posición y orientación de los sistemas coordenados en los eslabones. Este procedimiento permite localizar la posición del objeto en un espacio de trabajo mediante un conjunto de transformaciones del plano imagen a coordenadas mundo, el robot toma el objeto en la posición extraída y lo coloca en una posición no singular definida por el usuario.

**Palabras Clave**: visión artificial, manipulación de objetos, detección de objetos, análisis cinemáticos.

# **I. Introducción**

El diseño y la implementación de sistemas autónomos en la actualidad han sido impulsados principalmente por empresas que buscan obtener una mayor eficiencia en la producción. Estos sistemas también se han desarrollado en otros campos como la medicina y la exploración de entornos [1].

La mayoría de los sistemas autónomos requieren de dos o más sensores para interactuar con su entorno, el sensor visual (cámara) brinda por sí solo características que pueden ser interpretadas con algoritmos de visión artificial. En este trabajo se usa un sensor visual para la localización de objetos sobre una superficie plana.

Al sistema visual se integra la manipulación de objetos basada en los análisis cinemáticos del

robot industrial FANUC® LR Mate 200iB. Los que se realizan por medio de los parámetros geométricos del manipulador y con la notación *Denavit-Hartemberg Variante Próxima* [2].

# **II. Desarrollo**

El control visual que se propone en este trabajo está integrado por dos módulos:

- Módulo de visión.
- Módulo de cinemática del manipulador.

Los módulos son independientes entre sí y reutilizables, con la finalidad que puedan implementarse en algún otro sistema. En este trabajo se integra los módulos antes mencionados para lograr un control en lazo abierto como se muestra en la Fig. 1.

### *Módulo de Visión*

El módulo de visión envía la localización en el mundo real del objeto deseado a manipular al módulo de cinemática del manipulador. Este módulo se integra por tres bloques, el sistema de adquisición de imágenes, el reconocimiento de objetos y la localización de objetivo en una superficie plana.

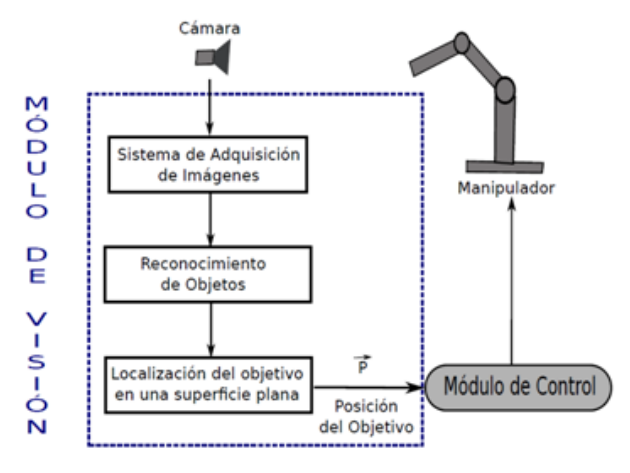

**Fig. 1. Sistema de control visual.**

El sistema de adquisición de imágenes tiene como objetivo adquirir imágenes de una cámara Sony® EVI-D100. Las salidas de la cámara son analógicas, por esta razón se requiere tarjeta capturadora de video para poder visualizar las imágenes provenientes de la cámara en la computadora. La tarjeta capturadora seleccionada es una Hauppauge WinTV-HVR 1950 USB debido a que tiene un codificador en formato MPEG-2 que hace que la adquisición se encuentre codificada. La otra característica por la cual fue seleccionada esta tarjeta, es la compatibilidad con el sistema operativo GNU\LINUX, en el cual se desarrolló este trabajo usando el lenguaje de programación C.

El sistema de adquisición de imágenes haciendo uso de la tarjeta de captura, requiere que sea desarrollado un controlador. El desarrollo del controlador se basó en el uso de las bibliotecas de v4l y ffmpeg. Los pasos que se siguieron para la adquisición son los siguientes:

1. Apertura del dispositivo.

- 2. Extracción de la información.
- 3. Decodificación de la información.
- 4. Clausura del dispositivo.

Una vez que se adquieren las imágenes se continúa con el bloque de reconocimiento de objetos. En el presente trabajo el reconocimiento de objetos se basa en color.

El reconocimiento de objetos por color se basa principalmente en dos espacios de color, el espacio RGB, el cual es usado en la mayoría de los monitores CTR, y el espacio de color HSV que fue seleccionado por su amplia aplicación en gráficos por computadora [3].

El algoritmo que se propone para detectar un objeto con un color con una cierta sensibilidad (margen de error) en el espacio RGB es el siguiente:

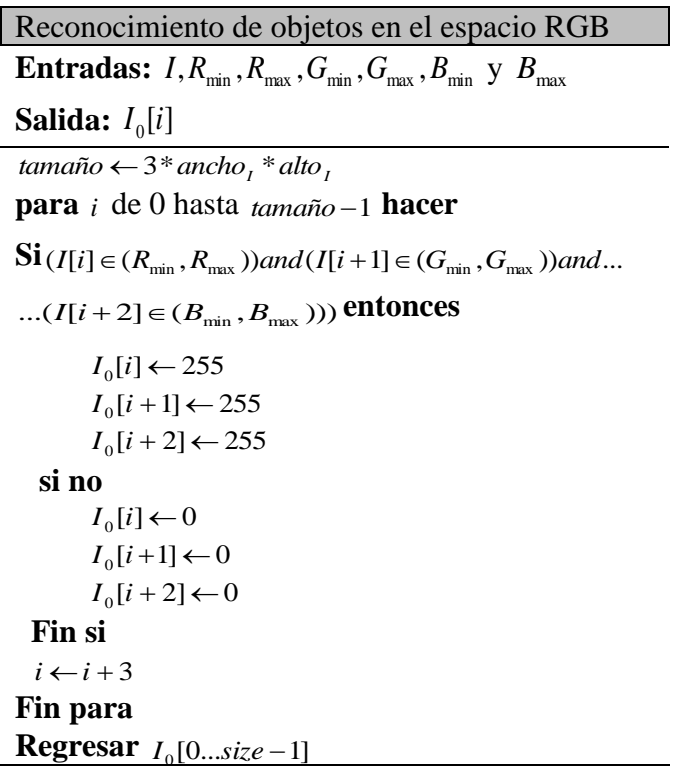

Los parámetros que recibe el algoritmo son la imagen y el margen de color que se deseé detectar. La salida del algoritmo es una imagen del mismo tamaño que la de la entrada en la que se colorea el objeto detectado con color blanco (valor 255 para las tres capas) y en negro (0 para las tres capas).

Usando la misma base que para el espacio de color RGB se propone el algoritmo para el reconocimiento de objetos en el espacio HSV. Este espacio, a diferencia del RGB que está basado en un cubo, se define como un cono con base hexagonal en la cual los vértices del cono inician en 0° aumentan su valor en 60°.

El algoritmo que se propone para el reconocimiento en HSV es el siguiente:

Reconocimiento de objetos en el espacio HSV  $\bm{\textbf{Entradas:}}\enspace I, H_{\text{min}}, H_{\text{max}}, S_{\text{min}}, S_{\text{max}}, V_{\text{min}}\enspace \text{y}\enspace V_{\text{max}}$ Salida:  $I_0[i]$  $t$ amaño  $\leftarrow$  3\* ancho<sub>I</sub> \* alto<sub>I</sub> **para** *i* de 0 hasta *tamaño* –1 **hacer**  $h = (I[i] * 2 \leq Hmax) \text{ or } (I[i] * 2 \geq Hmin)$  $I[i + 1]$   $>=($  (*Smin.*\*255.0)/100.0)and ( $I[i + 2]$  <=  $((V \max *255.0)/100.0)$ and I[i + 2] > =  $((V \min *255.0/100))$  $I_0[i+1] \leftarrow 255$  ${\bf Si}$  ( $H_{\rm max}$   $>$   $H_{\rm min}$  ) entonces  $h = (I[i] * 2 \leq Hmax)$  and  $(I[i] * 2 \geq Hmin)$  **Si no Fin si Si** *h* and (I[i + 1]  $\leq$  ((Smax \*255.0)/100.0) and  $I_0[i] \leftarrow 255$  $I_0[i+2] \leftarrow 255$  **else**  $I_0[i] \leftarrow 0$  $I_0[i+1] \leftarrow 0$  $I_0[i+2] \leftarrow 0$  **End if**  $i \leftarrow i + 3$  **End for**  $\textbf{Returns } I_0[0...size-1]$ 

En este algoritmo se tiene misma finalidad que el basado en el espacio RGB, tiene los márgenes las componentes del espacio HSV, la imagen de entrada y la imagen de salida coloreando con blanco el objeto reconocido, pero tomando en

cuenta que el espacio HSV se puede variar la intensidad del brillo cambiando la componente V. Esta es una gran ventaja que tiene el espacio HSV con respecto al RGB.

Una vez definida el área del objeto en la imagen usando los algoritmos antes propuestos, se continúa con la localización del objeto, para lo cual se requiere de transformaciones geométricas que permiten pasar de un marco de referencia en el mundo real al plano de la imagen**.** Este modelo requiere proponer los marcos de referencia a usar como se muestra en la Fig. 2.

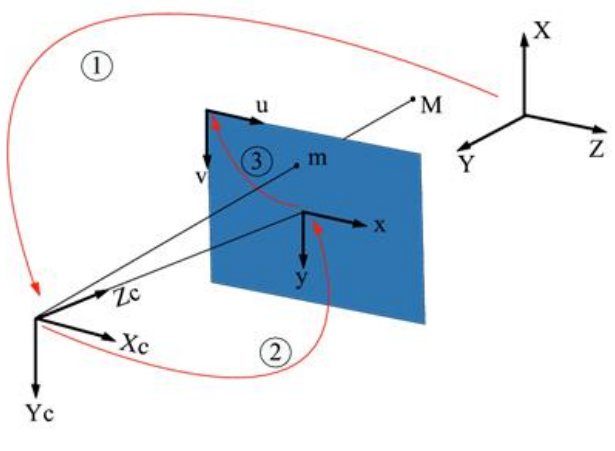

**Fig. 2. Modelo de proyección.**

Las transformaciones que se requieren para llegar al marco de referencia de la imagen se describen de la siguiente manera:

$$
(X,Y,Z) \xrightarrow{T} (X_C, Y_C, Z_C) \xrightarrow{P} (x, y) \xrightarrow{A} (u, v)
$$

Para llegar al marco de referencia deseado se tiene que definir tres transformaciones. La transformación T es una matriz de  $4\times1$  que contiene los parámetros extrínsecos de la cámara (rotación y traslación). La transformación P que es la matriz de proyección de perspectiva y es la que transforma un punto en 3-D a uno en 2-D. Esta matriz depende de los parámetros intrínsecos de la cámara (distancia focal y centro de la imagen). La última transformación es la

matriz de escalado la cual contiene los valores de la talla del píxel en unidades métricas sobre píxel.

Una vez realizadas todas las transformaciones, las coordenadas en la imagen son descritas en las ecuaciones  $(1)$  y  $(2)$ .

$$
u = f_x \frac{r_{11}X + r_{12}Y + r_{13}Z + t_x}{r_{31}X + r_{32}Y + r_{33}Z + t_z} + u_0 \qquad (1)
$$

$$
v = f_y \frac{r_{21}X + r_{22}Y + r_{23}Z + t_y}{r_{31}X + r_{32}Y + r_{33}Z + t_z} + v_0
$$
 (2)

Los valores conocidos en las ecuaciones (1) y (2) son los parámetros extrínsecos de la cámara  $(r_{11}, r_{12}, r_{13}, r_{21}, r_{22}, r_{23}, r_{31}, r_{32}, r_{33}, t_x, t_y \quad y \quad t_z) \quad y \quad \text{los}$ parámetros intrínsecos  $(f_x, f_y, u_0 \ y \ v_0)$ . El principal problema con esta transformación es que se tiene un sistema de ecuaciones inconsistente de dos ecuaciones y tres incógnitas, debido a que X, Y y Z son las variables de interés.

La otra ecuación se puede obtener de otra cámara, pero el objetivo de este trabajo es trabajar sobre una superficie plana, por lo cual de las ecuaciones (1) y (2) se pueden obtener dos ecuaciones del plano. En estas ecuaciones se propone un plano perpendicular al eje Z, en un caso general se toma el valor Z como un valor fijo. Si el valor de Z es cero la ecuaciones para X y Y se dan en (3) y (4) respectivamente.

$$
X = \frac{-b_1(a_2c_1 - a_1c_2) - c_1(a_1b_2 - a_2b_1)}{a_1(a_1b_2 - a_2b_1)} \tag{3}
$$

$$
Y = \frac{(a_2c_1 - a_1c_2)}{(a_1b_2 - a_2b_1)}
$$
(4)

Donde:

$$
a_1 = \frac{r_{11} + r_{13}}{u_0 - u} f_x \tag{5}
$$

$$
a_2 = \frac{r_{21} + r_{31}}{v_0 - v} f_y \tag{6}
$$

$$
b_1 = \frac{r_{12} + r_{32}}{u_0 - u} f_x \tag{7}
$$

$$
b_2 = \frac{r_{22} + r_{32}}{v_0 - v} f_y \tag{8}
$$

$$
c_1 = \frac{t_x + t_z}{u_0 - u} f_x \tag{9}
$$

$$
c_2 = \frac{t_y + t_z}{v_0 - v} f_y \tag{10}
$$

El uso de las ecuaciones (3) y (4) permiten localizar cualquier punto dentro de un plano definido en la imagen adquirida, con lo anterior el módulo de visión está completo.

#### *Módulo de cinemática para el manipulador FANUC 2000ib*

Al realizar el análisis cinemático de un manipulador es necesario proponer un modelo matemático que elimine las características superfluas o no esenciales y facilite la obtención de los parámetros geométricos importantes. Por lo general, el modelo matemático representa a un manipulador como una cadena cinemática de lazo abierto, formada por eslabones, conectados mediante *pares cinemáticos*.

El manipulador FANUC200ib posee 6 grados de libertad por lo que se obtendrán seis matrices de transformación homogéneas. Los últimos 3 ejes de las revolutas se interceptan en un mismo punto, es decir el manipulador FANUC200ib tiene una muñeca esférica (ver Fig. 3).

Una vez que se conocen la orientación y posición de los sistemas coordenados fijos a cada uno de los eslabones, es posible determinar los

parámetros de Denavit-Hartenberg y se construye la tabla de parámetros correspondiente (ver Tabla 1). Esta tabla es necesaria para construir las matrices de transformación que permiten transformar coordenadas entre los sistemas coordenados fijos en eslabones adyacentes de una cadena cinemática.

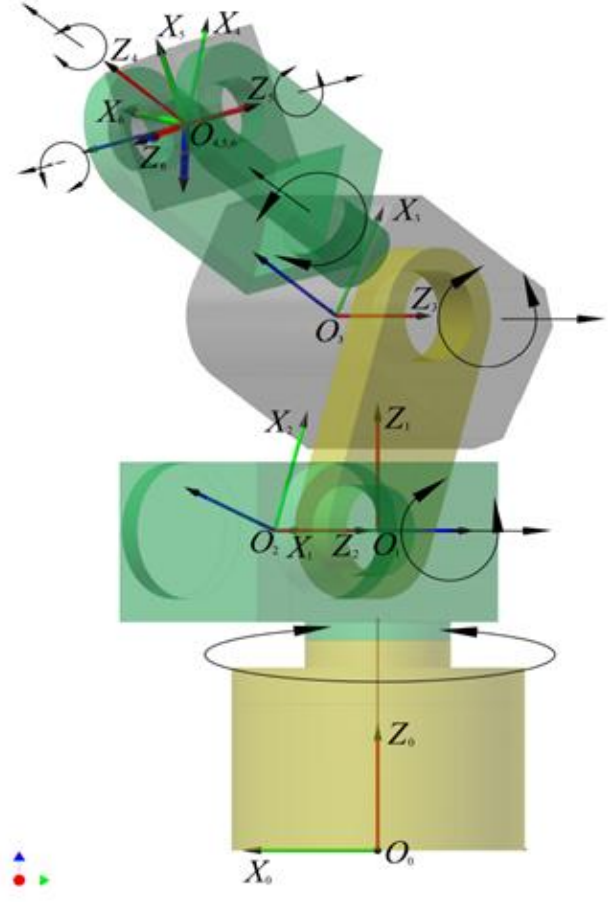

**Fig. 3. Sistemas coordenados fijos en los diferentes eslabones de un manipulador FANUC200ib.**

| Sistema fijo al Eslabón | $\theta_i$                              | $d_i$ | $a_i$           | $\alpha_i$ |
|-------------------------|-----------------------------------------|-------|-----------------|------------|
|                         |                                         | (mm)  | $(\mathbf{mm})$ |            |
|                         |                                         |       |                 |            |
|                         | $\theta_{\text{\tiny{I}}}$              | 350   | 150             | $-\pi/2$   |
| 2                       | $\theta_2$                              |       | 250             |            |
|                         | $\theta_{\scriptscriptstyle\mathit{3}}$ |       | 75              | $-\pi/2$   |
|                         | $\theta_4$                              | 290   |                 | $\pi/2$    |
|                         | $\theta_5$                              |       |                 | $-\pi/2$   |
|                         | $\theta_\epsilon$                       |       |                 |            |

**Tabla 1. Parámetros de Denavit-Hartenberg para un manipulador FANUC200ib, empleando la notación variante próxima.** 

La matriz de transformación homogénea para la notación Denavit-Hartenberg variante próxima se

muestra en la siguiente ecuación.  
\n
$$
T_i^{i+1} = \begin{bmatrix} \cos \theta_{i+1} & -\sin \theta_{i+1} & 0 & a_i \\ \cos \alpha_i \sin \theta_{i+1} & \cos \alpha_i \cos \theta_{i+1} & -\sin \alpha_i & -d_{i+1} \sin \alpha_i \\ \sin \alpha_i \sin \theta_{i+1} & \sin \alpha_i \cos \theta_{i+1} & \cos \alpha_i & d_{i+1} \cos \alpha_i \\ 0 & 0 & 0 & 1 \end{bmatrix}
$$

Realizando la multiplicación de matrices se obtiene una matriz de transformación homogénea de la forma.

$$
T_0^6 = \begin{bmatrix} r_{11} & r_{12} & r_{13} & r_{14} \\ r_{21} & r_{22} & r_{23} & r_{24} \\ r_{31} & r_{32} & r_{33} & r_{34} \\ 0 & 0 & 0 & 1 \end{bmatrix}
$$
 (11)

Donde

Donde  
\n
$$
r_{11} = C_1C_{23}(C_4C_5C_6 - S_4S_6) - C_1S_{23}S_5S_6 + S_1(S_4C_5C_6 - C_4S_6)
$$
\n
$$
r_{21} = S_1S_{23}(C_4C_5C_6 - S_4S_6) - S_1S_{23}S_5C_6 - C_1(S_4C_5C_6 + C_4S_6)
$$
\n
$$
r_{31} = -S_{23}(C_4C_5C_6 - S_4S_6) - C_{23}S_5C_6
$$
\n
$$
r_{12} = -C_1C_{23}(C_4C_5S_6 + S_4C_6) + C_1S_{23}S_5S_6 - S_1(S_4C_5S_6 - C_4C_6)
$$
\n
$$
r_{22} = -S_1C_{23}(C_4C_5S_6 + S_4C_6) + S_1S_{23}S_5S_6 + C_1(S_4C_5S_6 - C_4C_6)
$$
\n
$$
r_{32} = S_{23}(C_4C_5S_6 - S_4C_6) + C_{23}S_5S_6
$$
\n
$$
r_{13} = -C_1C_{23}C_4S_5 - C_1S_{23}C_5 - S_1S_4S_5
$$
\n
$$
r_{23} = -S_1C_{23}C_4S_5 - S_1S_{23}C_5 + C_1S_4S_5
$$
\n
$$
r_{33} = S_2C_4S_5 - C_2S_5
$$
\n
$$
r_{14} = a_3C_1C_{23} - d_4C_1S_{23} + a_2C_1C_2 + a_1C_1
$$
\n
$$
r_{24} = a_3S_1C_{23} - d_4S_1S_{23} + a_2S_1C_2 + a_1S_1
$$
\n
$$
r_{34} = -a_3S_{23} - d_4C_{23} + a_2S_2 + d_1
$$

La nomenclatura usada para representar los parámetros de la matriz homogénea resultante se basan en [5].

El análisis de posición inverso en un manipulador serial consiste, en dada la pose —posición y orientación— del efector final del manipulador, determinar, si los hay, el conjunto o conjunto de valores de los ángulos  $\theta_i$ , i = 1, 2, 3, 4, 5, 6, de las revolutas.

En el caso de los robots manipuladores el término efector final se traslada al centro de la

muñeca. Entonces, se supone que el verdadero punto de interés del efector final, *P*, está localizado a lo largo del eje *Z*, asociado al sistema coordenado fijo al efector final, y a una distancia *d* del centro de la muñeca esférica, (ver Fig. 4). Entonces, si el vector de posición del punto *P*, respecto al sistema coordenado fijo en la base del manipulador, está dado por *P*  $\vec{p}$ , el centro de la muñeca esférica estaría dado, respecto a ese mismo sistema coordenado por la Ecuación (12)

$$
\vec{r}_0^6 = \vec{P} - d\hat{Z}_0^6 \tag{12}
$$

La localización del centro de la muñeca esférica 6  $\vec{r}_0^6$ , junto con la orientación del sistema coordenado fijo en el efector final, dado por  $\{\hat{X}_0^6, \hat{Y}_0^6, \hat{Z}_0^6\}$ , constituyen los datos de entrada del análisis de posición inverso de un manipulador serial.

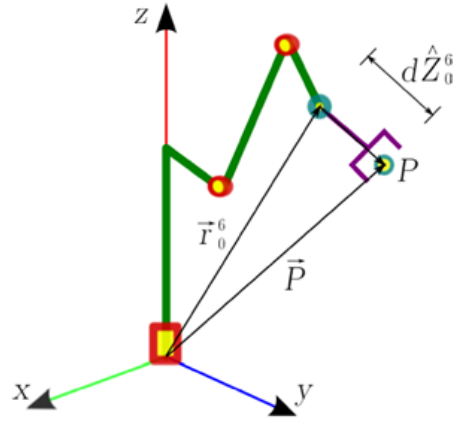

**Fig. 4. Determinación del centro de la muñeca esférica a partir de la localización de un punto P del efector final**.

Para el tipo de manipuladores de 6 grados de libertad es posible descomponer el análisis de cinemática inversa dos problemas más simples (desacople cinemático). Los dos subproblemas que se generan a partir del análisis de posición inverso se denominan Cinemática inversa de posición y Cinemática inversa de orientación. De este modo la matriz de transformación que relaciona el sistema coordenado fijo en el efector final con el sistema coordenado fijo en la base, puede dividirse como.

$$
T_0^6 = T_0^3 T_3^6 \tag{13}
$$

La cinemática inversa de posición analiza la primera matriz  $T_0^3$  e involucra los ángulos  $\theta_I$ ,  $\theta_2$ , y *θ3,* mientras que la cinemática inversa de orientación analiza la matriz  $T_3^6$  e involucra los ángulos *θ4, θ<sup>5</sup>* y *θ6*.

La determinación del ángulo *θ1,* Se basa en la Fig. 5, en donde el centro de la muñeca es denotado por el punto *PC*, y su vector de posición está dado por  $\vec{r}_0^6 = (r_x, r_y, r_z)$  $\vec{r}_0^6 = (r_x, r_y, r_z).$ 

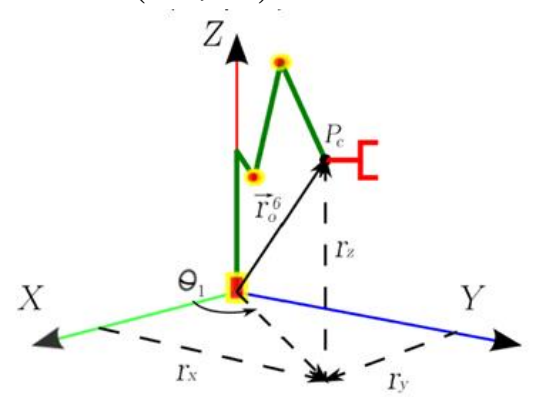

**Fig. 5. Posición del centro de la muñeca esférica respecto al plano** *X-Y.*

. A partir de los parámetros de Denavit-Hartenberg, se sabe que el ángulo *θ<sup>1</sup>* debe ser perpendicular al eje *Z<sup>0</sup>* y por lo tanto, está contenido en el plano *X0-Y0*, que es igual al plano *X-Y*. En la Fig. 5, se observa que el ángulo *θ<sup>1</sup>* está dado por

$$
\theta_{\rm l} = \tan^{-1} \left( \frac{r_{\rm x}}{r_{\rm y}} \right) \tag{14}
$$

Para la determinación de los ángulos *θ<sup>2</sup>* y *θ3*, es conveniente realizar una vista de la Fig. 5. desde un eje perpendicular al plano formado por el eje *Z* y el vector  $\vec{r}_0^6$  $\vec{r}_0$  $\frac{1}{x}$ , esta vista se muestra en la Fig. 6. Donde se muestran los vectores correspondientes a las distancias *a<sup>i</sup>* y *d<sup>i</sup>* asociados a los parámetros de Denavit-Hartenberg del manipulador. La suma vectorial de estos vectores debe ser igual a la suma de las componentes *r<sup>z</sup>* a lo largo del eje *Z* y  $\sqrt{r_x^2 + r_y^2}$  a lo largo de la proyección de la muñeca esférica, punto *Pc*, sobre el plano *X-Y*.

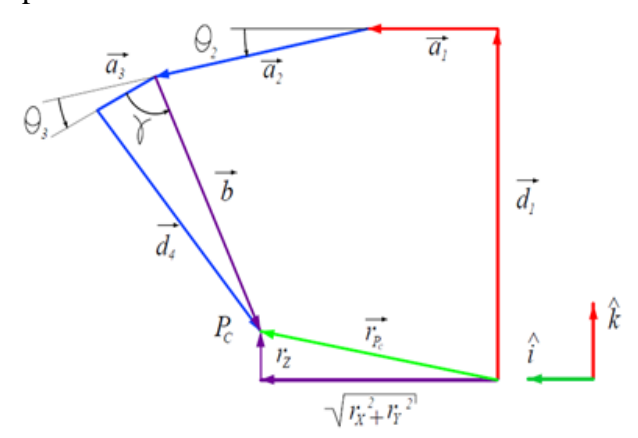

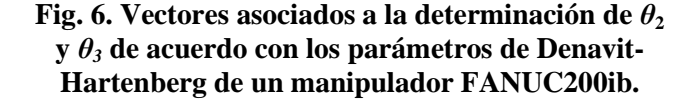

Las ecuaciones vectoriales obtenidas de la Fig. 6 se muestran a continuación.

$$
\vec{d}_1 + \vec{a}_1 + \vec{a}_2 + (\vec{a}_3 + \vec{d}_4) = \vec{r}P_c
$$
 (15)

$$
\vec{b} = \vec{a}_3 + \vec{d}_4 \tag{16}
$$

Las variables de las Ecuación (15) y (16) están

ddos por

\n
$$
\vec{d}_1 = d_1 \hat{k}
$$
\n
$$
\vec{a}_1 = a_1 \hat{i}
$$
\n
$$
\vec{a}_2 = a_2 \cos \theta_2 \hat{i} - a_2 \sin \theta_2 \hat{k}
$$
\n
$$
\vec{b} = b \cos(\theta_2 + \theta_3 + \gamma) \hat{i} - b \sin(\theta_2 + \theta_3 + \gamma) \hat{k}
$$
\n
$$
\vec{r} P_c = \sqrt{r_x^2 + r_y^2} \hat{i} + r_z \hat{k}
$$
\nDonde,

\n
$$
b = \sqrt{a_3^2 + d_4^2}
$$
\n
$$
\gamma = \tan^{-1} \frac{d_4}{d_1}
$$

Desarrollando estas ecuaciones primeramente para encontrar *θ2,* y empleando la sustitución trigonométrica conocida como identidades de la tangente de la mitad del ángulo, se obtiene.

$$
\theta_2 = 2 \tan^{-1} \left( \frac{-b \pm \sqrt{b^2 - 4ac}}{2a} \right) \tag{17}
$$

 $a<sub>3</sub>$ 

Donde,

$$
a = (d_1 - r_z)^2 + (\sqrt{r_x^2 + r_y^2} - a_1)^2 + a_2^2 - b^2 + 2a_2(\sqrt{r_x^2 + r_y^2} - a_1)
$$
  
\n
$$
b = -4a_2(d_1 - r_z)
$$
  
\n
$$
c = (d_1 - r_z)^2 + (\sqrt{r_x^2 + r_y^2} - a_1)^2 + a_2^2 - b^2 - 2a_2(\sqrt{r_x^2 + r_y^2} - a_1)
$$

Nuevamente usando las ecuaciones vectoriales resolviendo para *θ3* se obtiene.

$$
\theta_3 = \tan^{-1} \left( \frac{d_1 - r_z - a_2 \text{sen} \theta_2}{\sqrt{r_x^2 + r_y^2} - a_1 - a_2 \cos \theta_2} \right) - \theta_2 - \gamma \quad (18)
$$

De este modo se obtienen los ángulos que resuelven la cinemática inversa de posición. El siguiente paso consiste en encontrar los ángulos que resuelven la cinemática inversa de orientación.

Para encontrar la solución se determina un mecanismo esférico de cuatro barras cuya solución proporciona los valores de los ángulos de las revolutas restantes es decir,  $\theta_4$ ,  $\theta_5$  y  $\theta_6$ . Los eslabones de este mecanismo esférico de cuatro barras corresponden a los eslabones 3, 4 y 5 del mismo manipulador FANUC200ib (ver Fig 7.).

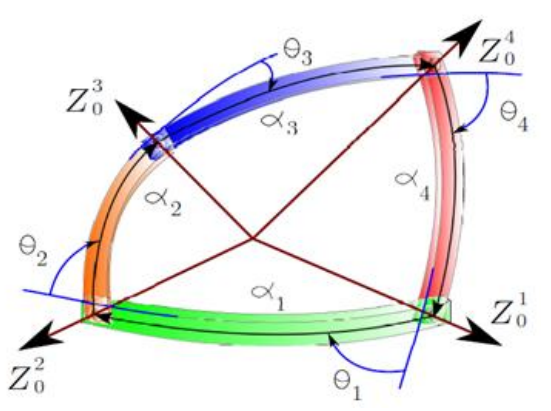

**Fig. 7. Mecanismo esférico de cuatro barras para la solución de cinemática inversa de orientación.** 

De donde se obtienen las ecuaciones correspondientes a los ángulos  $\theta_4$ ,  $\theta_5$  y  $\theta_6$ , que solucionan el mecanismo [6].

#### **III. Resultados**

El sistema de control visual presenta resultados en los módulos de manera individual y también de manera integral.

En el sistema de adquisición de imágenes se adquieren imágenes a una velocidad de 15 cuadros por segundo, lo cual es una velocidad media con respecto a tarjetas de adquisición de imágenes que procesan imágenes a 30 cuadros por segundo, por ejemplo la tarjeta X64 Xcelera-CL PX4. La ventaja de la adquisición propuesta es la portabilidad con respecto a tarjetas de adquisición internas.

El reconocimiento de objetos implementando los algoritmos que se propusieron tiene los resultados cualitativos que se muestran en la Fig. 8. Los resultados cuantitativos de estas pruebas se muestran en la Tabla 2.

| Imag | Luminan | Reconocimi | Reconocimi |
|------|---------|------------|------------|
| en   | cia     | ento en    | ento en    |
| No.  |         | <b>RGB</b> | <b>HSV</b> |
|      | 67.17%  | 92.84%     | 99.62%     |
| 2    | 73.19%  | 89.73%     | 97.01%     |
| 3    | 70.53%  | 91.89%     | 98.62%     |
|      | 67.49%  | 90.85%     | 95.13%     |
|      | 78.27%  | 95.87%     | 97.38%     |

**Tabla 2. Porcentaje de reconocimiento por color en las 5 imágenes de la Figura 8.**

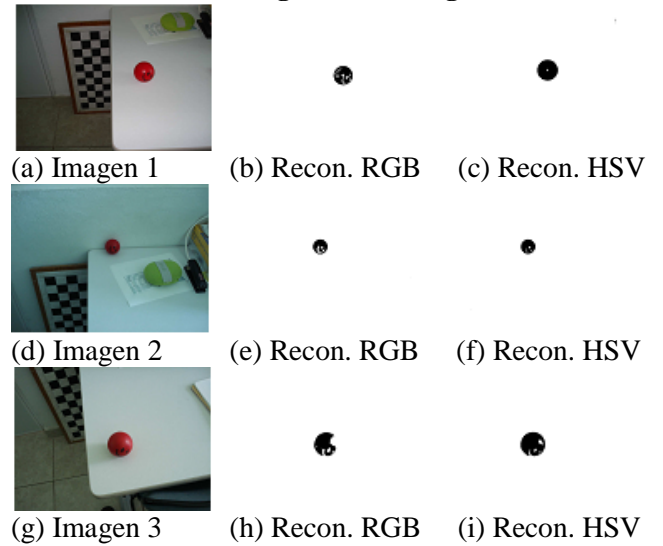

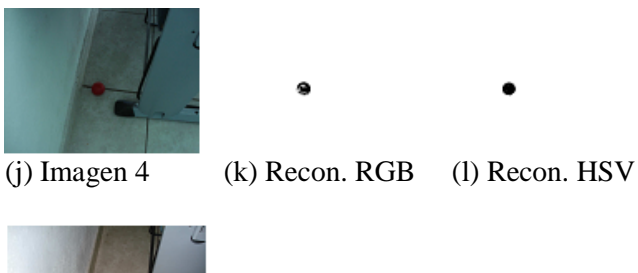

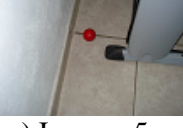

(m) Imagen 5 (n) Recon. RGB (ñ) Recon. HSV

#### **Fig. 8. Reconocimiento de objetos por color en 5 imágenes.**

Los parámetros intrínsecos de la cámara usando las bibliotecas de OpenCV, la cuales usan el método de Tsai [4]. Los parámetros obtenidos se muestran en la Tabla 1.

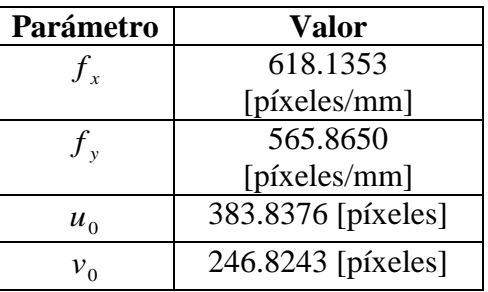

#### **Tabla 3. Parámetros de calibración.**

Aplicando los parámetros intrínsecos y extrínsecos (se obtienen de la ubicación de la cámara con respecto al marco de referencia en el mundo real) a las Ecuaciones (1) y (2), se obtienen las coordenadas de la imagen correspondientes al plano en el mundo real. Una vez que se adquieren estas coordenadas se calcula un error con respecto a la distancia en la superficie plana, este error se muestra en la Fig. 9.

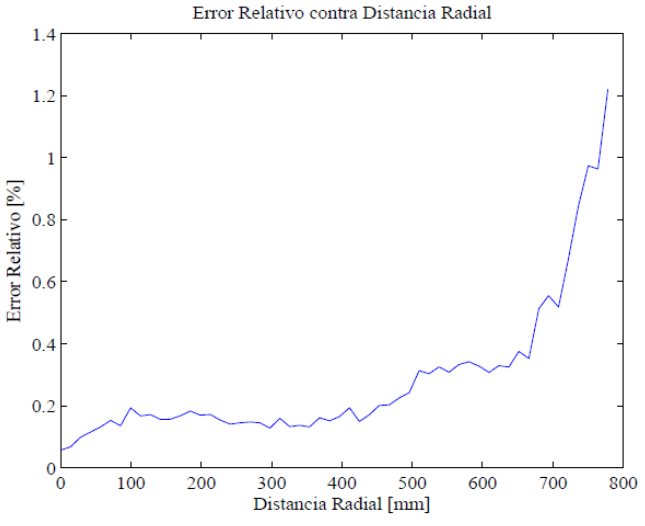

**Fig. 9. Gráfica de error relativo contra distancia radial.** 

*Acoplamiento del sistema visual con un manipulador LEGO.* 

Para comprobar los resultados obtenidos por el sistema visual, se construyó un pequeño robot con piezas LEGO de la familia mindstorm NXT. La transferencia de datos entre la PC y el robot fue establecido vía bluetooth. Primero, se obtienen la posición del objetivo (bola azul). Entonces, el programa en la PC envía las coordenadas del objetivo y el robot corre un programa para localizar y tomar la bola. Los resultados obtenidos se muestran en la Fig 10.

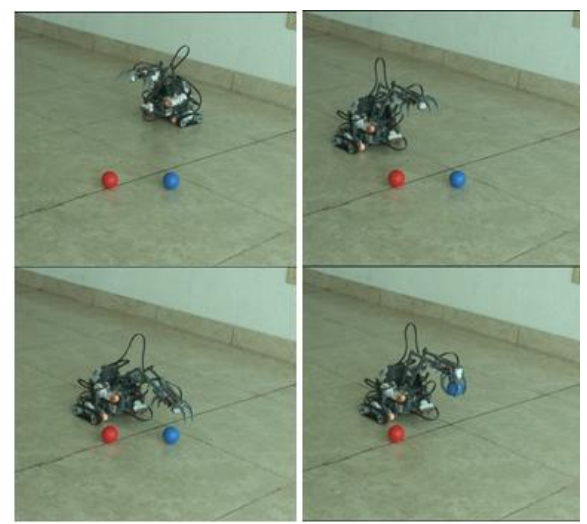

**Fig. 10. Movimiento y manipulación del objeto detectado (bola azul).** 

# *Acoplamiento del sistema visual con el robot FANUC LR Mate 200ib.*

Obtenida la cinemática inversa del manipulador, es posible general una trayectoria conociendo la posición inicial del robot y la posición del objeto a manipular, la cual es adquirida por el sensor visual (ver Fig. 11).

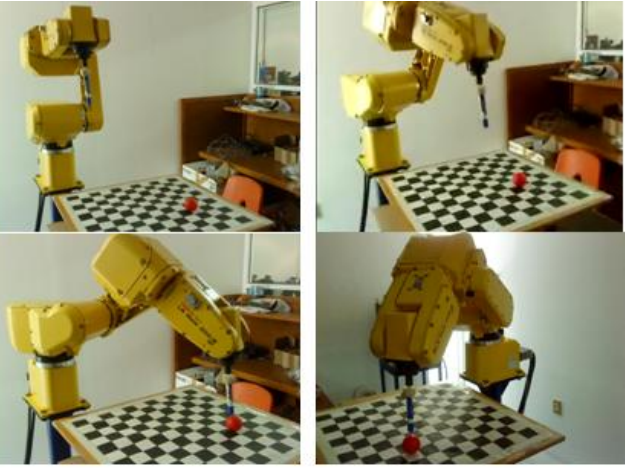

**Fig. 11. Movimiento hasta alcanzar el objetivo (bola roja) por el manipulador FANUC200ib.** 

En la figura anterior se muestra el movimiento lineal realizado por el manipulador de 6 grados de libertad, la posición del objetivo (bola roja), es dada por el sistema visual.

### **IV. Discusión**

La individualidad de los módulos resultan ser por si solos útiles para sistemas de control, los porcentajes de error en el módulo de visión son usados para conocer que tan preciso es el sistema.

En cuanto al módulo de cinemática se uso un método vectorial y exacto capaz de ser utilizado en cualquier otro sistema que pueda adquirir las coordenadas del efector final.

# **V. Conclusiones**

El sistema visual tiene un error máximo de 6.2% de acuerdo al reconocimiento y a la precisión de la localización. La unión de éste con el sistema cinemático del manipulador FANUC se convierte

en un sistema robusto y con varias aplicaciones en áreas como la industria, la medicina y la exploración de entornos.

Individualmente el sistema de control visual es funcional para cualquier tipo de sistemas que requieran manipular un objetivo deseado sobre una superficie plana de forma autónoma. El sistema se probó con un robot industrial y con un robot lego, obteniendo en ambos casos el mismo error del sistema de visión y en el caso del robot lego el error provocado por el deslizamiento de las ruedas.

La solución de la cinemática del manipulador encuentra 8 posibles configuraciones para la cinemática inversa del manipulador FANUC 200ib.

Como trabajo a futuro se pretende localizar el objeto en un espacio tridimensional y seguimiento de objetos, por lo que será necesario desarrollar la dinámica del robot y un sistema visual estereoscópico.

# **VI. Referencias**

- [1] B. Siciliano, L. Sciavicco, L. Villani y G. Oriolo. Robotics: Modelling, Planning and Control (Advanced Textbooks in Control and Signal Processing). Primera Edición ,2008, Springer, páginas 407-450.
- [2] H. Lipkin. A note on Denavit-Hartenberg notation in robotics. Proceedings of the ASME 2005 International Design Engineering Technical Conferences & Computers and Information in Engineering Conference, 2005, páginas 24-28.
- [3] A. R. Smith. Color gamut transform pairs. Computer Graphics SIGGRAPH'78, 1978, páginas 12-19.
- [4] R. Y. Tsai. An Efficient and Accurate Camera Calibration Technique for 3D

Machine Vision. Proceedings of IEEE Conference on Computer Vision and Pattern Recognition, 1986, páginas 364-374.

- [5] M. W. Spong and M. Vidyasagar. Robot Dynamics and control. USA, WILEY, 1989.
- [6] J. Duffy and C. D. I. Crane. Kinematic Analysis of Robot Manipulators. Cambridge University Press: Cambridge, 1998.
- [7] J. Denavit and R.S Hartenberg. A kinematic notation for lower par mechanisms based on matrices. 1995.
- [8] S. Hutchinson, G. Hager, and P. Corke. A tutorial on visual servo control, 1996.

# **VII. Autores**

**Ing. Pedro Alfonso Patlán Rosales** recibió el grado de ingeniero en Mecatrónica por la Universidad de Guanajuato en Febrero de 2010.

**Ing. Angel Francisco Maldonado Mendoza** recibió el grado de ingeniero en Mecatrónica por la Universidad de Guanajuato en Enero de 2010.

**Dr. Juan Gabriel Aviña Cervantes** recibió el grado de Ph.D. en informática y telecomunicaciones por la "Institut National Polytechnique de Toulouse" y el LAAS-CNRS, Francia, en el 2005.

**Dr. Maximino Antonio González Palacios** recibió el grado de Dr. en Automatización y Robótica por la "McGill University" Montreal, Quebec, en Diciembre de 1992.

**Dr. José María Rico Martínez** recibió el grado de Ph.D. con un área de concentración meno en Matemáticas por la "University of florida", Florida Estados Unidos de América, en Agosto de 1988.

# **DISEÑO Y CONSTRUCCIÓN DE UNA PLATAFORMA PARA ROBOT MÓVIL CON COMUNICACIÓN INALÁMBRICA VÍA ZIGBEE**

López Domínguez Fidel, Ramírez González Alejandro E.

Instituto de Electrónica y Mecatrónica Universidad Tecnológica de la Mixteca (UTM) Carretera a Acatlima Km. 2.5 Huajuapan de León, Oaxaca, C.P. 69000, Tel. (01953) 5320399 Ext. 555 Correo electrónico: [fidel.lopez.d@live.com,](mailto:fidel.lopez.d@live.com) [ocetxim@mixteco.utm.mx](mailto:ocetxim@mixteco.utm.mx) 

#### **Resumen**

El presente artículo describe la construcción de una plataforma de robot móvil orientado a la enseñanza e investigación. El diseño y construcción de la misma se dividió en dos bloques: mecánico y electrónico. La estructura mecánica fue diseñada en base a la combinación de dos configuraciones comúnmente utilizadas en la construcción de robots móviles, Ackerman y diferencial, para desempeñar sus funciones en diferentes tipos de terrenos. El control de los dispositivos electrónicos dentro de la plataforma es gobernado por un microcontrolador de la firma AVR que mantiene comunicación serial con un dispositivo transceptor XBee (de la firma MAXSTREAM) para la comunicación inalámbrica con una base remota. Ésta es capaz de enviar órdenes y recibir datos mediante una interfaz creada en un ambiente visual (C Builder), enlazada con la plataforma a través de un módulo XBeeUSB que contiene un segundo transceptor. La plataforma en ambos aspectos se construye de manera modular para la fácil incorporación de nuevos dispositivos.

**Palabras clave**: Configuración Ackerman, Móvil, Plataforma, Robótica, XBee,

### **I. Introducción**

La robótica es uno de los campos que desarrolla tecnología para facilitar las tareas de las personas, resolviendo sus problemas y adecuándolos a un menor esfuerzo y costo. El interés por este campo ha motivado el desarrollo de aplicaciones, dispositivos y mecanismos que van desde los más simples hasta los más complejos, resaltando aquellos que por limitaciones físicas, peligro y precisión el ser humano no puede realizar.

Dentro de la robótica existen diferentes ramas con aplicaciones reales, de las cuales existen robots orientados a la medicina, manufactura, a procesos industriales, procedimientos de alto riesgo, procedimientos que requieren de una gran precisión, de exploración; terrestre, submarina o espacial, de desarrollo e investigación y robots de servicio, tanto para humanos como para equipos, entre otras [1, 2, 3, 4].

De la amplia gama de aplicaciones, la robótica móvil basa su funcionamiento en un robot capaz de desplazarse, gracias a ello puede conjuntar aplicaciones de exploración, de posicionamiento, de control remoto y seguimiento de trayectorias. Las variantes en su diseño y funcionalidad le permiten interactuar con entornos específicos, realizar el tipo de actividades para las cuales fueron creados y de ser preciso, tomar decisiones de forma autónoma para solventar situaciones no previstas.

Un robot móvil, independientemente del propósito o ambiente en el que se desempeñe, cuenta con los sistemas ilustrados en la figura 1.

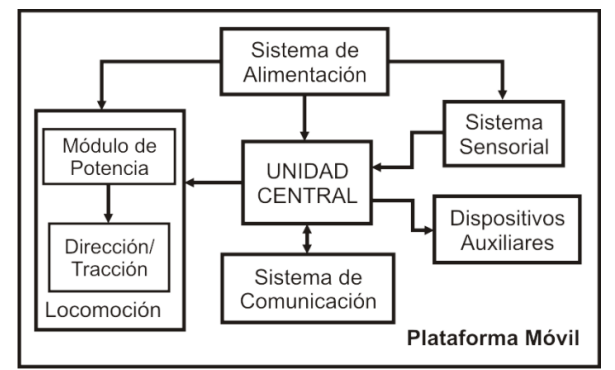

**Fig 1. Esquema general de una plataforma móvil.** 

- La plataforma móvil: Es la estructura contenedora o chasis que alberga todos los componentes y mecanismos.
- La locomoción: O fuente que origina el movimiento, generalmente está conformada por motores acoplados a poleas, cadenas, bandas o engranes.
- Sistema de alimentación: Sistema que provee energía a todos los demás módulos.
- Unidad central: Es la encargada de gobernar las acciones y controlar los dispositivos del móvil.
- Sistema sensorial: Conjunto de sensores que permiten al móvil interactuar con el ambiente.
- Sistema de comunicación: Sistema encargado de la transmisión de datos entre el sistema y un operador o base remota (inalámbrico o alámbrico).
- Dispositivos auxiliares: Son dispositivos independientes como brazos robóticos, sistemas de reconocimiento de voz, Sistemas de Navegación Global por Satélite (GNSS), etc.

#### **II. Diseño Mecánico.**

Partiendo de los elementos que conforman a una plataforma móvil (Fig 1), se origina un segundo diagrama a bloques que detalla la estructura de la plataforma desarrollada (Fig 2).

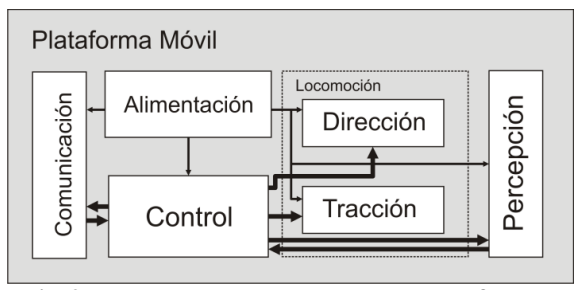

**Fig 2. Esquema a bloques de la plataforma.** 

Se realizó un modelado en tercera dimensión de la plataforma con el software Wings3D de libre distribución [8] para optimizar los recursos disponibles. Esto permite visualizar la disposición de los elementos dentro de la plataforma antes de la construcción.

El objetivo principal de este proyecto contempló la construcción de una plataforma dirigida a ambientes externos, o lo que es lo mismo a ambientes al aire libre. Estas plataformas tienen la ventaja de ampliar el área de trabajo, incrementando las funciones posibles a realizar y permiten su desplazamiento sobre distintos tipos de superficies o suelos.

El material escogido para la estructura fue el perfil cuadrado de ½" calibre 18 como el de la figura 3a. Se eligió en base a dos criterios; solidez y peso.

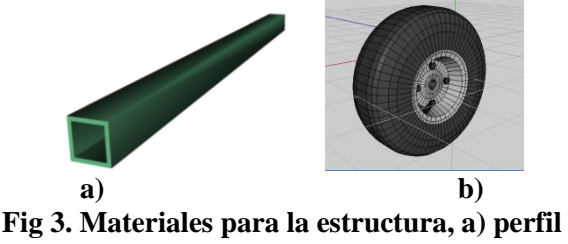

**cuadrado b) rueda neumática.** 

Los mecanismos de locomoción en las plataformas móviles pueden ser principalmente de tres tipos; ruedas, patas y orugas [5]. Se optó por utilizar cuatro ruedas neumáticas (Fig 3b) de 10.5" de diámetro gracias a su sencilla implementación y su costo relativamente económico. La distribución de las ruedas se basa en el modelo de los automóviles convencionales.

Una vez determinado el material de la estructura, el tipo de ruedas y la disposición de estas últimas se propuso las dimensiones de la estructura en base a dos variables que se pueden manipular: la distancia entre ejes y la distancia entre ruedas. La primera (también conocida como batalla [6]) es la separación que existe entre los centros de las ruedas traseras y delanteras, o la distancia entre el punto *V* y el punto *V'* en la figura 4. La distancia entre ruedas es la separación entre la rueda derecha e izquierda, delantera o trasera (distancia entre los puntos  $I \vee D$  o  $I' \vee D'$ ).

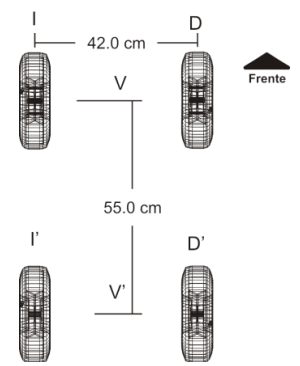

**Fig 4. Disposición de las ruedas y dimensiones.** 

La estructura basada en la cantidad de ruedas y en la disposición de las mismas permitió su construcción en dos bloques, aislando la tracción de la dirección. El primer bloque o bloque A corresponde a la parte frontal del chasis (Fig 5a). El segundo bloque o bloque B (Fig 5b) se diseñó como una estructura tridimensional capaz de contener y proteger a los dispositivos de control y alimentación, al mismo tiempo soportar los componentes de la tracción.

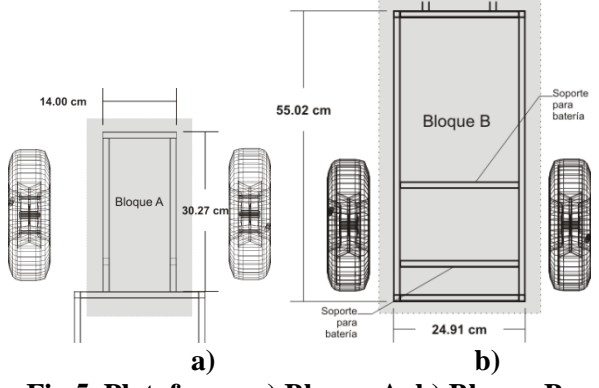

**Fig 5. Plataforma a) Bloque A, b) Bloque B.** 

La unión de los bloques A y B crean en conjunto la estructura principal de la plataforma móvil.

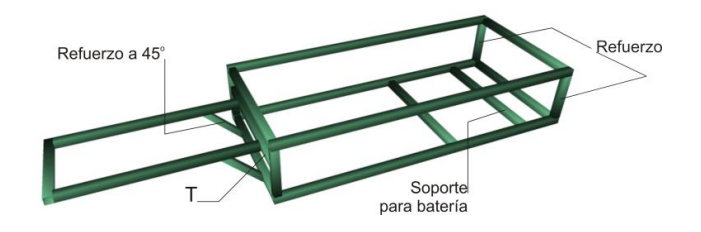

**Fig 6. Estructura mecánica de la plataforma.** 

Por las dimensiones de la plataforma, la disposición de las ruedas y el ambiente en el que operará se requiere de una dirección en la parte delantera de la estructura, similar a un sistema diferencial y la tracción en la parte trasera.

Con lo que respecta a la dirección, se debe considerar un factor importante: el radio de giro. Éste es el radio que abarca una estructura móvil con referencia a un punto fijo al momento de efectuar un giro. El porqué su determinación es simple. En muchas de las aplicaciones el conocimiento del radio de giro que ofrece un dispositivo móvil puede ayudar en el control de su trayectoria, el seguimiento y manipulación.

Cuando un vehículo realiza un giro, la rueda interior genera una circunferencia de radio menor que la circunferencia trazada por la rueda exterior, ambas circunferencias son consecuencia de un sistema descrito por Rudolph Ackerman. Estos ángulos se determinan en base a cuestiones básicas de geometría (ver Fig 7), cuya magnitud se consigue de las fórmulas siguientes:

$$
\beta = \sin^{-1}\left(\frac{\overline{bb'}}{R}\right); \ \ \alpha = \tan^{-1}\left(\frac{\overline{aa'}}{\overline{Ob'} - \overline{a'b'}}\right)
$$

por tanto, los valores para las ruedas interior y exterior son  $\beta = 40.35^{\circ}$  y  $\alpha = 27.27^{\circ}$ .

Para generar estos dos ángulos, el diseño mecánico necesita de un tercer ángulo; *Ø*, que se origina entre la vía y una de las líneas que parten de los puntos *a* o *b* hasta el punto medio en el eje trasero

denotado por la letra *m'* en la figura 8. El ángulo resultante se conoce como el ángulo de los brazos de dirección Ackerman.

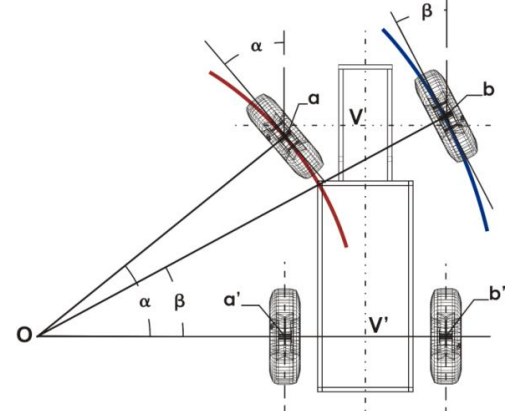

**Fig 7. Diagrama de ángulos de la rueda interior y exterior.** 

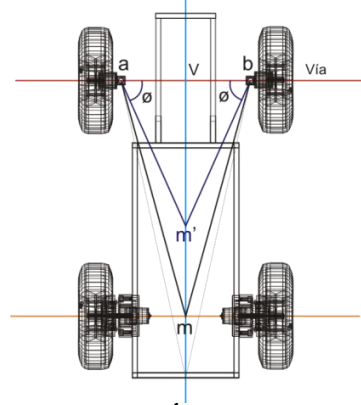

**Fig 8. Ángulo Ø** 

El brazo de dirección (Fig 9) se une a los extremos de la vía por medio de un pivote y bujes de bronce prelubricado que permiten el movimiento con la menor fricción posible. Los brazos de dirección poseen una extensión que sirve como eje para la rueda. Ambos brazos van unidos al extremo del acoplador.

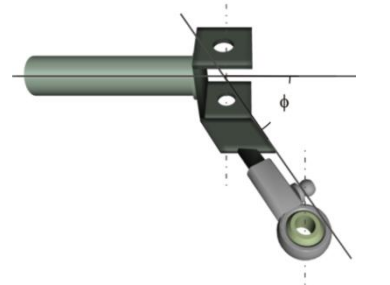

**Fig 9. Brazo de dirección.** 

El acoplador es una barra horizontal (Fig 10) manipulada por el actuador de dirección que convierte el movimiento radial en un movimiento lateral, dicho movimiento se transmite a los brazos de dirección para generar los distintos ángulos para las ruedas delanteras.

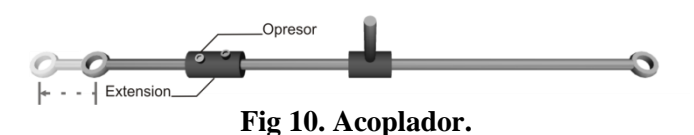

La dirección está diseñada para ser operada por un elemento con movimiento radial. Los servomotores son dispositivos electromecánicos que facilitan la labor de la dirección ya que puede ubicar su eje en una posición determinada a través de la señal de control. Se elaboran elementos (Fig 11) que unen al eje del servomotor con el acoplador para completar la tarea de guiar a la plataforma.

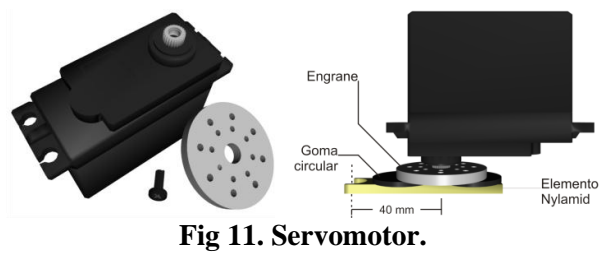

En resumen, la construcción de los brazos de dirección, el acoplador y el servomotor en la parte delantera de la plataforma conforman el sistema de dirección ilustrado en la figura 12.

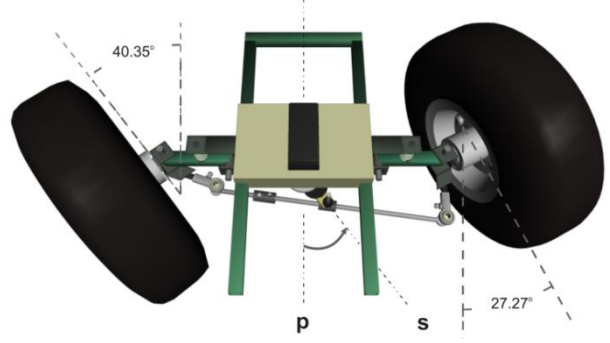

**Fig 12. Mecanismo de dirección para la plataforma.** 

El sistema de tracción tiene la ventaja de ofrecer un control independiente en cada una de las ruedas. Se implementa con dos motores de corriente directa, cada uno acoplado a una caja de reducción (ver Fig 13) útiles para disminuir las revoluciones de los motores y aumentar el torque requerido para mover la plataforma.
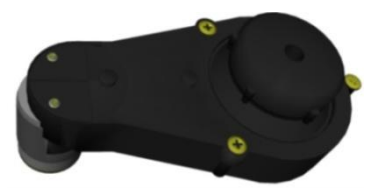

**Fig 13. Motor y caja de reducción.** 

Ambos motores se unen a las ruedas (*D*) por medio de un eje (*B*), un receptor hembra (*E*) como lo indica la figura 14, y se ubican en la parte lateral del bloque B. Además de un rodamiento (*A*), tornillos (*C*), una base metálica (*H*) y una tuerca de seguridad por cada rueda.

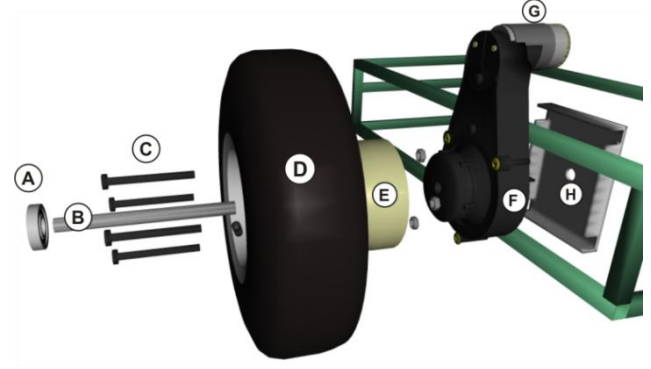

**Fig 14. Sistema de tracción.** 

# **III. Diseño Electrónico.**

El diagrama de la figura 15 es una versión mejorada de la figura 2. Aquí se muestra gráficamente la ubicación y la conexión de los dispositivos electrónicos y la relación directa con los dispositivos mecánicos.

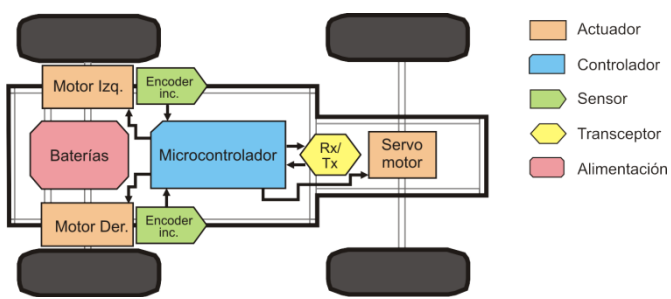

**Fig 15. Elementos dentro de la plataforma.** 

### **Sistema de alimentación.**

La plataforma móvil está alimentada por tres baterías selladas recargables de ácido-plomo marca Steren: 2 baterías de 12 V/ 7 Ahr (Fig 16a) y una batería de 6 V/ 7 Ahr (Fig 16b). Los dos niveles de voltajes son necesarios de acuerdo a los requerimientos de los dispositivos.

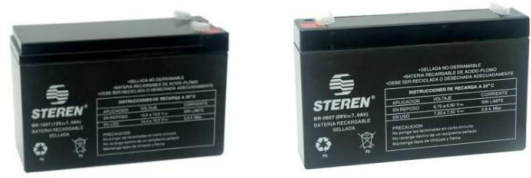

**Fig 16. Alimentación: a) batería 12 V, b) batería 6 V.** 

En esencia se necesitan dos niveles de voltajes distintos: uno de 12 V y uno de 5 V. El primer nivel (12 V) es para alimentar al módulo de tracción: a) Controladores de MOSFETs; b) MOSFETs; c) Motores; y d) Circuitos integrados optoaisladores.

Mientras que el segundo nivel de voltaje (5 V) es requerido para: a) Sensores; b) Circuitos de control (microcontrolador, compuertas lógicas, en general dispositivos que requieren de niveles TTL); c) Optoaislador (para la señal de control del servomotor); y d) Transceptor.

El módulo encargado de la comunicación inalámbrica está dotado de un regulador de voltaje de 3.3 V para su alimentación (incluido en el sistema de comunicación).

Los diseños de los circuitos impresos se elaboraron con ayuda del Software Proteus Ver. 7.2 de Labcenter Electronics para cada módulo electrónico.

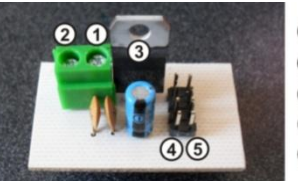

12 V (Bateria)  $(2)$  GND 3 Regulador de Voltaje L7805  $\left(4\right)5V$  $(5)$  GND

**Fig 17. Placa del circuito de alimentación.**

# **El sistema de locomoción**

La parte encargada del funcionamiento de los motores es un módulo de potencia o un puente H (diagrama de la Fig 18), el cual permite efectuar el avance, retroceso y el funcionamiento independiente de cada uno de los motores de

tracción (Fig 19). La figura 20 es el resultado de la construcción de la placa.

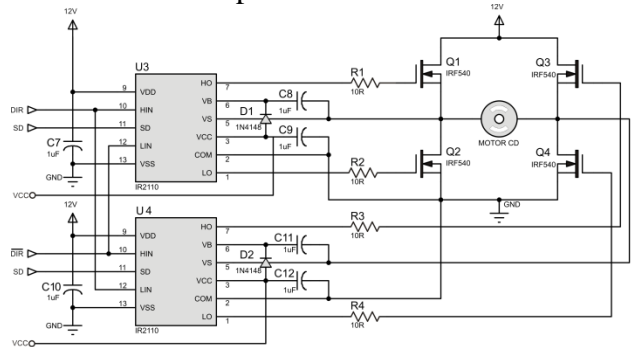

**Fig 18. Diagrama electrónico del puente H.** 

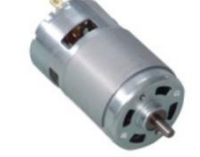

**Fig 19. Motor de tracción.** 

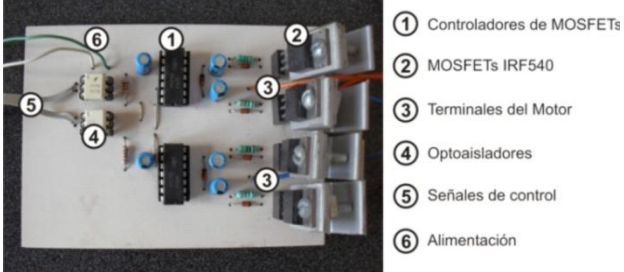

4) Optoaisladores

**Fig 20. Placa del puente H.** 

# **Control del módulo de potencia**

El propósito del control del módulo de potencia es regular la velocidad y sentido de giro de un motor [17]. El incremento o reducción de la velocidad del motor se puede realizar mediante la modulación del voltaje aplicado a las terminales del mismo.

La unidad central proporciona dos señales PWM independientes para cada motor y dos señales para controlar el sentido de cada uno de ellos. Combinadas, a través de compuertas lógicas, se puede establecer el control independiente de cada motor. El diagrama de este circuito (para un único motor, similar en ambos) se muestra en la figura 21 y su placa correspondiente, donde se observan los dispositivos, se muestra en la figura 22.

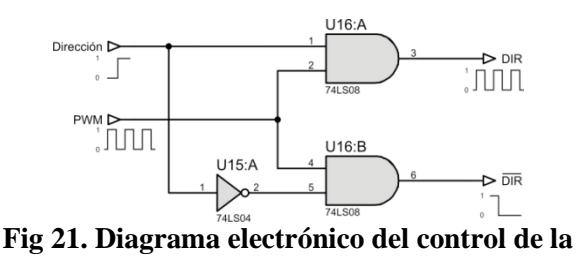

**tracción** 

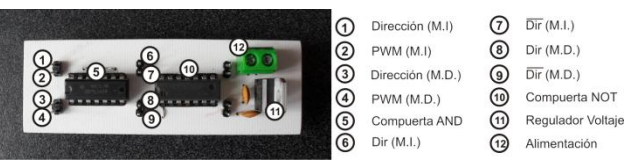

**Fig 22. Placa del circuito de control de la tracción** 

# **Dirección**

Como ya se mencionó, la dirección está a cargo de un servomotor, el cual interpreta la señal de control (provista por la unidad central) como una posición específica dentro de su rango de giro.

Por seguridad, la unidad central requiere un circuito de protección, que se observa en el diagrama de la figura 23 se basa en un circuito integrado 4N25, que es un optoacoplador de la firma ST Semiconductors para tal fin.

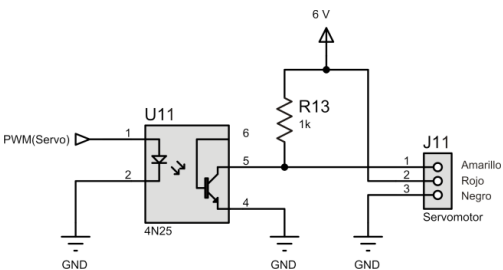

**Fig 23. Diagrama de conexión del servomotor.** 

La placa para la conexión del servomotor y el aislamiento se muestra en la figura 24.

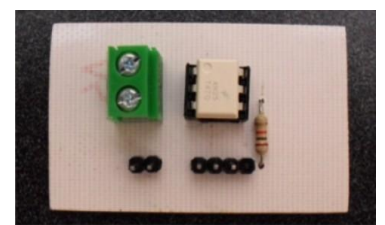

**Fig 24. Placa de control de la dirección.** 

### **Sistema de percepción**

El sistema de percepción permite obtener atributos físicos del entorno, transformarlos para que la unidad central pueda procesarlos y tomar decisiones a partir de la evaluación de dichos datos. El sensor utilizado en la plataforma es un *encoder* rotativo incremental ENJ1A-B28- L00064L de la marca BOURNS (Fig 25) dedicado a la medición de la posición del eje de la rueda. El eje de este dispositivo se acopla a la rueda motriz para contabilizar los pulsos y así obtener la distancia recorrida.

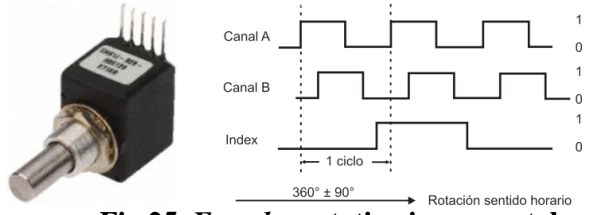

**Fig 25.** *Encoder* **rotativo incremental.** 

Al igual que los módulos anteriores, los sensores se conectan en una placa (Fig 26) que brinda alimentación y conexión con la unidad central.ç

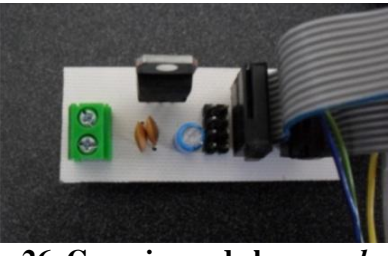

**Fig 26. Conexiones de los** *encoders.* 

# **Sistema de comunicación (inalámbrico)**

La idea del control a distancia de cualquier dispositivo trae implícita la existencia de una base o estación remota desde la cual se puedan dirigir sus acciones. Muchas de las estaciones están además destinadas a la recopilación de información específica o del ambiente en el que interactúan.

Para conseguir una comunicación entre ambas se puede recurrir a diversos protocolos; dentro de los que destacan Wifi, bluetooth y ZigBee. Se elige ZigBee por el bajo consumo de energía, bajo costo comparado con los anterioroes, un alcance relativo y capacidad de creación de redes inalámbricas entre sensores.

Estrictamente hablando, el sistema de comunicación entra dentro del grupo de sensores, pero se opta por describirlo en un apartado independiente ya que el módulo puede o no incluirse dentro de la plataforma, puede ser sustituido por otro sistema de comunicación o simplemente no utilizarse. En otros casos se pueden utilizar programas cargados en la memoria del controlador para actividades rutinarias (como el seguimiento de trayectorias); y utilizarse solo como sistema secundario.

La figura 27 muestra el esquema general de comunicación compuesto de dos módulos: la base remota y la plataforma móvil.

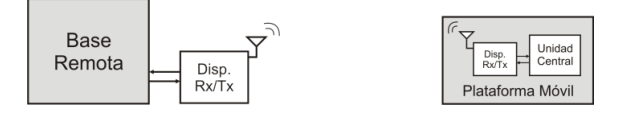

**Fig 27. Esquema de comunicación.** 

El diagrama electrónico del módulo XBeeUSB [7] de la base remota que se muestra en la figura 28, consta de un convertidor USB-232 y acopla los niveles de voltaje a 3.3 V para proveerlos al transceptor. El transceptor es un dispositivo XBeePro de la marca MAXSTREAM.

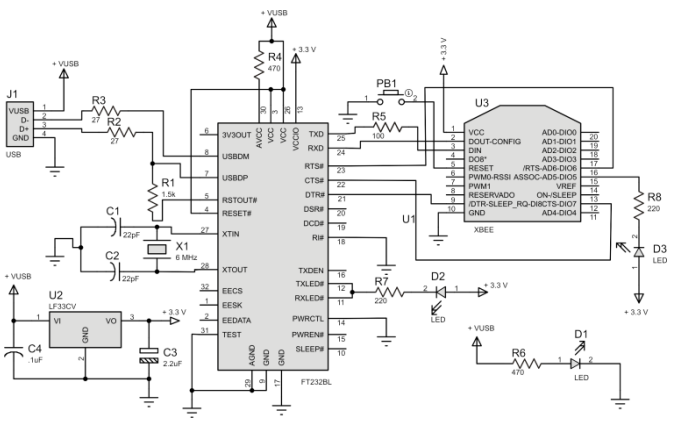

**Fig 28. Diagrama electrónico del módulo XBee-USB.** 

La construcción de este módulo se muestra en la figura 29.

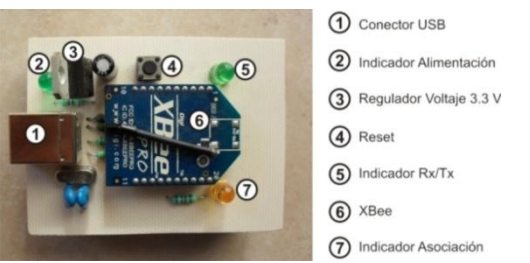

**Fig 29. Placa del circuito XBee-USB.** 

El circuito para el transceptor (XBeePro) en la plataforma se muestra en la figura 30. Acopla los niveles TTL a niveles 3.3 V para poder comunicarse con la unidad central. Nuevamente la placa de este circuito se muestra en la figura 31.

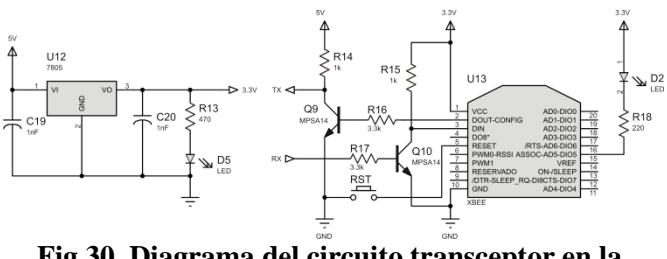

**Fig 30. Diagrama del circuito transceptor en la plataforma móvil.** 

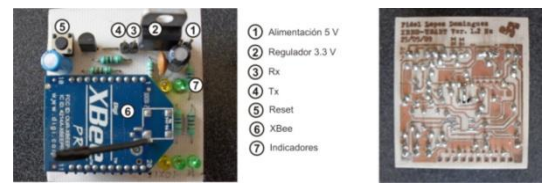

**Fig 31. Placa transceptor en la plataforma** 

# **La unidad central**

Como ya se mencionó es la encargada del control de los dispositivos incluidos en la plataforma, procesa las tramas provenientes de la base remota, traduce la petición y realiza la acción correspondiente. Esta unidad está a cargo de un ATMEGA8 de la firma AVR, cuenta con recursos suficientes para la administración de dispositivos y el control de los mismos. Las señales tanto de entrada como salida se pueden observar en el diagrama electrónico de la figura 32.

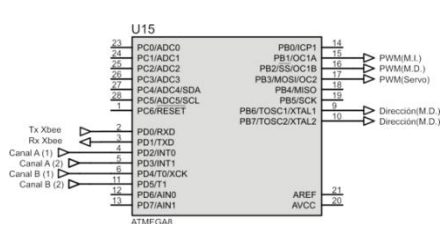

**Fig 32. Diagrama electrónico de la unidad central.**

### **IV. Pruebas y Resultados**

El siguiente esquema resume las pruebas realizadas a la plataforma.

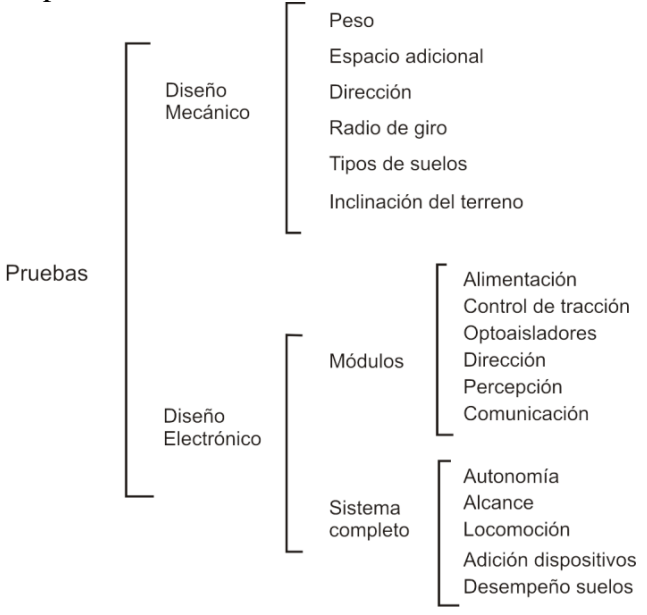

La construcción de la plataforma de acuerdo a las especificaciones de la sección II se pueden observar en las figuras 33 a, b y c.

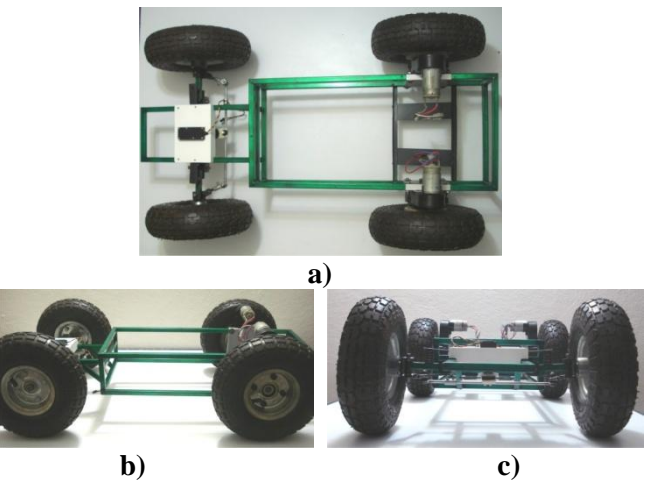

**Fig 33. Plataforma vista desde diferentes ángulos.** 

El peso de la plataforma con los dispositivos incluidos (Fig 34) es de 13 kg. En la misma imagen se puede apreciar que existe el espacio suficiente para la adición de dispositivos y la ubicación de cada uno de los módulos electrónicos de acuerdo al diagrama de la figura 15.

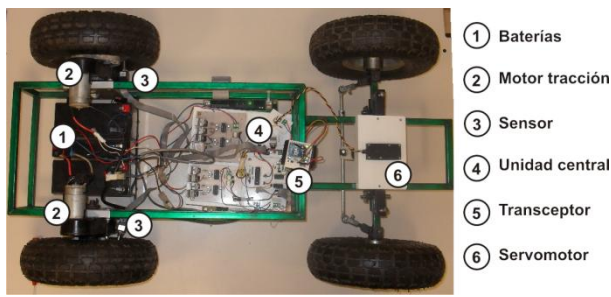

**Fig 34. Plataforma móvil y sus componentes.** 

Las pruebas para verificar el funcionamiento de los sistemas mecánico y electrónico se realizaron con un programa elaborado en C Builder. Dicha interfaz de control se puede observar en la figura 35. Esta aplicación permite el control de la plataforma de una manera amigable y muestra los datos recabados por los *encoders*.

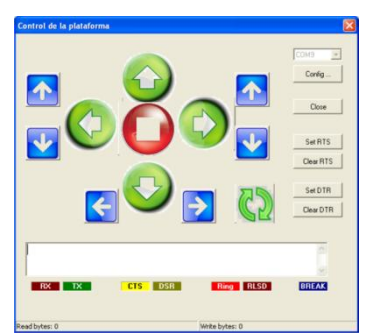

**Fig 35. Interfaz para el control de la plataforma.** 

La aplicación permite la manipulación de los motores de tracción de forma independiente y la manipulación del servomotor de dirección, con ello se generan acciones básicas como avance, retroceso, giros a la derecha e izquierda, incremento/decremento de velocidad independiente en cada rueda y las variaciones de velocidad en ambas.

La orientación de la dirección se midió con respecto a la posición del eje del servomotor. El radio de giro que va estrechamente ligado, se

puede cuantificar mediante el seguimiento de una circunferencia trazada con radio igual al deseado.

La principal desventaja del sistema de tracción es la diferencia en revoluciones de la rueda izquierda y derecha, es necesario calibrarlas mediante la modificación de la señal de control para determinar que ambas ruedas giran a la misma velocidad. Esta acción deriva una incompatibilidad mínima en la distancia reportada por ambos sensores. Un problema similar se presenta en la dirección, cuando el servomotor se encuentra con objetos pesados que impiden el correcto funcionamiento de la misma.

Con información de los sensores y la aplicación elaborada en C Builder se logra cuantificar el recorrido de la plataforma (desde la base remota alejándose de ella en línea recta) y se mantiene el control de la misma hasta una distancia de 50 m en línea de vista y 20 m para ambientes cerrados. El alcance de la comunicación se logra gracias a los transceptores.

Dentro de los beneficios que ofrece el sistema de comunicación está el de la inclusión de la plataforma a una red de tipo malla de transceptores de la misma firma (Serie 2, 1mW) para reportar datos a más de dos estaciones remotas aprovechando las ventajas del protocolo ZigBee.

Se probó el funcionamiento de la plataforma en suelos con obstáculos notables (Fig 37), en suelos húmedos (con lodo), en terrenos con inclinación menor a 10º (Fig 36) y se observó que la plataforma puede operar sin ningún inconveniente.

El rendimiento de la plataforma depende de la alimentación. El tiempo de operación de la plataforma (de forma autónoma respecto a la alimentación de la misma) varía en base a factores como el peso de la plataforma con dispositivos, objetos que impidan el avance de la misma o la inclinación del terreno.

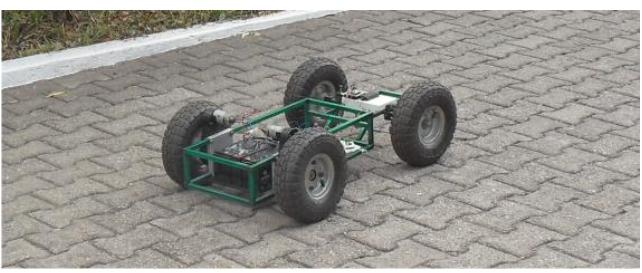

**Fig 36. Plataforma en terreno inclinado.** 

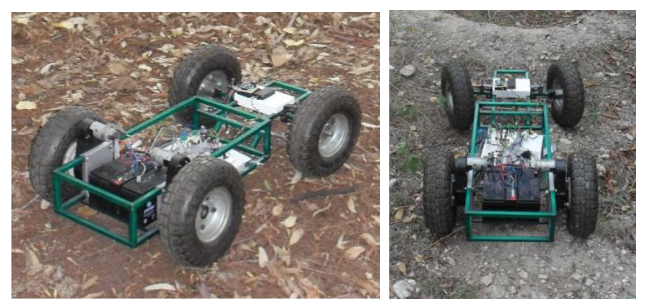

**Fig 36. Plataforma en terreno irregular.** 

Pruebas adicionales se realizaron al incluir un sensor ultrasónico y reportar la distancia de un objeto próximo, sensores de luz, *jumpers* para detección de obstáculos. Se determinó que es factible agregar dichos dispositivos ya que la unidad central cuenta con los recursos para ello y reportar datos a una estación.

### **V. CONCLUSIONES**

La construcción de la plataforma se logró a un costo aproximado de 5000 pesos mexicanos, comparado con los robots desarrollados en países europeos con precios de 2500 € para el caso de Wifibot[9], o 9000  $\epsilon$  para el Pioneer [9]. Los elementos utilizados en este proyecto son de fácil adquisición y no presenta mayor complejidad a la hora del ensamble. El diseño mecánico y la comunicación inalámbrica fueron contemplados para un mayor radio de cobertura y ampliar el área de trabajo de la plataforma. Como esta plataforma está orientada a investigación académica, puede ser reconfigurable de acuerdo a las necesidades de los usuarios ya que permite la adición de nuevos dispositivos, que pueden agregarse o remplazarse gracias a la independencia de cada uno de ellos, al igual que la unidad central, que es finalmente, un módulo más. Además, los dispositivos utilizados para la comunicación pueden asociarse para crear redes desde las cuales uno o más dispositivos pueden controlar la plataforma.

### **VI. REFERENCIAS**

- [1] IFR. International federation of robotics. http://www.ifr.org/. En línea; accessado 29/10/08.
- [2] IOVINE John. Robots, Androids, and Animatrons. 12 Incredible Projects You Can Build.USA: McGraw-Hilll., 1995. 528 p.
- [3] JONES L. Joshep y FLYNN M. Anita y SEIGER A. Bruce. Mobile Robots: Inspiration to implementation. 2a ed., USA: AK PETERS, 1999. 243 p.
- [4] NEHMZOW Ulrich Mobile robotics: A practical introduction. United Kingdom: Springer-Verlag, 2001. 243 p
- [5] SILVA Ortigoza R. [et. al.]. Una panorámica de los robots móviles. Revista Electrónica de Estudios Telemáticos, 6(3):14 p, 2007.
- [6] Wikipedia. Batalla (automoción). <http://es.wikipedia.org/wiki>
- [7] SANTIAGO Paz Jayro. Diseño y construcción de un módulo transmisor receptor inalámbrico para el manejo de sensores con el protocolo estándar IEEE 802.15.4 (ZigBee). Tesis (Ingeniero en Electrónica)., Oaxaca, México., Universidad Tecnológica de la Mixteca, Instituto de Electrónica y Computación. Octubre 2008. 116 p.
- [8] Wings3D. Disponible en : [www.wings3D.org](http://www.wings3d.org/)
- [9] Robosoft. Advanced Robotics Solutions [http://www.robosoft.fr/eng/sous\\_categorie.](http://www.robosoft.fr/eng/sous_categorie.php?id=1028)  $php$ ?id=1028

### **VII. AUTORES**

**Fidel López Domínguez** presentará próximamente su trabajo de tesis para obtener el título de Ingeniero en Electrónica por la Universidad Tecnológica de la Mixteca (UTM), Oaxaca. México.

**CDr. Alejandro E. Ramírez González** es Ingeniero en Electrónica por la UTM y Maestro en Ciencias por la Universidad Politécnica de Cataluña (UPC), España. Actualmente es CDr. en Teoría de la Señal y Comunicaciones por la UPC.

# **Diseño de Microactuadores Tipo Resonador con Tecnología Mems**

**Edgar Julián Cabrera Magaña†, Rubén Cabrera Magallón†, Bernardo Haro Martínez‡**

Departamento de Mecatrónica†, Departamento de Electrónica‡ Universidad Autónoma de Guadalajara Av. Patria 1201, Zapopan Jalisco. CP 45110 [edgy\\_canel@hotmail.com,](mailto:edgy_canel@hotmail.com) [cabreramagallon@hotmail.com,](mailto:cabreramagallon@hotmail.com) [bharo@uag.mx](mailto:bharo@uag.mx)

#### **RESUMEN**

Este artículo presenta el diseño y estudio de un microactuador tipo resonador fabricado con tecnología para sistemas microelectromecánicos (Mems). El resonador es activado por una fuente de energía externa muy pequeña. Básicamente el resonador es un vibrador que funciona una frecuencia fija sin sufrir ninguna deformación o ruptura.

El resonador propuesto está diseñado fundamentalmente con 2 masas separadas entre sí. Una masa se encarga de recibir la energía y la otra se encarga e liberarla. Un sistema ideal de resonancia no existe, ya que si se aplica una fuerza sobre el resorte, al momento de liberarlo existen perdidas por calor, fricción, etc., de ahí que se necesite una fuente externa de energía para poder activar un actuador de tipo resonador como el presentado en este trabajo.

**Palabras clave:** Mems, resonador.

### **I. INTRODUCCIÓN**

Los sistemas microelectromecánicos o Mems, por sus siglas en inglés, son el resultado de usar la tecnología que trabaja, estudia y manipula el comportamiento, desarrollo y fabricación de dispositivos mecánicos, eléctricos, ópticos, entre otros, que van desde un micrómetro hasta un milímetro de tamaño.

Los Mems actualmente han dado paso a numerosos avances y procesos tecnológicos en áreas como la automotriz, la medicina y la industria en general.

Si bien es cierto que dicha miniaturización de dispositivos mecánico-eléctricos requiere de un despliegue de inventiva e investigación, esto se ha logrado gracias a la participación conjunta y activa de empresas y laboratorios que trabajan, por una parte, para encontrar nuevas y mejores formas de minimizar las piezas y los costos de fabricación y por otra, para mejorar su rendimiento y efectividad.

En éste trabajo presenta la realización, el modelado y la simulación de un resonador de peines[3], él cual se muestra en la Fig. 1.

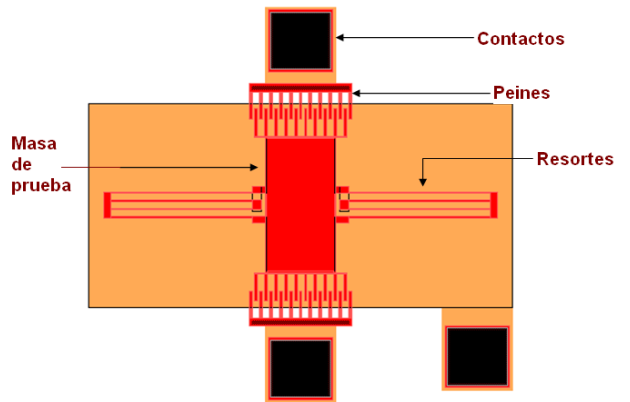

**Fig.1.- Resonador de peines y sus componentes.** 

Este artículo está organizado como sigue: la sección II introduce brevemente al diseño de Mems, las tecnologías de fabricación más comunes de estos dispositivos así como las herramientas de diseño y análisis comúnmente usadas en esta área. Nos muestra el panorama de lo que es un sistema electromecánico, sus usos más comunes en la

actualidad y uno de los medios que permiten diseñar dichos sistemas. La parte III corresponde al diseño del resonador de peines. Esta parte nos muestra el boceto de un resonador centrado en una frecuencia de funcionamiento ideal de 15,300Hz, también se desarrolla el diagrama de cuerpo libre correspondiente a dicho resonador, así como su función de transferencia característica, los cálculos efectuados para la cada uno de los parámetros y variables que corresponden al resonador y el volumen de cada una de los componentes móviles y fijos que lo componen. La sección IV es la simulación propia del resonador en software como Matlab y Ansys. Aquí se muestran graficas obtenidas de la función de transferencia característica del sistema, así como la simulación del resonador al aplicarle una cierta energía potencial (Volts).

# **II. TECNOLOGÍA MEMS**

Si bien un Mems surgió como un dispositivo electromecánico cuyo tamaño oscila en un rango que va de los trescientos nanómetros a un milímetro, en la actualidad las aplicaciones para las cuales se hacen presentes estos dispositivos se han diversificado enormemente, por ejemplo, se tienen dispositivos Mems especializados en óptica, en radiofrecuencia[1], en procesos biológicos, fluidos, médicos, etc.

Los Mems son una tecnología que ha permitido resolver muchos problemas de tamaño y ahorro tanto económico como energético. Hoy en día hay dispositivos que comercialmente han sido exitosos, por ejemplo los sensores de presión, los micrófonos capacitivos, los cartuchos de inyección de tinta para impresoras, los acelerómetros encargados de disparar las bolsas de aire de los automóviles, los procesadores digitales de luz (DLP) que permiten proyectar la imagen del monitor de una computadora y muchos otros más. Una perspectiva que ofrecen los Mems, es que dentro de poco tiempo será factible la fabricación de dispositivos, que ubicados en el cuerpo de un paciente, analicen su sangre y que en función de los resultados, inyecten los fármacos necesarios en las dosis adecuadas para evitar que el paciente sucumba o muera.

Para la fabricación de Mems podemos hacer uso de varias tecnologías dependiendo del diseño y las necesidades específicas que se tengan, por supuesto cada una de ellas tiene sus propios procesos de fabricación. Una de las tecnologías más difundidas es la de PolyMUMPs. Con esta tecnología se pueden hacer Mems superficiales. El proceso de fabricación con PolyMUMPs requiere del uso de tres capas de polisilicio y una de metal. Dos capas de polisilicio son libres (se pueden mover) y la otra está anclada al sustrato. El metal siempre se deposita sobre la última capa de polisilicio con el fin de tener buena conducción eléctrica entre las partes que se encuentren en contacto[4]. La tecnología PolyMUMPs es popular ya que es una de las más baratas del mercado en donde se pueden desarrollar prototipos de manera sencilla y de gran calidad en el acabado.

Para el diseño de los dispositivos Mems existen editores de "layouts". Estos editores gráficos presentan las capas de polisilicio que tiene el proceso PolyMUMPs y los trabajos que se pueden realizar en cada una de estas capas. Este tipo de editores no es nuevo, ya que es el que se usa generalmente para especificar las máscaras de grabado en los circuitos integrados. En el presente trabajo se utilizó el editor *L-Edit*, desarrollado por la compañía MemsCap, la cual se encarga de la fabricación de dispositivos tipo Mems. Este editor tiene cargado en su programación un archivo de texto que le indica al editor la tecnología con la cual se está trabajando. En nuestro caso este archivo le indica que se usa PolyMUMPs. Con esto el editor restringe el trabajo únicamente a las tres capas de polisilicio, metal y a los trabajos de anclado y vías de polisilicio con las que la tecnología se desarrolla.

### **III. DISEÑO DEL RESONADOR DE PEINES**

El diseño del resonador de peines está esbozado para que responda a una frecuencia de funcionamiento centrada en los 15,300 Hz, siendo éste de tamaño micrométrico. El resonador fue

diseñado en el paquete de cómputo L-Edit, este paquete nos ofrece las herramientas para el diseño y la posterior fabricación del dispositivo propuesto en este trabajo. Los materiales usados por este layout son el polisilicio, los óxidos (material de sacrificio entra cada placa de polisilicio), los metales y el sustrato. También nos brinda la facilidad de hacer que cada una de las capas de material que se van a utilizar en el dispositivo puedan adaptarse en dimensión y forma de acuerdo a las necesidades o aplicaciones que se requieran.

#### **Diagrama de cuerpo libre**

Partiendo de las componentes físicas que componen un sistema de resonancia, el diagrama de cuerpo libre del resonador de peines propuesto se muestra en la figura 2. Modelando este diagrama es que se procede a obtener la función de transferencia característica del resonador [5].

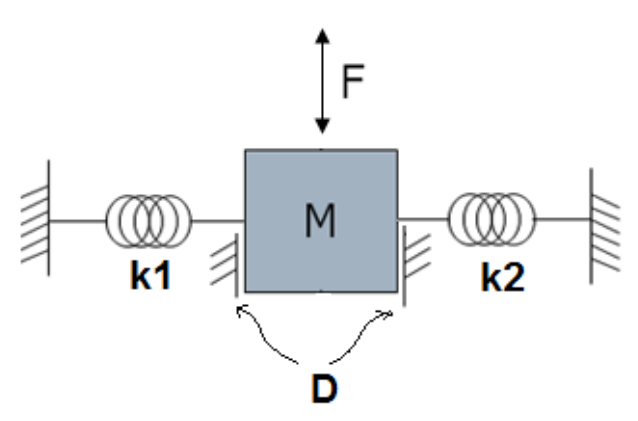

**Fig.2.- Sistema masa resorte amortiguador.** 

Del diagrama de cuerpo libre se obtiene la ecuación diferencial de movimiento del sistema. En esta ecuación *M* corresponde a la masa de la placa móvil, *D* es el coeficiente de fricción del aire con la placa móvil mientras *K1* y *K2* son las constantes de elasticidad de los resortes [2]. Note también que la constante de elasticidad está relacionada con el momento de inercia de las vigas de la figura 1.

$$
F = m\frac{d^2x}{dt} + D\frac{dx}{dt} + Kx
$$

Si aplicamos Laplace obtenemos:

$$
F(s) = ms2 X(s) + DsX(s) + kX(s)
$$

$$
F(s) = X(s) * (ms2 + Ds + K)
$$

 Por lo tanto la función de transferencia del sistema queda de la siguiente forma:

$$
\frac{X(s)}{F(s)} = \frac{1}{ms^2 + Ds + K}
$$

Teniendo esto en mente podemos proceder a proponer cada uno de los volúmenes que conformarán la masa de prueba (Fig. 3) del resonador.

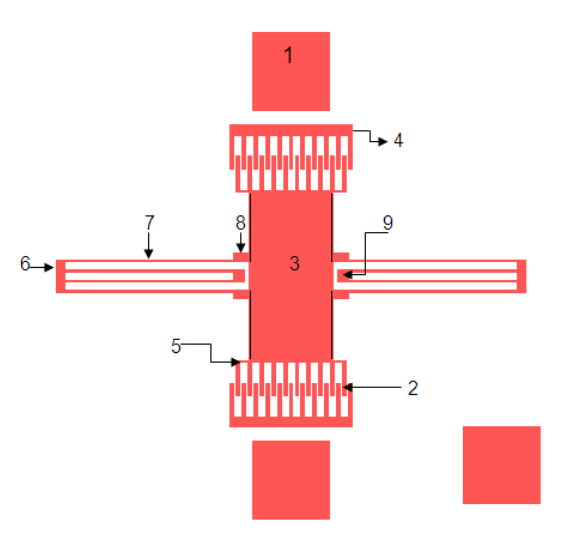

#### **Fig.3.- Indicación de cada uno de los volúmenes propuestos para el resonador de peines.**

Los valores propuestos son los siguientes:

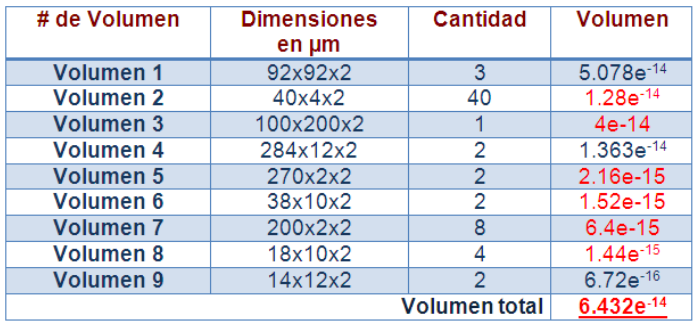

Sabemos que el polisilicio tiene un módulo de Young (*E*) de 169 GPa y una densidad *d* de 2.3  $g/cm^3$ , con estos datos podemos obtener la masa total del sistema con:

$$
d=\frac{m}{v}
$$

$$
despejando \xrightarrow{m}
$$
\n
$$
m = d * v
$$
\n
$$
m = (6.432e^{-14})(2331 \frac{kg}{m^3})
$$
\n
$$
m = 1.4993e^{-10}kg
$$

Ahora procedemos a calcular la constante del resorte  $(K_1 = K_2)$  con [6]:

$$
k = \left(\frac{\Pi^4}{6}\right) * \left(\frac{E * W * H^3}{2L^3}\right)
$$

donde:

*E* = módulo de Young.  $W =$  grosor de la placa (2 $\mu$ m)  $H =$  separación entre las placas (2 $\mu$ m) *L*=largo del resorte (200µm)

$$
k = \left(\frac{\Pi^4}{6}\right) * \left(\frac{169GPa * 2\mu m * 2\mu m^3}{2(200\mu m)^3}\right) = 0.68592
$$
  

$$
k\text{total} = \left(\frac{1}{\frac{1}{k1} + \frac{1}{k2}}\right) * 4
$$
  

$$
k\text{total} = 1.3718
$$

Considerando la fricción de la masa de prueba con el aire, podemos calcular el factor de amortiguamiento *D* con:

$$
D=\frac{nA}{H}
$$

donde:

 $n =$  constante propia del material (18 $\mu$ m) *A* = área de la placa

 $H =$  separación entre las placas (2 $\mu$ m)

Obteniendo:

$$
D = \frac{18\mu m * (200\mu m * 100\mu)}{2\mu m}
$$

$$
D=1.8E^{-7}Nseg/m
$$

Por lo tanto la función de transferencia del sistema queda complementada de la siguiente forma:

$$
\frac{X(s)}{F(s)} = \frac{1}{1.4993E^{-10}s^2 + 1.8E^{-7}s + 1.371}
$$

Una vez que conocemos la masa del sistema podemos proceder a calcular la frecuencia de resonancia [7] del sistema con:

$$
Frec. reson. = \sqrt{\frac{K}{m}}
$$

$$
F.r = \sqrt{\frac{1.371}{1.49e^{-10}}}
$$

$$
F.r. = 95,924 \frac{rad}{m}
$$

$$
F.r. = 95,924 \frac{raa}{seg}
$$

$$
F.r. = 15,267 Hz.
$$

### **IV. SIMULACIÓN**

Sabiendo que la función de transferencia es:

$$
\frac{X(s)}{F(s)} = \frac{1}{1.4993E^{-10}s^2 + 1.8E^{-7}s + 1.371}
$$

podemos ingresarla al programa de cómputo Matlab y obtener la grafica de Bode de la siguiente manera:

 $\gg$  t=tf([1],[1.4993e<sup>-10</sup> 1.8e<sup>-7</sup> 1.371])  $\gg$  bode(t)

lo cual arroja como resultado las siguientes gráficas:

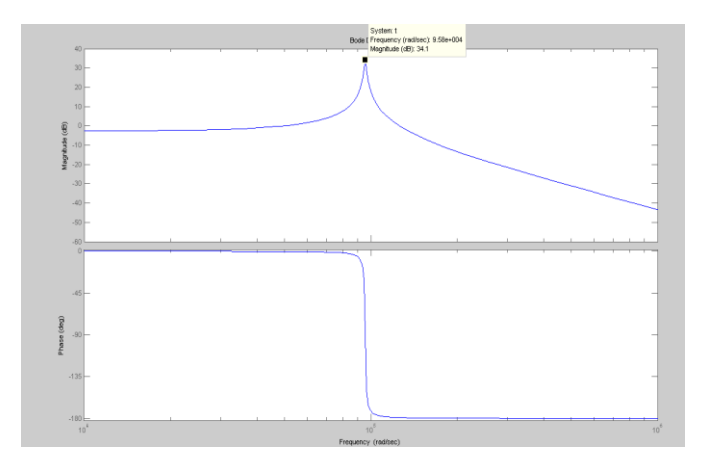

**Fig.4.- Gráficas de magnitud y fase del resonador.** 

En las gráficas se puede observar que la forma de onda de la función de transferencia característica del sistema corresponde a un filtro pasa bajas, con una frecuencia natural de  $9.58e^4$  rad/seg. que corresponde a 15,240Hz aproximadamente.

Un análisis semejante se puede realizar con simuladores de elemento finito, por ejemplo Ansys. Este paquete de cómputo es mejor conocido por su mecánica ANSYS Multiphysics Products, la cual brinda grandes oportunidades para la simulación efectiva y confiable en diversas áreas de la ciencia.

En ese simulador se debe introducir la geometría del dispositivo, los materiales usados, las constantes propias del material y las condiciones

generales del sistema. También se le debe indicar los elementos que estarán fijos y por ende, el resto serán elementos móviles. Finalmente se debe introducir el voltaje al que estará sometido el dispositivo y Ansys podrá hacer un análisis de esfuerzos, de movimiento y modal, entre otros.

La simulación del resonador en Ansys nos permite darnos cuenta de los modos de operación y anticiparnos para evitar fallas. La figura 5 muestra los modos del resonador obtenidos directamente del análisis con Ansys que no se obtienen con matlab. La figura 5(a) muestra el resonador con un movimiento en z, la 5(b) ilustra el comportamiento esperado cuyo movimiento es en el eje y y finalmente en la figura 5(c) se observa un movimiento de rotación en el eje x.

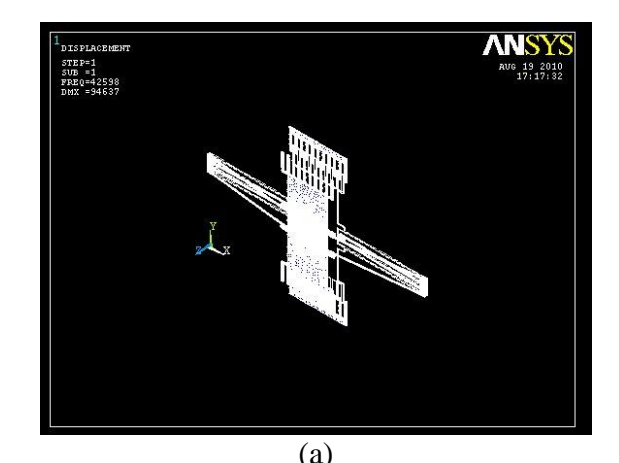

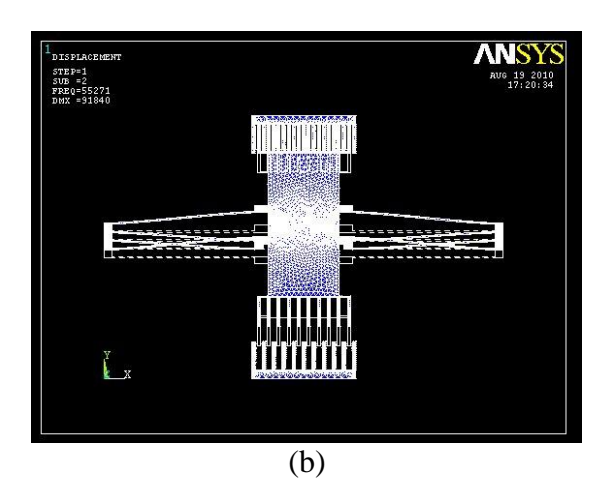

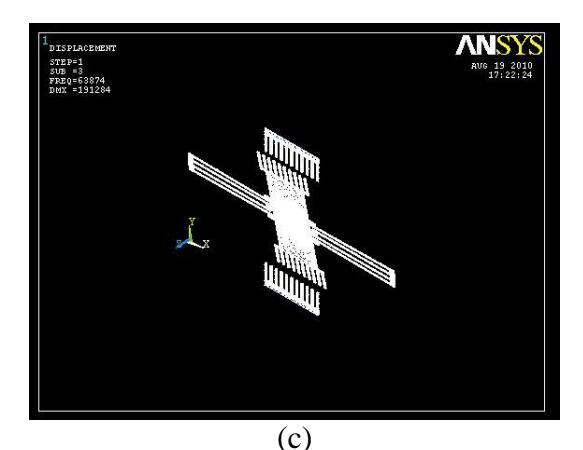

**Fig. 5.-Modos del resonador: (a) movimiento en el eje z, (b) movimiento en el eje y, (c) rotación en el eje x.** 

Como ejemplo se hace una simulación del resonador propuesto aplicándole un voltaje de 12 volts.

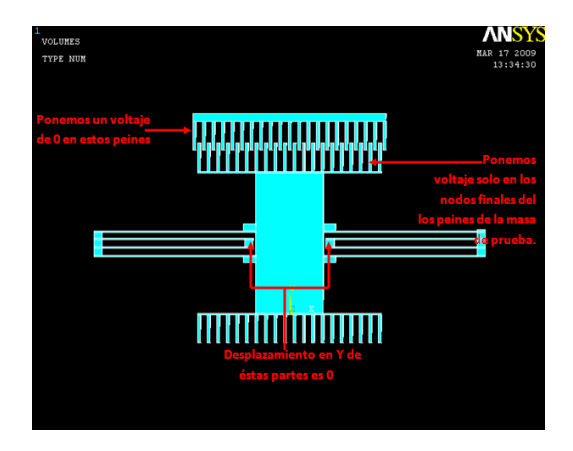

**Fig.6.-Vista frontal del resonador en Ansys.** 

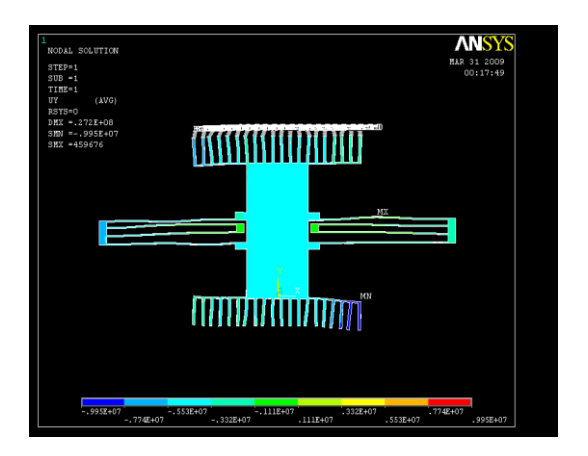

**Fig.7.- Deformación del resonador de peines al aplicarle 12 volts.** 

Los resultados arrojados de acuerdo al voltaje aplicado muestran una deformación en la masa de prueba del sistema a lo largo del eje Y, también se observa el movimiento de los resortes sin fracturas ni fallas, lo que nos indica que su diseño es suficiente para permitir el movimiento del sistema al aplicarle un voltaje de 12 volts.

# **V. CONCLUSIONES**

En este proyecto se ha presentado el prototipo de un resonador de peines, del cual podemos decir de acuerdo al diseño, metodología planteada y la simulación a la que fue sometido, resulta un dispositivo viable para su fabricación.

La publicación de este artículo ilustra un procedimiento para iniciarse en la fabricación y diseño de Mems, que en nuestro caso fue de gran importancia evitándose la prueba y error para la obtención de los dispositivos.

Los usos y aplicaciones que se le pueden dar a este tipo de diseño son variados, por ejemplo se pueden emplear en sistemas de procesamiento de señales, como patrones de seguridad para controlar la salida o entrada de sistemas mecánicos, entre otros.

# **VI. TRABAJO A FUTURO**

Se mandará fabricar el resonador para poder realizar en él las pruebas físicas necesarias para corroborar los resultados obtenidos en la simulación.

Además no se descarta la posibilidad de modificar el diseño del resonador, en caso de ser necesario, si surgieran nuevas variantes o especificaciones.

#### **VII. AGRADECIMIENTOS**

Al Cinvestav Unidad Guadalajara, por el apoyo mostrado en la orientación teórica y por permitirnos el uso de sus instalaciones para la elaboración de este proyecto.

#### **VIII. REFERENCIAS**

- [1] *RF MEMS Circuit Desing for Wireless Communications,* Héctor J. De Los Santos, Artech House Boston London, 2002.
- [2] Dirk Lange, Oliver Brand, Henry Baltes, *CMOS Cantilever Sensor Systems,*  Springer, Enero 2002.
- [3] Stephen D. Senturia, *Microsystem Desing,*  Kluwer Academic Publishers, 2001.
- [4] PolyMUMPs Desing Handbook, Jim Carter, Allen Cowen, Busbee Hardy, Ramaswamy Mahadevan, Mark Stonefield, and Steve Wilcenski, MEMSCAP Inc., Revision 11.0
- [5] Fedder K. Gary. *"Mems Fabrication".*  Department of Electrical and Computer Engineering, and The Robotics Institute Carnegie Mellon University, Pittsburgh.
- [6] Gardner W. Julian. *"Microsensors, MEMS, and Smart Devices*". Marzo 2002. WILEY.
- [7] De Los Santos Héctor J. *"Circuit Desing for Wireless Communications".* Artech House Boston London. *RF MEMS* 2002.

# **Análisis de Estabilidad de Actuadores Electrostáticos para Micro Espejos MEMS**

**\*R. Campos-Rodríguez, \*C. Acosta-Lúa, \*M. Alcaraz-Mejía, \*A. Campos-Rodríguez**

\*Departamento de Ciencias Tecnológicas,

Centro Universitario de la Ciénega, Universidad de Guadalajara

Av. Universidad 1115, Col. Lindavista, Ocotlán, Jalisco, 47820, México

Tel. +52(392)9259400, ext. 8369, correo electrónico: {raul.campos,mildreth.alcaraz}@cuci.udg.mx

### **Resumen**

En este trabajo se presenta el análisis de la estabilidad electro-mecánica de actuadores electrostáticos microscópicos. Dichos actuadores electrostáticos se utilizan para generar movimiento en la microescala, en dispositivos como interruptores de RF y micro-espejos MEMS. Se parte de una representación en espacio de estados que contempla las variables de interés del actuador. A partir de este modelo matemático, se calculan puntos de equilibrio presentes en el sistema y se analiza su estabilidad. Con esta información, se calculan leyes de control para lograr el movimiento de los actuadores electrostáticos minimizando parámetros de interés en la operación de estos dispositivos, como las vibraciones mecánica o el tiempo en el que el actuador llega a su posición de equilibrio. Se presentan resultados en simulación utilizando parámetros reales de actuadores electrostáticos presentes en micro-espejos fabricados con tecnología Poly-MUMPs.

**Palabras Clave**: Microsistemas, Espejos, Fuerza Electrostática, MEMS, Estabilidad electromecánica, micro espejos.

# **I. Introducción**

Los MEMS son un conjunto de dispositivos microscópicos, fabricados con tecnología similar a la de los circuitos integrados, pero cuya característica principal es que presentan movimiento mecánico [\[1\],](#page-523-0) [\[2\]](#page-523-1) [\[3\].](#page-523-2) La tecnología MEMS consigue minimizar variables de operación como el volumen, peso y consumo de energía de diversos dispositivos. Aunado a la minimización de estos parámetros de operación, esta capacidad de miniaturización abre la posibilidad a nuevas aplicaciones que resultan imposibles mediante técnicas de fabricación tradicionales [\[4\],](#page-523-3) [\[5\].](#page-523-4)

Los actuadores electrostáticos producen movimientos microscópicos por deformación mecánica. En su forma más simple, un par de placas paralelas se polarizan con cargas de signos contrarios. Como resultado de esta diferencia de cargas, se generan líneas de campo eléctrico que tratan de juntar ambas placas, deformando las estructuras. Al desaparecer el campo eléctrico, las estructuras regresan a su posición original debido a la acción del resorte, determinada por la rigidez del material con el que están fabricadas las placas. Esto resulta conveniente ya que se puede generar un movimiento oscilatorio las placas, con un cierto grado de control, al aplicar y remover las cargas eléctricas en el capacitor de núcleo de aire que se forma en el actuador.

El diseño de actuadores electrostáticos se ha considerado por varios autores. En [\[6\],](#page-523-5) los autores presentan un diseño de actuadores electrostáticos con electrodos curveados. El electrodo de actuación es una viga volada, mientras que el electrodo de polarización presenta una forma curva. Ambos electrodos se encuentran suspendidos sobre una placa aterrizada. Se presenta una aproximación analítica que describe el comportamiento de los electrodos cuya exactitud es comprobada mediante simulación de elemento finito. En [\[7\],](#page-523-6) lo autores presentan el diseño de actuadores electrostáticos con una gran deflexión. Los dispositivos propuestos pueden alcanzar hasta

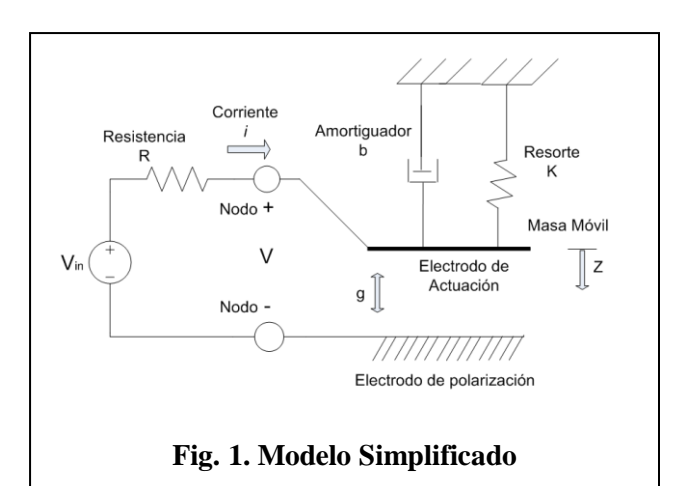

<span id="page-519-0"></span>150um de deflexión en menos de 1ms. Se propone un modelo no-lineal que relaciona la frecuencia de resonancia con la máxima deflexión estable del actuador. Los resultados experimentales confirman la exactitud del modelo. En [\[8\]](#page-523-7) los autores presentan un circuito de control de cargas en las placas paralelas de un actuador electrostático a fin de lograr una mayor estabilidad en el electrodo de actuación. Los autores emplean un modelo simplificado de los actuadores para calcular la ganancia y el ancho de banda del circuito de control. En el trabajo se presentan varios diseños de actuadores electrostáticos para verificar el desempeño del circuito de control. En [\[9\]](#page-523-8) los autores abordan el diseño de actuadores electrostáticos micro y macroscópicos. Se presenta un macro-actuador a escala de 1:250 de un actuador microscopio en PolyMUMPs. Se estudian los fenómenos electrostáticos en la macro-escala y se extrapolan resultados a la micro-escala. En [\[10\]](#page-523-9) los autores presentan un diseño de un espejo microscópico con dos mecanismos de actuación, uno basado en expansión térmica y otro basado en fuerza electrostática. En el diseño, los actuadores se encuentran dispuestos en forma ortogonal, lo que permite que el espejo se pueda mover con dos grados de libertada de manera simultánea.

En este trabajo se presenta el análisis de la estabilidad electro-mecánica de actuadores electrostáticos microscópicos. Estos actuadores se utilizan para generar movimiento en microespejos MEMS. Se parte de una representación en espacio de estados que contempla las variables de interés del actuador. A partir de este modelo, se calculan puntos de equilibrio y se analiza su estabilidad. Con esta información, se calculan leyes de control para lograr el movimiento de los actuadores minimizando parámetros de operación interesantes, como las vibraciones mecánica o el tiempo en el que el actuador llega a su posición de equilibrio. Se presentan resultados en simulación utilizando parámetros reales de un micro-espejo fabricado con tecnología Poly-MUMPs.

El resto de este trabajo se organiza de la siguiente manera. En la Sección II, se presenta un modelo en espacio de estados que representa el comportamiento del actuador. En la Sección III, se muestra los parámetros físicos del actuador de un micro-espejo que se utiliza como ejemplo. En la Sección IV se muestran las simulaciones del sistema en sus puntos de equilibrio sin ley de control. En la Sección V, se propone una ley de control, de acuerdo a los criterios de Lyapunov, que regula el voltaje de entrada al sistema para controlar la estructura. En la Sección VI se presentan las conclusiones y trabajo futuro. La Sección VII presenta bibliografía relevante.

# **II. Representación en Espacio de Estados**

El sistema físico es una placa suspendida sobre un par de electrodos de polarización. La disposición de las estructuras forma un par de capacitores de placas paralelas. Los electrodos de polarización se encuentran fijos al sustrato, mientras que el electrodo de actuación es móvil. Un diagrama conceptual se muestra en la [Fig. 1](#page-519-0). La fuerza eléctrica presente entre las placas paralelas es:

$$
F = \frac{Q^2}{2\varepsilon A} \tag{1}
$$

donde  $Q = \frac{\varepsilon}{2}$  $\frac{\varepsilon A}{g}V_{in}$  es la carga en el capacitor de placas paralelas y  $V_{in}$  es el voltaje de entrada. Se sabe que el equilibrio electromecánico de este dispositivo exhibe un comportamiento importante conocido como *"pull-in"*, en el cual se pierde la estabilidad del sistema [\[2\].](#page-523-1) En estado cuasiestático, este efecto sucede cuando la separación entre placas alcanza dos tercios de su separación

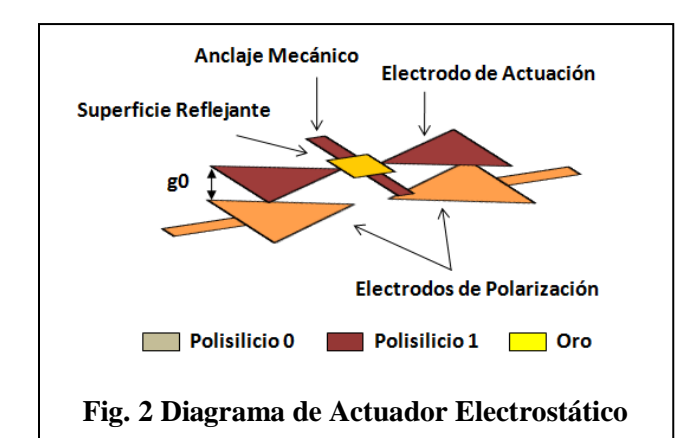

<span id="page-520-0"></span>original. A esta separación se le conoce como separación de *"pull-in"* y se denota como:

$$
g_{PI} = \frac{2}{3}g_0 \tag{2}
$$

donde  $g_0$  es la separación original entre placas. Usando (1) y (2), el voltaje de *"pull-in"* es:

$$
V_{PI} = \frac{8kg_0^3}{27\varepsilon A} \tag{3}
$$

A partir del modelo simplificado de la [Fig. 1](#page-519-0), se concluye que el comportamiento electromecánico del actuador queda determinado por:

$$
\frac{Q^2}{2\varepsilon A} + b\dot{g} + m\ddot{g} + k(g - g_0) = 0 \qquad (4)
$$

De (4) se deducen tres variables de estado, que son  $x_1 = Q$ ,  $x_2 = g$ ,  $y \, x_3 = \dot{g}$ . Las respectivas ecuaciones de estado son:

$$
\dot{x}_1 = \frac{1}{R} \left( V_{in} - \frac{x_1 x_2}{\varepsilon A} \right)
$$
\n
$$
\dot{x}_2 = \dot{x}_3
$$
\n
$$
\dot{x}_3 = -\frac{1}{m} \left( \frac{x_1^2}{2\varepsilon A} + k(x_2 - g_0) + bx_3 \right)
$$
\n(5)

Para encontrar los puntos de equilibrio del sistema se evalúan las condiciones bajo las cuales las ecuaciones anteriores son cero. A partir de (5) se tiene que:

$$
V_{in} - \frac{x_1 x_2}{\varepsilon A} = 0 \tag{6}
$$

Además, considerando que  $x_3 = 0$ , se tiene que  $x_1^2$  $\frac{x_1}{2\varepsilon A}$  +  $kx_2 - kg_0 = 0$ . Despejando  $x_2$  se tiene:

$$
x_2 = g_0 - \frac{x_1^2}{2k\varepsilon A}
$$
 (7)

Sustituyendo (7) en (6) se llega a:

$$
\frac{x_1}{\varepsilon A} \left( g_0 - \frac{x_1^2}{2k\varepsilon A} \right) = V_{in}
$$
 (8)

Desarrollando (8) finalmente se encuentra que:  $x_1(2kg_0\varepsilon A - x_1^2) = V_{in}(2k\varepsilon^2 A^2)$ (9)

Para que (9) sea cero, se tiene dos casos. El caso básico cuando  $V_{in} = 0$ , presenta tres posibles valores para la variable de estado  $x_1$ , que son  $x_{1,1} = 0$ ,  $x_{1,2} = \sqrt{2k g_0 \varepsilon A}$ ,  $x_{1,3} = -\sqrt{2k g_0 \varepsilon A}$ . Los respectivos valores de  $x_2$  son  $x_{2,1} = g_0,$   $x_{2,2} = 0,$   $x_{1,3} = 0.$ 

Para el caso en el que  $V_{in} \neq 0$ , se desarrolla (9) en  $x_1^3 - 2k g_0 \varepsilon A x_1 + V_{in} (2k \varepsilon^2 A^2) = 0$ . Con la ayuda de una herramienta de cálculo simbólico, se puede encontrar las raíces del polinomio:

$$
x_{1,1} = \frac{10}{3} \left( -270V_{in} + 6\sqrt{-6 + 2025V_{in}^2} \right)^{\frac{1}{3}} + \frac{20}{\left( -270V_{in} + 6\sqrt{-6 + 2025V_{in}^2} \right)^{\frac{1}{3}}}
$$
(10)

$$
x_{1,2}
$$
\n
$$
= -\frac{5}{3} \left( -270V_{in} + 6\sqrt{-6 + 2025V_{in}^{2}} \right)^{\frac{1}{3}}
$$
\n
$$
-\frac{10}{\left( -270V_{in} + 6\sqrt{-6 + 2025V_{in}^{2}} \right)^{\frac{1}{3}}}
$$
\n(11)

La ecuación (10) representa una raíz real, mientras que (11) corresponde a la parte real de dos raíces imaginarias.

#### **III. Parámetros Físicos**

La [Fig. 2](#page-520-0) muestra un diagrama conceptual del micro-espejo. El actuador electrostático está formado por una placa suspendida sobre un par

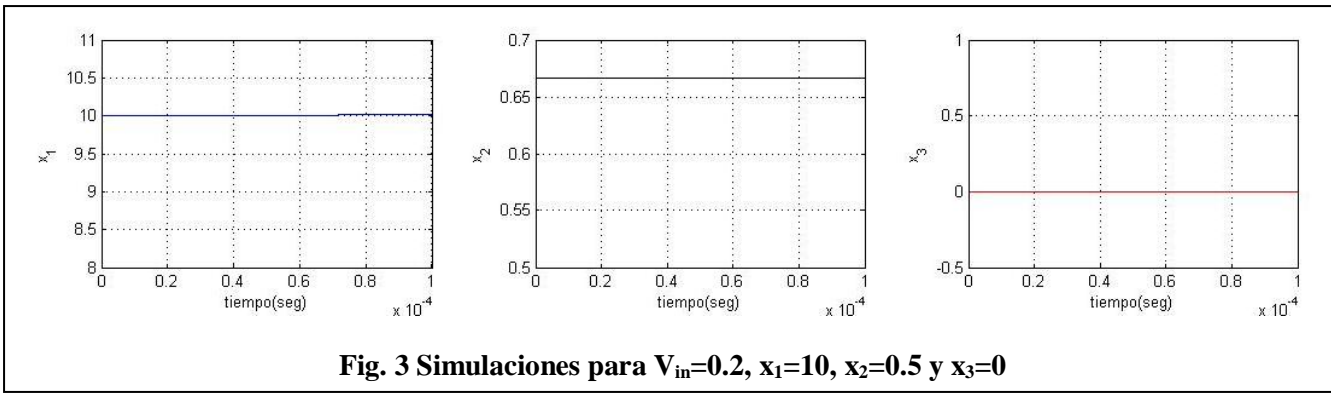

<span id="page-521-1"></span>de electrodos de polarización. En este trabajo, se considerara un modelo optimizado del actuador electrostático presentado por los autores en [\[9\].](#page-523-8) El re-diseño de las placas paralelas permite aprovechar eficientemente la fuerza electrostática. El electrodo de actuación se encuentra suspendido a una distancia  $g_0$  sobre un los electrodos de polarización. La forma de los electrodos permite concentrar la fuerza electrostática lejos del eje del espejo y maximizar el efecto de palanca durante la torsión. Los materiales de fabricación se indican en las leyendas. Para la simulación se utilizaron los parámetros presentados en la [Tabla 1](#page-521-0).

<span id="page-521-0"></span>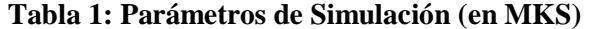

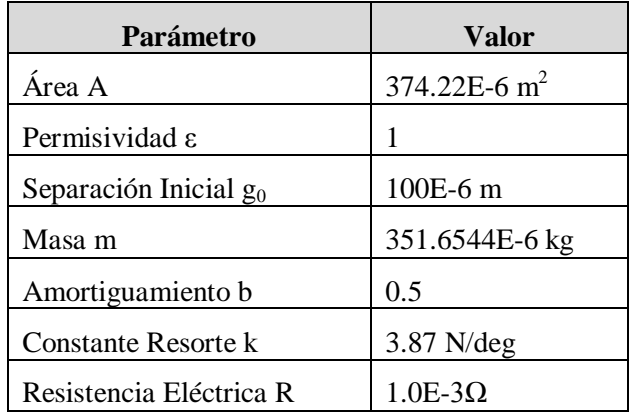

Para la constante de amortiguamiento se considero un valor típico de 0.5 comúnmente reportado en la literatura [\[2\],](#page-523-1) [\[3\].](#page-523-2)

#### **IV. Simulaciones**

Para verificar el comportamiento del actuador electrostático, se realizaron simulaciones en torno a los puntos de equilibrio.

Considerando que la entrada es ligeramente mayor que cero, se toma  $V_{in} = 0.2$  y utilizando las ecuaciones anteriores se determina que  $x_1 = 10$ ,  $x_2 = 0.5$  y  $x_3 = 0$ . Las graficas en la [Fig. 3](#page-521-1) muestran que, ante pequeñas variaciones en  $V_{in}$ , el sistema permanece en equilibrio. Por cuestiones de espacio, el caso trivial  $V_{in} = 0$  no se reporta, pero sus resultados son correctos.

Para estudiar el comportamiento linealizado, se  $x_1 = \sqrt{2k g_0 \varepsilon A}$ ,  $x_2 = 0$ ,  $x_3 = 0$ utilizan obtenidos a partir de (9) cuando  $V_{in} = 0$ . Derivando (5) respecto a las variables de estado se tiene:

$$
\dot{x}_1 = -\frac{x_1}{\varepsilon AR} \n\dot{x}_2 = x_3 \n\dot{x}_3 = -\frac{k}{m}x_2 - \frac{b_3}{m}x_3
$$
\n(12)

En la [Fig. 4](#page-522-0) se muestra que  $x_1$  decae rápidamente hacia su punto de equilibrio mientras que  $x_2$  y  $x_3$ permanecen estables, como es de esperarse.

#### **V. Ley de Control**

Para encontrar una ley de control por retroalimentación del estado, se propone la siguiente función de Lyapunov:

$$
\nu = \frac{R}{2}\gamma_1 x_1^2 + \frac{\gamma_2}{2}x_2^2 + \gamma_3 mx_3^2 + 2mx_2x_3 \tag{13}
$$

con  $\gamma_1 > 0, \gamma_2 > 0, \gamma_3 > 0$ .

Sustituyendo términos, derivando y reagrupando (17) se tiene:

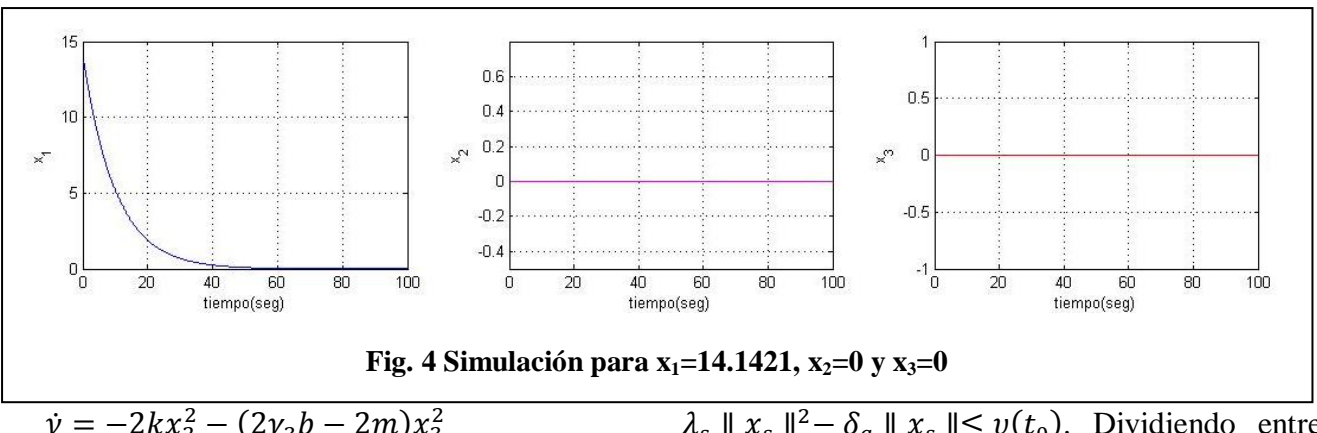

<span id="page-522-0"></span>
$$
\dot{\nu} = -2kx_2^2 - (2\gamma_3 b - 2m)x_3^2
$$
  
 
$$
- (\gamma_1 + 1) \frac{x_1^2 x_2}{\varepsilon A}
$$
  
 
$$
- \gamma_3 \frac{x_1^2 x_3}{\varepsilon A}
$$
  
 
$$
+ (\gamma_2 - 2\gamma_3 k
$$
  
 
$$
- 2b)x_2 x_3 + 2\gamma_3 g_0 x_3
$$
  
 
$$
+ 2k g_0 x_2 + \gamma_1 x_1 V_{in}
$$
  
(14)

Teniendo en cuenta que  $V_{in} < V_{pi}$ , se pueden seleccionar.

$$
\gamma_2 = 2\gamma_3 k + 2b
$$
  
\n
$$
V_{in} = \frac{x_1 x_2}{\varepsilon A} \left( 1 + \frac{1}{\gamma_1} \right) + \frac{\gamma_3 x_1 x_3}{2\gamma_1 \varepsilon A} - x_1 + \lambda_V \quad (15)
$$

Sustituyendo este valor de  $V_{in}$  en (14) se obtiene  $\dot{v} = -\gamma_1 x_1^2 - 2kx_2^2 - (2\gamma_3 b - 2m)x_3^2$  $2g_0kx_2 + 2\gamma_3g_0x_3 + \lambda_V\gamma_1x_1$ , donde  $\gamma_3 = \frac{m}{l}$  $\frac{m}{b}$  +  $\lambda_3$ . Finalmente, mediante sustitución de variables se llega a:

$$
\dot{\nu} \le -\lambda_s x_s^2 + \delta_1 \delta_2 \delta_3 x_s \le -\lambda_s
$$
  

$$
\| x_s \|^2 + \delta_1 \delta_2 \delta_3 \parallel x_s \parallel
$$
 (16)

Siendo  $\mathcal{X}$  $\mathcal{X}$  $\mathcal{X}$  $\lambda_s = min\{\gamma_1, 2k, \lambda_3\}$  $2g_0k$ ,  $\delta_2 = 2\gamma_3 g_0$ ,  $\delta_1 = \lambda_V \gamma_1$ .

Para encontrar la respuesta de  $\| x_{s} \|$  en todo tiempo, se toma la derivada de la función de Lyapunov  $\dot{v} \leq -\lambda_s \parallel x_s \parallel^2$  $-\lambda_s \parallel x_s \parallel^2 + \delta_a \parallel x_s \parallel$ , donde  $\delta_a = \delta_1 \delta_2 \delta_3$ . De aquí  $0 \leq -\lambda_s \| x_s \|^2 + \delta_a \| x_s \|.$ Multiplicando por (-1) se tiene  $\lambda_s \parallel x_s \parallel^2$  $x_s \parallel \leq v(t_0) - v(t)$ . Pero  $v(t) \geq 0$ , por lo que

 $\lambda_s \parallel x_s \parallel^2 - \delta_a \parallel x_s \parallel \leq v(t_0)$ . Dividiendo entre  $1/\lambda_s$  se llega a  $|| x_s ||^2 - \frac{1}{2}$  $\frac{1}{\lambda_s} \delta_g \parallel x_s \parallel \leq \frac{1}{\lambda_s} v(t_0).$ Sumando y restando el termino  $\frac{\delta_g^2}{\delta_g^2}$  $\frac{\sigma_g}{4\lambda_s^2}$  se tiene que  $\| x_{s} \|^{2} - \frac{2}{33}$  $\frac{2}{2\lambda_s} \delta_g \parallel x_s \parallel + \frac{\delta_g^2}{4\lambda_s^2}$  $4\lambda_s^2$  $\delta_q^2$  $4\lambda_s^2$  $\mathbf{1}$  $\frac{1}{\lambda_s}v(t_0)$ . Reagrupando términos  $\left( \parallel x_s \parallel - \frac{eg}{2\lambda_s} \right)$  $\overline{\mathbf{c}}$  $\leq$  $\mathbf{1}$  $\frac{1}{\lambda_s}\Big(v(t_0)+\frac{\delta_g^2}{4\lambda_s}$  $\frac{\partial g}{\partial \lambda_S}$ , o bien  $\| x_S \| - \frac{\partial g}{\partial \lambda_S} \leq$  $\mathbf 1$  $\frac{1}{\sqrt{\lambda_s}}\Big(v(t_0)+\frac{\delta_g^2}{4\lambda_s}$  $\frac{\delta_g^2}{4\lambda_s}$ <sup>2</sup>. Entonces, la región de  $\mathbf{1}$ operación queda acotada como:

$$
\parallel x_{s} \parallel \leq \frac{1}{\sqrt{\lambda_{s}}} \left( v(t_{0}) + \frac{\delta_{g}^{2}}{4\lambda_{s}} \right)^{\frac{1}{2}} + \frac{\delta_{g}}{2\lambda_{s}} \quad (17)
$$

Simulando para  $x_1 = 4$   $x_2 = 2$   $x_3 = 0$ , de acuerdo a (17) se obtienen los resultados mostrados en la [Fig. 5](#page-523-10). Se puede notar que en torno a los 10s, el sistema comienza a estabilizarte. Utilizando la información desarrollada en esta trabajo, es posible diseñar leyes de control para llevar al actuador electrostático a una posición de equilibro minimizando tiempos o rebotes mecánicos, que son parámetros de interés practico.

#### **VI. Conclusiones**

En este trabajo se ha abordado el análisis de la estabilidad de actuadores electrostáticos MEMS. Se utilizo una representación en espacio de estados y se derivaron las ecuaciones que definen su región de estabilidad. Mediante este análisis se diseño una ley de control que permite manipular ajustando el voltaje de actuación. Los resultados

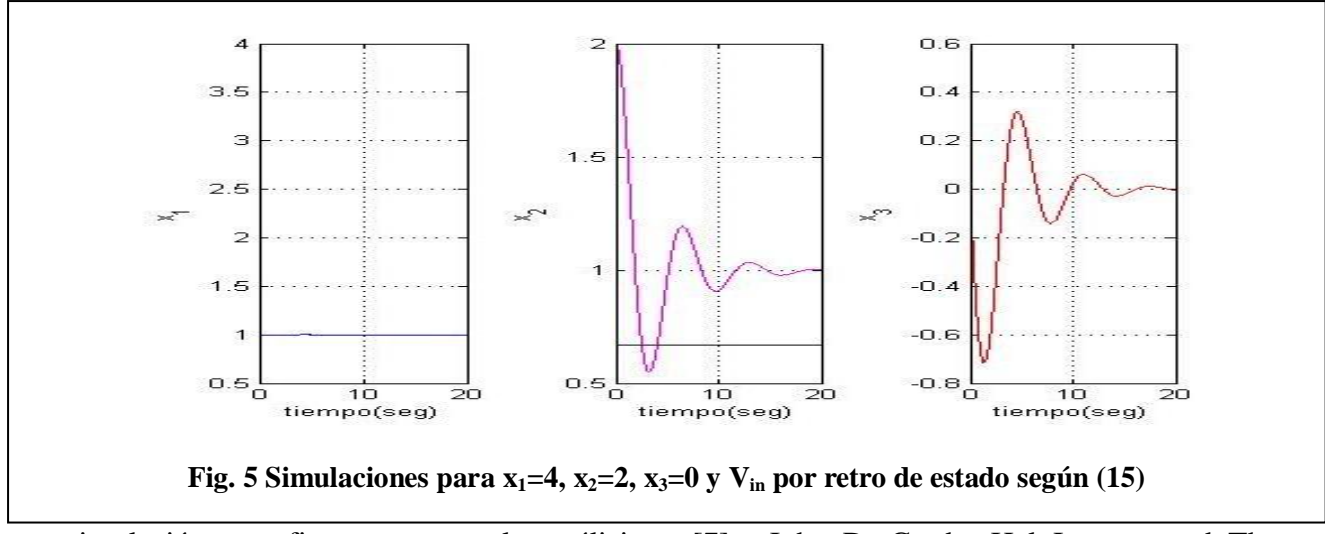

<span id="page-523-10"></span>en simulación confirman que el análisis matemático es correcto. Los actuadores aquí descritos se encuentran incrustados en un microespejo MEMS. El trabajo futuro consiste en implementar una cama de pruebas que permite verificar que dichas leyes de control funcionan bien para dispositivos reales.

# **VII. Referencias**

- <span id="page-523-0"></span>[1] Marc J. Madou. Fundamentals of Microfabrication: The Science of Miniaturization. CRC Pub., 2<sup>nd</sup> ed., 2002. ISBN 0849308267.
- <span id="page-523-1"></span>[2] Stephen D. Senturia. Microsystem Design, Springer, 2004. ISBN 0792372468.
- <span id="page-523-2"></span>[3] Gregory T. Kovacs, Micromachined Transducers Sourcebook. McGraw-Hill, 1<sup>st</sup> edition, 1998. ISBN 0072907223.
- <span id="page-523-3"></span>[4] Gabriel M. Rebeiz. RF MEMS: Theory, Design, and Tech. Wiley-Interscience;  $1<sup>st</sup>$ edition, 2002. ISBN 0471201693.
- <span id="page-523-4"></span>[5] John A. Pelesko, David H. Bernstein. Modeling MEMS and NEMS. CRC Pub., 1<sup>st</sup> edition, 2002. ISBN 1584883065.
- <span id="page-523-5"></span>[6] Rob Legtenberg, John Gilbert, Stephen D. Senturia, and Miko Elwenspoek, *Electrostatic Curved Electrode Actuators,*  IEEE J. of Microelec. Systems, Vol. 6, No. 3, Sep. 1997, pp: 257-265.
- <span id="page-523-6"></span>[7] John D. Grade, Hal Jerman, and Thomas W. Kenny, Design of Large Deflection Electrostatic Actuators, IEEE J. of Microelec. Systems, Vol. 12, No. 5, Oct. 2003, pp: 335-343
- <span id="page-523-7"></span>[8] Joseph I. Seeger and Bernhard E. Boser, *Charge Control of Parallel-Plate, Electrostatic Actuators and the Tip-In Instability*, IEEE J. of Microelec. Systems, Vol. 12, No. 5, Oct. 2003, pp: 656-671.
- <span id="page-523-8"></span>[9] R. Campos-Rodríguez, M. Alcaraz-Mejía, S. Rosales-Sánchez, S. González-Santibáñez, J. Camacho-Espinoza, *Diseño de micro y macro espejos de actuación electrostática*, Memorias en Extenso "V Semana Nacional de Ingeniería Electrónica", ISBN 978-607-477-073-5, Octubre 2009.
- <span id="page-523-9"></span>[10] R. Campos-Rodríguez, J. Mireles-García, *Thermal and Electrostatic 2-DOF Micromirror*, On Page(s): 1-6, vol.1, TexMEMS-VIII International Workshop, The Univ. of TX at Dallas, Oct 9, 2006.
- [11] Stephen A. Campbell. The Science and Engineering of Microelectronic Fabrication. Oxford University Press, USA; 2<sup>nd</sup> edition, 2001. ISBN 0195136055.
- [12] Richard C. Jaeger. Introduction to Microelectronic Fabrication. Prentice Hall; 2<sup>nd</sup> edition, 2001. ISBN 0201444941.
- [13] Matthew N. O. Sadiku. Elements of Electromagnetics. Oxford University Press, USA:  $4^{\text{th}}$  edition, 2006. ISBN 0195300483.
- [14] PolyMUMPs Fabrication Process, http://www.memscap.com/en\_mumps.html
- [15] Tanner Layout Editor (L-Edit), Tanner Research Inc., [http://www.tanner.com/.](http://www.tanner.com/)
- [16] R. Campos-Rodríguez, J. Mireles-García. Thermal and Electrostatic 2-DOF Micromirror, Vol. 1, pp 1-6, Proceding of the TexMEMS-VIII International Workshop, The University of Texas at Dallas, Oct 9, 2006.Revise la secuencia de los encabezados

# **VIII. Autores**

**Dr. Raúl Campos Rodríguez** es Ingeniero en Computación, CUCIENEGA, UDG, 2000. Estudió la Maestría y Doctorado en Ciencias en Ingeniería Eléctrica en el CINVESTAV Guadalajara, 2002-2007. Trabaja activamente en el diseño de MEMS, específicamente en mecanismos basados en fuerza electrostática y expansión térmica.

**Dr. Cuauhtémoc Acosta Lúa** es Ingeniero en Electronica por el Instituto Tecnológico de Colima, 2001. Obtuvo los títulos de Maestro y Doctor en Ciencias con especialidad en Ingeniería Eléctrica en el CINVESTAV Unidad Guadalajara, 2004-2007, respectivamente. Actualmente, se dedica a la aplicación y desarrollo de técnicas de control embebidas.

**Dra. Mildreth Alcaraz Mejía** es Ingeniero en Sistemas Computacionales por el Instituto Tecnológico de Colima, 2001. Obtuvo los títulos de Maestro y Doctor en Ciencias con especialidad en Ingeniería Eléctrica en el CINVESTAV Unidad Guadalajara, 2004-2007, respectivamente. Actualmente, se dedica a la aplicación y desarrollo de técnicas de control embebidas.

**Armando Campos Rodríguez** es estudiante de la carrera de Ingeniería Química en el Centro Universitario de la Ciénega, UDG. Actualmente cursa el 9° semestre de la carrera.

# **Inspección de Envases Vacios Mediante Técnicas de Histogramas**

# **Jorge Hernández-Constante<sup>1</sup> , Josué Álvarez-Borrego<sup>2</sup>**

<sup>1</sup>Universidad de Guadalajara, División de Electrónica y Computación, Departamento de Electrónica, Av. Revolución 1500, Módulo "O", S.R. C.P. 44430, Guadalajara, Jal. , México.

[jorge.constante@red.cucei.udg.mx](mailto:jhernand2k@hotmail.com)

<sup>2</sup>Centro de Investigación Científica y de Educación Superior de Ensenada, División de Física Aplicada, Departamento de Optica , km. 107 carretera Tijuana-Ensenada B.C. C.P. 22860, México. josue@cicese.mx

#### **Resumen**

Hay muchas ventajas al usar sistemas de visión artificial para llevar a cabo un sistema de control de calidad, sobre todo en en procesos donde es imposible usar otros métodos. En contraste con los métodos actualmente disponibles, nuestro enfoque es relativamente insensible al brillo, contraste y orientación del objeto. Utilizamos un método básico del histograma de cada imagen. Comparando los histogramas de la plantilla del envase conocida y la de la imagen de prueba de interés determinamos su condición de aceptabilidad o de rechazo. Las aplicaciones de los histogramas en esta área han producido resultados buenos e interesantes, debido a su eficacia para el reconocimiento de objetos. En este trabajo una aplicación de reconocimiento de patrones que usa histogramas se lleva a cabo. Se presentan algunos resultados durante una simulación de un proceso de inspección industrial de envases vacíos.

**Palabras Clave**: histogramas, inspección industrial, reconocimiento de objetos.

### **I. Introducción**

Algunas industrias han estado buscando cómo automatizar sus procesos para mejorar la calidad de sus productos y evitar que los operadores humanos lleven a cabo una gran cantidad de labores consideradas como de mucha fatiga o riesgosas [1] y [2]. Nuestro desafío es el de desarrollar un método de detección de envases vacíos tanto aceptables como defectuosos para ayudar a los operadores humanos a localizar los envases vacíos defectuosos utilizando sus imágenes. El proceso de inspección implica principalmente la adquisición de la información, el procesamiento de esta información y la toma de

decisión por parte del operador. Esta es la función de un sistema automático de reconocimiento de patrones. En consecuencia, los sistemas automáticos con habilidades como la de detectar y reconocer características de objetos, sigue siendo un desafío. En la industria de envasado de líquidos o sólidos se emplean sistemas automáticos de inspección, estos sistemas se emplean para analizar la calidad de los productos. Los sistemas automáticos de inspección generalmente incluyen estos pasos: i) Se genera un banco de los patrones de los objetos por reconocer. ii) Se lleva a cabo la adquisición de la imagen bajo prueba y el procesamiento. iii) Se extraen características que

ayuden a identificar, clasificar y localizar el objeto de interés en una escena dada. Las características a analizar por el sistema dependen de las características del objeto, el sistema de adquisición de imágenes y de los algoritmos que se estén empleando. iv) Se clasifican los objetos de acuerdo a las normas de calidad. Se analiza si cada uno de los objetos identificados cumple con los criterios de calidad establecidos por la empresa para un producto final dado.

Este trabajo presenta la aplicación de algoritmos para el reconocimiento de patrones, usando histogramas; su propósito principal es identificar envases vacíos defectuosos en una línea de producción.

Hay diferentes alternativas propuestas: Usando reconocimiento de patrones con varios métodos, entre ellos usando el histograma como una alternativa a imágenes con diferente iluminación y enfoque [3], el análisis de imágenes digitales basado en la información que proporciona el histograma [4] y [5].

Este trabajo es organizado como sigue: Primero se describe el sistema automático de inspección, enseguida se presenta una descripción breve de la teoría de histogramas. Luego, se muestran los resultados que se obtuvieron. Finalmente, se discute algunas conclusiones y comparaciones.

### **II. Sistema Automático de Inspección**

El arreglo experimental está conformado por tres etapas: adquisición de imágenes, análisis automático de las imágenes adquiridas y la clasificación, como se muestra en la Fig. 1. En la etapa de adquisición, la imagen es capturada por una cámara CCD. La imagen digital es después

utilizada en la segunda etapa, donde aplicamos técnicas de reconocimiento de objetos a fin de extraer las características que se usan para identificar y localizar las fallas en los envases vacios en la línea de producción. La clasificación se lleva a cabo en la tercera etapa conforme a un conjunto de parámetros definidos tal como la brida, suciedad, ovalidad, el doblez, abolladuras, hoyos y el radio del envase en la boca, la pared y el fondo.

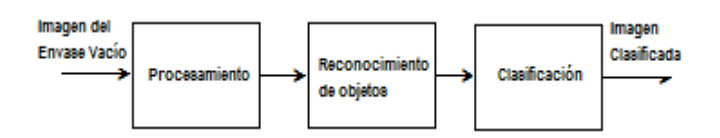

**Fig.1 Sistema Automático de Inspección.** 

Los requisitos de aceptación para la inspección de envases vacios están definidos por las normas emitidas por las academias correspondientes de la industria de la inspección de envases vacios. Este documento describe algunas características de los envases vacios relacionados a las condiciones deseadas, las cuales exceden las características mínimas aceptables, señaladas por la norma del producto final.

En los experimentos se usó una cámara, modelo Canon PC 1192 de 12x de zoom IS y 6 megapixeles. Para el procesamiento de imágenes y la decisión se utilizó una PC Pentium IV, con 20Gb de espacio en disco, 128 Mb de RAM y monitor VGA con resolución de 1024 x 768 píxeles, vía una tarjeta de adquisición de imágenes. El sistema de iluminación consiste en una lámpara incandescente de 100 watts, esta configuración produce una iluminación uniforme del objeto.

### **III. Procesamiento por Histograma**

El histograma de una imagen es una representación gráfica de la frecuencia de ocurrencia de intensidad de pixel en la imagen. En una imagen de escala de grises de 8 bits, como un documento examinado, 256 valores de la escala de grises son posibles. Otro método de adquisición de imagen, por ejemplo, una cámara digital, podría producir las imágenes de 16 bits que resulta en 65,536 posibles valores de escala de grises. Un pico grande en un histograma de la imagen identifica un grupo de valores de escala de grises común, mientras que un valle indica que uno o varios valores de escala de grises adyacentes son menos comunes en la imagen.

En una imagen a color, los componentes de color individuales, rojo, verde y azul (RGB) pueden verse similarmente como histogramas. Aunque el histograma representa cada pixel dentro de una imagen, la información espacial sobre cada pixel se pierde, es decir, el número de pixeles a un valor de escala de grises específico se representa en el histograma, pero el histograma no proporciona la localización de esos pixeles dentro de la imagen original. También, porque la información de situación de pixel se pierde, una imagen no puede regenerarse de su histograma.

El eje vertical del histograma representa la frecuencia de ocurrencia del pixel; el eje horizontal representa los niveles de escala de grises. En el histograma de una imagen monocromática, se localizan los pixeles negros en 0, y se localizan los pixeles blancos en 255. Su histograma presenta un rango grande de niveles de escala de grises cerca de cero hasta 255. Al más gran número de pixeles en la imagen está en el nivel de la mitad de grises.

Aunque el histograma no proporciona las localizaciones del pixel, puede ser valioso conocer la forma del histograma. En algunos casos, manipulando el histograma pueden proporcionar una imagen más agradable visualmente. Por ejemplo, en la igualación del histograma, una función de transferencia se aplica al histograma que rellena algunos de los valles de algunos de los picos para utilizar más de los valores de la escala de grises disponibles.

Sin embargo, desde que la igualación del histograma asigna nuevos niveles de escala de grises a algunos pixeles, el análisis cuantitativo no es más grande posible. La igualación del histograma también falla en varias situaciones; su efectividad disminuye cuando la variación en el contraste ocurre a una imagen, como podría ser el caso con la cubierta parcial de nubes. La igualación del histograma adaptable considera el problema de cambios de contraste aplicando las funciones de transferencia similares al histograma de cada vecino del pixel. Aunque este método ejecuta igualación tradicional del histograma para imágenes de contraste bajo, hay por lo menos dos desventajas asociadas con la igualación del histograma adaptable: el proceso de tiempo de computadora es intenso, y el resultado es una representación artificial de la imagen original [6].

El histograma de una imagen digital con niveles de gris en el rango [0, L-1] es una función discreta

$$
h(r_k) = n_k \tag{1}
$$

donde  $r_k$  es el *k-ésimo* nivel de gris y  $n_k$  es el número de pixeles en la imagen que tiene nivel de gris  $r_k$ . Es práctica común normalizar un histograma dividiendo cada uno de sus valores por el número total de pixeles en la imagen, denotado por *n*. Así, un histograma normalizado está dado por

$$
p(r_k) = \frac{n_k}{n} \tag{2}
$$

para k=0, 1,.... ,L-1. La función  $p(r_k)$  da un estimado de la probabilidad de ocurrencia del nivel de gris  $r_k$ . Note que la suma de todos los componentes de un histograma normalizado es igual a 1.

Los histogramas son la base de numerosas técnicas de procesamiento del dominio espacial. La manipulación de histograma puede usarse efectivamente para mejora de la imagen. Además, para proporcionar estadísticos útiles de imagen, la información inherente en histogramas también es bastante útil en otras aplicaciones de procesamiento de imágenes, tales como compresión y segmentación de imágenes. Los histogramas son simples de calcular en software y también se prestan a implementaciones económicas de hardware, haciéndolos así una herramienta popular para procesamiento de imágenes en tiempo real.

Como introducción al rol de procesamiento de histogramas en mejora de imágenes, supongamos una figura f, que muestre características básicas de nivel de gris: oscuro, luminoso, bajo contraste, y alto contraste. Se puede obtener el histograma de la figura f dada. El eje horizontal de cada gráfica del histograma corresponde a valores de nivel de gris,  $r_k$ . El eje vertical corresponde a valores de h( $r_k$ )=n<sub>k</sub> o  $p(r_k)=n_k/n$  si los valores son normalizados. Así, como fue indicado previamente, estos gráficos del histograma son simplemente gráficos de  $h(r_k)=n_k$ versus  $r_k$  o  $p(r_k)=n_k/n$  versus  $r_k$ .

En la imagen oscura los componentes del histograma están concentrados en el lado bajo (oscuro) de la escala de grises. Similarmente, los componentes del histograma de la imagen brillante están polarizados hacia el lado alto de la escala de grises. Una imagen con bajo contraste tiene un histograma que será angosto y estará centrado hacia la mitad de la escala de grises. Para una imagen monocromática esto implica un estilo de grises embotado. Finalmente, los componentes del histograma en la imagen de alto contraste cubren un amplio rango de la escala de grises y, además, la distribución de pixeles no está demasiado lejos de ser uniforme, con muy pocas líneas verticales siendo mucho más alta que las otras. Intuitivamente, es razonable concluir que una imagen cuyos pixeles tienden a ocupar el rango entero de posibles niveles de gris y, además, tienden a estar distribuidos uniformemente, tienen una apariencia de alto contraste y exhiben una gran variedad de tonos de grises. El efecto neto será una imagen que muestre un gran trato de detalle de niveles de grises y tenga alto rango dinámico.

Los histogramas proporcionan características deseables en un sistema de reconocimiento de patrones, como la forma bien definida de los picos.

La Fig.2 ilustra el esquema de operaciones computacionales para implementar el método de histograma.

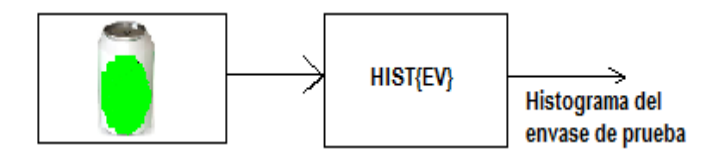

**Fig.2 Diagrama a bloques para el histograma del envase vacio a identificar.** 

# **IV. Resultados experimentales y discusiones**

Un experimento ha sido diseñado para evaluar el desempeño del histograma considerando diferentes situaciones. En la sección anterior se diseñó un método capaz de detectar componentes diferentes y determinar cuál es su condición de aceptación o de defecto.

Los casos que se analizan es determinar componentes defectuosos. Una parte del conjunto de imágenes de entrenamiento se observan en la Fig. 3 y corresponden a varias imágenes de envases vacios del mismo tamaño. Para demostrar la factibilidad del método para identificar los componentes, lo aplicamos en las imágenes mostradas en la Fig.4. La Fig. 4a de estas imágenes corresponde a envases a identificar en condición de aceptable. La Fig. 4b corresponde a envases en la condición de defecto, es decir, están golpeados o muy ovalados.

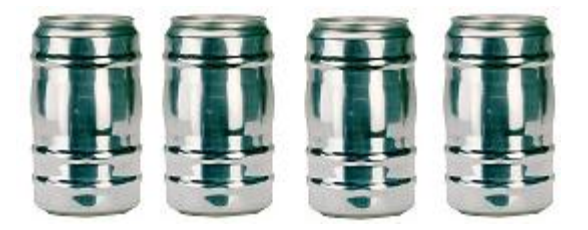

# **Fig. 3 Conjunto de componentes para diseñar el filtro de histograma, consistiendo en envases de hojalata vacios.**

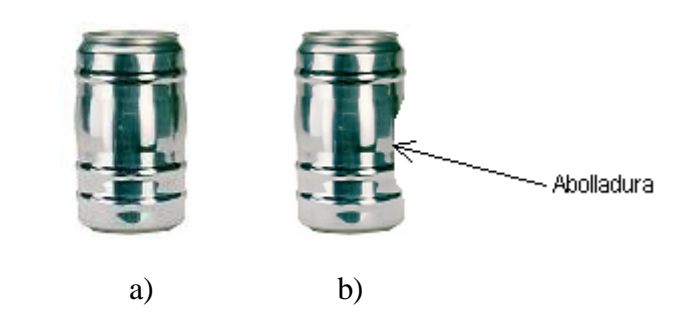

# **Fig. 4 Línea de producción: a) El envase está en condición de aceptación, b) El envase está en condición de defecto (tiene abolladura).**

El histograma del filtro con cada una de estas imágenes se muestra en la Fig. 5. Se puede observar que para los histogramas de los envases

que son rechazados, en todos los casos se tiene un pico alrededor del nivel 230, excepto en tres, en el histograma 1834 que está en el nivel 275, también en el histograma 1903 que se encuentra en el nivel 175, y finalmente en el histograma 1905 se encuentra en el nivel 160 aproximadamente. Para los histogramas de los envases que son aceptados, notamos que no se tiene ningún pico al lado derecho del pico de mayor anchura y amplitud. En la Fig. 6 se ilustran gráficamente los histogramas de los envases aceptados y rechazados. Para el caso del envase mostrado en la Fig. 6a, observamos que la superficie de histograma presenta un pico máximo bien definido, cuyas coordenadas dentro del plano del histograma encontramos componentes solo a la izquierda del pico de mayor anchura y amplitud, de tal forma que podemos utilizar esta característica para discernir entre el histograma que corresponde al elemento en condición de defecto y aquel en condición de aceptación.

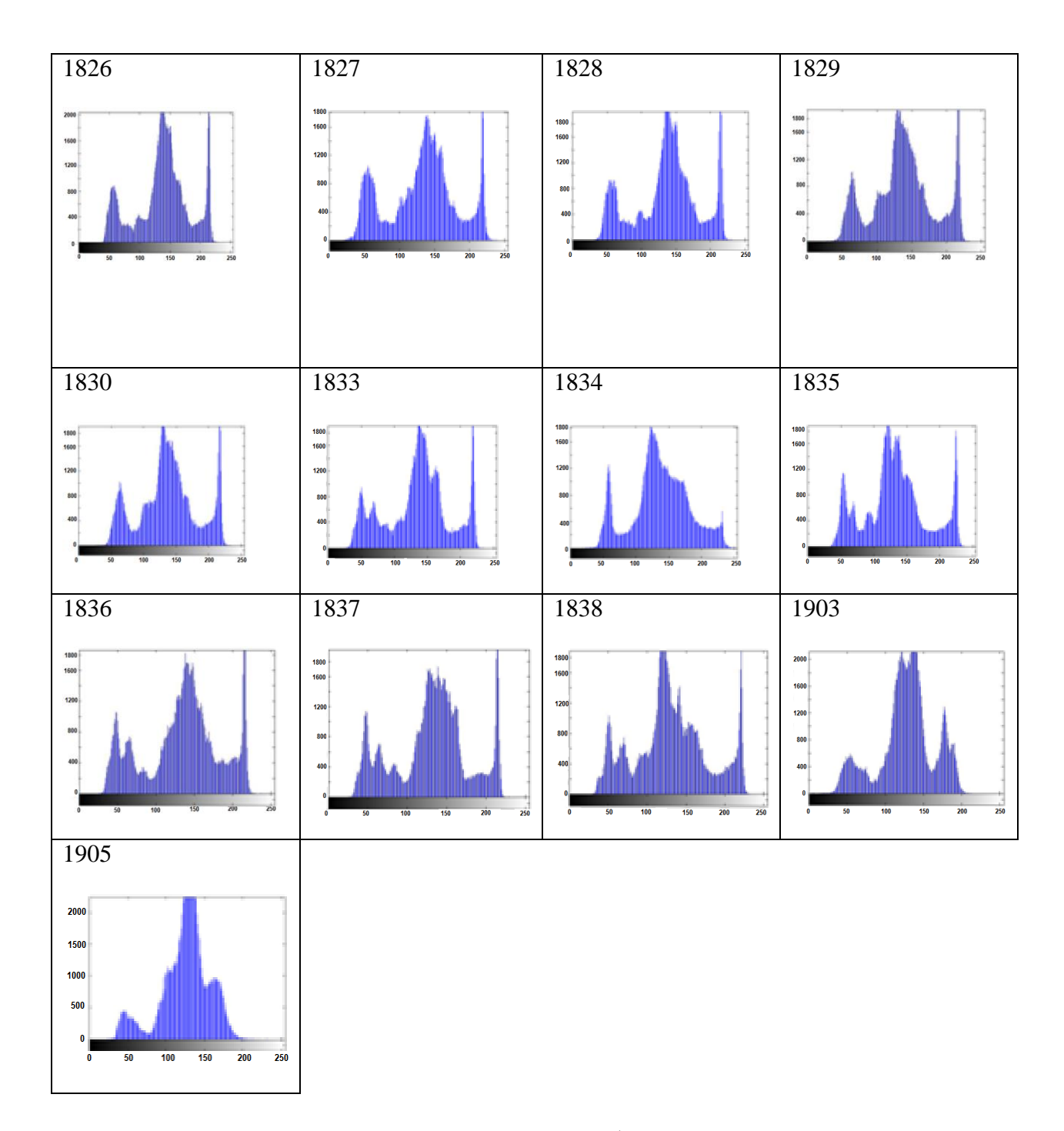

a)

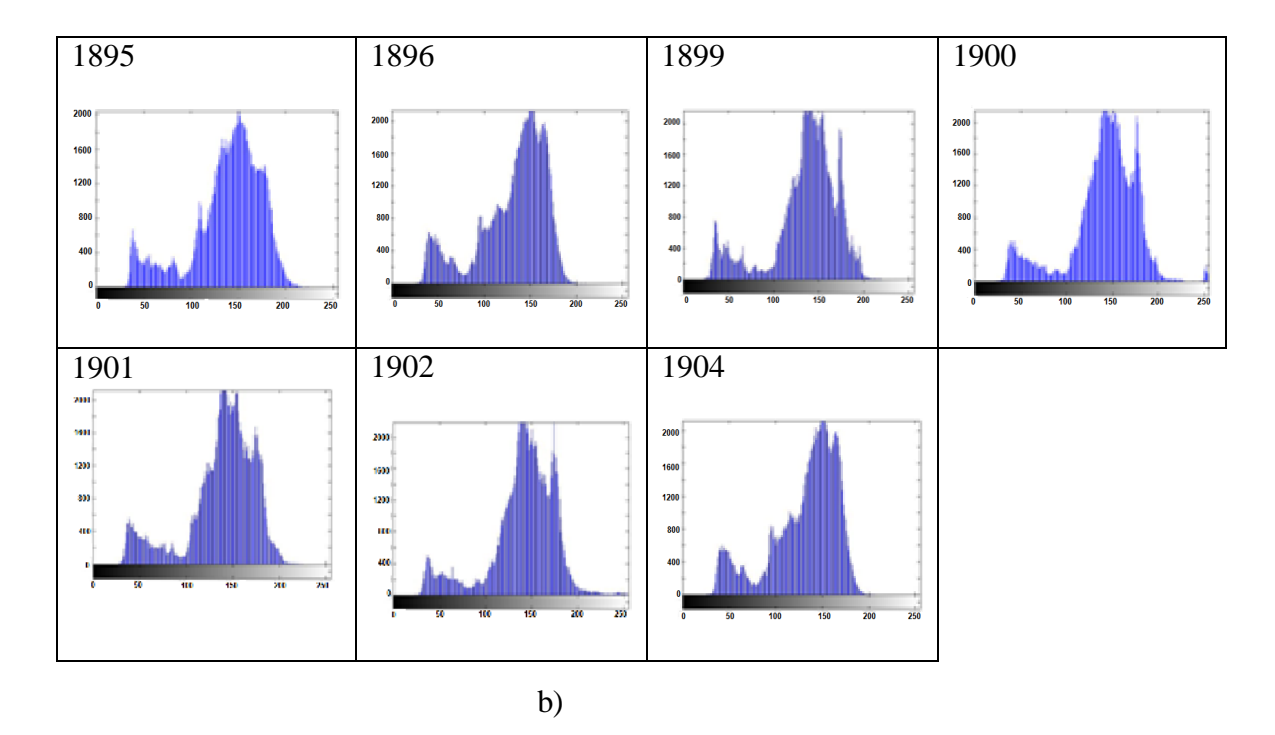

**Fig. 5. Resultados de la especificación de histogramas de cada una de las imágenes de prueba, y la imagen de referencia a) Histogramas de envases de imágenes que no pasan b) Histogramas de envases de imágenes que si pasan.** 

En la condición de defecto observamos componentes de menor amplitud tanto a la izquierda como a la derecha del pico de mayor anchura y amplitud, distinguiéndose así del caso de aceptación.

Con este caso hemos mostrado la viabilidad del uso del método del histograma para identificar envases, encontrando que en el plano de histograma tenemos información suficiente para determinar la condición de aceptación o de defecto de los componentes identificados.

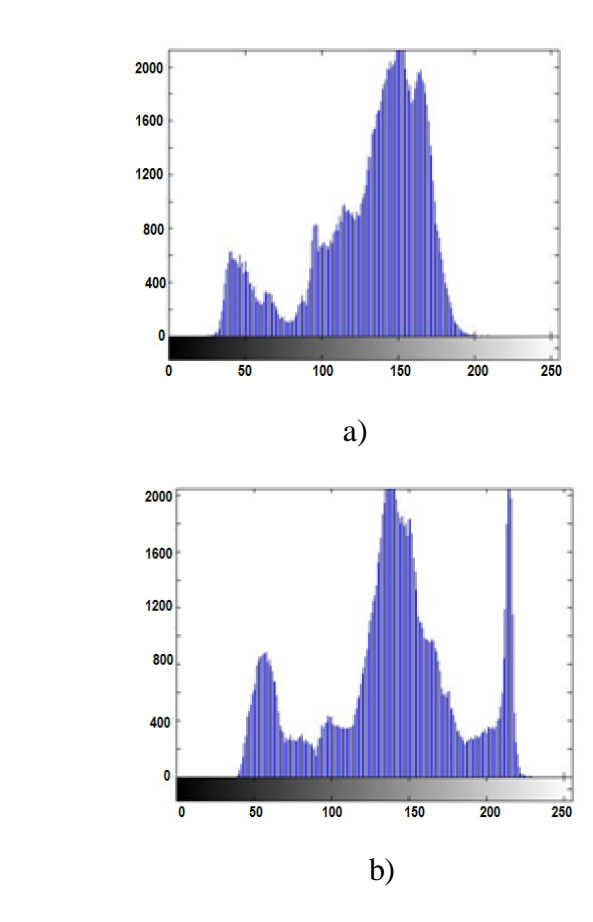

**Fig.6 Histogramas de las imágenes de los envases vacíos. a) Envase en condición de aceptación, observamos unos componentes sólo a la izquierda del pico de mayor anchura y amplitud b) Envase en condición de rechazo, observamos unos componentes tanto a la izquierda como a la derecha del pico de mayor anchura y amplitud.** 

### **V. Conclusiones**

En este trabajo hemos revisado el concepto de histogramas y los pasos para diseñar o entrenar este tipo de método, ya sea para reconocer objetos con características diferentes u objetos similares. El diseño de este método se realiza a partir de un conjunto de imágenes del objeto u objetos de interés.

En inspección de envases vacíos, analizamos la robustez del método del histograma para discriminar entre envases vacíos en condición de aceptación y en condición de defecto.

Demostramos que es factible identificar envases vacíos.

Aplicamos otros métodos de discriminación como los filtros lineales y no lineales, observando que nuestro método fue superior prácticamente en un 100% de eficiencia.

 En resumen, concluimos que el método del histograma tiene capacidad para discriminar componentes en condición de aceptable de los que presentan condición de defecto.

# **VI. Referencias**

- [1] Álvarez Borrego Josué, Chávez Sánchez María Cristína (2008) Libro: "Introducción a la identificación automática de organismos y estructuras microscópicas y macroscópicas", Editores: Josué Álvarez Borrego y María Cristína Chávez Sánchez. Editorial Ediciones de la Noche, Universidad de Guadalajara, México. ISBN: 978-97027-1396-8. Hecho en México. pp 217-225.
- [2] Coronel-Beltrán Ángel and Josué Álvarez-Borrego, (2009). *"Comparative analysis between different font types and styles letters using a nonlinear invariant digital correlation".* Journal of Modern Optics. December.
- [3] Forero-Vargas Manuel, Sroubek Filip, Alvarez-Borrego Josue, Malpica Norberto, Cristobal Gabriel, Santos Andres, Alcala Luis, Desco Manuel and Cohen Leon (2002), "Segmentation, autofocusing and signature extraction of tuberculosis sputum images", The International Symposium on Optical Science and Technology. Del 7 al 10 de julio, Seattle Washington, Vol. 4788, pp. 171-182. SPIE-The International Society for Optical Engineering. (Publicado, Internacional) (Proyecto Interno: 6576) (3971) (PA).
- [4] Tarter Michael E. , Holcomb Raymond I., Kronman Richard A., "After the histogram what? Adescription of new computer methods for estimating the population density", Proceedings-- A.C.M. National Meeting, 1967, pp 511-519.
- [5] Coudray Nicolas, Buessler Jean-Luc, Urban Jean-Philippe, "Robust threshold estimation for images with unimodal histograms", 2010 Elsevier B.V. Pattern Recognition Letters, journal homepage: [www.elsevier.com](http://www.elsevier.com/) pp 1-10
- [6] Da-Wann Schrider Christina, *"*Histogrambased template matching object detection in images with varying brightness and contrast*".* thesis for the degree of Master of Science in Engineering, Wright State University, 2008.

# **VII. Autores**

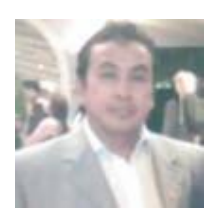

 **Dr. Jorge Hernández-Constante**

obtuvo su título de Doctor en Ingeniería y Tecnología con especialidad en Reconocimiento de Patrones en Noviembre de

2007 en el Centro Universitario de Ciencias Exactas e Ingenierías (CUCEI) de la Universidad

de Guadalajara. Actualmente es profesor e investigador en el Departamento de Electrónica de CUCEI.

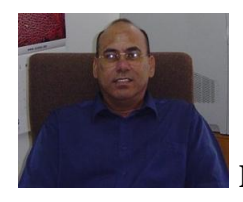

# **Dr. Josué Álvarez-Borrego**

Doctorado: Cicese, Física Aplicada, 1993. Josué ha publicado 69 artículos científicos, bajo el sistema de arbitraje anónimo, 53 artículos en memorias en congreso y autor de 14 capítulos de libros rigurosamente arbitreados. Es miembro editor de Open Fish Science Journal y ha sido árbitro de las revistas Optics and Laser Technology, Ciencias Marinas, Optics Express, Journal of the Optical Society of America A, Transactions on Geoscience and Remote Sensing, Optical Engineering, Applied Optics, CICIMAR-Oceanides y Ingenieria Investigación y Tecnología, revista Ingeniería y Ciencia de la Universidad EAFIT, Medellin Colombia. Josué ha sido distinguido con los siguientes nombramientos:

- · SNI II en Ciencias Exactas.
- · Miembro de la Academia Mexicana de Ciencias (1998-)
- · Segundo Premio Nacional de Oceanografía 1994.

· Profesor Invitado de la Escuela Superior de Ingeniería, Mecánica y Eléctrica – Unidad Culhuacán, IPN. (2003-).

· Actualmente es Investigador Titular C en Cicese.

# **Reconocimiento de Rostros Humanos Utilizando Termogramas**

**\*Jesús Villagomez Razo \*José A. Padilla Medina, \*Juan Prado Olivares, \*José J. Díaz Carmona** \*Instituto Tecnológico de Celaya, Av. Tecnológico y A. García Cubas S/N Col. Fovisste, (461) 6117575, lince@itc.mx

#### **Resumen**

El presente trabajo describe el desarrollo de un sistema de reconocimiento de rostros utilizando termogramas. Mediante una cámara infrarroja se han extraído rasgos fisiológicos que perduran a través del tiempo. La cámara presenta termogramas capturados entre 7 y 10 µm, estos se utilizaron para desarrollar un sistema de reconocimiento de rostros con 5 posturas diferentes. De esta manera se logra una mayor eficiencia, utilizando algoritmos rápidos y con el menor tiempo de procesamiento. El algoritmo implica una serie de procedimientos divididos en 4 partes, la primera es la transformación de intensidad de las imágenes, la segunda es aplicar un filtro de difusión anisotrópica, la tercera es la extracción de rasgos termales mediante un proceso de binarizacion a diversos umbrales y segmentación de los rasgos localizados, la última parte del sistema utiliza un método de correlación para encontrar la correspondencia entre imágenes y así lograr la identificación del individuo. Fue posible la clasificación de rostros con el sistema propuesto, se proponen investigaciones futuras para trabajar con diversas posiciones del rostro humano.

**Palabras Clave**: Clasificación de rostros, Termografia infrarroja, fisiología.

### **I. Introducción**

Actualmente existen algunos métodos de identificación de personas, como lo son las tarjetas plásticas o codificadas; sin embargo, comienzan a surgir nuevos métodos de identificación basados en los rasgos fisiológicos de cada persona, éstos se han orientado básicamente en la identificación de características biométricas como son, el iris, el rostro y la huella digital. Actualmente, el reconocimiento de rostro se presenta como una de las modalidades más atractivas ya que esto es el modo natural de identificación entre la gente [1].

La investigación en el reconocimiento de rostros ha sido influida hacia el espectro visible, en la que se requieren condiciones de iluminación homogéneos con casi nula variación de intensidad luminosa, esta situación limita demasiado las aplicaciones posibles.

Consecuentemente, ha sido necesario diseñar sistemas de reconocimiento en otras longitudes de onda del espectro; de esta manera, se propone el uso de termogramas capturados en el Infrarrojo (IR) lejano puesto que se ha comprobado que el sistema vascular del rostro genera una "firma facial" única cuando el calor es emitido por éste. Estas "firmas faciales" pueden ser obtenidas usando una cámara infrarroja, dando como resultado una imagen llamada termograma facial.

Se dice que el termograma facial es único para cada persona y no puede ser falsificado. Incluso la cirugía plástica no puede falsificar un termograma facial debido a que dicha cirugía no redirecciona el flujo de la sangre.

Una ventaja de los termogramas faciales es que es un método biométrico no intrusivo, y puede verificar una identidad sin necesidad de hacer contacto. Además, la cámara infrarroja puede obtener el termograma facial en un ambiente con poca luz e incluso en ausencia de luz [2].

Se propone un método para trabajar con cámaras en el rango de 7 a 10 µm, estas son relativamente más fáciles de conseguir en el mercado y es posible obtener resultados confiables.

Se propone obtener los detalles térmicos localizados en los individuos, los cuales pueden ser detectados por medio de termogramas a partir de estos detalles térmicos en los individuos, se puede encontrar una diferencia característica entre los termogramas de cada individuo y así lograr su identificación.

# **II. Desarrollo**

Nuestro sistema consta de 6 etapas (ver Fig. 1) Los cuales se describen a continuación:

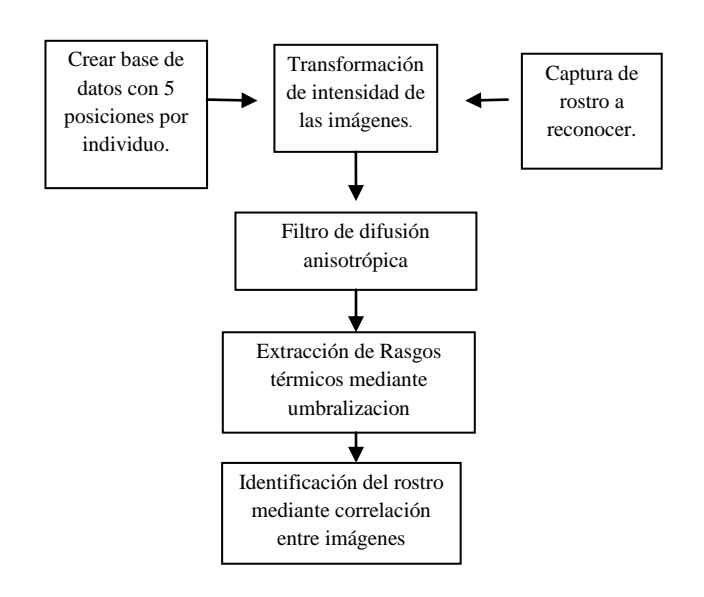

### **Fig. 1. Diagrama a bloques del sistema propuesto.**

Crear base de datos.

La base de datos creada para la identificación de rostros consta de 5 termogramas por individuo para lograr identificar rostros humanos desde distintos ángulos. Estos ángulos permiten obtener información de las características térmicas. En la figura 2 se muestran algunos termogramas de personas tomadas como muestras para esta investigación, las cuales fueron registradas en la base de datos del sistema.

Captura de rostro a reconocer.

La cámara utilizada trabaja en un rango espectral de 7 a 10 µm, en esta etapa del sistema se captura la imagen del rostro a reconocer para ser correlacionada con las imágenes ya capturadas en la base de datos.

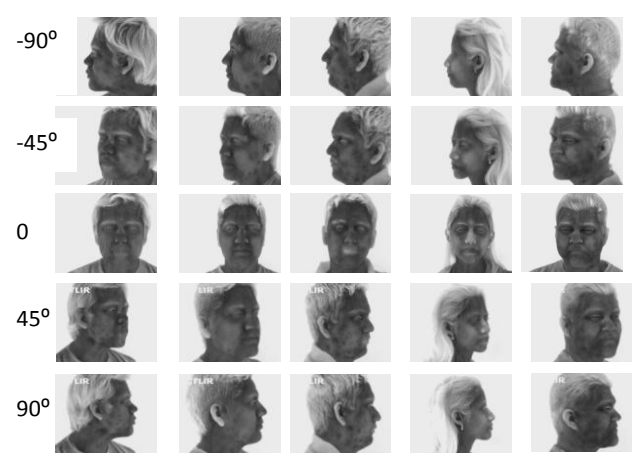

**Fig. 2. Algunos temogramas de la base de datos del sistema.** 

Transformación de intensidad de las imágenes.

Se observó en las imágenes capturadas que las zonas térmicas más calientes (que es donde se ubican los principales vasos sanguíneos) [4] tienen un contraste mayor con respecto a las zonas más frías. (ver Fig. 3).

Para tener un realce de las zonas de detalle térmico utilizamos una transformación de intensidad, ecualizando el histograma de la imagen mediante una función gaussiana, para ello se siguen los siguientes pasos:

Arteria superficial temporal Arteria maxilar Arteria carótida común Arteria facial Venas del cerebro Vena superficial temporal Vena angular Vena facial Vena yugular interna Vena yugular externa Vena tiroide inferior

**Fig. 3. Red vascular del rostro.** 

1.- Ecualizar los niveles de la imagen original utilizada empleando la ecuación (1).

$$
s = T(r) = \int_0^r p_r(w) dw \tag{1}
$$

donde *w* es una variable de integración ficticia,  $p_r(w)$  es una función de densidad de probabilidad,  $r$  es una variable que representa los niveles de gris de la imagen a mejorar,  $T(r)$  es una función de transformación y s es el nivel de gris para cada valor de pixel  $r$  de la imagen original.

2.- Especificar la función de densidad deseada y obtener la función de transformación  $G(z)$ empleando la ecuación (2).

$$
v = G(z) = \int_0^z p_r(w) dw \qquad (2)
$$

donde w es una variable de integración ficticia,  $p_r(w)$  es una función de densidad de probabilidad, es una variable que representa los niveles de gris de la imagen procesada,  $G(z)$  es la nueva función de transformación y  $\nu$  es el nuevo nivel de gris para cada valor del pixel z de la imagen procesada.

3.- aplicar la función de transformación inversa (3), a los niveles obtenidos en la etapa 1.

$$
z = G^{-1}(s) \tag{3}
$$

donde s es el nivel de gris para cada valor de pixel r de la imagen original,  $G^{-1}$  es una función de transformación inversa y z es una variable que representa los niveles de gris de la imagen procesada.

Posteriormente se especifica una función de densidad de probabilidad particular (como una densidad Gaussiana) para luego formar un histograma digitalizando la función dada [5].

En las figuras 4a y 4c se puede observar la trasformación de intensidad que se logró ecualizando con una función Gaussiana, se resaltan los detalles térmicos que caracteriza a este individuo, contrastando de manera significativa las zonas calientes de las zonas frías, estas zonas resaltadas son una característica personal de cada individuo por la distribución de la red vascular que cada individuo presenta [3].

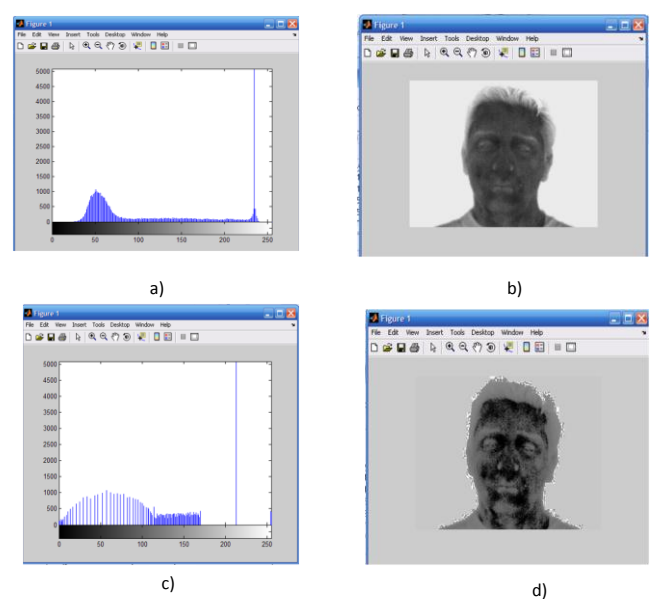

**Fig. 4. a) Histograma de un termograma facial sin procesar. b) Termograma facial sin procesar. c) Histograma de un termograma facial ecualizado con función gaussiana. d) Termograma facial ecualizado con función Gaussiana.** 

Filtro de difusión anisotrópica.

Posteriormente se reduce el ruido y resaltan bordes, utilizando un filtro de difusión anisotrópica formulado como un proceso que realza fronteras de la imagen [3]. La ecuación matemática para el proceso es

$$
\frac{\partial I(\bar{x},t)}{\partial t} = \nabla(c(\bar{x},t)\nabla I(\bar{x},t))\tag{4}
$$

donde  $I(\bar{x}, t)$  es la función de la imagen,  $\bar{x}$  son las dimensiones espaciales,  $t$  el número de procesos y  $c(\bar{x}, t)$  es la función de difusión.

La versión discreta del filtro de difusión anisotrópica de la ecuación (4) es

$$
I_{t+1}(x, y) = I_t + \frac{1}{4} * [c_{N,t}(x, y) \nabla I_{N,t}(x, y) + c_{S,t}(x, y) \nabla I_{S,t}(x, y) + c_{E,t}(x, y) + c_{W,t}(x, y) \nabla I_{W,t}(x, y)] \tag{5}
$$

donde los cuatro coeficientes de difusión y los cuatro gradientes corresponden a cuatro direcciones (N: norte, S: sur, E: este y  $W$ : oeste) en lo que concierne a la posición  $(x, y)$  de la imagen.

Al aplicar el filtro a la imagen ya ecualizada logramos reducir el ruido y realzar bordes (ver Fig. 5) con la cual podemos identificar los rasgos térmicos característicos de la persona.

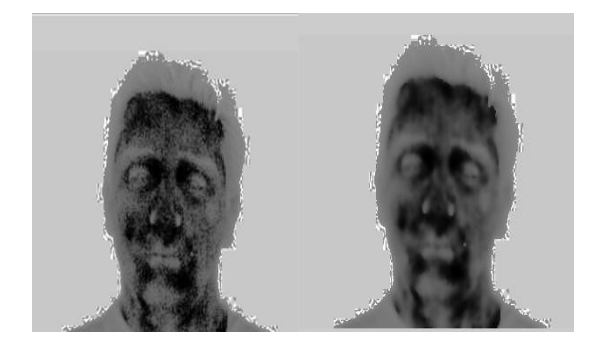

**Fig. 5. Comparación entre la imagen sin filtro y la imagen filtrada.** 

Extracción de rasgos térmicos.

Nuestro algoritmo de extracción de rasgos termales cuenta con los siguientes pasos a seguir (ver Fig. 6)

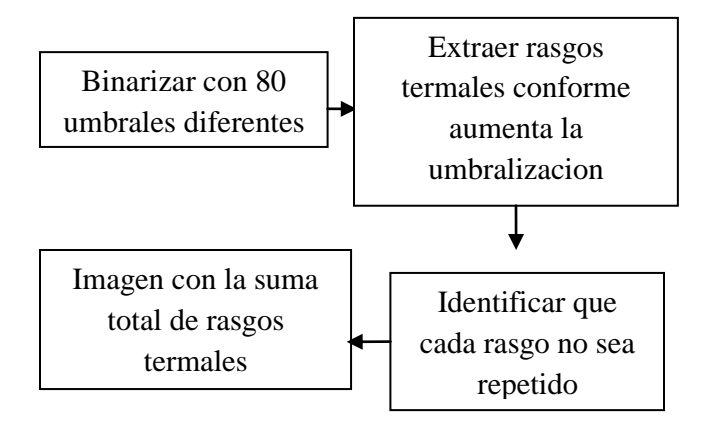

**Fig. 6. Pasos para extracción de rasgos térmicos.**

Se observó que en las imágenes (ver Fig. 7) ya filtradas al binarizarlas con un rango de umbralizacion ascendente, comienzan a aparecer los rasgos termales característicos de cada individuo los cuales son extraídos conforme aparecen.

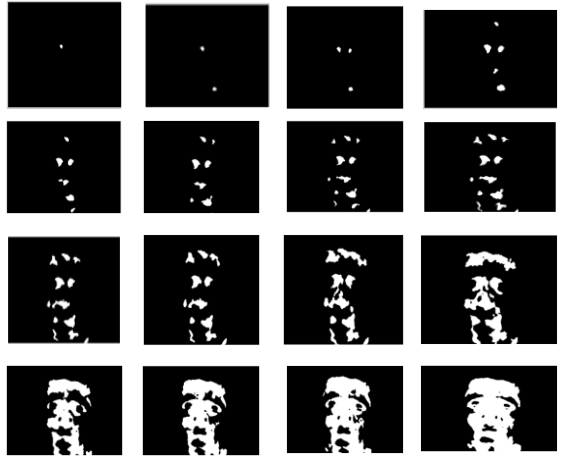

**Fig. 7. Imágenes binarizadas a distintos umbrales.**

Los rasgos termales característicos de cada rostro, son extraídos (ver Fig. 8) promediando desde el momento en que aparecen hasta el momento en que se une al rostro total, conforme aumenta la umbralizacion, de este modo se logra obtener solo los rasgos más importantes y evitar que allá confusiones en el sistema.

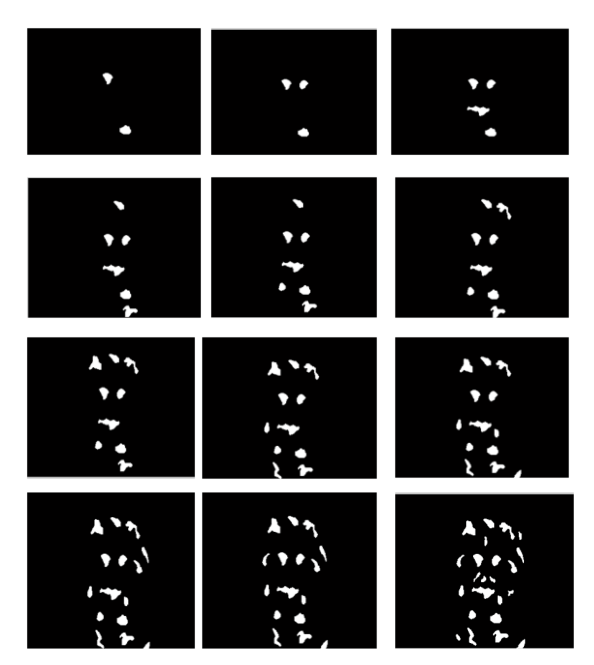

**Fig. 8. Extracción de rasgos termales.**

Finalmente, obtenemos el total de rasgos termales característicos de rostros diferentes que al ser comparadas (ver Fig. 9) entre si presentan diferencias en posición, distribución y orientación, que ayudan a discriminar entre cada persona registrada en la base de datos.

Identificación del rostro mediante correlación entre imágenes.

Finalmente la imagen capturada para verificar si se encuentra en la base de datos, se procesa para lograr extraer sus rasgos termales característicos, de esta manera es comparada con las imágenes almacenadas en la base de datos por medio de correlación (6) y de este modo el algoritmo identifica a quien pertenece el termograma capturado.

$$
r = \frac{\sum_{m} \sum_{n} (A_{mn} - \bar{A})(B_{mn} - \bar{B})}{\sqrt{(\sum_{m} \sum_{n} (A_{mn} - \bar{A})^2)(\sum_{m} \sum_{n} (B_{mn} - \bar{B})^2)}}
$$
(6)

Donde A y B son las funciones de las imágenes que se desean correlacionar,  $\overline{A}$  es la media de la imagen A,  $\bar{B}$  es la media de la imagen B y r es la variable de correlación.

### **III. Resultados**

Se generó una base de datos amplia de imágenes termales faciales, de voluntarios de la ciudad de Celaya Guanajuato, la cual incluye adultos jóvenes y niños, con distintas condiciones físicas, así como distintos sexos (ver Fig.10).

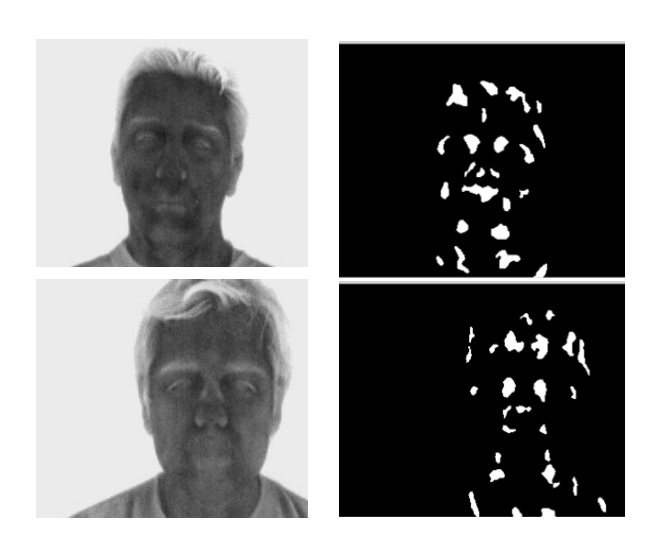

**Fig. 9 Comparación entre rasgos termales de distintos rostros.**

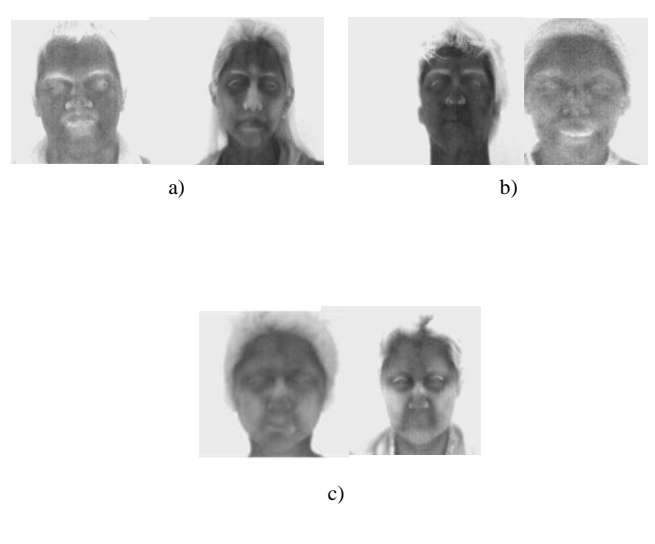

**Fig. 10. a) Termogramas faciales de adultos ambos sexos. b) Termogramas faciales de jóvenes ambos sexos. c) Termogramas faciales de niños ambos sexos.** 

Las imágenes fueron capturadas usando una cámara infrarroja marca FLIR, con rango espectral de 7 a 10 µm. Calibrada con un factor de emisividad de 0.98, en un rango de captura de 28<sup>°</sup> a 38<sup>°</sup> C, con esta cámara se obtuvieron imágenes con una calidad lo suficiente para detectar las zonas de mayor concentración sanguínea (ver Fig. 5), aunque no se logró extraer con exactitud la red vascular se observó que estas zonas de concentración sanguínea son suficientes para clasificar a cada persona (ver Fig. 10).

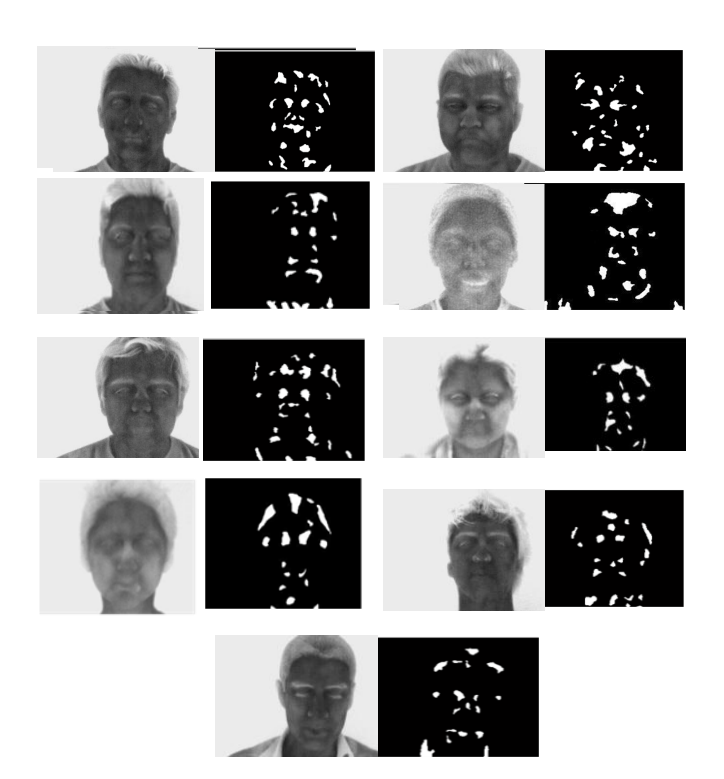

**Fig. 10. Diferencias en rasgos termales que permite discriminar entre ellos.** 

En la figura 11 a) se observa el termograma facial de un adulto con su correspondiente imagen de extracción de rasgos termales, en la figura 11 b) se observa el termograma facial de una joven con su correspondiente imagen de extracción de rasgos termales, en la figura11 c) se observa el termograma facial de un niño con su correspondiente imagen de extracción de rasgos termales, al comparar los rasgos termales de cada persona, observamos diferencias

significativas no importando el sexo, edad, o condición física de la persona para lograr su clasificación.

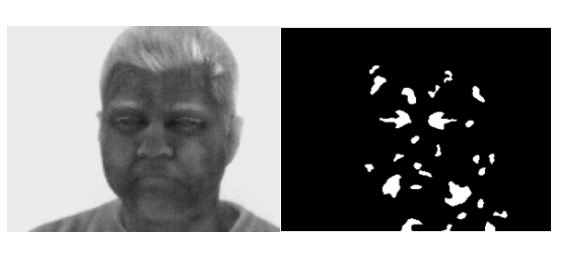

a)

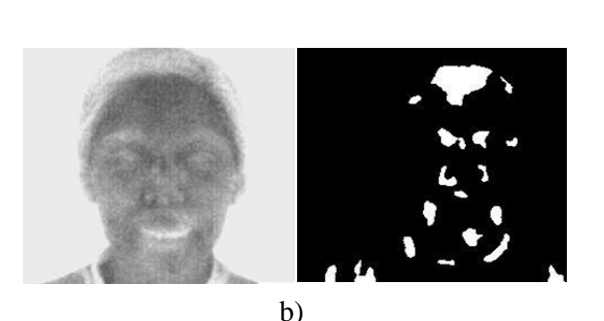

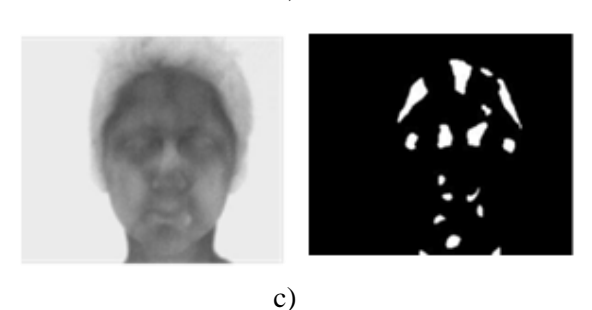

**Fig. 11. Diferencias en rasgos termales no importando sexo, edad o condición física.** 

Así, tenemos la extracción de rasgos termales característicos de rostros diferentes, observamos diferencias tanto en posición, distribución, orientación en sus rasgos termales característicos, estas diferencias nos sirven para discriminar entre cada persona registrada en la base de datos, que bien pueden ayudar a discriminar un determinado número de sujetos dentro del sistema.
Se observó que la información facial anatómica, es única a cada persona y al mismo tiempo es poco invariable a condiciones físicas y ambientales, en la figura 12 se pueden observar dos termogramas faciales con su correspondiente imagen de extracción de rasgos termales de un mismo individuo joven, la imagen de la figura 12 a) fue tomada en condiciones y fechas diferentes de la imagen 12 b) al comparar los rasgos termales de las figuras 12 a) y 12 b) se notan algunas variaciones en los contornos de las zonas extraídas, sin embargo es posible clasificar ala persona ya que las zonas térmicas prevalecen a los cambios del tiempo condiciones físicas, y a condiciones ambientales diferentes.

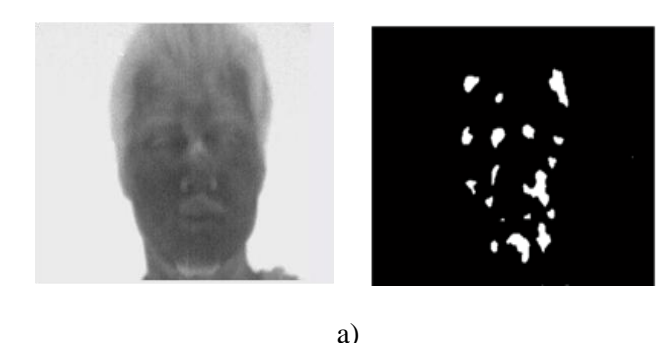

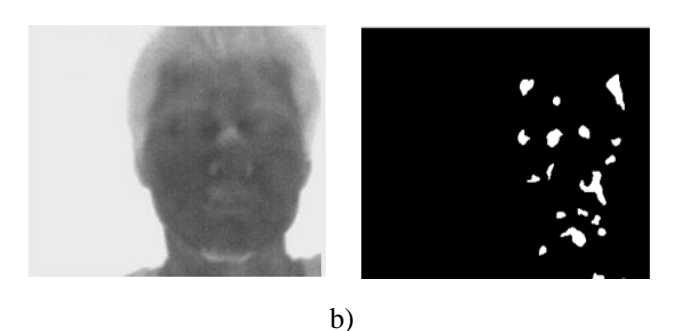

**Fig. 12. Comparación entre termogramas faciales de un mismo individuo joven tomadas en fechas y condiciones ambientales diferentes.** 

En la figura 13 se pueden observar dos termogramas faciales con su correspondiente imagen de extracción de rasgos termales de una misma joven, la imagen de la figura 13 a) fue tomada en condiciones y fechas diferentes de la imagen 13 b) al comparar los rasgos termales de las figuras 13 a) y 13 b) se notan algunas variaciones en los contornos de las zonas extraídas, sin embargo es posible clasificar ala joven ya que las zonas térmicas prevalecen a los cambios del tiempo condiciones físicas, y a condiciones ambientales diferentes, comparando la figura 12 y 13 se observa que es posible la clasificación de individuos sin importar el sexo.

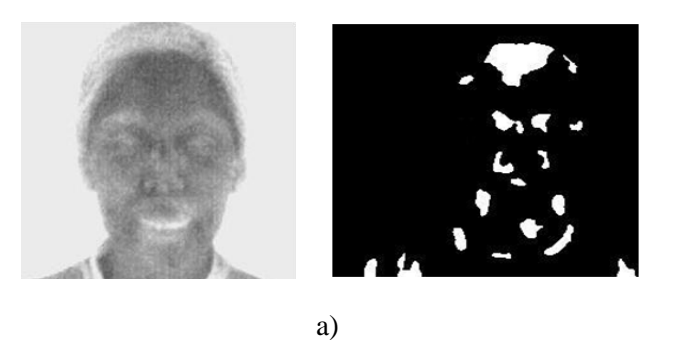

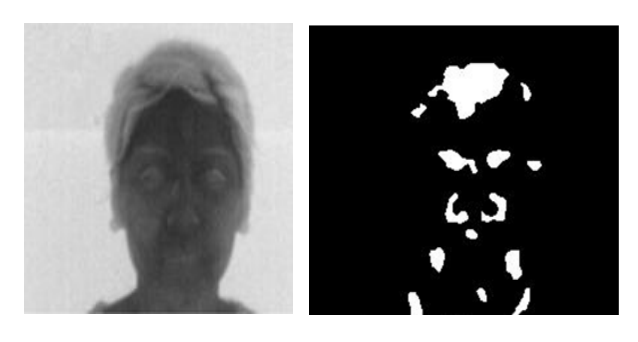

b)

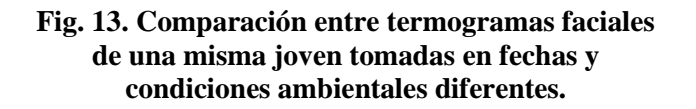

En la figura 14 se pueden observar dos termogramas faciales con su correspondiente imagen de extracción de rasgos termales de una mismo niño, la imagen de la figura 14 a) fue tomada en condiciones y fechas diferentes de la imagen 14 b) al comparar los rasgos termales de las figuras 14 a) y 14 b) se notan algunas variaciones en los contornos de las zonas extraídas, sin embargo es posible clasificar al niño ya que las zonas térmicas prevalecen a los

cambios del tiempo condiciones físicas, y a condiciones ambientales diferentes, comparando las figuras 12, 13 y 14 se observa que es posible la clasificación de individuos sin importar el sexo edad o condición física.

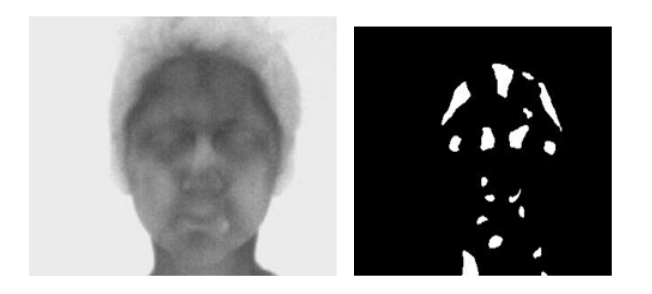

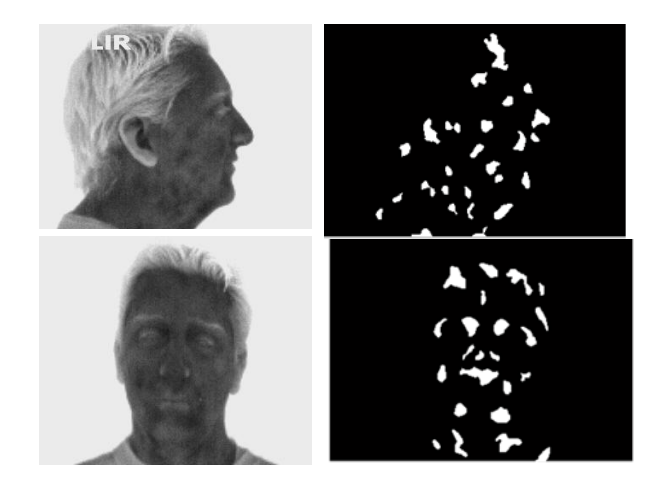

**Fig. 12. Diferencias en rasgos termales a 90<sup>°</sup> y 0<sup>°</sup>** 

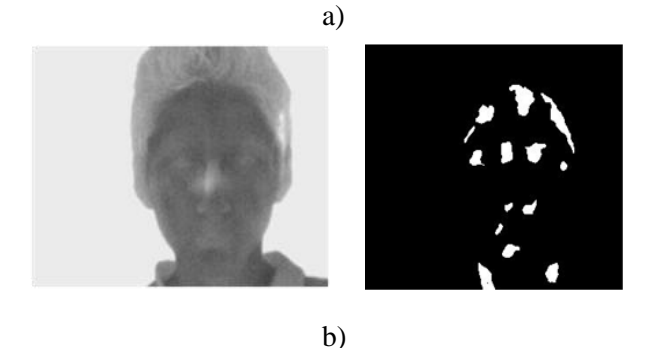

**Fig. 14. Comparación entre termogramas faciales de un mismo niño tomadas en fechas y condiciones ambientales diferentes.** 

El algoritmo de reconocimiento de rostros trabaja no solo con la postura frontal del rostro, al usar 5 imágenes con diversas posiciones, es posible analizar variaciones de postura para la identificación del individuo. Hubo una mayor correspondencia al trabajar con la posición a 0<sup>o</sup> que en las otras posiciones, se presento mayor error en el momento de correlacionar las imágenes de 90°, 45°,-45°,-90° debido a que en estas posiciones las zonas térmicas no son muy definidas en el sujeto a diferencia de la posición en 0⁰ donde los rasgos termales son mas definidos, ocupan áreas mayores y no son tan finos. (Ver Fig. 12)

Para que la correlación tenga mejores resultados las imágenes capturadas deben centrarse en una posición delimitada, por lo que la captura de imágenes debe ser muy estricta en cuanto a enfoque y ángulos de inclinación, las imágenes fueron tomadas a una distancia de 1 metro, a distancias mayores se observo la desaparición de rasgos característicos, al disminuir la distancia las imágenes no abarcaban el área total del rostro capturado.

Los rasgos característicos de cada individuo son las zonas mas calientes del rostro en donde se encuentra la mayor concentración sanguínea, por lo que no fue posible extraer la red vascular con exactitud para su análisis, ya que este red vascular es muy fina y se pierde entre la propagación del calor corporal, por lo que solo se logro extraer los puntos o zonas con mayor concentración sanguínea de cada individuo.

#### **IV. Discusión**

Examinando los resultados obtenidos se puede decir que el objetivo de la investigación se llevo a cabo, donde se comprobó que las características fisiológicas de los individuos son únicas, y permanecen con el tiempo.

Las variaciones entre termogramas de distintos sujetos reflejan una cantidad considerable de características, que bien pueden ayudar a discriminar un cierto número de sujetos dentro del sistema.

Con los resultados obtenidos del sistema se puede lograr trabajar con una sola postura a  $0^{\circ}$ , sin embargo el reconocimiento natural humano reconoce en distintos ángulos de rotación e inclinación los rostros humanos, los resultados adquiridos proponen lograr una mayor capacidad de reconocimiento agregando mayor información al sistema.

Analizando los sistemas tradicionales de reconocimiento de rostros se encontró que el sistema eigenface es muy rápido, y capaz de operar funcionalmente con muchas caras en muy poco tiempo. Este tipo de reconocimiento facial tiene un inconveniente a considerar: problemas para reconocer las caras cuando se ven con diferentes niveles de luz o inclinaciones. Para que el sistema funcione bien, las caras deben ser vistas desde una vista frontal en condiciones de iluminación similares [7].

El método de Fisher logra discriminar los rostros logrando un buen desempeño, pero para eso requiere de un gran número de imágenes de entrenamiento. El problema fundamental del método de Fisher es su incapacidad de generalizar a partir de pocos datos. En forma más precisa, el método de Fisher se ajusta a los datos disponibles suponiendo que éstos son representativos de todos los casos que no conoce. Sin embargo, cuando se dispone de pocos datos de entrenamiento por clase esto no es posible [8].

El método de modos direccionales viene dado por la Transformada Whitening, pues gracias a esta etapa el sistema genera un conjunto de vectores de proyección, o EP-Faces, no ortogonales. Se espera que con vectores de proyección no ortogonales se logre un mejor desempeño en el

sistema final, pues se sabe que la noortogonalidad es una característica que tiene gran significado funcional en los sistemas sensoriales biológicos. La principal desventaja de este método está dada por el tiempo que toma la etapa de entrenamiento. La razón fundamental de esto es que no se conoce teóricamente la solución óptima y por lo tanto hay que ocupar técnicas de optimización numéricas en espacios de soluciones con enorme dimensionalidad para buscar el máximo de la función objetivo [9].

#### **V. Conclusiones**

Esta investigación aunque es joven dentro del campo de investigación es de suma importancia para el reconocimiento digital de imágenes, pues uno de sus objetivos es el imitar la visión humana, con este trabajo se propone superar las limitaciones que se presentan al trabajar en el espectro visible, el sistema intenta imitar en lo mas posible a la visión humana, mediante algoritmos eficientes y con el menor gaste de recursos de parte del computador donde son almacenados y procesados los datos, todo el trabajo es la unión de diversos algoritmos utilizados en otras investigaciones por científicos cuyo objetivo es hacer crecer el conocimiento en esta área, esta unión del conocimiento nos muestra que es posible avanzar y utilizar dicho conocimiento para nuevas aplicaciones, en este caso las aplicaciones del reconocimiento de rostros a través de termogramas puede ser de mucha utilidad en la oscuridad en lugares industriales donde es necesario trabajar con poca iluminación, esta aplicación también es muy útil en los sistemas de seguridad modernos pues de este modo es difícil falsificar la fisiología humana mediante cirugías o cualquier otro método, sobre todo este sistema es una aportación más para que las maquinas logren identificarnos de una manera más natural, lo cual es una de las prioridades de la robótica.

Es posible extender el presente trabajo para lograr la identificación de sujetos no importando el ángulo la inclinación o rotación en la que se ubique el rostro, pues suena muy prometedor el tener un sistema de identificación total del rostro aunque quizá ello implique una mayor velocidad de procesamiento por parte del computador en el que se trabaje.

# **VI. Referencias**

- [1] W. Zhao, W. Chelleppa, R. Phillips, "Face recognition: A literature survey". ACM Computing Surveys (CSUR). 35. 4. Dic. 2003. 399
- [2] A. Jain, L. Hong, S. Pankanti, "Biometric identification". Communications of the ACM. 43. 2. 2000. 90-98.
- [3] C.Manohar, "Extraction of superficial vasculature in thermal imaging", Master's thesis. University of Houston. Houston. Tx. 2004
- [4] A.Diakides, D. Bronzino. Medical Infrared Imaging. 1 Edicion. 2006, CRC Press, U.S.A. 13-3.
- [5] C. Gonzalez, E. Woods. Digital Image

Processing. 2 edicion. 2002. Prentice Hall. New Jersey. 96.

[6] 2-D correlation coefficient,

http://www.mathworks.com/access/helpdes k/ help/toolbox/images/corr2.html. Mayo. 2010

- [7] M. Turk and A. Pentland. "Eigenfaces for recognition" . Journal of Cognitive Neuroscience 3.1. 1991. 71–86
- [8] Belhumer P., Hespanha J.P., and Kriegman D.J. Eigenfaces vs. Fisherfaces: Recognition Using Class Specific Linear Projection, IEEE Trans. Pattern Analysis and Machine Intelligence, 19. 7, 1997. 711- 720.
- [9] Daugman J.G. (1990). An Information-Theoric View of Analog Representation in Striate Cortex. Computational Neuroscience, E.L. Schwartz, ed., pp. 403- 424, MIT Press.

# **VII. Autores**

**Jesús Villagómez Razo** nació en Celaya, Gto. México el 4 de marzo de 1986. Es estudiante del 10 semestre en el Instituto Tecnológico de Celaya dentro de la especialidad de sistemas digitales.

**Dr. José Alfredo Padilla Medina** nació en Iguala, Gro. El 21 de Abril de 1969. Obtuvo el grado de Ingeniero en Electrónica en junio de 1992 en el Instituto Tecnológico de Celaya. En 2003 obtuvo el grado de Doctor en Ciencias (Óptica) por parte del Centro de Investigaciones en Óptica. Ha realizado cerca de 20 publicaciones en revistas indizadas y en congresos internacionales. A partir del 2002 es profesorinvestigador en el Instituto Tecnológico de Celaya donde desarrolla investigaciones en las áreas de controladores difusos, sistemas de visión y teoría ROC.

**Dr. Juan Prado Olivares** nació en Cortazar, Gto. México el 25 de diciembre de 1969. Recibió el grado de ingeniero en el Instituto Tecnológico de Celaya en 1998. En 2001 recibió el grado de maestro en Ingeniería Eléctrica (Instrumentación y control digital) por la Universidad de Guanajuato y el grado de Doctor en Instrumentación y Microelectrónica en 2006 en la Université Henry Poincaré. En 2007 fue contratado como profesor investigador por el Instituto Tecnológico de Celaya dentro del cuerpo académico de Adquisición y procesamiento de Señales donde actualmente labora. Su principal interés es la espectroscopia de impedancia eléctrica y la Instrumentación Electrónica.

# **Localización de Rostros en Imágenes con una Red Neuronal**

# **Javier Alducin Castillo<sup>1</sup> , Juan Carlos Olguín Rojas<sup>2</sup> , Andrés Ferreyra<sup>3</sup>**

Área de Instrumentación, Departamento de Electrónica, División de CBI Universidad Autónoma Metropolitana--Azcapotzalco Av. San Pablo No. 180, Col. Reynosa Tamaulipas, México, D.F. 02200, México 53189550 Ext 1030, [jac@correo.azc.uam.mx](mailto:jac@correo.azc.uam.mx1)<sup>1</sup> 53189550 Ext 1019,  $\frac{1}{100}$  correo.azc.uam.mx<sup>2</sup> 53189550 Ext 1000, [fra@correo.azc.uam.mx](mailto:fra@correo.azc.uam.mx)<sup>3</sup>

### **Resumen**

En el proceso de reconocimiento de rostros es importante obtener datos de una imagen, que representen a los rostros (patrones) de las personas, de manera que provea información para un proceso adecuado de reconocimiento. La imagen puede contener información no solo del rostro sino también de objetos en el fondo, ropa de la persona, hombros etc. que represente información innecesaria. Es por eso que la localización de rostro puede ser el primer paso, antes de reconocer, ya que puede aislar el rostro de una persona reduciendo información que no sea del rostro. En este trabajo se propone ubicar el rostro de una persona en una imagen usando una red neuronal *feed-forward*, para mejorar el proceso de identificación mostrado en [1,2]. Se propone que la red neuronal localice 4 puntos del rostro en la imagen (frente, mejillas y barbilla).

**Palabras Clave**: Backpropagation, feedforward, localización facial.

# **I. Introducción**

El reconocimiento de personas por medio del rostro y la detección facial han dado origen a un gran interés de obtener un sistema automático que resuelva ambos problemas, por tanto se han presentando diversos factores que afectan de manera directa en el proceso de identificación y localización:

- Iluminación: Puede afectar el aspecto del rostro debido a las sombras y reflejos producidos por variaciones en la iluminación.
- Rotación del rostro: La ubicación del rostro no será siempre la misma, así como la rotación del rostro ya que un rostro de perfil

dificulta su proceso de identificación y localización.

 Gestos y accesorios: Los gestos que una persona realice al momento de obtener una imagen de su rostro son variable, así como los accesorios que ésta porte como anteojos, gorras, pelucas y maquillaje puede alterar el aspecto del rostro y dificultar los procesos de identificación y localización del rostro.

La detección o localización de rostro identifica la región de una imagen que contiene un rostro, este problema ha sido abordado por diferentes técnicas como: detección de piel [3], detector de caras de Viola-Jones y filtros Haar [4] y [5],

Template Matching [6], así como la transformada de Hough, ya que la localización e identificación de rostros tienen implicaciones directas con ambientes de seguridad en especial con autentificación de usuarios para acceso de área restringida.

#### *Estado del arte.*

La segmentación de la imagen divide una imagen en regiones donde sus pixeles poseen características similares. La transformada de Hough está basada en la técnica de frontera (la segmentación se realiza mediante la detección de límites de cada región, detectando los bordes del patrón buscado), en un principio esta transformada localiza líneas rectas pero ha sido modificada para detectar curvas.

$$
\rho = x \cos \theta + y \sin \theta \tag{1}
$$

donde  $\rho$  es la longitud de la normal desde el origen hasta la línea y  $\theta$  es el ángulo de  $\rho$  con respecto al eje x. Cualquier línea recta en una

imagen es representada en un punto simple  $(\rho_1, \theta_1)$  en el espacio paramétrico  $(\rho, \theta)$ . Puntos colineales  $(x_i, y_i)$  con  $i = 1, 2, 3...n$  son transformados en *n* curvas sinusoidales en el plano  $(\rho, \theta)$ .

$$
\rho = x_i \cos \theta + y_i \sin \theta \tag{2}
$$

Los puntos de intersección de las curvas del espacio paramétrico, corresponde a los parámetros  $(\rho_k, \theta_k)$ (ver figura 1). La ventaja computacional de la transformada de Hough aparece al subdividir el espacio paramétrico en las "*celdas acumuladoras*", que son rangos esperados de  $(\rho, \theta)$ . Las celdas acumuladoras (ver figura 3) con una magnitud superior a cierto umbral pueden ser consideradas como posibles líneas o curvas.

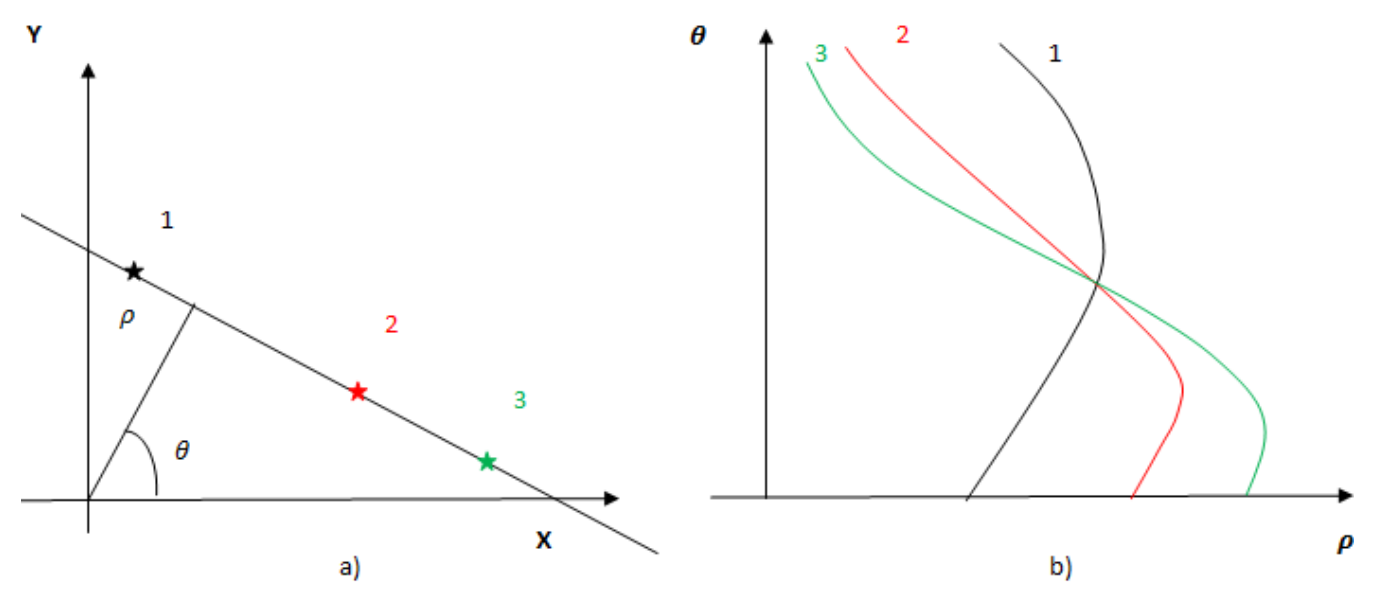

**Fig. 1. Representación gráfica de la transformada de Hough a) Plano de coordenadas originales b) Plano de Hough** 

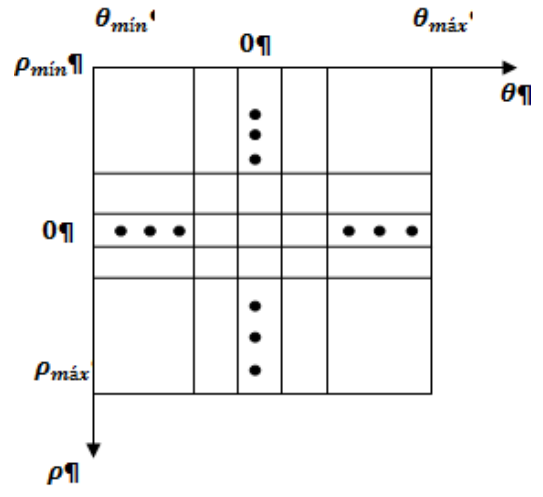

**Fig. 2. Distribución de celdas acumuladoras** 

La dimensión de las celdas a cumuladoras depende del tipo de función que se quiera encontrar median la transformada de Hough por ejemplo: si se quisiera encontrar un círculo:

$$
(x - c1)2 + (y - c2)2 = c32
$$
 (3)

El procedimiento es el mismo solo que en esta ocasión se tendrían 3 parámetros  $(c_1, c_2, c_3)$ , con lo cual se obtendría un espacio paramétrico de 3 dimensiones, con celdas acumuladoras cúbicas.

Con lo anterior se desprende que la complejidad de la transformada depende del número de coordenadas y coeficientes de la función que se desea encontrar por medio de la transformada.

Los filtros Haar son filtros pasa-altas cuyo vector tiene la forma  $(1,-1)^T$ , por lo que se le puede considerar como vector bidimensional donde *T* denota la transpuesta, este tipo de filtro debe satisfacer la condición:

$$
\sum_{i=1}^{M} g_i = 0 \tag{4}
$$

Donde  $g_i = 1 \circ -1$ 

Este filtro tiene diversas ventajas:

- Es rápido.
- Es reversible, sin efectos de borde como en otro tipo de filtros.

Otra técnica radica en la detección del rostro mediante el color de la piel, ya que la naturaleza indica que el color de piel del ser humano es un subespacio conformado por tonalidades específicas (teniendo en cuenta la diversidad de grupos étnicos) a partir de los diferentes niveles de melanina y pigmentación [7]. Para la representación del color de la piel se utilizan modelos de colores como RGB (conformado por rojo, verde y azul), HSI (Tonalidad, Saturación e Intensidad), YCbCr (Luminancia, características colorimétricas del color), con los cuales se establecen reglas adaptables (tomando en cuenta a diferentes condiciones de iluminación) para delimitar regiones correspondientes a piel y así poder discriminar otras zonas. En [7] el trabajo se centra en localizar el rostro de personas usando la detección de color de piel, transformando la imagen que contiene al rostro a una imagen binaria donde cada pixel se transforma con el modelo HSI, a continuación "buscan la cara" mediante plantillas (Template Matching [6]).

En [3] establecen la búsqueda del rostro mediante el modelo YCbCr usando un rango específico de valores para Cr y Cb, comprobando cada pixel independientemente si se encontraba dentro del rango establecido, considerando el centro del rostro como punto central para trazar un rectángulo al encontrar un posible rostro. El proceso de localización en [8] sirvió para la etapa de identificación el cual fue realizado con filtros Haar y PCA obteniendo buenos resultados con un problema de optimización al aproximar valores de sus vectores a valores reales.

En [4] toman de base los filtros Haar para extraer características de una *"Imagen Integral"* la cual se obtiene *"…usando operaciones por pixel, mediante la suma de los pixeles sobre y a la izquierda del área de interés…"*[4]:

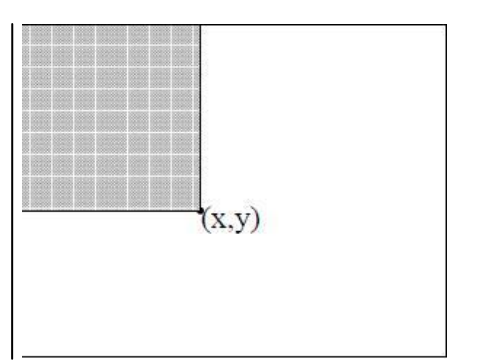

**Fig. 3. Imagen integral (x,y)** 

$$
ii(x,y) = \sum_{x \in xy \neq y} i(x',y') \tag{5}
$$

donde  $ii(x, y)$  es la imagen integral e  $i(x, y)$  es la imagen original. A ésta imagen integral se aplican filtros Haar (ver figura 4) los cuales son selectivos en orientación espacial y frecuencial, que permiten ser modificados en orientación y escala. En realidad codifican la diferencia de intensidades de la imagen, generando características de contornos, líneas y puntos mediante el contraste de regiones [4].

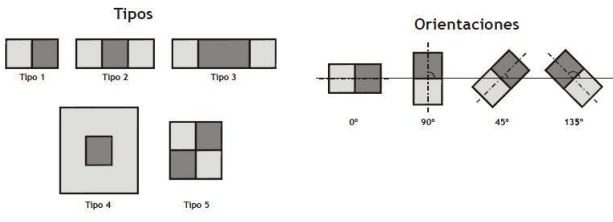

**Fig. 4. Diferentes tipo y orientaciones de características Haar (zona clara +1 +, zona oscura -1)** 

En [4], el trabajo no se centro únicamente en la localización del rostro, también el sistema identifica a las personas obteniendo tasas entre 78.3% y 93.7% de imágenes de 24x24 pixeles.

En [1] se abordó la identificación de rostros usando una red neuronal feed-forward Backpropagation con un Procesamiento de Componentes Principales (PCA), las ventajas de las redes neuronales (en este caso con Backpropagation) son:

- Aprendizaje Adaptativo: Es la capacidad de aprender a realizar tarea y/o procesos basadas en un entrenamiento previo o una experiencia inicial.
- Capacidad de generalización: Es capaz de reconocer nuevos vectores de entrada con ruido o información incompleta (después del entrenamiento), dando una salida positiva si la nueva entrada tiene similitudes con las presentadas durante el aprendizaje.
- Autoadapta pesos de aprendizaje: Aprende a asociar patrones de entrada con sus clases correspondientes propagando el error existe entre patrones y clases, hacia las capas inferiores, así aprende la relación existente entre un conjunto de patrones dados como ejemplos (de entrenamiento) y sus salidas correspondientes.

Con las anteriores características de la red con Backpropagation planteamos una alternativa a las técnicas anteriores para la localización del rostro en imágenes, usando una red neuronal la cual después de su entrenamiento tratará de localizar

# **II. Desarrollo**

Para lograr la localización del rostro, se plantea la ubicación de puntos de interés, los cuales delimiten la forma de la cara, excluyendo fondo de imagen, hombros, cuello de la imagen que provean de información irrelevante para un proceso de identificación.

Los puntos de interés que proponemos son cuatro: frente (parte central), barbilla y mejillas, en la figura 5 se pueden observar ejemplos de los puntos que proponemos a localizar por la red neuronal, ésta última otorgará las coordenadas para cada punto de interés con lo cual se delimitada la zona mediante las coordenadas obtenidas.

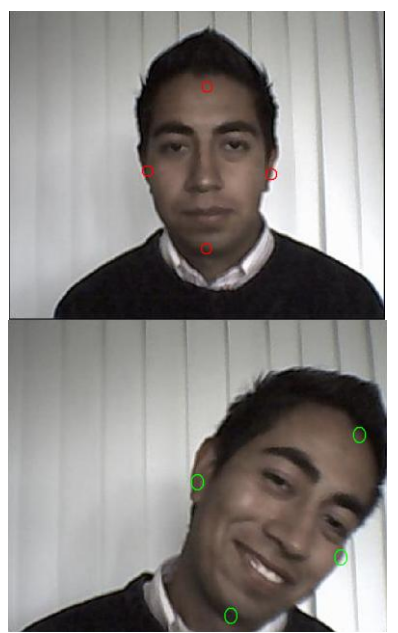

**Fig. 5. Ejemplos de puntos de interés propuestos a identificar por la red neuronal.** 

Para la realización se utilizó el paquete de programación MATLAB® en su versión 7.0.0 (R14). En la figura 6 se muestra el diagrama a bloques de éste trabajo.

# *Procesamiento de la Imagen*

Las imágenes que se obtienen de la cámara web (Genius Look 100) son a color con dimensiones de 352x288 pixeles. El objetivo es detectar los bordes en las imágenes, ya que un borde es un límite entre dos regiones con niveles de gris distintos, de manera que estos sean los suficientemente homogéneos, para que la transición entre dichas regiones se pueda mirar con un cambio abrupto. El proceso se describe a continuación (ver figura 7):

- Se redimensiona a 64x96 pixeles.
- Se transforma a escala de grises [0-255] valores.
- Se aplica filtrado de mediana [3x3].
- Se encuentran los bordes de la imagen con un filtro Sobel.

Este tipo de filtro se utiliza en detección de bordes, se calcula el gradiente de la intensidad de brillo de cada punto, dando la dirección del mayor incremento posible de negro a blanco, devolviendo un vector para esa dirección. Se obtiene la imagen con los bordes de la imagen, ya cual nos ayudará de definir los puntos de interés.

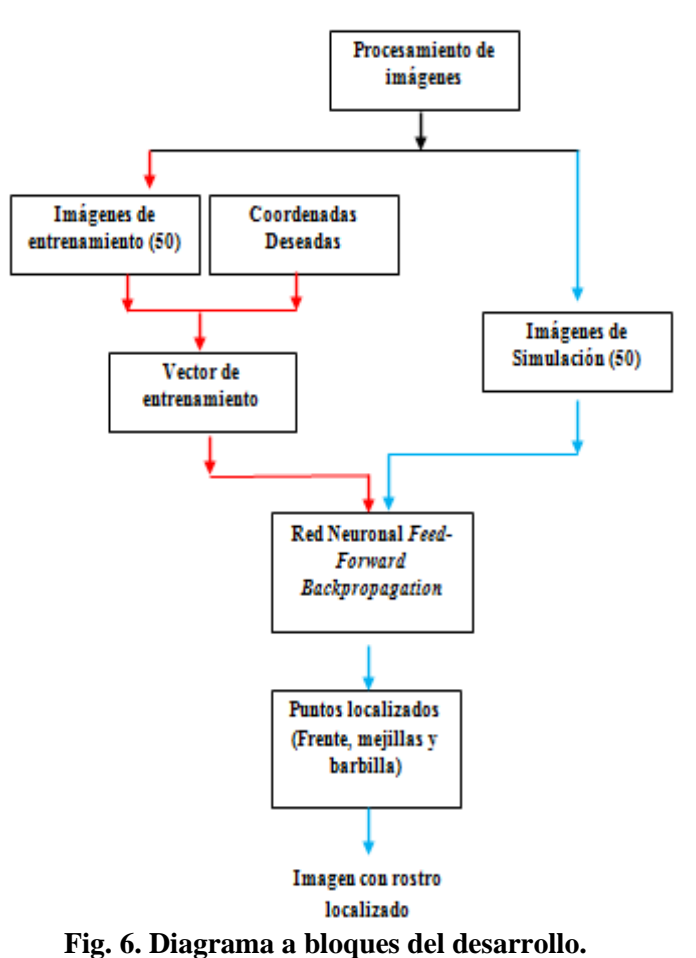

Con el procesamiento de imagen anterior se obtiene el contorno particular de la cara para cada persona, este proceso repitió para 10 imágenes diferentes de persona, la diferencia entre imágenes radica en lo siguiente:

El ambiente de iluminación no se controló, existen variaciones de luz entre las imágenes obtenidas de las distintas personas (ver figura 8, la iluminación de la imagen de la persona de la fila es menor con respecto a la persona de la segunda fila).

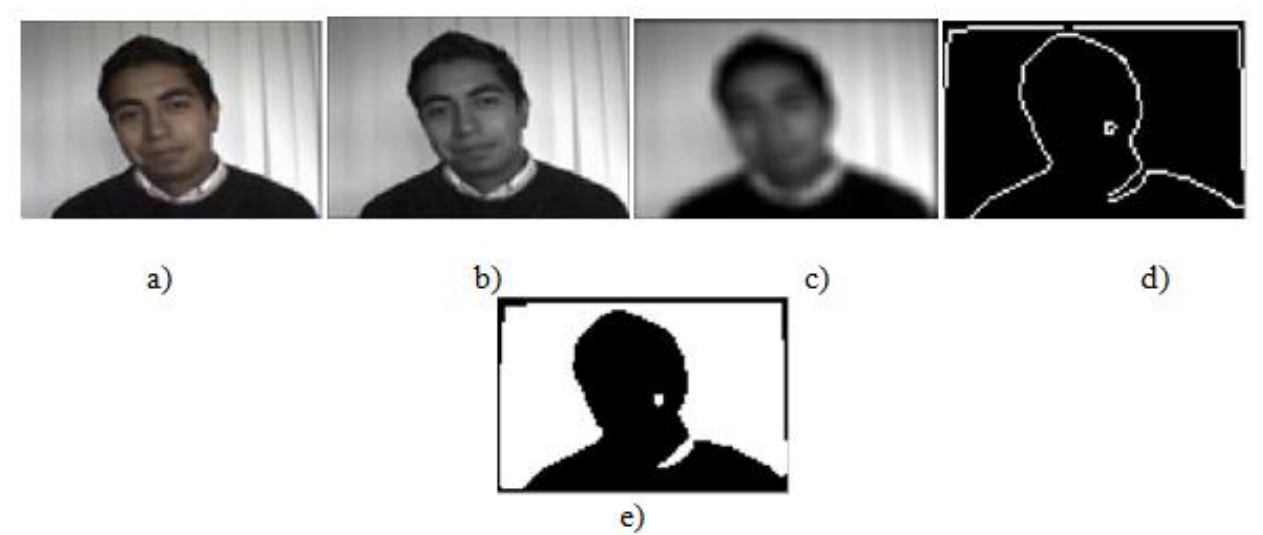

**Fig. 7. a) Imagen Original. b) Imagen escala de grises. c) Imagen Filtrada. d) Imagen con detección de bordes e) Imagen negativa.** 

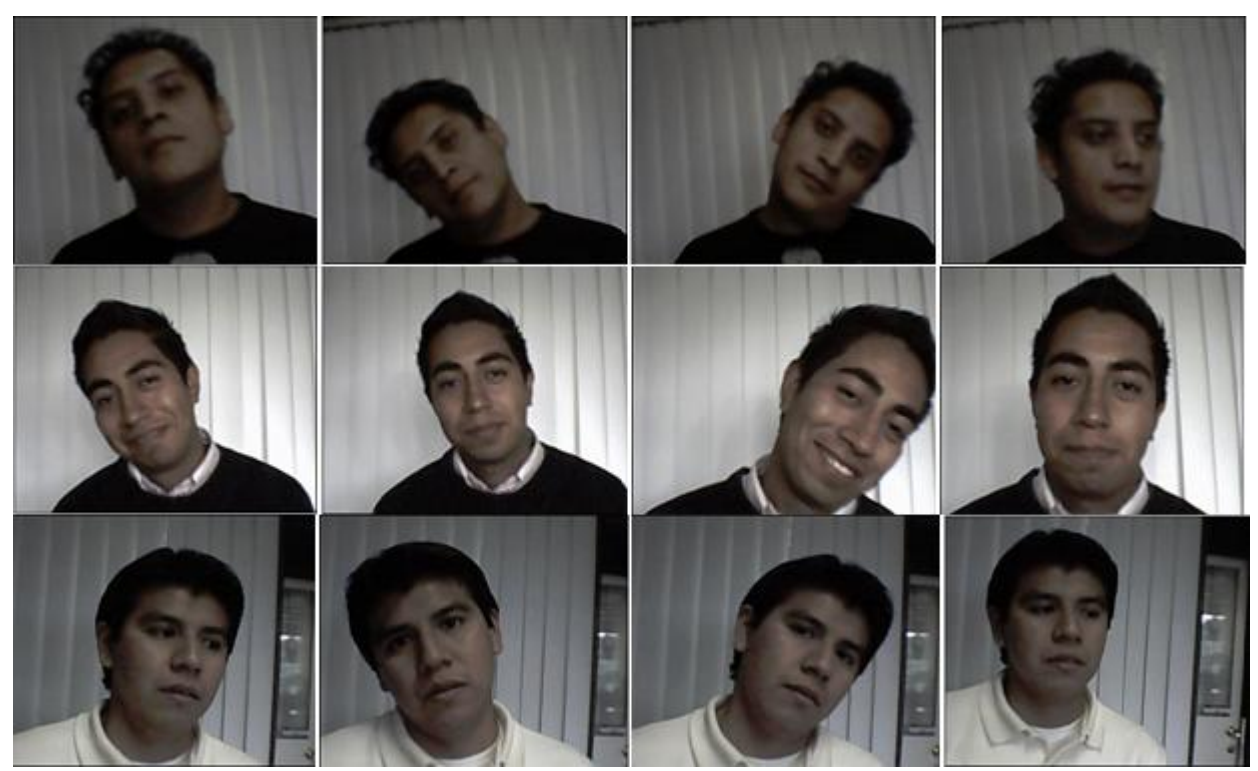

**Fig. 8. Ejemplos de imágenes de las, sus rostros toman diferentes posiciones en cada imagen.** 

- La distancia entre el rostro y la cámara también es variable, (ver figura 8, fila 2 numero de imagen 1 y 5).
- Las poses o inclinación el rostro con respecto al centro de la imagen, ya que se observan en la figura 8 que las personas varían.

Con las diferencias anteriores se busca controlar lo menos posible el ambiente de adquisición de

imágenes para observar la capacidad de nuestro sistema comparado con la literatura encontrada. En [4] concluyen la dificultad de la ubicación del rostro con estas diferencias en las imágenes (mencionadas en el párrafo anterior), por lo que se limita a condiciones controladas (iluminación, variaciones en la cámara, poses). En [6] las imágenes mostradas en sus experimentos son casi siempre con el rostro de frente a la cámara, es decir, no existen variaciones de pose y rotación del rostro (basan su sistema de detección de rostros con el método mostrado en [4]). En [3] (se mencionó anteriormente) ubican el rostro mediante el color de piel, las imágenes mostradas en el trabajo mantienen el rostro de frente a la cámara en su totalidad.

#### *Vector de Entrenamiento*

Se formó una base de 50 imágenes, de éstas se escogieron 5 por cada persona (25 de las 50 imágenes) para formar el vector de entrenamiento el cual se utilizó para entrenar a la red neuronal. Hay que recordar que la red neuronal utilizada en la etapa de entrenamiento necesita conocer la salida "deseada" para los

datos de entrada, es decir, a *r* patrón corresponde una salida *s*, la salidas deseadas mostradas a la red neuronal fueron las coordenadas de los 4 puntos de interés (ver figura 9).

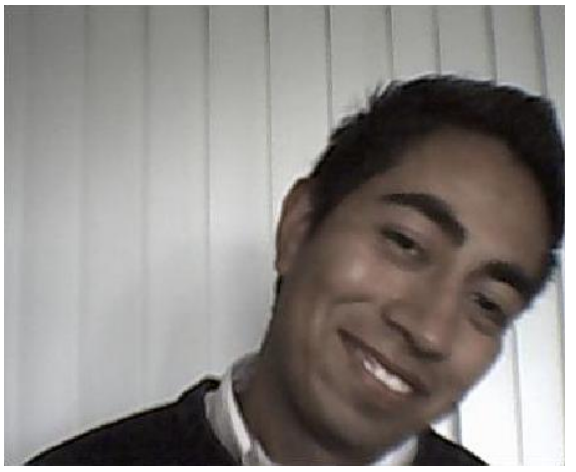

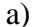

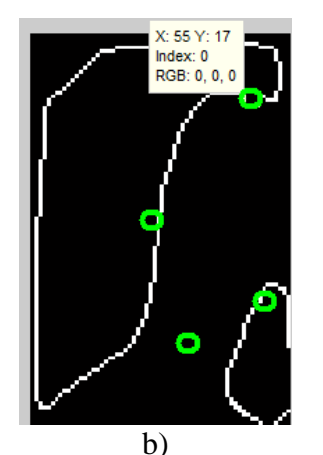

**Fig. 9. Ejemplo de ubicación manual de coordenadas. a) Imagen Original de tamaño 352x288. b) Imagen procesada de tamaño 64x96 con las coordenadas de los puntos de interés.** 

#### *Red neuronal.*

Ya obtenido el vector de entrenamiento, se creó la red neuronal con ayuda del toolbox Neural Network de Matlab: la red constó de 8 neuronas de entrada, 32 neuronas en la capa oculta y 8 neuronas en la capa de salida, la manera en que se determinó la cantidad de neuronas fue mediante ensayo y error, mostrando los resultados de la red con mejor rendimiento.

#### *Puntos Localizados*

La salida de la red neuronal (coordenadas) se graficaron en un principio en las imágenes binarias (procesadas) donde se detectaron los bordes de la cara, estos puntos delimitaron un rectángulo el cual contiene el rostro en la mayoría de las personas como se verá a continuación. Para trasladar las coordenadas de las imágenes binarias de 64x96 pixeles a las imágenes originales únicamente se realizó una conversión de datos obteniendo así las coordenadas en las imágenes de 352x288.

#### **III. Resultados**

Los resultados obtenidos son mostrados en la figura 10 por parejas: la foto original con los 4 puntos delimitando la zona que la red neuronal

encontró y la imagen de borde que se utilizó para el procesamiento en la red neuronal.

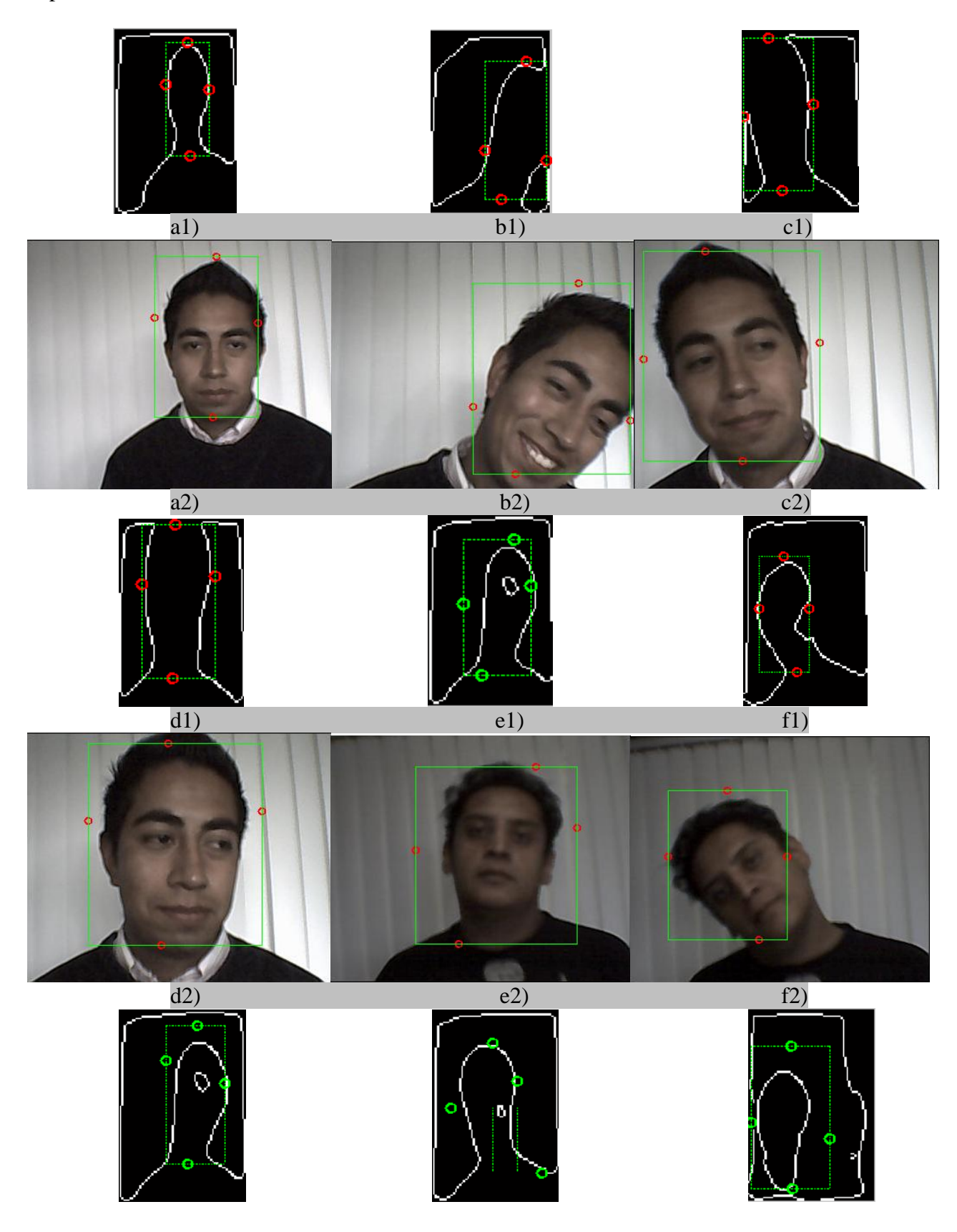

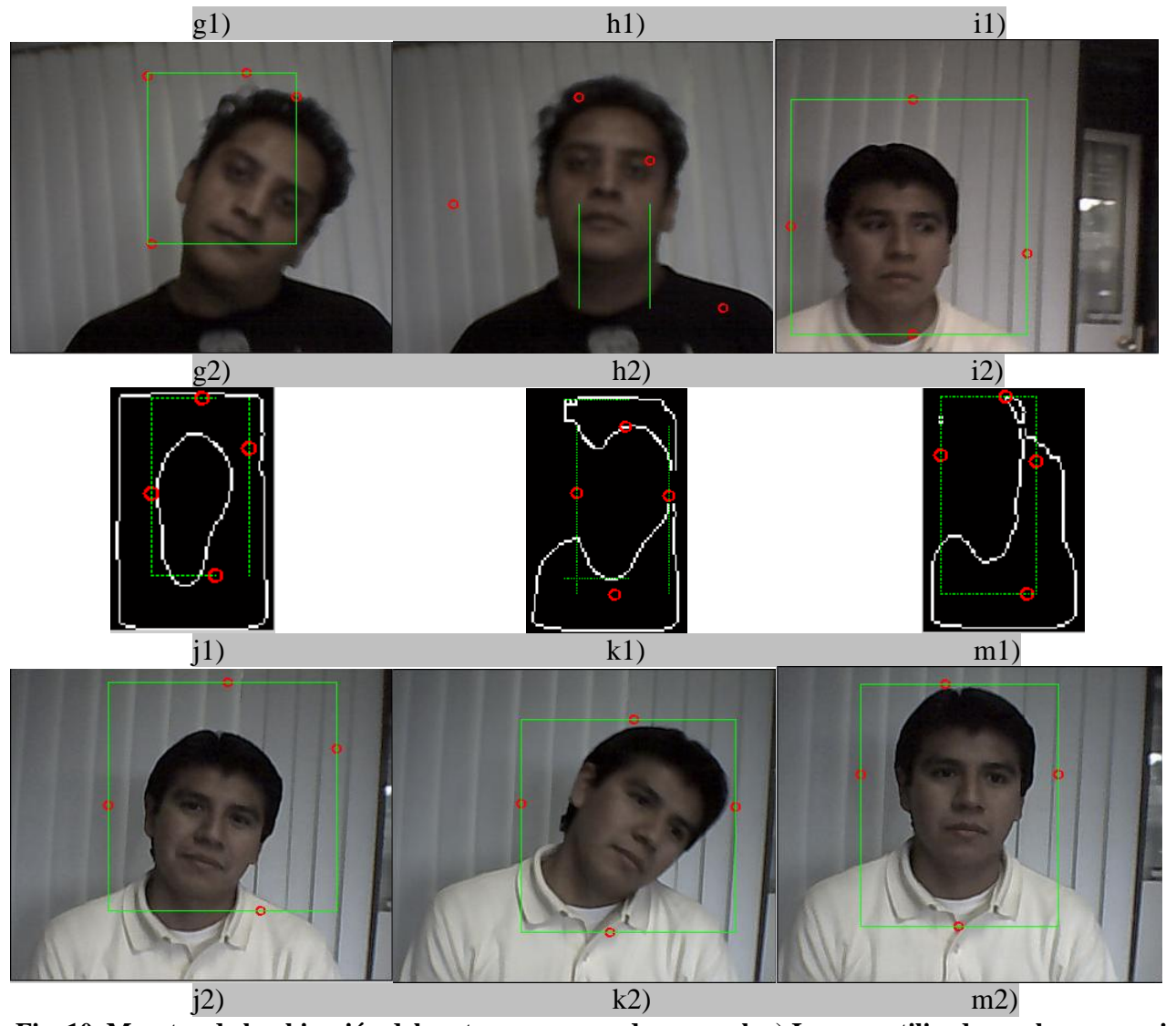

**Fig. 10. Muestra de la ubicación del rostro con una red neuronal. a) Imagen utilizada en el procesamiento de la red neuronal. b) Imagen original con un rectángulo formado por los 4 puntos encontrados por la red neuronal.** 

Si observamos las parejas de imágenes: *b1* y *b2*, *f1* y *f2*, *k1* y *k2*, la red es capaz de detectar rostros no solo de frente si no también en diferentes posiciones a lo largo de la imagen.

Un ejemplo del caso que la red no logra detectar los 4 puntos de interés se presenta en la pareja de imágenes *h1* y *h2*, donde la red neurona encuentra los puntos muy dispersos entre sí que no corresponden a las coordenadas donde se encuentra la cara de la persona.

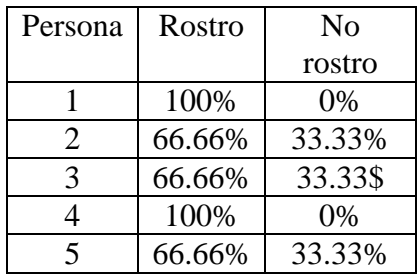

**Tabla 1. Porcentajes de localización para las personas del set de entrenamiento (Si se localizó el rostro o no de la persona).** 

| Persona | Rostro | $\rm No$ |
|---------|--------|----------|
|         |        | rostro   |
|         | 80%    | 20%%     |
| 2       | 60%%   | 40%      |
| 3       | 80%%   | 20\$     |
|         | 80%    | 20%      |
| 5       | 60%    | 40%      |

**Tabla 2. Porcentajes de localización para las personas no presentes en el set de entrenamiento (si se localizó el rostro o no de la persona).** 

En el caso de la personas que si conformaron el set de entrenamiento de la red neuronales se obtuvo en dos sujetos el 100% de localización del rostro, y para las personas que no conformaron este set, la mejor tasa de localización es de 80% para tres casos de 5.

# **IV. Conclusiones**

El sistema propuesto funciona con una limitación: solo se probó el funcionamiento para personas del sexo masculino, por lo que no se puede concluir si funcionaría para el sexo femenino. Si podemos concluir en base a los resultados las variaciones de los tono de piel no afectan al sistema y las diferencias de iluminación entre imágenes tampoco es un factor determinante para la localización o no del rostro.

Otro punto importante que consideramos es la necesidad de reducir los datos que procesa la red neuronal para encontrar las coordenadas adecuadas, ya que por cada imagen (de 64x96 pixeles) se tienen 6144 datos, al reducir estos últimos el rendimiento de la red neuronal mejoraría en tiempo.

El sistema localiza en su mayoría de los casos el rostro (ver tablas 1 y 2), pero se plantea la necesidad de incorporar a las pruebas personas del sexo femenino, para desarrollar un sistema que detecte (sin importar, sexo, color de piel, pose, accesorios en la imagen) el rostro y se pueda complementar con un proceso de identificación como el mostrado en [1] y [2].

# **V. Referencias**

- [1] J. Alducin, A. Ferreyra. "Reconocimiento de Rostros Utilizando Backpropagation, Red Hopfield y RBF". Congreso de Instrumentación SOMI XXIV, Mérida, Yucatán, Octubre, 2009.
- [2] J. Alducin, M. Sánchez. A. Ferreyra. "Reconocimiento de Rostros Humanos con PCA y Redes Neuronales". Congreso de Instrumentación SOMI XXIII, Xalapa, Veracruz, 2008.
- [3] Y. Higashijima, S. Takano and K. Niijima. "Face Recognition Using Long Haar-like Filters". http://citeseerx.ist.psu.edu/viewdoc/downl oad?doi=10.1.1.116.5212&rep=rep1&type =pdf
- [4] P. Viola, M. Jones. "Robust Real-Time Object Detection".Second International Workshop On Statistical And Computation Theories Of Vision-Modeling, Learning, Computing, and Sampling. Vancouver, Canada, July 13, 2001.
- [5] M. L. Guevara, J. D. Echeverry, W. A. Urueña "Faces Detection in Digital Images Using Cascade Classifiers". Scientia et Technica Año XIV, No. 38 Junio 2008. ISSN 0122-1701
- [6] I. Vázquez. J. Alba. "Detección de Caras y Localización de Características Faciales para Reconocimiento Biométrico". Dpto. de Teoría do Sinal e Comunicacións, Universidad de Vigo ETSE Telecomunicación, Campus Universitario, 36310 Vigo.
- [7] P. M. Ramello. "Comparación de Métodos de detección de piel en modelos de color YCbCr y HSI para reconocimiento de caras". Captura y Procesamiento Digital

de Señales e Imágenes. Universidad Nacional del Litoral.2005. Página Web [http://cpdsi-fich.wdfiles.com/local](http://cpdsi-fich.wdfiles.com/local%20files/tpsaplicacion/2005_Ramello-Piel.pdf)  [files/tpsaplicacion/2005\\_Ramello-Piel.pdf](http://cpdsi-fich.wdfiles.com/local%20files/tpsaplicacion/2005_Ramello-Piel.pdf)

### **VI. Autores**

Ing. Javier Alducin Castillo es Ingeniero Electrónico por la Universidad Autónoma Metropolitana Unidad Azcapotzalco. Actualmente es profesor-investigador de tiempo completo del departamento de Electrónica de la Universidad Autónoma Metropolitana Unidad Azcapotzalco. Sus intereses de investigación: redes neuronales.

Dr. en C. Andrés Ferreyra Ramírez obtuvo su título de Maestría en Ciencias con especialidad en Ingeniería Biomédica por la Universidad Autónoma Metropolitana. Obtuvo su grado de Doctor en Ciencias con especialidad en Control del [Centro de Investigación y de Estudios](http://www.cinvestav.mx/)  [Avanzados del IPN](http://www.cinvestav.mx/) (CINVESTAV). Actualmente es profesor-investigador de tiempo completo del departamento de Electrónica de la Universidad Autónoma Metropolitana Unidad Azcapotzalco. Sus intereses de investigación: Lógica Difusa, Sistemas Neurodifusos.

# **Método de Clasificación para Inspección Visual Automática de Uniones de Soldadura de PCBA Utilizando Pruebas de Hipótesis y Filtros Acoplados.**

### **\* Eduardo Velázquez Mora, \*\* Jorge Hernández Constante**

\* Departamento de Electrónica, Universidad de Guadalajara Campus CUCEI, Guadalajara, Jalisco, México. Tel. (33) 13785900 ext. 7726, email: eduardo.velazquez@red.cucei.udg.mx

\*\* Departamento de Electrónica, Universidad de Guadalajara Campus CUCEI, Guadalajara, Jalisco, México. Tel. (33) 13785900 ext. 7726, email: jhernand2k@hotmail.com

#### **Resumen**

En este documento se presenta el desarrollo y prueba de un método de clasificación para la inspección visual automática. Una matriz de LED se utiliza para iluminar uniones de soldadura de manera circular y tomar imágenes con el fin de extraer de ellas las regiones de interés. Estas regiones se comparan con filtros acoplados realizados con imágenes de diferentes uniones de soldadura consideradas como patrones aceptables de acuerdo a los criterios de inspección. La clasificación se realiza mediante una prueba de hipótesis contrastando los datos estadísticos de la media y desviación estándar de la energía máxima de pico a correlación de la muestra frente a las de las imágenes de referencia. De este modo, la muestra se marca como "pasa" o "no pasa". Los experimentos han demostrado buenos resultados.

**Palabras Clave**: clasificador, inspección automática, pruebas de hipótesis, uniones de soldadura.

#### **I. Introducción**

Los procesos de producción no son capaces de producir piezas industriales con formas perfectas. En el caso de uniones de soldadura de PCBA (Printed Circuit Assembly), existen diferentes parámetros variables que causan que no sean idénticas. Sin embargo, la inspección visual verifica su exactitud con respecto a las especificaciones o criterios establecidos pudiéndolas rechazar o no de acuerdo con los patrones descritos en los criterios de inspección.

La calidad de las uniones de soldadura a menudo define el grado de la totalidad del producto. Por lo tanto, se requiere una inspección de las uniones de soldadura para garantizar una calidad precisa del producto.

El desarrollo de la tecnología de montaje superficial (SMT: Surface Mount Technology) a fin de acelerar la producción de PCBA dentro de la industria de manufactura electrónica ha estado generando nuevos requisitos de inspección visual. La tarea de encontrar defectos visualmente en un PCBA se vuelve más difícil y menos fiable por los inspectores humanos debido a factores relacionados entre sí como la miniaturización de los componentes y la densidad de ellos en la PCBA, además que provoca fatiga. Así que la aplicación de los criterios de aceptación basados en normas de control de calidad no sean iguales en cada uno de ellos [1].

Para superar estas dificultades, la Inspección Visual Automática (AOI: Automated Optical Inspection) se creó con equipos de iluminación y cámaras para obtener imágenes de la PCBA y el uso de algoritmos para encontrar defectos en las tareas de inspección repetitivas con precisión y fiabilidad. Véase la Fig. 1.

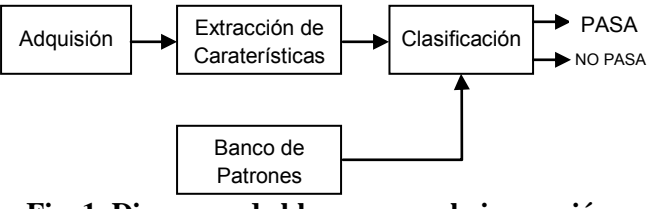

**Fig. 1. Diagrama de bloques para la inspección visual automática.**

Aunque la AOI se utiliza antes y después de que los componentes sean soldados en la PCBA, se recomienda usarlo después de que el proceso de soldadura. Krippner y Beer [2] muestran que el 90% de las fallas que se detectan en ese punto. Los defectos comunes que son de preocupación son: no hay soldadura, abiertos, cortos circuitos, y faltante de soldadura.

Los criterios de aceptación para la inspección visual en la fabricación de los conjuntos electrónicos son definidos por la norma IPC-A-610 emitida por la "Association Connecting Electronics Industries", anteriormente "Institute of Printed Circuits" (IPC). El documento es una compilación de imágenes de componentes, conectores y uniones de soldaduras en PCBA con las deseadas condiciones mínimas aceptables para cada tipo de ensambles, independientemente del método utilizado. Este documento, tiene por objeto ayudar a los inspectores de calidad para determinar si un ensamblado de componentes se acepta o no como norma. [3]

Hay varias técnicas para la clasificación automática de calidad de las uniones de soldadura. Timm, Klement, Martinetz, y Barth muestran que hay dos grupos de técnicas: el primero utiliza como hardware una cámara y sistema de iluminación para extraer las características relevantes, y la segunda, con el hardware de forma predeterminada, utiliza un método (software) para reconocer patrones [4]. Las maneras de reconocer y clasificar patrones se basan en filtros de correlación y redes neuronales.

Las redes neuronales han mostrado muy buenos resultados para la detección de un cierto patrón en una imagen determinada. Pero el problema con redes neuronales, como dijo El-Bakry y Zhao, es que la complejidad computacional es muy alta y existen muchas investigaciones que tratan acelerar el proceso de detección [5].

Desde que se desarrollaron los Filtros Acoplados Clásicos (CMF: Classic Matched Filter) por VanderLugt en 1964 [6], se han propuesto varias filtros de correlación optimizados para un mejor rendimiento en ciertas áreas de reconocimiento de patrones ópticos y métodos de correlación ya sea ópticos, digitales o híbridos.

La correlación cruzada normalizada (NCC: Normalized Cross Correlation) se ha utilizado como indicador para evaluar el grado de similitud (o la diferencia) entre dos imágenes en comparación con un método simple de coincidencia de plantilla. Una forma relativa eficiente de cálculo de la NCC utiliza la Transformada Rápida de Fourier (FFT) [7]. En esencia, el sistema digital de correlación lineal se puede utilizar filtros acoplados, además de las métricas de rendimiento de energía de pico a correlación (PCE).

En este artículo se aplicará este método en un sistema digital. Este sistema clasificador ha sido desarrollado basándose en un modelo de prueba de hipótesis estadística.

Una prueba de hipótesis estadística es una metodología de inferencia estadística para evaluar si una propiedad cumple una población estadística es consistente con lo observado en una muestra de esa población.

En este trabajo un sistema de clasificadores de juntas de soldadura de paneles de circuitos impresos se presenta. Este sistema clasificador utiliza un método estadístico que compara las medias y desviaciones estándar de PCE de dos grupos obtenidos a través de un filtro acoplado. El método desarrollado no necesita un sistema de posicionamiento XY avanzada y las imágenes de la unión son adquiridas por una cámara CCD ordinaria.

Este trabajo está organizado de la siguiente manera: en la sección II, se describe la metodología. En la sección III se presentan los resultados experimentales obtenidos mediante la aplicación del método propuesto para un conjunto de datos de imágenes de PCB. Por último, se discuten y se presentan las conclusiones se hacen al final de este documento.

# **II. Desarrollo**

El sistema experimental consta de tres etapas de acuerdo con los bloques funcionales de un AOI:

adquisición de imágenes, análisis de la imagen bajo prueba y su clasificación, como se mostró en la Fig. 1. Cada paso en específico se muestra en la Fig. 2.

#### *A. Adquisición de imágenes*

En los experimentos se utilizó una cámara con sensor CCD de resolución 320 píxeles x 240 píxeles y longitud focal del objetivo de 38 mm. Esta cámara adquiere la imagen bajo prueba en escala de grises y un ordenador personal efectúa el procesamiento de imágenes y la clasificación final.

Desde que hay dificultades en la extracción de información relevante en las imágenes de las superficies de soldadura debido a su especularidad, se requiere un sistema adecuado. La Fig. 3 muestra un sistema de iluminación en círculo iluminando una superficie especular que mantiene un sombreado suave y coincide con la forma de las uniones de soldadura.

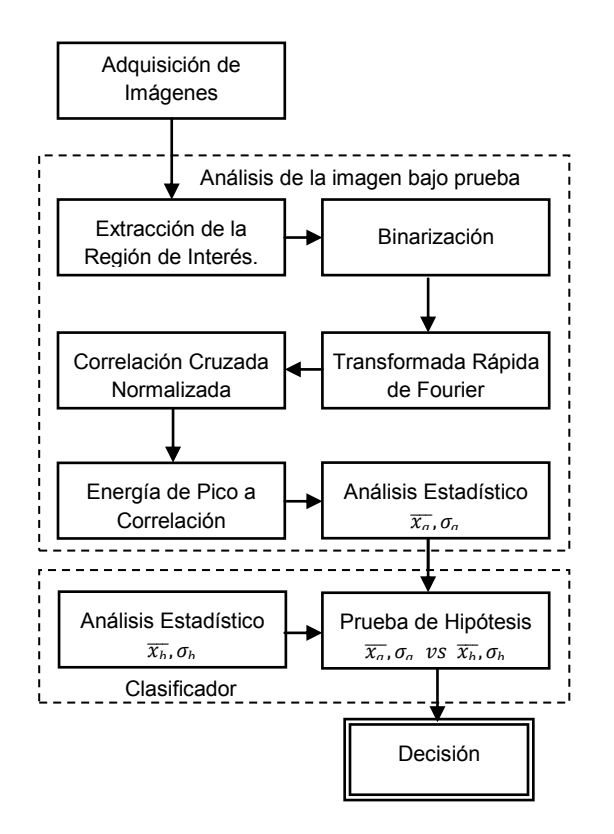

#### **Fig. 2. Método de Clasificación para Inspección Visual Automatizada.**

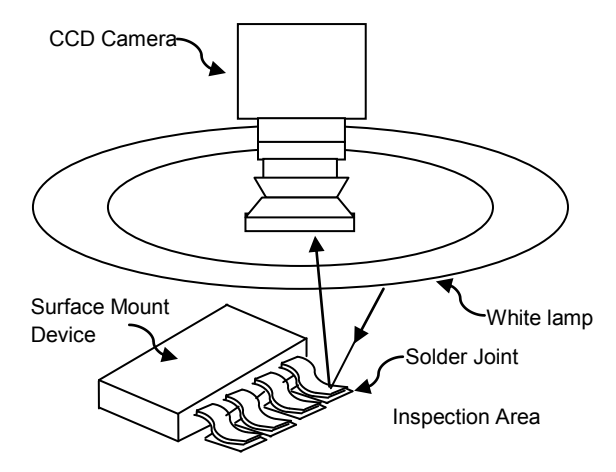

#### **Fig. 3. Sistema de iluminación circular y camera CCD.**

# *B. Análisis de la imagen bajo pruebas*

En esta etapa se obtiene una subimagen a través de un proceso de recorte utilizando las coordenadas que cubren el área de la imagen de la unión soldada. Siguiendo el método, con dicha subimagen se obtiene una imagen binaria a partir de una transformación no lineal [8]. La imagen binaria tiene valores de dos píxeles: 0 o 255 de acuerdo a la expresión siguiente:

$$
S(x, y) = \begin{cases} 1 & \text{si } i(x, y) \le T \\ 0 & \text{en otro caso} \end{cases}
$$
 (1)

donde T es un valor umbral y S (x, y) representan los pixeles de la imagen binaria. Los píxeles con valores por debajo del umbral de T es igual a 0 representando el color negro, de lo contrario, los píxeles sobre el valor de umbral son iguales a 255, que corresponde al color blanco.

Un filtro de correlación no lineal [9] (en inglés NLF, Non Linear Filter) se expresa como:

$$
NLF=|F(u,v)|^{k}e^{-j\varphi(u,v)} \quad 0 < k < 1 \qquad (2)
$$

donde  $|F(u, v)|$  es el valor absoluto la de transformada de Fourier del objeto a procesar,  $j = \sqrt{-1}$ , k es el factor de no linealidad con valores de 0 a 1 y  $\phi(u,v)$  es la fase de la transformada de Fourier del objeto a procesar. Cambiando de valor al factor k a 1, obtenemos un Filtro Acoplado Clásico (CMF: Classic Matched Filter), con valor de 0 obtenemos un Filtro Solo de Fase (POF:Phase Only Filter) y con un valor

de -1 se genera un Filtro Inverso (IF: Inverse Filter) [10].

El NCC es un método de coincidencia de un patrón deseado dentro de una imagen de dos dimensiones. La siguiente fórmula para NCC, es [11]:

$$
c(u,v) =
$$

$$
\frac{\sum_{x,y}\left[f(x,y)-\bar{f}_{u,v}\right][t(x-u,y-v)-\bar{t}]}{\sqrt{\left\{\sum_{x,y}\left[f(x,y)-\bar{f}_{u,v}\right]^2[t(x-u,y-v)-\bar{t}]^2\right\}}}
$$
(3)

donde  $\bar{t}$  es la media de la plantilla y  $\bar{f}_{u,v}$  es la media de función  $f(x, y)$  dentro de la región bajo la plantilla.

La principal ventaja de la correlación cruzada normalizada sobre la correlación cruzada simple es que es menos sensible a los cambios lineales en la amplitud de la iluminación en las dos imágenes en comparación [12].

La métrica de la energía de pico a la correlación (PCE) se define como [13]

$$
PCE = \frac{|E\{c(0,0)\}|^2}{E\{|c(x,y)|^2\}}
$$
(4)

donde el numerador es la intensidad máxima de la correlación y el denominador es el valor de la energía media esperada en el plano de correlación. Con el fin de obtener el máximo PCE, es necesario encontrar el mejor valor de k.

En este proceso de comparación de cada imagen con las del banco patrón usando el NCC y posteriormente extrayendo el PCE, un conjunto  $\theta$ de *n* PCE es generado:

$$
\theta = \{PCE_{a0}, \dots, PCE_{an}\}\tag{5}
$$

Con los mismos pasos de esta etapa, usando solamente la imagen del banco de patrones, el número de m comparaciones, sin recurrencia entre sí, se calcula mediante:

$$
m = \frac{[(n-1)n]}{2}
$$
 (6)

donde *m* es el número de imágenes del banco de patrones que genera el conjunto  $\varphi$  de PCE:

$$
\varphi = \{ PCE_{b0}, \dots, PCE_{bm} \} \tag{7}
$$

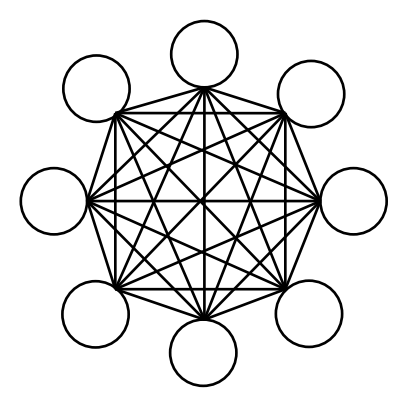

#### **Fig. 4. Ejemplo de interacción de las comparaciones sin recurrencia para 8 imágenes del banco de patrones.**

Antes de aplicar un proceso de clasificación, es requerido obtener la media y la desviación estándar de los PCE para cada conjunto. Para el análisis estadístico, las expresiones correspondientes en términos generales son:

$$
\overline{x_{PCE}} = \frac{\sum_{i=0}^{N} PCE_i}{N-1}
$$
 (8)

$$
\sigma_{PCE} = \sqrt{\frac{\sum_{i=0}^{N} (\bar{x}_i - \mu)^2}{N - 1}}
$$
\n(9)

donde N es el número de elementos de cada conjunto.

# *C. Clasificador*

Un clasificador indica si la imagen bajo prueba "pasa" o "no pasa" en el supuesto de que si la imagen bajo prueba es similar a las imágenes en el banco de patrón con cierta confianza. La expresión 10 describe la regla de un sistema clasificador general:

$$
\gamma = \begin{cases} \text{Pasa} & \text{si la imagen es similar con} \\ & \text{el banco} \end{cases} \tag{10}
$$
\n
$$
\gamma = \begin{cases} \text{Pasa} & \text{el barco} \\ \text{No Pasa} & \text{de otra forma} \end{cases}
$$

donde γ es la respuesta de decisión del sistema clasificador.

De esta forma, el clasificador es entrenado por cada imagen del banco de patrones las cuales se consideran aceptables de acuerdo a criterios de inspección.

Para el sistema de clasificación desarrollado, se declara la suposición de "θ es similar a φ" en términos estadísticos y se utiliza como regla de

discriminación. Otra forma de expresar lo anterior, es escribirla como la hipótesis:

H: N(
$$
\bar{x}_{PCEa}
$$
,  $\sigma_{PCEa}$ ) es similar a N( $\bar{x}_{PCEb}$ ,  $\sigma_{PCEb}$ ) (11)

donde  $N(\bar{x}_{PCE a}, \sigma_{PCE a})$  y  $N(\bar{x}_{PCE b}, \sigma_{PCE b})$  son las dos poblaciones de  $\theta$  y  $\varphi$  con distribución normal respectivamente. La figura 5 ilustra a estas 2 poblaciones.

Una prueba de hipótesis estadística es una metodología de inferencia estadística para evaluar si una propiedad que satisface una población es consistente con lo observado en una muestra de esa población, considerando la probabilidad de su valor estadístico.

La distribución t de Student es especialmente útil para comprobar si dos muestras provienen de una distribución con la misma media y sus varianzas conocidas [14]. Según Gutiérrez y De la Vara [15], el estadístico de prueba para la probar la hipótesis de igualdad de medias para dos poblaciones viene dada por:

$$
t_0 = \frac{\bar{x} - \bar{y}}{\sqrt{\frac{s_x^2}{n_x} + \frac{s_y^2}{n_y}}}
$$
(12)

donde  $\bar{X}$ ,  $s_x^2$  y  $n_x$  son correspondientemente la media, la varianza y el número de elementos de una población; mientras que  $\bar{Y}$ ,  $s_y^2$  y n<sub>y</sub> son los mismos estadísticos para la otra población. Pero nuestro clasificador en términos de las variables de la ecuación (11) es:

$$
t_0 = \frac{\bar{x}_{\text{PCE } a} - \bar{x}_{\text{PCE } b}}{\sqrt{\frac{\sigma_{PCEa}^2}{n} + \frac{\sigma_{PCEb}^2}{m}}}
$$
(13)

De esta manera, la suposición " $\theta$  *es similar a*  $\varphi$ " se puede reescribir como una hipotésis nula H<sub>0</sub> y una hipotésis alternativa  $H_0$  y son:

$$
H_0: \bar{x}_{\text{PCE } a} = \bar{x}_{\text{PCE } b} \tag{14}
$$

$$
H_A: \bar{x}_{\text{PCE } a} \neq \bar{x}_{\text{PCE } b} \tag{15}
$$

Lo anterior conduce que la regla del clasificador propuesto sea:

$$
\gamma = \begin{cases} Pasa & si \ \bar{x}_{PCE\,a} = \bar{x}_{PCE\,b} \\ No\,Pasa & de\,otra\,forma \end{cases} \quad (16)
$$

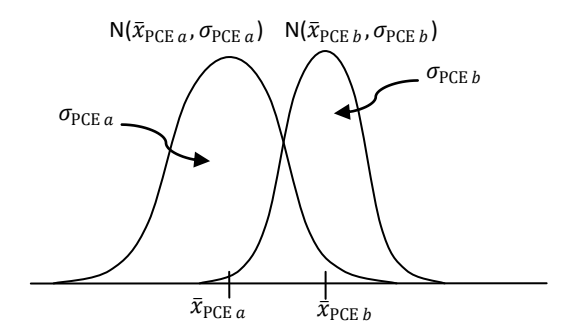

Fig. 5. Dos poblaciones con distribución de  $\theta$  y  $\varphi$ **respectivamente.** 

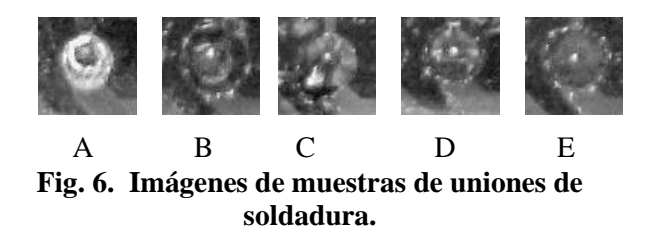

En términos de  $t_0$  utilizando un nivel de confianza  $\alpha$  y  $n+m-2$  grados de libertad, (16) puede reescribirse nuevamente como:

$$
\gamma = \begin{cases} Pasa & \text{si } |t_0| \leq t_{\frac{\alpha'}{2}} \\ No \text{ Pasa} & \text{de otra manera} \end{cases} \tag{17}
$$

puesto que H<sub>0</sub> puede rechazarse si  $|t_0| > |t_{\underline{\alpha'}}|$ 2 [14].

#### **III. Resultados**

Se diseñó un experimento para evaluar el desempeño de un filtro acoplado y un sistema clasificador con el fin de ser utilizado en la inspección visual automática de uniones de soldadura en un conector PCBA y determinar si eran aceptables o eran defectuosas.

Las imágenes adquiridas son una función bidimensional de la forma f (x, y), diferentes a cero y finitas, con un tamaño de 320 píxeles x 240 píxeles.

En la Fig. 6 se muestran cinco uniones de soldadura de la misma terminal del conector de diferentes PCBA que se utilizaran para el experimento. Las tres primeras corresponden a uniones consideradas como defectuosas: insuficiencia de soldadura, exceso de soldadura y exceso irregular de soldadura. En tanto, las dos últimas son muestras consideradas como aceptables.

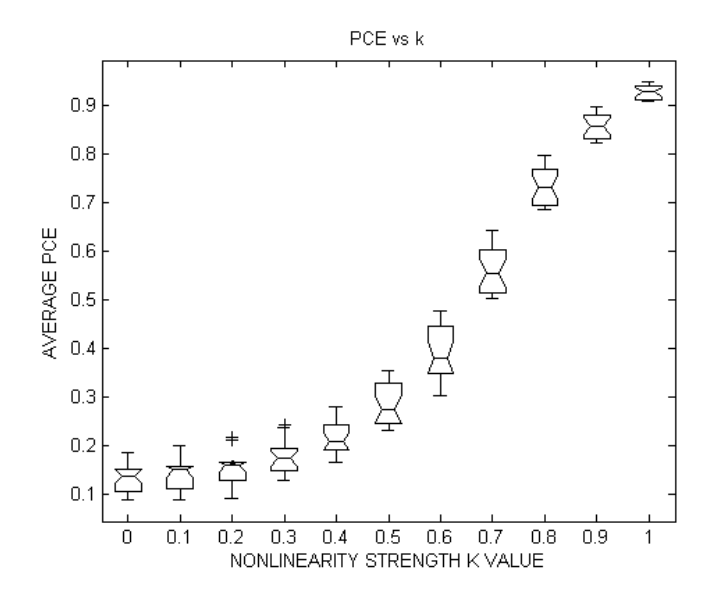

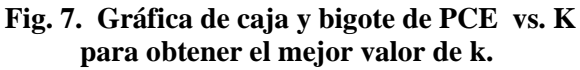

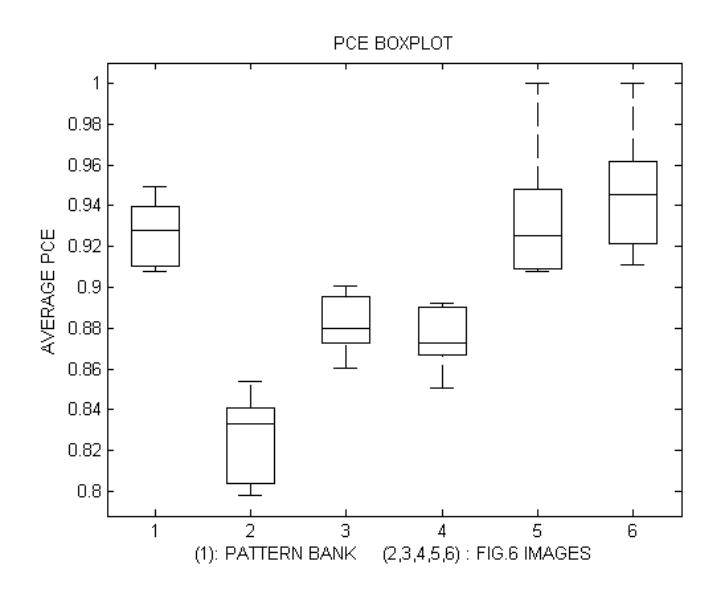

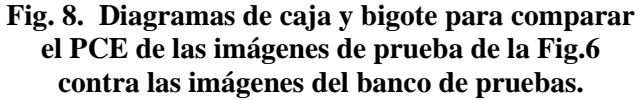

En un experimento numérico con imágenes del banco de patrones, encontramos el mejor valor del factor de intensidad k del filtro acoplado. El valor máximo de PCE se obtiene cuando  $k = 1$ . Los valores del PCE vs k se trazan en la Fig. 7.

Utilizando cinco imágenes aceptables como banco de prueba, obtenemos que m=10, n=5 y trabajando con un nivel de confianza  $\alpha = 0.05$  y 13 grados de libertad obtenemos  $t_{\alpha'} = 2.1603$ . 2

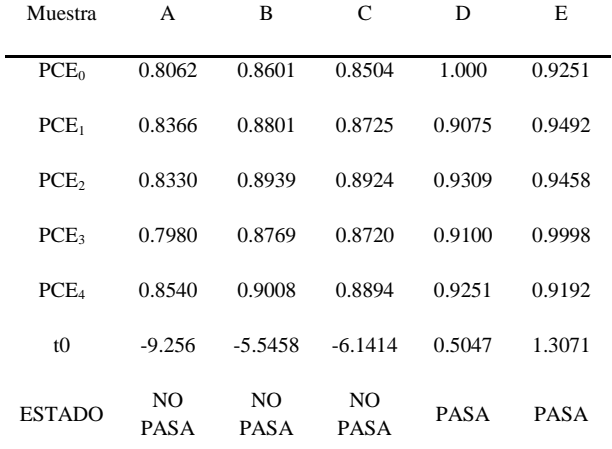

#### **Tabla 1. Tabla de datos con el estadístico t<sup>0</sup> y la respuesta del sistema clasificador.**

Se utilizaron las imágenes de la Fig.6 en este método, de modo que al compararse con el filtro acoplado se produjo la Tabla 1 con los valores de la magnitud del PCE y  $t_0$  y en consecuencia la respuesta del clasificador.

De modo semejante, se elaboró la Fig.8 para comparar las poblaciones de PCE de las imágenes bajo prueba contra la población de PCE de las imágenes del banco de patrones.

#### **IV. Discusión**

Se obtuvo un filtro acoplado clásico lineal desde que el valor del factor de no linealidad k=1.

Se utilizaron cinco muestras de imágenes de uniones de soldadura consideradas como aceptables y con un nivel de confianza  $\alpha = 0.05$ , el clasificador discriminó uniones de soldadura defectuosa de las aceptables.

Es notable que, de acuerdo a la Fig.8, las uniones de soldadura A, B y C consideradas como defectuosas sean estadísticamente diferentes, entre tanto, C y D son estadísticamente iguales.

Lo anterior demuestra que las suposiciones o hipótesis relacionadas con el manejo estadístico de las PCE se pueden utilizar para discriminar las uniones de soldadura.

Con el propósito de aumentar la capacidad de clasificación, se recomienda aumentar el número de imágenes del banco de patrones.

Sin embargo, al aumentar dicho número, aumenta la cantidad de comparaciones que tiene que realizar el sistema disminuyendo el tiempo de procesamiento.

# **V. Conclusiones**

Un método de clasificación para inspección visual automática de uniones de soldadura de PCBA que utiliza la comparación estadística bajo una prueba de hipótesis de la magnitud de PCE de una imagen de prueba contra las de referencia se ha desarrollado y probado. El sistema clasificador tiene la capacidad de discriminar uniones de soldadura de un conector de PCBA en condiciones aceptables de aquellas consideradas defectuosas.

Este método de inspección visual puede aplicarse no solo a uniones de soldadura, si no también a otros objetos con un patrón definido.

En una arquitectura embebida configurable se puede programar este método de modo que sea más rápido que una red neuronal.

Se pretende utilizar este método para comparar dos texturas mediante el uso de un sistema de iluminación en diferentes ángulos.

# **VI. Referencias**

- [1] D. Walsh, J. Arena, "Seeing AOI for Six-Sigma PCB Manufacturing", *Electronic Packaging & Production*, 2001.
- [2] P. Krippner, D. Beer, "AOI Testing Positions" in Comparision", *Circuit Assembly*, 2004, pp. 26-32.
- [3] "IPC-A-610E-2010 Acceptability of Electronic Assemblies", *Association Connecting Electronics Industries IPC*, Bannockburn, Illinois, USA, 2010, pp. 1-2.
- [4] Fabian Timm, Sascha Klement, Thomas Martinetz, and Erhardt Barth. Welding Inspection Using Novel Specularity Features and a One-class SVM. *Proceedings of the International Conference on Imaging Theory*

*and Applications*, Volume 1, pages 146-153, Lisboa, Portugal, 2009. INSTICC

- [5] H.M. El-Bakry, Q. Zhao, Fast normalized neural processors for pattern detection based on cross correlation implemented in the frequency domain, Journal of Research and Practice in Information Technology Vol. 38, No.2 pp. 151-170. May 2006
- [6] VanderLugt, A. "Signal detection by complex filters". *IEEE Trans. Inf. Theory Theory*, Vol. IT-10, pp. 139-145. 1964.
- [7] J. P. Lewis, "Fast Normalized Cross-Correlation," Vision Interface, pp. 120-123, 1995.
- [8] Sucar E., *Procesamiento de Imágenes y Visión Computacional*, Departamento de Computación, Tecnológico de Monterrey Campus Cuernavaca, México, 2005.
- [9] Vijaya Kumar B. V. K., Hassebrook L. Performance measures for correlation filters. Applied Optics, Vol. 29, Issue 20, pp. 2997- 3006. 1990
- [10]R. E. Guerrero and J. Álvarez; "Análisis de filtros no lineales compuestos como opción para lograr invariacia a escala, rotación y ruido", In LI Congreso Nacional SMF / XXI Reunion Anual AMO, Zacatecas, México, 2008
- [11]J. P. Lewis, "Fast Normalized Cross-Correlation," *Vision Interface*, pp. 120-123, 1995.
- [12]Tsai D.M., Lin C.T. Fast normalized cross correlation for defect detection. Pattern Recognition Letters, Volume 24, Issue 15, November 2003, pp. 2625-2631.
- [13]Javidi, B. and Horner, J. L., *Real-Time Optical Information Processing*, San Diego, 1994, Academic Press.
- [14] Voelz, Vincent A. (August 30, 2006) Hypothesis Testing. [Online]. Disponible: http://www.stanford.edu/~vvoelz/links.html
- [15] Gutierrez Pulido, H. and De la Vara Salazar, R. *Análisis y Diseño de Experimentos*. México, DF: McGraw Hill, 2004, ch. 2, pp 47-52.

# **VII. Autores**

**MSC Eduardo Velázquez Mora** obtuvo su título de Maestría en Sistemas de Calidad con especialidad en Manufactura electrónica en Septiembre 07 de 2007 en el Centro Universitario de Ciencias Exactas e Ingenierías (CUCEI) de la Universidad de Guadalajara. Actualmente es profesor e investigador en el Departamento de Electrónica de CUCEI.

**Dr. Jorge Hernández Constante** obtuvo su título de Doctor en Ingeniería y Tecnología con especialidad en Reconocimiento de Patrones en Noviembre de 2007 en el Centro Universitario de Ciencias Exactas e Ingenierías (CUCEI) de la Universidad de Guadalajara. Actualmente es profesor e investigador en el Departamento de Electrónica de CUCEI.

# **Clustering for Virtual Environments**

# **\*Felipe Gómez-Caballero, \*Carlos Delgado-Mata, \*\*Jesus Ibáñez-Martínez**

\*Universidad Panamericana campus Bonaterra, Josemaría Escrivá de Balaguer 101 Aguascalientes, Ags. México CP 20290, Tel. 449 9106216, cdelgado@up.edu.mx.

\*\*Universitat Pompeu Fabra, Barcelona, España, jesus.ibanez@upf.edu .

# **Abstract**

This paper presents the design and development of Virtual Reality and Virtual Environment technologies destined to foment computer science and the use of new technologies among undergraduate students in the university.

The prototype developed is capable of creating virtual environments for diverse analysis and is based on computer clusters (distributed systems) of type "n servers - client" for virtual reality and objectoriented programming in C++ language, using Open Source software. Thus, significantly reducing the investment needed to use virtual reality technology.

**Key words**: Clustering, Scene Graph, Virtual Environment.

# **I. Introduction**

The project presented herein started as a result of the encouragement to work with new technologies at Universidad Panamericana campus Bonaterra - located in Aguascalientes, Mexico - for technological and academic improvement in computer science. Although the university students already work with electronic technologies, research work related to Virtual Reality (VR) [1][2] did not exist before this project.

The interest for making a virtual environment project was born when a myriad of feasible applications in diverse areas was discovered. One such area is the interaction of human beings through computer systems. Moreover, these systems provide a very useful tool to visualize and to understand objects and phenomena from diverse fields of study (some examples are: climatological phenomena, medical studies, new product prototypes, building visualization).

The virtual environments can go further, for example: by introducing time dependent processes and phenomena, and self dependant elements within the environment. We can also create applications that don't need external intervention to represent certain level of "life". An example of this is the use intelligent agents by applying the concepts of Artificial Intelligence (AI), for more information about intelligent agents in virtual environments, please refer to [3].

However, Virtual Reality and Artificial Intelligence are tasks that require a lot of computer power to run on a virtual environment. The kind of processing power that is needed is provided, in most cases, by expensive computers; therefore implying a high investment. In order to solve this problem we propose the use of computer clusters [4], which are made up of several PC's working together to perform a common task, dividing the processing load among them.

To carry out the research, by means of this technique, we implemented the solution with the smallest feasible cost, and that was achieved by

using Open Source [5] tools as our primary development platform. This platform includes the operating system and the necessary software to manage a computer cluster [6][7].

The project described herein is relevant at this moment because Universidad Panamericana campus Bonaterra has research related to the Virtual Reality and fields derived from it. For example, three-dimensional modelling and video game development [8]. However, the resources needed to complete these projects were not available to obtain the results that were pursed.

Because of that, it was necessary to create a virtual environment in which research within CINAVI (Research Centre for Intelligent Virtual Environments, by its abbreviations in Spanish) could be carried out. Furthermore, the aim is also to make this kind of technology available for other fields that can take advantage in using the provided technology. This gives a technological and academic advantage for Universidad Panamericana campus Bonaterra and thus can be applied with the regional industry. Therefore the technology becomes more accessible.

The aim of this project was to create a virtual environment by using average desktop computers to implement a cluster.

# **II. Project Overview**

#### **System description.**

The final prototype of the project was developed so that it could be used as a tool that allow to demonstrate the advantages of Virtual Reality technologies by using low cost computers with average processing power (desktop computers). This tool lets us visualize any 3D model created following the VRML standard and later loaded within the application. The model is visualized through the displays of the computers working as graphical servers. The application allows 2 types

of navigation within the virtual environment to let the user feel free to explore the "world". The framework developed in this project is expected to be used in further research applications and projects and thus increasing its potential.

#### **Restrictions.**

To develop this project we had four main restrictions, which were addressed by means of different development methods.

The first and most important, was the cost. The available budget was very reduced, so a study was carried out to find alternatives to accomplish the final prototype using limited resources. The chosen option was to use existing computers in one of the labs in our university.

Because of that, the second restriction arose, which is that the processing power of the available computers in the labs was average, an study was carried out to analyse a solution that could allow the development of an application that should use the computers' processing power available to the maximum.

The third restriction was the time available for the creation of the virtual 3D models for the environments of the University. Thus models developed by members of CINAVI were used .

The last restriction was that we wanted to let the students use the project and continue to support and improve it with the aid from other researchers. The licensing model to enable this is free software and Open Source [5], therefore it was chosen.

The project development was conducted as follows: Creation of 3D virtual models for the tests, comparison of clustering technologies, application development and performance tests.

As result, a prototype was created with the following characteristics:

- Any three-dimensional model created or exported on the VRML language can be loaded.
- Separation of processing loads by means of a cluster architecture, in such way that can work in several desktop computers to visualize simple and complex 3D models.
- The number of cluster nodes within the architecture can be changed without having to make modifications to the system.
- Several visualization windows in a single computer can be created.
- The navigation in the virtual environment follows the well known metaphor of mouse and keyboard.
- There are two types of navigation: "fly" navigation and "walk" navigation.

We followed the next requirements to build up the system. These are listed by priority:

- 1. The system should be able to use the maximum processing power of each computer within the cluster
- 2. The system should be able to display real - time images when responding to user movements.
- 3. The system should be able to load different three-dimensional models.
- 4. The system should provide an adequate navigation within the environment.
- 5. The system should be easy to use.
- 6. The system should be able to use as many servers as needed.
- 7. The system should be multi platform.

As it can be seen, the project was designed and documented with the intention of being improved in future projects.

# **Creation of 3D Virtual Models.**

Different three-dimensional virtual models of Bonaterra university areas were created (Engineering School, main building, etc.). The models were created with AC3D [9], a 3D modelling, multi - platform, software with a simple and intuitive interface. The models were created by students and former students of Universidad Bonaterra campus Panamericana, who are members of CINAVI.

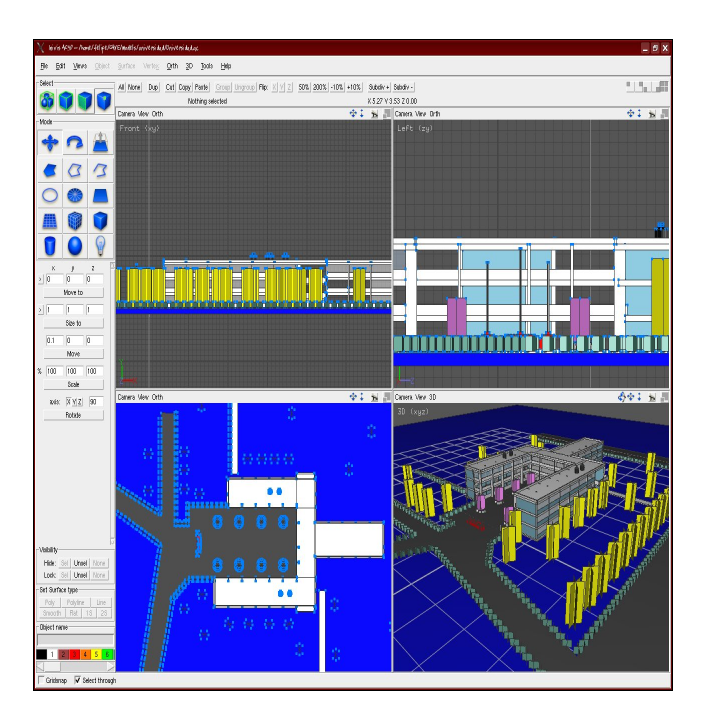

**Fig. 1. Main Building 3D Model.**

All the models were created based on the available blue-prints of each one of the university's buildings in order to capture all their details. Fig. 1 and Fig. 2 show some of the models created for the virtual world.

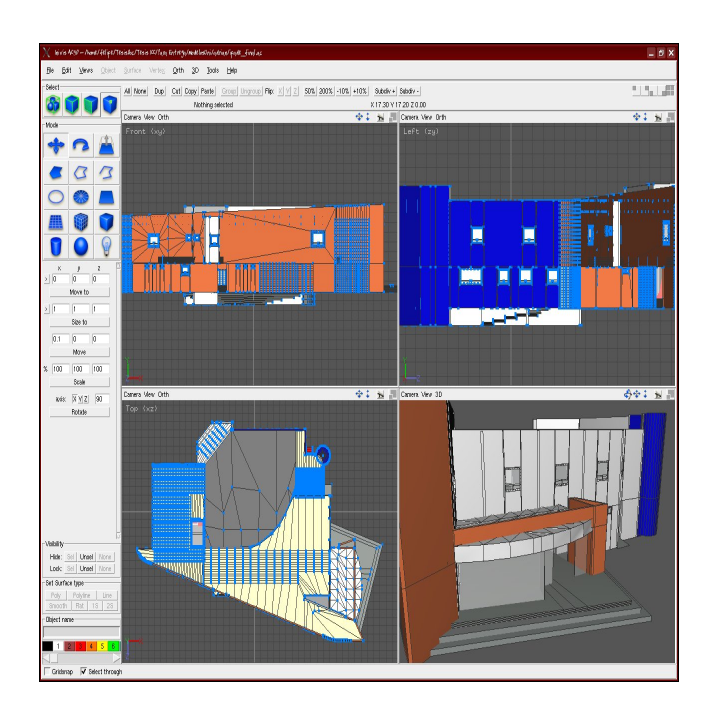

**Fig. 2. IPADE Building 3D Model.**

# **Comparison of clustering technologies.**

The reason for implementing a cluster configuration for this project was the demand of processing power required to handle 3D models, render tasks, visualization and manipulation in real time within the virtual environment. This is usually done in high performance computers [10], which are expensive.

Several applications and architectures for cluster implementation [6][7] were analysed during this stage, and it was found that there are a wide variety of cluster configurations as well as other options in software for high performance data processing. The options vary in cost, platform and kind of use for the final application. Among popular applications that were found, are Beowulf, OSCAR and some proprietary solutions from Hewlett Packard and IBM, but none of them fulfilled the requirements to cover the expectations of the final application, because these required an extra configuration for the data flow between the different PC's to create a "*n* 

Servers - Client" configuration (Fig. 3). this configuration is similar to the one used for the prototype application on this project.

In order to cover the specifications, we used a cluster implementation from OpenSG scenegraph system [11][12], which sits on top of OpenGL[13]. OpenSG was chosen as the main tool to run the virtual environment scenes and handle the 3D graphics due to advantages on its competitor OpenGL Performer, like cost and portability. OpenSG was developed following Open Source principles and free software licenses (LGPL). Further, it's a multi - platform software. Another advantage of using OpenSG over the mentioned solution is that the graphical interface and the cluster administration is unified in a single application, reducing the configuration and implementation difficulty.

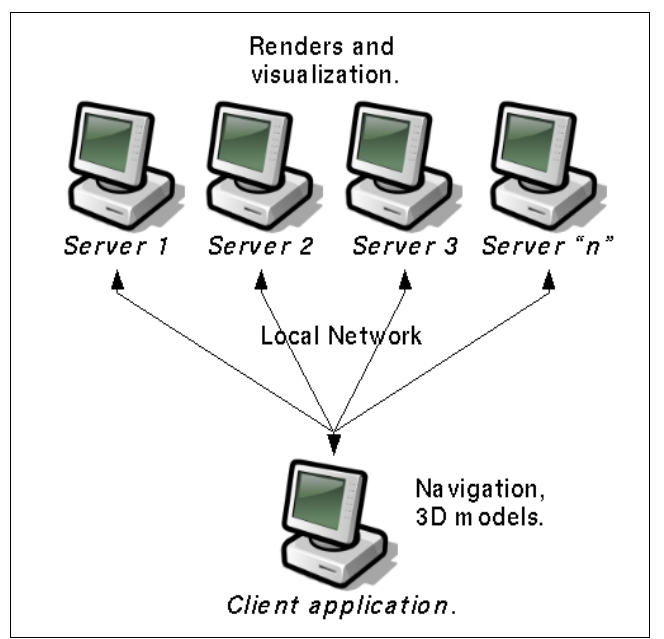

**Fig. 3. Cluster architecture.**

# **Project codification.**

The project was coded in *C++* language using *GNU/g++* libraries from *GNU/Linux Slackware 10.2* operative system, as well as graphic and clustering libraries from *OpenSG.*

The project is based on two main modules: Server program and client application. In order to

use the *n Servers* configuration, the client application was coded in such way that it could receive extra parameters through the command line, like the names or IP's of the servers that are being executed in the network and thus to distribute the process load of graphic visualization tasks among them.

One task of the client application is the interaction with the user of the virtual environment, using the GLUT library (GL Utility Library). This library creates the window where the movements of mouse and the events of the keyboard are captured. On the other hand, we created the scene-graph using OpenSG on the client to manage the resources used by the objects within the environment, and therefore we could access any of them.

The process to optimize the resources consists on constant examination to recognize non visible objects and then omit the render process for these objects in order to perform a better and faster visualization.

Another task performed in the client program, is the organization of every object into nodes, the assignation and management of all the matrix transformations related to them, and that are going to be performed within the environment. The process is carried out in the following order:

Firstly, a root node is created and thence all objects are linked to it (land geometry, creature control, navigation control and camera). The land node contains a single geometry file for the land, in such way that there is just one contact point for the navigator, making it easier to manage collision detection of the user. At the same level, OpenSG creates a node for navigation to manipulate the navigation process.

A hierarchic node tree is created like the one shown in Fig. 4. Also, the client program manages the network connections between itself and the server programs, sending the necessary information of the 3D models through the connection, as well as the events that modify the visualization, this is shown in Fig. 5.

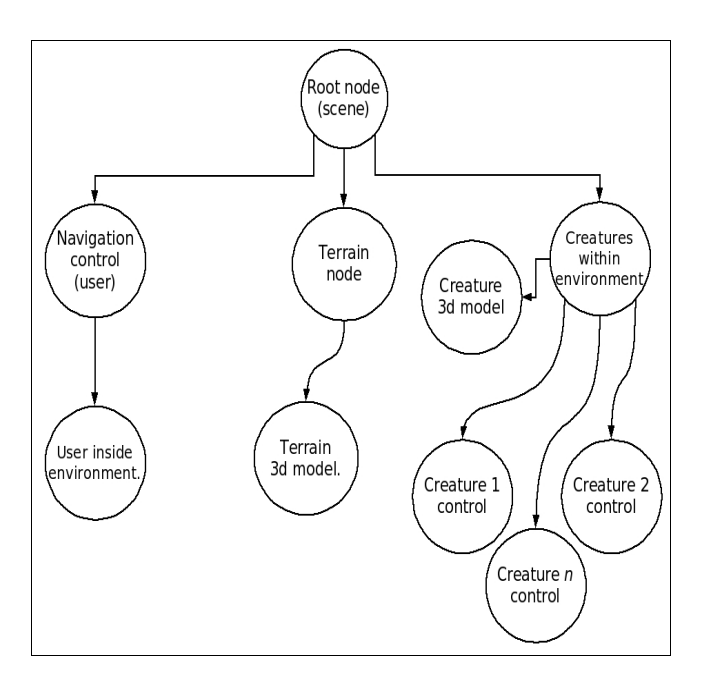

**Fig. 4. Environment node tree.**

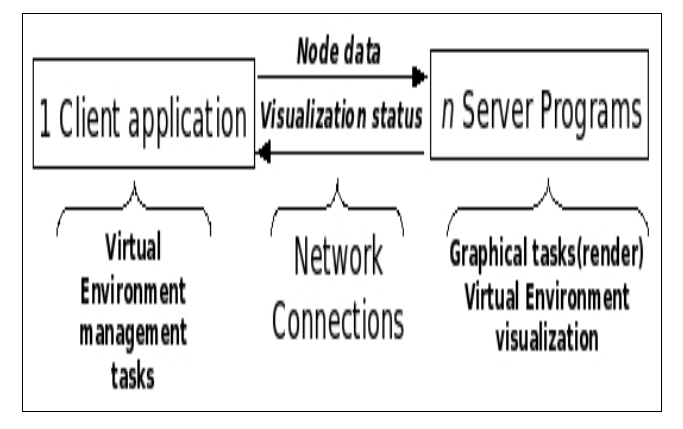

**Fig. 5. Network connections client/server.**

Secondly, a program was developed for the computers that work as servers. Those computers just need to respond to requests from the client program and receive data through the network connection. Each one of these servers is executed specifying a unique name, so that they can be recognized by the client program when it is executed and it tries to make the connections.

Each server program is executed as an independent process on the network, so each one could carry out the graphical tasks, and it initializes the visualization processes as soon as the execution of the client application is detected. The latter one sends the three-dimensional model data to the servers.

The server programs are always listening into the network looking for possible running client applications, in this way different environments can be loaded from the client with no need to reinitialise the execution of each server program.

The client application and the servers, won't show any visualization windows until the connection between all the cluster nodes are established, after completing this operation, an automatic synchronization between all the involved elements is performed in order to begin the visualization.

However, if there is more than one client in execution, the servers would take care of requests from the first client that handles the connection and synchronization successfully. At the end of the execution of the first client, they would initiate the connections with another one in standby mode. Fig. 6 shows a possible scenario to illustrate the cycle that the cluster would follow in the previously stated case.

There are two types of network connections: Multicast connection (automatic search for servers) and stream sock connection (using server addresses). The multicast connection tries to find the servers checking the whole network for online computers running the server program, this operation can cause a reduction in connection speed, in the worst case scenario a deadlock can be caused when not finding a suitable connection.

Therefore, it was decided to use *StreamSock*  connections, because the cluster was tested and since the application will be used within a university, we tried to affect as little as possible the network traffic. Besides, this kind of connection is safer and more reliable than multicast and therefore the network reliability is not affected.

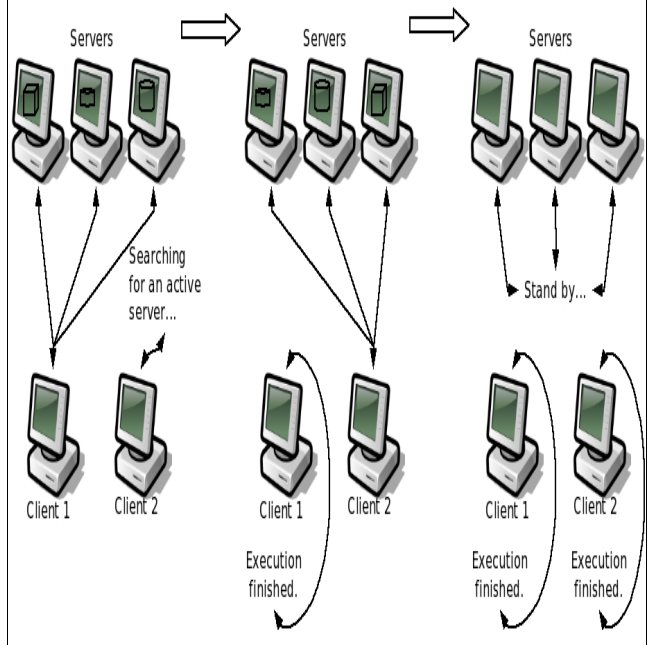

**Fig. 6. Life cycle scenario.**

# **III. Performance tests**

Several tests for different architecture configurations, different cluster servers and different 3D models of the university were carried out. The architectures studied were using a single computer and from two to four computers processing the task load as a single system.

We obtained better results using a four computer configuration: three of them processing graphical tasks (servers) and one of them working as the client application or navigator for the virtual environment. This configuration was chosen among the others tested because the visualization and distribution of processing loads were optimal to show detailed 3D models on common desktop computers with average processing power.

For the project test and implementation three desktop computers were used to work as servers, with the following technical specifications:

Hardware: Intel Pentium 4 1.6 Ghz processor, 256 MB RAM, network card 10/100, nVidia GEForce AGP 64 MB video card and 80 GB hard disk.

Software: GNU/Linux Slackware 10.2 operative system , GNU gcc/g++ 3.3.4 compiler, OpenSG (cvssnapshot 02-02-06).

Also, one computer was used to work as client with the following specifications:

Hardware: Intel Pentium 4 2.6 Ghz processor, 512 MB RAM, network card 10/100, nVidia GEForce 4 mx440 AGP 128 MB video card and 40 GB hard disk.

Software: GNU/Linux Slackware 10.2 operative system, GNU  $\text{gcc/g++}$  3.3.4 compiler, OpenSG (cvssnapshot 02-02-06) and AC3D 4.0.

All the virtual three-dimensional models of Universidad Panamericana campus Bonaterra were loaded on the computer running the client application.

# **IV. Results**

At the end of this research project, a virtual environment that shows Universidad Panamericana campus Bonaterra was developed, using existing resources within the engineering school. Furthermore, this prototype is going to be used as a virtual tour guide application. Moreover, the project is seen as a foundation for new projects within CINAVI.

The clustered VE is shown in Fig. 7. The servers work together to carry out the visualization of the virtual environment which is divided between the number of graphic servers within the cluster architecture. For example, if there are three servers running, the whole view of the environment will divide itself in three screens. Also, there is an extra computer working as a client (or navigator) within the environment. This does not have any visualization, and the movement within the VE depends on the mouse interface connected to the client and it is reflected on the screens of the graphical servers.

The work described herein demonstrates that a virtual environment can be implemented without the need to acquire computers with high processing power. The processing power required can be achieved by dividing the processing loads between the servers and the client. Highly detailed and very exact three-dimensional models can be visualized, this technology can be used for any other application in which high processing power is needed.

A side result of this project was the creation and/or conversion to VRML of 3D models of Universidad Panamericana campus Bonaterra. The models used on this project and available for future projects.

This project opens a possibility for a future research, as similar kind of technology [14] can be used with the approach of a cooperative virtual environment, in which different users can participate and interact within the environment with the purpose of making studies or tasks with a common aim. Besides the processing loads between the different computers connected (as clients or servers) can be distributed in a cooperative VE.

We hope that this project will increase research in several fields of study, in which it would be possible to represent the phenomena that can be analysed by means of a 3D simulation within a virtual environment for a better appreciation and/or measurement, and thus eliminating risks and reducing the high cost associated to their analysis by other means (a real workplace) could represent.

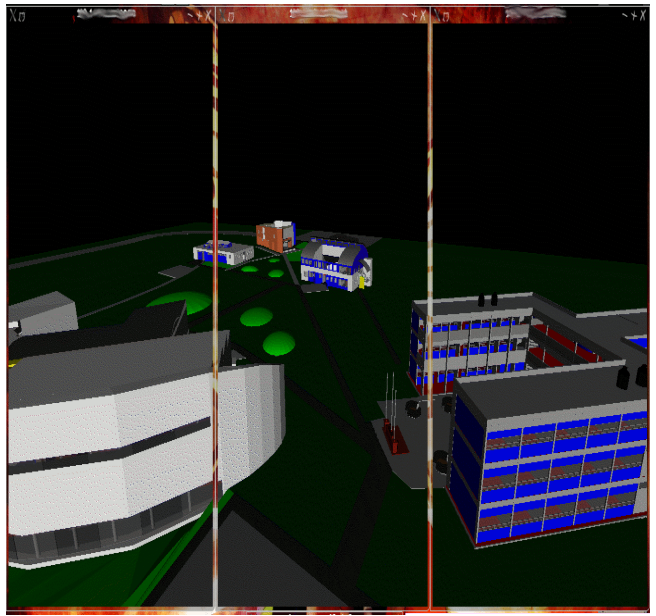

**Fig. 7. Windowed cluster view.**

#### **V. Conclusions and future work**

The design and implementation of this project has brought advance on the computer science academic field within the university. It has brought the possibility for further research projects and the liaison with the regional industry. Also, the interest from university students has arisen and this has caused the growth of the CINAVI group. An important point about this research is the generated cost for the university was minimal for the implementation and tests. The only acquisition were AC3D licenses at a discount price of \$29 USD each. Everything else was coded and created with free Open Source software.

On the other hand, the cluster architecture allows the use of average desktop computers from the university labs to perform the tests and execution of the virtual environment, and thus eliminates the necessity for new equipment to access of high processing power like the one required to run virtual environment applications. Furthermore, this project is a technological contribution not only for computer science field and the engineering school, due to the nature of this technology, but to other fields of study that can create "virtual worlds" to extend its use inside the university in particular and the region in general.

The current virtual world representation model describes the world in such way that everything within the environment is processed as one big object, and it just can support low level of interactivity. Work is being carried out to run the application using a different layer for the virtual world annotation, this includes semantic descriptions of every object and location in the world to improve the navigation within the environment and a virtual guide who navigates the world can be incorporated. This guide could take the user to certain locations without the necessity to explore the whole environment [15]. The application can also provide (the user) the chance to explore the world without the help of the virtual guide if he wants.

The semantic model is simple and it consists of a reduced number of different elements, and most of them can be automatically annotated. The model is composed of ten elements: *object type, navigation network, object identifier, location, orientation, width, height, depth, spatial containment relations* and *minimal paths*. This is described in detail here [16].

Moreover, the elements were classified according to 2 different criteria:

1) Elements which can be automatically generated (quantitative and objective) versus elements which should be manually annotated (qualitative and subjective).

2) Elements which are related to a particular object versus elements which are not related to a particular object.

# **VI. References**

- [1]J. Vince. "Virtual Reality Systems". ACM Press. Great Britain. 1995.
- [2]J. Gradecki. "Realidad Virtual Construcción de proyectos". RA-MA Editorial, España, 1995.
- [3]C. Delgado-Mata, J. Ibáñez, S. Bee, R. Ruiz, R. Aylett (2007). "On the Use of Virtual Animals with Artificial Fear in Virtual Environments". New Generation Computing Journal Vol. 25 (2). Ohmsha, Ltd. and Springer.
- [4]M. Baker: "Cluster Computing White Paper". University of Portsmouth. United Kingdom, December 2000.
- [5]E. S. Raymond. "The Cathedral & the Bazaar". O'Reilly Media. USA. 2001.
- [6]L. G. Harbaugh. "Building High-Performance Linux Clusters". Appro. USA. June. 2004.
- [7]S. Hochstetler. "Linux clustering with CSM and GPFS". IBM. USA. January. 2004.
- [8]F. Policarpo. "3D Games Real-time rendering and Software Technology". ACM Press, New York, 2001.
- [9]Inivis AC3D. http://www.inivis.com/
- [10]S. Singhal and M. Zyda. "Networked Virtual Environments, Design and Implementation" . ACM press SIGGRAPH Series,.New York. 1999.
- [11]D. Reiners. "Open Source Tools for Virtual Environments: OpenSG and VRJuggler"*.*  UPGRADE, Vol. VII, issue no. 2, April 2006.
- [12]O. Abert: "OpenSG Tutorial". http://www.opensg.org/wiki/Tutorial/Open SG2/Introduction
- [13]D. Shreiner, et al. "OpenGL:Programming Guide", 6<sup>th</sup> edition, Addison Wesley, USA, 2008
- [14]L. Yu, C. Yu, Y. Wang. "Multi-projector Seamless Displays System Based on PC-Cluster". Proceedings of the 16<sup>th</sup> international conference on Artificial Reality and Telexistence. Hangzhou, China, Novemeber 2006. pp. 125 – 130.
- [15]C. Delgado-Mata, J. Ibañez, R. Aylett, R. Ruiz-Rodarte: "Don't you scape! I'll tell you my story". Proceedings of MICAI 2004: Advances in Artificial Intelligence, México City, April 2004, pp. 49 – 58.
- [16]J. Ibañez and C. Delgado-Mata. "A basic semantic common level for virtual environments". The international Journal of Virtual Reality, 2006, 5(3): 25 – 32.

# **VII. Authors**

**M. en C. Felipe Gómez Caballero** obtained his Master in Engineering from the Tokyo Institute of Technology, obtained Bsc in Computer Science from Universidad Panamericana campus Bonaterra.

**Dr. Carlos Delgado Mata** obtained his PhD Salford University, United Kingdom. He is Associate Professor at la Universidad Panamericana campus Bonaterra. He received a Leverhulme Fellowship. Co-chair of the international conference IVEVA. He is author of more than 50 reviewed paper for international journal and conferences.

**Dr. Jesús Ibáñez Martínez** obtained his PhD from Universidad de Murcia, España. He is visiting Professor at Universidad Pompeu Fabra in Barcelona Spain. He has been awarded a Marie Curie Fellowship. Co-chair of the international conference IVEVA. He is author of more than 50 reviewed paper for international journal and conferences.

# **ProtoGraph: Desarrollo de un Sistema Gráfico para la Visualización de Protocolos Criptográficos**

# **\*Juan Carlos Jacinto Ortiz, \*\*Virginio Sánchez Sánchez, \*\*\*Wilbher Gómez López**

\*Universidad Tecnológica de la Mixteca, Carretera a Acatlima Km 2.5, Huajuapan de Leon, Oaxaca, (953)5320214, juancaaaaa@hotmail.com, sanvir10@gmail.com, golwil96006@hotmail.com.

### **Resumen**

La presente investigación muestra la implementación y los detalles del desarrollo de un sistema gráfico que sirve de apoyo para la representación visual de protocolos criptográficos o protocolos de seguridad en redes, esto haciendo uso de una interfaz sencilla para el usuario, una entrada fácil de datos y la representación pictográfica intuitiva para que su comprensión sea fácil. El sistema muestra al usuario detalles de los elementos involucrados y una explicación de los mismos, así como ejemplos de algunos protocolos de seguridad y su aplicación de la representación visual elegida, la implementación realizada posee un modo de interactuar más fácil de entender que los sistemas ya existentes lo que la convierte en una herramienta mas ágil.

**Palabras Clave**: Protocolos criptográficos, redes, sistemas gráficos, visualización.

# **I. Introducción**

Una representación visual de cualquier objeto de estudio hace más entendible el funcionamiento de éste, un sistema gráfico que apoye una representación visual facilita la interacción con el objeto en cuestión.

Los sistemas gráficos existen desde que se crearon las interfaces de usuario por lo que la creación y diseño de estos ha evolucionado junto con los sistemas operativos, los protocolos criptográficos no son la excepción al poseer una representación gráfica, por mencionar algunos trabajos tenemos:

ProtoViz [1], es una aplicación de visualización de protocolos de seguridad, utiliza un lenguaje sencillo y los transforma en entidades y actores de forma visual. Realiza la animación paso a paso de las acciones del protocolo. El usuario es capaz de modificar las especificaciones del protocolo directamente.

GRASP [2] Es una aplicación con un enfoque similar a ProtoViz con la diferencia de que permite un número arbitrario de agentes y pasos de mensajes. El lenguaje es más complejo que el utilizado por ProtoViz.

Grace [3] es una herramienta con fines educativos realizado en JAVA que puede ser usada tanto para enseñar como para entender protocolos criptográficos.

Game [4] es una herramienta visual e interactiva para la enseñanza de protocolos de seguridad. Los estudiantes usan esta herramienta para simular el comportamiento de los protocolos así como explorar los posibles ataques en contra de estos.

GROPE [5] (Graphical Representation Of Protocols) esta herramienta aprobada por el estándar internacional ISO para Técnicas de Descripción formal (FDT) para la especificación de protocolos informáticos de comunicación, permite la visualización de protocolos y usando una representación dinámica, representa la arquitectura y las máquinas de estados finitos de manera gráfica.

Estas aplicaciones utilizan su propio modo de manejar la entrada por parte del usuario, diseñando sus propias reglas y sintaxis; el modo de mostrar los resultados es particular de cada uno de los sistemas y la implementación de los elementos de protocolos es variada, en el caso de la aplicación denominada ProtoViz se basa en el protocolo SSL, pero no de un modo completo.

La necesidad de una expresión gráfica surge a partir de la descripción textual de un protocolo criptográfico ya que ésta se vuelve complicada de comprender entre más operaciones realice y más actores tenga involucrados, esto hace tediosa la labor de aprendizaje al momento de analizar y estudiar dichos protocolos.

El objetivo fue diseñar una herramienta de visualización efectiva para la comprensión de protocolos de seguridad. Se buscó la representación visual idónea para los elementos involucrados en las transacciones realizadas por cualquier protocolo criptográfico, dichas imágenes se eligieron en base al sentido común, es decir se asociaron imágenes cotidianas fáciles de comprender con los elementos de un protocolo. Se procuró que la entrada del sistema fuera de un modo más intuitivo que las ya implementadas en proyectos previamente hechos.

Las herramientas visuales tienen un impacto positivo en quienes hacen uso de ellas ya que una representación pictográfica resulta más fácil de comprender, este caso no es la excepción y ya que la aplicación entra en el contexto educativo ya sea tanto como para la persona que desea aprenderlo como para el que desea enseñarlo; alumno y profesor se ven ampliamente beneficiados con el apoyo visual de una herramienta como esta.

# **II. Desarrollo**

Primeramente tenemos que definir algunos conceptos para poder empezar a describir el desarrollo del sistema.

Asumimos que en un protocolo se ven implicados las siguientes partes como nos menciona [6]:

Un remitente y un receptor los cuales no son necesariamente personas físicas de hecho la

mayoría de las veces serán computadoras o procesos en un sistema operativo.

Un mensaje denotado por M que puede ser un flujo de bits, un archivo de texto, un mapa de bits, un flujo de voz digitalizada, un video digitalizado o texto plano denominado por P.

Un mensaje que va de A a B se denota por:

# $A\rightarrow B$

El proceso de disfrazar al mensaje de tal modo que se oculte su contenido llamado encriptación denotado por E, un mensaje encriptado es llamado texto cifrado.

Un proceso denominado desencriptación denotado por D, el cual convierte un texto cifrado en texto plano.

El protocolo hará uso también de:

Timestamps: [7] dice que un timestamp o marcas temporales son elementos utilizados para garantizar la seguridad en el flujo de la información, estos representan la fecha y el tiempo actual de modo que haciendo uso de estos datos podemos llegar a razonar acerca de la caducidad de los datos que se transmiten así como de el orden en que se pueden presentar o generar varios mensajes. Al hacer uso de timestamps, se puede modelar la caducidad de los mensajes, y de esta forma se puede garantizar que el primer mensaje enviado dentro de su tiempo de vida puede ser recibido, en cambio el mensaje enviado a través de un ataque de replicación, ya habría caducado y el receptor no lo recibirá.

Se harán uso de nonces que como nos dice [8] son números aleatorios o pseudo aleatorios emitidos en un protocolo de autenticación para asegurar que las comunicaciones pasadas no sean reusadas en ataques de repetición.

Ahora que ya tenemos identificadas las partes involucradas, ahondaremos en el funcionamiento en general de cualquier protocolo.

Un texto cifrado es denotado por C, el cual también es información en binario que en ciertas veces es del mismo tamaño que M o a veces más

grandes. La función de encriptado E opera en M para producir C o en notación matemática

$$
E(M) = C
$$

En el proceso inverso la función de desencriptación D opera en C para producir M

$$
D(C) = M
$$

Desde el punto de vista de la encriptación y desencriptación un mensaje es recuperar el texto plano original por lo tanto la siguiente identidad es verdadera:

$$
D(E(M))=M
$$

Un algoritmo criptográfico también llamado cifra es una función matemática usada para encriptar y desencriptar, por lo general existen 2 funciones una para encriptar y la otra para desencriptar.

La criptografía moderna usa llaves denotadas por K, la cual puede ser una de un gran número de valores, el rango de estos posibles valores es llamado espacio de llaves. Tanto la encriptación como la desencriptación se convierten quedando así:

$$
E_K(M) = C
$$
  

$$
D_K(C) = M
$$

Estas funciones tienen la propiedad de que:

$$
D_K(E_K(M))=M
$$

Lo anterior se muestra más claramente en la figura 1.

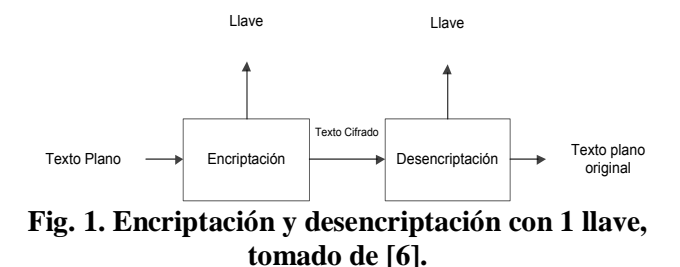

Algunos algoritmos usaran una llave de encriptación diferente a la de desencriptación quedando expresado así:

$$
E_{K1}(M)=C
$$

$$
D_{K2}(C) = M
$$

$$
D_{K2}(E_{K1}(M)) = M
$$

La representación gráfica se muestra en la figura  $2<sub>1</sub>$ 

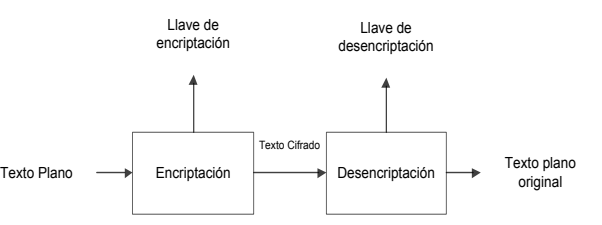

#### **Fig. 2. Encriptación y desencriptación con 2 llaves diferentes, tomado de [6].**

Existen 2 tipos generales de algoritmos basados en llaves, los simétricos y los de llave pública. Los algoritmos simétricos a veces llamados algoritmos convencionales son algoritmos donde la llave de encriptación puede ser calculada a partir de la llave de desencriptación y viceversa. En la mayoría de los algoritmos simétricos la llave de encriptación y la de desencriptación son la misma. Estos algoritmos también llamados algoritmos de llave secreta, algoritmos simples o algoritmos de una llave requieren que el emisor y el receptor estén de acuerdo en una llave antes de poder comunicarse seguramente.

La encriptación y desencriptación con un algoritmo simétrico se denota por:

$$
E_K\left(M\right)=C\\D_K(C)=M
$$

Los algoritmos de llave publica están diseñados de tal modo que la llave usada para la encriptación es diferente a la llave usada para la desencriptación además la llave de desencriptación no puede (al menos en una cantidad de tiempo razonable) ser calculada desde la llave de encriptación.

Los algoritmos son llamados de llave pública por que la llave se puede hacer pública. Un completo extraño puede usar la llave de encriptación para encriptar un mensaje pero solo una persona en específico con la correspondiente llave puede desencriptar el mensaje

La representación para la encriptación usando llave publica K es la misma que en los algoritmos simétricos ya mencionados.

Lo anterior nos sirvió de base para la elaboración de los símbolos pictográficos que nos ayudaron en la representación de los elementos involucrados en el protocolo, las imágenes creadas las podemos ver en la fig. 3.

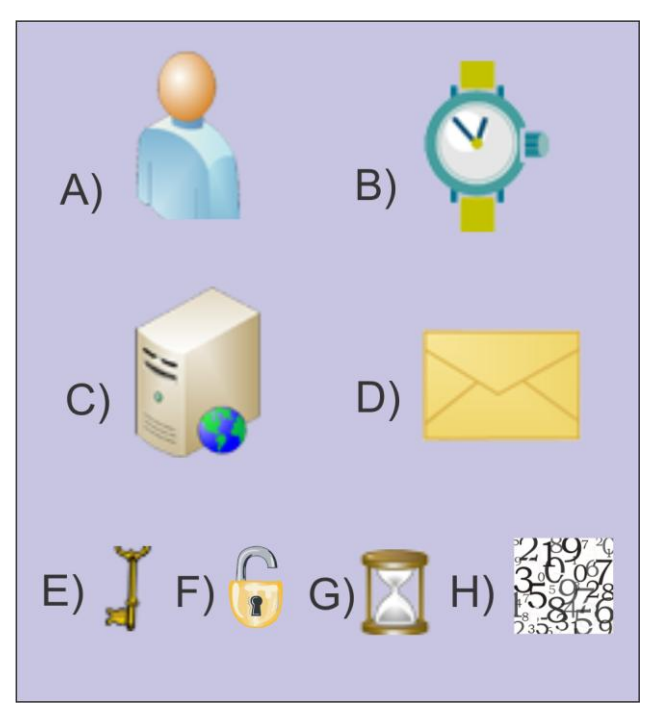

**Fig. 3. Simbología creada para la representación de protocolos criptográficos.** 

Una vez elegida la simbología se procedió a desarrollar el software que nos mostrara la simbología empleada y una breve explicación de la misma, como podemos ver en la figura 3 existen 8 elementos representados los cuales se explican a continuación:

A) Emisor/Receptor: representado como la forma de una persona, ya que por lo general se asocia que quien envía un mensaje desde una computadora a otra es un ser humano, como ya se aclaró antes no siempre será así pero para fines de entendimiento en el sistema gráfico la elección de este símbolo dará al usuario la sensación de que el mensaje será enviado por "alguien" y que ese mismo "alguien" será quien lo reciba, al fin

de cuentas no importará si el usuario sabe o no que el mensaje es enviado por un humano o no.

B) Timestamp: Un timestamp contiene los datos de la fecha y hora en la que una entidad es creada, se le está asociando la imagen de un reloj de mano al ser este símbolo por excelencia la representación del tiempo. La entidad que tenga incrustada esta imagen significará que tiene asociado un timestamp, es decir que se tienen los datos de su fecha y hora de creación.

C) Servidor: Denotado por la imagen de un gabinete de computadora, esta imagen denotará una máquina en la cual se realizan las transacciones del protocolo, no deberá confundirse con el emisor o receptor ya que esta máquina es un intermediario y será ésta quien procese los datos pertinentes y dictamine el rumbo del protocolo.

D) Mensaje: La imagen representativa para un mensaje en este caso será la de un sobre, la cual a su vez se asocia inmediatamente con el correo postal: medio por el cual se ha transmitido desde tiempos inmemoriales mensajes para mantenerse comunicado, este caso no será la excepción ya que será ese símbolo aquel que transporte la información que se quiere pasar de un ente a otro.

E) Llave pública: Representada por la imagen de una llave común y corriente, esta imagen denota que cualquiera puede acceder a la llave que descifre el mensaje en cuestión.

F) Llave privada: Representada por la imagen de un candado, esta imagen denotará que lo que esté encriptado bajo una llave de este tipo será únicamente accesible para quien posea la llave la cual obviamente no será visible para cualquiera, de ahí que se haya elegido un candado el cual nos hace intuir que no cualquiera puede abrirlo.

G) Lifetime: Denotado por un reloj de arena, representa el tiempo de vida de un objeto, a diferencia del reloj de mano podemos decir que el reloj de arena nos indica el tiempo únicamente.

H) Nonce: Imagen conformada por varios números revueltos, nos indica que el nonce es una cantidad aleatoria que nos servirá para ser
usada en los actores de un protocolo que lo requieran.

Luego de haber elegido estos símbolos, podemos realizar representaciones como las mostradas en las siguientes figuras:

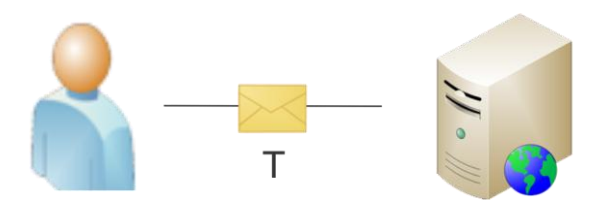

**Fig. 4 El usuario manda un mensaje T al servidor.** 

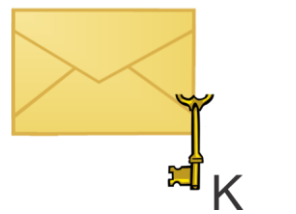

**Fig. 5. Un mensaje encriptado bajo la llave pública K.**

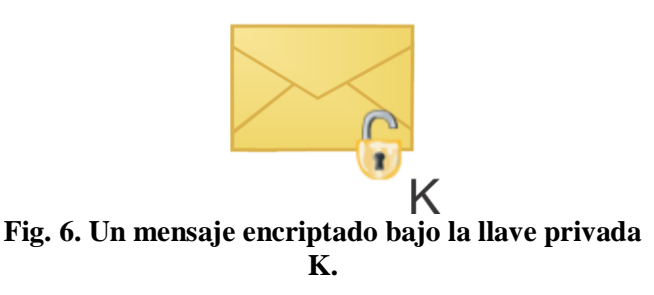

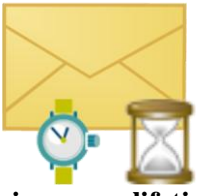

**Fig. 7. Un mensaje con un lifetime y timestamp asociado.** 

Pueden existir más combinaciones con los elementos existentes en un protocolo pero para fines de simplicidad se mostraron las más comunes.

El proceso de investigación llevado acabo tiene un enfoque deductivo, ya que inicialmente contamos con la información más importante sobre las comunicaciones en redes, como ya se vio en el capítulo del marco teórico se trataron temas y conceptos generales tales como el de mensaje o servidor; una vez identificado esto empezamos a particularizar el tema yéndonos sobre el área de seguridad en redes hablando ya más concretamente sobre los protocolos que hacen posible la comunicación segura en una red de computadoras.

Una vez llegado a este punto empezamos a identificar toda aquella información que es relevante para el tema, la cual como ya se mencionó en el marco teórico fue la descripción de todos aquellos elementos que forman parte de un protocolo criptográfico: mensajes, emisor, receptor, llaves públicas, llaves privadas, timelife, nonce, servidor los cuales nos sirvieron para poder abstraer la complejidad de una representación formal de tal modo que pudiéramos encontrar una representación gráfica idónea.

El resultado del desarrollo e implementación del sistema se midió con una prueba de usabilidad la cual determinó que tan efectivo es el software para transmitir lo que se desea y que tan fácil le es al usuario comprender la simbología que se está manejando.

Se decidió trabajar con 2 protocolos muy usados en internet: Kerberos y TSL, y que su representación formal no fuera tan obvia para quien tratara de entenderla, esto con el objetivo de demostrar y obtener resultados claros sobre la ventaja que tiene una representación gráfica sobre una escrita.

Debido a que el resultado de la investigación fue un software gráfico, tuvimos que definir muy bien cómo empezar a representar cada una de las entidades y de qué manera asegurar su entendimiento, como ya se había mencionado en un inicio trabajamos con un universo claramente definido y acotado: las entidades involucradas en un protocolo de seguridad, las cuales ya se mencionaron antes y de las que ya se tiene pleno entendimiento en cuanto al papel que desempeñan.

El sistema se elaboró en 2 partes principales: la parte visual y la parte gráfica, cabe destacar que la parte visual se refiere a la simbología pictográfica mientras que la gráfica hace referencia al software desarrollado que muestra la parte visual.

En la parte visual se diseñaron las imágenes correspondientes a cada entidad del protocolo (Figura 3) para lo cual se recurrió a imágenes sencillas y cotidianas, esto con la finalidad de que el usuario se familiarizara rápidamente y le fuera fácil asociar la imagen con la parte correspondiente del protocolo.

Se diseñaron imágenes con un software para gráficos vectoriales (en este caso Corel Draw X5) de tal modo que la visualización de los mismos fuera agradable al usuario, usando colores suaves y formas bien definidas buscando siempre la comodidad para el usuario, esto obedeciendo algunas recomendaciones que nos hace [9] quien nos habla de cómo lograr buenos diseños partiendo de principios como saber comunicar el mensaje adecuado con los recursos oportunos, dependiendo del grupo de personas o público al que vaya dirigido el mensaje, conocer los procesos de comunicación, para poder captar los mensajes que el diseño ha de comunicar, estar informado, la manera en que las personas ven y perciben lo que ven.

En cuanto a la parte gráfica el sistema se elaboró sobre la plataforma de desarrollo .net de Microsoft, usando el lenguaje Visual Basic ya que este lenguaje maneja de forma muy intuitiva los componentes visuales a los que la mayoría de la gente está acostumbrada, botones, scrollbars, combobox y demás partes de un sistema grafico común. Se crearon 2 secciones para el programa: la sección llamada Simbología y la sección llamada Ejemplos.

La sección simbología muestra el recopilatorio de las imágenes elegidas para representar las entidades que se ven involucradas en cualquier protocolo de seguridad, mostrando a la vez una

breve explicación y descripción de estas. Mientras que la sección de ejemplos da a elegir al usuario la selección de un protocolo ya bien definido e identificado de tal modo que lo pueda ver ejecutándose e ir interactuando con las transacciones que este realiza.

Se realizaron pruebas de usabilidad para probar la efectividad de la simbología gráfica diseñada haciendo que 4 usuarios realizaran 2 tareas principales, con 5 y 8 pasos respectivamente (esto conformó nuestro script de prueba). Estas 2 tareas abarcaron el uso del software en su totalidad, a continuación se describen las tareas y pasos que se realizaron en las pruebas.

Tarea 1:

1. Seleccionar la opción simbología

2. Explicar que es lo que ve

3. ¿Para qué sirven estos símbolos?

4. ¿Existe una mejor manera de representar estos símbolos?

5. Regresar al menú principal.

Tarea 2:

1. Seleccionar la opción ejemplos

2. Explicar qué es lo que ve

 3. Ejecutar la animación del protocolo Kerberos.

4. Explicar que es lo que se ve

5. Regresar al menú anterior.

 6. Ejecutar la animación del protocolo TSL.

7. Explicar qué es lo que se ve.

8. Regresar al menú principal.

Estas pruebas se hicieron con la finalidad de probar la efectividad (% de tareas realizadas exitosamente), la satisfacción (calificación y expresiones del usuario) y la eficiencia del sistema (tiempos mayores menores y promedio de las tareas).

### **III. Resultados**

La prueba de usabilidad realizada como ya se describió fue realizada el día 7 de Julio del 2010 con una duración total de 2 horas y media. Las pruebas se aplicaron a 4 personas que cumplieron con un perfil determinado: estudiantes de Ing. En Computación de 6º a 10º semestre.

Siendo los resultados los mostrados a continuación, comenzando por los datos obtenidos en cuanto a eficiencia del sistema.

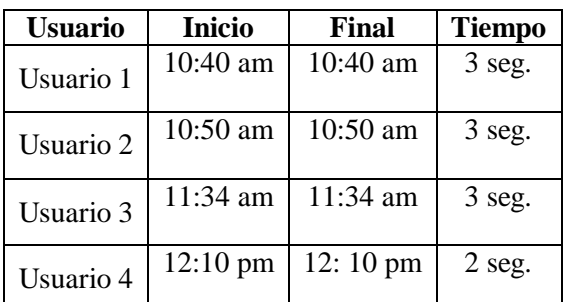

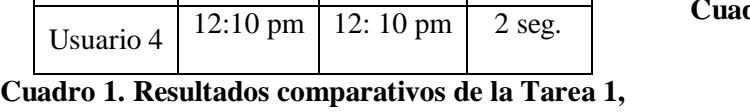

**paso 1.** 

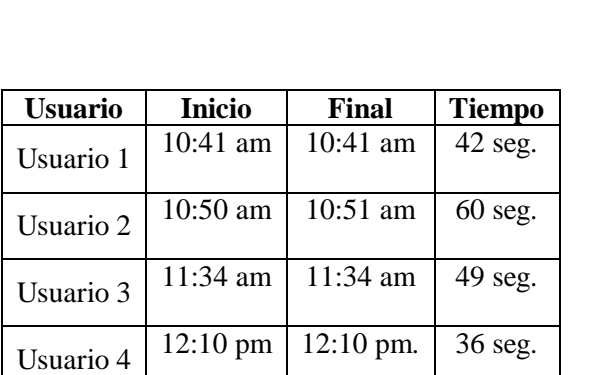

**Cuadro 2. Resultados comparativos de la Tarea 1, paso 2.**

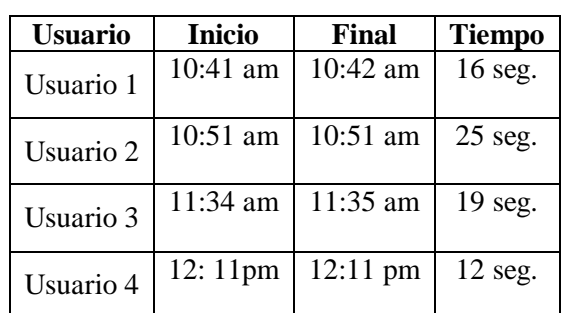

**Cuadro3. Resultados comparativos de la Tarea 1, paso 3.** 

| Usuario   | <b>Inicio</b>      | <b>Final</b> | <b>Tiempo</b> |  |
|-----------|--------------------|--------------|---------------|--|
| Usuario 1 | $10:42 \text{ am}$ | 10:42 am     | 13 seg.       |  |
| Usuario 2 | $10:51$ am         | 10:51 am     | $10$ seg.     |  |
| Usuario 3 | 11:35 am           | 11:35 am     | $21$ seg.     |  |
| Usuario 4 | $12:11$ pm         | 12:12 pm     | 29 seg.       |  |

**Cuadro 4. Resultados comparativos de la Tarea 1, paso 4.**

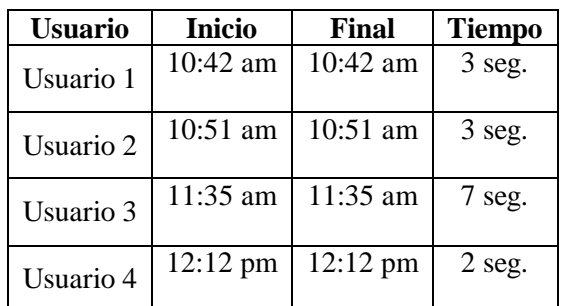

**Cuadro 5. Resultados comparativos de la Tarea 1, paso 5.** 

| <b>Usuario</b> | <b>Inicio</b> | Final              | <b>Tiempo</b> |  |
|----------------|---------------|--------------------|---------------|--|
| Usuario 1      | $10:42$ am    | $10:42 \text{ am}$ | 2 seg.        |  |
| Usuario 2      | $10:52$ am    | 10:52 am           | 3 seg.        |  |
| Usuario 3      | 11:35 am      | 11:35 am           | $2$ seg.      |  |
| Usuario 4      | 12:12 pm      | $12:12 \text{ pm}$ | 1 seg.        |  |

**Cuadro 6. Resultados comparativos de la Tarea 2, paso 1.** 

| <b>Usuario</b> | <b>Inicio</b>      | Final              | <b>Tiempo</b> |  |
|----------------|--------------------|--------------------|---------------|--|
| Usuario 1      | $10:43$ am         | $10:43$ am         | 14 seg.       |  |
| Usuario 2      | $10:52 \text{ am}$ | $10:52$ am         | 20 seg.       |  |
| Usuario 3      | 11:36 am           | 11:36 am           | 12 seg.       |  |
| Usuario 4      | $12:12 \text{ pm}$ | $12:12 \text{ pm}$ | 15 seg.       |  |

**Cuadro 7. Resultados comparativos de la Tarea 2, Cuadro 11. Resultados comparativos de la Tarea paso 2.** 

| Usuario               | <b>Inicio</b>      | Final              | <b>Tiempo</b> |
|-----------------------|--------------------|--------------------|---------------|
| 10:43 am<br>Usuario 1 |                    | $10:43$ am         | 30 seg.       |
| Usuario 2             | $10:52 \text{ am}$ | 10:53 am           | $40$ seg.     |
| Usuario 3             | $11:37$ am         | $11:37$ am         | 25 seg.       |
| Usuario 4             | $12:12 \text{ pm}$ | $12:13 \text{ pm}$ | 46 seg.       |

**Cuadro 8. Resultados comparativos de la Tarea 2, paso 3.** 

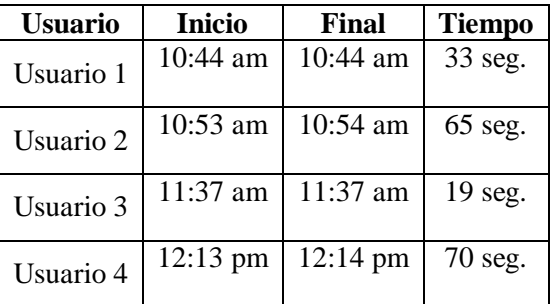

**Cuadro 9. Resultados comparativos de la Tarea 2, paso 4.** 

| <b>Usuario</b> | <b>Inicio</b>      | Final              | <b>Tiempo</b> |  |
|----------------|--------------------|--------------------|---------------|--|
| Usuario 1      | $10:44 \text{ am}$ | $10:44 \text{ am}$ | 4 seg.        |  |
| Usuario 2      | $10:54 \text{ am}$ | $10:54$ am         | 3 seg.        |  |
| Usuario 3      | 11:37 am           | 11:37 am           | $2$ seg.      |  |
| Usuario 4      | $12:13$ pm         | $12:13$ pm         | $2$ seg.      |  |

**Cuadro 10. Resultados comparativos de la Tarea 2, paso 5.** 

| <b>Usuario</b> | <b>Inicio</b>      | Final              | <b>Tiempo</b> |
|----------------|--------------------|--------------------|---------------|
| Usuario 1      | $10:44 \text{ am}$ | $10:44 \text{ am}$ | 17 seg.       |
| Usuario 2      | $10:54 \text{ am}$ | $10:54$ am         | 20 seg.       |
| Usuario 3      | 11:38 am           | 11:38 am           | 22 seg.       |
| Usuario 4      | $12:14$ pm         | $12:14 \text{ pm}$ | 36 seg.       |

**2, paso 6.** 

| <b>Usuario</b> | <b>Inicio</b>      | Final      | <b>Tiempo</b> |  |
|----------------|--------------------|------------|---------------|--|
| Usuario 1      | $10:44 \text{ am}$ | $10:45$ am | 13 seg.       |  |
| Usuario 2      | 10:54 am           | 10:55 am   | 39 seg.       |  |
| Usuario 3      | 11:38 am           | 11:38 am   | 25 seg.       |  |
| Usuario 4      | $12:15 \text{ pm}$ | 12:15 pm   | 44 seg.       |  |

**Cuadro 12. Resultados comparativos de la Tarea 2, paso 7.** 

| <b>Usuario</b> | <b>Inicio</b> | <b>Final</b>       | <b>Tiempo</b> |  |
|----------------|---------------|--------------------|---------------|--|
| Usuario 1      | $10:45$ am    | $10:45$ am         | 3 seg.        |  |
| Usuario 2      | $10:55$ am    | $10:55$ am         | 3 seg.        |  |
| Usuario 3      | 11:38 am      | 11:38 am           | 3 seg.        |  |
| Usuario 4      | 12:15 pm      | $12:15 \text{ pm}$ | 2 seg.        |  |

**Cuadro 13. Resultados comparativos de la Tarea 2, paso 8.** 

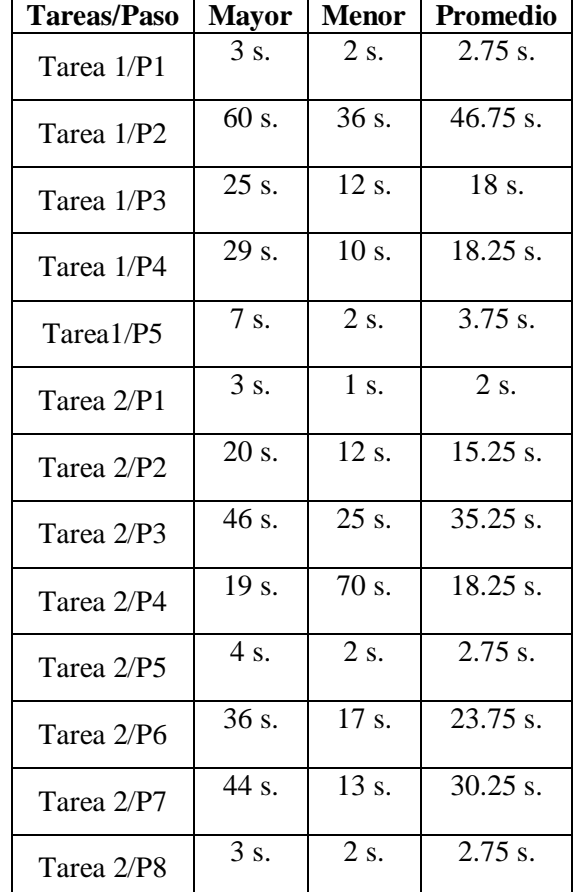

El siguiente Cuadro muestra resultados para la medición de la eficiencia del sistema.

**Cuadro 14. Resumen de tiempos mayores, menores y promedio de cada tarea y paso.**

Por último se muestra la calificación asignada al sistema.

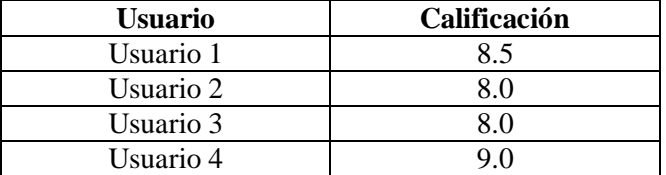

**Cuadro 15. Calificaciones otorgadas al sistema por los usuarios.** 

Para efectos del estudio, se contabilizaron el número de tareas realizadas por prueba y se consideró una tarea exitosa aquella en la que el usuario logró realizar lo solicitado sin problemas de la manera en que sistema fue pensado y también aquella que se logró con dificultades. Una tarea no exitosa fue aquella que no fue completada. El resultado obtenido es la suma de las efectividades de las pruebas a cada uno de los perfiles descritos anteriormente y ponderados de manera igual.

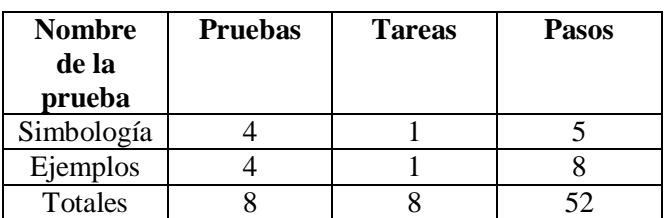

**Cuadro 16. Totales de pruebas, tareas y pasos realizados.** 

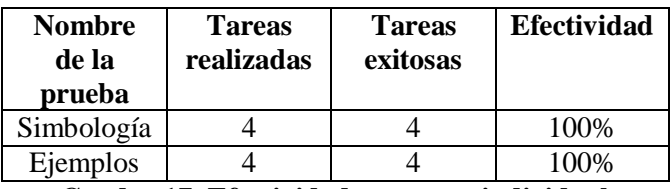

**Cuadro 17. Efectividad por tarea individual.** 

El resultado obtenido es la suma de las efectividades del sistema y ponderados de manera igual. Los resultados del estudio fueron:

|    | Estudio   Pruebas | Tareas   |        | Tareas   Efectivid |
|----|-------------------|----------|--------|--------------------|
|    | realiza realizad  | realizad | exitos | ad                 |
| do | as                | as       | as     | promedio           |
|    |                   |          |        | 100%               |

**Cuadro 16. Efectividad global.** 

### **IV. Discusión y trabajo futuro**

Como se pudo apreciar en los resultados obtenidos, la eficiencia del sistema fue variante dependiendo de la tarea que se realizó, siendo la tarea 1 paso 2, tarea 2 paso 3 y tarea 2 paso 6 los procesos más tardados y en los que se prestó especial atención para la modificación del sistema. Estos se referían a la forma en la que el sistema reproducía la animación del protocolo elegido, las demás tareas tienen que ver con la explicación y entendimiento de lo que se mostraba en pantalla por lo que el tiempo en que se tardó el usuario está justificado. En general los comentarios sobre el sistema fueron positivos

siendo un común denominador el que los usuarios hayan calificado de intuitivo y fácil de comprender tanto las imágenes como la representación en sí de los protocolos, esto se vio reflejado en las calificaciones asignadas.

Por último la efectividad se vio reflejada en el número de tareas logradas exitosamente, dándonos un resultado del 100% el reflejo de que todas las tareas se llevaron acabo sin ningún problema o con un poco de retardo en su defecto. Para un trabajo futuro se planea la inclusión de más protocolos criptográficos en el sistema, así como la agregación de un módulo en el cual el usuario pueda interactuar de modo más directo con la creación de simbología, el objetivo principal de esta aplicación fue meramente explicativa por lo que el software es muy flexible en cuanto a modificación y mejoramiento.

# **V. Conclusiones**

Podemos concluir en base a los resultados obtenidos, que una representación gráfica tal como se planteó en la introducción mejora considerablemente el entendimiento de representaciones abstractas de cualquier objeto de estudio, de ahí podemos afirmar que la representación gráfica para los protocolos de red llegó a ser de mucha utilidad ya que nos ahorra tiempo de estudio y la comprensión se facilita.

Como vimos las pruebas de usabilidad nos reflejaron que la notación usada para la representación fue de gran ayuda. El software requirió cambios en su estructura ya que los resultados apuntaron a que era necesario hacer modificaciones que facilitaran el uso del software.

# **VI. Referencias**

- [1] Protoviz: A simple security protocol visualization. Chalmers. Alemania. 2004
- [2] D. Schweitzer, L. Baird, M. Collins, W. Brown, M. Sherman, "GRASP: A visualization tool for teaching security protocols". Proceedings of the 10th

Colloquium for Information Systems Security Education. June 5-8, 2006. Pp 1: 7.

- [3] G. Cattaneo, A. De Santis, U. Ferraro Petrillo, "Visualization of cryptographic protocols with grace". Journal of Visual Languages and Computing, Vol. 19. Num2. Abril 2008. pp: 258-290.
- [4] L. Hamey, "Teaching secure communication protocols using a game representation". Conferences in research and practice in informaion techhology series. In Proceedings of the fifth Australasian conference on Computing education, volume 20, 2003, pp: 187:196.
- [5] P. D. Amer. D. New, "Protocol visualization in estelle". Computer Networks and ISDN Systems. Vol 25. Num. 7. Febrero 1993. Pp: 741-760.
- [6] B. Schneier , Applied Cryptography: Protocols, Algorithms, and Source Code in C. 2ª Edición. 1996. John Wiley & Sons.
- [7] Modelamiento de Protocolos de Seguridad Temporal y Listas negras usando SPL. http://cic.puj.edu.co/~japerez/CalculosFaseI I/Anexo\_C-Timestamps.pdf. Junio 2010.
- [8] Cryptographic nonce, http://en.wikipedia.org/wiki/Cryptographi c\_nonce. Junio 2010
- [9] Arte, diseño y comunicación, http://www.fotonostra.com/grafico/arteydi seno.htm. Junio 2010

# **VII. Autores**

**Juan Carlos Jacinto Ortiz** es estudiante de la carrera Ingeniería en computación de la Universidad Tecnológica de la Mixteca.

**Virginio Sánchez Sánchez** es estudiante de la carrera Ingeniería en computación de la Universidad Tecnológica de la Mixteca.

**Wilbher Gómez López** es estudiante de la carrera Ingeniería en computación de la Universidad Tecnológica de la Mixteca.

# **Guía Museográfica Multimedia Para iPod Touch y Teléfonos iPhone**

### **\* José Alberto Juárez García, \*\*Aarón Enríquez Olguín, \*\*\*Blanca Alicia Rico Jiménez, \*\*\*\*Miguel Félix Mata Rivera**

Unidad Profesional Interdisciplinaria en Ingeniería y Tecnologías Avanzadas Instituto Politécnico Nacional, Avenida Instituto Politécnico Nacional No. 2580, Colonia Barrio la Laguna Ticomán Delegación Gustavo A. Madero, CP. 07340 México D.F. \* Tel. 53592300, jalbertoj@msn.com \*\* Tel. 58842312, aaron\_lettle@hotmail.com \*\*\* Tel. 57296000 Ext. 58701, blanca alicia rico@hotmail.com \*\*\*\* Tel. 57296000 Ext. 56853, migfel@gmail.com

#### **Resumen**

Se presenta un sistema para explorar y navegar contenido multimedia en recintos culturales y museos. La exploración se hace a través de la representación virtual y 3D de los objetos existentes en una exposición cultural o de museo. El sistema consta de una aplicación que se instala y reside en un teléfono iPhone<sup>®</sup> o en iPod Touch<sup>®</sup>, la cual despliega virtualmente las instalaciones del recinto. Adicionalmente es posible, acceder a información multimedia de cada objeto de forma individual (e.g el video de una escultura y su descripción). El contenido multimedia se recupera vía WiFi desde un servidor de flujo multimedia (*Streaming*) el cual contiene los archivos multimedia. Se consideró el diseño de la red inalámbrica de acuerdo al recinto para otorgar el servicio de *Streaming* lo que implica que el teléfono celular no almacenará el video, ahorrando espacio en disco. También cuenta con una aplicación de escritorio para administrar los contenidos multimedia por parte del personal autorizado del recinto. Se realizaron pruebas exitosas de concurrencia con seis dispositivos, obteniendo reproducciones continuas del contenido multimedia.

**Palabras Clave**: Museografía, Multimedia, HTTP Live Streaming, iPhone, Realidad Virtual.

#### **I. Introducción**

Hoy en día las telecomunicaciones se han vuelto parte fundamental de nuestras vidas; han cambiado la forma en la que el ser humano trabaja y se relaciona con su entorno a lo largo de los últimos 40 años. Con la revolución de la informática este cambio se vio más acentuado permitiendo que gran cantidad de información pasara de una persona hacia otra de manera sencilla y rápida [1].

Intercambiar información a través de medios electrónicos nunca ha sido más sencillo gracias al extensivo uso de la multimedia que integra audio, imágenes y video. Es por eso que soluciones orientadas al uso de este tipo de tecnología han aparecido en internet no sólo a nivel de computadoras sino también en teléfonos inteligentes que pueden ejecutar aplicaciones individuales que les permiten a su vez hacer uso de los recursos multimedia más utilizados hoy en día.

Además de todo lo anterior, existe actualmente una tendencia revolucionaria en la forma en la que el ser humano interactúa con los dispositivos electrónicos que utiliza. Se puede decir que los años del *mouse* y el teclado están contados pues cada vez son más ampliamente utilizados otros dispositivos de entrada y salida de información, como es el caso de las pantallas táctiles en los teléfonos móviles, sin mencionar características como conexión inalámbrica (por ejemplo, Bluetooth o WiFi), o funciones como la cámara de fotos y video.

Es todo este abanico de posibilidades lo que ha permitido que un gran número de aplicaciones sean desarrolladas para dispositivos portátiles como teléfonos o PDAs, y las aplicaciones son variadas; las más comunes van desde los juegos de video hasta aplicaciones de oficina. Sin embargo una nueva tendencia se está popularizando alrededor del mundo, y consiste precisamente en utilizar las capacidades los dispositivos portátiles en pro del intercambio de información, para educar y entretener. En este sentido el siguiente trabajo propone una solución telemática para intercambiar contenido multimedia administrado desde el servidor de un museo o galería directamente a los celulares de los visitantes.

### **II. Problemática**

Al visitar un museo, una galería de arte o un zoológico, por ejemplo, pocas son las opciones para conocer a profundidad y verdaderamente apreciar lo que en estos lugares podemos admirar. Sólo algunos recintos ofrecen servicios de visitas guiadas, por las cuales suele pagarse un monto extra, o por medio de audioguías. Este tipo de servicios han probado ser muy populares entre los visitantes sin embargo presentan algunas deficiencias que pueden ser superadas.

Las audioguías que son usadas hoy en día [2], son dispositivos manuales que el visitante debe portar a lo largo de todo su recorrido, teniendo que seleccionar un número que identifica el objeto de la exposición del cual se quiere saber más, posteriormente se reproducirá la información deseada con la ventaja de que puede

ser repetido cuantas veces se quiera y en múltiples idiomas.

En el funcionamiento de estos dispositivos, descrito anteriormente, se pudieron identificar diversos puntos débiles. Primeramente, debido a su construcción, estos dispositivos tienden a ser muy aparatosos y difíciles de cargar pues necesitan de una batería recargable que dure al menos lo que tome al visitante hacer el recorrido. Además de esto, las audioguías actuales necesitan de una memoria interna que les permita contener toda la información disponible, misma que a veces puede verse comprometida si esta memoria no es lo suficientemente grande. Por otro lado cuando se requiere modificar la información de los objetos en exposición, la memoria de cada audioguía deberá de ser actualizada también, sin mencionar que este proceso se deberá de repetir para cada dispositivo.

Aunado a esto, la utilidad final de las audioguías tiende a ser muy limitada pues la cantidad de información que el visitante puede asimilar, hacia el final de su recorrido, resulta ser un porcentaje muy pequeño del total de la información ofrecida. Todo esto sin mencionar que las audioguías usadas en los museos no presentan ningún beneficio para aquellas personas con problemas del sentido del oído.

### **III. Solución Propuesta**

De acuerdo con el problema planteado se puso en funcionamiento un sistema telemático que, mediante una aplicación para un teléfono móvil de modelo iPhone<sup>®</sup> o un iPod Touch<sup>®</sup>, compatibles dado que tienen el mismo sistema operativo (iPhoneOS) y los controles que necesitamos, permita navegar a través de un espacio virtual con el fin de mostrar contenido multimedia referente a los objetos pertenecientes a una exposición de manera interactiva. Se eligió este modelo de teléfono en particular debido al tamaño y resolución de su pantalla, sus controles que utilizan acelerómetros y su capacidad de procesar gráficos, mismos que serán utilizados para el desarrollo de la aplicación móvil. Pocos

son los modelos de teléfonos que actualmente se encuentra en el mercado y que reúnen todas estas características.

El sistema está conformado por una aplicación gráfica que hace uso de recursos y bibliotecas gráficas para mostrar una representación virtual del espacio de exposición con los contenidos que en ella se encuentran. A su vez, también gestiona una serie de contenidos referentes al objeto deseado, que pueden ser videos, audio e imágenes; así, se enriquece la forma en la que trabajan las actuales guías. Todo lo anterior explotando las características del modelo de teléfono escogido y sustituyendo los dispositivos (audioguías) que ya se usan y que tienen una limitada capacidad de manejo de la información, tanto como la necesidad de ser recargadas tras una prolongada utilización.

La ventaja principal de la aplicación para el móvil es que crea una interfaz que el usuario comienza a utilizar desde el inicio de su recorrido de manera inmediata, pues cada visitante estará ya familiarizado con los controles de su propio teléfono, aunado al uso de gráficos haciendo la aplicación muy llamativa.

El funcionamiento de esta aplicación consiste primeramente en la transferencia de la misma, en el teléfono celular iPhone® o en el reproductor iPod Touch® del usuario previo a su visita. Durante el recorrido, y de la misma forma como se hace actualmente con las audioguías se deberá teclear el número asignado al objeto de exposición para acceder al contenido referente a éste, mismo que se mostrará en el recorrido virtual; el contenido también podrá ser accedido mediante una búsqueda en la aplicación móvil y ser consultado en cualquier momento de la visita. La aplicación que se pretende realizar mostrará en pantalla una representación virtual del lugar a visitar y, mediante los controles propios del teléfono móvil se podrá navegar a través de ella, pudiendo repetir el recorrido si así se quiere sin tener que volver a visitar físicamente una sala determinada [4].

Por otro lado el sistema cuenta con un servidor de medios que mediante comunicación WiFi permite intercambiar el contenido multimedia con el móvil. En este servidor se almacenan los contenidos, así como se puede gestionar mediante una base de datos cuáles de ellos estarán disponibles para un determinado objeto de la exposición. Todo esto se maneja mediante una aplicación de escritorio que permite gestionar esta base de datos con el fin de ingresar o actualizar los contenidos existentes. Esta es una de las ventajas en cuanto a las audioguías existentes pues la información será actualizada por una entidad del centro de exposición sin la necesidad de terceros para el soporte técnico de este tipo.

Estando dentro del área de cobertura y al hacerse la petición de contenido de un objeto determinado la aplicación hace una petición al servidor [3], mismo que envía una lista de los contenidos disponibles de vuelta a la aplicación móvil. Posteriormente, al seleccionar un contenido en particular se hace nuevamente una petición al servidor para poder mostrarlo sin tener que almacenarlo en la memoria del teléfono.

### **IV. Desarrollo**

### **Aplicación Administrativa**

Para cumplir con nuestros objetivos se implementó una Aplicación Administrativa que es la encargada de gestionar el contenido multimedia referente a las obras presentadas en el recinto. Ésta se compone de una base de datos que es fundamental para el funcionamiento del sistema, en ésta se encuentra contenida toda la información que permitirá atender las peticiones de los usuarios realizadas a través de la aplicación móvil.

La base de datos se administra con la ayuda de la paquetería JavaDB [5]. Este paquete utiliza sintaxis SQL. Los datos que son importantes para gestionar desde la base de datos son: la sala, el objeto sujeto de exposición, los contenidos a asociar, que incluyen imágenes, audio y videos.

La computadora donde reside la base de datos funciona también como el servidor de medios, para esto se le instaló Apache 2.0 [6]; de esta manera se puede proveer servicios HTTP (*Hypertext Transfer Protocol*, por sus siglas en inglés) a los usuarios de la aplicación móvil y así permitir que los dispositivos realicen las peticiones al servidor.

La información dentro del servidor está organizada por carpetas que contendrán las imágenes, audio, video y los archivos XML que se utilizaron para gestionar la transferencia de la información entre la aplicación administrativa y la aplicación móvil.

En la Figura 1 se muestra la pantalla de inicio de la Aplicación Administrativa, donde los usuarios se identificarán para poder acceder al sistema. Al ingresar el nombre y contraseña se verifica que los dos campos estén llenos y además que la información ingresada corresponda con alguno de los usuarios dados de alta en el sistema. Esto con el fin de restringir que cualquier usuario en el servidor gestione el contenido multimedia que se les presenta a los visitantes del recinto.

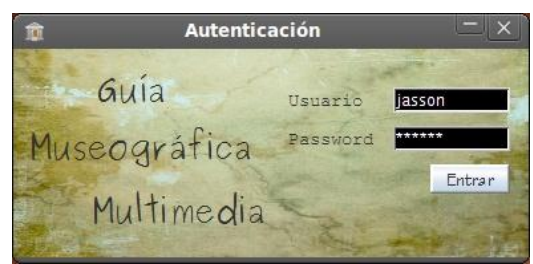

**Fig. 1. Autenticación de Usuarios.** 

Una vez que el sistema verifica los datos y estos son correctos presenta la pantalla de la Figura 2 que muestra el menú principal.

En esta pantalla se encuentran los botones que representan cada una de las salas que están dadas de alta en el sistema y nos permite dar de alta los contenidos asociados a las obras que ahí se encuentren.

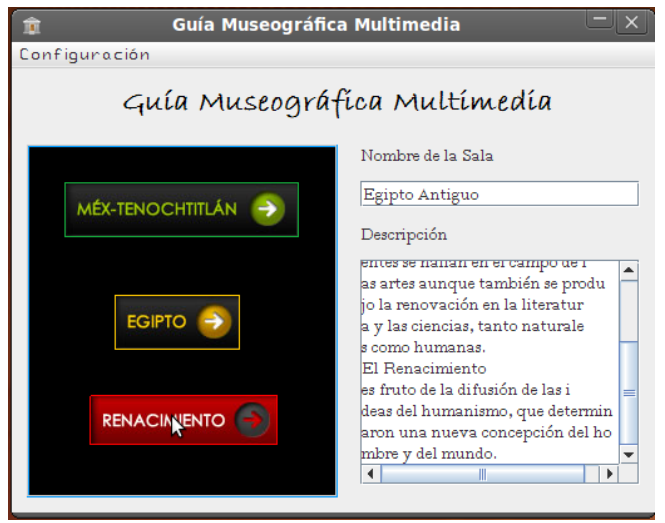

**Fig. 2. Menú principal de la aplicación.** 

Posteriormente, como se observa en la Figura 3 una ventana permite asociar nuevo contenido a una nueva obra dada de alta para la sala escogida. Los datos que debe ingresar el usuario es el nombre del contenido y seleccionar el archivo que desea dar de alta. Al seleccionar el archivo que se almacenará en el servidor de acuerdo con el sistema de archivos antes descrito.

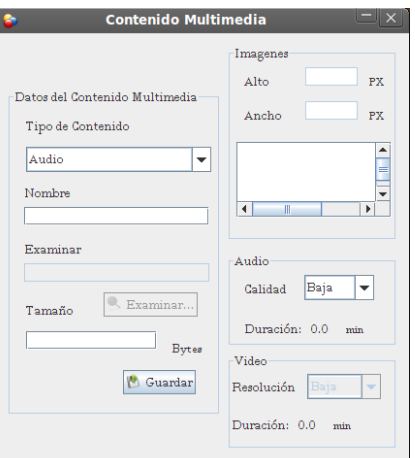

**Fig. 3. Gestión de los contenidos asociados a obras.** 

La gestión de los contenidos puede realizarse en esta misma ventana; para eliminar los contenidos multimedia basta con presionar el botón de eliminar en cualquiera de los paneles según el contenido. El sistema sólo pedirá una confirmación, al ser esta verdadera los archivos cargados en las carpetas de donde la aplicación

móvil realiza las descargas se eliminarán así como el registro en la base de datos [7][8].

### **Red Implementada**

Para la transferencia de contenidos se ha elegido la tecnología transmisión por flujo *streaming* ya que es utilizada para aligerar la descarga y ejecución de audio y vídeo en la Web, permite escuchar y visualizar los archivos mientras se están descargando [9].

El protocolo utilizado fue propuesto por Apple Computers y es conocido como HTTP Live Straming [10], funciona primeramente en nuestro ordenador (el cliente) que se conecta con el servidor y éste le empieza a mandar un determinado archivo. El cliente comienza a recibir el archivo y construye un buffer donde empieza a guardar la información. Cuando se ha llenado el buffer con una pequeña parte del archivo, el cliente lo empieza a mostrar y a la vez continúa con la descarga. El sistema está sincronizado para que el archivo se pueda ver mientras que el archivo se descarga, de modo que la descarga termine antes que la visualización. Si en algún momento la conexión sufre descensos de velocidad se utiliza la información que hay en el buffer. Si la comunicación se corta demasiado tiempo, el buffer se vacía y la ejecución el archivo se cortaría también hasta que se restaurase la señal. La arquitectura de conexión se describe en la figura 4 [11][12].

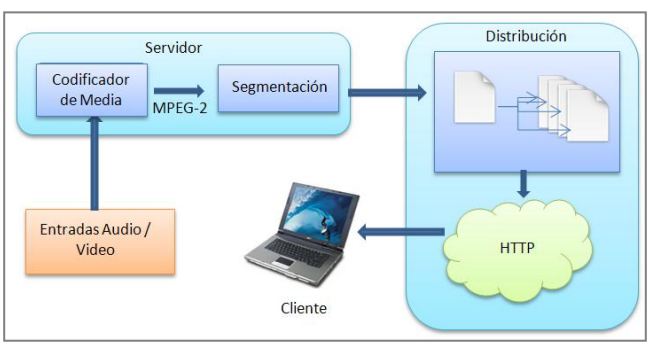

**Fig. 4. Arquitectura de conexión bajo streaming.** 

Además de esta consideración este proyecto requirió de diseñar la arquitectura de la red tomando en cuenta las características del espacio

que ésta debe de cubrir y los elementos que en ella se encuentran, este procedimiento se llevó a cabo considerado que el escenario de pruebas sería en las instalaciones de la Unidad [13].

Se localizó un punto de acceso por sala y estos se conectaron entre sí por medio de un switch lo que permitió un punto central de conexión para un grupo de nodos en este caso los tres puntos de acceso y así conectarlos al servidor. En la figura 5 se muestra el diagrama de cómo quedó conectada la red.

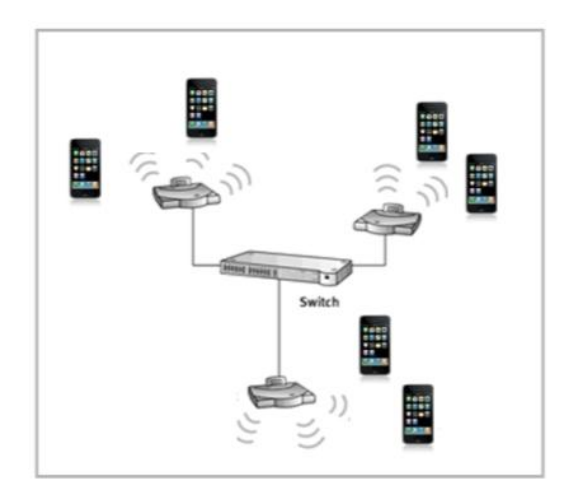

**Fig. 5. Diagrama de la red implementada.** 

De acuerdo con el patrón de radiación de un dipolo [14], se eligió la orientación de los puntos de acceso, lo permitirá proporcionar una mejor cobertura en el área propuesta.

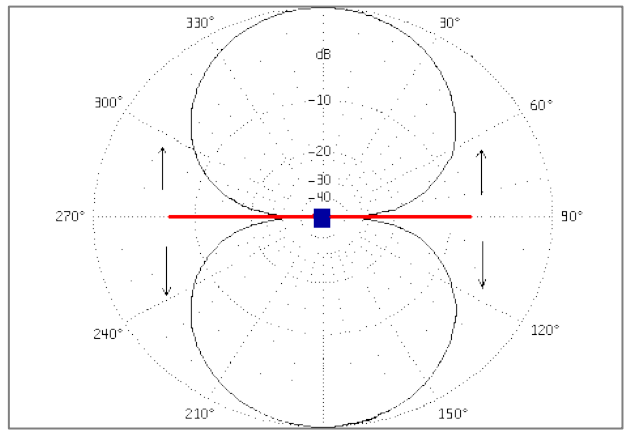

**Fig. 6. Patrón de radiación de una antena dipolo.** 

De acuerdo con la figura 6, los puntos de acceso se colocarán de forma horizontal en el techo con el propósito de que en los puntos en 270° y 90° como se aprecia en la figura queden al nivel del techo, por lo que en realidad se estaría aprovechando el lóbulo inferior del patrón de radiación de la antena. Además de esta forma las personas no serán una fuente de interferencia.

### **Aplicación Móvil**

Un componente integral del proyecto es la aplicación que mediante el uso de gráficos permitirá navegar en una representación virtual del recinto de exposición [15], se pretende además explotar las características que un teléfono iPhone® o un iPod Touch® ofrecen en los controles (acelerómetros y pantalla táctil) y el procesamiento de gráficos. El programa también deberá hacer la petición al servidor cuando el usuario así lo requiera para reproducir un contenido determinado.

Para la virtualizar una sala en tres dimensiones utilizamos las librerías gráficas libres (OPENGL) de Silicon Graphics [16] que están soportadas en el desarrollo de aplicaciones para los dispositivos móviles elegidos [17][18]. Es importante definir los vectores que caracterizan cada punto de los polígonos que se tuvieron que dibujar.

Colocar texturas para el piso y paredes en la representación virtual no es un proceso diferente al que se sigue en el mundo real. Llenar el plano correspondiente al piso implica dibujar un cuadro en el que se cargue la textura (ver figura 7) de una loseta y volverlo a dibujar cuantas veces se necesite hasta llenar el área deseada [16].

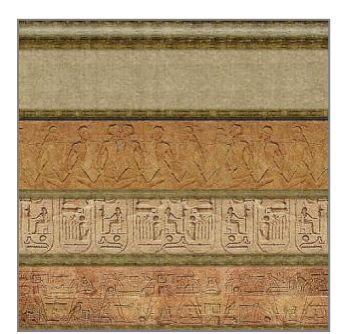

**Fig. 7. Textura utilizada para dibujar muros.** 

Se programaron las secuencias que permitieran colocar en el espacio de tres dimensiones los muros y el piso, el resultado final de la virtualización de una sala se muestra en la Figura 8.

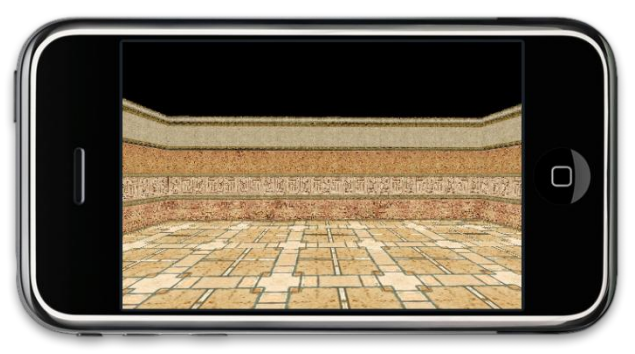

**Fig. 8. Vista preliminar de las salas virtuales.** 

Siguiendo el mismo modelo se colocaron las obras que ocuparían cada sala, estas imágenes deben de estar incluidas con el programa a desarrollar, a diferencia del contenido que se solicitará mediante peticiones HTTP.

La vista terminada de una sala se muestra a continuación en la figura 9. Además se incluyó la funcionalidad de navegar a través de ellas por medio de los acelerómetros del dispositivo.

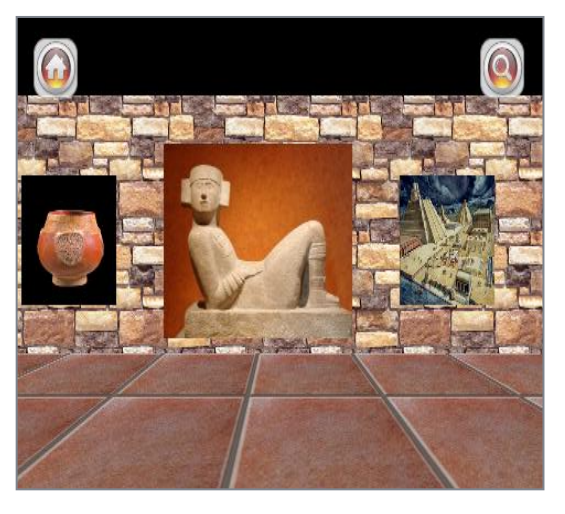

**Fig. 9. Vista de una sala virtualizada.** 

El dispositivo cuenta con tres acelerómetros (fig.10) que miden la inclinación angular en tres ejes y se utilizaron dos: uno para el movimiento

de acercamiento a las obras y el otro para el girar dentro de la sala [19].

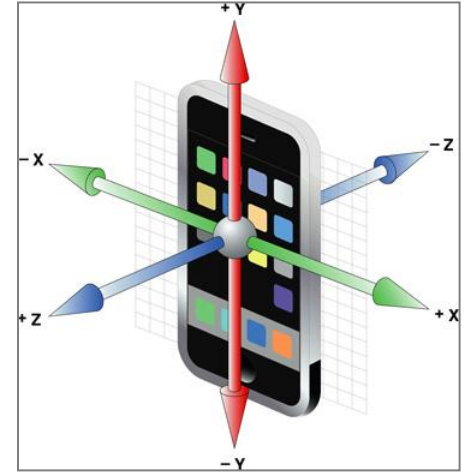

**Fig. 10. Ejes de los acelerómetros integrados.** 

Una alternativa que este proyecto incluye es el uso de los eventos de la pantalla táctil para la navegación en vez de los acelerómetros, pues demostró ser más fácil e intuitiva la navegación para la mayoría de los usuarios no experimentados [19].

Una vez terminadas las diferentes vistas correspondientes a la virtualización de las salas del recinto, nos centramos en la recuperación del contenido que se asociará a las obras que en ellas se exhiban. El intercambio de información entre el servidor y la aplicación móvil se hizo mediante archivos XML que se construyen y actualizan al gestionar el contenido con la Aplicación Administrativa. El intercambio de texto también se hace a través de archivos XML pero la recuperación de imágenes se hace sobre HTTP mientras que la transferencia en vivo de audio y video se hace usando el protocolo *HTTP Live Streaming*.

En su rol de cliente únicamente, la aplicación móvil deberá de hacer las peticiones al servidor por medio de la red inalámbrica dedicada para este propósito. Por lo tanto el servidor tiene una dirección fija y única por medio de la cual se ingresará a los diferentes contenidos archivados dentro del mismo.

La búsqueda del contenido por obra se realizará mediante una clava única, misma que permite identificar qué archivo XML del servidor deberá de leerse. En este respecto se diseñó una vista en forma de tabla que integra la búsqueda y la visualización de los resultados como puede observarse en la figura 11.

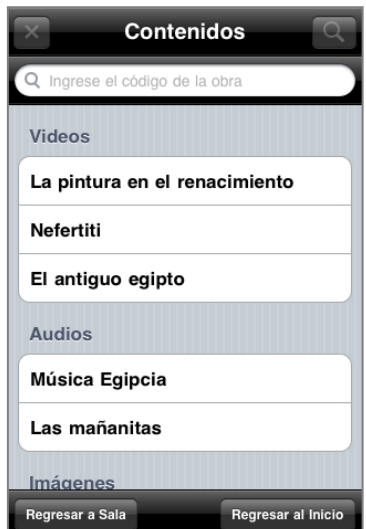

**Fig. 11. Vista para la búsqueda de contenidos.** 

La solicitud de un contenido en particular se hará seleccionando la celda donde se muestra el nombre del mismo. Al seleccionarse un contenido de tipo audio o video se mostrará una nueva vista donde se hace uso del *framework* QuickTime (figura 12) y una nueva vista en el caso de las imágenes como se muestra en la figura 13.

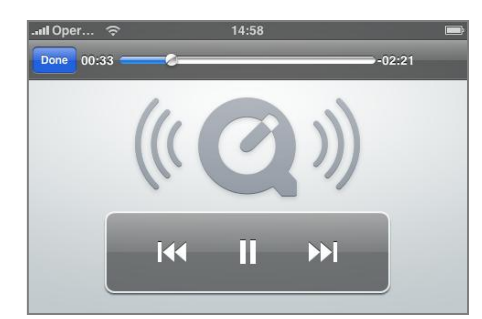

**Fig. 12.** *Framework Quicktime* **para la reproducción de audio y video.** 

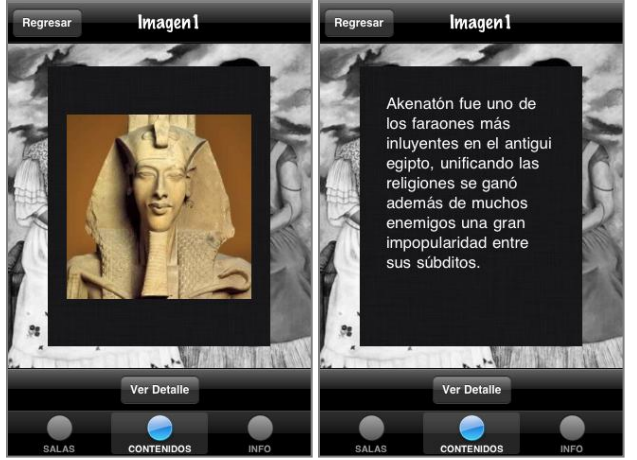

**Fig. 13. Vista de imágenes.** 

Además de la consulta de contenidos por obra, se incluyó también una vista de tabla en la que se mostrarán todos los contenidos del museo clasificados por tipo. Se incluyeron tres botones que permiten elegir el tipo de contenido (véase la figura 14) y en la tabla éstos se clasifican por la sala a la que pertenece la obra a la cual hacen referencia [20].

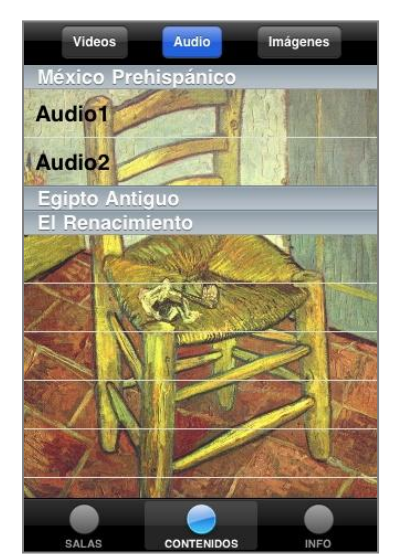

**Fig. 14. Consulta de contenidos por tipo.** 

Como un valor agregado a la funcionalidad inicial de nuestro sistema, se desarrolló también un menú de opciones de configuración que puede accederse desde la aplicación propia del dispositivo llamada *Ajustes*.

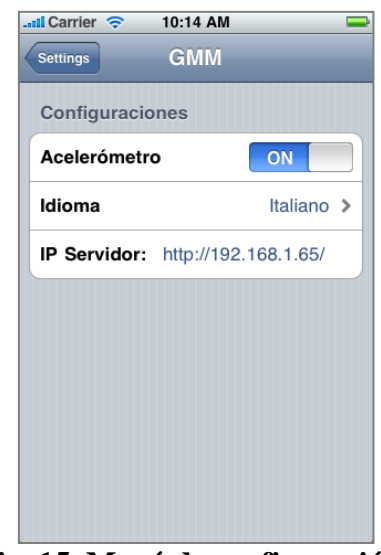

**Fig. 15. Menú de configuración.** 

Aquí el usuario podrá elegir si desea navegar por la sala haciendo uso de los acelerómetros de su dispositivo o mediante la función táctil de la pantalla. Además, la aplicación, pensada para ser utilizada en grandes y populares museos, está disponible en 4 idiomas (español, inglés, francés e italiano). Y, por último, también podrá especificarse la dirección IP del servidor al que se conectará el dispositivo.

### **V. Resultados**

Una de las directrices principales a lo largo de la planeación y el desarrollo del presente proyecto es la concurrencia o manejo de la demanda de contenidos. Como ya se mencionó anteriormente, uno de los objetivos es dar servicio a la mayor cantidad de visitantes en un momento dado.

En este sentido se realizaron múltiples pruebas en condiciones de laboratorio; el lugar donde se realizaron las pruebas es un salón de la escuela, cumpliendo por lo tanto con las características del análisis de la red realizado.

La prueba consistió en colocar un punto de acceso en el techo falso de la sala al centro de la misma, tal como se describió en el análisis de la

red del capítulo 3. Se probó la concurrencia de peticiones de contenidos al servidor en 5 dispositivos (3 iPod Touch y 2 iPhone).

Se realizó la petición simultánea del mismo contenido, variando en cada prueba el tipo de contenido a descargar y a su vez el proceso se

repitió 12 veces aumentando la distancia en que se realizó la petición desde el punto de acceso. Los resultados promedio de las pruebas fueron bastante satisfactorios y son resumidos en la tabla 1.

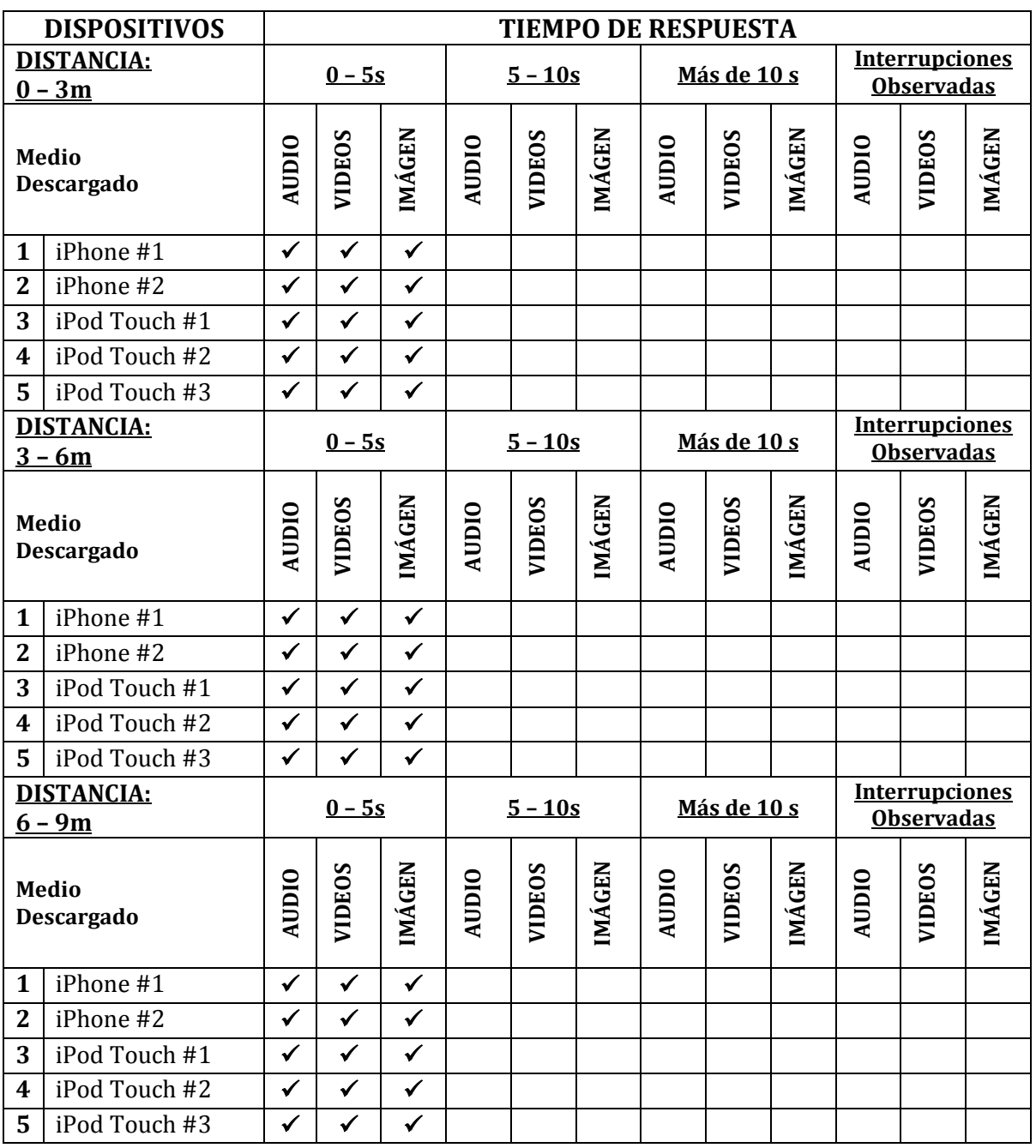

**Tabla. 1. Resultados de las pruebas de conectividad y concurrencia.** 

### **VI. Conclusiones**

El análisis realizado fue la base fundamental para el desarrollo del sistema ya que nos permitió comprender el problema y seleccionar las herramientas necesarias para permitir el completo funcionamiento del sistema. Un valor agregado es que el sistema sienta las bases en el desarrollo de aplicaciones para los dispositivos iPhone® y iPod Touch® dentro del Instituto Politécnico Nacional, dispositivos que cada día son más populares en la sociedad.

El sistema GMM involucró retos que requerían de investigación en el manejo de herramientas de reciente distribución y que sin embargo fueron ampliamente explotadas para solucionar problemas medulares. Un caso notable fue la integración de archivos XML con el servidor de contenidos multimedia, y en este respecto fue aún más importante la implementación de la tecnología de *streaming* para los dispositivos móviles que utilizamos; esto permitió tener un mejor desempeño en la red empleada y en la administración de peticiones.

La documentación del sistema y la granularización de sus subprocesos fueron estrategias muy útiles al permitir caracterizar cada subsistema por separado, comprenderlo y atacar su problemática individual. Esto es muy palpable en el caso de la aplicación móvil, donde se requirió trabajar con una plataforma independiente a la del sistema operativo del servidor de medios. Por otro lado la solución informática para la generación de gráficos por computadora debía también de ser compatible con la arquitectura del tipo de dispositivos empleados.

El sistema telemático que conforma el proyecto Guía Museográfica Multimedia fue diseñado pensando en que pueda ser mejorado. De acuerdo con los módulos definidos los componentes que se utilizan pueden cambiar.

La tasa de transferencia es también determinante al manejar videos de más altas definiciones ya que la descarga de estos requiere de de una mayor tasa de bits por lo que será importante tomar en cuenta estos aspectos al elegir la topología y la tecnología de la red inalámbrica.

Por otro lado, la aplicación móvil por sí sola deberá de ser adaptada en cada escenario de uso, teniendo que tomar en cuenta la disposición de las obras, la forma de la sala a virtualizar y las características físicas de ésta. Un trabajo a futuro sería modelar un recinto real con sus respectivas salas y obras para hacer de la aplicación móvil una herramienta útil y verdaderamente valiosa al visitar un museo, por ejemplo, de nuestra ciudad.

### **VII. Referencias**

- [1] J. L. Laporta, *"Fundamentos de telemática",* 2005, Ed. Universidad Politécnica de Valencia, Valencia España, 408 páginas.
- [2] Audioguía Sé tu propia audioguía. [http://www.audioguia.com.mx/.](http://www.audioguia.com.mx/) [Sitio web, última consulta 11/Nov/09].
- [3] G. Garibay, A. Ibarra, *"Sistema para la navegación guiada en espacios reales con soporte de información contextual para dispositivos móviles"*, Junio 2006, Tésis Profesional UPIITA IPN, México DF, 112 páginas.
- [4] Dibujo por computadora. [http://dibujo](http://dibujo-porcomputadora.infored.com.mx/categoria0.html)[porcomputadora.infored.com.mx/categoria](http://dibujo-porcomputadora.infored.com.mx/categoria0.html) [0.html.](http://dibujo-porcomputadora.infored.com.mx/categoria0.html) [Sitio web, última consulta 11/Nov/09].
- [5] Java DB easy and Advanced. http://developers.sun.com/javadb/features/i ndex.jsp. [Sitio Web última consulta 11/Nov/09].
- [6] C. Dance, *"Using Apache Derby in the real world"*, 2008, Victorian AJUG, Australia, 4 páginas.
- [7] L. Rodríguez, "*Base de datos documentales: Estructura y principios de uso"*, 2001, ECINDOC-CSIC, Madrid España, 204 páginas.
- [8] E. Ramírez, "*Fundamentos de Sistemas de Base de Datos*", 3ª Edición, 2002, Ed. Prentice Hall, España, 1000 páginas.
- [9] Streaming Server. [http://developer.apple.com/opensource/serv](http://developer.apple.com/opensource/server/streaming/index.html) [er/streaming/index.html.](http://developer.apple.com/opensource/server/streaming/index.html) [Sitio web, última consulta 16/Mayo/10].
- [10] Live Streaming with FFMPEG. <http://www.ffmpeg.org/>. [Sitio web, última consulta 16/Mayo/10].
- [11] Install and use the latest FFmpeg and x264. [http://ubuntuforums.org/showthread.php?t=](http://ubuntuforums.org/showthread.php?t=786095) [786095.](http://ubuntuforums.org/showthread.php?t=786095) [Sitio web, última consulta 16/Mayo/10].
- [12] Streaming MPEG4 with Linux. [http://www.linuxjournal.com/article/6720?](http://www.linuxjournal.com/article/6720?page=0,0&postcount=636) [page=0,0&postcount=636](http://www.linuxjournal.com/article/6720?page=0,0&postcount=636). [Sitio web, última consulta 16/Mayo/10].
- [13] M. Borzelli, *"Diseño de la red inalámbrica para la UPIITA y la UPIBI del IPN"*, 2005, Tesis magistral ESIME IPN, México DF, 184 páginas.
- [14] A. Cruz, V. Melo, J. Rodríguez, "*Ampliación de la Red Inalámbrica de la Universidad Lucerna*", 2008, Tesis profesional ESIME IPN, México DF, 151 páginas.
- [15] Realidad virtual. [http://www.fib.upc.edu/retro](http://www.fib.upc.edu/retro-informatica/avui/realitatvirtual.html)[informatica/avui/realitatvirtual.html.](http://www.fib.upc.edu/retro-informatica/avui/realitatvirtual.html) [Sitio web, última consulta 11/Nov/09].
- [16] D. Shreiner, *"The OpenGL® Programming Guide"*, 2005, Ed. Addison-Wesley, 2005, Nueva York EEUU, 816 páginas.
- [17] OPENGL ES Programming Guide for iPhone[.http://developer.apple.com/iphone/li](http://developer.apple.com/iphone/library/documentation/3DDrawing/Conceptual/OpenGLES_ProgrammingGuide/Introduction/Introduction.html) [brary/documentation/3DDrawing/Conceptu](http://developer.apple.com/iphone/library/documentation/3DDrawing/Conceptual/OpenGLES_ProgrammingGuide/Introduction/Introduction.html) [al/OpenGLES\\_ProgrammingGuide/Introdu](http://developer.apple.com/iphone/library/documentation/3DDrawing/Conceptual/OpenGLES_ProgrammingGuide/Introduction/Introduction.html) [ction/Introduction.html.](http://developer.apple.com/iphone/library/documentation/3DDrawing/Conceptual/OpenGLES_ProgrammingGuide/Introduction/Introduction.html) [Sitio web, última consulta 16/Mayo/10].
- [18] Fundamentos de Programación para el iPhone[.http://www.cristalab.com/tutoriales/](http://www.cristalab.com/tutoriales/fundamentos-de-programacion-para-iphone-c260l/) [fundamentos-de-programacion-para](http://www.cristalab.com/tutoriales/fundamentos-de-programacion-para-iphone-c260l/)[iphone-c260l/.](http://www.cristalab.com/tutoriales/fundamentos-de-programacion-para-iphone-c260l/) [Sitio web, última consulta 4/May/10].
- [19] IPhone OS Reference Library. http://developer.apple.com/iphone/library/n avigation/index.html. [Sitio web, última consulta 4/May/10].
- [20] Apple Developer Connection. [http://developer.apple.com.](http://developer.apple.com/) [Sitio web, última Consulta 4/May/10].

### **VIII. Autores**

**José Alberto Juárez García** es egresado de la carrera de Ingeniería en Telemática por parte de la Unidad Profesional Interdisciplinaria en Ingeniería y Tecnologías Avanzadas.

**Enríquez Olguín Rafael Aarón** es estudiante de la carrera de Ingeniería en Telemática por parte de la Unidad Profesional Interdisciplinaria en Ingeniería y Tecnologías Avanzadas.

**M. en C. Blanca Alicia Rico Jiménez** obtuvo su grado de Maestría en Ciencias de la Computación en el CIC-IPN. Actualmente es profesora de la UPIITA-IPN y jefa del departamento de posgrado de la Unidad.

**Dr. Miguel Félix Mata Rivera** obtuvo su grado de Doctor en Ciencias de la Computación en el CIC-IPN. Actualmente es profesor investigador en el laboratorio de cómputo móvil en la UPIITA-IPN.

# **Física Adaptiva para Balancear Dificultad en Juegos de Video.**

**\*Delgado Mata Carlos, \*\*Ibáñez Martínez Jesús**

\*Universidad Panamericana campus Bonaterra, Josemaría Escrivá de Balaguer 101 Aguascalientes, Ags. México CP 20290, Tel. 449 9106216, cdelgado@up.edu.mx.

\*\*Universitat Pompeu Fabra, Barcelona, España, jesus.ibanez@upf.edu.

### **Resumen**

En este artículo se describe el trabajo en progreso de un video juego basado en el juego de los arcadia *air hockey*. El video juego utiliza física adaptiva para mejorar la experiencia entre dos oponentes humanos. La física del juego se adapta a la habilidad de cada jugador. Esto es, el juego se hace más difícil para el jugador hábil, pero al mismo tiempo se hace más sencillo para el jugador inexperto. Lo anterior se logra utilizando una arquitectura de comportamiento basada en robótica que afecta las propiedades físicas de los elementos del juego que son manejadas por el motor de física utilizado en el proyecto.

**Palabras Clave**: Física Adaptiva, Motores de Física, Comportamiento basado en robótica.

# **I. Introducción**

Los juegos de vídeo han alcanzado un nivel de realismo gráfico tal que las imágenes virtuales pueden confundirse con las imágenes de la realidad. Sin embargo, el comportamiento en la mayoría de los oponentes no corresponde al nivel de realismo gráfico, y por tanto se afecta drásticamente la percepción del usuario. Para resolver este problema, se ha explorado utilizar diversas técnicas para mejorar la credibilidad del comportamiento de los personajes, ver [1] para una discusión sobre credibilidad en personajes en ambientes virtuales. Un ejemplo donde se mejora la credibilidad mediante el comportamiento de los oponentes es en el videojuego *Überpong*, en donde se proporciona un perfil de personalidad a los oponentes para que estos sean más creíbles [2].

# **Juegos adaptables.**

Para mejorar la experiencia de los jugadores se han desarrollado juegos de video que se adapten al jugador. Un ejemplo de lo anterior es el llamado balanceo del juego (*game balancing*). Esto es, que el juego se modifique para que el jugador disfrute la experiencia (y por tanto juegue por más tiempo) y no se frustre si el juego es muy complicado y no se aburra si el juego es muy sencillo. Un ejemplo de lo anterior es la investigación para modificar la complejidad en casos de un jugador [3]. De manera similar, existe investigación en juegos que se modifican (adaptan) dependiendo del estado emocional del jugador. Un ejemplo relevante es el presentado en [4], donde una mecánica del juego (velocidad del oponente) es adaptada continuamente dependiendo del estado emocional del jugador. Los datos obtenidos se utilizan para predecir el modo de juego (aburrido, frustrante o disfrutable), y así modificar la velocidad del oponente en consecuencia.

Por otro lado, se han publicado resultados preliminares sobre investigación acerca de modificar la complejidad del juego para juegos entre dos oponentes humanos [5]. El objetivo de juego ya no es competitivo, si no social. Este tipo de juegos es apropiado donde un jugador es muy hábil (por ejemplo un padre) y el otro es principiante (por ejemplo un niño preescolar).

**Física en juegos de vídeo.** Como se mencionó anteriormente, el nivel de realismo gráfico en juegos de última generación es cercano al foto realismo. Debido a esto, se ha optado por mejorar el realismo en el comportamiento de los objetos con la utilización de motores de física en juegos de video. Inclusive, algunos juegos de video utilizan simulación física de manera preponderante, algunos ejemplos son: El juego producido por el reconocido cineasta Steven Spielberg, *Boom Blox*, donde los objetos interactúan de acuerdo a propiedades físicas; por ejemplo, masa, aceleración, deformación y gravedad. Otro juego donde se hace uso preponderante de motor de física para manejar el comportamiento de los elementos del juego es *The World of Goo*. La física se utiliza en realizar construcciones para desplazar bolas de petróleo (Goo) de un sitio a otro. También existen juegos que se han utilizado como *benchmark* de motores de física, un ejemplo de estos es *Cellfactor*, de la compañía colombiana *Immersion Games*, el cual se utilizó como demostración de poder del *Physx*  de Ageia (ahora de Nvidia).

Para añadir física a los video juegos se utilizan motores de física que son comerciales y otros que son *open source*. Dentro de los motores comerciales se destacan:

1. **Havok** es una librería irlandesa [6] que se utiliza en cientos de juegos para las consolas líderes en el mercado (Wii, PS3 y Xbox 360), también se utiliza para juegos en PC. Algunos de los juegos a destacar son el excelente juego de aventura para PS3 y Xbox 360: *Assasins Creed* y los juegos de la consola Wii, *Super Smash Bros*. *Brawl* y *Boom Blox*.

2. **Physx** es una librería adquirida primeramente por Ageia y posteriormente por Nvidia (empresa líder en el mercado de unidades de proceso gráfico GPU) [7] la cual es incluida como una unidad de proceso para física (PFU) en un circuito integrado (referencia). Physx se utiliza en cientos de juegos de vídeo donde destaca el aclamado *Batman:Arkam Asylum* y el exitoso *Unreal Tournament 3*.

Los motores *open source* referentes son:

1. **Box2D** es una librería de física [8] desarrollada por Erin Catto, la principal ventaja de Box2D es que es multiplataforma y la librería se ha utilizado en diversos lenguajes y entornos como C++, Java, Flash, iPhone y Android.

2. **Bullet** es un motor de física 3D multihilo[9] desarrollada por Erwin Coumans para video juegos y efectos en películas. Se encuentra disponible para las plataformas PlayStation 3, XBox 360, Wii, Mac, iPhone, Linux y Windows. Se ha utilizado en diversos juegos y películas. Ejemplos destacados son el exitoso videojuego *Gran Theft Auto IV* y la película de Hollywood *2012*.

3. **Chipmunk Physics Engine** es un motor de física 2D [10] sencilla desarrollada por Scott Lembcke. Esta librería es similar a Box2D aunque más simple. Se utiliza sobre todo para aplicaciones de iPhone.

4. **Open Dynamics Engine** es un motor de física 3D [11] que comenzó su desarrollo en 2001. Se ha utilizado en juegos como *Bloodrayne 2*.

5. **Tokamak** es un motor de física open source [12] desarrollado por David Lam, no se encontró información de video juegos que utilicen Tokamak.

# **II. Desarrollo**

El videojuego descrito en el presente artículo está basado en el juego de *arcade* Air Hockey (ver Fig. 1).

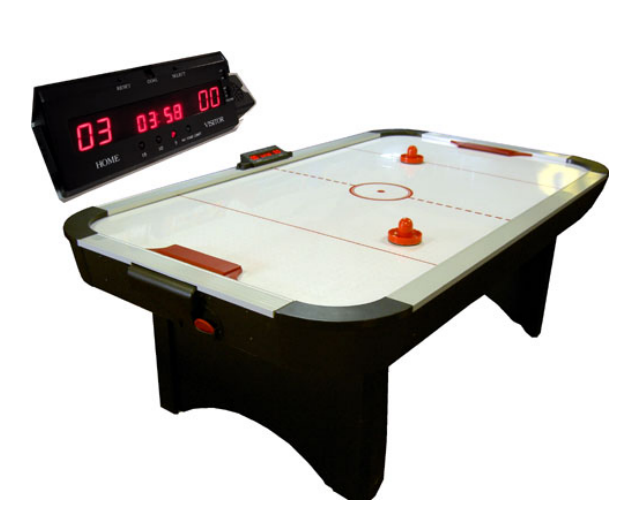

**Fig. 1. Mesa de Air Hockey tomada de [13].**

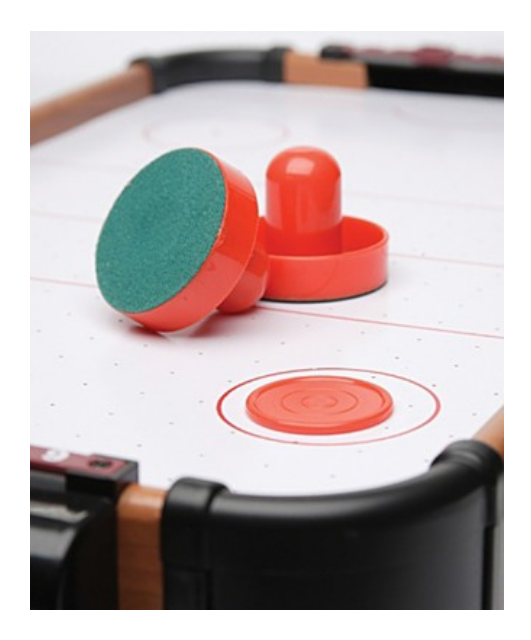

**Fig. 2. Raquetas y Puck tomada de [14].**

*Air hockey* es un juego que consiste en una mesa, dos raquetas y un *puck* (ver Fig. 2). El juego es una abstracción del popular juego canadiense de Hockey. La mesa consiste de una superficie lisa rodeada de un barandal para prevenir que el puck y las raquetas salgan de la mesa. En las mesas más recientes se incluye un dispositivo que provee un colchón de aire para reducir la fricción. En los segmentos de barandal de menor dimensión se encuentran agujeros, donde entra el *puck,* que actúan como porterías.

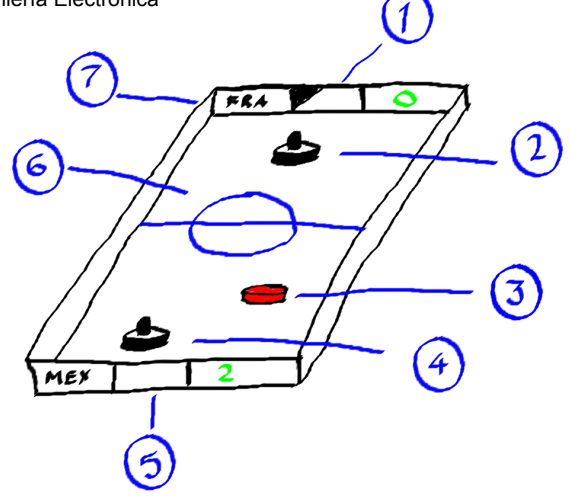

**Fig. 3. Elementos configurables.**

Los elementos configurables del juego (ver Fig. 3) Air Hockey son:

1. Portería jugador 1. El tamaño de la portería del jugador 1 se podría modificar de la siguiente manera:

$$
goal1_length(t) = goal1_length(t-1) + Ag1 (1)
$$

Esto es, dependiendo de la habilidad del jugador la portería se puede hacer mas grande o más pequeña.

2. Raqueta jugador 1. La masa / volumen de la raqueta del jugador uno se podría modificar de la siguiente manera:

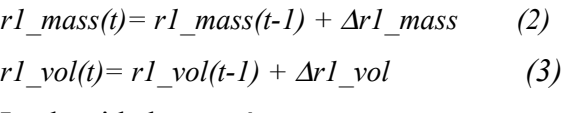

La densidad no varía, esto es:

$$
r1 \text{ mass}(t)/r1 \text{ vol}(t) = r1 \text{ mass}(t-1)/r1 \text{ vol}(t-1) \tag{4}
$$

3. Puck. La masa / volumen del "puck" se podría modificar de la siguiente manera:

$$
p\_mass(t) = p\_mass(t-1) + \Delta p\_mass \tag{5}
$$

$$
p\_vol(t) = p\_vol(t-1) + \Delta p\_vol \tag{6}
$$

La densidad varía, esto es:

$$
p\_mass(t)/p\_vol(t) := p\_mass(t-1)/p\_vol(t-1) \quad (7)
$$

4. Raqueta jugador 2. La masa / volumen de la raqueta del jugador 2 se podría modificar de la siguiente manera:

*r2*  $mass(t) = r2$   $mass(t-1) + \Delta r2$   $mass$  (8)  $r2 \text{ } vol(t) = r2 \text{ } vol(t-1) + \Delta r2 \text{ } vol$  (9)

La densidad no varía, esto es:

*r2\_mass(t)/r2\_vol(t) = r2\_mass(t-1)/r2\_vol(t-1) (10)* 

5. Portería jugador 2. El tamaño de la portería del jugador 1 se podría modificar de la siguiente manera:

$$
goal2_length(t) = goal2_length(t-1) + \Delta g2 (11)
$$

Esto es, dependiendo de la habilidad del jugador la portería se puede hacer mas grande o mas pequeña.

6. Superficie de la tabla. La superficie de la tabla puede modificarse para que sea más rugosa o mas lisa o que se aplique un colchón de aire tal como sucede en las mesas modernas de *air hockey*. La abstracción de estos cambios es el cambio en la constante de fricción.

$$
\mu(t) = \mu(t-1) + \Delta\mu \qquad (12)
$$

7. Configuración de la mesa. Se pueden modificar el tamaño y el ancho de la mesa.

*table\_length(t) = table\_length (t-1) +*  $\Delta t$ *l (13) table* width(t) = table width (t-1) +  $\Delta$ *tw* (14)

De los siete elementos configurables se seleccionaron modificar el puck y modificar la superficie de la tabla debido a que estas modificaciones se pueden replicar en un mesa real de *air hockey.*

Para que el experimento pueda ser replicable en una mesa real (como la mostrada en la Fig. 1) se necesitarían seleccionar los elementos configurables que sean factibles de afectar en la mesa real. Estos elementos son:

Superficie de la tabla. Se puede modificar la fricción entre la tabla y el "puck" al modificar la cantidad de aire de proporciona la bomba de aire.

Portería jugador 1. La portería del jugador 1 se puede modificar con un dispositivo similar al que se encuentran en puertas corredizas automáticas.

Portería jugador 2. Se puede modificar de manera similar a la portería del jugador 1.

Es más sencillo de modificar que el tamaño de las porterías en una mesa real que modificar las propiedades del *puck* en la realidad y al final se obtienen resultados similares – se facilita o dificulta meter el *puck* en la portería.

# **III. Método**

El objetivo último, del trabajo presentado en el presente artículo, es que ambos jugadores disfruten del juego; independientemente del nivel de cada jugador. Esto es, el juego no debe ser ni muy complicado para el jugador inexperto, ya que el jugador se frustraría, ni muy sencillo para el jugador habilidoso, ya que éste se aburriría.

Para lograr lo anterior se utilizará la estrategia descrita en [5], donde se tienen los siguientes objetivos:

• El número de puntos por jugador se debe balancear. Esto es, el desempeño de ambos jugadores debe ser lo más similar posible para que los dos se mantengan interesados.

• El número de veces que cada jugador golpea el *puck* no debe ser muy pequeño ni muy grande. Muy pocos golpes implicaría que el juego es frustrante y muchos golpes implicaría que el juego es aburrido.

Para lograr estos objetivos, se han seleccionado un conjunto de parámetros.

# **Parámetros.**

Para el trabajo descrito en el presente artículo se seleccionaron los elementos configurables (mencionados en la sección II)

- Propiedades físicas del *puck*.
- Superficie de la mesa.

Para conseguir los objetivos mencionados se designaron las siguientes variables de control.

**Diferencia de goles.** Si la diferencia es muy grande implica que existe una diferencia importante entre las habilidades de los jugadores. La siguiente formula indica el caso de que la diferencia de goles sea mayor que un *threshold* la física del juego se debe adaptar para que el juego sea más entretenido.

```
abs (goal_p1 – goal_p2) > treshold_goals (15)
```
**Número de golpes al puck antes de anotar un gol**. Si el número de golpes al puck es muy grande implica que el juego es aburrido, mientras que si el número de golpes al puck es reducido implica que el juego es frustrante, en cualquiera de estos casos la física del juego se debe adaptar para que el juego sea más entretenido.

*hits\_p1 + hits\_p2 > threshold\_max\_hits (16)* 

*hits*  $p1 + hits p2 \leq threshold min hits (17)$ 

Si cualquiera de los thresholds es superado la física del juego se debe de adaptar para que el juego sea mas entretenido.

# **Inteligencia Artificial para generar física adaptiva.**

Investigación en robótica basada en comportamiento (*behaviour based robotics*) ha demostrado que con el uso de reglas sencillas, un robot puede desempeñar comportamiento complejo e interesante [1,2]

Este campo de investigación fue inspirado por el trabajo de Valentino Braitenberg [15]. Algunos

de los robots que él propuso se pueden interpretar como más complejos que las reglas sencillas utilizadas para implementarlas. Por ejemplo, el nombro el comportamiento de algunos robots como "amor", "miedo" y "agresión". En un trabajo relacionado Brooks propuso una arquitectura horizontal [16] para robots. Esta arquitectura a su vez fue inspiración de la BSA (*Behavioural Synthesis Architecture*), que se utilizó por primera vez en robots cooperativos [17]. Esta arquitectura se expandió para comunicar emociones a través de feromonas artificiales en mamíferos virtuales de la misma especie [18]. Está arquitectura fue mejorada para afectar el comportamiento de movimiento en grupo (*flocking*) a través de una arquitectura basada en emociones [19]. Recientemente se utilizó una arquitectura basada en las mencionadas anteriormente para proveer a los oponentes de perfiles de personalidad: Agresivo, miedoso, patético, audaz, precavido, impulsivo, predecible o analítico [2].

En el presente trabajo se propone el uso de una arquitectura basada en comportamiento para adaptar la física de un video juego (air hockey) y ésta se describe a continuación:

# **Física adaptiva para juego de air hockey.**

La física adaptiva en el juego de air hockey se define por dos parámetros tal como se muestra en la Fig. 4.

1. El coeficiente fricción para el material de la superficie que simula el elemento que proporciona aire en la mesa de *air hockey* real como la mostrada en la figura 1. Este parámetro es afectado por los comportamientos: evitar aburrimiento y evitar frustración. Estos comportamientos reciben como estímulo el número de goles antes de anotar un gol.

2. Las propiedades físicas del *puck* como el volumen y la masa, tal y como se mencionó en la sección II. Este parámetro es afectado por los comportamientos ayudar al jugador 2 y ayudar al jugador 1. Estos comportamientos reciben como estímulo la diferencia del score.

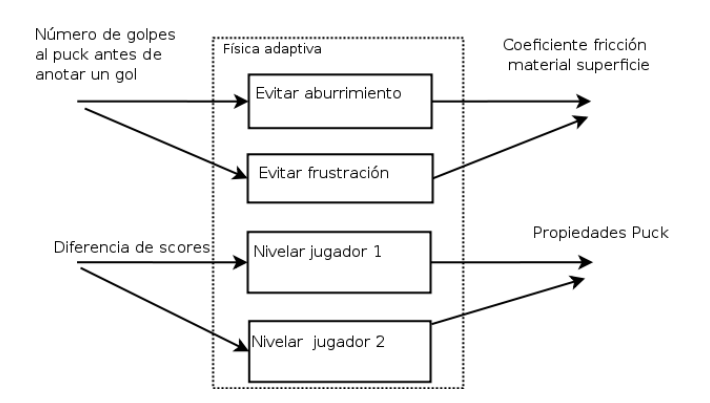

**Fig. 4. Arquitectura física adaptiva.**

### **IV. Implementación**

El videojuego se está desarrollando en el lenguaje de programación C++, la librería gráfica utilizada es *OGRE* [20] y la librería física seleccionada es *Bullet* [9]. Los modelos han sido realizados en *Blender* [21].

En la Fig. 5 se muestra el ciclo de renderizado para un juego que utiliza física adaptiva. Los pasos son:

- Leer el dispositivo de entrada
- Lógica del video juego, en el caso del presente artículo es el juego de air hockey.
- Animación de los elementos del juego.
- La física adaptiva basada en comportamientos y descrita en la sección anterior.
- Ejecución de simulación del motor de física (*Bullet*)
- Renderizar el frame en pantalla utilizando *OGRE*.

# **V. Conclusiones**

El trabajo en desarrollo presentado en el presente artículo es un esfuerzo para mejorar la experiencia de jugadores con diferentes niveles de habilidad. Esto se logra adaptando los parámetros de física en algunos elementos del juego para que éste no sea muy aburrido para el jugador hábil o muy frustrante para el jugador novato.

Como trabajo futuro queda realizar experimentos para comprobar que la experiencia del jugador se mejora significativamente al adaptar el juego a las diferentes habilidades de los jugadores y también realizar experimentos con un mesa de *air hockey* real.

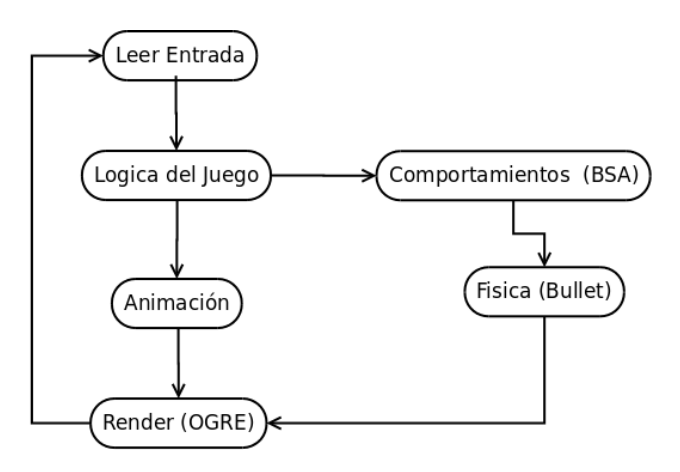

**Fig. 5. Ciclo de renderizado para juego con física adaptiva.**

# **VI. Referencias**

- [1] C. Delgado-Mata, J. Ibáñez, S. Bee, R. Ruiz, R. Aylett (2007). "On the Use of Virtual Animals with Artificial Fear in Virtual Environments". New Generation Computing Journal Vol. 25 (2). Ohmsha, Ltd. and Springer.
- [2] C. Delgado-Mata, J. Ibáñez-Martínez, F. Gómez-Caballero, O. Miguel Guillén-Hernández: Behavioural Reactive Agents to Define Personality Traits in the Videogame Überpong. T. Edutainment 1: 2008, 135- 149.
- [3] R. Hunicke. "The case for dynamic difficulty adjustment in games". ACM SIGCHI international Conference on Advances in Computer Entertainment Technology ACE '05, vol. 265. ACM, New York, NY, 429-433
- [4] T. Tijs, D. Brokken, W. Ijsselsteijn, "Creating an Emotionally Adaptive Game". In Proceedings of the 7th international Conference on Entertainment Computing. LNCS, vol. 5309. Springer-Verlag, Heidelberg, 122-133.
- [5] J. Ibáñez-Martínez, C. Delgado-Mata. "From competitive to social two-player videogames". In Proceedings of the 2nd Workshop on Child, Computer and interaction (Cambridge, Massachusetts, November 05 - 05, 2009). WOCCI '09. ACM, New York, NY, 1-5
- [6] Havok. <http://www.havok.com/> Consulta Junio 2010
- [7] Nvidia PhysX [http://www.nvidia.com/object/physx\\_new.html](http://www.nvidia.com/object/physx_new.html). Consulta Junio 2010.
- [8] Box 2D <http://www.box2d.org/>. Consulta Junio 2010
- [9] Bullet. <http://bulletphysics.org/wordpress/> Consulta Junio 2010
- [10] Chipmunk Game Dynamics <http://code.google.com/p/chipmunk-physics/>. Consulta Junio 2010.
- [11] Open Dynamics Engine (ODE) <http://www.ode.org/>. Consulta Junio 2010.
- [12] Tokamak Physics Engine. <http://www.tokamakphysics.com/>. Consulta Junio 2010.
- [13] Big Fun Sidney Australia. [http://www.bigfun.com.au](http://www.bigfun.com.au/). Consulta Junio 2010.
- [14] Catalogo digital Macys. [http://www1.macys.com/catalog/product/index.](http://www1.macys.com/catalog/product/index.ognc?ID=320458&CategoryID=32717) [ognc?ID=320458&CategoryID=32717](http://www1.macys.com/catalog/product/index.ognc?ID=320458&CategoryID=32717). Consulta Junio 2010.
- [15] V. Braitenberg. "Vehicles". 1984. Papermarc. Oxford, United Kingdom.
- [16] R.A. Brooks. "A Robust Layered Control System for a Mobile Robot", IEEE Journal of Robotics and Automation, Vol. 2, No. 1, March 1986, pp. 14–23
- [17] D.P. Barnes. "A behaviour synthesis architecture for cooperant mobile robots". Advanced Robotics and Intelligent Machines, eds J.O.Gray & D.G.Caldwell, IEE Control Engineering Series 51.295- 314. 1996.
- [18] C. Delgado-Mata, R.S. Aylett. 2001. "Communicating Emotion in Virtual Environments through Artificial Scents". In Proceedings of the Third international Workshop on intelligent Virtual Agents LNCS, vol. 2190. Springer-Verlag, London, 36-46.
- [19] C. Delgado-Mata, J. Ibanez, R.S. Aylett, "Let's run for it: Conspecific emotional flocking triggered via virtual pheromones". In A. Butz, A. Krüger, and P. Oliver, editors, LNCS 2733, Smart Graphics 2003, pages 131--140, Heidelberg, Germany, 2003. Springer-Verlag.
- [20] OGRE 3D. <http://www.ogre3d.org/>. Consulta Junio 2010.
- [21] Blender. <http://www.blender.org/>. Consulta Junio 2010.

### **VII. Autores**

**Dr. Carlos Delgado Mata** obtuvo el título de Doctor en la Univerisidad de Salford, Reino Unido. Es profesor Asociado en la Universidad Panamericana campus Bonaterra. Ha sido acreedor a la distinción Leverhulme Fellowship para realizar una estancia post-doctoral en Heriot Watt University, Edinburgh, Escocia. Fundador y co-chair de la conferencia internacional IVEVA. Ha sido autor de más de 50 artículos en revistas y conferencias internacionales arbitradas.

**Dr. Jesús Ibáñez Martínez** es Doctor por la Universidad de Murcia, España. Es profesor visitante en la Universidad Pompeu Fabra en Barcelona España. Ha sido receptor del Marie Curie Fellowship. Fundador y co-chair de la conferencia internacional IVEVA. Ha sido autor de más de 50 artículos en revistas y conferencias internacionales arbitradas.

# **Sistema de Detección de Intrusiones Basado en Teoría de la Información**

### **\*Pablo Velarde-Alvarado, \*\*Alberto Martínez-Herrera, \*Marco Chávez-Árcega**

\* Universidad Autónoma de Nayarit, Ciudad de la Cultura "Amado Nervo", Tepic, Nayarit, México. Tel. +52 (311) 211 88 21, email: {pvelarde, mchavez}@.uan.edu.mx.

\*\* Instituto Tecnológico y de Estudios Superiores de Monterrey, Ave. Eugenio Garza Sada 2501 Sur, Monterrey, Nuevo León, México. Tel. +52 (81) 8158 2269, email: albertof\_mtzherrera@itesm.mx

### **Resumen**

La seguridad informática es un requerimiento primordial para las redes corporativas o gubernamentales. En este sentido, los sistemas de detección de intrusiones constituyen un componente clave en la implantación de una estrategia de seguridad. En este artículo, proponemos un sistema de detección de intrusiones a nivel de red basado en anomalías (A-NIDS) el cual es capaz de detectar intrusiones mediante una referencia proporcionada por el perfilado de ciertos rasgos del tráfico. El perfilado es realizado mediante el Método de los Elementos Remanentes, el cual utiliza la entropía para modelar el comportamiento normal de cuatro rasgos del tráfico. La evaluación del desempeño del sistema propuesto se realizó utilizando el data set de evaluación MIT-DARPA y sobre una red LAN académica, en la cual se implementaron ataques reales. Los resultados muestran que el sistema es efectivo en la detección oportuna de los ataques estudiados.

**Palabras Clave**: Anomalía, Entropía, Perfilado del tráfico IP, Sistema de Detección de Intrusiones.

# **I. Introducción**

La detección de tráfico anómalo es una tarea crucial en la administración de una red. Este tipo de tráfico es generado por la actividad de agentes de intrusión como gusanos, *port-scanners*, troyanos, etc. Sus acciones implican un desaprovechamiento de los recursos de la red; la degradación en el desempeño de los dispositivos y poner en riesgo la confiabilidad, integridad y disponibilidad de la información que se maneja a través de la red. Así mismo, el impacto de la actividad anómala claramente se refleja en pérdidas económicas considerables. Desafortunadamente, los mecanismos de seguridad convencionales únicamente han sido capaces de brindar una protección limitada. Concretamente, los *firewalls* frecuentemente no pueden proteger contra ataques provenientes del interior de la red (*insider attacks*). Tampoco protegen conexiones que no pasen a través del *firewall*, de igual forma, cuando se trata de conexiones cifradas. Respecto a los sistemas de detección de intrusiones a nivel de red o NIDS, (*Network Intrusion Detection System*), particularmente el tipo basado en firmas (S-NIDS), tiene la desventaja que las reglas que utilizan para la detección únicamente pueden ser creadas posteriores a la aparición e identificación de un nuevo ataque. En el lapso de tiempo, entre la aparición del ataque y la actualización del sistema con la nueva firma, la red se encuentra susceptible al ataque. Puede incluso ser víctima y favorecer a la dispersión del ataque como el caso de los gusanos donde se pueden comprometer miles de sistemas en pocos segundos [1]. Otro riesgo, es que el ataque pueda tener mutaciones hechas por sus diseñadores lo que dificultaría aun mas su detección. Es sabido que la generación de firmas y actualización de sistemas puede llevar horas o incluso días. Para el segundo modelo de NIDS, el basado en anomalías (A-NIDS), los perfiles estadísticos que utiliza para la tarea de detección, se construyen para determinados rasgos del tráfico, por ejemplo, en términos del umbral para un máximo volumen del tráfico permitido. Sin embargo, un ataque ingenioso puede infiltrarse si el tráfico maligno permanece

dentro del umbral. Disminuir los niveles de umbral para detectarlo, puede resultar en incremento en el número de falsos positivos.

Para dar solución a estas limitaciones, diversos trabajos proponen una solución que se basa en conocer el comportamiento típico de ciertos rasgos del tráfico de una red. Este conocimiento se resume mediante un perfil de comportamiento basado en la entropía [2, 3, 4, 5, 6, 7]. Los métodos basados en entropía están siendo propuestos como buenos candidatos para la nueva generación de A-NIDS. Una técnica de defensa basada en entropía brinda mayor sensibilidad en la detección de anomalías, esto se debe a que una actividad maliciosa cambia la aleatoriedad natural del tráfico. Estos cambios alteran de forma medible la *entropía de la red* [8]. En este contexto, una propuesta reciente es el Método de los Elementos Remanentes o MRE (*Method of Remaining Elements*), descrito en [9, 10], este método perfila el comportamiento de cuatro rasgos  $r = 1, 2, 3, 4$  del tráfico: dirección IP fuente (*srcIP*), dirección IP destino (*dstIP*), puerto fuente (*srcPrt*) y puerto destino (*dstPrt*) de los paquetes IP observados en una ranura de tiempo.

En este artículo, proponemos un sistema de detección de intrusiones basado en anomalías utilizando de la información, concretamente la entropía. Los perfiles del tráfico se construyen mediante MRE durante la etapa de entrenamiento. Los perfiles de los rasgos mencionados están dados en términos del umbral de exposición  $\beta_r$ . El umbral de representa una medida de aleatoriedad que típicamente alcanza una secuencia de rasgos de tráfico después de un proceso de extracción de estos. La evaluación de la propuesta se llevó a cabo en dos escenarios distintos: en una red LAN académica donde se efectuaron ataques reales y utilizando las trazas de evaluación del proyecto MIT-DARPA [11]. Los resultados muestran que el sistema de detección de intrusiones es efectivo en la detección oportuna del conjunto de ataques estudiados, básicamente ataques de negación de servicio, escaneo de puertos y escaneo de direcciones IP.

### **II. Sistemas de detección de intrusiones**

Una intrusión a un sistema constituye la acción encaminada a lograr el acceso, modificación o destrucción de información de manera no autorizada. También se define en [12], como cualquier conjunto de acciones que intenten comprometer la confiabilidad, integridad y disponibilidad de un recurso computacional. Los términos intrusión y ataque se manejan de forma intercambiable. Individuos considerados como intrusos incluyen tanto aquellos no autorizados para el uso de recursos como los que abusan de su autorización (*insiders*). Un sistema de detección de intrusión o IDS (*Intrusion Detection System*), es un sistema de cómputo (posiblemente una combinación de hardware y software) que intenta identificar una intrusión. Debe notarse que la detección de intrusión generalmente está desacoplada de la respuesta a la intrusión. Típicamente, un IDS solamente alerta al operador de la presencia de una condición de ataque. El operador entonces determina la respuesta apropiada.

Básicamente los IDS se pueden clasificar en dos tipos: a nivel de host (HIDS) y a nivel de red (NIDS). Un HIDS busca detectar intrusiones revisando las actividades en un host, este tipo de sistemas no son abordados en este artículo. Por otro lado, los NIDS tienen la capacidad de escuchar todo el tráfico de una red y su posición les permite detectar ataques dirigidos a cualquier host de la red que protegen. Los NIDS se pueden subdividir en dos grupos [13]: los basados en firmas (S-NIDS) y los basados en anomalías (A-NIDS). Los sistemas basados en firmas (por ejemplo, Snort, [14]) emplean técnicas de comparación de patrones: poseen una base de datos con las firmas de ataques conocidos e intentan comparar estas firmas con los datos analizados, cuando se encuentra una similitud se activa una alarma. Los sistemas basados en anomalías (por ejemplo PAYL, [15]) primero construyen el modelo estadístico que describe el comportamiento normal de la red, posteriormente alertan ante cualquier comportamiento que se desvíe del modelo, por ejemplo ante un ataque.

#### **III. Medida de incertidumbre**

La entropía se deriva de la idea de que una distribución de probabilidad representa incertidumbre, y de que algunas distribuciones tienen más incertidumbre que otras. Una medida de esta incertidumbre fue propuesta por J. C. Shannon en 1948 [16].

Para una distribución discreta de probabilidad  $p(x_k)$  la entropía de Shannon, *H* de una variable aleatoria discreta *X* está dada por,

$$
H(X) = -\sum_{k=1}^{M} p(x_k) \log_2 p(x_k),
$$
 (1)

donde *M* es la cardinalidad del alfabeto de *X* y  $x_k$ ,  $1 \le k \le M$  son los elementos del conjunto alfabeto. Una propiedad de esta función es anabeto. Ona propiedad de<br> $0 \le H(X) \le \log_2(M)$  en bits.

En [9] se propone el *estimador balanceado II* para la entropía de Shannon de un data set *X*, el

cual está dado de la siguiente forma  
\n
$$
\hat{H}^{bal-II}(X) = \frac{1}{N+2} \sum_{k=1}^{M} (n_k + 1) \log \left( \frac{N+2}{n_k + 1} \right), \quad (2)
$$

donde  $n_k$  es la frecuencia de  $x_k$  y N es el tamaño del data set. Este estimador es una versión mejorada de estimador balanceado [17], el cual es computacionalmente mas eficiente. Este tipo de estimadores buscan proveer un compromiso entre baja polarización (*low bias*) y pequeños errores estadísticos en series de datos pequeñas cuando se usa el estimador *naïve* [17]. La condición que maximiza (2), ocurre cuando las frecuencias de los  $x_k$  tienen el valor mínimo, es decir  $n_k = 1$ , esto implica que el tamaño del alfabeto es igual al tamaño del data set. Por lo tanto, el máximo valor de (2) está dado por

$$
\hat{H}_{MAX}^{bal-II}(X) = \frac{2M}{M+2} \log\left(\frac{M+2}{2}\right). \tag{3}
$$

La incertidumbre proporcional o *PU* (*proportional uncertainty*) [9], es un índice de incertidumbre basado en el estimador balanceado de la entropía de Shannon y normalizado respecto al tamaño del alfabeto. Para un data set *X*, la *PU*

$$
PU(X) = \frac{\hat{H}^{bal-II}(X)}{\log(M)} \le \lim_{M \to \infty} \frac{\frac{2M}{M+2} \log(\frac{M+2}{2})}{\log(M)} = 2. (4)
$$

El valor máximo de este índice se obtiene a partir de (2), y se denota como *PU*Max-rel , el cual

dependence de *M*, concretamente  
\n
$$
PU_{\text{Max-rel}}(X) = \hat{H}_{\text{MAX}}^{\text{bal-II}}(X) / \text{log}(M) \le 2. \quad (5)
$$

La *PU* es utilizada para caracterizar el comportamiento de cuatro rasgos *r* del tráfico, donde  $r = 1, 2, 3, 4$  identifica la dirección IP fuente (*srcIP*), dirección IP destino (*dstIP*), puerto fuente (*srcPrt*) y puerto destino (*dstPrt*), respectivamente. En resumen, la *PU* proporciona una medida de diversidad en el rango [1, *PU*<sub>Max-rel</sub>] para un rasgo *r*. Entre más aleatorio sea un rasgo, más se aproxima a  $PU_{\rm Max-rel}$ .

Solaristonical resonance and the set of the set of the set of the set of the set of the set of the set of the set of the set of the set of the set of the set of the set of the set of the set of the set of the set of the s En concreto, en una ranura de tráfico con una duración máxima de *td* segundos, se forma una secuencia con los valores de un rasgo *r* de los paquetes IP. Esta secuencia tiene un nivel inicial de aleatoriedad *PU*, cuyo nivel se puede llevar a un valor máximo mediante la extracción iterativa de sus elementos significativos, es decir aquellos que ocurren con mayor frecuencia en la secuencia. Experimentalmente descubrimos que en condiciones típicas de la red, las secuencias para un tipo de rasgo *r* y un *td*, exhiben en promedio un valor máximo de *PU*, el cual llamamos *umbral de exposición* y lo denotamos como  $\beta_r$ . Este umbral de exposición es nuestro perfil que caracteriza estadísticamente el comportamiento del rasgo *r* en condiciones típicas y será integrado a un A-NIDS.

#### **IV. El Método de los Elementos Remanentes**

Mediante un entrenamiento con tráfico típico definimos el umbral de exposición de un rasgo *r*. El umbral es utilizado para analizar la ranura de tráfico actual, este análisis arroja básicamente dos medidas: remanencia y significancia. Estas medidas junto con un soporte para MRE permiten determinar la existencia de una anomalía. MRE se define a continuación.

Sea una *i*-ésima ranura de tráfico formada de *W<sup>i</sup>* paquetes, la duración de la ranura no excede *t<sup>d</sup>* segundos. Con los paquetes en la ranura *i* se forman las siguientes cuatro secuencias:  $S_i^1$ ,  $S_i^2$ ,  $S_i^3$ , y  $S_i^4$ . Cada secuencia representa los valores de direcciones IP fuente, dirección IP destino, puerto fuente y puerto destino observados en las cabeceras de los paquetes IP. *r* **S***i* es una *secuencia de entrada* a MRE. Este método aplica un proceso *j*-iterativo de diezmado a  $S_i^r$  mediante la extracción de sus *elementos significativos* (es decir, aquellos que ocurren con las mas altas frecuencias). Mientras se lleva a cabo el diezmado, la secuencia es conocida como secuencia en proceso y es denotada como  $S_{i,j}^r$ . La secuencia resultante al concluir el proceso de diezmado se le llama *secuencia residual*, la cual denotamos como  $\tilde{\mathbf{S}}_i^r$ . La secuencia residual permite formar un conjunto con sus *elementos remanentes*, la cardinalidad de este conjunto se le llama *remanencia* y la denotamos como  $R_i^r$  donde  $R_i^r \geq 1$ . Los elementos significativos que fueron extraídos de la secuencia de entrada forman otro conjunto, la cardinalidad de este conjunto se le llama *significancia* y la denotamos como *I*<sup>*r*</sup> donde  $I_i^{\gamma} \geq 0$ . El proceso *j*-iterativo de diezmado es realizado mientras se cumplan dos condiciones: 1) La incertidumbre proporcional de la secuencia en proceso sea menor que el umbral de exposición  $\hat{\beta}_r$ , es decir,  $PU(\mathbf{S}_{i,j}^r) \leq \beta_r$ ; y 2) El alfabeto de la secuencia en proceso sea mayor a dos, esto es  $|\mathbf{S}_{i,j}^r| > 2$ . El código 1 muestra el algoritmo para obtener  $R_i^r$  y  $I_i^r$  dados una secuencia de entrada y un umbral de exposición. El umbral de exposición  $\beta_r$  permite evaluar si una secuencia de entrada  $S_i^r$  puede alcanzar ese umbral de aleatoriedad. Existen dos casos donde dicha secuencia no alcanza ese umbral, el primero ocurre con secuencias de diversidad nula  $\overline{\mathbf{a}}$  o de cardinalidad unitaria, es decir,  $|\mathbf{S}_i^r| = 1$ , con ello la  $PU = 0$ , en este caso la remanencia es  $R_i^r = 1$  (línea 4 del algoritmo). El segundo ocurre con secuencias de baja diversidad, es decir la *PU* de la secuencia en proceso no alcanza el umbral de exposición, y por lo tanto no se cumple la de exposición, y por lo tanto no se cumple la<br>condición  $\hat{H}^{bal-II}(S_{i,j}^r)/log(R_{i,j}^r) \ge \beta_r$ , (línea 13 del algoritmo). En esta situación la remanencia

toma el valor  $R_i^r = 2$ . La tabla **T** mencionada en la línea 11, consiste de parejas de valores  $(a,b)$ , donde *a* es la frecuencia y *b* es rasgo asociado a esa frecuencia.

El umbral de exposición constituye una referencia (*baseline*) que se emplea para evaluar el nivel de incertidumbre proporcional de las secuencias residuales con respecto al umbral de exposición correspondiente al rasgo *r* y selección de *td*. El resultado es que las secuencias de entrada con comportamiento típico no excederán el umbral de exposición y en consecuencia su remanencia será igual a dos. En cambio, las secuencias relacionadas con un comportamiento anómalo excederán el umbral y sus secuencias residuales presentaran remanencias mayores a dos. La gráfica de los valores de remanencia asociados a cada ranura de tráfico *i* permite "resaltar" aquellas ventanas sospechosas respecto a las mantienen un comportamiento típico, esta característica es llamada *exposición de anomalías*.

- 1: Parámetros:  $S_i^r$ ,  $\beta_r$
- 2: Items =  $|\mathbf{S}_i^r|$
- 3: **if** (Items  $=$  = 1)
- 4:  $I_i^r = 0$ ,  $R_i^r =$ **Items**
- 5: **else**
- 6: **compute**  $PU(\mathbf{S}_i^r, \beta_r)$
- 7: **if**  $(PU \ge \beta_r)$
- 8:  $I_i^r = 0$ ,  $R_i^r =$ **Items**
- 9: **else**
- 10: **build** tabla **T** //tabla de frecuencias & rasgos
- 11: **sort T** // orden decreciente
- 12:  $PU = 0, j = 1, S_{i,j}^r = S_i^r$
- 13: **while** (PU <=  $\beta r \&\& |S'_{i,j}| > 2$ ) **do**
- 14:  $S_{i,j}^r = S_{i,j}^r \setminus T(h(j))$  // diezmar elem. *j*

15: compute 
$$
PU(S_{i,j}^r, \beta r)
$$

$$
16: \t j++
$$

- 17: **end while**
- 18:  $I_i^r = j - 1$
- 19:  $R_i^r =$ **Items**  $-I_i^r$
- 20:  $\tilde{\mathbf{S}}_i^r = \mathbf{S}_{i,j}^r$
- 21: **end if**
- 22: **end if**

**Código 1. Algoritmo para obtener**  $R_i^r$  **e**  $I_i^r$ 

El análisis del tráfico en los dos escenarios de estudio permitió identificar diversas dinámicas en el comportamiento de los ataques que requieren diferentes estrategias de detección. Los cuatro comportamientos identificados son los siguientes: 1) El ataque genera una aumento de la diversidad con respecto al nivel típico de *PU* de un rasgo determinado. La detección mediante exposición por remanencia mostró empíricamente que con una ventana de  $t_d = 0.5$  segundos se logra la respuesta más oportuna. 2) Con el propósito de evadir la detección mediante la generación de tráfico excesivo y de alta diversidad, un ataque dispersa temporalmente los paquetes de tráfico maligno, en consecuencia la ventana de  $t_d = 0.5$ segundos no es efectiva para esta tarea, experimental determinamos el uso de una ventana de  $t_d = 60$  segundos, por lo tanto se requiere definir umbrales de exposición para estos dos tamaños de ventana señalados. 3) El ataque no afecta las propiedades de la secuencia residual, sino de su contraparte, es decir la significancia, esto implica la definición de un perfil para  $I_i^r$  denotado como  $I_r$ . 4) Cuando las secuencias de entrada tienen cardinalidad unitaria, un análisis por remanencia o significancia no revelará una condición anómala. Sin embargo, observamos que algunos ataques generan un aumento significativo en la longitud promedio de estas secuencias. Esto requirió definir un perfil para el tamaño promedio para las secuencias de cardinalidad unitaria que se denotó como *U<sup>r</sup>* .

El umbral de exposición se obtiene mediante el procesamiento de los data set de entrenamiento. Cada data set está formado de cinco días de tráfico estándar, capturado en horas típicas de trabajo (7:00 a 15:00 hrs.). El código 2 muestra el algoritmo para obtener la máxima *PU* de una secuencia de entrada  $S_i^r$ , el resultado se reporta como  $\beta_i$ . Una secuencia de entrada  $S_i^r$  y un valor de *PU* son los parámetros de entrada de la función *fnbeta*; su objetivo es generar una secuencia residual con una *PU* mayor con la inicial. El algoritmo busca aumentar el nivel de *PU* en cada iteración mientras se cumpla la condición de la línea 4.

1: Parámetros:  $S_i^r$ 2:  $PU_A = 1.0$  //  $PU$  inicial 3:  $PU_B = \text{fnbeta}(\mathbf{S}_i^r, PU_A)$ 4: while  $(PU_B > PU_A)$  do 5:  $PU_A = PU_B$ 6:  $PU_B$  = fnbeta( $\mathbf{S}_i^r$ ,  $PU_B$ ) 7: **end while** 8:  $\beta_i = \max(PU_A, PU_B)$ // Máxima *PU* de  $S_i^r$ 9: *// Declaración de función fnbeta* 10: **function**  $B = \text{fibeta}(S_i^r, \beta)$ 11: **if**  $(|S_i^r| = 1 || |S_i^r| = 2)$ 12:  $B = 0$ 13: **else** 14:  $PU = H(S_i^r) / \log (|S_i^r|)$ 15:  $j = 0, S'_{i,j} = S''_i$ 16: **while**  $(PU \leq \beta \&\& |S_{i,j}^r| > 2)$  do 17: *j*++ 18:  ${\bf S}_{i,j}^r = {\bf S}_{i,j-1}^r \setminus {\bf T}\big(b(j)\big)$ 19:  $PU(\mathbf{S}_{i, i}^{r}) = H(\mathbf{S}_{i, i}^{r}) / \log(|\mathbf{S}_{i, i}^{r}|)$ 20: **end while** 21:  $B = PU$ 22: **end if**

### Código 2. Algoritmo para obtener  $\beta_i$

El procesamiento de una traza de tráfico mediante el algoritmo anterior, genera un vector de  $umbrales$   $\beta_i$  que representamos mediante  $\beta_r^{\text{trace}} = [\beta_1 \ \beta_2 \ \cdots \ \beta_m]$ , donde *m* es el número de ranuras de tráfico que componen una traza de tráfico dado una duración máxima de ranura *td*. Este vector es analizado estadísticamente para determinar el umbral de exposición  $\beta_r$  de la traza. Básicamente, consiste en un análisis para extraer, ya sean los valores extremos o los atípicos (*outliers*), posteriormente determinamos el percentil 95 de esos valores. El umbral de exposición es el promedio de los cinco percentiles 95 que forman el data set.

### **V. Arquitectura del A-NIDS**

En la figura 1 se muestra la arquitectura propuesta para un A-NIDS basado en entropía. La fase de entrenamiento es la responsable de la construcción de los perfiles de comportamiento para los dos tamaños ranura de tráfico. Los perfiles para un rasgo *r* están representados por los siguientes parámetros: 1)  $\beta_r$ , el umbral de

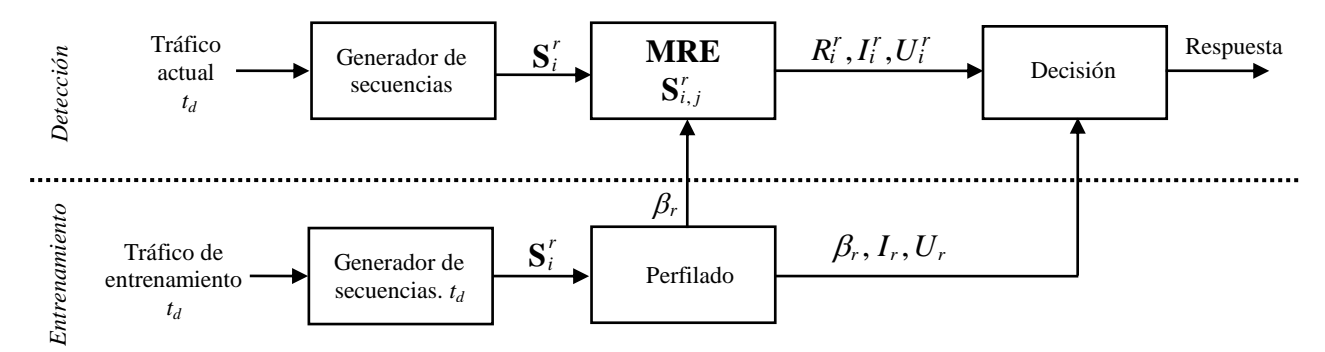

**Fig. 1. Arquitectura para un A-NIDS basado en MRE.**

exposición; 2) *Ir* , el umbral para el máximo valor de la significancia, y 3) *U<sup>r</sup>* , el umbral para la longitud máxima de una secuencia de cardinalidad unitaria. Una vez definidos los perfiles en la etapa de entrenamiento, se procede a realizar las mediciones del tráfico actual de determinar el estatus de una ranura de tráfico *i*. y un rasgo  $r$ . Las mediciones son remanencia,  $R_i^r$ ; significancia, *r Ii* y longitud de la secuencia de cardinalidad unitaria,  $U_i^r$ . La etapa de diagnóstico define el estatus de la secuencia  $S_i^r$  al comparar estas mediciones con los perfiles generados. Los tres métodos de detección son: 1) por exposición cuando  $R_i^r > 2$ , esta exposición está determinada por  $\beta$ , ; 2) por desviación de *I*<sup>*i*</sup> con respecto a  $I_r$ , y 3) por desviación de  $U_i^r$  con respecto al umbral *U<sup>r</sup>* . Una característica importante de arquitectura es que no necesita comparar ranuras que involucren un número fijo de mensajes continuos para detectar anomalías. Así mismo, no necesita analizar ranuras con el mismo número de mensajes para la detección.

La evaluación de este sistema se llevó a cabo en dos escenarios distintos: el primer escenario, etiquetado como SC1, consistió en una red LAN académica la cual consiste de aproximadamente 100 hosts. La liberación de los gusanos Blaster, Sasser y Welchia se realizó en un sector vulnerable formado de 10 estaciones corriendo Windows XP sin ningún parche de seguridad. El data set de estudio en este escenario consistió de 32.6 millones de paquetes, incluyendo 30 días de tráfico estándar y cuatro tipos de ataque: los tres gusanos mencionados anteriormente y un ataque de escaneo de puertos. Por otro lado, el escenario

dos, etiquetado como SC2 está formado por un subconjunto de las trazas de evaluación proporcionadas por el proyecto MIT-DARPA, esta data de red es ampliamente conocida como benchmark del desempeño de sistemas de detección de intrusiones [11]. Mediante este conjunto se agregaron seis ataques más: pod (*ping of death*), *smurf*, *neptune*, *portswep*, *ipsweep* y *back*.

### **VI. Resultados**

El perfilado del tráfico para el escenario SC1 determinó los umbrales de exposición  $\beta_r = \{1.34, 1.38, 1.51, 1.49\}$  correspondientes a los rasgos  $r = 1, 2, 3, 4$  para  $t_d = 0.5$  seg. Los umbrales de significancia y longitud máxima de secuencias de cardinalidad unitarias son  $I_r = 42$  $y U_r = 5$ , respectivamente.

La Tabla 1 resume las anomalías generadas por la actividad de los ataques que permitieron su detección mediante nuestra arquitectura. La primera y segunda columnas corresponden a los números de ranura y rasgo de tráfico comprometido por el ataque. La tercera columna es la duración máxima en segundos de la ranura de tráfico empleada. La cuarta, quinta y sexta columnas, corresponden a las mediciones anómalas de remanencia, significancia y longitud de la secuencia de cardinalidad unitaria realizadas en la ranura *i* y rasgo *r*. La séptima columna hace referencia al escenario donde se analizó el ataque. Finalmente, la octava columna indica el nombre del ataque. Como se puede apreciar, la mayoría de los ataques fueron detectados por exposición

|              | r    | $t_d$ | $R_i^r$                  | $I_i^r$                  | $U_i^r$                  | Escenario       | Ataque              |
|--------------|------|-------|--------------------------|--------------------------|--------------------------|-----------------|---------------------|
| $95 - 162$   | 1, 4 | 0.5   | 15 - 46                  | $\overline{\phantom{a}}$ | $\overline{\phantom{a}}$ | SC <sub>1</sub> | portscan            |
| $195 - 4521$ | 2, 4 | 0.5   | $24 - 338$               |                          |                          | SC <sub>1</sub> | <b>Blaster</b> worm |
| $1 - 33$     | 1, 2 | 60    | $27 - 2336$              | -                        | $\overline{\phantom{a}}$ | SC <sub>1</sub> | Sasser worm         |
| $42 - 3875$  | 2    | 0.5   | $51 - 454$               | $\overline{\phantom{a}}$ | $\overline{\phantom{a}}$ | SC <sub>1</sub> | Welchia worm        |
| $2 - 71$     |      | 0.5   | $328 - 505$              |                          |                          | SC <sub>2</sub> | smurf               |
| 5550         | 3    | 0.5   | 14                       |                          | $\overline{\phantom{0}}$ | SC <sub>2</sub> | neptune             |
| 7743         | 3, 4 | 0.5   | 67                       | -                        | $\overline{\phantom{a}}$ | SC <sub>2</sub> | portsweep           |
| $607 - 698$  | 3, 4 | 60    | $20 - 29$                |                          |                          | SC <sub>2</sub> | 1psweep             |
| 10, 11       | 1, 2 | 0.5   |                          |                          | $406 - 44$               | SC <sub>2</sub> | pod                 |
| $328 - 338$  | 3, 4 | 60    | $\overline{\phantom{a}}$ | $89 - 103$               | -                        | SC <sub>2</sub> | back                |

**Tabla 1. Reporte de los ataques analizados**

por remanencia, es decir  $R_i^r > 2$ . Los últimos dos ataques por desviación de  $I_r$  y  $U_r$ .

La figura 2 muestra el gráfico de remanencia del ataque *portscan* de la Tabla 1. En ella se aprecia la variación de la remanencia para el rasgo de direcciones IP fuente, es decir  $r = 1$ . Observamos niveles altos de remanencia en las ranuras comprendidas en el rango 95 - 162, de las cuales 25 de ellas contenían un comportamiento anómalo con  $R_i^1 > 2$ . Un comportamiento similar de la remanencia se observó en el rasgo de puerto destino. Determinamos que estas anomalías fueron ocasionadas por un ataque de escaneo de puertos proveniente de múltiples direcciones IP suplantadas (*IP spoofing*) y el objetivo era hacer un barrido de puertos del servidor Proxy de la red LAN.

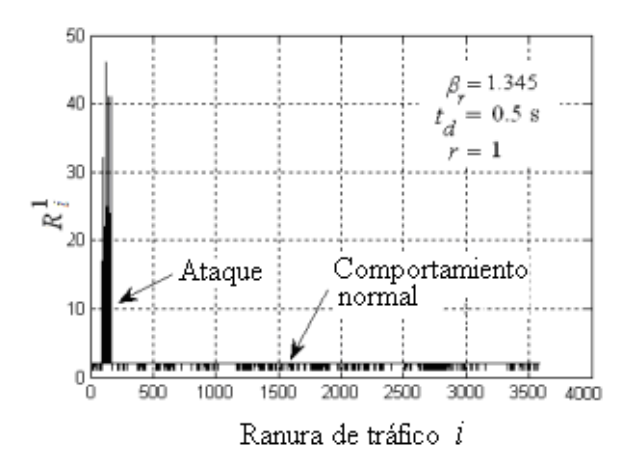

Fig. 2. Detección del ataque portscan en  $r = 1$ 

El ataque de *ping of death* no es detectable mediante la remanencia, debido a que este ataque genera tráfico con poca variabilidad, es decir las secuencias de entrada poseen cardinalidad unitaria. Las secuencias de cardinalidad unitaria son comunes en el tráfico estándar, sin embargo, las que fueron capturadas durante el ataque poseen longitudes que se desvían del perfil  $U_r = 5$ . La sexta columna de la tabla 1 señala el valor de las dos ranuras que presentan una significativa desviación con respecto a dicho umbral. Finalmente, la detección por remanencia del ataque *back*, no expone su presencia, sin embargo al realizar un análisis de significancia se manifiesta un incremento en esta medida en las ranuras 328 a 338 con respecto al umbral  $I_r = 42$ como se puede apreciar en la quinta columna de la Tabla 1. La figura 3 muestra los niveles de significancia en las ranuras de tráfico para el rasgo  $r = 3$ , se aprecian las ranuras que han sido comprometidas por el ataque back ya que presentan niveles que se desvían significativamente de umbral del comportamiento típico.

#### **VII. Conclusiones**

En este artículo presentamos un sistema para detectar intrusiones mediante el monitoreo del tráfico IP. Para la identificación del tráfico anómalo, primeramente el sistema se debe entrenar para reconocer la actividad normal; este conocimiento lo adquiere mediante MRE. Este método utiliza la entropía para caracterizar la

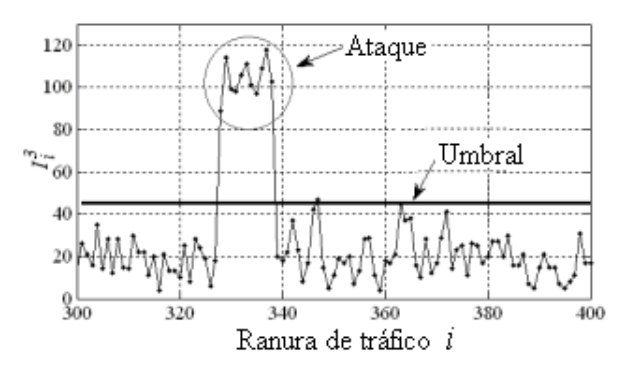

Fig. 3. Detección del ataque back en  $r = 3$ 

variabilidad de cuatro rasgos del tráfico representados mediante el umbral de exposición. Además, el sistema incorpora un soporte para extender las capacidades de detección mediante la definición de los umbrales de cardinalidad unitaria y significancia. Nuestros resultados experimentales llevados a cabo en dos escenarios distintos, una LAN académica y mediante la data de red MIT-DARPA, muestran que nuestra propuesta es promisoria y aplicable al desarrollo de la nueva generación de A-NIDS. El trabajo futuro va dirigido al desarrollo de una implementación en hardware para MRE donde el umbral de exposición es obtenido como parte de un sistema de procesamiento en tiempo discreto. Un complemento interesante al sistema propuesto es integrar un S-NIDS, por ejemplo Snort, para el filtrado de ataques conocidos en el data set de entrenamiento, de tal forma que se generen perfiles que describan con mayor fidelidad el comportamiento en ausencia de ataques.

# **VIII. Referencias**

- [1] J. R. Vacca. Computer and Information Security Handbook. First Ed. 2009. The Morgan Kaufmann Series in Computer Security. Elsevier Inc. pp. 56.
- [2] W. Lee, D. Xiang D. "Information-theoretic Measures for Anomaly Detection". Proc. of IEEE Symposium on Security and Privacy. 2001. pp. 130-143.
- [3] G. Nychis, V. Sekas, D. Andersen, H. Kim & H. Zhhang. "An Empirical Evaluation of Entropy-based Traffic Anomaly Detection".

Internet Measurement Conference. ACM-SIGCOMM, 2008. pp. 151-156.

- [4] P. Velarde-Alvarado, C. Vargas-Rosales, D. Torres-Román & A. Martinez-Herrera A. "Entropy-Based Profiles for Intrusion Detection in LAN Traffic", Advances in Artificial Intelligence: Algorithms and Applications, Research in Computing Science, Vol. 40. 2008. pp.119-130.
- [5] K. Xu K, Z. Zhang & S. Bhattacharyya. "Internet Traffic Behavior Profiling for Network Security Monitoring". Transactions on Networking, IEEE/ACM. 2008. Vol.16, No.3. pp. 1241 – 1252.
- [6] A. Wagner & B. Plattner. "Entropy Based Worm and Anomaly Detection in Fast IP Networks" Proc. of the 14th IEEE International Workshop on Enabling Tech.: Infrastructure for Collaborative Enterprise. 2005. pp. 172 – 177.
- [7] A. Ziviani, A. Gomes & M. Monsores M. "Network Anomaly Detection Using Nonextensive Entropy". IEEE Communications Letters. 2007. Vol. 11. No. 12. pp. 1034-1036.
- [8] P. Velarde-Alvarado, C. Vargas-Rosales, D. Torres-Román & A. Martinez-Herrera. "Entropy-Based Profiles for Intrusion Detection in LAN Traffic". Advances in Artificial Intelligence: Algorithms and Applications, Research in Computing Science, 2008. Vol. 40. pp. 119-130.
- [9] P. Velarde-Alvarado, C. Vargas-Rosales, D. Torres-Roman & A. Martinez-Herrera. "Detecting Anomalies in Network Traffic Using the Method of Remaining Elements". IEEE Communications Letters. 2009. Vol. 13. No. 6. pp. 462-464.
- [10] P. Velarde-Alvarado, C. Vargas-Rosales, D. Torres-Roman & A. Martinez-Herrera. "An Architecture for Intrusion Detection Based on an Extension of the Method of Remaining Elements". Journal of Applied Research and Technology. 2010. (in press).
- [11] Y. Wang. Statistical Techniques for Network Security. Modern Statistically-Based Intrusion Detection and Protection. IGI Global. 2009. pp. 70.
- [12] J. E. Canavan. Fundamentals of Network Security. Artech House,Inc. 2001.
- [13] S. Jajodia. Intrusion Detection Systems, Advances in Information Security. Springer Science+Business Media, LLC.
- [14] M. Roesch. "Snort Lightweight Intrusion Detection for Networks". Proc. 13th USENIX Conference on System Administration, USENIX Association. 1999.
- [15] K. Wang & S. Stolfo. Anomalous Payload-Based Network Intrusion Detection. Recent Advances in Intrusion Detection, Springer Editors. 2004. pp. 203 – 222.
- [16] J. C. Shannon. "A mathematical theory of communication". Bell System Technical Journal. 1948. Vol.27. pp. 379-423 and 623-656.
- [17] J. A. Bonachela, H. Hinrichsen & M. A. Muñoz. "Entropy Estimates of Small Data Sets". Journal of Physics A: Mathematical and Theoretical. 2008. No. 41

# **IX. Autores**

**Pablo Velarde-Alvarado** actualmente se desempeña como profesor-investigador de tiempo completo en el Área de Ciencias Básicas e Ingenierías de la Universidad Autónoma de Nayarit. Recibió el título de ingeniero en electrónica por la Universidad Autónoma de Guadalajara en 1993. Los grados de maestría y doctorado en ciencias por parte del Centro de Investigación y Estudios Avanzados del IPN (CINVESTAV-IPN) en 2001 y 2009, respectivamente. Sus principales líneas de investigación están relacionadas con el modelado del tráfico IP y el diseño de modelos estadísticos basados en entropía para sistemas de detección de intrusiones.

**Alberto Martínez-Herrera** está en su primer año de doctorado en tecnologías de la información y comunicaciones en el Instituto Tecnológico y Estudios Superiores de Monterrey, (ITESM), campus Monterrey. Es ingeniero en telecomunicaciones por parte de la Universidad Autónoma de Hidalgo. Sus principales líneas de investigación están enfocadas en la criptografía y en sistemas de seguridad de redes, principalmente sobre el protocolo DNS.

**Marco Chávez-Árcega** Actualmente labora como profesor de tiempo completo en la Universidad Autónoma de Nayarit impartiendo cátedra en las Licenciaturas en Informática y Sistemas Computacionales. En 1991 obtuvo el título de Ingeniero en Sistemas Computacionales en el Instituto Tecnológico de la Laguna. En 1999 obtuvo el grado de Maestro en Ciencias de la Computación en el Instituto Tecnológico de Tijuana. Sus líneas de Investigación son los sistemas inteligentes, la programación orientada a objetos, las bases de datos orientadas a objetos y los sistemas virtuales de aprendizaje. Ha publicado artículos en revistas nacionales y congresos internacionales.

# **Vistas como Mecanismo de Seguridad en Bases de Datos**

### **Servín Juárez Fidencio, Cárdenas Robledo Leonor Adriana**

Universidad de la Sierra Juárez, Av. Universidad s/n, Ixtlán de Juárez, Oax. C.P. 68725, teléfono. 9515536362

ext. 201, correo electrónico: servin fidencio@juppa.unsij.edu.mx, lcardenas@juppa.unsij.edu.mx

# **Resumen**

En el presente documento se considera el uso de vistas en las bases de datos como un elemento para incrementar el nivel de seguridad de los datos, estableciendo privilegios a los distintos usuarios de acuerdo a las políticas de acceso instituidas. Debido a que la información se transmite a través de canales compartidos, es necesaria la definición de dominios complejos que protejan su acceso e integridad y al mismo tiempo faciliten su uso por parte de los usuarios debidamente validados.

**Palabras Clave**: vistas, seguridad, base de datos

# **I. Introducción**

La seguridad se refiere al proceso de identificar eventos que tienen el potencial de causar perjuicio e implementar salvaguardas para reducir o eliminar daños. En la seguridad informática esto implica la pérdida de propiedades deseables del sistema como confiabilidad, integridad o disponibilidad. Las metas de la seguridad deben enfocarse en prevenir daños no únicamente provocados por actos de la naturaleza, sino de acciones estratégicas causadas de forma intencional [1].

El tema de la seguridad informática incluye múltiples aspectos que deben ser considerados para evitar la pérdida de datos y accesos no autorizados. Desde el punto de vista de la empresa, se deben definir políticas de acceso y control a la información, así como mecanismos de admisión a las instalaciones y equipos involucrados, en la actualidad cada vez es más común el uso de técnicas biométricas para la identificación de un usuario, por ejemplo para identificar la voz, escanear la retina, leer las huellas dactilares, etc.

Un control más interno involucra al sistema operativo y al Sistema Manejador de Base de Datos (SMBD), siendo este último el que mantiene la información de los usuarios, en cuanto a tipo, accesos y operaciones en una base de datos, de acuerdo a los privilegios o roles

asignados de manera particular. Para facilitar esta labor se utilizan las vistas, que son la representación materializada del diseño conceptual en torno a la interacción usuario –base de datos (BD). Las vistas son consideradas tablas virtuales en contraste con las tablas de base que se almacenan en la BD [2]. A medida que la información se traslada por redes e Internet a distintos ámbitos, el riesgo de ser manejada por usuarios no autorizados requiere el uso de técnicas de cifrado, sobre todo en base de datos distribuidas (BDD), donde la recomposición de los datos debe ser precisa, integra y segura. En este entorno las peticiones a través de vistas se hacen complejas no solo en cuanto a resoluciones técnicas dadas por el SMBD, sino también por aspectos que involucran el hacer llegar la información al destinatario final con fiabilidad y eficiencia. El presente documento aborda aspectos relacionados al manejo de datos en la interacción usuario-SMBD asumiendo un ámbito de seguridad local, así como la construcción de vistas partiendo de un enfoque conceptual y materializarlas para dar respuestas semiautomáticas a usuarios cuyo rol será definido a priori a través de estrategias de acceso a la información.

# **II. Seguridad en base de datos**

En la década de los 80's, cuando la tecnología permitió que las computadoras personales manipularan grandes volúmenes de datos, se llevó a cabo la segunda revolución tecnológica, logrando prescindir de los servidores de alto costo y de mantenimiento exigente, y sobre todo se vislumbraba la interoperabilidad de computadoras personales de alto rendimiento, que podían intercambiar datos de manera directa y en sistemas cliente-servidor compatibles.

La interoperabilidad implica sistemas abiertos y arquitecturas compatibles, brindando soporte a usuarios de los datos para reutilizarlos en aplicaciones derivadas de otros subsistemas, o retroalimentar el origen de datos. Esto presupone un SMBD dinámico que ofrece la capacidad de recibir entradas n+1 procesarlas para generar salidas con diferentes resultados en la fase n+2, donde n representa el número de proceso inicial desencadenado a partir de datos base, los resultados obtenidos en las distintas fases deben ser validados para reconfigurar la información preliminar; se requiere entonces verificar la confiabilidad de los datos generados de esta manera. La importancia de tener datos correctos radica en la necesidad de realizar el análisis de la información, basándose en técnicas como la minería de datos para la extracción del conocimiento, permitiendo así facilitar la toma de decisiones [3].

El término seguridad en bases de datos infiere la protección de los datos contra acceso, alteración o destrucción no autorizados [4], el guardar los datos y hacerlos permanentes implica la interacción con hardware que permita a la BD mantener confidencialidad, disponibilidad e integridad de la información, y contar con rutinas de software necesarias para el manejo de los datos contenidos en medios perdurables, es responsabilidad del SMBD y del administrador vigilar que esto suceda. Los sistemas operativos también proporcionan mecanismos de protección para implementar políticas de seguridad, éstas definen lo que se debe hacer, mientras que los mecanismos determinan cómo se debe hacer. Esta separación es importante en términos de flexibilidad y hacer uso de mecanismos únicos para implementar políticas distintas.

Un manejador robusto cubre aspectos de seguridad y se ejecuta sobre sistemas operativos que soportan estos niveles, evitando que la BD sea accesible mediante vías alternas al SMBD, permaneciendo integra para distintos tipos de usuarios, incluyendo administradores de sistemas [7]. A continuación se presentan dos escenarios para acceder a los datos: el primer escenario sin usar vistas y el segundo manejando vistas. En el primer caso se requiere procesar peticiones personalizadas de acceso a los datos, lo cual implica el desarrollo de algoritmos específicos de acuerdo al rol de un usuario en particular, con la consecuente pérdida de visión conceptual de los requerimientos a través del tiempo, corriendo el riesgo de "olvidar" rutinas contenidas en los SMBD a manera de disparadores (triggers) o procedimientos almacenados de acción automática, que podrían ser activados a través de intromisiones al sistema. Al aumentar la cantidad de peticiones sería necesaria la participación de un número mayor de administradores y desarrolladores vinculados a la base de datos.

Para ejemplificar lo anterior, se podría usar algo similar a lo expresado en la Tabla 1, con triple validación que incluya dominio (D), objeto(O), derechos(C), si un proceso dentro de un dominio D intenta efectuar una operación M sobre un objeto O, se busca (D, O, C), y se verifica si M pertenece a C, contenidos en una tabla que debe actualizarse de manera dinámica al existir cambios en los metadatos, sin embargo un esquema de esta naturaleza no sería muy eficiente, debido a la cantidad de elementos a considerar en la tabla propuesta, y de cómo se actualizarían los datos.

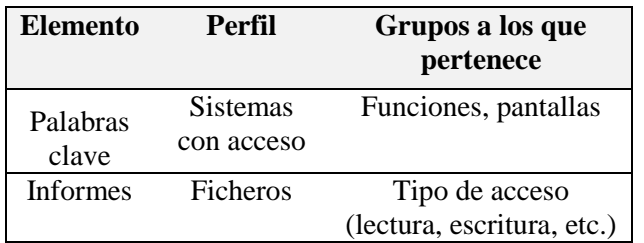

**Tabla 1. Elementos del diccionario de seguridad.** 

El segundo escenario propone el manejo de vistas dentro de un SMBD robusto que considere ACID
(Atomicidad, Consistencia, Independencia, Durabilidad) que permita usar rutinas almacenadas, interfaces con lenguajes de alto nivel y autenticación de usuarios. Un sistema así tiene la capacidad de verificar que sus acciones han sido autorizadas, y aunque ningún sistema puede evitar de manera absoluta las intromisiones malintencionadas, es posible hacer que resulte difícil eludir los controles. Para ello, es necesario supervisar las acciones de los usuarios, descubriendo acciones indebidas o erróneas, mediante procesos de auditoría.

### **2.1. Privilegios en la base de datos**

Por lo regular un SMBD cuenta con un subsistema de autorización de la base de datos, que se encarga de garantizar la seguridad de porciones de la misma contra el acceso no autorizado, haciendo uso de los mecanismos considerados en la Tabla 2.

- Basado en estrategias de la organización, no pueden ser modificados por los usuarios.
- Cada objeto de la base de datos tiene asignada una clase de seguridad.
- Cada usuario o programa tiene asignado un permiso para una clase de seguridad.
- $\triangleright$  Existen reglas que habilitan/prohíben lectura/escritura en la base de datos, de acuerdo a combinaciones específicas de clases de seguridad y permisos.

#### **Tabla 2. Control de acceso obligatorio.**

En caso de que el sujeto sea positivamente identificado y autenticado, se debe controlar el acceso que pretende a los objetos (datos y recursos en forma de relaciones, vistas y atributos). El mecanismo involucrado se denomina control de acceso y se encarga de denegar o conceder atribuciones basándose en reglas, que establecen las condiciones bajo las cuales es posible acceder y realizar operaciones sobre el objeto especificado de acuerdo con las políticas de seguridad, referenciadas anteriormente.

Una vista corresponde al nivel más cercano al usuario, representa la percepción individual que se tiene de los datos de acuerdo a un determinado rol. Podrán acceder de manera compartida o exclusiva a un esquema externo, protegiendo el acceso a los datos, debido a que no se tiene acceso de manera directa a la información.

El SMBD incluye además rutinas en lenguajes de alto nivel, donde se procesan las peticiones a la base de datos en código ejecutable o intermedio protegido, no se deben almacenar contraseñas de consulta a datos (vistas o sentencias) en las rutinas de código del lenguaje de acceso, siendo fácil encontrar la llave de acceso y la puerta (puertos y sockets) que garantizan la intromisión no autorizada. Por lo anterior se recomienda realizar consultas de autenticación a la base de datos que regresen un resultado sin almacenarlo en el programa cliente.

La auditoría de la BD involucra el manejo de la tabla de usuarios con clave de acceso y contraseña, el control de las operaciones efectuadas por usuarios en cada sesión de trabajo. Gracias a esto se ha encontrado que una proporción considerable de las claves utilizadas son fáciles de identificar, debido al hecho de poderlas recordar o almacenarlas cuando el usuario ingrese la contraseña en la maquina cliente, la cual está disponible para varios usuarios con bajo nivel de seguridad por parte del sistema operativo. Otro mecanismo empleado para realizar intrusiones es interferir la red y analizar el tráfico de los paquetes, logrando conservar las instrucciones a manera de macros y almacenados en archivos que son colectados por "gusanos" que transmiten la información a través de la red, aunado a lo anterior es común "compartir" las claves con otros usuarios, vulnerando con ello las reglas de seguridad mínimas.

Por defecto un usuario al que se le concede un privilegio en el SMBD no está autorizado a otorgar el privilegio recibido a otro usuario. Para realizar este tipo de concesiones la sentencia *with grant option* se añade al mandato *grant* apropiado, un ejemplo se presenta en la Figura 1.

GRANT INSERT, SELECT ON Cursos TO usuario1 Usuario1 puede insertar y seleccionar tuplas de Cursos GRANT DELETE ON Cursos TO usuario2 WITH GRANT OPTION usuario2 puede borrar tuplas de Cursos y autorizar borrados a otros usuarios GRANT UPDATE (calificacion) ON Cursos to RegEscolar RegEscolar puede actualizar solamente la calificación en las tuplas de Cursos GRANT SELECT ON VistaCalificacion\_x\_Alumno TO Elda, Ruben, Ines Elda, Ruben e Ines NO pueden consultar directamente la tabla Cursos

#### **Fig. 1. Control de acceso usando GRANT.**

En la Figura 2 al usuario1 le son otorgados en una primera fase privilegios con la facilidad de transferirlos, en este caso al usuario2 y usuario3 simultáneamente, este último los concesiona al usuario4 pues recibió esa facilidad del usuario anterior, y por esta vía alternativa le son otorgados nuevamente al usuario2.

Concesión y revocación de privilegios

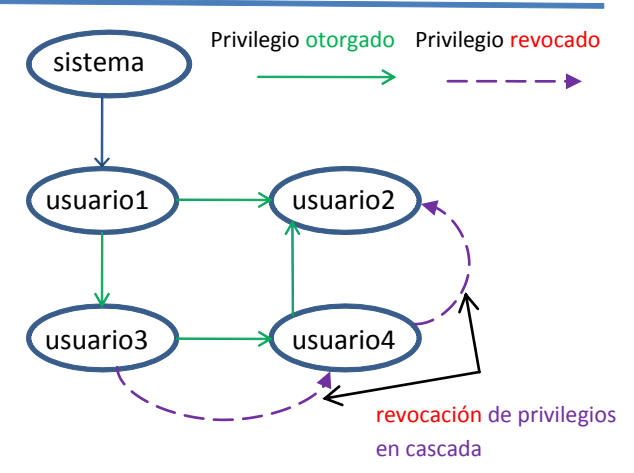

**Fig. 2. Ejemplo de concesión de privilegios.** 

Retomando el ejemplo anterior en una segunda etapa, cuando un privilegio es revocado (REVOKE) al usuario3, también le será retirado al usuario4 como se observa en la figura 2, sin embargo el usuario2 conservará los derechos derivados de la autorización directa de usuario1. Esto constituye una debilidad del sistema discrecional, debido a que al final de un proceso de concesiones y revocaciones, los privilegios que prevalecerán con el usuario2 deben estar perfectamente identificados, de ahí la necesidad de usar el Lenguaje de Control de Datos (DCL) de un SMBD robusto.

# **III. Manejo de vistas en un SMBD**

La siguiente instrucción utilizada en la creación de una vista es compatible con el estándar SQL-92, relacionando modelos de datos en forma concreta.

CREATE VIEW nombre\_vista [CAMPO1,..., CAMPOn)] AS *expresión\_tabla* [WITH CHECK OPTION]

Donde las opciones entre [ ] son opcionales, en el caso de los [CAMPO1, ..., CAMPOn)] representan el nombre de los campos derivados de la vista, y [WITH CHECK OPTION] impide que se realice una actualización sobre la vista que viole su definición. En cuanto a expresión\_tabla normalmente se utiliza la sentencia SELECT pero pueden incluirse otras como (IN, NOT IN, UNION, INTERSECT, etc.). Para eliminar la vista se usa la sentencia:

### DROP VIEW *nombre\_vista*.

Al momento de materializar en tablas secundarias, la información contenida en las vistas, se debe sincronizar acorde a la información base; para ello se plantean métodos como la actualización incremental [2], donde se determina que tuplas nuevas deben ser insertadas, borradas o modificadas en la vista materializada, la cual se mantiene actualizada mientras sea consultada, por lo que el sistema no llevará a cabo la sincronización cuando cambie el origen. Usando algebra relacional, se presenta el siguiente ejemplo [5]:

- $R1 \leftarrow \pi$ nombre-sucursal, nombre-cliente (impositor  $\bowtie$  cuenta)
	- U **π**nombre-sucursal, nombre-cliente (prestatario  $\bowtie$  préstamo)

Donde R1 es la implicación  $(\leftarrow)$  algebraica derivada de la proyección π, del producto cartesiano  $\bowtie$  entre las tablas involucradas. mientras que U representa la unión de ambas operaciones, R1 depende de las tablas impositor, cuenta, prestatario y préstamo, quedando desactualizado si las relaciones para definir R1 se modifican, para evitar esto el SMBD guarda la definición de la vista, y no el resultado de la evaluación de la expresión que la define.

- $\checkmark$  El creador de una vista tiene privilegios sobre la vista si los tiene sobre todas las tablas subyacentes.
- $\checkmark$  Si el creador de una vista pierde el privilegio SELECT sobre alguna de las tablas subyacentes, la vista es removida.
- $\checkmark$  Si el creador de una vista pierde un privilegio obtenido con *With Grant Option*, sobre una tabla subyacente, también pierde el privilegio sobre la vista; lo mismo ocurre con los demás usuarios que obtuvieron el privilegio sobre la vista.

### **Tabla 3. GRANT/REVOKE para vistas.**

El conjunto de privilegios depende de los recursos a proteger, permitiendo el uso del Lenguaje de Manipulación de Datos (DML) y una organización jerárquica representando una relación de asunción entre privilegios. Si una transacción invocada intenta modificar el contenido de una BD, los cambios propuestos son revisados primero por el SMBD para garantizar su integridad semántica. En tanto que la integridad referencial evita que un tipo de seguridad inferior haga referencia a una tupla con seguridad de clase superior. El control de acceso basado en roles definido en la Figura 3, asigna privilegios asociados a un plan previsto y tareas específicas para un usuario identificado en la organización.

Los roles facilitan la administración a través del SMBD, permitiendo aplicar reglas a sujetos y objetos referenciados por grupos de manera jerárquica, ubicándose en el nivel superior la pertenencia a un rol en particular.

Privilegios asignados a roles:

CREATE ROLE <nombre\_rol> [WITH ADMIN <quien>] GRANT<rol\_concedido> $[$ {<coma><rol\_concedido> $]$ ...] TO <a-quien> [{<coma><rol concedido>} …] [ WITH ADMIN OPTION ] [ GRANTED BY <quien>]

### **Fig. 3. Autorización basada en Roles.**

La detección de fraudes en transacciones en línea, es una aplicación de seguridad que implementa roles y restricciones, aunque los algoritmos de supervisión de acceso a datos requieren de la supervisión humana [6]. Esto constituye una desventaja en la automatización y determinación de parámetros dinámicos adecuados, sin embargo contribuyen a reforzar reglas y patrones de comportamiento de los modelos de seguridad utilizados.

Cuando se accede a grandes bases de datos, el uso de vistas facilita el filtrado de la información a través de sub-consultas y restricciones de seguridad que idóneamente deberían ser incorporadas en las vistas. Un SMBD robusto como Oracle incorpora extensiones para minería de datos fusionando este concepto en vistas materializadas [7]. Otro enfoque para manejar la seguridad en las vistas incorpora restricciones, patrones y modelos de una forma integral [8], los cuales pueden estar almacenados en la base de datos y ligados en tiempo de ejecución a disparadores y vistas derivadas [9].

### **IV. Objetos emergentes generados a partir de datos durables**

La programación cronológica de las vistas, en cuanto al acceso y a la generación de información secundaria es otra característica disponible en los SMBD, este nivel de simplificación evita la sobrecarga de recursos en tiempos de planificación del procesador, ya que puede

separar los procesos programados para resolverlos de distinta manera que las peticiones entrantes, esta programación puede ser sincronizada con las peticiones de los usuarios autorizados y asociados a vistas. Este mecanismo puede ser accesible durante un determinado tiempo y almacenado después en memoria temporal o permanente, el hacer durable un dato depende a su vez de la activación de un algoritmo. Supóngase que se desea consultar el resumen de ventas por departamento a una hora determinada, la concentración de datos puede realizarse de forma paulatina, disponiendo de tablas resumen, que alimentaran a una vista en el momento de ser solicitadas, debe considerarse el nivel de seguridad al no poder acceder a las tablas base, y que únicamente podrá ser consultada durante un periodo especifico de tiempo por un usuario específico. Logrando que la supervisión de datos se haga consistente, ya que cualquier acceso a la información fuera del horario previsto aunque sea autenticado en el SO y el SMBD, no podrá ser atendido debido a la restricción de tiempo incluida.

### **4.1. Control de concurrencia en vistas**

Sucede cuando usuarios con roles y derechos similares sobre una vista solicitan la ejecución de una consulta que acceda a los datos, situación que es común debido a la diversidad de dispositivos utilizados para obtener información por distintas vías, por ejemplo realizar la solicitud o petición de una consulta desde un dispositivo móvil a la información contenida en un servidor, mientras otra sesión trata de validar la información intermedia, esto resulta o trasciende al uso de técnicas de control para compartir datos.

Otro elemento a considerar es la capacidad de respuesta y sincronización en la resolución de peticiones simultáneas, para ello el SMBD y el SO utilizan algoritmos de planificación, en el caso de usuarios de un mismo rol se propone uno que distribuya la carga de trabajo balanceada como FIFO (First Input, First Output), si se trata de peticiones que involucren una respuesta rápida, por el contrario si el tratamiento de información requerirá tiempo considerable de

procesamiento, podría optarse por algoritmos combinados como Round Robín, contabilizado en *cuantum* [10], donde todas las consultas tienen un tiempo de respuesta similar.

El asignar prioridad a los procesos dentro del SMBD y del SO implica la supervisión e intervención del administrador de sistemas y del SMBD, a través de herramientas administrativas que permitan observar en tiempo real el acceso a la información a nivel de usuario y objeto vinculado, las vistas de esta manera ofrecen un nivel de abstracción aceptable para identificar vulnerabilidad y consumo de recursos, el siguiente nivel de análisis sería el usuario y las características en cuanto a localización, uso de recursos utilizados: protocolos, infraestructura de conexión, nivel de confiabilidad en autenticación, periodicidad en las consultas, entre otras.

Los SMBD robustos incluyen algoritmos de acceso concurrente y de control de fallos en una transacción, el sistema de gestión graba en un registro de auditoría todas las características de la solicitud y puede controlar el acceso múltiple a un elemento compartido. El registro contiene la información criptográfica pertinente para la recuperación de la base de datos, en caso de fallo o caída del sistema. Aunque este mecanismo no impide los accesos no autorizados, tiene efectos disuasorios sobre potenciales atacantes, permitiendo encontrar puntos débiles en mecanismos de seguridad.

# **V. Conclusiones**

La seguridad en las bases de datos se complementa con el uso de un mecanismo que limite a los usuarios a consultar información vinculada a los privilegios a través de vistas personales, involucrando para ello reglas de privacidad en los datos. Esta norma implica que la base de datos cuente con dos niveles de seguridad: a) Acceso a relaciones y b) acceso a vistas, con lo cual el usuario tendrá únicamente acceso a la información que aparece en la consulta materializada.

Aunque es complejo impedir que un usuario tenga acceso directo a una información contenida

en la BD, se le puede permitir el acceso a una parte de ésta por medio de una vista. De tal manera que sea posible utilizar una combinación de seguridad a nivel relacional y a nivel de consultas, para limitar el acceso exclusivamente a datos establecidos en un rol. Las vistas permiten ocultar a los usuarios información confidencial mediante la definición de esquemas externos, por tanto proporcionan seguridad automática para datos ocultos; permitiendo además ver información de manera macro [2], con niveles conceptuales elevados usando la misma información para distintos tipos de usuarios con presentación personalizada, contribuyendo a la independencia lógica de los datos.

Las vistas como tal pertenecen al SMBD de tal manera que la privacidad y acceso a los datos depende de varios niveles de seguridad incluidos los del sistema operativo, cada uno con sus políticas de acceso que deben ser especificadas mediante diseños conceptuales, lógicos y físicos.

### **VI. Referencias**

- [1] Schechter, S.E., Computer Security Strength & Risk: A Quantitative Approach. Tesis doctoral en el área de Ciencias de la Computación. Harvard University. Cambridge Massachusetts, 2004.
- [2] Elmasri, R.; Navathe, S. B. Fundamentos de Bases de Datos. Tercera edición. Pearson Educación S. A. Madrid España, 2002.
- [3] Han J., Kamber M. Data Mining Concepts and Techniques. Segunda Edición. Morgan Kaufmann ISBN 10: 1-55860-901-6. San Francisco,CA. EU.2005.
- [4] Date, C. J. Introducción a los sistemas de bases de datos. Pearson Educación S. A. México, 2001.
- [5] Silberschatz, A., Korth, H. F., et al. Fundamentos de bases de datos. Cuarta edición. McGraw Hill. Madrid España, 2002.
- [6] Xu , Jianyun, Sung , Andrew H. and Liu, Qingzhong. 2007. Behaviour Mining for

Fraud Detection. Journal of Research and Practice in Information Technology, Vol. 39, No. 1, February 2007.

- [7] Jason Price. 2008. Oracle Database 11g SQL. McGraw-Hill Oracle Press. 2008.
- [8] T. Calders, B. Goethals, and A. B. Prado. 2006. Integrating Pattern Mining in Relational Databases. In Proc. PKDD Int. Conf. Principles of Data Mining and Knowledge Discovery, Springer; 2006.
- [9] H. Blockeel, T. Calders, E. Fromont, B. Goethals, and A. Prado. Mining Views: Database Views for Data Mining. 2007. In Proc. IEEE ICDE; 2007.
- [10] Matarneh, R. Self-Adjustment Time Quantum in Round Robin Algorithm Depending on Burst Time of the Now Running Processes. American Journal of Applied Sciences6 (10): 1831-1837. ISSN 1546-9239, 2009.

# **VII. Autores**

**M. en C. Fidencio Servín Juárez** obtuvo su título de Maestría en Ciencias con especialidad en Sistemas Computacionales por parte de la Universidad de las Américas-Puebla. Y actualmente es profesor investigador en la Universidad de la Sierra Juárez con la especialidad en bases de datos y sistemas distribuidos.

**M. en C. Leonor Adriana Cárdenas Robledo**  es profesora en la licenciatura en informática de la Universidad de la Sierra Juárez, realizó estudios de Maestría en Ciencias de la Computación con la especialidad en Ingeniería de software, en el Centro Nacional de Investigación y Desarrollo Tecnológico (CENIDET).

# **Desarrollo de una Interfaz Gráfica de Usuario para la Interpretación del Lenguaje**

### **\*Luis Ángel González Rojas, \*Eva Hernández Hernández, \*Fátima Nayehly Ortega Cruz, \* Benito Pacheco Pérez y \*Alejandro Jarillo Silva**

\*Universidad de la Sierra Sur, Calle Guillermo Rojas Mijangos S/N, Esq. Av. Universidad Col. Ciudad Universitaria, Miahuatlán de Porfirio Díaz, Oax., México C.P. 70800, 01 951 57 2 41 00, *[ehhernandez28@gmail.com,](mailto:ehhernandez28@gmail.com) [nash.chivis@gmail.com,](mailto:nash.chivis@gmail.com) ajarillo@unsis.edu.mx.* 

#### **Resumen**

La necesidad de comunicarse entre personas sordomudas y la sociedad en general ha motivado a desarrolladores poder dar solución a este tipo de problemas. En este artículo se presenta el desarrollo de una interfaz gráfica de usuario que proporciona un medio de comunicación entre personas que padezcan alguna discapacidad motriz en miembros superiores y personas sordomudas. La interfaz fue desarrollada en ambientes virtuales 3D a través del diseño de una página WEB, donde diversos usuarios pueden acceder a ella. La página fue diseñada bajo el cumplimiento de metodologías probadas para el desarrollo de un sistema centrado en el usuario, tales como consistencia, simplicidad, familiaridad, comunicación, uso del color, seguir ciertas guías de estilo. La usabilidad de aplicación fue probada y evaluada por los usuarios finales. La interfaz gráfica de comunicación además, demostró que también puede ser implementada para quienes pretendan aprender el lenguaje de señas.

**Palabras Clave**: Comunicación, interacción, usabilidad.

### **I. Introducción**

El hombre por naturaleza es un ser sociable y busca la manera de interactuar y comunicarse con sus semejantes. Debido a ello y a que existen personas con discapacidades auditivas y del habla, diversos sistemas de comunicación por señales han sido desarrollados y evolucionados a través de la historia. En la última década, diferentes alternativas tecnológicas han sido propuestas para trasladar de forma simple el lenguaje oral y escrito al lenguaje de signos corporales [1].

El lenguaje para sordomudos es un sistema de signos gesticulados no son del dominio común y requieren de un período de aprendizaje, por lo que representa un cierto grado de aislamiento y/o segregación social para los sordomudos. El avance tecnológico en materia de comunicaciones ha permitido que en los últimos años nuevas plataformas hayan sido propuestas para facilitar la comunicación de las personas con distintas discapacidades. Por ejemplo, uno de los sistemas más recientes consiste en un guante

diseñado por investigadores de la escuela superior de Ingeniería Mecánica y Eléctrica [2] para ayudar a las personas sordomudas a comunicarse con la gente que no conoce el lenguaje de señas; sin embargo, una de las desventajas de este diseño es el costo final del producto, que lo hace inasequible a una gran parte de la sociedad.

Por otra parte un grupo de investigación del Instituto Tecnológico de Cuautla (ITC) desarrolló un software que permite la comunicación entre personas sordomudas a través de teléfonos celulares; el software presenta mejores características de diseño y a un menor costo [3].

### **I.I. El problema**

La comunicación entre personas sordomudas y personas que desconocen por completo el lenguaje de los signos es complicada y se torna aún más difícil, si ésta es necesaria con personas que sufren de alguna discapacidad motriz en miembros superiores (mano, brazo) debido a que el lenguaje sordomudo está basado en señas realizadas con las manos y los dedos, además de requerir de un periodo de aprendizaje.

### **I.II Justificación**

El uso cotidiano del internet y de la telefonía celular se ha convertido en una necesidad prioritaria de la sociedad. Las tecnologías en que están basados estos medios de comunicación han sido propuestos como una posible solución al problema de la comunicación entre personas sordomudas y con discapacidad motora.

### **I.III El propósito**

Una interfaz gráfica fue propuesta para procesar escritura (teclado) y transformarlas en un conjunto de expresiones gráficas que simulan y despliegan las diferentes señas del lenguaje sordomudo en una pantalla (monitor).

### **II. Desarrollo de la interfaz gráfica de usuario**

Debido a la problemática detectada entre las personas que no presentan un problema de sordera (ver Tabla 1) y personas sordomudas surge la necesidad de desarrollar una aplicación centrada en este tipo de usuarios para facilitar la comunicación entre los mismos.

| Clasificación de personas                 |  |  |
|-------------------------------------------|--|--|
| Sin discapacidades                        |  |  |
| Con discapacidad motriz de manos pero que |  |  |
| pueda hablar o escribir y ver             |  |  |
| Con discapacidad auditiva pero que pueda  |  |  |
| hablar o escribir y ver                   |  |  |
| Con discapacidad del habla pero que pueda |  |  |
| escribir y ver                            |  |  |

**Tabla 1. Clasificación de personas según sus capacidades.** 

Las personas sordomudas son aquellas que no desarrollaron la capacidad del habla debido a un problema auditivo (sordera) con el que probablemente nacieron [4]. La mayoría de los sordomudos aprenden a leer los labios y además tienen un sistema de comunicación por gestos y señas con las manos. Existen diversos alfabetos de señas que se utilizan igual que las lenguas orales, para describir, expresar y comunicar diversos objetos e ideas. Existen dos sistemas

internacionales (alfabetos manuales) para representar las letras del alfabeto latino: uno utiliza una sola mano y el otro utiliza ambas manos. Estos alfabetos sólo se utilizan para deletrear palabras, no para comunicarse normalmente [5].

Por otra parte, existe un alfabeto sordomudo dactilológico el cual fue asignado por la Federación Mundial de Sordos (FMS); es un alfabeto manual de una mano (cada signo representa una letra) que es reconocido con facilidad por las personas sordas, en especial cuando se acompaña de gestos simbólicos para representar alguna idea, frase, acción, etc. Este lenguaje tiene muchas variaciones que dependen del país, región, ciudad y forma de comunicarse la gente [5]. En la Fig.1 se presenta el alfabeto sordomudo mexicano.

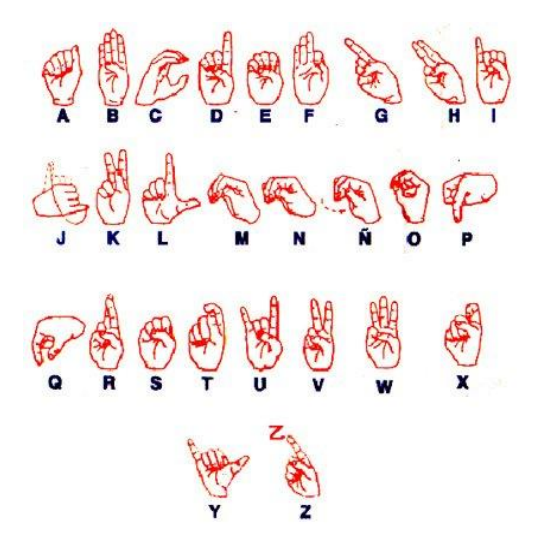

**Fig. 1. Alfabeto Sordomudo Mexicano.** 

### **II.I Elementos de la interfaz gráfica de usuario**

Los elementos que definen la interacción humano-computadora son 1) los usuarios, 2) el teclado como dispositivo de entrada, 3) la pantalla como dispositivo de salida y 4) la aplicación del traductor en página WEB, como es mostrado en la Figura 2.

Los usuarios en interacción serán todas las personas que puedan ser definidas por la clasificación de la Tabla 1. Sin embargo, la interfaz gráfica está diseñada pensando en que la comunicación sea retroalimentada de manera visual por la persona sordomuda.

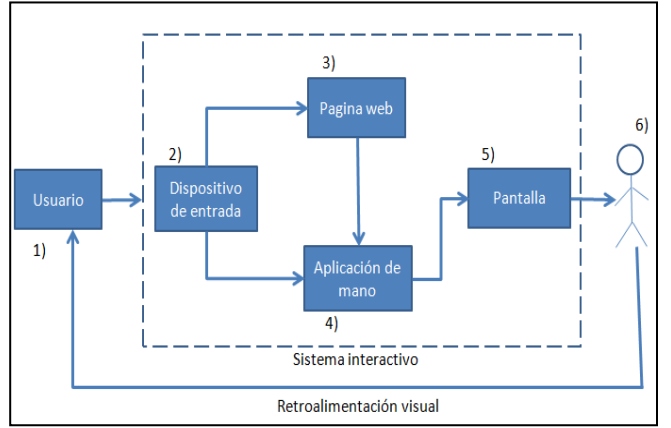

**Fig. 2. Elementos de la interacción hombremáquina.**

La aplicación es una mano en 3D diseñada bajo los principios de articulación de la estructura musculo-esquelética de una mano humana. La mano virtual reproducirá en la pantalla la interpretación de mensajes escritos (teclado) en lenguaje sordomudo.

La aplicación fue colocada en una página WEB para lograr que los usuarios puedan acceder a la interfaz gráfica desde cualquier punto de acceso y lograr la comunicación.

Una vez que el sordomudo haya recibido la información e identificado a su interlocutor, podrá responder ya sea por el lenguaje de señas o bien mediante la misma interfaz, utilizando el teclado.

### **II.II Mano virtual en 3D**

Para desarrollar una mano virtual lo más cercano a la realidad posible, se lleva a cabo el diseño de una estructura esquelética y muscular en 3D basada en las articulaciones y movimientos fisiológicos que la mano de un ser humano ejecuta. La simulación es desarrollada empelando el software 3dsmax en su versión 7 [6]. Como se observa en la Fig. 3, las articulaciones de los dedos de la mano corresponden a las mismas de una mano real.

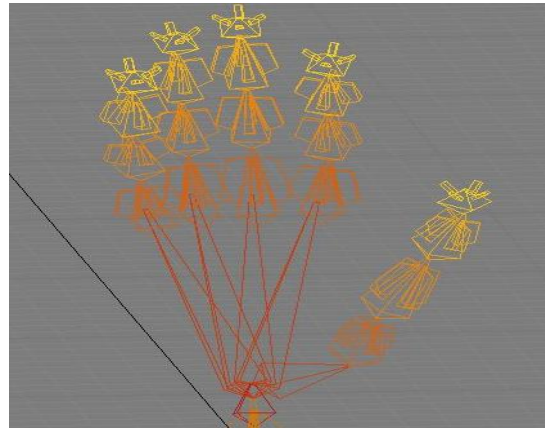

**Fig. 3. Diseño esquelético de una mano virtual** 

El desarrollo del ambiente virtual de la mano se generó la siguiente manera:

**1)** Es simulado el movimiento articular de los dedos de la mano para dar forma a las señas que interpretan una letra en particular.

**2)** Una vez generadas las señas de interpretación son exportadas con formato *\*.3ds*, para realizar la ejecución y simulación en el software MilkShape [7].

**3)** Al tener las señas de interpretación de manera independiente en formato *\*.msh*, es necesario generar un código para la aplicación en Delphi [8]. De manera consecuente se emplean librerías de OpenGL, las cuales van a permitir la manipulación de los gráficos en 3D [10].

Finalmente la interfaz gráfica de comunicación se observar en la Fig. 4. Está integrada de ciertos elementos gráficos que le permiten al usuario adaptarse rápidamente a su funcionamiento. Consta de una opción donde el usuario hace tiene la opción de escribir el texto para que la mano virtual interprete el lenguaje escrito a lenguaje de signos. También cuenta con una opción para limpiar el texto y escribir una nueva frase a traducir.

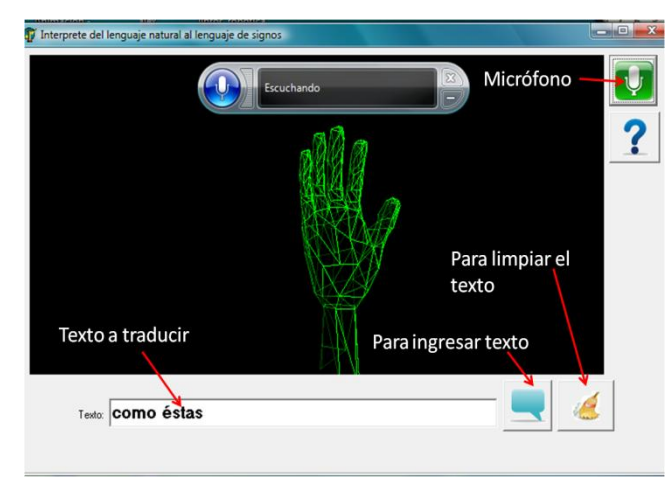

**Fig. 4. Ambiente virtual.**

El diseño de la página WEB es considerado de alta fidelidad. Para esto es empleada la forma más cercana posible al diseño real en términos de aspecto, impresiones, interacción y tiempo. Este espacio WEB se desarrolla bajo el uso del software para creación de aplicaciones WEB Adobe Dreamweaver [9].

### **III. Diseño del sistema de comunicación**

La necesidad de generar una solución al problema propuesto no solo implica desarrollar una interfaz gráfica de usuario que permita la interacción entre personas sordomudas y personas con diferentes discapacidades motrices, sino que además dicha interfaz debe cumplir con ciertas normas y estándares que faciliten una interacción consistente, estable, congruente, donde el usuario sienta la familiaridad, la confianza. Finalmente la interfaz pasa por una etapa de evaluación, donde debe presentar una mínima taza de errores y sobre todo que sea usable.

Tomando en consideración criterios de diseño y desarrollo de sistemas centrados en el usuario, está diseñada la página WEB. Se emplearon los colores azul, rojo, blanco y amarillo, los cuales indican paz, tranquilidad, vitalidad, sensibilidad y nobleza. Por otra parte la asignación de botones empleados poseen características de ser de color azul con reflejo de luz, los cuales al pasar el mouse tiene un efecto en 3D (ver Fig. 5) y proporciona al usuario amigabilidad, confianza,

familiaridad, además facilitan la ubicación del cursor en el menú principal [10], [11].

En la página WEB se encuentra la información necesaria y suficiente que le permita al usuario conocer sobre el uso adecuado de la interfaz y el funcionamiento de la misma (ver Fig. 5).

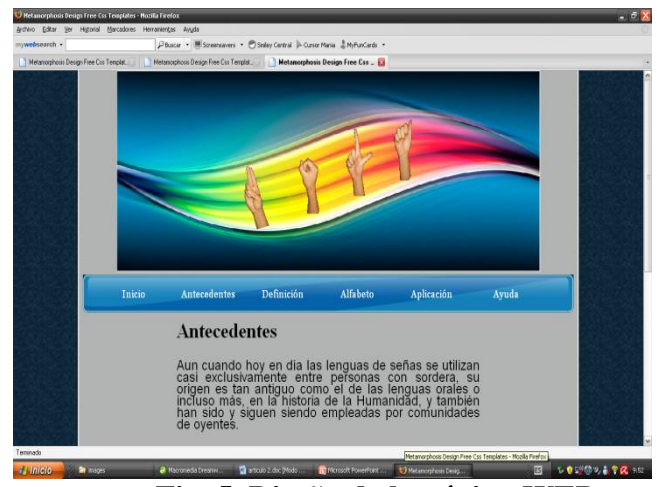

**Fig. 5. Diseño de la página WEB** 

El uso de la interfaz gráfica de usuario se aplica de manera particular en máquinas de cómputo PCs o Laptops y que de preferencia tengan acceso a internet, sin embargo se puede instalar y utilizar de manera directa sin tener el servicio de internet, ya que es una interfaz que en cualquier máquina de cómputo se puede instalar y utilizar sin problema alguno.

# **IV. Resultados de la implementación de la interfaz gráfica de usuario**

El criterio para llevar a cabo la etapa de evaluación es por indagación [9]. Este tipo de metodología es de tipo heurística y se basa en la indagación y exploración del sistema, ésta misma es realizada por personas expertas en la materia como pueden ser; especialistas en usabilidad, analistas de la ergonomía, simples expertos en el área o simplemente por los usuarios finales, con la finalidad de tener diferentes visones del sistema.

Los aspectos a evaluar del sitio WEB son los siguientes [9]:1) ¿El estado de la aplicación es visible?, 2) ¿La aplicación está en su lenguaje?,

3) ¿Tiene control y libertad en el uso de la aplicación, es decir cumple con estándares y consistencia?, 4) ¿La interfaz tiene simplicidad?, 5) ¿Cuenta con apoyo para el usuario?,  $6i$ Presenta familiaridad?, 7) ¿Que tanta evidencia tiene?, 8) ¿Estimula de alguna manera al usuario?, 9) ¿Da satisfacción durante la interacción?, 10) ¿La navegación permite disponibilidad en cada instante de tiempo?, 11) ¿Qué tanta seguridad presenta?, 12) Contiene versatibilidad?, 13) ¿Es eficiente su personalización, 14) ¿Presenta afinidad?, 15) ¿La aplicación cuenta con ayuda para la prevención de errores?, 16)¿'Es fácil identificar los accesos a las diferentes secciones sin fatigar al usuario?, 17) ¿La aplicación es fácil de usar y es flexible?, 18) ¿Los mensajes emitidos por la aplicación ayudan a reconocer, diagnosticar y recuperarse de los errores al usuario?, 19) ¿La sección de ayuda es de utilidad para el usuario?.

### **IV.I Discusión de los resultados**

Los resultados obtenidos por la evaluación son observados en la Fig. 6. Estos permiten visualizar los aspectos donde la interfaz gráfica de comunicación presenta menos puntuación y que reflejan inconsistencias en el desarrollo de la misma.

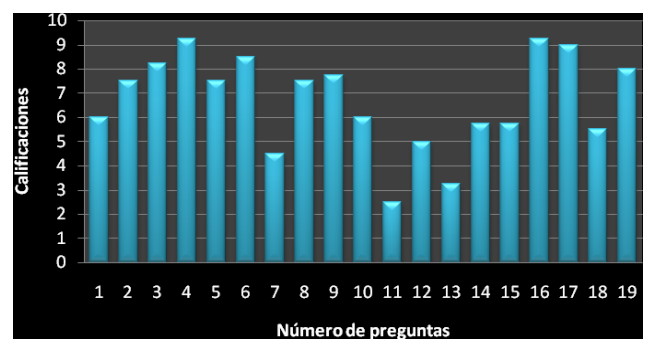

**Fig. 6. Resultados de la evaluación.** 

Observando los resultados obtenidos por los usuarios en la gráfica de la Fig. 6, demuestran que la interfaz gráfica de usuario para la comunicación presenta errores mínimos de consistencia, eficiencia en el manejo de la misma así como la familiaridad. Sin embargo esto no se interpreta como un fallo en el desarrollo. De manera general se concluye que la interfaz en

conjunto con la página WEB cumple con los requisitos de usabilidad.

### **VI. Conclusiones**

Sin duda alguna el uso de nuevas tecnologías para dar solución a este tipo de problemas de comunicación ha sido de gran ayuda. La propuesta presentada en este trabajo de investigación permite la interacción y la comunicación entre personas sordomudas y la sociedad en general a través del uso de computadoras de escritorio o portátiles.

Los resultados de la evaluación determinan que el diseño de la interfaz de comunicación cumple con requerimientos necesarios y suficientes para su dispersión ante la sociedad asegurando consistencia, seguridad, familiaridad, rápida adaptación a la interfaz gráfica debido a que se diseño bajo ciertas consideraciones ya mencionadas.

La comunicación por medio de la interfaz es de manera unilateral, es decir el usuario se comunica a través de la interfaz de usuario empleando lenguaje escrito hacia la persona que es sordomuda. Uno de los trabajos futuros es realizar la comunicación de manera bilateral por medio del uso de cámaras WEB o de guantes virtuales que permitan que el sordomudo transmita información a personas que desconocen el lenguaje de los signos.

# **VII. Referencias**

- [1] Lorés, Introducción a la Interacción Persona-Ordenador, 1ª Edición, Grupo Editorial Iberoamérica, México.
- [2] Diseña IPN guante electrónico para sordo-mudos. México, 16 Dic. (Notimex). Mayo 2010.
- [3] Alumnos del Tecnológico de Cuautla crean un celular para sordomudos. http://www.diariodemorelos.com/index.p hp?option=com\_content&task=view&id= 27388&Itemid=80. Mayo 2010.
- [4] Software para hablar**.**  http://fundacion.alejandrosuarez.es/la-

aplicacion-de-las-nuevas-tecnologiaspara-mejorar-la-calidad-de-vida/. Mayo 2010.

- [5] 3D Studio MAX 2009, Mediactive, Marcombo, S.A, edición 2008.
- [6] 3ds Max 2010, Fernando Montaño La Cruz, Editorial Anaya Multimedia, edición 2010.
- [7] GIUSTI, ARMANDO, Algoritmos, Datos y Programas con aplicaciones en Delphi, Prentice Hall, 2001
- [8] HERN DONALD, Gráficos por computadora con OpenGL, 3ª Edición, Pearson, España, 2006.
- [9] Human-computer Interaction, G. Abowd, R.Beale, Prentice Hall, segunda edición, 2008, EU.
- [10] Edgard Andrea, Tom Muck, Ray West**.**  Dreamweaver MX 2004. Editorial Columbus. 1ª ed., Edición (09/2004).
- [11] Interactive System Design, Newman, M. Lamming, Addison Wesley Publishers, 1995.

### **VIII. Autores**

**Luis Ángel González Rojas** estudiante de octavo semestre de la Licenciatura en Informática de la Universidad de la Sierra Sur

**Eva Hernández Hernández** estudiante de octavo semestre de la Licenciatura en Informática de la Universidad de la Sierra Sur.

**Fátima Nayehly Ortega Cruz** estudiante de octavo semestre de la Licenciatura en Informática de la Universidad de la Sierra Sur.

**Benito Pacheco Pérez** estudiante de octavo semestre de la Licenciatura en Informática de la Universidad de la Sierra Sur.

**Alejandro Jarillo Silva** M. en C. con especialidad en automatización y control actualmente Profesor Investigador de la Universidad de la Sierra Sur.

# **Automatic Data Extraction of Web Based Weather Data Using Wrappers**

### **\*José Alberto Hernández-Aguilar, \*Crispín Zavala, \*Martín Martínez, \*\* Alberto Ochoa Ortiz, \*\*\*Julio César Ponce Gallegos**

\*Facultad de Contaduría, Administración e Informática – Universidad Autónoma del Estado de Morelos, Av. Universidad No. 1000, Col. Chamilpa Cuernavaca, Morelos, 329-70-40 ext. 6119, jose\_hernandez@uaem.mx.

\*\*Universidad Autónoma de Ciudad Juárez, megamax8@hotmail.com.

\*\*\* Universidad Autónoma de Aguascalientes, julk cpg@hotmail.com.

#### **Abstract**

We discuss the automatic data extraction of web based information using wrappers, and the importance of this type of software tools to recover web based information for research purposes and particularly weather information for countries like Mexico. Later, we present an original code wrapper implemented on Java, which use meta heuristics to determine the structure of the web page content, and ad-hoc controls which makes possible to select periods of time to recover data from semi structured Web sites. The innovative character of this paper is the automatic extraction of Web based Weather data, for scientific purposes, by means of wrappers using meta heuristic techniques. Preliminary results shows this software tool has a superior performance regarding state of the art tools like Road Runner.

**Keywords**: Automatic data extraction, web mining, wrappers.

#### **Resumen**

Discutimos la extracción automática de datos basados en la Web usando wrappers (software envolvente), y la importancia de este tipo de herramientas de software para recuperar información basada en la web para propósitos de investigación y particularmente de información climática para países como México. Más tarde, presentamos nuestro wrapper implementado en código original en Java, el cual usa meta heurísticas para determinar la estructura del contenido de la página web, y cajas de selección de fecha las cuales hacen posible seleccionar periodos de tiempo a recuperar desde sitios web semi estructurados. El carácter innovador de este documento es la extracción de datos climáticos basados en la web, para propósito científico, por medio de wrappers a través de técnicas meta heurísticas. Los resultados preliminares obtenidos con esta herramienta indican que tiene un desempeño superior con respecto a herramientas en el estado del arte como Road Runner.

**Palabras clave**: Extracción automática de datos, minería Web, wrappers.

### **I. Introduction**

We are facing a challenge, tons of information are available inside data warehouses of corporations as well as their web sites and portals, and terabytes of information are ready to be analyzed, however this process could result hard and time consuming without the help of a

proper software tool. According [10] nowadays, there are many company sites providing access to structured data contained in a underlining data base, and they return the query results embedded in html pages according certain fixed template, see Figure 1.

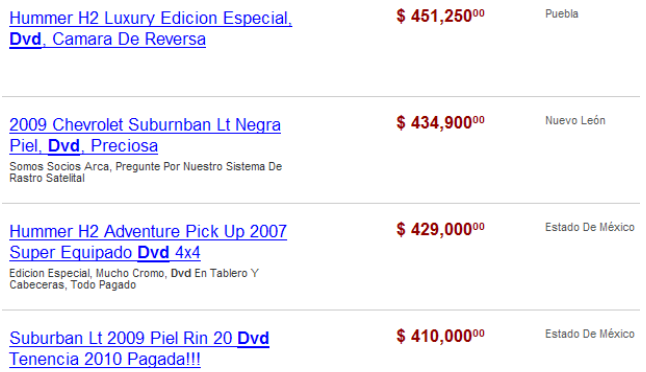

### **Fig. 1. Example of a web page containing a list of records.**

Much of electronically available data on the Web is unstructured or semistructured, which makes searching difficult and traditional database querying impossible. Many Web documents, however, contain an abundance of recognizable constants (tags) that together describe the essence of a document's content. For multiple-record documents (e.g., product information, advertisements, movie reviews, weather reports, travel information, financial statements) is possible to apply data extraction techniques to extract and structure data automatically [3].

Software tools capable to extract automatically data from semi structured web pages are called Wrappers [9-10]. Wrappers have been successfully used for many web data extraction and automation tasks, but they have an inherent limitation that the target data sources must be known in advance.

**I.1. Paper contribution.** The prototype system presented on this paper, exploits the possibility to extract automatically Web based Weather data for scientific purposes by means of Wrappers using heuristic techniques, which eliminates the necessity to know data sources from semi structured web pages in advance.

**I.2. Paper structure.** In section two, we discuss the importance of Web Based Data, and particularly of valuable data for research purposes like weather data. Later, we present our

prototype wrapper system to extract automatically weather information from web sites; we discuss the basic algorithm of our prototype wrapper system, its graphical user interface (GUI) and performance, later we present the experiment we carried out to prove effectiveness of our software tool. In section three, we show preliminary results, and in section four our discussion. Finally, in section five we present our conclusions and future work.

### **II. Extraction of Web Based Weather Data**

People are increasingly concerned about global climate change and its regional impacts. High latitude areas have seen an increase in temperature in the past decade. In Fig. 2, is possible to see that Arctic sea ice cover is shrinking rapidly and sea level is rising at an accelerating rate of 3 mm/year. Globally, 8 of the 10 warmest years since 1860, when instrumental records began, occurred in the past decade.

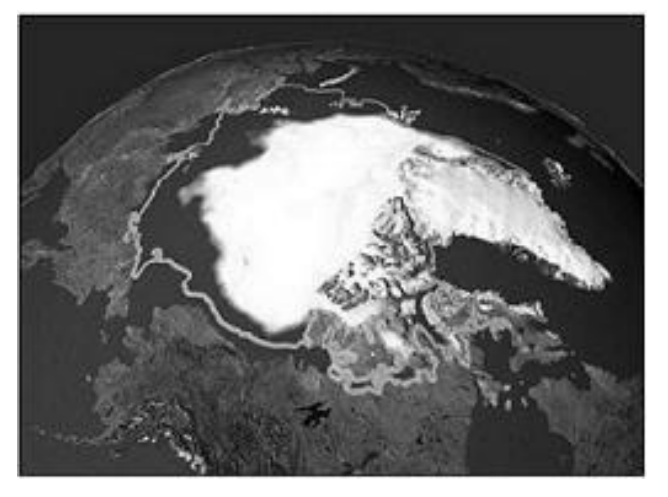

**Fig. 2. Arctic sea ice has been shrinking for decades.** 

A mixture of long-term climate change and natural variability causes these effects. Their impacts are in some cases to result in damage to our environment, for example, increased coastal flooding, severe droughts, more extreme and frequent heat waves and weather events such as severe tropical cyclones [6].

According to the Oxford University study financed by the United Nations Development Programme (UNDP) [1], by 2030, Mexico's average daily temperature is likely to climb 1.4 degrees Celsius above what has been the average for the past 30 years. By 2090, this increase could rocket upwards by 4.1 degrees, virtually guaranteeing hot days and nights for 80 to 90 percent of the year [11]. Cold weather will become very rare in Mexico according to data from the Intergovernmental Panel on Climate Change (IPCC) [5], an umbrella organization of scientists from around the world and the preeminent authority on climate change.

According [1], Mexico is one area of the world where all the computer climate models agree, the highly complex models show Mexico will get much hotter and drier and this will happen sooner in the north and central regions of the country. Climate change has already made the country warmer by about 0.6 C since 1960. The number of hot days has increased by 36 per year between 1960 and 2003.

With the rapid development and popularity of web technology solutions, the Internet has become a major means for collecting and presenting information, and wappers allows data integration applications to store the retrieved information maintaining its structure and allowing further sophisticated processing. In [7] and [8] is mentioned that past and current weather data are needed for many agriculture and natural resources management and decision support system applications. Both work uses wrappers to retrieve automatically weather data from web pages.

### **Problem at hands**

In this paper we will focus on weather data reports and its extraction from trustful Web sites using wrappers. We notice several countries including Mexico- lack of updated historical information published on their National Meteorological Systems (NMS) Web sites, which makes not possible any analysis, and

consequently, any proper decision making. In other hand, when information is requested to government agencies, it could take several days to get that information –when is possible-.

We have an idea of what is happening regarding climate change and its impact on Mexico, unfortunately most of models are done in other countries, it seems that investing on NMS on some countries is not priority. According Rosengaus, general coordinator of the Mexican NMS, are necessary 220 million pesos and hiring 143 experts more to operate with precision. NMS of Mexico has been surpassed even for the NMS of Cuba; only is comparable to the System of Costa Rica, the best of Central America; but there is not comparison between the area and phenomena diversity on this Country and those happening in ours [4]. We believe the use of wrappers, used to recover weather data from other trustful web sites, could provide information to improve performance of NMS of Mexico.

### **II.1 Prototype Wrapper System to Extract Web based Weather Data**

In [7-8] is discussed the use of wrappers to extract Web based Weather Data, but these approaches requires to know the data structure in advance.

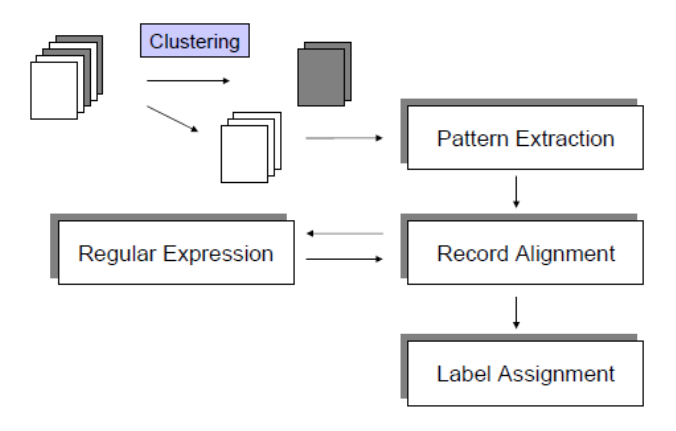

**Fig. 3. Wrapping process [13].** 

In Fig. 3 is shown wrapping process, a set of web pages is clustered with the purpose to obtain a pattern, this pattern is used to identify and align records. Once records are aligned, a regular expression is obtained from them, this expression is used to extract data from web pages. Finally, labels are assigned to extracted data and it is ready for further analysis.

For the implementation of our prototype system, we used meta heuristic techniques as described in [9-10] which makes not necessary previous knowledge of data structure. The algorithm we employed for this task is based on both works and could be summarized as:

### **Algorithm for automatic data extraction**

- 1. Select the semistructured Web page (.hmtl)
- 2. Transform html page in a DOM tree
- 3. Find the dominant list of records in the page
- 4. Divide the list into records
- 5. Extracting the attributes of the data records

- Select the semistructured Web page. Our goal is detect and extract lists of structured data records embedded in html pages, specifically weather data, so we try trust-able web sites: National Meteorological Service in Mexico [14], The Weather Channel [15], and El tiempo meteorological forecasting services [16]. We focused on the last one, because is possible to retrieve historical information that can be used for different types of analysis, e.g. times series, data mining, among others.

- Transform html page in a DOM tree. HTML pages can be represented as DOM trees [2]. For this purpose there are several converters in our case we use Jtidy.

- Finding the dominant lists of records in the page This activity is equivalent to finding the common parent of the sibling subtrees forming the data records. In simple words, the node *n* with more sibling trees or *nmax*.

- Dividing the list into records. Segmentation of data region in fragments consists of:

a) Generate a set of candidates.

b) Choose the best candidate record list. The method we used is based on computing an autosimilarity measure between the records in the candidate record lists. To compute similarity measure, we use the edit-distance similarity between two sequences of consecutive sibling trees named  $r_i$  and  $r_j$  in the DOM tree of a page according to the eq. 1:

$$
es(r_i, r_j) = 1 - \frac{ed(s_i, s_j)}{(len(s_i) + len(s_j))}
$$
 (1)

Where  $s_i$  and  $s_j$  represent strings of  $r_i$  and  $r_j$ .

- Extracting the attributes of the data record. The basic idea consists in transforming each record of the list into a string, and then using string alignment techniques to identify the attributes on each record.

# **II.2. Graphic User Interface**

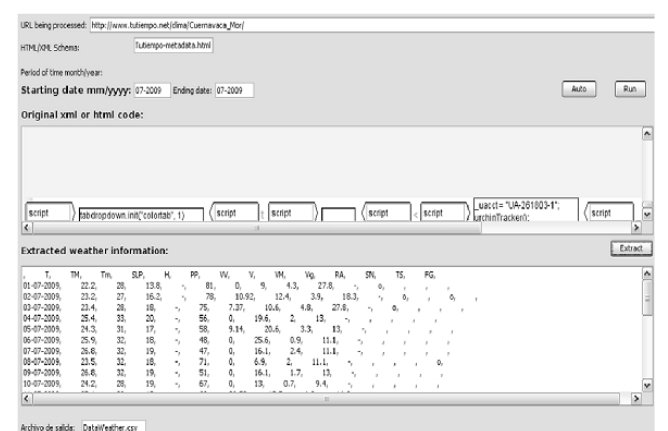

**Fig. 4. Graphic user interface of prototype wrapper .** 

Fig. 4. shows the graphic user interface (GUI) of our wrapper prototype system, by using this, the analyst or researcher can introduce the URL for

the site where temperatures are contained, and the period of time (starting date – ending date) to be retrieved. In this version of our prototype is not necessary to introduce XML meta schema to describe data structure due it is automatically done by the algorithm before described. The URL could make reference to a web page on Internet or to a local .html file. Once established these parameters, web page is shown and automatic data extraction starts, obtained data is formatted in comma delimited and retrieved information can be saved in a file for further process. The GUI shown in (Fig. 4) was developed on Java by means of NetBeans 6.7.1.

### **II.3 The experiment**

We retrieve and analyze 115 web pages containing weather data from site in [16], for the city of Cuernavaca, Morelos, from January 2000 to July 2009; web pages contains day by day average temperature, maximum temperature, minimum temperature, relative humidity and wind speed figures.

We process these records using our prototype system and compare with Road Runner wrapper system [12], one of the tools on the state of the art on automatic data extraction from web sites. We decided to use this software due it was implemented on Java and uses some modules in common with our system, however Road Runner uses a template approach, which is based on getting knowledge about underlying data structure in web pages.

# **III. Results**

From 3440 available records in above mentioned web pages, our proprietary system and Road Runner "understand" the same quantity of records, however, when we analyzed in depth the automatically recovered information, Road Runner recovered properly 3165 records meanwhile our proprietary system recovered 3337 records adequately.

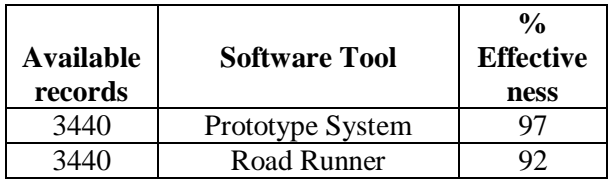

### **Table 1. Comparative Performance our prototype system versus Roadrunner.**

In Table 1 is possible to see the percentage of effectiveness to recover data for each tool. This percentage is a single measure given by: records effectively recovered divided by total records available.

# **IV. Discussion**

Our prototype system effectiveness is higher regarding effectiveness of Roadrunner system (97% versus 92%). Remaining 3% of non effectiveness in our system is given by information that can not processed effectively when there is not enough information to describe structure of list of data.

# **V. Conclusions and Future Work**

The above discussed prototype system is a promising technology to support automatic data extraction (ADE) from web pages. Heuristic techniques demonstrate effectiveness to support ADE avoiding previous knowledge of underlying data structure of Web pages. Our original code wrapper can be reused to perform text mining on web pages with different content for scientific purposes, e.g. earthquakes information, water precipitation, etc. In future work, we would like to compare the effectiveness of our system regarding other state of the art tools like WISH [9].

### **VI. References**

- [1] C. McSweeny, M. New, and G. Lizcano. UNDP Climate Change Country Profiles. [http://country-profiles.geog.ox.ac.uk](http://country-profiles.geog.ox.ac.uk/) . june, 2010.
- [2] Document Object Model. <http://www.w3.org/DOM/>. June, 2010.
- [3] D.W. Embley, C. Tao, and S.W. Liddle. "Automating the extraction of data from HTML tables with unknown structure". Data & Knowledge Engineering. 54. 2005. 3-28.
- [4] G. Guillen. Clima adverso para el Sistema Meteorológico Nacional. [http://www.eluniversal.com.mx/nacion/1](http://www.eluniversal.com.mx/nacion/147969.html) [47969.html](http://www.eluniversal.com.mx/nacion/147969.html). June, 2010.
- [5] Intergovernmental Panel on climate Change. [http://www.ipcc.ch](http://www.ipcc.ch/). june, 2010.
- [6] I. Kao. Predicting ocean salinity and temperature variations using data mining and fuzzy inference. PHD Dissertation, Tatung University, Korea. 2008.
- [7] J.A. Hernández, B. Lara, and Ochoa A. Web based Decision Support System with Data Mining Capabilities to Model the Effect of Climate Change on Central Mexico. Artificial Intelligence and Applications. 2009. Sociedad Mexicana de Inteligencia Artificial, A.C. Mexico. 85-93.
- [8] J.J. Steiner, T. Minoura, and W. Xiong. "Weatherinfo: a web based weather data capture system". Agronomy Journal. 97. 2005, 633-639.
- [9] J.L. Hong, E. Siew, and S. Ergenton. "Information extraction for search engines using fast heuristic techniques". Data & Knowledge Engineering. 69. 2010.
- [10] M. Álvarez, A. Pan, J. Raposo, F. Bellas, and F. Cacheda, "Extracting lists of data records from semi-structured web pages".

Data & Knowledge Engineering. 64. 2008. 491-509.

- [11] S. Leathy. CLIMATE CHANGE: Hot Days and Nights in Mexico 2090. [http://globalintel.net/wp/2008/11/21/cli](http://globalintel.net/wp/2008/11/21/climate-change-hot-days-and-nights-in-mexico-2090/) [mate-change-hot-days-and-nights-in](http://globalintel.net/wp/2008/11/21/climate-change-hot-days-and-nights-in-mexico-2090/)[mexico-2090/](http://globalintel.net/wp/2008/11/21/climate-change-hot-days-and-nights-in-mexico-2090/). June, 2010.
- [12] The Road Runner Project. [http://www.dia.uniroma3.it/db/roadRun](http://www.dia.uniroma3.it/db/roadRunner/) [ner/](http://www.dia.uniroma3.it/db/roadRunner/). June, 2010.
- [13] Kai, S. Automatic Data Extraction. Crawling the hidden Web. [http://www.informatik.uni](http://www.dia.uniroma3.it/db/roadRunner/)[freiburg.de/~ksimon/talks/04/Vienna\\_DB](http://www.dia.uniroma3.it/db/roadRunner/) [AI.pdf](http://www.dia.uniroma3.it/db/roadRunner/) August, 2010.
- [14] Sistema Metereológico Nacional <http://smn.cna.gob.mx/> June, 2010.
- [15] The Weather Channel [http://www.weather.com](http://www.weather.com/) June, 2010.
- [16] El tiempo meteorological forecasting services [www.tutiempo.net](http://www.tutiempo.net/) June, 2010.

### **VII. Authors**

**José Alberto Hernández Aguilar** obtained a PHD on Engineering and Applied Sciences at CIICAp - UAEM in 2008, he is SNI candidate since 2010.

**Crispin Zavala** received his PHD on Computer Sciences from ITESM, Cuernavaca, México. He is head of the posgraduate program at the FCAeI of UAEM.

**Martin Martínez** received his PHD on on Engineering and Applied Sciences at CIICAp - UAEM in 2008. He is full time professor at the FCAeI of UAEM.

**Alberto Ochoa Ortiz** received his PHD from CICATA-IPN, he has two post doctorates, now he is SNI 1.

**Julio César Ponce Gallegos** received his PHD from Universidad Autónoma de Aguascalientes in middle June of 2010.

# **Desarrollo de un Sistema Experto para el Diagnóstico de Fallas Mecánicas en Automóviles Utilizando Lenguaje Prolog**

# **Ricardo Fuentes Covarrubias<sup>1</sup> , Andrés Gerardo Fuentes Covarrubias<sup>2</sup>**

<sup>1,2</sup> Facultad de Ingeniería Mecánica y Eléctrica, Universidad de Colima Av. Universidad 333, Col. Las Víboras, Colima Col. 28400, México Tel. (312)3161165, correo electrónico: [fuentesg@ucol.mx](mailto:fuentesg@ucol.mx) , [fuentesr@ucol.mx](mailto:fuentesr@ucol.mx) 

### **Resumen**

Se presenta un prototipo experimental de un sistema experto para el diagnóstico de fallas mecánicas en automóviles, a partir de una interacción en tiempo real. Este sistema es una herramienta de diagnóstico para técnicos mecánicos, practicantes y personas con conocimientos básicos de mecánica automotriz y puede también ser empleado como un sistema tutor inteligente para el estudio de la mecánica automotriz.

**Palabras Clave**: base de conocimientos, motor de inferencia, Prolog.

### **I. Introducción**

Un sistema experto es un programa de computación inteligente que usa el conocimiento y los procedimientos de inferencia para resolver problemas que son lo suficientemente difíciles como para requerir significativa experiencia humana para su solución [1]. Ubicando la aplicación desarrollada en el contexto del diagnóstico de fallas automotrices podríamos afirmar que en la actualidad los esquemas de reparación y diagnóstico aplicados en la mecánica automotriz se dan desde esquemas artesanales hasta un alto nivel de tecnificación, pero ante el gran incremento del parque vehicular, la demanda de servicios especializados requiere una reducción en los tiempos de detección y reparación de fallas con el consiguiente margen de error que puede significar la perdida de vidas humanas.

Es de hacer notar que existen a nivel general muy pocos sistemas expertos enfocados al diagnóstico de fallas mecánicas, se puede citar el caso del sistema experto DELTA, de General Electric Company, utilizado para la reparación de locomotoras diesel y eléctricas, este sistema además de dar consejos expertos, también presenta informaciones por medio de un

reproductor de video, otro ejemplo es STEAMER diseñado para enseñar a los oficiales de la armada de estados unidos sobre los problemas de funcionamientos de una planta de propulsión a vapor como las utilizadas por buques impulsados a vapor [1] y por último, es digno de mencionar el proyecto Proyecto Eolo CN-235, desarrollado por la empresa española Construcciones Aeronáuticas S. A. el cual es un sistema de enseñanza interactivo para pilotos y técnicos de mantenimiento de aviones del modelo de avión CN- 235.

### **II. Desarrollo**

Por lo anterior se desarrolló el sistema experto DIM, el cual es un sistema basado en conocimiento que permite identificar fallas, realizar inferencias y emitir sugerencias de reparación que reduzcan los tiempos de estancia en el taller mecánico así como evitar al máximo de margen de error humano.

Se trabajó con uno de los talleres mecánicos mas grandes de la ciudad de Colima, con el fin de integrar una base de conocimientos lo mejor actualizado posible respecto a los distintos tipos de vehículos existentes en el mercado así como sus fallas mas comunes.

### **II.1 Elementos Hardware-Software**

El sistema puede funcionar con un equipo de cómputo mínimo P4 con 128 Mb en RAM, un disco duro con un espacio disponible de 40 Gb, una tarjeta de video SVGA y un monitor de 15" SVGA.

Se utilizó como herramienta de desarrollo la suite de trabajo Visual Prolog versión 7.1 PE en una plataforma Windows XP.

### **II.2 Arquitectura del sistema experto DIM**

DIM consta de la siguiente arquitectura: base de conocimientos en la cual se encuentran las fallas y sus diagnósticos, motor de inferencia, mecanismos de control e interfaz de usuario y un módulo de explicación.

La heurística del sistema se centra en el razonamiento causal, existe un mecanismo de explicación que permite indicar lo que hace cada componente del automóvil, porque cada componente está especificado en una regla.

### **II.3 La base de conocimientos**

La programación de este sistema experto se ha llevado a cabo a partir de la mezcla realizada entre conocimientos tanto heurísticos como formales.

La base de conocimientos se integró a partir de libros especializados de mecánica automotriz, manuales técnicos, revistas, conferencias, etc., además, se recogen criterios basados en la experiencia de campo por el personal del taller mecánico en cual fue desarrollado.

Se incluyó información sobre las principales fallas de modelos desde 1990 al 2002, en cada una de las marcas de vehículos, considerando en mayor medida la marca Chrysler pues es la que cuenta con mayor soporte documental [6].

Su diseño se da a partir de la implementación de un modelo lógico, como herramienta de desarrollo se utilizó el lenguaje Prolog [5] dada su potencia para el trabajo a partir de la lógica matemática y a que cuenta con un motor de inferencia integrado.

La arquitectura básica del sistema experto DIM se muestra en la figura 1.

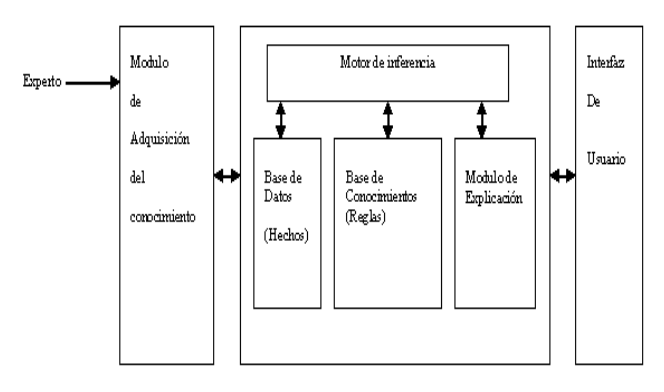

**Fig. 1. Arquitectura de DIM** 

La base de conocimientos funciona como un objeto pasivo que almacena reglas a partir de las cuales se determina las causas de un mal funcionamiento de un vehículo.

La representación de la base de conocimientos se da mediante el motor de inferencia que interactúa a partir de reglas causa–efecto con la base de datos y la base de conocimientos.

El proceso de razonamiento se da a partir de un encadenamiento hacia delante, en el cual las premisas de las reglas que están en la base de conocimientos, se comparan con la memoria de trabajo. En ese sentido existen una serie de hechos (síntomas) para las que se debe de encontrar sus conclusiones (Fallas) que se derivan de ellas [2]. Consulte la figura 2.

En sistemas cuyo propósito es el diagnóstico es justificable utilizar un encadenamiento hacia delante, el cual se puede visualizar como un árbol de decisión recorrido en anchura de abajo hacia arriba, también se le denomina de razonamiento de abajo hacia arriba, porque se razona a partir de los hechos de un nivel mas abajo a las conclusiones las cuales se encuentran en el nivel mas alto del árbol [4].

| Indent<br>300:1<br><b>Insert</b><br>clauses<br>% Databasefacts. Can only be changed here                                                                                                    |  |
|----------------------------------------------------------------------------------------------------|--|
|                                                                                                    |  |
|                                                                                                    |  |
|                                                                                                    |  |
|                                                                                                    |  |
| % Fallas en el Arrangue del Motor                                                                                                    |  |
| base conocimiento("El motor de arranque no puede hacer que gire el motor (faros con luz muy debil)","Bateria con poca carga defectos en el dinamo","Carque la bateria y verifique el sistema de carga,").                                                      |  |
| base conocimiento("El motor de arranque no puede hacer que gire el motor (faros con luz muy debil)","Bateria defectuosa" "Sustituya la bateria.").                                                                                                    |  |
| base_conocimiento("El motor de arranque no puede hacer que gire el motor (faros con luz muy debil)","Aqua en los cilindros o motor gripado","Quite las bujias para confirmarlo.").                                                                             |  |
| base_conocimiento("El motor de arranque no puede hacer que gire el motor (faros con luz muy debil)","Cables de la bateria corroidos o conexiones flojas","Limpie los bornes de la bateria o Sustituya los ca                                                   |  |
| base_conocimiento("El motor de arranque no puede hacer que gire el motor (faros con luz muy debil)","Motor de arranque agarrotado","Libere el motor,").                                                                                                    |  |
| base conocimiento("El motor de arranque no puede hacer que gire el motor (faros con buena luz)","Inducido de el motor de arranque defectuoso","Sustituya el motor.").                                                                                          |  |
| base_conocimiento("El motor de arranque no puede hacer que gire el motor (faros con buena luz)","Mal engrane del motor de arranque","Limpie el bendix,").                                                                                                    |  |
| base conocimiento("El motor de arranque no puede hacer que gire el motor (faros con buena luz)","Motor de arranque defectuoso","Repare o Sustituya el Motor.").                                                                                                |  |
| base_conocimiento("El motor gira lentamente pero no arranca","Bateria con poca carga","Cargue la bateria y verifique el sistema de carga.").<br>base conocimiento("El motor gira lentamente pero no arranca","Bateria en mal estado","Sustituya la bateria,"). |  |
| base_conocimiento("El motor gira lentamente pero no arranca","Cables de la bateria corroidos o conexiones flojas","Limpie los bornes de la bateria o sustituya los cables. Apriete los terminales.").                                                          |  |
| base conocimiento("El motor gira lentamente pero no arranca","Cable de masa cortado o con un falso contacto","Limpie o Sustituya el cable que presenta el falso contacto.").                                                                                   |  |
| base_conocimiento("El motor gira lentamente pero no arranca","Motor de arrangue defectuoso","Repare o Sustituya el motor defectuoso.").                                                                                                    |  |
| base conocimiento("El motor gira normalmente pero no arranca","Averia en el encendido","Verifique los cables de las bujias,").                                                                                                    |  |
| base_conocimiento("El motor gira normalmente pero no arranca","Se observa que no saltan chispas en los cables de bujia","Verique la salida de bobina para detectar fallas en los circuitos de alta o baja ter                                                  |  |
| base_conocimiento("El motor gira normalmente pero no arranca","Se observa que saltan chispas en los cables de bujia","Retire el filtro de aire del carburador y verifique el estrangulador del aire.Si es nece                                                 |  |
| base_conocimiento("El motor gira normalmente pero no arranca","La gasolina llega al carburador","Compruebe por la boca del carburador que la mariposa principal esta humeda. Si no lo esta, limpie los su                                                      |  |
| base conocimiento("El motor gira normalmente pero no arranca","No llega gasolina al carburador","Quite el tapon del deposito de gasolina y compruebe si esta vacio(el indicador de nivel de combustible pu                                                     |  |
| base_conocimiento("El motor gira normalmente pero no arranca","El coche esta equipado con bomba electrica de gasolina","Verifique la masa de la bomba. Si despues de golpearla ligeramente empieza a t                                                         |  |

**Fig. 2. Segmento de código de la base de conocimientos de DIM.** 

#### **II.4 Mecanismos de control**

El objetivo principal del sistema encontrar fallos en el funcionamiento de un automóvil y a partir de eso generar un diagnóstico.

La fuente inicial son los síntomas pues marcarán la pauta para encontrar en forma sistemática la causa de las fallas, por lo cual se establecen una serie de hipótesis que se modificarán de acuerdo con el avance en la ejecución del programa.

Lo anterior se puede representar en forma esquemática como se muestra en la figura 3.

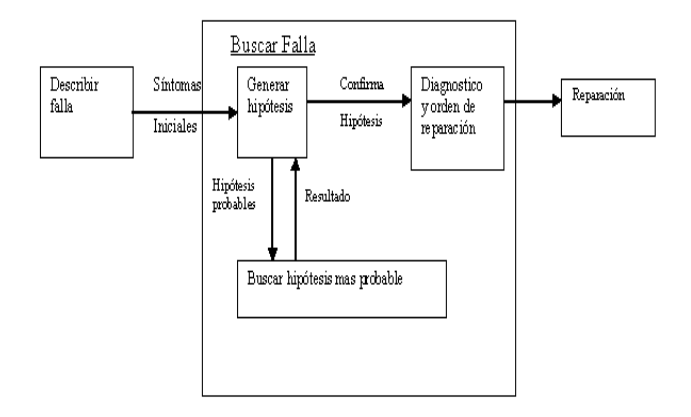

**Fig. 3. Objetos del sistema** 

Los módulos de control contienen los datos referentes a cada anomalía investigada, incluyendo algunas sugerencias acerca de las diferentes rutinas a seguir en la reparación o mantenimiento, teniendo en cuenta el modelo, la marca del vehículo y el año. Como forma fundamental de representación del conocimiento se utilizaron reglas de producción que representan la heurística del sistema, por ejemplo:

#### **Modulo Situación de error**

#### *Síntoma*

Valor.legal [motor no arranca, motor funciona de forma irregular, consumo excesivo]

: "El motor gira lentamente, pero no arranca"

Modulo Hipótesis

#### Nombre

Valor.legal [Avería en el encendido, se observa que no saltan chispas en los cables de bujía, La gasolina llega al carburador, No llega al carburador, el coche está equipado con bomba eléctrica de gasolina]

: Diagnostico

*If síntoma.situación.de.fallo* es avería en el encendido

*Then nombre. Hipótesis* = no hay gasolina

*If síntoma.situación.de.fallo* es motor no arranca

*Or* 

*síntoma.situación.de.fallo* es el motor gira lentamente, pero no arranca

*then nombre. Hipótesis* = carburador sucio

Para probar que una sola regla es una conclusión verdadera de varias reglas se utiliza el método de resolución con refutación.

Lo anterior permite generar un conjunto de reglas a partir de indicadores conocidos como estados del automóvil los cuales pueden ser:

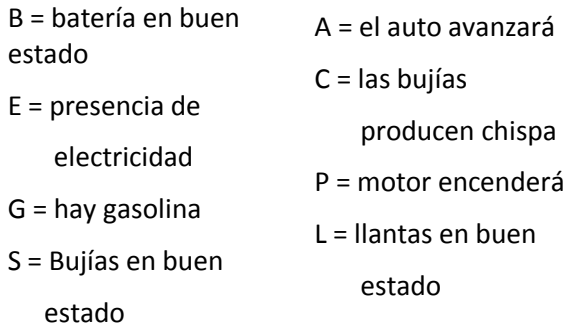

Expresado mediante proposiciones lógicas, si se desea demostrar que la regla (1) es una proposición verdadera a partir de las reglas (2) la (5), se expresaría como se muestra continuación:

$$
(1) \, B \wedge S \wedge G \wedge L \to A
$$

 $(2)$   $B \rightarrow E$ 

$$
(3) E \wedge S \to C
$$

 $(4)$   $C \wedge G \rightarrow P$ 

 $(5)$   $P \wedge L \rightarrow A$ 

Para demostrar la conclusión (regla 1) se procede a realizar su negación y a partir de ello se genera un árbol de refutación con una raíz nula por lo que el resultado es una contradicción.

Para un planteamiento de diagnóstico se realiza una inferencia a partir de la "búsqueda de la situación de fallo" para lo cual es necesario tomar en cuenta los síntomas iniciales a partir de los cuales se analizan el conjunto de hipótesis probables, para determinar la más probable y formular un diagnóstico que permitirá al técnico reparar el vehículo. Consulte la figura 4 en la cual se presentan las opciones asociadas a:

*El motor de arranque no puede hacer que gire el motor (faros con luz muy débil)* 

La pantalla completa cuenta con ventanas similares para las siguientes opciones:

*El motor de arranque no puede hacer girar el motor (faros con buena luz)* 

*El motor gira lentamente pero no arranca* 

*El motor gira normalmente pero no arranca* 

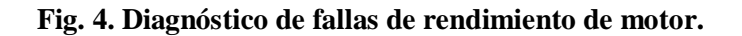

#### **II.5 Interfaz de usuario**

Existen dos formas de interactuar con DIM, la primera es en forma básica, lo que permite trabajar con los fallos más comunes como lo muestran las figuras 5, 6, 7 y 8 y la forma avanzada en la cuales se solicita más información y el sistema despliega opciones de trabajo a partir

del modelo, la marca o actualizar la base de conocimiento.

En la forma básica, una vez que el usuario selecciona una falla, DIM emite una recomendación para solucionar el problema.

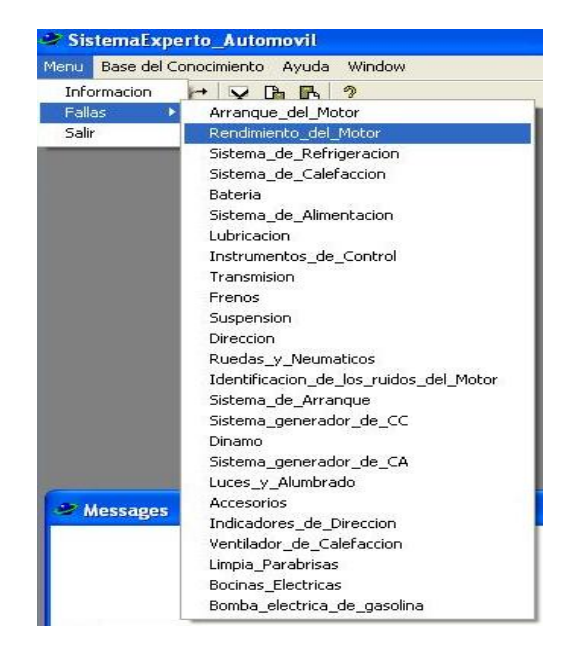

**Fig. 5. Opciones de trabajo para diagnostico de fallas.** 

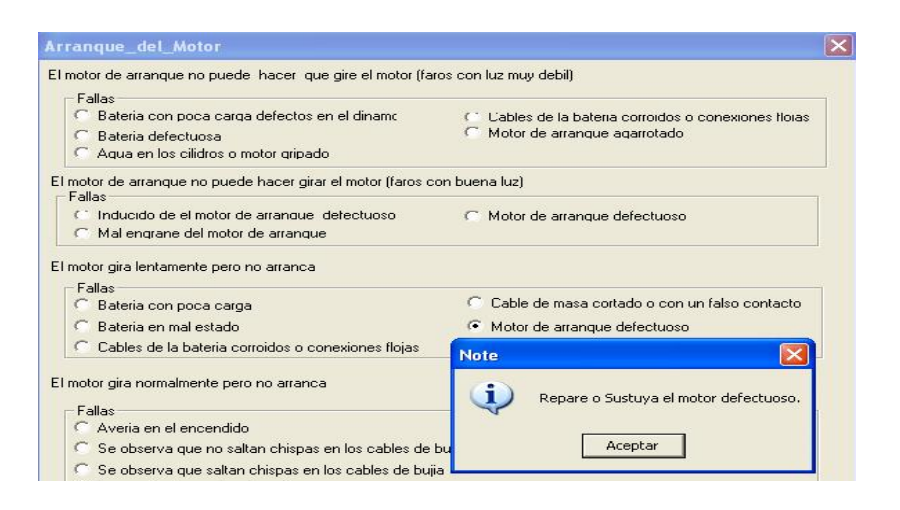

**Fig. 6. Fallos básicos de un auto para arranque del motor.**

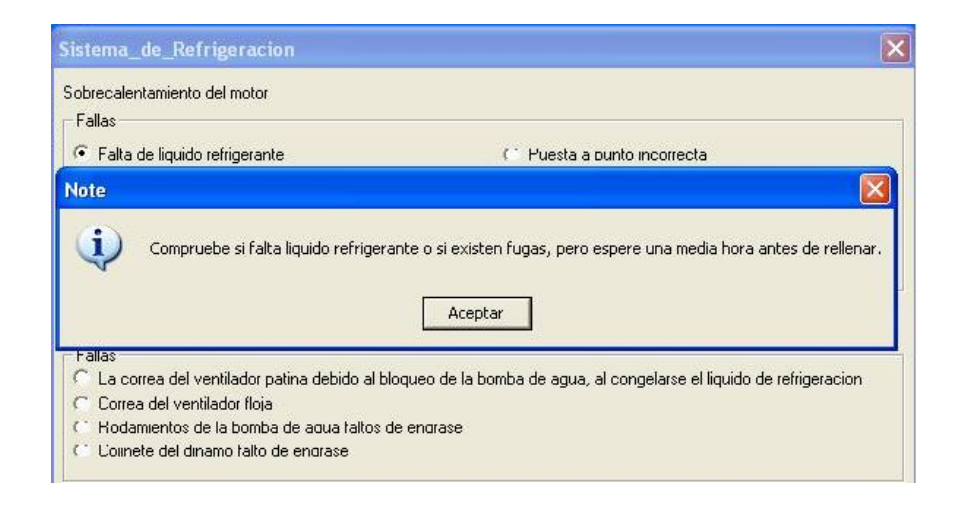

**Fig. 7. Ejemplo de diagnóstico del sistema de refrigeración.**

| $\vert x \vert$<br><b>Frenos</b>                                                                           |          |
|----------------------------------------------------------------------------------------------------|----------|
| Los frenos retiemblan                                                                                      |          |
| Fallas                                                                                                    |          |
| Soportes flojos o mal apretados; discos o tambores desgastados o en malas condiciones<br>ю                 |          |
| Forros de las zapatas o pastillas de freno deteriorados                                                    |          |
| El vehiculo "tira " hacia un lado                                                                          |          |
| Fallas                                                                                                    |          |
| C Un neumatico bajo de presion                                                                             |          |
| C Frenos deseguilibrados                                                                                   |          |
| C. Aceite en las zapatas del lado contrario                                                                |          |
| C Piston del cilindro de freno gripado, en el lado contrario                                               |          |
| Excesivo recorrido libre del pedal antes de que los frenos funcionen                                       |          |
| <b>Note</b><br>Fallas                                                                                      | $\times$ |
| C Las zapatas deben aproximarse o sustituirse                                                              |          |
| ı<br>Sustituya las zapatas o pastillas.<br>La varilla de accionamiento del cilindro principal tiene demasi |          |
| Se nota que el pedal vibra al pisarlo                                                                      |          |
| Aceptar<br>Fallas                                                                                          |          |
| <sup>C</sup> Tambores de freno agrietados u ovalados. Discos alabeados.                                    |          |

**Fig. 8. Recomendación en el caso de fallo de frenos** 

En la parte de ejecución en modo avanzado se considera el diagnóstico de vehículos fuel injection. En primera instancia con la marca Chrysler [6] de la cual se cuenta con más información por ser la primera marca que utilizó esta tecnología en forma comercial, esta es la etapa más importante del proyecto debido a que todos los modelos de automóviles recientes utilizan esta tecnología.

Los indicadores con los que se trabaja se muestran en la tabla 1 mostrada a continuación:

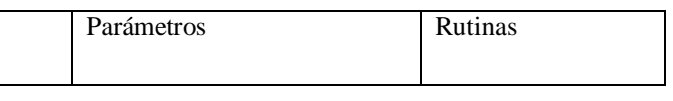

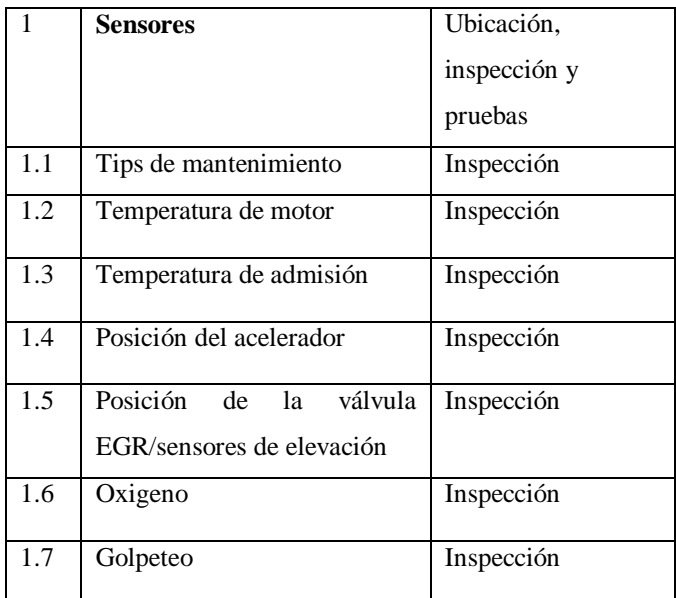

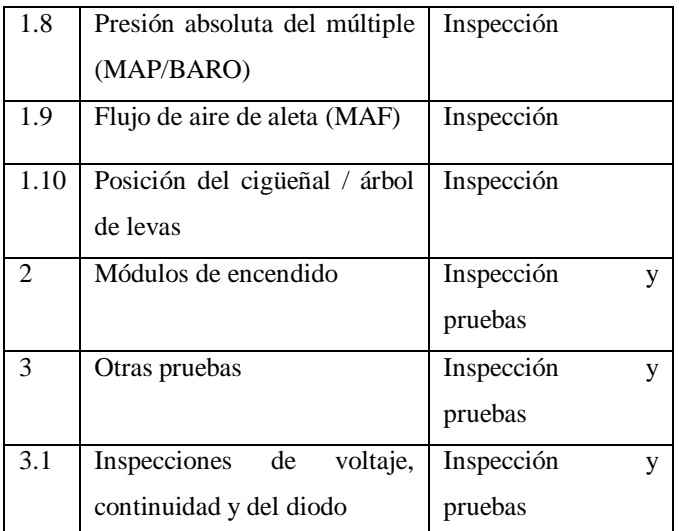

**Tabla 1. Indicadores del sistema en modo** 

#### **avanzado**

El modo avanzado complementa al básico debido a que en fuel injection un diagnóstico de DIM permite la inspección y sustitución de un sensor, el cual en caso de estar dañado no puede monitorear en forma adecuada hacia la computadora del automóvil.

En forma óptima los sensores se revisan en mantenimiento preventivo pero según estadísticas del taller solo un 40% de los automovilistas (usuarios del taller), siguen un programa de mantenimiento preventivo de sus vehículos lo cual se refleja en desperfectos que pudieron haber sido evitados.

### **III. Resultados**

DIM se encuentra en etapa final y los ajustes que se realizan se hacen en tiempo de ejecución mediante casos reales que se presentan en el taller mecánico lo cual permite el enriquecimiento de su base de conocimientos para corregir y mejorar su funcionamiento.

La base de conocimientos se alimenta en forma constante con la mayor información posible de acuerdo a las mejoras que hacen los fabricantes de vehículos en los nuevos modelos o con los manuales de servicio publicados, verificando su funcionamiento en tiempo real.

En las pruebas realizadas a la fecha se han reflejado en ajustes a las interfaces de usuario con el fin de hacerlas mas sencillas de utilizar por el personal técnico debido a su nivel de escolaridad y al ambiente de trabajo que impera en la mayoría de los talleres mecánicos.

En cuanto al rendimiento del sistema a la fecha es óptimo pero se trabaja en la captura de datos para lograr tener una base de conocimientos más completa lo cual se reflejará en un mejor soporte técnico del taller mecánico hacia sus clientes.

# **IV. Conclusiones**

Aunque en la actualidad todos los modelos de automóviles cuentan con computadora integrada, para el diagnóstico mecánico se requiere un scaner que se conecta a la computadora y al ejecutar la rutina de diagnóstico, el personal técnico del taller mecánico debe interpretar los resultados reportado por el scaner, si esta persona no cuenta con la experiencia necesaria, no podrá realizar las reparaciones necesarias al vehículo, en este caso DIM, es una alternativa y un complemento del escaneo pues la base de conocimiento tiene incluidas la mayoría de las fallas en automóviles de las principales marcas comercializadas en México.

### **V. Referencias**

- [1] Giarratano Joseph, Riley Garry, "Sistemas expertos, principios y programación". Cuarta edición, International Thomson Editores SA de CV. 2004. 596 pags.
- [2] Dieter Nebendahl, "Sistemas Expertos, experiencia de la practica", Marcombo, 1991. 328 pags.
- [3] Bratko Ivan, Prolog, Programming for Artificial Intelligence, Adisson Wessley, 2006. 736 pags.
- [4] Pajares Martinsanz, Santos Peña Matilde, "Inteligencia Artificial e Ingeniería del Conocimiento", Alfaomega Grupo Editor. 2006. 384 pags.
- [5] Robinson R. Phillip, Kelly M. Rich, "Using Turbo Prolog", Mc Graw Hill. 1988. 369 pags.
- [6] Rubén González M, "Manual didáctico de curso Chrysler de Fuel Injection", 2001.

### **VI. Autores**

**Andrés Gerardo Fuentes Covarrubias.** Maestro en ciencias computacionales por la Universidad de Colima, Máster en Tecnologías de Información y Sistemas Informáticos por la Universidad Rey Juan Carlos de España. Profesor e investigador en la Facultad de Ingeniería Mecánica y Eléctrica y el Instituto de Innovación y Desarrollo Tecnológico de la Universidad de Colima.

**Ricardo Fuentes Covarrubias.** Maestro en ciencias computacionales por la Universidad de Colima, Máster en tecnologías de información y sistemas informáticos por la Universidad Rey Juan Carlos de España. Profesor e investigador en la Facultad de Ingeniería Mecánica y Eléctrica y el Instituto de Innovación y Desarrollo Tecnológico de la Universidad de Colima.

# **Las Redes De Petri En La Paralelización Eficiente De Aplicaciones: Caso De Uso**

### **\*M. Alcaraz-Mejía, \*R. Campos-Rodríguez, \*C. Acosta-Lúa, \*\*D. Carranza-Sahagún**

\*Departamento de Ciencias Tecnológicas, \*\*Departamento de Ciencias Básicas, Centro Universitario de la Ciénega, Universidad de Guadalajara, Av. Universidad No. 1115, Col. Lindavista, Ocotlán, Jalisco; México. E-mail: [{mildreth.alcaraz}@cuci.udg.mx](mailto:mildreth.alcaraz%7d@cuci.udg.mx)

### **Resumen**

En este trabajo se presenta el método basado en modelos de Redes de Petri para el análisis y paralelización eficiente de aplicaciones programadas con un paradigma secuencial. Primeramente, se realiza el modelo de la aplicación secuencial. Enseguida, se analizan las partes paralelizables, y se presenta un modelo en Red de Petri de la aplicación paralelizada. A partir del modelo en Red de Petri, se realiza la verificación de la construcción del modelo y se analiza de manera informal la relación de los P-Invariantes con la paralelización del modelo. Finalmente, se realiza una comparación del tiempo de cómputo entre el paradigma secuencial y el paralelo. Se utiliza la multiplicación de matrices como caso de estudio y se reportan los resultados experimentales.

**Palabras Clave**: Cómputo Paralelo, Redes de Petri, Paralelización, Análisis de Complejidad, Tiempo de cómputo.

# **I. Introducción**

Uno de los principales retos para la programación de máquinas multi-núcleo de Múltiple Instrucción Múltiple Datos (MIMD) es la decisión de qué tareas o datos son paralelizables, aunado al análisis de la eficiencia resultado de esta paralelización comparado con la programación secuencial [\[1\].](#page-643-0) Existen varios métodos para la implementación de la paralelización, como el OpenMP [\[2\],](#page-643-1) Fortran [\[3\],](#page-643-2) C++ [\[4\],](#page-643-3) Threading Building Blocks [\[5\],](#page-643-4) Win32 Threading API y Pthreads [\[6\],](#page-643-5) en general, librerías de manejo de hilos. Sobre el uso de las Redes de Petri en la paralelización, existen diversos enfoques. En [\[7\],](#page-643-6) los autores presentan una versión experimental de un traductor de modelos en Redes de Petri, al lenguaje de programación C++. Los autores incluyen comandos funcionales, operadores y tipos de datos a los modelos en Redes de Petri, lo cual resulta útil para especificar programas de cómputo. En [\[8\],](#page-643-7) los autores proponen una extensión a la semántica de un lenguaje de programación paralela a partir de Redes de Petri

de Alto nivel. Desde el punto de vista de los modelos en Redes de Petri, la solución propuesta utiliza refinamientos y operaciones de sincronización. La metodología así propuesta hereda buenas propiedades presentes en el modelo en Red de Petri. En [\[9\],](#page-643-8) los autores presentan un método para la depuración de programas paralelos. El método incluye la simulación y verificación de programas paralelos representados mediante un lenguaje de programación gráfico, denominado P-GRADE, del cual es posible obtener Redes de Petri Coloreadas. Las redes obtenidas se pueden utilizar para verificar el comportamiento críticos del programa, como vivacidad e inter-bloqueos, mediante técnicas de Redes de Petri, como la expansión del grafo de alcanzabilidad. Todo esto se encuentra en un entorno de desarrollo integrado adecuado para los programadores. En [\[10\],](#page-643-9) los autores proponen el uso de las Redes de Petri para la optimización y depuración de software escrito para plataformas paralelas. Resaltan los atributos gráficos de las Redes de Petri y las proponen como un lenguaje de depuración.

En este trabajo, se presenta una primera aproximación sobre el estudio de la conversión de modelos de aplicaciones secuenciales a su equivalente modelo paralelizado basado en Redes de Petri. Se utiliza la multiplicación de matrices como caso de estudio. Se presenta el modelo en Red de Petri de la multiplicación de matrices de manera secuencial, como normalmente se resuelve en la programación estructurada. A partir del modelo en Red de Petri, se analizan las posibles conversiones secuencial-paralelas de las tareas de la aplicación. Enseguida, se obtiene el modelo en paralelo de la aplicación. Después, se analizan las posibles paralelizaciones a través del análisis de su estructura y los P-invariantes que presenta el modelo, que junto con un análisis del desempeño, permiten realizar la mejor selección de paralelización posible.

El trabajo se organiza de la siguiente manera. La sección II presenta el desarrollo del trabajo presentado. La sección III presenta los resultados de la implementación en secuencia y en paralelo del caso de uso y su análisis comparativo. Finalmente, se presentan conclusiones y trabajo futuro.

### **II. Desarrollo**

Las Redes de Petri (RP) es una metodología formal de modelado de sistemas. Sus principales características son la representación dinámica gráfica y sus fuertes bases matemáticas que permiten el análisis formal, así como obtener información sobre el comportamiento dinámico del sistema modelado [\[11\].](#page-643-10)

De manera informal, una Red de Petri se define como un par  $(G, M_0)$ , donde G define la estructura de la red con una 4-tupla:  $P$  es el conjunto de lugares,  $T$  es el conjunto de transiciones,  $I: P \times T \to Z^+$  es una función que define la incidencia de entrada a las transiciones, y  $Q: P \times T \to Z^+$  es una función que define la incidencia de salida de las transiciones. Dada la naturaleza de estas funciones  $I, O$  se representan con matrices del tipo  $I_{|P|\times |T|}$  y  $O_{|P|\times |T|}$ .  $M_0$  es una función que mapea a cada lugar en la red un entero positivo  $Z^+$  que representa el número de marcas que reside en cada lugar, comúnmente denominado Marcado ó Estado de la red.

Comúnmente, los lugares se representan con círculos, las transiciones con rectángulos, la función de entrada con arcos del lugar a la transición, y la función de salida con arcos de la transición al lugar indicado. Las marcas se representan con pequeños círculos negros dentro de los círculos que representan los lugares.

Para este trabajo, se considera el caso de la multiplicación matricial generalizada de dos matrices  $C_{m \times n} = A_{m \times n} B_{n \times n}$  que se define formalmente de la siguiente manera:

$$
c_{ij} = \sum_{k=1}^{p} a_{ik} b_{kj} \tag{1}
$$

*Para*  $\forall i, j \text{ tal}$  *que*  $i \in [1..m]$   $y j \in$  $[1..n]$ .

*donde,*

$$
c_{11} = a_{11}b_{11} + \dots + a_{1p}b_{p1},
$$
  
\n
$$
\vdots
$$
  
\n
$$
c_{1n} = a_{11}b_{1n} + \dots + a_{1p}b_{pn}
$$
  
\n
$$
\vdots
$$
  
\n
$$
c_{m1} = a_{m1}b_{11} + \dots + a_{mp}b_{p1}
$$
  
\n
$$
\vdots
$$

$$
c_{mn} = a_{m1}b_{1n} + \dots + a_{mp}b_{pn}
$$

Explícitamente, se tiene que:

$$
\begin{bmatrix} c_{11} & \cdots & c_{1n} \\ \vdots & \ddots & \vdots \\ c_{m1} & \cdots & c_{mn} \end{bmatrix} =
$$
\n
$$
\begin{bmatrix} a_{11} & \cdots & a_{1p} \\ \vdots & \ddots & \vdots \\ a_{m1} & \cdots & a_{mp} \end{bmatrix} \begin{bmatrix} b_{11} & \cdots & b_{1n} \\ \vdots & \ddots & \vdots \\ b_{p1} & \cdots & b_{pn} \end{bmatrix},
$$
\n(2)

La manera común de programar esta multiplicación en un paradigma de programación secuencial, es utilizando tres estructuras for

//c[i,j]=0 para todos los valores de i,j for(int i=0;i<m;i++) for(int j=0; j<n; j++) for(int k=0;k<p; k++) c[i,j] += a[i,k]\* b[k,j];

**Fig. 1. Código genérico de la multiplicación en matrices de manera secuencial.**

<span id="page-639-0"></span>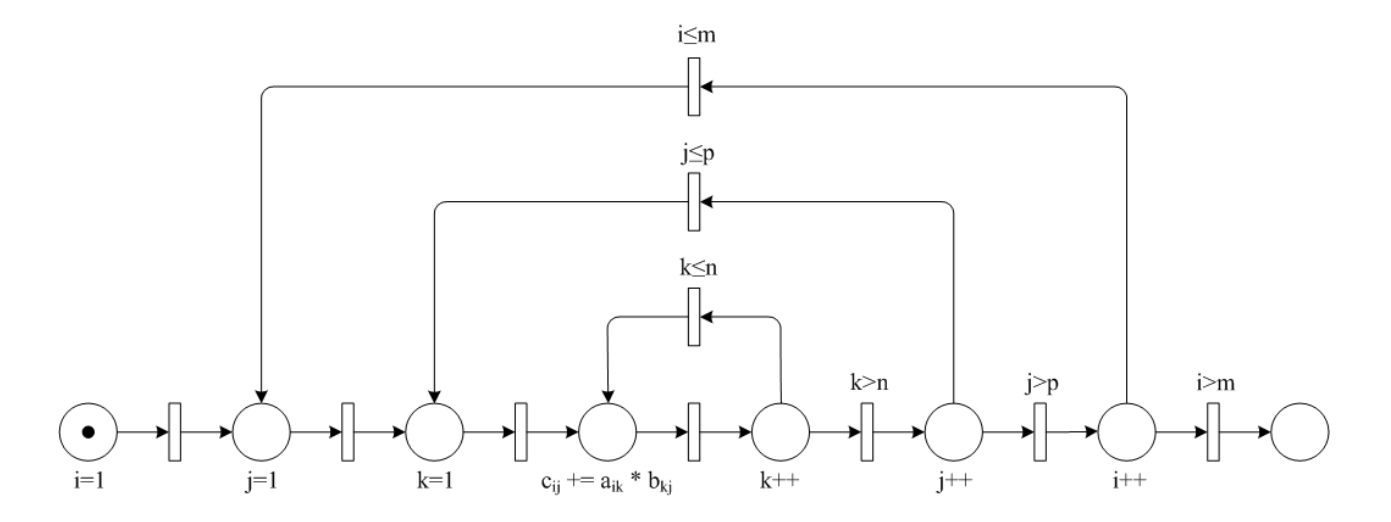

**Fig. 2. Red de Petri que modela el código de la multiplicación de matrices con for anidados.**

anidadas. En la Fig. 1 se muestra el código generalizado en C de esta aplicación.

Una forma de modelar esta estructura de programación anidada secuencializada es utilizando las Redes de Petri. En la Fig. 2 se muestra la propuesta de modelado de esta aplicación en Red de Petri. En este caso, los lugares representan operaciones y las transiciones representan condiciones, donde  $i, j, k, m, n, p \in$  $Z^+$  y m, n, p están definidos.

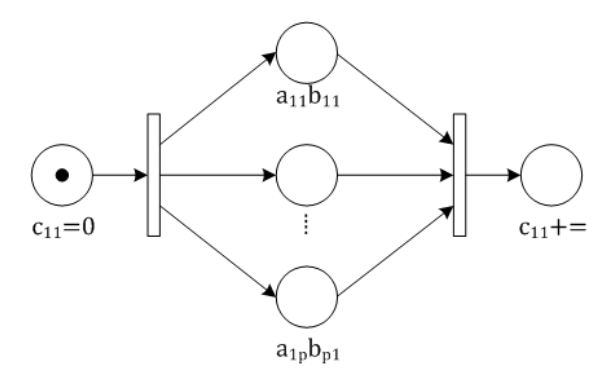

**Fig. 3. Suma de multiplicaciones en paralelo**

Se puede observar que la Red de Petri es una máquina de estados que conectando el último lugar con el primer lugar de la red a través de una transición, la red tiene un solo p-semiflujo, por lo tanto, es una máquina de estados, es viva y acotada, y tiene 4 t-semiflujos. Para profundizar sobre las propiedades de la Red de Petri, se refiere al lector a [\[12\]](#page-643-11)[,\[13\].](#page-643-12)

Se observa que la red en cuestión tiene ciclos que pueden inducir a que ésta sea infinita. En este caso en particular, debido a que las transiciones representan condiciones que se deben de cumplir para realizar el evento, y dado que los ciclos están acotados por los índices  $m, n, p$ , el número máximo de ciclos está dado por  $m \times n \times p$ . Bajo estas condiciones, la red se puede "desdoblar" convirtiendo los ciclos a un número finito de  $m, n, p$  pasos, obteniendo una red totalmente secuencial y finita.

Este análisis concuerda con el análisis de complejidad que se tiene en el código que se presenta en la [Fig.](#page-639-0) 1, donde éste queda en el orden de:

en un paradigma de programación secuencial.

$$
O(mnp), \tag{7}
$$

es decir, el algoritmo es de orden cúbico, como es bien conocido para la multiplicación de matrices

Cuando se desea cambiar una aplicación de un paradigma secuencial a uno paralelo, este cambio no es directo, puesto que debe haber un análisis para identificar si la aplicación es paralelizable,

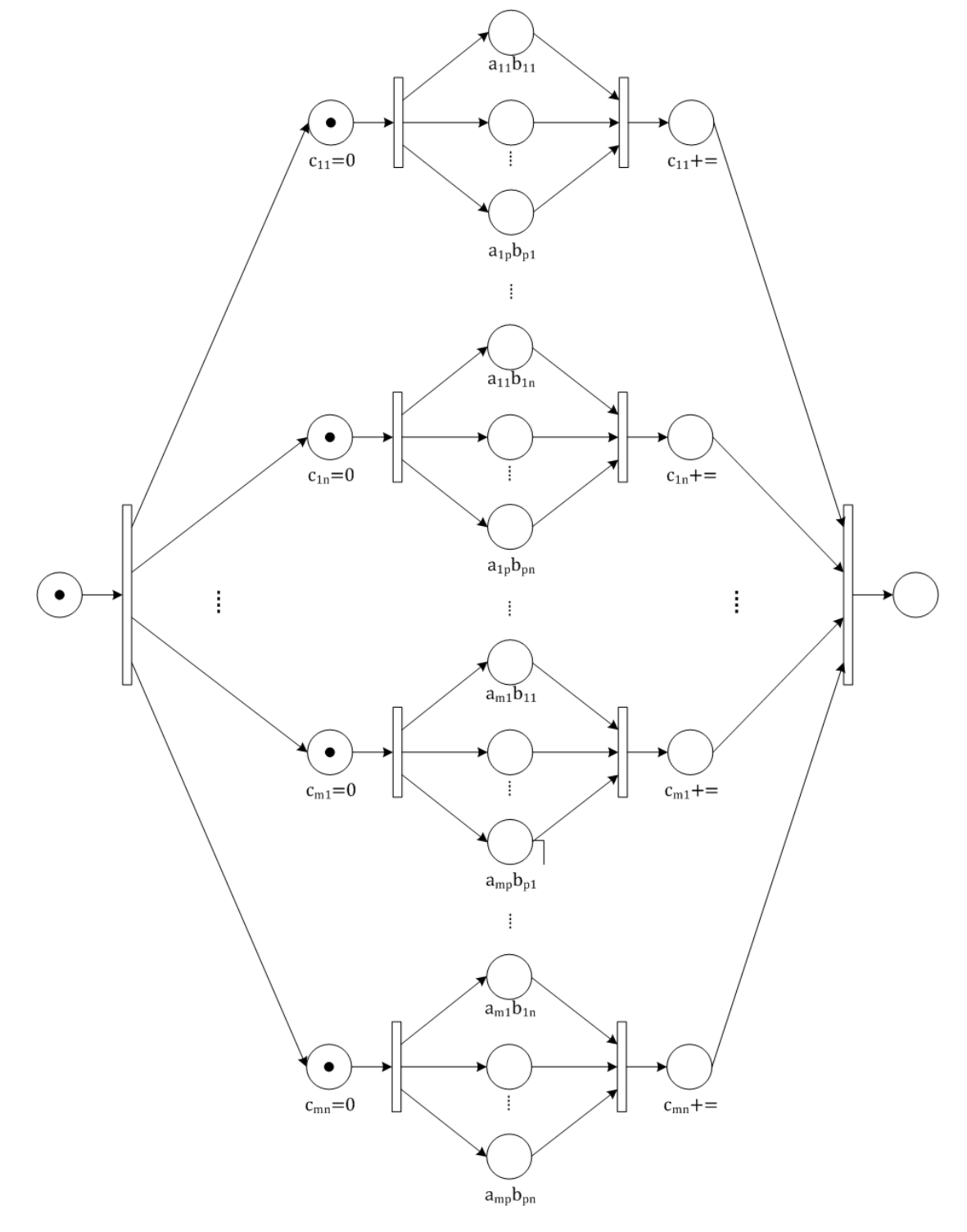

**Fig. 4. Red de Petri que modela la multiplicación de matrices en paralelo.**

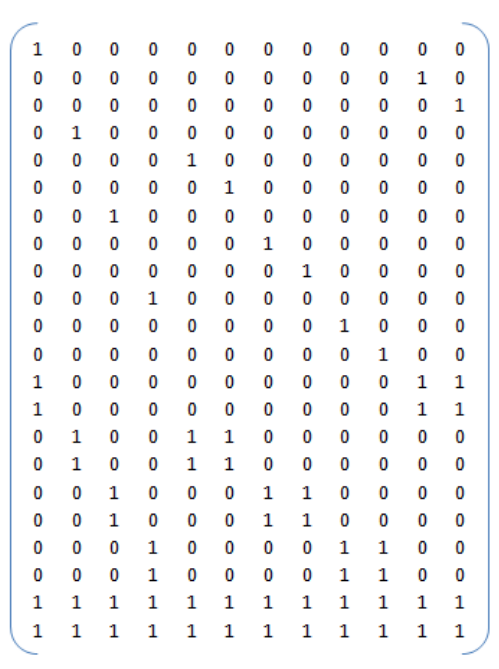

#### **Fig. 5. P-semiflujos de la red**

en qué partes es paralelizable, y cuál paralelización es la más conveniente en términos de eficiencia.

En este caso, se realiza el análisis sobre la red de la Fig. 2, iniciando por las operaciones que se encuentran en el ciclo más interno de la red, es decir, considerando  $c_{ij}$ +=  $a_{ik}b_{ki}$ . Puesto que la operación de  $a_{ik}b_{ki}$ , no depende de ningún valor calculado previamente como se observa en la ecuación (2), entonces, para  $i = j = 1$ , y para todo valor de  $1 \leq k \leq p$ , como en la ecuación (3) es posible paralelizar como se muestra en la Red de Petri en la Fig. 3.

Si repetimos el mismo esquema para todo valor de *i*, *j* tal que  $1 \le i \le m$ ,  $1 \le j \le n$ , conociendo que para cada término  $c_{ij}$  los cálculos son independientes entre ellos, entonces, se obtiene un modelo en Red de Petri como el que se observa en la Fig. 4.

Independientemente de los valores que tomen  $m, n, p$ , esta red tiene un solo t-invariante semipositivo que incluye a todas las transiciones de la red, por lo tanto, la red corresponde a un Grafo Marcado [\[12\]](#page-643-11)[,\[13\].](#page-643-12) Para una matriz A de  $2 \times 3$  y una B de  $3 \times 2$ , puesto que C es de  $2 \times$  , entonces la red tiene 12 p-invariantes semipositivos, los cuales se muestran en la Fig. 5. Para esta aplicación, se puede observar que la cantidad de p-invariantes semipositivos proporcionan la cota superior de posibles bloques paralelizables. Es decir, hay 12 operaciones básicas  $a_{ik}b_{ki}$  en total que se pueden hacer en paralelo, es decir 12 tareas. El tiempo de cálculo total considerando que cada operación básica se

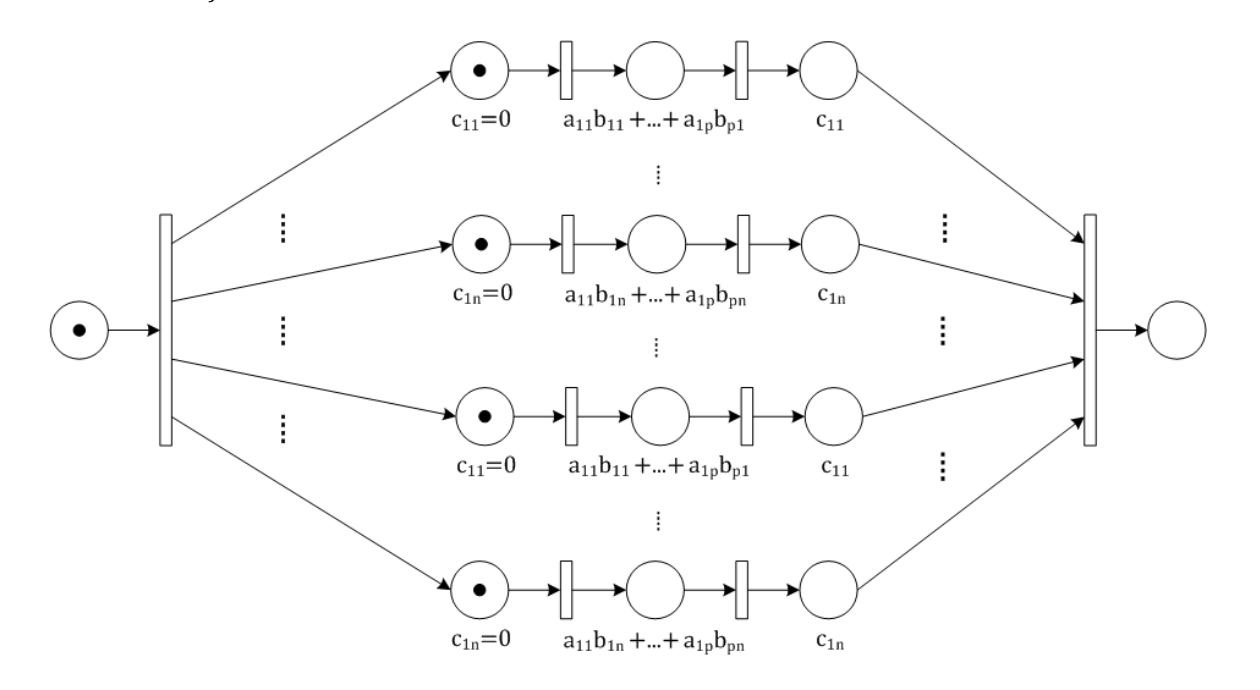

<span id="page-641-0"></span>Fig. 6. Red de Petri paralelizada para toda  $c_{ii}$ .

tarda un tiempo  $t$ , quedaría acotado por:

Si  $mnpModQ = 0$  entonces

$$
\frac{mnp}{Q} \cdot t,\tag{8}
$$

De otro modo,

$$
\left(\frac{mnp}{Q} + 1\right) \cdot t,\tag{9}
$$

donde  $m, n, p$  son los índices de las matrices,  $Q$ es el número de procesadores disponibles, y considerando que cuando se cumple que  $mnpModQ > 0$  se asigna un cálculo a cada procesador hasta que se terminen los cálculos.

Observe que el número de cálculos totales que tiene este problema es exactamente el mismo para en la solución secuencial que en la paralela. Esto es, el paralelismo no disminuye el número total de cálculos que se deben realizar, solo disminuye el tiempo de cómputo. Para el ejemplo, suponiendo que  $Q=m \times n \times p$ procesadores, es decir, un procesador para cada tarea, el tiempo de cómputo es  $t$ .

Observe que otra forma de paralelizar sugerida por la red tipo Grafo Marcado es por términos  $c_{ii}$ donde cada tarea debería realizar la sumatoria representada en la ecuación  $(1)$ , para un *i*, *j* fijo. La red que representa esta paralelización se muestra en la [Fig.](#page-641-0) 6.

En este caso, se observa que se tienen  $mn$  tareas a paralelizar en  $Q$  procesadores, si tenemos que  $Q = m \times n$ , entonces el tiempo de cómputo sería pt. Aunque el análisis de la paralelización realizada como en la Fig. 4, comparado con el análisis de la paralelización como en la Fig. 6 sugiere que es mejor la primera que la segunda, no se debe olvidar que el tiempo requerido para la separación del problema, como el de conjunción de resultados (como en este caso la sumatoria), debe considerarse en el cálculo del tiempo total.

### **III. Resultados**

Para el caso de uso se implementaron los algoritmos en secuencia y en paralelo de tareas para el caso de uso de la multiplicación de matrices en C++. Se utilizó un procesador Intel Core Quad Q8400 2.66GHz con 4Gbytes de RAM con Windows 7 Ultimate de 64 bits, para todos los casos.

Se hicieron algunos experimentos para calcular los tiempos de cómputo para 5 diferentes casos por tamaños de matrices, donde el llenado de cada celda  $a_{ik}$ ,  $b_{ki}$  se realizó aleatoriamente con números enteros del 0 al 100.

Caso 1. Tamaños:  $A_{2\times 3}$ ,  $B_{3\times 2}$  y  $C_{2\times 2}$ .

Caso 2. Tamaños:  $A_{20\times15}$ ,  $B_{15\times10}$  y  $C_{20\times10}$ .

Caso 3. Tamaños:  $A_{60\times60}$ ,  $B_{60\times60}$  y  $C_{60\times60}$ .

Caso 4. Tamaños:  $A_{100\times50}$ ,  $B_{50\times100}$  y  $C_{100\times100}$ .

Caso 5. Tamaños:  $A_{1000\times800}$ ,  $B_{800\times500}$  y  $C_{1000\times500}$ 

Los resultados del tiempo de cómputo para cada caso en cada variante se resumen en la Tabla 1.

| Caso | T Secuencia | T paralelo |
|------|-------------|------------|
|      | 63          | 23         |
| 2    | 2,541       | 26         |
|      | 81,028      | 650        |
|      | 193,284     | 64,676     |
|      | 92'142,811  | 2'504,106  |

**Tabla 1. Resumen de resultados prácticos** 

<span id="page-642-0"></span>En la [Tabla 1](#page-642-0), los tiempos *T Secuencia* y *T Paralelo* están dados en ticks, donde tick =  $100nSeq.$ 

### **IV. Conclusiones**

Actualmente, con el avance tecnológico que existe en las arquitecturas multi núcleo, se ha incrementado la necesidad de metodologías que apoyen en el análisis de aplicaciones desarrolladas bajo un paradigma secuencial, para su posible paralelización. En este trabajo utilizamos las redes de Petri para analizar las partes paralelizables de una aplicación en particular, se realizó la implementación, y se obtuvo una considerable disminución en el tiempo de cómputo entre la versión secuencial y la paralela. Se puede observar que las redes de Petri permiten una buena representación de la paralelización, y sus bases matemáticas permiten verificar propiedades importantes. En este sentido, obtener una metodología para el análisis de programas secuenciales, la obtención de su modelo, si es posible la paralelización de la aplicación, y su análisis de eficiencia es un tema de estudio a seguir.

### **Referencias**

- <span id="page-643-0"></span>[1]. S. Akhter, J. Roberts, Multi-Core Programming, Abril 2006, Intel Press, OR, Estados Unidos de América. ISBN 0- 9764832-4-6.
- <span id="page-643-1"></span>[2]. The OpenMP API specification for parallel programming, [http://openmp.org/wp/,](http://openmp.org/wp/) Última actualización en June 7, 2010.
- <span id="page-643-2"></span>[3]. S.J. Chapman, Fortran 95/2003 for Scientists and Engineers, 3rd edition, 2007, McGraw-Hill. ISBN 978-0-07-319157-7.
- <span id="page-643-3"></span>[4]. Visual C++ 2010 And The Parallel Patterns Library, [http://msdn.microsoft.com/en](http://msdn.microsoft.com/en-us/magazine/dd434652.aspx)[us/magazine/dd434652.aspx,](http://msdn.microsoft.com/en-us/magazine/dd434652.aspx) Febrero 2009.
- <span id="page-643-4"></span>[5]. Intel® Threading Building Blocks 3.0, [www.threadingbuildingblocks.org,](http://www.threadingbuildingblocks.org/) Mayo 2010.
- <span id="page-643-5"></span>[6]. R. H. Carver, K.C. Tai, Modern multithreading: implementing, testing, and debugging multithreaded Java and C++/Pthreads/Win32 Programs, John Wiley & Sons, 2006, Estados Unidos de América, ISBN-10: 0-471-72504-8.
- <span id="page-643-6"></span>[7]. E. A. Golenkov, A. S. Sokolov, G. V. Tarasov and D. I. Kharitonov. "Experimental Version of Parallel Programs Translator from Petri Nets to C++", Parallel Computing Technologies, Lecture Notes in Computer Science, 2001, Volume 2127, pp. 226-231.
- <span id="page-643-7"></span>[8]. H. Klaudel, Compositional high-level Petri net semantics of a parallel programming language with procedures, Science of Computer Programming, Elsevier Science, Volume 41, Issue 3, Nov. 2001, pp. 195- 240.
- <span id="page-643-8"></span>[9]. R. Lovas and B. Vécsei, Integration of

Formal Verification and Debugging Methods in P-GRADE Environment, Distributed and Parallel Systems, The Kluwer International Series in Engineering and Computer Science, 2005, Volume 777, Part III, pp. 83-92.

- <span id="page-643-9"></span>[10]. D. I. Kharitonov, G. V. Tarasov. "Towards" Petri nets application in parallel program debugging". The  $6<sup>th</sup>$  Asian Computational Fluid Dynamics Conference, Taiwan, Oct. 2005.
- <span id="page-643-10"></span>[11]. M. Silva, Las redes de Petri: En la automática y la informática, Editorial AC, 1985, ISBN-10: 8472880451.
- <span id="page-643-11"></span>[12]. J. Desel and J. Esparza, Free Choice Petri Nets, Cambridge Tracts in Theoretical Computer Science, Cambridge University Press; Nueva Edición, Septiembre 8, 2005, ISBN-10: 0521019451.
- <span id="page-643-12"></span>[13]. T. Murata, "Petri Nets: Properties, Analysis and Applications," Proceedings of the IEEE, Vol. 77, No. 4, pp. 541–580, 1989.

# **V. Autores**

**Dra. Mildreth Isadora Alcaraz Mejía** es Ingeniero en Sistemas Computacionales por el Instituto Tecnológico de Colima (2001). Obtuvo los títulos de Maestro (2004) y Doctor (2007) en Ciencias con especialidad en Ingeniería Eléctrica en el CINVESTAV Unidad Guadalajara. Actualmente, se dedica a la aplicación y desarrollo de técnicas de control embebidas, al diseño de metodologías de programación, y al estudio de sistemas híbridos.

**Dr. Raúl Campos Rodríguez** es Ingeniero en Computación, Centro Universitario de la Ciénega, UDG (2000). Estudió la Maestría (2002) y Doctorado (2007) en Ciencias en Ingeniería Eléctrica en el CINVESTAV Guadalajara. Trabaja activamente en el diseño de algoritmos para sistemas de eventos discretos y en el diseño de Microsistemas, o MEMS, específicamente en mecanismos basados en fuerza electrostática y expansión térmica.

**Dr. Cuauhtémoc Acosta Lúa** es Ingeniero en Electrónica por el Instituto Tecnológico de

Morelia (2001). Obtuvo los títulos de Maestro (2003) y Doctor (2007) en Ciencias con especialidad en Ingeniería Eléctrica en el CINVESTAV Unidad Guadalajara. Participó en estancias en el INSA Lyon, Francia y Centro de Investigación DEWS en L'Aquila Italia. Tiene un Posdoctorado en conjunto del Centro de Investigación DEWS de L'Aquila, Italia y el Centro de Investigación y Aplicación de la Ford Motor Company. Actualmente se dedica al desarrollo de técnicas de control no lineal para vehículos, así como observadores no lineales para distintos subsistemas de los mismos y estudia el comportamiento de Redes de Petri Híbridas.

**M. en C. Diego Ulises Carranza Sahagún** es Ingeniero en Computación por la Universidad de Guadalajara. Obtuvo el grado de Maestría en Computación Aplicada, (mención Programación) en la Universidad Marta Abreu de las Villas, Cuba. Actualmente se desempeña en el área de programación de sistemas.

# **Paradigma de Mejora al Proceso Software para el Diseño de Sistemas Empotrados**

### **Iván García Pacheco, Carla Pacheco Agüero, Andrea Herrera Huerta**

División de Estudios de Posgrado. Universidad Tecnológica de la Mixteca [\(www.utm.mx\)](http://www.utm.mx/) Carretera a Acatlima Km. 2.5. México. {igarcia;leninca;andreai}@mixteco.utm.mx

#### **Resumen**

En este artículo se presenta la metodología SPIES, que integra al CMMI-DEV v1.2 en su Nivel 2, para especificar un proceso a seguir en el desarrollo de Sistemas Empotrados de calidad. Esta metodología incorpora los principios del Team Software Process para agregar la capacidad de gestión y mejorar así la especificación del proceso. Para ilustrar este enfoque alternativo, se describe un sistema experimental haciendo énfasis en las actividades relacionadas con el Desarrollo y la gestión de los Requisitos que marca SPIES.

**Palabras Clave**: Mejora al proceso software, sistemas empotrados, proceso efectivo de desarrollo, modelos de mejora, mejora enfocada en el producto.

### **I. Introducción**

El paradigma de Mejora al Proceso Software mantiene la importante promesa de reducir los tiempos de ciclo y proporcionar mayor valor a todas las actividades relacionadas con el proceso de desarrollo de software. Si bien estos métodos parecen ser adecuados para el desarrollo de Sistemas Empotrados, su uso no se ha convertido en una práctica organizada. Tal como sucede con el desarrollo de software, el desarrollo de los Sistemas Empotrados podría fallar a causa de una mala gestión de todo el proceso de desarrollo. CMMI-DEV v1.2 es un modelo de madurez para la mejora del proceso que fue desarrollado por el Software Engineering Institute de la Universidad Carnegie Mellon. Sin embargo, el modelo CMMI-DEV v1.2 define "qué" procesos y actividades se tienen que realizar para desarrollar sistemas, pero no el "cómo" estos procesos y actividades deben realizarse. En los últimos 20 años, el impacto del software en la funcionalidad de los Sistemas Empotrados (SE), así como la innovación y el potencial de diferenciación de nuevos productos, ha crecido rápidamente. La consecuencia de esto es un enorme incremento en la complejidad del software, la reducción en los

tiempos de innovación, y una demanda cada vez mayor por incluir requisitos extrafuncionales (como por ejemplo la seguridad del software, la fiabilidad, y los plazos de tiempo) a precios viables [1]. Además, la complejidad de estos sistemas va en aumento, y la cantidad y variedad de software en estos productos está creciendo. Esto crea un gran desafío para el desarrollo de los SE, el cual fue evidente en el *Embedded Market Survey* del 2008. Los resultados del estudio mostraron tres preocupaciones principales relacionadas con el calendario de desarrollo, el proceso de depuración, y el aumento de líneas y complejidad del código. De acuerdo con [2], durante la realización del estudio el 59% de los encuestados indicó que no se estaba utilizando un método o técnica formal para realizar los proyectos empotrados actuales. Este estudio muestra también que la principal preocupación (51%) de los desarrolladores es el calendario de trabajo; este factor aumentó en un 10% respecto al año 2007. Es notable que, la principal preocupación de los desarrolladores sea el calendario de trabajo; que se relaciona con un método de desarrollo de software, específicamente con la planificación. Sin

embargo, el proceso de depuración, así como el aumento de líneas y complejidad del código puede ser relacionado también con una fase de análisis y diseño.

Una de las razones potenciales para la adopción deficiente de técnicas de desarrollo son los huecos que existen cuando se planifica un ciclo detallado de desarrollo una vez que el proyecto inicia. Tradicionalmente, estos huecos entre la planificación de un proyecto y su seguimiento y control para obtener un producto sólido son superados por la experiencia y la iteración. Sin embargo para SE, estos huecos son más evidentes debido a la necesidad de obtener un plan realista basado en costos viables. Esto a menudo da lugar a SE que exceden los costos establecidos, que rebasan los calendarios y que muestran una funcionalidad diferente a la original; requiriendo así más tiempo y recursos para cumplir con los requisitos iniciales. Por otra parte, la limitada disponibilidad de recursos está impidiendo la introducción de nuevas características y aplicaciones del producto, sobre todo en áreas donde se requiere de SE de alto rendimiento. Entonces, ¿si existen problemas para desarrollar los sistemas convencionales de software, existen problemas relacionados con el desarrollo de SE? Tal y como se dijo anteriormente, todas estas tendencias plantean una necesidad urgente de técnicas avanzadas para el desarrollo de SE.

Sin embargo, y de acuerdo a [3], el estado del arte sobre el desarrollo de SE está lejano de otras áreas de aplicación. Graff et al. estudiaron siete firmas europeas para determinar el estado de la práctica de la Ingeniería de Sistemas Empotrados [4]. Una de las conclusiones clave del estudio fue que *"los sistemas de decisión de ingeniería son en gran parte impulsados por las limitaciones de hardware, que impactan los esfuerzos de software en dos etapas del ciclo de vida cuando se desarrollan los requisitos de software a nivel componente"*. A pesar de que el estudio no indica de forma concisa cuáles son estas dos etapas del ciclo de vida que son afectadas, los datos ofrecidos en el estudio nos permiten identificar que se refiere a la *Especificación de Requisitos* y *el Diseño*.

Para optimizar la puntualidad, productividad y calidad del desarrollo de los SE, las empresas han adaptado las tecnologías de la Ingeniería de Software que son apropiadas para situaciones específicas. Desafortunadamente, las metodologías disponibles para el desarrollo de software (adaptadas al desarrollo de SE) no consideran las necesidades específicas al desarrollar los SE. De hecho, los desarrolladores de SE no tienden a desarrollar productos con estandarizaciones.

La presente investigación tiene como objetivo facilitar una metodología alternativa para el diseño de SE. Por lo que se propone un método formal de desarrollo orientado a aplicaciones del campo empotrado, llamado SPIES (Software Process Improvement for Embedded Systems). SPIES consta de tres elementos esenciales: actividades, activos y herramientas. La metodología se basa en el modelo CMMI-DEV v1.2 [5] para guiar el desarrollo del proyecto.

El resto de este artículo se organiza de la siguiente manera. La Sección 2 resume el trabajo relacionado con las metodologías enfocadas al desarrollo de SE. La Sección 3 describe formalmente las fases de SPIES. En la Sección 4 se presenta un caso de estudio. Finalmente, la Sección 5 concluye el artículo.

### **II. Trabajo relacionado**

De acuerdo a nuestra exploración de literatura, se han realizado muchos esfuerzos para establecer "qué actividades realizar" en el desarrollo de SE, en vez de "cómo realizarlas". El problema actual con el desarrollo de los SE no es la falta de normas o modelos, sino la falta de una estrategia eficaz para aplicarlos con éxito. De acuerdo con MOOSE (*Software Engineering Methodologies for Embedded Systems*) [6], es necesario considerar otros factores que podrían afectar el éxito del proyecto, entre estos:

 La coordinación de todos los subprocesos (ingeniería mecánica, ingeniería eléctrica, y demás) para el desarrollo de productos de calidad es uno de los aspectos más desafiantes para el desarrollo de SE.

 La Ingeniería de Sistemas ha sido conducida principalmente por el hardware -es decir, desde un punto de vista mecánico o electrónico. Por lo tanto, el desarrollo del software comienza cuando el desarrollo de hardware está terminado, una etapa donde los cambios serían demasiado costosos.

Así, los resultados de MOOSE (y otros más) han propiciado el desarrollo de muchas propuestas para incorporar la formalidad al "proceso" de desarrollo de los SE. A continuación, se resumen los trabajos más significativos.

- La investigación de [7] fue uno de los primeros enfoques que abordaron los modelos conceptuales para relacionar el producto y las características del proceso. El propósito de este trabajo consistió en describir a detalle las características de los SE para ilustrar el estándar ISO 15504:1998 (SPICE) [8].
- Años más tarde, la mejora de los productos empotrados enfocó sus esfuerzos a la reutilización de componentes. El modelo de componentes Koala [9], por ejemplo, se utilizó para el software empotrado en dispositivos electrónicos de consumo, lo que permitió el enlace de componentes reutilizables sin sobrecarga adicional.
- Más tarde, PECOS [10] aplicó la tecnología basada en componentes en una cierta clase de SE, conocida como *"field devices"*. Las principales características de este modelo fueron el estilo de programación orientada al flujo de datos y la incorporación explicita de requisitos no funcionales.
- Desde el 2004, Miller y Smith han usado un framework de pruebas para SE, Test-Driven Development (TDD) [11], llamado Embedded-Unit. En particular, el framework provee un entorno estable y fácil de aprender a través del cual los estudiantes pueden resolver problemas generados a nivel de hardware y software.
- En el 2007 se presenta un modelo denominado Procesos Paralelos Simplificados, o Simplified Parallel Processes

(SPP) [12], que proporciona una solución orientada a la Mejora del Proceso Software (SPI) relacionada con el modelo CMMI [13] en sus Niveles 2 y 3 y enfocada a empresas medianas. Esta investigación intenta proveer especificaciones de desarrollo técnico para SE.

- El modelo REMES para SE de Seceleanu et. al [14] introduce el modelado y análisis formales de los recursos empotrados tales como el almacenamiento, la energía, la comunicación y el cómputo. Este modelo es un lenguaje de comportamiento basado en una máquina de estados con soporte para el modelado jerárquico, anotaciones de recursos, tiempo continuo, y nociones de puntos explícitos de entrada y salida que resultan convenientes para el modelado de SE basado en componentes.
- La investigación realizada por [15] presenta el modelo ESCM (Embedded Software Component Model) para la especificación, la verificación y la composición de software empotrado basado en componentes. Li et. al describe cómo especificar los componentes desde cuatro perspectivas: sintáctica, funcional, de calidad del servicio (QoS) y de sincronización.
- Sentilles et. al perfeccionaron la aproximación al enfoque basado en componentes a través del desarrollo de Save-IDE [16]. De hecho, la contribución principal de Save-ID está relacionada con el esfuerzo para establecer un proceso de desarrollo software, señalando como fases principales: el diseño, el análisis y la realización.

Este trabajo está más relacionado con este último enfoque; definiendo e implementando un esfuerzo SPI para mejorar el proceso de desarrollo.

### **III. La metodología de SPI para el diseño de Sistemas Empotrados**

De acuerdo a [17], una metodología consiste de un lenguaje para especificar los elementos y las
relaciones entre los componentes de un sistema, y un proceso completo (actividades, productos, entradas, salidas, métricas, criterios de entrada, criterios de salida, roles, y más) que indique qué partes del lenguaje utilizar, cómo utilizarlas, y cuándo utilizarlas. SPIES especifica un conjunto de actividades (adaptadas del modelo CMMI-DEV v1.2) para guiar a los desarrolladores durante todo el ciclo de vida de los SE. El proceso de desarrollo está diseñado como un enfoque *top-down* con un énfasis en la mejora continua, tal como se resume en [18] [19] y [20]. SPIES está organizada en fases que se componen de actividades específicas. Su enfoque iterativo asegura que el proceso de desarrollo sea probado en cada fase y no hasta el final del proyecto. La metodología utiliza un repositorio de activos para introducir el enfoque SPI en cada fase. Este repositorio contiene plantillas para cada actividad, directrices para realizar las actividades, y la asignación de roles. En la misma forma que el CMMI-DEV v1.2, SPIES recomienda para cada actividad la utilización de una herramienta

específica para la planificación del proyecto, el modelado de los requisitos, validación del sistema, y demás. Por ejemplo, SPIES establece un conjunto de actividades para realizar en la fase de *Especificación de Requisitos* a través de la herramienta Rhapsody de Telelogic [21]. Sin embargo, las actividades pueden ser seguidas independientemente de la herramienta de modelado que el desarrollador escoja. SPIES incorpora también la idea básica del Team Software Process (TSP) [22] para establecer un conjunto de documentos para guiar a los desarrolladores en la gestión del proyecto. La variación de incorporar este repositorio de conocimiento a cada fase nos asegura altos niveles de éxito. La Fig. 1 muestra que la estructura heredada de procesos (CMMI-DEV v1.2) permite establecer tres capas que están compuestas por ocho fases en un ciclo de desarrollo. A continuación se explicará la forma en que las capas y procesos de SPIES se relacionan.

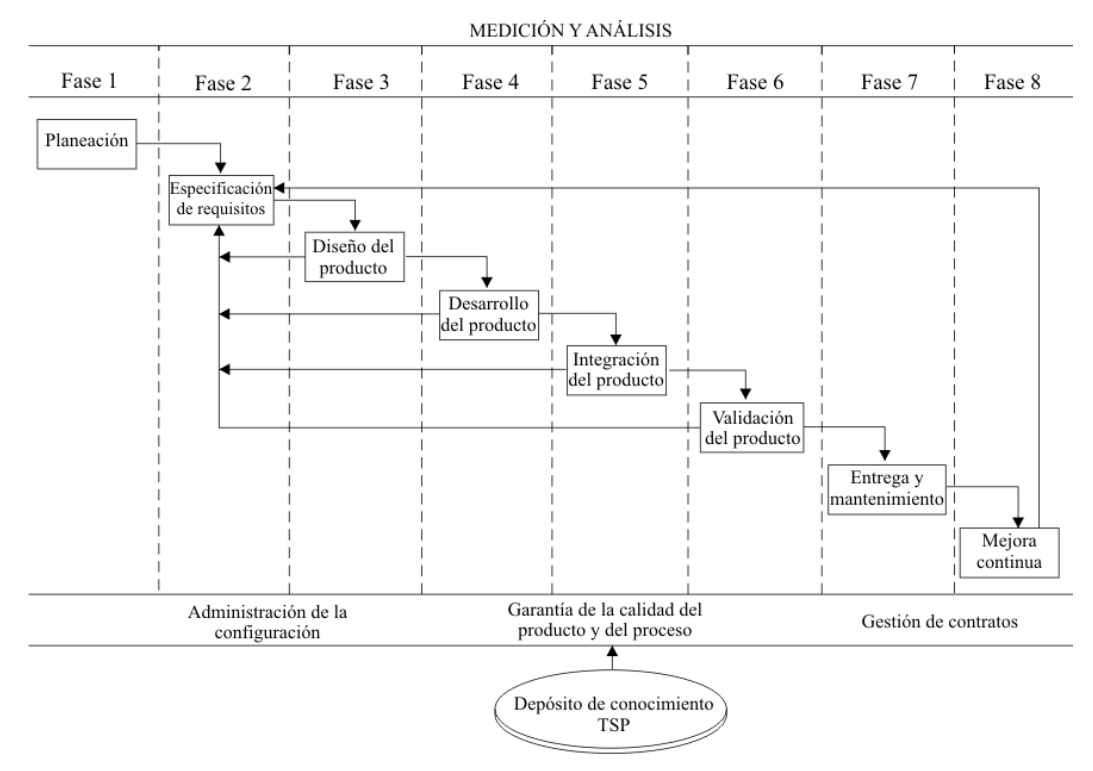

**Fig. 1. Fases y procesos de SPIES.** 

- La *capa de gestión* proporciona los procesos necesarios para controlar el desarrollo de todo el proyecto. Esta capa se inicia con la realización de un plan de proyecto y termina con la recolección de las lecciones aprendidas en la etapa final. Estas lecciones son almacenadas en el repositorio de conocimientos en forma de esfuerzo necesario, tiempo, recursos, personas y demás. Esta capa está compuesta por dos áreas de proceso: Planeación (PLA) y Mejora continúa del producto (PCI).
- La *capa de ingeniería* proporciona las actividades relacionadas con el desarrollo del sistema completo. Los artefactos de TSP son utilizados en cada fase de SPIES (incluido el Plan de Proyecto de la capa anterior) y determinan cuándo los desarrolladores pueden comenzar la próxima fase a través de criterios de entrada y salida. La capa está compuesta por seis áreas de proceso: Especificación de requisitos (RES), Diseño del producto (PDS), Desarrollo del producto (PDE), Integración del producto (PIN), Validación del producto (PVAL), y Entrega y mantenimiento del producto (PDM).
- La *capa de soporte* proporciona la ayuda para alcanzar la calidad esperada a través del establecimiento de actividades para la configuración y gestión de contratos y la medición continua de estos. La capa se compone de tres áreas de proceso: Gestión de la configuración (CMA), Aseguramiento de la Calidad del Proceso y Producto (PPQ), Gestión de contratos (CMG) y Medición y análisis (MAN).

La especificación del proceso (ver Fig. 1) define las fases de los procesos, las actividades y subactividades, los criterios de entrada y salida, las medidas, etc.; plantillas que ilustran los formatos de diferentes documentos, y cómo cumplirlas; y guías que especifican cómo realizar y adaptar la especificación y las fases. Así, el proceso de desarrollo para SE incluye especificaciones técnicas del desarrollo y sus plantillas, guías y demás activos. La adición del proceso PLA para

SE mejora los métodos convencionales utilizados para el desarrollo de estos sistemas en entornos industriales y académicos (por ejemplo Model-Driven Architecture [23]; el estándar IEC 61508 [24]; UML-based Rapid Object-Oriented Process para SE, que se basa en el modelo de proceso en espiral [25]; y los diferentes enfoques basados en el modelo V [15]) para establecer planes realistas. A través de las ocho fases de SPIES la información fluye en forma de activos de los procesos. El repositorio de conocimientos gestiona toda la información sobre un proyecto (desde el plan del proyecto y los contratos hasta la información de mejora –esfuerzo, tiempo y más) para mejorar continuamente el proceso de desarrollo de SE.

## *A. Estructura de SPIES*

SPIES está estructurada por ocho fases (desde la Fase 1 hasta la Fase 8), 16 áreas de proceso y cerca de 25 plantillas. El contenido de los procesos de SPIES no puede ser modificado, mientras que la modificación/reutilización de los activos anteriores de los proyectos (como documentos, plantillas, pautas, valoraciones, etc.) están permitidas (ver Fig. 2).

| SPIES Template for Project Plannin (PROJ)                            |                 |                         |                 |                         |                        |
|----------------------------------------------------------------------|-----------------|-------------------------|-----------------|-------------------------|------------------------|
| Name                                                                 |                 | Cycle                   |                 | Date                    |                        |
| Team                                                                 |                 |                         |                 | Week                    |                        |
| Weekly data                                                          |                 |                         |                 | <b>Planned</b>          | Actual                 |
|                                                                      |                 |                         |                 |                         |                        |
| Project' hours for week<br>Project' hours from cycle to current date |                 |                         |                 |                         |                        |
|                                                                      |                 | Earned value by week    |                 |                         |                        |
|                                                                      |                 | Earned value by phase   |                 |                         |                        |
|                                                                      |                 |                         |                 |                         |                        |
| Data for Team members                                                |                 | Planned<br>hours        | Actual<br>hours | <b>Planned</b><br>value | Earned<br>value        |
|                                                                      | Team leader     |                         |                 |                         |                        |
|                                                                      | Project manager |                         |                 |                         |                        |
|                                                                      | Planning leader |                         |                 |                         |                        |
|                                                                      | Quality leader  |                         |                 |                         |                        |
|                                                                      | Support leader  |                         |                 |                         |                        |
|                                                                      | Total           |                         |                 |                         |                        |
| Development tasks                                                    |                 | <b>Planned</b><br>hours | Actual<br>hours | Planned<br>value        | <b>Planned</b><br>week |
|                                                                      |                 |                         |                 |                         |                        |
|                                                                      |                 |                         |                 |                         |                        |
|                                                                      |                 |                         |                 |                         |                        |
|                                                                      | Total           |                         |                 |                         |                        |
|                                                                      |                 |                         |                 |                         |                        |

**Fig. 2. Plan de proyecto en SPIES.**

La Tabla 1 resume brevemente la descripción de las áreas de proceso que componen a la metodología SPIES.

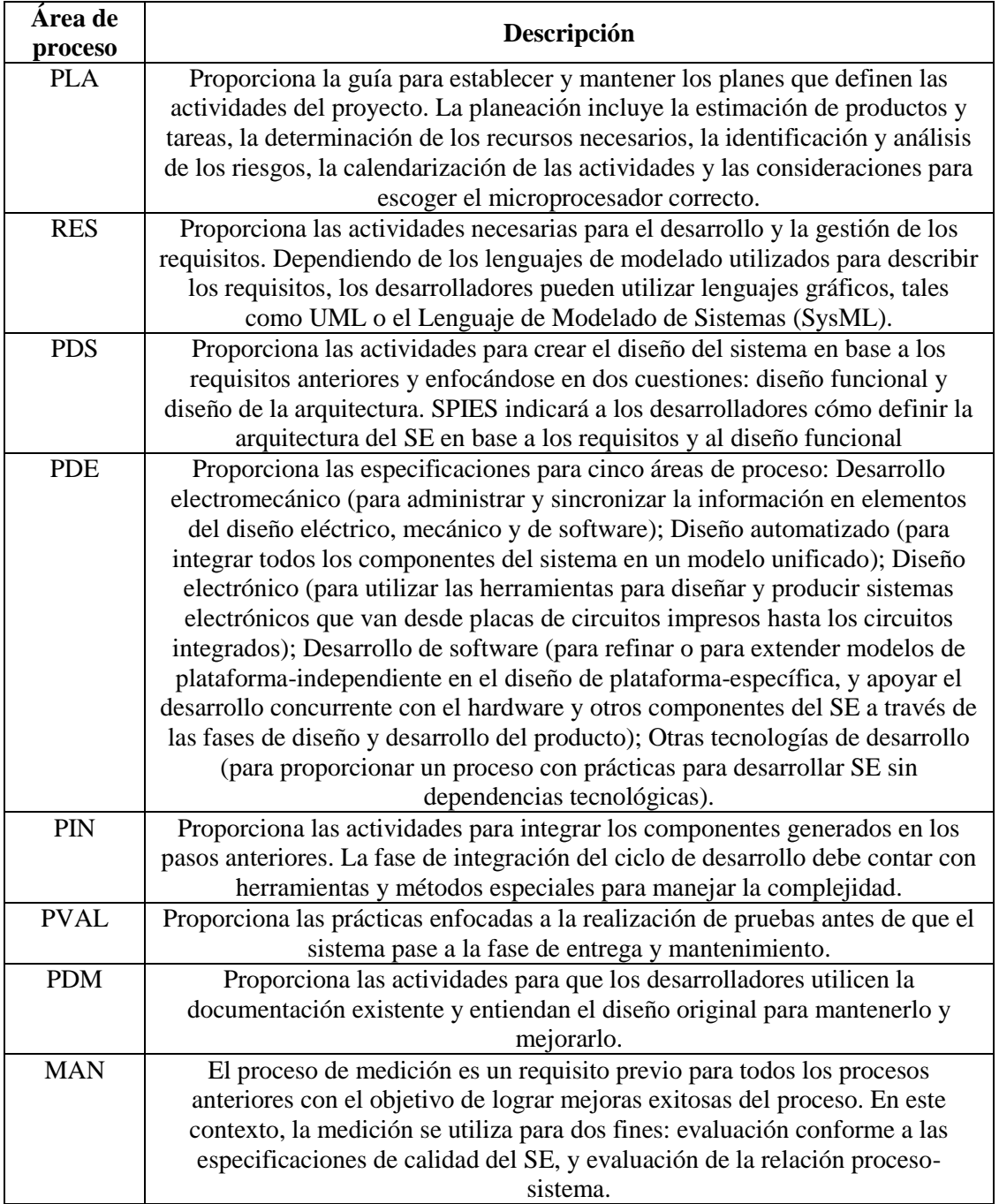

#### **Tabla 1. Áreas de proceso de SPIES.**

Esta metodología conceptual incluye explícitamente a la medición y la aplica en estos dos últimos propósitos: evaluar al sistema y al proceso. Para esto, SPIES define criterios con los que un proceso de desarrollo de SE enfocado a SPI debe cumplir. Estos criterios son representados en la Fig. 3, junto con una

descripción de las relaciones entre los criterios y las capas mencionadas en la Sección III.

## **IV. Resultados experimentales**

Para evaluar la aplicabilidad de SPIES, se han implementando tres prototipos de SE dentro del programa de Maestría en Electrónica: el sistema DreamBlue (tutorial de protocolo Bluetooth), el sistema Roadruneer (controlador de semáforos), y el sistema ConnecTooth (simulador de comunicación por Bluetooth con FPGA).

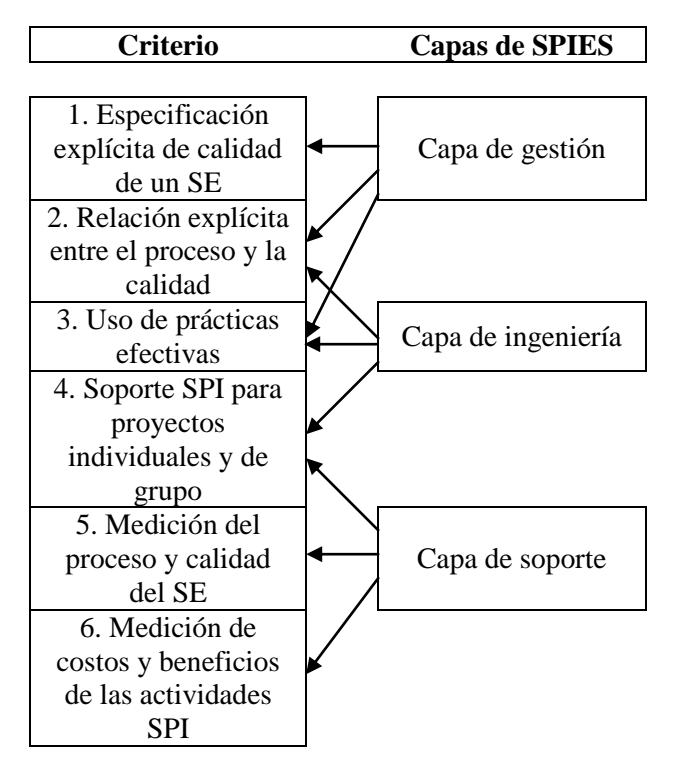

**Fig. 3. Relación entre los criterios de SPIES.** 

Por la limitación de espacio, esta sección resumirá la aplicación de SPIES en la construcción del sistema Roadrunner. Durante el curso original de Metodologías de diseño, los estudiantes recibieron un curso completo sobre el desarrollo de SE. El sistema Roadrunner fue diseñado para ser utilizado en el interior del campus de la Facultad y las especificaciones originales incluían tres componentes: los *sensores* para la detección de vehículos y peatones, un *panel frontal con pantalla* para configurar automáticamente el sistema, y el *componente interno* para gestionar el tráfico. Es importante decir que como estamos hablando de un entorno universitario, no existe la misma cantidad de tráfico que como en una calle. El componente de gestión del tráfico incluye cinco modos: modo de cruce seguro, el modo nocturno de bajo volumen, el modo de ciclo de respuesta, el modo fijo del tiempo de ciclo, y el modo de adaptación. El sensor puede detectar vehículos (vehículos prioritarios y vehículos de

emergencia) y peatones. A continuación se explicara brevemente cómo se uso la metodología SPIES.

Se había indicado que SPIES inicia con la planeación. Para esto, es necesario que los estudiantes utilicen la plantilla de "Plan de proyecto" para después iniciar con el diseño del SE. La gestión de los proyectos empotrados puede generar conflictos por las diferentes disciplinas que se involucran en su desarrollo, esto propicia que los estudiantes fomenten su creatividad técnica mientras que, al mismo tiempo, se ven envueltos en un proceso bastante complejo que no les permite controlar todo. SPIES contiene prácticas efectivas para crear un plan de proyecto, seguir el plan contra la realidad, gestionar los contratos y entregar un proyecto dentro del tiempo y presupuesto establecidos (ver Fig. 2).

La responsabilidad del estudiante por recoger información y retroalimentarse con la experiencia juega un papel importante en esta fase. Toda la información recogida se actualiza en el repositorio de conocimientos para incrementar el conjunto de prácticas efectivas y aplicarlas en proyectos futuros. Por templo, el papel de RES es enfatizado en la fase PDS, donde la arquitectura a nivel de sistema y contenida en el plan de implementación es refinada con especificaciones para el software, hardware electrónico, hardware mecánico y demás, que el estudiante debe capturar utilizando los activos. Así, las actividades de RES son apoyadas por actividades adicionales relacionadas con herramientas especializadas, por ejemplo Rhapsody de Telelogic. SPIES incluye estas actividades, en RES, para establecer un proceso formal para comprender y obtener los requisitos de los SE.

La Fig. 4 muestra un conjunto de requisitos generales, obtenidos con las actividades de SPIES y modelados en Rhapsody, para el proyecto Roadrunner. Cabe mencionar que sólo se está mostrando, de manera general, el funcionamiento de SPIES en un área de proceso específica (RES) y, por limitaciones de espacio, se omiten los otros procesos.

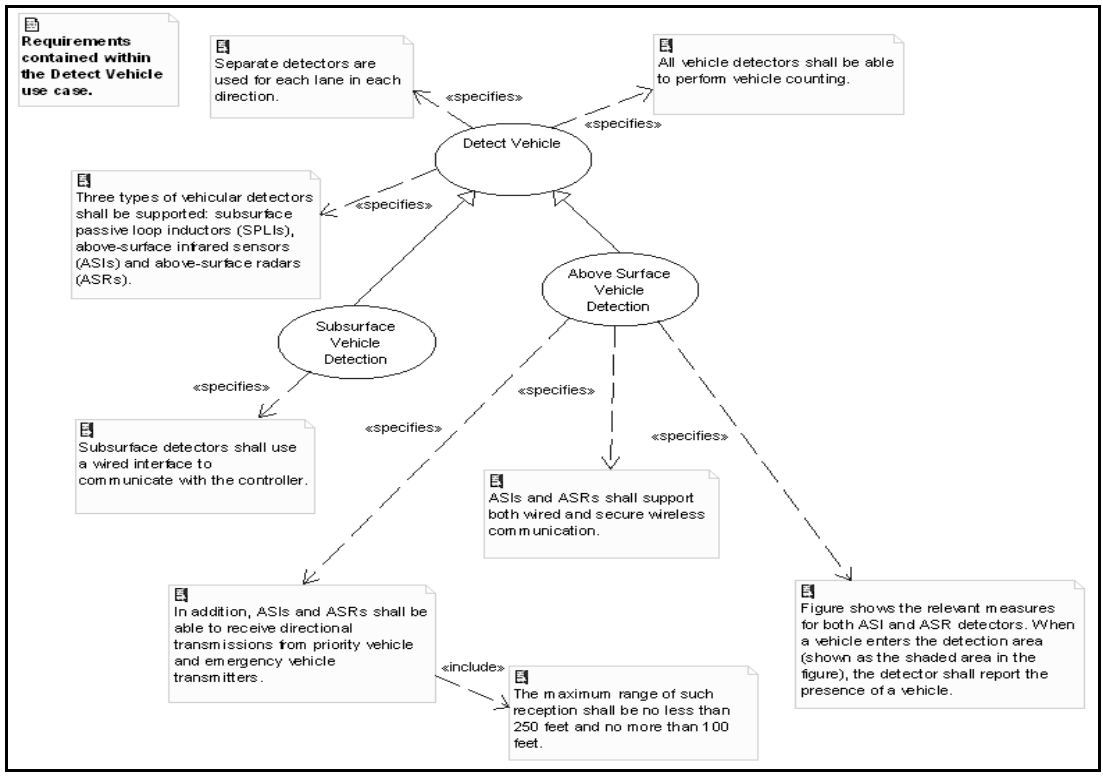

**Fig. 4. Requisitos de Roadrunner obtenidos con SPIES y modelados con Rhapsody.** 

Por último, mediante la capa de ingeniería, se pueden evitar posibles dependencias se software con hardware. El código del SE fue generado en C ++. La Fig. 5 muestra el sistema Roadrunner ya terminado.

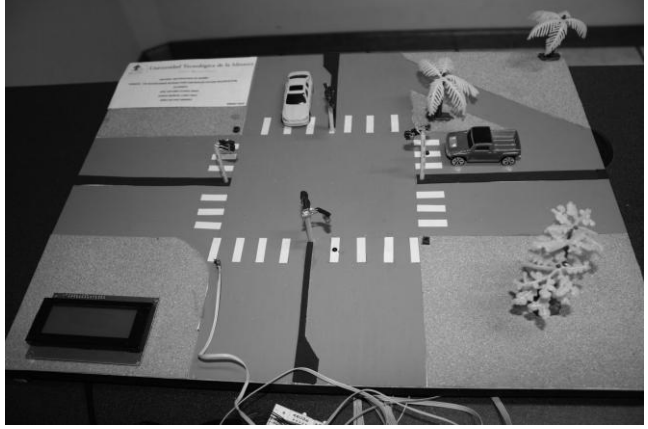

**Fig. 5. Sistema prototipo de Roadrunner.** 

#### **V. Conclusiones y trabajo futuro**

Los métodos, herramientas y técnicas usadas para el desarrollo de SE no solo varían entre compañías e institutos de investigación, sino también dentro de las mismas empresas y universidades.

Con frecuencia, está presente una aproximación de alto nivel para el desarrollo de SE; pero no existe mucho material estandarizado a un nivel más detallado. Así diversos proyectos utilizan a menudo diferentes herramientas y notaciones. Además, un factor relevante mencionado en [26] relacionado a la aplicación de un enfoque SPI al desarrollo de SE se refiere al limitado soporte en la gestión lo cual afecta el factor de éxito. Pensamos que la combinación de dos modelos de calidad (CMMI-DEV v1.2 y TSP) para mejorar el ciclo de desarrollo puede apoyar a un proceso formal para evitar esta carencia de gestión. Sin duda alguna que la estandarización en los procesos técnicos para los SE es un elemento crucial para mejorar la calidad del producto final. En este artículo, presentamos una metodología para desarrollar SE utilizando un enfoque de SPI. Se presentó, brevemente, un experimento relacionado con el diseño del sistema Roadrunner usando la metodología SPIES. Una de las

desventajas observadas en la metodología, se relaciona con el conocimiento previo que se debe tener sobre modelos de calidad; lo cual podría dificultar su uso. El repositorio de conocimientos podría solucionar este problema con la retroalimentación de los usuarios. Como trabajo futuro se plantea refinar el conjunto de prácticas efectivas mediante la experimentación dando un estilo formal de la arquitectura para la construcción de un software automatizado que implemente las prácticas reflejadas en SPIES.

## **VI. Referencias**

- [1] Liggesmeyer, P. & Trapp, M. "Trends in Embedded Software Engineering" IEEE Software, 26(3): 19-25, 2009.
- [2] Nass, R. "An insider's view of the 2008 Embedded Market Study" Available at: http://www.embedded.com/design/2102005 80. January, 2008.
- [3] Li, C., Zhou, X., Dong, Y. & Yu, Z. "A Formal Model for Component-Bases Embedded Software Development" Proc. of the International Conference on Embedded Software and Systems (ICESS 2009), IEEE Computer Society, pp. 19-23, 2009.
- [4] Graaf, B., Lormans, M. & Toetenel, H. "Embedded Software Engineering: The State of the Practice" IEEE Software, 20(6): 61-69, 2003.
- [5] Software Engineering Institute. CMMI for Development (CMMI-DEV V1.2). CMU/SEI-2006 TR-008, Software Engineering Institute, Carnegie Mellon University. 2006.
- [6] MOOSE project. Available at: http://www.mooseproject.org/ [On line]. 2009.
- [7] Taramaa, J., Khurana, M., Kuvaja, P., Lehtonen, J., Oivo, M., & Seppänen, V. "Product-Based Software Process Improvement for Embedded Systems" Proc. of the 24th Euromicro Conference, IEEE Computer Society, pp. 905-912, 1998.
- [8] ISO/IEC TR 15504:1998(E). Information Technology – Software Process Assessments. Parts 1-9. International Organization for Standardization: Geneva, 1998.
- [9] Ommering, R. V., Linden, F. V. D., Kramer, J. & Magee, J. "The Koala Component Model for Consumer Electronics Software" IEEE Computer, 33(3): 78-85, 2000.
- [10] Genßler, T., Christoph, A., Winter, M., Nierstrasz, O., Ducasse, S., Wuyts, R., Arévalo, G., Schönhage, B., Müller, P. & Stich, C. "Components for embedded software: the PECOS approach" Proc. of the International Conference on Compilers, Architecture and Synthesis for Embedded Systems (CASES 2002), ACM press, pp. 19-26, 2002.
- [11] Miller, J. & Smith, M. R. "A TDD Approach to Introducing Students to Embedded Programming" Proc. of the 12th Annual Conference on Innovation and Technology in Computer Science Education (ITiCSE 2007), ACM Press, pp. 33-37, 2007.
- [12] Jun, D., Rui, L. & Yi-min, H. "Software Processes Improvement and Specifications for Embedded Systems" Proc. of the 5th ACIS International Conference on Software Engineering Research, Management & Applications (SERA 2007), IEEE Computer Society, pp.13-18, 2007.
- [13] Software Engineering Institute. CMMI for Systems Engineering, Software Engineering, Integrated Product and Process Development, and Supplier Sourcing (CMMI-SE/SW/IPPD/SS, V1.1). Continuous Representation. CMU/SEI-2002-TR-011, Software Engineering Institute, Carnegie Mellon University. 2002.
- [14] Seceleanu, C., Vulgarakis, A. & Petterson, P. "REMES: A Resource Model for Embedded Systems" Proc. of the 14th IEEE

International Conference on Engineering of Complex Computer Systems (ICECCS 2009), IEEE Computer Society, pp. 84-94, 2009.

- [15] Boehm, B. "A Spiral Model of Software Development and Enhancement" Computer, 21(5):61-72, 1988.
- [16] Sentilles, S., Petterson, A., Nyström, D., Nolte, T., Petterson, P. & Crnkovic, I. "Save-IDE – A Tool for Design, Analysis and Implementation of Component-Based Embedded Systems" Proc. of the 31st International Conference on Software Engineering (ICSE 2009), IEEE Computer Society, pp. 607-610, 2009.
- [17] Powel, B. "Real-time UML Workshop for Embedded Systems" Elsevier, Boston USA. 2007.
- [18] Solingen, R. V. "Product Focused Software Process Improvement – SPI in the embedded software domain" Eiddhoven University of Technology, The Netherlands. 2000.
- [19] Trienekens, J., Kusters, R. & Solingen, R. V. "Product Focused Software Process Improvement: Concepts and Experiences from Industry" Software Quality Journal, 9(4): 269-281, 2001.
- [20] Basili, V., McGarry, F., Pajerski, R. & Zelkowitz, M. "Lessons learned from 25 years of process improvement: The Rise and Fall of the NASA Software Engineering Laboratory" Proc. of the 24th International Conference on Software Engineering (ICSE 2002), pp. 69-79, 2002.
- [21] Powel, B. "The Telelogic Harmony/ESW Process for Real-Time and Embedded Development" Telelogic White Paper. Telelogic, 2008.
- [22] Humphrey, W. "Introduction to Team Software Process", Addison-Wesley, Reading, MA, 2000.
- [23] Software Engineering Institute. CMMI for Development (CMMI-DEV V1.2).

CMU/SEI-2006 TR-008, Software Engineering Institute, Carnegie Mellon University. 2006.

- [24] International Electrotechnical Commission. IEC 61508, Functional Safety of Electrical/Electronical/Programmable Electronic Safety-Related Systems, 1998.
- [25] Boehm, B. "Guidelines for Verifying and Validating Software Requirements and Design Specification" Proc. of the European Conference of Applied Information Technology (Euro IFIP), North-Holland, pp. 711-719, 1979.
- [26] Graaf, B., Lormans, M. & Toetenel, H. "Software Technologies for Embedded Systems: An Industry Inventory" Proc. of the 4th International Conference on Product Focused Software Process Improvement (PROFES 2002), LNCS 2559, pp. 453-465, 2002.

## **VII. Autores**

**Dr. Iván García** obtuvo el Doctorado en Lenguajes y Sistemas Informáticos e Ingeniería de Software por la Universidad Politécnica de Madrid y actualmente es profesor-investigador de tiempo completo de la División de Estudios de Posgrado de la Universidad Tecnológica de la Mixteca en México. El Dr. García es autor de varias publicaciones internacionales relacionadas con la Ingeniería de Software y, específicamente, con la Mejora al Proceso Software. Desde el 2006, García Pacheco es miembro del Comité Técnico de la Asociación Internacional de la Ciencia y Tecnología para el Desarrollo (IASTED), así como miembro de comités revisores de distintas revistas nacionales e internacionales (Revista Computación y Sistemas del Instituto Politécnico Nacional, Journal IET Software, y demás). El Dr. García es miembro de la Cátedra para la Mejora al Proceso Software en el Espacio Iberoamericano de la Universidad Politécnica de Madrid y ha participado en proyectos relacionados con la gestión de los proyectos y la mejora al proceso en

la industria software. El Dr. García ha formado parte del comité internacional para la traducción oficial al castellano del Modelo de Madurez y Capacidad Integrado para el Desarrollo (CMMI-DEV v1.2) del Software Engineering Institute. En México y Europa, García Pacheco ha participado en proyectos de investigación dentro de la industria (IBM Global Services, TICDES, Informática "El Corte Inglés", ENDESA, Sun Microsystems, y demás) y en la academia. En la actualidad, el es parte del proyecto IMPROWEB para mejorar los procesos software en 32 PYMEs españolas

**Dra. Carla Leninca Pacheco A.** se graduó como Ingeniera en Ciencias de la Computación y realizó el Doctorado en la Universidad Politécnica de Madrid bajo la especialidad de la Ingeniería de Requisitos. Ejerce profesionalmente en la División de Estudios de Posgrado de la Universidad Tecnológica de la Mixteca en México. Pertenece al grupo de investigación EC realizando proyectos de investigación relacionados con la certificación de la calidad a través de la Ingeniería de Requisitos en empresas del país. Sus intereses de investigación se relacionan con la Ingeniería de Software, específicamente el proceso de identificación de los stakeholders en las pequeñas y medianas empresas de la industria software.

**Ing. Andrea Ismeneé Herrera Huerta** es Ingeniero en Electrónica por la Universidad Tecnológica de la Mixteca. Actualmente es alumna de la Maestría en Electrónica, en la misma Universidad, y es becaria del CONACYT dentro del programa de Padrón Nacional de Posgrados de Calidad. La Ing. Herrera se encuentra desarrollando y refinando las actividades y activos de SPIES como parte de su trabajo de tesis de Maestría.

# **Monitoreo y Control a Distancia de un Interruptor de Circuito de Distribución, Mediante la Tarjeta de Desarrollo Easyweb 3**

## **Gaudencio Silva López, Felipe Santiago Espinosa**

Comisión Federal de Electricidad, Av. 5 de febrero # 17, Huajuapan de León, Oax., 953 55 6 6274, gaudencio.silva@cfe.gob.mx

Universidad Tecnológica de la Mixteca, Carretera a Acatlima km. 2.5, Huajuapan de León, Oax., 953 202-14, fsantiag@mixteco.utm.mx

## **Resumen**

Se realizó un sistema para el monitoreo y control a distancia de los parámetros de un interruptor de circuito de distribución de energía eléctrica, para la Comisión Federal de Electricidad (CFE). El sistema se implementó vía protocolo de Internet (IP), utilizando la tarjeta de desarrollo Easyweb 3, la cual brinda grandes beneficios para un proyecto de monitoreo y control, ya que cuenta con el microcontrolador MSP430 de Texas Instruments, periféricos de Entrada/Salida y una interfaz para conectarse a una red de área local. El monitoreo y control se realizará desde una página web, donde el operador podrá enviar mandos al interruptor, así como observar el estado de sus parámetros en tiempo real. El monitoreo y control actualmente se realiza por radiofrecuencias, de manera que, como resultado se obtuvo un sistema con un medio de comunicación diferente, que aprovechará la infraestructura con que actualmente cuenta la CFE: red de intranet, anillos de fibra óptica, enlaces de microondas, nodos de red en las subestaciones, que hace a este proyecto factible y rentable.

**Palabras Clave**: Circuito, control, distribución, interruptor, intranet, monitoreo.

## **I. Introducción**

Los sistemas eléctricos de distribución, son el medio que permite entregar la energía eléctrica a los centros de consumo, una vez que ésta ha sido generada en las centrales o plantas eléctricas.

Un sistema de distribución, como eslabón principal del suministro de energía eléctrica, tiene como función principal transportar la energía eléctrica de las subestaciones de potencia o en algunos casos, fuentes de generación, a los lugares de utilización.

La subestación de distribución es un conjunto de equipos eléctricos interconectados para la conversión y seccionamiento de energía eléctrica recibida en bloque y distribuida en diferentes trayectorias a través de los circuitos de distribución, los cuales son circuitos eléctricos que parten de las subestaciones de distribución y proporcionan la potencia eléctrica a los transformadores de distribución [1,2].

Cada circuito de distribución cuenta con un interruptor, con el objetivo de proporcionar una protección al transformador de potencia en el momento que se presente algún tipo de falla, permanente o transitoria, y así evitar que el transformador sea sobrecargado por el nivel de cortocircuito generado por la falla [2,3].

# **II. Planteamiento del problema**

Actualmente, un interruptor de circuito de distribución es monitoreado y telecontrolado mediante un sistema implementado por Comisión Federal de Electricidad (CFE) llamado Siscopromm (Sistema de comunicación, protección y medición). Mediante este sistema se pueden realizar aperturas, cierres y bloqueo/desbloqueo de recierres, para cuando se realizan mantenimientos a las líneas de distribución, a las cuchillas asociadas al interruptor (by pass o laterales) o bien al mismo interruptor.

El sistema Siscopromm cuenta con unidades terminales remotas (UTR's) las cuales se encargan de establecer la comunicación entre la terminal central (operador ciudad) y las diferentes subestaciones, la comunicación se realiza mediante radiofrecuencia, en la banda UHF (Ultra High Frequency); las UTR's se encargan de la codificación y decodificación de los mandos y alarmas, mediante el protocolo DNP 3, y se apoyan en radios de comunicaciones para la modulación y demodulación en UHF de los paquetes de datos.

Si se presenta una irregularidad y el sistema Siscopromm no responde como debiera, el personal de la CFE debe trasladarse a las subestaciones a realizar los mandos en forma local, esto genera una pérdida de tiempo y recursos.

Por ello, se vio la necesidad de desarrollar un sistema alternativo que sirva de respaldo para cuando se presente alguna irregularidad o falla en el sistema principal. Un sistema con las mismas funciones, pero que utilice otro medio de comunicación.

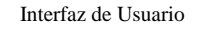

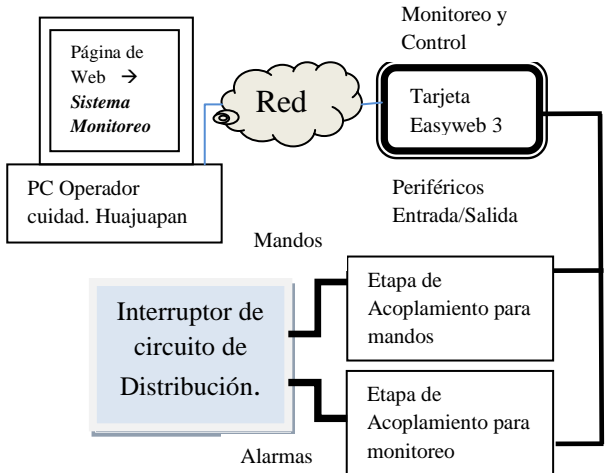

**Fig. 1. Organización del sistema.** 

El sistema alternativo utiliza como medio de comunicación a la Intranet de la CFE, la comunicación mediante protocolos de internet se realizó por medio de la tarjeta de desarrollo

Easyweb 3. En la figura 1 se ilustra la organización del sistema.

# **III. Tarjeta Easyweb 3**

La tarjeta de desarrollo Easyweb 3 (figura 2) es una plataforma fabricada por Olimex [6], es capaz de proporcionar una interfaz para redes de internet, con la finalidad de controlar o monitorear dispositivos en forma remota, desde cualquier lugar con acceso a Internet. Los elementos más importantes de la tarjeta son:

- Microcontrolador MSP430F149 de Texas  $\bullet$ **Instruments**
- Cristal de 8MHz
- $\bullet$ Controlador de red CS8900A de Cirrus Logic
- $\bullet$ Memoria flash serial de 64 KB
- Conectores para el manejo de los puertos del microcontrolador
- Conector JTAG para la programación del microcontrolador.

El MSP430F149 es un microcontrolador RISC de 16 bits, diseñado especialmente para aplicaciones que requieran muy bajo consumo de energía, como dispositivos portátiles [6]. Por el hecho de trabajar con palabras de 16 bits es especialmente indicado para ser programado en lenguajes de alto nivel, como lenguaje C, para sistemas empotrados, generando un código compacto y de rápida ejecución.

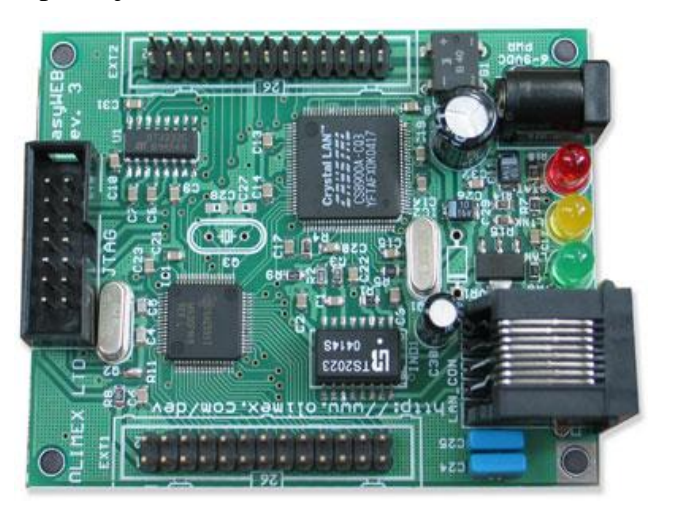

**Fig. 2. Tarjeta de desarrollo Easyweb 3.** 

## **IV. Desarrollo**

El sistema desarrollado es una combinación de software y hardware, por tanto, es un sistema empotrado. Fue desarrollado con base en el diagrama de la figura 3 [8].

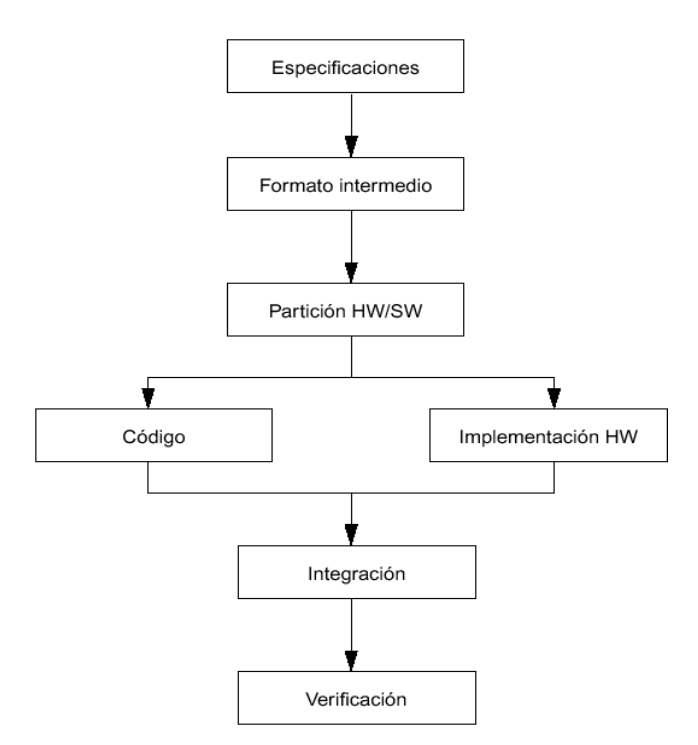

**Fig. 3. Flujo de diseño de un sistema empotrado.** 

## **V. Especificaciones**

Se trata de un sistema para el monitoreo y control de parámetros de un interruptor de un circuito de distribución. Los parámetros que se van a monitorear son:

- Estado del interruptor (Abierto/Cerrado).  $\bullet$
- Estado del recierre (Normal/Bloqueado).  $\bullet$
- Alimentación del sistema de control  $\bullet$ (Presencia/Ausencia de Vcd).
- Bobina de cierre.
- Bobina de apertura.
- Alimentación del sistema eléctrico (Presencia/Ausencia de Vca).
- Estado del sistema mecánico o de compresión (Resorte cargado/descargado o Tanque lleno/vacío, respectivamente).

Los parámetros a controlar son:

- Apertura y cierre del interruptor.
- Bloqueo y normalización del recierre.

## **VI. Formato intermedio**

El monitoreo y control será realizado por el microcontrolador con el que cuenta la tarjeta de desarrollo. Su programación será mediante el lenguaje de programación C, en el compilador IAR Embedded Workbench.

La interfaz para el uso de este sistema será una página de web, la cual estará contenida en el microcontrolador. Para tener acceso al sistema, se deberá teclear la dirección IP asignada a la tarjeta desde cualquier explorador de internet, como respuesta se desplegará una página web que mostrará el estado de las alarmas y permitirá realizar mandos al interruptor.

Para la conexión a la red de intranet de CFE, se utilizará la interfaz de red con la que cuenta la tarjeta de desarrollo.

Para realizar tanto el monitoreo como el control, se deben diseñar etapas de acoplamiento entre los periféricos de entrada/salida de la tarjeta de desarrollo y la señalización y ejecución de mandos del interruptor, debido a que operan con niveles de voltaje diferentes, la tarjeta de desarrollo trabaja a 3.3Vcd y el interruptor a 125Vcd

Básicamente el sistema requiere de tres funciones principales:

- Interfaz de usuario.
- Monitoreo y control.
- Etapas de acoplamiento de monitoreo y control.

## **VII. Partición hardware/software**

Una vez que se han definido las tareas del sistema, se debe definir cuales se implementarán vía software y cuales vía hardware. En la tabla 1 se muestra esta definición.

| <b>TAREA</b>              | <b>SOFTWARE   HARDWARE</b> |
|---------------------------|----------------------------|
| Interfaz de usuario       |                            |
| Monitoreo y<br>control    |                            |
| Etapas de<br>acoplamiento |                            |

**Tabla 1. Tareas y medios de implementación.** 

## **Desarrollo de software.**

La interfaz de usuario consiste en una página web, la cual permitirá al usuario observar el estado de todos los parámetros y realizar mandos al interruptor

Los parámetros que se van a monitorear y sus posibles estados son representados mediante indicadores en colores verde o rojo, como se muestra a continuación.

Estado del interruptor:

- $\bullet$  Verde = Interruptor abierto.
- $\bullet$  Rojo = Interruptor cerrado.

Estado del recierre:

- Verde = Recierre normal.
- $\bullet$  Rojo = Recierre bloqueado.

Alimentación del sistema de control:

Bobina de Cierre:

- $\bullet$  Verde = Presencia de potencial (125Vcd).
- Rojo = Ausencia de potencial (0 Vcd).

Bobina de Apertura:

- Verde = Presencia de potencial (125Vcd).
- Rojo = Ausencia de potencial  $(0 \text{ Vcd})$ .

Alimentación del sistema de eléctrico:

- Verde = Presencia de potencial (120Vca).
- Rojo = Ausencia de potencial (0 Vca).

Estado del sistema mecánico o de compresión:

- Verde = Resorte cargado/ Tanque lleno.
- Rojo = Resorte descargado/ Tanque vacío.

También se debe disponer de un área para la ejecución de mandos, la cual contendrá dos botones de selección múltiple, uno para realizar mandos sobre el estado del interruptor (Abrir/Cerrar) y otro para realizar mandos sobre el estado del recierre (Normal/Bloqueado).

En la figura 4 se muestra el diseño de la interfaz de usuario, con la disposición de los indicadores de estado de los parámetros del interruptor y los botones para la ejecución de mandos.

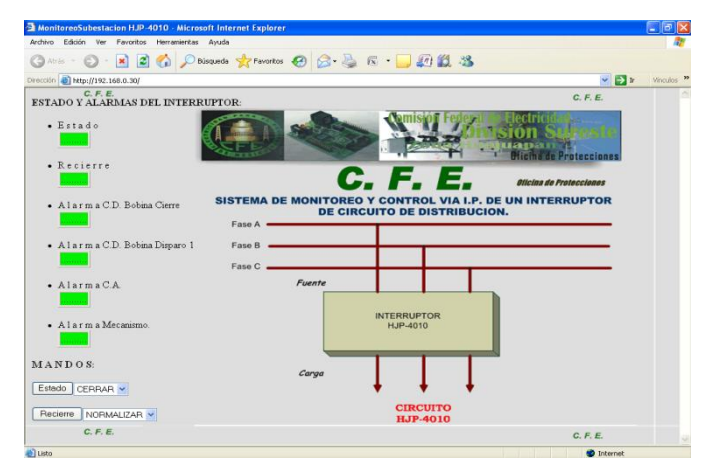

**Fig. 4. Interfaz de usuario.** 

El código HTML de la página de interfaz de usuario se debe de insertar en un archivo que es parte del proyecto que se compilará para descargarse en la tarjeta.

# **Monitoreo y control.**

El monitoreo y control es realizado por el microcontrolador MSP430 que está contenido en la tarjeta de desarrollo Easyweb 3.

La tarjeta Easyweb 3 incluye un software de prueba que muestra una página con la cadena "hola mundo", a la cual se tiene acceso con la dirección IP 192.168.0.30. Para el desarrollo del código requerido, se tomó como base este software, debido a que cuenta con las funciones necesarias para realizar de manera eficiente el envío y recepción de paquetes. Partiendo de este software, se implementaron las funciones para la identificación e interpretación de los mandos, la lectura e interpretación del estado de los parámetros del interruptor y la actualización en tiempo real de los datos en la página de interfaz de usuario.

El software de prueba con que cuenta la tarjeta Easyweb 3 consiste en un servidor web; este servidor contiene una página escrita en lenguaje HTML, la cual está almacenada en la memoria flash del microcontrolador. El software está estructurado en los tres módulos que se describen en la tabla 2.

| <b>MÓDULO</b> | <b>DESCRIPCIÓN</b>                                                                                                    |  |  |  |
|---------------|----------------------------------------------------------------------------------------------------|--|--|--|
|               | Transfiere datos vía Ethernet y<br>TCP. Es la<br>aplicación<br>del<br>desarrollador.                                                                                      |  |  |  |
| Aplicación.   | Usa las funciones del módulo de<br>TCP/IP, las cuales organizan y<br>empaquetan los datos                                                                                 |  |  |  |
|               | Librería para el desarrollo de la<br>aplicación.                                                                                                    |  |  |  |
| <b>TCP/IP</b> | Implementación de los protocolos<br>ARP, ICMP, IP y TCP.                                                                                                    |  |  |  |
|               | Responde a los eventos de<br>recepción de datos y solicitudes de<br>conexión de un cliente.                                                                               |  |  |  |
|               | Controlador del hardware para usar<br>el controlador de red cs8900.                                                                                                    |  |  |  |
| Ethernet      | Proporciona funciones para la<br>configuración del controlador de<br>red cs8900, así como para la lectura<br>y escritura de registros<br>y<br>envió/recepción de paquetes |  |  |  |
|               | Ethernet.<br>$\mathbf{r}$ $\mathbf{r}$ $\mathbf{r}$                                                                                                    |  |  |  |

**Tabla 2. Estructura del software.** 

Para realizar el monitoreo se implementó una función, en el modulo de Aplicación, que realiza la lectura del estado de los parámetros del interruptor en el puerto 2 del microcontrolador, con la información obtenida se maneja un conjunto de valores dinámicos.

Los valores dinámicos son cadenas especiales en el código HTML, de la página de interfaz de usuario, los cuales van a ser sustituidos por una

cadena que indique el color, de acuerdo con el estado de cada parámetro. En la figura 5 se muestra uno de estos valores dinámicos.

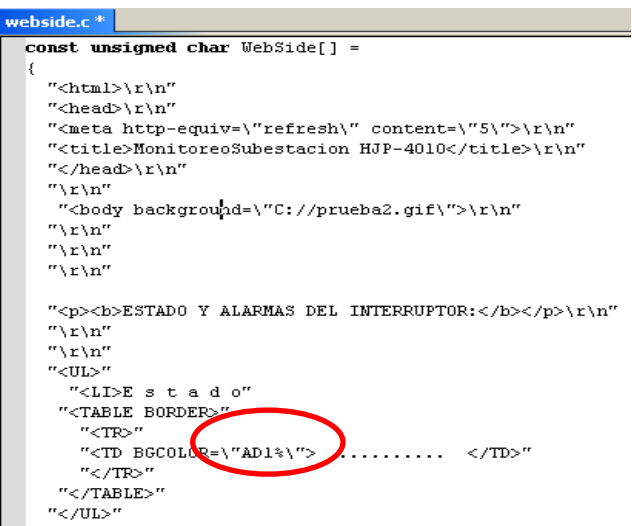

#### **Fig. 5. Identificación de valores dinámicos en código HTML.**

En la tabla 3 se muestra los bits del puerto 2 en los que se monitorea cada uno de los parámetros con la variable con que se relaciona.

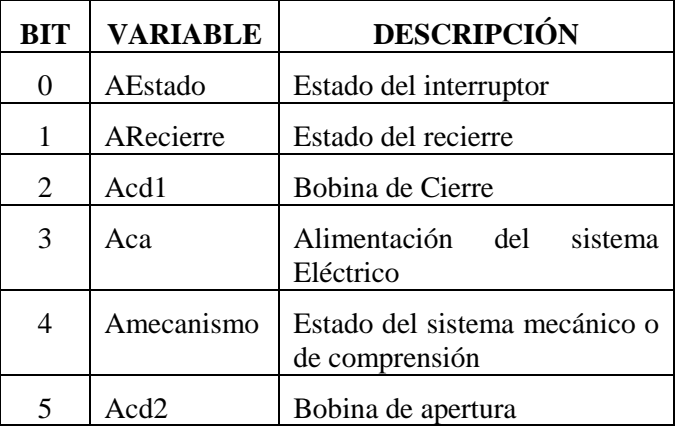

### **Tabla 3. Parámetros a monitorear y su relación con los bits del puerto 2.**

Referente al control, en el módulo TCP/IP se implementó una función para identificar y ejecutar los mandos que se deseen realizar al interruptor, esto se realiza haciendo un análisis en el buffer de recepción (buffer RX), con la finalidad de identificar la secuencia de caracteres que se envían para cada mando y ejecutarlo.

La ejecución consiste en la escritura de 1 lógico en una terminal del puerto 1, y después de un periodo de un milisegundo, se escribe un 0 lógico. La finalidad es generar un pulso de 1ms por mando. La correspondencia los mandos y los bits del puerto 1 se muestra en la tabla 4.

Cada mando es enviado desde la página de interfaz de usuario, mediante un procedimiento POST propio del lenguaje HTML [7], el cual consiste en un formulario que contiene un botón (Estado/Recierre) y una lista desplegable (Abrir-Cerrar/Normalizar-Bloquear). El mando elegido es enviado a la dirección [http://192.168.0.30.](http://192.168.0.30/)

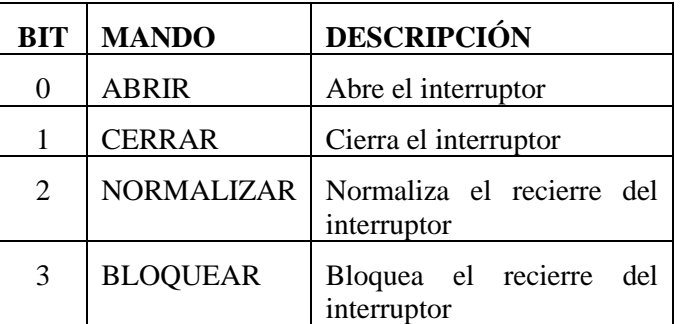

#### **Tabla 4 Relación entre los mandos y los bits del puerto 1.**

A continuación se muestra el código para realizar los mandos de apertura y cierre del interruptor:

```
<FORM METHOD="POST" 
ACTION="http://192.168.0.30">
```

```
 <INPUT TYPE="SUBMIT" 
VALUE="Estado">"
```
<SELECT NAME="glista1g">

```
 <OPTION>CERRAR
```
<OPTION>ABRIR

</SELECT> </FORM>.

Para conocer la secuencia de caracteres que se envían en la ejecución de los procedimientos POST, de la página de interfaz de usuario, se utilizó el software Ethereal, el cual es un analizador de tramas de Ethernet. Mediante esta herramienta se pudo observar la secuencia de caracteres que se envían para cada mando, esto facilitó la implementación de la función que identifica y ejecuta los mandos.

Con la página de interfaz de usuario desarrollada e implementadas las funciones necesarias para el monitoreo y control, solo faltaba asignar una dirección IP que corresponda con los segmentos de red de la intranet de CFE, esto se realizó en el archivo tcpip.h del proyecto de software, en la figura 6 se muestra este archivo.

Se observa que la dirección IP, la máscara de sub-red y la puerta de enlace son definiciones (#define), por lo tanto, para modificar estos parámetros, en la tarjeta Easyweb 3, sólo se deben modificar estas definiciones, compilar y descargar nuevamente el software en la tarjeta.

| File Edit View Protect Emulator Tools Window Help |                                                                 |                     |                                                   |
|---------------------------------------------------|-----------------------------------------------------------------|---------------------|---------------------------------------------------|
| DGBØ⊗ & GB⊙∾∥                                     |                                                                 |                     |                                                   |
|                                                   | topip.h * cs900.c   webside.c   topip.r43   easyweb.h   topip.c |                     |                                                   |
| Debug                                             |                                                                 |                     |                                                   |
| 刻<br><b>Files</b>                                 | #ifndef TCPIP H                                                 |                     |                                                   |
| B measweb - De v                                  | #define TCPIP H                                                 |                     |                                                   |
| - Common sourc                                    |                                                                 |                     |                                                   |
| HB mcs8900.c                                      | #include "msp430x14x.h"                                         |                     |                                                   |
| 一田 聞 easyweb.c                                    |                                                                 |                     |                                                   |
| 一日 m support.s43                                  | // eastWEB-stack definitions                                    |                     |                                                   |
| <b>HB</b> Output                                  | #define HYIP 1                                                  | 192                 | // our internet protocol (IP) address             |
|                                                   | #define HYIP 2                                                  | 168<br>$\mathbf{a}$ |                                                   |
| - msp430x14xh                                     | #define MYIP 3                                                  |                     |                                                   |
| <b>⊟ Bitcoio.c</b>                                | #define MYIP 4                                                  | 30 <sub>1</sub>     |                                                   |
| $H \cap$ Output                                   | #define SUBMASK 1                                               | 255                 | // subnet mask                                    |
| — Bics8900.h                                      | #define SUBMASK 2                                               | 255                 |                                                   |
| - measweb.h                                       | #define SUBMASK 3                                               | 255                 |                                                   |
| $ \mathbf{R}$ in 430.h                            | #define SUBMASK 4                                               | $\mathbf{0}$        |                                                   |
| - mintrinsics.h                                   |                                                                 |                     |                                                   |
| - msp430x14x.h                                    | #define GWIP 1                                                  | 192                 | // standard gateway (used if remote               |
| - m support.h                                     | #define GWIP 2                                                  | -168                | // IP is no part of our subnet)                   |
| <b>B</b> icoio.h                                  | #define GWIP 3                                                  | $\mathbf{u}$        |                                                   |
| <b>D</b> Output                                   | #define GWIP 4                                                  |                     |                                                   |
| └ 田 国 easyweb.d43                                 |                                                                 |                     |                                                   |
|                                                   | #define RETRY TIMEOUT                                           | 8                   | // wait max. 8 x 262ms for an ACK (about 2 sec.)  |
|                                                   | #define FIN TIMEOUT                                             | $\overline{2}$      | // max. time to wait for an RCK of a FIN          |
|                                                   |                                                                 |                     | // before closing TCP state-machine (about 0.5 s) |
|                                                   | #define MAX RETRYS                                              | $\frac{4}{3}$       | // nr. of resendings before reset conn.           |
|                                                   |                                                                 |                     | // total nr. of transmissions = MAX RETRYS + 1    |
|                                                   |                                                                 |                     |                                                   |
|                                                   | #define MAX TCP TX DATA SIZE 768                                |                     | // max. outcoing TCP data size                    |
|                                                   | #define MAX TCP RX DATA SIZE 536                                |                     | // max. incoming TCP data size                    |
|                                                   |                                                                 |                     | // (increasing the buffer-size dramatically       |
|                                                   |                                                                 |                     | // increases the transfer-speed/)                 |
|                                                   | #define MAX ETH TX DATA SIZE 60                                 |                     | // 2nd buffer, used for RRP, ICMP, TCP (even!)    |
|                                                   |                                                                 |                     | // enough to echo 32 byte via ICMP                |
|                                                   |                                                                 |                     |                                                   |
| easyweb                                           | $\left  \frac{1}{2} \right $                                    |                     |                                                   |

**Fig. 6. Archivo para modificar la dirección IP de la tarjeta Easyweb 3.** 

## **Desarrollo del hardware.**

El hardware fue desarrollado en función de los requerimientos actuales para la señalización de parámetros y ejecución de mandos del interruptor, con la finalidad de hacer que el sistema sea completamente compatible con el sistema actual de monitoreo y control con que cuenta la CFE.

La señalización de los parámetros de un interruptor consiste en una serie de contactos normalmente abiertos, los cuales son cerrados en el momento en que el parámetro cambia del estado deseado a uno indeseado (alarmado).

Los mandos son realizados mediante un circuito básico de un contacto en serie normalmente abierto; en el momento en que se desea realizar un mando el contacto debe cerrarse, dando continuidad a una línea de voltaje de corriente directa (Vcd), energizando un dispositivo que permite la realización del mando deseado.

#### **Acoplamiento para monitoreo.**

El monitoreo de un parámetro se realiza a partir de la señal del contacto NA, que entrega el interruptor. Cuando el contacto está abierto, se considera como un 0 lógico (color verde en la interfaz de usuario), cuando está cerrado, se considera como un 1 lógico (color rojo en la interfaz de usuario).

En la tabla 3 se relacionaron los diferentes parámetros con las terminales de entrada en el puerto 2 del microcontrolador. Cuando el contacto NA de un parámetro es cerrado, en su terminal correspondiente deberá tenerse un cambio de un 0 a un 1 lógico. En esta relación entre contactos y el circuito lógico, se debe considerar una etapa de protección galvánica y una etapa de optoacopladores, para aislar la etapa de potencia y la etapa lógica.

En la figura 7 se muestran las etapas requeridas para el acoplamiento. A la salida de estas etapas se tendrá un bus de datos de 6 bits, el cual es leído por la tarjeta Easyweb 3, y en función de su contenido, asignará el valor correspondiente a cada parámetro en la página de interfaz de usuario.

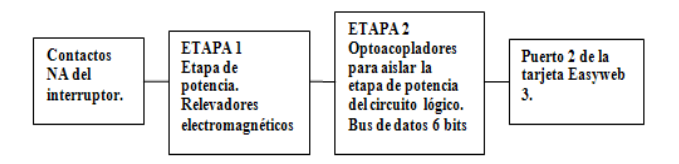

**Fig. 7. Acoplamiento para el monitoreo.** 

### *Etapa 1.*

En esta etapa, el contacto NA que entrega cada parámetro del interruptor se utiliza para energizar la bobina de un relevador electromagnético, en el momento que se genera el cambio de estado (Alarma) en algún parámetro del interruptor. El voltaje positivo que energiza la bobina del relevador va a estar en un punto del contacto y el negativo de este voltaje será un negativo firme en el otro extremo de la bobina.

Cuando ocurre un cambio de estado el contacto se cierra y deja pasar la línea de voltaje de corriente directa (12Vcd) energizando la bobina del relevador, ésta a su vez realiza la conmutación de sus contactos, de los cuales se utiliza el contacto NA, para que en el momento en que es energizada la bobina del relevador, el contacto se cierre dejando pasar un voltaje que servirá para activar el dispositivo de la siguiente etapa.

## *Etapa 2.*

En esta etapa se utilizan optoacopladores para aislar la etapa de potencia que entregan los parámetros del interruptor de la tarjeta Easyweb 3. La entrada es el voltaje de salida de la etapa 1, mediante este voltaje se polariza un transistor que alimenta el fotodiodo de un optoacoplador, permitiendo el flujo de corriente en las terminales 4 y 6 del mismo para energizar una resistencia de fijación a tierra (Pull Down) [5].

En esta resistencia normalmente se tiene 0 lógico, en el momento de ser energizada proporciona un 1 lógico. Cada resistencia corresponde con un bit del bus de datos de 6 bits, el cual será leído en el puerto 2 de la tarjeta Easyweb 3.

El diagrama esquemático completo de la etapa de acoplamiento para el monitoreo de un parámetro del interruptor se muestra en la figura 8.

El hardware es repetido en 6 ocasiones, para monitorear los diferentes parámetros, conectando las salidas con las terminales del puerto 2 del microcontrolador, de acuerdo con la relación mostrada en la tabla 3.

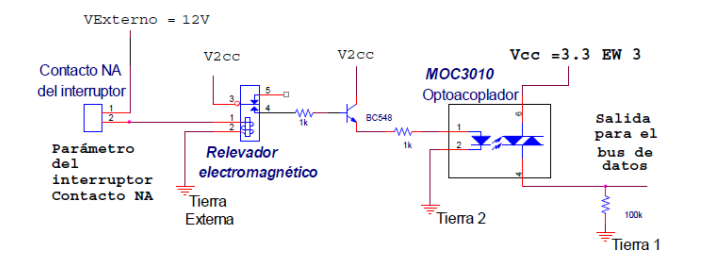

**Fig. 8. Diagrama esquemático del acoplamiento para monitoreo.**

#### **Acoplamiento para mandos.**

Para un mando, la tarjeta Easyweb 3 entrega un pulso de aproximadamente 1ms. El tiempo que el sistema actual de CFE le da a cada mando es de 1 segundo, debido a esto, fue necesario un circuito que realice la función de extender el pulso de 1ms a 1s.

Después, se requiere de una etapa de acoplamiento para aislar al circuito lógico de la etapa de potencia, la etapa de potencia entrega una serie de contactos normalmente abiertos, los cuales van a dar respuesta a cada mando cerrándose durante 1s. En la figura 9 se muestra un diagrama a bloques de las etapas de acoplamiento para realizar los mandos.

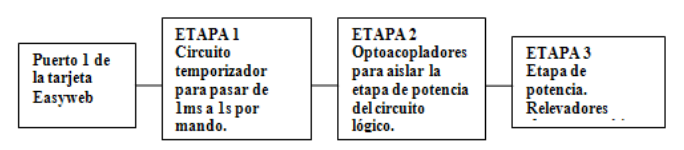

**Fig. 9. Acoplamiento para los mandos.**

#### *Etapa 1.*

Se utilizó un circuito integrado 555, uno de los temporizadores más comunes, el cual tiene dos modos de operación, monoestable y astable. El modo monoestable se apega a los requerimientos del sistema, ya que en este modo normalmente la salida del 555 es 0V y responde a un cambio de estado de 5V a 0V, en ese momento su salida pasa de 0V a 5V, por un tiempo determinado por la ecuación 1[5].

$$
t = 1.1RaC \tag{1}
$$

### *Etapa 2.*

Para lograr dicho aislamiento se utilizaron optoacopladores MOC3010, por sus características, cubren completamente este requerimiento.

### *Etapa 3.*

En esta etapa se requiere de un circuito que proporcione la conmutación de contactos normalmente abiertos a contactos cerrados, en el momento en que se realice un mando. Para esta operación se utilizaron relevadores electromagnéticos, éstos proporcionan dos contactos, uno normalmente abierto (NA) y otro normalmente cerrado (NC), la conmutación ocurre al ser energizada la bobina de dicho relevador, y se mantiene mientras esté energizada.

En la figura 10 se muestra el diagrama completo de la etapa de acoplamientos para mandos. El buffer es empleado por los 4 mandos, el hardware restante se repite para cada uno de ellos.

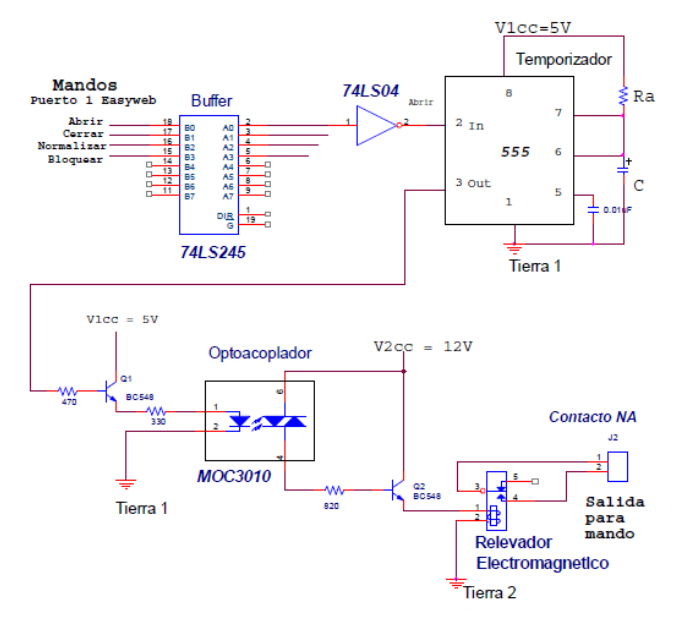

**Fig. 10. Diagrama esquemático del acoplamiento para mandos.** 

Cada etapa de acoplamiento se diseñó para cumplir con los requerimientos de operación y señalización de los interruptores de circuito distribución, con la finalidad de no realizar ninguna modificación a las instalaciones de la CFE en el momento de poner en operación al sistema.

Las etapas de acoplamiento se implementaron y probaron en protoboard. Posteriormente, se continuó con el ruteo de pistas y el desarrollo del circuito impreso.

## **VIII. Integración y Verificación**

Concluidas todas las pruebas a cada una de las etapas por separado, se procedió con la integración del sistema; la conexión de los periféricos de la tarjeta Easyweb 3 con la tarjeta de circuito impreso, la conexión de la tarjeta Easyweb 3 a un Switch de 8 puertos para simular la red de intranet de CFE y mediante una computadora conectada a esta red realizar pruebas de acceso al sistema.

Se realizaron pruebas desde la página de interfaz de usuario para observar que la ejecución de mandos sea correcta, así como la señalización del estado de los parámetros del interruptor. La señalización de los parámetros del interruptor se simuló con puentes que hacen la función de los contactos NA, que entrega cada parámetro del interruptor.

# **IX. Resultados**

El sistema fue probado en una subestación de distribución de la CFE, donde se dispone de un interruptor libre para pruebas. El interruptor para las pruebas es mostrado en la figura 11, este interruptor tiene una capacidad de 115KV, de una línea de sub-transmisión.

Se utilizó este interruptor debido a que todas sus alarmas y mandos se encuentran conectados a un tablero en el interior de la caseta de control de la subestación, que es donde se pretende colocar el sistema desarrollado, el interior de la caseta de control se muestra en la figura 12.

Todas las pruebas realizadas al interruptor fueron exitosas, ya que el sistema se comportó estable en todo momento, realizó correctamente todos los mandos e identificó de manera correcta el estado de todas las alarmas.

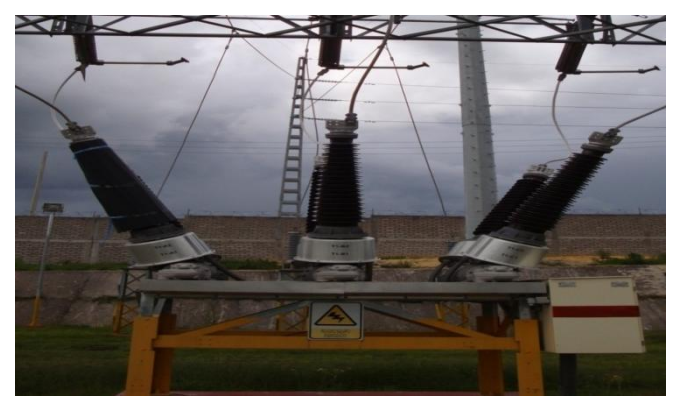

**Fig. 11. Interruptor utilizado para probar el sistema de monitoreo y control.** 

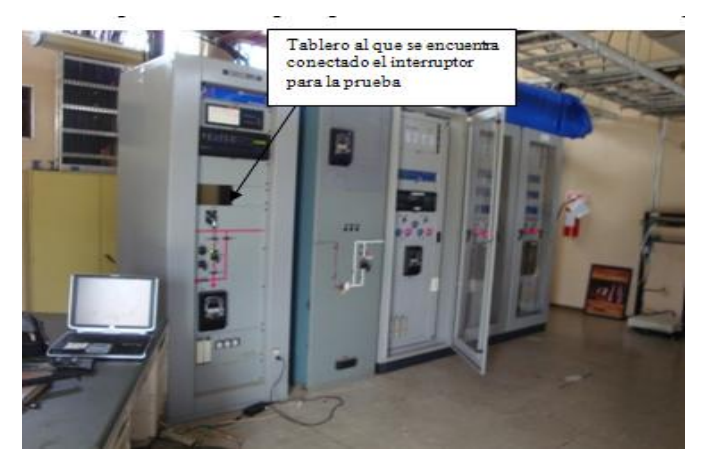

**Fig. 12. Interior de la caseta de control de la subestación.** 

## **X. Conclusiones**

La tendencia actual para las telecomunicaciones son las redes de computadoras, por tanto, se decidió implementar un sistema alternativo para el monitoreo y control de los circuitos de distribución de la CFE, vía IP, debido a que ya se cuenta con la infraestructura, lo cual hace que el sistema sea rentable. Además, el sistema es muy económico en relación con el costo de los equipos que actualmente realizan estas funciones.

El sistema desarrollado es una alternativa confiable, debido a que únicamente trabajará sobre la intranet de la CFE, quedando aislado de usuarios ajenos.

Se desarrolló una aplicación específica para la tarjeta Easyweb 3, sin embargo, ésta es una plataforma de hardware y software genérica, empleando la misma metodología podrían desarrollarse aplicaciones diversas que involucren el uso de internet, algunos ejemplos son: monitoreo de sensores de una casa o negocio, encendido de luces, control de un invernadero, automatización de una granja, etc.

Es posible aumentar la capacidad del sistema desarrollado para monitorear y controlar más interruptores de circuito, mediante la extensión de hardware y software. O bien, para monitorear los parámetros de otros equipos de la subestación (transformador de potencia, banco de baterías, banco de capacitores, etc.).

# **XI. Referencias**

- [1] Manual de procedimientos para coordinación de protecciones de sobrecorriente en sistemas de distribución, COMISIÓN FEDERAL DE ELECTRICIDAD, México, 1997
- [2] Manual de diseño de subestaciones eléctricas, COMISIÓN FEDERAL DE ELECTRICIDAD, México, 1999.
- [3] E. HARPER., Introducción al análisis de los sistemas eléctricos de potencia, 1ª Edición Limusa, 1982.
- [4] Y. LANGSAM.; M. J. AUGENSTEIN.; A. M. TENENBAUM Estructuras de datos con C y C++, segunda edición, Prentice Hall, 1997.
- [5] A. P. MALVINO., Principios de electrónica, Quinta edición, McGraw-Hill, 1994.
- [6] Especificaciones tarjeta de desarrollo Easyweb 3, Olimex, [http://www.olimex.com,](http://www.olimex.com/) marzo 2008.
- [7] Guía para escribir documentos HTML, [http://sestud.uv.es/manual.esp/,](http://sestud.uv.es/manual.esp/) julio 2008.

[8] Introducción a los Sistemas Empotrados, [http://www.uhu.es/raul.jimenez/EMPOTRA](http://www.uhu.es/raul.jimenez/EMPOTRADO/introduccion.pdf) [DO/introduccion.pdf,](http://www.uhu.es/raul.jimenez/EMPOTRADO/introduccion.pdf) mayo 2008.

## **XII. Autores**

**Ing. Gaudencio Silva López** es Ingeniero en Electrónica por la Universidad Tecnológica de la Mixteca. Desde 2007 trabaja en el área de protecciones de la CFE.

**M. C. Felipe Santiago Espinosa** es Maestro en Ciencias con especialidad en Electrónica por parte del INAOE, incorporado al Instituto de Electrónica y Mecatrónica de la Universidad Tecnológica de la Mixteca, en donde es profesor investigador desde 1998.

# **Diseño e Implementación de un Frecuencímetro con un FPGA para Sensores de Gas de Resonador de Cuarzo**

### **José Lorenzo Muñoz Mata, Severino Muñoz Aguirre, Humberto González Santos, Georgina Beltrán Pérez, Juan Castillo Mixcóatl**

Facultad de Ciencias Físico-Matemáticas, Benemérita Universidad Autónoma de Puebla, Av. San Claudio y Rio Verde, Col. San Manuel, CU. C.P. 72570, Puebla, Puebla, México, josephm\_7@yahoo.com.mx, smunoz@fcfm.buap.mx.

#### **Resumen**

Dado el rápido avance en el desarrollo tecnológico en la electrónica en el concepto de visión y audio, científicos e ingenieros olfatean un mercado para sistemas que imitan la nariz humana. Muchos de estos sistemas utilizan sensores de gas a base de resonadores de cuarzo, para lo cual se requiere de un frecuencímetro. Aunque existen frecuencímetros comerciales, generalmente solo tienen uno o a lo mas dos canales, mientras que la nariz electrónica puede llegar a utilizar un mayor número de sensores. El trabajo que se presenta involucra el desarrollo e implementación de un frecuencímetro de alta resolución utilizando un FPGA, el cual es capaz de procesar y guardar esa información en registros de 32 bits. La transferencia y adquisición de los datos obtenidos será a través de un microcontrolador. Para la visualización y almacenamiento de información se utilizará el software de Instrumentación virtual LabVIEW. Se realizó la comparación con un frecuencímetro comercial y se observó una alta estabilidad en el instrumento diseñado.

**Palabras Clave**: FPGA, frecuencímetro, nariz electrónica.

#### **I. Introducción**

A través de los años los sensores de gas han sido utilizados. Pero ahora la tecnología desarrollada en la nariz electrónica ha avanzado sustancialmente [1]. Han sido utilizados arreglos de sensores que responden a un amplio rango de compuestos, así como avanzados patrones de técnicas de reconocimiento y de inteligencia artificial, lo cual permite al usuario extraer fácilmente información relevante y confiable. De manera que se denomina nariz electrónica a un sistema que detecta e identifica olores y vapores, típicamente por el enlace de sensores químicos con subsistemas de procesamiento de señales y reconocimiento de patrones [2]. Los precios de estos dispositivos oscilan entre USD \$20,000 hasta USD \$100,000 en Europa, los Estados Unidos y en Japón, donde su uso es más predominante en laboratorios.

La familia de sensores piezoeléctricos ha sido ampliamente utilizada, se cuenta con dos miembros, uno determinado microbalanza de cristales de cuarzo (QCM) y los de ondasacústicas superficiales (SAW). Estos dispositivos pueden medir temperatura, cambios de masa, presión, fuerza y aceleración, pero en la nariz electrónica estos son configurados como dispositivos sensores de cambio de masa.

#### **Frecuencímetro.**

El uso de un frecuencímetro es esencial para la medición de sensores de gas a base de resonadores de cuarzo, ya que para poder caracterizar este tipo de sensores es necesario ver la razón de cambio en la frecuencia de dicho sensor. Así al aplicar distintos tipos de películas sensibles se podrá ver la tendencia de cada sensor,

de esta forma se podrán hacer detecciones más acertadas al detectar algún tipo de gas [3].

Virtualmente cualquier contador de frecuencia comercialmente disponibles pueden medir la frecuencia de una onda cuadrada de  $5 Vpp$  con una impedancia de  $50\Omega$  provisto por la frecuencia de salida del QCM. Los contadores son relativamente sencillos de configurar y leer a través de una interfaz de computadora [4].

La tabla 1 muestra una lista de las características típicas de la señal de frecuencia de un controlador QCM para un cristal.

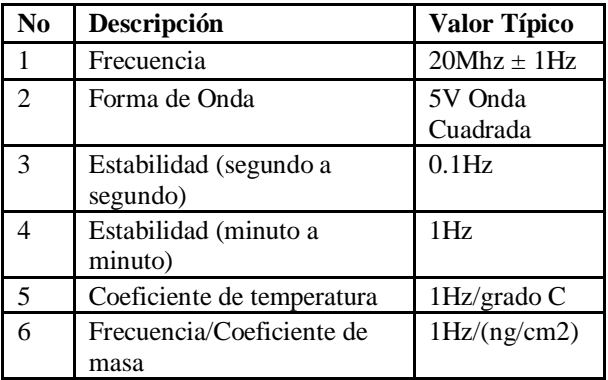

#### **Tabla 1. Características típicas de un frecuencímetro.**

#### **Teoría de la Micro-balanza de Cristales de Cuarzo (QCM).**

Por muchos años, los QCM solo se contemplaban para aplicaciones tales como detectores de gasmasa, sin embargo, recientemente sus aplicaciones se han extendido desde que científicos observaron que estos pueden ser utilizados en contacto con depósitos líquidos y viscoelásticos [5]. En este caso, la frecuencia y la serie de resistencia de resonancia del oscilador de cuarzo son importantes para caracterizar completamente el material en contacto con el electrodo del cristal.

Sauerbrey fue el primero en reconocer el potencial útil en la tecnología de la microbalanza de cristales de cuarzo y demostrar la extrema sensibilidad de estos dispositivos piezoeléctricos a través de los cambios de masa en la superficie de electrodos QCM [6]. El resultado de éste

trabajo se expresa en la ecuación Sauerbrey, el cual relaciona el cambio de masa por unidad de área en la superficie electrodo QCM con el cambio observado en la frecuencia de oscilación del cristal.

$$
\Delta f = -2.3 \times 10^{-6} F^2 \frac{\Delta m}{A},\tag{1}
$$

donde,

 $\Delta f \longrightarrow$  cambio de frecuencia (*Hz*).  $-2.3 \times 10^{-6}$  constante  $\left(\frac{cm^2}{Hz} - g\right)$ .  $\Delta m \longrightarrow$  masa absorbida (*g*).  $A \longrightarrow$  área cubierta (cm<sup>2</sup>).  $F \longrightarrow$  frecuencia fundamental ( $Hz$ ).

El desarrollo de sistemas QCM para el uso en fluidos ha abierto un nuevo mundo de aplicaciones, incluyendo electroquímica y microreología. En más recientes desarrollos tecnológicos se han enfocado a la adaptación de la química superficial del electrodo (por ej. capas de polímero especializadas), de esta manera estos dispositivos pueden ser aplicados como detectores discriminadores de masa para detección de un gas específico, monitoreo del ambiente, estudios de interacción en biosensores y estudios de superficie molecular [7].

## **II. Desarrollo Experimental**

El arreglo experimental implementado para desarrollar el frecuencímetro se utilizó la tarjeta de desarrollo DE-1 de la marca ALTERA, la cual contiene un FPGA (acrónimo del inglés Field Programmable Gate Array) de la familia Cyclone II [8], un generador de funciones de la marca Tektronix y un analizador lógico de la marca Agilent con cuatro puertos de 16 bits para análisis de datos. El software utilizado para el desarrollo del firmware para el frecuencímetro es Quartus II.

Dentro de la tarjeta DE-1 se utilizó un reloj de 50Mhz para el FPGA. Se desarrollaron diferentes bloques los cuales contienen la lógica implementada con el fin desarrollar el frecuencímetro para un solo canal. En la figura 1 se muestran los bloques correspondientes al firmware desarrollado.

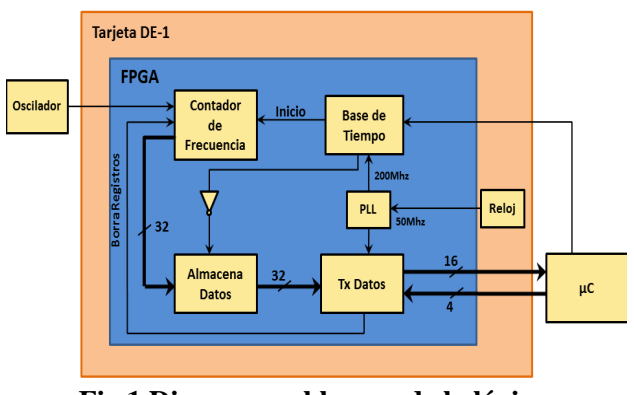

**Fig.1 Diagrama a bloques de la lógica implementada.** 

#### **Base de Tiempo.**

Para realizar la base de tiempo se diseñó una maquina de estados, esta se encarga de habilitar la ventana de tiempo durante un segundo.

El diagrama de estados utilizado se muestra en la figura 2:

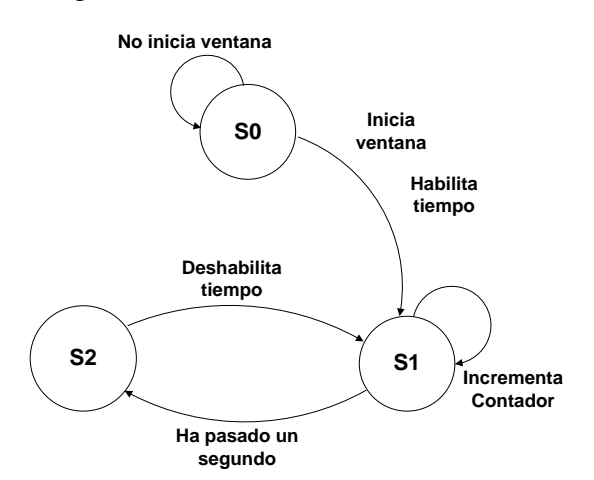

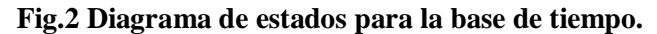

Una vez que es recibida la señal de inicio de operación, se genera la señal de habilitación que es la señal que activa el conteo de frecuencia, también se utiliza para habilitar el almacenamiento de información en el bloque correspondiente. Si la señal de inicio no se presenta no cambia de estado, de lo contrario cada segundo se producirá la señal de habilitación abriendo otra ventana de tiempo.

#### **Contador de Frecuencia.**

Con el propósito de realizar el conteo de la frecuencia de los circuitos osciladores, se desarrolló un circuito, el cual condiciona la verificación del arribo de la señal de habilitación, señal producida por el bloque de la base de tiempo, quiere decir que cuando se inicia la ventana de tiempo, se genera esta señal e inicia el conteo de frecuencia. El conteo se realiza utilizando un circuito contador el cual consta de un arreglo de 32 Flip-Flops tipo Enable, estos solo serán activados por la señal de reloj producida por el circuito oscilador, como se aprecia en la figura 3.

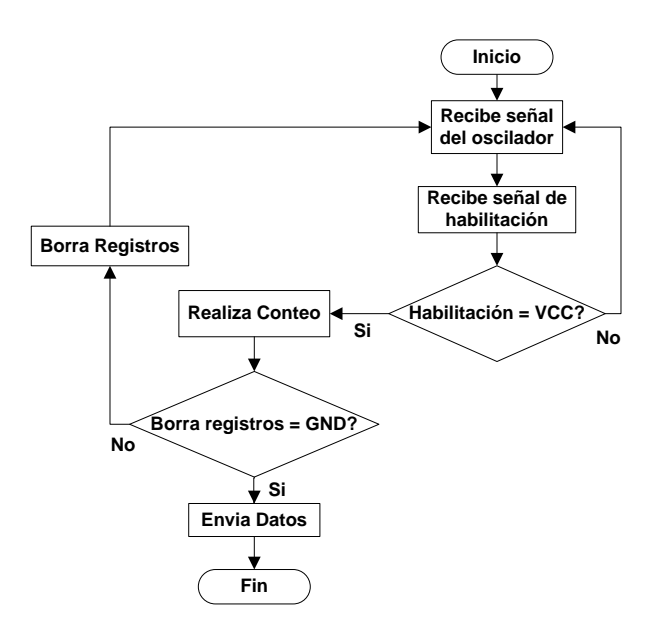

#### **Fig. 3 Diagrama de Flujo para realizar el conteo de la frecuencia.**

De igual manera se condicionó la señal encargada de borrar los registros de los datos generados, esta señal es producida una vez que se realice la transferencia de información hacia la interfaz.

#### **Almacenamiento de Datos.**

El almacenamiento de información se realiza con un circuito implementado con dispositivos de captura (latch), los cuales almacenan los datos recibidos por el bloque de conteo de frecuencia cuando termina la ventana de tiempo, solo una vez que el segundo ha pasado se activa la señal de habilitación para capturar la información.

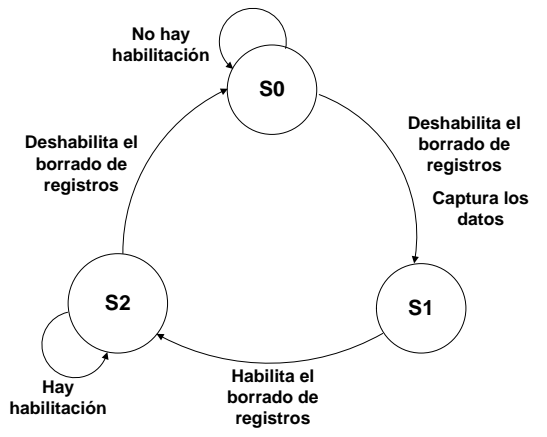

**Fig.4 Diagrama de estados para el almacenamiento de datos**

### **Transmisión de Datos.**

Para la transmisión de datos se diseñó una estrategia para enviar los datos en bloques de 16 bits, el flujo de información está controlado por los bits de control provenientes del microcontrolador, cuando el PIC está listo para recibir datos envía un señal de control para recibir los primeros 16 bits datos, en este caso los bits más significativos. Una vez que el microcontrolador recibe el primer bloque de información envía la siguiente señal de control para recibir el siguiente bloque de información de 16 bits, los bits menos significativos.

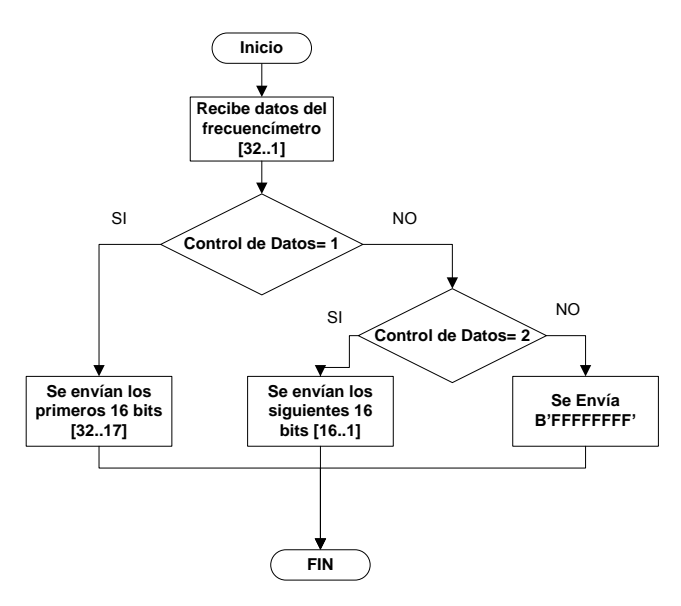

**Fig.5 Diagrama de flujo para la transferencia de datos.**

Una vez que el microcontrolador reciba los datos del FPGA, estos serán enviados a la computadora para su adquisición, visualización y almacenamiento.

# **Diseño de tarjetas de Circuito Impreso.**

Paralelo a diseño del firmware del FPGA se han desarrollado tarjetas de circuito impreso tanto para los circuitos osciladores como para la tarjeta de adquisición de datos. Estas tarjetas fueron diseñadas utilizando el software de diseño Altium designer 6.0. En la figura 6 se muestran los PCB´s obtenidos.

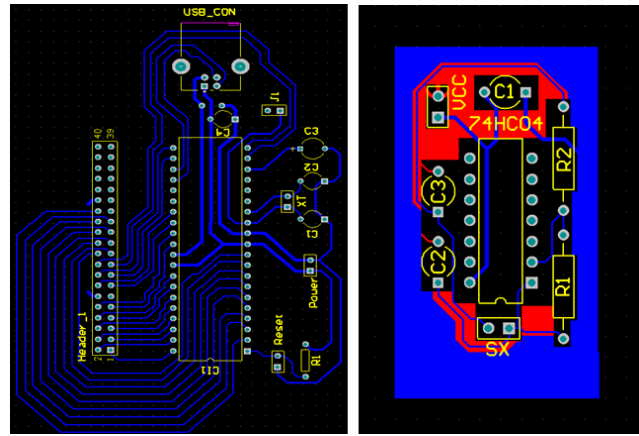

**Fig.6 Tarjetas de circuito impreso.** 

## **III. Resultados y Discusión**

Una vez terminadas las tarjetas de circuito impreso del oscilador y la tarjeta de adquisición de datos se hicieron las pruebas correspondientes obteniendo los siguientes resultados. La tarjeta del oscilador se le puso para probar su funcionamiento un cristal de cuarzo de ya que es la frecuencia requerida para utilizar con los sensores de gas.

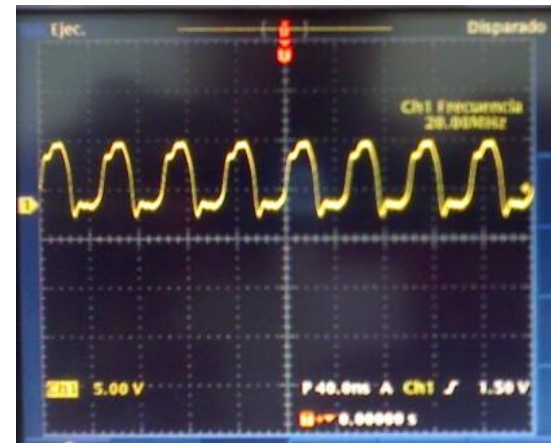

**Fig.7 Señal obtenida por el circuito oscilador.** 

Cabe mencionar que se tuvo problemas para lograr el funcionamiento del circuito oscilador, ya que se pensaba que era un error de diseño pero se pudo notar que el problema se encontraba en el equipo utilizado, debido a que aunque el osciloscopio que estábamos utilizando es sus especificaciones informa que cuenta con el suficiente ancho de banda para la frecuencia requerida, en la práctica no lo tiene. Cambiamos a un osciloscopio con mayores recursos para resolver ese inconveniente.

Para probar la tarjeta de adquisición de datos se enviaron datos al microcontrolador para enviarlos a la computadora y visualizarlos en LabVIEW. Finalmente las tarjetas se muestran en la figura 8.

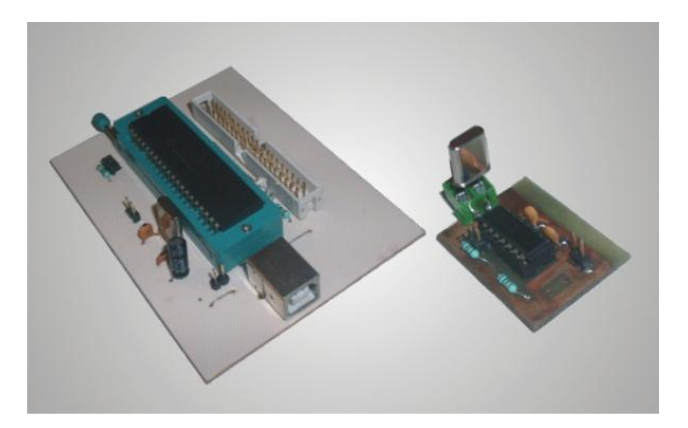

**Fig.8 Tarjetas del circuito oscilador y adquisición de datos.** 

Una vez desarrollado el firmware del FPGA lo anterior se realizaron las primeras pruebas el arreglo experimental se muestra en la siguiente figura.

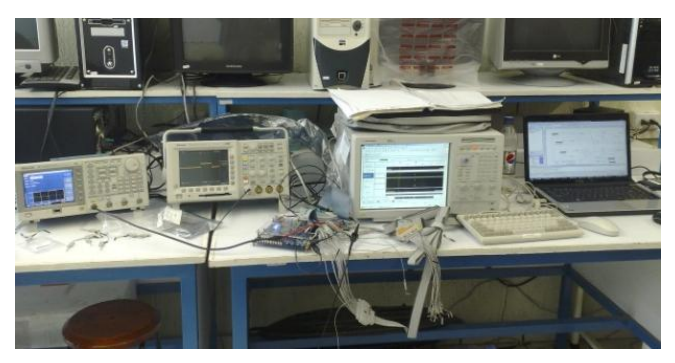

 **Fig.9 Arreglo experimental implementado.** 

Inicialmente se realizaron simulaciones con la herramienta de simulación de Quartus II, donde se pudo verificar el correcto funcionamiento del frecuencímetro. Se utilizó un generador de funciones de la marca Tektronix AFG3102 para producir una de señal cuadrada con amplitud de  $5V$  y una frecuencia de  $10Khz$ .

Para visualizar los datos generados por el frecuencímetro se utilizó un analizador lógico de la marca Agilent  $1582AD$  [9], se asignaron pines de salida en el bus de datos entre los bloques de almacenamiento de datos y el de transmisión de datos para poder verificar que el frecuencímetro funcione correctamente como se muestra en la figura 10.

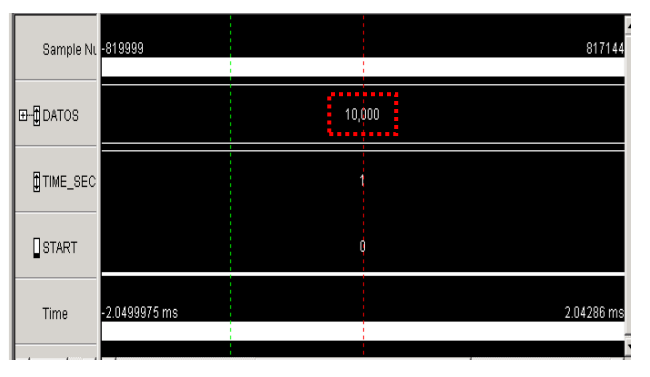

**Fig.10 Respuesta del frecuencímetro en analizador lógico.** 

Se puede observar que efectivamente el frecuencímetro arroja un dato de 10,000 que corresponden a la frecuencia correspondiente a la señal de entrada producida por el generador de funciones.

Una vez realizado lo anterior se procedió a hacer más pruebas haciendo mediciones a varias frecuencias hasta llegar a  $50Mhz$ , que es lo máximo que provee el generador de funciones.

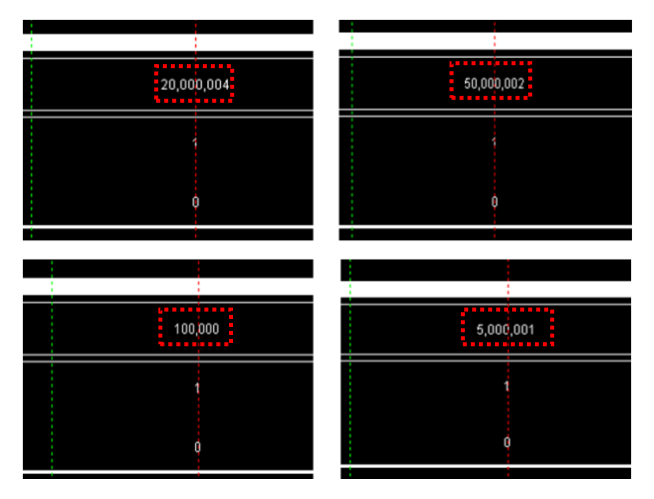

**Fig.11 Datos obtenidos a diferentes frecuencias.** 

Se procedió a hacer una comparación entre nuestro frecuencímetro implementado con el FPGA y un frecuencímetro comercial. En la figura 12 se muestran diferentes mediciones a diferentes frecuencias y se graficaron los datos obtenidos.

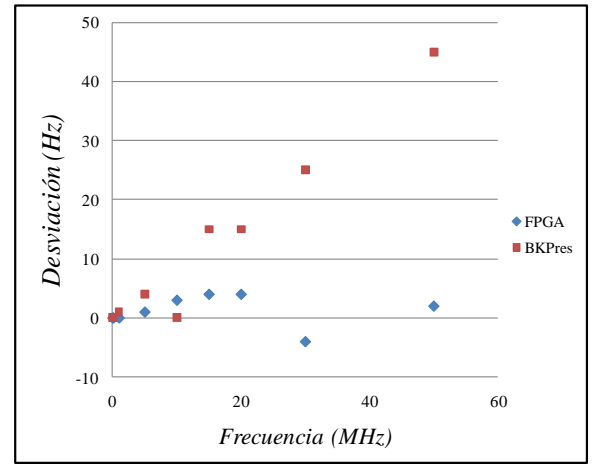

**Fig.12 Datos obtenidos por el frecuencímetro del FPGA y del BKPrecision.** 

En esta figura 12 se muestra la diferencia entre los datos obtenidos por los frecuencímetros respecto al incremento de la frecuencia aplicada. Se puede observar que el frecuencímetro comercial tiene una desviación con una tendencia a alejarse de la frecuencia fundamental en orden

de varias decenas de hercios, mientras que nuestro frecuencímetro tiene una desviación de unos cuantos hercios lo que lo hace más preciso respecto al frecuencímetro comercial o al menos tiene características de muy buena calidad, tomando como patrón el valor del generador de funciones.

Finalmente se procedió a la implementación de la transferencia de datos del FPGA hacia el microcontrolador y de éste hacia la computadora, se implementó un firmware de prueba utilizando la misma estrategia para el envió de 32 bits. Se generó un dato internamente dentro del FPGA y se envió en bloques de 16 bits al microcontrolador, se utilizó un PIC de la marca Microchip [10], el cual contiene el módulo de comunicación USB. El microcontrolador envía los datos al FPGA para controlar el flujo de información, estos datos se reciben en paralelo a través de dos puertos del PIC para ser reconstruidos y enviados a la computadora.

Una vez realizado lo anterior se desarrolló un software en LabVIEW 9.0 para hacer la adquisición de datos desde el FPGA [11].

| Prueba_DAQ.vi Front Panel*                       |                                         |             |    |  |  |
|--------------------------------------------------|-----------------------------------------|-------------|----|--|--|
| File Edit View Project Operate Tools Window Help |                                         |             |    |  |  |
| Ф                                                | <b>II</b> 15pt Application Font マ 品マ 品マ |             | စွ |  |  |
|                                                  |                                         |             | ۸  |  |  |
|                                                  |                                         |             |    |  |  |
| <b>INICIO</b>                                    |                                         |             |    |  |  |
|                                                  | Datos FPGA HEX                          | $x+1$       |    |  |  |
|                                                  | 1312D00                                 | 297         |    |  |  |
|                                                  | Datos FPGA DEC                          | <b>Time</b> |    |  |  |
| <b>STOP</b>                                      | 20000000                                | 0.023       |    |  |  |
|                                                  |                                         |             |    |  |  |
|                                                  |                                         |             |    |  |  |
|                                                  |                                         |             | ۰  |  |  |
| Ш                                                |                                         |             |    |  |  |

**Fig.13 Software de prueba de adquisición de datos en LabVIEW 9.0.** 

Una vez comprobado que los datos son enviados correctamente se implementó el acoplamiento de todo el sistema con el firmware del frecuencímetro, el microcontrolador y la computadora.

Actualmente se está trabajando en el acoplamiento de todo el sistema para poder realizar pruebas con datos reales con sensores de gas.

## **IV. Conclusiones**

Se han desarrollado y probado las tarjetas de circuito impreso correspondientes al oscilador y la tarjeta de adquisición de datos.

Se han realizado las pruebas para verificar el correcto funcionamiento del frecuencímetro implementado.

Se ha realizado una comparación entre nuestro frecuencímetro y uno comercial comprobando que nuestro frecuencímetro cuenta con una mayor exactitud tomando como patrón el valor del generador de funciones.

Actualmente se está trabajando en el acoplamiento de todo el sistema en específico en la transmisión de datos hacia la interfaz y la computadora.

Una vez logrado lo anterior se implementará el escalamiento del frecuencímetro para 8 canales y la construcción de las siguientes tarjetas para los circuitos osciladores.

## **V. Referencias**

- [1] H. Troy Nagle & R. Gutérrez-Osuna, S. S. Schiffman. The How and Why of Electronic Noses. IEEE Spectrum, September 1998.
- [2] J. W. Gardner, P. N. Bartlett, , Electronic Noses – Principles and Aplications. Oxford Science Publications, 1999.
- [3] S. Muñoz-Aguirre, Takamichi Nakamoto, Toyosaka Moriizumi. Study of deposition of gas sensing films of quartz crystal microbalance using an ultrasonic atomizer. Sensor an Actuators B 105 (2005) 144-149.
- [4] SRS Application Notes, QCM- Quartz Crystal Microbalance Theory and Calibration. Stanford Research Systems. http://www.thinksrs.com/

downloads/PDFs/ApplicationNotes/QCMT heoryapp.pdf.

- [5] A Arnau, Piezoelectric Transducers and Applications, Springer, 2004.
- [6] W. H. King. Jr., Piezoelectric Sorption Detector, Analytical Research Division, Esso Research and Engineering Co., Linden N.J. Vo.36, No. 9 Aug 1964.
- [7] S. Muñoz-Aguirre, T. Nakamoto, A. Yoshino, T. Moriizumi, Odor Approximation of fruit flavors using a QCM odor sensing system. Sensor an Actuators B 105 (2005) 144-149.
- [8] http://www.terasic.com.tw/cgibin/page/archive.pl?Language=English&Ca tegoryNo=53&No=83&PartNo=2#section.
- [9] http://www.home.agilent.com/.
- [10] http://www.microchip.com/wwwproducts /Devices.aspx?dDocName=en010293.
- [11] http://digital.ni.com/

# **VI. Autores**

**M. en C. José Lorenzo Muñoz Mata** obtuvo su grado de Maestría en Ciencias de la Electrónica con especialidad en Automatización y Control en la Benemérita Universidad Autónoma de Puebla (BUAP) en Puebla, México (2008), donde actualmente se encuentra trabajando para obtener su grado de Doctor en la facultad de ciencias de físico-matemáticas.

Su área de investigación se direcciona al desarrollo de sistemas de caracterización de sensores de gas a base de resonadores de cuarzo.

**Dr. Severino Muñoz Aguirre** obtuvo su grado de Maestro en Ciencias en el CINVESTAV México en 1995, el grado de Doctor lo obtuvo en el instituto de Tecnología de Tokyo, Tokyo, Japón (1999).

Actualmente es profesor investigador en la facultad de ciencias de físico-matemáticas de la Benemérita Universidad Autónoma de Puebla. El ha trabajado con sensores de gas/olor y sistemas de sensores de olor para detectores de gas,

reconocimiento de patrones y discriminación. Su más reciente investigación involucra sensores optoelectrónicos y sistemas de multisensor.

**M. en C. Humberto González Santos** obtuvo su grado de Maestro en Ciencias de la Electrónica con especialidad en Automatización y Control en la Benemérita Autónoma de Puebla (BUAP) Puebla, México (2008), donde actualmente se encuentra trabajando para obtener su doctorado en la facultad de ciencias de físico-matemáticas.

Su área de investigación se direcciona al desarrollo de sistemas de caracterización de sensores de gas a base de resonadores de cuarzo.

**Dra. Georgina Beltrán Pérez** obtuvo su grado de Maestra en Ciencias en el CICESE, Ensenada Baja California, México en 1998, el grado de Doctora lo obtuvo en el INAOE en Puebla, México en 2002.

Actualmente es profesora investigadora en facultad de físico-matemáticas de la Benemérita Universidad Autónoma de Puebla. Su más reciente investigación incluye sensores de fibra óptica, rejillas de fibra de periodo largo y láser de fibra óptica.

**Dr. Juan Castillo Mixcóatl** obtuvo su grado de maestro en ciencias en el CICESE, Ensenada Baja California, México en 1998, su grado de doctor lo obtuvo en el INAOE en Puebla, México en 2003.

Actualmente es profesor investigador en la facultad de físico-matemáticas de la Benemérita Universidad Autónoma de Puebla.

# **Sistema de Seguridad Manejable por Internet, con Base en el Microcontrolador DS80C400**

### **Alberto de Jesús Díaz Ortíz, Felipe Santiago Espinosa**

Universidad de la Sierra Sur, Calle Guillermo Rojas Mijangos S/N, Esq. Av. Universidad Col. Ciudad Universitaria, Miahuatlán de Porfirio Díaz, Oax., 951 – 57- 241-00, [alberto\\_di.or@hotmail.com](mailto:alberto_di.or@hotmail.com)

Universidad Tecnológica de la Mixteca, Carretera a Acatlima km. 2.5, Huajuapan de León, Oax., 953 53-202-14, [fsantiag@mixteco.utm.mx](mailto:fsantiag@mixteco.utm.mx)

### **Resumen**

Hoy en día, el diseño de aplicaciones en un entorno de red se está convirtiendo en una necesidad, debido a los cambios sociales y tecnológicos que se están presentando; por eso la inquietud de adaptar nuestras tareas y actitudes a estos cambios.

El Sistema de Seguridad propuesto se adapta a la actualidad y busca satisfacer la necesidad de manipular y resguardar a distancia la seguridad de un área en específico.

Se trata de un sistema formado principalmente del microcontrolador de red DS80C400 y el ATMega16, comunicados entre sí por medio del protocolo SPI. El primer microcontrolador establece la comunicación a distancia entre el Sistema y el usuario. El segundo proporciona la capacidad de activar o desactivar al Sistema de Seguridad y cambiar su configuración, esto último incluye la definición de los tipos de sensores y la posibilidad de agregar, eliminar o modificar claves de acceso.

**Palabras Clave**: ATMEGA16, DS80C400, Internet, Seguridad, Sensor.

## **I. Introducción**

El desarrollo de la propuesta consiste en el diseño de un Sistema de Seguridad con base en la plataforma de evaluación del microcontrolador de red DS80C400 y el microcontrolador ATMega16, para manipular a distancia la configuración y activación de una alarma, así como para monitorear su estado.

Un Sistema de Seguridad es un conjunto de dispositivos electrónicos colocados estratégicamente en el perímetro de un sitio específico, para detectar la presencia, irrupción o invasión de un individuo que no cuente con permisos de acceso [1, 2].

En el mercado existen sistemas de seguridad con una gran variedad de características, pero al incremento de éstas su costo aumenta [2, 3, 4]. La diferencia de estos sistemas y el propuesto en este trabajo es que los sistemas comerciales actuales no cuentan con acceso por Internet; aunque algunos de ellos tienen un comunicador telefónico o transmiten señales por radio, pero solo para la notificación de alarmas.

Con este sistema se puede controlar la seguridad de un área en específico, como casa u oficina, ya sea de forma local o remota; disminuyendo costos y manteniendo las características principales de los sistemas de seguridad ya existentes, con la diferencia del acceso remoto.

El Sistema de Seguridad soporta sensores de presencia, de humo, de apertura de puertas o ventanas y de ruptura de cristales [2, 3, 4, 5]. Todos estos elementos forman una red que está conectada al microcontrolador ATMega16. Se eligió este microcontrolador por sus características de CPU, memoria y puertos de

entrada/salida [6]; éste hace un monitoreo constante del estado de cada uno de los sensores y se comunica con la plataforma de evaluación del microcontrolador DS80C400, para la interacción de forma remota del usuario con el sistema [7, 8], por medio del protocolo TCP/IP incluido en la misma plataforma [9, 10].

Una ventaja importante del Sistema de Seguridad propuesto es su conexión a Internet. Una página Web sirve como conexión entre la plataforma de evaluación del microcontrolador de red y el usuario ubicado en cualquier parte del mundo (siempre y cuando tenga acceso a Internet). El microcontrolador ATMega16 sirve para manipular al sistema localmente, y lo consigue por medio de un teclado y una pantalla de cristal líquido (LCD*, Liquid Crystal Display*), conectados a dos de sus cuatro puertos.

En forma local o remota se puede cambiar la configuración de los sensores, agregar, eliminar o modificar claves de acceso y activar o desactivar el sistema. Para tener acceso al control del sistema son necesarias claves de acceso, establecidas con diferentes privilegios de seguridad.

## **II. Desarrollo**

El Sistema de Seguridad es un sistema electrónico que realiza una tarea específica, bajo la supervisión de un microprocesador y un programa computacional. Está compuesto por una mezcla de Software y Hardware, a estos sistemas comúnmente se les conoce como Sistemas Empotrados [11]. El Sistema se desarrolló considerando las metodologías existentes para su desarrollo.

#### **Desarrollo de Hardware**

El sistema contará con seis zonas y cada zona debe ser configurada con su respectivo modo y tipo. El modo puede ser: normalmente abierto (NA) o normalmente cerrado (NC); y el tipo: tipo 01 (entrada/salida), tipo 02 (perímetro) o tipo 03 (ruta de entrada interior).

La configuración de cada zona puede ser de forma local o remota, los diferentes tipos de zona se describen en la Tabla 1.

La configuración de las zonas solo puede hacerla el usuario denominado "instalador" (usi) ya que es el único que tiene los permisos necesarios para llevar a cabo esa acción, los usuarios primario (usp) y secundario (uss) tienen que ponerse en contacto con el ya que su acceso es restringido. En la Tabla 2 se muestran los privilegios para los diferentes tipos de usuarios.

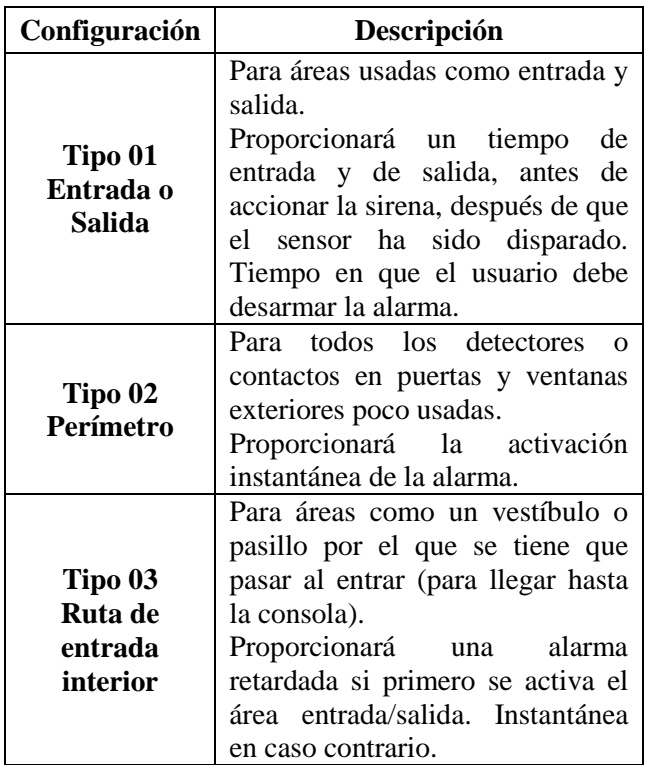

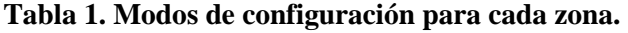

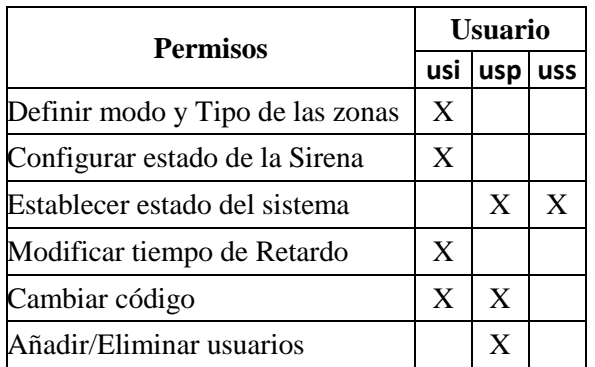

**Tabla 2. Tipos de usuario y sus privilegios.**

El Sistema de Seguridad se compone de dos subsistemas, uno para su manipulación en forma local y el otro para realizar un acceso remoto; ambos subsistemas comunicados por el puerto SPI [12]. Para el acceso remoto se utilizó a la tarjeta de evaluación del microcontrolador DS80C400 y para el local, al microcontrolador ATMega16, este dispositivo tiene cuatro puertos, de los cuales, se utilizaron tres para la colección de sensores, la pantalla LCD, el teclado y la sirena, en la figura 1 se muestra la organización del sistema.

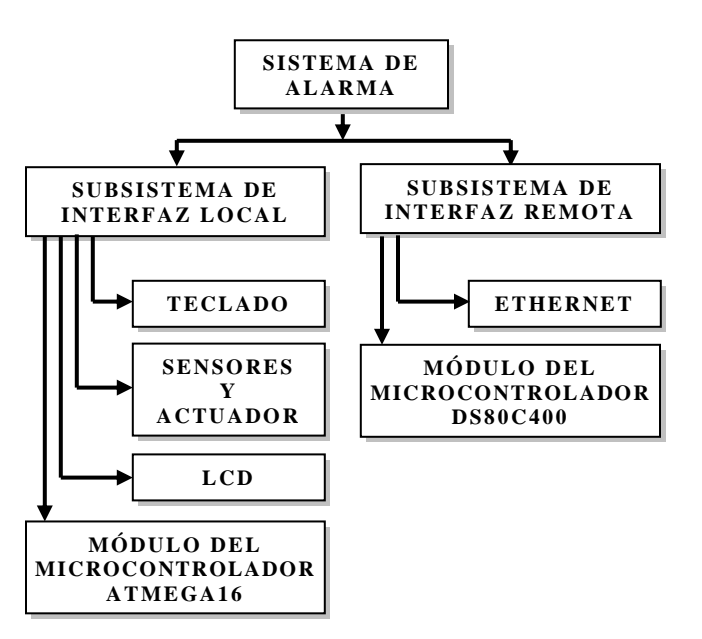

**Fig. 1. Diagrama a bloques del Sistema de Seguridad.** 

#### **Desarrollo de Software**

Para mayor control y facilidad en la manipulación del Sistema de Seguridad, se utilizan menús con diferentes opciones, tanto en la interfaz local, como en la interfaz remota. El acceso a los diferentes menús de la interfaz local se hace por medio del teclado matricial y el acceso en la interfaz remota es por medio de vínculos ubicados en la página Web principal del sistema.

El software desarrollado se encuentra dividido en dos partes: para el subsistema de interfaz local se desarrolló un programa en lenguaje C, el cual,

una vez compilado es guardado y ejecutado dentro del módulo del microcontrolador ATMega16 [13]. En la figura 2 se muestra el comportamiento del software para la interfaz local, con las diferentes opciones a configurar.

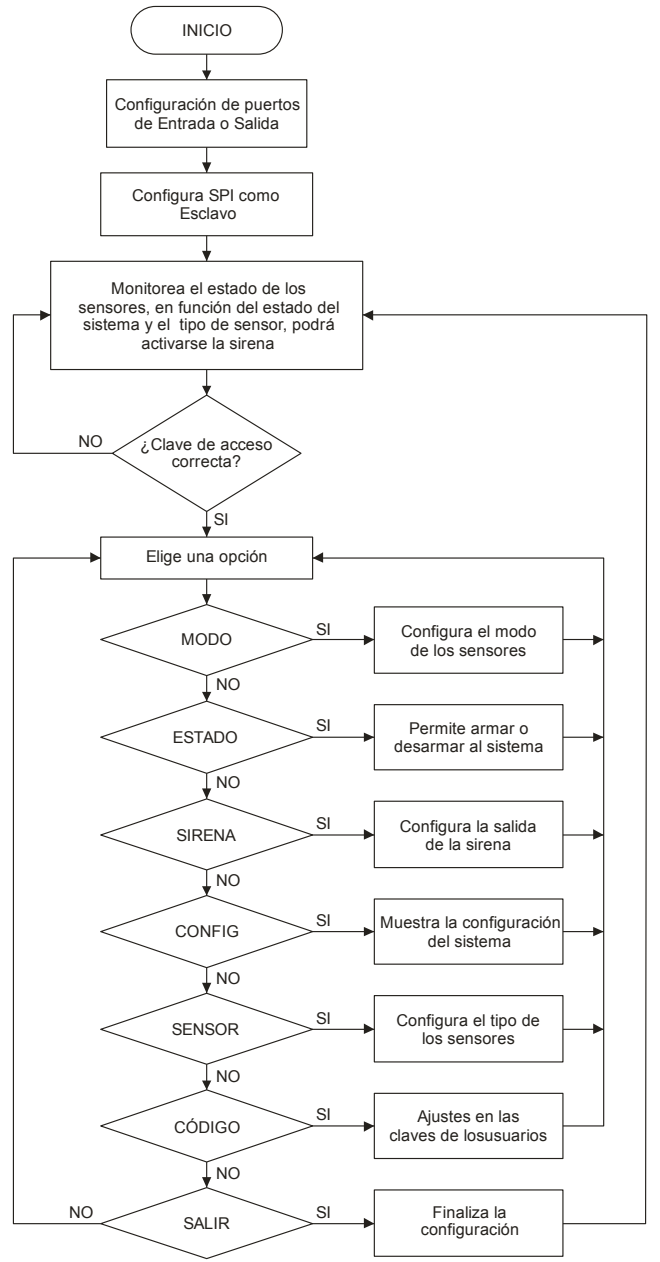

**Fig. 2. Comportamiento de la interfaz local.** 

Para el subsistema de interfaz remota se desarrollaron archivos en código HTML, clases de java y archivos de procesamiento por lotes, almacenados dentro del módulo del microcontrolador DS80C400 [14].

De esta forma, el módulo del microcontrolador ATMega16 manipula la información recibida desde el teclado para desplegarla en la pantalla LCD, monitorea el estado de los sensores para la posible activación de la sirena e informa al subsistema de interfaz remota, empleando la interfaz SPI.

El módulo del microcontrolador DS80C400 contiene la página Web visualizada a través de Internet con la que se pueden configurar todas las opciones contenidas en el sistema y monitorear el estado de la alarma, en la figura 3 se muestra la forma en que se organiza el software desarrollado para la interfaz remota.

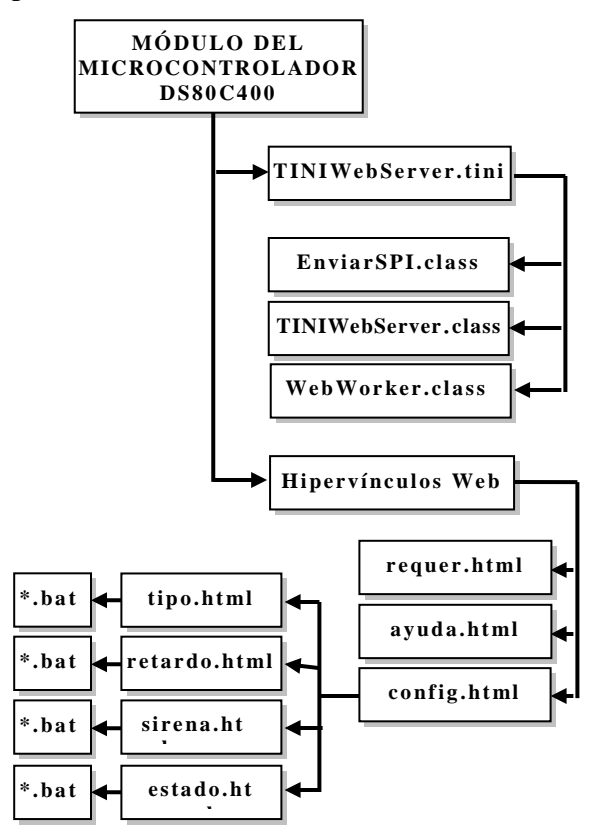

**Fig. 3. Módulos requeridos por la interfaz remota.** 

Por lo tanto, los programas en C y en Java permiten al usuario realizar las siguientes tareas:

- Configurar el modo de los sensores.
- Modificar claves de acceso.
- Generar alertas a la alteración del estado de la alarma.

Todo puede realizarse en forma local o remota.

# **III. Resultados**

Se diseñó, construyó e implementó un sistema de seguridad para un área en específico a partir de la plataforma de evaluación del microcontrolador de red DS80C400. La alarma se manipuló dentro de su área de acción y a distancia por medio de una página Web, para su control se utilizaron claves de acceso.

Para que el sistema de seguridad funcionara correctamente, se realizó lo siguiente:

- Se acondicionaron los módulos necesarios para la configuración y control local, monitoreo de sensores y activación del actuador. Todos ellos gobernados por el microcontrolador ATMega16. En la figura 4 se muestra el hardware de la interfaz local.
- Se establecieron los mecanismos para intercambiar información entre la plataforma de evaluación del microcontrolador DS80C400 (ver Fig. 5) y el subsistema de interfaz local.

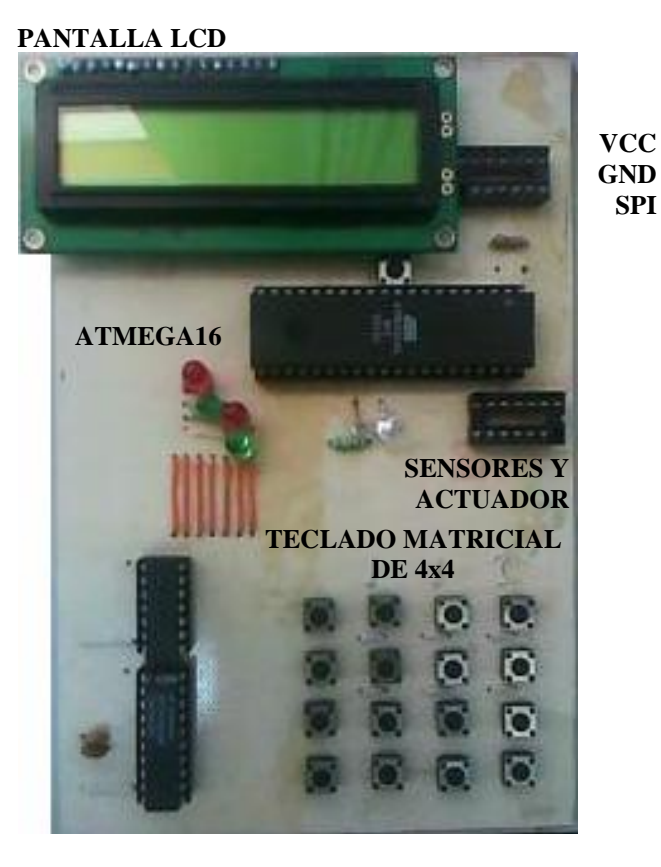

**Fig. 4. Subsistema de interfaz local.** 

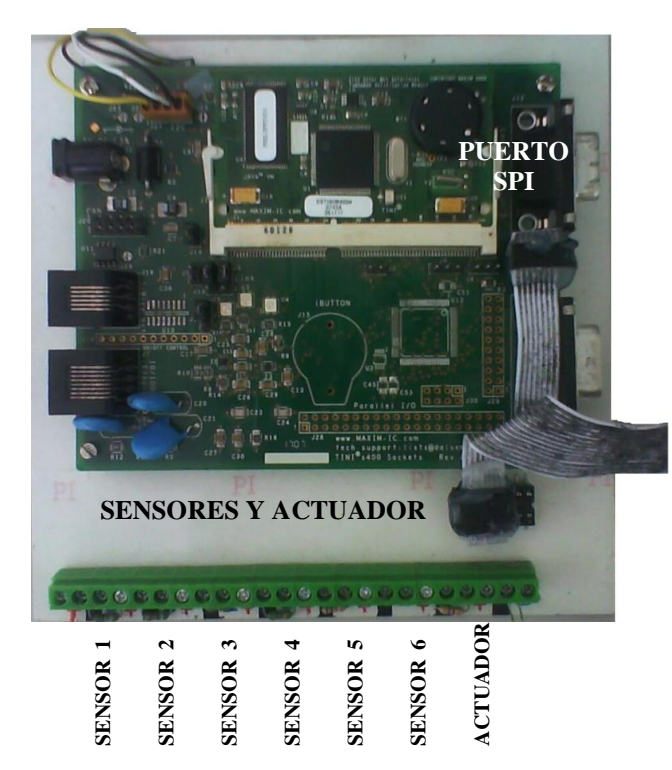

**Fig. 5. Plataforma de evaluación del DS80C400** 

Se monitoreó el estado del sistema por medio de una página Web (ver Fig. 6).

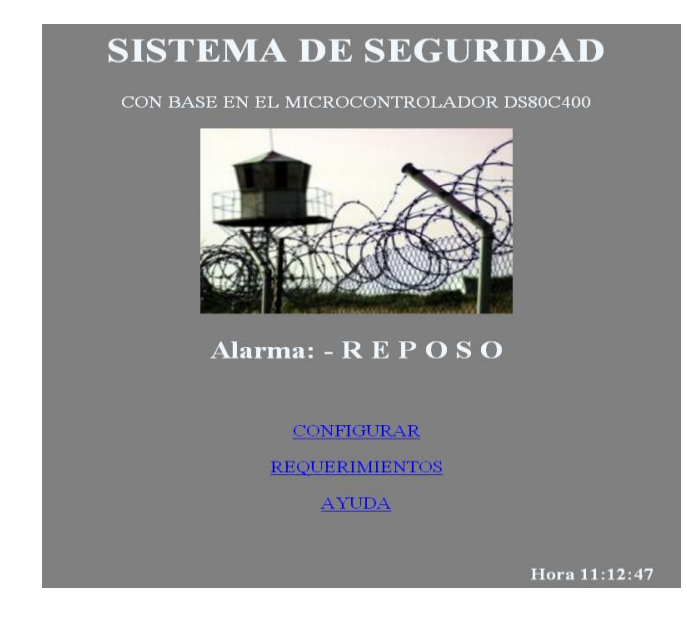

# **Fig. 6. Pantalla principal del Sistema de Seguridad**

Se expuso al sistema frente a todos los posibles casos, se mantuvo trabajando un tiempo considerable y se observó que no tuvo complicaciones para su buen funcionamiento.

Las pruebas para la validación del sistema consistieron en:

- El sistema de seguridad es de 6 zonas; se conectaron tres sensores de presencia y tres magnéticos, por el tipo de sensores, se configuraron como NC. Se probaron configurándolos en los 3 tipos permitidos.
- Se realizaron cambios en el tiempo de espera con los siguientes valores: 5, 10, 15, 30, 60 y 120 segundos. Los resultados mostrados en todos los casos fueron los esperados.
- Se probó el acceso local al sistema, introduciendo diferentes claves, algunas incorrectas y otras que si correspondían con los diferentes tipos de usuarios. Corroborando que el acceso es posible sólo si la clave es correcta.
- Una vez dentro del sistema se cambiaron las contraseñas, se repitió el proceso desconectando la fuente de alimentación del sistema y las nuevas contraseñas fueron respetadas.
- Se activó el sistema de alarma habilitando los  $\bullet$ sensores en sus tres tipos de configuración y en todos los casos los resultados fueron los esperados; para la representación local se disparó la sirena y para la representación remota se emitió la alerta en la página Web.
- Otras pruebas realizadas consistieron en armar la sirena en forma local y desarmarla en forma remota, o viceversa. Esto con la finalidad de observar que ambos subsistemas trabajan en forma coordinada.

# **IV. Discusión**

No debe pensarse que con la implantación de este sistema se tiene completamente asegurada algún área en especifico, éste sólo es un medio de apoyo, ya que únicamente avisa cundo alteran el estado en alguno de los sensores, así que no puede descartarse el factor humano.

Podrían añadirse al sistema chapas electrónicas, cámaras IP, lector de huellas digitales y otros elementos para ampliar sus mecanismos de monitoreo, pero ninguno de estos podrá evitar por completo la intrusión de personas no autorizadas a las instalaciones.

Un obstáculo importante que se presentó durante la realización del Sistema de Seguridad fue que el manual proporcionado por Dallas Semiconductor para hacer funcionar la tarjeta de evaluación del DS80C400 está incorrecto; los archivos cargados dentro de la tarjeta no son los que en el manual y disco de instalación proporcionan sino unos obtenidos de la versión 1.15 de TINI. Los archivos son el *tini\_400.tbin* y *slush\_400.tbin*.

## **V. Conclusiones**

Al realizar este proyecto acerca de un Sistema de Seguridad manejable por Internet, se obtuvieron resultados que permiten presentar el siguiente conjunto de conclusiones:

- La construcción de sistemas de propósito específico con conexión a internet no requieren de una computadora dedicada, sino que se puede construir con base en microcontroladores.
- La configuración y control local del sistema, monitoreo de sensores y activación del actuador se realizó por medio de un programa en código C ejecutado desde el microcontrolador ATMega16.
- El monitoreo y acceso al sistema en forma remota se llevó a cabo por medio de una página Web contenida dentro del microcontrolador DS80C400.
- El intercambio de información entre la plataforma de evaluación del microcontrolador DS80C400 y el microcontrolador ATMega16 se consiguió a través del puerto SPI incluido en ambos microcontroladores.
- Se comprueba que el uso de protocolos estándares permite comunicar dispositivos de diferentes fabricantes, operados con distintos lenguajes de programación.

Si en futuros proyectos se pretende dar otra aplicación a la comunicación SPI entre la tarjeta de evaluación del DS80C400 y un microcontrolador de la familia AVR, debe tomarse en cuenta la cantidad de información y de instrucciones que se van a manejar dentro del AVR, ya que de eso depende el modelo a ocupar.

Para el Sistema de Seguridad se inició con un ATMega8, el cual resultó insuficiente. En un ATMega16 se ocupó el 97% de la memoria de código. Para aplicaciones más complejas se puede hacer uso del ATMega32 u otro con mayores capacidades.

### **Perspectivas**

Como una continuación de este proyecto, se podría implementar un diseño de hardware para que el Sistema de Seguridad sea inalámbrico, al igual que todos sus componentes; o bien hacer la comunicación de ambos microcontroladores utilizando otra interfaz serial, por ejemplo I2C o CAN.

Si a sistemas de seguridad se refiere, podría existir, al momento del acceso de los usuario, una ruta específica para cada uno de ellos, así, al teclear su clave, el usuario tendría acceso a las instalaciones y por medio de chapas electrónicas el sistema marcara su ruta, cualquier desvió del camino será inútil, ya que las puertas y ventanas estarían bloqueadas.

Con la combinación de la plataforma de evaluación del microcontrolador DS80C400 y el microcontrolador ATMEGA16, se pueden realizar de forma remota muchas actividades que cotidianamente en nuestro hogar; por ejemplo encender o apagar las luces, abrir o cerrar puertas, activar o desactivar la alarma, controlar los aparatos eléctricos, entre otras cosas.

El comando a distancia puede hacer posible que los expertos en algún área apliquen sus conocimientos, aún cuando se encuentren lejos de donde se requieran, como en telemedicina. Con los elementos utilizados en este trabajo podría controlarse un brazo manipulador desde cualquier lugar con acceso a Internet.

## **VI. Referencias**

- [1] How Stuff Works. Inc. http://home.howstuffworks.com/burglaralarm.htm. Junio de 2010.
- [2] Sistemas de Seguridad. http://www.sekiguchi.com.mx. Junio de 2010.
- [3] Distribuidor de sistemas de emergencias. http://www.syscom.com.mx. Junio de 2010.
- [4] Soluciones en Electrónica. http://www.sterenshop.com.mx. Mayo de 2010.
- [5] Belt Ibérica S.A. Analistas de Prevención. http://www.belt.es/expertos/experto.asp?id =2781. Junio de 2010.
- [6] Atmel Products Microcontrollers. http://www.atmel.com/products/AVR/. Junio de 2010.
- [7] R. Oviedo Edison, Sistema mínimo de propósito general basado en el microcontrolador DS80C400 con operación en un sistema de red. 2007. Universidad Tecnológica de la Mixteca. Oaxaca, México.
- [8] DS80C400 Evaluation Kit. http://www.maximic.com/quick\_view2.cfm/qv\_pk/4983. Junio de 2010.
- [9] W. Stallings, Data and Computer Communications. 2000. Prentice Hall. España.
- [10] J. C. Snader, Effective TCP. 2000. Addison-Wesley. USA.
- [11] J. L. Villarroel Salcedo, "Sistemas Empotrados". Departamento de Informática e Ingeniería de Sistemas, Centro Politécnico Superior. Agosto de 2005.
- [12] Protocolo SPI (Serial Peripherical Interface). Ingeniería en Microcontroladores. México 2009.
- [13] Fundación Código Libre Dominicano. http://www.codigolibre.org/. Junio de 2010.
- [14] J. Iparraguirre, C. Delrieux, "Método de Diseño de Sistemas Integrados Orientado a Objetos" ("Object Oriented Design Method for Embedded Systems"**).** VI Workshop de Investigadores en Ciencias de la Computación. WICC 2004. Mayo de 2004.

## **VII. Autores**

**Ing. Alberto de Jesús Díaz Ortíz** obtuvo su título de Ingeniería en Electrónica en la Universidad Tecnológica de la Mixteca (UTM) con la tesis titulada "Sistema de Seguridad manejable por Internet, con base en el Microcontrolador DS80C400". Cuenta con un Diplomado en Mercadotecnia por el Instituto Tecnológico y de Estudios Superiores de Monterrey (ITESM) y es egresado de la Maestría en Tecnologías de Internet de la Universidad Autónoma de Guadalajara (UAG). Desde el año 2008 labora como técnico académico en la Universidad de la Sierra Sur.

**M. C. Felipe Santiago Espinosa** es Maestro en Ciencias con especialidad en Electrónica por parte del INAOE, incorporado al Instituto de Electrónica y Mecatrónica de la Universidad Tecnológica de la Mixteca, en donde es profesor investigador desde 1998.

# **Implementación de la FFT Sobre una Spartan3 Usando LabView.**

#### **Hernández Reyes, Oscar; Sifuentes Mijares, Juan; Aguilar Torres, Anna Leonor.**

 Departamento de Posgrado e Investigación del Instituto Tecnológico de la Laguna. Boulevard Revolución y Calzada Cuauhtémoc, Torreón, Coahuila, C.P. 27000, México. Tel. 8717051331 Ext130, correo electrónico: juansm@itlalaguna.edu.mx

#### **Resumen**

El propósito de este trabajo es el diseño de un módulo para el procesamiento de señales en el dominio de la frecuencia. La matemática implementada es la Transformada Rápida Discreta de Fourier, la cual es ampliamente usada para obtener la información espectral de una señal analógica. Este diseño fue implementado en una tarjeta Spartan3ES500 de la familia Xilinx. La descripción del hardware fue hecho utilizando el módulo para FPGA del software LabVIEW 8.6.

**Palabras Clave**: Espectro de Frecuencia, FFT, FPGA, Procesamiento Digital de Señales.

### **I. Introducción**

La palabra FPGA de su acrónimo en inglés "Field Programmable Gate Array", el cual ha sido traducido al español como "Arreglo de Compuertas Programables en Campo". [1]

 Un FPGA es un dispositivo semiconductor integrado en un solo chip, en el cual están integrados muchos componentes digitales elementales los cuales pueden ser interconectados entre sí para la realización de un diseño más complejo, por ejemplo, un modulo de FFT "Fast Furier Transform" en español Transformada Rápida de Fourier, que es un algoritmo para el cálculo eficiente de la DFT "Discret Furier Transform" o Transformada Discreta de Fourier, en el procesamiento digital de señales.

Nuevas formas de describir hardware para los diseños con FPGA se han venido desarrollando en los últimos años y están cobrando popularidad, tal es el caso de LabVIEW "Laboratory Virtual Instrument Engineering Workbench", el cual es un lenguaje de ambiente gráfico conocido como lenguaje G. [2] [3] [6] [7] [8] [9]

El diseño de este trabajo está basado en el uso de LabVIEW y de la tarjeta de desarrollo SPARTAN 3E para la implementación en hardware de la Transformada Rápida de Fourier utilizando el algoritmo de decimación en el tiempo.

### **II.1 Desarrollo**

La ecuación de la Transformada Discreta de Fourier resulta ser un método muy eficiente para determinar el espectro de frecuencias de cualquier señal pero el único inconveniente con esta técnica es la cantidad de tiempo requerido para calcular la salida como se muestra en la ecuación (1).

La causa de lo anterior es debida a que los índices,  $k$  y  $n$ , deben propagarse a través de  $N$ valores para producir el rango completo de salida y por tanto  $N^2$  cálculos a realizarse. [4] [5]

$$
X_N(k) = \sum_{n=0}^{N-1} x(n) \cdot W_N^{kn} \qquad (1)
$$

En donde:

 $N = N$ úmero total de muestras  $k =$ Valor de la muestra n = Número de muestra

y

$$
W_N = e^{-j\left(\frac{2\pi}{N}\right)}
$$

Se observa que los mismos valores de  $W_N$  son calculados muchas veces durante la DFT, debido a que  $W_N$  es una función periódica con un número limitado de valores distintos. La FFT y su inversa,

la IFFT, aprovechan esta propiedad de redundancia para reducir el número de cálculos.

Para el cálculo de la Transformada Discreta de Fourier se emplea el algoritmo de la Transformada Rápida de Fourier: Decimación en Tiempo (2), al seccionar la transformada de N muestras en dos transformadas de N/2 muestras y éstas a su vez en transformadas de N/4 muestras y así sucesivamente, hasta obtener grupos de solo dos muestras.

$$
X(k) = \sum_{n} x p(n) W_N^{kn} + \sum_{n} x n(n) W_N^{kn}
$$
 (2)

donde:

xp es la secuencia de números pares xn es la secuencia de números nones k es el Valor de la muestra n es el Número de muestra

El término  $W_N$  continua siendo:

$$
W_N = e^{-j\left(\frac{2\pi}{N}\right)}
$$

En la figura 1 se muestra el gráfico de flujos utilizado para el cálculo de la Transformada Rápida de Fourier de 8 muestras.

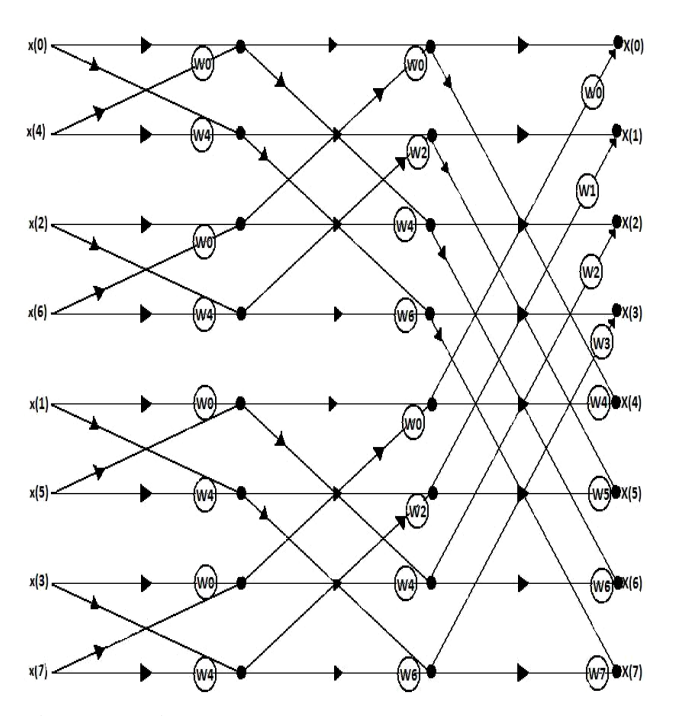

**Fig. 1. Flujo de datos para FFT de 8 muestras.** 

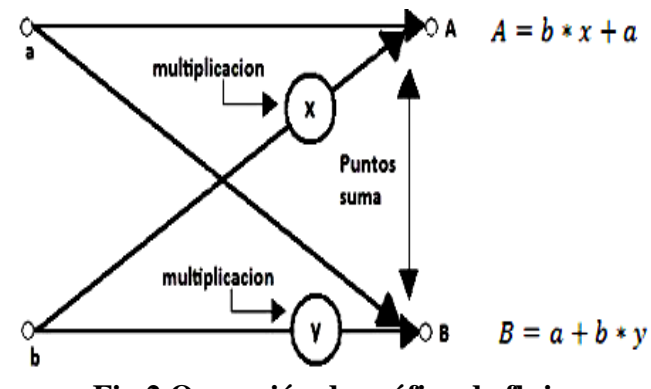

**Fig.2 Operación de gráfico de flujo.** 

La figura 2 muestra una sección del gráfico y como se realizan las operaciones para el cálculo de la FFT. Donde a y b son las muestras de la señal analógica de entrada, x y y son los factores complejos  $W_N$ , A y B es el resultado de la transformada N/2 puntos. La intersección de las flechas se conoce como punto suma.

Del la figura 1 y de las conexiones y flujo de datos se obtienen las siguientes ecuaciones para cada una de las etapas:

#### **Tabla 1. Ecuaciones primer etapa.**

$$
xa0 = x0 + w0 * x4
$$
\n
$$
xa4 = x4 * w4 + x0
$$
\n
$$
xa2 = x2 + w0 * x6
$$
\n
$$
xa6 = x6 * w4 + x2
$$
\n
$$
xa1 = x1 + x5 * w0
$$
\n
$$
xa5 = x5 * w4 + x1
$$
\n
$$
xa3 = x3 + w7 * w0
$$
\n
$$
xa7 = x7 * w4 + w3
$$

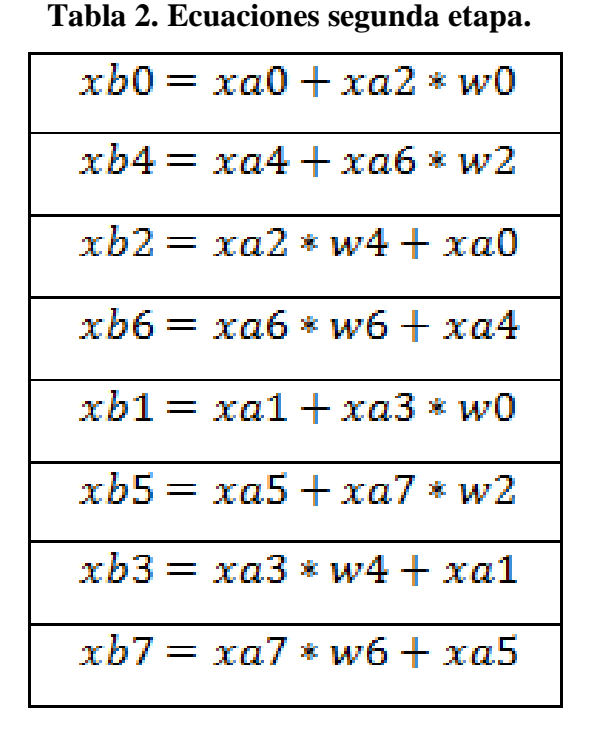

**Tabla 3. Ecuaciones etapa de salida.** 

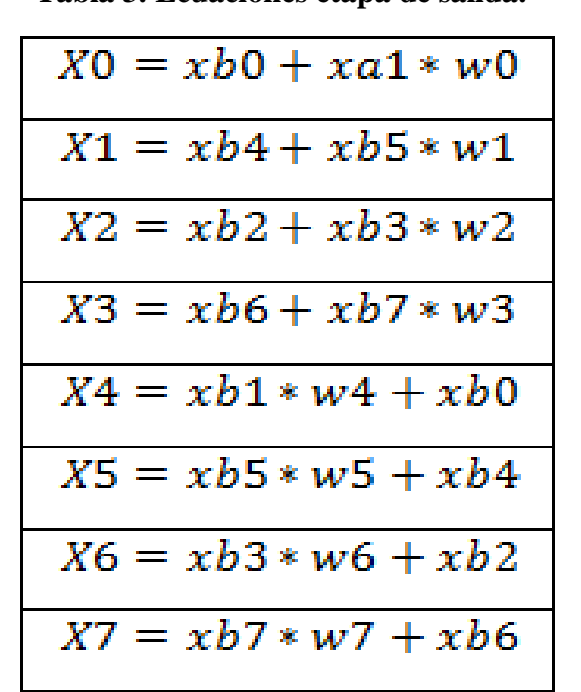

#### **II.2 Módulo para manejo de números complejos.**

Una vez obtenidas las ecuaciones de las 3 etapas correspondientes a la FFT de 8 puntos, se observa que éstas incluyen operaciones con números com-

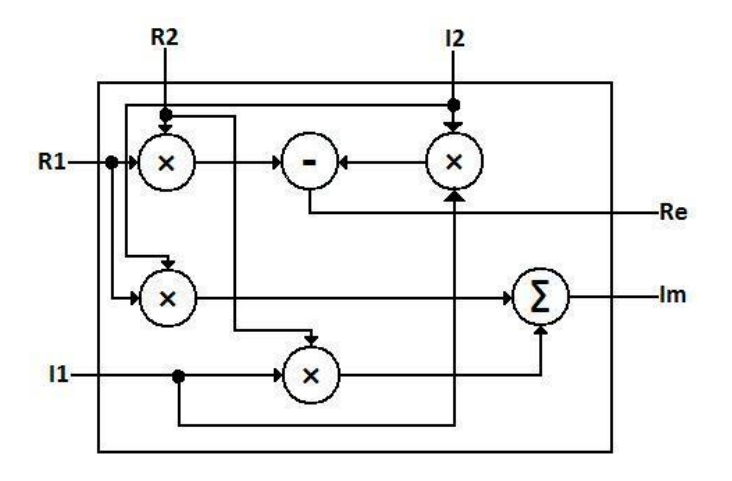

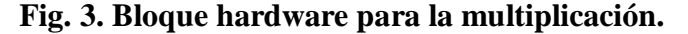

plejos, lo cual complica la implementación en directa en hardware. Para solucionar esto se diseñaron bloques para la multiplicación y suma para números complejos, ver Fig.3 y Fig.4.

Si es una multiplicación:

$$
(R1 + I1) * (R2 + I2)
$$
 (3)

$$
= R1 * R2 + R1 * I2 + R2 * I1 - I1 * I2
$$
  
= (R1 \* R2 - I1 \* I2, R1 \* I2 + R2 \* I1)  
= (Re, Im)

En una suma:

$$
(R1 + I1) + (R2 + I2)
$$
\n
$$
= (R1 + R2, I1 + I2)
$$
\n
$$
= (Re, Im)
$$
\nR2\nR1\nR2\nR2\nR3\nR4

**Fig. 4 Bloque hardware para suma.**
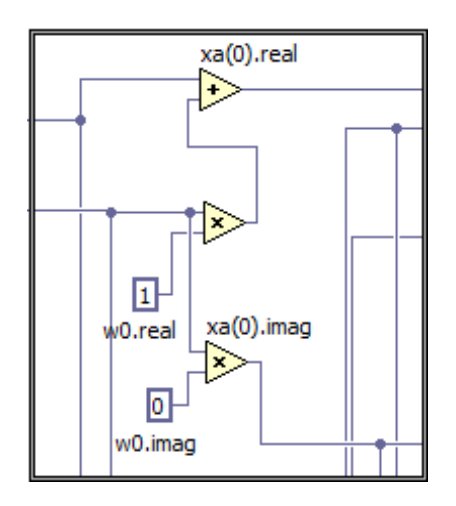

**Fig. 5. Transformadas en etapa de entrada.** 

# **II.3 Las etapas de la FFT.**

El algoritmo se dividió en 3 etapas con 8 pequeñas transformadas por cada una (ver figuras 5, 6 y 7), es decir, 24 transformadas para una FFT de 8 puntos. Un total de 152 operaciones aritméticas con números de punto fijo, 56 sumas, 80 multiplicaciones y 16 restas. Los factores complejos (w's.real y w's.imag) se programaron como constantes.

La señal analógica de entrada se simuló mediante un generador de funciones programado en LabVIEW 8.6 (ver fig. 8), el cual contiene los controles básicos ya conocidos: amplitud, frecuencia, offset, ciclo de trabajo. Así como un muestreador, de esta forma se pueden elegir el número de muestras de acuerdo al tamaño de la FFT diseñada (8 puntos en este caso).

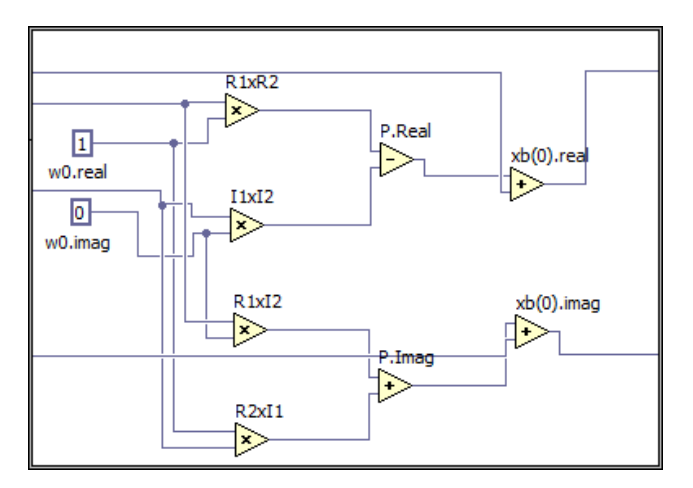

**Fig. 6. Transformadas en segunda etapa.** 

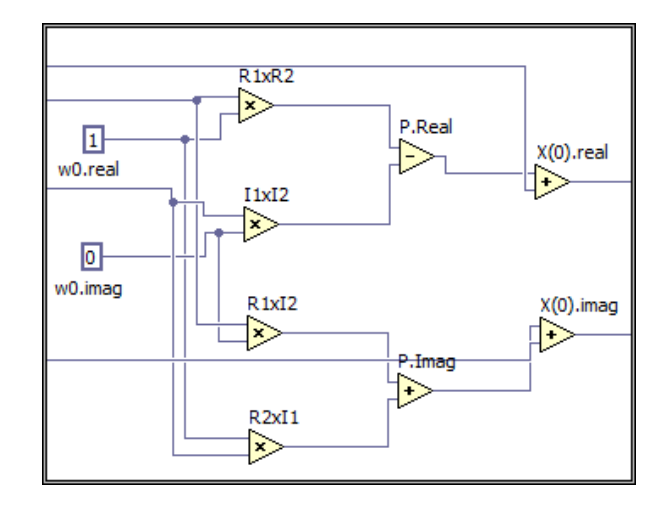

**Fig. 7. Transformadas en etapa de salida.** 

# **II.4 Implementación de factores complejos.**

Los factores complejos se programan como constantes numéricas de punto fijo. Aunque LabVIEW maneja punto flotante la tarjeta Digilent Spartan 3E Starter no lo soporta. De tal forma que los números de los factores estarán aproximados al valor real, por ejemplo: el número 0.7071 LabVIEW lo representa con un 0.7031(con una resolución de 8 bits).

# **II.5 Comunicación entre LabVIEW modo host y Módulo LabVIEW FPGA.**

 Después de que el algoritmo de la FFT sea programado y descargado en la tarjeta FPGA

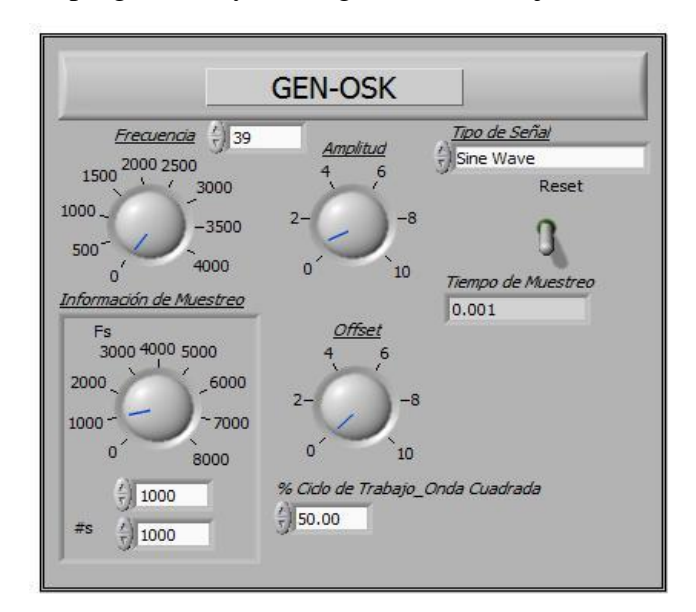

**Fig.8. Generador de funciones con muestreador**.

Spartan 3E Starter Kit, las muestras de las señales son enviadas del LabVIEW al Módulo FPGA a través de la comunicación USB mediante un par de bloques: *Open FPGA VI Reference Function* y *Read/Write Control Function.*

 Al compilar el programa en el Módulo FPGA se obtiene un archivo .bit, el cual utilizando el bloque *Open FPGA VI Reference Function* y dándole la ruta se carga dicho archivo en el modo host. De esta manera con el bloque *Read/Write Control Function* es posible el intercambio de datos entre ambos módulos.

 Esto se hace con la finalidad de enviar las muestras de las señales a la tarjeta Spartan 3E, y después de que se haga el cálculo de la FFT en el modulo implementado en hardware en la FPGA, está regrese los resultados para la graficación del espectro de frecuencias de la señal alimentada.

# **II.6 Interfaz gráfica en LabVIEW.**

Mediante la interfaz gráfica (panel frontal) se puede controlar el generador de funciones y el control manual de las muestras de entrada en la FFT (en Módulo FPGA), para probar el funcionamiento correcto del algoritmo. Ver figura 9.

El instrumento virtual creado contiene los graficadores de la señal de entrada, la señal reconstruida a partir de las muestras obtenidas del generador y el espectro de frecuencias. Ver figura 10.

# **III. Resultados.**

Se realizaron pruebas con señales a distintas frecuencias. Si recordamos que una señal senoidal pura de cualquier frecuencia se representa como un impulso en la correspondiente frecuencia, como se observa en la figura 11.

En la misma figura 11, en el generador de señales "GEN-OSK", se seleccionó una señal senoidal a 1 KHz con una amplitud de 2 V, un *offset* de 0, la cual se observa como "Señal de Entrada", la "Señal Reconstruida" es obtenida para solamente 8 muestras de entrada. Finalmente en "Espectro de Frecuencias" se observa el contenido espectral de la señal de entrada, en este caso particular un pulso en la frecuencia de 1 KHz.

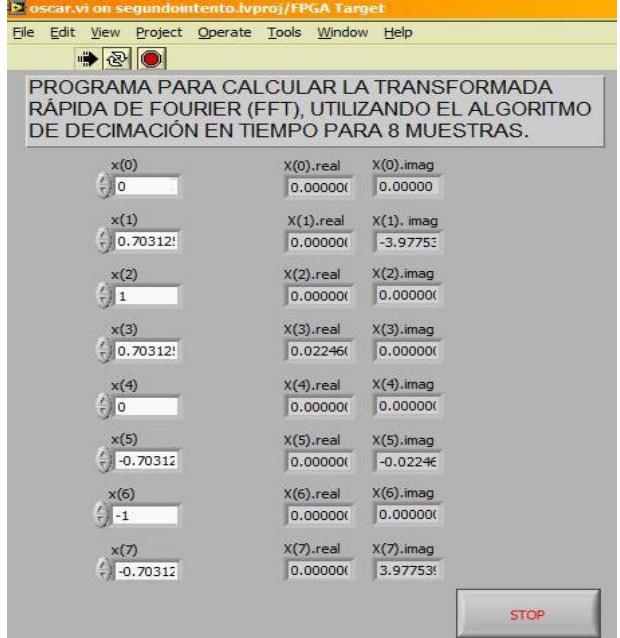

# **Fig. 9. Panel frontal de FFT de 8 puntos en Módulo FPGA.**

Es importante mencionar que al trabajar con 8 muestras de la señal de entrada, no es posible obtener un contenido espectral con un rango más completo. Para hacer esto, es necesaria una FFT de al menos 256 puntos. Sin embargo, para fines demostrativos de la aplicación del algoritmo es suficiente con 8 muestras.

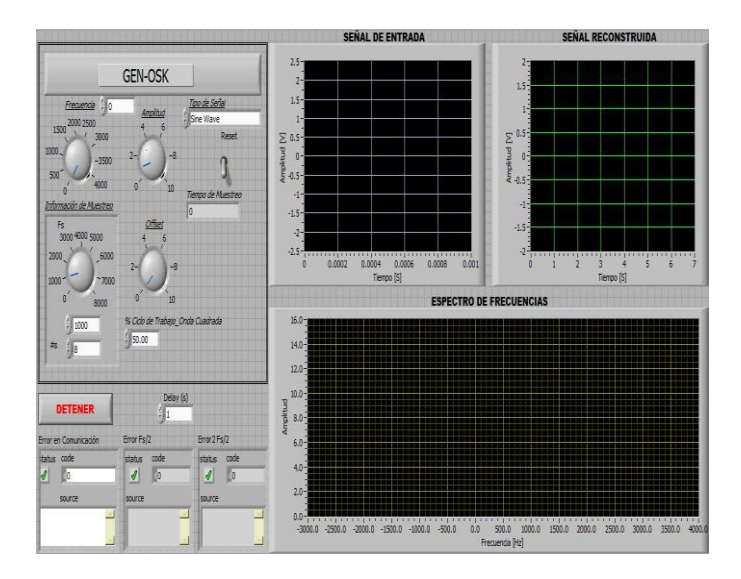

**Fig. 10. Instrumento virtual generado.** 

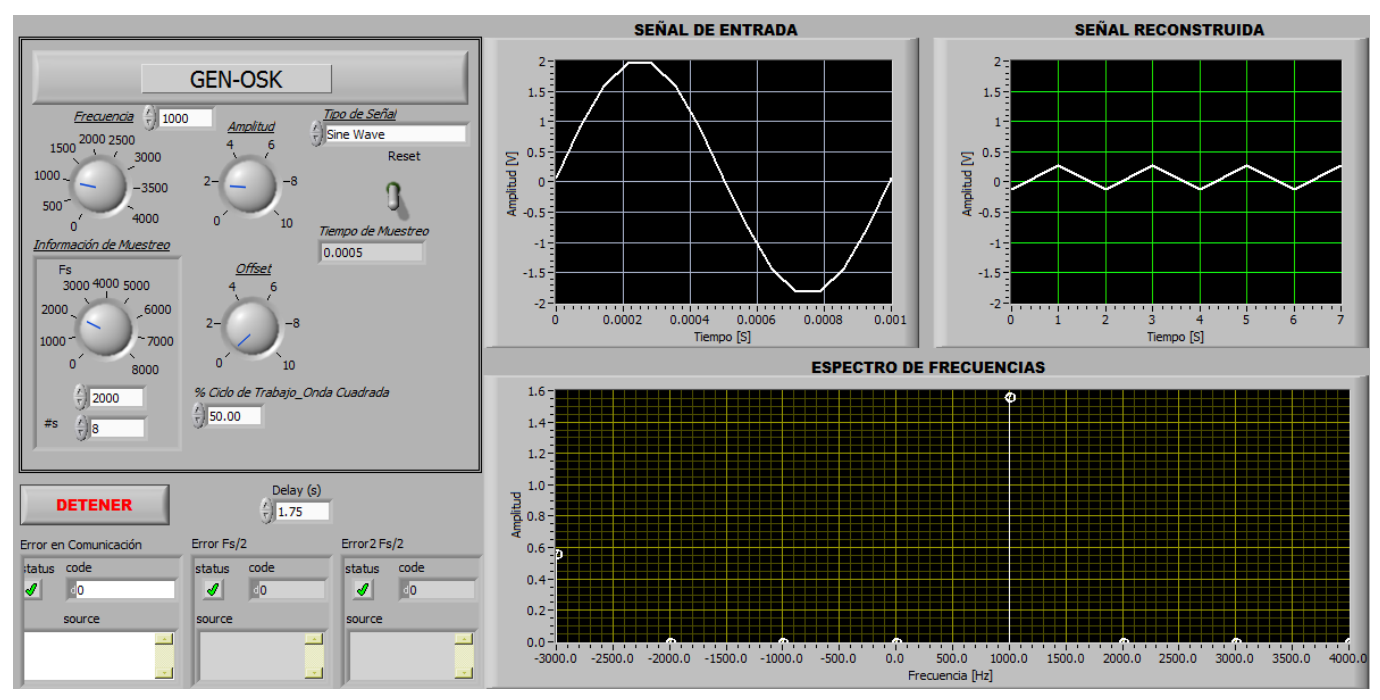

**Fig. 11. Prueba para una señal senoidal a 1Khz**.

La figura 12 muestra la tarjeta Spartan 3E comunicándose vía USB con la computadora. Donde LabVIEW genera señales analógicas, se envían a la FPGA para procesar la FFT y ésta regresa el resultado para graficar el espectro de frecuencias.

#### **III.1 Resultados de consumo.**

Los recursos consumidos de la tarjeta FPGA Spartan 3E se observan en la tabla 4. El archivo programado en el módulo LabVIEW FPGA tiene un tamaño de 24Kb y el archivo de LabVIEW modo *host* tiene un tamaño de 263Kb.

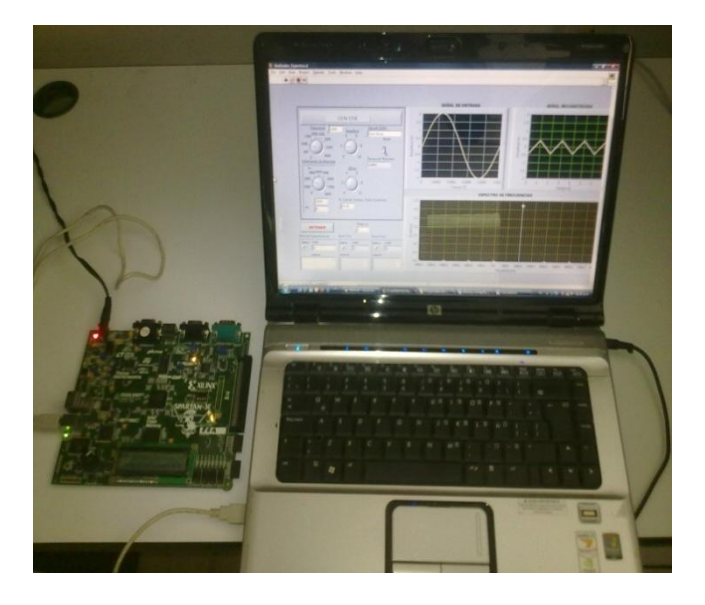

**Fig. 12. Procesando la FFT.** 

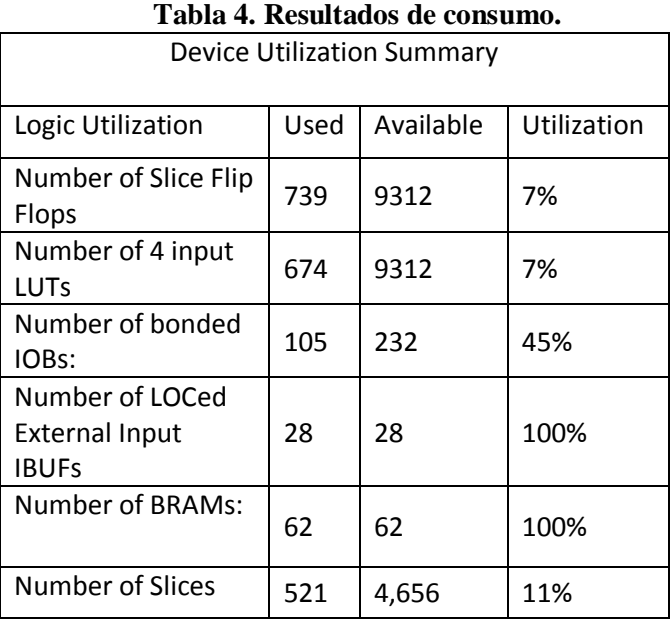

#### **IV. Conclusiones.**

En la actualidad los analizadores de espectros de frecuencia son aparatos robustos que incluyen tantas funciones y las herramientas necesarias para obtener la mayor cantidad de información sobre una señal dada.

En la realización de este proyecto se ha comprobado la eficiencia de un algoritmo desarrollado hace mucho tiempo, utilizando los nuevos dispositivos de desarrollo digital como son los FPGA y herramientas de desarrollo tan potentes LabView.

El cálculo de la FFT requiere de una gran cantidad de multiplicaciones y sumas complejas, esto viene a incrementar la complejidad de forma exponencial en función con el número de muestras sobre el hardware diseñado.

#### **V. Referencias.**

- [1] Pong P. Chu. FPGA Prototyping by VHDL Examples: Xilinx Spartan-3. John Willey & Sons. Febrero 2008.
- [2] Travis, Jeffrey y Kring, Jim. LabVIEW for Everyone: Graphical Programming Made Easy and Fun. Prentice Hall. 2006.
- [3] National Instruments, Tecnología FPGA, [http://www.ni.com/fpga\\_technology/esa/](http://www.ni.com/fpga_technology/esa/).
- [4] Keshab K. Parhi. VLSI Digital Signal Processing Systems: Design and Implementation. Wille Inter Science. 1999.
- [5] Craig Marven and Gillian Ewers. A Simple Approach to Digital Signal Processing. John Wiley & Sons Inc. 1996.
- [6] Spartan-3E Starter Kit Board User Guide, UG230 (v1.0) Mar 9, 2006
- [7] Juan Ángel Garza Garza, "Sistemas Digitales y Electrónica Digital", Prentice Hall, 2006.
- [8] M. Morris Mano, "Logic and Computer Design Fundamentals", Prentice Hall, 2001
- [9] John F. Wakerly "Digital Design", Prentice Hall, 2000.

#### **VI. Autores.**

**Oscar Hernández** obtuvo su grado de Maestría en Ciencias en Ingeniería Eléctrica en la Línea de Investigación en Instrumentación Electrónica en Junio de 2010 en la División de Estudios de Posgrado e Investigación del Instituto Tecnológico de la Laguna, con el tema de Tesis: Diseño de módulos de propósito general para procesamiento de señales usando FPGA's.

**Juan Sifuentes** obtuvo su grado de Maestro en Ciencias en Ingeniería Eléctrica en el año de 1995, en el Instituto Tecnológico de la Laguna. También estuvo realizando estudios de doctorado en diseño de sistemas digitales en la Universidad Politécnica de Valencia en España, actualmente se encuentra estudiando el Doctorado en Ciencias de la Ingeniería Eléctrica en el Instituto Tecnológico de la Laguna.

**Anna Aguilar** obtuvo su título de Ingeniero en Electrónica en el año 2006, en el Instituto Tecnológico de la Laguna. También trabajo para la compañía SENSA Control Digital en el área de diseño de software, actualmente se encuentra realizando su Tesis de Maestría en Ciencias de la Ingeniería Eléctrica en el Instituto Tecnológico de la Laguna.